IBM® DB2 Universal Database™

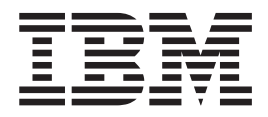

# Meddelelseshåndbog, bind 2

*Version 8.2*

IBM® DB2 Universal Database™

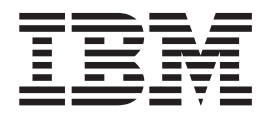

# Meddelelseshåndbog, bind 2

*Version 8.2*

Læs de generelle oplysninger under *Bemærkninger*, før oplysningerne i denne bog og det tilhørende program anvendes.

Dette dokument indeholder oplysninger, der ejes af IBM. De stilles til rådighed under en licensaftale og er beskyttet af loven om ophavsret. I bogen gives ingen garanti for programmets funktion.

Du kan bestille IBM-publikationer online eller via IBM-kontakten.

- v Brug IBM Publications Center på adressen [www.ibm.com/shop/publications/order,](http://www.ibm.com/shop/publications/order) hvis du vil bestille publikationer online.
- v Du kan finde din lokale IBM-kontakt i IBM's katalog over kontaktpersoner på adressen [www.ibm.com/planetwide.](http://www.ibm.com/planetwide)

Oversat af IBM Sprogcenter.

**© Copyright International Business Machines Corporation 1993 - 2004. All rights reserved.**

# **Indholdsfortegnelse**

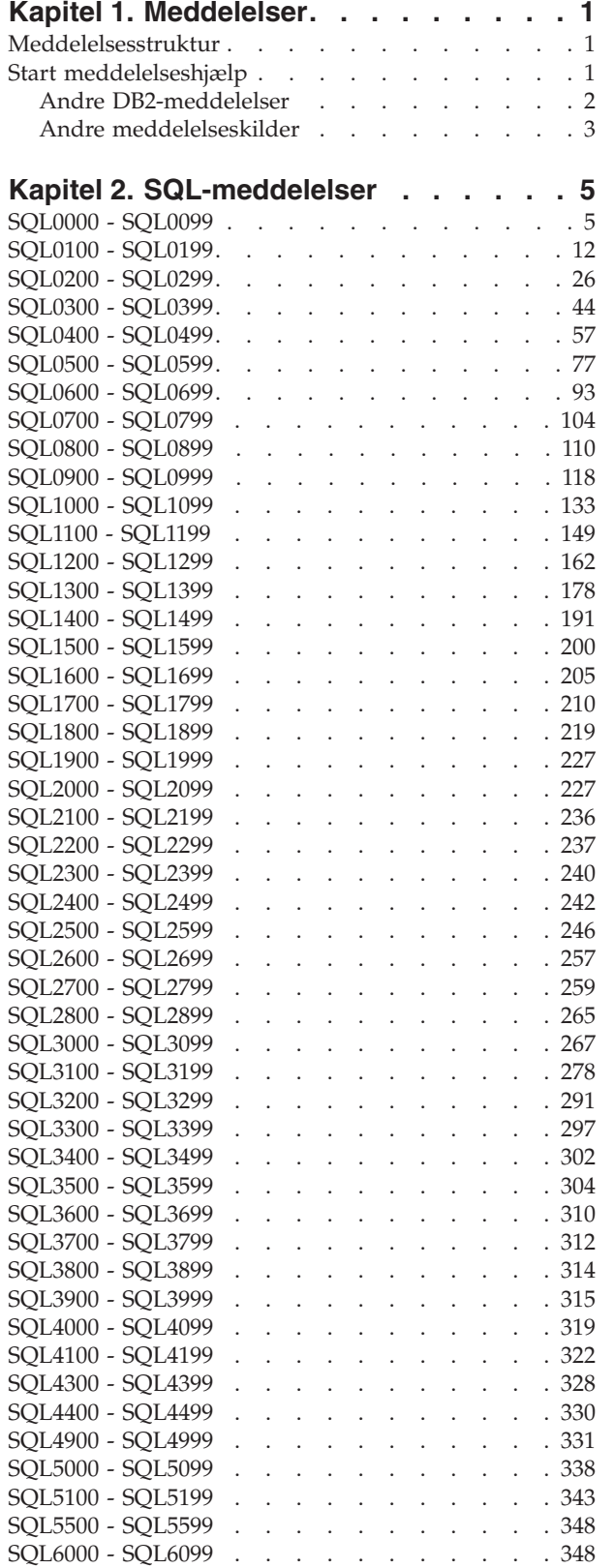

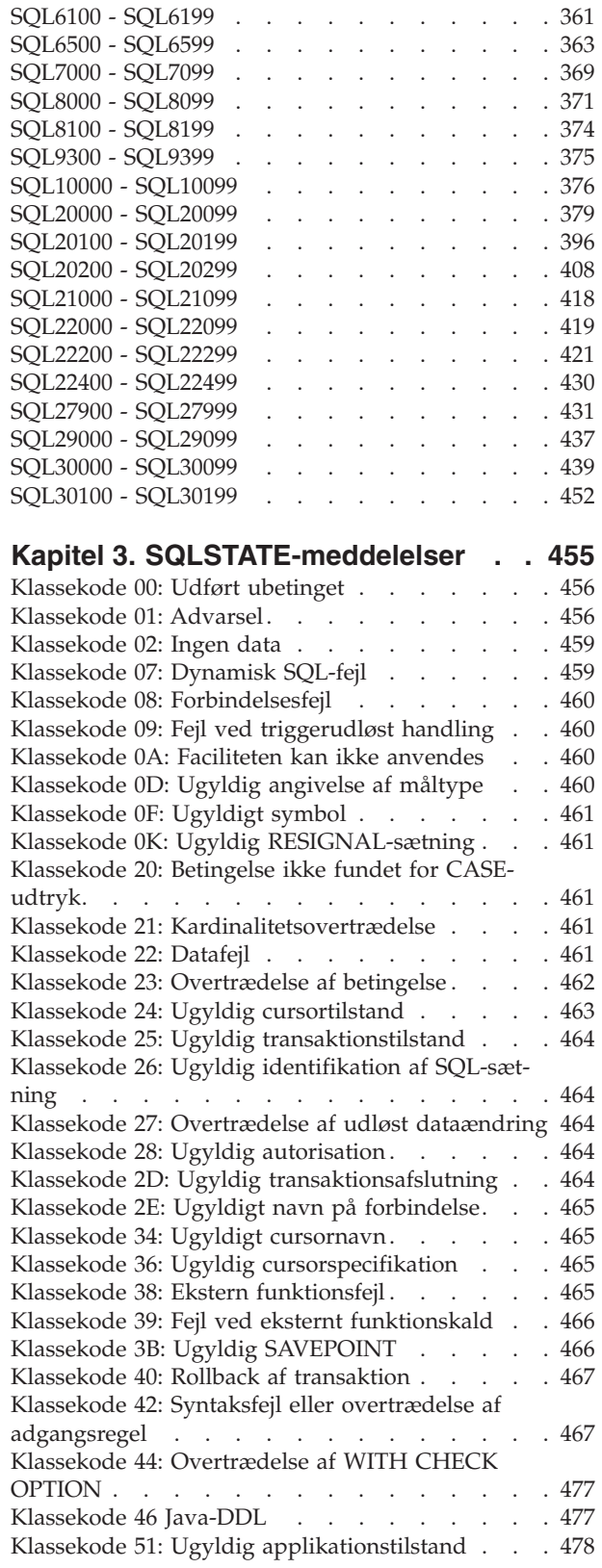

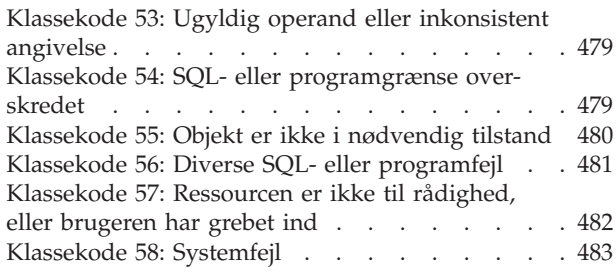

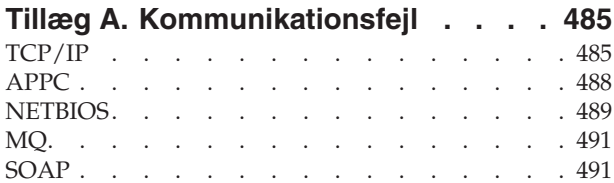

# **Tillæg B. DB2 [Universal](#page-498-0) Database -**

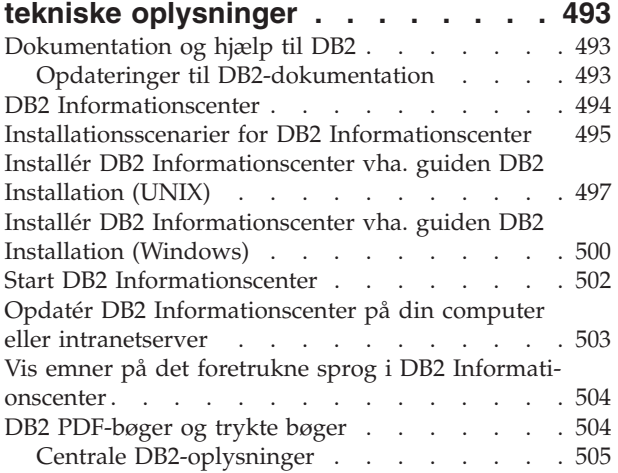

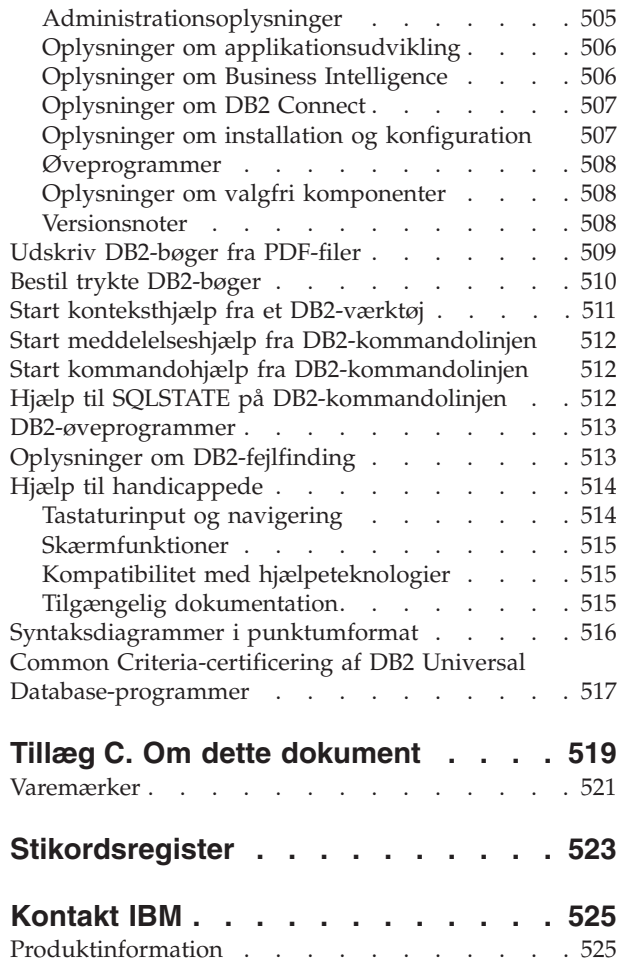

# <span id="page-6-0"></span>**Kapitel 1. Meddelelser**

Det antages, at du kender det styresystem, hvor DB2 er installeret. I de følgende kapitler kan du få hjælp til at identificere en fejl eller et problem og til at løse problemet. Du kan også lære om, hvor meddelelser oprettes og registreres.

# **Meddelelsesstruktur**

Hjælpen til meddelelser beskriver årsagen til en meddelelse og den handling, du skal udføre for at afhjælpe meddelelsen.

Meddelelsesnumrene består af et præfiks (forstavelse) på tre bogstaver efterfulgt af et fire- eller femcifret tal og dernæst et suffiks på et enkelt bogstav. F.eks. *SQL1042C*. Der er en oversigt over meddelelsespræfikser i "Start meddelelseshjælp" og "Andre [DB2-meddelelser"](#page-7-0) på side 2. Suffikset på et enkelt bogstav viser, hvor alvorlig fejlmeddelelsen er.

Meddelelsesnumre, der slutter med *C*, er generelt alvorlige meddelelser. De, der slutter med *E*, er hastemeddelelser. Meddelelsesnumre, der slutter med *N*, er fejlmeddelelser, mens *W* er advarsler og *I* er orienterende meddelelser.

Meddelelsesnumre i ADM-meddelelser, der slutter med *C*, er alvorlige meddelelser. De, der slutter med *E*, er hastemeddelelser. Meddelelsesnumre, der slutter med *W*, er vigtige meddelelser, og *I* er orienterende meddelelser.

Meddelelsesnumre i SQL-meddelelser, der slutter med *N*, er fejlmeddelelser. De, der slutter med *W*, angiver en advarsel eller en orienterende meddelelse. Meddelelsesnumre, der slutter med *C*, angiver kritiske systemfejl.

# **Start meddelelseshjælp**

Der er adgang til følgende DB2-meddelelser fra DB2-kommandolinien:

#### **Forstavelse**

# **Beskrivelse**

- **AMI** Meddelelser, som vises af MQ Application Messaging Interface
- **ASN** Meddelelser, som vises af DB2 Replikering
- **CCA** Meddelelser, som vises af Klientkonfiguration (CCA)
- **CLI** Meddelelser, som vises af CLI (Call Level Interface)
- **DBA** Meddelelser, som vises af databaseadministratorværktøjerne
- **DBI** Meddelelser, som vises under installation og konfiguration
- **DBT** Meddelelser, som vises af databaseværktøjerne
- **DWC** Meddelelser, som vises af Datavarehuscenter
- **DB2** Meddelelser, som vises af DB2-kommandolinien
- **DLFM** Meddelelser, som vises af DLFM (Data Links File Manager)
- **DQP** Meddelelser, som vises af Query Patroller
- **GSE** Meddelelser, der vises af DB2 Spatial Extender
- <span id="page-7-0"></span>**ICC** Meddelelser, som vises af Informationskatalogcenter
- **MQL** Meddelelser, som vises af MQ Listener
- **SAT** Meddelelser, som vises i et satellitmiljø
- **SPM** Meddelelser, der vises af Syncpoint Manager
- **SQL** Meddelelser, som vises af databasesystemet, når der registreres en advarsel eller en fejltilstand

Du får hjælp til meddelelserne ved at åbne DB2-kommandolinjen og skrive: ? XXXnnnnn

Du kan få vist meddelelsesteksten til en SQLSTATE-værdi ved at skrive: ? *nnnnn*

eller ? *nn*

hvor *nnnnn* er en femcifret, alfanumerisk SQLSTATE-værdi, og *nn* er den tocifrede SQLSTATE-klassekode (de første to cifre af SQLSTATE-værdien).

**Bemærk:** Store og små bogstaver respekteres ikke i parameteren til **db2**-kommandoen.

Følgende tre kommandoer giver derfor samme resultat:

- ? SQL0000N
- ?  $sql0000$
- ? SQL0000w

Start meddelelseshjælpen på kommandolinjen i et UNIX-baseret system sådan: db2 ? *XXXnnnnn*

hvor *XXX* er en gyldig meddelelsespræfiks og *nnnnn* er et gyldigt meddelelsesnummer.

Hvis meddelelsesteksten er for lang til skærmbilledet, kan du bruge følgende kommando (på UNIX-baserede systemer og andre systemer, der understøtter parameteren 'more'):

```
db2 "? XXXnnnnn" | more
```
# **Andre DB2-meddelelser**

Nogle af DB2-komponenterne returnerer meddelelser, som enten ikke er tilgængelige online, eller som ikke er beskrevet i denne håndbog. Nogle af meddelelsespræfikserne kan være:

**ADM** Meddelelser fra flere DB2-komponenter. Disse meddelelser skrives i administratorens beskedlog og kan bruges af systemadministratorer som yderligere oplysninger.

**Bemærk:** ADM-meddelelserne er ikke tilgængelige online, selv om de findes i form af referencer.

- **AUD** Meddelelser, som vises af DB2 Audit facility
- **DIA** Fejlfindingsmeddelelser fra flere DB2-komponenter. Disse meddelelser skri-

ves i fejlfindingsloggen db2diag.log, og kan benyttes af brugere og DB2 serviceteknikere som supplerende oplysninger ved undersøgelse af fejl.

<span id="page-8-0"></span>**GOV** Meddelelser, som vises af DB2 governor utility

I de fleste tilfælde indeholder disse meddelelser tilstrækkelige oplysninger til at finde årsagen til advarslen eller fejlen. Hvis du vil have flere oplysninger om den kommando eller funktion, der genererede meddelelsen, skal du se i den relevante dokumentation til kommandoen eller funktionen.

# **Andre meddelelseskilder**

Når du bruger andre programmer på systemet, kan der blive vist meddelelser med andre præfikser end dem, der er nævnt i denne håndbog.

Hvis du vil have oplysninger om disse meddelelser, skal du læse dokumentationen til det relevante program.

# <span id="page-10-0"></span>**Kapitel 2. SQL-meddelelser**

Hver meddelelse har en meddelelses-id, der består af et præfiks (SQL) og et meddelelsesnummer. Meddelelserne står i rækkefølge efter meddelelsesnummer.

Der er tre typer SQL-meddelelser: besked, advarsel og kritisk meddelelse. Meddelelsesnumre, der slutter med *N*, er fejlmeddelelser. De, der slutter med *W*, angiver advarsler eller orienterende meddelelser. Meddelelsesnumre, der slutter med *C*, angiver alvorlige systemfejl.

Meddelelsesnummeret kaldes også *SQLCODE*. SQLCODE-værdien overføres til applikationen som et positivt eller negativt tal, afhængigt af meddelelsestypen (N, W eller C). N og C giver negative værdier. W giver positive værdier.

DB2 returnerer SQLCODE-værdien til applikationen, så applikationen kan hente den meddelelse, der er knyttet til SQLCODE-værdien.

DB2 returnerer også en *SQLSTATE*-værdi for forhold, der kan være resultatet af en SQL-sætning. Der er knyttet SQLSTATE-værdier til nogle SQLCODE-værdier. SQL-STATE-værdier, der er knyttet til en bestemt SQLCODE (hvis det er tilfældet), er beskrevet ved hver meddelelse.

De variable værdier i SQL-meddelelser vises som beskrivende navne, f.eks. *navn*.

# **SQL0000 - SQL0099**

#### **SQL0000W Behandling af sætningen er udført.**

**Forklaring:** SQL-sætningen blev udført, medmindre der blev vist en advarsel.

**Brugersvar:** Undersøg, om SQLWARN0-feltet er tomt. Hvis feltet er tomt, er sætningen udført uden fejl. Hvis det ikke er tomt, er der opstået en advarselstilstand. Kontrollér de andre advarselsindikatorer for præcist at fastslå advarselstilstanden. Hvis SQLWARN1 f.eks. ikke er tomt, betyder det, at en streng er blevet afkortet.

Der er flere oplysninger i *Application Development Guide*.

#### **sqlcode**: 0

**sqlstate**: 00000, 01003, 01004, 01503, 01504, 01506, 01509, 01517

#### **SQL0001N Binding eller prækompilering blev ikke udført.**

**Forklaring:** En bindings- eller prækompileringskommando blev ikke udført. Årsagerne er angivet i de foregående meddelelser.

Der er ikke oprettet nogen pakke.

**Brugersvar:** Se meddelelserne i meddelelsesfilen. Gentag kommandoen.

Slet SAMPLE-databasen, hvis fejlen er opstået under

© Copyright IBM Danmark A/S 1993 - 2004 **5**

installation af den, og installér den igen.

#### **SQL0002N Bindefilnavnet er ikke gyldigt.**

**Forklaring:** Bindefilnavnet kan ikke bruges. Årsagerne er angivet i de foregående meddelelser.

Der er ikke oprettet nogen pakke.

**Brugersvar:** Se meddelelserne i meddelelsesfilen. Gentag kommandoen.

Slet SAMPLE-databasen, hvis fejlen er opstået under installation af den, og installér den igen.

#### **SQL0003N Databasenavnet er ikke gyldigt.**

**Forklaring:** Databasenavnet kan ikke bruges. Årsagerne er angivet i de foregående meddelelser.

Der er ikke oprettet nogen pakke.

**Brugersvar:** Se meddelelserne i meddelelsesfilen. Gentag kommandoen.

#### **SQL0004N Kodeordet er ikke gyldigt.**

**Forklaring:** Kodeordet indeholder ugyldige tegn eller er for langt.

Der er ikke oprettet nogen pakke.

**Brugersvar:** Gentag kommandoen med et gyldigt kodeord.

#### **SQL0005N Meddelelsesfilnavnet er ikke gyldigt.**

**Forklaring:** Meddelelsesfilnavnet kan ikke bruges. Årsagerne er angivet i de foregående meddelelser.

Der er ikke oprettet nogen pakke.

**Brugersvar:** Se meddelelserne i meddelelsesfilen. Kontrollér navnet på meddelelsesfilen. Kontrollér meddelelsesfilens attributter, hvis filen findes. Gentag kommandoen.

#### **SQL0006N Parameteren for dato-/klokkeslætsformat er ikke gyldig.**

**Forklaring:** Parameteren til dato-/klokkeslætformat er ikke inden for det gyldige interval fra 0 til 3.

Der er ikke oprettet nogen pakke.

**Brugersvar:** Gentag kommandoen med en gyldig parameter.

#### **SQL0007N Tegnet** *tegn***, der kommer efter** *tekst***, er ikke gyldigt.**

**Forklaring:** *tegn* er ikke et gyldigt tegn i SQL-sætninger. I feltet *tekst* vises de 20 tegn i SQL-sætningen, som står før det ugyldige tegn.

Fødereret system-brugere: Nogle datakilder indeholder ikke de relevante værdier for meddelelsessymbolerne *tegn* og *tekst*. I disse tilfælde vil *tegn* og *tekst* have følgende format: "<datakilde>:UNKNOWN", som angiver at de faktiske værdier for den angivne datakilde er ukendte.

Sætningen kan ikke behandles.

**Brugersvar:** Slet eller erstat det ugyldige tegn.

**sqlcode**: -7

**sqlstate**: 42601

# **SQL0008N Symbolet** *symbol***, der er fundet i en erklæring af en værtsvariabel, er ikke gyldigt.**

**Forklaring:** En erklæring af en værtsvariabel er angivet med forkert syntaks. Præ-compileren kan ikke identificere værtsvariablen.

Sætningen kan ikke behandles. Ingen af værtsvariablerne, der er angivet i sætningen (indtil semikolonet), accepteres.

**Brugersvar:** Undersøg syntaksen i erklæringen af værtsvariablen.

#### **SQL0009W Et forsøg på at tilsidesætte en parameter til prækompilering blev ikke accepteret.**

**Forklaring:** Der var et forsøg på at tilsidesætte en parameter til prækompilering.

Parameteren ignoreres.

**Brugersvar:** Kontrollér, at alle prækompileringsparametre er angivet korrekt.

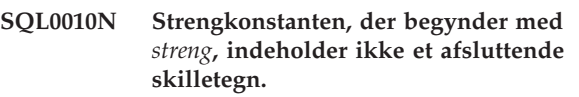

**Forklaring:** Sætningen indeholder en strengkonstant, der begynder med *streng*, som ikke er korrekt afsluttet.

Sætningen kan ikke behandles.

**Brugersvar:** Kontrollér, om der mangler anførselstegn i den angivne strengkonstant.

**sqlcode**: -10

**sqlstate**: 42603

#### **SQL0011N Kommentaren er ikke afsluttet.**

**Forklaring:** Kommentaren blev ikke afsluttet korrekt.

Sætningen kan ikke behandles.

**Brugersvar:** Undersøg, om sætningen mangler et skilletegn eller indeholder et overskydende skilletegn i den angivne kommentar.

#### **SQL0012W Korrelation uden kvalificering har fundet sted for kolonnen** *kolonne***.**

**Forklaring:** Den pågældende kolonne, der forekommer i en SELECT-sætning, er ikke eksplicit kvalificeret og forekommer i en tabel angivet i et FROM-udtryk i en ydre SELECT. Henvisningen til kolonnen i SELECTsætningen er derfor registreret som en ydre henvisning, og der finder korrelation sted.

Da sætningen blev behandlet, blev det antaget, at korrelationen var tilsigtet.

**Brugersvar:** Kontrollér, om korrelationen var tilsigtet. Det anbefales at kvalificere tilsigtede ydre henvisninger eksplicit.

**sqlcode**: +12

**sqlstate**: 01545

#### **SQL0013N Der er fundet en tom streng i skilletegn.**

**Forklaring:** Under prækompileringen er der enten fundet et cursornavn, sætningsnavn, databasenavn eller en autorisations-id, der er angivet som en tom streng. Dette er ikke gyldigt. Sætningen kan ikke behandles.

**Brugersvar:** Angiv et gyldigt cursornavn, sætningsnavn, databasenavn eller en gyldig autorisations-id.

#### **SQL0014N Kildefilnavnet er ikke gyldigt.**

**Forklaring:** Kildefilnavnet, der er angivet i kaldet til præ-compileren, indeholder ugyldige tegn, eller pointeren til kildefilnavnet er ugyldig.

Der er ikke oprettet nogen pakke.

**Brugersvar:** Kontrollér, at navnet på kildefilen er rigtigt.

#### **SQL0015N Datatypen for værtsvariablen** *symbol-1* **er forkert. Brug** *symbol-2* **i stedet for.**

**Forklaring:** Hvis prækompileringsparameteren WCHARTYPE CONVERT er angivet, skal grafikværtsvariablen erklæres med datatypen 'wchar\_t' og ikke med 'sqldbchar'.

Hvis prækompileringsparameteren WCHARTYPE NOCONVERT er angivet (standard), og 'wchar\_t' er defineret som et 4-bytes heltal på denne platform, skal grafikværtsvariablen defineres med datatypen 'sqldbchar', og ikke med 'wchar\_t'.

**Brugersvar:** Erstat den aktuelle datatype for værtsvariablen med den datatype, der er angivet i meddelelsen.

#### **SQL0017N En RETURN-sætning skal angives og udføres i en SQL-funktion eller -metode.**

**Forklaring:** SQL-funktionen eller -metoden indeholder ikke en RETURN-sætning, eller også afsluttes funktionen eller metoden ikke med udførelsen af en RETURNsætning.

**Brugersvar:** Kontrollér, at funktionen eller metoden udfører en RETURN-sætning.

**sqlcode**: -17

**sqlstate**: 42632

#### **SQL0020W Binde- eller prækompileringsparametrene (navn eller værdi)** *parameternavn(e)* **understøttes ikke af måldatabasen og ignoreres derfor.**

**Forklaring:** Advarslen vises i følgende situationer:

- v En eller flere af parametrene, der blev angivet ved prækompileringen/bindingen, understøttes ikke af måldatabasen.
- v En eller flere af parametrene eller parameterværdierne, der blev angivet ved prækompileringen/bindingen, understøttes ikke af måldatabasen.

De pågældende parametre/værdier ignoreres.

Bemærk, at parameternavnene i meddelelsen svarer til de termer, der bruges af DB2 UWO.

Skriv ″DB2 ? BIND″ eller ″DB2 ? prep″ for at få en oversigt over de parametre, der understøttes af DB2 UWO.

**Brugersvar:** Kontrollér, at specifikationen af *parameternavne(e)* for binding og prækompilering var tilsigtet, mens der var forbindelse til dette databasesystem.

#### **SQL0021W Prækompileringsparameteren** *parameter* **er ugyldig og ignoreres.**

**Forklaring:** Parameteren, der er angivet i meddelelsen, er ikke en gyldig prækompileringsparameter.

Parameteren ignoreres.

**Brugersvar:** Kontrollér, at alle prækompileringsparametre er angivet korrekt.

# **SQL0022W Prækompileringsparameteren** *parameter* **er en kopi og ignoreres.**

**Forklaring:** Prækompileringsparameteren *parameter* er angivet to gange.

Parameteren ignoreres.

**Brugersvar:** Kontrollér, at ingen prækompileringsparametre er angivet mere end én gang.

#### **SQL0023N Databasenavnet er ikke gyldigt.**

**Forklaring:** Databasenavnet er ikke et gyldigt navn.

Prækompileringen er afbrudt.

**Brugersvar:** Kontrollér, at databasenavnet er stavet rigtigt, og at det er i overensstemmelse med reglerne for korte id'er.

#### **SQL0024N Der er ikke angivet et databasenavn.**

**Forklaring:** Der skal angives et databasenavn for at prækompileringen kan fortsætte.

Prækompileringen er afbrudt.

**Brugersvar:** Angiv et databasenavn.

#### **SQL0025W Binding eller prækompilering udført med advarselsmeddelelser.**

**Forklaring:** Binding eller prækompilering blev udført, men advarselsmeddelelser blev sendt. En pakke og/eller en bindefil blev oprettet som angivet i kommandoen.

**Brugersvar:** Se meddelelserne i meddelelsesfilen. Ret fejlene, og udfør kommandoen igen, hvis det er nødvendigt.

#### **SQL0026N Kodeordet er ikke gyldigt.**

**Forklaring:** Der blev angivet et ugyldigt kodeord.

Prækompileringen er afbrudt.

**Brugersvar:** Sørg for, at det kodeord, der angives, følger reglerne for gyldige kodeord.

#### **SQL0028C Bindefilens versionsnummer er forkert.**

**Forklaring:** Bindefilens versionsnummer er ikke kompatibelt med versionsnummeret for den installerede version af databasesystemet.

Bindefilen kan ikke anvendes sammen med den aktuelle version af databasesystemet. Kommandoen kan ikke udføres.

**Brugersvar:** Udfør prækompileringen igen under det aktuelle databasesystem, hvis det er muligt. Brug i modsat fald kun bindefiler, som er oprettet med et versionsnummer, der er kompatibelt med databasesystemet.

#### **SQL0029N Der skal tilføjes et INTO-udtryk.**

**Forklaring:** Når sætningerne SELECT eller VALUES uden cursor er indlejret i en applikation, skal der tilføjes et INTO-udtryk for at angive, hvor resultaterne af sætningen skal placeres. Dynamiske SELECT-sætninger kan ikke indeholde et INTO-udtryk.

**Brugersvar:** Føj INTO-udtrykket til SELECT- eller VALUES-sætningen, og prækompilér applikationen igen.

**sqlcode**: -29

**sqlstate**: 42601

#### **SQL0030N Der er ikke angivet et kildefilnavn.**

**Forklaring:** Der er ikke angivet et kildefilnavn. Det skal angives, for at prækompileringen kan fortsætte.

Prækompileringen er afbrudt.

**Brugersvar:** Angiv et kildefilnavn.

#### **SQL0031C Filen** *navn* **kan ikke åbnes.**

**Forklaring:** Filen *navn* skal bruges, men kan ikke åbnes.

Prækompileringen er afbrudt.

**Brugersvar:** Kontrollér, at filnavnet er korrekt og findes i filsystemet, og at filtilladelserne er korrekte.

Slet SAMPLE-databasen, hvis fejlen er opstået under installation af den, og installér den igen. Geninstallér databasesystemet og derefter SAMPLE-databasen, hvis fejlen opstår igen.

#### **SQL0032C Filen** *navn* **kan ikke anvendes.**

**Forklaring:** Der opstod en fejl, da der blev læst fra eller skrevet til filen *navn*.

Prækompileringen er afbrudt.

**Brugersvar:** Prøv at udføre prækompileringen igen.

#### **SQL0033N** *navn* **er ikke en gyldig bindefil.**

**Forklaring:** Filen *navn* er ikke en bindefil.

Bindingen er afbrudt.

**Brugersvar:** Kontrollér, at det rigtige filnavn blev angivet.

#### **SQL0034N Der er ikke angivet et bindefilnavn.**

**Forklaring:** Der blev ikke angivet et bindefilnavn. Det skal angives, for at processen kan fortsætte.

Bindingen er afbrudt.

**Brugersvar:** Angiv et bindefilnavn.

#### **SQL0035N Filen** *navn* **kan ikke åbnes.**

**Forklaring:** Meddelelsesfilen *navn* kan ikke åbnes.

Bindingen eller prækompileringen er afbrudt.

**Brugersvar:** Sørg for, at systemet har adgang til filen.

#### **SQL0036N Syntaksen i filnavnet** *navn* **er ikke gyldigt.**

**Forklaring:** Hvis filen er input til præ-compileren, skal filnavnet have den korrekte filtype for det anvendte sprog. Hvis filen er input til bindeprogrammet, skal den have filtypen *.BND*. Fejlen kan også skyldes, at et fuldt analyseret filnavn er længere end den maksimalt tilladte længde.

Prækompileringen eller bindingen er afbrudt.

**Brugersvar:** Kontrollér, at filnavnet er angivet korrekt.

#### **SQL0037W Syntaksen i meddelelsesfilen** *navn* **er ikke gyldigt.**

**Forklaring:** Meddelelsesfilen *navn* har ikke den korrekte syntaks til denne funktion.

Systemet omdirigerer output til standardoutputenheden.

**Brugersvar:** Kontrollér, at filnavnet er angivet korrekt.

#### **SQL0038W Bindeparameteren SQLERROR CONTI-NUE er aktiveret, fordi den kræves ved binding af denne DB2-listefil til DB2/MVS, SQL/DS eller OS/400.**

**Forklaring:** Bindeparameteren SQLERROR CONTI-NUE er obligatorisk, når der oprettes binding af følgende DB2-listefiler:

- DDCSMVS.LST
- DDCSVM.LST
- DDCSVSE.LST
- $\cdot$  DDCS400.LST

Parameteren instruerer en DRDA-server om at oprette en pakke, selv om der registreres ugyldige SQL-sætninger i en bindefil. Da ikke alle DRDA-servere understøtter alle SQL-sætninger i DB2-bindefiler, skal bindeparameteren SQLERROR CONTINUE anvendes for at sikre, at der oprettes pakker for alle bindefiler i listefilen.

**Brugersvar:** Den nødvendige bindeparameter, SQLER-ROR CONTINUE, er angivet automatisk. Hvis du vil undgå denne advarselsmeddelelse i fremtiden, skal du angive bindeparameteren SQLERROR CONTINUE.

# **SQL0039N Bindeprogrammet har ikke afsluttet behandlingen, fordi bindefilen er ugyldig.**

**Forklaring:** Bindeprogrammet kan ikke behandle bindefilen. Bindefilen er muligvis ugyldig, fordi dens indhold uforvarende blev ændret.

Bindefilen er ikke behandlet.

**Brugersvar:** Udfør prækompileringen igen for at oprette en ny bindefil, hvis det er muligt. Opret i modsat fald en ny udgave af bindefilen.

**SQL0040N Der er opstået en fejl i forbindelse med én eller flere bindefiler i listen** *navn***. Der er ikke oprettet binding af følgende filer:** *liste***.**

**Forklaring:** Der er ikke oprettet binding af en eller flere filer. Årsagerne er angivet i de foregående meddelelser i meddelelsesfilen. Listen over ubundne filer består af tal fra 1 og opefter, som angiver de ubundne filers placering i listefilen. *navn* indeholder ikke stien til listefilen.

Det er kun de først 20 filer med fejl, som står i meddelelsen. Hvis der er mere end 20 bindefiler med fejl, indsættes der tre prikker (...) efter den sidste bindefil på listen.

En eller flere pakker er ikke blevet oprettet.

**Brugersvar:** Se meddelelserne i meddelelsesfilen. Kontrollér, at listefilen indeholder gyldige navne. Gentag kommandoen.

# **SQL0041N Der er ikke gjort noget forsøg på at oprette binding af filerne efter fil nummer** *nummer* **i oversigten** *navn***, fordi der er opstået en uoprettelig fejl, som har afbrudt behandlingen.**

**Forklaring:** Visse fejl, som opstår under bindingsprocessen, betragtes som alvorlige, f.eks. systemfejl eller fejl i hukommelsen. Hvis der opstår en af disse typer fejl under behandlingen af en fil i en listefil, afbrydes behandlingen. Der gøres intet forsøg på at oprette binding af de resterende filer i listefilen.

En sådan fejl er opstået under binding af den angivne bindefil i listen. Bemærk, at det ciffer, der bruges til at identificere bindefilen, angiver filens relative position i listefilen.

**Brugersvar:** Se de andre meddelelser, som hørte til denne meddelelse, for at løse de opståede fejl. Gentag kommandoen.

# **SQL0051N Den plads, der kræves til alle SQL-sætninger for et enkelt program, har nået det tilladte maksimum.**

**Forklaring:** Der er ikke plads til alle SQL-sætningerne i programmet i kolonnen SECT\_INFO i SYSIBM.SYS-PLAN.

Prækompileringen er afbrudt.

**Brugersvar:** Gør programmet enklere, eller inddel det i mindre, adskilte programmer. Gør evt. begge dele.

# **SQL0053W Der findes ingen SQL-sætninger i programmet.**

**Forklaring:** Kildefilen indeholder ingen SQL-sætninger.

Hvis en binding er i gang, oprettes en tom pakke.

**Brugersvar:** Kontrollér, at det er det rigtige program, du prækompilerer eller opretter binding af.

# **SQL0055N Kildefilen er tom.**

**Forklaring:** Filen med kildekoden indeholder ingen data.

Prækompileringen er afbrudt.

**Brugersvar:** Kontrollér, at du har angivet den rigtige inputfil.

# **SQL0056N En SQLSTATE- eller SQLCODE-variabelerklæring står i en indlejret sammensat sætning.**

**Forklaring:** En SQLSTATE- eller SQLCODE-variabelerklæring findes i en indlejret sammensat sætning i stedet for i SQL-rutinens yderste sammensatte sætning.

Sætningen kan ikke behandles.

**Brugersvar:** SQLSTATE- og SQLCODE-variablerne må kun erklæres i den yderste sammensatte sætning i SQLrutinen.

**sqlcode**: -56

**sqlstate**: 42630

#### **SQL0057N En RETURN-sætning i en SQL-funktion eller -metode skal indeholde en RETURN-værdi.**

**Forklaring:** En RETURN-sætning er angivet i SQLfunktionen eller -metoden, men der er ikke specificeret nogen RETURN-værdi.

Sætningen kan ikke behandles.

**Brugersvar:** Angiv en værdi for RETURN-sætningen.

**sqlcode**: -57

**sqlstate**: 42631

## **SQL0058N Datatypen for værdien i RETURN-sætningen i en SQL-procedure skal være INTEGER.**

**Forklaring:** En RETURN-sætning er angivet i SQLproceduren med en værdi eller et udtryk, som ikke har datatypen INTEGER.

Sætningen kan ikke behandles.

**Brugersvar:** Angiv en værdi for RETURN-sætningen, som har datatypen INTEGER.

**sqlcode**: -58

**sqlstate**: 428F2

#### **SQL0060W Prækompileringsprogrammet** *navn* **udføres**

**Forklaring:** Ovenstående meddelelse skrives til standardoutputenheden, når præ-compileren starter en behandling. Symbolet *navn* henviser til den præ-compiler, der er startet.

Behandlingen fortsætter.

**Brugersvar:** Ingen handling er påkrævet.

#### **SQL0061W Bindeprogrammet udføres.**

**Forklaring:** Ovenstående meddelelse skrives til standardoutputenheden, når bindeprogrammet startes.

Behandlingen fortsætter.

**Brugersvar:** Ingen handling er påkrævet.

#### **SQL0062W Behandling af INCLUDE-filen** *navn* **starter.**

**Forklaring:** Der er fundet en INCLUDE-sætning. Præcompileren behandler nu INCLUDE-filen.

**Brugersvar:** Ingen handling er påkrævet.

#### **SQL0063W Behandling af INCLUDE-filen** *navn* **er udført.**

**Forklaring:** Præ-compileren har udført behandlingen af INCLUDE-filen. Den genoptager nu behandlingen af filen, som indeholder INCLUDE-sætningen.

**Brugersvar:** Ingen handling er påkrævet.

### **SQL0064N Filen** *navn* **inkluderer sig selv direkte eller indirekte vha. INCLUDE.**

**Forklaring:** Et cyklisk INCLUDE-udtryk er fundet. En inputfil til prækompilering må ikke inkludere sig selv vha. INCLUDE. Den må heller ikke indgå i et INCLUDE-udtryk i en fil, som inputfilen på sin side har inkluderet.

Den angivne fil er ikke inkluderet.

**Brugersvar:** Kontrollér indlejringen af INCLUDE-filer, og slet alle cykluser.

# **SQL0065N Et uventet linieslut blev fundet i en erklæring af en værtsvariabel.**

**Forklaring:** En erklæring af en værtsvariabel har en forkert syntaks. Der blev fundet et linieslut, før erklæringen var afsluttet.

Sætningen kan ikke behandles.

**Brugersvar:** Undersøg syntaksen i erklæringen af værtsvariablen.

#### **SQL0078N Der skal angives parameternavne for rutinen** *rutinenavn***.**

**Forklaring:** I rutinen *rutinenavn* er der ikke angivet parameternavne for alle parametre. Når rutinen er defineret med LANGUAGE SQL eller SQLMACRO, kræves der et parameternavn for hver defineret parameter.

Sætningen kan ikke behandles.

**Brugersvar:** Sørg for, at hver defineret parameter indeholder et parameternavn.

**sqlcode**: -78

**sqlstate**: 42629

# **SQL0079N Skemanavnet for den erklærede globale midlertidige tabel eller indeks** *navn* **skal være SESSION, ikke** *skemanavn***.**

**Forklaring:** Skemanavnet *navn* for en erklæret midlertidig tabel eller et indeks for en erklæret global midlertidig tabel skal være SESSION. I sætningen angives det eksplicitte skemanavn *skemanavn* for den erklærede globale midlertidige tabel eller indekset for den erklærede globale midlertidige tabel. Dette er ikke tilladt.

Sætningen kan ikke behandles.

**Brugersvar:** Revidér sætningen på én af følgende måder:

v Ret skemanavnet til SESSION.

v Fjern skemanavnet, og lad DB2 anvende standardværdien SESSION.

**sqlcode**: -79

**sqlstate**: 428EK

# **SQL0081N SQLCODE-værdien** *sqlcode* **blev returneret under prækompileringen/bindingen.**

**Forklaring:** Under prækompileringen eller bindingen af programmet blev en uventet SQLCODE-værdi *SQLkode* returneret fra databasesystemet.

Sætningen kan ikke behandles.

**Brugersvar:** Undersøg SQLCODE-værdien for at finde årsagen til problemet, og udfør den relevante handling.

### **SQL0082C Der er opstået en fejl, som har afbrudt behandlingen.**

**Forklaring:** En tidligere opstået fejl (ikke-SQL) har medført, at behandlingen er afbrudt.

Prækompileringen/bindingen/genbindingen er afbrudt. Der er ikke oprettet nogen pakke.

**Brugersvar:** Ret den foregående fejl, og gentag funktionen.

# **SQL0083C Der er for lidt plads i hukommelsen.**

**Forklaring:** Der er ikke nok hukommelse til at fortsætte behandlingen.

# **Brugersvar:** Mulige løsninger:

- v Sørg for, at systemet har tilstrækkelig almindelig og virtuel hukommelse.
- Fjern baggrundsprocesser.

Kontakt IBM Customer Support, hvis du fortsat modtager meddelelsen efter at have forsøgt de foreslåede løsninger.

# **SQL0084N En EXECUTE IMMEDIATE-sætning indeholder en SELECT- eller VALUESsætning.**

**Forklaring:** Der er anvendt en SELECT- eller VALUESsætning i en EXECUTE IMMEDIATE-sætning.

Sætningen kan ikke behandles.

**Brugersvar:** Funktionen kan ikke anvendes. Klargør SELECT- eller VALUES-sætningen. Brug derefter OPEN, FETCH og CLOSE.

**sqlcode**: -84

**sqlstate**: 42612

#### **SQL0085N Sætningsnavnet** *navn* **er allerede defineret.**

**Forklaring:** Sætningsnavnet, der benyttes i den aktuelle DECLARE-sætning, er allerede blevet brugt til at definere en tidligere DECLARE-sætning.

Den aktuelle DECLARE-sætning kan ikke behandles. Den tidligere DECLARE-sætning bevarer sætningsnavnet.

**Brugersvar:** Brug et andet navn til sætningen.

# **SQL0086C Der er for lidt plads i hukommelsen.**

**Forklaring:** Der er ikke nok hukommelse til at fortsætte behandlingen.

**Brugersvar:** Mulige løsninger:

- Kontrollér, at systemet har tilstrækkelig hukommelse.
- Fjern baggrundsprocesser.

# **SQL0087N Værtsvariabel** *navn* **er en struktur, der anvendes, hvor strukturhenvisninger ikke er tilladt.**

**Forklaring:** Når en strukturhenvisning benyttes i en SQL-sætning, behandles den, som om der i stedet var brugt en komma-adskilt liste over dens komponenter. Da en liste med værtsvariabler ikke er tilladt i SQL-sætninger som PREPARE, gælder dette også for en henvisning til en struktur med flere felter.

**Brugersvar:** Udskift strukturhenvisningen med en atomisk værtsvariabel eller med et fuldt kvalificeret navn på et strukturfelt.

## **SQL0088N Værtsvariablen** *navn* **er flertydig.**

**Forklaring:** Det er ikke muligt at identificere værtsvariablen *navn* entydigt. Der findes flere værtsvariabler med samme kvalificering.

Sætningen kan ikke behandles.

**Brugersvar:** Udvid værtsvariablens kvalificering. Hvis den allerede er fuldt kvalificeret, skal du omdøbe den.

#### <span id="page-17-0"></span>**SQL0089N Der er fundet 100 fejl. Behandlingen er afbrudt.**

**Forklaring:** Præ-compileren eller bindeprogrammet afbrydes, når der er fundet 100 fejl.

**Brugersvar:** Ret fejlene, der er angivet i meddelelsesfilen, og udfør kommandoen igen.

### **SQL0091W Prækompileringen eller bindingen er afsluttet med** *antal1* **fejl og***antal2* **advarsler.**

**Forklaring:** Prækompileringen eller bindingen er afsluttet med det anførte antal advarsler og fejl.

Prækompileringen eller bindingen er afbrudt.

**Brugersvar:** Ret programmet for eventuelle advarsler eller fejl, og udfør prækompileringen eller bindingen igen.

### **SQL0092N Der er ikke oprettet nogen pakke pga. tidligere fejl.**

**Forklaring:** Tidligere fejl har betydet, at en pakke ikke er blevet oprettet.

**Brugersvar:** Ret fejlene, og gentag prækompileringen eller bindingen.

# **SQL0093N Slutningen af input er nået før slutningen af EXEC SQL-sætningen.**

**Forklaring:** Under behandlingen af en SQL-sætning blev kildefilens slutning nået, før sætningen var afsluttet.

Prækompileringen er afbrudt.

**Brugersvar:** Ret SQL-sætningen, så den afsluttes korrekt.

### **SQL0094N Bindingen er afbrudt pga. bruger-interrupt.**

**Forklaring:** Bindingen er afbrudt, muligvis fordi brugeren har trykket på interrupt-tastkombinationen.

# **SQL0100 - SQL0199**

**SQL0100W Der er ikke fundet nogen rækker ved FETCH, UPDATE eller DELETE, eller resultatet af forespørgslen er en tom tabel.**

**Forklaring:** Et af følgende forhold gælder:

- v Der er ikke fundet rækker, som opfyldte søgebetingelserne i en UPDATE- eller DELETE-sætning.
- v Resultatet af en SELECT-sætning er en tom tabel.
- v Cursoren var placeret efter den sidste række i resultattabellen, da FETCH-sætningen blev udført.

Behandlingen er afbrudt. Der er ikke oprettet nogen pakke.

**Brugersvar:** Udfør eventuelt bindingen igen.

Slet SAMPLE-databasen, hvis fejlen er opstået under installation af den, og installér den igen.

# **SQL0095N Der er ikke oprettet nogen bindefil pga. tidligere fejl.**

**Forklaring:** Tidligere fejl har betydet, at bindefilen ikke er blevet oprettet.

Der er ikke oprettet nogen bindefil.

**Brugersvar:** Ret fejlene, og gentag prækompileringen.

# **SQL0097N Variabler eller parametre med datatypen LONG VARCHAR eller LONG VAR-GRAPHIC kan ikke anvendes i SQLrutiner.**

**Forklaring:** SQL-rutiner (procedurer, funktioner eller metoder) understøtter ikke variabler eller parametre med datatypen LONG VARCHAR eller LONG VAR-GRAPHIC.

**Brugersvar:** Undlad at bruge variabler eller parametre med datatypen LONG VARCHAR eller LONG VAR-GRAPHIC i SQL-rutiner. For LONG VARCHAR skal du anvende VARCHAR med en bestemt længde. For LONG VARGRAPHIC skal du bruge VARGRAPHIC med en bestemt længde.

**sqlcode**: -97

**sqlstate**: 42601

Resultatet af den SELECT, der blev benyttet i en INSERT-sætning, er tom.

Ingen data er hentet, opdateret eller slettet.

**Brugersvar:** Ingen handling er påkrævet. Behandlingen kan fortsætte.

**sqlcode**: +100

**sqlstate**: 02000

#### **SQL0101N Sætningen er for lang eller for kompleks.**

**Forklaring:** Sætningen blev ikke behandlet, fordi den overskred en systemgrænse for enten længde eller kompleksitet, eller fordi der blev anvendt for mange betingelser eller triggere.

Hvis sætningen opretter eller ændrer en pakket beskrivelse, kan den nye pakkede beskrivelse være for stor til den tilsvarende kolonne i systemkatalogerne.

Fødereret system-brugere bør også kontrollere, om sætningen:

- v Overskrider en fødereret serversystemgrænse eller en datakildesystemgrænse med hensyn til længde eller kompleksitet.
- v Overskrider andre datakilde-specifikke grænser.

Sætningen kan ikke behandles.

**Bemærk:** Hvis Character-data konverteres for applikationer og databaser, som kører under forskellige tegntabeller, overskrider konverteringsresultatet maksimumslængden.

**Brugersvar:** Mulige handlinger:

- v Del sætningen op i kortere eller enklere SQL-sætninger.
- v Forøg størrelsen på sætningshoben (STMTHEAP) i databasens konfigurationsfil.
- v Begræns antallet af kontrol- eller referencebetingelser, der bruges i sætningen, eller begræns antallet af indekser på fremmednøgler.
- v Reducér antallet af triggere i sætningen.
- v Fødereret system-brugere: Undersøg, hvilken datakilde der medfører, at sætningen ikke kan udføres, og find årsagen til, at den afvises. I Problem Determination Guide kan du læse, hvordan du finder frem til den datakilde, der er fejl på. Hvis sætningen afvises af den fødererede server, skal du forøge størrelsen på sætningshoben (stmtheap) i databasens konfigurationsfil.

**sqlcode**: -101

**sqlstate**: 54001

#### **SQL0102N Strengkonstanten, som begynder med** *streng***, er for lang.**

**Forklaring:** Der er sket et af følgende:

- v Kommentaren i sætningen COMMENT ON er større end 254 byte.
- v Navnet på applikationsserveren, som er angivet i SQL CONNECT-sætningen, er større end 18 tegn.
- v Den strengkonstant, som begynder med *streng*, er længere end 32672 byte. Tegnstrenge, som er længere end 32672 byte, eller graphic-strenge, som er længere

end 16336 tegn, kan kun angives vha. tildeling fra værtsvariabler. Bemærk, at der i andre DB2-programmer kan være en anden maksimal grænse for tegnstrenge. Dokumentationen til det pågældende DB2 program indeholder flere oplysninger.

Fødereret system-brugere: De datakilde-specifikke grænser må ikke overskrides i en gennemstilling (pass-through)ssession. Fejlen kan f.eks. opstå, hvis en tegnkonstant, der er længere end 254 byte, er indeholdt i en sætning, der sendes til DB2 til OS/390 i en gennemstilling (pass-through)ssession.

Der kan være tale om datakonvertering, som resulterer i en for lang streng. Ved forbindelser mellem applikationer og databaser, som kører under forskellige tegntabeller, konverteres strengkonstanter fra applikationens tegntabel til databasens tegntabel. I visse situationer kan Graphic-strengkonstanter konverteres yderligere fra databasens tegntabel til UCS-2 (UNICODE), f.eks. når databasen er oprettet med en EUC-tegntabel. Det betyder, at det er muligt at operere med en resultatstreng, som er længere end inputstrengen.

Sætningen kan ikke behandles.

**Brugersvar:** Begræns størrelsen af kommentaren til en tabel eller kolonne. Begræns længden af navnet på applikationsserveren i SQL CONNECT-sætningen. Funktionen er ikke tilgængelig interaktivt for andre strengkonstanter. Hvis fejlen opstår i forbindelse med en ikke-CONNECT SQL-sætning, der er indlejret i en applikation, skal den lange streng tildeles en værtsvariabel, og tegnstrengen i SQL-sætningen erstattes med den pågældende variabel.

Fødereret system-brugere: I en gennemstilling (passthrough)ssession skal du undersøge, hvilken datakilde der er årsag til fejlen. Du kan læse om fejl i datakilder i Problem Determination Guide. Undersøg datakildens SQL-sprog for at finde ud af, hvilken specifik grænse der er blevet overskredet, og ret sætningen.

**sqlcode**: -102

**sqlstate**: 54002

# **SQL0103N Den numeriske tegnstreng** *tegnstreng* **er ikke gyldig.**

**Forklaring:** *tegnstreng* begynder med et ciffer, men er ikke et gyldigt heltal, decimaltal eller eksponentialtal.

Fødereret system-brugere: Der er opstået en datakildespecifik fejl i en tegnstrengsrepræsentation i en gennemstilling (pass-through)ssession.

Sætningen kan ikke behandles.

**Brugersvar:** Ret den ugyldige numeriske tegnstreng. Fødereret system-brugere: Hvis fejlen er opstået i en gennemstilling (pass-through)session, skal du undersøge, hvilken datakilde der er årsag til fejlen. Du kan læse om fejl i datakilder i Problem Determination Guide. Undersøg datakildens SQL-sprog for at finde ud af, hvilken regel for tegnstrengsrepræsentation der ikke er overholdt, og ret sætningen.

**sqlcode**: -103

**sqlstate**: 42604

#### **SQL0104N Symbolet** *symbol* **er uventet fundet efter** *tekst***. Følgende symboler forventes:** *symbolliste***.**

**Forklaring:** Der er fundet en syntaksfejl ved ovenstående symbol efter *tekst*. I feltet *tekst* vises de 20 tegn i SQL-sætningen, som står før det ugyldige symbol.

Som en hjælp til programmøren er der en liste over en del af de gyldige symboler i feltet SQLERRM i SQLCA som *symbolliste*. Det antages, at sætningen er korrekt indtil dette punkt.

Sætningen kan ikke behandles.

**Brugersvar:** Undersøg og ret sætningen i området omkring det angivne symbol.

**sqlcode**: -104

**sqlstate**: 42601

# **SQL0105N Strengkonstanten, som begynder med** *streng***, er ikke gyldig.**

**Forklaring:** Sætningen indeholder en strengkonstant, der begynder med *streng*, som ikke er gyldig.

Sætningen kan ikke behandles.

**Brugersvar:** Angiv strengkonstanten i det korrekte format. Undersøg, om det er en Graphic-streng, om der forekommer parvise skilletegn, og om der er et lige antal byte i strengen.

Fødereret system-brugere: Brug Problem Determination Guide til at finde frem til, hvilken datakilde der er årsag til fejlen.

**sqlcode**: -105

**sqlstate**: 42604

## **SQL0106N SQL-sætningen starter korrekt, men er ufuldstændig.**

**Forklaring:** SQL-sætningen er korrekt, indtil der ikke er mere input. Det kan skyldes, at en tegnstreng ikke er afsluttet korrekt. Tegnstrenge skal afsluttes med et anførselstegn.

Behandlingen af SQL-sætningen er afbrudt.

**Brugersvar:** Kontrollér, at sætningen indeholder alle de nødvendige dele for at udføre den pågældende funktion, og at alle udtryk er fuldstændige.

For PL/I: Kontrollér, at SQL-sætningen er fuldstændig før semikolonet. For Assembler: Kontrollér, at fortsættelsesreglerne er overholdt. (Kolonne 72 skal indeholde et ikke-blanktegn, og linier, der fortsætter, må tidligst starte i kolonne 16).

For COBOL: Kontrollér, at SQL-sætningen er fuldstændig før END-EXEC.

**sqlcode**: -106

**sqlstate**: 42601, 42603

# **SQL0107N Navnet** *navn* **er for langt. Den maksimale længde er** *længde***.**

**Forklaring:** Navnet *navn* er for langt. Det må ikke være længere end *længde*.

Navne på indekser og betingelser må højst være på 18 byte. Navne på kolonner må højst være på 30 byte. Navnene på punkter for intern commit (SAVEPOINT), tabeller, udpluk og aliaser må højst være på 128 byte. Eventuelle escape-tegn medregnes ikke.

SQL-variabelnavne, betingelsesnavne og mærker i SQLrutiner må ikke være længere end 64 byte.

Et skemanavn (objektkvalifikator) må højst være på 30 byte, bortset fra brugerdefinerede typer, hvor et skemanavn højst må være på 8 byte.

Værtsvariabelnavne må ikke være længere end 255 byte.

Et 18 tegn langt navn på en applikationsserver i SQL CONNECT-sætningen accepteres ved prækompileringen. Under afviklingen vil et applikationsservernavn på mere end 8 tegn imidlertid medføre en fejl.

Et kodeord på højst 18 tegn og en autorisations-id på højst 30 tegn accepteres også i SQL CONNECT-sætningen.

Identifikationen af en pakkeversion må højst være 64 byte lang.

Fødereret system-brugere: Hvis fejlen er opstået i en gennemstilling (pass-through)ssession, kan en datakildespecifik grænse være blevet overskredet.

Sætningen kan ikke behandles.

**Bemærk:** Hvis Character-data konverteres for applikationer og databaser, som kører under forskellige tegntabeller, overskrider konverteringsresultatet maksimumslængden.

**Brugersvar:** Vælg et kortere navn, eller ret stavningen af objektnavnet.

Fødereret system-brugere: I en gennemstilling (passthrough)ssession skal du undersøge, hvilken datakilde der er årsag til fejlen. Du kan læse om fejl i datakilder i Problem Determination Guide. Undersøg datakildens SQL-sprog for at finde ud af, hvilken specifik grænse der er blevet overskredet, og ret sætningen.

**sqlcode**: -107

**sqlstate**: 42622

#### **SQL0108N Navnet** *navn* **indeholder ikke det rigtige antal kvalifikatorer.**

**Forklaring:** Navnet *navn* er ikke kvalificeret korrekt.

Objektet med navnet *navn* må kun have én kvalifikator.

Et kolonnenavn kvalificeres med et tabelnavn, som enten kan være kvalificeret eller ikke-kvalificeret, eller et korrelationsnavn. I nogle tilfælde kræver et kolonnenavn en kvalifikator i tabelnavnet.

Sætningen kan ikke behandles.

**Brugersvar:** Kontrollér, at objektnavnet er korrekt kvalificeret.

**sqlcode**: -108

**sqlstate**: 42601

#### **SQL0109N Udtrykket** *udtryk* **er ikke tilladt.**

**Forklaring:** Ovennævnte udtryk er ikke tilladt i den sammenhæng, hvor det forekommer i SQL-sætningen.

En underforespørgsel, en INSERT-sætning eller en CREATE VIEW-sætning må ikke indeholde udtrykket INTO, ORDER BY eller FOR UPDATE. En SELECT INTO-sætning må ikke indeholde udtrykket ORDER BY eller FOR UPDATE. En indlejret SELECT-sætning må ikke indeholde en sammenkædningsoperator, undtagen i en underforespørgsel. SELECT- eller VALUES-sætninger, som bruges i en cursorerklæring, må ikke indeholde et INTO-udtryk. En RAISE\_ERROR-funktion kan kun benyttes som et element i en SELECT-liste, hvis den har fået en datatype vha. CAST.

Fødereret system-brugere: I en gennemstillingssession er en datakildespecifik begrænsning muligvis ikke overholdt.

Sætningen kan ikke behandles.

**Brugersvar:** Ret SQL-sætningen ved at fjerne udtrykket.

Fødereret system-brugere: I en gennemstilling (passthrough)ssession skal du undersøge, hvilken datakilde der er årsag til fejlen. Du kan læse om fejl i datakilder i Problem Determination Guide. Undersøg datakildens SQL-sprog for at finde ud af, hvilken specifik grænse der er blevet overskredet, og ret sætningen.

**sqlcode**: -109

**sqlstate**: 42601

**SQL0110N** *streng* **er en forkert hexadecimal konstant.**

**Forklaring:** Den hexadecimale konstant *streng* er forkert. Der er én af følgende fejl:

- v Der er angivet en ugyldig hexadecimal værdi. Kun værdierne '0 til 9', 'A til F' og 'a til f' er tilladt.
- v Der er angivet et ulige antal hexadecimale cifre.

v Der er angivet mere end 8000 hexadecimale cifre.

**Brugersvar:** Ret konstanten, og afsend sætningen igen.

**sqlcode**: -110

**sqlstate**: 42606

#### **SQL0111N Beregningsfunktionen** *navn* **indeholder ikke et kolonnenavn.**

**Forklaring:** Beregningsfunktionen *navn* (AVG, MIN, MAX, SUM eller COUNT(DISTINCT)) blev angivet forkert, fordi en sådan funktion skal indeholde et kolonnenavn i operanden.

Sætningen kan ikke behandles.

**Brugersvar:** Angiv et kolonnenavn i udtrykket, som er operanden for beregningsfunktionen.

Bemærk: Denne fejl gælder kun DB2-versioner, som er ældre end version 2.

**sqlcode**: -111

**sqlstate**: 42901

### **SQL0112N Operanden for beregningsfunktionen** *navn* **indeholder en beregningsfunktion, en skalar fullselect eller en underforespørgsel.**

**Forklaring:** Operanden for en beregningsfunktion kan ikke indeholde en:

- beregningsfunktion
- skalar fullselect
- v underforespørgsel

På en SELECT-liste kan operanden til en matematisk operator ikke være en beregningsfunktion, som indeholder DISTINCT-nøgleordet.

Sætningen kan ikke behandles.

**Brugersvar:** Ret brugen af beregningsfunktionen, så det ugyldige udtryk fjernes, og prøv igen.

**sqlcode**: -112

**sqlstate**: 42607

### **SQL0113N** *identifikation* **indeholder et tegn, som ikke er tilladt, eller også indeholder den ikke nogen tegn.**

**Forklaring:** Et SQL-variabelnavn, parameternavn eller betingelsesnavns *identifikation* indeholder et ugyldigt tegn. Kun tegn, som er gyldige ved en almindelig SQLidentifikation, er tiladt. Bemærk, at fordi identifikationen er skilletegnssepareret, omdannes den ikke, og der skelnes mellem store og små bogstaver.

**Brugersvar:** Ret identifikationen, og udfør sætningen igen.

**sqlstate**: 42601

#### **SQL0117N Antallet af tilknyttede værdier er forskelligt fra antallet af angivne eller underforståede kolonner.**

### **Forklaring:**

- v Antallet af værdier på værdilisten til INSERT-sætningen er ikke det samme som antallet af underforståede eller angivne kolonner. Hvis der ikke er angivet en kolonneliste, er en kolonneliste, som indeholder alle tabellens eller udplukkets kolonner, underforstået.
- v Antallet af værdier på højre side af en tildeling i et SET-overgangsvariabel-udtryk eller et SET-udtryk i en UPDATE-sætning svarer ikke til antallet af kolonner på venstre side.

Sætningen kan ikke behandles.

**Brugersvar:** Ret sætningen, så der angives en værdi for hver af de angivne eller underforståede kolonner.

**sqlcode**: -117

**sqlstate**: 42802

**SQL0118N Tabellen eller udplukket, som skal behandles med en INSERT-, DELETEeller UPDATE-sætning, er også angivet i et FROM-udtryk.**

**Forklaring:** Tabellen eller udplukket, som skal behandles med en INSERT-, DELETE eller UPDATEsætning, forekommer også i FROM-udtrykket i en underforespørgsel i sætningen.

Den tabel eller det udpluk, som er mål for INSERT-, UPDATE- eller DELETE-sætningen, kan ikke samtidigt levere de værdier, som skal indsættes, eller kvalificere de rækker, som skal indsættes, opdateres eller slettes.

Sætningen kan ikke behandles.

Denne meddelelse gælder kun version 1.2-servere og ældre servere samt værtssystemer, der er adgang til via DB2 Connect.

**Brugersvar:** Funktionen kan ikke anvendes. Det ønskede resultat kan nås ved at oprette en midlertidig kopi af objekttabellen eller -udplukket og adressere subselect til kopien.

**sqlcode**: -118

**sqlstate**: 42902

**SQL0119N Et udtryk, der indledes med** *start-på-udtryk***, som er angivet i et SELECT-, HAVING- eller ORDER BY-udtryk, er ikke angivet i GROUP BY-udtrykket, eller det er i et SELECT-, HAVING- eller ORDER BY-udtryk med en beregningsfunktion, og der er ikke angivet noget GROUP BY-udtryk.**

**Forklaring:** SELECT-sætningen indeholder én af følgende fejl:

- v Udtrykket og en beregningsfunktion er indeholdt i SELECT-, HAVING- eller ORDER BY-udtrykket, men der mangler et GROUP BY-udtryk.
- v Udtrykket er indeholdt i et SELECT-, HAVING- eller ORDER BY-udtryk, men det er ikke i GROUP BYudtrykket.

Det angivne udtryk starter med *start-på-udtryk*. Udtrykket kan være et enkelt kolonnenavn.

Hvis funktionen NODENUMBER eller PARTITION er angivet i HAVING-udtrykket, betragtes alle inddelingsnøglekolonner i de underliggende tabeller som indeholdt i HAVING-udtrykket.

Sætningen kan ikke behandles.

**Brugersvar:** Ret sætningen ved at inkludere udtrykket, som står i SELECT-, HAVING- eller ORDER BY-udtrykket, i GROUP BY-udtrykket eller ved at fjerne beregningsfunktionen fra SELECT-sætningen.

**sqlcode**: -119

**sqlstate**: 42803

# **SQL0120N Ugyldig brug af en beregningsfunktion eller OLAP-funktion.**

**Forklaring:** En beregningsfunktion eller OLAP-funktion kan kun benyttes i SELECT-listen i en fullselect, HAVING-udtrykket eller med begrænsninger i et WHERE- eller GROUP BY-udtryk.

Et WHERE-udtryk kan kun indeholde en beregningsfunktion eller en OLAP-funktion, hvis udtrykket optræder i en underforespørgsel i et HAVING-udtryk, og parameterværdien for funktionen er en korreleret reference til en gruppe.

Et GROUP BY-udtryk kan kun indeholde en beregningsfunktion eller en OLAP-funktion, hvis parameterværdien til funktionen er en korreleret reference til en kolonne i en anden subselect end den, der indeholder GROUP BY-udtrykket.

Sætningen kan ikke behandles.

**Brugersvar:** Ret sætningen, så beregningsfunktionen eller OLAP-funktionen benyttes korrekt eller udelades.

**sqlcode**: -120

**sqlstate**: 42903

#### **SQL0121N Kolonnen** *navn* **er angivet flere gange i INSERT-, UPDATE- eller SET-overgangsvariabel-sætningen.**

**Forklaring:** Den samme kolonne *navn* er angivet flere gange på listen med kolonner i en INSERT-sætning, på venstre side af tildelinger i SET-udtrykket i en UPDATE-sætning eller på venstre side af tildelinger i sætningen SET-overgangsvariabel. Bemærk, at denne fejl kan forekomme, når værdier opdateres eller indsættes i et udpluk, når mere end én kolonne i udplukket bygger på samme kolonne i en basistabel.

Sætningen kan ikke behandles.

**Brugersvar:** Ret syntaksen i sætningen, så hvert kolonnenavn kun er angivet én gang.

**sqlcode**: -121

**sqlstate**: 42701

**SQL0122N En SELECT-sætning uden et GROUP BY-udtryk indeholder et kolonnenavn og en beregningsfunktion i SELECT-udtrykket, eller et kolonnenavn står i SELECT-udtrykket, men ikke i GROUP BY-udtrykket.**

**Forklaring:** SELECT-sætningen indeholder én af følgende fejl:

- v Der står et kolonnenavn og en beregningsfunktion i SELECT-udtrykket, men der mangler et GROUP BYudtryk.
- v Der står et kolonnenavn i SELECT-udtrykket, men ikke i GROUP BY-udtrykket.

Kolonnen står muligvis i en skalarfunktion.

Hvis funktionen NODENUMBER eller PARTITION er angivet i SELECT-udtrykket, betragtes alle inddelingsnøglekolonner i de underliggende tabeller som indeholdt i SELECT-udtrykket.

Sætningen kan ikke behandles.

**Brugersvar:** Ret sætningen ved at inkludere kolonnerne i GROUP BY-udtrykket, som findes i SELECTudtrykket, eller ved at slette kolonnerne fra SELECTudtrykket.

**sqlcode**: -122

**sqlstate**: 42803

# **SQL0123N Parameteren i positionen** *n* **i funktionen** *navn* **skal være en konstant eller et nøgleord.**

**Forklaring:** Parameteren i positionen *n* i funktionen *navn* er ikke en konstant eller et nøgleord, hvor det er påkrævet.

**Brugersvar:** Kontrollér, at alle funktionens parameterværdier stemmer overens med de tilsvarende parametres definitioner.

**sqlcode**: -123

**sqlstate**: 42601

**SQL0125N Kolonnenummeret i ORDER BY-udtrykket er enten mindre end 1 eller større end antallet af kolonner i resultattabellen.**

**Forklaring:** ORDER BY-udtrykket i sætningen indeholder et kolonnenummer, som enten er mindre end 1 eller er større end antallet af kolonner i resultattabellen (antal elementer i SELECT-udtrykket).

Sætningen kan ikke behandles.

**Brugersvar:** Ret syntaksen i ORDER BY-udtrykket, så hver kolonne-id angiver en kolonne i resultattabellen korrekt.

**sqlcode**: -125

**sqlstate**: 42805

#### **SQL0127N DISTINCT er angivet mere end én gang.**

**Forklaring:** DISTINCT-kvalifikatoren kan ikke anvendes:

- v I både SELECT-udtrykket og i en beregningsfunktion.
- v I to eller flere beregningsfunktioner i den samme SELECT-sætning.

Sætningen kan ikke behandles.

**Brugersvar:** Denne fejl gælder kun DB2-versioner, som er ældre end DB2 Version 2, og værtssystemer, som der er adgang til via DB2 Connect.

**sqlcode**: -127

**sqlstate**: 42905

### **SQL0129N Sætningen indeholder for mange tabelnavne (maksimum er 15).**

**Forklaring:** SQL-sætningen indeholder for mange tabelnavne. Én SQL-sætning må højst henvise til 15 tabeller. Hvis der henvises til udpluk, tæller hver tabel i disse også med ved beregningen af maksimum.

Sætningen kan ikke behandles.

**Brugersvar:** Inddel SQL-sætningen i to eller flere enkle sætninger med 15 eller færre tabelreferencer.

Denne meddelelse gælder kun version 1.2-servere og ældre servere samt værtssystemer, der er adgang til via DB2 Connect.

**sqlcode**: -129

**sqlstate**: 54004

# **SQL0130N ESCAPE-udtrykket er ikke et enkelt tegn, eller strengen indeholder en ugyldig forekomst af escape-tegnet.**

**Forklaring:** Escape-tegnet skal være et enkelt tegn, som ikke er længere end to byte. Det kan kun forekomme i strengen, hvis det følges af endnu et escapetegn, et procenttegn eller en understregning. Der er flere oplysninger om ESCAPE-udtrykket i forbindelse med LIKE-prædikatet i *SQL Reference*.

**Brugersvar:** Ret strengen eller escape-tegnet.

**sqlcode**: -130

**sqlstate**: 22019, 22025

#### **SQL0131N Operanderne i et LIKE-prædikat har ikke samme datatype.**

**Forklaring:** Hvis udtrykket til venstre for LIKE eller NOT LIKE har datatypen *character*, skal udtrykket til højre have samme datatype.

Hvis udtrykket til venstre har datatypen *graphic*, skal udtrykket til højre også have denne datatype.

Hvis udtrykket til venstre har datatypen BLOB, skal udtrykket til højre også have datatypen BLOB.

Sætningen kan ikke behandles.

**Brugersvar:** Ret udtrykkene i LIKE-prædikatet, så de har samme datatype.

**sqlcode**: -131

**sqlstate**: 42818

## **SQL0132N Et LIKE-prædikat eller en POSSTRskalarfunktion er ugyldig, fordi den første operand ikke er et strengudtryk, eller den anden operand ikke er en streng.**

**Forklaring:** Et LIKE-prædikat eller en POSSTR-skalarfunktion, som forekommer i sætningen, er ugyldig, fordi den første operand ikke er et strengudtryk, eller den anden operand ikke er en streng.

Operanden, som står til venstre for LIKE eller NOT LIKE, eller den første operand for POSSTR skal være et strengudtryk. Værdien, som står til højre for prædikatet, eller den anden operand for POSSTR kan være:

- en konstant
- et specialregister
- en værtsvariabel
- v en skalarfunktion, hvis operander er et af ovenstående elementer
- et udtryk, der sammenkæder nogle af ovenstående elementer

med de begrænsninger, at:

- intet element i udtrykket må have typen LONG VARCHAR, CLOB, LONG VARGRAPHIC eller DBCLOB. Desuden må det ikke være en variabel, der henviser til en BLOB-fil.
- v udtrykkets faktiske længde ikke må overstige 4000 byte.

Et LIKE-prædikat eller en POSSTR-skalarfunktion kan ikke bruges i forbindelse med DATE, TIME eller TIME-STAMP.

Sætningen kan ikke behandles.

**Brugersvar:** Kontrollér og ret syntaksen i LIKE og POSSTR

**sqlcode**: -132

**sqlstate**: 42824

# **SQL0134N En strengkolonne, værtsvariabel, konstant eller funktion** *navn* **er anvendt forkert.**

**Forklaring:** Brugen af strengen *navn* er ikke tilladt.

Et udtryk, som resulterer i en strengdatatype med en maksimal længde på mere end 255 byte, er ikke tilladt i:

- En SELECT DISTINCT-sætning.
- v Et GROUP BY-udtryk
- v Et ORDER BY-udtryk
- En beregningsfunktion med DISTINCT
- v En SELECT- eller VALUES-sætning i sammenkædningsoperatorer med undtagelse af UNION ALL.

Et udtryk, som resulterer i datatyperne LONG VARCHAR eller LONG VARGRAPHIC er ikke tilladt i:

- v Prædikater med undtagelse af EXISTS og NULL
- En beregningsfunktion
- v Et SELECT-udtryk i en underforespørgsel i et prædikat med undtagelse af EXISTS og NULL
- v Et SELECT-udtryk i en subselect i en INSERT-sætning
- v Et værdiudtryk i et SET-udtryk i en UPDATE-sætning medmindre udtrykket er en værtsvariabel af typen LONG VARCHAR eller LONG VARGRAPHIC.
- v En SELECT-sætning i en sammenkædningsoperator (undtagen UNION ALL)
- En skalarfunktion af typen VARGRAPHIC.

Fødereret system-brugere: Hvis fejlen er opstået i en gennemstilling (pass-through)session, kan en datakildespecific grænse være årsag til fejlen. Du kan læse om fejl i datakilder i SQL Reference.

Sætningen kan ikke behandles.

**Brugersvar:** Den angivne funktion kan ikke udføres på strengen.

**Bemærk:** Hvis det ikke er klart, hvordan maksimumslængden på 255 byte kan være overskredet, skal du tage med i betragtning, at det ved tegntabelkonverteringer kan være nødvendigt at evaluere strengudtrykket. Den tegntabel, der konverteres til, kan have en større længde end den, der konverteres fra. Der er flere oplysninger om begrænsninger ved og konvertering af strenge i SQL Reference.

**sqlcode**: -134

**sqlstate**: 42907

**SQL0135N Input til en lang strengkolonne i en INSERT- eller UPDATE-sætning skal være fra en værtsvariabel eller nøgleordet NULL.**

**Forklaring:** UPDATE- eller INSERT-sætningen indeholder konstanter, kolonnenavne eller underforespørgsler i stedet for NULL eller en værtsvariabel.

En lang strengkolonne er enten LONG VARCHAR, LONG VARGRAPHIC, VARCHAR(n), hvor n er større end 254 men mindre end eller lig med 32767, eller VARGRAPHIC(n), hvor n er større end 127 men mindre end eller lig med 16383.

**Brugersvar:** Du finder flere oplysninger om brug af lange strenge i DB2 for VM Application Programming. Ret sætningen. Prøv igen.

**sqlcode**: -135

**sqlstate**: 56033

**SQL0137N Længden, der er resultatet af** *funktion***, er større end** *maksimumsværdi***.**

**Forklaring:** Resultatet af sammenkædningen af de givne operander er længere, end resultattypen tillader.

Resultater af typen *character* må højst være på 32.700 byte, medmindre en af operanderne har typen CLOB. I det tilfælde er grænsen 2 gigabyte.

Resultater af typen *graphic* må højst være på 16.350 tegn, medmindre en af operanderne har typen DBCLOB. I det tilfælde er grænsen 1.073.741.823 (1 mindre end 1 gigabyte) dobbeltbytetegn.

Resultater af typen binær streng (operanderne har typen BLOB) må højst være på 2 gigabyte.

**Brugersvar:** Kontrollér, at operandernes samlede længde ikke overstiger den største tilladte længde, og gentag funktionen.

**sqlcode**: -137

**sqlstate**: 54006

# **SQL0138N Den anden eller tredje parameterværdi til SUBSTR-funktionen er uden for det tilladte interval.**

**Forklaring:** Fejlen kan have én af følgende årsager:

- v Den anden parameterværdi til SUBSTR-funktionen er mindre end 1 eller større end M.
- Den tredje parameterværdi til SUBSTR-funktionen er et udtryk med en værdi, der er mindre end 0 eller større end M−N+1.

Hvis den første parameterværdi har fast længde, er M parameterværdiens længde. Hvis længden er variabel, er M parameterværdiens maksimale længde. N er værdien af den anden parameterværdi.

Sætningen kan ikke behandles.

**Brugersvar:** Sørg for, at den anden og tredje parameterværdi i SUBSTR-funktionen overholder ovenstående regler.

**sqlcode**: -138

**sqlstate**: 22011

# **SQL0139W Specifikationen for kolonnen** *kolonne* **indeholder et overflødigt udtryk.**

**Forklaring:** Udtrykket i specifikationen for kolonnen er overflødigt.

Sætningen blev udført, men det overflødige udtryk blev ignoreret.

**Brugersvar:** Ret kolonnespecifikationen.

**sqlcode**: +139

**sqlstate**: 01589

### **SQL0142N SQL-sætningen kan ikke anvendes.**

**Forklaring:** En indlejret SQL-sætning, som muligvis er gyldig i andre IBM-relationsdatabaser, kan ikke anvendes af databasesystemet.

Fødereret system-brugere: Undersøg om en SQL-sætning er afsendt mod en datakilde, hvor SQL-sætningen ikke kan anvendes.

Sætningen kan ikke behandles.

**Brugersvar:** Ret syntaksen i SQL-sætningen, eller slet sætningen i programmet.

Fødereret system-brugere: Hvis årsagen er ukendt, skal du isolere problemet på den datakilde, hvor sætningen

ikke kan behandles, og undersøge SQL-sproget for datakilden. I Problem Determination Guide kan du læse, hvordan du finder frem til den datakilde, der er fejl på.

# **SQL0143W SQL-sætningen kan ikke anvendes. Forkert syntaks ignoreres.**

**Forklaring:** En indlejret SQL-sætning, som muligvis er gyldig i andre IBM-relationsdatabaser, genkendes, men kan ikke anvendes af databasesystemet.

Sætningen kan medføre inkonsistente eller uønskede resultater.

**Brugersvar:** Ret syntaksen i SQL-sætningen, eller slet sætningen i programmet.

**SQL0150N Målet for fullselect'en, udplukket, TYPE-tabellen, den materialiserede tabel eller fasetabellen i INSERT-, DELETE-, UPDATE- eller MERGE-sætningen er et mål, der ikke er tilladt i funktionen.**

**Forklaring:** Fullselect'en, udplukket, TYPE-tabellen, den materialiserede tabel eller fasetabellen, som er angivet i INSERT-, UPDATE-, DELETE- eller MERGEsætningen, er defineret sådan, at funktionen ikke kan udføres.

Der er kun læseadgang til et udpluk eller en fullselect, hvis udplukkets eller fullselect'ens SELECT-sætning indeholder et af følgende elementer:

- v Et DISTINCT-nøgleord.
- v En beregningsfunktion i SELECT-listen.
- Et GROUP BY- eller HAVING-udtryk.
- v Et FROM-udtryk, som angiver et af følgende elementer:
	- Mere end én tabel eller mere end ét udpluk.
	- Et skrivebeskyttet udpluk (kolonnen READONLY i SYSCAT.SYSVIEWS er sat til 'Y').
- v En sammenkædningsoperator (bortset fra UNION ALL).
- v Fødereret system-brugere: En datakildespecifik begrænsning, som bevirker, at udplukket ikke kan opdateres.

Bemærk, at disse betingelser ikke gælder underforespørgsler i SELECT-sætningen eller i fullselect'en.

Et udpluk, der direkte eller indirekte indeholder et WHERE-udtryk, som henviser til en underforespørgsel eller en rutine, der er defineret med NOT DETERMI-STIC eller EXTERNAL ACTION, kan ikke bruges som målet for en MERGE-sætning.

Et udpluk, der er defineret med udtrykket WITH ROW MOVEMENT, kan ikke benyttes som mål for en MERGE-sætning, der omfatter en opdateringsfunktion.

Du kan ikke indsætte rækker direkte i en TYPE-tabel, der er defineret ud fra en STRUCTURED-type, der ikke kan oprettes nogen forekomst af. Der kan evt. indsættes tabeller i subtabeller for denne tabel.

INSERT-, UPDATE- eller DELETE-funktioner kan ikke benyttes til materialiserede tabeller og fasetabeller, der vedligeholdes af systemet.

Sætningen kan ikke behandles.

**Brugersvar:** Den ønskede funktion kan ikke udføres på fullselect'en, udplukket, den materialiserede tabel, der vedligeholdes af systemet, eller fasetabellen.

Fødereret system-brugere: Hvis årsagen er ukendt, skal du isolere problemet på den datakilde, hvor sætningen ikke kan behandles, og undersøge objektdefinitionen og opdateringsbegrænsningerne for datakilden. I Problem Determination Guide kan du læse, hvordan du finder frem til den datakilde, der er fejl på.

**sqlcode**: -150

**sqlstate**: 42807

# **SQL0151N Kolonnen** *navn* **kan ikke opdateres.**

**Forklaring:** Kolonnen kan ikke opdateres, fordi:

- v Objekttabellen er et udpluk, og den angivne kolonne stammer fra en skalarfunktion, et udtryk, et nøgleord, en konstant eller kolonne i et udpluk, som ikke tillader opdatering af den pågældende kolonne.
- Den angivne kolonne stammer fra et systemkatalog, hvor den ikke må opdateres, eller der er kun givet læseadgang til kolonnen.

Fødereret system-brugere: Kontrollér, om en anden datakildespecifik begrænsning bevirker, at kolonnen ikke kan opdateres.

Sætningen kan ikke behandles.

**Brugersvar:** Hvis den angivne kolonne er afledt af en skalarfunktion, et udtryk, et nøgleord eller en kolonne, der ikke kan opdateres, skal du udelade kolonnen fra UPDATE-funktionens SET-udtryk eller fra INSERTfunktionen. Der findes en liste over de kataloger (og kolonner), der kan opdateres, i *SQL Reference*.

Fødereret system-brugere: Hvis årsagen er ukendt, skal du isolere problemet på den datakilde, hvor sætningen ikke kan behandles, og undersøge objektdefinitionen og opdateringsbegrænsningerne for datakilden. Der er flere oplysninger i Problem Determination Guide.

**sqlcode**: -151

**sqlstate**: 42808

# **SQL0152N Betingelsen** *betingelsesnavn* **er en** *faktiskbetingelsestype* **betingelse i stedet for en** *forventet-betingelsestype* **betingelse.**

**Forklaring:** Du har forsøgt at ændre eller slette betingelsen *betingelsesnavn*, men den er defineret som en *forventet-betingelsestype* betingelse, ikke som den angivne *faktisk-betingelsestype* betingelse.

**Brugersvar:** Kontrollér navnet og typen på den betingelse, der skal ændres eller slettes.

**sqlcode**: -152

**sqlstate**: 42809

#### **SQL0153N Sætningen indeholder ikke en kolonneliste.**

**Forklaring:** Der skal angives en kolonneliste i en CREATE VIEW-sætning, et fælles tabeludtryk eller i en CREATE TABLE-sætning som et underforespørgselsudtryk i følgende tilfælde:

- v Hvis ét eller flere elementer på SELECT-listen i fullselect ikke er et kolonnenavn og ikke er blevet navngivet vha. AS-udtrykket.
- v Hvis to elementer har det samme kolonnenavn, og ingen af dem fik tildelt et nyt navn vha. AS-udtrykket.

Sætningen kan ikke behandles.

**Brugersvar:** Angiv en liste med kolonnenavne i CREATE VIEW-sætningen, det fælles tabeludtryk, CREATE TABLE-sætningen, eller navngiv kolonnerne på SELECT-listen i fullselect vha. AS-udtrykket.

**sqlcode**: -153

**sqlstate**: 42908

#### **SQL0155N En overgangstabel til triggere kan ikke ændres.**

**Forklaring:** Triggeren indeholder et REFERENCINGudtryk, hvor der er angivet en OLD\_TABLE eller en NEW\_TABLE. En DELETE-, INSERT- eller UPDATEtriggerudløst SQL-sætning har anvendt det navn, der er angivet som OLD\_TABLE eller NEW\_TABLE, som den tabel, der skal ændres.

**Brugersvar:** Fjern den DELETE-, INSERT- eller UPDATE-triggerudløste SQL-sætning fra den triggerudløste handling, eller ret navnet på overgangstabellen, så det ikke er det samme som navnet på den tabel, du vil ændre.

**sqlcode**: -155

**sqlstate**: 42807

### **SQL0156N Navnet, der bruges i funktionen, er ikke et tabelnavn.**

**Forklaring:** SQL-sætningerne ALTER TABLE, DROP TABLE, SET CONSTRAINTS, CREATE TRIGGER, CREATE INDEX, LOCK TABLE og RENAME TABLE kan kun benyttes til tabeller, ikke til udpluk. Funktionerne RUNSTATS og LOAD kan også kun benyttes til tabeller, ikke til udpluk.

Fødereret system-brugere: Visse funktioner og sætninger kan ikke anvendes i et fødereret miljø. Der er flere oplysninger i Administration Guide.

Sætningen eller funktionen kan ikke behandles.

**Brugersvar:** Kontrollér, at det rigtige tabelnavn er angivet i sætningen. Sørg for, at et evt. angivet alias henviser til en tabel.

Fødereret system-brugere: Kontrollér, at objektet ikke er et kaldenavn.

**sqlcode**: -156

**sqlstate**: 42809

# **SQL0157N** *navn* **er ikke tilladt i et FOREIGN KEYudtryk, fordi det ikke identificerer en basistabel.**

**Forklaring:** Objektet *navn* er fundet i et FOREIGN KEY-udtryk eller i en CREATE- eller ALTER TABLEsætning. Et FOREIGN KEY-udtryk skal angive en basistabel.

Sætningen kan ikke behandles. Den angivne tabel er ikke blevet oprettet eller ændret.

**Brugersvar:** Ret sætningen, så der angives et basistabelnavn i FOREIGN KEY-udtrykket.

Sørg for, at et evt. angivet alias henviser til en basistabel.

**sqlcode**: -157

**sqlstate**: 42810

# **SQL0158N Antallet af kolonner for** *navn* **er ikke det samme som antallet af kolonner i resultattabellen.**

**Forklaring:** Id'en *navn* kan identificere:

- et udpluk, der er angivet i en CREATE VIEW-sætning
- v tabelnavnet for et fælles tabeludtryk
- korrelationsnavnet for et indlejret tabeludtryk
- en materialiseret tabel, der er angivet i en CREATE TABLE- eller ALTER TABLE-sætning
- v en funktion, der er angivet i en CREATE FUNC-TION-sætning
- v en metode, der er angivet i en CREATE METHODsætning.

et fasetabelnavn i en CREATE STAGING TABLE-sætning

Det antal kolonnenavne, der angives, skal være lig med antallet af kolonner i resultattabellen for den tilknyttede fullselect. Hvis *navn* er en fasetabel, og den tilknyttede materialiserede tabel indeholder et GROUP BY-udtryk, skal der angives 2 kolonner mere end antallet af kolonner i den materialiserede tabel, som fasetabellen defineres for. Hvis den tilknyttede materialiserede tabel ikke indeholder et GROUP BY-udtryk, skal der angives 3 kolonnere mere end antallet af kolonner i den materialiserede tabel.

Sætningen kan ikke behandles.

**Brugersvar:** Ret syntaksen, så oversigten over kolonnenavne, som er defineret for *navn*, angiver et navn for hver kolonne i resultattabellen.

**sqlcode**: -158

**sqlstate**: 42811

**SQL0159N Sætningen henviser til** *objekt***, som identificerer en/et** *objekttype* **i stedet for en/et** *forventet-objekttype***.**

**Forklaring:** Objektet *objekt*, som er angivet som en del af sætningen eller kommandoen, henviser til et objekt af typen *objekttype* i stedet for den forventede type *forventet-objekttype*.

Objekttypen, som er angivet i sætningen eller kommandoen, skal svare til den type, som angives af *forventet- \_objekttype*. Hvis sætningen f.eks. er DROP ALIAS *PBIRD.T1*, skal *PBIRD.T1* være et alias. Hvis *objekttype* er TABLE, kan tabellens type være forkert for den afsendte sætning.

**Brugersvar:** Ret sætningen eller kommandoen, så objekttypen passer til den angivne *forventet-objekttype*.

**sqlcode**: -159

**sqlstate**: 42809

# **SQL0160N WITH CHECK OPTION kan ikke bruges i forbindelse med det angivne udpluk.**

**Forklaring:** WITH CHECK OPTION-udtrykket kan ikke bruges i en udpluksdefinition, når:

- v Udplukket er defineret som skrivebeskyttet. Udplukket er skrivebeskyttet, hvis SELECT-sætningen indeholder ét af følgende elementer. (Bemærk, at disse betingelser ikke gælder underforespørgsler i SELECTsætningen.)
	- Et DISTINCT-nøgleord.
	- En beregningsfunktion i SELECT-listen.
	- Et GROUP BY- eller HAVING-udtryk.
	- Et FROM-udtryk, som angiver et af følgende elementer:
- Mere end én tabel eller mere end ét udpluk.
- Et skrivebeskyttet udpluk.
- En sætoperator (bortset fra UNION ALL).
- SELECT-sætningen i CREATE VIEW-sætningen indeholder en underforespørgsel (undtagen bestemte statistikkolonner i visse katalogtabeller).
- Der er angivet en INSTEAD OF-trigger i et udpluk, som den angivne udpluksdefinition er afhængig af.
- v Et udpluk, som den angivne udpluksdefinition er afhængig af, indeholder en tekstsøgningsfunktion.

Fødereret system-brugere: WITH CHECK OPTION kan ikke anvendes i forbindelse med udpluk, der henviser til kaldenavne, der kan opdateres.

Sætningen kan ikke behandles. Det angivne udpluk er ikke oprettet.

**Brugersvar:** Slet WITH CHECK OPTION-udtrykket, eller ret udpluksdefinitionen, så den overholder ovenstående regler.

**sqlcode**: -160

**sqlstate**: 42813

# **SQL0161N Rækken, der er resultatet af indsættelses- eller opdateringsfunktionen, passer ikke til definitionen af udplukket.**

**Forklaring:** WITH CHECK OPTION-udtrykket var angivet i udpluksdefinitionen, som er mål for indsættelses- eller opdateringsfunktionen eller et FROM-udtryk. Dette medfører, at alle forsøg på at indsætte eller opdatere rækker i udplukket kontrolleres, for at sikre at resultaterne passer med udpluksdefinitionen.

Hvis indsættelses- eller opdateringsfunktionen for et udpluk indgår i et FROM-udtryk, behandles indsættelses- eller opdateringsfunktionen altid, som om udplukket er defineret med WITH CHECK OPTION.

Sætningen kan ikke behandles. Der udføres ingen indsættelser eller opdateringer, og indholdet af udplukket og den underliggende basistabel ændres ikke.

**Brugersvar:** Undersøg udpluksdefinitionen for at finde årsagen til, at indsættelses- eller opdateringsfunktionen er afvist. Bemærk, at årsagen kan være afhængig af data.

Indsættelses- eller opdateringsfunktionen forsøgte muligvis at indsætte værdier, som var uden for det tilladte interval, i en eller flere målkolonner. Med hensyn til opdatering af systemkataloget indeholder *SQL Reference* de gyldige værdier for de forskellige katalogkolonner, der kan opdateres.

Fødereret system-brugere: Hvis årsagen er ukendt, skal du isolere problemet på den datakilde, hvor sætningen ikke kan behandles, og undersøge objektdefinitionen og udpluksdefinitionen for datakilden. Der er flere oplysninger i Problem Determination Guide.

**sqlcode**: -161

**sqlstate**: 44000

**SQL0170N Antallet af parameterværdier til funktionen** *navn* **er forkert.**

**Forklaring:** Der er angivet for få eller for mange parameterværdier til skalarfunktionen *navn*.

Sætningen kan ikke behandles.

**Brugersvar:** Angiv det rigtige antal parameterværdier til skalarfunktionen.

**sqlcode**: -170

**sqlstate**: 42605

**SQL0171N Datatypen, længden eller værdien af parameteren** *n* **til rutinen** *navn* **er forkert.**

**Forklaring:** Datatypen, længden eller værdien af parameteren *n* til rutinen *navn* er forkert.

Sætningen kan ikke behandles.

**Brugersvar:** Ret parameterværdien til rutinen, så den overholder reglerne for rutinen.

**sqlcode**: -171

**sqlstate**: 42815

#### **SQL0172N** *navn* **er ikke et gyldigt funktionsnavn.**

**Forklaring:** SQL-sætningen indeholder en ukendt skalarfunktion.

Sætningen kan ikke behandles.

**Brugersvar:** Angiv et korrekt funktionsnavn.

**sqlcode**: -172

**sqlstate**: 42601

#### **SQL0176N Den anden, tredje eller fjerde parameterværdi til skalarfunktionen TRANS-LATE er forkert.**

**Forklaring:** Sætningen er ugyldig af én eller flere af følgende årsager:

- v Skalarfunktionen til konvertering kan ikke erstatte tegn med andre tegn, hvis disse er dannet med et andet antal byte. Et enkeltbyte tegn kan f.eks. ikke erstatte et dobbeltbyte tegn og omvendt.
- v Den anden eller tredje parameterværdi til skalarfunktionen til konvertering skal slutte med korrekte tegn.
- Den fjerde parameterværdi til skalarfunktionen til konvertering skal være et korrekt enkeltbyte tegn, hvis den første parameterværdi er af datatypen CHAR eller VARCHAR.
- v Den fjerde parameterværdi til skalarfunktionen til konvertering skal være et korrekt dobbeltbyte tegn,

hvis den første parameterværdi er af datatypen GRAPHIC eller VARGRAPHIC.

Sætningen kan ikke behandles.

**Brugersvar:** Ret den anden, tredje og fjerde parameterværdi til skalarfunktionen til konvertering, så de har de rigtige værdier.

**sqlcode**: -176

**sqlstate**: 42815

**SQL0180N Syntaksen i strengrepræsentationen af værdien for dato eller klokkeslæt er forkert.**

**Forklaring:** Strengrepræsentationen af dato, klokkeslæt eller tidsstempel overholder ikke syntaksen for den angivne eller indirekte datatype.

Sætningen kan ikke behandles.

**Brugersvar:** Sørg for, at syntaksen for dato, klokkeslæt eller tidsstempel svarer til syntaksen for datatypen. Sørg for, at strengen ikke underforstår datatypen dato, klokkeslæt eller tidsstempel, hvis det ikke er hensigten.

Fødereret system-brugere: Problemet skyldes muligvis problemer med dato-/klokkeslætsrepræsentationen på datakilden. Hvis årsagen er ukendt, skal du isolere problemet på den datakilde, hvor sætningen ikke kan behandles, og undersøge begrænsninger for dato- /klokkeslætsrepræsentation for datakilden. Der er flere oplysninger i Troubleshooting Guide.

**sqlcode**: -180

**sqlstate**: 22007

#### **SQL0181N Dato eller klokkeslæt er angivet forkert.**

**Forklaring:** Strengrepræsentationen af dato, klokkeslæt eller tidsstempel er uden for værdiområdet.

Fejlen kan skyldes, at datoen eller klokkeslættet læses fra en applikation, hvis områdekode anvender et andet format end den applikation, hvor datoen eller klokkeslættet blev oprettet. En datostreng, som er gemt i formatet dag-måned-år, er f.eks. ikke gyldig, hvis den læses af en applikation, der anvender formatet måneddag-år.

De korrekte værdiområder for dato, klokkeslæt og tidsstempel er:

- v 0001 til 9999 for årstal.
- v 1 til 12 for måned.
- v 1 til 31 for dag, når måneden er 1, 3, 5, 7, 8, 10 og 12.
- v 1 til 30 for dag, når måneden er 4, 6, 9, 11.
- v 1 til 28 for dag, når måneden er 2, og året ikke er et skudår.
- v 1 til 29 for dag, når måneden er 2 i et skudår.
- v 0 til 24 for time. If the format is USA, the hour cannot be greater than 12.
- $\cdot$  0 til 59 for minut.
- 0 til 59 for sekund.
- v 0 til 999999 for mikrosekund.
- v 001 til 365 for antallet af dage i et kalenderår, når året ikke er et skudår.
- v 001 til 366 for antallet af dage i et kalenderår, når året er et skudår.

Fødereret system-brugere: Problemet skyldes muligvis problemer med dato-/klokkeslætsrepræsentationen i datakilden. I brugervejledningen til datakilden kan du læse om intervallerne for dato- og klokkeslætsværdier i datakilden. Hvis årsagen er ukendt, skal du isolere problemet på den datakilde, hvor sætningen ikke kan behandles, og undersøge begrænsningerne for dato- /klokkeslætsrepræsentation for datakilden. Der er flere oplysninger i Troubleshooting Guide.

Sætningen kan ikke behandles.

**Brugersvar:** Kontrollér, at værdien ligger inden for det gyldige interval, og at applikationens format for dato/klokkeslæt svarer til strengværdien.

**sqlcode**: -181

**sqlstate**: 22007

# **SQL0182N Et udtryk med dato/klokkeslæt eller angivet varighed er ugyldigt.**

**Forklaring:** Udtrykket indeholder dato, klokkeslæt, tidsstempel eller angivet varighed, som er brugt forkert.

Sætningen kan ikke behandles.

**Brugersvar:** Undersøg SQL-sætningen for at finde årsagen til problemet, og ret fejlen.

**sqlcode**: -182

**sqlstate**: 42816

# **SQL0183N En matematisk funktion eller skalarfunktion for dato/klokkeslæt giver et resultat uden for det gyldige datointerval.**

**Forklaring:** En matematisk funktion resulterer i en dato eller et tidsstempel, som er uden for intervallet 0001-01-01 til 9999-12-31.

Sætningen kan ikke udføres.

**Brugersvar:** Undersøg SQL-sætningen for at finde årsagen til problemet. Hvis problemet er dataafhængigt, undersøg da de data, der blev behandlet, da problemet opstod.

**sqlcode**: -183

**sqlstate**: 22008

# **SQL0187N En reference til et specialregister for aktuel dato/klokkeslæt er forkert.**

**Forklaring:** Styresystemet registrerede en fejl, da oplysningerne om dato/klokkeslæt skulle hentes.

**Brugersvar:** Sørg for, at systemur og tidszone er indstillet rigtigt.

**sqlcode**: -187

**sqlstate**: 22506

# **SQL0190N ALTER TABLE** *tabelnavn* **har angivet attributter for kolonnen** *kolonnenavn***, som ikke er kompatible med den eksisterende kolonne.**

**Forklaring:** De attributter, der er angivet i ALTER COLUMN-udtrykket for kolonnen *kolonnenavn* i tabellen *tabelnavn* i en ALTER TABLE-sætning, er ikke kompatible med den eksisterende kolonnes attributter. Fejlen er opstået af en af nedenstående årsager.

- Hvis et SET DATA TYPE-udtryk angives,
	- har den eksisterende kolonne en datatype, der ikke kan ændres, eller
	- har den en længde, der overstiger den længde, der er angivet i udtrykket SET DATA TYPE.
- v Hvis udtrykket SET EXPRESSION er angivet, defineres den eksisterende kolonne ikke som genereret vha. et udtryk.
- Hvis DROP DEFAULT er angivet, bliver kolonnen ikke defineret med standardattributter.
- Hvis DROP IDENTITY er angivet, bliver kolonnen ikke defineret som en IDENTITY-kolonne.
- Hvis DROP EXPRESSION er angivet, bliver kolonnen ikke defineret med et genereringsudtryk.
- v Hvis SET DEFAULT er angivet, er kolonnen allerede defineret med en anden form for generering (identitet eller udtryk), og der er ingen tilsvarende DROP i samme sætning.
- v Hvis SET GENERATED ALWAYS AS er angivet, er kolonnen allerede defineret med en form for generering (standard, identitet eller udtryk), og der er ingen tilsvarende DROP i samme sætning.
- Hvis SET GENERATED ALWAYS AS IDENTITY eller SET GENERATED BY DEFAULT AS IDENTITY er angivet, er kolonnen allerede defineret med en form for generering (standard, identitet eller udtryk), er der er ingen tilsvarende DROP i samme sætning.
- v Hvis SET GENERATED ALWAYS eller SET GENE-RATED BY DEFAULT er angivet, bliver kolonnen ikke defineret som en IDENTITY-kolonne.

Sætningen kan ikke behandles.

**Brugersvar:** Gør de angivne attributter kompatible med den eksisterende kolonne, fjern attributangivelsen, eller angiv et andet kolonnenavn.

**sqlcode**: -190

**sqlstate**: 42837

#### **SQL0191N Der opstod en fejl pga. et fragmenteret MBCS-tegn.**

**Forklaring:** Problemet kan skyldes:

- 1. Brugerangivne data indeholdt et forkert dannet tegn, der bestod af flere byte. Et DBCS-tegns første byte blev f.eks. fundet, men det andet tegn blev ikke fundet.
- 2. En skalarfunktion, f.eks. SUBSTR eller POSSTR, har afkortet en streng, der består af flere byte, forkert. Når disse funktioner benyttes, skal start- og længdeværdierne være korrekte, hvad angår byte, i forbindelse med databasens tegntabel. I en Unicodedatabase kan fejlen skyldes, at starten eller længden på en UTF-8-streng er forkert.
- 3. En skalarfunktion, f.eks. TRANSLATE, har muligvis ændret den streng, der består af flere byte.

Fødereret system-brugere: Fejlen kan også registreres af datakilden.

### **Brugersvar:**

- 1. Ret inputdata, og prøv igen.
- 2. Ret start- og længdeværdierne, så tegnene, der består af flere byte, ikke afkortes forkert, når de konverteres til databasens tegntabel.
- 3. Ret den TRANSLATE-kommando, hvor fejlen findes.

Fødereret system-brugere: Hvis alle data er korrekte, skal du isolere problemet på den datakilde, hvor kommandoen ikke kan behandles, og undersøge DBCS-begrænsningerne for datakilden . Der er flere oplysninger i Troubleshooting Guide. Hvis alle data synes at være korrekte, skal du kontakte en servicetekniker.

**sqlcode**: -191

**sqlstate**: 22504

**SQL0193N I en ALTER TABLE-sætning er kolonnen** *kolonnenavn* **angivet som NOT NULL, og enten er DEFAULT-udtrykket ikke angivet, eller også er det angivet som DEFAULT NULL.**

**Forklaring:** Når nye kolonner føjes til en eksisterende tabel, skal der tildeles en værdi til den nye kolonne for alle eksisterende rækker. Som standard tildeles NULLværdien. Der skal dog angives en standardværdi forskellig fra en NULL-værdi, da kolonnen er defineret som NOT NULL.

**Brugersvar:** Du skal enten fjerne NOT NULL-begrænsningen på kolonnen eller angive en standardværdi for

kolonnen, som ikke er en NULL-værdi.

**sqlcode**: -193

**sqlstate**: 42601

#### **SQL0197N Et kvalificeret kolonnenavn er ikke tilladt i et ORDER BY-udtryk.**

**Forklaring:** Et ORDER BY-udtryk i en fullselect, som indeholder en sammenkædningsoperator (UNION, EXCEPT, INTERSECT) kan ikke have kvalificerede kolonnenavne.

**Brugersvar:** Sørg for, at ingen af kolonnenavnene i ORDER BY-udtrykket er kvalificerede.

**sqlcode**: -197

**sqlstate**: 42877

# **SQL0198N Tegnstrengen i PREPARE- eller EXE-CUTE IMMEDIATE-sætningen er tom eller indeholder kun blanktegn.**

**Forklaring:** Værtsvariablen i PREPARE- eller EXE-CUTE IMMEDIATE-sætningen er tom eller indeholder kun blanktegn.

PREPARE eller EXECUTE IMMEDIATE er ikke udført.

**Brugersvar:** Ret logikken i programmet, så der er angivet en gyldig SQL-sætning i operanden til PRE-PARE- eller EXECUTE IMMEDIATE-sætningen, før programmet udføres.

**sqlcode**: -198

**sqlstate**: 42617

# **SQL0199N Det reserverede ord** *nøgleord* **må ikke bruges efter** *tekst***. Følgende symboler forventes:** *symbolliste***.**

**Forklaring:** Der blev fundet en syntaksfejl i SQL-sætningen, hvor det reserverede ord *nøgleord* står efter *tekst*. I feltet *tekst* vises de 20 tegn i SQL-sætningen, som står før det reserverede ord. Udtrykkene i sætningen står muligvis i en forkert rækkefølge.

Som en hjælp til programmøren er der en liste over en del af de gyldige symboler i feltet SQLERRM i SQLCA som *symbolliste*. Det antages, at sætningen er korrekt indtil dette punkt.

Sætningen kan ikke behandles.

**Brugersvar:** Undersøg området omkring nøgleordet i sætningen. Tilføj evt. manglende kolon eller SQL-skilletegn. Kontrollér, at udtrykkene står i den rigtige rækkefølge. Hvis det reserverede ord, som er angivet i meddelelsen, står på listen over reserverede ord, skal det laves om til en skilletegnssepareret kvalifikator.

Bemærk: Denne fejl gælder kun DB2-versioner, som er ældre end version 2.

# <span id="page-31-0"></span>**SQL0200 - SQL0299**

#### **SQL0203N Referencen til kolonnen** *navn* **er flertydig.**

**Forklaring:** Kolonnen *navn* benyttes i sætningen, og den kan referere til flere mulige kolonner. Det kan skyldes, at:

- v to tabeller, der er angivet i et FROM-udtryk, har kolonner med samme navn
- v ORDER BY-udtrykket henviser til et navn, der gælder for mere end én kolonne på SELECT-listen
- en henvisning til en kolonne fra tabellen i en CREATE TRIGGER-sætning ikke benytter det korrelerede navn til at angive, om den henviser til den gamle eller nye overgangsvariabel.

Kolonnenavnet indeholder ikke nok oplysninger til at skelne mellem tabelkolonnerne.

Sætningen kan ikke behandles.

**Brugersvar:** Tilføj en kvalifikator til kolonnenavnet. Kvalifikatoren kan være tabelnavnet eller korrelationsnavnet. Det kan være nødvendigt at give kolonnen et andet navn i SELECT-listen.

**sqlcode**: -203

**sqlstate**: 42702

# **SQL0204N Navnet** *navn* **er ikke defineret.**

**Forklaring:** Fejlen er opstået af én af følgende årsager:

- v Objektet, som er angivet vha. *navn*, er ikke defineret i databasen.
- v En datatype benyttes. Der kan være følgende årsager til fejlen:
	- Hvis *navn* er kvalificeret, findes datatypen med dette navn ikke i databasen.
	- Hvis *navn* ikke er kvalificeret, indeholder brugerens funktionssti ikke det skema, som den pågældende datatype tilhører.
	- Datatypen findes ikke i databasen med et tidsstempel for oprettelse, som ligger tidligere end det tidspunkt, hvor der er oprettet en binding for pakken.
	- Hvis datatypen står i UNDER-udtrykket i en CREATE TYPE-sætning, kan typenavnet være det samme som den type, der defineres. Det er ikke gyldigt.
- v Der er en reference til en funktion i ét af følgende:
	- en DROP FUNCTION-sætning
	- en COMMENT ON FUNCTION-sætning
	- SOURCE-udtrykket i en CREATE FUNCTIONsætning

Hvis *navn* er kvalificeret, findes funktionen ikke. Hvis *navn>* ikke er kvalificeret, findes der ikke en funktion med dette navn i noget skema i den aktuelle funktionssti. Bemærk, at en funktion ikke kan dannes ud fra de indbyggede funktioner COALESCE, NULLIF og VALUE.

Denne returkode kan fremkomme i forbindelse med alle typer databaseobjekter.

Fødereret system-brugere: Objektet, som er angivet vha. *navn*, er ikke defineret i databasen, eller *navn* er ikke et kaldenavn i en DROP NICKNAME-sætning.

Nogle datakilder indeholder ikke de relevante værdier for *navn*. I de tilfælde har meddelelsessymbolerne følgende format: "OBJECT:<datakilde> TABLE/VIEW", som angiver at de faktiske værdier for den angivne datakilde er ukendte.

Sætningen kan ikke behandles.

**Brugersvar:** Sørg for, at objektnavnet (samt alle nødvendige kvalifikatorer) er angivet rigtigt i SQL-sætningen, og at objektnavnet findes. Hvis der mangler en datatype eller funktion i SOURCE-udtrykket, kan årsagen være, at objektet ikke eksisterer, ELLER det findes i et skema, som er udeladt i stien til funktionen.

Fødereret system-brugere: Hvis sætningen er DROP NICKNAME, skal du kontrollere, at objektet faktisk er et kaldenavn. Objektet findes muligvis ikke i den skærmede database eller på datakilden. Kontrollér, at eventuelle skærmede databaseobjekter og datakildeobjekter findes.

**sqlcode**: -204

**sqlstate**: 42704

## **SQL0205N Kolonnen eller attributten** *navn* **er ikke defineret i** *objektnavn***.**

**Forklaring:** Hvis *objektnavn* er en tabel eller et udpluk, er *navn* en kolonne, der ikke er defineret i *objektnavn*. Hvis *objektnavn* er en STRUCTURED-type, er *navn* en attribut, der ikke er defineret i *objektnavn*.

Fødereret system-brugere: *objektnavn* kan henvise til et kaldenavn.

Sætningen kan ikke behandles.

**Brugersvar:** Hvis *objektnavn* er en tabel eller et udpluk, skal du kontrollere, at kolonne-, tabel- eller udpluksnavne (herunder eventuelle nødvendige kvalifikatorer) er angivet korrekt i SQL-sætningen. Hvis *objektnavn* er en STRUCTURED-type, skal du kontrollere, at attributog typenavne (herunder eventuelle nødvendige kvalifikatorer) er angivet korrekt i SQL-sætningen.

Hvis du modtager denne fejlmeddelelse i forbindelse med REORG eller IMPORT, kan det skyldes, at kolonnenavnene i indekset ikke overholder navngivningsreglerne i databasesystemet, som er defineret i *Administration Guide*.

**sqlcode**: -205

**sqlstate**: 42703

#### **SQL0206N** *navn* **er ikke gyldigt i den anvendte kontekst.**

**Forklaring:** Fejlen kan opstå i følgende tilfælde:

- v Hvis der er tale om en INSERT- eller UPDATE-sætning, findes den angivne kolonne ikke i den tabel eller det udpluk, der blev angivet som mål for INSERT eller UPDATE.
- v Den pågældende kolonne findes ikke i nogen af tabellerne eller udplukkene, som er angivet i et FROM-udtryk i en SELECT- eller DELETE-sætning.
- v For et ORDER BY-udtryk er den angivne kolonne en korreleret kolonnereference i en subselect. Dette er ikke tilladt.
- v For en CREATE TRIGGER-, CREATE METHOD- eller CREATE FUNCTION-sætning:
	- Opslaget *navn* opløses ikke til navnet på en kolonne, lokal variabel eller overgangsvariabel.
	- Betingelsen *navn*, der er angivet i SIGNAL-sætningen, er ikke erklæret.
- v For en CREATE TRIGGER-sætning gælder, at:
	- Der henvises til en kolonne i måltabellen uden et OLD- eller NEW-korrelationsnavn.
	- Der er angivet en gammel overgangsvariabel på venstre side af en tildeling i en SET overgangsvariabel-sætning i den udløste funktion, men der kan kun benyttes en ny overgangsvariabel.
- v For en CREATE FUNCTION-sætning med et PREDI-CATES-udtryk:
	- RETURN-sætningen i SQL-funktionen henviser til en variabel, som ikke er en parameter eller en anden variabel, som er inden for RETURN-sætningens omfang.
	- FILTER USING-udtrykket henviser til en variabel, som ikke er et parameter- eller udtryksnavn i WHEN-udtrykket.
	- Målet for søgningen i en indeksudnyttelsesregel svarer ikke til et navn på en parameter for den funktion, som oprettes.
	- Et søgekriterium i en indeksudnyttelsesregel svarer hverken til et udtryksnavn i EXPRESSION ASudtrykket eller et parameternavn for den funktion, som oprettes.
- v For et CREATE INDEX EXTENSION-udtryk henviser udtrykket RANGE THROUGH eller FILTER USING til en variabel, som ikke er et parameternavn, der kan anvendes i udtrykket.

Sætningen kan ikke behandles.

**Brugersvar:** Kontrollér, at navnene er angivet rigtigt i SQL-sætningen. Kontrollér, at alle de nødvendige tabeller er angivet i FROM-udtrykket i forbindelse med en SELECT-sætning. For en subselect i et ORDER BY-udtryk skal du sikre, at der ikke er nogen korrelerede kolonnereferencer. Hvis der bruges et korrelationsnavn i stedet for et tabelnavn, skal du kontrollere, at det er korrelationsnavnet og ikke tabelnavnet, der anvendes i de efterfølgende referencer.

Kontrollér med hensyn til en CREATE TRIGGER-sætning, at der kun angives nye overgangsvariabler på venstre side af tildelinger i SET-overgangsvariabel-sætningen, og at der benyttes et korrelationsnavn i en henvisning til kolonner i måltabellen.

**sqlcode**: -206

**sqlstate**: 42703

# **SQL0207N ORDER BY-udtrykket i en SELECT-sætning må ikke indeholde et kolonnenavn, hvis sætningen bruges sammen med en sammenkædningsoperator.**

**Forklaring:** En SELECT-sætning med en sammenkædningsoperator indeholder et ORDER BY-udtryk, hvor der er angivet kolonnenavne. I det tilfælde må kolonnelisten i ORDER BY-udtrykket kun indeholde heltal.

Sætningen kan ikke behandles.

**Brugersvar:** Angiv kun heltal på kolonnelisten i ORDER BY-udtrykket.

Bemærk: Denne fejl gælder kun DB2-versioner, som er ældre end Version 2, og værtssystemer, som aktiveres via DB2 Connect.

**sqlcode**: -207

**sqlstate**: 42706

#### **SQL0208N ORDER BY-udtrykket er ugyldigt, fordi kolonnen** *navn* **ikke findes i resultattabellen.**

**Forklaring:** Sætningen er forkert, fordi kolonnen *navn* i ORDER BY-listen ikke er angivet på SELECT-listen og ikke findes i resultattabellen. Kun kolonner i resultattabellen kan anvendes til at ordne resultatet, når en fullselect til SELECT-sætningen ikke er en subselect.

Sætningen kan ikke behandles.

**Brugersvar:** Ret syntaksen i sætningen ved at føje den pågældende kolonne til resultattabellen eller slette den i ORDER BY-udtrykket.

**sqlcode**: -208

**sqlstate**: 42707

## **SQL0212N Tabelangivelsen** *navn* **findes i forvejen eller er angivet flere gange i det henvisende udtryk i en triggerdefinition.**

**Forklaring:** Det åbne tabel-, udpluks-, alias- eller korrelationsnavn *navn* forekommer to gange i det samme FROM-udtryk.

Hvis det er en CREATE TRIGGER-sætning, kan det henvisende udtryk indeholde samme navn som måltabellen eller det kan indeholde samme navn på flere OLD- eller NEW-korrelationsnavne eller NEW\_TABLEeller OLD\_TABLE-id'er.

Sætningen kan ikke behandles.

**Brugersvar:** Omskriv FROM-udtrykket i SELECT-sætningen. Knyt korrelationsnavne til tabel-, udpluks- eller aliasnavne, så der ikke forekommer ens åbne tabel-, udpluks-, korrelations- eller aliasnavne i FROM-udtrykket.

Hvis der er tale om en CREATE TRIGGER-sætning, skal navnene i det henvisende udtryk rettes, så der ikke er sammenfaldende navne.

**sqlcode**: -212

**sqlstate**: 42712

**SQL0214N Et udtryk i ORDER BY-udtrykket på følgende position, eller som starter med** *udtryk-start-eller-sortér-efter-position* **i udtrykket** *udtrykstype***, er ikke gyldigt. Årsagskode =** *årsagskode***.**

**Forklaring:** Det udtryk, som identificeres af den første del af udtrykket *udtryk-start-eller-sortér-efter-position* i udtrykket *udtrykstype*, er ikke gyldigt for den årsag, der er angivet i følgende *årsagskode*:

- **1** Fullselect til SELECT-sætningen er ikke en under-SELECT. Udtryk kan ikke anvendes i ORDER BY-udtrykket til denne type SELECTsætning. Årsagskoden optræder kun, når *udtrykstype* er ORDER BY.
- **2** DISTINCT er angivet i SELECT-udtrykket, og udtrykket kan ikke sammenholdes med et udtryk i SELECT-listen. Årsagskoden optræder kun, når *udtrykstype* er ORDER BY.
- **3** Gruppering skyldes tilstedeværelsen af en beregningsfunktion i ORDER BY-udtrykket. Årsagskoden optræder kun, når *udtrykstype* er ORDER BY.
- **4** Udtryk i et GROUP BY-udtryk må ikke omfatte en skalar fullselect. Denne årsagskode optræder kun, når *udtrykstype* er GROUP BY.
- **5** Venstre side af en dereference-operator i et GROUP BY-udtryk må ikke være en VARI-ANT-funktion. Denne årsagskode optræder kun, når *udtrykstype* er GROUP BY.

Sætningen kan ikke behandles.

**Brugersvar:** Ret SELECT-sætningen ud fra den årsag, der er angivet vha. *årsagskode*:

- **1** Fjern udtrykket fra ORDER BY-udtrykket. Hvis du forsøger at henvise til en kolonne i resultatet, skal du ændre sorteringsnøglen, så der sorteres efter et heltal eller et kolonnenavn.
- **2** Fjern DISTINCT fra SELECT-udtrykket, eller ret sorteringsnøglen, så der sorteres efter et heltal eller et kolonnenavn.
- **3** Tilføj et GROUP BY-udtryk, eller fjern beregningsfunktionen fra ORDER BY-udtrykket.
- **4** Fjern eventuelle skalare fullselect fra GROUP BY-udtrykket. Hvis der skal være gruppering på en kolonne i resultatet, som er baseret på en skalar fullselect, skal du bruge et indflettet tabeludtryk eller et fælles tabeludtryk for først at oprette en resultattabel med udtrykket som en kolonne til resultatet.
- **5** Fjern eventuelle VARIANT-funktioner fra venstre side af dereference-operatorer i GROUP BY-udtrykket.

**sqlcode**: -214

**sqlstate**: 42822

# **SQL0216N Antallet af elementer på de to sider af en prædikatsoperator stemmer ikke overens. Prædikatsoperatoren er** *prædikatoperator***.**

**Forklaring:** Et prædikat indeholder en række elementer til højre eller venstre for (eller på begge sider af) prædikatoperatoren. Der skal være de samme antal elementer på begge sider. Elementerne kan vises som en liste af udtryk omgivet af parenteser eller som elementer i en SELECT-liste i en fullselect.

Sætningen kan ikke behandles.

**Brugersvar:** Ret det prædikat, hvor antallet af elementer ikke stemmer overens.

**sqlcode**: -216

**sqlstate**: 428C4

# **SQL0217W Sætningen er ikke udført, da der kun behandles Explain-kommandoer.**

**Forklaring:** Et af specialregistrene til Explain-analyseprogrammet har indstillingen EXPLAIN. Indstillingen gør det muligt at klargøre og få forklaret dynamiske SQL-sætninger, men sætningerne udføres ikke.

**Brugersvar:** Sæt det pågældende specialregister til EXPLAIN-analyseprogrammet til en anden indstilling end EXPLAIN ved at afsende den korrekte SET-sætning fra værktøjet eller applikationen, hvor problemet er opstået.

**sqlcode**: +217

**sqlstate**: 01604

#### **SQL0219N Tabellen** *navn* **til Explain-analyseprogrammet findes ikke.**

**Forklaring:** Explain-analyseprogrammet er aktiveret, men kan ikke finde tabellen *navn*. Tabellerne til Explain-analyseprogrammet skal oprettes, før analyseprogrammet aktiveres.

**Brugersvar:** Opret de tabeller, du skal bruge. Du kan finde de nødvendige SQL DDL-sætninger (Data Definition Language) til at oprette tabellerne til Explain-analyseprogrammet i filen EXPLAIN.DDL i MISC-biblioteket under SQLLIB.

**sqlcode**: -219

**sqlstate**: 42704

# **SQL0220N Tabellen** *navn***, kolonnen** *navn2* **til Explain-analyseprogrammet er defineret forkert eller mangler.**

**Forklaring:** Explain-analyseprogrammet er aktiveret, men tabellen *navn* til analyseprogrammet har ikke den forventede definition. Definitionen kan være forkert, fordi:

- v Der er defineret et forkert antal kolonner, hvis *navn2* er numerisk.
- v Kolonnerne har forkert datatype, hvis *navn2* er et kolonnenavn.
- Ugyldig CCSID til tabellen.

**Brugersvar:** Ret definitionerne af den pågældende tabel. Du kan finde de nødvendige SQL DDL-sætninger (Data Definition Language) til at oprette tabellerne til Explain-analyseprogrammet i filen EXPLAIN.DDL i MISC-biblioteket under SQLLIB.

**sqlcode**: -220

**sqlstate**: 55002

# **SQL0222N Funktionen blev forsøgt mod et hul ved hjælp af cursor** *cursornavn***.**

**Forklaring:** Der opstod en fejl, hvis SQLSTATE er 24510. En positionsbestemt opdatering eller sletning blev forsøgt med cursor *cursornavn*, som er defineret som SENSITIVE STATIC, og den akutelle række er identificeret som enten et sletnings- eller opdateringshul. Der opstod et hul, da DB2 forsøgte at opdatere eller slette den række i databasen, der svarer til den aktuelle række i resultattabellen for cursor *cursornavn*, og den tilsvarende række i den underliggende tabel findes ikke længere.

Dette er en advarsel, hvis SQLSTATE er 02502. Et slet-

nings- eller opdateringshul er registreret under behandling af en FETCH-funktion for cursor *cursornavn*. Der opstod et hul, da DB2 igen forsøgte at hente den række fra databasen, der svarer til den aktuelle række i resultattabellen for cursor *cursornavn*, og den tilsvarende række i den underliggende tabel findes ikke længere. Ingen data blev returneret.

Et sletningshul opstår, når den tilsvarende række i den underliggende tabel er slettet.

Der opstår et opdateringshul, når den tilsvarende række i den underliggende tabel er opdateret i den underliggende tabel, så den opdaterede række ikke længere opfylder den søgebetingelse, der er angivet i cursorens SELECT-sætning.

Sætningen kan ikke behandles. Cursorens er fortsat placeret på hullet.

**Brugersvar:** Udfør en FETCH-sætning for at placere cursoren på en række, der ikke er et hul.

**sqlcode**: -222

**sqlstate**: 02502, 24510

### **SQL0224N Resultattabellen er ikke i overensstemmelse med basistabellen, der bruger cursor** *cursornavn***.**

**Forklaring:** En positionsbestemt UPDATE eller DELETE blev forsøgt ved hjælp af cursor *cursornavn*, defineret som SENSITIVE STATIC, på en række, hvor kolonneværdierne i resultattabellen ikke stemmer overens med de aktuelle værdier i basistabelrækken. Rækkerne stemmer ikke overens, fordi basistabellens række blev opdateret, efter den blev hentet ind i resultattabellen, og før den positionsbestemte UPDATE eller DELETE blev behandlet.

Sætningen kan ikke behandles. Cursorens position er uændret.

**Brugersvar:** Revidér isolationsniveauerne, så basistabelrækken ikke kan opdateres igen under cursorfunktionen, eller revidér applikationen, så der udføres en FETCH INSENSITIVE, og gentag den positionsbestemte UPDATE eller DELETE.

**sqlcode**: -224

**sqlstate**: 24512

# **SQL0225N FETCH-sætningen for cursor** *cursornavn* **er ikke gyldigt, fordi cursoren ikke er defineret som SCROLL.**

**Forklaring:** En FETCH-sætning for en ikke-bladringscursor *cursornavn* er angivet med et af følgende bladrings-cursornøgleord: PRIOR, FIRST, LAST, BEFORE, AFTER, CURRENT, ABSOLUTE eller RELATIVE. Det er kun NEXT, der kan angives for en ikke-bladrings-cursor. Ingen data til hentet.

Sætningen kan ikke behandles. Cursorens position er uændret.

**Brugersvar:** Revidér FETCH-sætningen ved at fjerne det aktuelle retningsbestemmende nøgleord for FETCH, f.eks. PRIOR eller FIRST, og erstat det med NEXT. Du kan også ændre cursordefinitionen til en bladrings-cursor.

**sqlcode**: -225

**sqlstate**: 42872

**SQL0227N FETCH NEXT, PRIOR, CURRENT eller RELATIVE er ikke tilladt, fordi cursoren** *cursornavn* **har en ukendt position (***sqlcode***,** *sqlstate***).**

**Forklaring:** Cursorpositionen for *cursornavn* er ukendt. En tidligere FETCH af flere rækker for cursor *cursornavn* resulterede i en fejl (SQLCODE *sqlcode*, SQLSTATE *sqlstate*) midtvejs i behandlingen af flere hentede rækker. En eller flere af de rækker, der er anmodet om, kunne ikke returneres til programmet efter fejlen, hvorfor cursorens position er ukendt.

Hvis en indikatorstruktur blev givet ved forrige FETCH af flere rækker, vil en positiv SQLCODE være blevet returneret, og alle de hentede rækker kan være returneret til applikationen.

Sætningen kan ikke behandles. Cursorens position er uændret.

**Brugersvar:** Luk og åbn cursoren igen for at nulstille positionen. I tilfælde af en bladrings-cursor skal du ændre FETCH-sætningen, så den angiver en af de andre retningsbestemmende nøgleord for henting, f.eks. FIRST, LAST, BEFORE, AFTER eller ABSOLUTE, for at etablere en gyldig cursorposition og hente en række data.

**sqlcode**: -227

**sqlstate**: 24513

### **SQL0228N FOR UPDATE-udtryk er angivet for skrivebeskyttet cursor** *cursornavn***.**

**Forklaring:** Cursoren *cursornavn* er defineret som INSENSITIVE SCROLL, men den tilsvarende SELECTsætning indeholder et FOR UPDATE-udtryk.

Sætningen kan ikke behandles.

**Brugersvar:** Hvis du vil definere en skrivebeskyttet cursor, skal du angive INSENSITIVE for DECLARE CURSOR, men du skal ikke angiveFOR UPDATE-udtrykket som en del af cursorens SELECT-sætning.

**sqlcode**: -228

**sqlstate**: 42620

#### **SQL0231W Den aktuelle position for cursor** *cursornavn* **er ikke gyldig for FETCH af den aktuelle række.**

**Forklaring:** En FETCH CURRENT- eller FETCH RELATIVE 0-sætning blev angivet for bladrings-cursor *cursornavn*. Funktionen er ikke gyldig, fordi cursoren ikke er placeret på en række i resultattabellen. FETCH af den aktuelle række er ikke tilladt efter en FETCH BEFORE- eller FETCH AFTER-sætning eller efter en FETCH-sætning, der resulterede i SQLCODE +100.

Sætningen kan ikke behandles. Cursorens position er uændret.

**Brugersvar:** Kontrollér, at cursoren er placeret på en række i resultattabellen, inden du forsøger af hente den aktuelle række.

**sqlcode**: +231

**sqlstate**: 02000

# **SQL0236W Antallet af SQLVAR-felter i SQLDA er kun** *heltal1***. Der kræves** *heltal2* **SQLVARfelter til** *heltal3* **kolonner. Der er ikke defineret nogen SQLVAR-felter.**

**Forklaring:** Der skal angives en værdi i SQLN-feltet i SQLDA, som er mindst lige så stor som antallet af kolonner i resultatsættet.

Der er ikke angivet SQLVAR-felter i databasesystemet, og SQLDOUBLED-flaget er deaktiveret, dvs. sat til mellemrumstegnet.

**Brugersvar:** Ret værdien i SQLN-feltet i SQLDA til den værdi, der vises i meddelelsen, og gentag sætningen. Kontrollér, at SQLDA kan rumme værdien.

**sqlcode**: +236

**sqlstate**: 01005

# **SQL0237W Antallet af SQLVAR-felter i SQLDA er kun** *heltal1***. Da mindst én af kolonnerne, som beskrives, er en DISTINCT-type, skal der angives** *heltal2* **SQLVAR-felter. Der er ikke defineret nogen sekundære SQLVAR-felter.**

**Forklaring:** Da mindst én af kolonnerne i resultatsættet er en DISTINCT-type, skal der være plads til dobbelt så mange SQLVAR-felter, som der er kolonner i resultatsættet. Der er kun angivet grundlæggende SQL-VAR-felter i databasesystemet, og SQLDOUBLED-flaget er deaktiveret, dvs. sat til mellemrumstegnet.

**Brugersvar:** Hvis der ikke er brug for flere oplysninger om DISTINCT-typer i resultatsættet, kræves der ingen handling. Hvis oplysningerne om DISTINCT-typer er nødvendige, skal værdien i SQLN-feltet i SQLDA sættes til værdien, som vises i meddelelsen. Kontrollér, at SQLDA er stor nok til at rumme denne værdi. Send udtrykket igen.
**sqlcode**: +237

**sqlstate**: 01594

**SQL0238W Antallet af SQLVAR-felter i SQLDA er kun** *heltal1***. Da mindst én af de beskrevne kolonner er af typen LOB eller STRUCTURED, kræves der** *heltal2* **SQLVAR-felter til** *heltal3***-kolonner. Der er ikke defineret nogen SQLVAR-felter.**

**Forklaring:** Da mindst én af kolonnerne i resultatsættet er af typen LOB eller STRUCTURED, skal der være plads til dobbelt så mange SQLVAR-felter, som der er kolonner i resultatsættet. Bemærk også, at en eller flere af kolonnerne i resultatsættet kan være en DISTINCTtype.

Der er ikke angivet SQLVAR-felter i databasesystemet, og SQLDOUBLED-flaget er deaktiveret, dvs. sat til mellemrumstegnet.

**Brugersvar:** Ret værdien i SQLN-feltet i SQLDA til den værdi, der vises i meddelelsen. Kontrollér, at SQLDA kan rumme værdien, og send sætningen igen.

**sqlcode**: +238

**sqlstate**: 01005

**SQL0239W Antallet af SQLVAR-felter i SQLDA er kun** *heltal1***. Da mindst én af de beskrevne kolonner er af typen DISTINCT, skal der angives** *heltal2* **SQL-VAR-felter til** *heltal3***-kolonner. Der er ikke defineret nogen SQLVAR-felter.**

**Forklaring:** Hvis nogen af kolonnerne i resultatsættet er en DISTINCT-type eller en referencetype, skal der være plads til dobbelt så mange SQLVAR-felter, som der er kolonner i resultatsættet.

Der er ikke angivet SQLVAR-felter i databasesystemet, og SQLDOUBLED-flaget er deaktiveret, dvs. sat til mellemrumstegnet.

**Brugersvar:** Hvis oplysningerne om DISTINCT-typen eller referencetypen er nødvendige, skal værdien i SQLN-feltet i SQLDA sættes til den værdi, som vises i meddelelsen. Kontrollér, at SQLDA er stor nok til at rumme denne værdi, og send sætningen igen. Hvis du ikke har brug for flere oplysninger om DISTINCT-typerne eller referencetyperne i resultatsættet, kan du gentage sætningen og nøjes med at angive det antal SQLVAR-felter, der kræves for antallet af kolonner i resultatsættet.

**sqlcode**: +239

**sqlstate**: 01005

# **SQL0242N Objektnavnet** *objektnavn* **af typen** *objekttype* **er angivet flere gange i listen over objekter.**

**Forklaring:** I listen over objektnavne af typen *objekttype*, er objektnavnet *objektnavn* angivet flere gange. Sætningen kan kun udføres for objektet én gang.

**Brugersvar:** Slet de overflødige objektforekomster i listen.

**sqlcode**: -242

**sqlstate**: 42713

# **SQL0243N SENSITIVE-cursor** *cursornavn* **kan ikke defineres for den angivne SELECT-sætning.**

**Forklaring:** Markøren *cursornavn* er defineret som SENSITIVE, men indholdet af SELECT-sætningen kræver, at DB2 bygger en midlertidig resultattabel af cursoren, men DB2 kan ikke garantere, at ændringer, der foretages uden for denne cursor, er synlige. Denne situation opstår, når indholdet af forespørgslen skrivebeskytter resultattabellen. Hvis forespørgslen f.eks. indholder en JOIN, skrivebeskyttes resultattabellen. Det sker også ved SELECT i en SQL-dataændringssætning. I disse tilfælde skal cursoren defineres som INSENSI-TIVE eller ASENSITIVE.

Sætningen kan ikke behandles.

**Brugersvar:** Du kan enten ændre indholdet af forespørgslen for at få en ikke-skrivebeskyttet resultattabel, eller du kan ændrecursortypen til INSENSITIVE eller ASENSITIVE.

**sqlcode**: -243

**sqlstate**: 36001

**SQL0244N SENSITIVITY** *sensitivitet***, der er angivet for FETCH, er ikke gyldigt for cursoren** *cursornavn***.**

**Forklaring:** Den sensitivitetsparameter *sensitivitet*, der er angivet for FETCH, er i konflikt med den sensitivitetsparameter, der er angivet for cursoren *cursornavn*. Følgende liste viser, hvad der kan angives for FETCH:

sensitivitet)

#### **DECLARE CURSOR FETCH-sætning** INSENSITIVE INSENSITIVE SENSITIVE STATIC SENSITIVE eller INSENSITIVE SENSITIVE DYNAMIC SENSITIVE SENSITIVE SENSITIVE ASENSITIVE INSENSITIVE eller SENSITIVE (afhængigt af cursorens effektive

Hvis der benyttes en ikke-bladrings-cursor, kan der ikke angives en sensitivitetsparameter.

Sætningen kan ikke behandles.

**Brugersvar:** Revidér eller fjern den sensitivitetsparameter, der er angivet for FETCH.

**sqlcode**: -244

**sqlstate**: 428F4

## **SQL0257N Opbevaringssteder af typen DEVICE kan ikke anvendes på denne platform.**

**Forklaring:** Du har prøvet at bruge opbevaringssteder af typen DEVICE. Disse opbevaringssteder kan ikke anvendes på den aktuelle platform.

**Brugersvar:** Brug i stedet opbevaringssteder af typen FILE eller systemstyrede tablespaces.

**sqlcode**: -257

**sqlstate**: 42994

# **SQL0258N Opbevaringsstedfunktioner kan ikke udføres, når en udjævning af datafordelingen i tablespacet venter eller i gang.**

**Forklaring:** Et af følgende forhold gælder:

- 1. En ALTER TABLESPACE-sætning med opbevaringsstedfunktioner er tidligere afsendt af denne eller en anden applikation, og der endnu ikke udført commit af den.
- 2. En ALTER TABLESPACE-sætning med opbevaringsstedfunktioner er afsendt og committet, og der udføres i øjeblikket udjævning af tablespacets datafordeling.

# **Brugersvar:**

- 1. Hvis det er muligt, skal du udføre rollback af den unit of work, der ikke er committet, og afsende én ALTER TABLESPACE-kommando, der skal udføre alle opbevaringsstedfunktionerne. Ellers må du vente, til udjævningen af datafordelingen er udført og så gentage funktionen. Bemærk, at det i samme ALTER TABLESPACE-sætning ikke er muligt at føje sider til og fjerne sider fra et tablespace.
- 2. Vent til udjævningen af datafordelingen er udført, og gentag funktionen.

**sqlcode**: -258

**sqlstate**: 55041

## **SQL0259N Lagerfortegnelse for opbevaringssted for tablespace er for kompliceret.**

**Forklaring:** Strukturen for lagerfortegnelsen registrerer, hvordan adresseområdet for tablespacet er defineret i forhold til de forskellige opbevaringssteder. Hvis den

bliver for kompliceret, kan den ikke være i tablespacefilen.

**Brugersvar:** Det kan være nødvendigt at udjævne tablespacet, så datamængden fordeles mere jævnt mellem opbevaringsstederne. Udjævningen af datafordelingen kan gøre definitionen mere enkel.

Forsøg at ændre opbevaringsstederne, så flest mulige får den samme størrelse, hvis udjævningen af datafordelingen ikke virker efter hensigten. Du kan ændre størrelsen på eksisterende opbevaringssteder ved at sikkerhedskopiere tablespacet og derefter anvende Administratorfunktionerne til at ændre opbevaringsstederne. Genindlæs tablespacet i de nye opbevaringssteder.

**sqlcode**: -259

**sqlstate**: 54037

**SQL0260N Kolonnen** *kolonnenavn* **må ikke være tilknyttet inddelingsnøglen, fordi den enten er en LONG- eller DATALINKkolonne eller en kolonne af STRUCTU-RED-typen.**

**Forklaring:** En inddelingsnøgle må ikke indeholde en LONG-, DATALINK- eller STRUCTURED-kolonne.

Sætningen kan ikke behandles.

**Brugersvar:** Undlad at bruge LONG-kolonner, DATA-LINK-kolonner eller kolonner af STRUCTURED-typen til inddelingsnøglen.

Hvis tabellen kun indeholder LONG-kolonner, DATA-LINK-kolonner eller kolonner af STRUCTURED-typen, kan du enten føje en kolonne til tabellen og anvende den som inddelingsnøgle eller definere tabellen uden inddelingsnøgle i en enkelt databaseafsnitsgruppe.

**sqlcode**: -260

**sqlstate**: 42962

# **SQL0262N Tabellen** *tabelnavn* **kan ikke oprettes i databaseafsnitsgruppen** *gruppenavn***, fordi der ikke findes en kolonne, der kan bruges som inddelingsnøgle.**

**Forklaring:** Tabellen *tabelnavn* kan ikke oprettes i en databaseafsnitsgruppe. Tabellen skal have mindst én kolonne, der kan benyttes som inddelingsnøgle. Kolonner med følgende datatyper kan ikke benyttes i en inddelingsnøgle:

- LONG VARCHAR, LONG VARGRAPHIC, BLOB, CLOB, DBCLOB
- DATALINK
- STRUCTURED-type
- v En brugerdefineret type, der er baseret på en af ovenstående datatyper.

Sætningen kan ikke behandles.

**Brugersvar:** Opret tabellen med en eller flere tabeller, der kan benyttes i en inddelingsnøgle, eller opret tabellen i en enkelt databaseafsnitsgruppe.

**sqlcode**: -262

**sqlstate**: 428A2

**SQL0263N Nodeintervallet fra** *nodenummer-1* **til** *nodenummer-2* **er ikke gyldigt. Det andet nodenummer skal være større end eller lig med det første.**

**Forklaring:** Det angivne nodeinterval er ikke gyldigt.

Sætningen kan ikke behandles.

**Brugersvar:** Ret nodeintervallet i sætningen, og udfør kommandoen igen.

**sqlcode**: -263

**sqlstate**: 428A9

**SQL0264N Inddelingsnøgle kan ikke tilføjes eller slettes, fordi tabellen findes i et tablespace, der er defineret på en multinodegruppe** *navn***.**

**Forklaring:** Du kan kun tilføje eller slette en inddelingsnøgle i en tabel i en enkelt databaseafsnitsgruppe.

Sætningen kan ikke behandles.

**Brugersvar:** Gør ét af følgende, og udfør kommandoen igen:

- Definér en identisk tabel med en inddelingsnøgle.
- Omfordel databaseafsnitsgruppen til en enkelt databaseafsnitsgruppe.

**sqlcode**: -264

**sqlstate**: 55037

#### **SQL0265N Noden** *nodenummer* **forekommer flere gange.**

**Forklaring:** I CREATE NODEGROUP-sætningen må en node kun optræde én gang i ON NODES-udtrykket.

I CREATE TABLESPACE- og ALTER TABLESPACE-sætningen kan en node kun optræde én gang og kun i ét ON NODES-udtryk.

I ALTER NODEGROUP-sætningen eller REDISTRI-BUTE NODEGROUP-kommandoen er der sket ét af følgende:

- Noden findes mere end én gang i ADD NODESeller DROP NODES-udtrykket.
- v Noden findes i både ADD NODES- og DROP NODES-udtrykket.
- v Den node, der skal tilføjes, findes allerede i databaseafsnitsgruppen.

Sætningen kan ikke behandles.

**Brugersvar:** Sørg for, at der angives entydige navne eller numre på databaseafsnit i udtrykket ON NODES, ADD NODES eller DROP NODES. I CREATE TABLE-SPACE- og ALTER TABLESPACE-sætningen skal du sørge for, at en node kun optræder én gang i ét ON NODES-udtryk.

I ALTER NODEGROUP-sætningen eller REDISTRI-BUTE NODEGROUP-kommandoen gælder desuden følgende:

- v Angiv ikke en node i både ADD NODES- og DROP NODES-udtrykket.
- v Fjern noden fra ADD NODES-udtrykket, hvis noden allerede er defineret i databaseafsnitsgruppen.

**sqlcode**: -265

**sqlstate**: 42728

## **SQL0266N Noden** *nodenummer* **er ikke defineret.**

**Forklaring:** Noden *nodenummer* er ikke gyldig af én af følgende grunde:

- v Nodenummeret ligger ikke inden for intervallet 0 til 999
- Noden er ikke i nodekonfigurationsfilen
- v Noden er ikke med i databaseafsnitsgruppen, og funktionen kan derfor ikke udføres.

Sætningen kan ikke behandles.

**Brugersvar:** Gør ét af følgende:

- v Send sætningen, kommandoen eller API'et, og sørg for, at nodenumrene er inden for det gyldige interval.
- Følg proceduren for tilføjelse af en node til systemet.
- v Fjern noden fra de angivne noder i sætningen, kommandoen eller API'et.

**sqlcode**: -266

**sqlstate**: 42729

# **SQL0268N** *funktion* **kan ikke udføres, mens nodegruppen omfordeles.**

**Forklaring:** Et af følgende:

- v Nodegruppen er ved at blive omfordelt. Den kan ikke ændres, slettes eller omfordelt igen, før den igangværende funktion er afsluttet.
- v Inddelingsnøglen til en tabel kan ikke slettes, mens tabellens nodegruppe omfordeles.

Sætningen kan ikke behandles.

**Brugersvar:** Vent til omfordelingen er afsluttet, og udfør så kommandoen igen.

**sqlcode**: -268

**sqlstate**: 55038

#### **SQL0269N Databasen indeholder det maksimalt tilladte antal inddelingsmatricer.**

**Forklaring:** Da databasen indeholder det maksimalt tilladte antal inddelingsmatricer (32.768), kan du ikke oprette en ny databaseafsnitsgruppe eller ændre eller omfordele en eksisterende databaseafsnitsgruppe.

Sætningen kan ikke behandles.

**Brugersvar:** Slet én eller flere databaseafsnitsgrupper i databasen.

Bemærk: Hvis du sletter en databaseafsnitsgruppe, slettes alle de databaseobjekter, f.eks. tablespace, tabeller og udpluk, som findes i databaseafsnitsgruppen.

**sqlcode**: -269

**sqlstate**: 54033

#### **SQL0270N Funktionen kan ikke anvendes (Årsagskode =** *årsagskode***).**

**Forklaring:** Sætningen kan ikke behandles, da den ikke overholder den begrænsning, som årsagskoden angiver:

- **1** Primærnøglen, alle entydige betingelser og alle entydige indeks skal indeholde alle tabellens inddelingskolonner. Kolonnerne vises i en vilkårlig rækkefølge.
- **2** Det er ikke muligt at opdatere inddelingsnøglen.
- **3** En fremmednøgle, der er defineret med ON DELETE SET NULL, må ikke indeholde inddelingsnøglekolonner, der kan indeholde NULL. Det er en variant af årsagskode 2, eftersom definitionen af en sådan betingelse ville medføre forsøg på at opdatere en inddelingsnøglekolonne.
- **4** En tabel, der er defineret vha. en nodegruppe med flere afsnit eller en nodegruppe med et enkelt afsnit på andre end katalogafsnittet, kan ikke anvendes sammen med DATA CAPTURE CHANGES.
- **5** Udpluk, der er oprettet med WITH CHECK OPTION-udtrykket, må ikke benytte funktioner (eller henvise til udpluk, der benytter funktioner), som:
	- v er ikke-deterministiske
	- har bivirkninger
	- afhænger af datas placering (f.eks. nodenummer- eller afsnitsfunktioner).

Funktionerne må heller ikke findes i refererede udpluk, hvis det nye udpluk oprettes med WITH CHECK OPTION-udtrykket CASCA-DED.

- **6** En konvertering kan ikke defineres for en brugerdefineret DISTINCT-type.
- **7** Felter af typen LONG kan kun defineres vha. et tablespace med en sidestørrelse på 4 KB. Et LARGE TABLESPACE kan kun oprettes med en sidestørrelse på 4 KB.
- **8** STRUCTURED-typer understøttes ikke som kolonner i en tabel eller som datatype for attributter af STRUCTURED-type i versioner før DB2 7.1
- **9** Triggere understøttes ikke i TYPE-tabeller.
- **10** Der kan ikke vælges et enkelt standard-tablespace, da tabellen indeholder en eller flere LOB-kolonner, som skal placeres i et tablespace med en 4 KB-sidestørrelse, og tabellens rækkestørrelse eller kolonneantal kræver et tablespace med en 8 KB-sidestørrelse.
- **11** En TYPE-tabel eller et TYPE-udpluk kan ikke oprettes vha. en STRUCTURED-type, der ikke har nogen attributter.
- **12** En SOURCE KEY-parameter skal have typen brugerdefineret STRUCTURED-type eller en STRUCTURED-type, som ikke er baseret på LOB, DATALINK, LONG VARCHAR eller LONG VARGRAPHIC.
- **13** Der kan ikke defineres kontrolbetingelser for en TYPE-tabel, eller WITH CHECK OPTIONudtrykket kan ikke angives for et TYPE-udpluk.
- **14** Der kan ikke defineres referencebetingelser for en TYPE-tabel eller en overordnet tabel, der er en TYPE-tabel.
- **15** Der kan ikke defineres en standardværdi for referencetypekolonner.
- **16** En referencedatatype eller en STRUCTUREDdatatype kan ikke benyttes som en parameterdatatype eller en returdatatype for en brugerdefineret funktion i versioner før DB2 Version 7.1. Ellers kan en datatype med omfangsreference ikke anvendes som en parameterdatatype eller returdatatype i en rutine. En STRUCTURED-type kan ikke benyttes som returkolonne for en tabel- eller rækkefunktion.
- **17** SET CONSTRAINTS-sætningen kan ikke benyttes til en TYPE-tabel.
- **18** UPDATE- og REFERENCES-rettigheder kan ikke tildeles for en TYPE-tabel eller et TYPEudpluk.
- **19** Der skal angives en specifik standardværdi,

når der defineres en standardværdi for en kolonne eller en TYPE-tabel.

- **20** ALTER TABLE understøttes ikke for en materialiseret tabel.
- **21** Kolonnelængden kan ikke ændres for en tabel, som er basistabel for en materialiseret tabel.
- **22** Materialiserede tabeller kan ikke defineres i en CREATE SCHEMA-sætning.
- **23** REPLICATED kan kun angives for en materialiseret tabel, der er defineret med REFRESH DEFERRED.
- **24** Den udløste handling i en BEFORE-trigger kan ikke referere til en materialiseret tabel, der er defineret med REFRESH IMMEDIATE.
- **25** Der kan kun angives én materialiseret tabel i en SET CONSTRAINTS-sætning.
- **26** Den nodegruppe, der omfordeles, indeholder mindst én replikeret, materialiseret tabel.
- **27** Replikerede, materialiserede tabeller kan ikke defineres for en tabel, der ikke har et entydigt indeks på en eller flere af de kolonner, der udgør den replikerede, materialiserede tabel.
- **28** En TYPE-tabel eller en materialiseret tabel kan ikke omdøbes.
- **29** FOR EXCEPTION-udtrykket kan ikke angives sammen med en materialiseret tabel i SET CONSTRAINTS-sætningen.
- **30** TYPE-tabeller og TYPE-udpluk kan ikke defineres i en CREATE SCHEMA-sætning.
- **31** En inddelingsnøgle kan ikke defineres med mere end 500 kolonner.
- **32** En tabel, der er defineret vha. en nodegruppe med flere afsnit eller en nodegruppe med et enkelt afsnit på andre end katalogafsnittet, kan ikke anvendes sammen med DATALINK-kolonner, der er defineret med FILE LINK CON-TROL.
- **33** En underliggende tabel for en materialiseret tabel, der er defineret med REFRESH IMME-DIATE, kan ikke være underordnet tabel for en referencebetingelse med kædevirkning (dvs. med parameteren ON DELETE CASCADE eller ON DELETE SET NULL).
- **34** Objektets underliggende funktion kan ikke anvendes i den aktuelle version.
- **35** En sekvens- eller IDENTITY-kolonne kan ikke oprettes i et databasemiljø med flere noder i en Version 7-database.
- **36** Aktivering af en database med flere noder er ikke tilladt, hvis der findes sekvens- eller IDENTITY-kolonner i en Version 7-database.
- **38** Et indeks, der anvender indeksudvidelse, understøttes ikke i en nodegruppe med flere afsnit før DB2 Version 8.1 fixpakke 6.
- **39** Der kan ikke henvises direkte eller indirekte til kaldenavne eller OLE DB-tabelfunktioner i indholdet af en SQL-funktion eller SQL-metode.
- **40** Funktionen IDENTITY\_VAL\_LOCAL kan ikke benyttes i en trigger- eller SQL-funktion.
- **41** En SQL-variabelsætning tildeler både en lokal variabel og en overgangsvariabel. Dette er ikke muligt.
- **42** Udførelsen af en trigger, metode eller funktion ved hjælp af SQL-kontrolsætninger og udførelsen af en dynamisk sammensat sætning i et databasemiljø med flere noder er ikke tilladt.
- **43** En eller flere af de parametre, du har angivet, understøttes ikke.
- **44** Følgende EXPLAIN MODE-værdier understøttes ikke i MPP, SMP og Data Joiner:
	- COUNT CARDINALITIES
	- COMPARE CARDINALITIES
	- ESTIMATE CARDINALITIES
- **45** APPEND-tilstand understøttes ikke for MDCtabeller (Multi-Dimensionally Clustered).
- **46** Tabelreorganisering af typen INPLACE understøttes ikke for MDC-tabeller (Multi-Dimensionally Clustered).
- **47** Indeksudvidelser understøttes ikke for MDCtabeller (Multi-Dimensionally Clustered).
- **48** Ændringer af dimensionsspecifikationen af en MDC-tabel (Multi-Dimensionally Clustered) understøttes ikke.
- **49** Klyngeindekser understøttes ikke for MDCtabeller (Multi-Dimensionally Clustered).
- **50** En brugerdefineret midlertidig tabel kan ikke være en MDC-tabel (Multi-Dimensionally Clustered).
- **51** CREATE PROCEDURE med LANGUAGE SQL fra et ikke-katalogdatabaseafsnit understøttes ikke.
- **52** Udtrykket for en genereret kolonne kan ikke ændres eller føjes til en kolonne, der ikke er genereret med udtryk, hvis kolonnen er en inddelingsnøglekolonne eller er anvendt i ORGANIZE BY-udtrykket.
- **53** En kolonne med typen LONG VARCHAR, LONG VARGRAPHIC, DATALINK, LOB, DISTINCT baseret på en af disse typer eller typen STRUCTURED kan ikke angives i SELECT-listen for en bladrings-cursor.
- **54** Tabelreorganisering af typen INPLACE understøttes ikke for den angivne systemkatalogtabel.
- **55** Fødereret databasesystem-støtte og koncentratorfunktionen kan ikke være aktive på samme tid.
- **56** Online reorganisering af indekser understøttes ikke for rumindekser i ALLOW WRITE-tilstand.
- **57** Online reorganisering af indekser understøttes ikke for MDC-tabeller (Multi-Dimensionally Clustered) i ALLOW WRITE-tilstand.
- **58** XML-datatypen kan kun benyttes som en midlertidig datatype. Den kan ikke gemmes i databasen eller returneres til applikationen.
- **59** En funktion eller metode, der indeholder SQLsætninger, kan ikke benyttes i et parallelt miljø.
- **60** Sætningen ALTER TABLE ALTER COLUMN SET INLINE LENGTH er ikke tilladt, fordi der findes et objekt med typen VIEW (med eller uden TYPE-angivelse), der afhænger af TYPEtabellen.
- **61** Udtrykket til kontrolbetingelser eller genererede kolonner må ikke indeholde en tekstsøgningsfunktion.
- **62** Udtrykket WITH CHECK OPTION må ikke benyttes til udpluk, der refererer til tekstsøgningsfunktioner eller afhænger af andre udpluk, der refererer til tekstsøgningsfunktioner.
- **63** Der kan ikke angives en kolonne med en LOBtype, DISTINCT-type på en LOB-type eller STRUCTURED-type i SELECT-listen for en bladrings-cursor.
- **64** Fødereret behandling understøttes ikke på denne platform.
- **65** Ændring af kaldenavnets lokale type fra den aktuelle type til den angivne type er ikke tilladt.
- **66** Den indbyggede transformeringsgruppe SYS-STRUCT kan ikke anvendes.
- **67** Kaldenavn eller udpluk af kaldenavne kan ikke angives som mål i MERGE-sætningen.
- **68** I en inddelt database kan der maksimalt være 55 bestemte NEXT VALUE-udtryk i en SQLsætning.
- **69** Sletning fra udpluk kan få en underordnet tabel til at blive sletteforbundet via flere stier til to eller flere tabeller, der forekommer i udpluksdefinitionen. En betingelse eller en

trigger for den underordnede tabel skal aktiveres i henhold til det endelige resultat, som ikke er garanteret.

- **70** Kolonnelængden kan ikke ændres for en tabel, som er basistabel for et udpluk, der er aktiveret til forespørgselsoptimering.
- **71** CALL-sætning kan ikke anvendes i en trigger, en SQL-funktion eller en SQL-metode eller en dynamisk sammensat sætning i et parallelt miljø.
- **72** En kolonne, der kan indeholde NULL, kan ikke ændres, så den bliver en IDENTITY-kolonne.
- **73** Sikkerhedskopier i et inddelt databasemiljø kan ikke inkludere logfiler.

**Brugersvar:** Gør ét af følgende, afhængig af årsagskoden:

- **1** Ret CREATE TABLE-, ALTER TABLE- eller CREATE UNIQUE INDEX-sætningen.
- **2** Prøv ikke at opdatere kolonnerne for inddelingsnøglen for en tabel med flere afsnit eller slette rækken og indsætte den med de nye værdier i inddelingskolonnerne.
- **3** Definér inddelingsnøglekolonnen som NOT NULL, angiv en anden ON DELETE-funktion, eller ret tabellens inddelingsnøgle, så fremmednøglen ikke indeholder nogen af inddelingsnøglens kolonner.
- **4** Angiv enten DATA CAPTURE NONE, eller sørg for, at tabellen er placeret i et tablespace på en nodegruppe med ét enkelt afsnit, der specificerer katalogafsnittet.
- **5** Brug ikke udtrykket WITH CHECK OPTION, eller fjern funktionen eller udplukket fra udpluksdefinitionen.
- **6** Konvertering sker automatisk for brugerdefinerede DISTINCT-typer. Sætningen CREATE TRANSFORM skal kun bruges til brugerdefinerede STRUCTURED-typer.
- **7** Brug et tablespace med en sidestørrelse på 4 KB til alle tabeller, der indeholder felter af typen LONG. Hvis der benyttes DMS-tablespaces, kan LONG-felter placeres i et tablespace med en 4 KB-sidestørrelse sammen med andre tabel- eller indeksdata i tablespaces med en anden sidestørrelse. Brug PAGESIZE 4K, når der defineres et tablespace af typen LARGE.
- **8** For servere før DB2 Version 7.1 skal du kontrollere, at ingen kolonnedatatyper er STRUC-TURED-typer i sætningen CREATE TABLE eller ALTER TYPE ADD COLUMN. Kontrollér, at ingen attributdatatyper er STRUCTURED-

typer i sætningen CREATE TYPE eller ALTER TYPE ADD ATTRIBUTE.

- **9** Definér ikke triggere i TYPE-tabeller.
- **10** Reducér rækkestørrelsen eller antallet af kolonner i tabellen, eller angiv to tablespaces, så data af typen Long er i et tablespace med en sidestørrelse på 4 KB, og basisdata er i et tablespace med en 8 KB-sidestørrelse.
- **11** Angiv en STRUCTURED-type med mindst én attribut, når du opretter en TYPE-tabel eller et TYPE-udpluk.
- **12** Til en SOURCE KEY-parameter skal du kun bruge en brugerdefineret STRUCTURED-type eller en DISTINCT-type, som ikke er baseret på LOB, DATALINK, LONG VARCHAR eller LONG VARGRAPHIC.
- **13** Undlad at angive kontrolbetingelser i en CREATE TABLE- eller ALTER TABLE-sætning for en TYPE-tabel. I en CREATE VIEW-sætning for et TYPE-udpluk må WITH CHECK OPTION-udtrykket ikke angives.
- **14** Undlad at angive referencebetingelser for TYPE-tabeller i en CREATE TABLE- eller ALTER TABLE-sætning.
- **15** Undlad at angive et DEFAULT-udtryk for en kolonne med en referencedatatype i en CREATE TABLE- eller ALTER TABLE-sætning.
- **16** For servere før DB2 Version 7.1 skal du ikke angive en parameter af STRUCTURED-typen eller en returtype, når du opretter en brugerdefineret funktion. Ellers skal du undlade at angive en omfangsreference som parameter eller returtype. Undlad at angive en STRUC-TURED-type som returkolonne for en tabeleller rækkefunktion.
- **17** SET CONSTRAINTS-sætningen må ikke indeholde en TYPE-tabel.
- **18** Undlad at angive specifikke kolonnenavne, når der tildeles REFERENCES- eller UPDATE-rettigheder til en TYPE-tabel eller et TYPE-udpluk.
- **19** Angiv en specifik værdi, når DEFAULT-udtrykket benyttes til en kolonne i en TYPE-tabel.
- **20** Drop the materialized query table and recreate it with the desired attributes.
- **21** Slet den eller de materialiserede tabeller, revidér basistabellens kolonnelængde, og opret de materialiserede tabeller igen.
- **22** Afsend CREATE SUMMARY TABLE-sætningen uden for CREATE SCHEMA-sætningen.
- **23** Fjern angivelsen af REPLICATED, eller sørg

for at angive REFRESH DEFERRED i definitionen af den materialiserede tabel.

- **24** Fjern referencen til den materialiserede tabel i den udløste handling i BEFORE-triggeren.
- **25** Afsend separate SET CONSTRAINTS IMME-DIATE CHECKED-sætninger for hver materialiseret tabel.
- **26** Slet alle replikerede, materialiserede tabeller i nodegruppen, og udfør kommandoen REDI-STRIBUTE NODEGROUP igen. Opret de replikerede, materialiserede tabeller igen.
- **27** Sørg for, at de kolonner, der udgør et entydigt indeks i basistabellen, indgår i de kolonner, der defineres for den materialiserede tabel.
- **28** Navnet på en TYPE-tabel eller en materialiseret tabel kan kun ændres, ved at tabellen slettes og oprettes igen med det nye navn. Sletning af tabellen kan påvirke andre objekter, der afhænger af tabellen, og tabellens rettigheder går tabt.
- **29** Fjern FOR EXCEPTION-udtrykket fra SET CONSTRAINTS-sætningen.
- **30** Afsend CREATE-sætningen for TYPE-tabellen eller TYPE-udplukket uden for CREATE SCHEMA-sætningen.
- **31** Reducér antallet af kolonner i inddelingsnøglen.
- **32** Angiv enten NO LINK CONTROL for DATA-LINK-kolonnen, eller sørg for, at tabellen er placeret i et tablespace på en nodegruppe med et enkelt afsnit, der specificerer katalogafsnittet. Hvis data omfordeles til en nodegruppe med flere afsnit, skal tabellen slettes, for at omfordelingen kan fortsætte.
- **33**
- v Undlad at definere en referencebetingelse med kædevirkning (dvs. med parameteren ON DELETE CASCADE eller ON DELETE SET NULL) for en materialiseret tabels underliggende tabel, der er defineret med REFRESH IMMEDIATE, eller
- v Undlad at definere en REFRESH IMME-DIATE-materialiseret tabel, hvis underliggende tabel er underordnet tabel for en referencebetingelse med kædevirkning (dvs. med parameteren ON DELETE CASCADE eller ON DELETE SET NULL).
- **34** Fejlen kan rettes, ved at du sletter angivelsen af objektrelaterede funktioner, der ikke kan anvendes.
- **35** Undlad at oprette eller fjerne attributten "GENERATED [ALWAYS | BY DEFAULT] AS IDENTITY ..."
- **36** Slet den eller de nye noder for at vende tilbage til en konfiguration med en enkelt node. Hvis der er behov for flere noder, skal sekvenserne eller tabellerne med IDENTITY-kolonner slettes, før nye noder tilføjes.
- **38** Et indeks, der anvender en indeksudvidelse, kan ikke oprettes for en tabel i en nodegruppe med flere afsnit. En nodegruppe kan ikke blive til en nodegruppe med flere afsnit, hvis der i en tabel i nodegruppen findes et indeks, som anvender en indeksudvidelse. Enten skal du lade nodegruppen forblive uændret, eller du kan slette alle sådanne indekser og føje afsnittet til nodegruppen, hvilket betyder, at indekserne ikke kan genskabes.
- **39** Fjern henvisningen til et kaldenavn eller en OLE DB-tabelfunktion, eller fjern henvisningen til det objekt, som indirekte henviser til én af delene.
- **40** Fjern IDENTITY\_VAL\_LOCAL-funktionen fra trigger-definitionen eller definitionen af SQLfunktionen.
- **41** Opdel tildelingen i to separate sætninger. Den ene sætning må kun tildele værdier til SQL-variabler, og den anden sætning må kun tildele værdier til overgangsvariabler.
- **42** Slet den eller de nye noder for at vende tilbage til en konfiguration med en enkelt node. Hvis der er behov for flere noder, skal triggere, funktioner eller metoder, der indeholder kontrolsætninger, slettes.
- **43** Afsend RUNSTATS-kommandoen igen, og sæt den parameter, der ikke understøttes, til OFF.
- **44** Disse EXPLAIN-tilstande kan ikke benyttes i SMP, MPP og Data Joiner. Forsøg at udføre forespørgslen i seriel tilstand. Hvis det ikke er muligt, kan du angive EXPLAIN MODE til YES eller EXPLAIN. Det giver samme oplysninger bortset fra kardinaliteterne.
- **45** Undlad at angive APPEND-udtrykket i en ALTER TABLE-sætning for MDC-tabeller (Multi-Dimensionally Clustered).
- **46** Gentag REORG-kommandoen uden at angive INPLACE-parameteren.
- **47** Undlad at angive EXTENSION-udtrykket i en CREATE INDEX-sætning for MDC-tabeller (Multi-Dimensionally Clustered).
- **48** Slet MDC-tabellen (Multi-Dimensionally Clustered), og opret den igen med den ændrede dimensionsangivelse.
- **49** Undlad at angive CLUSTER-udtrykket i en CREATE INDEX-sætning for MDC-tabeller (Multi-Dimensionally Clustered).
- **50** Undlad at angive ORGANIZE BY-udtrykket i

en CREATE TABLE-sætning for erklærede globale midlertidige tabeller.

- **51** Afsend CREATE PROCEDURE med LAN-GUAGE SQL fra katalogdatabaseafsnittet.
- **52** Revidér eller tilføj ikke udtrykket til en eksisterende kolonne. Hvis du vil ændre sammensætningen af PARTITIONING KEY, ORGA-NIZE BY-udtrykket eller det udtryk, der genererer et af de elementer, der er genererede kolonner, skal du slette tabellen, oprette den igen og genindsætte data.
- **53** Revidér bladrings-cursorens SELECT-liste, så den ikke indeholder en kolonne med en af disse typer.
- **54** Gentag REORG-kommandoen uden at angive INPLACE-parameteren.
- **55** Deaktivér understøttelsen af koncentratorfunktion eller fødererede databasesystemer. Du deaktiverer koncentratoren ved at angive parameteren MAX\_CONNECTIONS for databasesystemet til mindre end eller lig med MAX- \_COORDAGENTS. Du deaktiverer fødereret databasesystem-støtte ved at angive parameteren FEDERATED i konfigurationen af databasesystemet til NO.
- **56** Afsend REORG INDEXES-kommandoen igen, og angiv ALLOW NONE eller ALLOW READ.
- **57** Afsend REORG INDEXES-kommandoen igen, og angiv ALLOW NONE eller ALLOW READ.
- **58** Overfør XML-dataene til en af de funktioner, der accepterer XML-input, og gem funktionens output i databasen, eller returnér det til applikationen.
- **59** Benyt kun funktioner og metoder, der er defineret med parameteren NO SQL, i et parallelt miljø.
- **60** Slet de udpluk, der afhænger af TYPE-tabellen. Gentag sætningen ALTER TABLE ALTER COLUMN SET INLINE LENGTH for TYPEtabellen, og opret de udpluk igen, der blev slettet.
- **61** Undlad at benytte en tekstsøgningsfunktion i udtrykket til kontrolbetingelser eller genererede kolonner. Brug LIKE-funktionen i stedet for CONTAINS, hvis det er muligt.
- **62** Angiv ikke udtrykket WITH CHECK OPTION for udplukket.
- **63** Revidér bladrings-cursorens SELECT-liste, så den ikke indeholder en kolonne med en af disse typer.
- **64** Undlad at forsøge fødereret behandling på denne platform.
- **65** Forsøg ikke at ændre kaldenavnets lokale type fra den aktuelle type til den angivne type.
- **66** Undlad at angive SYSSTRUCT som transformeringsgruppe.
- **67** Undlad at angive kaldenavn eller udpluk af kaldenavne som mål i MERGE-sætningen.
- **68** Reducér antallet af bestemte NEXT VALUEudtryk i sætningen, eller skift til en ikke-inddelt database.
- **69** Slet ikke fra udpluk.
- **70** Deaktivér de udpluk, der er aktiveret til forespørgselsoptimering, revidér kolonnelængden på basistabellen, og aktivér derefter udplukkene til forespørgselsoptimering.
- **71** I et parallelt miljø skal du ikke bruge en CALL-sætning i en trigger, en SQL-funktion, en SQL-metode eller en dynamisk sammensat sætning.
- **72** Kolonnen kan ikke blive en IDENTITY-kolonne, når den kan indeholde NULL. Hvis du vil foretage denne ændring, skal tabellen slettes og oprettes igen med en ikke-NULL-kolonne, og derefter udfyldes igen. Du kan også overveje at tilføje en ny kolonne som IDEN-TITY-kolonne.
- **73** Udfør kommandoen BACKUP uden at angive parameteren INCLUDE LOGS.

**sqlcode**: -270

**sqlstate**: 42997

#### **SQL0271N Indeksfil til tabel med fil-id** *fil-id* **mangler eller er ugyldig.**

**Forklaring:** Indeksfilen til tabellen med fil-id'en *fil-id* skal bruges ved behandlingen. Filen mangler, eller den er ikke gyldig.

Sætningen kan ikke behandles, og applikationen har stadig forbindelse med databasen. Denne tilstand har ikke indflydelse på andre sætninger, som ikke bruger indekset på tabellen.

**Brugersvar:** Sørg for, at alle brugere har afbrudt forbindelsen til databasen, og afsend kommandoen RESTART DATABASE på alle noder. Gentag kommandoen.

Indekset (indeksene) genoprettes, når databasen startes igen.

**sqlcode**: -271

**sqlstate**: 58004

## **SQL0276N Der kan ikke oprettes forbindelse til databasen** *navn***, fordi den er i tilstanden udestående genindlæsning.**

**Forklaring:** Databasen skal genindlæses, før forbindelsen kan oprettes.

Der er ikke oprettet en forbindelse.

**Brugersvar:** Genindlæs databasen, og afsend CON-NECT-sætningen igen.

**sqlcode**: -276

**sqlstate**: 08004

## **SQL0279N Databaseforbindelsen er blevet afbrudt under udførelse af COMMIT eller ROLLBACK. Funktionen er muligvis ikke blevet udført. Årsagskode =** *årsagskode***.**

**Forklaring:** Der blev fundet en fejl under udførelse af COMMIT. Transaktionen er i tilstanden COMMIT, men processen er muligvis ikke afsluttet. Forbindelsen fra applikationen til databasen er blevet afbrudt.

Årsagen til fejlen er angivet ved *årsagskode*:

- **1** Der er opstået fejl for en node eller datakilde, som er involveret i transaktionen.
- **2** Commit er afvist for en af noderne. Undersøg, om der er flere oplysninger i administrators beskedlog.

**Brugersvar:** Find årsagen til fejlen. Du skal muligvis tale med systemadministratoren, for fejlen skyldes i de fleste tilfælde fejl på noden eller fejl ved forbindelsen. Vha. kommandoen RESTART DATABASE kan du afslutte COMMIT-processen for transaktionen.

**sqlcode**: -279

**sqlstate**: 08007

## **SQL0280W Udpluk, trigger eller materialiseret tabel** *navn* **har erstattet eksisterende inoperativ(t) udpluk, trigger eller materialiseret tabel.**

**Forklaring:** *navn* angiver et udpluk, en trigger eller en materialiseret tabel, der findes i forvejen, og som er erstattet af:

- v den nye udpluksdefinition som et resultat af en CREATE VIEW-sætning
- v den nye triggerdefinition som et resultat af en CREATE TRIGGER-sætning
- den nye definition af en materialiseret tabel som resultat af en CREATE SUMMARY TABLE-sætning.

**Brugersvar:** Ingen.

**sqlcode**: +280

**sqlstate**: 01595

## **SQL0281N Tablespacet** *tablespace-navn* **kan ikke ændres vha. ekstra opbevaringssteder, fordi tablespacet er systemstyret.**

**Forklaring:** Der kan ikke tilføjes ekstra opbevaringssteder til et systemstyret tablespace. En undtagelse er, når en node uden tablespaces føjes til en databaseafsnitsgruppe. I det tilfælde kan opbevaringssteder føjes til den nye node én gang vha. kommandoen ALTER TABLESPACE. Generelt skal tablespacet være databasestyret, for at der kan tilføjes ekstra opbevaringssteder.

Sætningen kan ikke behandles.

**Brugersvar:** Hvis der skal føjes flere opbevaringssteder til et systemstyret tablespace, skal det slettes og oprettes igen med flere opbevaringssteder. Hvert opbevaringssted skal have samme størrelse, der ikke overskrider grænsen for opbevaringssteders størrelse. Alternativt kan det systemstyrede tablespace ændres til et databasestyret tablespace.

**sqlcode**: -281

**sqlstate**: 42921

**SQL0282N Tablespacet** *tablespace-navn* **kan ikke slettes, fordi det indeholder mindst én tabel** *tabelnavn* **med én eller flere dele i et andet tablespace.**

**Forklaring:** En tabel i det angivne tablespace indeholder dele, der befinder sig uden for tablespacet. Hvis der er angivet flere end ét tablespace, indeholder én af tabellerne i de angivne tablespaces dele, der befinder sig uden for listen. Basistabellen, indekser eller lange data er muligvis placeret i et andet tablespace. Når du sletter det eller de tablespaces, slettes hele tabellen muligvis ikke. Herved efterlades tabellen i en ufuldstændig tilstand, og det eller de pågældende tablespaces kan derfor ikke slettes.

**Brugersvar:** Kontrollér, at ingen objekter i tablespacet *tablespace-navn*″ har dele placeret uden for dette tablespace, før du forsøger at slette det, eller inkludér de tablespaces, der indeholder de pågældende dele, i listen, der skal slettes.

Det kan være nødvendigt at slette tabellen *tabelnavn*, før du sletter tablespacet.

**sqlcode**: -282

**sqlstate**: 55024

**SQL0283N Det midlertidige system-tablespace** *tablespace-navn* **kan ikke slettes, fordi det er det eneste midlertidige system-tablespace med en sidestørrelse på** *sidestørrelse* **i databasen.**

**Forklaring:** En database skal indeholde mindst ét midlertidigt system-tablespace med samme sidestørrelse som sidestørrelsen på katalog-tablespacet. Hvis tablespacet *tablespace-navn* slettes, forsvinder det sidste midlertidige system-tablespace med en sidestørrelse på *sidestørrelse* fra databasen.

**Brugersvar:** Sørg for, at der er et andet midlertidigt system-tablespace med en sidestørrelse på *sidestørrelse* i databasen, før du forsøger at slette dette tablespace.

**sqlcode**: -283

**sqlstate**: 55026

**SQL0284N Tabellen er ikke oprettet, fordi tablespacet** *tablespace-navn***, der følger efter udtrykket** *udtryk* **er et tablespace af typen** *tablespace-type***.**

**Forklaring:** I sætningen CREATE TABLE eller i sætningen DECLARE GLOBAL TEMPORARY TABLE er der efter udtrykket *udtryk* angivet et tablespace, *tablespace-navn*, som ikke har en gyldig tablespace-type for dette udtryk.

Fejlen kan opstå i følgende situationer:

- v For REGULAR-tabeller: *tablespace-navn* er angivet i IN-udtrykket, og tablespacet er ikke af typen REGU-LAR.
- v For erklærede midertidige tabeller: *tablespace-navn* er angivet i IN-udtrykket, og tablespacet er ikke af typen USER TEMPORARY.
- v *tablespace-navn* er angivet i LONG IN-udtrykket, og tablespacet er ikke databasestyret af typen LARGE.
- v *tablespace-navn* er angivet i INDEX IN-udtrykket, og tablespacet er ikke databasestyret af typen REGU-LAR eller LARGE.

**Brugersvar:** Ret CREATE TABLE-sætningen, så du angiver en korrekt type tablespace i udtrykket *udtryk*.

**sqlcode**: -284

**sqlstate**: 42838

# **SQL0285N Indekserne og/eller kolonnerne af typen Long i tabellen** *tabelnavn* **kan ikke tilknyttes separate tablespaces, fordi det primære tablespace** *tablespace-navn* **er systemstyret.**

**Forklaring:** Hvis det primære tablespace er systemstyret, skal tabeldelene være placeret her. En tabel kan kun have enkelte dele i separate tabeller, hvis det primære tablespace, indeks-tablespacet og tablespacet af typen *long* er databasestyrede.

**Brugersvar:** Angiv enten et databasestyret tablespace som det primære tablespace, eller undlad at knytte tabeldele til et andet tablespace.

**sqlcode**: -285

**sqlstate**: 42839

#### **SQL0286N Der findes ikke et standard-tablespace med en sidestørrelse på mindst** *sidestørrelse***, som autorisations-id'en** *brugernavn* **har tilladelse til at bruge.**

**Forklaring:** I sætningen CREATE TABLE eller DECLARE GLOBAL TEMPORARY TABLE angives ikke et tablespace, og der findes ikke et tablespace med den rigtige type (USER TEMPORARY for erklæret midlertidig tabel) med en tilstrækkelig stor sidestørrelse (mindst *sidestørrelse*), som autorisations-id'en *brugernavn* har USE-rettighed til.

Om en tabel har en tilstrækkelig sidestørrelse bestemmes af antal byte i rækken eller antallet af kolonner.

**Brugersvar:** Sørg for, at der findes et tablespace med den rigtige type (REGULAR eller USER TEMPORARY) med en sidestørrelse på mindst *sidestørrelse*, og at autorisations-id *brugernavn* har USE-rettighed til tablespacet.

**sqlcode**: -286

**sqlstate**: 42727

#### **SQL0287N SYSCATSPACE kan ikke anvendes til brugerobjekter.**

**Forklaring:** Der er angivet et tablespace ved navn SYSCATSPACE i CREATE TABLE- eller GRANT USE OF TABLESPACE-sætningen. SYSCATSPACE er reserveret til katalogtabeller.

**Brugersvar:** Angiv et andet tablespace-navn.

**sqlcode**: -287

**sqlstate**: 42838

## **SQL0288N Et tablespace af typen LARGE kan ikke defineres som MANAGED BY SYSTEM.**

**Forklaring:** Tablespacet, som defineres, bruges til store objekter og lange strenge. Disse kan kun placeres i databasestyrede tablespaces. Derfor kan et tablespace af typen LARGE ikke anvende systemstyret plads.

**Brugersvar:** Fjern nøgleordet LARGE, eller brug i stedet MANAGED BY DATABASE i CREATE TABLE-SPACE-sætningen.

**sqlcode**: -288

**sqlstate**: 42613

#### **SQL0289N Der kan ikke allokeres nye sider i tablespacet** *tablespace-navn***.**

**Forklaring:** Et af følgende forhold gælder:

1. Et af de opbevaringssteder, der er knyttet til det systemstyrede tablespace, har nået den maksimale filstørrelse. Det er sandsynligvis årsagen til fejlen.

- 2. Alle de opbevaringssteder, der er knyttet til det databasestyrede tablespace (DMS), er fyldt. Det er sandsynligvis årsagen til fejlen.
- 3. Objekttabellen for dette databasestyrede tablespace er fyldt.
- 4. En udjævning af datafordeling er ved at blive foretaget, men er ikke nået så langt, at det netop tilføjede tablespace kan benyttes.
- 5. En omdirigeret genindlæsning er i gang i opbevaringssteder, som er for små.
- 6. En rollforward er i gang efter en omdirigeret genindlæsning, og alle de opbevaringssteder, der er knyttet til tablespacet, er fyldt.
- 7. En rollforward, hvor tilføjelse af opbevaringssteder ignoreres, er i gang, og alle de opbevaringssteder, der er knyttet til tablespacet, er fyldt.
- 8. Det er forsøgt at oprette et tablespace med mindre end 5 anvendelige zoner.

**Brugersvar:** Alt efter årsagen til fejlen skal du:

- 1. skifte til et databasestyret tablespace (DMS) eller oprette det systemstyrede (SMS) tablespace med flere biblioteker (PATH-udtryk) så: (antal biblioteker) >= (maks. tabelstørrelse / maks. filstørrelse). Bemærk, at den maksimale filstørrelse afhænger af styresystemet.
- 2. føje nye opbevaringssteder til det databasestyrede tablespace og prøve at udføre funktionen igen, når udjævningen har bevirket, at nye sider er til rådighed.
- 3. slette unødvendige tabeller fra det databasestyrede tablespace.
- 4. vente, til udjævningsfunktionen er nået længere.
- 5. udføre den omdirigerede genindlæsning igen til større opbevaringssteder.
- 6. udføre den omdirigerede genindlæsning igen til større opbevaringssteder.
- 7. udføre rollforward igen og tillade tilføjelse af opbevaringssteder eller udføre en omdirigeret genindlæsning til større opbevaringssteder.
- 8. afsende CREATE TABLESPACE-sætningen igen og sørge for, at tablespacet har mindst 5 anvendelige zoner.

**sqlcode**: -289

**sqlstate**: 57011

## **SQL0290N Adgang til tablespacet er ikke tilladt.**

**Forklaring:** En proces prøver at få adgang til et tablespace, der er i en ugyldig tilstand, som medfører, at adgangen nægtes.

v Hvis tablespacet er i tilstanden deaktiveret, er det kun processer, der også holder tablespacet i tilstanden deaktiveret, som kan få adgang til tablespacet.

- v Hvis tablespacet er i enhver anden tilstand, er det kun processerne, der udfører den angivne funktion, der kan få adgang til tablespacet.
- Et midlertidigt bruger- eller system-tablespace, der indeholder aktive midlertidige tabeller, kan ikke slettes.
- SET CONTAINER-API'et kan ikke anvendes til at angive listen med opbevaringssteder, medmindre tablespacet er i tilstanden "udestående genindlæsning".

**Brugersvar:** Mulige handlinger:

- v Hvis tablespacet er i tilstanden deaktiveret, skal du prøve en deaktiveret fælles adgang eller en deaktiveret opdateringstilstand på tablespacet. Eller prøv at nulstille tablespacet.
- v Hvis tablespacet er i enhver anden tilstand, skal du vente, til tablespacet er vendt tilbage til normal tilstand, før du forsøger at få adgang til tablespacet.

Du kan finde flere oplysninger om tablespace-tilstande i Systems Administration Guide.

**sqlcode**: -290

**sqlstate**: 55039

#### **SQL0291N Det er ikke tilladt at bruge tilstandsskift til tablespacet.**

**Forklaring:** Du har forsøgt at ændre tilstanden for tablespacet. Enten er den nye tilstand ikke kompatibel med tablespacets aktive tilstand, eller tablespacet er ikke i den tilstand, du prøver at deaktivere.

**Brugersvar:** Afhængigt af den aktive tilstand for disse tablespaces ændres tablespace-tilstande, når der sikkerhedskopieres, indlæsningen afsluttes, rollforward afsluttes osv. Du kan finde flere oplysninger om tablespace-tilstande i Systems Administration Guide.

**sqlcode**: -291

**sqlstate**: 55039

# **SQL0292N Der kan ikke oprettes en intern databasefil.**

**Forklaring:** Der kan ikke oprettes en intern databasefil.

**Brugersvar:** Kontrollér, at det bibliotek, hvor filen findes, er tilgængeligt (f.eks. tilknyttet), og at ejeren af databasesubsystemet har skriveadgang til det.

**sqlcode**: -292

**sqlstate**: 57047

# **SQL0293N Fejl ved adgang til tablespace-opbevaringssted.**

**Forklaring:** Fejlen kan skyldes følgende:

- v Der er ikke fundet et opbevaringssted (et katalog, en fil eller et diskområde uden filsystem ("raw device")).
- v Et opbevaringssted er ikke mærket som værende ejet af det rigtige tablespace.
- v Opbevaringsstedets mærke er ødelagt.

Fejlen kan returneres under start af databasen eller under behandling af ALTER TABLESPACE SQL-sætningen.

#### **Brugersvar:** Prøv følgende:

- 1. Kontrollér, at kataloget, filen eller enheden findes, og at filsystemet er tilknyttet, hvis den/det er på et separat filsystem. Databasesubsystemets ejer skal have læse- og skriveadgang til opbevaringsstederne.
- 2. Hvis du har en ny sikkerhedskopi, skal du prøve at genindlæse tablespacet eller databasen. Hvis det ikke kan lade sig gøre pga. fejl ved opbevaringsstedet, og dette ikke er af typen DEVICE, skal du først forsøge at fjerne opbevaringsstedet manuelt.

Hvis fejlen blev returneret under behandling af en ALTER TABLESPACE SQL-sætning, der blev udført med parameteren SWITCH ONLINE, skal du afsende sætningen igen, når du har rette fejlen, som beskrevet ovenfor.

Kontakt en servicetekniker, hvis fejlen opstår igen.

**sqlcode**: -293

**sqlstate**: 57048

## **SQL0294N Opbevaringsstedet benyttes allerede.**

**Forklaring:** Tablespace-opbevaringssteder kan ikke være af typen fælles. Der kan være følgende årsager til fejlen:

- v En CREATE TABLESPACE- eller ALTER TABLE-SPACE-sætning indeholder et opbevaringssted, som allerede benyttes af et andet tablespace.
- v En CREATE TABLESPACE- eller ALTER TABLE-SPACE-sætning indeholder et opbevaringssted fra et tablespace, der er slettet vha. en DROP-sætning, men der er ikke udført commit af DROP-sætningen.
- En ALTER NODEGROUP-sætning, der er brugt til at tilføje en node, bruger samme opbevaringssteder som en LIKE-node på den samme fysiske node. Opbevaringsstederne benyttes derfor allerede.
- v En CREATE TABLESPACE- eller ALTER TABLE-SPACE-sætning forsøger at bruge samme opbevaringssted på mere end én logisk node på en enkelt fysisk node. De samme opbevaringssteder kan ikke bruges til flere noder på den samme fysiske node.
- v En ADD NODE-kommando eller -API anvendte opbevaringsstederne fra de midlertidige system-tablespaces på en LIKE-node på den samme fysiske node. Opbevaringsstederne benyttes derfor allerede.
- En CREATE TABLESPACE- eller ALTER TABLE-SPACE-sætning indeholder et DMS-opbevaringssted fra en anden database, der ikke findes længere, men som ikke er slettet korrekt. Opbevaringsstedet er ikke aktuelt i brug, men er mærket som værende i brug. Derfor tillader DB2 ikke, at det anvendes, før mærket er fjernet. Det er meget vigtigt at kontrollere, at opbevaringsstedet ikke benyttes af den samme database eller en anden database, før mærket fjernes. Hvis opbevaringsstedet er i brug, når du fjerner mærket, ødelægges den eller de pågældende databaser.

**Brugersvar:** Kontrollér, at opbevaringsstederne er entydige.

- v Mht. CREATE- eller ALTER TABLESPACE-sætningen: Angiv et andet opbevaringssted for tablespacet.
- v Mht. CREATE- eller ALTER TABLESPACE-sætningen, der indeholder et opbevaringssted fra et slettet tablespace: Forsøg igen, når der er udført commit af DROP-sætningen, eller angiv et andet opbevaringssted.
- v Mht. ALTER NODEGROUP-sætningen: Udfør sætningen igen vha. WITHOUT TABLESPACES-udtrykket, og brug så ALTER TABLESPACE-sætningen til at oprette entydige opbevaringssteder til den nye node.
- Mht. CREATE- eller ALTER TABLESPACE-sætninger, hvor omgivelserne indeholder mere end én logisk node på en fysisk node: Kontrollér, at de samme opbevaringssteder ikke er angivet for disse logiske noder.
- v Mht. en ADD NODE-kommando eller API: Udfør sætningen igen med WITHOUT TABLESPACES-udtrykket, og brug så ALTER TABLESPACE-sætningen til at oprette entydige opbevaringssteder til de midlertidige system-tablespaces på den nye node.
- v Hvis du forsøger at anvende et DMS-opbevaringssted, som har tilhørt en database, der ikke længere findes, men som ikke er slettet korrekt, kan du bruge funktionen DB2UNTAG til at fjerne DB2-opbevaringsstedets mærke fra det. Når mærket er fjernet, formodes opbevaringsstedet at være ledigt, og det kan derfor anvendes til en CREATE TABLESPACEeller ALTER TABLESPACE-sætning.

Bemærk: Brug DB2UNTAG med største forsigtighed. Hvis du udfører en DB2UNTAG-kommando for et opbevaringssted, der stadig anvendes af en database, ødelægges både den database, som oprindelig brugte opbevaringsstedet, og den database, som benytter det nu.

**sqlcode**: -294

**sqlstate**: 42730

# **SQL0295N Den kombinerede længde af alle navnene på opbevaringsstederne til tablespacet er for lang.**

**Forklaring:** Den samlede plads, som er nødvendig for at gemme listen over opbevaringssteder, overstiger den plads, der er tildelt det pågældende tablespace i tablespace-filen.

**Brugersvar:** Udfør én af følgende handlinger, eller kombinér dem:

- Brug symbolske henvisninger, tilknyttede filsystemer osv. til at forkorte navnene på de nye opbevaringssteder.
- Sikkerhedskopiér tablespacet, og anvend derefter Administratorfunktioner til at reducere antallet af opbevaringssteder og/eller længden på deres navn. Genindlæs tablespacet i de nye opbevaringssteder.

**sqlcode**: -295

**sqlstate**: 54034

## **SQL0296N Tablespace-grænsen er overskredet.**

**Forklaring:** Denne database indeholder det maksimale antal tablespace. Der kan ikke oprettes flere.

**Brugersvar:** Slet de tablespaces, som ikke længere bruges. Slå små tablespaces sammen ved at flytte alle data til ét af dem og slette de andre.

**sqlcode**: -296

**sqlstate**: 54035

## **SQL0297N Stien til opbevaringsstedet er for lang.**

**Forklaring:** Længden på den fuldstændige sti til og navnet på opbevaringsstedet overskrider den maksimalt tilladte længde. Hvis stien til opbevaringsstedet er angivet relativt i forhold til stien til databasekataloget, må de to værdier tilsammen ikke overskride den maksimale længde.

Der er flere oplysninger i administrators beskedlog.

**Brugersvar:** Gør stien kortere.

**sqlcode**: -297

**sqlstate**: 54036

## **SQL0298N Stien til opbevaringsstedet er ugyldig.**

**Forklaring:** Stien til opbevaringsstedet overholder ikke ét af følgende krav:

- v Stier til opbevaringssteder skal være gyldige, fuldstændige stier eller gyldige relative stier. Sidstnævnte fortolkes relativt i forhold til databasekataloget.
- v For funktionerne EXTEND, REDUCE, RESIZE og DROP skal den angivne sti til opbevaringsstedet findes.
- v Databasesubsystem-id'en skal have læse- og skriveadgang til stien. Kontrollér filtilladelser på UNIXbaserede systemer.
- Opbevaringssteder skal være af den type, der er angivet i kommandoen (katalog, fil eller diskområde).
- Opbevaringssteder (biblioteker) i systemstyrede tablespace skal være tomme, når de angives, og må ikke indlejres under andre opbevaringssteder.
- v Én databases opbevaringssteder må ikke placeres i biblioteket til andre databaser og må heller ikke placeres i et bibliotek, der ser ud til at høre til en anden database. Dermed udelukkes biblioteker af typen SQLnnnnn, hvor 'n' er et ciffer.
- Opbevaringsstedet skal overholde styresystemets grænse for filstørrelse.
- v Opbevaringssteder (filer) til slettede databasestyrede tablespaces kan kun genbruges som opbevaringssteder (kataloger) til systemstyrede tablespaces, når alle agenter er afsluttet og omvendt.
- v Under en omdirigeret genindlæsning er der angivet et systemstyret (SMS) opbevaringssted til et databasestyret (DMS) tablespace, eller der er angivet et DMS-opbevaringssted til et SMS-tablespace.
- v Den type opbevaringssted, der er angivet for en EXTEND-, REDUCE-, RESIZE eller DROP-funktion,

# **SQL0300 - SQL0399**

#### **SQL0301N Værdien af inputvariablen eller parameternummeret** *nummer* **kan ikke bruges på grund af værdiens datatype.**

**Forklaring:** En værtsvariabel eller parameter på placering *nummer* kan ikke benyttes som angivet i sætningen, fordi datatypen ikke passer til den tilsigtede brug af værdien.

Fejlen kan skyldes, at der er angivet en forkert værtsvariabel eller en forkert SQLTYPE-værdi i en SQLDA i en EXECUTE eller OPEN-sætning. Hvis det drejer sig om en brugerdefineret STRUCTURED-type, er denindbyggede type værtsvariabel eller SQLTYPE, der er tilknyttet, muligvis ikke kompatibel med den TO SQLkonverteringsfunktion, der er defineret i sætningens konverteringsgruppe. Hvis det drejer sig om en implicit eller eksplicit konvertering mellem datatyperne Character og Graphic, angiver fejlen, at konverteringen er forsøgt med en ikke-Unicode-streng eller Graphic-streng.

Sætningen kan ikke behandles.

**Brugersvar:** Kontrollér, at alle værtsvariablers datatyper i sætningen passer til den tilsigtede brug.

**sqlcode**: -301

**sqlstate**: 07006

svarer ikke til den type opbevaringssted (FILE eller DEVICE), der blev angivet, da opbevaringsstedet blev oprettet.

Meddelelsen vises også, hvis der opstår andre uventede fejl, som forhindrer DB2 i at få adgang til opbevaringsstedet.

**Brugersvar:** Angiv en anden placering af opbevaringsstedet, eller revidér opbevaringsstedet, så DB2 kan benytte det, ret f.eks. filtilladelser, og prøv igen.

**sqlcode**: -298

**sqlstate**: 428B2

# **SQL0299N Opbevaringssted er allerede knyttet til tablespacet.**

**Forklaring:** Det opbevaringssted, du forsøger at tilknytte, er allerede knyttet til tablespacet.

**Brugersvar:** Vælg et andet opbevaringssted, og prøv igen.

**sqlcode**: -299

**sqlstate**: 42731

## **SQL0302N Værdien af en værtsvariabel i EXE-CUTE- eller OPEN-sætningen er for stor.**

**Forklaring:** Værdien af en inputvariabel kan ikke bruges i SELECT- eller VALUES-sætningen eller den klargjorte sætning, fordi den var for stor. Der er sket ét af følgende:

- v Den tilsvarende værtsvariabel eller parametermarkering, der er benyttet i SQL-sætningen, er defineret som en streng, men inputvariablen indeholder en streng, som er for lang.
- v Den tilsvarende værtsvariabel eller parametermarkering, der er benyttet i SQL-sætningen, er defineret numerisk, men inputvariablen indeholder en numerisk værdi, som er for stor.
- v Det afsluttende NULL-tegn mangler i C-koden i værtsvariablen af typen *character*.
- v Fødereret system-brugere: Hvis fejlen er opstået i en gennemstilling (pass-through)ssession, kan en datakildespecifik begrænsning være blevet overskredet.

Fejlen skyldes, at der enten er angivet en forkert værtsvariabel eller en forkert SQLLEN-værdi i en SQLDA i en EXECUTE eller OPEN-sætning.

Sætningen kan ikke behandles.

**Brugersvar:** Kontrollér, at værdien for inputvariablen er af den rigtige type og længde. Hvis inputvariablerne leverer værdier til parametermarkeringer, skal disse værdier passe sammen med parametermarkeringens underforståede datatype og længde.

Fødereret system-brugere: Hvis fejlen er opstået i en gennemstilling (pass-through)ssession, skal du undersøge, hvilken datakilde der er årsag til fejlen. I Problem Determination Guide kan du læse, hvordan du finder frem til den datakilde, der er fejl på. Undersøg datakildens SQL-sprog for at finde ud af, hvilken specifik grænse der er blevet overskredet, og ret sætningen.

**sqlcode**: -302

**sqlstate**: 22001, 22003

**SQL0303N Der kan ikke knyttes en værdi til en værtsvariabel i en SELECT-, VALUESeller FETCH-sætning, fordi datatyperne ikke passer sammen.**

**Forklaring:** En indlejret SELECT- eller VALUES-sætning indsætter data i en værtsvariabel, men variablens datatype passer ikke til datatypen for den tilsvarende SELECT-liste eller den tilsvarende VALUES-liste. Begge datatyper skal være numeriske eller af typen Graphic eller Character. Hvis det drejer sig om en brugerdefineret datatype, kan værtsvariablen være defineret med en tilknyttet indbygget datatype, som ikke er kompatibel med resultattypen fra FROM SQL-konverteringsfunktionen i sætningens konverteringsgruppe. Hvis kolonnens datatype f.eks. er dato og klokkeslæt, skal variablen have datatypen Character med en passende minimumslængde.

Sætningen kan ikke behandles.

**Brugersvar:** Kontrollér, at de værdier, du angiver, passer med de aktuelle tabeldefinitioner, og at værtsvariablen har den rigtige datatype. Hvis det drejer sig om en brugerdefineret datatype, skal du kontrollere, at den tilknyttede indbyggede værtsvariabeltype er kompatibel med resultattypen fra den FROM SQL-konverteringsfunktion, der er defineret i sætningens konverteringsgruppe.

**sqlcode**: -303

**sqlstate**: 42806

# **SQL0304N Der kan ikke knyttes en værdi til en værtsvariabel, fordi værdien ikke ligger i det tilladte interval for variablens datatype.**

**Forklaring:** En FETCH-, VALUES- eller SELECT-sætning, som henviser til en værtsvariabelliste, er ikke udført, fordi variablen ikke var stor nok til at indeholde den hentede værdi.

Sætningen kan ikke behandles. Data er ikke hentet.

**Brugersvar:** Kontrollér gyldigheden af tabeldefinitionerne, og at værtsvariablen har den rigtige datatype.

Der er oplysninger om intervaller for SQL-datatyper i *SQL Reference*.

Fødereret system-brugere: Du finder oplysninger om datatypeintervaller, der returneres af en datakilde, i dokumentationen til den pågældende datakilde.

**sqlcode**: -304

**sqlstate**: 22001, 22003

# **SQL0305N En værtsvariabel i SELECT- eller FETCH-sætningen kan ikke tildeles en NULL-værdi, fordi der ikke er angivet nogen indikatorvariabel.**

**Forklaring:** En FETCH- eller indlejret SELECT- eller VALUES-funktion betyder, at der er hentet en NULLværdi, som skal sættes ind i en værtsvaribel, som der ikke er angivet nogen indikatorvariabel til. Der skal angives en indikatorvariabel, før en kolonne kan sende en NULL-værdi.

Sætningen kan ikke behandles. Data er ikke hentet.

**Brugersvar:** Kontrollér definitionen af FETCH- eller SELECT-objekttabellen eller elementerne i VALUES-listen. Ret programmet, så der er angivet indikatorvariabler for alle værtsvariabler, der hvor der kan hentes NULL-værdier fra de pågældende kolonner.

**sqlcode**: -305

**sqlstate**: 22002

## **SQL0306N Værtsvariablen** *navn* **er ikke defineret.**

**Forklaring:** Værtsvariablen *navn* er ikke erklæret i en DECLARE SECTION-sætning.

Sætningen kan ikke behandles.

**Brugersvar:** Kontrollér, at værtsvariablen er erklæret, og at navnet er stavet rigtigt.

#### **SQL0307N Værtsvariablen** *navn* **er allerede defineret.**

**Forklaring:** Værtsvariablen *navn* er allerede erklæret i en DECLARE SECTION-sætning.

Definitionen ignoreres. Den tidligere definition anvendes i stedet.

**Brugersvar:** Kontrollér, at navnet på værtsvariablen er stavet rigtigt, og at navnet kun er defineret én gang for hvert program.

#### **SQL0308N Der kan ikke anvendes flere værtsvariabler.**

**Forklaring:** Antallet af værtsvariabler er begrænset af, hvor mange HOST\_VARS-kolonnen i SYSPLAN kan indeholde. Denne grænse er nået.

De overskydende variabelerklæringer ignoreres.

**Brugersvar:** Gør programmet enklere, eller inddel det i mindre, adskilte programmer. Kombinér evt. de to forslag.

## **SQL0309N Værdien af en værtsvariabel i OPENsætningen er NULL, men den kan ikke anvendes.**

**Forklaring:** Værdien af en inputvariabel er NULL, men der er ikke angivet nogen indikatorvariabel til den tilsvarende anvendelse i SELECT- eller VALUES-sætningen eller den forberedte sætning.

Sætningen kan ikke behandles.

**Brugersvar:** Kontrollér, om du skal bruge et USINGudtryk. Hvis ikke, skal du kontrollere, at der kun er angivet en indikatorvariabel, hvis det er nødvendigt.

**sqlcode**: -309

**sqlstate**: 07002

#### **SQL0310N SQL-sætningen indeholder for mange værtsvariabler.**

**Forklaring:** Den tilladte grænse for antallet af værtsvariabler i sætningen er overskredet.

Sætningen kan ikke behandles.

**Brugersvar:** Sørg for, at sætningen kommer til at indeholde færre værtsvariabler eller bliver enklere.

# **SQL0311N Længden på strengværtsvariablen nummer** *var-nummer* **er negativ eller overstiger den maksimale længde.**

**Forklaring:** Når strengen, hvis placering i SQLDA angives af <var-nummer> (fra basis 1), evalueres, er længdeangivelsen negativ eller større end det maksimum, der er defineret for den pågældende værtsvariabel.

Sætningen kan ikke behandles.

**Brugersvar:** Ret programmet, så længden på alle strengværtsvariabler ikke er negativ eller overstiger den tilladte længde.

**sqlcode**: -311

**sqlstate**: 22501

## **SQL0312N Værtsvariablen** *variabelnavn* **anvendes i en dynamisk SQL-sætning, en udpluksdefinition eller en triggerdefinition.**

**Forklaring:** Værtsvariablen *variabelnavn* forekommer i SQL-sætningen, men værtsvariabler er ikke tilladt i dynamiske SQL-sætninger, i SELECT-sætningen i en udpluksdefinition eller i triggerfunktionen i en triggerdefinition.

Sætningen kan ikke behandles.

**Brugersvar:** Brug parametermarkeringer (?) til dynamiske SQL-sætninger i stedet for værtsvariabler. Brug ikke værtsvariabler og parametermarkeringer i udpluks- eller triggerdefinitioner.

**sqlcode**: -312

**sqlstate**: 42618

## **SQL0313N Antallet af værtsvariabler i EXECUTEeller OPEN-sætningen er ikke det samme som antallet af nødvendige værdier.**

**Forklaring:** Antallet af værtsvariabler, som er angivet i EXECUTE- eller OPEN-sætningen, svarer ikke til antallet af værtsvariabler, der kræves til parametermarkeringerne (?) i SQL-sætningen.

**Brugersvar:** Ret programmet, så antallet af værtsvariabler, som er angivet i EXECUTE- eller OPEN-sætningen, er korrekt for parametermarkeringerne i SQL-sætningen.

**sqlcode**: -313

**sqlstate**: 07001, 07004

#### **SQL0314N Værtsvariablen** *navn* **er erklæret forkert.**

**Forklaring:** Værtsvariablen *navn* kan være erklæret forkert, fordi:

- Den type variabel, der er angivet, ikke kan anvendes.
- v Længdespecifikationen er 0, negativ eller for lang.
- Der bruges et initialiseringsprogram.
- Der er angivet forkert syntaks.

Variablen kan ikke defineres.

**Brugersvar:** Kontrollér, at du kun har angivet erklæringer, som kan anvendes af databasesystemet, og at de er korrekte.

#### **SQL0315N Værtsvariablen er erklæret forkert.**

**Forklaring:** Værtsvariablen kan være erklæret forkert, fordi:

- Den type variabel, der er angivet, ikke kan anvendes.
- Længdespecifikationen er 0, negativ eller for lang.
- Der er angivet forkert syntaks.

Variablen kan ikke defineres.

**Brugersvar:** Kontrollér, at du kun har angivet erklæringer, som kan anvendes af databasesystemet, og at de er korrekte.

## **SQL0317N Der er ikke fundet nogen END DECLARE SECTION-sætning efter en BEGIN DECLARE SECTION-sætning.**

**Forklaring:** Slutningen er nået under behandling af en DECLARE SECTION-sætning.

Prækompileringen er afbrudt.

**Brugersvar:** Tilføj en END DECLARE SECTION-sætning for at afslutte DECLARE SECTION-sætningen.

# **SQL0318N Der er fundet en END DECLARE SEC-TION-sætning uden en forudgående BEGIN DECLARE SECTION-sætning.**

**Forklaring:** Der er fundet en END DECLARE SEC-TION-sætning, men der mangler en BEGIN DECLARE SECTION.

Sætningen kan ikke behandles.

**Brugersvar:** Angiv en BEGIN DECLARE SECTIONsætning før en END DECLARE SECTION-sætning.

## **SQL0324N** *syntaks***-variablen** *navn* **er af en forkert type.**

**Forklaring:** Enten er indikatorvariablen *navn* ikke et lille heltal, eller også er sætningsvariablen *navn* ikke af typen *character*.

Sætningen kan ikke behandles.

**Brugersvar:** Kontrollér, at variablen er af den rigtige type, og at den er angivet korrekt.

## **SQL0332N Kildetegntabellen** *tegntabel* **kan ikke konverteres til måltegntabellen** *tegntabel***. Årsagskode** *årsagskode***.**

**Forklaring:** Konverteringen af data fra kildetegntabellen til måltegntabellen kan ikke udføres. Fejlen kan opstå i følgende tilfælde:

- v Der er opstået en fejl under udførelse af en SQL-sætning. Data kan ikke behandles af databasesystemet.
- v Der er opstået en fejl under forsøg på at importere eller eksportere en WSF- eller IXF-fil. Importen eller eksporten udføres ikke.
- Fødereret system-brugere: Den angivne tegntabelkonvertering kan ikke anvendes på datakilden.
- DB2 Connect-brugere: Både kildetegntabel and måltegntabel kan henvise til en CCSID på værtssystemet eller AS/400-systemet.
- v Der er opstået en fejl under konvertering fra tegntabellen, der er gemt med krytperet data, til måltegntabellen.

Der findes følgende årsagskoder:

**1** - kombinationen af kilde- og måltegntabellerne kan ikke benyttes af databasesystemet.

- **2** kombinationen af kilde- og måltegntabeller er enten ikke understøttet af databasesystemet eller af styresystemets tegnkonverteringsfunktion på klientnoden.
- **3** kombinationen af kilde- og måltegntabeller er enten ikke understøttet af databasesystemet eller af styresystemets tegnkonverteringsfunktion på servernoden.

**Brugersvar:** Mulige løsninger:

- v Kontrollér, at datakonvertering mellem kilde- og måltegntabel understøttes af databasesystemet. Du kan finde flere oplysninger om, hvilke tegntabeller der kan anvendes i databasesystemet, i *brugervejledningen* (Quick Beginnings). Hvis DB2 Connect benyttes, skal du bruge *DB2 Connect Kom godt i gang*.
- Datakonvertering kan for visse kombinationer af tegntabeller være understøttet af installationsfunktionerne i databasesystemet, afhængigt af sproggruppen for kilde- eller måltegntabellen. Kontrollér, at de rigtige valg er installeret og tilgængelige for databasesystemet og klientapplikationen, som angivet vha. årsagskoden. Hvis du vil have vist en liste over installationsvalg, skal du se i *brugervejledningen* (Quick Beginnings) eller *DB2 Connect Kom godt i gang*.
- Datakonvertering kan for visse kombinationer af tegntabeller være understøttet af databasesystemet vha. en tegnkonverteringsfunktion i styresystemet, afhængigt af sproggruppen for kilde- eller måltegntabellen. I dokumentationen til styresystemet kan du finde en oversigt over de konverteringsfunktioner, der understøttes. Sørg for, at de relevante funktioner er installeret og tilgængelige for databasesystemet og klientapplikationen, som angivet vha. årsagskoden. I *brugervejledningen* (Quick Beginnings) eller *DB2 Connect Kom godt i gang* finder du en liste over de konverteringsfunktioner, der findes i styresystemet.
- Ret de(n) ikke-understøttede tegntabel(ler) til et af de tegntabelpar, som anbefales.

AS/400-brugere skal være opmærksom på, at AS/400 CCSID 65535 ikke kan anvendes. AS/400-data, der er kodet vha. CCSID 65535, skal konverteres til en understøttet CCSID, inden de kan bruges sammen med DB2 Connect.

Fødereret system-brugere: Der er oplysninger om de tegntabeller, der kan anvendes i datakilden i *Federated Systems Guide*.

**sqlcode**: -332

**sqlstate**: 57017

**SQL0334N Der er opstået overløb under konvertering fra tegntabellen** *kilde* **til tegntabellen** *mål***. Maksimumsstørrelsen på målområdet er** *makslængde***. Længden på kildestrengen er** *kildelængde***, og dens hexadecimale repræsentation er** *streng***.**

**Forklaring:** Under udførelse af SQL-sætningen har konverteringen af en tegntabel returneret en streng, som er længere end den maksimale størrelse på målobjektet.

**Brugersvar:** Ret data for at undgå overløb ved, afhængigt af omstændighederne, at:

- v Reducere længden på kildestrengen eller øge størrelsen på målobjektet (se bemærkningen nedenfor),
- v Ændre funktionen
- v Konvertere værdien for krypteret data til en VARCHAR-streng med et større antal byte, inden den benyttes i en dekrtyperingsfunktion, eller
- Kontrollere, at applikationens tegntabel og databasens tegntabel er identiske. Dermed overflødiggøres konvertering af tegntabeller i de fleste tilfælde.
- **Bemærk:** Datatyperne Character og Graphic rykker ikke automatisk op som en del af tegnkonverteringen. Hvis længden på resultatstrengen overskrider maksimumslængden på datatypen for kildestrengen, opstår overløb. Revidér datatypen for kildestrengen, eller brug datatypekonvertering for at tage højde for en forøgelse af strenglængden som følge af konverteringen.

#### **sqlcode**: -334

**sqlstate**: 22524

## **SQL0336N Antallet af decimaler for decimaltallet skal være nul.**

**Forklaring:** Decimaltallet benyttes i en kontekst, hvor antallet af decimaler skal være null. Denne fejl kan opstå, når et decimaltal er angivet i en CREATE- eller ALTER SEQUENCE-sætning for START WITH, INCRE-MENT, MINVALUE, MAXVALUE eller RESTART WITH.

Sætningen kan ikke behandles.

**Brugersvar:** Revidér decimaltallet for at fjerne eventuelle ikke-nul decimaler fra højre side af decimalskilletegnet.

**sqlcode**: -336

**sqlstate**: 428FA

# **SQL0338N Et ON-udtryk i forbindelse med en JOIN-operator eller i en MERGE-sætning er ikke gyldigt.**

**Forklaring:** Et ON-udtryk i forbindelse med en JOINoperator eller i en MERGE-sætning er ikke gyldigt af én af følgende årsager:

- v ON-udtrykket må ikke indeholde underforespørgsler.
- v Kolonnereferencer i et ON-udtryk kan kun henvise til kolonner i tabeller, som ligger inden for ON-udtrykkets rammer.
- Skalare fullselect må ikke bruges inden for et ONudtryk.
- v En funktion, der henvises til i en fuldstændig ydre sammenkædnings ON-udtryk, skal være deterministisk og ikke have nogen ekstern handling.
- En dereference-funktion (->) kan ikke anvendes.
- v En SQL-funktion eller en SQL-metode kan ikke anvendes.

#### Sætningen kan ikke behandles.

**Brugersvar:** Ret ON-udtrykket, så det henviser til de rigtige kolonner, eller slet eventuelle underforespørgsler eller skalare fullselect. Fjern eventuelle dereferenceeller SQL-funktioner eller SQL-metoder fra ON-udtrykket.

Hvis du bruger en fuldstændig ydre sammenkædning, skal du sikre dig, at alle funktioner i ON-udtrykket er deterministiske og ikke har nogen ekstern handling.

**sqlcode**: -338

**sqlstate**: 42972

# **SQL0340N Det fælles tabeludtryk** *navn* **har samme id som en anden forekomst af et fælles tabeludtryk i samme sætning.**

**Forklaring:** Navnet *navn* på det fælles tabeludtryk anvendes i definitionen af flere fælles tabeludtryk i sætningen. Navnet, der anvendes til at beskrive et fælles tabeludtryk, skal være entydigt i den samme sætning.

Sætningen kan ikke behandles.

**Brugersvar:** Revidér navnet på et af de fælles tabeludtryk.

**sqlcode**: -340

**sqlstate**: 42726

## **SQL0341N Der er en cyklisk henvisning mellem de fælles tabeludtryk** *navn1* **og** *navn2***.**

**Forklaring:** Det fælles tabeludtryk *navn1* henviser i sin fullselect til *navn2* i et FROM-udtryk, og *navn2* henviser til *navn1* i et FROM-udtryk i sin fullselect. Den slags cykliske henvisninger er ikke tilladt.

Sætningen kan ikke behandles.

**Brugersvar:** Slet den cykliske henvisning i et af de fælles tabeludtryk.

**sqlcode**: -341

**sqlstate**: 42835

#### **SQL0342N Det fælles tabeludtryk** *navn* **kan ikke anvende SELECT DISTINCT. Udtrykket skal anvende UNION ALL, fordi det er rekursivt.**

**Forklaring:** Der er to mulige årsager:

- v En fullselect inden for det fælles tabeludtryk *navn* kan ikke starte med en SELECT DISTINCT-sætning, fordi det fælles tabeludtryk er rekursivt.
- v I en fullselect inden for det fælles tabeludtryk *navn* er der angivet UNION i stedet for UNION ALL, som det kræves i rekursive fælles tabeludtryk.

Sætningen kan ikke behandles.

**Brugersvar:** Slet nøgleordet DISTINCT i det fælles tabeludtryk, og tilføj nøgleordet ALL efter UNION, eller slet den rekursive henvisning i udtrykket.

**sqlcode**: -342

**sqlstate**: 42925

# **SQL0343N Kolonnenavnene til det rekursive fælles tabeludtryk** *navn* **skal angives.**

**Forklaring:** Det rekursive fælles tabeludtryk *navn* skal indeholde en specifikation af kolonnenavnene efter navnet på udtrykket.

Sætningen kan ikke behandles.

**Brugersvar:** Tilføj kolonnenavne efter navnet på det fælles tabeludtryk.

**sqlcode**: -343

**sqlstate**: 42908

## **SQL0344N Det rekursive fælles tabeludtryk** *navn* **indeholder datatyper, længder eller tegntabeller, som ikke passer til kolonnen** *kolonnenavn***.**

**Forklaring:** Det rekursive fælles tabeludtryk *navn* indeholder kolonnen *kolonnenavn*, der henvises til i udtrykkets iterative fullselect. Angivelsen af datatype, længde og tegntabel er baseret på den initialiserende fullselect for denne kolonne. Resultatet af udtrykket for kolonnen *kolonnenavn* i den iterative fullselect har en anden datatype, længde eller tegntabel. Det kan medføre, at kolonnen ikke kan tildeles en værdi.

Sætningen kan ikke behandles.

**Brugersvar:** Ret kolonnen, som bruges i fullselect i det rekursive fælles tabeludtryk, så den initialiserende kolonne svarer til de iterative kolonner.

**sqlcode**: -344

**sqlstate**: 42825

**SQL0345N Fullselect i det fælles rekursive tabeludtryk** *navn* **skal bestå af en sammenkædning (vha. UNION) af to eller flere fullselect og må ikke indeholde beregningsfunktioner, GROUP BY-udtryk, HAVING-udtryk, ORDER BY-udtryk eller en eksplicit sammenkædning, der indeholder et ON-udtryk.**

**Forklaring:** Det fælles tabeludtryk *navn* indeholder en reference til sig selv, og derfor:

- Skal udtrykket være en sammenkædning af to eller flere fullselect
- v Kan det ikke indeholde et GROUP BY-udtryk
- v Kan det ikke indeholde beregningsfunktioner
- v Kan det ikke indeholde et HAVING-udtryk
- v Kan det ikke indeholde et ORDER BY-udtryk i den iterative fullselect.
- v Kan det ikke indeholde en eksplicit sammenkædning, der indeholder et ON-udtryk.

Sætningen kan ikke behandles.

**Brugersvar:** Ret det fælles tabeludtryk ved at:

- Gøre det til en sammenkædning af to eller flere fullselect
- Slette eventuelle beregningsfunktioner, GROUP BYudtryk, HAVING-udtryk, ORDER BY-udtryk eller eksplicitte sammenkædninger, der indeholder et ONudtryk.
- Slette den rekursive henvisning.

**sqlcode**: -345

**sqlstate**: 42836

## **SQL0346N Der er en ugyldig reference til det fælles tabeludtryk** *navn***. Den forekommer i den første fullselect, som en ekstra forekomst i et FROM-udtryk eller i FROMudtrykket i en underforespørgsel.**

**Forklaring:** Det fælles tabeludtryk *navn* indeholder en ugyldig reference til sig selv. Fejlen forekommer i form af:

- En rekursiv reference i den første fullselect før sammenkædningsoperatoren UNION ALL. Den første fullselect skal være en initialisering og må ikke indeholde en rekursiv reference.
- v To referencer til det samme fælles tabeludtryk i det samme FROM-udtryk. To referencer er ikke tilladt i rekursive fælles tabeludtryk.

v En rekursiv reference i FROM-udtrykket i en underforespørgsel. En rekursiv cyklus må ikke defineres vha. en underforespørgsel.

Sætningen kan ikke behandles.

**Brugersvar:** Ret ét af følgende:

- v fullselect'en foran UNION-operatoren, så den ikke indeholder en rekursiv reference
- det FROM-udtryk, som indeholder flere referencer til det samme fælles tabeludtryk, så det kun indeholder én reference
- v FROM-udtrykket i underforespørgslen, så det ikke henviser til det fælles tabeludtryk.

**sqlcode**: -346

**sqlstate**: 42836

# **SQL0347W Det rekursive fælles tabeludtryk** *navn* **indeholder muligvis en uendelig løkke.**

**Forklaring:** Det rekursive fælles tabeludtryk *navn* kan muligvis ikke udføres. Denne advarsel er baseret på, at der mangler et bestemt syntakselement i den iterative del af det rekursive fælles tabeludtryk. Syntaksen indeholder sandsynligvis:

- v En INTEGER-kolonne på den iterative SELECT-liste forøget med 1.
- v Et prædikat i WHERE-udtrykket i den iterative del med formatet ″tæller\_kol < konstant″ eller ″tæller\_kol < :værtsvar″.

Hvis en sådan syntaks mangler i det rekursive fælles tabeludtryk, kan det medføre en uendelig løkke. Udtrykket kan imidlertid indeholde særlige data eller karakteristika, som medfører, at det kan udføres alligevel.

**Brugersvar:** Tilføj den korrekte syntaks for at forhindre en uendelig løkke.

**sqlcode**: +347

**sqlstate**: 01605

## **SQL0348N** *sekvensudtryk* **kan ikke angives i denne kontekst.**

**Forklaring:** Sætningen indeholder et NEXTVAL- eller PREVVAL-udtryk i en ugyldig kontekst. NEXTVAL- og PREVVAL-udtryk kan ikke angives i følgende kontekster:

- JOIN-betingelse i en fuld ydre sammenkædning
- v DEFAULT-værdi for en kolonne i en CREATE TABLE- eller ALTER TABLE-sætning
- genereret kolonnedefinition i en CREATE TABLEeller ALTER TABLE-sætning
- betingelse i en CHECK-betingelse
- CREATE TRIGGER-sætning (du kan angive et NEXT-VAL-udtryk, men ikke et PREVVAL-udtryk)
- v CREATE VIEW-, CREATE METHOD- eller CREATE FUNCTION-sætning

NEXTVAL-udtryk kan ikke angives i følgende kontekster:

- CASE-udtryk
- v parameteroversigt over en beregningsfunktion
- underforespørgsel undtagen i en fullselect af en INSERT-, UPDATE- eller VALUES INTO-sætning
- SELECT-sætning, hvor den ydre SELECT indeholder en DISTINCT-operator
- SELECT-sætning, hvor den ydre SELECT indeholder et GROUP BY-udtryk
- JOIN-betingelse i en sammenkædning
- v SELECT-sætning, hvor den ydre SELECT-sætning er kombineret med en anden SELECT-sætning ved hjælp af UNION-, INTERSECT- eller EXCEPT-sætoperatoren
- indflettet tabeludtryk
- v parameteroversigt over en tabelfunktion
- v WHERE-udtryk i den yderste SELECT-, DELETEeller UPDATE-sætning
- ORDER BY-udtryk i den yderste SELECT-sætning
- v SELECT-udtryk i en fullselect af et udtryk, som findes i SET-udtrykket i UPDATE-sætning
- v IF-, WHILE-, DO...UNTIL- eller CASE-sætning i en SQL-rutine

Sætningen kan ikke udføres.

**Brugersvar:** Fjern opslaget til sekvensudtrykket, og gentag sætningen.

**sqlcode**: -348

**sqlstate**: 428F9

**SQL0349N Angivelsen for NEXTVAL-udtrykket for kolonnen i position** *kolonneposition* **skal svare til angivelsen for alle andre udtryk for den samme kolonne for alle rækker.**

**Forklaring:** Det udtryk, der er angivet for kolonnen i position *kolonneposition* i et VALUES-udtryk i en INSERT-sætning bestående af flere rækker eller et VALUES-udtryk, indeholder et NEXTVAL-udtryk. Når et udtryk, der indeholder et NEXTVAL-udtryk, benyttes til at angive en værdi for en kolonne i en af disse kontekster, skal det samme udtryk være angivet for den kolonne for alle rækker. Følgende INSERT-sætning kan f.eks. udføres:

INSERT INTO T1 VALUES( NEXTVAL FOR sekvens1 + 5, 'a' ),

```
(
NEXTVAL FOR sekvens1 + 5, 'b'
),
(
NEXTVAL FOR sekvens1 + 5, 'c'
)
```
Men følgende INSERT-sætning kan ikke udføres:

```
INSERT INTO T1
  VALUES(
    NEXTVAL FOR sekvens1 + 5, 'a'
    ),
    (
    NEXTVAL FOR sekvens1 + 5, 'b'
    ),
    (
    NEXTVAL FOR sekvens1 + 4, 'c'
    )
```
**Brugersvar:** Ret syntaksen, og gentag sætningen.

## **sqlcode**: -349

**sqlstate**: 560B7

## **SQL0350N LOB-kolonnen, DATALINK-kolonnen eller STRUCTURED-typekolonnen** *kolonnenavn* **kan ikke benyttes i et indeks, en nøgle, en entydig betingelse, en funktionel afhængighed, en genereret kolonne eller en erklæret midlertidig tabel.**

**Forklaring:** Selv i de tilfælde, hvor den maksimale størrelse på et indeks, en nøgle eller en entydig eller funktionsafhængig betingelse ikke overskrides, kan en LOB-kolonne, en DATALINK-kolonne eller en STRUC-TURED-typekolonne ikke anvendes i et indeks, en nøgle eller en entydig betingelse. Disse datatyper er desuden ikke understøttet som kolonnetyper for en genereret kolonne eller en erklæret midlertidige tabel. Denne begrænsning gælder også brugen af kolonner af DISTINCT-type, der er baseret på LOB eller DATA-LINK.

Sætningen kan ikke behandles.

**Brugersvar:** Fjern LOB-, DATALINK- eller STRUCTU-RED-typekolonnen fra specifikationen af indekset, nøglen, den entydige betingelse, den funktionelle afhængighed, den genererede kolonne eller den erklærede midlertidige tabel. Et indeks, der defineres ud fra en STRUCTURED-typekolonne, kan defineres vha. en indeksudvidelse.

**sqlcode**: -350

**sqlstate**: 42962

## **SQL0351N Der er registreret en ikke-understøttet SQLTYPE i position** *positionsnummer* **i output-SQLDA (SELECT-liste).**

**Forklaring:** SQLDA-elementet i position *positionsnummer* er til en datatype, som enten applikations-requesteren eller applikationsserveren ikke understøtter. Hvis applikationen ikke anvender SQLDA'en direkte, kan *positionsnummer* repræsentere positionen for et element i SELECT-listen eller en parameter i en CALL-sætning.

Sætningen kan ikke behandles.

**Brugersvar:** Ret sætningen, så den ikke-understøttede datatype udelades. Hvis det er en SELECT-sætning, skal du slette navnene på eventuelle kolonner, der anvender den ikke-understøttede datatype, i SELECTlisten, eller angiv CAST i forespørgslen for at konvertere kolonnen til en datatype, der understøttes.

**sqlcode**: -351

**sqlstate**: 56084

# **SQL0352N Der er registreret en ikke-understøttet SQLTYPE i position** *positionsnummer* **i inputlisten (SQLDA).**

**Forklaring:** SQLDA-elementet i position *positionsnummer* er til en datatype, som enten applikations-requesteren eller applikationsserveren ikke understøtter. Hvis applikationen ikke anvender SQLDA'en direkte, kan *positionsnummer* repræsentere positionen for en inputværtsvariabel, en parametermarkering eller en parameter i en CALL-sætning.

Sætningen kan ikke behandles.

**Brugersvar:** Ret sætningen, så den ikke-understøttede datatype udelades.

**sqlcode**: -352

**sqlstate**: 56084

**SQL0355N Kolonnen** *kolonnenavn* **er for stor til at blive registreret, sådan som den er defineret.**

**Forklaring:** Datatyper med store objekter (BLOB, CLOB og DBCLOB) kan fylde op til 2 gigabyte (2147483647 byte). Registrering af dataværdier er kun tilladt for objekter, som er mindre end eller lig med 1 gigabyte (1073741823 byte). Derfor kan logfunktionen ikke anvendes på objekter, som er større end 1 gigabyte.

**Brugersvar:** Angiv eksplicit, at registrering af data ikke er påkrævet, ved at bruge strengen NOT LOGGED under oprettelse af kolonnen, eller reducér kolonnens maksimale størrelse til 1 gigabyte eller mindre.

**sqlcode**: -355

**sqlstate**: 42993

# **SQL0357N DB2 Data Links Manager** *navn* **er ikke tilgængelig i øjeblikket. Årsagskode =** *årsagskode***.**

**Forklaring:** Sætningen kræver behandling på DB2 Data Links Manager *navn*. DB2 Data Links Manager er ikke tilgængelig i øjeblikket. Årsagen afspejles i årsagskoden.

- **01** DB2 Data Links Manager er ikke tilgængelig.
- **02** Den databaseserver, det subsystem eller den database, som funktionen er startet fra, er ikke registreret på den relevante DB2 Data Links Manager.
- **03** Enten er adgangen til DB2 Data Links Manager ikke tilladt i øjeblikket, eller DB2 kan ikke oprette forbindelse til DB2 Data Links Manager.
- **04** DB2 Data Links Manager er en ukendt server.
- **05** Der er opstået en fejl under kommunikation med DB2 Data Links Manager.
- **6** Installationstypen for DB2 Data Links Manager er ikke kompatibel med den type, der er registreret i databasen.

Sætningen kan ikke behandles.

**Brugersvar:** Udfør funktionen, der hører til årsagskoden.

- **01** DB2 Data Links Manager eller en kommunikationsforbindelse kan være nede. Vent et stykke tid, og prøv igen, eller kontakt den ansvarlige for DB2 Data Links Manager. Hvis problemet fortsætter, skal du afbryde forbindelsen mellem applikationen og databasen og prøve igen, når du har oprettet forbindelsen igen.
- **02** Registrér databaseserveren, subsystemet eller databasen på DB2 Data Links Manager.
- **03** Adgangen til DB2 Data Links Manager er ikke tilladt, før DB2 har sikret sig, at programmets tilstand er konsistent. Vent, til DB2 gør dette asynkront. Det er muligt, at DB2 ikke kan gøre det pga. forhold i andre årsagskoder. Hvis problemet fortsætter, kan du se i filen DB2DIAG.LOG for subsystemet for at finde fejlen og afhjælpe den. Der er flere oplysninger i Administration Guide om retablering af fejl i forbindelse med DB2 Data Links Manager. Kontrollér også alle værtsindstillingerne for forbindelser til denne DB2 Data Links Manager.
- **04** Kontrollér, at DB2 Data Links Manager er tilgængelig på netværket.
- **05** Kontrollér, at DB2 Data Links Manager og kommunikationsforbindelsen er aktiv. Hvis problemet fortsætter, skal du afbryde forbindelsen mellem applikationen og databasen og prøve igen, når du har oprettet forbindelsen igen.
- **6** Hvis DB2 Data Links Manager er installeret for DFS, skal programmet tilføjes som CELL til databasen. Hvis det er installeret for lokale

filsystemer, skal det tilføjes som NODE. Der er flere oplysninger om kommandoen ADD DATALINKS MANAGER i Command Reference.

**sqlcode**: -357

**sqlstate**: 57050

## **SQL0358N Der er ikke adgang til filen, som en DATALINK-værdi henviser til. Årsagskode =** *årsagskode***.**

**Forklaring:** En DATALINK-værdi kunne ikke tildeles. Der er følgende mulige årsagskoder:

- **21** Formatet på dataplaceringen for DATALINKværdien er ikke gyldig.
- **22** DB2 Data Links Manager for DATALINK-værdien er ikke registreret i databasen, eller konfigurationsparameteren DATALINKS for databasesystemet er ikke angivet til YES.
- **23** Forbindelsestypen for DATALINK-værdien er ikke gyldig.
- **24** DB2 Data Links Manager kan ikke finde den fil, der henvises til i DATALINK-værdien.
- **25** Filen, der henvises til i DATALINK-værdien, er allerede knyttet til en database.
- **26** Der kan ikke fås adgang til filen, der henvises til i DATALINK-værdien, så den kan tilknyttes. Filen kan være et bibliotek, en symbolsk henvisning eller en fil med SUID- (Set User ID) eller SGID-tilladelse (Set Group ID), eller en fil, der findes i et filsystem, der ikke er defineret som DLFS (Data Links File System).
- **27** DATALINK-værdiens dataplacering eller kommentar er for lang.
- **28** Den eksisterende registreringsdatabase på DB2 Data Links Manager tillader ikke, at denne fil tilknyttes (intet tilsvarende præfiks på DLFM)
- **29** DB2-brugeren har ikke tilladelse fra DB2 Data Links Manager til at tilknytte filen.
- **30** En anden applikation er ved at tilknytte filen.
- **31** DB2 Data Links Manager har ikke afsluttet filkopiering for den fil, hvis link skal ophæves. Sætningen kan ikke behandles.
- **32** DATALINK-værdien indeholder ikke et gyldigt skriveelement.
- **33** DATALINK-værdien, der er oprettet vha. skalarfunktionen DLPREVIOUSCOPY, kan kun tilknyttes en DATALINK-kolonne, der er defineret som WRITE PERMISSION ADMIN og RECOVERY YES.
- **34** DATALINK-værdien, der er oprettet vha.

skalarfunktionen DLNEWCOPY eller DLPRE-VIOUSCOPY, svarer ikke til værdien, som allerede findes i kolonnen.

- **35** DATALINK-værdien, der er oprettet vha. skalarfunktionen DLNEWCOPY eller DLPRE-VIOUSCOPY, kan ikke benyttes i en INSERTsætning til at tildele en ny værdi.
- **36** Skriveelementet, der er indlejeret i DATA-LINK-værdiens dataplacering, svarer ikke til det element, der bruges til at åbne den fil, som DATALINK-værdien refererer til.
- **37** Filen, som DATALINK-værdien refererer til, er ved at blive opdateret.
- **38** En DATALINK-værdi med skemaet DFS kan ikke tildeles en DATALINK-kolonne, der er defineret som WRITE PERMISSION ADMIN.
- **39** En DATALINK-værdi, der er oprettet vha. skalarfunktionen DLNEWCOPY, kan ikke tildeles en DATALINK-kolonne, der er defineret som WRITE PERMISSION BLOCKED.
- **40** Det er ikke muligt at finde den tidligere arkivkopi af DATALINK-referencefilen på arkivserveren.
- **41** Samme DATALINK-værdi, der er oprettet vha. skalarfunktionen DLNEWCOPY eller DLPRE-VIOUSCOPY, kan ikke tildeles flere gange i samme transaktion, og tilknytningen af en DATALINK-værdi kan ikke ophæves, mens der endnu ikke er udført commit af tilknytningen af den samme DATALINK-værdi, der er oprettet vha. DLNEWCOPY eller DLPRE-VIOUSCOPY.
- **42** En DATALINK-værdi, der er oprettet vha. skalarfunktionen DLREPLACECONTENT, kan kun knyttes til en DATALINK-kolonne, som er defineret med NO LINK CONTROL, hvis den anden parameter (placering af erstatningsfil) er en streng med en længde på 0 eller en NULLværdi.
- **43** Erstatningsfilens UNLINK-funktion, der er angivet i skalarfunktionen DLREPLACECON-TENT, har ikke udført commit.
- **44** Erstatningsfilen, der er angivet i skalarfunktionen DLREPLACECONTENT, bruges allerede i en anden erstatningsproces.
- **45** Filen, som DATALINK-værdien refererer til, er i forvejen angivet som erstatningsfil i en anden funktion.
- **46** Formatet på erstatningsfilen, der er angivet i skalarfunktionen DLREPLACECONTENT, er ikke gyldigt.
- **47** Formatet på erstatningsfilen, der er angivet i

skalarfunktionen DLREPLACECONTENT, må ikke være et bibliotek eller en symbolsk henvisning.

- **48** Erstatningsfilen, der er angivet i skalarfunktionen DLREPLACECONTENT, er allerede forbundet med en database.
- **49** Data Links File Manager kan ikke finde erstatningsfilen, der er angivet i skalarfunktionen DLREPLACECONTENT.
- **50** DATALINK-værdier, der har et skriveelement på dataplaceringen som oprettet af skalarfunktionen DLNEWCOPY, kan kun tildeles DATA-LINK-kolonner, der er defineret som WRITE PERMISSION ADMIN.

**Brugersvar:** Handlingen afhænger af årsagskoden:

- **21** Ret formatet på dataplaceringen.
- **22** Kontrollér, at den rigtige DB2 Data Links Manager er angivet og registreret i databasen. Registrerede DB2 Data Links Managers ignoreres, medmindre databasesystemets konfigurationsparameter DATALINKS er sat til YES.
- **23** Ret LINKTYPE-værdien.
- **24** Kontrollér, at den rigtige fil er angivet, og at filen findes.
- **25** Fjern den eksisterende filtilknytning, eller undlad at angive en fil i sætningen.
- **26** Tilknytning af biblioteker er ikke tilladt. Brug det faktiske filnavn, ikke en symbolsk henvisning. Hvis SUID eller SGID er sat, eller filen findes i et ikke-DLFS-filsystem, kan filen ikke tilknyttes vha. en DATALINK-type.
- **27** Forkort dataplaceringsværdien eller kommentaren.
- **28** Kontakt den ansvarlige for DB2 Data Links Manager for at få tilføjet den registrering, der er nødvendig for at tilknytte filen.
- **29** Kontakt den ansvarlige for DB2 Data Links Manager for at få den nødvendige autorisation.
- **30** Undlad at tilknytte filen, eller prøv igen senere.
- **31** Vent, så filkopieringen kan afsluttes, og prøv igen senere.
- **32** Tildel et gyldigt skriveelement til dataplaceringen. Et skriveelement oprettes som en del af den returnerede værdi fra skalarfunktionen DLURLCOMPLETEWRITE eller DLURLPATH-WRITE i en SELECT-sætning for en DATA-LINK-kolonne, der er defineret som WRITE PERMISSION ADMIN.
- **33** Brug skalarfunktionen DLVALUE i stedet.
- **34** Ret dataplaceringen, så den svarer til den, der findes i rækken.
- **35** Brug skalarfunktionen DLVALUE i stedet, hvis du tildeler en ny DATALINK-værdi.
- **36** Angiv dataplaceringen med det indlejrede skriveelement, som bruges til at åbne og ændre filen. Hvis elementet er gået tabt, findes nogle DLM-kommandoer, som kan hente skriveelementet frem igen. Der er flere oplysninger om DLM-kommandoer i Data Links Manager Administration Guide and Reference.
- **37** Filen, der henvises til i DATALINK-værdien, er ved at blive opdateret. Afsend først en SQL UPDATE-kommando med skalarfunktionen DLNEWCOPY eller DLPREVIOUSCOPY for DATALINK-kolonnen for at udføre commit eller rollback af filændringerne. Gentag derefter samme sætning.
- **38** Det er en begrænsning, at en DATALINKværdi med skemaet DFS ikke kan tildeles en DATALINK-kolonne, der er defineret som WRITE PERMISSION ADMIN. Flyt filen til en anden type filsystem, og tildel DATALINKværdien med et andet skema.
- **39** Brug skalarfunktionen DLVALUE i stedet.
- **40** Kontrollér, om arkivserveren er aktiv. Gentag derefter funktionen.
- **41** Gentag UPDATE-funktionen i en separat transaktion.
- **42** Brug en streng med en længde på nul eller værdien NULL til at angive erstatningsfilens placering.
- **43** Udfør commit af den aktuelle transaktion. Gentag derefter funktionen.
- **44** Brug et andet navn på erstatningsfilen, eller gentag funktionen senere.
- **45** Undlad at tilknytte filen, eller prøv igen senere.
- **46** Ret formatet på strengen, der angiver erstatningsfilens placering.
- **47** Sørg for, at der er angivet en fil. Brug det faktiske filnavn på erstatningsfilen, ikke en symbolsk henvisning.
- **48** Ophæv tilknytningen af filen.
- **49** Kontrollér, at den rigtige fil er angivet, og at filen findes.
- **50** Fjern elementet fra dataplaceringsværdien.

**sqlcode**: -358

**sqlstate**: 428D1

## **SQL0359N Intervallet af værdier for IDENTITYkolonnen eller sekvensobjektet er nået.**

**Forklaring:** DB2 har forsøgt at generere en værdi til en IDENTITY-kolonne eller et sekvensobjekt, men alle tilladte værdier er allerede tildelt.

Sætningen kan ikke behandles.

**Brugersvar:** Hvis det er en IDENTITY-kolonne, skal du omdefinere tabellen og angive et større værdiinterval for IDENTITY-kolonnen. Hvis en MAXVALUE- eller MINVALUE-angivelse er givet, som begrænser værdiintervallet til mindre end intervallet for kolonnens datatype, kan kolonnen ændres til at øge intervallet af gyldige værdier. Ellers skal IDENTITY-kolonnen oprettes igen, hvilket kræver, at tabellen også skal oprettes igen. Først skal du slette den eksisterende tabel, derefter skal du oprette tabellen igen med angivelse af en anden datatype for IDENTITY-kolonnen. Angiv en datatype, der har et større værdiinterval end den aktuelle datatype for IDENTITY-kolonnen.

Hvis det er et sekvensobjekt, skal du definere sekvensen igen og angive et større værdiinterval. Hvis der er angivet en MAXVALUE- eller MINVALUE-værdi, som begrænser værdiintervallet til mindre end intervallet for sekvensobjektets datatype, kan sekvensen ændres til at øge intervallet af gyldige værdier. Ellers skal du slette sekvensobjektet og udføre CREATE SEQUENCEsætningen igen med angivelse af en datatype, der tillader et større værdiinterval.

**sqlcode**: -359

**sqlstate**: 23522

**SQL0360W DATALINK-værdier er muligvis ikke gyldige, fordi tabel** *tabelnavn* **er i tilstanden DRP (Datalink Reconcile Pending) eller DRNP (Datalink Reconcile Not Possible).**

**Forklaring:** DATALINK-værdier i tabel *tabelnavn* er muligvis ikke gyldige, fordi tabellen er i tilstanden DRP (Datalink Reconcile Pending) eller DRNP (Datalink Reconcile Not Possible). Når tabellen er i en af disse tilstande, kan styring af filer på DB2 Data Links Manager ikke garanteres.

Behandlingen fortsætter.

**Brugersvar:** I Administration Guide finder du oplysninger om den relevante handling, du skal udføre i forbindelse med tilstandene DRP (Datalink Reconcile Pending) og DRNP (Datalink Reconcile Not Possible).

**sqlcode**: +360

**sqlstate**: 01627

#### **SQL0368N DB2 Data Links Manager** *dlm-navn* **er ikke registreret i databasen.**

**Forklaring:** DB2 Data Links Manager *dlm-navn* er ikke registreret i databasen. Registrerede DB2 Data Links Managers ignoreres, hvis databasesystemets konfigurationsparameter DATALINKS er sat til NO. DB2 Data Links Manager kan være slettet ved hjælp af kommandoen DROP DATALINKS MANAGER. Det er muligt, at en ny DB2 Data Links Manager med det samme navn er registreret i øjeblikket. Er det tilfældet, gælder fejlen for en eller flere tidligere slettede oprettelser af den pågældende DB2 Data Links Manager.

#### Sætningen kan ikke behandles.

**Brugersvar:** Kontrollér, at databasesystemets konfigurationsparameter DATALINKS er sat til YES. DATA-LINK-værdier, der er symbolske henvisninger til tidligere slettede DB2 Data Links Managers, bør fjernes ved hjælp af RECONCILE-funktionen. Der er flere oplysninger om brugen af kommandoen DROP DATALINKS MANAGER i *Command Reference*.

**sqlcode**: -368

**sqlstate**: 55022

**SQL0370N Parameteren på position** *nummer* **skal være angivet i CREATE FUNCTIONsætningen for LANGUAGE SQL-funktionen** *navn***.**

**Forklaring:** Alle parametre til funktioner, der defineres som LANGUAGE SQL, skal have et *parameternavn* til hver parameter.

Sætningen kan ikke behandles.

**Brugersvar:** Indsæt et navn på hver parameter i funktionen.

**sqlcode**: -370

**sqlstate**: 42601

#### **SQL0372N Der må kun være én IDENTITY- eller ROWID-kolonne i en tabel.**

**Forklaring:** Et af følgende er blevet forsøgt:

- v Oprettelse af en tabel med mere end én IDENTITYkolonne.
- v Tilføjelse af en IDENTITY-kolonne til en tabel, som allerede indeholder en.
- v Oprettelse af en tabel med mere end én ROWID-kolonne.
- v Tilføjelse af en ROWID-kolonne til en tabel, som allerede indeholder en.

Sætningen kan ikke behandles.

**Brugersvar:** I en CREATE TABLE-sætning skal du kun vælge én kolonne, der skal have ROWID-datatypen eller IDENTITY-attributten. For en ALTER TABLE-sætning findes der i forvejen en ROWID- eller IDENTITYkolonne for tabellen. Du skal ikke forsøge at føje en anden kolonne med ROWID-datatypen eller med IDENTITY-attributten til tabellen.

**sqlcode**: -372

**sqlstate**: 428C1

## **SQL0373N Udtrykket DEFAULT kan ikke angives for GENERATED-kolonnen** *kolonnenavn***.**

**Forklaring:** Et DEFAULT-udtryk må ikke angives for en kolonne, der identificeres som en GENERATED-kolonne.

Sætningen kan ikke behandles.

**Brugersvar:** Fjern DEFAULT-udtrykket, og gentag sætningen.

**sqlcode**: -373

**sqlstate**: 42623

# **SQL0374N Udtrykket** *udtryk* **er ikke angivet i CREATE FUNCTION-sætningen for LANGUAGE SQL-funktionen** *funktionsnavn***. En analyse af funktionsindholdet viser, at det skal angives.**

**Forklaring:** Fejlen kan opstå i følgende situationer.

NOT DETERMINISTIC skal angives, hvis en af følgende betingelser gælder i funktionsindholdet:

- Der kaldes en funktion med egenskaben NOT DETERMINISTIC.
- v Der oprettes adgang til et specialregister.

MODIFIES SQL DATA skal angives, hvis indholdet af en funktion, der er defineret vha. LANGUAGE SQL, kan ændre SQL-data, eller hvis den kalder en funktion eller en procedure, der kan ændre SQL-data.

READS SQL DATA skal angives, hvis indholdet af en funktion, der er defineret vha. LANGUAGE SQL, indeholder en subselect, eller hvis den kalder en funktion, der kan læse SQL-data.

EXTERNAL ACTION skal angives, hvis indholdet af en funktion, der er defineret vha. LANGUAGE SQL, kalder en funktion med egenskaben EXTERNAL ACTION.

Sætningen kan ikke behandles.

**Brugersvar:** Angiv udtrykket, eller ret funktionsindholdet.

**sqlcode**: -374

**sqlstate**: 428C2

## **SQL0385W Tildeling af værdi til en SQLSTATEeller SQLCODE-variabel i en SQL-rutine kan overskrives og aktiverer ikke nogen behandling.**

**Forklaring:** SQL-rutinen omfatter mindst én sætning, som tildeler en værdi til de særlige SQLSTATE- eller SQLCODE-variabler. Disse variabler tildeles værdier ved behandlingen af SQL-sætninger i SQL-rutinen. De tildelte værdier kan derfor blive overskrevet som resultat af behandlingen af SQL-sætningen. Desuden aktiveres der ikke nogen behandling ved tildelingen af en værdi til den særlige SQLSTATE-variabel.

Behandlingen af rutinedefinitionen er udført.

**Brugersvar:** Ingen. Fjern eventuelle tildelinger af værdier til de særlige SQLSTATE- eller SQLCODE-variabler for at forhindre, at advarslen vises.

**sqlcode**: +385

**sqlstate**: 01643

**SQL0388N I en CREATE CAST-sætning for funktion** *funktionsnavn* **er både kildetypen** *kildetype* **og måltypen** *måltype* **indbyggede typer, eller de er samme type.**

**Forklaring:** En af datatyperne skal være en brugerdefineret type. Kilde- og måltypen må ikke have samme datatype.

Sætningen kan ikke behandles.

**Brugersvar:** Ret datatypen for enten kilde- eller måltype.

**sqlcode**: -388

**sqlstate**: 428DF

**SQL0389N Enten har den specifikke funktion** *bestemt-navn***, der er angivet i en CREATE CAST-sætning, mere end én parameter, den har en parameter, der ikke passer til kildedatatypen, eller den returnerer en datatype, der ikke passer til måldatatypen.**

**Forklaring:** For en konverteringsfunktion (CAST) gælder:

- Den skal have mindst én parameter,
- v Parameterens datatype skal være identisk med kildedatatypen.
- Resultatdatatypen skal være den samme som måldatatypen.

Sætningen kan ikke behandles.

**Brugersvar:** Vælg en anden funktion, eller ret kildedatatypen eller måldatatypen.

**sqlcode**: -389

**sqlstate**: 428DG

## **SQL0390N Funktionen** *funktionsnavn* **er opløst til den specifikke funktion** *bestemt-navn***, der ikke er gyldig i den anvendte kontekst.**

**Forklaring:** En funktion er opløst til en specifik funktion, der ikke er gyldig i den anvendte kontekst. Hvis *bestemt-navn* er en tom streng, er funktionen opløst til den indbyggede funktion, der angives af *funktionsnavn*. Det kan bl.a. ske i følgende situationer:

- v Den specifikke funktion er et tabelfunktion, hvor der kun ventes en skalar-, en kolonne- eller en rækkefunktion (f.eks. oprettelse af en SOURCE-skalarfunktion).
- Den specifikke funktion er en skalar-, kolonne- eller rækkefunktion, hvor der kun ventes en tabelfunktion (f.eks. i FROM-udtrykket i en forespørgsel).
- v Den specifikke funktion er en rækkefunktion, hvor der kun ventes en skalar- eller en kolonnefunktion.

Sætningen kan ikke behandles.

**Brugersvar:** Sørg for, at det rigtige funktionsnavn og de rigtige parameterværdier er angivet, og at den aktuelle sti indeholder det skema, hvor den rigtige funktion er defineret. Det kan være nødvendigt at ændre funktionsnavnet, den aktuelle sti (vha. SET CURRENT FUNCTION PATH eller FUNCPATH-bindeparameteren) eller den kontekst, som funktionen benyttes i.

**sqlcode**: -390

**sqlstate**: 42887

# **SQL0391N Ugyldig brug af den rækkebaserede funktion** *funktionsnavn***.**

**Forklaring:** I sætningen benyttes en rækkebaseret funktion, *funktionsnavn*, der ikke kan anvendes af en af følgende årsager:

- v Funktionen benyttes i et GROUP BY- eller HAVINGudtryk men er ikke også indeholdt i SELECT-listen.
- v Funktionen kan ikke benyttes i denne kontekst på grund af sætningens rekursive karakter.
- Funktionen kan ikke benyttes i en kontrolbetingelse.
- Funktionen kan ikke benyttes i en genereret kolonne.
- v Funktionen kan ikke benyttes i en udpluksdefinition, hvor WITH CHECK OPTION-udtrykket angives, eller hvor udplukket er afhængigt af et andet udpluk, som WITH CHECK OPTION-udtrykket er angivet for.
- Funktionen har en parameterværdi, som ikke opløses til en række i en basistabel. Det omfatter situationen med en resultatkolonne i en ydre sammenkædning, hvor NULL-producerende rækker er mulige.
- v Funktionen kan ikke benyttes til rækker fra en replikeret, materialiseret tabel.

Sætningen kan ikke behandles.

**Brugersvar:** Fjern *funktionsnavn* fra den kontekst, hvor funktionen ikke er tilladt.

**sqlcode**: -391

**sqlstate**: 42881

#### **SQL0392N SQLDA for cursor** *cursor* **er ændret, siden sidste FETCH.**

**Forklaring:** Applikationen kører med **DB2-regler**. Den vil have LOB-data returneret som en LOB i én FETCHsætning og som en lokalisator (locator) i en anden FETCH-sætning. Dette er ikke tilladt.

**Brugersvar:** Sætningen kan ikke udføres.

Undlad at benytte **DB2-regler**, eller revidér applikationen, så datatypen ikke ændres fra LOB til lokalisator (eller omvendt) i SQLDA mellem FETCH-sætningerne.

# **SQL0400 - SQL0499**

#### **SQL0401N Operandernes datatyper i funktionen** *operator* **passer ikke sammen.**

**Forklaring:** Funktionen *operator* i SQL-sætningen indeholder en blanding af numeriske og ikke-numeriske operander, eller funktionsoperanderne er ikke kompatible.

Fødereret system-brugere: Datatypefejlen kan ligge i datakilden eller på den fødererede server.

Nogle datakilder indeholder ikke de relevante værdier for *operator*. I de tilfælde vil meddelelsessymbolerne have følgende format: <datakilde>:UNKNOWN, som angiver, at de faktiske værdier for den angivne datakilde er ukendte.

Sætningen kan ikke behandles.

**Brugersvar:** Kontrollér, at alle operandernes datatyper er sammenlignelige og kompatible med dem, der er brugt i sætningen.

Hvis SQL-sætningens operander er korrekte, og der benyttes et udpluk, skal du kontrollere datatypen for alle operander i udplukket.

Fødereret system-brugere: Hvis årsagen er ukendt, skal du isolere problemet på den datakilde, hvor sætningen ikke kan behandles, og undersøge datatypebegrænsningerne for datakilden. I *Problem Determination Guide* kan du læse, hvordan du finder frem til den datakilde, der er fejl på.

**sqlcode**: -401

**sqlstate**: 42818

**sqlcode**: -392

**sqlstate**: 42855

# **SQL0396N** *objekttype objektnavn* **(SPECIFIC-navn** *specific-navn***) har forsøgt at udføre en SQLsætning under behandlingen af det afsluttende kald.**

**Forklaring:** Rutinen *objektnavn* (SPECIFIC-navn *specific-navn*) har forsøgt at udføre en anden SQL-sætning end CLOSE cursor under behandlingen af det afsluttende kald (kaldtype = 255). Dette er ikke tilladt.

**Brugersvar:** Revidér rutinen, så den ikke afsender SQL-sætninger under FINAL CALL-behandlingen  $(kaldtype = 255)$ .

**sqlcode**: -396

**sqlstate**: 38505

## **SQL0402N Datatypen for en operand i en matematisk funktion eller i funktionen** *operator* **er ikke numerisk.**

**Forklaring:** Der er angivet en ikke-numerisk operand i den matematiske funktion eller i operatoren *operator*.

Sætningen kan ikke behandles.

**Brugersvar:** Ret syntaksen i SQL-sætningen, så alle operander i funktioner eller operatorer er numeriske.

Fødereret system-brugere: Hvis årsagen er ukendt, skal du isolere problemet på den datakilde, hvor sætningen ikke kan behandles, og undersøge de operatorer, der er anvendt i datakilden. I Problem Determination Guide kan du læse, hvordan du finder frem til datakilde, der er fejl på.

**sqlcode**: -402

**sqlstate**: 42819

## **SQL0403W Aliaset** *navn***, der netop er defineret, henviser til det udefinerede objekt** *navn2***.**

**Forklaring:** Definitionen af aliaset <navn> henviser til:

- En tabel eller et udpluk, som ikke er defineret i den aktuelle database
- v Et andet alias, som henviser til en tabel eller et udpluk, der ikke er defineret i databasen.

Objektet <navn2> er ikke defineret. Det pågældende objekt skal defineres, før en SQL-sætning (på nær CREATE ALIAS) kan anvende det nyoprettede alias. Aliaset <navn> er imidlertid oprettet.

Et inoperativt udpluk betragtes i dette tilfælde også som udefineret, for at aliaset kan oprettes.

**Brugersvar:** Sørg for, at det udefinerede objekt <navn2> defineres, før du bruger det nyoprettede alias i en SQL-sætning (bortset fra CREATE ALIAS).

**sqlcode**: +403

**sqlstate**: 01522

#### **SQL0404N En streng i UPDATE- eller INSERT-sætningen er for lang til kolonnen** *navn***.**

**Forklaring:** En INSERT- eller UPDATE-sætning indeholder en længdeværdi, som overskrider den maksimale længde for de strenge, der kan lagres i ovennævnte kolonne.

Sætningen kan ikke behandles.

**Bemærk:** *navn* returneres i SQLCA afhængigt af syntaksen i INSERT- eller UPDATE-sætningen.

**Brugersvar:** Kontrollér længden på objektkolonnen, og ret programmet eller SQL-sætningen, så INSERT- eller UPDATE-strengen ikke overskrider den maksimale længde.

**sqlcode**: -404

**sqlstate**: 22001

**SQL0405N Den numeriske tegnstreng** *tegnstreng* **er ugyldig, fordi dens værdi ligger uden for det tilladte interval.**

**Forklaring:** Den numeriske tegnstreng, der er angivet, ligger ikke inden for det tilladte interval.

SQL-værdier skal ligge inden for følgende intervaller:

- FLOAT-værdier:
	- 0
	- I det positive interval fra +2,225E-307 til +1,79769E+308
	- I det negative interval fra -1,79769E+308 til -2,225E-307.
- v -9999999999999999999999999999999, til 9999999999999999999999999999999 for DECIMALværdier
- v -2147483647 til 2147483647 for INTEGER-værdier
- v -32768 til +32767 for små heltalsværdier (SMAL-LINT).

I nogen sammenhænge kan der være yderligere begrænsninger for tegnstrengen, der resulterer i denne fejl. Der er flere oplysninger om sætningen eller udtrykket i *SQL Reference*.

Fødereret system-brugere: Intervaloverskridelsen kan ligge i datakilden eller på den fødererede server. De gyldige intervaller for SQL-værdier i datakildetabeller afhænger af datakilden. I brugervejledningen til datakilden kan du finde de gyldige intervaller. Nogle datakilder indeholder ikke de relvante værdier for *tegns-* *treng*. I de tilfælde vil meddelelsessymbolerne have følgende format: <datakilde>:UNKNOWN, som angiver, at de faktiske værdier for den angivne datakilde er ukendte.

Intervalopdelte tabeller: Slutværdien i en intervaldefinition er mindre end startværdien.

Sætningen kan ikke behandles.

**Brugersvar:** Angiv en passende størrelse for tegnstrengsværdien.

Fødereret system-brugere: Hvis årsagen til fejlen er ukendt, skal du isolere problemet på den datakilde, hvor sætningen ikke kan behandles, og undersøge dataintervalbegrænsningerne for datakilden. I Problem Determination Guide kan du læse, hvordan du finder frem til den datakilde, der er fejl på.

Intervalopdelte tabeller: Sørg for, at slutværdien i en intervaldefinition er større end startværdien.

**sqlcode**: -405

**sqlstate**: 42820

# **SQL0406N En numerisk værdi i UPDATE- eller INSERT-sætningen ligger uden for intervallet for målkolonnen.**

**Forklaring:** Under behandlingen af UPDATE- eller INSERT SQL-sætningen er der beregnet en værdi i en værtsvariabel eller en numerisk værdi, som ligger uden for målkolonnens tilladte interval. Årsagen til denne fejl kan skyldes værdierne, som forekommer i objektkolonnen, eller den SQL-funktion, som behandler de pågældende værdier, eller en kombination af begge.

Sætningen kan ikke behandles.

**Brugersvar:** I forklaringen til meddelelse SQL0405 finder du de gyldige intervaller for numeriske datatyper.

Bemærk: Der er oplysninger om de gyldige værdiområder for de forskellige katalogkolonner, der kan opdateres, i *SQL Reference*.

**sqlcode**: -406

**sqlstate**: 22003

# **SQL0407N Tilknytning af en NULL-værdi til NOT NULL-kolonnen** *navn* **er ikke tilladt.**

**Forklaring:** Der er sket ét af følgende:

- v INSERT- eller UPDATE-værdien er NULL, men i tabeldefinitionen er objektkolonnen erklæret NOT NULL. Derfor:
	- Kan NULL-værdier ikke indsættes i den pågældende kolonne.
	- Kan værdier i kolonnen ikke ændres til NULL.
- Kan en sætning af typen SET-overgangsvariabel i en trigger ikke angive værdier i kolonnen til NULL.
- v Værdien, som skal ændres eller indsættes, er DEFAULT, men objektkolonnen er erklæret som NOT NULL uden WITH DEFAULT i tabeldefinitionen. Derfor:
	- Kan en standardværdi på NULL ikke indsættes i kolonnen.
	- Kan en opdatering ikke angive standardværdier på NULL i kolonnen.
	- Kan en sætning af typen SET-overgangsvariabel i en trigger ikke angive standardværdier til NULL i kolonnen.
- v Listen med kolonnenavne for INSERT-sætningen udelader en kolonne, der er erklæret som NOT NULL og uden WITH DEFAULT i tabeldefinitionen.
- v Udplukket for INSERT-sætningen udelader en kolonne, der er erklæret som NOT NULL og uden WITH DEFAULT i basistabeldefinitionen.

Hvis værdien for *navn* er i formatet TBSPACEID=n1, TABLEID=n2, COLNO=n3, var kolonnenavnet fra SQLsætningen ikke tilængeligt, da fejlmeddelelsen blev vist. De angivne værdier identificerer tablespacene, tabellen og kolonnenummeret på den basistabel, der ikke tillader NULL-værdier.

Fødereret system-brugere: Situationen er registreret af den fødererede server eller datakilden. Nogle datakilder indeholder ikke de relevante værdier for *navn*. I de tilfælde vil meddelelsessymbolerne have følgende format: <datakilde>:UNKNOWN, som angiver, at de faktiske værdier for den angivne datakilde er ukendte.

Sætningen kan ikke behandles.

**Bemærk:** I nogle tilfælde er symbolet *navn* ikke udfyldt (feltet sqlerrmc i SQLCA ikke udfyldt).

**Brugersvar:** Ret SQL-sætningen, når du har undersøgt objekttabeldefinitionen for at bestemme, hvilke kolonner i tabellen der har attributten NOT NULL og ikke har attributten WITH DEFAULT.

Hvis værdien for *navn* er i formatet TBSPACEID=n1, TABLEID=n2, COLNO=n3, kan du bestemme tabelnavnet og kolonnenavnet vha. følgende forespørgsel:

SELECT C.TABSCHEMA, C.TABNAME, C.COLNAME FROM SYSCAT.TABLES AS T, SYSCAT.COLUMNS AS C WHERE T.TBSPACEID = n1 AND T.TABLEID = n2 AND C.COLNO = n3 AND C.TABSCHEMA = T.TABSCHEMA AND C.TABNAME = T.TABNAME

Den tabel og kolonne, der identificeres af denne forespørgsel, kan være basistabellen for et udpluk, som SQL-sætningen ikke kunne udføres for.

Fødereret system-brugere: Hvis årsagen er ukendt, skal du isolere problemet på den datakilde, hvor sætningen ikke kan behandles, og undersøge objektdefinitionen for datakilden. I Problem Determination Guide kan du læse, hvordan du finder frem til den datakilde, der er fejl på. NB: Standardværdierne (NULL og NOT NULL) er ikke nødvendigvis de samme for forskellige datakilder.

**sqlcode**: -407

**sqlstate**: 23502

# **SQL0408N En værdi er ikke kompatibel med datatypen for det tildelte mål. Målnavnet er** *navn***.**

**Forklaring:** Datatypen for den værdi, som af SQL-sætningen skal tildeles kolonnen, parameteren, SQL-variablen eller overgangsvariablen, er ikke kompatibel med det tildelte måls erklærede datatype. Datatyperne skal begge være:

- Numeric
- Character
- Graphic
- Date eller Character
- Time eller Character
- Timestamp eller Character
- Datalink
- Samme DISTINCT-type
- Referencetyper, hvor værdiens måltype er en subtype af kolonnens måltype.
- v Samme brugerdefinerede STRUCTURED-type. Eller værdiens statiske type skal være en subtype for målets statiske type (erklærede type). Hvis det drejer sig om en værtsvariabel, skal den tilknyttede indbyggede værtsvariabel være kompatibel med parameteren i TO SQL-konverteringsfunktionen, der er defineret i sætningens konverteringsgruppe.

Sætningen kan ikke behandles.

**Brugersvar:** Undersøg sætningen og evt. måltabellen eller -udplukket for at fastslå måldatatypen. Sørg for, at den tildelte variabel, tegnstreng eller det tildelte udtryk har den korrekte datatype for det tildelte mål. Hvis det drejer sig om en brugerdefineret STRUCTURED-type, kan parameteren for TO SQL-konverteringsfunktionen, der er defineret i sætningens konverteringsgruppe, også betragtes som et tildelingsmål.

**sqlcode**: -408

**sqlstate**: 42821

## **SQL0409N Operanden i en COUNT-funktion er ikke gyldig.**

**Forklaring:** Operanden i SQL-sætningens COUNTfunktion overholder ikke reglerne for SQL-syntaks. Kun COUNT(\*) og COUNT(DISTINCT *kolonne*) er tilladt.

Sætningen kan ikke behandles.

**Brugersvar:** Angiv COUNT(\*) eller COUNT(DI-STINCT kolonne).

Bemærk: Denne meddelelse gælder kun DB2-versioner, som er ældre end Version 2.

**sqlcode**: -409

**sqlstate**: 42607

#### **SQL0410N Tallet på eksponentialform** *tal* **indeholder mere end 30 tegn.**

**Forklaring:** Eksponentialtallet, som er angivet, er længere end 30 tegn (ikke medregnet foranstillede nuller). Et tal på eksponentialform må højst bestå af 30 tegn.

Sætningen kan ikke behandles.

**Brugersvar:** Gør tallet kortere.

**sqlcode**: -410

**sqlstate**: 42820

#### **SQL0412N Der er returneret flere kolonner fra en underforespørgsel, hvor der kun må returneres én kolonne.**

**Forklaring:** En fullselect i SQL-sætningen må kun have én kolonne som resultat.

Sætningen kan ikke behandles.

**Brugersvar:** Angiv kun én kolonne, når kun en skalar fullselect er tilladt.

**sqlcode**: -412

**sqlstate**: 42823

## **SQL0413N Der er opstået overløb under konverteringen af numeriske datatyper.**

**Forklaring:** Under behandlingen af SQL-sætningen er der opstået en overløbssituation ved konverteringen fra en numerisk type til en anden. Den numeriske konvertering udføres efter standardreglerne for SQL.

Fødereret system-brugere: Numerisk konvertering kan udføres på den fødererede server, i datakilder eller begge steder.

Sætningen kan ikke behandles. Ingen data er hentet, opdateret eller slettet.

**Brugersvar:** Undersøg SQL-sætningens syntaks for at finde årsagen til problemet. Hvis problemet er dataafhængigt, skal du undersøge de data, der blev behandlet, da problemet opstod.

Fødereret system-brugere: Hvis årsagen til fejlen er ukendt, skal du isolere problemet på den datakilde, hvor sætningen ikke kan behandles, og undersøge dataintervalbegrænsningerne for datakilden. I Problem Determination Guide kan du læse, hvordan du finder frem til den datakilde, der er fejl på.

**sqlcode**: -413

**sqlstate**: 22003

**SQL0415N Datatyperne i kolonner, som svarer til hinanden, er ikke kompatible i en fullselect, som indeholder en sætoperator, eller i flere rækker i et VALUES-udtryk i et INSERT-udtryk eller en fullselect.**

**Forklaring:** Der er flere sætninger, hvor fejlen kan opstå.

- v Den kan opstå i en SELECT- eller VALUES-sætning, som indeholder sætoperatorer (UNION, INTERSECT eller EXCEPT). De modsvarende kolonner i de subselects eller fullselects, som udgør SELECT- eller VALUES-sætningerne, er ikke kompatible.
- v Den kan opstå inden for en INSERT-sætning, som indsætter flere rækker. I det tilfælde er de modsvarende kolonner i de rækker, der er angivet i VALUES-udtrykket, ikke kompatible.
- v Den kan opstå inden for et SELECT- eller VALUESudtryk, hvor VALUES-udtrykket bruges med flere rækker. I det tilfælde er de modsvarende kolonner i de rækker, der er angivet i VALUES-udtrykket, ikke kompatible.

Kolonnerne er ikke-kompatible af en af disse grunde:

- Begge kolonner har ikke datatypen Character
- v Begge kolonner har ikke en numerisk datatype
- begge kolonner har ikke datatypen Date
- Begge kolonner har ikke datatypen Time
- v Begge kolonner har ikke datatypen Timestamp
- Begge kolonner har ikke datatypen Graphic
- Begge kolonner har ikke samme brugerdefinerede DISTINCT-type.

Hvis en kolonne har datatypen Character, Date, Time eller Timestamp, skal den modsvarende kolonne være en strengkonstant af typen Character.

Sætningen kan ikke behandles.

**Brugersvar:** Ret kolonnenavnene i SELECT-sætningerne eller udtrykkene i VALUES-udtrykket, så alle kolonner, der svarer til hinanden, er kompatible.

**sqlcode**: -415

**sqlstate**: 42825

**SQL0416N Du kan ikke angive en resultatkolonne, som er længere end 254 byte, i SELECTeller VALUES-sætningen, når de er forbundet med en sætoperator, medmindre operatoren er UNION ALL.**

**Forklaring:** En af SELECT- eller VALUES-sætningerne, som er forbundet med en sætoperator, indeholder en resultatkolonne, som er længere end 254 byte. Resultatkolonner af typen VARCHAR eller VARGRAPHIC kan, når de er længere end 254 byte, kun anvendes i forbindelse med sætoperatoren UNION ALL.

Sætningen kan ikke behandles.

**Brugersvar:** Benyt operatoren UNION ALL i stedet for UNION, eller slet de resultatkolonner, som er længere end 254 byte, i SELECT- eller VALUES-sætningerne.

**sqlcode**: -416

**sqlstate**: 42907

#### **SQL0417N En sætningsstreng indeholder flere parametermarkeringer som operander til den samme operator.**

**Forklaring:** Sætningsstrengen, som er angivet som objekt til en PREPARE eller EXECUTE IMMEDIATE, indeholder et prædikat eller et udtryk, hvor der er brugt flere parametermarkeringer som operander til den samme operator uden en CAST-funktion. For eksempel:

 $? > ?$ 

Sætningen kan ikke behandles.

**Brugersvar:** Denne syntaks kan ikke anvendes. Brug en CAST-specifikation til at give mindst én af parametermarkeringerne en datatype.

**sqlcode**: -417

**sqlstate**: 42609

#### **SQL0418N En sætning indeholder en parametermarkering, som er brugt forkert.**

**Forklaring:** Parametermarkeringer uden type kan ikke anvendes:

- i en SELECT-liste
- v som den eneste parameterværdi i en dato- /klokkeslætsberegning
- v som den eneste parameterværdi i en skalarfunktion (i nogle tilfælde)
- v som en sorteringsnøgle i et ORDER BY-udtryk

Parametermarkeringer kan ikke anvendes:

- v i en sætning, der ikke er en klargjort sætning
- v i fullselect'en til en CREATE VIEW-sætning
- i trigger-funktionen til en CREATE TRIGGER-sætning

• i en forespørgsel, opsamlet vha. DB2 Query Patroller

Sætningen kan ikke behandles.

**Brugersvar:** Ret syntaksen i sætningen. Hvis parametermarkering uden type ikke er tilladt, skal du bruge en CAST-specifikation til at tildele parametermarkeringen en datatype.

**sqlcode**: -418

**sqlstate**: 42610

# **SQL0419N En division af decimaltal er forkert, fordi resultatet ville få et negativt antal decimaler.**

**Forklaring:** En angivet division af decimaltal er ugyldig, fordi den vil resultere i et negativt antal decimaler.

Følgende formel bruges internt til at beregne antal decimaler i resultatet af divisionen:

Antal decimaler i resultat =  $31$  - np + ns - ds

hvor np angiver tællerens præcision, ns er antal decimaler i tælleren, og ds er antal decimaler i nævneren.

Fødereret system-brugere: Division af decimaltal kan forekomme på den fødererede server, i datakilder eller begge steder. Den angivne division med decimal giver et resultat med et ugyldigt antal decimaler for datakilden.

Sætningen kan ikke behandles.

**Brugersvar:** Undersøg og kontrollér præcision og antal decimaler for alle de kolonner, der skal bruges i divisionen. Bemærk, at et heltal eller lille heltal muligvis konverteres til et decimaltal i forbindelse med beregningen.

Fødereret system-brugere: Hvis årsagen til fejlen er ukendt, skal du isolere problemet på den datakilde, hvor sætningen ikke kan behandles, og undersøge dataintervalbegrænsningerne for datakilden. I Problem Determination Guide kan du læse, hvordan du finder frem til den datakilde, der er fejl på.

**sqlcode**: -419

**sqlstate**: 42911

# **SQL0420N Der er fundet et forkert tegn i en parameterværdi i en tegnstreng i funktionen** *funktionsnavn***.**

**Forklaring:** Funktionen *funktionsnavn* har en parameterværdi for en tegnstreng, som indeholder et tegn, der ikke er gyldigt i en numerisk SQL-konstant. Funktionen er muligvis kaldt, fordi CAST-specifikationen er anvendt med *funktionsnavn* som måldatatype. Den funktion eller datatype, der anvendes i SQL-sætningen, kan være et synonym til *funktionsnavn*.

Hvis der er angivet et decimaltegn i DECIMAL-funktionen, skal dette decimaltegn benyttes i stedet for standarddecimaltegnet.

**Brugersvar:** Kontrollér, at de Character-strenge, der konverteres til numeriske typer, kun indeholder tegn, som er gyldige i numeriske SQL-konstanter, og at der bruges decimaltegn, hvis det er angivet.

**sqlcode**: -420

**sqlstate**: 22018

## **SQL0421N Operanderne til en sætoperator eller et VALUES-udtryk har ikke samme antal kolonner.**

**Forklaring:** Operanderne til en sætoperator, f.eks. UNION, EXCEPT eller INTERSECT, skal have det samme antal kolonner. Rækkerne i et VALUES-udtryk skal have det samme antal kolonner.

Sætningen kan ikke behandles.

**Brugersvar:** Ret SQL-sætningen, så alle operander eller alle rækker i et VALUES-udtryk har nøjagtig det samme antal kolonner.

**sqlcode**: -421

**sqlstate**: 42826

#### **SQL0423N Lokalisatorvariabel** *variabelposition* **repræsenterer aktuelt ikke en værdi.**

**Forklaring:** En variabel til en LOB-lokalisator er forkert. Enten er den ikke tildelt en gyldig værdi for resultatsæt- eller LOB-lokalisatoren, lokalisatoren, der er knyttet til variablen, er blevet frigivet, eller resultatsætcursoren er blevet lukket.

Hvis *variabelposition* er angivet, er det nummeret på den fejlbehæftede variabel i det pågældende variabelsæt. Databasesystemet kan være ude af stand til at afgøre *variabelposition*, afhængigt af, hvornår fejlen konstateres.

I stedet for en bestemt position i rækkefølgen kan *variabelposition* have værdien ″funktionsnavn RETURNS″, som betyder, at der er fejl ved den lokalisatorværdi (locator), der returneres af den brugerdefinerede funktion, som angives af ″funktionsnavn″.

**Brugersvar:** Revidér programmet, så lokalisatorvariablerne, der anvendes i SQL-sætningen, har gyldige værdier, før sætningen udføres. En LOB-værdi kan knyttes til en variabel for en lokalisator vha. en SELECT INTO-sætning, en VALUES INTO-sætning eller en FETCH-sætning. Lokalisatorværdier for resultatsæt returneres af ASSOCIATE LOCATORS-sætningerne. Lokalisatorværdier for resultatsæt er kun gyldige, så længe den underliggende SQL-cursor er åben. Hvs en commit- eller rollback-funktion lukker en SQL-cursor, er den resultatsætlokalisator, der er knyttet til cursoren, ikke længere gyldig.

Hvis det er en WITH RETURN-cursor, skal du sørge

for, at cursoren er åben, inden du forsøger at allokere den.

**sqlcode**: -423

**sqlstate**: 0F001

#### **SQL0426N Dynamisk commit er ugyldig for applikationens edb-miljø.**

**Forklaring:** En applikation, der udføres i et CON-NECT TYPE 2-miljø eller DTP-miljø (Distributed Transaction Processing) som f.eks. CICS, har forsøgt at udføre en dynamisk SQL COMMIT-sætning. Den dynamiske SQL COMMIT-sætning kan ikke udføres i dette miljø.

Fødereret system-brugere: Dynamiske SQL COMMITsætninger kan ikke udføres i en gennemstillingssession.

#### **Brugersvar:**

- v Udfør COMMIT ved hjælp af den COMMIT-sætning, der findes i DTP-miljøet. I et CICS-miljø er det f.eks. kommandoen CICS SYNCPOINT.
- v Hvis sætningen er udført i en lagret procedure, skal du slette sætningen helt.

Fødereret system-brugere: Enten skal du deaktivere COMMIT-sætningen vha. en kommentar, eller også skal du kode den som en statisk sætning. Udfør derefter programmet igen.

**sqlcode**: -426

**sqlstate**: 2D528

# **SQL0427N Dynamisk rollback er ugyldig for applikationens edb-miljø.**

**Forklaring:** En applikation, der udføres i et CON-NECT TYPE 2-miljø eller DTP-miljø (Distributed Transaction Processing) som f.eks. CICS, har forsøgt at udføre en dynamisk SQL-ROLLBACK-sætning. Den dynamiske SQL ROLLBACK-sætning kan ikke udføres i dette miljø.

Fødereret system-brugere: Dynamiske SQL ROLL-BACK-sætninger kan ikke udføres i en gennemstillingssession.

## **Brugersvar:**

- v Anvend den rollback-sætning, der findes i DTP-miljøet, til at udføre rollback. I et CICS-miljø er det f.eks. kommandoen CICS SYNCPOINT ROLLBACK.
- v Hvis sætningen er udført i en lagret procedure, skal du slette sætningen helt.

Fødereret system-brugere: Enten skal du deaktivere ROLLBACK-sætningen vha. en kommentar, eller også skal du kode den som en statisk sætning. Udfør derefter programmet igen.

**sqlcode**: -427

**sqlstate**: 2D529

#### **SQL0428N SQL-sætningen er kun gyldig som første sætning i en unit of work.**

**Forklaring:** Den SQL-sætning, der blev afsendt, skal udføres før nogen af de andre SQL-sætninger, som starter en unit of work. Mulige situationer:

- v SQL-sætningen skal stå først i en unit of work, og SQL er afsendt mod en forbindelse i den pågældende unit of work.
- v SQL-sætningen skal stå først i en unit of work, og en WITH HOLD-cursor er aktuelt åben for forbindelsen.

Bemærk, at når sætningen er DISCONNECT ALL, bevirker det, at en DISCONNECT-sætning rettes mod alle forbindelser. Det betyder, at kommandoen ikke bliver udført, medmindre alle forbindelserne overholder ovennævnte begrænsninger.

**Brugersvar:** Afsend en COMMIT eller ROLLBACK inden behandlingen af SQL-sætningen. Hvis der er nogen WITH HOLD-cursorer, skal de lukkes. Hvis sætningen er SET INTEGRITY, skal udtrykket COMMIT THRESHOLD fjernes.

**sqlcode**: -428

**sqlstate**: 25001

#### **SQL0429N Maksimumsantallet for samtidige LOBlokalisatorer er overskredet.**

**Forklaring:** Der kan højst anvendes 32.000 samtidige LOB-lokalisatorer pr. unit of work i DB2.

**Brugersvar:** Ret programmet, så der kræves færre samtidige LOB-lokalisatorer, og forsøg igen.

**sqlcode**: -429

**sqlstate**: 54028

#### **SQL0430N Den brugerdefinerede funktion** *funktionsnavn* **(SPECIFIC-navn** *bestemt-navn***) er afbrudt med fejl.**

**Forklaring:** En unormal afbrydelse har fundet sted under udførelsen af den angivne brugerdefinerede funktion.

**Brugersvar:** Funktionen skal rettes. Kontakt den person, som har udarbejdet funktionen, eller databaseadministratoren. Den brugerdefinerede funktion bør ikke anvendes, før problemet er blevet løst.

**sqlcode**: -430

**sqlstate**: 38503

## **SQL0431N Den brugerdefinerede funktion** *funktionsnavn* **(SPECIFIC-navn** *bestemt-navn***) er afbrudt af brugeren.**

**Forklaring:** Et bruger/klient-interrupt har fundet sted under udførelsen af den angivne brugerdefinerede funktion.

**Brugersvar:** Dette tyder på, at der er fejl i funktionen, f.eks. i form af en uendelig løkke eller ventetid. Kontakt den person, som har udarbejdet funktionen, eller databaseadministratoren, hvis problemet opstår igen (dvs. hvis en afbrydelse medfører samme fejl). Den brugerdefinerede funktion bør ikke anvendes, før problemet er blevet løst.

**sqlcode**: -431

**sqlstate**: 38504

## **SQL0432N En parametermarkering kan ikke have den brugerdefinerede datatype eller henvise til typen** *brugerdefineret-type***.**

**Forklaring:** En parametermarkering i sætningen er fastlagt til at have den brugerdefinerede type *brugerdefineret-type* eller henvise til typen *brugerdefineret-type* baseret på den sammenhæng, den anvendes i. En parametermarkering kan ikke have en brugerdefineret type eller henvise til en brugerdefineret type som sin datatype, medmindre den er en del af en tildeling (udtrykket VALUES til INSERT eller udtrykket SET til UPDATE), eller den forsøges eksplicit konverteret til en brugerdefineret DISTINCT-datatype eller REFERENCEdatatype vha. CAST-angivelsen.

Sætningen kan ikke behandles.

**Brugersvar:** Brug en eksplicit konvertering til den brugerdefinerede DISTINCT- eller REFERENCE-datatyper for parametermarkeringen. Som et alternativ kan du konvertere de kolonner, der er brugerdefinerede DISTINCT-datatype, til deres tilsvarende kildedatatype, og kolonner, der er af datatypen REFERENCE, til deres tilsvarende repræsentationstype.

**sqlcode**: -432

**sqlstate**: 42841

#### **SQL0433N Værdien** *værdi* **er for lang.**

**Forklaring:** Værdien *værdi* kan ikke afkortes vha. en (systemindbygget) konverterings- eller tilpasningsfunktion, som er aktiveret for at forsøge at omdanne værdien. Afkortning af værdien er ikke tilladt i den forbindelse, hvor værdien indgår.

Værdien, der forsøges konverteret, er én af følgende:

- v En parameterværdi til en brugerdefineret funktion.
- v Input til SET-udtrykket i en UPDATE-sætning.
- v En værdi, som skal indsættes i en tabel vha. INSERT.
- v Input til en konverterings- eller tilpasningsfunktion i en anden sammenhæng.
- v En rekursiv referencekolonne, hvis datatype og længde er bestemt af initialiseringsdelen, og som kan vokse i den iterative del af den rekursive funktion.

Sætningen er ikke udført.

**Brugersvar:** Hvis *værdi* er en tegnstreng i SQL-sætningen, er den for lang.

Hvis *værdi* ikke er en tegnstreng, skal du undersøge SQL-sætningen for at finde ud af, hvor konverteringen forekommer. Enten er input til konverteringen for langt, eller målværdien er for kort.

Løs problemet, og gentag sætningen.

**sqlcode**: -433

**sqlstate**: 22001

## **SQL0434W En uanvendelig værdi for udtrykket** *udtryk* **er blevet erstattet af værdien** *værdi***.**

**Forklaring:** Værdien, der er angivet til udtrykket *udtryk*, kan ikke anvendes og er blevet erstattet med den angivne værdi *værdi*, der kan anvendes.

**Brugersvar:** Du skal ikke foretage nogen ændring, hvis den angivne værdi kan er acceptabel. Ellers skal du angive en værdi, der er gyldig for *udtryk*.

**sqlcode**: +434

**sqlstate**: 01608

# **SQL0435N En ugyldig applikationsdefineret SQL-STATE** *sqlstate* **blev angivet.**

**Forklaring:** SQLSTATE-værdien, som er angivet i funktionen RAISE\_ERROR eller i SIGNAL- eller RESIG-NAL-sætningen, overholder ikke reglerne for en applikationsdefineret SQLSTATE-værdi.

**Brugersvar:** Ret den angivne værdi for SQLSTATE. SQLSTATE-værdien skal være en tegnstreng med nøjagtig 5 tegn. Den skal være af typen CHAR defineret med længden 5, eller af typen VARCHAR defineret med længden 5 eller derover. SQLSTATE-værdien skal overholde følgende regler for applikationsdefinerede SQL-STATE-værdier.

Der gælder følgende regler for en SQLSTATE-værdi, der er angivet til SIGNAL- eller RESIGNAL-sætningen.

- Tegnene skal være tal (mellem '0' og '9') eller store bogstaver ('A' til 'Z') uden accent.
- SQLSTATE-kategorien (de første to tegn) må ikke være '00'.

Der gælder følgende regler for en SQLSTATE-værdi, der er angivet af RAISE\_ERROR-funktionen.

- Tegnene skal være tal (mellem '0' og '9') eller store bogstaver ('A' til 'Z') uden accent.
- SQLSTATE-kategorien (de første to tegn) må ikke være '00', '01' eller '02', da det ikke er fejlkategorier.
- Hvis SQLSTATE-kategorien (de første to tegn) starter med et tal mellem '0' og '6' eller et bogstav mellem 'A' og 'H', skal underkategorien (de sidste tre tegn) starte med et bogstav mellem 'I' og 'Z'
- Hvis SQLSTATE-kategorien (de første to tegn) starter med tallet '7', '8' eller '9' eller et bogstav mellem 'I' og 'Z', kan underkategorien (de sidste tre tegn) være alt mellem '0' og '9' og fra 'A' til 'Z'.

**sqlcode**: -435

**sqlstate**: 428B3

#### **SQL0436N Det afsluttende NULL-tegn mangler i C-koden i værtsvariablen af typen** *character***.**

**Forklaring:** Inputvariablen, som er skrevet i C-programmeringssproget, mangler et NULL-afslutningstegn i slutningen af strengen.

Sætningen kan ikke behandles.

**Brugersvar:** Kontrollér, at værdien for inputvariablen afsluttes af NULL-afslutningstegnet.

**sqlcode**: -436

**sqlstate**: 22024

## **SQL0437W Resultatet af denne komplekse forespørgsel er muligvis ikke optimalt. Årsagskode:** *årsagskode***.**

**Forklaring:** Sætningen er muligvis ikke udført med det optimale resultat, da forespørgslens kompleksitet kræver ressourcer, som ikke er til rådighed, eller overskrider optimeringsgrænserne. Der er følgende årsagskoder:

- **1** JOIN-analysemetode er ændret pga. begrænset hukommelse
- **2** JOIN-analysemetode er ændret pga. kompleks forespørgsel
- **3** Forbrugsoplysningerne fra optimering er under den mindste værdi.
- **4** Forbrugsoplysningerne fra optimering overstiger den største værdi.
- **5** Forespørgslens optimeringsniveau er for lavt.
- **6** Optimeringen har ignoreret en ugyldig statistik.

## Sætningen bliver behandlet.

**Brugersvar:** Udfør én eller flere af følgende handlinger:

- v Forøg størrelsen på sætningshoben (STMTHEAP) i databasens konfigurationsfil. (Årsagskode 1)
- v Del sætningen op i enklere SQL-sætninger. (Årsagskode 1,2,3,4)
- v Kontrollér, at prædikater ikke overspecificerer resultatsættet (Årsagskode 3)
- Revidér det aktuelle optimeringsniveau for forespørgsler, og angiv en lavere værdi (Årsagskode 1,2,4)
- v Udfør RUNSTATS-funktionen for de tabeller, som er med i forespørgslen. (Årsagskoder 3,4)
- Revidér det aktuelle optimeringsniveau for forespørgsler, og angiv en højere værdi (Årsagskode 5)
- v Udfør RUNSTATS igen for de to tabeller, der er inkluderet i forespørgslen, og de tilsvarende indekser, dvs. brug udtrykket AND INDEXES ALL, så tabel- og indeksstatistik stemmer overens (årsagskode 6).

**sqlcode**: +437

**sqlstate**: 01602

## **SQL0438N Applikationen har afsendt en fejl med fejlteksten:** *tekst***.**

**Forklaring:** Fejlen eller advarslen er opstået, fordi RAISE\_ERROR-funktionen eller SIGNAL SQLSTATEsætningen er udført i en trigger. En SQLSTATE-værdi, der indledes med '01' eller '02', angiver en advarsel.

**Brugersvar:** Læs håndbogen, som fulgte med applikationen.

**sqlcode**: -438, +438

**sqlstate**: applikationsafhængig

## **SQL0439N Den brugerdefinerede funktion** *funktionsnavn* **udføres i forvejen indirekte af funktionen** *kildefunktion***, hvilket har resulteret i fejlen** *sqlcode***.**

**Forklaring:** Der henvises til funktionen *funktionsnavn* i brugerens sætning. Men fordi SOURCE-udtrykket er anvendt i definitionen af funktionen, har det vist sig, at funktionen *kildefunktion* faktisk implementerer funktionen. Den kan være en direkte eller indirekte definitionssti fra *funktionsnavn* til *kildefunktion*. Indkapslingsfunktionen (DB2-kode, som handler på vegne af en funktion) for *kildefunktion* har ved kompileringen returneret den fejl, som er angivet ved *sqlcode*.

**Brugersvar:** Den egentlige fejl må undersøges nærmere, før den kan udbedres. Læs forklaringen på *sqlcode*. Hvis *kildefunktion* er en indbygget funktion, angiver *sqlcode* fejlen, f.eks. som i ovenstående tilfælde, hvor der forekommer en direkte reference til en indbygget funktion i en sætning til en brugerdefineret funktion. Hvis *kildefunktion* er en brugerdefineret funktion, angiver meddelelsen sandsynligvis, at fejlen skyldes en parameterværdi eller resultatet af funktionen.

Ret fejlen, og forsøg igen.

**sqlcode**: -439

**sqlstate**: 428A0

## **SQL0440N Der er ikke fundet en autoriseret rutine med navnet** *rutinenavn* **og typen** *rutinetype***, som har kompatible parameterværdier.**

**Forklaring:** Fejlen skyldes en reference til rutinen *rutinenavn*, hvor databasesystemet ikke kan finde en rutine til at udføre referencen med. Fejlen kan have flere årsager:

- v *rutinenavn* er angivet forkert eller findes ikke i databasen.
- v Der er angivet en kvalificeret reference, men kvalifikatoren er angivet forkert.
- Den angivne SQL-sti indeholder ikke skemaet, hvor den ønskede funktion eller metode hører til, og der er anvendt en reference, som ikke er kvalificeret.
- v Der er anvendt et forkert antal parameterværdier.
- v Det korrekte antal parameterværdier er inkluderet i funktions- eller metodereferencen, men datatyperne for en eller flere parameterværdier er forkert.
- Rutinen findes ikke i databasen med samme funktions-id, der blev benyttet, da pakken blev bundet (gælder statiske sætninger).
- Mutationsmetoden, der svarer til den tildeling af en attribut, der bruges i en UPDATE-sætning, er ikke fundet. Datatypen for attributtens nye værdi er ikke den samme som eller kan ikke promoveres til attributtens datatype.
- Den, der har kaldt rutinen, har ikke autorisation til at udføre rutinen.

**Brugersvar:** Ret fejlen og prøv igen. Fejlen kan f.eks. rettes, ved at du giver adgang til et katalog, ændrer sætningen, tildeler EXECUTE-rettighed til den, der kalder rutinen, tilføjer nye funktioner og/eller ændrer SQL-stien.

**sqlcode**: -440

**sqlstate**: 42884

## **SQL0441N Forkert brug af nøgleordet DISTINCT eller ALL med funktionen** *funktionsnavn***.**

**Forklaring:** Der er følgende mulige årsager:

- v Nøgleordet DISTINCT eller ALL er fundet inden for parenteserne til en henvisning til funktionen *funktionsnavn*, og funktionen er blevet analyseret som en skalarfunktion. Nøgleordene DISTINCT og ALL må ikke benyttes sammen med en skalarfunktion.
- Nøgleordet DISTINCT anvendes i en beregningsfunktion, der ikke understøtter den. Disse funktioner

omfatter COVARIANCE, CORRELATION og de lineære regressionsfunktioner (dem, der indledes med REGR).

Der var forventet en beregningsfunktion med understøttelse af ALL og DISTINT, men analysen viste, at det ikke var en beregningsfunktion.

#### **Brugersvar:**

- v Slet nøgleordet DISTINCT eller ALL, hvis du bruger en skalarfunktion. De nøgleord kan ikke benyttes sammen med en skalarfunktion.
- v Hvis funktionen er en beregningsfunktion, der ikke understøtter nøgleordene DISTINCT eller ALL, skal du slette nøgleordene.
- v Hvis en beregningsfunktion anvendes, er der problemer med opløsningen af funktionen. Kontrollér funktionsstien, og sørg for, at den ønskede funktion er i et af skemaerne, og sørg også for, at funktionsnavnet og antallet af parametre og deres typer er angivet korrekt i SYSFUNCTIONS-kataloget.

Ret fejlen, og forsøg at udføre kommandoen igen.

**sqlcode**: -441

**sqlstate**: 42601

**SQL0442N Fejl under henvisning til rutinen** *rutinenavn***. Antallet af tilladte parameterværdier (90) er overskredet.**

**Forklaring:** Der er angivet for mange parameterværdier i henvisningen til rutinen *rutinenavn*. Der er højst tilladt 90.

**Brugersvar:** Ret sætningen, så der bruges et tilladt antal parameterværdier, og forsøg igen.

**sqlcode**: -442

**sqlstate**: 54023

## **SQL0443N Rutine** *rutinenavn* **(SPECIFIC-navn** *bestemt-navn***) har returneret en SQL-STATE med fejlteksten** *tekst***.**

**Forklaring:** Rutinen *rutinenavn* (SPECIFIC-navn *bestemt-navn*) har returneret en SQLSTATE-fejl sammen med meddelelsesteksten *tekst*. Rutinen kan være en brugerdefineret funktion eller en brugerdefineret metode.

**Brugersvar:** Du har brug for flere oplysninger om fejlen. Kontakt databaseadministratoren eller den person, der har udarbejdet rutinen.

Alle fejl, som registreres af IBM-funktionerne i SYS-FUN-skemaet, returnerer SQLSTATE 38552. Meddelelsesteksten har følgende format: SYSFUN:nn

hvor nn er en årsagskode med betydningen:

- **01** Numerisk værdi uden for interval
- **02** Division med nul
- **03** Matematisk overløb eller under mindste værdi
- **04** Ugyldigt datoformat
- **05** Ugyldigt klokkeslætsformat
- **6** Ugyldigt tidsstempelformat
- **07** Ugyldig tegnrepræsentation af varigheden for et tidsstempel
- **8** Ugyldig intervaltype (skal være 1, 2, 4, 8, 16, 32, 64, 128 eller 256)
- **9** Strengen er for lang
- **10** Længde eller position i strengfunktionen er uden for interval
- **11** Ugyldig tegnrepræsentation af et tal med flydende decimalpunkt
- **12** Der er ikke nok hukommelse.
- **13** Fejl

Alle fejl, som registreres af IBM-funktionerne i SYS-FUN-skemaet, returnerer SQLSTATE 38553. Tekstdelen af meddelelsen indeholder et meddelelsesnummer, der kan være en SQLCODE (f.eks. SQL0572N), en DBA.fejlmeddelelse (f.eks. DBA4747) eller en anden angivelse fra rutinen af, hvilken fejl der opstod. Bemærk, at hvis meddelelsen til meddelelsesnummeret normalt indeholder elementer, er elementværdierne kun tilgængelige i filen db2diag.log.

**sqlcode**: -443

**sqlstate**: (den SQLSTATE-fejl, der returneres af rutinen).

## **SQL0444N Rutinen** *rutinenavn* **(SPECIFIC-navn** *bestemt-navn***) udføres med kode i programbiblioteket eller stien** *pgmbibliotekeller-sti***, men der er ikke adgang til funktionskoden** *funktionskode-id***.Årsagskode:** *kode***.**

**Forklaring:** Databasesystemet forsøger at få adgang til indholdet af den kode, som udfører rutinen *rutinenavn* (SPECIFIC-navn *bestemt-navn*), men kan ikke få adgang af den årsag, der er angivet ved årsagskoden *kode* (koderne vises nedenfor). Den fil, som implementerer rutinen, angives som *pgmbibliotek-eller-sti* og funktionen som *funktionskode-id*.

Bemærk, at de to sidstnævnte symboler kan være afkortet pga. begrænsninger mht. deres længde. Hvis det sker, skal du muligvis ind i definitionen af rutinen i katalogerne for at finde det fuldstændige programbibliotek eller den fuldstændige sti eller funktionskode-id, som er angivet for rutinen.

**Brugersvar:** Der er følgende årsagskoder:
- **1** Stinavnet *pgmbibliotek-eller-sti* er længere end tilladt (255 byte). Enten skal definitionen af rutinen ændres, så der angives en kortere sti, eller også er stien til DB2-databasesubsystemet for lang. Undersøg katalogdefinitionen for at finde ud af, hvad der er tilfældet. Det kan være nødvendigt at flytte funktionsindholdet til et bibliotek med et kortere stinavn.
- **2** Stinavnet til databasesubsystemet kan ikke hentes fra DB2. Kontakt systemadministratoren.
- **3** Stien *pgmbibliotek-eller-sti* er ikke fundet. Kontakt den person, som har udarbejdet rutinen, eller databaseadministratoren. Definitionen af rutinen eller rutinens placering skal ændres.
- **4** Filen i *pgmbibliotek-eller-sti* er ikke fundet. Kontakt den person, som har udarbejdet rutinen, eller databaseadministratoren. Definitionen af rutinen eller rutinens placering skal muligvis ændres, eller rutinen skal linkes igen. I en inddelt database skal der være adgang til filen som "<br/>bibliotek-eller-sti>" på alle afsnit i databasen.

Ud over ovenstående kan årsagskoden blive vist, hvis rutinen kræver et fælles programbibliotek eller en DLL, som ikke findes i et af bibliotekerne i systemvariablen LIBPATH (på UNIX-systemer) eller PATH (på Intel-systemer). Der kan være flere indlejrede niveauer, der fører til denne årsagskode. Eksempel: Rutinenindholdet X er fundet. Det kræver fælles programbibliotek Y, som også er fundet. Men Y kræver Z, og det er ikke muligt at finde Z. Resultatet er meddelelse SQL0444N med årsagskode 4.

- **5** Der er ikke tilstrækkelig hukommelse til at indlæse biblioteket, der indeholder funktionen, eller et eller flere symboler kunne ikke opløses. Kontakt den person, som har udarbejdet rutinen, eller databaseadministratoren for at sikre, at biblioteket er linket rigtigt. Alle biblioteker, der skal anvendes til at opløse de symboler, der henvises til, f.eks. eksterne funktioner, skal være tilgængelige. Hvis der ikke er tilstrækkelig hukommelse, skal systemkonfigurationen muligvis ændres, så mere hukommelse bliver tilgængelig for DB2.
- **6** Funktionen *funktionskode-id* er ikke fundet i det angivne modul. Kontakt den person, som har udarbejdet rutinen, eller databaseadministratoren. Definitionen af rutinen eller selve rutinen skal ændres.
- **7** Symbolet for funktionsnavnet (*funktionskode-id*) er ikke et navn på en gyldig funktion i biblioteket. Kontakt den person, som har udarbejdet

rutinen, eller databaseadministratoren. Definitionen af rutinen eller selve rutinen skal ændres.

- **8** Systemfunktionen LOAD er ikke udført af andre årsager end de ovenstående. Modulet er muligvis forkert linket eller slet ikke linket.
- **9** Der er ikke tilstrækkelig hukommelse til at analysere funktionsnavnet *funktionskode-id* i biblioteket, som er angivet i *pgmbibliotek-ellersti*. Kontakt den person, som har udarbejdet rutinen, eller databaseadministratoren for at sikre, at biblioteket, som indeholder funktionen, er linket rigtigt. Systemkonfigurationen skal evt. ændres, så der bliver mere ledig hukommelse til DB2-serveren.
- **10** Systemkaldet LOADQUERY er ikke udført. Det kan kun ske på UNIX-baserede systemer og er tegn på, at databasesystemet ikke er installeret korrekt. Kontakt systemadministratoren.
- **11** Agentprocessen søger efter en bestemt databasesystemfunktion, som skulle være placeret i biblioteket LIBDB2.A, men som ikke findes. Det kan kun ske på UNIX-baserede systemer og er tegn på, at databasesystemet ikke er installeret korrekt. Kontakt systemadministratoren.
- **15** Adgang nægtet. Det kan ske i Windows NTmiljøer, hvis EXTERNAL NAME-angivelsen i sætningen til rutinedefinition ikke indeholder en fuldstændig sti, eller funktionen ikke findes i biblioteket <db2-installationssti>\funktion, så det er nødvendigt at søge vha. systemvariablen PATH. Hvis PATH f.eks. indeholder et LAN-drev inden det katalog, der indeholder den brugerdefinerede funktion, og DB2-subsystemet udføres under SYSTEM-registreringen, vises denne årsagskode muligvis. Kontrollér, at EXTERNAL NAME-angivelsen i rutinens definitionssætning indeholder hele stien, eller at funktionen findes i biblioteket <db2 installationssti>\funktion. Hvis en af ovenstående betingelser gælder, og fejlen skyldes, at DB2-subsystemet kører under en konto, der ikke har adgang til et LAD-drev forud for biblioteket, der indeholder funktionen i PATHmiljøvariablen, skal du omkonfigurere DB2 serviceprogrammet, så det kører under en brugerkonto, der har adgang til alle netværksstier i PATH-miljøvariablen. Når du knytter en brugerkonto til DB2-serviceprogrammet, skal du sikre dig, at kontroen har alle de avancerede brugerrettigheder, der er angivet i bogen Brugervejledning.
- **eller:** Der er opstået en uidentificeret systemfejl. Angiv koden, og kontakt den systemansvarlige.

Hvis du ikke kan finde fejlen ud fra oplysningerne i denne meddelelse, kan det være nødvendigt at kontakte systemadministratoren for at få hjælp.

Fødereret system-brugere: Hvis denne brugerdefineret funktion er en funktionsskabelon, og der derfor ikke er behov for nogen kode på den fødererede server, kan du måske overveje at ændre SQL-sætningen eller statistikken for at få funktionen kontrolleret på den eksterne datakilde.

**sqlcode**: -444

**sqlstate**: 42724

#### **SQL0445W Værdien** *værdi* **er blevet afkortet.**

**Forklaring:** Værdien *værdi* er blevet afkortet af en (systemindbygget) konverterings- eller tilpasningsfunktion, som er aktiveret for at konvertere værdien. Dette er en advarsel.

Værdien er outputtet fra en rutine (brugerdefineret funktion eller metode) og konverteres, fordi der er angivet en CAST FROM-funktion i definitionen af rutinen, eller fordi funktionen er baseret på en kildefunktion, og det derfor er nødvendigt at konvertere resultatet.

**Brugersvar:** Kontrollér, at outputtet er som forventet, og at afkortningen ikke har haft utilsigtede konsekvenser.

**sqlcode**: +445

**sqlstate**: 01004

## **SQL0447W Sætningen indeholder overflødige specifikationer i udtrykket** *udtryk***.**

**Forklaring:** Nøgleordet *udtryk* optræder mere end én gang i sætningen. Dette er en advarsel.

**Brugersvar:** Hvis den ekstra forekomst er tilsigtet, eller sætningen giver et tilfredsstillende resultat, er ingen handling nødvendig. Et resultat kan f.eks. være utilfredsstillende, hvis der er udeladt et andet hensigtsmæssigt nøgleord i stedet for den ekstra forekomst.

**sqlcode**: +447

**sqlstate**: 01589

**SQL0448N Fejl ved definition af rutine** *rutinenavn***. Antallet af tilladte parametre (90 for brugerdefinerede funktioner og metoder, 32767 for lagrede procedurer) er overskredet.**

**Forklaring:** Der er angivet for mange parametre ved definition af rutinen *rutinenavn*. Sætningen til definition af rutinen kan være CREATE FUNCTION, CREATE PROCEDURE, CREATE TYPE (metodedefinition) eller ALTER TYPE (metodedefinition).

**Brugersvar:** Ret sætningen, så den indeholder færre parametre.

**sqlcode**: -448

**sqlstate**: 54023

#### **SQL0449N Sætningen til definition af rutinen** *rutinenavn* **indeholder en angivelse af bibliotek/funktion med et forkert format i EXTERNAL NAME-udtrykket.**

**Forklaring:** Der er fundet en fejl i EXTERNAL NAMEudtrykket i CREATE-sætningen for den brugerdefinerede funktion, brugerdefinerede metode eller procedure *rutinenavn*. Der er følgende regler for angivelse af bibliotek eller funktion:

I LANGUAGE C skal navnet have formatet '<a> eller '<a>!<b>' på følgende måde:

- v <a> er filnavnet, der indeholder rutinen (funktionen), der skal aktiveres
- <b> er indgangspunktet (funktionen) i <a>, der startes som indholdet af rutinen. Hvis <b> udelades, anvendes standardindgangspunktet <a>.

I LANGUAGE OLE skal navnet have formatet '<a>!<b>' på følgende måde:

- v <a> er program- eller klasse-id'en til OLE-objektet.
- < b> er metoden til objektet, der skal startes.

I LANGUAGE JAVA og LANGUAGE CLRI skal navnet have formatet '<a>:<b>>:<br/><br/>c>' på følgende måde:

- v <a> er jar-id'en (LANGUAGE JAVA) eller assemblyfilen (LANGUAGE CLR), som klassen er placeret i. <a>:' er valgfrit til LANGUAGE JAVA, og hvis det udelades, skal den tilhørende klasse være placeret i funktionsbiblioteket eller CLASSPATH.
- < b> er den klasse, som metoden, der skal startes, er placeret i.
- v <c> er den metode, der skal startes. I LANGUAGE JAVA kan '.<c>' anvendes som et alternativ til '!<c>'

Det gælder for alle sprog, at foranstående eller efterfølgende blanktegn ikke er tilladt mellem enkelte anførselstegn, objekt-id'er eller skilletegn (f.eks. er ' <a> ! <b> ' ugyldigt). Sti- og filnavne kan dog godt indeholde blanktegn, hvis platformen tillader det.

I forbindelse med alle filnavne kan filen angives med enten den korte form af navnet (eksempler:math.a (UNIX), math.dll (Windows)) eller det fuldt kvalificerede stinavn (eksempler:/u/slick/udfs/math.a (UNIX), d:\udfs\math.dll (Windows)). Hvis den korte form af filnavnet anvendes, skal filen være placeret følgende sted:

- v Hvis det er UNIX-platformen, eller rutinen er en LANGUAGE CLR-rutine: I funktionsbiblioteket.
- v Hvis platformen er Windows: I systemstien.

Filtyper (eksempler: .a (UNIX), .dll (Windows)) skal altid være inkluderet i filnavnet.

**Brugersvar:** Ret fejlen, og forsøg igen. Fejlen skyldes sandsynligvis forekomsten af et mellemrum, eller at '!' eller ':' findes i begyndelsen eller slutningen af navnet.

**sqlcode**: -449

**sqlstate**: 42878

## **SQL0450N Rutinen** *rutinenavn* **(SPECIFIC-navn** *bestemt-navn***) har resulteret i en værdi, SQLSTATE-værdi, meddelelsestekst eller scratchpad, der er for lang.**

**Forklaring:** Da resultatet for rutinen *rutinenavn* (SPE-CIFIC-navn *bestemt-navn*) skulle returneres, fandt DB2, at resultatet bestod af flere byte, end der var allokeret til én af følgende:

- v Resultatværdien (baseret på rutinedefinitionen). Der er følgende mulige årsager:
	- For mange byte er flyttet til resultatbufferen.
	- Dataværdien skal for denne datatype være adskilt vha. NULL, som f.eks. VARCHAR(n), og det adskillende NULL er ikke inden for intervallet for den definerede størrelse.
	- DB2 forventer en værdi på 2 eller 4 byte foran værdien, og denne længde overskrider resutatets definerede størrelse.
	- Rutinen returnerer en LOB-lokalisator (locator). Længden på lokalisatorens LOB-værdi overstiger resultatets definerede størrelse.

Definitionen af resultatparameteren i rutinen skal overholde kravene til datatypen. Der er flere oplysninger i *Application Development Guide*.

- SQLSTATE-værdien (6 byte inklusive NULL-afslutningstegn).
- v Meddelelsesteksten (71 byte inklusive NULL-afslutningstegn).
- v Indholdet af scratchpad'en (længde erklæret i CREATE FUNCTION).

Dette er ikke tilladt.

Denne fejlmeddelelse vises også, hvis scratchpad'ens længdefelt ændres af rutinen.

**Brugersvar:** Kontakt databaseadministratoren eller den person, der har udarbejdet rutinen.

**sqlcode**: -450

**sqlstate**: 39501

## **SQL0451N Definitionen af** *dataelement* **i sætningen, der definerer rutinen** *rutinenavn***, indeholder en datatype** *type***, som ikke passer til en ikke-SOURCE-rutine, der er skrevet på det givne sprog.**

**Forklaring:** Der er en fejl i delen med *dataelement* i den sætning, der definerer rutinen *rutinenavn*. Sætningen indeholder den forkerte datatype *type*, eller den indeholder en brugerdefineret datatype, som er baseret på den forkerte type *type*. Definitionen af rutinen kan være CREATE FUNCTION, CREATE PROCEDURE, CREATE TYPE (metodedefinition) eller ALTER TYPE (metodedefinition).

*dataelement* er et symbol, som angiver fejlområdet i sætningen. Det kan f.eks. være ″PARAMETER 2″ eller ″RETURNS″ eller ″CAST FROM″.

**Brugersvar:** Find den præcise årsag til fejlen, og ret fejlen. Du kan bl.a. gøre følgende:

- v Ændre rutinedefinitionen til en type, der understøttes, f.eks fra DECIMAL til FLOAT. Du kan gøre det ved at rette i selve indholdet af rutinen eller ved at anvende konverteringsfunktioner parallelt med rutinen.
- Oprette en ny brugerdefineret type (på et passende grundlag) eller ændre definitionen af en eksisterende brugerdefineret funktion.

**sqlcode**: -451

**sqlstate**: 42815

**SQL0452N Der er ikke adgang til filen, som værtsvariablen** *variabelposition* **henviser til.Årsagskode:** *årsagskode***.**

**Forklaring:** Der er opstået en fejl under åbning eller læsning af den fil, der henvises til i den ″n'te″ værtsvariabel, hvor n = *variabelposition*. Årsagen angives af *årsagskode*. <variabelposition> er sat til 0, hvis den pågældende værtsvariabel ikke kan bestemmes. Der er følgende mulige årsagskoder:

- v 01 Filnavnet er ugyldigt, eller filnavnet og/eller stien har et ugyldigt format.
- v 02 Filværdien er ugyldig. Det skal være en af disse værdier:

```
SQL FILE READ
     -læs fra en eksisterende fil
SQL FILE CREATE
     -opret en ny fil til skrivning
SQL FILE OVERWRITE
     -overskriv en eksisterende fil.
      Opret filen,
      hvis den ikke findes.
SQL_FILE_APPEND
     -føj til en eksisterende fil.
      Opret filen,
      hvis den ikke findes.
```
v 03 - Filen er ikke fundet.

- v 04 SQL\_FILE\_CREATE-parameteren er angivet til en fil med samme navn som en eksisterende fil.
- 05 Der er ikke givet adgang til filen. Brugeren har ikke tilladelse til at åbne filen.
- v 06 Der er ikke givet adgang til filen. Filen benyttes af ikke-kompatible kommunikationsprotokoller. Filer, der skal skrives til, åbnes med eneadgang.
- v 07 Disken blev rapporteret fyldt, mens der blev skrevet til filen.
- v 08 Der forekom et uventet filslut under indlæsning af filen.
- v 09 Der forekom en mediefejl, da filen skulle åbnes.
- v 10 Ufuldstændigt eller ugyldigt tegn med mange byte konstateret ved læsning fra filen.
- v 11 En fejl er fundet under konvertering af data fra filtegntabellen til applikationens Graphic-tegntabel.

#### **Brugersvar:**

Årsagskode 01: Ret filnavnets længde, filnavnet og/eller stien.

Årsagskode 02: Angiv en gyldig filparameter.

Årsagskode 03: Kontrollér, at den pågældende fil eksisterer, før du forsøger at få adgang til den.

Årsagskode 04: Slet den gamle fil, hvis der ikke længere er brug for den, eller angiv et filnavn, som ikke findes endnu.

Årsagskode 05: Sørg for, at brugeren har adgang (ret filtilladelser) til filen.

Årsagskode 06: Anvend en anden fil, eller hvis netop den pågældende fil skal bruges, ret applikationen, så filen kun kan åbnes af én bruger ad gangen.

Årsagskode 07: Slet unødvendige filer for at frigøre diskplads, eller angiv en fil, som er placeret på et andet drev/filsystem, hvor der er tilstrækkelig diskplads. Kontrollér også, at ingen bruger- eller styresystemsfiler er større end det maksimalt tilladte. Hvis applikationens tegntabel anvender en MBCS-tegntabel, kan det være, at kun en del af det sidste tegn er skrevet. Sørg i dette tilfælde for, at filen kun indeholder fuldstændige tegn.

Årsagskode 08: Hvis filen skal bruges til input, sørg da for, at filen ikke ændres, før hele filen er blevet indlæst.

Årsagskode 09: Ret alle fejl på det medie, hvor filen er placeret.

Årsagskode 10: Sørg for, at filen indeholder gyldige MBCS-tegn, baseret på applikationens tegntabel, eller afsend forespørgslen under samme tegntabel som gælder for indholdet af filen.

Årsagskode 11: Kontrollér, at der er installeret tegnkonverteringsstøtte mellem filens tegntabel, f.eks. Japanese EUC, og applikationens Graphic-tegntabel, f.eks. UCS-2.

**sqlcode**: -452

**sqlstate**: 428A1

#### **SQL0453N Der er fundet en fejl i RETURNS-udtrykket i CREATE-sætningen, der definerer rutinen** *rutinenavn***.**

**Forklaring:** Der fundet en fejl i forbindelse med konverteringen af rutinen *rutinenavn*. Datatypen CAST FROM kan ikke konverteres til datatypen RETURNS, selvom det er nødvendigt. I *SQL Reference* er der oplysninger om konvertering mellem datatyper.

**Brugersvar:** Ret RETURNS eller CAST FROM-udtrykket, så CAST FROM-datatypen kan konverteres til RETURNS-datatypen.

**sqlcode**: -453

**sqlstate**: 42880

## **SQL0454N Den signatur, der findes i definitionen af rutinen** *rutinenavn***, svarer til signaturen for en anden rutine, som findes i forvejen i skemaet eller for typen.**

**Forklaring:** En funktions signatur består af funktionsnavnet, det antal parametre, som er defineret til funktionen, og en ordnet liste med parametrenes datatyper (uden hensyntagen til typernes parametre).

En metodes signatur består af metodenavnet, metodens emnetype, det antal parametre, som er defineret for metoden, og en ordnet liste med parametrenes datatyper (uden hensyntagen til typernes parametre).

En procedures signatur består af procedurenavnet og antallet af parametre, som er defineret til proceduren (uden hensyntagen til datatyperne).

I dette tilfælde gælder ét af nedenstående:

- v Enten findes der allerede en funktion eller procedure (*rutinenavn*) i skemaet, der har den samme signatur som den funktion eller procedure, der skal oprettes.
- v Eller der findes en metode (*rutinenavn*) for den emnetype, der har samme signatur som den metodespecifikation, der tilføjes, eller indholdet af den metode, der oprettes.

Sætningen kan ikke behandles.

**Brugersvar:** Undersøg, om den eksisterende rutine dækker behovet. Hvis det ikke er tilfældet, skal du ændre rutinens signatur ved f.eks. at ændre rutinenavnet.

**sqlcode**: -454

**sqlstate**: 42723

**SQL0455N I rutinen** *rutinenavn* **svarer skemanavnet** *skemanavn1***, som er angivet for SPECI-FIC-navnet, ikke til skemanavnet** *skemanavn2* **for rutinen.**

**Forklaring:** Hvis SPECIFIC-navnet er angivet som et todelt navn, skal delen *skemanavn1* være den samme

som delen *skemanavn2* i *rutinenavn*. Bemærk, at delen *skemanavn2* i *rutinenavn* enten er blevet angivet direkte eller har fået sætningens autorisations-id som standardværdi. Hvis rutinen er en metode, henviser *skemanavn* til skemanavnet på metodens emnetype.

**Brugersvar:** Ret sætningen, og forsøg igen.

**sqlcode**: -455

**sqlstate**: 42882

**SQL0456N I definitionen af rutinen** *rutinenavn* **findes SPECIFIC-navnet** *bestemt-navn* **allerede i skemaet.**

**Forklaring:** Brugeren har angivet et bestemt SPECI-FIC-navn *bestemt-navn* i definitionen af rutinen *rutinenavn*, men dette navn anvendes allerede som SPECIFICnavn på en funktion, metode eller procedure i skemaet.

**Brugersvar:** Vælg et nyt SPECIFIC-navn, og forsøg igen.

**sqlcode**: -456

**sqlstate**: 42710

**SQL0457N En funktion, metode, brugerdefineret datatype eller struktureret datatypeattribut kan ikke have navnet** *navn***, da det er reserveret til systemet.**

**Forklaring:** Den brugerdefinerede funktion, metode, brugerdefinerede datatype eller STRUCTURED-datatype kan ikke oprettes, fordi et angivet navn er reserveret til systemet. Følgende værdier må ikke bruges til navne på funktioner, DISTINCT-typer, STRUCTUREDtyper og attributnavne:

"=","<",">",">=","<=", "&=","&>",,"&<", "!=","!>","!<","<>", SOME, ANY, ALL, NOT, AND, OR, BETWEEN, NULL, LIKE, EXISTS, IN, UNIQUE, OVERLAPS, SIMILAR og MATCH.

**Brugersvar:** Vælg et navn på funktionen, metoden, den brugerdefinerede datatype eller STRUCTUREDdatatypeattributten, der ikke er reserveret til systemet.

**sqlcode**: -457

**sqlstate**: 42939

**SQL0458N En signatur henviser til rutinen** *rutinenavn***, men der er ikke fundet en tilsvarende rutine.**

**Forklaring:** En signatur henviser til funktionen, metoden eller den lagrede procedure *rutinenavn*, men ingen tilsvarende funktion, metode eller lagret procedure er fundet.

Hvis der anvendes en datatype, der kan acceptere en parameter, så er parameteren TYPE valgfri. For eksempel kan du for CHAR(12) enten angive parameteren

eller udelader den: CHAR(12) eller CHAR(). Hvis du angiver parameteren, accepterer databasesystemet kun forekomster, som svarer nøjagtigt til datatypen OG datatypeparameteren. Hvis du udeader parameteren, accepterer databasesystemet forekomster, som alene passer med datatypen. Syntaksen CHAR() giver mulighed for at angive over for databasesystemet, at datatypeparametre skal ignoreres, når der findes en tilsvarende funktion.

Bemærk også, at i DROP FUNCTION/PROCEDUREog COMMENT ON FUNCTION/PROCEDURE-sætningerne kvalificeres en endnu ikke kvalificeret reference med sætningens autorisations-id, og at det er i dette skema, fejlen må findes. I SOURCE-udtrykket i en CREATE-funktion kommer kvalificeringen fra den aktuelle funktionssti. I dette tilfælde findes der ingen tilsvarende forekomst af funktionen på noget sted i stien.

En funktion kan ikke dannes ud fra de indbyggede funktioner COALESCE, NULLIF, NODENUMBER, PARTITION, RAISE\_ERROR, TYPE\_ID, TYPE\_NAME, TYPE\_SCHEMA eller VALUE.

Sætningen kan ikke behandles.

**Brugersvar:** Gør ét af følgende:

- Ret funktionsstien, så den indeholder det rigtige skema.
- Undlad at bruge parametre i forbindelse med angivelse af datatyper.
- Benyt et SPECIFIC-navn til at henvise til funktionen eller proceduren i stedet for en signatur.

**sqlcode**: -458

**sqlstate**: 42883

**SQL0461N En værdi med datatypen** *kildedatatype* **kan ikke konverteres til typen** *måldatatype***.**

**Forklaring:** Sætningen indeholder en CAST-funktion, hvis første operand har datatypen *kildedatatype*, som skal konverteres til typen *måldatatype*. Konverteringen kan ikke anvendes.

**Brugersvar:** Ret enten kilde- eller måldatatypen, så konvertering bliver mulig. Hvis konverteringen drejer sig om foruddefinerede datatyper, kan du finde oplysninger om disse i SQL Reference. Hvis konverteringen drejer sig om en brugerdefineret DISTINCT-type, kan den udføres mellem basisdatatypen og den brugerdefinerede DISTINCT-type eller fra en datatype, der kan overføres til basisdatatypen, til den brugerdefinerede DISTINCT-type.

**sqlcode**: -461

### **SQL0462W Rutinen** *rutinenavn* **(SPECIFIC-navn** *bestemt-navn***) har returneret en SQL-STATE-advarsel med fejlteksten** *tekst***.**

**Forklaring:** Rutinen *rutinenavn* (SPECIFIC-navn *bestemt-navn*) har returneret en SQLSTATE-fejl i formatet 01Hxx sammen med meddelelsesteksten *tekst*.

**Brugersvar:** Du har brug for flere oplysninger for at forstå betydningen af advarslen. Kontakt databaseadministratoren eller den person, der har udarbejdet rutinen.

**sqlcode**: +462

**sqlstate**: 01Hxx

#### **SQL0463N Rutinen** *rutinenavn* **(SPECIFIC-navn** *bestemt-navn***) har returneret en ugyldig SQLSTATE** *status* **med fejlteksten** *tekst***.**

**Forklaring:** Rutiner kan returnere de gyldige SQL-STATE-værdier 38xxx (fejl), 38502 (fejl) og 01Hxx (advarsel). Denne rutine *rutinenavn* (SPECIFIC-navn *bestemt-navn*) har returneret en forkert SQLSTATE-værdi *tilstand* med meddelelsesteksten *tekst*. Der er fejl i rutinen.

**Brugersvar:** Rutinen skal ændres. Kontakt databaseadministratoren eller den person, der har udarbejdet rutinen. Du kan også få forklaret betydningen af den ugyldige SQLSTATE-værdi ved at kontakte personen, som har udarbejdet rutinen.

**sqlcode**: -463

**sqlstate**: 39001

**SQL0464W Procedure** *procedurenavn* **har returneret** *genereret-antal-resultatsæt* **resultatsæt. Det overstiger den definerede grænse på** *maks-antal-resultatsæt***.**

**Forklaring:** Den lagrede procedure, der er angivet ved *procedurenavn*, er udført normalt. Men den har overskredet den definerede grænse for, hvor mange resultatsæt proceduren kan returnere.

#### **genereret-antal-resultatsæt**

Angiver antallet af resultatsæt, den lagrede procedure har returneret.

#### **maks-antal-resultatsæt**

Angiver den definerede grænse for, hvor mange resultatsæt den lagrede procedure må returnere.

Kun det første *maks-antal-resultatsæt* returneres til SQLprogrammet, som har afsendt SQL CALL-sætningen.

Mulige årsager: Den lagrede procedure kan ikke returnere det angivne *genereret-antal-resultatsæt* pga. DRDAbegrænsninger, der er defineret af klienten. DRDAklienten definerer denne grænse vha. kodepunktet MAXRSLCNT DDM.

**Brugersvar:** SQL-sætningen er udført. Feltet SQL-WARN9 er angivet til 'Z'.

**sqlcode**: +464

**sqlstate**: 0100E

#### **SQL0465N Det er ikke muligt at starte, initialisere eller kommunikere med den afskærmede proces. Årsagskode** *kode***.**

**Forklaring:** Der er opstået en systemfejl i forbindelse med udførelsen af en afskærmet rutine (brugerdefineret funktion eller metode). Det nøjagtige problem angives af *kode*. Det er ikke et brugerproblem. Mulige årsagskoder er:

Fejl under rutineprocesser

- **21** Interne data eller applikationsdata kan ikke initialiseres.
- **22** Signalbehandlere kan ikke registreres.
- **23** Agentprocessen har ikke fået adgang til forespørgselskøen.
- **24** Der kan ikke oprettes forbindelsen til den fælles hukommelse for rutineprocesserne.
- **25** Svarkøen kan ikke åbnes.
- **26** Der kan ikke skrives til svarkøen.
- **27** Forespørgselskøen kan ikke oprettes.
- **28** Der kan ikke læses fra forespørgselskøen.
- **29** Rutineprocessen afbrydes.
- **30** Rutineprocessen modtager et signal fra et bruger-interrupt.
- **31** Fejl ved udlæsning af rutinemodul.
- **32** Der kan ikke tildeles hukommelse til styringsblokke, som bruges ved ind-/udlæsning af moduler.
- **33** Der kan ikke sendes et SIGINT-signal fra agentprocessen til rutineprocessen.
- **34** OLE-programbibliotek kan ikke initialiseres.
- **35** OLE DB Initialization Service Component kan ikke initialiseres.
- **40** Der er opstået en intern fejl i rutineprocessen.

Fejl under agentprocesser

- **41** Fejl ved oprettelse af rutineproces.
- **42** Svarkøen kan ikke oprettes.
- **43** Der kan ikke læses fra svarkøen.
- **44** Forespørgselskøen kan ikke åbnes.
- **45** Der kan ikke skrives til forespørgselskøen.
- **47** Rutineprocessen kan ikke få adgang til den fælles hukommelse for brugerdefinerede funktioner.
- **48** Rutineprocessen har ikke fået adgangstilladelse til svarkøen.
- **49** Der kan ikke tildeles hukommelse til styringsblokke, som bruges ved ind-/udlæsning af moduler.
- **50** Agentprocessen er afbrudt under udførelsen af rutinekode eller agentkode.
- **51** Agentprocessen modtager et bruger-interrupt under udførelsen af kode for en ikke-afskærmet rutine.
- **60** Der er opstået en intern fejl i rutineprocessen.

**Brugersvar:** Kontakt database- eller systemadministratoren.

**sqlcode**: -465

**sqlstate**: 58032

#### **SQL0466W Proceduren** *procedurenavn* **returnerer resultatsættene** *antal-resultater* **fra den lagrede procedure.**

**Forklaring:** Meddelelsen vises i forbindelse med udførelse af en CALL SQL-sætning. Den angiver, at der er knyttet *antal-resultater* resultatsæt til den lagrede procedure *procedurenavn*.

Sætningen er udført.

**Brugersvar:** Ingen.

**sqlcode**: +466

**sqlstate**: 0100C

**SQL0467W Proceduren** *procedurenavn* **indeholder et andet resultatsæt. Der er i alt** *maks-antalresultatsæt* **resultatsæt.**

**Forklaring:** Meddelelsen vises i forbindelse med lukning af en cursor. Den angiver, at der findes et andet resultatsæt for den lagrede procedure *procedurenavn*, og cursoren er åbnet igen for det næste resultatsæt. Der er i alt *msks-antal-resultatsæt* resultatsæt fra den lagrede procedure.

Sætningen er udført.

**Brugersvar:** Ingen. Hentningen kan fortsætte med næste resultatsæt.

**sqlcode**: +467

**sqlstate**: 0100D

## **SQL0469N Parametertilstanden (IN, OUT eller INOUT) er ikke gyldig for en parameter i proceduren** *procedurenavn* **med SPECI-FIC-navnet** *bestemt-navn* **(parameternummer** *nummer***, navn** *parameternavn***).**

**Forklaring:** Der er opstået én af følgende fejl:

- v En parameter i en SQL-procedure er erklæret som OUT og anvendes som input i indholdet af proceduren.
- v En parameter i en SQL-procedure er erklæret som IN og bliver ændret i indholdet af proceduren.

**Brugersvar:** Revidér parameterværdien til INOUT, eller revidér brugen af parameteren inden for proceduren.

**sqlcode**: -469

**sqlstate**: 42886

## **SQL0470N Den brugerdefinerede rutine** *rutinenavn* **(SPECIFIC-navn** *bestemt-navn***) har en NULL-værdi for parameter** *parameter***, der ikke kan overføres.**

**Forklaring:** En rutine har en inputparameter med en NULL-værdi, men er defineret med en parametertype, der ikke overfører NULL-indikatorer, eller parameterens datatype tillader ikke NULL-værdier.

**Brugersvar:** Hvis rutinen skal kaldes med NULL-værdier, skal du sikre dig, at parametertypen og inputtyperne kan acceptere en NULL-værdi. Drejer det sig om en funktion, kan funktionen også oprettes vha. RETURNS NULL ON NULL INPUT.

**sqlcode**: -470

**sqlstate**: 39004

#### **SQL0471N Kaldet af rutine** *navn* **er ikke udført. Årsag =** *årsagskode***.**

**Forklaring:** En rutine med navnet *navn* er kaldt på en DB2 Universal Database til OS/390-server. Kaldet af rutinen er ikke udført pga. det forhold, der er beskrevet af DB2-årsagskoden *årsagskode*.

Sætningen kan ikke udføres. Der kan blive vist en DSNX9xx-meddelelse, der beskriver fejlen, på MVSsystemkonsollen.

**Brugersvar:** Se i dokumentationen til DB2 Universal Database til OS/390-serveren, og afhjælp det forhold, der er beskrevet af DB2-årsagskoden.

**sqlcode**: -471

#### **SQL0472N En eller flere cursorer er efterladt i åben tilstand af funktionen eller metoden** *rutinenavn* **(SPECIFIC-navn** *specific-navn***).**

**Forklaring:** Funktionen eller metoden *rutinenavn* (SPE-CIFIC-navn *specific-navn*) har ikke lukket alle sine åbne cursorer, før den kaldende sætning blev afsluttet. Funktioner og metoder skal lukke alle cursorer, før den kaldende sætning afsluttes.

**Brugersvar:** Kontakt den, der har udviklet funktionen eller metoden. Funktionen eller metoden skal skrives om, så alle cursorer lukkes, før den kaldende sætning afsluttes.

**sqlcode**: -472

**sqlstate**: 24517

## **SQL0473N Der kan ikke oprettes en brugerdefineret datatype med samme navn som en systemdefineret type.**

**Forklaring:** Navnet på den datatype, der skal oprettes, kan ikke kvalificeres, fordi en systemdefineret datatype har samme navn, eller datatypen er BOOLEAN. Dette er ikke tilladt. Navnet kan ikke gøres gyldigt ved at tilføje skilletegn.

Sætningen kan ikke behandles.

**Brugersvar:** Ret sætningen, så der bruges et andet navn.

**sqlcode**: -473

**sqlstate**: 42918

## **SQL0475N Resultattypen** *type1* **i SOURCE-funktionen kan ikke konverteres til RETURNStypen** *type2* **i den brugerdefinerede funktion** *funktionsnavn***.**

**Forklaring:** En CREATE-sætning, hvor en brugerdefineret funktion har en anden funktion som kilde, kan kun være gyldig, hvis resultattypen (*type1*) i kildefunktionen kan konverteres til RETURNS-typen (*type2*) i den funktion, som skal oprettes. Der er ingen anvendelig konvertering mellem datatyperne. I *SQL Reference* er der oplysninger om konvertering mellem datatyper.

**Brugersvar:** Ret RETURNS-datatypen6106 eller SOURCE-funktionens id, så resultattypen for SOURCEfunktionen kan konverteres til RETURNS-datatypen.

**sqlcode**: -475

**sqlstate**: 42866

## **SQL0476N Henvisningen til rutinen** *funktionsnavn* **er foretaget uden en signatur, men rutinen er ikke entydig i skemaet.**

**Forklaring:** Det er tilladt at henvise til en funktion eller en lagret procedure uden at bruge en signatur,

men den angivne funktion eller lagrede procedure *funktionsnavn* skal være entydig i sit skema, og det er ikke tilfældet. Hvis rutinen er en metode, er reference uden signatur tilladt, men den angivne metode skal være entydig for datatypen.

Bemærk, at i DROP FUNCTION/PROCEDURE- og COMMENT ON FUNCTION/PROCEDURE-sætningerne kvalificeres en endnu ikke-kvalificeret henvisning med sætningens autorisations-id, og at det er i dette skema, problemet må findes. Kvalificeringen i et SOURCE-udtryk til en CREATE FUNCTION stammer fra en aktuel funktionssti. I dette tilfælde indeholder det første skema i stien flere funktioner med det navn, der henvises til.

Fødereret system-brugere: Hvis det i en gennemstilling (pass-through)ssession drejer sig om sætningen CREATE FUNCTION MAPPING, angiver fejlen, at der er gjort forsøg på at oprette en funktionsmatrix fra én ekstern funktion til en eller flere lokale funktioner.

**Brugersvar:** Ret henvisningen ved at gøre ét af følgende:

- Angiv signaturen.
- v Brug SPECIFIC-navnet for den pågældende rutine.
- Revidér SOL-stien.

Prøv derefter igen.

**sqlcode**: -476

**sqlstate**: 42725

## **SQL0478N DROP eller REVOKE kan ikke behandles for objekttypen** *objekttype1***, fordi objektet** *objektnavn* **med typen** *objekttype2* **afhænger af det.**

**Forklaring:** Den angivne DROP- eller REVOKE-funktion kan ikke behandles, fordi der findes en afhængighed for objekttypen *objekttype1*. Der er defineret en RESTRICT-afhængighed for objekter med typen *objekttype2*, som objektet *objektnavn* er et eksempel på.

Afhængigheden kan være indirekte. Dvs., at det angivne objekt kan være afhængigt af et andet objekt, som er afhængigt af det objekt, som forsøges slettet eller berøres af REVOKE-funktionen.

Eksempel:

- v Funktion F1 har funktion F2 som kilde
- Udpluk V1 er defineret vha. F1
- v F2 kan ikke slettes, fordi F1 er direkte afhængig af F2, og fordi V1 er indirekte afhængig af F2.

**Brugersvar:** Fjern afhængighederne for objektet, og gentag kommandoen.

**sqlcode**: -478

#### **SQL0480N Proceduren** *procedurenavn* **er ikke blevet kaldt endnu.**

**Forklaring:** Enten er den procedure, der er angivet i sætningen ASSOCIATE LOCATORS, ikke blevet kaldt endnu i applikationsprocessen, eller proceduren er blevet kaldt, men der er udført en eksplicit eller implicit commit inden udførelse af sætningen.

**Brugersvar:** Ret sætningerne, så den syntaks, der anvendes til angivelse af procedurenavnet i CALL-sætningen, er nøjagtig den samme som den, der bruges i sætningen ASSOCIATE LOCATORS. Hvis der anvendes et ikke-kvalificeret navn til at kalde proceduren, skal dette navn også anvendes i de andre sætninger. Udfør sætningerne igen.

**sqlcode**: -0480

**sqlstate**: 51030

#### **SQL0481N GROUP BY-udtrykket indeholder** *element1***, som er indflettet i** *element2***.**

**Forklaring:** Følgende typer indfletning er ikke tilladt i et GROUP BY-udtryk:

- CUBE inden for CUBE, ROLLUP eller GEL
- ROLLUP inden for CUBE, ROLLUP eller GEL
- () inden for CUBE, ROLLUP eller GEL
- GROUPING SET inden for GROUPING SET, CUBE, ROLLUP eller GEL

hvor GEL er det element, der vises som grupperingudtryk-liste i syntaksdiagrammet i GROUP BY-udtrykket.

I nogle tilfælde vises værdien "---" for *element2*. I det tilfælde repræsenterer "---" enten CUBE, ROLLUP, GROUPING SET eller GEL.

Sætningen kan ikke behandles.

**Brugersvar:** Revidér GROUP BY-udtrykket, så indfletningen slettes.

**sqlcode**: -481

**sqlstate**: 428B0

**SQL0483N I CREATE-sætningen til funktionen** *funktionsnavn* **passer antallet af parametre ikke med antallet af parametre i SOURCE-funktionen.**

**Forklaring:** Der gøres et forsøg på at oprette en brugerdefineret funktion *funktionsnavn*, som har en anden funktion som kilde. Der er fundet én af følgende fejl:

• SOURCE-udtrykket bruger et funktionsnavn (inputparameterliste) til at angive kildefunktionen, men antallet af typer på listen er ikke det samme som antallet af parametre i den funktion, som skal oprettes.

v SOURCE-udtrykket bruger forskellig syntaks til at angive kildefunktionen, og antallet af typer i funktionen passer ikke med antallet af parametre i den funktion, som skal oprettes.

**Brugersvar:** Antallet af parametre til SOURCE-funktionen og til funktionen, som skal oprettes, skal være ens. Angivelsen i SOURCE-funktionen skal ændres, så

- inputparameterlisten bliver korrekt
- funktionsnavnet eller funktionens SPECIFIC-navn angiver den rigtige funktion.

Funktionsstien skal muligvis også rettes, så analysen af funktionen kan foregå rigtigt.

**sqlcode**: -483

**sqlstate**: 42885

## **SQL0486N BOOLEAN-datatypen kan i øjeblikket kun anvendes internt.**

**Forklaring:** En eller flere af datatyperne i sætningen er af typen BOOLEAN. Denne type kan ikke anvendes i den aktuelle version af DB2.

**Brugersvar:** Ret datatypen, og gentag sætningen.

**sqlcode**: -486

**sqlstate**: 42991

## **SQL0487N Det er forsøgt at udføre en SQL-sætning vha. rutinen** *rutinenavn* **(SPECIFIC-navn** *bestemt-navn***).**

**Forklaring:** Programmet, som bruges til at implementere indholdet af en rutine, må ikke bruges til at udføre SQL-sætninger. Rutinen *rutinenavn* (SPECIFIC-navn *bestemt-navn*) indeholder SQL-sætninger.

**Brugersvar:** Slet alle SQL-sætninger, og kompilér derefter programmet igen. Undersøg det tilladte SQL-niveau, der er angivet i den sætning, hvor rutinen defineres.

**sqlcode**: -487

**sqlstate**: 38001

## **SQL0489N Funktionen** *funktionsnavn* **i et listepunkt til SELECT eller VALUES giver et resultat af typen BOOLEAN.**

**Forklaring:** Funktionen *funktionsnavn* er defineret til at skulle bruges som et prædikat og returnerer et resultat af typen BOOLEAN. Et sådant resultat er ikke gyldigt på en SELECT-liste.

Sætningen kan ikke behandles.

**Brugersvar:** Ret funktionsnavnet, eller ret definitionen af funktionen.

**sqlcode**: -489

#### **SQL0490N Tallet** *tal***, der er direkte angivet i en SQL-sætning, er uden for intervallet af gyldige værdier i denne sammenhæng (***minværdi***,** *maksværdi***).**

**Forklaring:** Der er angivet et tal (*tal*), som ikke er gyldigt i denne sammenhæng. Minimumsværdien i denne sammenhæng er *minværdi*. Den maksimalt tilladte værdi i denne sammhæng er *maksværdi*. n skal være inden for det interval, der angives af *minværdi* og *maksværdi* (*minværdi* =< n => *maksværdi*).

**Brugersvar:** Ret værdien n til en gyldig værdi i sætningen.

**sqlcode**: -490

**sqlstate**: 428B7

#### **SQL0491N Definitionen af rutinen** *rutinenavn* **skal indeholde et RETURNS-udtryk, og enten udtrykket EXTERNAL (med andre obligatoriske nøgleord), sætningen RETURN eller udtrykket SOURCE.**

**Forklaring:** Der mangler et påkrævet udtryk i definitionen af rutinen *rutinenavn*. Hvis EXTERNAL er angivet, skal et af følgende udtryk også angives: LAN-GUAGE, PARAMETER STYLE, DETERMINISTIC eller NOT DETERMINISTIC, EXTERNAL ACTION eller NO EXTERNAL ACTION.

**Brugersvar:** Tilføj det manglende udtryk, og forsøg igen.

**sqlcode**: -491

**sqlstate**: 42601

#### **SQL0492N Der er en fejl i CREATE-sætningen til den brugerdefinerede funktion** *funktionsnavn* **med parameternummeret** *nummer***. Den kan skyldes en afvigelse fra en SOURCE-funktion.**

**Forklaring:** Parameteren i positionen *nummer* i funktionen *funktionsnavn* er forkert, så funktionen CREATE kan ikke udføres. Parameteren på position *nummer* til funktionen SOURCE kan ikke konverteres til den tilsvarende parameter til den funktion, der oprettes.

**Brugersvar:** Sådan kan du rette fejlen:

- Angiv en anden SOURCE-funktion.
- v Ret datatypen i parameteren til den funktion, der oprettes, så datatypen for SOURCE-funktionen kan konverteres til datatypen.

**sqlcode**: -492

**sqlstate**: 42879

#### **SQL0493N Rutinen** *rutinenavn* **(SPECIFIC-navn** *bestemt-navn***) har returneret en værdi for dato, klokkeslæt eller tidsstempel, som er syntaktisk eller numerisk forkert.**

**Forklaring:** Indholdet af den brugerdefinerede funktion eller metode *rutinenavn* (SPECIFIC-navn *bestemtnavn*) har resulteret i en forkert værdi for dato, klokkeslæt eller tidsstempel.

Datoværdien '1994-12\*25' er f.eks. syntaktisk forkert, fordi tegnet '\*' skulle have været '-'. Værdien for klokkeslættet '11.71.22' er forkert, da der som bekendt ikke er 71 minutter inden for en time.

**Brugersvar:** Rutinen skal rettes. Kontakt databaseadministratoren eller den person, der har udarbejdet rutinen.

**sqlcode**: -493

**sqlstate**: 22007

**SQL0495N Anslået processorforbrug på** *anslået\_antal1* **processorsekunder (***anslået\_antal2* **CPU-enheder) i forbrugskategori** *forbrugskategori* **overstiger grænseværdien for fejl på** *grænse* **CPU-enheder.**

#### **Forklaring:**

Klargøringen (PREP) af en dynamisk INSERT-, UPDATE-, DELETE- eller SELECT-sætning har givet et forbrugsestimat, der overstiger den grænseværdi for fejl, der er angivet i RLST (Resource Limit Specification Table).

Fejlen vises også, hvis værdien for DB2's forbrugskategori er ″B″, og standardhandlingen, der er angivet i kolonne RLF\_CATEGORY\_B i RLST, er at afsende en fejl.

#### **anslået\_antal1**

Det anslåede antal CPU-sekunder, det ville tage at udføre den klargjorte INSERT-, UPDATE-, DELETE- eller SELECT-sætning.

#### **anslået\_antal2**

Det anslåede antal servicesekunder, det ville tage at udføre den klargjorte INSERT-, UPDATE-, DELETE- eller SELECT-sætning.

#### **forbrugskategori**

DB2's forbrugskategori for denne SQL-sætning. Mulige værdier er A og B.

**grænse** Den grænseværdi (i serviceenheder) for fejl, der er angivet i kolonne RLFASUERR i RLST.

Klargøringen af den dynamiske INSERT-, UPDATE-, DELETE- eller SELECT-sætning er ikke udført.

**Brugersvar:** Hvis denne SQLCODE er afsendt, fordi forbrugskategorien er ″B″, kan det skyldes, at sætningen bruger parametermarkeringer, eller at der mangler statistik for de tabeller og kolonner, der henvises til.

Kontrollér, at administratoren har kørt RUNSTATS på referencetabellerne. Det kan også være, at brugerdefinerede funktioner vil blive kaldt, når sætningen udføres, eller (for INSERT, UPDATE og DELETE) at der er defineret triggere på den ændrede tabel. Undersøg DSN- \_STATEMNT\_TABLE eller record IFCID 22 for denne sætning for at finde ud af, hvorfor denne SQL-sætning er placeret i forbrugskategori ″B″. Hvis det ikke er muligt at ændre programmet eller skaffe statistik, kan du bede administratoren om at ændre værdien i kolonne RLF\_CATEGORY\_B i RLST til ″Y″, som tillader sætningen at blive udført, eller til ″W″, som returnerer en advarsel i stedet for en fejl.

Forsøg at omskrive SQL-sætningen, så den udføres mere effektivt, hvis advarslen skyldes en sætning, der bruger for mange processorressourcer. En anden mulighed er at bede administratoren om at øge grænseværdien for fejl i RLST.

# **SQL0500 - SQL0599**

#### **SQL0501N Cursoren, som er angivet i FETCH- eller CLOSE-sætningen, er ikke åben.**

**Forklaring:** Programmet har forsøgt at: (1) hente data vha. en cursor eller (2) lukke en cursor på et tidspunkt, hvor den angivne cursor ikke er åben.

Sætningen kan ikke behandles.

**Brugersvar:** Undersøg, om en tidligere meddelelse (SQLCODE) har lukket cursoren. Bemærk, at når cursoren er lukket, afsendes SQLCODE -501 ved alle FETCH- og CLOSE-cursorsætninger.

Hvis der ikke tidligere er afsendt nogen SQLCODE, skal programmet rettes, så cursoren er åben, når FETCH- eller CLOSE-sætningen udføres.

**sqlcode**: -501

**sqlstate**: 24501

#### **SQL0502N Cursoren, som er angivet i en OPENsætning, er allerede åben.**

**Forklaring:** Programmet har forsøgt at udføre en OPEN-sætning for en åben cursor.

Sætningen kan ikke behandles. Cursoren er uændret.

**Brugersvar:** Ret applikationen, så den ikke forsøger at udføre en OPEN-sætning til en cursor, som allerede er åbnet.

**sqlcode**: -502

**sqlstate**: 24502

## **SQL0503N En kolonne kan ikke opdateres, fordi den ikke er angivet i FOR UPDATE-udtrykket i cursorens SELECT-sætning.**

**Forklaring:** Programmet anvender en cursor til at forsøge at opdatere en værdi i en tabelkolonne, som ikke

**sqlcode**: -495

**sqlstate**: 57051

**SQL0499N Cursor** *cursor* **er allerede tildelt dette eller et andet resultatsæt fra procedure** *procedure***.**

**Forklaring:** Det er forsøgt at tildele en cursor til et resultatsæt, men der er i forvejen tildelt cursorer til procedure *procedure*.

**Brugersvar:** Undersøg, om der tidligere er tildelt en cursor til målresultatsættet. Sørg for, at der kun tildeles én cursor til behandling af resultatsættene fra den lagrede procedure *procedure*.

**sqlcode**: -499

**sqlstate**: 24516

er angivet i FOR UPDATE-udtrykket i cursorerklæringen eller i den klargjorte SELECT-sætning.

Alle kolonner, som skal opdateres, skal være angivet i FOR UPDATE-udtrykket i cursorerklæringen.

Sætningen kan ikke behandles.

**Brugersvar:** Ret applikationen. Føj kolonnenavnet til FOR UPDATE-udtrykket i cursorerklæringen, hvis kolonnen skal opdateres.

**sqlcode**: -503

**sqlstate**: 42912

**SQL0504N Cursoren** *navn* **er ikke defineret.**

**Forklaring:** Der er angivet UPDATE eller DELETE WHERE CURRENT OF <navn>, men cursoren <navn> er ikke erklæret i applikationen.

Sætningen kan ikke behandles.

**Brugersvar:** Sørg for, at applikationen indeholder alle de rigtige oplysninger, og ret stavefejl i cursornavnet.

**sqlcode**: -504

**sqlstate**: 34000

**SQL0505N Cursoren** *navn* **er allerede defineret.**

**Forklaring:** Cursornavnet, som er angivet i DECLARE-sætningen, er allerede blevet erklæret.

Sætningen kan ikke behandles.

**Brugersvar:** Kontrollér, at navnet er stavet rigtigt.

## **SQL0507N Cursoren, som er angivet i UPDATEeller DELETE-sætningen, er ikke åben.**

**Forklaring:** Programmet har forsøgt at udføre en UPDATE- eller DELETE WHERE CURRENT OF-cursorsætning, mens cursoren ikke var åben.

Sætningen kan ikke behandles. Ingen data er opdateret eller slettet.

**Brugersvar:** Undersøg, om en tidligere meddelelse (SQLCODE) har lukket cursoren. Bemærk, at når cursoren er lukket, afsendes SQLCODE -501 ved alle FETCH- eller CLOSE-cursorsætninger, og SQLCODE -507 afsendes ved alle UPDATE- eller DELETE-cursorsætninger. Ret logikken i applikationen, så den angivne cursor er åben, når UPDATE- eller DELETE-sætningen udføres.

**sqlcode**: -507

**sqlstate**: 24501

#### **SQL0508N Cursoren, som er angivet i UPDATEeller DELETE-sætningen, er ikke placeret i en række.**

**Forklaring:** Programmet har forsøgt at udføre en UPDATE- eller DELETE WHERE CURRENT OF-cursorsætning, mens den angivne cursor ikke var placeret i en række i en objekttabel. Cursoren skal være placeret i rækken, som skal opdateres eller slettes.

Cursoren er ikke længere placeret i en række, hvis rækken er slettet. Det gælder også eventuel brug af cursorer inden for intern commit, når der udføres ROLL-BACK TO SAVEPOINT.

Fødereret system-brugere: Recorden for data på et eksternt system er blevet opdateret og/eller slettet af en anden applikation eller en anden cursor inden for denne applikation, og recorden findes ikke længere.

Sætningen kan ikke behandles. Ingen data er opdateret eller slettet.

**Brugersvar:** Ret logikken i applikationen, så cursoren er rigtigt placeret i den tilsigtede række i objekttabellen, før UPDATE- eller DELETE-sætningen udføres. Bemærk, at cursoren ikke er placeret i en række, hvis FETCH har returneret meddelelsen SQL0100W (SQL- $CODE = 100$ ).

**sqlcode**: -508

**sqlstate**: 24504

## **SQL0509N Tabellen, som er angivet i UPDATEeller DELETE-sætningen, er ikke den samme, som er angivet i SELECT-sætningen til cursoren.**

**Forklaring:** Programmet har forsøgt at udføre en UPDATE- eller DELETE WHERE CURRENT OF-cursorsætning, hvor det tabelnavn, der er angivet, ikke passer

med navnet på den tabel, som er angivet i den SELECT-sætning, som har erklæret cursoren.

Sætningen kan ikke behandles.

**Brugersvar:** Ret applikationen, så tabellen, som er angivet i UPDATE- eller DELETE-sætningen, er den samme, som er angivet i cursorerklæringen.

**sqlcode**: -509

**sqlstate**: 42827

# **SQL0510N UPDATE eller DELETE kan ikke udføres på den angivne cursor.**

**Forklaring:** Programmet har forsøgt at udføre en UPDATE- eller DELETE WHERE CURRENT OF-cursorsætning på en tabel- eller udpluksdefinition, som ikke tillader den pågældende UPDATE- eller DELETE-sætning. Denne fejl kan f.eks. forekomme ved forsøg på sletning i et skrivebeskyttet udpluk eller ved forsøg på opdatering, hvor cursoren ikke er defineret med FOR UPDATE-udtrykket.

I databasesystemet er udplukket skrivebeskyttet, hvis SELECT-udtrykket indeholder:

- DISTINCT-nøgleordet.
- v En beregningsfunktion i SELECT-listen.
- Et GROUP BY- eller HAVING-udtryk.
- v Et FROM-udtryk, som angiver et af følgende elementer:
	- Mere end én tabel eller mere end ét udpluk.
	- Et skrivebeskyttet udpluk (kolonnen READONLY i SYSCAT.SYSVIEWS er sat til 'Y').
- v En sætoperator (bortset fra UNION ALL).

Bemærk, at disse betingelser ikke gælder underforespørgsler i SELECT-sætningen.

Cursoren er erklæret med et FOR FETCH ONLY-udtryk.

Cursoren er flertydig, og bindingsparameteren BLOCK-ING ALL er angivet.

Cursoren refererer til et udpluk med en trigger af typen INSTEAD OF UPDATE (eller DELETE).

Cursoren refererer direkte eller indirekte til et udpluk, som er defineret med udtrykket WITH ROW MOVE-MENT, og det er forsøgt at udføre UPDATE WHERE CURRENT OF CURSOR.

Sætningen kan ikke behandles.

**Brugersvar:** Hvis sætningen ikke kan udføres i databasesystemet, og cursoren er baseret på en SELECT- eller VALUES-sætning, som kun læser data, må der ikke udføres UPDATE- eller DELETE-sætninger på den.

Hvis sætningen ikke kan udføres i databasesystemet,

og cursoren ikke er baseret på en SELECT- eller VALUES-sætning, som kun læser data, og er defineret med et FOR FETCH ONLY-udtryk, skal du enten slette dette udtryk fra cursordefinitionen eller undlade at afsende UPDATE- eller DELETE-sætninger.

Opret ny binding af programmet med bindeparameteren BLOCKING NO eller BLOCKING UNAMBIG, hvis sætningen ikke kan udføres i databasesystemet, og det ikke ud fra cursordefinitionen eller sammenhængen kan fastslås, om cursoren kan bruges til opdatering, eller der kun kan læses data.

Hvis sætningen ikke kan udføres i databasesystemet, og cursoren er baseret på et udpluk med en trigger af typen INSTEAD OF UPDATE (eller DELETE), skal du bruge en sætning af typen UPDATE (eller DELETE) vha. søgning.

Hvis databasesystemet ikke kan udføre sætningen, og cursoren direkte eller indirekte refererer til et udpluk, som er defineret med udtrykket WITH ROW MOVE-MENT, må der ikke afsendes opdateringssætninger mod den.

Fødereret system-brugere: Isolér problemet på den datakilde, hvor sætningen ikke kan behandles. I Problem Determination Guide kan du læse, hvordan du finder frem til den datakilde, der er fejl på. Hvis kommandoen ikke kan udføres på datakilden, skal du undersøge begrænsningerne for datakilden for at finde årsagen til og løsningen på problemet. Hvis begrænsningen findes på en datakilde, skal du se i SQL-manualen til datakilden for at finde ud af, hvorfor objektet ikke kan opdateres.

**sqlcode**: -510

**sqlstate**: 42828

## **SQL0511N FOR UPDATE-udtrykket kan ikke anvendes, fordi tabellen, som er angivet ved cursoren, ikke kan ændres.**

**Forklaring:** Resultattabellen i SELECT- eller VALUESsætningen kan ikke opdateres.

I databasesystemet er resultattabellen skrivebeskyttet, hvis cursoren er baseret på en VALUES-sætning, eller SELECT-sætningen indeholder ét af følgende:

- DISTINCT-nøgleordet.
- v En beregningsfunktion i SELECT-listen.
- Et GROUP BY- eller HAVING-udtryk.
- v Et FROM-udtryk, som angiver et af følgende elementer:
	- Mere end én tabel eller mere end ét udpluk.
	- Et skrivebeskyttet udpluk.
	- Et OUTER-udtryk med en TYPE-tabel eller et TYPE-udpluk.
- En sætoperator (bortset fra UNION ALL).

Bemærk, at disse betingelser ikke gælder underforespørgsler i SELECT-sætningen.

Sætningen kan ikke behandles.

**Brugersvar:** Undlad at opdatere resultattabellen som angivet.

Fødereret system-brugere: Isolér problemet på den datakilde, hvor sætningen ikke kan behandles. I Problem Determination Guide kan du læse, hvordan du finder frem til den datakilde, der er fejl på. Hvis kommandoen ikke kan udføres på datakilden, skal du undersøge begrænsningerne for datakilden for at finde årsagen til og løsningen på problemet. Hvis begrænsningen findes på en datakilde, skal du se i SQL-manualen til datakilden for at finde ud af, hvorfor objektet ikke kan opdateres.

**sqlcode**: -511

**sqlstate**: 42829

#### **SQL0513W Hvis SQL-sætningen udføres, ændres hele tabellen eller udplukket.**

**Forklaring:** UPDATE- eller DELETE-sætningen indeholder ikke et WHERE-udtryk, så alle rækker i tabellen eller udplukket ændres, hvis denne sætning udføres.

Sætningen kan udføres.

Fødereret system-brugere: Denne advarsel vises ikke fra alle datakilder. Den fødererede server forsøger at vise advarslen, når tilstanden opstår, men det er ikke sikkert, at den fødererede server altid registrerer tilstanden. Stol ikke på, at denne advarsel forhindrer, at UPDATE/DELETE-funktioner påvirker hele tabeller eller udpluk.

**Brugersvar:** Kontrollér, at hele tabellen eller udplukket skal ændres.

#### **SQL0514N Cursoren** *navn* **er ikke klar.**

**Forklaring:** Applikationen har forsøgt at bruge cursoren *navn*, som ikke er klargjort. Cursoren er tilknyttet en sætning, som enten (1) ikke er klargjort, (2) ikke er gjort gyldig ved en ROLLBACK-funktion, eller (3) ikke er gjort gyldig vha. en eksplicit eller implicit ny binding af pakken.

Sætningen kan ikke behandles.

**Brugersvar:** I tilfælde (1) skal du klargøre sætningen, som er angivet i DECLARE CURSOR-sætningen til *navn*, før du forsøger at åbne cursoren. I tilfælde (2) skal du vente med at udføre en ROLLBACK, til du er færdig med at bruge cursoren. I tilfælde (3) skal du klargøre cursoren igen.

**sqlcode**: -514

#### **SQL0516N DESCRIBE-sætningen angiver ikke en klargjort sætning.**

**Forklaring:** Sætningsnavnet i DESCRIBE-sætningen skal angive en sætning, som er blevet klargjort i den samme databasetransaktion.

Sætningen kan ikke behandles.

**Brugersvar:** Kontrollér, at sætningsnavnet angiver en sætning, som er blevet klargjort.

**sqlcode**: -516

**sqlstate**: 26501

## **SQL0517N Cursoren** *navn* **angiver en klargjort sætning, som ikke er en SELECT- eller VALUES-sætning.**

**Forklaring:** Cursoren *navn* kan ikke bruges som angivet, fordi den klargjorte sætning, som er angivet i cursorerklæringen, ikke er en SELECT- eller VALUES-sætning.

Sætningen kan ikke behandles.

**Brugersvar:** Kontrollér, at sætningsnavnet er angivet rigtigt i PREPARE- og DECLARE CURSOR-sætningerne til cursoren *navn*. Du kan også rette programmet, så der kun bruges klargjorte SELECT- eller VALUES-sætninger i tilknytning til cursorerklæringer.

**sqlcode**: -517

**sqlstate**: 07005

#### **SQL0518N Sætningen i EXECUTE-sætningen er ikke klargjort, eller den er en SELECTeller VALUES-sætning.**

**Forklaring:** Applikationen har forsøgt at EXECUTE en sætning, som (1) ikke er klargjort, (2) ikke er gjort gyldig ved en ROLLBACK-funktion, (3) er en SELECTeller VALUES-sætning, eller (4) ikke er gjort gyldig vha. en explicit eller implicit ny binding af pakken.

Sætningen kan ikke behandles.

**Brugersvar:** I tilfælde (1) skal du klargøre sætningen, før du udfører EXECUTE. I tilfælde (2) skal du vente med at udføre en ROLLBACK, til du er færdig med at bruge den klargjorte sætning, eller klargøre sætningen igen efter ROLLBACK. I tilfælde (3) skal du sørge for, at sætningen ikke er en SELECT- eller en VALUES-sætning. I tilfælde (4) skal du klargøre cursoren igen.

**sqlcode**: -518

**sqlstate**: 07003

#### **SQL0519N PREPARE-sætningen angiver SELECTeller VALUES-sætningen til den åbne cursor** *navn***.**

**Forklaring:** Applikationen har forsøgt at klargøre SELECT- eller VALUES-sætningen til den angivne cursor, men cursoren er allerede åben.

Sætningen kan ikke klargøres. Cursoren er ikke ændret.

**Brugersvar:** Ret applikationen, så den ikke forsøger at klargøre SELECT- eller VALUES-sætningen til en cursor, som er åben.

**sqlcode**: -519

**sqlstate**: 24506

**Forklaring:** Et af følgende:

- v Der var fejl i sætningen, da der blev oprettet binding af pakken, men fejlen blev ignoreret på det tidspunkt pga. parameteren SQLERROR (CONTINUE). Sætningen kan ikke udføres, da den indeholder en fejl.
- Sætningen kan være en sætning, der ikke kan udføres på denne placering, eller den kan måske kun udføres af en DB2-applikations-requester.

Bemærk, at *synksymbol* er angivet som en hexadecimal værdi.

Sætningen kan ikke udføres.

**Brugersvar:** Hvis SQL-sætningen ikke skal udføres i det angivne miljø, skal programmet rettes, så den fejlbehæftede sætning ikke udføres i det miljø. Prækompilér, kompilér og udfør BIND REPLACE af pakken. Hvis SQL-sætningen skal kunne udføres på den angivne placering, skal du løse problemet, og afsende PREP eller BIND med ACTION(REPLACE). Benyt følgende SELECT-sætning til at finde den forkerte version, hvis der er oprettet binding af flere versioner af pakken: SELECT PKGVERSION FROM SYSCAT.PACKA-GES WHERE PKGSCHEMA='pakkeskema' AND PKGNAME = 'pakkenavn' AND HEX(UNIQUE\_ID) = 'synksymbol'.

**sqlcode**: -525

**sqlstate**: 51015

#### **SQL0526N Funktionen kan ikke benyttes til erklærede, midlertidige tabeller.**

**Forklaring:** Den SQL-sætning, der udføres, henviser til en erklæret midlertidig tabel. En erklæret midlertidig tabel kan ikke anvendes i den pågældende sammenhæng.

**SQL0525N SQL-sætningen kan ikke udføres, fordi der på bindetidspunktet var en fejl for afsnit** *afsnitsnr***, pakke** *pakkeskema.pakkenavn***, synkroniseringssymbol 0X***synksymbol***.**

Sætningen kan ikke behandles.

**Brugersvar:** Revidér SQL-sætningen, så der ikke er nogen objektreferencer til erklærede midlertidige tabeller.

**sqlcode**: -526

**sqlstate**: 42995

**SQL0528N Tabellen eller kaldenavnet***tabelnavn eller kaldenavn* **indeholder allerede en entydig betingelse, som er sammenfaldende med betingelsen** *navn***.**

**Forklaring:** Et UNIQUE-udtryk anvender samme liste over kolonnenavne som PRIMARY KEY-udtrykket, et andet UNIQUE-udtryk eller PRIMARY KEY-betingelsen eller en UNIQUE-betingelse, som allerede eksisterer for tabellen *tabelnavn*. Entydige betingelser må ikke være sammenfaldende.

*navn* er betingelsesnavnet, hvis det er angivet, eller det findes. Hvis der ikke er angivet noget betingelsesnavn, er *navn* det første kolonnenavn, som er angivet i listen over kolonnenavne i UNIQUE-udtrykket, efterfulgt af tre prikker.

Sætningen kan ikke behandles.

**Brugersvar:** Fjern det sammenfaldende UNIQUE-udtryk, eller listen over kolonnenavne til en række kolonner, som ikke allerede er indeholdt i en entydig betingelse.

**sqlcode**: -528

**sqlstate**: 42891

**SQL0530N Indsætnings- eller opdateringsværdien i fremmednøglen** *betingelsesnavn* **svarer ikke til nogen værdi i den overordnede nøgle i den overordnede tabel.**

**Forklaring:** Der er gjort et forsøg på at indsætte en værdi i en fremmednøgle i objekttabellen, men værdien svarer ikke til en værdi for primærnøglen i den overordnede tabel.

Når der indsættes en række i den underordnede tabel, skal den indsatte værdi i en fremmednøgle svare til primærnøgleværdien i en vilkårlig række i den overordnede tabel i tilknytningsforholdet.

På samme måde skal opdateringsværdien i en fremmednøgle ved opdatering svare til primærnøgleværdien i en vilkårlig række i den overordnede tabel i tilknytningsforholdet.

Fødereret system-brugere: Betingelsen kan findes i datakilden, hvis den underordnede og overordnede tabel findes som tabeller i datakilden.

Nogle datakilder leverer ikke de relevante værdier for *betingelsesnavn*. I de tilfælde vil meddelelsessymbolerne have følgende format: <datakilde>:UNKNOWN, som

angiver, at de faktiske værdier for den angivne datakilde er ukendte.

Sætningen kan ikke udføres. Indholdet i objekttabellen er uændret.

**Brugersvar:** Undersøg først indsætnings- eller opdateringsværdien for fremmednøglen, og sammenlign den derefter med alle værdier for primærnøglen i den overordnede tabel for at finde og rette fejlen.

**sqlcode**: -530

**sqlstate**: 23503

## **SQL0531N Den overordnede nøgle i en overordnet række i koblingen** *betingelsesnavn* **kan ikke opdateres.**

**Forklaring:** Der er gjort et forsøg på at opdatere en primærnøgle i rækken i objekttabellen, men primærnøglen i den angivne række har afhængige rækker knyttet til sig i betingelsen *betingelsesnavn*.

Hvis opdateringsreglen for betingelsen *betingelsesnavn* er NO ACTION, kan værdien for en overordnet nøgle i en overordnet række ikke opdateres, hvis den overordnede række indeholder afhængige rækker, når sætningen afsluttes.

Hvis opdateringsreglen for betingelsen *betingelsesnavn* er RESTRICT, kan værdien for en overordnet nøgle i en overordnet række ikke opdateres, hvis den overordnede række indeholder afhængige rækker på det tidspunkt, hvor der gøres forsøg på at opdatere den overordnede nøgle.

Fødereret system-brugere: Betingelsen kan findes i datakilden, hvis den underordnede og overordnede tabel findes som tabeller i datakilden.

Nogle datakilder leverer ikke de relevante værdier for *betingelsesnavn*. I de tilfælde vil meddelelsessymbolerne have følgende format: <datakilde>:UNKNOWN, som angiver, at de faktiske værdier for den angivne datakilde er ukendte.

Sætningen kan ikke udføres. Indholdet af den overordnede tabel er uændret.

**Brugersvar:** Undersøg den overordnede nøgle til objekttabellen og fremmednøglen til den underordnede tabel for at finde ud af, om værdien for den angivne række i den overordnede nøgle skal ændres. Undersøg objekttabellen og den underordnede tabel for at finde og rette fejlen, hvis fejlen ikke findes her.

**sqlcode**: -531

**sqlstate**: 23001, 23504

#### **SQL0532N En række i den overordnede tabel kan ikke slettes, fordi koblingen** *betingelsesnavn* **begrænser sletningen.**

**Forklaring:** Der er gjort et forsøg på at slette en angivet række i den overordnede tabel, men den overordnede nøgle i den angivne række har afhængige rækker i referencebetingelsen *betingelsesnavn*, og slettereglen NO ACTION eller RESTRICT er angivet til koblingen.

Hvis slettereglen for betingelsen *betingelsesnavn* er NO ACTION, kan en række i den overordnede tabel ikke slettes, hvis de underordnede rækker stadig er afhængige af den overordnede nøgle, på det tidspunkt, hvor sætningen afsluttes.

Hvis slettereglen for betingelsen *betingelsesnavn* er RESTRICT, kan en række i den overordnede tabel ikke slettes, hvis den overordnede række indeholder underordnede rækker på det tidspunkt, hvor sletningen foretages.

Bemærk, at en sletning kan udvides til at slette andre rækker i underordnede tabeller, som har slettereglen NO ACTION eller RESTRICT. Derfor kan betingelsen *betingelsesnavn* godt være i en anden tabel end den oprindelige slettefunktion.

Fødereret system-brugere: Betingelsen kan findes i datakilden, hvis den underordnede og overordnede tabel findes som tabeller i datakilden.

Nogle datakilder leverer ikke de relevante værdier for *betingelsesnavn*. I de tilfælde indeholder de pågældende felter værdier, f.eks. UNKNOWN, som angiver, at den faktiske værdi er ukendt.

Sætningen kan ikke udføres. Tabellens indhold er uændret.

**Brugersvar:** Undersøg slettereglerne for alle afledte tabeller for at finde årsagen til problemet, og ret fejlen. De særlige tabeller, som kan være årsag til fejlen, kan findes ved at gå ud fra relationen *betingelsesnavn*.

**sqlcode**: -532

**sqlstate**: 23001, 23504

## **SQL0533N INSERT-sætningen er ugyldig, fordi en kobling begrænser resultatet af fullselect'en til én række.**

**Forklaring:** Det er forsøgt at indsætte flere rækker i en tabel, der både er overordnet og afhængig i samme kobling i en referencebetingelse, vha. en INSERT-funktion med en fullselect.

Fullselect'en i INSERT-funktionen må ikke returnere mere end én række data.

INSERT-sætningen kan ikke udføres. Indholdet i objekttabellen er uændret.

Fødereret system-brugere: Betingelsen kan findes i datakilden, hvis den underordnede og overordnede tabel findes som tabeller i datakilden.

**Brugersvar:** Kontrollér, at søgebetingelsen i fullselect'en ikke udvælger mere end én række data.

**sqlcode**: -533

**sqlstate**: 21501

#### **SQL0534N Ugyldig opdatering af flere rækker.**

**Forklaring:** Det er forsøgt at opdatere flere rækker i en kolonne, som indgik i en primærnøgle eller et entydigt indeks.

Der kan ikke udføres opdatering af flere rækker i kolonner, der indgår i en primærnøgle eller et entydigt indeks.

UPDATE-sætningen kan ikke udføres. Tabellens indhold er uændret.

Fødereret system-brugere: Betingelsen kan findes på den fødererede server, hvis den underordnede og overordnede tabel findes som tabeller på den fødererede server, eller den kan findes i datakilden, hvis den underordnede og overordnede tabel findes i datakilden.

**Brugersvar:** Kontrollér, at søgebetingelsen i UPDATEsætningen kun udvælger én objekttabelrække, som skal opdateres.

**sqlcode**: -534

**sqlstate**: 21502

## **SQL0535N DELETE-sætningen er ugyldig, fordi en selvrefererende kobling begrænser sletningen til én række.**

**Forklaring:** Det er blevet forsøgt at slette flere rækker i en tabel vha. en DELETE, der indeholder et WHEREudtryk, men tabellen er både en overordnet tabel og en underordnet tabel i den samme kobling i en referencebetingelse med slettereglen RESTRICT eller SET NULL.

WHERE-udtrykket i DELETE-funktionen må ikke udvælge mere end én række data.

DELETE-sætningen kan ikke udføres. Indholdet i objekttabellen er uændret.

Fødereret system-brugere: Betingelsen kan findes i datakilden, hvis den underordnede og overordnede tabel findes som tabeller i datakilden.

**Brugersvar:** Kontrollér, at søgebetingelsen for WHERE-udtrykket ikke udvælger mere end én række data.

Bemærk: Denne begrænsning gælder kun for DB2-versioner, som er ældre end Version 2.

**sqlcode**: -535

## **SQL0536N DELETE-sætningen er ugyldig, fordi tabellen** *navn* **kan blive berørt af funktionen.**

**Forklaring:** Der er forsøgt en DELETE-funktion, som indeholder en henvisning til den angivne tabel i en underforespørgsel.

Den angivne tabel, som underforespørgslen i DELETEsætningen henviser til, kan blive påvirket, fordi:

- v Tabellen er afhængig af objekttabellen i DELETE i en kobling med slettereglen CASCADE eller SET NULL, eller
- Tabellen er afhængig af en anden tabel i en kobling med slettereglen CASCADE eller SET NULL, og sletning fra objekttabellen i DELETE kan kædeslette denne anden tabel.

Fødereret system-brugere: Betingelsen kan findes i datakilden, hvis den underordnede og overordnede tabel findes som tabeller i datakilden.

Nogle datakilder indeholder ikke de relevante værdier for *navn*. I de tilfælde indeholder de pågældende felter værdier, f.eks. UNKNOWN, som angiver, at den faktiske værdi er ukendt.

Sætningen kan ikke behandles.

**Brugersvar:** Undlad at henvise til en tabel i en DELETE-underforespørgsel, hvis tabellen kan påvirkes af DELETE-sætningen.

Bemærk: Denne fejl gælder kun DB2-versioner, som er ældre end Version 2, og værtssystemer, som aktiveres via DB2 Connect.

**sqlcode**: -536

**sqlstate**: 42914

**SQL0537N Kolonnen** *kolonnenavn* **angives mere end én gang i et PRIMARY KEY-udtryk, et FOREIGN KEY-udtryk, et UNIQUE-udtryk, et ORGANIZE BY-udtryk, et PAR-TITIONING KEY-udtryk eller en funktionel afhængighed.**

**Forklaring:** Kolonnen *kolonnenavn* forekommer mere end én gang i et PRIMARY KEY-udtryk, et FOREIGN KEY-udtryk, et UNIQUE-udtryk, et PARTITIONING KEY-udtryk eller en funktionel afhængighed i en CREATE- eller ALTER-sætning.

Fødereret system-brugere: Betingelsen kan findes i datakilden, hvis den underordnede og overordnede tabel findes som tabeller i datakilden.

Nogle datakilder indeholder ikke de relvante værdier for *kolonnenavn*. I de tilfælde indeholder de pågældende felter værdier, f.eks. UNKNOWN, som angiver, at den faktiske værdi er ukendt.

**Brugersvar:** Fjern de ens kolonnenavne.

**sqlcode**: -537

**sqlstate**: 42709

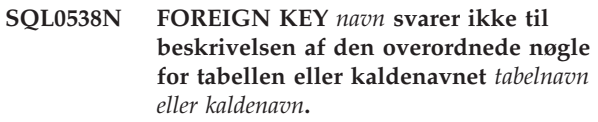

**Forklaring:** Definitionen af den angivne fremmednøgle svarer ikke til beskrivelsen af primærnøglen i tabellen eller kaldenavnet *tabelnavn eller kaldenavn*.

Der er følgende fejlmuligheder:

- v Antallet af kolonner i listen over kolonnenavne for fremmednøglen svarer ikke til antallet af kolonner i listen over kolonnenavne for den overordnede nøgle.
- Antallet af kolonner i listen over kolonnenavne for fremmednøglen svarer ikke til antallet af kolonner i primærnøglen for den overordnede tabel eller det overordnede kaldenavn (der er ikke angivet nogen kolonne for den overordnede nøgle).
- Beskrivelserne af kolonner, som svarer til hinanden, er ikke kompatible. Kolonnebeskrivelser er kompatible, hvis tilsvarende kolonner har de samme datatyper, dvs. at begge kolonner består af tal, tegnstrenge, grafik, dato/klokkeslæt eller har den samme DISTINCT-datatype.

*navn* er betingelsesnavnet, hvis det er angivet i FOREIGN KEY-udtrykket. Hvis der ikke er angivet noget betingelsesnavn, er *navn* det første kolonnenavn, der er angivet i udtrykket, efterfulgt af tre prikker.

Fødereret system-brugere: Nogle datakilder leverer ikke de relevante værdier for *navn* og *tabelnavn eller kaldenavn*. I de tilfælde indeholder de pågældende felter værdier, f.eks. UNKNOWN, som angiver, at den faktiske værdi er ukendt.

Betingelsen kan findes på datakilden, hvis den underordnede og overordnede tabel findes på datakilden.

Sætningen kan ikke behandles.

**Brugersvar:** Ret sætningen, så beskrivelsen af fremmednøglen passer til beskrivelsen af den overordnede nøgle.

**sqlcode**: -538

**sqlstate**: 42830

**SQL0539N Tabellen eller kaldenavnet** *navn* **har ikke en nøgle af typen** *nøgletype***.**

**Forklaring:** Der er sket ét af følgende:

v *navn* er angivet som overordnet tabel eller kaldenavn i et FOREIGN KEY-udtryk, men tabellen eller kalde-

Sætningen kan ikke behandles.

navnet er ikke defineret som en overordnet tabel eller et overordnet kaldenavn, fordi den/det ikke har en primærnøgle.

- Det er blevet forsøgt at oprette fremmednøglen til tabellen *navn* vha. af ALTER TABLE-sætningen, men tabellen har ikke en primærnøgle.
- v Det er blevet forsøgt at slette primærnøglen til tabellen *navn* vha. af ALTER TABLE-sætningen, men tabellen har ikke en primærnøgle.
- v Det er blevet forsøgt at slette inddelingsnøglen til tabellen *navn* vha. af ALTER TABLE-sætningen, men tabellen har ikke en inddelingsnøgle.

Fødereret system-brugere: Betingelsen kan findes i datakilden, hvis den underordnede og overordnede tabel findes som tabeller i datakilden.

Nogle datakilder leverer ikke de relevante værdier for *navn* og *nøgletype*. I de tilfælde indeholder de pågældende felter værdier, f.eks. UNKNOWN, som angiver, at den faktiske værdi er ukendt.

Sætningen kan ikke behandles. Et systemkatalog kan ikke defineres som et overordnet element i en referencebetingelse.

**Brugersvar:** Når du opretter en referencebetingelse, skal du angive primærnøglen, før du angiver eventuelle fremmednøgler (betingelser).

**sqlcode**: -539

**sqlstate**: 42888

**SQL0540N Definitionen af tabel** *tabelnavn* **er ufuldstændig, fordi den mangler et primært indeks eller et nødvendigt entydigt indeks.**

**Forklaring:** Den angivne tabel er defineret med et PRI-MARY KEY-udtryk eller et UNIQUE-udtryk. Definitionen er ufuldstændig og kan ikke anvendes, indtil der er defineret et entydigt indeks for primærnøglen (det primære indeks) og for hvert sæt kolonner i et UNIQUE-udtryk (de nødvendige entydige indekser). Det blev forsøgt at anvende tabellen i et FOREIGN KEY-udtryk eller i en behandlende SQL-sætning.

Sætningen kan ikke udføres.

**Brugersvar:** Definér et primært indeks eller et nødvendigt entydigt indeks for tabellen, før der refereres til den.

**sqlcode**: -540

**sqlstate**: 57001

### **SQL0541W Referencebetingelsen, primærnøglebetingelsen eller den entydige betingelse** *navn* **ignoreres, fordi den er sammenfaldende med en anden betingelse.**

**Forklaring:** Hvis *navn* henviser til en referencebetingelse, så anvender et FOREIGN KEY-udtryk samme fremmednøgle og overordnede tabel eller kaldenavn som et andet FOREIGN KEY-udtryk.

Hvis *navn* henviser til en primærnøglebetingelse eller en entydig betingelse, så gælder ét af følgende:

- v Et PRIMARY KEY-udtryk anvender samme sæt kolonner som et UNIQUE-udtryk i sætningen.
- v Et UNIQUE-udtryk anvender samme sæt kolonner som PRIMARY KEY-udtrykket eller et andet UNIQUE-udtryk i sætningen.
- v Et PRIMARY KEY- eller UNIQUE-udtryk på samme sæt kolonner findes allerede for tabellen *tabelnavn*.

*navn* er betingelsesnavnet, hvis det er angivet. Hvis der ikke er angivet noget betingelsesnavn, er *navn* det første kolonnenavn, som er angivet i listen over kolonnenavne i FOREIGN KEY- eller UNIQUE-udtrykket, efterfulgt af tre prikker.

Fødereret system-brugere: Betingelsen kan findes i datakilden, hvis den underordnede og overordnede tabel findes som tabeller i datakilden.

Nogle datakilder indeholder ikke de relevante værdier for *navn*. I de tilfælde indeholder de pågældende felter værdier, f.eks. UNKNOWN, som angiver, at den faktiske værdi er ukendt.

Den angivne referencebetingelse eller entydige betingelse er ikke oprettet. Behandlingen af sætningen er udført.

**Brugersvar:** Ingen handling er påkrævet. Behandlingen kan fortsætte.

**sqlcode**: +541

**sqlstate**: 01543

#### **SQL0542N** *navn* **kan ikke være en kolonne i en primærnøgle eller entydig nøgle, fordi den kan indeholde NULL-værdier.**

**Forklaring:** Kolonnen *navn*, som er angivet i et PRI-MARY KEY-udtryk eller UNIQUE-udtryk, er definereret, så NULL-værdier tillades.

Fødereret system-brugere: Nogle datakilder leverer ikke de relevante værdier for *navn*. I de tilfælde indeholder de pågældende felter værdier, f.eks. UNKNOWN, som angiver, at den faktiske værdi er ukendt.

Sætningen kan ikke behandles.

**Brugersvar:** Ret definitionen på kolonnen, primærnøglen eller den entydige nøgle.

**sqlcode**: -542

**sqlstate**: 42831

#### **SQL0543N En række i en overordnet tabel kan ikke slettes, fordi kontrolbetingelsen** *betingelsesnavn* **begrænser sletningen.**

**Forklaring:** Slettefunktionen kan ikke udføres, fordi måltabellen er en overordnet tabel og er forbundet med en referencebetingelse til en underordnet tabel med slettereglen SET NULL. En kontrolbetingelse, som er defineret for den underordnede tabel betyder, at kolonnen ikke kan indeholde NULL-værdier.

Sætningen kan ikke behandles.

**Brugersvar:** Undersøg fremmednøglen og dens sletteregel i den underordnede tabel og den pågældende kontrolbetingelse. Revidér enten slettereglen eller kontrolbetingelse, så der ikke er uoverensstemmelse mellem dem.

**sqlcode**: -543

**sqlstate**: 23511

**SQL0544N Kontrolbetingelsen** *betingelsesnavn* **kan ikke tilføjes, fordi tabellen indeholder en række, som er i modstrid med betingelsen.**

**Forklaring:** Mindst én eksisterende række i tabellen er i modstrid med kontrolbetingelsen, som skal tilføjes i ALTER TABLE-sætningen.

Sætningen kan ikke behandles.

**Brugersvar:** Undersøg definitionen for kontrolbetingelsen, som er angivet i ALTER TABLE-sætningen og tabellens data for at finde ud af, hvorfor der er uoverensstemmelse mellem dem. Ret enten kontrolbetingelsen eller data, så betingelsen kan anvendes.

**sqlcode**: -544

**sqlstate**: 23512

## **SQL0545N Funktionen er ikke tilladt, fordi en række ikke overholder kontrolbetingelsen** *betingelsesnavn***.**

**Forklaring:** Overtrædelser af kontrolbetingelsen forekommer enten ved INSERT- eller UPDATE-funktioner. Resultatrækken er i modstrid med kontrolbetingelsen, som er defineret for den pågældende tabel.

Sætningen kan ikke behandles.

**Brugersvar:** Undersøg data og definitionen for kontrolbetingelsen i katalogudplukket SYSCAT.CHECKS for at finde ud af, hvorfor INSERT- eller UPDATE-sætningen ikke kan udføres. Ret data, så de ikke er i modstrid med betingelsen.

**sqlcode**: -545

**sqlstate**: 23513

# **SQL0546N Kontrolbetingelsen** *betingelsesnavn* **er ugyldig.**

**Forklaring:** En kontrolbetingelse i CREATE TABLEeller CREATE NICKNAME-, ALTER TABLE- eller ALTER NICKNAME-sætningen er ugyldig af én eller flere af følgende årsager:

- Betingelsesdefinitionen indeholder en underforespørgsel.
- Betingelsesdefinitionen indeholder en beregningsfunktion.
- Betingelsesdefinitionen indeholder en værtsvariabel.
- Betingelsesdefinitionen indeholder en parametermarkering.
- Betingelsesdefinitionen indeholder et specialregister.
- Betingelsesdefinitionen indeholder en variabel brugerdefineret funktion.
- Betingelsesdefinitionen indeholder en brugerdefineret funktion med EXTERNAL ACTION.
- Betingelsesdefinitionen indeholder en brugerdefineret funktion med SCRATCHPAD-parameteren.
- Kontrolbetingelsen er en del af en kolonnedefinition, og dens kriterium indeholder en henvisning til et andet kolonnenavn end det, der defineres.
- Betingelsesdefinitionen indeholder en DEREFE-RENCE- eller en DEREF-funktion, hvor SCOPE-referenceparameteren er en anden end OID-kolonnen (objekt-id).
- Betingelsen bruger et TYPE-prædikat.
- Betingelsesdefinitionen indeholder en CAST-angivelse i et SCOPE-udtryk.
- v Den funktionelle afhængighed er defineret med attributten ENFORCED.
- En kolonne, som kan indeholde NULL, er angivet i den funktionelle afhængigheds underordnede kolonnesæt.

Sætningen kan ikke behandles.

**Brugersvar:** Gør følgende, afhængigt af fejlårsagen:

- Ret kontrolbetingelsen, så den ikke indeholder det angivne element.
- v Flyt kontrolbetingelsen ud af kolonnedefinitionen, så betingelsen i stedet gælder på tabelniveau.
- Ret den funktionelle afhængighed, så attributten ENFORCED ikke angives.
- Ret den kolonne, som kan indeholde NULL, til NOT NULL i den funktionelle afhængigheds underordnede kolonnesæt.

**sqlcode**: -546

## **SQL0548N En kontrolbetingelse eller genereret kolonne, der er defineret med** *kontrolbetingelseselement***, er ugyldig.**

**Forklaring:** En kontrolbetingelse i CREATE TABLEeller CREATE NICKNAME-, ALTER TABLE- eller ALTER NICKNAME-sætningen er ugyldig af én eller flere af følgende årsager:

- v Betingelsesdefinitionen indeholder en underforespørgsel.
- Betingelsesdefinitionen indeholder en beregningsfunktion.
- v Betingelsesdefinitionen indeholder en værtsvariabel.
- Betingelsesdefinitionen indeholder en parametermarkering.
- v Betingelsesdefinitionen indeholder et specialregister.
- v Betingelsesdefinitionen indeholder en funktion, der er NON DETERMINISTIC.
- v Betingelsesdefinitionen indeholder en brugerdefineret funktion med EXTERNAL ACTION.
- v Betingelsesdefinitionen indeholder en brugerdefineret funktion med SCRATCHPAD-parameteren.
- Definitionen indeholder en brugerdefineret funktion med CONTAINS SQL- eller READS SQL DATA-parameteren.
- v Definitionen indeholder en reference til en genereret kolonne, som er baseret på et udtryk.
- Kontrolbetingelsen er en del af en kolonnedefinition, og dens kriterium indeholder en henvisning til et andet kolonnenavn end det, der defineres.
- Definitionen af den genererede kolonne indeholder en henvisning til sig selv.
- Betingelsesdefinitionen indeholder en DEREFE-RENCE- eller en DEREF-funktion, hvor SCOPE-referenceparameteren er en anden end OID-kolonnen (objekt-id).
- v Betingelsen bruger et TYPE-prædikat.
- v Betingelsesdefinitionen indeholder en CAST-angivelse i et SCOPE-udtryk.
- v Definitionen af betingelsen eller den genererede kolonne indeholder en tekstsøgningsfunktion.

Symbolet i teksten til fejlmeddelelsen angiver det ugyldige element.

Sætningen kan ikke behandles.

**Brugersvar:** Gør følgende, afhængigt af fejlårsagen:

- Ret kontrolbetingelsen eller den genererede kolonne, så den ikke indeholder det angivne element.
- v Flyt kontrolbetingelsen ud af kolonnedefinitionen, så betingelsen i stedet gælder på tabelniveau.

**sqlcode**: -548

**sqlstate**: 42621.

#### **SQL0549N Sætningen** *sætning* **er ikke tilladt for** *objekttype1 objektnavn1***, fordi bindeparameteren DYNAMICRULES RUN ikke er i kraft for** *objekttype2***.**

**Forklaring:** Et program har forsøgt at afsende den angivne SQL-sætning, som er en af flere SQL-sætninger, der kun kan klargøres dynamisk i en pakke med kørselsmulighed. Det drejer sig om følgende SQL-sætninger:

- Dynamisk GRANT
- Dynamisk REVOKE
- Dynamisk ALTER
- Dynamisk CREATE
- Dynamisk DROP
- Dynamisk COMMENT ON-sætning
- Dynamisk RENAME-sætning
- Dynamisk SET INTEGRITY-sætning
- Dynamisk SET EVENT MONITOR STATE-sætning

*sætning* SQL-sætningen, der ikke kan behandles

*objekttype1*

PACKAGE eller DBRM. DBRM kan kun benyttes i en DRDA-forbindelse.

# *objektnavn1*

Hvis *objekttype1* er PACKAGE, er *objektnavn1* navnet på pakken, der har formatet 'lokationsid.gruppe-id.pakke-id'. Hvis *objekttype1* er DBRM, er *objektnavn1* navnet på DBRM'en, der har formatet 'plannavn DBRM-navn'.

PACKAGE eller PLAN. PLAN kan kun benyttes i en DRDA-forbindelse. Hvis *objekttype1* er PACKAGE, er *objekttype2* enten PACKAGE eller PLAN, afhængigt af hvad der er bundet med DYNAMICRULES(BIND). Hvis *objekttype1* er DBRM, er *objekttype2* PLAN.

SQL-sætningen kan ikke udføres.

**Brugersvar:** Gør ét af følgende for at rette fejlen:

- v Hvis SQL-sætningen er indlejret, skal du fjerne den, prækompilere og kompilere applikationen igen og afsende BIND-kommandoen igen.
- Hvis det er relevant, kan du bruge SQL-sætningen sammen med en pakke eller plan, der er bundet vha. DYNAMICRULES(RUN).
- v Afsend REBIND-kommandoen sammen med parameteren DYNAMICRULES(RUN) for den plan eller pakke, som SQL-sætningen er bundet til.

**sqlcode**: -549

*objekttype2*

#### **SQL0551N** *autorisations-id* **kan ikke udføre funktionen** *funktion* **på objektet** *navn***.**

**Forklaring:** Brugeren med autorisations-id'en *autorisations-id* har forsøgt at udføre den angivne funktion *funktion* uden at have en gyldig autorisation.

Hvis en bruger forsøger at oprette eller ændre en tabel med referencebetingelser, kan denne meddelelse (SQL-CODE) angive, at brugeren ikke har en REFERENCESrettighed til at oprette eller slette FOREIGN KEY. I dette tilfælde er *funktion* REFERENCES, og *navn* er objektet i referencebetingelsen.

Hvis du forsøger at afvikle en DB2-funktion eller CLIapplikation, skal der muligvis oprettes en ny binding fra DB2-funktionen til databasen, fordi den bruger-id, som oprettede databasen ikke eksisterer længere eller ikke har de nødvendige rettigheder mere.

Hvis fejlen opstår under kaldet af en rutine, har autorisations-id'en *autorisations-id* ikke EXECUTE-rettighed til nogen kandidatrutine i SQL-stien. *navn* er navnet på en kandidatrutine i SQL-stien.

Fødereret system-brugere: Hvis denne meddelelse vises, når brugeren ændrer kolonnen REMOTE\_PW i udplukket SYSCAT.USEROPTIONS, har brugeren ikke autorisation til at ændre en anden brugers kodeord. Den bruger, der udfører ændringen, skal have SYSADMautorisation eller en autorisations-id (værdien i specialregisteret USER), der svarer til værdien i kolonnen AUTHID i de rækker, der opdateres. Nogle datakilder leverer ikke de relevante værdier for *autorisations-id*, *funktion* og *navn*. I de tilfælde vil meddelelsessymbolerne have følgende format: "<datakilde> AUTHID- :UNKNOWN", "UNKNOWN" og

"<datakilde>:TABLE/VIEW", som angiver, at de faktiske værdier for autorisations-id'en, funktionen og navnet på den angivne datakilde er ukendte.

Sætningen kan ikke behandles.

**Brugersvar:** Sørg for, at *autorisations-id* har den nødvendige autorisation til at udføre funktionen.

Fødereret system-brugere: Autorisationen kan ligge på den fødererede server, i datakilden eller begge steder.

Hvis der skal oprettes en ny binding mellem DB2-funktionen og databasen, kan databaseadministratoren gøre det ved at udføre én af nedenstående DB2-kommandoer i underbiblioteket BND på subsystemet, mens der er forbindelse til databasen:

- v ″DB2 BIND @DB2UBIND.LST BLOCKING ALL GRANT PUBLIC″ for DB2- funktioner.
- v ″DB2 BIND @DB2CLI.LST BLOCKING ALL GRANT PUBLIC″ for CLI.

**sqlcode**: -551

**sqlstate**: 42501

## **SQL0552N** *autorisations-id* **har ikke tilladelse til at udføre funktionen** *funktion***.**

**Forklaring:** Brugeren med autorisations-id'en *autorisations-id* har forsøgt at udføre funktionen *funktion* uden at have en gyldig autorisation.

Fødereret system-brugere: Nogle datakilder leverer ikke de relevante værdier for *autorisations-id* og *funktion*. I de tilfælde vil meddelelsessymbolerne have følgende format: "<datakilde>AUTHID:UNKNOWN" og

"UNKNOWN", som angiver, at de faktiske værdier for autorisations-id'en og funktionen på den angivne datakilde er ukendte.

Sætningen kan ikke behandles.

**Brugersvar:** Sørg for, at *autorisations-id* har den nødvendige autorisation til at udføre funktionen.

Fødereret system-brugere: Autorisationen kan ligge på den fødererede server, i datakilden eller begge steder.

**sqlcode**: -552

**sqlstate**: 42502

#### **SQL0553N Et objekt kan ikke oprettes med skemanavnet** *skemanavn***.**

**Forklaring:** Årsagen til, at skemanavnet *skemanavn* er forkert, afhænger af den type objekt, som skal oprettes.

- v Objekttyper, som eksisterede i versioner før DB2 Version 2 (tabeller, udpluk, indekser og pakker) kan ikke oprettes med skemanavnet SYSCAT, SYSSTAT eller SYSIBM. Det frarådes stærkt at indlede skemanavne med SYS, da adgangen til efterfølgende skemaer med disse startbogstaver senere hen kan blive reserveret til DB2.
- v Objekttyper, som er nye i DB2 Version 2 (brugerdefinerede funktioner, DISTINCT-typer, triggere, skemaer og aliaser) kan ikke oprettes med et skemanavn, som starter med bogstaverne SYS.

Sætningen kan ikke behandles.

**Brugersvar:** Brug et gyldigt skemanavn, eller slet det eksplicitte skemanavn, og gentag sætningen.

**sqlcode**: -553

**sqlstate**: 42939

## **SQL0554N En bruger kan ikke tildele brugertilladelse til sig selv.**

**Forklaring:** En bruger har forsøgt at udføre en GRANT-sætning, hvor dennes autorisations-id forekommer som en af registreringerne på listen over autorisations-id'er, som skal have tildelt en rettighed.

Sætningen kan ikke behandles.

**Brugersvar:** Slet autorisations-id'en fra listen.

**sqlcode**: -554

**sqlstate**: 42502

#### **SQL0555N En bruger kan ikke tilbagekalde en af sine egne brugerrettigheder.**

**Forklaring:** En bruger har forsøgt at udføre en REVOKE-sætning, hvor dennes autorisations-id forekommer som en af registreringerne på listen over autorisations-id'er, som skal have tilbagekaldt en rettighed.

Sætningen kan ikke behandles.

**Brugersvar:** Slet autorisations-id'en fra listen.

**sqlcode**: -555

**sqlstate**: 42502

**SQL0556N Et forsøg på at tilbagekalde en rettighed for** *autorisations-id* **er afvist, fordi** *autorisations-id* **ikke har den pågældende tilladelse.**

**Forklaring:** En brugertilladelse kan ikke tilbagekaldes, fordi *autorisations-id* ikke har den pågældende rettighed.

Sætningen kan ikke behandles.

**Brugersvar:** Ret sætningen REVOKE, så den overholder reglerne for REVOKE, og gentag sætningen. Sørg for, at hver autorisations-id har mindst én af de angivne rettigheder, hvis en REVOKE-sætning angiver flere rettigheder og flere autorisations-id'er.

**sqlcode**: -556

**sqlstate**: 42504

## **SQL0557N Den angivne kombination af rettigheder kan ikke tildeles eller tilbagekaldes.**

**Forklaring:** Der er sket ét af følgende:

- v GRANT- eller REVOKE-sætningen indeholder en kombination af rettigheder, som ikke er i samme kategori. Rettighederne skal være i samme kategori. F.eks. DATABASE, PLAN eller TABLE.
- Det er forsøgt at tildele en ugyldig rettighed for et udpluk vha. en GRANT-sætning. ALTER, INDEX og REFERENCES kan ikke tildeles for et udpluk.

Sætningen kan ikke behandles.

**Brugersvar:** Ret sætningen, og udfør den igen.

**sqlcode**: -557

**sqlstate**: 42852

## **SQL0558N Et forsøg på at tilbagekalde en rettighed for** *autorisations-id* **er afvist, fordi** *autorisations-id* **stadig ville have rettigheden** *styring***.**

**Forklaring:** *autorisations-id* har rettigheden *styring*. Rettigheden, som skal tilbagekaldes, er underlagt rettigheden *styring*. Den kan derfor ikke tilbagekaldes, medmindre rettigheden *styring* også tilbagekaldes.

Der er følgende gyldige værdier for *styring*:

- DBADM
- CONTROL
- CREATE NOT FENCED ROUTINE

Sætningen kan ikke udføres. Rettighederne er ikke tilbagekaldt.

**Brugersvar:** Tilbagekald evt. rettigheden *styring*.

**sqlcode**: -558

**sqlstate**: 42504

#### **SQL0562N De angivne databaserettigheder kan ikke tildeles PUBLIC.**

**Forklaring:** Det er forsøgt at tildele en databaserettighed til den reserverede autorisations-id PUBLIC (almen) vha. en GRANT-sætning. Der kan ikke tildeles DBADM-autorisation til PUBLIC (almen autorisation).

Sætningen kan ikke behandles.

**Brugersvar:** Funktionen kan ikke anvendes.

**sqlcode**: -562

**sqlstate**: 42508

**SQL0567N** *autorisations-id* **er ikke en gyldig autorisations-id.**

**Forklaring:** Autorisations-id'en, der er angivet ved *autorisations-id*, er ugyldig af en af følgende årsager:

- Den begynder med SYS, sys, IBM, ibm, SQL eller sql.
- v Den indeholder tegn, som ikke er et bogstav (a-z eller A-Z), et tal (0-9) eller de tre specialtegn (#,@,\$).
- v Den er skilletegnssepareret og indeholder små bogstaver.
- v Den er GUESTS, ADMINS, USERS eller LOCAL.
- v Den er PUBLIC med det foranstillede nøgleord USER eller GROUP i en GRANT- eller REVOKE-sætning.

Sætningen kan ikke behandles.

**Brugersvar:** Ret den ugyldige autorisations-id.

**sqlcode**: -567

**sqlstate**: 42602

#### **SQL0569N GRANT- eller REVOKE-sætningen er ikke udført, fordi** *autorisationsnavn* **kan angive både en bruger og en gruppe i systemet.**

**Forklaring:** GRANT- eller REVOKE-sætningen angiver et autorisationsnavn, som kan definere både en bruger og en gruppe i sikkerhedsnavneområdet, og nøgleordet

USER eller GROUP er ikke præciseret i sætningen. Sætningen er derfor flertydig. Når du anvender DCE-sikkerhed, er nøgleordet USER eller GROUP påkrævet.

**Brugersvar:** Ret sætningen, så den tydeligt angiver USER- eller GROUP-nøgleordet, og autorisations-id'en dermed bliver entydig.

**sqlcode**: -569

**sqlstate**: 56092

## **SQL0570W Nogle af rettighederne til objektet** *objektnavn* **af typen** *objekttype* **er ikke tildelt.**

**Forklaring:** Der er gjort forsøg på at udføre en GRANT-funktion for objektet *objektnavn* af typen *objekttype*, men ingen eller kun nogle af rettighederne er tildelt. Den autorisations-id, som har udført sætningen, har ikke alle de rettigheder, som skal tildeles vha. GRANT, eller har ikke DBADM-autorisation.

Alle de gyldige rettigheder er tildelt.

**Brugersvar:** Få tildelt den nødvendige autorisation, og udfør funktionen igen.

**sqlcode**: +570

**sqlstate**: 01007

## **SQL0572N Pakken** *pakkenavn* **er inoperativ.**

**Forklaring:** Pakken *pakkenavn* er markeret som inoperativ og skal eksplicit bindes igen (uden angivelse af RESOLVE CONSERVATIVE), før den kan anvendes. Pakken kan ikke anvendes, fordi én eller flere brugerdefinerede funktioner, som den afhænger af, er blevet slettet.

**Brugersvar:** Opret binding for den navngivne pakke igen vha. kommandoen REBIND (uden angivelse af RESOLVE CONSERVATIVE) eller BIND.

**sqlcode**: -572

**sqlstate**: 51028

**SQL0573N En kolonneliste i REFERENCES-udtrykket til betingelsen** *navn* **angiver ikke en entydig betingelse i den overordnede tabel eller det overordnede kaldenavn** *tabelnavn eller kaldenavn***.**

**Forklaring:** En kolonneliste er angivet i REFEREN-CES-udtrykket til betingelsen *navn*, men listens navne passer ikke med kolonnenavnene i primærnøglen eller en entydig nøgle i tabellen *tabelnavn*, som der henvises til.

*navn* er betingelsesnavnet, hvis det er angivet. Hvis der ikke er angivet noget betingelsesnavn, er *navn* det første kolonnenavn i listen over kolonnenavne i FOREIGN KEY-udtrykket, efterfulgt af tre prikker.

Sætningen kan ikke behandles.

**Brugersvar:** Ret kolonnelisten i REFERENCES-udtrykket, eller føj den entydige betingelse til den tabel eller det kaldenavn, der henvises til.

**sqlcode**: -573

**sqlstate**: 42890

## **SQL0574N DEFAULT-værdien eller IDENTITY-attributten er ikke gyldig for kolonnen** *kolonnenavn* **i tabellen** *tabelnavn***. Årsagskode:** *årsagskode***.**

**Forklaring:** DEFAULT-værdien eller IDENTITY-attributten for kolonnen *kolonnenavn* i tabellen *tabelnavn* er ikke gyldig. Der er følgende mulige årsagskoder:

- **1** Værdien kan ikke tildeles kolonnen, fordi konstanten ikke overholder formatet for en konstant af den pågældende datatype, fordi værdien har en forkert længde eller præcisionsangivelse, eller fordi funktionen returnerer en forkert datatype.
- **2** Der er angivet en konstant med flydende decimalpunkt, mens kolonnen ikke har en datatype med flydende decimalpunkt.
- **3** Der er angivet en decimalkonstant, og cifre, som er forskellige fra nul, bliver afskåret, hvis de tilknyttes kolonnen.
- **4** Værdien indeholder mere end 254 tegn, herunder anførselstegn i strenge, indledende tegn som f.eks. X for hexadecimale konstanter, fuldstændige funktionsnavne og parenteser. Blanktegn uden betydning i værdien ignoreres. I et miljø med flere tegntabeller kan værdien være mere end 254 byte, fordi strengen udvides i databasens tegntabel.
- **5** Der er angivet specialregistret USER, og længdeattributten til tegnstrengens datatype er mindre end 8.
- **6** Der er angivet CURRENT DATE, CURRENT TIME eller CURRENT TIMESTAMP, og det svarer ikke til kolonnens datatype.
- **7** Der er angivet en funktion, som ikke støttes. Den angivne funktion skal være en systemgenereret konverteringsfunktion eller en af de indbyggede funktioner: BLOB, DATE, TIME eller TIMESTAMP.
- **8** Argumentet til en DATATIME-funktion er ikke en strengkonstant eller det tilsvarende DATE-TIME-specialregister.
- **9** Der er angivet en systemgenereret konverteringsfunktion, og kolonnen er ikke defineret med en brugerdefineret DISTINCT-type.
- **10** En værdi med et antal decimaler, der ikke er

nul, er angivet for parameteren START WITH eller INCREMENT BY for en IDENTITY-kolonne.

- **11** Et specialregister er angivet som standardværdi, og længdeattributten for tegnstrengens datatype er mindre end 128.
- **<0** En årsagskode, der er mindre end nul, er en SQLCODE. Fejlen i værdispecifikationen for DEFAULT kan afgøres ved at undersøge den fejlmeddelelse, der svarer til denne SQLCODE.

Sætningen kan ikke behandles.

**Brugersvar:** Ret værdien for DEFAULT eller attributværdien for IDENTITY ud fra den årsagskode, der er returneret.

**sqlcode**: -574

**sqlstate**: 42894

## **SQL0575N Udpluk eller materialiseret tabel** *navn* **kan ikke bruges, fordi udplukket eller tabellen er mærket som inoperativ.**

**Forklaring:** Udplukket eller den materialiserede tabel, *navn*, er blevet mærket som inoperativ, fordi udplukket eller tabellen er afhængig af en tabel, et udpluk, et alias eller en rettighed, som er blevet slettet. Udplukket kan kun bruges i forbindelse med følgende SQL-sætninger:

- COMMENT ON
- DROP VIEW eller DROP TABLE
- CREATE ALIAS
- CREATE VIEW eller CREATE TABLE

Sætningen kan ikke behandles.

**Brugersvar:** Hvis *navn* er et udpluk, skal du oprette udplukket igen ved at afsende en CREATE VIEW-sætning med samme udpluksdefinition som det inoperative udpluk. Hvis *navn* er en materialiseret tabel, skal du oprette den materialiserede tabel igen ved at afsende CREATE TABLE-sætningen med samme definition af den materialiserede tabel som den inoperative materialiserede tabel.

**sqlcode**: -575

**sqlstate**: 51024

## **SQL0576N Aliaset** *navn* **kan ikke oprettes for** *navn2***, da det vil resultere i en gentaget aliaskæde.**

**Forklaring:** Aliasdefinitionen af *navn* til *navn2* vil resultere i en gentaget aliaskæde, som ikke kan analyseres. F.eks. er ″alias A henviser til alias B, som henviser til alias A″ en gentaget aliaskæde, som ikke kan analyseres.

Sætningen kan ikke behandles.

**Brugersvar:** Ret aliasdefinitionen af *navn*, eller revidér definitionen af en af de andre aliasdefinitioner i aliaskæden, så en gentaget kæde undgås.

**sqlcode**: -576

**sqlstate**: 42916

## **SQL0577N Den brugerdefinerede rutine** *rutinenavn* **(SPECIFIC-navn** *specific-navn***) har forsøgt at ændre data, men den er ikke defineret som MODIFIES SQL DATA.**

**Forklaring:** Programmet, som bruges til at implementere indholdet af en rutine, må ikke bruges til at ændre SQL-data.

**Brugersvar:** Slet alle SQL-sætninger, der ændrer data, og kompilér derefter programmet igen. Undersøg det tilladte SQL-niveau, der er angivet i definitionen af rutinen.

**sqlcode**: -577

**sqlstate**: 38002

**sqlstate**: 42985

**SQL0579N Rutinen** *rutinenavn* **(SPECIFIC-navn** *specific-navn***) har forsøgt at læse data, men er ikke defineret som READS SQL DATA eller MODIFIES SQL DATA.**

**Forklaring:** Programmet, som bruges til at implementere indholdet af en rutine, må ikke bruges til at læse SQL-data.

**Brugersvar:** Slet alle SQL-sætninger, der læser data, og kompilér derefter programmet igen. Undersøg det tilladte SQL-niveau, der er angivet i definitionen af rutinen.

**sqlcode**: -579

**sqlstate**: 38004

**sqlstate**: 42985

## **SQL0580N Alle resultatudtrykkene i et CASE-udtryk må ikke være NULL.**

**Forklaring:** Der er et CASE-udtryk i sætningen, hvis resultatudtryk (udtryk efter THEN- og ELSE-nøgleord) alle angiver nøgleordet NULL.

Sætningen kan ikke behandles.

**Brugersvar:** Ret CASE-udtrykket, så det indeholder mindst ét resultatudtryk med et andet nøgleord end NULL.

**sqlcode**: -580

## **SQL0581N Datatyperne i resultatudtrykkene i et CASE-udtryk passer ikke sammen.**

**Forklaring:** Der er et CASE-udtryk i sætningen, hvis resultatudtryk (udtryk efter THEN- og ELSE-nøgleord) ikke passer sammen.

Datatypen i et CASE-udtryk fastsættes ved at anvende reglerne for datatyperesultater på resultatudtrykkene. Datatyperne i resultatudtrykkene kan muligvis ikke bruges sammen af én af følgende årsager:

- Ikke alle typer er af datatypen Character.
- Ikke alle typer er numeriske.
- Ikke alle typer er af typen, som bruges til dato.
- v Ikke alle typer er af typen, som bruges til klokkeslæt.
- v Ikke alle typer er af typen, som bruges til tidsstempel.
- v Ikke alle typer er af den samme brugerdefinerede DISTINCT-datatype.

Sætningen kan ikke behandles.

**Brugersvar:** Ret resultatudtrykkene, så de passer sammen.

**sqlcode**: -581

**sqlstate**: 42804

**SQL0582N Et CASE-udtryk i et VALUES-udtryk, IN-prædikat, GROUP BY-udtryk eller ORDER BY-udtryk kan ikke indeholde et kvantificeret prædikat, et IN-prædikat med en fullselect eller et EXISTS-prædikat.**

**Forklaring:** Et CASE-udtryk kan have følgende søgebetingelser:

- v Et kvantificeret prædikat (som bruger SOME, ANY eller ALL)
- v Et IN-prædikat med en fullselect eller
- v et EXISTS-prædikat

og CASE-udtrykket er et element i:

- Et VALUES-udtryk
- v Et IN-prædikat
- v Et GROUP BY-udtryk eller
- Et ORDER BY-udtryk.

Sådanne CASE-udtryk kan ikke anvendes. CASE-udtrykket kan være en del af en funktion, der er skrevet i SQL.

Sætningen kan ikke behandles.

**Brugersvar:** Slet det kvantificerede prædikat, IN-prædikatet eller EXISTS-prædikatet fra CASE-udtrykket. Hvis CASE-udtrykket er en del af en funktion, kan det være nødvendigt at skrive forespørgslen uden den

funktion, der forårsager fejlen.

**sqlcode**: -582

**sqlstate**: 42625

## **SQL0583N Rutinen** *rutinenavn* **kan ikke bruges, fordi den er NON DETERMINISTIC, eller EXTERNAL ACTION er angivet i funktionen.**

**Forklaring:** Rutinen (funktion eller metode) *rutinenavn* defineres som en NON DETERMINISTIC rutine eller en rutine, hvor der er angivet EXTERNAL ACTION. Denne rutinetype kan ikke anvendes i den pågældende sammenhæng. Rutinetyperne kan ikke bruges i følgende sammenhænge:

- v Som den første operand i et BETWEEN-prædikat.
- v I udtrykket, som står før det første WHEN-nøgleord i et simpelt CASE-udtryk.
- v I et udtryk til et GROUP BY-udtryk.
- v I et udtryk til et ORDER BY-udtryk (kun EXTERNAL ACTION).
- v I et FILTER-udtryk i en angivelse af et brugerdefineret prædikat eller en definition af en indeksudvidelse.

Sætningen kan ikke behandles.

**Brugersvar:** Hvis brugen af en rutine med NON DETERMINISTIC eller EXTERNAL ACTION ikke er tilsigtet, skal du erstatte den pågældende rutine med en rutine uden disse karakteristika. Hvis brugen af en rutine med NON DETERMINISTIC eller EXTERNAL ACTION er tilsigtet, skal du bruge den alternative form af sætningen, som gør meningen eksplicit.

- v Anvend den tilsvarende sætning ved at bruge en kombination af sammenligningsprædikater med samme gyldighed (a>=b og a<=c i stedet for a BET-WEEN b AND c) i stedet for BETWEEN-prædikatet.
- Brug det tilsvarende WHEN-udtryk med søgebetingelser, hvor rutinen angives i hver betingelse, i stedet for det simple WHEN-udtryk.
- v Fjern NON DETERMINISTIC- eller EXTERNAL ACTION-rutinen fra GROUP BY-udtrykket. Hvor der skal være gruppering på en resultatkolonne, som er baseret på en NON DETERMINISTIC- eller EXTER-NAL ACTION-rutine, skal der bruges et indlejret tabeludtryk eller et fælles tabeludtryk for først at oprette en resultattabel med udtrykket som kolonne til resultatet.
- Fjern EXTERNAL ACTION-rutinen fra ORDER BYudtrykket. Hvis kolonnen er en del af forespørgslens resultatsæt, skal du ændre udtrykket i ORDER BYudtrykket, så der sorteres efter et heltal eller et kolonnenavn.
- v Fjern NON DETERMINISTIC- eller EXTERNAL ACTION-rutinen fra FILTER-udtrykket.

**sqlcode**: -583

**sqlstate**: 42845

#### **SQL0584N Ugyldig brug af NULL eller DEFAULT.**

**Forklaring:** DEFAULT kan kun anvendes i et VALUES-udtryk, der er en del af en INSERT eller MERGE-sætning.

Et VALUES-udtryk, som ikke er del af en INSERT-sætning, skal have en værdi forskellig fra NULL i mindst én række i hver kolonne.

Hvis DEFAULT anvendes som kolonnenavn i et WHERE- eller HAVING-udtryk, skal det skrives med store bogstaver og sættes i dobbelte anførselstegn.

Fødereret system-brugere: DEFAULT kan ikke bruges i et VALUES-udtryk i en INSERT-sætning, hvor objektet er et kaldenavn.

**Brugersvar:** Erstat NULL eller DEFAULT med en anden værdi i VALUES-udtrykket. Hvis DEFAULT anvendes som kolonnenavn, skal det skrives med store bogstaver og sættes i dobbelte anførselstegn.

**sqlcode**: -584

**sqlstate**: 42608

#### **SQL0585N Skemanavnet** *skemanavn* **forekommer mere end én gang i sætningen SET** *specialregister***.**

**Forklaring:** SET-sætningen for specialregistret *specialregister* indeholder flere forekomster af skemanavnet *skemanavn*.

Sætningen kan ikke behandles.

**Brugersvar:** Kontrollér listen i SET-sætningen, som indeholder de ens forekomster. Hvis fejlen skyldes, at et skemanavn er angivet forkert, så det falder sammen med et andet navn, skal du angive skemanavnet rigtigt og gentage sætningen. Hvis samme indgang er angivet to gange, skal du ikke gøre noget.

**sqlcode**: -585

**sqlstate**: 42732

#### **SQL0586N Den samlede længde på specialregistret** *specialregister* **må ikke overstige** *længde***.**

**Forklaring:** Den definerede længde for specialregistret er mindre end værdien, som er angivet i SET-sætningen. Strengen indeholder de enkelte skemanavne i dobbelte anførselstegn og adskilt fra det næste skemanavn med et komma. Den samlede længde på strengen med alle skemanavne i specialregistret må ikke overstige specialregistrets maksimale længde. Meddelelsen kan blive afsendt som følge af en SET PATH- eller SET CURRENT PACKAGE PATH-sætning.

Sætningen eller kommandoen kan ikke behandles.

**Brugersvar:** Fjern skemanavne for at afkorte den samlede længde, så den ikke overstiger specialregistrets længde. Hvis fejlen skyldes en SET PATH-sætning, og der er behov for alle skemanavnene, kan det være nødvendigt at samle nogle brugerdefinerede funktioner, procedurer, metoder eller DISTINCT-typer, så der kræves færre skemanavne i SQL-stien.

**sqlcode**: -586

**sqlstate**: 42907

**SQL0590N Navnet** *navn***, der er angivet i konteksten** *kontekstmærke***, er ikke entydigt.**

**Forklaring:** Navnet *navn* er angivet som en parameter, en SQL-variabel, en cursor, et mærke eller en betingelse i en kontekst, der er defineret af *kontekstmærket*. Navnet er ikke entydigt.

Hvis *kontekstmærke* er "BEGIN...END", er fejlens kontekst en dynamisk samnensat SQL-sætning. Ellers er fejlens kontekst en trigger eller rutine, og *kontekstmærke* er navnet på triggeren eller rutinen, som indeholder den sammensatte sætning.

- v Hvis *navn* er et parameternavn, skal det være entydigt i parameteroversigten og EXPRESSION AS-udtrykket af en rutine.
- v Hvis *navn* er et SQL-variabelnavn, et cursornavn eller en betingelse, skal det være entydigt i en sammensat sætning.
- v Et mærke skal være entydigt i en sammensat sætning og forskellig fra mærker for de sætninger, det er indlejret i.

**Brugersvar:** Ret navnet, så det bliver entydigt.

**sqlcode**: -590

**sqlstate**: 42734

**SQL0595W Isolationsniveauet** *ønsket-niveau* **er eskaleret til** *eskaleret-niveau***.**

**Forklaring:** Det angivne isolationsniveau kan ikke anvendes af DB2. Det er eskaleret til det næste højere isolationsniveau, der anvendes af DB2.

**Brugersvar:** For at undgå denne advarsel skal du angive et isolationsniveau, der anvendes af DB2. DB2 understøtter isolationsniveauerne garanteret genlæsning (Repeatable Read - RR), læsestabilitet (Read Stability - RS), cursorstabilitet (Cursor Stability - CS) og ubekræftet læsning (Uncommitted Read - UR).

**sqlcode**: +595

#### **SQL0597N Kan ikke hente en DATALINK-værdi. Årsagskode =** *årsagskode***.**

**Forklaring:** En DATALINK-værdi kunne ikke hentes. Der er følgende mulige årsagskoder:

**01** DB2 Data Links Manager har ikke givet DB2 brugeren autorisation til at hente en DATA-LINK-værdi, der er indlejret i et skriveelement, til ændring af den fil, som DATALINK-værdien refererer til.

**Brugersvar:** Handlingen afhænger af årsagskoden:

**01** Kontakt den ansvarlige for DB2 Data Links Manager for at få skriveadgang til filen.

**sqlcode**: -0597

**sqlstate**: 42511

#### **SQL0598W Det eksisterende indeks** *navn* **anvendes som indeks for primærnøglen eller en entydig nøgle.**

**Forklaring:** Der er behov for et indeks for funktionen ALTER TABLE, der definerer en primærnøgle eller en entydig nøgle, og det angivne indeks svarer til det krævede indeks.

Når der oprettes et primært indeks eller entydigt

# **SQL0600 - SQL0699**

#### **SQL0600N En rutine** *rutinenavn* **kan ikke genereres pga. sammenfaldende signaturer, eller fordi den ville overskrive en eksisterende rutine.**

**Forklaring:** En systemgenereret konverteringsfunktion, en observatørmetode, mutationsmetode eller konstruktionsfunktion er ikke oprettet under CREATE- eller ALTER-funktionen, fordi en anden funktion eller metode med samme navn og signatur allerede findes i skemaet, eller fordi metoden eller funktionen ville overskrive en eksisterende metode.

**Brugersvar:** Vælg et andet navn til den brugerdefinerede funktion, attribut eller konverteringsfunktion, der bevirker sammenfaldet, eller slet funktionen eller metoden, der har samme navn som den funktion eller metode, der ikke kan genereres.

**sqlcode**: -600

**sqlstate**: 42710

## **SQL0601N Navnet på det objekt, der skal oprettes, er identisk med det eksisterende navn** *navn* **af typen** *type***.**

**Forklaring:** Vha. udtrykket CREATE eller ALTER er det forsøgt at oprette eller tilføje et objekt *navn*, mens der allerede eksisterer et objekt af typen *type* med dette indeks, svarer en indeksbeskrivelse til det, hvis den angiver de samme kolonner (i vilkårlig rækkefølge) som primærnøglen eller den entydige nøgle uden at tage hensyn til angivelse af stigende eller faldende rækkefølge, og den er angivet som entydig.

Behandlingen af sætningen er gennemført.

**Brugersvar:** Ingen handling er påkrævet.

**sqlcode**: +598

**sqlstate**: 01550

## **SQL0599W Der er ikke oprettet sammenligningsfunktioner for en DISTINCT-type, der er baseret på data med lange strenge.**

**Forklaring:** Der er ikke oprettet sammenligningsfunktioner for en DISTINCT-type, der er baseret på data med lange strenge (BLOB, CLOB, DBCLOB, LONG VARCHAR eller LONG VARGRAPHIC), fordi de tilsvarende funktioner ikke er tilgængelige for disse indbyggede datatyper.

Dette er en advarsel. Behandlingen af sætningen er gennemført.

**Brugersvar:** Ingen handling er påkrævet.

**sqlcode**: +599

**sqlstate**: 01596

navn på applikationsserveren eller i den samme sætning.

Hvis *type* er FOREIGN KEY, PRIMARY KEY, UNIQUE, eller CHECK CONSTRAINT, er *navn* navnet på den betingelse, der er angivet i sætningen ALTER NICKNAME, ALTER TABLE, CREATE NICKNAME eller CREATE TABLE eller genereret af systemet.

Fødereret system-brugere: Nogle datakilder leverer ikke de relevante værdier for meddelelseselementerne *navn* og *type*. I de tilfælde vil *navn* og *type* have følgende format: "OBJECT:<datakilde> TABLE/VIEW" og "UNKNOWN", som angiver, at de faktiske værdier i den angivne datakilde er ukendte.

Sætningen kan ikke behandles. Der oprettes ikke noget nyt objekt, og det eksisterende objekt ændres ikke.

**Brugersvar:** Fjern det eksisterende objekt, eller vælg et andet navn til det nye objekt.

Fødereret system-brugere: Hvis det drejer sig om sætningen CREATE FUNCTION MAPPING eller CREATE TYPE MAPPING, kan brugeren også vælge ikke at angive et navn, hvorefter systemet automatisk genererer et entydigt navn til denne matrix.

**sqlcode**: -601

#### **SQL0602N Der angives for mange kolonner i CREATE INDEX- eller CREATE INDEX EXTENSION-sætningen (16 er maksimum).**

**Forklaring:** CREATE INDEX-sætningen ville oprette et indeks, der består af mere end 16 kolonner, som er databasesystemets maksimum. Hvis indekset er defineret for en TYPE-tabel, er der et tillæg, der reducerer det maksimale antal kolonner til 15.

For en CREATE INDEX EXTENSION-sætning returnerer GENERATE KEY-funktionen et antal kolonner, som overstiger maksimumsgrænsen på 16 tilladte kolonner i et indeks.

Fødereret system-brugere: Andre datakilder har andre begrænsninger. Den grænse kan være nået. Problemet kan registreres på den fødererede server eller på datakilden.

Sætningen kan ikke behandles.

**Brugersvar:** Ret indeksdefinitionen, så den overholder kolonnegrænsen på 16. Angiv en anden GENERATE KEY-funktion for en CREATE INDEX EXTENSION-sætning, eller omdefinér funktionen, så der returneres færre kolonner.

Fødereret system-brugere: Ret indeksdefinitionen, så den overholder kolonnegrænsen for datakilden.

**sqlcode**: -602

**sqlstate**: 54008

## **SQL0603N Der kan ikke oprettes et entydigt indeks, fordi tabellen indeholder rækker, der er ens mht. værdierne i de angivne kolonner.**

**Forklaring:** Det indeks, der er defineret i sætningen CREATE INDEX, kan ikke oprettes som entydigt, fordi den angivne tabel allerede indeholder rækker, der har samme værdier som de angivne kolonner.

Fødereret system-brugere: Situationen kan muligvis også registreres af datakilden.

Sætningen kan ikke behandles. Det angivne indeks oprettes ikke.

**Brugersvar:** Undersøg data for at afgøre, om de ens data er tilladte. Overvej som alternativ at oprette et ikke-entydigt indeks.

**sqlcode**: -603

**sqlstate**: 23515

## **SQL0604N Attributten for længde, præcision eller antal decimaler for kolonnen, DISTINCT-typen, STRUCTURED-typen, STRUCTURED-typeattributten, funktionen eller typekonverteringen** *dataelement* **er ikke gyldig.**

**Forklaring:** Der er en fejl i datatypeangivelsen i en CREATE- eller ALTER-sætning eller i en CAST-specifikation. Der kan være angivet en ugyldig attribut for længde, præcision eller antal decimaler, eller datatypen kan være forkert eller ikke tilladt i denne sammenhæng. *dataelement* viser, hvor fejlen optræder:

- v For en CREATE- eller ALTER TABLE-sætning angiver *dataelement* navnet på den kolonne eller den datatype, der indeholder fejlen. Hvis kolonnedatatypen er STRUCTURED, skal den eksplicitte eller implicitte værdi for INLINE LENGTH være mindst 292 og må ikke overstige 32677.
- v For en CREATE FUNCTION-sætning er *dataelement* et symbol, der angiver problemområdet i sætningen. Det kan f.eks. være ″PARAMETER 2″ eller ″RETURNS″ eller ″CAST FROM″. I visse tilfælde kan det også være datatypen, der indeholder fejlen.
- v For en CREATE DISTINCT TYPE-sætning angiver *dataelement* navnet på den type, der defineres, eller den datatype, der indeholder fejlen.
- For en CREATE- eller ALTER TYPE-sætning angiver *dataelement* typen på den attribut, der indeholder fejlen, eller navnet på den STRUCTURED-type, hvor der er angivet en forkert INLINE LENGTH-værdi. INLINE LENGTH-værdien må ikke være mindre end 292 eller den størrelse, der returneres af konstruktionsfunktionen til STRUCTURED-typen.
- v For CAST AS datatype-udtryk er *dataelement* ″CAST″ eller den datatype, der indeholder fejlen.
- Ved en bagudrettet typekonvertering kan udtrykket [p..p] ikke anvendes til den eksterne datatype. Følgende sætning (bagudrettet typekonvertering) er f.eks. forkert:

CREATE TYPE MAPPING tm1 FROM SERVER drdasvr TYPE CHAR([1..255]) TO SYSIBM.VARCHAR

Hvorimod følgende sætning (fremadrettet typekonvertering) er korrekt:

CREATE TYPE MAPPING tm1 TO SERVER drdasvr TYPE CHAR([1..255]) FROM SYSIBM.VARCHAR

Fødereret system-brugere: Hvis det drejer sig om sætningen CREATE TYPE MAPPING, er der gjort forsøg på at oprette en typematrix, hvor en TYPE-attribut for enten den lokale datatype eller den eksterne datatype ikke er gyldig. Mulige årsager:

Den lokale længde/præcision er angivet til 0 eller en negativ værdi.

- v Attributten for længde/præcision er angivet for datatyper som f.eks. dato/klokkeslæt/tidsstempel, tal med flydende decimaltegn eller heltal.
- Attributten for antal decimaler er angivet for datatyper som f.eks. tegn, dato/klokkeslæt/tidsstempel, tal med flydende decimaltegn eller heltal.
- Udtrykket FOR BIT DATA er angivet for en ikke-Character-type.
- v Den eksterne præcision er angivet til 0 for eksterne typer, undtagen INFORMIX DATETIME.
- v En ugyldig feltkvalifikator bruges i en typematrix til en INFORMIX DATETIME-type.
- v En slutværdi er lavere end startværdien i et interval for præcision/antal decimaler.

Sætningen kan ikke behandles.

**Brugersvar:** Ret syntaksen, og prøv igen.

**sqlcode**: -604

**sqlstate**: 42611

**SQL0605W Indekset er ikke oprettet, fordi indekset** *navn* **allerede findes med den nødvendige beskrivelse.**

**Forklaring:** En CREATE INDEX-funktion har forsøgt at oprette et nyt indeks, og det angivne indeks stemmer overens med det nødvendige indeks.

For CREATE INDEX stemmer to indekser overens, hvis de angiver de samme kolonner i den samme rækkefølge med samme specifikation for stigende eller faldende rækkefølge, og begge er angivet som entydige, eller hvis det nye indeks er angivet som ikke-entydigt. Desuden stemmer to indeksbeskrivelser overens, hvis de angiver de samme kolonner i den samme rækkefølge med samme specifikation for stigende eller faldende rækkefølge, og mindst én beskrivelse inkluderer parameteren ALLOW REVERSE SCANS.

Det nye indeks er ikke oprettet.

**Brugersvar:** Der kræves ingen handling, medmindre det eksisterende indeks *navn* ikke er et acceptabelt indeks. Det eksisterende indeks *navn* kan f.eks. ikke accepteres, hvis det ikke tillader baglæns scanning, og det nødvendige indeks gør (eller omvendt). I det tilfælde skal indekset *navn* slettes, inden det nødvendige indeks oprettes.

**sqlcode**: +605

**sqlstate**: 01550

#### **SQL0606N Sætningen COMMENT ON eller LABEL ON kan ikke udføres, fordi den angivne tabel eller kolonne ikke ejes af** *ejer***.**

**Forklaring:** Det er forsøgt at udføre sætningen COMMENT ON eller LABEL ON for en tabel eller kolonne, som ikke findes, eller som ikke ejes af den ejer, der er angivet i meddelelsen.

Behandlingen af SQL-sætningen er afbrudt.

**Brugersvar:** Ret sætningen. Prøv igen.

**sqlcode**: -606

**sqlstate**: 42505

#### **SQL0607N** *funktion* **er ikke defineret for systemobjekter.**

**Forklaring:** Den *funktion*, der er angivet i en SQL-sætning, kan ikke udføres på systemobjekter. En af følgende aktiviteter er forsøgt:

- DROP eller ALTER af et objekt, der ejes af systemet såsom en systemkatalogtabel, en indbygget funktion eller en indbygget datatype.
- COMMENT ON af en indbygget funktion, der ejes af systemet.
- v INSERT eller DELETE af en systemkatalogtabel.
- v Direkte UPDATE af en systemkatalogtabel. Nogle kolonner i et udsnit af systemkatalogtabellerne kan opdateres. Når UPDATE-funktionen skal anvendes på disse katalogtabeller, skal der anvendes opdatérbare udpluk i SYSSTAT-skemaet. Der er en beskrivelse af katalogudpluk (SYSSTAT-udpluk), der kan opdateres, i *SQL Reference*.
- v CREATE eller DROP af et indeks i en systemtabel.
- v CREATE af en trigger på en systemtabel.
- v En ikke-opdatérbar systemtabel er angivet i et FROM-udtryk i en SELECT-sætning, der indeholder et FOR UPDATE-udtryk. Der er en liste over systemkataloger, der kan opdateres, i *SQL Reference*.
- DROP eller ALTER af et system-tablespace.
- v DROP eller ALTER af en databaseafsnitsgruppe.
- v REDISTRIBUTE af databaseafsnitsgruppen IBMCAT-GROUP eller IBMTEMPGROUP.

Sætningen kan ikke behandles.

**Brugersvar:** Forsøg ikke på at ændre systemobjekter, bortset fra de kolonner i systemkataloget, der kan opdateres via opdatérbare SYSSTAT-udpluk. Der er flere oplysninger i *SQL Reference*.

**sqlcode**: -607

**sqlstate**: 42832

#### **SQL0612N** *navn* **er et sammenfaldende navn.**

**Forklaring:** Der er afsendt en sætning, hvor samme navn er angivet flere gange, og hvor dette ikke er tilladt. Det afhænger af sætningstypen, hvor disse navne vises.

- CREATE TABLE-sætninger kan ikke have to kolonner med samme kolonnenavn.
- CREATE VIEW-sætninger eller definitioner af fælles tabeludtryk kan ikke have samme kolonnenavn på

listen over kolonnenavne. Hvis der ikke er angivet en liste over kolonnenavne, skal kolonnenavnene på kolonnerne på SELECT-listen til udplukket være entydige.

- v Der kan ikke vha. sætningen ALTER TABLE føjes en kolonne til en tabel med et kolonnenavn, der eksisterer i forvejen eller er sammenfaldende med en kolonne, som oprettes. Der kan desuden kun refereres til et kolonnenavn i ét ADD- eller ALTER COLUMN-udtryk i en enkelt ALTER TABLE-sætning.
- Der kan ikke vha. funktionen CREATE INDEX angives et kolonnenavn mere end én gang som en del af indeksnøglen eller indeksets INCLUDE-kolonner.
- v Der kan ikke vha. funktionen CREATE TRIGGER angives et kolonnenavn mere end én gang på listen over kolonner, der aktiverer en trigger.
- v For CREATE TABLE OF-sætninger må samme navn ikke være defineret for REF IS-kolonnen og for nogen af STRUCTURED-typens attributter.
- v For CREATE TYPE-sætninger må samme navn ikke være defineret for to attributter. Attributnavne skal være entydige i typen og alle supertyper.
- v I ALTER TYPE-sætninger må der ikke føjes en attribut til en STRUCTURED-type med et navn, der allerede findes i typen eller i en af dens subtyper eller er identisk med navnet på en anden attribut, der tilføjes. Attributtens navn må desuden ikke være identisk med navnet på en REF IS-kolonne i nogen tabel, der er oprettet ud fra STRUCTURED-typen. Der kan desuden kun refereres til et attributnavn i ét ADD- eller DROP ATTRIBUTE-udtryk i en enkelt ALTER TYPEsætning.
- v For CREATE INDEX EXTENSION-sætninger må samme navn ikke være defineret for to parametre.
- v Der kan kun refereres til et kolonnenavn én gang i et ALTER COLUMN-udtryk i en enkelt ALTER NICKNAME-sætning.

Sætningen kan ikke behandles.

**Brugersvar:** Angiv entydige navne, som passer til sætningstypen.

**sqlcode**: -612

**sqlstate**: 42711

## **SQL0613N Primærnøglen eller en entydig nøgle med navnet** *navn* **er for lang eller har for mange kolonner.**

**Forklaring:** Summen af de interne længder af kolonner i PRIMARY KEY-udtrykket eller et UNIQUE-udtryk med navnet *navn* overskrider 1024, eller antallet af kolonner overskrider det maksimale antal på 16. Desuden kan en primærnøgle eller en entydig nøgle ikke defineres vha. en kolonne af typen LONG VARCHAR. Hvis primærnøglen eller den entydige nøgle er defineret på en TYPE-tabel, er der et indekstillæg, der reducerer det maksimale antal kolonner til 15 og begrænser længden til 1020.

*navn* er betingelsesnavnet, hvis det er angivet, på primærnøglen eller den entydige betingelse. Hvis der ikke er angivet noget betingelsesnavn, er *navn* det første kolonnenavn, som er angivet i PRIMARY KEY- eller UNIQUE-udtrykket, efterfulgt af tre prikker.

Sætningen kan ikke behandles.

**Brugersvar:** Ret definitionen på primærnøglen eller en entydig nøgle ved at fjerne én eller flere nøglekolonner, så grænsen for antallet af kolonner på 16 og grænsen for nøglelængden overholdes.

**sqlcode**: -613

**sqlstate**: 54008

## **SQL0614N Indekset eller indeksudvidelsen** *indeksnavn* **kan ikke oprettes eller ændres, fordi den samlede længde på de angivne kolonner er for stor.**

**Forklaring:** Indekset kan ikke oprettes eller ændres, fordi summen af de interne længder af nøglekolonner ville overskride 1024. Desuden kan et indeks ikke oprettes vha. en LONG VARCHAR-, LONG VARGRA-PHIC- eller LOB-kolonne. Hvis indekset er defineret for en TYPE-tabel, er der et indekstillæg, der reducerer den maksimale længde med 4 byte. Indekset kan ændres vha. en ALTER TABLE- eller ALTER NICKNAME-sætning, der ændrer en eller flere kolonners datatype.

Indeksudvidelsen kan ikke oprettes, fordi summen af kolonner, der returneres af GENERATE KEY-funktionen, ville overskride 1024.

Sætningen kan ikke behandles. Det angivne indeks eller den angivne indeksudvidelse er ikke oprettet, eller tabellen eller kaldenavnet er ikke ændret.

**Brugersvar:** Ret indeksdefinitionen, eller revidér kolonnen ved at fjerne én eller flere nøglekolonner, så nøglelængden reduceres til det tilladte maksimum. Angiv en anden GENERATE KEY-funktion for en definition af en indeksudvidelse, eller omdefinér funktionen, så længden på den returnerede rækker mindskes.

**sqlcode**: -614

**sqlstate**: 54008

**SQL0615N Objektet** *objektnavn* **af typen** *objekttype* **kan ikke slettes, fordi det aktuelt anvendes af den samme applikationsproces.**

**Forklaring:** Der kan ikke udføres en DROP-sætning mod et objekt, der er i brug.

Sætningen kan ikke behandles. Objektet er ikke slettet.

**Brugersvar:** Luk eventuelle cursorer, som enten direkte eller indirekte er afhængige af objektet *objektnavn*, og udfør sætningen igen.

**sqlcode**: -615

**sqlstate**: 55006

#### **SQL0620N Sætningen CREATE TABLE kan ikke udføres, fordi** *bruger-id* **ikke har nogen private dbspaces, der kan retableres, med færre end 255 tabeller.**

**Forklaring:** Dbspace-navnet er ikke angivet i CREATE TABLE-sætningen. Databasesystemet har forsøgt at finde et privat dbspace, der ejes af *bruger-id*. Meddelelsen vises, hvis én af følgende betingelser er opfyldt:

- 1. Ingen private dbspaces er fundet i DB2 til VM-databasen for *bruger-id*.
- 2. Et eller flere private dbspaces er fundet for *brugerid*, men hvert dbspace indeholder 255 tabeller.
- 3. De private dbspaces er fundet i lagerpuljer, der ikke kan retableres. Når CREATE TABLE-sætningen ikke angiver dbspace-navnet, er det kun private dbspaces i lagerpuljer, der kan retableres, der vil være tilgængelige.

Behandlingen af SQL-sætningen er afbrudt.

**Brugersvar:** Forslag til løsning af de tre ovennævnte situationer:

- 1. Opret et privat dbspace i en lagerpulje, der kan retableres. Du skal muligvis kontakte databaseadministratoren for at få hjælp.
- 2. Slet en tabel i et privat dbspace, der er placeret i en lagerpulje, der kan retableres, for at frigive en indgang, eller udfør den handling, der er angivet under (1) ovenfor.
- 3. Hvis du vil oprette tabellen i et dbspace, der findes i en lagerpulje, der ikke kan retableres, skal du angive dbspace-navnet i CREATE TABLE-kommandoen. Ellers skal du udføre den handling, der er angivet under (1) ovenfor.

Udfør CREATE TABLE-sætningen igen.

Sørg for, at der oprettes et privat dbspace til brugeren, hvis det er nødvendigt.

**sqlcode**: -620

**sqlstate**: 57022

#### **SQL0622N Udtrykket** *udtryk* **er ugyldigt for databasen.**

**Forklaring:** Det angivne udtryk er ugyldigt, fordi det ikke er kompatibelt med databasens definerede egenskaber.

Mulige årsager:

• CCSID ASCII og PARAMETER CCSID ASCII kan ikke angives, når der oprettes forbindelse til en database, der er oprettet med en Unicode-tegntabel.

- v CCSID UNICODE og PARAMETER CCSID UNI-CODE kan ikke angives, når der oprettes forbindelse til en database, der er oprettet med en ikke-Unicodetegntabel, før den alternative sorteringsrækkefølge er angivet i databasekonfigurationen.
- CCSID UNICODE eller PARAMETER CCSID UNI-CODE kan ikke angives i denne sætning, når der oprettes forbindelse til en database, der er oprettet med en ikke-Unicode-tegntabel.
- v FOR SBCS DATA kan kun angives, når der oprettes forbindelse til en database, der er oprettet med en enkeltbytetegntabel.
- v FOR MIXED DATA kan kun angives, når der oprettes forbindelse til en database, der er oprettet med en dobbeltbyte- eller Unicode-tegntabel.
- v Udtrykket IN *databasenavn.tablespace-navn* eller IN DATABASE *databasenavn* indeholder et databasenavn, der ikke svarer til navnet på den database, applikationen i øjeblikket er forbundet med.

Sætningen kan ikke behandles.

**Brugersvar:** Revidér eller fjern udtrykket, og afsend SQL-sætningen igen.

Hvis Unicode-objekter skal tillades i en ikke-Unicodedatabase, skal du opdatere databasekonfigurationen med den alternative sorteringsrækkefølge (ALT\_COL-LATE).

**sqlcode**: -622

**sqlstate**: 56031

#### **SQL0623N Der er i forvejen et klyngeindeks i tabel** *navn***.**

**Forklaring:** CREATE INDEX-sætningen ville oprette et ekstra klyngeindeks for den angivne tabel. En tabel må kun have ét klyngeindeks.

Sætningen kan ikke udføres.

**Brugersvar:** Undersøg det eksisterende klyngeindeks på tabellen *navn* for at se, om det er gyldigt. Det kan overvejes at oprette indekset uden CLUSTER-attributten.

**sqlcode**: -623

**sqlstate**: 55012

**SQL0624N Tabellen** *navn* **har allerede en** *nøgletype***.**

**Forklaring:** En primærnøgle eller inddelingsnøgle kan ikke defineres i en ALTER TABLE-sætning, fordi den angivne tabel allerede har en nøgle af denne type.

Sætningen kan ikke udføres.

**Brugersvar:** En tabel kan ikke have mere end én primærnøgle eller inddelingsnøgle.

**sqlcode**: -624

**sqlstate**: 42889

#### **SQL0628N Der findes flere eller modstridende nøgleord, der vedrører udtrykket** *udtrykstype***.**

**Forklaring:** Der er flere mulige årsager til, at denne tilstand identificeres for sætningen. Hvad der er sket, angives af værdien *udtrykstype*. De muligheder, der skal tages i betragtning, er:

- v Nøgleordet må ikke være angivet i den samme sætning som et andet nøgleord.
- v Nøgleordet kan være en del af en sekvens af nøgleord, hvor den rækkefølge, de angives i, ikke er tvungen. Et nøgleord i en sådan sekvens kan være angivet samtidig med, at det modstridende nøgleord også er angivet.
- v Nøgleordet kan optræde flere gange med forskellige tilknyttede værdier.
- Nøgleordet kræver muligvis, at der angives andre særlige nøgleord i sætningen, der ikke er angivet.
- v I en ALTER-funktion for et objekt er der angivet et nøgleord, der strider imod en af objektets eksisterende egenskaber.

**Brugersvar:** Kontrollér, at sætningen overholder den syntaks og de regler, der er defineret for sætningen. Ret eventuelle ugyldige forekomster af ens eller modstridende nøgleord.

**sqlcode**: -628

**sqlstate**: 42613

#### **SQL0629N SET NULL kan ikke angives, fordi ingen kolonne i fremmednøglen** *navn* **kan tildeles en NULL-værdi.**

**Forklaring:** Funktionen SET NULL i det angivne FOREIGN KEY-udtryk er ikke gyldig, fordi ingen af nøglens kolonner kan tildeles en NULL-værdi.

*navn* er betingelsesnavnet, hvis det er angivet, for FOREIGN KEY-udtrykket. Hvis der ikke er angivet noget betingelsesnavn, er *navn* det første kolonnenavn i listen over kolonnenavne i FOREIGN KEY-udtrykket, efterfulgt af tre prikker.

Sætningen kan ikke behandles.

**Brugersvar:** Ret kolonnen i nøglen, så tildeling af NULL-værdier tillades, eller revidér slettereglen.

**sqlcode**: -629

**sqlstate**: 42834

#### **SQL0631N FOREIGN KEY** *navn* **er for lang eller har for mange kolonner.**

**Forklaring:** Summen af de interne kolonnelængder, der er angivet i FOREIGN KEY-udtrykket i en CREATE TABLE-sætning, overskrider de 1024 byte, eller der er flere end de tilladte 16 kolonner. Desuden kan en fremmednøgle ikke defineres vha. en kolonne af typen LONG VARCHAR.

*navn* er betingelsesnavnet, hvis det er angivet, for FOREIGN KEY-udtrykket. Hvis der ikke er angivet noget betingelsesnavn, er *navn* det første kolonnenavn i listen over kolonnenavne i FOREIGN KEY-udtrykket, efterfulgt af tre prikker.

Sætningen kan ikke behandles.

**Brugersvar:** Ret definitionen af fremmednøglen ved at fjerne én eller flere nøglekolonner, så kolonnegrænsen på 16 og grænsen for nøglelængden overholdes.

**sqlcode**: -631

**sqlstate**: 54008

#### **SQL0632N FOREIGN KEY** *navn* **er ikke gyldig, fordi tabellen ikke kan defineres som afhængig af** *tabelnavn* **pga. slettereglens begrænsninger. Årsagskode =** *årsagskode***.**

**Forklaring:** En referencebetingelse kan ikke defineres, fordi objekttabellen i CREATE TABLE- eller ALTER TABLE-sætningen ikke kan defineres som afhængig af tabellen *tabelnavn* pga. en af følgende årsagskoder:

- v (01) Koblingen er selvrefererende, og der findes allerede en selvrefererende kobling med SET NULL-slettereglen.
- v (02) Koblingen danner en cyklus af to eller flere tabeller, der bevirker, at tabellen er sletteforbundet med sig selv (alle andre sletteregler i denne cyklus ville være CASCADE).
- (03) Koblingen bevirker, at tabellen er sletteforbundet med den angivne tabel gennem flere koblinger, og slettereglen i den eksisterende kobling er SET NULL.

Det er slettereglerne for de eksisterende koblinger, der forårsager en fejl, og ikke den sletteregel, der er angivet i FOREIGN KEY-sætningen i CREATE TABLE- eller ALTER TABLE-sætningen.

*navn* er betingelsesnavnet, hvis det er angivet, for FOREIGN KEY-udtrykket. Hvis der ikke er angivet noget betingelsesnavn, er *navn* det første kolonnenavn i listen over kolonnenavne i FOREIGN KEY-udtrykket, efterfulgt af tre prikker.

Sætningen kan ikke behandles.

**Brugersvar:** Slet, hvis det er muligt, det pågældende FOREIGN KEY-udtryk fra CREATE TABLE- eller ALTER TABLE-sætningen.

**sqlcode**: -632

#### **SQL0633N Slettereglen i FOREIGN KEY** *navn* **skal være** *sletteregel* **(årsagskode =** *årsagskode***).**

**Forklaring:** Den sletteregel, der er angivet i FOREIGN KEY-udtrykket i CREATE TABLE- eller ALTER TABLEsætningen, er ikke gyldig. Den angivne sletteregel kræves af en af følgende årsagskoder:

- v (01) Referencebetingelsen er selvrefererende, og en eksisterende selvrefererende referencebetingelse har den angivne sletteregel (NO ACTION, RESTRICT or CASCADE).
- v (02) Referencebetingelsen er selvrefererende, og tabellen er afhængig i en kobling med en sletteregel af typen CASCADE.
- (03) Koblingen ville betyde, at tabellen ville være sletteforbundet med den samme tabel via flere koblinger, og sådanne koblinger skal have samme sletteregel (NO ACTION, RESTRICT or CASCADE).

*navn* er betingelsesnavnet, hvis det er angivet, for FOREIGN KEY-udtrykket. Hvis der ikke er angivet noget betingelsesnavn, er *navn* det første kolonnenavn i listen over kolonnenavne i FOREIGN KEY-udtrykket, efterfulgt af tre prikker.

Sætningen kan ikke behandles.

**Brugersvar:** Ret slettereglen, hvis det er muligt.

**sqlcode**: -633

**sqlstate**: 42915

#### **SQL0634N Slettereglen i FOREIGN KEY** *navn* **må ikke være CASCADE (årsagskode =** *årsagskode***).**

**Forklaring:** Den CASCADE-sletteregel, der er angivet i FOREIGN KEY-udtrykket i CREATE TABLE- eller ALTER TABLE-sætningen, er ikke gyldig af én af følgende årsager:

- v (01) Der findes en selvrefererende betingelse med slettereglen SET NULL, NO ACTION eller RESTRICT.
- v (02) Koblingen ville danne en cyklus, der ville bevirke, at en tabel blev sletteforbundet med sig selv. Én af de eksisterende sletteregler i cyklussen er ikke CASCADE, så koblingen kan muligvis defineres, hvis slettereglen ikke er CASCADE.
- (03) Koblingen kan bevirke, at tabellen sletteforbindes med den samme tabel gennem flere stier med forskellige sletteregler eller med en sletteregel, der er lig med SET NULL.

*navn* er betingelsesnavnet, hvis det er angivet, for FOREIGN KEY-udtrykket. Hvis der ikke er angivet noget betingelsesnavn, er *navn* det første kolonnenavn i listen over kolonnenavne i FOREIGN KEY-udtrykket, efterfulgt af tre prikker.

**Brugersvar:** Ret slettereglen, hvis det er muligt.

**sqlcode**: -634

**sqlstate**: 42915

#### **SQL0637N Nøgleordet** *nøgleord* **er ikke gyldigt i sammenhængen.**

**Forklaring:** SQL-sætningen indeholder samme angivelse to gange eller modstridende angivelser af et udtryk med det angivne nøgleord. For eksempel:

- v DEFAULT, UNIQUE og PRIMARY må kun angives én gang i en kolonnedefinition.
- v Både UNIQUE og PRIMARY må ikke angives i samme kolonnedefinition.
- PRIMARY må kun angives én gang i en CREATE TABLE-sætning.
- v En parameter må kun angives én gang, eller der er modstridende parametre i en PREPARE-sætnings attributstreng.

Sætningen kan ikke behandles.

**Brugersvar:** Ret sætningen, så den ikke indeholder dobbelte eller modstridende udtryk.

**sqlcode**: -637

**sqlstate**: 42614

**SQL0638N Tabellen** *navn* **kan ikke oprettes, fordi der ikke er angivet kolonnedefinitioner.**

**Forklaring:** Sætningen CREATE TABLE indeholder ingen kolonnedefinitioner.

Sætningen kan ikke behandles.

**Brugersvar:** Føj en eller flere kolonnedefinitioner til sætningen.

**sqlcode**: -638

**sqlstate**: 42601

## **SQL0644N Der er angivet en ugyldig værdi til nøgleordet** *nøgleord* **i sætningen** *sætningstype***.**

**Forklaring:** Nøgleordet *nøgleord* efterfølges af en værdi, som ikke er tilladt i beskrivelsen af *sætningstype*. For numeriske værdier kan værdien ligge uden for et defineret interval. For andre typer findes værdien ikke i det definerede sæt af gyldige værdier.

**Brugersvar:** Find de gyldige værdier ud fra dokumentationen for *sætningstype*, og foretag de nødvendige ændringer.

**sqlcode**: -644

**sqlstate**: 42615

Sætningen kan ikke behandles.

#### **SQL0647N Bufferpulje** *bufferpulje* **er ikke aktiv i øjeblikket.**

**Forklaring:** Bufferpuljen *bufferpulje* er ikke aktiv i det aktuelle databasemiljø. Det blev forsøgt at finde en anden bufferpulje med samme sidestørrelse, men der var ingen aktive bufferpuljer af den type i det aktuelle databasemiljø. Bufferpuljen *bufferpulje* er defineret for nylig, men er ikke aktiveret endnu.

Sætningen kan ikke behandles.

**Brugersvar:** Databasen skal stoppes og startes igen, så den nødvendige bufferpulje aktiveres.

**sqlcode**: -647

**sqlstate**: 57003

**SQL0648N Fremmednøglen kan ikke defineres, fordi tabel** *ejer1.tabelnavn1* **ville blive sletteforbundet med** *ejer2.tabelnavn2* **via flere stier. Årsagskode =** *årsagskode***.**

**Forklaring:** Fremmednøglen kan ikke defineres pga. én af følgende årsagskoder = *årsagskode*:

- **01** Koblingen vil bevirke, at tabel *ejer1.tabelnavn1* vil blive sletteforbundet med *ejer2.tabelnavn2* via flere stier med samme sletteregel, SET NULL.
- **02** Koblingen vil bevirke, at tabel *ejer1.tabelnavn1* vil blive sletteforbundet med tabel *ejer2.tabelnavn2* via flere stier med forskellige sletteregler.

Behandlingen af SQL-sætningen er afbrudt.

**Brugersvar:** Ret sætningen. Prøv igen.

**sqlcode**: -648

**sqlstate**: 42915

# **SQL0658N Objektet** *navn* **kan ikke eksplicit slettes eller ændres.**

**Forklaring:** *navn* identificerer ét af følgende:

- v En konverteringsfunktion eller en sammenligningsfunktion, som ikke kan slettes vha. DROP-sætningen, fordi den er oprettet af systemet til at skulle bruges sammen med en DISTINCT-type.
- v En metode, som ikke kan slettes vha. ALTER TYPEsætningen, fordi den er oprettet af systemet til at skulle bruges sammen med en STRUCTURED-type.
- v En pakke, som ikke kan slettes vha. DROP-sætningen, fordi den er oprettet af systemet til at skulle bruges sammen med en SQL-procedure. Konsistenssymbolet (eller den entydige id) er angivet som en hexadecimal værdi som en del af pakkenavnet: "pakkeskema.pakkenavn 0Xsynksymbol".
- v En rutine, der ikke kan ændres, fordi den er defineret som LANGUAGE SQL.

Sætningen kan ikke behandles.

## **Brugersvar:**

- v Funktionen *navn* kan kun slettes, hvis du sletter den DISTINCT-type eller STRUCTURED-type, som har forårsaget definitionen af funktionen. Navnet på DISTINCT-typen svarer enten til navnet på funktionen eller på funktionens parametertype.
- v Metoden *navn* kan kun slettes, hvis du sletter den STRUCTURED-type, som har forårsaget definitionen af metoden. Metodens navn svarer til navnet på en attribut for STRUCTURED-typen.
- Pakken *navn* kan kun slettes, hvis du sletter den SQL-procedure, som har forårsaget definitionen af pakken. Du kan finde SQL-procedurens SPECIFICnavn ved at hente DSCHEMA og DNAME fra katalogtabellen SYSIBM.SYSDEPENDENCIES, hvor BSCHEMA, BNAME og BUNIQUE\_ID svarer til de relevante dele af *navn*, BTYPE er 'K', og DTYPE er 'L'. Konsistenssymbolet (eller den entydige id) skal bruges til at skelne mellem pakkeversioner, der har samme skema og navn.
- Rutinen *navn* kan kun ændres, ved at du sletter rutinen og definerer den igen.

**sqlcode**: -658

**sqlstate**: 42917

## **SQL0659N Maksimumsstørrelsen for et tabelobjekt er overskredet.**

**Forklaring:** Ét eller flere af de objekter, der udgør tabellen, er større end maksimumsstørrelsen. De lagrede objekter, der udgør tabellen, er:

- v Data: Her lagres de grundlæggende kolonnedata.
- v Indeks: Her lagres alle tabellens indekser.
- Data af typen *Long*: Her gemmes kolonnedata af typen LONG VARCHAR og LONG VARGRAPHIC.
- v Allokering af store objekter (LOB): Her gemmes kolonnedata og kontroloplysninger om datatyperne BLOB, CLOB og DBCLOB

Når et lagringsobjekt har nået den maksimale størrelse, kan det ikke udvides yderligere.

**Brugersvar:** Der er følgende muligheder for at frigøre plads til nye data i objektet:

- Reorganisér tabellen.
- Slet overflødige rækker fra tabellen.
- v Fjern et indeks fra tabellen.
- Opdatér rækker for at reducere mængden af data. Herefter kan det være nødvendigt med en reorganisering for at genvinde ubrugt lagerplads.

## **sqlcode**: -659

**SQL0667N Fremmednøglen** *navn* **kan ikke oprettes, fordi tabellen indeholder rækker med fremmednøgleværdier, der ikke findes i den overordnede nøgle i den overordnede tabel.**

**Forklaring:** Definitionen af den angivne fremmednøgle mislykkedes, fordi den tabel, der skal ændres, indeholder mindst én række, hvor fremmednøglen ikke stemmer overens med værdien for den overordnede nøgle i den overordnede tabel.

*navn* er betingelsesnavnet, hvis det er angivet. Hvis der ikke er angivet noget betingelsesnavn, er *navn* det første kolonnenavn i listen over kolonnenavne i FOREIGN KEY-udtrykket, efterfulgt af tre prikker.

Sætningen kan ikke behandles. Den angivne tabel er ikke ændret.

**Brugersvar:** Fjern de fejlbehæftede rækker i tabellen, og definér fremmednøglen.

**sqlcode**: -667

**sqlstate**: 23520

## **SQL0668N Funktionen er ikke tilladt pga. årsagskode** *årsagskode* **for tabel** *tabelnavn***.**

**Forklaring:** Adgangen til tabel *tabelnavn* er begrænset. Årsagen afhænger af *årsagskoden*:

- **1** Tabellen er i tilstanden Udestående kontrol. Tabellens integritet er ikke sikret, og tabellens indhold kan være ugyldigt. En funktion vedr. en overordnet tabel eller en underliggende tabel, som ikke er i tilstanden udestående kontrol, kan også modtage denne fejlmeddelelse, hvis en underordnet tabel er i tilstanden udestående kontrol.
- **2** Tabellen er i tilstanden Ingen dataflytning. Funktioner, der medfører dataflytning, er ikke tilladt i denne tilstand. Følgende funktioner flytter data: REDISTRIBUTE, opdatering af inddelingsnøgle, opdatering af flerdimensional klyngedannelsesnøgle og REORG TABLE.
- **3** Tabellen er i tilstanden Udestående LOAD. Der er opstået fejl under et tidligere forsøg på LOAD for tabellen. Der er ikke adgang til tabellen, før LOAD-funktionen genstartes eller afbrydes.
- **4** Tabellen er i tilstanden Kun læseadgang. Tilstanden kan opstå under online-LOAD (LOAD INSERT med parameteren READ ACCESS) eller efter online-LOAD, men før alle betingelser er valideret i den netop tilføjede del af tabellen vha. SET INTEGRITY-sætningen. Opdatering af tabellen er ikke tilladt.
- **5** Tabellen er i tilstanden LOAD i gang. LOADfunktionen benytter tabellen i øjeblikket. Der er ikke adgang, før funktionen er færdig.

**6** Materialiserede tabeller, der refererer et kaldenavn, kan ikke opfriskes i ESE.

#### **Brugersvar:**

- **1** Udfør sætningen SET INTEGRITY med parameteren IMMEDIATE CHECKED for tabellen *tabelnavn*, så tilstanden Udestående kontrol ophæves for tabellen. For en materialiseret tabel, der vedligeholdes af brugeren, skal du udføre sætningen med parameteren IMME-DIATE UNCHECKED i stedet for parameteren IMMEDIATE CHECKED.
- **2** Udfør sætningen REFRESH TABLE for de afhængige, umiddelbart materialiserede forespørgselstabeller og fasetabeller for tabel *tabelnavn*. Indholdet af disse afhængige, umiddelbart materialiserede forespørgselstabeller og fasetabeller kan vedligeholdes trinvist ud fra de data, der er føjet til *tabelnavn* vha. tidligere LOAD INSERT-funktioner.
- **3** Genstart eller afbryd den LOAD-funktion, der er opstået fejl i, ved at afsende LOAD-kommandoen med enten RESTART- eller TERMI-NATE-parameteren.
- **4** Afsend kommandoen LOAD QUERY for at undersøge, om tabellen er ved at blive indlæst. Hvis det er tilfældet, skal du vente, til LOADfunktionen er færdig. Hvis der er opstået fejl under LOAD-funktionen, skal du genstarte eller afbryde den. Hvis LOAD-funktionen ikke er i gang, skal du afsende kommandoen SET INTEGRITY med parameteren IMMEDIATE CHECKED for at validere betingelser i den netop indlæste del af tabellen.
- **5** Vent, til den igangværende LOAD-funktion er færdig. Du kan bruge LOAD QUERY-kommandoen til at overvåge status for processen.
- **6** Definér en materialiseret tabel med parameteren MAINTAIN BY USER. Brug derefter et INSERT-sætning med en underforespørgsel til at udfylde den materialiserede tabel.

**sqlcode**: -668

**sqlstate**: 57016

#### **SQL0669N Et indeks, der kræves af systemet, kan ikke slettes direkte.**

**Forklaring:** Der er vha. sætningen DROP INDEX gjort forsøg på at fjerne et indeks, som kræves for at:

- v aktivere en primærnøglebetingelse på en tabel
- v aktivere en entydig betingelse på en tabel
- aktivere entydighed for OID-kolonnen (objekt-id) i et TYPE-tabelhierarki.
- v vedligeholde en replikeret materialiseret tabel.

Et indeks, som bruges af systemet, kan ikke slettes vha. sætningen DROP INDEX.

Sætningen kan ikke behandles. Det angivne indeks fjernes ikke.

**Brugersvar:** Hvis du ikke vil beholde primærnøglen eller den entydige betingelse, skal du anvende DROP PRIMARY KEY-udtrykket eller DROP CONSTRAINTudtrykket i ALTER TABLE-sætningen for at slette primærnøglen eller den entydige betingelse. Hvis indekset kun er oprettet, for at primærnøglen eller den entydige betingelse skal træde i kraft, slettes det herefter. Hvis ikke, kan du bruge sætningen DROP INDEX til behandlingen.

Indekset for en objekt-id-kolonne kan kun slettes ved at slette tabellen.

Indekset, der kræves for at vedligeholde en replikeret materialiseret tabel, kan kun slettes, ved at den replikerede materialiserede tabel først slettes.

**sqlcode**: -669

**sqlstate**: 42917

#### **SQL0670N Længden på rækkerne i tabellen overstiger grænsen på** *længde* **byte. (Tablespace** *tablespacenavn***.)**

**Forklaring:** Rækkelængden i en tabel i databasesystemet kan ikke overskride:

- v 4005 byte i et tablespace med en sidestørrelse på 4 KB
- v 8101 byte i et tablespace med en sidestørrelse på 8 KB
- v 16293 byte i et tablespace med en sidestørrelse på 16 KB
- 32677 byte i et tablespace med en sidestørrelse på 32 KB

Længden beregnes ved at lægge kolonnernes interne længder sammen. Du kan finde oplysninger om kolonnernes interne længde under CREATE TABLE i *SQL Reference*.

Fejlen kan have en af følgende årsager:

- v Længden på rækkerne i tabellen, som er defineret i sætningen CREATE TABLE eller ALTER TABLE, overstiger grænsen for tablespacets sidestørrelse. Det almindelige tablespace *tablespace-navn* angiver det tablespace, hvis sidestørrelse er anvendt til at afgøre den maksimale rækkelængde.
- v Længden af rækkerne i tabellen, som er defineret i sætningen DECLARE GLOBAL TEMPORARY TABLE, overstiger grænsen for tablespacets sidestørrelse. Brugerens midlertidige tablespace *tablespacenavn* angiver det tablespace, hvis sidestørrelse er anvendt til at afgøre den maksimale rækkelængde.

Sætningen kan ikke behandles.

**Brugersvar:** Gør et af følgende, afhængigt af årsagen:

- Angiv om muligt et tablespace med en større sidestørrelse, hvis det drejer sig om CREATE TABLE, ALTER TABLE eller DECLARE GLOBAL TEM-PORARY TABLE.
- Hvis det ikke er muligt, skal du fjerne en eller flere kolonner for at reducere rækkelængden, eller også skal længden af én eller flere kolonner reduceres.

**sqlcode**: -670

**sqlstate**: 54010

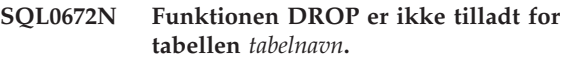

**Forklaring:** Der er opstået fejl under DROP-funktionen af en af følgende årsager:

- Tabellen, der skal slettes, har egenskaben RESTRICT ON DROP.
- v Tablespacet eller databaseafsnitsgruppen, der skal slettes, indeholder den angivne tabel, som har egenskaben RESTRICT ON DROP.

DROP-sætningen kan ikke udføres.

**Brugersvar:** Hvis problemet er opstået under en DROP TABLE-sætning, skal du afsende sætningen ALTER TABLE med udtrykket DROP RESTRICT ON DROP. Gentag derefter DROP TABLE-sætningen.

Hvis problemet er opstået under en DROP TABLE-SPACE- eller DROP NODEGROUP-sætning, skal du sikre, at der ikke er andre tabeller i tablespacet eller databaseafsnitsgruppen med egenskaben RESTRICT ON DROP. Følgende SELECT-sætning kan bidrage til at identificere tabellerne:

```
SELECT TB.TABNAME, TB.TABSCHEMA,
       TS.TBSPACE, TS.NGNAME
FROM SYSCAT.TABLES TB,
     SYSCAT.TABLESPACES TS
WHERE TYPE = 'T'
AND DROPRULE = 'R'
AND TB.TBSPACEID = TS.TBSPACEID
ORDER BY TS.NGNAME, TS.TBSPACE,
         TB.TABSCHEMA, TB.TABNAME;
```
Når du har fundet tabellerne med egenskaben RESTRICT ON DROP, skal du afsende sætningen ALTER TABLE med udtrykket DROP RESTRICT ON DROP for hver tabel med egenskaben RESTRICT ON DROP. Gentag derefter sætningen DROP TABLESPACE eller DROP NODEGROUP.

**sqlcode**: -672
**SQL0673N Et indeks for en primærnøgle eller en entydig nøgle kan ikke oprettes, fordi tabellen indeholder rækker, som er sammenfaldende med hensyn til værdierne for de angivne kolonner for den primære eller entydige nøgle for betingelsen** *navn***.**

**Forklaring:** Definitionen for den primære eller entydige nøgle for betingelsen *navn*, er ikke udført, fordi den tabel, der skal ændres, allerede indeholder rækker med de samme værdier i kolonnerne i PRIMARY KEYeller UNIQUE-udtrykket.

*navn* er betingelsesnavnet, hvis det er angivet. Hvis der ikke er angivet noget betingelsesnavn, er *navn* det første kolonnenavn, som er angivet i PRIMARY KEY- eller UNIQUE-udtrykket, efterfulgt af tre prikker.

Sætningen kan ikke behandles. Den angivne tabel er ikke ændret.

**Brugersvar:** Fjern de fejlbehæftede rækker fra tabellen, før du forsøger at definere primærnøglen eller den entydige nøgle.

**sqlcode**: -673

**sqlstate**: 23515

**SQL0680N SQL0680N Der er angivet for mange kolonner i en tabel, et udpluk eller en tabelfunktion.**

**Forklaring:** Det maksimalt tilladte antal kolonner for hver tabel er baseret på tablespacets sidestørrelse og kolonnernes datatyper. Grænserne for tabeller er:

- v En sidestørrelse på 4 KB tillader maks. 500 kolonner
- v Sidestørrelserne 8 KB, 16 KB og 32 KB tillader maks. 1012 kolonner.

Det faktiske antal kolonner for en tabel udregnes på følgende måde: Samlet antal kolonner \* 8 + antal LOBkolonner \* 12 + antal DATALINK-kolonner \* 28 <= sidestørrelsens grænse for rækkestørrelse.

Det maksimalt tilladte antal kolonner for hvert udpluk er 5000.

Det maksimalt tilladte antal kolonner for en tabelfunktion er 255.

Det maksimalt tilladte antal kolonner for et kaldenavn er 5000.

Fødereret system-brugere: For andre datakilder kan der gælde andre maksimumsværdier for kolonner. Grænsen er nået.

Sætningen kan ikke behandles.

**Brugersvar:** Kontrollér, at antallet af tabel- eller udpluksrækker ikke overskrider grænsen. Opret et tablespace med en større sidestørrelse, hvis det giver mulighed for at oprette antallet af kolonner. Opret evt. separate tabeller eller udpluk, som kan indeholde de overskydende oplysninger.

Fødereret system-brugere: Begræns antallet af tabelkolonner til det maksimale antal, som datakilden kan indeholde. Opret evt. separate tabeller eller udpluk, som kan indeholde de oplysninger, som ikke kan være inden for det maksimale antal kolonner for datakilden.

**sqlcode**: -680

**sqlstate**: 54011

**SQL0683N Angivelsen for kolonnen, attributten, den brugerdefinerede type eller funktionen** *dataelement* **indeholder uforenelige udtryk.**

**Forklaring:** Der er en fejl i angivelsen af et dataelement i en CREATE- eller ALTER-sætning. Der er uforenelige specifikationer, såsom: INTEGER og FOR BIT DATA. *dataelement* viser, hvor fejlen optræder:

- v For en CREATE- eller ALTER TABLE-sætning angiver *dataelement* navnet på den kolonne, der indeholder fejlen.
- For en CREATE FUNCTION-sætning er *dataelement* et symbol, der angiver problemområdet i sætningen. Det kan f.eks. være ″PARAMETER 3″ eller ″RETURNS″ eller ″CAST FROM″.
- v For en CREATE DISTINCT TYPE-sætning angiver *dataelement* navnet på den type, der defineres.
- v For en CREATE- eller ALTER TYPE-sætning angiver *dataelement* det udtryk eller navnet på den attribut, der indeholder fejlen.

Sætningen kan ikke behandles.

**Brugersvar:** Ret de uforenelige værdier, og gentag sætningen.

**sqlcode**: -683

**sqlstate**: 42842

# **SQL0696N Definitionen af triggeren** *triggernavn* **indeholder en ugyldig anvendelse af korrelationsnavnet eller overgangstabelnavnet** *navn***. Årsagskode =** *årsagskode***.**

**Forklaring:** Triggerdefinitionen indeholder en ugyldig brug af *navn*. Årsagskoden *årsagskode* angiver den specifikke fejl således:

- **1** NEW-korrelationsnavnet og NEW\_TABLE-navnet er ikke tilladt i en DELETE-trigger.
- **2** OLD-korrelationsnavnet og OLD\_TABLE-navnet er ikke tilladt i en INSERT-trigger.
- **3** OLD\_TABLE-navnet og NEW\_TABLE-navnet er ikke tilladt i en BEFORE-trigger.

Sætningen kan ikke behandles.

**Brugersvar:** Slet det ugyldige korrelationsnavn eller navnet på overgangstabellen sammen med det foranstillede nøgleord.

**sqlcode**: -696

**sqlstate**: 42898

**SQL0697N OLD- eller NEW-korrelationsnavne er ikke tilladt i en trigger, der er defineret med FOR EACH STATEMENT-udtrykket.**

**Forklaring:** Den pågældende trigger indeholder et REFERENCING-udtryk med OLD- eller NEW-korrelati-

# **SQL0700 - SQL0799**

**SQL0707N Navnet** *name* **kan ikke benyttes, fordi den angivne identifikation er reserveret til brug for systemet.**

**Forklaring:** Følgende navne er reserveret:

- v et tablespace-navn kan ikke starte med 'SYS'.
- v navnet på en databaseafsnitsgruppe kan ikke starte med 'SYS' eller 'IBM'.
- et SAVEPOINT-navn kan ikke starte med 'SYS'

**Brugersvar:** Vælg et navn, der ikke er reserveret.

**sqlcode**: -707

**sqlstate**: 42939

# **SQL0713N Erstatningsværdien for** *specialregister* **er ugyldig.**

**Forklaring:** Enten er den værdi, der er angivet i SET *specialregister*-sætningen, ikke en gyldig værdi for det angivne specialregister, eller også er den angivne værdi NULL som resultat af en indikatorvariabel.

Sætningen kan ikke udføres.

**Brugersvar:** Ret værdien, der skal indsættes og/eller eventuelle indikatorvariabler. I *SQL Reference* findes en beskrivelse af de gyldige værdier for hvert specialregister.

**sqlcode**: -713

**sqlstate**: 42815

**SQL0719N Fejl ved binding for bruger** *autorisationsid***. Pakken** *pakkenavn* **findes i forvejen.**

**Forklaring:** Det er vha. parameteren ACTION ADD i PRECOMPILE- eller BIND-kommandoen forsøgt at tilføje en pakke, der allerede findes. Kombinationen 'pakkeskema.pakkenavn.pakkeversion' skal være entydig i katalogudplukket SYSCAT.PACKAGES.

onsnavne (eller begge) og udtrykket FOR EACH STATEMENT. Disse kan ikke angives sammen.

Sætningen kan ikke behandles.

**Brugersvar:** Slet OLD- eller NEW-korrelationsnavne fra REFERENCING-udtrykket eller erstat FOR EACH STATEMENT med FOR EACH ROW.

**sqlcode**: -697

**sqlstate**: 42899

#### **autorisations-id**

Autorisations-id'en for den, der har kaldt BIND eller PREP

## **pakkenavn**

Pakkens navn i formatet 'pakkeskema.pakkenavn.pakkeversion'. Hvis pakkeversionen er den tomme streng, er '.pakkeversion' ikke indeholdt i navnet.

Pakken er ikke oprettet.

**Brugersvar:** Du kan undgå at forsøge at tilføje en identisk indgang på følgende måder:

- v Find navnene på de eksisterende applikationspakker i katalogudplukket SYSCAT.PACKAGES. Gentag PRECOMPILE eller BIND med en værdi for 'pakkeskema.pakkenavn.pakkeversion', der ikke er i brug.
- Gentag PREP- eller BIND-sætningen uden parameteren ACTION ADD. Derved erstattes den eksisterende pakke.

**sqlcode**: -719

**sqlstate**: 42710

**SQL0720N Forsøg på at erstatte pakken** *pakkeskema- .pakkenavn* **med versionen** *pakkeversion***, men versionen findes i forvejen.**

**Forklaring:** Der er gjort forsøg på at oprette en version af en pakke, der allerede findes, vha. parameteren ACTION REPLACE REPLVER. Versionen, der er angivet for nøgleordet REPLVER, er forskellig fra den version, der er angivet i prækompileringsparameteren VERSION. Versionen, der er angivet for prækompileringsparameteren VERSION, findes allerede i kataloget. Kombinationen 'pakkeskema.pakkenavn.version' skal være entydig i katalogudplukket SYSCAT.PACKAGES.

Fejlen skyldes ofte, at brugeren antager, at den version, der oprettes, er den, der angives for nøgleordet

REPLVER. Det er ikke tilfældet. Versionen, der angives for nøgleordet REPLVER, er navnet på den version, der skal erstattes. Versionen, der oprettes, er den version, som overføres til programmet i VERSION-parameteren.

Der er ikke oprettet nogen pakke.

**Brugersvar:** Sørg for, at den version, der oprettes, ikke findes i forvejen.

Problemet kan løses på to måder:

- v Prækompilér programmet igen med et nyt versionsnavn, og afsend den oprindelige PREP- eller BINDkommando igen.
- v Afsend i stedet PREP- eller BIND-kommandoen igen, og angiv udtrykket ACTION REPLACE uden nøgleordet REPLVER. I det tilfælde vil REPLACE erstatte den version, der svarer til den version, som er angivet for VERSION-parameteren.

**sqlcode**: -720

**sqlstate**: 42710

**SQL0721N Pakken** *pakkeskema.pakkenavn* **med konsistenssymbolet = 0X***synksymbol* **kan ikke oprettes, fordi den ikke er entydig.**

**Forklaring:** Der er gjort forsøg på at tilføje eller erstatte en pakke med et konsistenssymbol, der ikke er entydigt for pakken. Kombinationen af 'pakkeskema- .pakkenavn.synksymbol' findes i forvejen. Det skyldes sandsynligvis, at LEVEL-parameteren for PRECOM-PILE-kommandoen er benyttet til at angive konsistenssymbolet.

Pakken er ikke oprettet.

**Brugersvar:** Find navnene på de eksisterende applikationspakker med det angivne konsistenssymbol i katalogtabellen SYSCAT.PACKAGES. Gentag PREP- eller BIND-kommandoen, så 'pakkeskema.pakkenavn.synksymbol' er entydigt i kataloget. Du kan sende en forespørgsel til kataloget vha. følgende SQL-sætning:

SELECT PKGSCHEMA,PKGNAME FROM SYSCAT.PACKAGES WHERE HEX(UNIQUE ID) = 'synksymbol';

Hvis LEVEL-parameteren er anvendt for prækompileringen, vil konsistenssymbolet blive ændret, hvis prækompileringen gentages med en anden LEVEL-værdi. Det anbefales ikke at benytte parameteren LEVEL. Når LEVEL-parameteren ikke angives for prækompileringen, sikres, at konsistenssymbolet er den aktuelle tidsstempelværdi.

## **SQL0722N Fejl under udførelse af** *bindekommando* **for bruger** *autorisations-id***. Pakken** *pakkenavn* **findes ikke.**

**Forklaring:** BIND eller REBIND er afsendt mod en pakke, der ikke findes. Fejlen opstår, hvis ACTION

REPLACE er angivet, og værdien for REPLVER-parameteren er en version, som ikke findes.

#### **bindekommando**

Bindekommandoen, der er afsendt (BIND eller REBIND). Bemærk, at værdien 'BIND' også benyttes til en prækompilering.

#### **autorisations-id**

Autorisations-id'en, der har afsendt bindekommandoen (BIND eller REBIND).

#### **pakkenavn**

Pakkens navn i formatet 'pakkeskema.pakkenavn.pakkeversion'. Hvis pakkeversionen er den tomme streng, er '.pakkeversion' ikke indeholdt i navnet.

Der er ikke udført binding af pakken.

**Forklaring:** Find den korrekte værdi af 'pakkeskema- .pakkenavn.pakkeversion' for parameteren REPLVER i katalogudplukket SYSCAT.PACKAGES.

**sqlcode**: -722

**sqlstate**: 42704

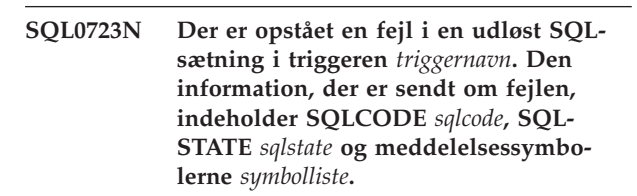

**Forklaring:** Der er opstået fejl i en SQL-sætning i triggeren *trigger* under udførelse af triggeren. SQLCODE, SQLSTATE og meddelelsessymbollisten (symbolerne er adskilt af lodrette streger) vises. Meddelelsessymbolerne er muligvis afkortet. I meddelelsen til *sqlcode* kan du få yderligere oplysninger om fejlen.

Triggeren og den oprindelige SQL-sætning, der bevirkede, at triggeren blev udført, kan ikke behandles.

**Brugersvar:** Læs meddelelsen til SQLCODE for den SQL-sætning, der ikke kan behandles. Følg instrukserne i meddelelsen.

**sqlcode**: -723

**sqlstate**: 09000

## **SQL0724N Aktiveringen af** *objektnavn* **med typen** *objekttype* **ville overskride det maksimale antal indirekte SQL-kæder.**

**Forklaring:** SQL-kæder eller indirekte SQL forekommer, når en trigger aktiverer en anden trigger (evt. via referencebetingelsen sletteregel) eller en rutine, der indeholder SQL, kalder en anden rutine. Dybden af denne triggerkæde er begrænset til 16.

Bemærk, at rekursive situationer, hvor en trigger inkluderer en triggerudløst SQL-sætning, som direkte eller indirekte aktiverer den samme trigger, eller hvor en

rutine direkte eller indirekte kalder sig selv, er en form for triggerkæde, der let kan forårsage denne fejl, hvis der ikke er nogen betingelser, som forhindrer triggerkæden i at overskride begrænsningen.

*objekttype* er TRIGGER, FUNCTION, METHOD eller PROCEDURE.

Det angivne *objektnavn* er et af de objekter, der ville være blevet aktiveret på det 17. niveau i triggerkæden.

**Brugersvar:** Start med de objekter, der er aktiveret eller kaldt af den sætning, der har modtaget fejlen. Hvis nogen af disse objekter er rekursive, skal du sørge for, at der er en betingelse, som forhindrer, at objektet aktiveres eller kaldes flere gange end tilladt. Hvis dette ikke er årsagen til problemet, skal du undersøge kæden af aktiverede eller kaldte objekter for at finde den kæde, der overskrider grænsen for antallet af SQL-kæder.

## **sqlcode**: -724

#### **sqlstate**: 54038

**SQL0727N Der opstod en fejl ved udførelse af en implicit systemhandling af typen** *type***. Den information, der er returneret om fejlen, indeholder SQLCODE** *sqlcode***, SQLSTATE** *sqlstate* **og meddelelsessymbolerne** *symbolliste***.**

**Forklaring:** Behandlingen af en sætning eller kommando har medført, at databasesystemet implicit udfører yderligere behandling. Der er opstået en fejl under denne behandling. Den handling, der blev forsøgt, var *type*:

- **1** implicit oprettelse af ny binding til en pakke
- **2** implicit klargøring af dynamisk SQL-sætning i cache
- **3** implicit regenerering af et udpluk
- **4** Denne returkode er reserveret til brug for DB2.
- **5** trinvis binding af en statisk SQL-sætning, der ikke er bundet på tidspunktet for pakkens binding
- **6** implicit klargøring af en sætning, der kan optimeres igen, og som indeholder værtsvariabler, specialregistre eller parametermarkeringer

SQLCODE, SQLSTATE og meddelelsessymbollisten (symbolerne er adskilt af lodrette streger) vises. Meddelelsessymbolerne er muligvis afkortet. I meddelelsen til *sqlcode* kan du få yderligere oplysninger om fejlen.

Den oprindelige SQL-sætning eller kommando, der udløste handlingen *type* kan ikke behandles, og den implicitte systemhandling er ikke udført.

Fødereret system-brugere: Du kan få vist denne medddelelse, hvis du har klargjort en SQL-sætning dynamisk i en gennemstillingssession, og derefter forsøgt at udføre sætningen, efter sessionen var lukket.

**Brugersvar:** Læs meddelelsen til SQLCODE for den SQL-sætning, der ikke kan behandles. Følg instrukserne i meddelelsen.

Hvis pakken er ugyldig, kan kommandoen REBIND bruges til at genskabe fejlen eller til eksplicit at validere pakken, når årsagen til fejlen er fundet.

Hvis fejlen er opstået under regenerering af et udpluk, er navnet på udplukket registreret i administrators beskedlog. Udplukket kan slettes, eller sætningen/kommandoen, der forårsagede regenereringen af udplukket, kan ændres.

Fødereret system-brugere: Hvis den sætning, hvor der opstod fejl, var klargjort dynamisk i en gennemstillingssession, skal du åbne en anden gennemstillingssession, skrive og klargøre sætningen igen, og udføre den, mens sessionen stadig er åben.

**sqlcode**: -727

**sqlstate**: 56098

```
SQL0740N Rutinen rutinenavn (SPECIFIC-navn spe-
cific-navn) er defineret med parameteren
MODIFIES SQL DATA, som ikke er gyl-
dig i den sammenhæng, hvor rutinen
kaldes.
```
**Forklaring:** Rutinen *rutinenavn* (SPECIFIC-navn *specific-navn*) er defineret som MODIFIES SQL DATA og er derfor ikke tilladt i:

- en før-trigger
- en korreleret underforespørgsel
- v et søgekriterium (f.eks. et WHERE-udtryk eller en kontrolbetingelse)

**Brugersvar:** Kontrollér, at det er den ønskede rutine, der er kaldt. Fjern rutinen fra sætningen, der ikke er blevet udført, eller revidér definitionen af rutinen, så den har en anden SQL-adgangstype end MODIFIES SQL DATA.

**sqlcode**: -740

**sqlstate**: 51034

**SQL0746N Rutinen** *rutinenavn* **(SPECIFIC-navn** *specific-navn***) har overtrådt reglerne for indlejrede SQL-sætninger under forsøg på at udføre funktionen** *funktion* **for tabel** *tabelnavn***.**

**Forklaring:** Rutinen *rutinenavn* (SPECIFIC-navn *specific-navn*) har forsøgt at udføre funktionen *funktion* for tabellen *tabelnavn*. Funktionen er i modstrid med en anden funktion for tabellen, der udføres af applikationen eller af en rutine, der er kaldt direkte eller indirekte fra applikationen.

Hvis funktionen er "READ", skriver applikationen eller

en anden rutine i øjeblikket til tabellen *tabelnavn*.

Hvis funktionen er "MODIFY", udfører applikationen eller en anden rutine allerede læsning af eller skrivning til tabellen *tabelnavn*.

Hvis *tabelnavn* refererer til en Explain-tabel, og sætningen, der har modtaget fejlmeddelelsen, enten er en PREPARE-sætning eller en EXECUTE IMMEDIATEsætning, er der opstået en konflikt under indsættelse af Explain-oplysninger i Explain-tabellen.

**Brugersvar:** Funktionen udføres muligvis uden fejl, hvis den gentages. Revidér designet af applikationen eller rutinen for at undgå konflikten.

Hvis konflikten er opstået under indsættelse af Explainoplysninger for en dynamisk sætning, skal du deaktivere Explain for dynamiske sætninger og gentage PRE-PARE-sætningen eller EXECUTE IMMEDIATEsætningen.

**sqlcode**: -746

**sqlstate**: 57053

**SQL0750N Navnet på kildetabellen kan ikke ændres, fordi der henvises til det i et udpluk, en materialiseret tabel, trigger, SQL-funktion, SQL-metode, kontrolbetingelse eller referencebetingelse.**

**Forklaring:** Navnet på kildetabellen i en RENAMEsætning kan ikke ændres af én eller flere af følgende årsager.

- v Der henvises til tabellen i ét eller flere eksisterende udpluk.
- v Der henvises til tabellen i én eller flere eksisterende materialiserede tabeller.
- v Der henvises til tabellen i én eller flere eksisterende triggere. Dette omfatter triggere på tabellen eller henvisninger i trigger-udløste SQL-sætninger.
- v Der henvises til tabellen i én eller flere eksisterende SQL-funktioner eller SQL-metoder.
- v Der er defineret kontrolbetingelser til tabellen. Dette omfatter kontrolbetingelser, som skyldes genererede kolonner.
- v Tabellen indgår i én eller flere referencebetingelser som en over- eller underordnet tabel.

Sætningen kan ikke behandles.

**Brugersvar:** Slet udpluk, materialiseret tabel, triggere, SQL-funktioner, SQL-metoder, kontrolbetingelser eller referencebetingelser for tabellen, før du udfører RENAME-sætningen. Du kan undersøge, om der er udpluk eller materialiserede tabeller, der er afhængige af tabellen, ved at udføre en forespørgsel mod SYSCAT.VIEWDEP, hvor tabellen svarer til kolonnerne BSCHEMA og BNAME. Du kan undersøge, om der er triggere, der er afhængige af tabellen, ved at udføre en forespørgsel mod SYSCAT.TRIGDEP, hvor tabellen svarer til BSCHEMA og BNAME. I forbindelse med SQLfunktioner eller SQL-metoder kan du undersøge SYSCAT.FUNCDEP, hvor tabellen svarer til BSCHEMAog BNAME-kolonnerne. Du kan undersøge, om der er kontrolbetingelser for tabellen ved at udføre en forespørgsel mod SYSCAT.CHECKS, hvor tabellen svarer til TABSCHEMA og TABBNAME. Du kan undersøge, om der er referencebetingelser, der er afhængige af tabellen, ved at udføre en forespørgsel mod SYSCAT.REFEREN-CES, hvor tabellen svarer til TABSCHEMA og TABNAME eller REFTABSCHEMA og REFTABNAME.

**sqlcode**: -750

**sqlstate**: 42986

**SQL0751N Rutinen** *rutinenavn* **(SPECIFIC-navn** *specific-navn***) har forsøgt at udføre en sætning, der ikke er tilladt.**

**Forklaring:** Programmet, der bruges til at implementere indholdet af en rutine, har ikke tilladelse til at afsende nogen forbindelsessætninger. Hvis rutinen er en funktion eller metode, er COMMIT og ROLLBACK (uden parameteren SAVEPOINT) heller ikke tilladt. Hvis rutinen er en procedure, og den kaldes fra en trigger, funktion, metode eller dynamisk sammensat sætning, er en COMMIT- eller ROLLBACK-sætning ikke tilladt i proceduren.

**Brugersvar:** Fjern den sætning, der ikke er tilladt, og kompilér programmet igen.

**sqlcode**: -751

**sqlstate**: 38003, 42985

## **SQL0752N Oprettelse af forbindelse til en database er ikke tilladt inden for den logiske unit of work, når forbindelsesindstillingen CONNECT TYPE 1 anvendes.**

**Forklaring:** Der blev gjort forsøg på at oprette forbindelse til en anden eller den samme database, før der blev afsendt en COMMIT- eller ROLLBACK-sætning. Kommandoen kan ikke behandles i et CONNECT TYPE 1-miljø.

## **Brugersvar:**

- v Afgiv en COMMIT- eller ROLLBACK-sætning, før du afgiver kommandoen til at oprette forbindelse til en anden database.
- v Hvis der skal opdateres flere databaser inden for en unit of work, skal forbindelsesindstillingen ændres til SYNCPOINT TWOPHASE og CONNECT 2 ved igen at udføre prækompilering eller ved at afsende SET CLIENT API fra programmet.

**sqlcode**: -752

**sqlstate**: 0A001

#### **SQL0773N CASE-sætning er ikke opfyldt.**

**Forklaring:** Der er fundet en CASE-sætning uden noget ELSE-udtryk i en SQL-rutines rutineindhold. Ingen af de betingelser, der er angivet i CASE-sætningen, er opfyldt.

**Brugersvar:** Revidér CASE-sætningen, så den kan håndtere alle de situationer, der kan opstå.

**sqlcode**: -773

**sqlstate**: 20000

#### **SQL0774N Sætningen kan ikke udføres i en sammensat ATOMIC SQL-sætning.**

**Forklaring:** Sætningen COMMIT eller ROLLBACK er registreret inden for en sammensat ATOMIC SQL-sætning. Disse sætninger er ikke tilladt i den sammenhæng.

**Brugersvar:** Fjern sætningen COMMIT eller ROLL-BACK, eller revidér sammenhængen, så den ikke er en sammensat ATOMIC-sætning.

**sqlcode**: -774

**sqlstate**: 2D522

**SQL0776N Brug af cursoren** *cursornavn* **er ikke tilladt.**

**Forklaring:** Cursoren *cursornavn* er angivet som cursornavn i en FOR-sætning i en SQL-procedure. Cursoren kan ikke angives i en CLOSE-, FETCH- eller OPENsætning inden i en FOR-sætning.

**Brugersvar:** Fjern CLOSE-, FETCH- eller OPEN-sætningen.

**sqlcode**: -776

**sqlstate**: 428D4

#### **SQL0777N Indlejrede sammensatte sætninger er ikke tilladt.**

**Forklaring:** Atomiske sammensatte sætninger i rutineindholdet i en SQL-procedure kan ikke indlejres.

**Brugersvar:** Kontrollér, at SQL-proceduren ikke indeholder indlejrede atomiske sammensatte sætninger.

**sqlcode**: -777

**sqlstate**: 42919

#### **SQL0778N Slutmærket** *mærke* **er ikke det samme som startmærket.**

**Forklaring:** Det *mærke*, der er angivet i slutningen af en FOR-, IF-, LOOP-, REPEAT- eller WHILE-sætning eller en sammensat sætning, er ikke det samme som det mærke, der er angivet i begyndelsen af sætningen. Du kan ikke angive et slutmærke, hvis der ikke er angivet noget startmærke.

**Brugersvar:** Sørg for, at slutmærket er identisk med startmærke for FOR-, IF-, LOOP-, REPEAT- og WHILEsætninger samt sammensatte sætninger.

**sqlcode**: -778

**sqlstate**: 428D5

# **SQL0779N Det mærke** *mærke***, der er angivet i en GOTO, ITERATE- eller LEAVE-sætning, er ikke gyldigt.**

**Forklaring:** Mærket *mærke* er angivet i en GOTO-, ITE-RATE- eller LEAVE-sætning. Mærket er ikke defineret, eller det er ikke gyldigt for sætningen.

Mærket i en ITERATE-sætning skal være mærket for en sætning af typen FOR, LOOP, REPEAT eller WHILE.

Mærket i en LEAVE-sætning skal være mærket for en sammensat sætning eller en sætning af typen FOR, LOOP, REPEAT eller WHILE.

Mærket i en GOTO-sætning skal være defineret i et område, som GOTO-sætningen kan nå.

- v Hvis GOTO-sætningen er defineret i en FOR-sætning, skal *mærke* være defineret i samme FOR-sætning uden for en indlejret FOR-sætning eller indlejret sammensat sætning.
- v Hvis GOTO-sætningen er defineret i en sammensat sætning, skal *mærke* være defineret i samme sammensatte sætning uden for en indlejret FOR-sætning eller indlejret sammensat sætning.
- v Hvis GOTO-sætningen er defineret i en behandler (handler), skal *mærke* være defineret i samme behandler og følge de øvrige områderegler.
- v Hvis GOTO-sætningen er defineret uden for en behandler (handler), må *mærke* ikke være defineret inden for en behandler.

**Brugersvar:** Angiv et gyldigt mærke i GOTO-, ITE-RATE- eller LEAVE-sætningen.

**sqlcode**: -779

**sqlstate**: 42736

## **SQL0780N UNDO er angivet for en behandling, mens ATOMIC ikke er angivet for den sammensatte sætning.**

**Forklaring:** UNDO er angivet for en behandling i en sammensat sætning i en SQL-procedure. UNDO kan ikke angives, medmindre den sammensatte sætning er ATOMIC.

**Brugersvar:** Enten skal du angive, at den sammensatte sætning er ATOMIC, eller også skal du angive EXIT eller CONTINUE for behandlingen.

**sqlcode**: -780

**sqlstate**: 428D6

## **SQL0781N Betingelsen** *betingelse***, der er angivet i en behandling, er ikke defineret.**

**Forklaring:** Betingelsen *betingelse*, der er angivet i en behandling i en SQL-procedure, er ikke defineret.

**Brugersvar:** Definér betingelsen vha. DECLARE CON-DITION-sætningen, eller fjern betingelsen fra behandlingen.

**sqlcode**: -781

**sqlstate**: 42737

## **SQL0782N Der er angivet en ugyldig betingelse eller SQLSTATE-værdi i en behandling.**

**Forklaring:** En betingelse eller SQLSTATE-værdi, der er angivet i en behandling i en SQL-sætning, er ugyldig af én af følgende årsager:

- v Betingelsen eller SQLSTATE-værdien er allerede blevet angivet af en anden behandling inden for samme omfang.
- v Betingelsen eller SQLSTATE-værdien er angivet i den samme behandling som SQLEXCEPTION, SQLWAR-NING eller NOT FOUND.

**Brugersvar:** Fjern betingelsen eller SQLSTATE-værdien fra behandlingen.

**sqlcode**: -782

**sqlstate**: 428D7

## **SQL0783N Der er angivet et sammenfaldende kolonnenavn eller en unavngiven kolonne i en FOR-sætnings DECLARE CURSOR-sætning.**

**Forklaring:** SELECT-listen i FOR-sætningen skal indeholde entydige kolonnenavne. Den angivne SELECTliste indeholder enten sammenfaldende kolonnenavne eller unavngivne udtryk.

**Brugersvar:** Angiv entydige kolonnenavne i SELECTlisten, der angives i FOR-sætningen.

**sqlcode**: -783

**sqlstate**: 42738

# **SQL0785N Erklæringen eller brugen af SQLSTATEeller SQLCODE-variablen er ikke gyldig.**

**Forklaring:** SQLSTATE eller SQLCODE er brugt som variabel i indholdet af en SQL-rutine, men variablen er ugyldig af én af følgende årsager:

- v SQLSTATE er ikke erklæret som CHAR(5)
- v SQLCODE er ikke erklæret som INTEGER
- v Variablen er tildelt værdien NULL.

Sætningen kan ikke behandles.

**Brugersvar:** Erklær SQLSTATE-variablen som CHAR(5) og SQLCODE-variablen som INTEGER. Angiv en gyldig værdi for variablen.

**sqlcode**: -785

**sqlstate**: 428D8

## **SQL0787N RESIGNAL-sætning ikke inden for behandling.**

**Forklaring:** RESIGNAL-sætningen kan kun anvendes inden for betingelsesbehandlinger.

**Brugersvar:** Fjern RESIGNAL-sætningen, eller brug en SIGNAL-sætning i stedet for.

**sqlcode**: -787

**sqlstate**: 0K000

# **SQL0788N Den samme række til måltabel** *tabelnavn* **er identificeret mere end én gang til opdatering, sletning eller indsættelse i forbindelse med en MERGE-sætning.**

**Forklaring:** ON-søgebetingelsen til MERGE-sætningen svarede til en enkelt række fra måltabellen med flere rækker i kildetabelhenvisningen. Det kan medføre, at målrækken behandles flere gange med en opdatering eller en sletning. Dette er ikke tilladt.

Sætningen kan ikke behandles.

**Brugersvar:** Ret søgebetingelsen for at sikre, at alle rækker i måltabellen kun svarer til én række i kildetabellen.

Du kan også samle de rækker i kildetabellen, som svarer til rækken i måltabellen, ved at bruge GROUP BYfunktioner eller rense data med udtrykket ROW\_NUM-BER() OLAP.

**sqlcode**: -788

**sqlstate**: 21506

# **SQL0789N Datatypen for parameteren eller variablen** *navn* **kan ikke anvendes i SQL-rutinen.**

**Forklaring:** SQL-rutinen (funktion, metode eller procedure) understøtter ikke variabler eller parametre med datatypen DATALINK, REFERENCE, LONG VARCHAR, LONG VARGRAPHIC eller STRUCTURED.

**Brugersvar:** Undlad at bruge SQL-variabler eller parametre med datatypen DATALINK, REFERENCE, LONG VARCHAR, LONG VARGRAPHIC eller STRUCTURED i definitionen af SQL-rutinen. Angiv en anden datatype for parameteren eller variablen *navn*.

**sqlcode**: -789

**sqlstate**: 429BB

## **SQL0797N Triggeren** *triggernavn* **er defineret med en udløst SQL-sætning, der ikke kan anvendes.**

**Forklaring:** Triggeren skal være defineret med en triggerudløst SQL-sætning, der kun må indeholde nedenstående sætninger.

- v En trigger må indeholde følgende styringssætninger:
	- dynamisk, sammensat sætning
	- FOR-sætning
	- GET DIAGNOSTICS-sætning
	- IF-sætning
	- ITERATE-sætning
	- LEAVE-sætning
	- SIGNAL-sætning
	- WHILE-sætning
- v En BEFORE-trigger kan desuden indeholde følgende triggerudløste SQL-sætninger:
	- En CALL-sætning, der aktiverer en procedure, som ikke ændrer SQL-data
	- En fullselect
	- En tildelingssætning

De triggerudløste SQL-sætninger i en BEFORE-trigger må imidlertid ikke indeholde:

- En tabelfunktion, der ændrer SQL-data
- En indlejret DELETE-, INSERT-, MERGE- eller UPDATE-sætning
- v En AFTER-trigger kan desuden indeholde følgende triggerudløste SQL-sætninger:
	- En INSERT-sætning
	- En sætning med UPDATE vha. søgning
	- En sætning med DELETE vha. søgning
	- En MERGE-sætning
	- en CALL-sætning
	- En fullselect
	- En tildelingssætning (bortset fra tildeling af overgangsvariabler)
- En INSTEAD OF-trigger kan desuden indeholde følgende triggerudløste SQL-sætninger:
	- En INSERT-sætning
	- En sætning med UPDATE vha. søgning
	- En sætning med DELETE vha. søgning
	- En MERGE-sætning

# **SQL0800 - SQL0899**

## **SQL0801N Der er forsøgt division med nul.**

**Forklaring:** Behandlingen af en beregningsfunktion eller et matematisk udtryk resulterede i division med nul.

Sætningen kan ikke behandles. For INSERT-, UPDATE-

- en CALL-sætning
- En fullselect
- En tildelingssætning (bortset fra tildeling af overgangsvariabler)

I nogle tilfælde er *triggernavn* ikke tilgængelig for anvendelse i meddelelsen.

**Brugersvar:** Undersøg de triggerudløste SQL-sætninger i triggeren for at finde og fjerne den eller de sætninger, som ikke er i overensstemmelse med listen.

**sqlcode**: -797

**sqlstate**: 42987

# **SQL0798N Der kan ikke angives en værdi for kolonnen** *kolonnenavn***, som er defineret som GENERATED ALWAYS.**

**Forklaring:** Når du indsætter eller opdaterer en række i en tabel, angives en værdi for GENERATED ALWAYSkolonnen *kolonnenanvn*. GENERATED ALWAYS-kolonner bør ikke være angivet i kolonneoversigten for en INSERT-funktion eller i SET-udtrykket for en UPDATEfunktion, medmindre nøgleordet DEFAULT er angivet.

INSERT eller UPDATE er ikke udført.

**Brugersvar:** Fjern GENERATED ALWAYS-kolonnen fra kolonneoversigten eller SET-udtrykket, eller angiv DEFAULT som kolonneværdi

**sqlcode**: -798

**sqlstate**: 428C9

# **SQL0799W En SET-sætning henviser til et specialregister, der ikke findes på serveren.**

**Forklaring:** En DB2-server modtog en SET-sætning, som den ikke forstår.

SET SPECIAL REGISTER-kommandoen ignoreres.

**Brugersvar:** Denne SQLCODE kan returneres til en applikation for en hvilken som helst SQL-sætning. Denne SQLCODE kan være maskeret af andre negative SQLCODEr, som SQL-sætningen modtager. Behandlingen fortsætter på serveren.

**sqlcode**: 799

**sqlstate**: 01527

eller DELETE-sætninger udføres ingen indsættelser eller opdateringer.

**Brugersvar:** Undersøg SQL-sætningen for at finde årsagen til problemet. Hvis problemet afhænger af data, er det nødvendigt at undersøge de data, der blev behandlet, da problemet opstod. I *SQL Reference* er der

oplysninger om de gyldige intervaller for datatyperne.

Fødereret system-brugere: Undersøg SQL-sætningen for at finde årsagen til fejlen. Hvis problemet er dataafhængigt, undersøg da de data, der blev behandlet, da problemet opstod.

**sqlcode**: -801

**sqlstate**: 22012

#### **SQL0802N Der er opstået matematisk overløb eller en anden matematisk fejl.**

**Forklaring:** Behandlingen af en beregningsfunktion eller et matematisk udtryk resulterede i matematisk overløb.

Sætningen kan ikke behandles. For INSERT-, UPDATEeller DELETE-sætninger udføres ingen indsættelser eller opdateringer.

**Brugersvar:** Undersøg SQL-sætningen for at finde årsagen til problemet. Hvis problemet afhænger af data, er det nødvendigt at undersøge de data, der blev behandlet, da problemet opstod. I *SQL Reference* er der oplysninger om de gyldige intervaller for datatyperne.

Denne fejl kan også opstå, når kolonnefunktionerne ikke kan håndtere den værdi, der returneres fra SQLsætningen. Der opstår f.eks. en matematisk overløbsfejl, hvis en SELECT COUNT-sætning afsendes mod en tabel, som har flere rækker end den tilladte maksimumsgrænse, der er defineret vha. MAX- \_LONGINT\_INT SQL. Du kan evt. anvende kolonnefunktionen COUNT\_BIG for tabeller med mere end 2.147.483.647 rækker.

Fødereret system-brugere: Undersøg SQL-sætningen for at finde årsagen til fejlen. Hvis problemet er dataafhængigt, undersøg da de data, der blev behandlet, da problemet opstod. I SQL Reference til datakilden er der oplysninger om de gyldige intervaller for datatyperne.

**sqlcode**: -802

**sqlstate**: 22003

**SQL0803N En eller flere værdier i INSERT- eller UPDATE-sætningen eller i opdateringen af en fremmednøgle som følge af en DELETE-sætning er ikke gyldig(e), fordi den primærnøgle, den entydige betingelse eller det entydige indeks, der identificeres ved** *indeks-id***, forhindrer tabellen** *tabelnavn* **i at have sammenfaldende rækker for disse kolonner.**

**Forklaring:** INSERT- eller UPDATE-objektabellen *tabelnavn* er begrænset af et eller flere UNIQUE-indekser til at have entydige værdier i visse kolonner eller kolonnegrupper. En DELETE-sætning i en overordnet tabel kan også have medført opdatering af en fremmednøgle i en underordnet tabel *tabelnavn*, som er begrænset af et eller flere UNIQUE-indekser. Entydige indekser kan

understøtte primærnøgler eller entydige begrænsninger, der er defineret for tabellen. Sætningen kan ikke behandles, fordi udførelsen af den anmodedeINSERT-, UPDATE- eller DELETE-sætning ville resultere i sammenfaldende kolonneværdier.

Hvis et udpluk derimod er målet for INSERT- eller UPDATE-sætningen, er det tabel *tabelnavn*, udplukket er defineret for, der er begrænset.

Hvis *indeks-id* er en heltalsværdi, kan indeksnavnet hentes fra SYSCAT.INDEXES, ved at du udfører følgende forespørgsel:

SELECT INDNAME, INDSCHEMA FROM SYSCAT.INDEXES WHERE IID = <indeks-id> AND TABSCHEMA = 'skema' AND TABNAME = 'tabel'

hvor *skema* repræsenterer skemadelen af *tabelnavn*, og *tabel* repræsenterer tabelnavnedelen af *tabelnavn*.

Sætningen kan ikke behandles. Tabellen er uændret.

**Brugersvar:** Undersøg definition af det indeks, der identificeres ved *indeks-id*.

Hvis det er en UPDATE-sætning, skal du kontrollere, at den angivne funktion i sig selv ikke er i strid med entydighedsbegrænsningen. Hvis du ikke kan finde fejlen på denne måde, skal du undersøge objekttabellens indhold for at bestemme årsagen til problemet.

For en INSERT-sætning undersøges indholdet i objekttabellen for at afgøre, hvilke af værdierne i den angivne liste der overtræder entydighedsbegrænsningerne. Hvis INSERT-sætningen derimod indeholder en underforespørgsel, skal indholdet af den objekttabel, der refereres til i underforespørgslen, sammenholdes med indholdet i objekttabellen for at bestemme årsagen til problemet.

Hvis det er en DELETE-sætning, skla du undersøge den identificrede underordnede tabel med hensyn til entydige betingelser for fremmednøgler, som defineres vha. reglen ON DELETE SET NULL. I denne tabel er en fremmednøglekolonne indeholdt i det identificerede entydige indeks, som ikke kan have værdien NULL, da der allerede er en NULL-værdi i kolonnen for den tabel.

Fødereret system-brugere: Isolér problemet på den datakilde, hvor kommandoen ikke kan behandles, og undersøg indeksdefinitionerne og data for de tidligere anførte kriterier. I Troubleshooting Guide kan du læse, hvordan du finder frem til den datakilde, der ikke kan behandle SQL-sætningen.

**sqlcode**: -803

**sqlstate**: 23505

**SQL0804N Applikationens parametre til den aktuelle kommando er ikke gyldige. Årsagskode** *årsagskode***.Hvis en værtsvariabel eller SQLVAR i SQLDA er ugyldig: værtsvariabel/SQLVAR-nummer =** *var-nummer***, SQLTYPE =** *sqltype***, SQL-LEN =** *sqllgd***, værtsvariabel/SQLVARtype =** *input\_eller\_output***.**

**Forklaring:** Der opstod en fejl under behandling af kommandoen.

- v Parameterlisten til kaldet, der er oprettet af præ-compileren, kan være forkert, hvis programmøren har ændret output fra præ-compileren eller på anden måde har overskrevet parameterlisten.
- v SQLDA eller værtsvariablen i SQL-sætningen er ugyldig.
- v Kommandoen kan ikke anvendes, eller den er brugt i en forkert sammenhæng.

Årsagskoderne tolkes på denne måde:

- **100** Kommandoen kan ikke anvendes, eller den er brugt i en forkert sammenhæng.
- **101** SQLDA.SQLN er mindre end SQLDA.SQLD.
- **102** SQLVAR.SQLTYPE er ugyldig.

Fødereret system-brugere: En datatype, du har angivet, kan ikke anvendes på den fødererede server eller den datakilde, du vil benytte.

- **103** Længden angivet i SQLVAR.SQLLEN eller SQLVAR2.SQLLONGLEN er forkert i forhold til den SQL-type, der angives i SQLVAR.SQL-TYPE.
- **104** Der forventes fordobling af LOB SQLVAR, men feltet SQLDOUBLED i SQLDA.SQLDAID er ikke sat til 2. Det kan være nødvendigt pga. en LOB- eller STRUCTURED-type.
- **105** Et stort dobbeltbyteobjekt af typen Character (DBCLOB) har en ulige værdi angivet af pointeren SQLVAR2.SQLDATALEN, hvilket altid er angivet i byte, selv for DBCLOB-objekter.
- **106** SQLDATA-pointeren er ugyldig eller peger på utilstrækkelig lagerplads.
- **107** SQLIND-pointeren er ugyldig eller peger på utilstrækkelig lagerplads.
- **108** SQLDATALEN-pointeren er ugyldig eller peger på utilstrækkelig lagerplads.
- **109** Der forventes et bestemt antal værtsvariabler/SQLVARS for den aktuelle SQL-sætning.
- **110** LOB-lokalisatoren er ikke tilknyttet en LOB af en kompatibel type.
- **111** SQLTYPE i SQLVAR angiver en LOB, men den anden SQLVAR er NULL.
- **112** Feltet SQLDATATYPE NAME er ikke gyldigt. Det overholder ikke formatet til identifikation af en eksisterende brugerdefineret type i databasen. Formatet til identifikation af en eksisterende brugerdefineret type er som følger: 8 byte, efterfulgt af et punktum og derefter 18 byte.
- **113** Feltet SQLFLAG4 er ikke gyldigt. Hvis der angives en STRUCTURED-type, skal værdien være X'12'. Hvis der angives en referencetype, skal værdien være X'01'. I andre tilfælde skal værdien være X'00'.
- **114** Registreringsvariablen DB2\_TRUSTED\_BINDIN er aktiveret, og der benyttes under binding en værtsvariabeldatatype, som ikke understøttes. Deaktivér registreringsvariablen DB2\_TRUSTED\_BINDIN, eller ret datatypen for inputværtsvariablen.

I SQL-sætninger med værtsvariabler skal du bruge værtsvariabelnummeret i begyndelsen af sætningen (eller undersætningen i sammensat SQL) for at finde frem til den ugyldige værtsvariabel. For sætninger, der benytter SQLDA, bruges SQLVAR-nummeret til at finde den ugyldige SQLVAR. For input-SQLDA skal kun inputvariabler eller SQLVAR medregnes. Det samme gælder for output. Bemærk, at dette nummer begynder ved 1.

Sætningen kan ikke behandles.

**Brugersvar:** Undersøg programmet for at finde eventuelle fejl. Bemærk, at programmøren ikke bør forsøge at ændre output fra præ-compileren.

Fødereret system-brugere: Hvis årsagkode 102 er afsendt, skal du angive en understøttet datatype og gentage programmet.

**sqlcode**: -804

**sqlstate**: 07002

**SQL0805N Pakken** *pakkenavn* **er ikke fundet.**

**Forklaring:** Sætningen kan ikke udføres, fordi den nødvendige pakke ikke findes i kataloget.

*pakkenavn* kan have et af følgende formater:

- 'pakkeskema.pakkenavn 0Xsynksymbol', hvor konsistenssymbolet er angivet som en hexadecimal værdi.
- 'pakkeskema.pakkenavn.pakkeversion'. Hvis pakkeversionen er den tomme streng, er '.pakkeversion' ikke indeholdt i navnet.
- v '%.pakkenavn', hvis CURRENT PACKAGE PATH er angivet. Rækken af skemanavne i CURRENT PACK-AGE PATH repræsenteres af procenttegnet ('%').

Mulige forklaringer på denne meddelelse (SQLCODE) er:

- v Der er ikke oprettet binding af pakken, eller den er slettet.
- v Hvis du forsøger at afvikle en DB2-funktion eller CLI-applikation, skal der muligvis oprettes en ny binding af DB2-funktionen til databasen.
- v '%.pakkenavn', hvis CURRENT PACKAGE PATH er angivet, men der ikke findes en pakke ved navn 'pakkenavn' i nogen af skemaerne i CURRENT PACKAGE PATH.

Bemærk, at når der benyttes versions-id'er for pakkeskema.pakkenavn, kan andre pakker være defineret med samme pakkeskema og pakkenavn, men den rigtige pakke er ikke fundet, fordi ingen af de eksisterende pakker har den version eller det konsistenssymbol, der er angivet. En pakke skal have samme værdier for alle tre dele af pakkenavnet. Når der benyttes flere versioner, kan der også være følgende årsager til meddelelsen:

- v Den version af applikationen, der udføres, er prækompileret, kompileret og sammenkædet, men der er ikke oprettet binding af den, eller bindingen er senere slettet.
- v Applikationen er prækompileret og bundet, men ikke kompileret og/eller sammenkædet, så applikationen, der udføres, er ikke opdateret.
- Der er oprettet binding af pakken vha. en bindefil, der er dannet af en anden prækompilering af kildefilen end den prækompilering, der har dannet den ændrede kildefil, som er kompileret og sammenkædet til den eksekverbare applikationsfil.
- Der er oprettet binding af en ny applikation med samme navn og version som en eksisterende pakke, hvilket erstattede den eksisterende pakke. Hvis applikationen, der er knyttet til den erstattede pakke, udføres, opstår denne fejl.

I alle disse tilfælde, svarer kommandoens konsistenssymbol ikke til konsistenssymbolet for den eksisterende version. Pakken opfattes derfor som ikke-eksisterende.

Sætningen kan ikke behandles.

**Brugersvar:** Angiv det rigtige pakkenavn, eller bind programmet. Hvis den applikation, der udføres, ikke er bundet til databasen, skal du kontakte databaseadministratoren for at få udført den nødvendige binding. Sørg for, at applikationen eller objektmodulet, der udføres, er den kompilerede og linkede ændrede kildekode, der er knyttet til den prækompilering og binding, der har oprettet pakken.

Hvis CURRENT PACKAGE PATH er angivet, skal du sørge for, at skemaet, som omfatter pakken, er angivet i CURRENT PACKAGE PATH.

Du kan benytte følgende SQL-sætninger til at sende en forespørgsel til kataloget for at finde ud af, om der findes forskellige versioner af pakken:

SELECT PKGSCHEMA, PKGNAME, PKGVERSION, UNIQUE\_ID FROM SYSCAT.PACKAGES WHERE PKGSCHEMA = 'pkgschema' and PKGNAME='pkgname'.

Bemærk, at kolonnen UNIQUE\_ID svarer til konsistenssymbolet.

Hvis der skal oprettes en ny binding mellem DB2-funktionen og databasen, kan databaseadministratoren gøre det ved at udføre én af nedenstående DB2-kommandoer i underbiblioteket BND på subsystemet, mens der er forbindelse til databasen:

- v ″DB2 BIND @DB2UBIND.LST BLOCKING ALL GRANT PUBLIC″ for DB2- funktioner.
- "DB2 BIND @DB2CLI.LST BLOCKING ALL GRANT PUBLIC″ for CLI.

Fødereret system-brugere: Kontrollér, at der er i relevante datakilder er oprettet binding af de pakker, der kræves af den fødererede server. I Federated Systems Guide er der flere oplysninger om binding af pakker til datakilder.

**sqlcode**: -805

**sqlstate**: 51002

**SQL0808N CONNECT-sætningens semantik stemmer ikke overens med semantikken for andre eksisterende forbindelser.**

**Forklaring:** CONNECT-sætningen stammer fra en inputfil, der er prækompileret med andre forbindelsesvalg (SQLRULES, CONNECT-type, SYNCPOINT eller RELEASE-type), end der gælder for en inputfil, der allerede eksisterer en forbindelse for.

**Brugersvar:** Sørg for, at alle kildefiler prækompileres med samme forbindelsesvalg, eller - hvis det ikke er muligt - foretag et opkald til SET CLIENT-API'et, og angiv valg for applikationsprocessen, før du angiver den første CONNECT-sætning.

**sqlcode**: -808

**sqlstate**: 08001

# **SQL0811N Udførelsen af en skalar fullselect, en SELECT INTO-sætning eller en VALUES INTO-sætning er mere end én række:**

**Forklaring:** Fejlen kan have følgende årsager:

- Udførelse af en indlejret SELECT INTO- eller VALUES INTO-sætning er en resultattabel med mere end én række.
- Resultatet af en skalar fullselect er en resultattabel med mere end én række.

Fødereret system-brugere: Situationen er registreret af den fødererede server eller af datakilden.

Sætningen kan ikke behandles.

**Brugersvar:** Kontrollér, at sætningen indeholder de rigtige betingelsesoplysninger. Hvis den gør det, kan der være et problem med data, der bevirker, at der returneres flere rækker, selv om der kun forventes én.

Fødereret system-brugere: Isolér problemet på den datakilde, hvor kommandoen ikke kan behandles, og undersøg udvælgelseskriterier og data for objektet. I *Troubleshooting Guide* kan du læse, hvordan du finder frem til den datakilde, der ikke kan behandle SQL-sætningen.

**sqlcode**: -811

**sqlstate**: 21000

## **SQL0817N SQL-sætningen kan ikke udføres. Sætningen ville medføre en forbudt opdatering.**

**Forklaring:** Applikationen har forsøgt at udføre en SQL-sætning, der ville medføre opdatering af brugerdata eller subsystemkataloget. Det er ikke tilladt af en af følgende årsager:

- v Applikationen udføres som en IMS-transaktion, der kun udfører forespørgsler.
- v Applikationen er en IMS- eller CICS-applikation, der forsøger at opdatere data på et eksternt databasesystem, der ikke understøtter tofase-commit.
- Applikationen forsøger at opdatere data, der er placeret flere steder. På et af stederne understøttes tofase-commit ikke.

SQL-sætningerne omfatter INSERT, UPDATE, DELETE, CREATE, ALTER, DROP, GRANT og REVOKE.

Sætningen kan ikke udføres.

**Brugersvar:** Hvis applikationen udføres som en IMSforespørgselsapplikation, skal du kontakte IMS-systemprogrammøren for at få ændret status for den transaktion, som applikationen udføres under, så den ikke kun kan udføre forespørgsler.

Hvis IMS- eller CICS-applikationen forsøger at udføre en ekstern opdatering, skal applikationen ændres, så den kører lokalt på databaseserveren, eller databaseserveren skal opgraderes, så den understøtter tofase-commit.

Hvis applikationen forsøger at opdatere data, der er placeret flere steder, skal applikationen ændres, eller alle de involverede databasesystemer skal understøtte tofase-commit.

**sqlcode**: -817

**sqlstate**: 25000

#### **SQL0818N Tidsstempler stemmer ikke overens.**

**Forklaring:** Det tidsstempel, der er genereret af præcompileren ved prækompileringen, er ikke det samme som det tidsstempel, der er gemt sammen med pakken ved bindingen.

Problemet kan have følgende årsager:

- v Applikationen er prækompileret, kompileret og sammenkædet, men der er ikke oprettet en binding af den.
- v Applikationen er prækompileret og bundet, men ikke kompileret og/eller sammenkædet, så applikationen, der udføres, er ikke opdateret.
- Der er oprettet binding af pakken vha. en bindefil, der er dannet af en anden prækompilering af kildefilen end den prækompilering, der har dannet den ændrede kildefil, som er kompileret og sammenkædet til den eksekverbare applikationsfil.
- Der er oprettet binding af en ny applikation med samme navn som en eksisterende pakke, hvilket erstattede den eksisterende pakke. Hvis applikationen, der er knyttet til den erstattede pakke, udføres, opstår denne fejl.

Fødereret system-brugere: Ud over de allerede nævnte årsager kan problemet også skyldes, at pakkerne er ikke bundet i alle relevante datakilder.

Sætningen kan ikke behandles.

**Brugersvar:** Opret binding til programmet igen med bindefilen til det program, der svarer til objektmodulet. Eller udfør det program, som svarer til den pakke, der er lagret i databasen.

Hvis du installerer SAMPLE-databasen, skal du registrere nummeret på denne meddelelse og den tilhørende tekst og kontakte en servicetekniker.

Fødereret system-brugere: Ud over det allerede nævnte skal du kontrollere, at der er oprettet binding af de pakker, der kræves af den fødererede server, i de relevante datakilder. I Federated Systems Guide er der flere oplysninger om binding af pakker til datakilder.

**sqlcode**: -818

**sqlstate**: 51003

## **SQL0822N SQLDA indeholder en ugyldig adresse på data eller indikatorvariabel.**

**Forklaring:** Programmet har anbragt en ugyldig adresse i SQLDA.

Sætningen kan ikke behandles.

**Brugersvar:** Ret programmet, så der anbringes gyldige adresser i SQLDA.

**sqlcode**: -822

**sqlstate**: 51004

#### **SQL0840N Der er returneret for mange elementer i en SELECT-liste.**

**Forklaring:** Det antal elementer, der er returneret i en SELECT-liste, overskrider det tilladte maksimum. Maksimum for SELECT-lister (bortset fra fælles tabeludtryk) er 1012. Maksimum for SELECT-lister i fælles tabeludtryk er 5000.

Sætningen kan ikke behandles.

**Brugersvar:** Afgør, om alle oplysningerne faktisk er nødvendige. Bemærk, at det antal elementer, der vises med kommandoen SELECT \* i SQL-sætningen SELECT \* FROM A, B, C, er summen af kolonner i alle tre tabeller. Omskriv SQL-sætningen, hvis det er muligt, så kun de nødvendige oplysninger returneres. Hvis alle oplysningerne er nødvendige, skal SQL-sætningen opdeles i to eller flere sætninger.

**sqlcode**: -840

**sqlstate**: 54004

## **SQL0842N Der findes allerede en forbindelse til serveren** *servernavn***.**

**Forklaring:** SQLRULES(STD) er angivet, og en CON-NECT-sætning angiver en eksisterende SQL-forbindelse.

**Brugersvar:** Rettelsen afhænger af fejlen:

- Ret servernavnet, hvis det ikke er det korrekte navn.
- v Hvis SQLRULES(STD) er angivet, og CONNECT-sætningen angiver en eksisterende SQL-forbindelse, skal du erstatte CONNECT med SET CONNECTION eller ændre valget til SQLRULES(DB2).

Ret fejlen i programmet, og forsøg igen.

**sqlcode**: -842

**sqlstate**: 08002

#### **SQL0843N Servernavnet angiver ikke en eksisterende forbindelse.**

**Forklaring:** Der er angivet et servernavn i en sætning, kommando eller et API, der ikke angiver en eksisterende SQL-forbindelse til applikationsprocessen.

Det kan være sket vha.:

- en SET CONNECTION-sætning
- en RELEASE-sætning
- en DISCONNECT-sætning
- SET- eller QUERY CLIENT INFORMATION

**Brugersvar:** Rettelsen afhænger af fejlen:

- v Ret servernavnet, hvis det ikke er det korrekte navn.
- v Sørg for, at der er oprettet forbindelse til serveren, og at forbindelsen er aktiv eller i hvilende tilstand, før du udsteder forespørgslen til forbindelsen.

Ret fejlen i programmet, og forsøg igen.

**sqlcode**: -843

**sqlstate**: 08003

```
SQL0845N Et PREVVAL-udtryk kan ikke bruges,
før NEXTVAL-udtrykket opretter en
værdi i den aktuelle session for sekvens
sekvensnavn.
```
**Forklaring:** Et PREVVAL-udtryk angiver sekvens *sekvensnavn*, men en værdi er endnu ikke oprettet for denne sekvens. Et NEXTVAL-udtryk skal udføres i denne session for at oprette en værdi for denne sekvens, før der kan udføres et PREVVAL-udtryk for sekvensen.

**Brugersvar:** Udfør mindst ét NEXTVAL-udtryk for en sekvens, før du udfører et PREVVAL-udtryk for den samme sekvens i en session.

**sqlcode**: -845

**sqlstate**: 51035

**SQL0846N Ugyldig angivelse af IDENTITY-kolonne eller sekvensobjekt** *objekttype objektnavn***. Årsagskode =** *årsagskode***.**

Forklaring: For en identititetskolonne eller et sekvensobjekt kan angivelsen af en egenskab i en CREATEeller ALTER-sætning være ugyldig af en af følgende årsager:

- 1. Den underliggende datatype i IDENTITY-kolonnen eller sekvensobjektet understøttes ikke. Identitetskolonner og sekvensobjekter understøtter følgende datatyper: SMALLINT, INTEGER, BIGINT og DECI-MAL (eller NUMERIC) med nul antal decimaler.
- 2. Værdien for START WITH, INCREMENT BY, MIN-VALUE eller MAXVALUE ligger uden for intervallet for datatypen af IDENTITY-kolonnen eller sekvensobjektet.
- 3. MINVALUE skal være mindre end eller lig med MAXVALUE.
- 4. Der er angivet en ugyldig værdi for CACHE. Værdien skal være et heltal, som mindst skal være 2.

**Brugersvar:** Ret syntaksen, og gentag sætningen.

**sqlcode**: -846

**sqlstate**: 42815

## **SQL0859N Fejl ved adgang til transaktionsstyringsdatabasen. SQLCODE** *sqlcode*

**Forklaring:** Programmet blev prækompileret med SYNCPOINT(TWOPHASE) og kræver en transaktionsstyringsdatabase (Transaction Manager Database) for at koordinere tofase-commit. Der kan være følgende årsager til, at transaktionsstyringsdatabasen ikke er til rådighed:

- Den er ikke oprettet.
- v Feltet TM\_DATABASE i konfigurationsfilen til databasesystemet er ikke opdateret og aktiveret med navnet på databasen.
- v Databasen eksisterer, men der opstod fejl i kommunikationen til databasen.

## **Brugersvar:** Mulige handlinger:

- v Undersøg den SQLCODE, der er vist sammen med meddelelsen, og udfør de fornødne handlinger til denne SQLCODE.
- Kontrollér, at TM\_DATABASE eksisterer. Hvis ikke, skal du oprette en ny database eller vælge en database, der allerede eksisterer, som transaktionsstyringsdatabase. Det anbefales at oprette en separat database, hvis der ikke er alvorlige begrænsninger mht. diskplads.
- Opdatér konfigurationen af databasesystemet for transaktionsstyringsdatabasen vha. feltet TM\_DATA-BASE, hvis det ikke allerede er gjort.
- Kontrollér, at forbindelsen til TM\_DATABASE kan oprettes. Prøv f.eks. at oprette forbindelse fra en DB2-kommandolinie.
- v Sørg for, at den valgte *TM\_DATABASE* ikke er en, som du skal have adgang til via DB2 Connect.

# **sqlcode**: -859

## **sqlstate**: 08502

# **SQL0863W Forbindelsen blev oprettet, men der kan kun anvendes enkeltbytetegn.**

**Forklaring:** Serverdatabasen og klientprogrammet anvender tegntabeller til forskellige sprogtyper, og tegn uden for 7-bit ASCII-intervallet findes ikke i alle tegntabeller (kun tegn inden for 7-bit ASCII-intervallet findes i alle tegntabeller). Der kan f.eks. være tale om en forbindelse fra en japansk tegntabel til en latin-1-tegntabel, men de japanske skrifttegn findes ikke i latin-1-tegntabellen, så de bør undgås (mens engelske tegn er i orden).

Fødereret system-brugere: Mulige årsager:

- v Den fødererede database understøtter enkeltbyte- og dobbeltbytetegn, men databaseklientsystemet understøtter kun enkeltbytetegn.
- v Datakilden understøtter enkeltbyte- og dobbeltbytetegn, men det fødererede system understøtter kun enkeltbytetegn.

**Brugersvar:** Udfør ikke SQL-sætninger eller kommandoer, der anvender tegn, som ikke er fælles for tegntabellerne til applikationen og databasen.

Fødereret system-brugere: Udfør ikke SQL-sætninger eller -kommandoer, der bruger tegn, som ikke er fælles for klientsystemet, det fødererede system og datakilden. **sqlcode**: +863

**sqlstate**: 01539

# **SQL0864N En referencebetingelse (***betingelsesnavn***) har forsøgt at ændre en række i tabel** *tabelnavn***, der er ændret af en SQL-dataændringssætning i en fullselect.**

**Forklaring:** En SQL-dataændringssætning er angivet i FROM-udtrykket, men den underliggende målbasistabel for SQL-dataændringssætningen har en referencebetingelse, som ændrer samme tabel. Det er ikke tilladt.

Sætningen kan ikke behandles.

**Brugersvar:** Undlad at benytte SQL-dataændringssætningen i et FROM-udtryk, eller revidér referencebetingelsen, så den ikke ændrer den tabel, som er mål for SQL-dataændringssætningen.

**sqlcode**: -0864

**sqlstate**: 560C6

# **SQL0865N Ugyldig TM\_DATABASE-værdi.**

**Forklaring:** Den database, der er valgt som TM\_DA-TABASE i konfigurationen af databasesystemet, er ugyldig. Databaseversionen skal være DB2 version 2.1 eller senere og kan ikke være en database, der nås via DRDA-protokollen (dvs. via DB2 Connect).

Sætningen kan ikke udføres.

# **Brugersvar:**

- 1. Opdatér konfigurationen af databasesystemet, så den angiver en gyldig database for TM\_DATA-BASE-parameteren.
- 2. Benyt kommandoerne DB2STOP og DB2START for at sikre, at ændringen får virkning.

**sqlcode**: -865

**sqlstate**: 08001

# **SQL0866N Fejl under omdirigering af forbindelse: Årsagskode:** *årsagskode*

**Forklaring:** Indsættelse af en database i databasekataloget bevirkede omdirigering af en forbindelse på en måde, der ikke er mulig.

Mulige årsagskoder er:

- **01** En databaseforbindelse medførte mere end én omdirigering fra én server til en anden. Der er kun mulighed for én omdirigering af en forbindelse.
- **02** Der blev forsøgt etablering af en forbindelse, der involverede både en aktuel version af en DB2-klient eller -server og en version 1- klient eller -server. Der opstod en fejl, fordi der ikke

kan anvendes omdirigering for version 1-klientsystemer og -servere.

**Brugersvar:** Der er følgende handling for hver årsagskode:

- **01** Katalogisér databasen igen, så der højst er én server, der omdirigerer forbindelsen til en anden server på forbindelsens sti.
- **02** Katalogisér databasen igen, så der ikke er en mellemliggende server, der omdirigerer forbindelsen.

**sqlcode**: -866

**sqlstate**: 08001

## **SQL0868N Der blev forsøgt CONNECT vha. udtrykket USER/USING til en server, der allerede eksisterer en forbindelse til.**

**Forklaring:** Der eksisterer en aktiv eller hvilende forbindelse til en server, og et forsøg på CONNECT til denne server vha. udtrykket USER/USING er ugyldigt.

**Brugersvar:** Mulige handlinger:

- v Anvend sætningen SET CONNECTION til at gøre forbindelsen til den hvilende forbindelse aktiv.
- Brug CONNECT-sætningen uden USER/USING, hvis SQLRULES(DB2) anvendes af applikationen.
- v Afslut den eksisterende unit of work, afbryd forbindelsen, og opret så forbindelsen igen vha. USER/USING.

**sqlcode**: -868

**sqlstate**: 51022

## **SQL0873N Der kan ikke henvises til objekter, der er kodet med forskellige tegntabeller, i den samme SQL-sætning.**

**Forklaring:** Alle tabeller, SQL-funktioner og SQL-metoder i SQL-sætningen er ikke defineret med samme tegntabel.

Denne situation kan opstå, når:

- v der henvises til en tabel, der er oprettet i ASCII- eller Unicode-tegntabellen, i en sætning med en tabel, der ikke er oprettet i samme tegntabel
- der henvises til en SQL-funktion eller en SQL-metode, der er oprettet i ASCII- eller Unicode-tegntabellen, i en sætning med en tabel, der ikke er oprettet i samme tegntabel
- v en SOURCE-funktion oprettes med en anden tegntabel end kildefunktionen
- en afvigelsestabel oprettes med en anden tegntabel end funktionens basistabel

**Brugersvar:** Ret SQL-sætningen, så der kun henvises

til objekter med samme tegntabel.

**sqlcode**: -873

**sqlstate**: 53090

## **SQL0874N CCSID for alle parametre skal svare til PARAMETER CCSID for rutinen.**

**Forklaring:** Alle parametrene i en rutine skal bruge samme tegntabel som rutinen. Hvis der er angivet en CCSID for en parameter, skal den svare til den implicit eller eksplicit angivne PARAMETER CCSID-parameter for rutinen.

**Brugersvar:** Fjern CCSID-parameteren, eller revidér sætningen, så den samme CCSID-værdi angives overalt.

**sqlcode**: -874

**sqlstate**: 53091

# **SQL0880N SAVEPOINT** *intern-commit-navn* **findes ikke eller er ugyldigt i denne sammenhæng.**

**Forklaring:** Der er opstået en fejl under afsendelsen af sætningen RELEASE eller ROLLBACK TO SAVEPOINT *intern-commit-navn*. Enten findes der ikke nogen intern commit (SAVEPOINT) med dette navn, eller også er den etableret uden for den aktuelle atomiske udførelseskontekst.

Sætningen kan ikke behandles.

**Brugersvar:** Ret SAVEPOINT-navnet i sætningen, og gentag sætningen.

**sqlcode**: -880

**sqlstate**: 3B001

# **SQL0881N Der findes allerede et SAVEPOINT med navnet** *intern-commmit-navn***, men denne interne commit kan ikke genbruges.**

**Forklaring:** Navnet *intern-commit-navn* er allerede anvendt i en SAVEPOINT-sætning. Navnet på en intern commit kan ikke genbruges, fordi der i mindst én af de SAVEPOINT-sætninger, hvor navnet anvendes, også er angivet nøgleordet UNIQUE, hvilket betyder, at navnet skal være entydigt.

Sætningen kan ikke behandles. Den nye interne commit er ikke angivet. Den gamle interne commit findes stadig med det gamle navn.

**Brugersvar:** Vælg et andet navn til denne interne commit, og gentag sætningen SAVEPOINT. Hvis det eksisterende navn på den interne commit skal genbruges, kan du afsende sætningen RELEASE SAVEPOINT for at frigøre den eksisterende interne commit. Bemærk, at sætningen RELEASE SAVEPOINT også frigør eventuelle interne commits, der blev etableret under transaktionen, efter den angivne interne commit blev etableret. Der er flere oplysninger i SQL Reference.

**sqlcode**: -881

**sqlstate**: 3B501

## **SQL0882N SAVEPOINT findes ikke.**

**Forklaring:** Der er opstået en fejl under afsendelsen af sætningen ROLLBACK TO SAVEPOINT. Det er ikke tillladt at afsende ROLLBACK TO SAVEPOINT uden at angive et bestemt SAVEPOINT-navn, når der ikke fin-

# **SQL0900 - SQL0999**

#### **SQL0900N Applikationen er i fejltilstand. En databaseforbindelse findes ikke.**

**Forklaring:** En forbindelse til en database findes ikke. Det kan have en af følgende årsager:

- v En alvorlig fejl i applikationstilstanden har bevirket, at databaseforbindelsen er gået tabt.
- v Applikationen kan have afbrudt forbindelsen til en database og kan ikke etablere en ny aktiv forbindelse, før den har udført den næste SQL-sætning.

**Brugersvar:** Genopret en aktiv forbindelse ved enten at skifte til en eksisterende inaktiv forbindelse (vha. CONNECT TO eller SET CONNECTION) eller ved at oprette en ny forbindelse (vha. CONNECT).

**sqlcode**: -900

**sqlstate**: 08003

#### **SQL0901N SQL-sætningen er ikke udført pga. en mindre systemfejl. De efterfølgende SQL-sætninger kan behandles. (Årsagskode** *årsag***).**

**Forklaring:** Der er opstået en fejl pga. en systemfejl. Behandlingen af SQL-sætningen er afbrudt som følge af årsagskode *årsag* (kun på engelsk - kun af interesse for serviceteknikere).

**Brugersvar:** Registrér meddelelsesnummeret (SQL-CODE) og årsagskoden *årsag*.

Start Independent Trace Facility fra styresystemets kommandolinie, hvis sporingen er aktiv. Kontakt en servicetekniker med følgende oplysninger:

- Problembeskrivelse.
- SQLCODE
- v Årsagskode *årsag*.
- SQLCA-indhold, hvis det er muligt.
- Sporingsfil, hvis det er muligt.

Fødereret system-brugere: Isolér problemet på den datakilde, hvor kommandoen ikke kan behandles, og foretag den nødvendige fejlfinding på datakilden. I Troubleshooting Guide kan du læse, hvordan du finder frem til den datakilde, der ikke kan behandle SQL-sætdes nogen SAVEPOINT-navne i forvejen.

Sætningen kan ikke behandles.

**Brugersvar:** Afsend en anden sætning, eller prøv at udføre rollback af hele transaktionen vha. sætningen ROLLBACK.

**sqlcode**: -882

**sqlstate**: 3B502

ningen. Alt efter datakilde kan der være forskellige måder at finde fejlen på. Du kan få hjælp i manualen til datakilden.

**sqlcode**: -901

**sqlstate**: 58004

**SQL0902C Der opstod en systemfejl (årsagskode =** *årsagskode***). De efterfølgende SQL-sætninger kan ikke behandles.**

**Forklaring:** Der er opstået en systemfejl.

**Brugersvar:** Registrér meddelelsesnummeret (SQL-CODE) og årsagskoden i meddelelsen.

Start Independent Trace Facility fra styresystemets kommandolinie, hvis sporingen er aktiv. Kontakt en servicetekniker med følgende oplysninger:

- Problembeskrivelse.
- SQLCODE og tilhørende årsagskode.
- SQLCA-indhold, hvis det er muligt.
- Sporingsfil, hvis det er muligt.

Fødereret system-brugere: Isolér problemet på den datakilde, hvor kommandoen ikke kan behandles, og foretag den nødvendige fejlfinding på datakilden. I Troubleshooting Guide kan du læse, hvordan du finder frem til den datakilde, der ikke kan behandle SQL-sætningen. Alt efter datakilde kan der være forskellige måder at finde fejlen på. Du kan få hjælp i manualen til datakilden.

**sqlcode**: -902

**sqlstate**: 58005

## **SQL0903N COMMIT-sætning er ikke udført. Der er udført rollback af transaktionen. Årsagskode:** *årsagskode*

**Forklaring:** Én eller flere servere, der deltager i den aktuelle unit of work, kan ikke forberede databasen til commit. Sætningen COMMIT er ikke udført, og der er udført rollback af transaktionen.

Mulige årsagskoder er:

**01** Forbindelsen til en af de databaser, der deltager i denne unit of work, er gået tabt.

> Fødereret system-brugere: Hvis den database, du er forbundet med, er en fødereret serverdatabase, hvor der bruges kaldenavne, er forbindelsen til en af de datakilder, der kræves til et kaldenavn inden for databasen, gået tabt.

**02** Der har været adgang til én af de databaser eller noder, der deltager i denne unit of work, men det har ikke været muligt at forberede den til commit.

> Fødereret system-brugere: Hvis den database, du er forbundet med, er en fødereret serverdatabase, hvor der bruges kaldenavne, er en af de datakilder, der kræves til et kaldenavn, ikke i stand til at forberede en commit.

- **03** En DB2 Data Links Manager, der deltager i denne unit of work, kan ikke forberedes til commit.
- **04** En eller flere erklærede midlertidige tabeller er i en inkonsistent tilstand.
- **05** Der er opstået en uventet fejl. Undersøg, om der er flere oplysninger i administrators beskedlog.

**Brugersvar:** Hvis forbindelsen til en database er gået tabt, skal den retableres. Hvis fejlen ikke har noget med forbindelsen at gøre, skal du se i fejlloggene på det eksterne system for at finde årsagen til fejlen og den handling, du evt. skal udføre. Udfør applikationen igen.

**sqlcode**: -903

**sqlstate**: 40504

**SQL0904N Sætningen er ikke udført pga. en utilgængelig ressource. Årsagskode:** *årsagskode***, ressourcetype:** *ressourcetype* **og ressourcenavn:** *ressourcenavn***.**

**Forklaring:** SQL-sætningen er ikke udført, fordi ressourcen *ressourcenavn* af typen *ressourcetype* ikke var tilgængelig på det tidspunkt, af den årsag, som *årsagskode* angiver. Du kan finde en beskrivelse af ressourcetypekoderne i fejlfindingsmanualen til DB2 til MVS.

**Brugersvar:** Validér identiteten på den ressource, der ikke var tilgængelig. Årsagen til, at den var utilgængelig, angives af *årsagskode*.

**sqlcode**: -904

**sqlstate**: 57011

## **SQL0905N Sætningen er ikke udført, da en ressources maksimum er blevet overskredet. Ressourcenavn =** *ressourcenavn***, maksimum =** *maksimum1* **CPU-sekunder (***maksimum2* **serviceenheder) angivet i** *maksimumskilde***.**

**Forklaring:** Udførelsen af en SQL-sætning er afbrudt, fordi en ressources maksimumsgrænse er blevet overskredet.

Navnet på den ressource, hvis maksimumsgrænse er overskredet, er *ressourcenavn*. Det er også navnet på den kolonne i specifikationstabellen for ressourcegrænser, hvor maksimumsgrænsen er angivet. Den maksimumsgrænse, der er overskredet, er *grænse1* CPU-sekunder eller *grænse2* serviceenheder. *ressourcenavn* kan være ASUTIME, som er det tilladte antal CPU-sekunder for hver SQL-sætning. Det maksimalt tilladte antal CPU-sekunder er *grænse1*. Det maksimale antal serviceenheder er *grænse2*.

Den kilde, som maksimumsantallet er angivet i, *grænsekilde*, er enten navnet på en specifikationstabel for ressourcegrænser eller en systemparameter. Hvis kilden er en systemparameter, indeholder specifikationstabellen for ressourcegrænser ikke en anvendelig registrering, eller også er der opstået en fejl ved indlæsning af tabellen. I begge tilfælde er den pågældende maksimumsgrænse angivet i en installations-/systemparameter.

**Brugersvar:** Find årsagen til, at det tager så lang tid at udføre SQL-sætningen, og ret fejlen. Du kan måske gøre SQL-sætningen enklere, omstrukturere tabeller og indekser eller kontakte den installationsgruppe, der er ansvarlig for vedligeholdelse af specifikationstabellerne for ressourcegrænser.

En applikation, som modtager denne returkode, kan godt udføre andre SQL-sætninger.

**sqlcode**: -905

**sqlstate**: 57014

## **SQL0906N SQL-sætningen kan ikke udføres, da funktionen er deaktiveret pga. en tidligere fejl.**

**Forklaring:** SQL-sætningen er ikke udført, da den pågældende funktion er deaktiveret pga. en tidligere fejl. Situationen kan opstå, hvis applikationen har opfanget en abend, f.eks. ved hjælp af en ON ERRORbetingelse i et PL/I-program, og er fortsat med at udføre SQL-sætninger. Situationen kan også opstå, hvis en DB2 CICS-transaktion er stødt på en fejl ved oprettelse af programdel (thread), men er fortsat med at afsende SQL-kommandoer uden først at udføre en SYNCPOINT ROLLBACK.

**Brugersvar:** Som regel afbrydes applikationen, når den modtager denne returkode. Ved alle efterfølgende forsøg på at udføre andre SQL-sætninger vises samme returkode. Ved en DB2 CICS-transaktion, hvor

SQLERRP-feltet i SQLCA indeholder modulnavnet DSNCEXT1, udfører transaktionen muligvis en SYNC-POINT ROLLBACK og fortsætter. For at transaktionen kan udføre en ROLLBACK og fortsætte, skal det problem kunne løses, som oprindelig var årsag til fejlen ved oprettelsen af programdelen.

#### **sqlcode**: -906

**sqlstate**: 24514, 51005, 58023

# **SQL0907N Måltabellen** *tabelnavn* **er forsøgt ændret af betingelsen eller triggeren** *navn* **i MERGE-sætningen.**

**Forklaring:** MERGE-sætningen medførte, at der blev aktiveret en betingelse eller en trigger *navn*, som forsøgte at opdatere, indsætte i eller slette fra tabellen *tabelnavn*, som også er en måltabel eller en tabel i det samme tabelhierarki til MERGE-sætningen. Dette er ikke tilladt.

**Brugersvar:** Revidér MERGE-sætningen, så den funktion, der medfører, at betingelsen eller triggeren aktiveres, fjernes, eller revidér den tabel, som har betingelsen eller triggeren, for at fjerne henvisningen til måltabellen.

**sqlcode**: -907

**sqlstate**: 27000

# **SQL0908N** *bindetype***-fejl ved brug af autorisationen** *autorisations-id***, BIND-, REBIND- eller AUTO\_REBIND-funktionen er ikke tilladt.**

**Forklaring:** Ved BIND og REBIND har den angivne autorisations-id ikke tilladelse til at udføre den angivne *bindetype* mod en plan eller pakke. En registrering i specifikationstabellen for ressourcegrænser forhindrer, at denne autorisations-id, eller nogen autorisations-id, kan udføre binding og rebinding. Ved AUTO-REBIND er den systemparameter, som styrer AUTO-REBIND-funktioner, angivet således, at AUTO-REBIND ikke er tilladt.

## **bindetype**

Type bindefunktion (BIND, REBIND eller AUTO-REBIND).

## **autorisations-id**

Autorisations-id for den, som udfører BINDunderkommandoen, eller den primære autorisations-id for den, som udfører planen for AUTO-REBIND-funktioner.

**Brugersvar:** Hvis den angivne autorisations-id skal kunne udføre binding, skal du ændre registreringen i den aktive specifikationstabel. Hvis AUTO-REBINDfunktioner er deaktiveret, skal du oprette ny binding af pakken, før den udføres igen.

**sqlcode**: -908

#### **sqlstate**: 23510

## **SQL0909N Objektet er slettet.**

**Forklaring:** Applikationen har enten (1) slettet en tabel og derefter forsøgt at indlæse den eller (2) slettet et indeks og derefter forsøgt at indlæse dets objekttabel ved hjælp af indekset.

**Brugersvar:** Logikken i applikationen skal rettes, så den ikke prøver at indlæse eller benytte et objekt, som er blevet slettet.

Pas på, når du sletter indekser i en applikation. Du har ingen mulighed for at finde ud af, om den plan, som er genereret for applikationen (af BIND eller REBIND), faktisk bruger et givet indeks til at få adgang til dets objekttabel.

**sqlcode**: -909

**sqlstate**: 57007

# **SQL0910N SQL-sætningen kan ikke få adgang til et objekt med en udestående ændring.**

**Forklaring:** Programmet har forsøgt at få adgang til et objekt inden for den samme unit of work, hvor ét af følgende gælder:

- v Programmet har afsendt en DROP-sætning mod objektet eller et tilknyttet objekt (f.eks. et indeks til en tabel).
- v Programmet har afsendt en sætning mod objektet, der har tilføjet eller slettet en betingelse.
- Programmet har afsendt en DROP TRIGGER- eller CREATE TRIGGER-sætning, der har direkte eller indirekte indflydelse på objektet.
- v Programmet har afsendt en ROLLBACK TO SAVE-POINT-sætning, hvilket har anbragt objektet i tilstanden ændring venter.
- v Programmet har afsendt en sætning, som har forårsaget, at alle rækker i en midlertidig tabel, der var erklæret NOT LOGGED, er blevet slettet.

Fødereret system-brugere: Ud over det allerede angivne kan der være andre datakildespecifikke begrænsninger, som forhindrer sætningen i at få adgang til objektet.

SQL-sætningen kan ikke behandles.

**Brugersvar:** Ret programmet, så der ikke gøres forsøg på at få adgang til et objekt inden for den samme unit of work, som ændringen bliver udført i. Generelt er det bedre at isolere DDL-sætninger (Data Definition Language) i en anden unit of work end DML-sætninger (Data Manipulation Language) med adgang til de samme objekter.

Der skal udføres commit eller rollback af denne unit of work, før den sætning, der ikke er blevet udført, kan behandles fejlfrit. Hvis den committede ændring har bevirket, at et objekt er blevet slettet, kan det være nødvendigt at oprette objektet igen, så den fejlbehæftede SQL-sætning kan behandles korrekt.

Hvis objektet ændres vha. en SAVEPOINT-sætning, skal du ændre applikationen, så det ikke forsøger at få adgang til objektet, når programmet har afsendt sætningen ROLLBACK TO SAVEPOINT. En cursor, der har adgang til det ændrede objekt, og som er åben, når ROLLBACK TO SAVEPOINT udføres, vil ikke være tilgængelig. Revidér programmet, så cursoren lukkes.

Hvis der opstår fejl i en INSERT-, DELETE- eller UPDATE-sætning, der indeholder en midlertidig tabel, der er erklæret NOT LOGGED, slettes alle rækker i tabellen. En cursor, som er åben for den erklærede midlertidige tabel på det tidspunkt, hvor fejlen opstår, vil ikke være tilgængelig, og bør lukkes via applikationen.

Fødereret system-brugere: Hvis ovenstående ikke løser problemet, skal du isolere kommandoen og finde ud af, hvilke andre betingelser der findes på den datakilde, som har forhindret sætningen i at få adgang til objektet. I Troubleshooting Guide kan du læse, hvordan du finder frem til den datakilde, der ikke kan behandle SQLsætningen. Kontrollér, at alle disse betingelser overholdes.

**sqlcode**: -910

**sqlstate**: 57007

## **SQL0911N Der er udført rollback af den aktuelle transaktion pga. en baglås eller timeout. Årsagskode** *årsagskode***.**

**Forklaring:** Den aktuelle unit of work har været involveret i en uafklaret konflikt om anvendelsen af et objekt. Det har været nødvendigt at udføre rollback.

Der findes følgende årsagskoder:

- **2** Der er udført rollback af transaktionen pga. baglås.
- **68** Der er udført rollback af transaktionen pga. timeout.
- **72** Transaktionen har udført rollback pga. en fejl i en DB2 Data Links Manager, der indgår i transaktionen.
- **Bemærk:** De ændringer, der er foretaget inden for denne unit of work, skal indføjes igen.

Der er udført rollback af applikationen til den foregående commit.

**Brugersvar:** Undgå baglåse eller låse-timeout ved ofte at udføre COMMIT-kommandoer for længerevarende applikationer eller for applikationer, der sandsynligvis kommer ud for baglås.

Fødereret system-brugere: Baglåsen kan opstå på den fødererede server eller i datakilden. Der er ingen metode til at finde baglåse, som går på tværs af datakilder og muligvis det fødererede system. Det er muligt at finde frem til den datakilde, som ikke kan udføre kommandoen. I Problem Determination Guide kan du læse, hvordan du finder frem til den datakilde, der ikke kan behandle SQL-sætningen.

Baglåse er ofte almindelige eller forventede ved behandling af visse kombinationer af SQL-sætninger. Det anbefales at udforme applikationer, således at baglåse så vidt muligt undgås.

**sqlcode**: -911

**sqlstate**: 40001

#### **SQL0912N Det maksimale antal låseanmodninger for databasen er nået.**

**Forklaring:** Det maksimale antal låsninger for databasen er nået, fordi der ikke er tildelt nok hukommelse til låselisten.

Sætningen kan ikke behandles.

**Brugersvar:** Applikationen bør afsende en COMMITeller ROLLBACK-sætning før andre SQL-sætninger. Overvej at forøge konfigurationsparameteren (LOCK-LIST) for databasen, så der tildeles mere hukommelse til låselister.

**sqlcode**: -912

**sqlstate**: 57011

## **SQL0913N Fejl ved udførelse af kommandoen pga. en baglås eller timeout. Årsagskode** *årsagskode***.**

**Forklaring:** Den afsendte kommando er i uafklaret konflikt vedrørende anvendelsen af et objekt og er ikke udført.

Der findes følgende årsagskoder:

- **2** Transaktionsgrenen er slået fejl pga. baglås.
- **68** Transaktionsgrenen er slået fejl pga. låse-timeout.
- **72** Transaktionen har udført rollback pga. en fejl i en DB2 Data Links Manager, der indgår i transaktionen.
- **80** Sætningen er ikke udført pga. timeout.

#### **Brugersvar:**

- I forbindelse med årsagskode 80 kan du forsøge at udføre den pågældende sætning igen uden at afslutte applikationen. Hvis applikationen har adgang til flere eksterne databaser, er det sikreste at udføre rollback af transaktionen for at undgå, at der indtræffer en global baglås.
- v I forbindelse med andre årsagskoder skal du afsende en kommando, der udfører rollback af transaktionen. Transaktionen kan ikke committes pga. fejlen i den aktuelle transaktionsgren.

v Undgå baglåse eller låse-timeout ved ofte at udføre COMMIT-kommandoer for længerevarende applikationer eller for applikationer, der kræver hurtig samtidig adgang, hvis det er muligt.

**sqlcode**: -913

**sqlstate**: 57033

## **SQL0917N Fejl under binding af pakke.**

**Forklaring:** Der er opstået en fejl, som forhindrer oprettelse af pakken.

Denne SQLCODE kan være afsendt under udførelse af binding eller commit. Hvis den er afsendt under udførelse af commit, udføres der rollback af alle ændringer i databasen. Hvis den er afsendt under udførelse af binding, er der kun fejl i oprettelse af pakken. De andre ændringer inden for den logiske unit of work kan stadig committes.

**Brugersvar:** Problemet skyldes som regel, at der ikke er oprettet binding af en eller flere SQL-sætninger pga. en fejl.

Find de sætninger, der forårsager fejlen, og ret dem. Gentag kommandoen for at oprette pakken.

**sqlcode**: -917

**sqlstate**: 42969

## **SQL0918N Der skal udføres rollback af applikationen.**

**Forklaring:** Der er allerede blevet udført rollback af unit of work i databasen, men det gælder muligvis ikke andre ressourcestyringsfunktioner, der er involveret i denne unit of work. For at sikre integritet i programmet, afvises alle SQL-kommandoer, indtil der afsendes en rollback fra applikationen.

**Brugersvar:** Alle SQL-kommandoer afvises, indtil der afsendes en rollback fra applikationen. I et CICS-miljø ville det f.eks. være kommandoen CICS SYNCPOINT ROLLBACK.

**sqlcode**: -918

**sqlstate**: 51021

## **SQL0920N Der er ikke adgang til data i et databaseklientsystem fra andre databaseklientsystemer.**

**Forklaring:** Arbejdsstationen er konfigureret som et klientsystem eller en server med lokale klientsystemer. Ingen af de databaser, der er oprettet i dette system, kan deles med andre arbejdsstationer.

Funktionen kan ikke behandles.

**Brugersvar:** Anmod kun om data fra serverarbejdsstationer.

**sqlstate**: 57019

## **SQL0925N SQL COMMIT ugyldig i applikationens edb-miljø.**

**Forklaring:** COMMIT er ikke tilladt i følgende tilfælde:

- v I et DTP-miljø (Distributed Transaction Processing), som f.eks. CICS, er det forsøgt at udføre en statisk SQL COMMIT-sætning, men der kræves en commitsætning, der er specifik for miljøet. I et CICS-miljø er det f.eks. kommandoen CICS SYNCPOINT.
- v En DB2-applikation, der er prækompileret eller indstillet til at anvende CONNECT 2 i et ikke-TP Monitor-miljø, har afsendt en dynamisk SQL COMMITsætning, hvor det kun er tilladt at afsende statiske SQL COMMIT-sætninger.
- v Det er heller ikke tilladt at afsende en SQL COMMITsætning fra en lagret procedure, hvis kaldeprogrammet udføres i en distribueret unit of work eller et DTP-miljø (Distributed Transaction Processing).

**Brugersvar:** Ret problemet ved at gøre ét af følgende:

- v Fjern sætningen, der afsender COMMIT, og erstat den med en gyldig sætning, der udfører samme funktion i miljøet.
- v I tilfælde af en forbindelse af type 2 i et ikke-TP Monitor-miljø må der kun anvendes statisk COM-MIT.
- v I tilfælde af en lagret procedure skal kommandoen COMMIT fjernes.

**sqlcode**: -925

**sqlstate**: 2D521

## **SQL0926N SQL ROLLBACK ugyldig til applikationens edb-miljø.**

**Forklaring:** ROLLBACK er ikke tilladt i følgende tilfælde:

- 1. I et DTP-miljø (Distributed Transaction Processing), som f.eks. CICS, er det forsøgt at udføre en statisk SQL ROLLBACK-sætning, men der kræves en ROLLBACK-sætning, der er specifik for miljøet. I et CICS-miljø er det f.eks. kommandoen CICS SYNC-POINT ROLLBACK.
- 2. En DB2-applikation, der er prækompileret eller indstillet til at anvende CONNECT 2, har afsendt en dynamisk SQL ROLLBACK-sætning, hvor det kun er tilladt at afsende statiske SQL ROLLBACK-sætninger.
- 3. Det er heller ikke tilladt at afsende en SQL COM-MIT fra en lagret procedure, hvis kaldeprogrammet udføres i en distribueret unit of work (CONNECT TYPE 2) eller et DTP-miljø (Distributed Transaction Processing).

#### **Brugersvar:**

- 1. Fjern den sætning, der afsender ROLLBACK, og erstat den med en gyldig sætning, der udfører samme funktion i miljøet.
- 2. I tilfælde af forbindelsestype 2 må der kun anvendes statisk COMMIT.
- 3. I tilfælde af en lagret procedure skal kommandoen fjernes helt.

**sqlcode**: -926

**sqlstate**: 2D521

#### **SQL0930N Der er ikke tilstrækkelig hukommelse til at behandle sætningen.**

**Forklaring:** Der er angivet en forespørgsel til databasen, der kræver en side mere i hukommelsen, men der er ikke flere sider til rådighed for databasesystemet.

Sætningen kan ikke behandles.

**Brugersvar:** Mulige løsninger:

- Kontrollér, at systemet har nok almindelig og virtuel hukommelse.
- Fjern baggrundsprocesser.
- v Hvis fejlen er opstået under DUOW-resynkronisering (distribueret unit of work), skal du øge parameterværdien *MAXAGENTS* og mindske *RESYNC\_INTER-VAL* i konfigurationen af databasesystemet.
- v Hvis fejlen opstår for en sætning, der refererer til en rutine (brugerdefineret, lagret procedure eller metode), kan det skyldes, at der er brug for mere plads til parameterværdierne og returværdierne, end der er hukommelse i systemet. Det kan forekomme, hvis rutinen er defineret med parametre og returværdier af typen BLOB, CLOB eller DBCLOB, der har en stor størrelse, f.eks. 2 GB.

Hvis de mulige løsninger ovenfor ikke løser problemet, kan det være nødvendigt at overveje at ændre definitionen af rutinen.

**sqlcode**: -930

**sqlstate**: 57011

## **SQL0931C Overløb i styresystemets filtabel. De efterfølgende SQL-sætninger kan ikke behandles.**

**Forklaring:** Grænsen for en proces i styresystemet er nået. Applikationen kan ikke udføre flere SQL-sætninger. Markeringen af databasen betyder, at der kræves retablering, og alle de applikationer, der anvender databasen, forhindres i at få adgang til den.

**Brugersvar:** Afslut alle applikationer, der anvender databasen. Start databasen igen.

Problemet kan forebygges på følgende måde:

- v Angiv en mindre værdi for konfigurationsparameteren MAXFILOP til databasen (dermed formindskes DB2's brug af styresystemets filtabel), og/eller
- v Afslut evt. andre applikationer, der anvender filer, og/eller
- Se, hvordan du kan øge maksimum for styresystemets filtabel, i dokumentationen til styresystemet. I de fleste UNIX-miljøer kan du gøre det ved at opdatere kernekonfigurationen med en større værdi. I AIX kan det muligvis kun lade sig gøre ved at øge mængden af hukommelse på systemet.

**sqlcode**: -931

**sqlstate**: 58005

#### **SQL0950N Tabellen eller indekset kan ikke fjernes, fordi den/det er i brug.**

**Forklaring:** En DROP TABLE- eller DROP INDEX-sætning kan ikke afsendes, når en åben cursor anvender tabellen eller indekset.

Sætningen kan ikke behandles. Tabellen eller indekset fjernes ikke.

**Brugersvar:** Luk de nødvendige cursorer, og gentag sætningen.

**sqlcode**: -950

**sqlstate**: 55006

# **SQL0951N Objektet** *objektnavn* **af typen** *objekttype* **kan ikke ændres, fordi det aktuelt anvendes af den samme applikationsproces.**

**Forklaring:** Der kan ikke udføres en ALTER- eller SET INTEGRITY-sætning mod et objekt, der er låst eller i brug.

Sætningen kan ikke behandles. Objektet er ikke ændret.

**Brugersvar:** Luk eventuelle cursorer, som enten direkte eller indirekte er afhængige af objektet *objektnavn*, og udfør sætningen igen.

**sqlcode**: -951

**sqlstate**: 55007

#### **SQL0952N Behandlingen er afbrudt pga. et interrupt.**

**Forklaring:** Brugeren har muligvis trykket på interrupt-tastkombinationen.

Behandlingen af sætningen er afsluttet. Nogle ændringer er muligvis udført i databasen, men der er ikke udført commit af dem, før behandlingen blev afbrudt.

Fødereret system-brugere: Situationen er muligvis også registreret af datakilden.

**Brugersvar:** Fortsæt med applikationen.

Slet SAMPLE-databasen, hvis fejlen er opstået under installation af den, og installér den igen.

**sqlcode**: -952

**sqlstate**: 57014

**SQL0954C Der er ikke tilstrækkelig hukommelse i applikationshoben til at behandle sætningen.**

**Forklaring:** Hele applikationens hukommelse er brugt.

Sætningen kan ikke behandles.

**Brugersvar:** Afslut applikationen. Forøg databasens konfigurationsparameter APPLHEAPSZ, så applikationshoben bliver større.

**sqlcode**: -954

**sqlstate**: 57011

## **SQL0955C Der kan ikke tildeles hukommelse til sorteringsfunktionen. Sætningen kan ikke behandles. Årsagskode =** *årsagskode***.**

**Forklaring:** Der er ikke nok ledig virtuel hukommelse, til at databaseagenten kan foretage sortering, som angivet vha. årsagskode:

- **1** Ikke tilstrækkelig privat hukommelse til behandling.
- **2** Ikke tilstrækkelig fælles hukommelse i det hukommelsesområde på databaseplan, som er udpeget til behandling af sortering.

Sætningen kan ikke behandles. Andre SQL-sætninger kan muligvis behandles.

**Brugersvar:** Udfør én eller flere af følgende handlinger:

- v Reducér værdien på sorteringshobparameteren SORTHEAP i konfigurationsfilen til den pågældende database.
- v Ved årsagskode 1 skal du øge den tilgængelige private virtuelle hukommelse, hvis det er muligt. På UNIX-systemer kan du f.eks. bruge kommandoen ulimit til at øge den maksimale størrelse på dataområdet for en proces.
- v Ved årsagskode 2 skal du øge størrelsen på det fælles hukommelsesområde på databaseplan, som er udpeget til behandling af sortering. Du øger størrelsen på dette område uden at berøre grænseværdien for sorteringshoben til private sorteringer ved at forøge værdien for databasens konfigurationsparameter SHEAPTHRES\_SHR.

Hvis du både vil øge størrelsen på den fælles hukommelse for databasen, der skal bruges til sorte-

ring, såvel som grænseværdien for sorteringshoben til private sorteringer, skal du forøge værdien for databasesystemets konfigurationsparameter SHE-APTHRES og angive SHEAPTHRES\_SHR til 0.

**sqlcode**: -955

**sqlstate**: 57011

# **SQL0956C Der er ikke tilstrækkelig hukommelse i databasehoben til at behandle sætningen.**

**Forklaring:** Hele databasens hukommelse er brugt.

Sætningen kan ikke behandles.

**Brugersvar:** Afslut applikationen. Forøg databasens konfigurationsparameter DBHEAP, så databasehoben bliver større. Hvis antallet af I/O-servere er tæt på den øvre grænse, kan en formindskelse af dette antal også hjælpe.

Hvis du vil ændre dbheap, skal du angive en kommando i lighed med følgende, som sætter *dbheap* til størrelse 2400 for databasen *sample*:

db2 UPDATE DB CFG FOR sample USING DBHEAP 2400

Afbryd forbindelsen til databasen, for at ændringen kan træde i kraft.

**sqlcode**: -956

**sqlstate**: 57011

## **SQL0958C Det maksimale antal åbne filer er nået.**

**Forklaring:** Det maksimale antal filreferencer for databasen er nået.

Sætningen kan ikke behandles.

**Brugersvar:** Forøg enhver parameter, der påvirker det antal åbne filer, der maksimalt er tilladt på databasen. Forøg herunder konfigurationsparameteren MAXFILOP, så der bliver flere filreferencer, og afslut andre sessioner, så antallet af anvendte filreferencer reduceres.

**sqlcode**: -958

**sqlstate**: 57009

# **SQL0959C Der er ikke tilstrækkelig hukommelse i kommunikationshoben for serveren til at behandle sætningen.**

**Forklaring:** Al hukommelse i serverens kommunikationshob er brugt.

Kommandoen eller sætningen kan ikke behandles.

**Brugersvar:** Afslut applikationen. Forøg størrelsen af kommunikationshoben vha. parameteren COMHEAPSZ i konfigurationsfilen til databasesystemet på serverarbejdsstationen.

Bemærk: Denne meddelelse gælder kun DB2-versioner, som er ældre end Version 2.

**sqlcode**: -959

**sqlstate**: 57011

#### **SQL0960C Det maksimale antal filer i databasen er nået.**

**Forklaring:** Det maksimale antal databasefiler er nået.

Sætningen kan ikke behandles.

**Brugersvar:** Afslut applikationen. Afbryd alle aktive applikationers forbindelse til databasen, og opret derefter forbindelse for dem igen. Hvis det ikke løser problemet, skal du slette tabeller eller indekser eller begge dele fra databasen eller dele databasen op i flere.

Slet SAMPLE-databasen, hvis fejlen er opstået under installation af den, og installér den igen.

**sqlcode**: -960

**sqlstate**: 57011

#### **SQL0964C Databasens transaktionslog er fyldt.**

**Forklaring:** Al plads i transaktionsloggen er optaget.

Hvis der anvendes en cirkulær log med sekundære logfiler, er der gjort et forsøg på at allokere og anvende dem. Når der ikke er mere plads på systemet, kan sekundære logge ikke anvendes.

Hvis der anvendes en arkivlog, har filsystemet ikke skaffet tilstrækkelig plads til en ny logfil.

Sætningen kan ikke behandles.

**Brugersvar:** Udfør en COMMIT eller ROLLBACK, eller gentag funktionen.

Udfør aktiviteten igen, hvis databasen opdateres af flere funktioner på samme tid. Der kan frigives plads til logfilen, når en anden applikation afslutter en transaktion.

Udfør ofte commit. Hvis der ikke er udført commit af dine transaktioner, kan der frigives plads til loggen, når der udføres commit af transaktionerne. Overvej at udføre commit af opdateringstransaktionerne, når programmet designes, for at forhindre, at loggen bliver fyldt.

Hvis der optræder baglåse, skal du udføre kontrol af disse oftere. Det kan ske ved at formindske databasens konfigurationsparameter DLCHKTIME. Det vil bevirke, at baglåse findes og løses hurtigere (ved ROLLBACK), hvorved der frigøres plads til logfilen.

Hvis situationen forekommer ofte, bør databasekonfigurationsparameteren forøges for at give mulighed for en større logfil. En større logfil kræver mere plads, men

nedsætter behovet for, at applikationer skal gentage en funktion.

Slet SAMPLE-databasen, hvis fejlen er opstået under installation af den, og installér den igen.

**sqlcode**: -964

**sqlstate**: 57011

**SQL0965W Der er ingen meddelelsestekst, der passer til SQL-advarslen** *advarsel* **i meddelelsesfilen på denne arbejdsstation. Advarslen er returneret fra modulet** *navn* **med de oprindelige symboler** *symbolliste***.**

**Forklaring:** Databaseserver har returneret koden *sqlcode* til applikationen. Advarselskoden passer ikke til en meddelelse i DB2-meddelelsesfilen på arbejdsstationen.

**Brugersvar:** Læs vejledningen til databaseserveren for at finde årsagen til den angivne *sqlcode*.

#### **SQL0966N Fejlreferencefilen** *navn***, som er angivet i kataloget over databaseforbindelser, er ikke fundet eller kan ikke åbnes.**

**Forklaring:** Et af følgende forhold gælder:

- Fejlreferencefilen findes ikke.
- v Fejlreferencefilen er i øjeblikket åben i en anden applikation.
- Fejlreferencefilen er ikke placeret i den forventede sti.
- v Fejlreferencefilen er beskadiget.

Fejlreferencedata kan ikke hentes.

**Brugersvar:** Frigiv filen fra den applikation, der har den åben, eller gendan eller geninstallér den oprindelige fil.

**sqlcode**: -966

**sqlstate**: 57013

**SQL0967N Formatet for fejlreferencefilen** *navn***, som er angivet i kataloget over databaseforbindelser, er ikke gyldigt.**

**Forklaring:** Der opstod en fejl under læsning af fejlreferencefilen.

Fejlreferencedata kan ikke hentes.

**Brugersvar:** Ret alle syntaksfejl i fejlreferencefilen.

**sqlcode**: -967

**sqlstate**: 55031

#### **SQL0968C Der er ikke mere plads i filsystemet.**

**Forklaring:** Et af de filsystemer, som indeholder databasen, er fyldt. Filsystemet kan indeholde databasekataloget, databaselogfilerne eller et opbevaringssted til et tablespace.

Sætningen kan ikke behandles.

**Brugersvar:** Frigør plads på systemet ved at slette overflødige filer. Undlad at slette databasefiler. Hvis der stadig er for lidt plads, kan det være nødvendigt at slette tabeller og indekser, som ikke er nødvendige.

I UNIX-baserede systemer kan denne fejl skyldes, at den maksimalt tilladte filstørrelse for den aktuelle bruger-id er overskredet. Brug kommandoen CHUSER til at opdatere FSIZE. Det kan være nødvendigt at starte systemet igen.

Denne disk fuld-tilstand kan forekomme, hvis opbevaringsstederne har forskellig størrelse. Hvis der er tilstrækkelig plads i filsystemet, kan du slette tablespacet og genskabe det med opbevaringssteder af samme størrelse.

**sqlcode**: -968

**sqlstate**: 57011

**SQL0969N Der er ingen meddelelsestekst, der passer til SQL-fejlen** *fejl* **i meddelelsesfilen på denne arbejdsstation. Fejlen er returneret fra modulet** *navn* **med de oprindelige symboler** *symbolliste***.**

**Forklaring:** Databaseserveren har returneret SQL-CODE *fejl* til applikationen. Fejlkoden passer ikke til en meddelelse i DB2-meddelelsesfilen på arbejdsstationen.

**Brugersvar:** Læs vejledningen til databaseserveren for at finde årsagen til den angivne SQLCODE. Ret problemet ved at følge instrukserne i vejledningen til databaseserveren.

Fødereret system-brugere: Isolér problemet på den datakilde, som ikke kan udføre kommandoen. I Troubleshooting Guide kan du finde frem til den datakilde, der ikke kan behandle SQL-sætningen. Find den pågældende *fejl* i den relevante manual til datakilden. Hvis problemet er data-afhængigt, er det muligvis nødvendigt at undersøge de data, der blev behandlet, da fejlen opstod.

#### **SQL0970N Systemet har forsøgt at skrive til en skrivebeskyttet fil.**

**Forklaring:** En fil, der anvendes af databasen, er angivet som skrivebeskyttet eller findes ikke. Databasen kræver skriveadgang til denne fil.

Sætningen kan ikke behandles.

**Brugersvar:** Afslut applikationen. Sørg for, at der er både læse- og skriveadgang til alle databasefiler. Kontrollér, om der er overflødige blanktegn i det angivne filnavn.

**sqlcode**: -970

**sqlstate**: 55009

#### **SQL0972N Databasedrevet indeholder ikke den rigtige diskette.**

**Forklaring:** Disketten i drevet er ikke databasedisketten.

Sætningen kan ikke behandles.

**Brugersvar:** Anbring den rigtige diskette i drevet. Fjern ikke en diskette, mens applikationen anvender en database, der ligger på den.

**sqlcode**: -972

**sqlstate**: 57019

# **SQL0973N Der er ikke tilstrækkelig hukommelse i hoben** *hobnavn* **til at behandle sætningen.**

**Forklaring:** Al hukommelse, der er til rådighed for denne hob, er brugt. Sætningen kan ikke behandles.

**Brugersvar:** Afslut applikationen. Revidér konfigurationsparameteren *hobnavn*, så hobstørrelsen øges.

Du kan opdatere en databasekonfigurationsparameter vha. følgende kommando:

db2 update db cfg for *db-name* using *heap-navn heap-størrelse*

Du kan få vist en liste med konfigurationsparametrene for databasen vha. kommandoen GET DATABASE CONFIGURATION.

Du kan opdatere en databasekonfigurationsparameter vha. følgende kommando:

db2 update dbm cfg for *db-name* using *heap-navn heap-størrelse*

Du kan få vist en liste med konfigurationsparametrene for databasesystemet vha. kommandoen GET DATA-BASE MANAGER CONFIGURATION.

Følgende tre konfigurationsparametre for databasen styrer størrelsen på og anvendelsen af den fælles applikationsgruppehob: APPGROUP\_MEM\_SZ, GROUPHE-AP\_RATIO og APP\_CTL\_HEAP\_SZ. Antallet af applikationer i én applikationsgruppe beregnes på følgende måde: APPGROUP\_MEM\_SZ / APP\_CTL\_HEAP\_SZ. Den fælles hobstørrelse for applikationsgrupper beregnes således: APPGROUP\_MEM\_SZ \* GROUPHE-AP\_RATIO / 100.

**sqlcode**: -973

**sqlstate**: 57011

#### **SQL0974N Det drev, der indeholder databasen, er låst.**

**Forklaring:** Systemet har rapporteret, at det drev, der indeholder databasen, er låst.

Sætningen kan ikke behandles.

**Brugersvar:** Kontrollér, at der ikke er andre aktive processer, som kan låse drevet, f.eks. CHKDSK. Forsøg at udføre funktionen igen.

Slet SAMPLE-databasen, hvis fejlen er opstået under installation af den, og installér den igen.

**sqlcode**: -974

**sqlstate**: 57020

**SQL0975N Der kan ikke startes en ny transaktion, fordi databasen eller subsystemet** *navn* **er deaktiveret af brugeren** *brugernavn***. Deaktiveringstype:** *type***.**

**Forklaring:** En anden bruger har deaktiveret det subsystem eller den database, du forsøger at anvende, og transaktioner er ikke tilladt, før subsystemet eller databasen ikke længere er i deaktiveret tilstand.

Deaktiveringstypen *type* henviser til et subsystem eller en database, der allerede er deaktiveret. 1 står for et subsystem, 2 for en database.

**Brugersvar:** Kontakt den bruger, der i øjeblikket har deaktiveret subsystemet eller databasen for at konstatere, hvornår DB2 ikke længere vil være deaktiveret. Gentag herefter kommandoen.

**sqlcode**: -975

**sqlstate**: 57046

#### **SQL0976N Diskettedrevet er åbent.**

**Forklaring:** Databasens drev er åbent.

Sætningen kan ikke behandles.

**Brugersvar:** Luk lågen til drevet, og udfør funktionen igen.

**sqlcode**: -976

**sqlstate**: 57021

#### **SQL0977N COMMIT-tilstand ukendt.**

**Forklaring:** TM\_DATABASE er blevet utilgængelig under behandlingen af COMMIT, og det har bevirket, at resultatet af COMMIT er ukendt. Resynkronisering af databaserne sker, når TM\_DATABASE bliver tilgængelig. Bemærk, at der eventuelt udføres rollback af transaktionen under resynkroniseringen. Der er ikke noget i vejen for at udføre SQL-sætninger, men eventuelle låse fjernes muligvis først, når resynkroniseringen er afsluttet.

**Brugersvar:** Kontrollér, at forbindelsen til TM\_DATA-BASE kan oprettes, f.eks. via DB2-kommandolinien. Hvis det ikke er muligt, skal du udføre de nødvendige handlinger for den SQLCODE, der blev returneret, for at sikre, at forbindelsen kan etableres.

**sqlcode**: -977

**sqlstate**: 40003

#### **SQL0978N Disketten er skrivebeskyttet.**

**Forklaring:** Det er forsøgt at skrive til databasen, men databasens diskette er skrivebeskyttet.

Sætningen kan ikke behandles.

**Brugersvar:** Kontrollér, at du anvender den rigtige diskette. Fjern om nødvendigt skrivebeskyttelsen fra disketten.

**sqlcode**: -978

**sqlstate**: 55009

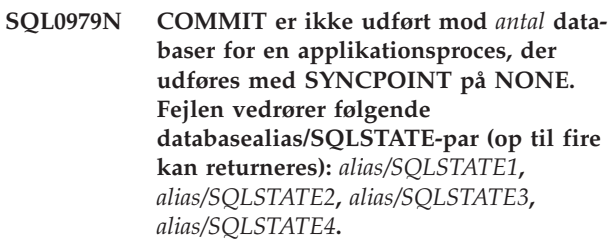

**Forklaring:** En applikation er forbundet med flere databaser, og der er blevet afsendt COMMIT, der ikke er blevet udført for én eller flere af forbindelserne.

Fødereret system-brugere: Hvis en af de ikke-udførte forbindelser er en fødereret serverdatabase, hvor der anvendes kaldenavne, er der ikke udført commit mod en af de datakilder, der kræves til et kaldenavn.

**Brugersvar:** Afhængig af programtype og de data, der opdateres, kan brugeren afbryde behandlingen, registrere fejlen og afgive de nødvendige SQL-sætninger for at sikre, at de ændringer, der var målet med applikationen, er udført konsekvent på de involverede databaser.

Hvis der ikke returneres en fuldstændig oversigt over de databaser, der er berørt af COMMIT-fejl, kan du finde den i fejlloggen.

**sqlcode**: -979

**sqlstate**: 40003

## **SQL0980C Der er opstået en diskfejl. De efterfølgende SQL-sætninger kan ikke behandles.**

**Forklaring:** Der er opstået en diskfejl, der forhindrer en korrekt udførelse af den aktuelle og de efterfølgende SQL-sætninger. Applikationen kan ikke udføre flere SQL-sætninger. En retableringsprocedure, der er knyttet til programmet, kan f.eks. ikke afsende yderligere SQL-

sætninger. Markeringen af databasen betyder, at der kræves retablering, og alle de applikationer, der anvender databasen, forhindres i at få adgang til den.

Sætningen kan ikke behandles.

**Brugersvar:** Registrér om muligt alle fejloplysninger fra SQLCA. Afslut alle applikationer, der anvender databasen. Find ud af, om det er en hardwarefejl. Start databasen igen. Genindlæs databasen fra en sikkerhedskopi, hvis retablering ikke er mulig.

Slet SAMPLE-databasen, hvis fejlen er opstået under installation af den, og installér den igen.

**sqlcode**: -980

**sqlstate**: 58005

## **SQL0982N Der er opstået en diskfejl. De efterfølgende SQL-sætninger kan imidlertid behandles.**

**Forklaring:** Der er opstået en diskfejl under behandlingen af en midlertidig systemfil, der forhindrede korrekt udførelse af den aktuelle og de efterfølgende SQLsætninger. De efterfølgende SQL-sætninger kan imidlertid behandles.

Sætningen kan ikke behandles.

**Brugersvar:** Afslut applikationen.

**sqlcode**: -982

**sqlstate**: 58004

#### **SQL0983N Transaktionsloggen tilhører ikke den aktuelle database.**

**Forklaring:** Den signatur, der er gemt i logfilen, svarer ikke til den databaseafhængige signatur. Fejlen opstår som regel, når brugeren har angivet, at logfilen skal gemmes i et andet katalog end det, hvor databasen gemmes. Det kan være nødvendigt at omdirigere filer.

Sætningen kan ikke behandles.

**Brugersvar:** Gentag kommandoen med den rigtige adgang til logfilen.

**sqlcode**: -983

**sqlstate**: 57036

## **SQL0984C COMMIT eller ROLLBACK er ikke udført. De efterfølgende SQL-sætninger kan ikke behandles.**

**Forklaring:** En commit- eller rollback-funktion kan ikke udføres pga. en systemfejl. Applikationen kan ikke udføre flere SQL-sætninger. En retableringsprocedure, der er knyttet til applikationen, kan f.eks. ikke afsende yderligere SQL-sætninger. Markeringen af databasen betyder, at der kræves retablering, og alle de applikationer, der anvender databasen, forhindres i at få adgang til den.

Sætningen kan ikke behandles.

**Brugersvar:** Registrér om muligt meddelelsesnummeret (SQLCODE) og alle SQLCA-fejloplysninger. Afslut alle applikationer, der anvender databasen. Start databasen igen. Slet SAMPLE-databasen, hvis fejlen er opstået under installation af den, og installér den igen.

Genindlæs databasen fra en sikkerhedskopi, hvis retablering ikke er mulig.

Start Independent Trace Facility fra styresystemets kommandolinie, hvis sporingen er aktiv. Kontakt en servicetekniker med følgende oplysninger:

Nødvendig information:

• Problembeskrivelse.

- SOLCODE
- SQLCA-indhold, hvis det er muligt.
- Sporingsfil, hvis det er muligt.

Fødereret system-brugere: Isolér problemet på den datakilde, hvor kommandoen ikke kan behandles, og foretag den nødvendige fejlfinding og retablering af databasen på datakilden. I *Troubleshooting Guide* kan du læse, hvordan du finder frem til den datakilde, der ikke kan behandle SQL-sætningen. Alt efter datakilde kan der være forskellige måder at finde fejlen og retablere databasen på. Du kan få hjælp i manualen til datakilden.

**sqlcode**: -984

**sqlstate**: 58005

# **SQL0985C Der er opstået en fejl ved en fil under behandling af databasekatalogerne. Databasen kan ikke bruges.**

**Forklaring:** Systemet kan ikke genoprettes efter en I/O-fejl på en katalogfil.

Systemet kan ikke behandle sætninger vha. databasen.

**Brugersvar:** Genindlæs databasen fra en sikkerhedskopi.

Slet SAMPLE-databasen, hvis fejlen er opstået under installation af den, og installér den igen.

**sqlcode**: -985

**sqlstate**: 58005

# **SQL0986N Der er opstået en fejl ved en fil under behandling af en brugeroversigt. Tabellen kan ikke anvendes.**

**Forklaring:** Data i tabellen er ugyldige.

Systemet kan ikke behandle sætninger vha. tabellen.

**Brugersvar:** Retablér databasen fra en sikkerhedskopi, hvis den er inkonsistent.

Slet SAMPLE-databasen, hvis fejlen er opstået under installation af den, og installér den igen.

#### **sqlcode**: -986

**sqlstate**: 58004

#### **SQL0987C Det fælles hukommelsessæt for applikationsstyring kan ikke allokeres.**

**Forklaring:** Det fælles hukommelsessæt for applikationsstyring kan ikke allokeres. Fejlen skyldes utilstrækkelig hukommelse for enten databasesystemet eller det miljø, funktionerne forsøges udført i. Følgende hukommelsesressourcer kan medføre, at denne fejl opstår:

- v Antallet af id'er til den fælles hukommelse, der er allokeret i systemet.
- Mængden af paging- eller swapping-plads, der er til rådighed i systemet.
- v Mængden af fysisk hukommelse, der er til rådighed i systemet.

**Brugersvar:** Udfør én eller flere af følgende handlinger:

- v Sørg for, at der er tilstrækkelig hukommelse til rådighed til at opfylde kravene til databasesystemet og de øvrige aktive programmer i systemet.
- v Reducér databasesystemets krav til dette hukommelsessæt ved at reducere den konfigurationsparameter til databasesystemet, APP\_CTL\_HEAOP\_SZ, der har indflydelse på det.
- Reducér én eller flere af konfigurationsparametrene for databasen: DBHEAP, UTIL\_HEAP-SZ og BUFF-PAGE. Der er flere oplysninger i *Administration Guide* om de parametre, der har indflydelse på mængden af den tildelte globale databasehukommelse.
- Reducér SHEAPTHRES-parameteren i konfigurationen af databasesystemet, hvis INTRA\_PARALLEL er sat til YES, eller sæt INTRA\_PARALLEL til NO.
- v Stop eventuelt andre programmer, der anvender systemet.

**sqlcode**: -987

**sqlstate**: 57011

## **SQL0989N Efter-trigger** *triggernavn* **har forsøgt at ændre en række i tabel** *tabelnavn***, der er ændret af en SQL-dataændringssætning i et FROM-udtryk.**

**Forklaring:** En SQL-dataændringssætning er angivet i FROM-udtrykket, men den underliggende målbasistabel for SQL-dataændringssætningen har en efter-trigger, som ændrer samme tabel. Det er ikke tilladt.

Sætningen kan ikke behandles.

**Brugersvar:** Undlad at benytte SQL-dataændringssætningen i et FROM-udtryk, eller revidér triggeren, så

den ikke ændrer den tabel, som er mål for SQL-dataændringssætningen.

**sqlcode**: -0989

**sqlstate**: 560C3

#### **SQL0990C Der opstod en indeksfejl. Reorganisér tabellen.**

**Forklaring:** Der har været stor aktivitet på et indeks, og al ledig indeksplads er blevet opbrugt.

Fødereret system-brugere: Situationen er muligvis også registreret af datakilden.

Sætningen kan ikke behandles.

**Brugersvar:** Udfør commit, og forsøg at udføre kommandoen igen. Hvis problemet ikke er løst, skal du udføre rollback. Hvis det heller ikke hjælper, kan du evt. reorganisere tabellen.

Fødereret system-brugere: Isolér problemet på den datakilde, hvor kommandoen ikke kan behandles, og følg proceduren for genoprettelse af indekser i datakilden. I Troubleshooting Guide kan du læse hvordan du finder frem til den datakilde, der ikke kan udføre SQLsætningen.

## **SQL0992C Det prækompilerede programs versionsnummer er ugyldigt.**

**Forklaring:** Versionsnummeret på det prækompilerede program (pakke) er ikke kompatibelt med versionsnummeret på den installerede version af databasesystemet.

Det prækompilerede program (pakke) kan ikke anvendes sammen med den aktuelle version af databasesystemet. Kommandoen kan ikke udføres.

**Brugersvar:** Anvend kun programmer, der er prækompileret med en kompatibel version af databasesystemet.

**sqlcode**: -992

**sqlstate**: 51008

# **SQL0993W Den nye sti til logfilen (NEWLOG-PATH), der er angivet i databasens konfigurationsfil, er ugyldig.**

**Forklaring:** Stien til logfilen er ugyldig af én af følgende årsager:

- Stien findes ikke.
- v En fil med det rigtige navn er fundet i den angivne sti, men det er ikke en logfil til databasen.
- Databasesubsystemets id har ikke adgang til stien eller logfilen.

Ændringen er ikke udført.

**Brugersvar:** Ret stien til logfilen ved at udføre en

databasekonfigurationskommando med en gyldig værdi.

**sqlcode**: +993

**sqlstate**: 01562

#### **SQL0994N Ugyldig anvendelse af den interne commit i applikationen.**

**Forklaring:** Den interne commit i applikationen er anvendt inkonsekvent. Applikationen har forsøgt at udføre ét af følgende:

- v Bestille mere end én aktiv intern commit (SAVE-POINT).
- v Afsende kald til afslutning af intern commit uden nogen aktiv intern commit.
- Afsende kald til rollback af intern commit uden nogen aktiv intern commit.

Funktionen kan ikke behandles.

**Brugersvar:** Ret anvendelsen af intern commit i applikationen.

# **SQL0995W Den aktuelle sti til logfilen (LOGPATH) er ugyldig. Standardstien for logfilen anvendes.**

**Forklaring:** Stien til logfilen er ugyldig af én af følgende årsager:

- Stien findes ikke.
- v En fil med det rigtige navn er fundet i den angivne sti, men det er ikke en logfil til databasen.
- Databasesubsystemets id har ikke adgang til stien eller logfilen.

Ved Cirkulær log oprettes logfilen i standardlogstien. Ved Arkivlog oprettes den næste logfil i standardstien til logfiler. Ændringen er ikke udført.

**Brugersvar:** Ret stien til logfilen ved at udføre en konfigurationskommando med en gyldig værdi.

**sqlcode**: +995

**sqlstate**: 01563

## **SQL0996N Der kan ikke frigøres sider til et objekt i et tablespace.**

**Forklaring:** Der er ødelagte interne databasesider eller en intern logisk fejl i et tablespace.

**Brugersvar:** Afbryd anvendelsen af dette objekt eller tablespace. Kontakt en servicetekniker for at få undersøgt objekt og tablespace.

**sqlcode**: -996

**sqlstate**: 58035

# **SQL0997W Generel orienterende meddelelse om transaktionsbehandling. Årsagskode =** *XA-årsagskode***.**

**Forklaring:** SQLCODE 997 udveksles kun mellem komponenterne i databasesystemet og sendes ikke til en applikation. Den anvendes til at registrere XA-returkoder til ikke-fejlsituationer. Der er følgende mulige årsagskoder:

- XA\_RDONLY (3) Transaktionsgrenen er skrivebeskyttet og er blevet committet.
- 64 Transaktionsstyringsdatabasen angiver, at der skal udføres commit af transaktionen ved DUOWresynkronisering.
- 65 Transaktionsstyringsdatabasen angiver, at der skal foretages rollback for transaktionen ved DUOWresynkronisering.

**Brugersvar:** Ingen.

**SQL0998N Der er opstået en fejl under transaktion eller heuristisk behandling. Årsagskode =** *årsagskode***. Subkode =** *subkode***.**

**Forklaring:** Der er registreret en fejl under behandling af en distribueret transaktion. Transaktionen:

- v Udføres i et DTP-miljø (Distributed Transaction Processing), f.eks. CICS eller anden transaktionsstyring
- v Udfører heuristiske funktioner
- Opdaterer flere kaldenavne inden for en fødereret database, hvor de opdaterede kaldenavne repræsenterer hver sin datakilde. I dette tilfælde er der opstået fejl på en af datakilderne under transaktionsbehandlingen. Den årsagskode, der vises, er årsagen til fejlen på datakilden, ikke den fødererede database.

Der er følgende mulige årsagskoder (tilsvarende X/Open XA-årsagskoder vises i parentes):

- v 01 (XAER\_ASYNC) asynkron funktion er allerede udestående.
- v 02 (XAER\_RMERR) der er opstået en ressourcestyringsfejl i transaktiongrenen.
- v 03 (XAER\_NOTA) XID'en er ugyldige.
- v 04 (XAER\_INVAL) der er angivet ugyldige værdier. Mulige subkoder:
	- 01 XA\_INFO-pointer er ugyldig, f.eks. er XAOpen-strengen NULL.
	- 02 Databasenavnet overskrider maksimumslængden.
	- 03 Brugernavn overskrider maksimumslængden.
	- 04 Kodeord overskrider maksimumslængden.
	- 05 Der er angivet et brugernavn, men ikke et kodeord.
	- 06 Der er angivet et kodeord, men ikke et brugernavn.
	- 07 For mange parametre i XA\_INFO-strengen.
- 08 Flere XA\_OPEN opretter forskellige RM-id'er for det samme databasenavn.
- 09 Databasenavn ikke angivet.
- 10 Ugyldig EXE\_TYPE.
- v 05 (XAER\_PROTO) rutiner startet i forkert kontekst.
- 06 (XAER\_RMFAIL) ressourcestyring utilgængelig.
- v 07 (XAER\_DUPID) XID'en findes allerede.
- v 08 (XAER\_OUTSIDE) RM arbejder uden for global transaktion.
- v 09 Registrering (AX\_REG) i transaktionsstyringen (Transaction Manager) er ikke udført. Mulige subkoder:
	- 01 Sammenkædnings-XID ikke fundet
	- 02 Det dynamiske programbibliotek, der er angivet i konfigurationsparameteren TP\_MON\_NAME, kan ikke indlæses.
- v 10 Forsøg på at starte en anden transaktion i afbrudt tilstand.
- v 12 Ophævelse af registrering (AX\_UNREG) i transaktionsstyringen (Transaction Manager) er ikke udført.
- v 13 AX-brugergrænsefejl: AX\_REG() og AX\_UN-REG() ikke fundet.
- v 14 Der er opstået en fejl under registrering af DB2 i Microsoft Distributed Transaction Coordinator. MSDTC-serviceprogrammet er måske ikke aktivt. Du skal afslutte den aktuelle transaktion.
- v 16 Der er opstået en fejl med MSDTC (Microsoft Distributed Transaction Coordinator). Der er følgende mulige underkoder:
	- 01 DB2 kan ikke kommunikere med MSDTC.
	- 02 MSDTC kan ikke registrere DB2-forbindelsen. Underkoden er Microsoft's fejlkode.
	- 03 MSDTC kan ikke registrere DB2-forbindelsen i Distributed Transaction. Underkoden er Microsoft's fejlkode.
	- 04 DB2-forbindelsen kan ikke registreres, da der er en aktiv transaktion.
	- 05 Der er ingen transaktioner. Forbindelsen er ikke blevet registreret.
- v 35 Heuristiske funktioner er ugyldige til en ikke-XA-database.
- 36 XID genkendes ikke af databasesystemet.
- v 37 Der er allerede udført heuristisk commit af transaktionen.
- v 38 Der er allerede udført heuristisk rollback af transaktionen.
- v 39 Transaktionen er ikke en uafklaret transaktion.
- v 40 Kun rollback-funktioner er tilladt for denne transaktion.
- v 41 Der er ikke udført heuristisk commit af transaktionen på nogle underordnede MPP-noder pga. nodefejl.
- v 42 DB2 Connect XA-støtte er kun tilgængelig for udgående forbindelser, der er oprettet vha. TCPIP.
- v 43 En forbindelse kunne ikke oprettes, fordi serveren ikke understøtter Native XA.
- v 69 Databasens log-id'er passer ikke sammen under DUOW-resynkronisering.
- 85 Som følge af heuristisk behandling har transaktionen delvis udført commit og rollback.
- 210 Kun heuristiske commits er tilladt for denne transaktion. Nogle noder er allerede i commit-tilstand.
- v 221 Databasesystemversionen på værtssystemet kræver, at alle applikationer, der er med i den samme XA-transaktion, benytter samme bruger-id til at oprette forbindelse til databasen.
- 222 Databasesystemversionen på værtssystemet kræver, at alle applikationer, der er med i den samme XA-transaktion, har samme CCSID.
- 223 DB2 Connect XA-støtte er kun tilgængelig for lokale klienter eller eksterne klienter, som anvender TCP/IP til etablering af den indgående forbindelse.
- v 224 DB2 Connect XA-støtte er kun tilgængelig for klienter, der mindst er version 7.1.
- 225 Funktion ugyldig i en løst koblet XA-transaktion. Mulige subkoder:
	- 01 DDL-sætninger er ikke tilladt.
	- 02 Opdateringer og sletninger med udtrykket WHERE CURRENT OF er ikke tilladt.
	- 03 Indsættelsesfunktioner, der benytter en buffer, er ikke tilladt.
	- 04 Kun rollback-funktioner er tilladt for denne transaktion.
	- 05 Implicitte REBIND-funktioner er ikke tilladt.
- v 226 Der er allerede udført rollback for transaktionen.
- v 227 Der bør udføres heuristisk kommando på koordinatornoden.
- 228 Der er åbne cursorer.
- 229 Den tidligere transaktion er ikke udført endnu.
- v 230 Transaktionen er allerede committet.

**Brugersvar:** Årsagskode 1-8: Der oprettes en registrering i systemloggen, fordi SQLCA ikke altid kan returneres til det program, der har foretaget kaldet.

Hvis fejlen skyldes problemer på en datakilde, der er tilknyttet vha. et kaldenavn, vises den pågældende datakildes placering altid i den fødererede servers systemlog.

Årsagskode 4: Kontrollér indholdet af strengen XA\_O-PEN, og foretag de nødvendige rettelser.

Årsagskode 9, subkode 02: Sørg for, at konfigurationsparameteren TP\_MON\_NAME indeholder navnet på det dynamiske bibliotek i det eksterne produkt, hvor AX\_REG()-funktionen anvendes til dynamisk registrering af transaktioner.

Årsagskode 14: Sørg for, at MSDTC-serviceprogrammet er aktivt.

I forbindelse med årsagskode 16:

- v underkode 01, skal du sikre, at MSDTC-funktionen er aktiv.
- underkode 02, kunne MSDTC ikke registrere forbindelsen. Der er flere oplysninger i db2diag.log, eller se i Windows Event Viewer efter en indgang med navnet MicrosoftXARMCreate.
- v underkode 03, kunne MSDTC ikke registrere forbindelsen til en transaktion. Der er flere oplysninger i db2diag.log, eller se i Windows Event Viewer efter en indgang med navnet MicrosoftEnlishWithRM. Den mest almindelige fejl er, at der er udført eksplicit eller implicit rollback af den aktuelle transaktion. Dette kan forekomme, når tidsfristen for MSDTCtransaktion er sat for lavt. Forøg tidsfristen, og se, om fejlen stadig forekommer.
- underkode 04, har der været et forsøg på at registrere en DB2-forbindelse, der er aktiv i øjeblikket i en anden distribueret transaktion.
- v underkode 05, skal du registrere forbindelsen, før du forsøger at udføre en SQL-sætning.

Årsagskode 35: Du forsøgte at udføre en heuristisk funktion mod en database, der kun deltager som en skrivebeskyttet ressourcestyring i en global transaktion. Det kan være enhver DRDA-database, f.eks. DB2 på MVS. Disse typer ikke-XA-databaser indeholder ikke uafklarede XA-transaktioner.

Årsagskode 36, 37 og 38: Du forsøgte at udføre en ugyldig heuristisk funktion på en uafklaret transaktion. Enten har du angivet den forkerte XID, eller også er der udført en heuristisk funktion eller en resync-funktion, efter du registrerede denne XID. Udfør en heuristisk forespørgsel for at hente den aktuelle liste over uafklarede transaktioner, så du kan kontrollere, om du stadig har brug for at udføre den heuristiske funktion.

Årsagskode 39: Den angivne XID er for en transaktion, der er afsluttet og venter på, at behandlingen af tofasecommit skal starte. Du kan kun udføre heuristiske funktioner på transaktioner, som er behandlet i den tofase-commit-proceduren, og som er blevet uafklarede transaktioner.

Årsagskode 40: Det er forsøgt at afgive en SQL-sætning under en transaktion, der ikke blev udført. Det kan f.eks. være et forsøg på at udføre en SQL-sætning i en transaktionsprogramdel (thread), som er blevet registreret som udført, efter at en tæt forbundet programdel i samme transaktion er afsluttet unormalt.

Årsagskode 41: Der er flere oplysninger om problemet i administrators beskedlog. DB2 skal startes igen på noder, der er fejl på. Det kan være nødvendigt at kontakte systemadministratoren for at få hjælp.

Årsagskode 42: En udgående forbindelse kan oprettes ved at revidere gatewaykatalogerne, så de bruger TCPIP-kommunikationsprotokollen.

Årsagskode 43: Hvis du opretter forbindelse til DB2 på en zSeries- eller iSeries-server, skal du katalogisere databasen med DB2 Connect og derefter starte Syncpoint Manager.

Årsagskode 69: TM-databasen (transaktionsstyring) eller RM-databasen (ressourcestyring) eller begge er forskellige fra dem, der eksisterede, da de uafklarede transaktioner blev oprettet. TM- eller RM-databasenavnene kan med andre ord henvise til andre databasesubsystemer. Afvigelsen i log-id'en kan være forårsaget af følgende:

- v Databasekataloget til TM-databasen på RM-databasesubsystemet er forkert.
- Konfigurationen er muligvis ændret, efter at den uafklarede transaktion er blevet genereret.
- v Databasen er muligvis slettet eller genoprettet. I så fald kan du kun udføre en heuristisk commit eller rollback af den uafklarede transaktion.

Årsagskode 85: Du opdaterer flere datakilder, og der er udført heuristisk rollback eller commit på nogle af datakilderne, med det resultat at der er udført delvis commit og rollback af transaktionen. Årsagskoden angiver, at data er i en inkonsistent tilstand, og du skal manuelt kontrollere alle de datakilder, der er opdateret af transaktionen, og rette data.

Årsagskode 210: Nogle af noderne er i forvejen i commit-tilstand. Du skal udføre heuristisk commit for at afklare den uafklarede transaktion.

Ved årsagskode 221 skal du sørge for, at alle applikationer, der er med i den samme XA-transaktion, benytter samme bruger-id til at oprette forbindelse til databasen.

Ved årsagskode 222 skal du sørge for, at alle applikationer, der er med i den samme XA-transaktion, har samme CCSID.

Ved årsagskode 223 skal du ændre applikationen og klientkonfigurationen, så der anvendes lokale klienter, eller eksterne klienter skal anvende TCP/IP som kommunikationsprotokol til at oprette forbindelse til gatewayen.

Ved årsagskode 224 skal du opdatere klienten til version 7.1 eller nyere.

For årsagskode 225 skal du sørge for, at applikationen ikke indeholder nogen af de ugyldige funktioner i en løst koblet XA-transaktion. De gængse applikationsserversmiljøer, hvor løst koblede XA-transaktioner kan benyttes, er IBM Encina Transaction Server, IBM WebSphere Application Server, Microsoft Transaction Server

og BEA Tuxedo. Hvis du modtager denne årsagskode, skal du gennemgå applikationen og sikre, at ingen af ovenstående handlinger udføres.

Årsagskode 226: Transaktion er nået til en rollback-tilstand, og der er udført rollback på denne node.

Årsagskode 227: Der bør udføres heuristisk kommando på koordinatornoden. Der er oplysninger om koordinatornodenummeret i db2diag.log.

Årsagskode 228: Kontrollér, at cursorerne er lukket, før du udfører kommandoen.

Årsagskode 229: Kontrollér, at den tidligere transaktion er udført, før du udfører kommandoen.

Årsagskode 230: Transaktionen er allerede committet.

Generel fremgangsmåde mht. indsamling af oplysninger:

Hvis du ikke kan løse problemet vha. årsagskoderne, skal du registrere meddelelsesnummeret (SQLCODE), årsagskoden og den valgfri subkode i meddelelsen eller SQLCA i systemloggen.

# **SQL1000 - SQL1099**

**SQL1000N** *alias* **er et ugyldigt databasealias.**

**Forklaring:** Det alias, der er angivet i kommandoen eller API'et er ugyldigt. Aliaset skal bestå af 1 til 8 tegn (byte i MBCS lande), og alle tegn skal findes i databasesystemets tegnsæt.

Kommandoen kan ikke udføres.

**Brugersvar:** Gentag kommandoen med et rigtigt alias.

**SQL1001N** *navn* **er ikke et gyldigt databasenavn.**

**Forklaring:** Syntaksen for det databasenavn, der er angivet i kommandoen, er ugyldig. Databasenavnet skal bestå af 1 til 8 tegn, og alle tegnene skal findes i databasesystemets tegnsæt.

Kommandoen kan ikke udføres.

**Brugersvar:** Gentag kommandoen med et rigtigt databasenavn.

**sqlcode**: -1001

**sqlstate**: 2E000

## **SQL1002N** *drev* **er ikke et gyldigt drev.**

**Forklaring:** Det drev, der er angivet i kommandoen, er ugyldigt. Drevet er et enkelt tegn (A til Z), der angiver det diskettedrev eller det harddiskafsnit, hvor databasekataloget er anbragt.

Kommandoen kan ikke udføres.

Hvis fejlen er opstået i en fødereret database, skal du også registrere placeringen af den datakilde, hvor fejlen er opstået, og som angivet i den fødererede servers systemlog.

Start Independent Trace Facility fra styresystemets kommandolinie, hvis sporingen er aktiv. Kontakt en servicetekniker med følgende oplysninger:

- Problembeskrivelse.
- v SQLCODE, indlejret årsagskode og subkode.
- SOLCA-indhold (hvis det er muligt).
- Sporingsfil (hvis det er muligt).
- v Hvis fejlen er opstået på en fødereret server, skal du også registrere placeringen af den datakilde, hvor fejlen er opstået.

Der er muligvis flere oplysninger i konsol- eller meddelelsesfilerne til transaktionsstyringen og databasesystemet.

**sqlcode**: -998

**sqlstate**: 58005

**Brugersvar:** Gentag kommandoen med et rigtigt drev.

## **SQL1003N Kodeordet er ugyldigt, fordi syntaksen ikke er rigtig, eller også svarer kodeordet ikke til kodeordet for den angivne database.**

**Forklaring:** Kodeordets længde skal være 18 tegn eller mindre. Hvis kodeordet imidlertid skal valideres for en APPC-konversation, skal det være på 8 tegn eller mindre.

**Brugersvar:** Kontrollér, at kodeordet ikke er længere end tilladt.

**sqlcode**: -1003

**sqlstate**: 28000

**SQL1004C Der er ikke tilstrækkelig lagerplads i filsystemet til behandling af kommandoen.**

**Forklaring:** Der er ikke tilstrækkelig lagerplads i det angivne filsystem til behandling af kommandoen.

I et inddelt databasemiljø med Windows-systemer skal nøjagtigt samme drevspecifikation være tilgængelig og brugbar (have ledig plads) på hver node i den inddelte databasegruppe, for at CREATE DATABASE-kommandoen kan udføres. Drevbogstavet er angivet i konfigurationen af databasesystemet. Hvis DFTDBPATH ikke angives, benyttes standardværdien, der er det drev,

hvor DB2 er installeret på det system, der ejer subsystemet (DB2-installationsstien).

Kommandoen kan ikke udføres.

**Brugersvar:** Vælg et andet filsystem, eller slet nogle filer, som ikke er databasefiler, fra det angivne filsystem, så der bliver plads til databasesystemfunktionerne.

I et inddelt databasemiljø med OS/2- eller Windowssystemer skal du udføre følgende trin:

- v Find ud af, hvilket drevbogstav der kræves. Drevbogstavet er angivet i fejlmeddelelsen.
- Find ud af, på hvilke noder i databaseafsnittet problemet findes. Oplysningerne findes som regel i filen DB2DIAG.LOG på noden, der ejer subsystemet.
- Ret drevspecifikationen på de noder, der har problemet, eller ret drevspecifikationen i konfigurationen af databasesystemet, så det samme drev benyttes (og har tilstrækkelig plads) på hver eneste node i den inddelte databasegruppe.
- v Gentag kommandoen.

## **SQL1005N Databasealiaset** *navn* **findes allerede i det lokale databasekatalog eller i systemdatabasekataloget.**

**Forklaring:** Det angivne aliasnavn er allerede anvendt. Hvis der ikke er angivet et alias i kommandoen CATA-LOG DATABASE, anvendes databasenavnet som alias. Når en database oprettes, er aliasnavnet det samme som databasenavnet.

Fejlen kan opstå for kommandoen CATALOG DATA-BASE, når aliaset allerede findes i systemdatabasekataloget.

For kommandoen CREATE DATABASE kan fejlen opstå i følgende tilfælde:

- v Aliaset eksisterer allerede i systemdatabasekataloget og i det lokale databasekatalog.
- v Aliaset eksisterer allerede i systemdatabasekataloget, men ikke i det lokale databasekatalog.
- Aliaset eksisterer allerede i det lokale databasekatalog, men ikke i systemdatabasekataloget.

**Brugersvar:** Fjern aliaset fra systemdatabasekataloget, og gentag den oprindelige kommando, eller katalogisér databasen med et andet aliasnavn, når det drejer sig om kommandoen CATALOG DATABASE.

Mht. kommandoen CREATE DATABASE skal du gøre følgende i ovenstående 3 tilfælde:

- Fjern databasen vha. aliaset. Gentag den oprindelige kommando.
- Ophæv katalogisering af aliaset. Gentag den oprindelige kommando.
- v Katalogisér aliaset i systemdatabasekataloget. Fjern databasen vha. aliasnavnet. Gentag den oprindelige kommando.

# **SQL1006N Applikationens tegntabel** *tegntabel* **svarer ikke til databasens tegntabel** *tegntabel***.**

**Forklaring:** Applikationen kan ikke udføre CONNECT til databasen, fordi den aktive tegntabel er forskellig fra den, der var aktiv, da databasen blev oprettet.

Kommandoen kan ikke udføres.

**Brugersvar:** Afslut applikationen, og vend tilbage til styresystemet. Ret tegntabellen for processen, og genstart applikationen.

# **SQL1007N Fejl ved søgning efter sider til et objekt i et tablespace.**

**Forklaring:** Der er ødelagte interne databasesider eller en intern logisk fejl i et tablespace.

**Brugersvar:** Afbryd anvendelsen af dette objekt eller tablespace. Kontakt en servicetekniker for at få undersøgt objekt og tablespace.

**sqlcode**: -1007

**sqlstate**: 58034

# **SQL1008N Ugyldig tablespace-id.**

**Forklaring:** Den angivne tablespace-id findes ikke. Enten er den større end det gældende maksimum for tablespace-id, eller også er tablespacet blevet slettet.

**Brugersvar:** Afbryd databasen. Gem fejloplysningerne i fejlloggen, og kontakt en servicetekniker.

**sqlcode**: -1008

**sqlstate**: 58036

## **SQL1009N Kommandoen er ugyldig.**

**Forklaring:** Kommandoen understøttes ikke, når den afsendes fra en dedikeret klientarbejdsstation eller mod eksterne databaser. Sådan en kommando kan f.eks. være katalogisering af en lokal database.

Kommandoen kan ikke udføres.

**Brugersvar:** Mulige løsninger:

- Benyt den angivne kommando fra en klientarbejdsstation eller fra den arbejdsstation, hvor databasen ligger.
- Kontrollér, at databasen er katalogiseret rigtigt.
- v Benyt en anden kommando.

## **SQL1010N** *type* **er ikke en gyldig parametertype.**

**Forklaring:** Den type, der er angivet i databasekommandoen, er ugyldig. Den skal være '0' for en indirekte database eller '1' for en ekstern database.

Desuden kan typen på UNIX-, OS/2-, Windows NT- og Windows 95-platforme være '3' for en database, som har et globalt DCE-navn.

Kommandoen kan ikke udføres.

**Brugersvar:** Gentag kommandoen med en rigtig type.

#### **SQL1011N Der blev ikke angivet en sti i kommandoen CATALOG DATABASE til en indirekte registrering.**

**Forklaring:** Der blev afgivet en CATALOG DATA-BASE-kommando for en indirekte registrering, men der blev ikke angivet en sti. For indirekte registreringer skal der ikke angives en sti til det sted, hvor databasen ligger.

Kommandoen kan ikke udføres.

**Brugersvar:** Gentag kommandoen med den rigtige sti, eller ret typen.

#### **SQL1012N Der blev ikke angivet et navn på en node i kommandoen CATALOG DATA-BASE for en ekstern registrering.**

**Forklaring:** Der blev ikke angivet et navn på en node i kommandoen CATALOG DATABASE for en ekstern registrering. For eksterne registreringer skal der angives navnet på noden for databasen.

Kommandoen kan ikke udføres.

**Brugersvar:** Gentag kommandoen med navnet på noden eller en anden type.

#### **SQL1013N Databasealiaset eller databasenavnet** *navn* **er ikke fundet.**

**Forklaring:** Det databasenavn eller -alias, der er angivet i kommandoen, er ikke en eksisterende database, eller også kunne databasen ikke findes i (klient- eller server-) databasekatalogerne.

**Brugersvar:** Kontrollér, at det angivne databasenavn findes i systemdatabasekataloget. Hvis databasenavnet ikke findes i systemdatabasekataloget, findes databasen ikke, eller også er databasenavnet ikke katalogiseret.

Kontrollér, at databasen findes i det lokale databasekatalog, hvis databasenavnet forekommer i systemdatabasekataloget, og registreringstypen er INDIRECT. Kontrollér, at databasen eksisterer. Hvis registreringstypen er REMOTE, skal du kontrollere, at databasen findes og er katalogiseret i servernodens databasekataloger.

Hvis CREATE DATABASE er angivet med AT NODEudtrykket, skal du kontrollere, at databasenavnet findes i systemdatabasekataloget, at registreringstypen er INDIRECT, og at katalognodenummeret ikke er -1.

Fødereret system-brugere: Ud over ovenstående skal du kontrollere, at de databasenavne, der er angivet i SYSCAT.SERVERS, alle er gyldige. Ret eventuelle registreringer i SYSCAT.SERVERS, hvis den registrerede database ikke findes.

**sqlcode**: -1013

**sqlstate**: 42705

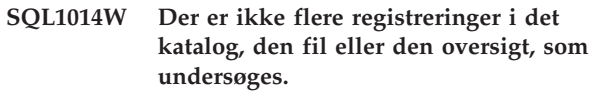

**Forklaring:** Undersøgelsen af biblioteket, filen eller oversigten er færddiggjort.

**Brugersvar:** Ingen handling er påkrævet.

**SQL1015N Databasen skal startes igen, fordi den foregående session ikke afsluttedes normalt.**

**Forklaring:** Databasen skal startes igen pga. en unormal afbrydelse af den foregående session (f.eks. en strømafbrydelse).

Kommandoen kan ikke udføres.

**Brugersvar:** Ved modtagelsen af denne meddelelse (SQLCODE) kan programmet sende en meddelelse, der advarer brugeren om, at det tager tid at retablere databasen. Benyt kommandoen RESTART DATABASE for at starte databasen igen. I et inddelt databaseservermiljø skal kommandoen afsendes på alle noder.

**sqlcode**: -1015

**sqlstate**: 55025

## **SQL1016N Det lokale LU-alias** *navn***, som er angivet i kommandoen CATALOG NODE, er ikke gyldigt.**

**Forklaring:** Det alias for den lokale logiske enhed (LOCAL\_LU), der er angivet i kommandoen CATALOG NODE, er ikke tilladt. Det lokale LU-alias er det lokale SNA-LU-alias og skal være på 1 til 8 tegn og må ikke indeholde blanktegn.

Kommandoen kan ikke udføres.

**Brugersvar:** Kontrollér, at aliaset er et tilladt navn på en logisk enhed. Kontrollér de tegn, der er anvendt i navnet. Gentag kommandoen med et gyldigt navn på en logisk enhed.

# **SQL1017N Mode-parameteren** *mode***, der er angivet i kommandoen CATALOG NODE, er ugyldig.**

**Forklaring:** Den mode-parameter, der er angivet i kommandoen CATALOG NODE, er ikke tilladt.

Mode-parameteren angiver den kommunikationsprofil, der anvendes af Communications Manager til at starte sessionen. Mode-parameter må højst være på 8 tegn. De gyldige tegn er de store og små bogstaver fra A til Z, tallene fra 0 til 9, og specialtegnene #, @ og \$. Det første tegn skal være et bogstav. Systemet ændrer små bogstaver til store bogstaver.

Kommandoen kan ikke udføres.

**Brugersvar:** Kontrollér, at navnet er et tilladt modenavn. Kontrollér de tegn, der er anvendt i navnet. Gentag kommandoen med en rigtig mode.

#### **SQL1018N Det nodenavn** *navn***, der er angivet i kommandoen CATALOG NODE, findes allerede.**

**Forklaring:** Det nodenavn, der er angivet i parameteren *nodenavn* i kommandoen CATALOG NODE, er allerede katalogiseret i nodekataloget i dette filsystem.

Kommandoen kan ikke udføres.

**Brugersvar:** Fortsæt, hvis nodenavnet er indtastet rigtigt.

Fjern katalogiseringen af noden i nodekataloget, hvis den katalogiserede information ikke er gyldig mere, og gentag kommandoen. Definér et nyt nodenavn, og gentag kommandoen med det nye navn, hvis de oplysninger, der er katalogiseret for noden, er gyldige.

#### **SQL1019N Nodenavnet** *navn* **i kommandoen er ugyldigt.**

**Forklaring:** Det nodenavn, der er angivet i kommandoen, er ugyldigt. Nodenavnet skal være på mellem 1 og 8 tegn, der alle skal tilhøre databasesystemets grundlæggende tegnsæt. Navnet på den angivne node må ikke være det samme som navnet på det lokale subsystem.

Kommandoen kan ikke udføres.

**Brugersvar:** Kontrollér, at nodenavnet ikke er det samme som navnet på det lokale subsystem ved at vise værdien for systemvariablen DB2INSTANCE. På UNIXstyresystemer vises systemvariablen DB2INSTANCE ved at skrive følgende kommando:

echo \$DB2INSTANCE

På Windows- og OS/2-styresystemer vises systemvariablen DB2INSTANCE ved at skrive følgende kommando:

echo %DB2INSTANCE%

Gentag kommandoen med et rigtigt nodenavn.

## **SQL1020C Nodekataloget er fyldt.**

**Forklaring:** Nodekataloget kan ikke indeholde mere.

Kommandoen kan ikke udføres.

**Brugersvar:** Fjern alle unødvendige registreringer i nodekataloget.

#### **SQL1021N Nodenavnet** *navn* **i kommandoen UNCATALOG NODE blev ikke fundet.**

**Forklaring:** Det nodenavn, der er angivet i kommandoen, fandtes ikke i nodekataloget.

Kommandoen kan ikke udføres.

**Brugersvar:** Hvis nodenavnet er rigtigt, er noden måske allerede fjernet fra kataloget, og behandlingen kan fortsætte. Gentag i modsat fald kommandoen med et rigtigt nodenavn.

#### **SQL1022C Der er ikke tilstrækkelig hukommelse til at behandle kommandoen.**

**Forklaring:** Der er ikke tilstrækkelig hukommelse (RAM) til at behandle kommandoen.

Hvis der blev kaldt en ekstern procedure, indeholder den måske plads til lokale variabler, der er større end det tilladte maksimum (4 KB).

Hvis sætningen indebærer en brugerdefineret funktion (UDF), kan det hukommelsesområde, der styres af databasekonfigurationsparameteren ASLHEAPSZ, være større end den hukommelse, der er til rådighed.

Kommandoen kan ikke udføres.

**Brugersvar:** Afslut applikationen. Mulige løsninger:

- v Ret parameteren MEMMAN NO SWAP, NO MOVE i filen CONFIG.SYS til SWAP, MOVE.
- Fjern baggrundsprocesser.
- Formindsk værdierne af de konfigurationsparametre, der definerer allokeringen af hukommelsen, inklusive *ASLHEAPSZ*, hvis der er brugerdefinerede funktioner i sætningen med fejl.
- Installér mere hukommelse (RAM).
- v Kontrollér, at den eksterne procedure anvender et område til lokale variabler, der er mindre end eller lig med 4 KB, hvis der blev kaldt en ekstern procedure.
- v Hvis du anvender Remote Data Services, skal du forøge størrelsen på hoben til Remote Data Services (RSHEAPSZ) i server- og klientkonfigurationen, fordi der mindst anvendes én blok pr. applikation.
- v På OS/2-systemer skal du rette PROTECT til NOP-ROTECT i MEMMAN-sætningen i CONFIG.SYS-filen. Det vil frigøre mere hukommelse til applikationer, men kan deaktivere visse beskyttelsesfunktioner i OS/2. I dokumentationen til OS/2 er der flere oplysninger, som bl.a. kan anvendes til at finde ud af, om dette er relevant for dit system.
- v I forbindelse med OS/2-systemer skal du øge værdien af konfigurationsparameteren MIN\_PRIV\_MEM til databasesystemet. Det betyder, at databasesystemet reserverer mere privat hukommelse, når der foretages db2start.

Bemærk: Dette gælder kun for DB2-versioner, som er ældre end Version 2.

**sqlcode**: -1022

**sqlstate**: 57011

#### **SQL1023C Der er opstået en fejl i kommunikationskonversationen.**

**Forklaring:** Der opstod en fejl i kommunikationskonversationen.

Kommandoen kan ikke udføres.

**Brugersvar:** Forsøg med den oprindelige kommando igen. Kontakt den kommunikationsansvarlige, hvis fejlen opstår igen.

Fødereret system-brugere: Fejlen kan også registreres af datakilden.

**sqlcode**: -1023

**sqlstate**: 08001

#### **SQL1024N En databaseforbindelse findes ikke.**

**Forklaring:** Der er ingen forbindelse til databasen. Der kan ikke udføres andre SQL-sætninger, medmindre der tidligere er udført en SQL CONNECT.

Kommandoen kan ikke udføres.

**Brugersvar:** Hvis fejlen opstod, da du afbrød forbindelsen til databasen, skal du fortsætte behandlingen. Hvis fejlen opstod i forbindelse med en anden SQLsætning, skal du afsende en SQL CONNECT-sætning og gentage kommandoen eller sætningen.

**sqlcode**: -1024

**sqlstate**: 08003

## **SQL1025N Databasesystemet blev ikke stoppet, fordi der stadig er aktive databaser.**

**Forklaring:** Kommandoen DB2STOP kan ikke behandles, hvis applikationer har forbindelse til databaser, som styres af databasesystemet, hvis nogle databaser er aktiveret, eller hvis der er aktive HADR-primærdatabaser eller -standbydatabaser, som styres af databasesystemet.

Ingen.

**Brugersvar:** Der er normalt ikke behov for nogen handling. For at stoppe databasesystemet skal alle aktive programmer kobles fra de databaser, de anvender. Du kan i stedet benytte kommandoen FORCE til at tvinge applikationer til at afbryde forbindelsen og kommandoen DEACTIVATE til at deaktivere en database, herunder eventuelle HADR-primærdatabaser og -standbydatabaser.

#### **SQL1026N Databasesystemet er allerede aktivt.**

**Forklaring:** Kommandoen DB2START er allerede udført.

Kommandoen kan ikke udføres.

**Brugersvar:** Programmet kan fortsætte, fordi kommandoen allerede er behandlet.

#### **SQL1027N Nodekataloget findes ikke.**

**Forklaring:** Kommandoen LIST NODE DIRECTORY kan ikke behandles, fordi nodekataloget ikke findes.

Kommandoen kan ikke udføres.

**Brugersvar:** Benyt en CATALOG NODE-kommando med de relevante parametre, og gentag den aktuelle kommando.

## **SQL1029N Det partner-LU-alias** *navn***, der er angivet i kommandoen CATALOG NODE, er ugyldigt.**

**Forklaring:** Det partner-LU-alias, der er angivet i kommandoen CATALOG NODE, findes ikke eller indeholder tegn, der er ugyldige. Partner-LU-aliasset er aliaset for den logiske partner-SNA-enhed og skal være på 1 til 8 tegn og må ikke indeholde blanktegn.

Kommandoen kan ikke udføres.

**Brugersvar:** Undersøg, om der er en skrivefejl i partner-LU-aliaset. Kontrollér, at aliaset er et tilladt navn på en logisk enhed. Kontrollér de tegn, der er anvendt i aliaset. Gentag kommandoen med et rigtigt partner-LUalias.

#### **SQL1030C Databasekataloget er fyldt.**

**Forklaring:** Systemets databasekatalog eller det lokale databasekatalog kan ikke indeholde flere registreringer.

Kommandoen kan ikke udføres.

**Brugersvar:** Fjern alle unødvendige registreringer i kataloget. Opret nye databaser på et andet filsystem, hvis det lokale databasekatalog er fyldt.

# **SQL1031N Databasekataloget findes ikke i det angivne filsystem.**

**Forklaring:** Systemdatabasekataloget eller det lokale databasekatalog findes ikke. Der er ikke oprettet en database, eller databasen er ikke katalogiseret rigtigt.

Kommandoen kan ikke udføres.

**Brugersvar:** Kontrollér, at databasen er oprettet med den rigtige stiangivelse. Kommandoen CATALOG DATABASE har en stiparameter, der angiver det katalog, hvor databasen ligger.

**sqlcode**: -1031

**sqlstate**: 58031

#### **SQL1032N Der blev ikke afsendt en DB2STARTkommando.**

**Forklaring:** Kommandoen DB2START er ikke udført. Den skal udføres, før der kan afgives DB2STOP eller en SQL-sætning eller udføres en funktion.

Kommandoen kan ikke udføres.

**Brugersvar:** Benyt kommandoen DB2START, og gentag den aktuelle kommando.

Hvis du brugere flere logiske noder, skal du sørge for, at systemvariablen DB2NODE er angivet korrekt. Systemvariablen DB2NODE angiver den node, applikationen skal oprette forbindelse til. DB2NODE skal angive nodenummeret på én af de noder, der er defineret på det system, som applikationen ligger på.

**sqlcode**: -1032

**sqlstate**: 57019

#### **SQL1033N Der er ikke adgang til databasekataloget, fordi det er i brug.**

**Forklaring:** Der er ikke adgang til databasekataloget, hvis det er ved at blive opdateret. Kataloget kan heller ikke opdateres, hvis der allerede er adgang til det af andre årsager. Det kan være tilfældet med systemdatabasekataloget eller det lokale databasekatalog.

Kommandoen kan ikke udføres.

**Brugersvar:** Vent, til den igangværende funktion er udført, og gentag så kommandoen.

**sqlcode**: -1033

**sqlstate**: 57019

## **SQL1034C Databasen er beskadiget. Alle de applikationer, der behandler databasen, er stoppet.**

**Forklaring:** Databasen er beskadiget. Den kan ikke anvendes, før den er retableret. Alle programmer, der var tilkoblet databasen, er frakoblet, og alle processer, der udfører applikationer på databasen, er stoppet.

Kommandoen kan ikke udføres.

**Brugersvar:** Benyt en RESTART DATABASE-kommando for at retablere databasen. Hvis kommandoen RESTART stadig ikke kan udføres, kan du genindlæse databasen fra en sikkerhedskopi. I et inddelt databaseservermiljø skal du undersøge systemloggen for at finde ud af, om RESTART-kommandoen ikke kan udføres pga. node- eller kommunikationsfejl, før du genindlæser databasen fra en sikkerhedskopi. Hvis det er tilfældet, skal du sørge for, at databasesystemet er aktivt, og at der er kommunikation mellem alle noderne, og så gentage RESTART-kommandoen.

Hvis fejlen opstod i forbindelse med en rollforward, skal du genindlæse databasen fra en sikkerhedskopi og udføre rollforward igen.

Bemærk, at i et inddelt databasemiljø, udføres RESTART DATABASE-kommandoen for hver node. For at være sikker på, at databasen genstartes på alle noder, skal du udføre kommandoen:

db2\_all db2 restart database <databasenavn>

Du skal muligvis udføre kommandoen flere gange for at være sikker på, at alle uafklarede transaktion er blevet udført.

Stop en eventuel installation af SAMPLE-databasen, og installér den igen.

**sqlcode**: -1034

**sqlstate**: 58031

## **SQL1035N Databasen er i øjeblikket i brug.**

**Forklaring:** Ét af følgende gælder:

- v En bruger ville have eneadgang, men en anden bruger anvender allerede databasen som database med fælles adgang (i samme proces).
- v En bruger ville have eneadgang, men den anden bruger har allerede eneadgang til databasen. (To forskellige processer forsøger at få adgang til den samme database)
- v Det maksimale antal forbindelser til databasen er nået.
- v Databasen anvendes af en anden bruger på et andet system.
- Aktivering/deaktivering af databasen er i gang.

Kommandoen kan ikke udføres.

**Brugersvar:** Mulige løsninger:

- v Gentag kommandoen, når databasen ikke er i brug.
- Ret autorisationen, så den passer til den aktuelle bruger, eller vent, til databasen ikke er i brug.
- Vent til databasen ikke er i brug med eneadgang.
- v Vent til de andre brugere på et andet system har koblet sig fra databasen.

**sqlcode**: -1035

**sqlstate**: 57019

#### **SQL1036C I/O-fejl ved adgang til databasen.**

**Forklaring:** Der er en I/O-fejl på mindst én databasefil:

v Systemet kan ikke åbne, læse fra eller skrive til en databasefil.
- v Systemet kan ikke oprette databasen, fordi der opstod en fejl, mens systemet oprettede en databasefil eller et katalog for databasen.
- v Systemet kan ikke fjerne databasen, fordi der opstod en fejl, mens systemet slettede en databasefil eller et katalog for databasen.
- v Systemet kan ikke oprette databasen, fordi et interrupt blev modtaget, mens systemet var ved at oprette eller slette en databasefil eller et katalog for databasen.
- Systemet kan ikke finde databaseunderbiblioteket eller databasekonfigurationsfilen under oprettelsen af forbindelsen.

Databasen kan ikke anvendes.

**Brugersvar:** Hvis fejlen opstod under behandling af databasen, skal du gentage kommandoen. Hvis fejlen stadig opstår, skal du genindlæse databasen fra en sikkerhedskopi.

Hvis fejlen opstod under en CREATE DATABASE- eller DROP DATABASE-kommando, forsøger en efterfølgende CREATE DATABASE- eller DROP DATABASEkommando at slette filer eller biblioteker fra den kommando, der ikke blev udført.

Slet SAMPLE-databasen, hvis fejlen er opstået under installation af den, og installér den igen.

Hvis fejlen opstod under forsøg op at oprette forbindelse til en database, skal du registrere sporingsoplysningerne og ringe til en servicetekniker med henblik på evt. at genoprette databasen.

**sqlcode**: -1036

**sqlstate**: 58030

## **SQL1037W Nodekataloget er tomt.**

**Forklaring:** Der er gjort forsøg på at læse indholdet af nodekataloget, men det indeholder ingen registreringer.

**Brugersvar:** Ingen handling er påkrævet.

**sqlcode**: +1037

**sqlstate**: 01606

## **SQL1038C I/O-fejl ved adgang til nodekatalog.**

**Forklaring:** Der var ikke adgang til nodekataloget pga. en I/O-fejl.

Kommandoen kan ikke udføres.

**Brugersvar:** Gentag kommandoen. Hvis fejlen opstår igen, skal du fjerne nodekataloget (SQLNODIR i biblioteket SQLLIB) og rekatalogisere nodenavnene på netværket.

**sqlcode**: -1038

**sqlstate**: 58031

#### **SQL1039C I/O-fejl ved adgang til databasekatalog.**

**Forklaring:** Der er ikke adgang til enten systemdatabasekataloget eller det lokale databasekatalog. Fejlen opstår ikke kun i forbindelse med katalogisering eller fjernelse af katalogiseringen af en database, men også når systemet prøver at få adgang til en database, som er katalogiseret i kataloget.

Kommandoen kan ikke udføres.

**Brugersvar:** Mulige løsninger:

- v Hvis fejlen opstod på et diskettesystem, skal du kontrollere, at den rigtige diskette er i drevet, og at den er klar til brug. Kontrollér, at den ikke er skrivebeskyttet.
- v Genopret de databaser, der var katalogiseret i det, fra sikkerhedskopierne, og katalogisér dem, hvis databasekataloget er beskadiget.

Slet SAMPLE-databasen, hvis fejlen er opstået under installation af den, og installér den igen.

**sqlcode**: -1039

**sqlstate**: 58031

# **SQL1040N Det maksimale antal forbindelser til databasen er allerede oprettet.**

**Forklaring:** Det antal applikationer, der er forbundet med databasen, er lig med den maksimumværdi, der er defineret i databasens konfigurationsfil.

Kommandoen kan ikke udføres.

**Brugersvar:** Vent på, at andre applikationer kobler sig fra databasen. Forøg værdien af MAXAPPLS, hvis flere applikationer skal kunne anvende databasen samtidig. Den nye værdi får virkning, når alle applikationer er frakoblet databasen, og databasen startes igen.

**sqlcode**: -1040

**sqlstate**: 57030

#### **SQL1041N Det maksimale antal samtidige databaser er allerede startet.**

**Forklaring:** Applikationen forsøgte at starte en inaktiv database, men antallet af aktive databaser er allerede lig med den maksimumværdi, der er defineret i systemkonfigurationsfilen.

Kommandoen kan ikke udføres.

**Brugersvar:** Vent til én af databaserne bliver inaktiv. Øg værdien for NUMDB, hvis flere databaser skal være aktive samtidig. Den nye værdi får virkning, når databasen næste gang startes.

**sqlcode**: -1041

**sqlstate**: 57032

#### **SQL1042C Der er opstået en uventet systemfejl.**

**Forklaring:** Der er opstået en systemfejl. En mulig årsag til fejlen er, at databasesystemet ikke er installeret eller konfigureret rigtigt.

Hvis databasesystemet udføres under OS/2, og fejlen opstår under starten af databasesystemet, er en hyppig årsag en ødelagt NET.ACC fil.

Kommandoen kan ikke udføres.

**Brugersvar:** Hvis fejlen opstod under OS/2 under starten af databasesystemet, og du mener, NET.ACCfilen kan være problemet, skal du udskifte NET.ACCfilerne på systemet med dem på installationsdiskette 1 til DB2 til OS/2.

Hvis fejlen opstod under forsøg på at oprette forbindelse til en database, skal du oprette en sporing (trace) - se hvordan nedenfor - og kontakte en servicetekniker.

Kontrollér, om systemtid og systemdato er indstillet rigtigt, og sørg for at systemet har tilstrækkelig hukommelse og plads til lagerveksling (swapping/paging), hvis fejlen ikke kan løses på ovennævnte måde.

Gentag den aktuelle kommando.

Stop databasesystemet, og genstart det, hvis fejlen opstår igen.

Geninstallér databasesystemet, hvis problemet stadig ikke er løst.

Start Independent Trace Facility fra styresystemets kommandolinie, hvis sporingen er aktiv. Kontakt en servicetekniker med følgende oplysninger:

Nødvendige oplysninger:

- Problembeskrivelse.
- v SQLCODE eller meddelelsesnummer.
- SQLCA-indhold, hvis det er muligt.
- Sporingsfil, hvis det er muligt.

Fødereret system-brugere: Isolér evt. problemet på den datakilde, hvor sætningen ikke kan behandles. I Problem Determination Guide kan du finde frem til den datakilde, der er fejl på. Hvis problemet er opstået på en datakilde, skal du udføre fejlfindingsproceduren for den datakilde.

**sqlcode**: -1042

**sqlstate**: 58004

# **SQL1043C Databasesystemet kunne ikke initialisere systemkatalogerne. Fejlen** *fejl* **er returneret.**

**Forklaring:** Kommandoen CREATE DATABASE blev ikke udført under initialiseringen af systemkatalogerne.

**Brugersvar:** Registrér meddelelsesnummeret (SQL-CODE) og fejlen i meddelelsen.

Start Independent Trace Facility fra styresystemets kommandolinie, hvis sporingen er aktiv. Kontakt en servicetekniker med følgende oplysninger:

- Miljø: Program
- Nødvendige oplysninger:
	- Problembeskrivelse.
	- SQLCODE eller meddelelsesnummer og fejlidentifikation.
	- SQLCA-indhold, hvis det er muligt.
	- Sporingsfil, hvis det er muligt.

#### **SQL1044N Behandlingen er afbrudt pga. et interrupt.**

**Forklaring:** Brugeren har muligvis trykket på interrupt-tastkombinationen.

Behandlingen er stoppet.

Fødereret system-brugere: Fejlen kan også registreres af datakilden.

**Brugersvar:** Lad systemet håndtere interruptet.

Slet SAMPLE-databasen, hvis fejlen er opstået under installation af den, og installér den igen.

Når du starter databasesystemet, skal du afsende en DB2STOP-kommando, før du afsender nogen anden DB2-kommando.

**sqlcode**: -1044

**sqlstate**: 57014

#### **SQL1045N Databasen blev ikke fundet, fordi den ikke var katalogiseret rigtigt.**

**Forklaring:** En indirekte registrering i databasekataloget peger på en anden registrering, som ikke har typen HOME.

Kommandoen kan ikke udføres.

**Brugersvar:** Kontrollér alle registreringer i alle de tilknyttede databasekataloger med DIRECTORY SCANkommandoerne.

**sqlcode**: -1045

**sqlstate**: 58031

#### **SQL1046N Autorisations-id'en er ugyldig.**

**Forklaring:** Den autorisations-id, der blev givet ved logon, er ikke gyldig for enten datakilden eller databasesystemet. Der er sket ét af følgende:

- Autorisation-id'en indeholder flere end 30 tegn (Windows-platforme) eller flere end 8 tegn (andre platforme).
- Autorisations-id'en indeholder ugyldige tegn. De gyldige tegn er de store og små bogstaver fra A til Z, tallene 0 til 9, og tegnene #, @ og \$.
- v Autorisations-id'en er PUBLIC eller public.
- v Autorisations-id'en begynder med SYS, sys, IBM, ibm, SQL eller sql.
- v Autorisations-id'en overholder ikke en datakilde specifik navngivningsregel.

Kommandoen kan ikke udføres.

**Brugersvar:** Log på med en gyldig autorisations-id.

Fødereret system-brugere: Isolér evt. problemet på den datakilde, hvor sætningen ikke kan behandles, og benyt en autorisations-id, der er gyldig på den datakilde I Troubleshooting Guide kan du læse, hvordan du finder frem til den datakilde, der er fejl på.

**sqlcode**: -1046

**sqlstate**: 28000

#### **SQL1047N Applikationen er allerede forbundet med en anden database.**

**Forklaring:** En applikation kan ikke oprette en database, når den er forbundet med en anden database.

Du kan ikke oprette binding fra en bindefil til en database, når du er forbundet med en anden database.

Kommandoen kan ikke udføres.

**Brugersvar:** Afbryd forbindelsen til den aktive database, og gentag kommandoen.

**SQL1048N Parameteren** *parameter* **i kommandoen CONNECT TO er ugyldig. Det skal være S for fælles (Shared) adgang, X for eneadgang (eXclusive) eller N for eneadgang på én node. For DB2 Connect-forbindelser understøttes kun S. N understøttes kun i en MPP-konfiguration.**

**Forklaring:** Parameterværdien i kommandoen CON-NECT TO skal enten være S for fælles adgang eller X for eneadgang. Ved forbindelse til en database vha. DB2 Connect er kun fælles adgang tilladt. Mnemotekniske udtryk for værdierne findes i filen SQLENV.H.

Kommandoen kan ikke udføres.

**Brugersvar:** Gentag kommandoen med en gyldig parameterværdi (og helst med et mnemoteknisk udtryk).

# **SQL1049C Applikationen er i fejltilstand. Forbindelsen til databasen er gået tabt.**

**Forklaring:** Forbindelsen til databasen er gået tabt.

Kommandoen kan ikke udføres.

**Brugersvar:** Afsend en CONNECT RESET-sætning.

# **SQL1050N Katalogiseringen af databasen kan ikke ophæves, da det er en lokal database.**

**Forklaring:** Den database, der er angivet i kommandoen UNCATALOG DATABASE, er lokal. Det er ikke muligt at fjerne katalogieringen af lokale databaser, fordi katalogindgangene slettes, når databasen slettes.

Kommandoen kan ikke udføres.

**Brugersvar:** Ingen.

## **SQL1051N Stien** *sti* **til databasebiblioteket findes ikke.**

**Forklaring:** Den sti, der er angivet i kommandoens databasebiblioteksparameter eller i databasekatalogregistreringen er ugyldig. Der findes ikke noget filsystem med det navn.

Kommandoen kan ikke udføres.

**Brugersvar:** Gentag kommandoen med den rigtige sti til databasebiblioteket.

**sqlcode**: -1051

**sqlstate**: 57019

## **SQL1052N Databasestien** *sti* **findes ikke.**

**Forklaring:** Den sti, der er angivet i kommandoen, er ugyldig. Der findes ikke en sti med det navn.

I et inddelt databasemiljø med Windows-systemer skal nøjagtigt samme drevspecifikation være tilgængelig og brugbar (have ledig plads) på hver node i den inddelte databasegruppe, for at CREATE DATABASE-kommandoen kan udføres. Drevbogstavet er angivet i konfigurationen af databasesystemet. Hvis DFTDBPATH ikke angives, benyttes standardværdien, der er det drev, hvor DB2 er installeret på det system, der ejer subsystemet (DB2-installationsstien).

Kommandoen kan ikke udføres.

**Brugersvar:** Gentag kommandoen med en rigtig databasesti.

I et inddelt databasemiljø med OS/2- eller Windowssystemer skal du udføre følgende trin:

- v Find ud af, hvilket drevbogstav der kræves. Drevbogstavet er angivet i fejlmeddelelsen.
- v Find ud af, på hvilke noder i databaseafsnittet problemet findes. Oplysningerne findes som regel i filen DB2DIAG.LOG på noden, der ejer subsystemet.
- Ret drevspecifikationen på de noder, der har problemet, eller ret drevspecifikationen i konfigurationen af databasesystemet, så det samme drev benyttes (og har tilstrækkelig plads) på hver eneste node i den inddelte databasegruppe.
- Gentag kommandoen.

#### **SQL1053N Der behandles allerede et interrupt.**

**Forklaring:** Systemet behandler i øjeblikket et interrupt, så et andet interrupt kan ikke behandles.

Interruptet ignoreres.

**Brugersvar:** Vent til behandlingen af det aktuelle interrupt afsluttes, og afgiv kommandoen igen.

#### **SQL1054N En COMMIT er i gang og kan ikke afbrydes.**

**Forklaring:** Systemet behandler i øjeblikket en COM-MIT. Brugeren indtastede en interrupt-tastkombination.

Interruptet ignoreres.

Fødereret system-brugere: Fejlen kan også registreres af datakilden.

**Brugersvar:** Vent til COMMIT er afsluttet, og gentag kommandoen.

#### **SQL1055N En ROLLBACK er i gang og kan ikke afbrydes.**

**Forklaring:** Systemet behandler i øjeblikket en ROLL-BACK. Brugeren indtastede en interrupt-tastkombination.

Interruptet ignoreres.

Fødereret system-brugere: Fejlen kan også registreres af datakilden.

**Brugersvar:** Vent til ROLLBACK er afsluttet, og gentag kommandoen.

## **SQL1056N Der er allerede otte databasekatalogsøgninger i gang.**

**Forklaring:** Der er allerede otte databasekatalogsøgninger i gang i denne proces. Der kan ikke være mere end otte scanninger i gang.

Kommandoen kan ikke udføres.

**Brugersvar:** Afsend én eller flere CLOSE DIRECTORY SCAN-kommandoer, og gentag kommandoen.

**sqlcode**: -1056

**sqlstate**: 54029

#### **SQL1057W Systemdatabasekataloget er tomt.**

**Forklaring:** Der blev gjort forsøg på at læse systemdatabasekataloget, men der er ingen registreringer.

**Brugersvar:** Ingen handling er påkrævet.

**sqlcode**: +1057

**sqlstate**: 01606

# **SQL1058N Referenceparameteren (handle) i kommandoen DIRECTORY SCAN er ikke gyldig.**

**Forklaring:** Den referenceparameter, som er angivet i kommandoen DIRECTORY SCAN, er ikke gyldig. Referenceparameteren skal være én, som returneres fra OPEN DIRECTORY SCAN- eller OPEN NODE DIREC-TORY SCAN-kommandoen.

Kommandoen kan ikke udføres.

**Brugersvar:** Benyt kommandoen med en gyldig referenceparameter.

# **SQL1059N En GET NEXT-kommando kan ikke behandles, fordi der ikke er afsendt nogen OPEN SCAN-kommando.**

**Forklaring:** Der blev afgivet en DIRECTORY SCANkommando, før søgningen blev åbnet.

Kommandoen kan ikke udføres.

**Brugersvar:** Afsend en OPEN DIRECTORY SCANeller OPEN NODE DIRECTORY SCAN-kommando, og gentag den aktuelle kommando.

## **SQL1060N Brugeren** *autorisations-id* **har ikke CON-NECT-rettighed.**

**Forklaring:** Den angivne autorisations-id har ikke CONNECT-rettighed for adgang til databasen. Der skal tildeles CONNECT-rettighed, før brugeren kan oprette en forbindelse til en database.

Fødereret system-brugere: Fejlen kan også registreres af datakilden.

Kommandoen kan ikke udføres.

**Brugersvar:** Kontakt system- eller databaseadministratoren, og anmod om en GRANT CONNECT for den pågældende autorisations-id. Gentag kommandoen.

Fødereret system-brugere: Isolér evt. problemet på den datakilde, hvor sætningen ikke kan behandles, og kontrollér, at de rigtige rettigheder er tildelt for den datakilde. I Troubleshooting Guide kan du læse, hvordan du finder frem til den datakilde, der er fejl på.

**sqlcode**: -1060

**sqlstate**: 08004

## **SQL1061W RESTART er udført, men der findes uafklarede transaktioner for databasen.**

**Forklaring:** Der blev udført en RESTART, men der findes uafklarede transaktioner. Databasen er anvendelig, men hvis de uafklarede transaktioner ikke afklares, før den sidste forbindelse til databasen fjernes, vil databasen igen have behov for RESTART, før den kan anvendes.

**Brugersvar:** Afklar enten de uafklarede transaktioner,

eller vær forberedt på at udføre RESTART på databasen, når den skal anvendes. Hvis den transaktionsstyringsfunktion, der anvendte databasen (i XA/DTP-omgivelser), er tilgængelig, bør administratoren sørge for, at transaktionsstyringen afklarer de uafklarede transaktioner. Alternativt kan administratoren anvende DB2 kommandolinien til at forsøge at afslutte transaktionerne baseret på tidligere erfaringer.

Bemærk, at i et inddelt databaseservermiljø, udføres RESTART DATABASE-kommandoen for hver node. For at være sikker på, at databasen genstartes på alle noder, skal du udføre kommandoen:

db2\_all db2 restart database <databasenavn>

Med ovenstående kommando udføres alle uafklarede transaktioner, hvis alle noder er aktive.

Du skal muligvis udføre kommandoen flere gange for at være sikker på, at alle uafklarede transaktion er blevet udført.

#### **SQL1062N Databasestien** *sti* **er ikke fundet.**

**Forklaring:** Den databaseparameter *sti*, der blev angivet i kommandoen, findes ikke. Hvis stien ikke angives, anvendes den standardsti, der er defineret i systemkonfigurationsfilen, men denne findes ikke.

I et inddelt databasemiljø med Windows-systemer skal nøjagtigt samme drevspecifikation være tilgængelig og brugbar (have ledig plads) på hver node i den inddelte databasegruppe, for at CREATE DATABASE-kommandoen kan udføres. Drevbogstavet er angivet i konfigurationen af databasesystemet. Hvis DFTDB ikke angives, benyttes standardværdien, der er det drev, hvor DB2 er installeret på det system, der ejer subsystemet (DB2-installationsstien).

Kommandoen kan ikke udføres.

**Brugersvar:** Kontrollér stien eller standardstien, og sørg for, at de findes i systemet. Gentag kommandoen.

I et inddelt databasemiljø med OS/2- eller Windowssystemer skal du udføre følgende trin:

- v Find ud af, hvilket drevbogstav der kræves. Drevbogstavet er angivet i fejlmeddelelsen.
- v Find ud af, på hvilke noder i databaseafsnittet problemet findes. Oplysningerne findes som regel i filen DB2DIAG.LOG på noden, der ejer subsystemet.
- v Ret drevspecifikationen på de noder, der har problemet, eller ret drevspecifikationen i konfigurationen af databasesystemet, så det samme drev benyttes (og har tilstrækkelig plads) på hver eneste node i den inddelte databasegruppe.
- Gentag kommandoen.

**SQL1063N Kommandoen DB2START er udført.**

**Forklaring:** Kommandoen til start af databasesystemet er udført.

#### **SQL1064N Kommandoen DB2STOP er udført.**

**Forklaring:** Kommandoen til stop af databasesystemet er udført.

**SQL1065W Databasen blev oprettet, men der opstod en fejl i én eller flere bindefiler i listen** *listenavn***. Der er ikke oprettet binding af følgende filer:** *liste***.**

**Forklaring:** Én eller flere funktioner blev ikke bundet til databasen. Listefilen *listenavn* indeholder en liste over bindefilerne. Tallene i *liste* angiver de relative placeringer af de ubundne filer i listen.

Filerne i listen er ikke bundet til den nyligt oprettede database.

**Brugersvar:** Brugeren kan binde de angivne funktioner til databasen. Formatfunktionen kan ikke bruges ved opkald til bindingsprogrammet.

Hvis den eksterne server er version V8.1, og kodeniveauet er fixpakke 0, fixpakke 1 eller fixpakke 2, kan du kopiere filen bnd/db2schema.bnd fra installationsstien på den eksterne server til installationsstien på den lokale klient og binde funktionerne manuelt eller gentage kommandoen CREATE DATABASE eller MIGRATE DATABASE.

## **SQL1066N DB2START er udført. IPX/SPX-protokolunderstøttelse er ikke startet.**

**Forklaring:** IPX/SPX-protokolunderstøttelse er ikke startet. Eksterne klientsystemer kan ikke anvende IPX/SPX til forbindelse til serveren. Problemet kan skyldes:

- v Arbejdsstationen er ikke logget på NetWare-filserveren.
- v Arbejdsstationen har ikke autorisation til at oprette et objekt i NetWare-filserverens bindery.
- Et andet databasesystem på netværket anvender det samme objektnavn som det, der er angivet i konfigurationsfilen til databasesystemet.

**Brugersvar:** Kontrollér, at arbejdsstationen er logget på NetWare-filserveren og har den fornødne autorisation til at oprette et objekt i et bindery på filserveren. Brugeren skal være logget på som SUPERVISOR eller lignende. Kontrollér også, at det objektnavn, der er angivet i konfigurationsfilen til databasesystemet, er entydigt for alle databasesystemer i netværket. Foretag eventuelle rettelser, udfør DB2STOP, og udfør derefter DB2START igen.

Indtast fra styresystemets kommandolinie DB2TRC ON -L 0X100000, hvis problemet opstår igen. Udfør

DB2START igen, og indtast DB2TRC DUMP filnavn fra styresystemets kommandolinie. Indtast DB2TRC OFF for at deaktivere fejlsporing. Kontakt den systemansvarlige med oplysningerne fra sporingen.

# **SQL1067N DB2STOP er ikke udført. IPX/SPX-protokolunderstøttelse er ikke stoppet.**

**Forklaring:** IPX/SPX-protokolunderstøttelse er ikke stoppet. Problemet kan skyldes:

- v Arbejdsstationen er ikke logget på NetWare-filserveren.
- v Arbejdsstationen har ikke autorisation til at oprette et objekt i NetWare-filserverens bindery.

**Brugersvar:** Kontrollér, at arbejdsstationen er logget på NetWare-filserveren og har den fornødne autorisation til at slette et objekt i et bindery på filserveren. Brugeren skal være logget på som SUPERVISOR eller lignende. Foretag eventuelle rettelser, og udfør DB2STOP igen.

Indtast fra styresystemets kommandolinie DB2TRC ON -L 0X100000, hvis problemet opstår igen. Udfør DB2STOP igen, og indtast DB2TRC DUMP filnavn fra styresystemets kommandolinie for at gemme sporingsoplysningerne. Indtast DB2TRC OFF for at deaktivere fejlsporing. Kontakt den systemansvarlige med oplysningerne fra sporingen.

## **SQL1068N Det domæne, som ejer bruger-id'en** *bruger-id* **for CONNECT- eller ATTACHsætningen, er ikke defineret i systemvariablen DB2DOMAINLIST.**

**Forklaring:** En bruger-id i en CONNECT TO- eller en ATTACH TO-sætning hører ikke til det domæne, der er defineret i systemvariablen DB2DOMAINLIST.

**Brugersvar:** Brug kommandoen DB2SET til at angive navnet på det domæne, der ejer bruger-id'en, i systemvariablen DB2DOMAINLIST.

**sqlcode**: -1068

**sqlstate**: 08004

## **SQL1069N Databasen** *navn* **er ikke en lokal database.**

**Forklaring:** Databasen er ikke en lokal database. En lokal database er katalogiseret som indirekte i systemdatabasekataloget, og denne registrering henviser til en lokal registrering i det lokale databasekatalog på samme node. Eksterne databaser kan ikke fjernes.

Kommandoen kan ikke udføres.

**Brugersvar:** Gentag kommandoen med det rigtige databasenavn, hvis det angivne databasenavn var forkert. Anvend kommandoen UNCATALOG DATABASE, hvis det angivne databasenavn var rigtigt, og hensigten er at fjerne databasenavnet fra databasekataloget.

# **SQL1070N Adressen på parameteren databasenavn er ugyldig.**

**Forklaring:** Applikationen har anvendt en adresse, der ikke er gyldig for parameteren databasenavn. Enten peger adressen på en ikke-allokeret buffer, eller også indeholder tegnstrengen i bufferen ikke et NULL-afslutningstegn.

Kommandoen kan ikke udføres.

**Brugersvar:** Ret programmet, så der anvendes en rigtig adresse, og inputstrengen afsluttes med et NULLtegn.

# **SQL1071N Adressen på parameteren databasealias er ugyldig.**

**Forklaring:** Applikationen har anvendt en adresse, der ikke er gyldig for denne parameter. Enten peger adressen på en ikke-allokeret buffer, eller også indeholder tegnstrengen i bufferen ikke et NULL-afslutningstegn.

Kommandoen kan ikke udføres.

**Brugersvar:** Kontrollér, at der anvendes en rigtig adresse i applikationen, og at inputstrengen afsluttes med et NULL-tegn.

**SQL1072C Databasesystemets ressourcer er i en inkonsistent tilstand. Databasesystemet kan være afsluttet forkert, eller også anvender en anden applikation systemets ressourcer på en måde, der er i strid med den måde, databasesystemet anvender systemressourcerne på. Der kan være behov for oprydning i systemressourcerne.**

**Forklaring:** Kommandoen blev ikke udført, fordi databasesystemets ressourcer er i en inkonsistent tilstand. Det kan ske, hvis:

- v DB2 blev afsluttet forkert. På UNIX-baserede systemer kan det f.eks. ske, hvis processerne blev afsluttet med kommandoen KILL i stedet for kommandoen STOP DATABASE MANAGER.
- En anden applikation eller bruger kan have fjernet ressourcer til databasesystemet. på UNIX-baserede systemer, kan en bruger med utilstrækkelige rettigheder f.eks. ved en fejltagelse have fjernet en Interprocess Communication (IPC) ressource, der tilhørte databasesystemet, vha. kommandoen IPCRM.
- En anden applikations brug af systemressourcerne falder sammen med databasesystemets brug af systemressourcer. På UNIX-baserede systemer kan det f.eks. være, at en anden applikation bruger de samme nøgleord, som databasesystemet bruger til at oprette IPC-ressourcer.
- v Et andet subsystem til databasesystemet bruger evt. de samme ressourcer. Det kan forekomme på UNIXbaserede systemer, hvis der findes to subsystemer

med hvert sit filsystem, og SQLLIB-bibliotekerne har samme filreference. Filreference bruges til at hente IPC-taster fra.

**Brugersvar:** Der kan være behov for oprydning i ressourcerne:

- v Fjern alle de processer i databasesystemet, der kører under denne subsystem-id (på UNIX-baserede systemer kan du udføre psdb2-kommandoen for at få vist en liste over alle de processer i databasesystemet, der kører under denne subsystem-id, og kommandoen kill -9 <proces-id> for at fjerne dem).
- Kontrollér, at der ikke er andre applikationer, der kører under denne subsystem-id, og slet så alle de ressourcer, der ejes af subsystem-id'en (på UNIX-baserede systemer kan du anvende "ipcs | grep <subsystem-id> for at få en liste over de IPC-ressourcer, som subsystem-id'en ejer og kommandoen ″ipcrm  $-[q|m|s]$  <id> til at slette dem).
- v Hvis et andet subsystem af databasesystemet afvikles, kan der være opstået en inode-konflikt. Det er sikkert tilfældet, hvis du opdager, at to subsystemer ikke kan være aktive på samme tid, men kan startes individuelt. Det er nødvendigt at ændre den inode, der benyttes til at oprette IPC-nøgler for et af subsystemerne.

I tilfælde af subsystemer med en node skal du udføre følgende som subsystemejer fra sqllib-biblioteket:

- slet filen .ftok
	- rm .ftok
- opret en ny .ftok-fil touch .ftok

I tilfælde af subsystemer med flere noder skal du udføre følgende som subsystemejer:

- Opret et andet bibliotek på samme niveau som SQLLIB
- Flyt alt fra SQLLIB til det nye bibliotek
- Slet SQLLIB
- Omdøb det nye bibliotek til SQLLIB.
- Start databasesubsystemet igen.

## **SQL1073N Versionsnummeret på nodekataloget er forkert.**

**Forklaring:** Versionsnummeret på nodekataloget svarer ikke til programmets forventede versionsnummer. Nodekataloget kan stamme fra en tidligere version.

**Brugersvar:** Katalogisér alle registreringer af noder igen, og gentag kommandoen.

## **SQL1074N Adressen på kodeordsparameteren er ugyldig.**

**Forklaring:** Applikationen har anvendt en adresse, der ikke er gyldig for denne parameter. Enten peger adressen på en ikke-allokeret buffer, eller også indeholder tegnstrengen i bufferen ikke et NULL-afslutningstegn.

Kommandoen kan ikke udføres.

**Brugersvar:** Kontrollér, at der anvendes en rigtig adresse i applikationen, og at inputstrengen afsluttes med et NULL-tegn.

# **SQL1075N Adressen på parameteren databasekommentar er ugyldig.**

**Forklaring:** Applikationen har anvendt en adresse, der ikke er gyldig for denne parameter. Enten peger adressen på en ikke-allokeret buffer, eller også indeholder tegnstrengen i bufferen ikke et NULL-afslutningstegn.

Kommandoen kan ikke udføres.

**Brugersvar:** Kontrollér, at der anvendes en rigtig adresse i applikationen, og at inputstrengen afsluttes med et NULL-tegn.

# **SQL1076N Adressen på tællerparameteren er ugyldig.**

**Forklaring:** Der er anvendt en adresse i applikationen, der er ugyldig for parameteren *count*.

Kommandoen kan ikke udføres.

**Brugersvar:** Kontrollér, at der anvendes en rigtig adresse i applikationen.

# **SQL1077N Adressen på referenceparameteren (handle) er ugyldig.**

**Forklaring:** Der er anvendt en adresse i applikationen, der er ugyldig for parameteren *handle*.

Kommandoen kan ikke udføres.

**Brugersvar:** Kontrollér, at der anvendes en rigtig adresse i applikationen.

# **SQL1078N Adressen på bufferparameteren er ugyldig.**

**Forklaring:** Der er anvendt en adresse i applikationen, der er ugyldig for parameteren *buffer*.

Kommandoen kan ikke udføres.

**Brugersvar:** Kontrollér, at der anvendes en rigtig adresse i applikationen.

## **SQL1079N Adressen på parameteren nodenavn er ugyldig.**

**Forklaring:** Der er anvendt en ugyldig NNAME-parameteradresse i applikationen. Enten peger adressen på en ikke-allokeret buffer, eller også indeholder tegnstrengen i bufferen ikke et NULL-afslutningstegn.

Kommandoen kan ikke udføres.

**Brugersvar:** Kontrollér, at der anvendes en rigtig adresse i applikationen, og at inputstrengen afsluttes med et NULL-tegn.

## **SQL1080N Adressen på parameteren lokalt\_LUnavn er ugyldig.**

**Forklaring:** Der er anvendt en adresse i applikationen, der er ugyldig for navneparameteren lokalt\_LU-navn. Enten peger adressen på en ikke-allokeret buffer, eller også indeholder tegnstrengen i bufferen ikke et NULLafslutningstegn.

Kommandoen kan ikke udføres.

**Brugersvar:** Kontrollér, at der anvendes en rigtig adresse i applikationen, og at inputstrengen afsluttes med et NULL-tegn.

## **SQL1081N Adressen på parameteren PARTNER\_LU er ugyldig.**

**Forklaring:** Der er anvendt en adresse i applikationen, der er ugyldig for parameteren PARTNER\_LU. Enten peger adressen på en ikke-allokeret buffer, eller også indeholder tegnstrengen i bufferen ikke et NULL-afslutningstegn.

Kommandoen kan ikke udføres.

**Brugersvar:** Kontrollér, at der anvendes en rigtig adresse i applikationen, og at inputstrengen afsluttes med et NULL-tegn.

## **SQL1082N Adressen på MODE-parameteren er ugyldig.**

**Forklaring:** Der er anvendt en adresse i applikationen, der er ugyldig for parameteren *mode*. Enten peger adressen på en ikke-allokeret buffer, eller også indeholder tegnstrengen i bufferen ikke et NULL-afslutningstegn.

Kommandoen kan ikke udføres.

**Brugersvar:** Kontrollér, at der anvendes en rigtig adresse i applikationen, og at inputstrengen afsluttes med et NULL-tegn.

# **SQL1083N Deskriptorblokken til databasen kan ikke behandles. Årsagskode =** *årsagkode***.**

**Forklaring:** Applikationen afgav en CREATE DATA-BASE-kommando, men databasens deskriptorblok (DBDB) kunne ikke behandles af én af følgende årsager:

- v Adressen på DBDB er ugyldig (årsagskode 01).
- v Værdien i feltet SQLDBDID i DBDB er ugyldig (årsagskode 02). Den skal have værdien SQLDBDB1.
- v Værdien i feltet SQLDBCSS i DBDB er ugyldig (årsagskode 04).

Kommandoen kan ikke udføres.

**Brugersvar:** Ret fejlen, og gentag kommandoen.

# **SQL1084C Der kan ikke allokeres segmenter fra den fælles del af hukommelsen.**

**Forklaring:** Databasesystemet kunne ikke allokere segmenter under behandlingen af en databasekommando eller en SQL CONNECT-sætning.

Parameteren DBHEAP kan være for lille.

**Brugersvar:** Registrér meddelelsesnummeret (SQL-CODE). Årsagen til fejlen kan være utilstrækkelige hukommelsesressourcer enten for databasesystemet eller på det system, hvor anvendelsen af databasesystemet forsøges. Kontrollér, at der er tilstrækkelige hukommelsesressourcer til rådighed for databasesystemet. Luk eventuelle baggrundsprocesser, som ikke behøver at være aktiveret.

Kald Independent Trace Facility fra styresystemets kommandolinie, hvis der er tilstrækkelig hukommelse, og der fortsat er problemer. Kontakt en servicetekniker med følgende oplysninger:

Nødvendige oplysninger:

- Problembeskrivelse.
- v SQLCODE eller meddelelsesnummer.
- SOLCA-indhold, hvis det er muligt.
- Sporingsfil, hvis det er muligt.

**sqlcode**: -1084

**sqlstate**: 57019

## **SQL1085N Applikationshoben kan ikke allokeres.**

**Forklaring:** Applikationen kan ikke oprette forbindelse til databasen, fordi databasesystemet ikke kan allokere det antal 4 KB-sider i applikationshoben, der er angivet i databasens konfigurationsfil. Systemet mangler 4 KBsider. Kommandoen kan ikke udføres.

**Brugersvar:** Mulige løsninger:

v Formindsk størrelsen af applikationshoben (applheapsz) i databasens konfigurationsfil.

- v Reducér det maksimale antal applikationer i databasens konfigurationsfil.
- Fjern baggrundsprocesser.
- v Installér mere hukommelse.

**sqlcode**: -1085

**sqlstate**: 57019

#### **SQL1086C Der er opstået en systemfejl** *fejl***.**

**Forklaring:** Kommandoen modtog en fejl fra styresystemet, der forhindrer yderligere behandling.

Kommandoen kan ikke udføres.

**Brugersvar:** Se i styresystemets dokumentation for at finde fejlen.

# **SQL1087W Databasen blev oprettet, men der opstod en fejl under åbningen af listefilen** *navn***. Funktionerne er ikke bundet til databasen.**

**Forklaring:** CREATE DATABASE kunne ikke åbne den listefil, der indeholder listen over funktionsbindefiler. Denne listefil skal findes i underbiblioteket BND i biblioteket SQLLIB.

Funktionsbindefilerne er ikke bundet til den nyoprettede database.

**Brugersvar:** Bind funktionerne til databasen. Anvend ikke formatfunktionen i kaldet til bindingsprogrammet.

Hvis den eksterne server er version V8.1, og kodeniveauet er fixpakke 0, fixpakke 1 eller fixpakke 2, kan du kopiere filen bnd/db2schema.bnd fra installationsstien på den eksterne server til installationsstien på den lokale klient og binde funktionerne manuelt eller gentage kommandoen CREATE DATABASE eller MIGRATE DATABASE.

#### **SQL1088W Databasen blev oprettet, men der opstod en fejl under bindingen af funktionerne. Funktionerne er ikke bundet til databasen.**

**Forklaring:** CREATE DATABASE eller MIGRATE DATABASE kunde ikke binde funktionsbindefilerne til databasen.

Funktionsbindefilerne er ikke bundet til den nyoprettede eller overførte database.

**Brugersvar:** Bind funktionerne til databasen. Anvend ikke formatfunktionen i kaldet til bindingsprogrammet.

Hvis den eksterne server er version V8.1, og kodeniveauet er fixpakke 0, fixpakke 1 eller fixpakke 2, kan du kopiere filen bnd/db2schema.bnd fra installationsstien på den eksterne server til installationsstien på den lokale klient og binde funktionerne manuelt eller gen-

tage kommandoen CREATE DATABASE eller MIGRATE DATABASE.

#### **SQL1089W Databasen blev oprettet, men bindingen af funktionerne blev afbrudt. Funktionerne er ikke bundet til databasen.**

**Forklaring:** CREATE DATABASE blev afbrudt under bindingen af funktionerne til databasen. Der kan være trykket på Interrupt-tastkombinationen.

Funktionsbindefilerne er ikke bundet til den nyoprettede database.

**Brugersvar:** Bind funktionerne til databasen. Anvend ikke formatfunktionen i kaldet til bindingsprogrammet.

#### **SQL1090C Versionsnummeret på den prækompilerede applikation eller funktion er ugyldigt.**

**Forklaring:** Versionsnummeret på den prækompilerede applikation eller funktion passer ikke til versionsnummeret på den installerede version af databasesystemet.

Fejlen kan også opstå, hvis applikationen bruger programbiblioteker eller DLL'er fra en tidligere udgave af databasesystemet, mens den installerede version af konfigurationsfilen til databasesystemet benyttes.

Kommandoen kan ikke udføres.

**Brugersvar:** Kontrollér, at der ikke er en tidligere version af databasesystemets programbiblioteker og DLL'er, der kan blive benyttet af applikationerne.

Hvis problemet fortsætter, skal du gentage prækompileringen med den aktuelle version af databasesystemet. Anvend kun applikationer, der er prækompileret med en kompatibel version af databasesystemet.

#### **SQL1091C Versionsnummeret på databasen er ugyldigt.**

**Forklaring:** Versionsnummeret på databasen er ikke kompatibelt med versionsnummeret på den installerede version af databasesystemet. Det kan være versionsnummeret for oprettelsen af databasen, versionsnummeret for den seneste overførsel fra en tidligere version, eller den seneste version, den seneste ændring eller det seneste fixpakkeniveau, der er defineret i kataloget.

Kommandoen kan ikke udføres. Hvis fejlen opstod under en MIGRATE- eller RESTORE-kommando, forsøger du at overføre eller genindlæse en ikke-kompatibel version af databasen. Hvis fejlen er opstået under oprettelsen af den første forbindelse efter sletning af en fixpakke, skyldes fejlen, at du forsøger at oprette forbindelse til en database, der er defineret til at bruge en senere version af databasesystemet.

**Brugersvar:** Anvend kun databaser, der er oprettet med en kompatibel version af databasesystemet. Hvis fejlen opstod under MIGRATE eller RESTORE, skal du først overføre databasen til en version, som kan overføres vha. den aktuelle version af databasesystemet. Hvis fejlen er opstået under oprettelsen af den første forbindelse efter sletning af en fixpakke, kan databasen retableres fra en sikkerhedskopi, der er oprettet, inden databasen blev opdateret til fixpakkeniveauet.

**sqlcode**: -1091

**sqlstate**: 08004

# **SQL1092N** *autorisations-id* **har ikke autorisation til at udføre kommandoen.**

**Forklaring:** Brugeren forsøgte at udføre en kommando eller aktivitet uden at have den fornødne autorisation.

Kommandoen kan ikke udføres.

Fødereret system-brugere: Fejlen kan også registreres af datakilden.

**Brugersvar:** Log på med den rigtige brugerautorisation, og gentag kommandoen eller funktionen. En rigtig autorisation kan være SYSADM, SYSCTRL, SYSMAINT og DBADM. DBADM gives for databaser, og alle andre autorisationer afgøres af medlemskab af grupper, der er defineret i konfigurationsfilen til databasesystemet (hvis f.eks. SYSCTRL\_GROUP i konfigurationsfilen til databasesystemet er defineret som 'xgruppe', skal du tilhøre gruppen 'xgruppe' for at have SYSCTRL-autorisation). I *Command Reference* eller *SQL Reference* kan du se en oversigt over, hvilken autorisation der er nødvendig for at udføre den angivne kommando eller funktion.

Hvis du bruger Kerberos-brugervalidering i et Windows-miljø, skal du kontrollere, at du logger på maskinen vha. en domænekonto. Kun domænebrugere kan bruge Kerberos-brugervalidering i et Windows 2000 miljø.

Hvis du bruger LDAP-støtte, skal du sikre, at du eller DB2 Connect-gatewayen har autorisation til at udføre CATALOG DATABASE-, NODE- og DCS DATABASEkommandoerne. Brug kommandoen UPDATE DBM CFG USING CATALOG\_NOAUTH YES på klienten eller gatewayen til at afhjælpe problemet.

Fødereret system-brugere: Isolér evt. problemet på den datakilde, hvor sætningen ikke kan behandles, og kontrollér, at de angivne autorisations-id'er er tildelt den korrekte autorisation for den datakilde. I Troubleshooting Guide kan du læse, hvordan du finder frem til den datakilde, der er fejl på.

Kontakt systemadministratoren for at få hjælp. Forsøg ikke på at udføre kommandoen uden den nødvendige autorisation.

#### **SQL1093N Brugeren er ikke logget på.**

**Forklaring:** En bruger skal være logget på, før der kan udføres kommandoer, der kræver autorisation. Fejlen kan skyldes:

- Manglende bruger-id.
- v Der opstod en uventet systemfejl under forsøg på at logge på.
- v Applikationen kører i en baggrundsproces.
- v Brugeren annullerede en logon.

Kommandoen kan ikke udføres.

**Brugersvar:** Log på med en gyldig bruger-id, og gentag kommandoen. Hvis flere samtidige processer forsøger logon, skal du vente nogle sekunder og gentage logon-proceduren.

**sqlcode**: -1093

**sqlstate**: 51017

## **SQL1094N Der er ikke adgang til nodekataloget, fordi det opdateres.**

**Forklaring:** Nodekataloget kan ikke scannes eller anvendes, mens det opdateres. Kataloget kan heller ikke opdateres, hvis der allerede er adgang til det af andre årsager.

Kommandoen kan ikke udføres.

**Brugersvar:** Gentag kommandoen, når opdateringen er udført.

**sqlcode**: -1094

**sqlstate**: 57009

#### **SQL1095N Der er allerede otte åbne søgninger af nodekataloget.**

**Forklaring:** Der er allerede otte åbne søgninger i nodekataloget i denne proces, og flere end otte er ikke tilladt.

Kommandoen kan ikke udføres.

**Brugersvar:** Udfør én eller flere CLOSE NODE DIRECTORY SCAN-kommandoer. Gentag kommandoen.

**sqlcode**: -1095

**sqlstate**: 54029

#### **SQL1096N Kommandoen er ikke gyldig for denne type node.**

**Forklaring:** Kommandoen er afgivet fra en node, der ikke understøtter den, eller systemet er forkert konfigureret til denne type node. En database kan f.eks. være blevet katalogiseret som LOCAL på en klientnode.

Kommandoen kan ikke udføres.

**Brugersvar:** Kontrollér, at kommandoen og parametrene er rigtige for den pågældende type node. Kontrollér, at de systemer, hvor kommandoen skal behandles, er rigtige. Gentag kommandoen.

## **SQL1097N Nodenavnet er ikke fundet i nodekataloget.**

**Forklaring:** Enten er nodenavnet i databasekataloget til en ekstern database eller nodenavnet i en ATTACHkommando ikke katalogiseret i nodekataloget.

Kommandoen kan ikke udføres.

Fødereret system-brugere: Fejlen kan også registreres af datakilden.

**Brugersvar:** Sørg for, at nodenavnet, der vises i nodekataloget eller som objektet for ATTACH-kommandoen, katalogiseres i nodekataloget. Hvis noden ikke er vist i kataloget, skal du afsende kommandoen CATALOG NODE.

Fødereret system-brugere: Ud over ovenstående skal du kontrollere, at de nodenavne, der er angivet i SYSCAT- .SERVERS-registreringerne, er korrekte. Hvis noden ikke er vist i nodekataloget, og serveren hører til DB2 produktgruppen, skal du afsende kommandoen CATA-LOG NODE for noden.

**sqlcode**: -1097

**sqlstate**: 42720

#### **SQL1098N Applikationen er allerede forbundet med databasen.**

**Forklaring:** Der blev anmodet om forbindelse til en database, men applikationen er allerede forbundet med den angivne database.

Kommandoen kan ikke udføres.

**Brugersvar:** Ingen.

**sqlcode**: -1098

**sqlstate**: 53056

#### **SQL1099N Disketten er skrivebeskyttet.**

**Forklaring:** Der blev forsøgt en skrivning til en database, der ligger på en skrivebeskyttet diskette.

Sætningen kan ikke behandles.

**Brugersvar:** Kontrollér, at du anvender den rigtige diskette. Fjern om nødvendigt skrivebeskyttelsen fra disketten.

# **SQL1100 - SQL1199**

#### **SQL1100W Nodenavnet** *navn***, der er angivet i kommandoen CATALOG DATABASE, er ikke katalogiseret i nodekataloget.**

**Forklaring:** Kommandoen CATALOG DATABASE angav nodenavnet *navn*, men dette er ikke katalogiseret i nodekataloget. Nodenavnet skal katalogiseres, før den eksterne database kan anvendes.

Kommandoen CATALOG DATABASE er udført.

**Brugersvar:** Udfør kommandoen CATALOG NODE.

**SQL1101N Der er ikke adgang til den eksterne database** *navn* **på noden** *navn* **med den angivne autorisations-id og det angivne kodeord.**

**Forklaring:** Der blev anmodet om forbindelse til den eksterne database *navn* på noden *navn*, og den eksterne node accepterer ikke den kombination af autorisations-id og kodeord, der er angivet for noden (enten i de eksterne autorisationstabeller eller på afviklingstidspunktet).

Kommandoen kan ikke behandles.

**Brugersvar:** Gentag anmodningen med en gyldig kombination af autorisations-id og kodeord for det eksterne system.

**sqlcode**: -1101

**sqlstate**: 08004

#### **SQL1102N Der er ikke angivet et databasenavn.**

**Forklaring:** Der blev ikke angivet et databasenavn til fortsættelse af overførslen.

Sætningen kan ikke behandles.

**Brugersvar:** Angiv et databasenavn for overførslen.

#### **SQL1103W Kommandoen MIGRATE DATABASE er udført.**

**Forklaring:** Kommandoen MIGRATE er udført.

Bemærk, at denne meddelelse også returneres, hvis databasen allerede har det aktuelle niveau og ikke behøver at blive overført.

Behandlingen fortsætter.

**Brugersvar:** Ingen handling er påkrævet.

## **SQL1104N Adressen på parameteren programnavn er ugyldig.**

**Forklaring:** Programmet har anvendt en ugyldig adresse på et programnavn.

Kommandoen kan ikke udføres.

**Brugersvar:** Anvend en rigtig adresse i programmet.

## **SQL1105N Sætningen SQL CONNECT RESET er ikke tilladt i en DARI-procedure (Database Application Remote Interface).**

**Forklaring:** Den eksterne applikationsprocedure indeholder en SQL CONNECT RESET-sætning.

Den eksterne procedure får ikke lov til at fortsætte.

**Brugersvar:** Fjern SQL CONNECT RESET-sætningen, og gentag den eksterne procedure.

**sqlcode**: -1105

#### **sqlstate**: 38003

**SQL1106N Det angivne DLL-modul** *navn* **er indlæst, men funktionen** *funktion* **kan ikke udføres.**

**Forklaring:** Funktionen i DLL (dynamic link library) er ikke fundet.

Kommandoen kan ikke udføres.

**Brugersvar:** Kontrollér, at DLL-modulet er korrekt opbygget. Referér til modulet i definitionsfilen.

**sqlcode**: -1106

**sqlstate**: 42724

# **SQL1107N Der blev modtaget et interrupt under indlæsning af den angivne DLL** *navn***.**

**Forklaring:** Under indlæsning af DLL-modulet (dynamic link library) blev kommandoen afbrudt, muligvis vha. Ctrl+Break.

Behandlingen er stoppet.

**Brugersvar:** Gentag kommandoen.

**sqlcode**: -1107

**sqlstate**: 42724

## **SQL1108N Der opstod en uventet I/O-fejl eller styresystemfejl under indlæsningen af den angivne DLL** *navn***.**

**Forklaring:** Der opstod en uventet fejl under indlæsningen af det DLL-modul (dynamic link library), der er angivet i programnavnfeltet.

Kommandoen kan ikke udføres.

**Brugersvar:** Gentag den aktuelle kommando. Hvis problemet ikke er løst, skal du geninstallere databasesystemet.

Hvis det ikke hjælper, skal du registrere meddelelsesnummeret (SQLCODE) og alle oplysninger i SQLCA, hvis det er muligt.

Start Independent Trace Facility fra styresystemets kommandolinie, hvis sporingen er aktiv. Kontakt en servicetekniker.

**sqlcode**: -1108

**sqlstate**: 42724

#### **SQL1109N Den angivne DLL** *navn* **kunne ikke indlæses.**

**Forklaring:** Det angivne DLL-modul (dynamic link library) findes ikke.

Kommandoen kan ikke udføres.

**Brugersvar:** Kontrollér, at den angivne fil ligger i et underbibliotek, som er angivet i systemets LIBPATH.

**sqlcode**: -1109

**sqlstate**: 42724

# **SQL1110N Det angivne dataområde er ugyldigt og kan ikke benyttes.**

**Forklaring:** Dataområdet er ikke initialiseret rigtigt.

Kommandoen kan ikke udføres.

**Brugersvar:** Kontrollér, at de input SQLDA- eller output SQLDA-felter, der er angivet af brugeren, er initialiseret rigtigt.

## **SQL1111N Det angivne programnavn** *navn* **er ugyldigt.**

**Forklaring:** Syntaksen er forkert i DLL-modulet (dynamic link library) eller programnavnet.

Kommandoen kan ikke udføres.

**Brugersvar:** Kontrollér, at DLL- eller programnavnet er angivet rigtigt.

**sqlcode**: -1111

**sqlstate**: 42724

#### **SQL1112N Der er ikke tilstrækkelige systemressourcer til at indlæse den angivne DLL** *navn***.**

**Forklaring:** Der er ikke tilstrækkelig hukommelse (RAM) til at indlæse det angivne DDL-modul (dynamic link library).

Kommandoen kan ikke udføres.

**Brugersvar:** Afslut applikationen. Mulige løsninger:

- v Ret parameteren MEMMAN NO SWAP, NO MOVE i filen CONFIG.SYS til SWAP, MOVE.
- Fjern baggrundsprocesser.
- v Formindsk værdierne for de konfigurationsparametre, der definerer allokeringen af hukommelse.
- v Installér mere hukommelse (RAM).

**sqlcode**: -1112

#### **SQL1113N Datatypen for SQLVAR** *n* **i output-SQLDA er ændret fra** *type1* **til** *type2***.**

**Forklaring:** Den eksternt lagrede procedure ændrede datatypen af den *n*'te SQLVAR i output-SQLDA. *n* er sekvensnummeret på den første SQLVAR, der ikke stemmer.

Den lagrede procedure returnerer ingen data.

**Brugersvar:** Ret den eksternt lagrede procedure, så oplysningerne om datatype i output-SQLDA ikke ændres.

**sqlcode**: -1113

**sqlstate**: 39502

#### **SQL1114N Datalængden for SQLVAR** *n* **i output-SQLDA er ændret fra** *længde1* **til** *længde2***.**

**Forklaring:** Den eksternt lagrede procedure ændrede datalængden af den *n*'te SQLVAR i output-SQLDA. *n* er sekvensnummeret på den første SQLVAR, der ikke stemmer.

Den lagrede procedure returnerer ingen data.

**Brugersvar:** Ret den eksternt lagrede procedure, så oplysningerne om datalængde i output-SQLDA ikke ændres.

**sqlcode**: -1114

**sqlstate**: 39502

#### **SQL1115N Antallet af SQLVAR-felter i output-SQLDA er ændret fra** *antal1* **til** *antal2***.**

**Forklaring:** Den eksterne procedure ændrede SQLDfeltet i output-SQLDA. SQLD er antallet af brugte SQL-VAR-felter i SQLDA.

Den lagrede procedure returnerer ingen data.

**Brugersvar:** Ret den eksternt lagrede procedure, så SQLD-feltet i output-SQLDA ikke ændres.

**sqlcode**: -1115

**sqlstate**: 39502

# **SQL1116N En forbindelse til eller aktivering af databasen** *navn* **kan ikke udføres pga. udestående sikkerhedskopiering.**

**Forklaring:** Det er nødvendigt at tage sikkerhedskopi af den angivne database for at få et startpunkt for retablering med rollforward.

Der er ikke oprettet en forbindelse.

**Brugersvar:** Sikkerhedskopiér af databasen ved at kalde BACKUP-rutinen, eller slå databasens konfigurationsparametre LOGARCHMETH1 og LOGARCH-

METH2 fra (sæt til OFF), hvis retablering med rollforward ikke er nødvendig.

**sqlcode**: -1116

**sqlstate**: 57019

## **SQL1117N En forbindelse til eller aktivering af databasen** *navn* **kan ikke foretages pga. udestående rollforward.**

**Forklaring:** Retablering med rollforward er aktiveret for den angivne database, og den er genindlæst, men der er ikke udført rollforward af den.

Der er ikke oprettet en forbindelse.

Fødereret system-brugere: Fejlen kan også registreres af datakilden.

**Brugersvar:** Udfør rollforward af databasen eller angiv, at du ikke vil udføre rollforward vha. kommandoen ROLLFORWARD. Bemærk, at hvis du ikke udfører rollforward, vil de records, der er skrevet siden den sidste sikkerhedskopi, ikke blive føjet til databasen.

Fødereret system-brugere: Isolér evt. problemet på den datakilde, hvor sætningen ikke kan behandles, og foretag de nødvendige retableringsfunktioner på datakilden, så den bringes til et synkroniseringspunkt. I Troubleshooting Guide kan du læse, hvordan du finder frem til den datakilde, der er fejl på.

**sqlcode**: -1117

**sqlstate**: 57019

**SQL1118N En forbindelse til eller aktivering af databasen** *navn* **kan ikke foretages, fordi en tidligere sikkerhedskopiering ikke er afsluttet.**

**Forklaring:** Databasen er i en ugyldig tilstand, fordi der opstod en systemfejl under sikkerhedskopieringen.

Der er ikke oprettet en forbindelse.

Fødereret system-brugere: Fejlen kan også registreres af datakilden.

**Brugersvar:** Afsend kommandoen BACKUP, og prøv så at udføre kommandoen igen.

Fødereret system-brugere: Isolér evt problemet på den datakilde, hvor sætningen ikke kan behandles, og afsend kommandoen BACKUP igen mod datakilden, før du udfører kommandoen igen. I Troubleshooting Guide kan du læse, hvordan du finder frem til den datakilde, der er fejl på.

**sqlcode**: -1118

**sqlstate**: 57019

## **SQL1119N En forbindelse til eller aktivering af databasen** *navn* **kan ikke foretages, fordi en tidligere genindlæsning ikke er afsluttet.**

**Forklaring:** Databasen er i en ugyldig tilstand, fordi der er opstået en systemfejl under genindlæsningen.

Der er ikke oprettet en forbindelse.

Fødereret system-brugere: Situationen er registreret af datakilden.

**Brugersvar:** Afsend kommandoen RESTORE, og prøv så at udføre kommandoen igen.

Fødereret system-brugere: Isolér evt. problemet på den datakilde, hvor sætningen ikke kan behandles, og afsend kommandoen RESTORE igen mod datakilden, før du udfører kommandoen igen. I Troubleshooting Guide kan du læse, hvordan du finder frem til den datakilde, der er fejl på.

**sqlcode**: -1119

**sqlstate**: 57019

## **SQL1120N En forbindelse til eller aktivering af databasen** *navn* **kan ikke foretages, fordi en tidligere sikkerhedskopiering eller genindlæsning ikke er afsluttet.**

**Forklaring:** Databasen er i en ugyldig tilstand, fordi der er opstået en systemfejl under en sikkerhedskopiering eller genindlæsning. Det kan ikke afgøres, om genindlæsningen eller sikkerhedskopieringen er behandlet.

Der er ikke oprettet en forbindelse.

Fødereret system-brugere: Fejlen kan også registreres af datakilden.

**Brugersvar:** Afsend kommandoen BACKUP eller RESTORE, og prøv så at udføre kommandoen igen.

Fødereret system-brugere: Isolér evt. problemet på den datakilde, hvor sætningen ikke kan behandles, og afsend kommandoen BACKUP eller RESTORE igen mod datakilden, før du udfører kommandoen igen. I Troubleshooting Guide kan du læse, hvordan du finder frem til den datakilde, der er fejl på.

**sqlcode**: -1120

**sqlstate**: 57019

# **SQL1121N Adressen på nodestrukturen er ugyldig.**

**Forklaring:** Applikationen anvender en ugyldig adresse på nodestrukturen. Enten peger adressen på en ikke-allokeret buffer, eller også er bufferen ikke stor nok til at indeholde input.

Kommandoen kan ikke udføres.

**Brugersvar:** Kontrollér, at programmet allokerer det nødvendige bufferområde, og gentag kommandoen.

## **SQL1122N Adressen på protokolstrukturen er ugyldig.**

**Forklaring:** Applikationen anvender en ugyldig adresse på protokolstrukturen. Enten peger adressen på en ikke-allokeret buffer, eller også peger den på den forkerte protokol-buffer.

Kommandoen kan ikke udføres.

**Brugersvar:** Kontrollér, at programmet allokerer det nødvendige bufferområde, der er baseret på protokolfeltet i nodestrukturen, og gentag kommandoen.

# **SQL1123N Protokollen** *type* **er ugyldig.**

**Forklaring:** Den protokoltype, der er angivet i nodestrukturen for kommandoen CATALOG, svarer ikke til en kendt værdi. De gyldige protokoltyper er defineret i header-filerne *SQLENV*.

Kommandoen kan ikke udføres.

**Brugersvar:** Kontrollér protokoltypen i nodestrukturen, og gentag kommandoen.

# **SQL1124N Navnet på den eksterne arbejdsstation** *navn* **er ugyldigt.**

**Forklaring:** Navnet på den eksterne arbejdsstation, der er angivet i kommandoen CATALOG NETBIOS NODE, er ikke angivet eller indeholder ugyldige tegn. Navnet på arbejdsstationen skal være på 1 til 8 tegn. De gyldige tegn er de store og små bogstaver fra A til Z, tallene 0 til 9, og specialtegnene #, @ og \$. Det første tegn skal være et bogstav eller et specialtegn: #, @, eller \$. Systemet ændrer små bogstaver til store bogstaver.

Kommandoen kan ikke udføres.

**Brugersvar:** Kontrollér de tegn, der er anvendt i navnet på den eksterne arbejdsstation. Udfør kommandoen igen med et gyldigt nodenavn.

## **SQL1125N Adapternummeret** *nummer* **er ugyldigt.**

**Forklaring:** Det adapternummer, der er angivet i kommandoen CATALOG NETBIOS NODE, er ugyldigt.

Kommandoen kan ikke udføres.

**Brugersvar:** Kontrollér, at adapternummeret er gyldigt, og gentag kommandoen.

# **SQL1126N Netværks-id'en** *id* **er ugyldig.**

**Forklaring:** Den netværks-id, der er angivet i protokolstrukturen APPN for kommandoen CATALOG, er ugyldig. Netværks-id'en angiver det SNA-netværk, hvor den eksterne logiske enhed (LU) ligger. Netværksid'en skal indeholde 1 til 8 tegn. De gyldige tegn er de store og små bogstaver fra A til Z, tallene 0 til 9, og specialtegnene #, @ og \$. Det første tegn skal være et bogstav eller et specialtegn: #, @, eller \$. Systemet

ændrer små bogstaver til store bogstaver.

Kommandoen kan ikke udføres.

**Brugersvar:** Kontrollér de tegn, der er anvendt i netværks-id'en. Udfør kommandoen igen med en gyldig netværks-id.

## **SQL1127N Det eksterne LU-navn** *navn* **er ugyldigt.**

**Forklaring:** Navnet på den eksterne logiske enhed (LU), der er angivet i protokolstrukturen APPN for kommandoen CATALOG, er ugyldig. Det eksterne LUnavn er navnet på den eksterne logiske SNA-enhed og skal være på 1 til 8 tegn. De gyldige tegn er de store og små bogstaver fra A til Z, tallene 0 til 9, og specialtegnene #, @ og \$. Det første tegn skal være et bogstav eller et specialtegn: #, @, eller \$. Systemet ændrer små bogstaver til store bogstaver.

Kommandoen kan ikke udføres.

**Brugersvar:** Kontrollér de tegn, der er anvendt i det eksterne LU-navn. Gentag kommandoen med et eksternt LU-navn.

## **SQL1128W SAVECOUNT-parameteren ignoreres. Årsagskode =** *årsagskode***.**

**Forklaring:** Mulige årsagskoder er:

- 1. Konsistenspunkter understøttes ikke ved indlæsning i MDC-tabeller.
- 2. Den angivne filtype tillader ikke konsistenspunkter.

**Brugersvar:** Ingen handling er påkrævet.

#### **SQL1129N En ny DARI-proces (lagret procedure) kan ikke startes, fordi der ikke er tilstrækkelige ressourcer til at oprette en ny proces.**

**Forklaring:** En ny DARI-proces (lagret procedure) kan ikke startes, fordi der ikke er tilstrækkelige ressourcer til at oprette en ny proces.

**Brugersvar:** Udfør ét af følgende:

- v Reducér antallet af brugere, der anvender DB2
- v Forøg systemets procesgrænse.

**sqlcode**: -1129

**sqlstate**: 42724

## **SQL1130N Der kan ikke startes en ny DARI-proces (lagret procedure), fordi det maksimale antal DARI-processer, der er tilladt på serveren ad gangen, er nået.**

**Forklaring:** Der kan ikke startes en ny DARI-proces (lagret procedure), fordi det maksimale antal DARI-processer, der er tilladt på serveren ad gangen, er nået.

**Brugersvar:** Forøg det maksimale antal DARI-proces-

ser i konfigurationsparameteren MAXDARI. Der er flere oplysninger i konfigurationsparameteren MAX-DARI.

**sqlcode**: -1130

**sqlstate**: 42724

#### **SQL1131N DARI-processen (lagret procedure) er afsluttet med fejl.**

**Forklaring:** Årsagen kan være:

- v Der er en kodningsfejl (f.eks. segmenteringsoverskridelse) i DARI-rutinen.
- v DARI-processen er afsluttet af en anden proces vha. et signal.

**Brugersvar:** Gentag DARI-kommandoen, når du har gjort følgende:

- v Kontrolleret, at der ikke er programmeringsfejl i DARI-processen.
- Kontrolleret, at der ikke er en bruger, der sender et afslutningssignal til DARI-processen.

**sqlcode**: -1131

**sqlstate**: 38503

#### **SQL1132N Kommandoen kan ikke udføres i en DARI (lagret procedure).**

**Forklaring:** Der er afgivet en ulovlig kommando inden for DARI.

DARI-proceduren må ikke fortsætte.

**Brugersvar:** Slet den ulovlige kommando i DARI-proceduren, og forsøg igen.

**sqlcode**: -1132

**sqlstate**: 38003

## **SQL1133N En pointer-adresse i en SQLVAR (indeks =** *n***) til output-SQLDA'en blev ændret i DARI-funktionen (lagret procedure).**

**Forklaring:** Pointeren "sqlind" eller "sqldata" i SQL-VAR til output-SQLDA'en er ændret i den brugerdefinerede DARI-funktion.

Den lagrede procedure returnerer ingen data.

**Brugersvar:** Ret brugen af den angivne SQLVAR i output-SQLDA'en, så pointer-adresserne ikke ændres i DARI-funktionsrutinen.

**sqlcode**: -1133

**sqlstate**: 39502

# **SQL1134N Kommandoen er ikke tilladt inden for DARI (lagret procedure), når databasebrugervalideringstypen er CLIENT.**

**Forklaring:** Ikke alle SYSADM-kommandoer er tilladt i DARI (lagret procedure), når typen af databasebrugervalidering er CLIENT.

Den lagrede procedure returnerer ingen data.

DARI-proceduren må ikke fortsætte.

**Brugersvar:** Slet den ulovlige kommando i DARI-proceduren, og forsøg igen.

**sqlcode**: -1134

**sqlstate**: 38003

## **SQL1135N Der er angivet en ugyldig værdi for antallet af segmenter under oprettelsen af en database.**

**Forklaring:** Det angivne antal segmenter er uden for intervallet. Det gyldige interval ligger fra 1 til 256.

**Brugersvar:** Angiv antallet af segmenter igen, og forsøg at oprette databasen igen.

# **SQL1136N Der er angivet en ugyldig standardværdi for zonestørrelsen på tablespaces (DFT\_EXTENTSIZE) under oprettelsen af en database.**

**Forklaring:** Den værdi, der er angivet for zonestørrelsen på tablespaces (DFT\_EXTENTSIZE), er uden for det tilladte interval. Intervallet er fra 2 til 256.

**Brugersvar:** Ret zonestørrelsen for tablespaces, og prøv igen.

#### **SQL1137W Databasesystemet kan ikke slette databasestien eller nogle af opbevaringsstederne under sletning af databasen** *dbalias***. En oprydning er påkrævet.**

**Forklaring:** Enten kan listen over opbevaringssteder ikke indlæses, eller også er der opstået en fejl under forsøget på at slette opbevaringsstederne eller databasekataloget.

**Brugersvar:** Systemstyrede opbevaringssteder (kataloger) og databasestyrede filopbevaringssteder kan slettes manuelt vha. systemkommandoer. Hvis du vil frigøre opbevaringssteder af typen DEVICE, skal du kontakte en IBM servicetekniker.

Hvis logbiblioteket er ændret via konfigurationsparameteren til den nye logsti, skal du fjerne tilknytningen til logbibliotekets filbehandling og slette log- og databasebibliotekerne.

# **SQL1138W Det entydige indeks** *navn* **er overført for at understøtte udskudt kontrol af entydighed. Der er ikke oprettet et nyt indeks.**

**Forklaring:** Funktionen CREATE INDEX er udført på et eksisterende indeks. Da indekset ikke tidligere er overført for at understøtte udskudt kontrol af entydighed, er denne overførsel udført.

Det overførte format for det entydige indeks tillader opdatering af flere rækker, så entydigheden af kolonnerne i indekset kontrolleres ved slutningen af UPDATE-sætningen, og ikke når den enkelte række opdateres.

**Brugersvar:** Ingen handling er påkrævet.

**sqlcode**: +1138

**sqlstate**: 01550

#### **SQL1139N Tablespacets samlede størrelse er for stor.**

**Forklaring:** Det aktuelle tablespace er for stort. Den maksimale størrelse på et REGULAR- eller USER TEM-PORARY-tablespace er 0xFFFFFF (16777215) sider. Den maksimale størrelse på et SYSTEM TEMPORARY- eller LONG-tablespace er 2 TB (terabyte).

**Brugersvar:** Undersøg, om der er flere oplysninger i administrators beskedlog. Reducér tablespacets størrelse, og ret SQL-sætningen.

**sqlcode**: -1139

**sqlstate**: 54047

```
SQL1140W Anslået processorforbrug på anslået_an-
 tal″ processorsekunder (″anslået_antal2″
 CPU-enheder) i forbrugskategori for-
 brugskategori″ overstiger grænseværdien
 for advarsler på grænse″ CPU-enheder.
```
**Forklaring:** Klargøringen (PREP) af en dynamisk INSERT-, UPDATE-, DELETE- eller SELECT-sætning har givet et forbrugsestimat, der overstiger den grænseværdi for advarsler, der er angivet i RLST (Resource Limit Specification Table).

Advarslen vises også, hvis værdien for DB2's forbrugskategori er ″B″, og standardhandlingen, der er angivet i kolonne RLF\_CATEGORY\_B i RLST, er at afsende en advarsel.

#### **anslået\_antal1**

Det anslåede antal CPU-sekunder, det ville tage at udføre den klargjorte INSERT-, UPDATE-, DELETE- eller SELECT-sætning.

## **anslået\_antal2**

Det anslåede antal servicesekunder, det ville tage at udføre den klargjorte INSERT-, UPDATE-, DELETE- eller SELECT-sætning.

#### **forbrugskategori**

DB2's forbrugskategori for denne SQL-sætning. Mulige værdier er A og B.

**grænse** Den grænseværdi (i serviceenheder) for advarsler, der er angivet i kolonne RLFASU-WARN i RLST.

Klargøringen af den dynamiske INSERT-, UPDATE-, DELETE- eller SELECT-sætning er udført. SQLCODE -905 kan blive afsendt, hvis udførelsen af den klargjorte sætning overstiger den værdi for ASUTIME, der er defineret i RLST.

**Brugersvar:** Kontrollér, at programmet er skrevet til at håndtere advarslen, så sætningen enten udføres eller forhindres i at blive udført. Hvis denne SQLCODE er afsendt, fordi forbrugskategorien er ″B″, kan det skyldes, at sætningen bruger parametermarkeringer, eller at der mangler statistik for de tabeller og kolonner, der henvises til. Kontrollér, at administratoren har kørt RUNSTATS på referencetabellerne. Det kan også være, at brugerdefinerede funktioner vil blive kaldt, når sætningen udføres, eller (for INSERT, UPDATE og DELETE) at der er defineret triggere på den ændrede tabel. Undersøg DSN\_STATEMNT\_TABLE eller record IFCID 22 for denne sætning for at finde ud af, hvorfor denne SQL-sætning er placeret i forbrugskategori ″B″.

Forsøg at omskrive SQL-sætningen, så den udføres mere effektivt, hvis advarslen skyldes en sætning, der bruger for mange processorressourcer. En anden mulighed er at bede administratoren om at øge grænseværdien for advarsler i RLST.

**sqlcode**: +1140

**sqlstate**: 01616

#### **SQL1141N Funktionen er afsluttet med fejl eller advarsler. Der er flere oplysninger i resultatfilen** *filnavn***, der skal formateres vha. db2inspf-funktionen.**

**Forklaring:** I et inddelt databasemiljø svarer filtypen til databaseafsnittets nodenummer. Filerne findes i det bibliotek, der angives af databasesystemets konfigurationsparameter DIAGPATH.

**Brugersvar:** Brug db2inspf-funktionen til at formatere resultatfilen *filnavn* fra dataundersøgelsen.

#### **SQL1142N Funktionen kan ikke udføres, fordi filen** *filnavn* **allerede er i brug.**

**Forklaring:** Der findes allerede en fil med det navn, der er angivet i INSPECT-kommandoen.

Kommandoen kan ikke udføres.

**Brugersvar:** Gentag kommandoen med et andet filnavn, der ikke allerede er i brug. Eller fjern den eksisterende fil med navnet *filnavn*, og gentag kommandoen.

I et inddelt databasemiljø svarer filtypen til databaseaf-

snittets nodenummer. Filerne findes i det bibliotek, der angives af databasesystemets konfigurationsparameter DIAGPATH.

#### **SQL1143N Funktionen kan ikke udføres, fordi der er opstået en filfejl for filen** *filnavn***.**

**Forklaring:** Det var ikke muligt at få adgang til filen pga. en I/O-fejl. Systemet kan ikke åbne, læse eller skrive til filen. Filen er muligvis ufuldstændig, eller der er ikke mere plads på disken.

Behandlingen er stoppet.

**Brugersvar:** Registrér om muligt alle fejloplysninger fra SQLCA. Undersøg fejlloggen for at få yderligere oplysninger.

I et inddelt databasemiljø svarer filtypen til databaseafsnittets nodenummer. Filerne findes i det bibliotek, der angives af databasesystemets konfigurationsparameter DIAGPATH.

# **SQL1144N Der er udført rollback af den aktuelle transaktion, fordi det ikke var muligt at oprette et indeks. SQLCODE =** *sqlcode***.**

**Forklaring:** Sidste indeks for en tabel blev slettet, og et nyt indeks blev oprettet for samme tabel i samme transaktion. Der opstod en fejl under oprettelsen af indekset, *sqlcode*, eller der blev udført rollback vha. en ROLLBACK TO SAVEPOINT-sætning (sqlcode=0). Der kan ikke udføres rollback af indeksoprettelsen, når der endnu ikke er udført commit af sletningen af det sidste indeks for en tabel. I begge tilfælde er der udført rollback af hele transaktionen. Bemærk, at indekser også oprettes eller slettes, når betingelser vedrørende entydige nøgler eller primærnøgler tilføjes eller slettes i en ALTER TABLE-sætning.

**Brugersvar:** Hvis det er muligt, skal du udføre commit af indeksslettelsen, før der oprettes et nyt indeks for samme tabel, så rollback af hele transaktionen undgås. Afhjælpning af fejlen er beskrevet i meddelelsen for SQLCODE-værdien, hvis *sqlcode* ikke er 0. Alle sætninger i den tilbageførte transaktion skal afsendes igen. Hvis *sqlcode* er 0, og indekset slettes inden for et SAVE-POINT-interval, kan det være nødvendigt at ændre sætningernes rækkefølge, så det nye indeks oprettes, før det gamle indeks for samme tabel slettes. Hvis sletningen og tilføjelse af nøglebetingelser findes i samme ALTER TABLE-sætning, kan det være nødvendigt at opdele den i to sætninger, så tilføjelsen udføres i første sætning og sletningen i anden sætning.

**sqlcode**: -1144

**sqlstate**: 40507

# **SQL1145N PREPARE-sætningen understøttes ikke, når der bruges en gateway-koncentrator. Årsagskode :** *årsagskode***.**

**Forklaring:** Sætningen er ikke blevet udført af en af følgende årsager, baseret på *årsagskode*.

- **1** Når gateway-koncentratorfunktionen er sat til ON, understøttes dynamisk klargjorte sætninger fra indlejret SQL ikke. I denne konfiguration understøttes dynamisk klargjorte sætninger kun, hvis klienten er en CLI-applikation.
- **2** Når gateway-koncentratorfunktionen er sat til ON, understøttes dynamisk klargjorte SET-sætninger ikke.

**Brugersvar:** Gør følgende, afhængigt af årsagskoden:

- **1** Revidér applikationen, så den bruger CLI til dynamiske SQL-sætninger, eller så den bruger statisk SQL.
- **2** Brug EXECUTE IMMEDIATE til SET-sætninger.

**sqlcode**: -1145

**sqlstate**: 560AF

**SQL1146N Der er ingen indekser for tabel** *tabelnavn***.**

**Forklaring:** Tabellen *tabelnavn*, der er angivet for indeksreorganiseringen, har ingen indekser.

**Brugersvar:** Gentag kommandoen med et gyldigt tabelnavn.

## **SQL1147W TOTALFREESPACE-parameteren ignoreres for MDC-tabeller.**

**Forklaring:** Eftersom den ledige plads administreres tilstrækkeligt for MDC-tabeller, er filtypemodifikationen TOTALFREESPACE overflødig og ignoreres.

**Brugersvar:** Ingen.

**SQL1148N Indekset skal opfriskes. Indekset er imidlertid placeret i et tablespace, som i øjeblikket er i tilstanden udestående sikkerhedskopiering, og det kan ikke opfriskes.**

**Forklaring:** Indekset skal opfriskes, men det er imidlertid placeret i et tablespace, som i øjeblikket er i tilstanden udestående sikkerhedskopiering, og det kan ikke opfriskes.

**Brugersvar:** Afslut sikkerhedskopieringen af en database eller et tablespace, og send forespørgslen eller kommandoen igen.

## **SQL1150N Adressen til bruger-id'en er ugyldig.**

**Forklaring:** Applikationen har anvendt en adresse, der ikke er gyldig for denne parameter. Enten peger adressen på en ikke-allokeret buffer, eller også indeholder tegnstrengen i bufferen ikke et NULL-afslutningstegn.

Kommandoen kan ikke udføres.

**Brugersvar:** Kontrollér, at der anvendes en rigtig adresse i applikationen, og at inputstrengen afsluttes med et NULL-tegn.

# **SQL1152N Ugyldig funktionsprioritet.**

**Forklaring:** Den angivne prioritet er ikke inden for det tilladte interval på 0 - 100.

**Brugersvar:** Gentag kommandoen med en gyldig prioritet.

# **SQL1153N Funktions-id'en** *funktions-id* **findes ikke.**

**Forklaring:** Den angivne funktions-id findes ikke. Der er angivet en ugyldig id, eller funktionen er allerede afsluttet.

**Brugersvar:** Kontrollér, at funktionen findes, og gentag kommandoen. Du kan finde ud af, om funktionen er afsluttet, ved at gennemse databasesystemets snapshotdata.

## **SQL1154N Prioriteten kan ikke angives for en funktion, hvis udførelse ikke kan reguleres.**

**Forklaring:** Der er gjort forsøg på at regulere udførelsen af en funktion, men regulering understøttes ikke for funktionen.

**Brugersvar:** Udførelsen af funktionen fortsætter uden regulering.

## **SQL1160N DOS TSR <netværksprotokol> er ikke indlæst.**

**Forklaring:** TSR-netværksstyreprogrammet (Terminate and Stay Resident) til den angivne kommunikationsprotokol er ikke indlæst. TSR skal indlæses, før du forsøger at anvende netværkskommunikation.

**Brugersvar:** Kontrollér, at TSR til den angivne kommunikationsprotokol er indlæst, og kør så applikationen igen.

# **SQL1161W Der er opstået fejl i RECONCILE-behandlingen. DATALINK-kolonne(r) er ikke defineret i DB2 Data Links Manager. Undersøg, om der er flere oplysninger i administrators beskedlog.**

**Forklaring:** DB2 Data Links Managers mangler metadataoplysninger om en eller flere af tabellens DATA-

LINK-kolonner. RECONCILE-behandlingen er ikke udført. Tabellen er i tilstanden DRNP (DataLink Reconcile Not Possible).

**Brugersvar:** Proceduren i "Removing a table from the DataLink Reconcile Not Possible state" i Administration Guide beskriver, hvordan du fjerner tabellen fra DRNPtilstanden.

**SQL1162W Der er opstået fejl i RECONCILE-behandlingen. DB2 Data Links Manager blev utilgængelig under fejlbehandlingen.**

**Forklaring:** En eller flere af de DB2 DataLinks Managers, som tabeldata refererer til, er blevet utilgængelige under RECONCILE-behandlingen. RECONCILE-behandlingen er ikke udført. Tabellen er i tilstanden DRP (DataLink Reconcile Pending).

**Brugersvar:** Udfør RECONCILE igen.

## **SQL1163N Tabellen kan ikke aktiveres til dataopsamling. Id'en** *id-navn* **af typen** *id-type* **er for lang.**

**Forklaring:** Dataopsamling kan ikke foretages med visse id-typer, der overstiger bestemte længder. Under forsøg på at udføre ændringen blev det registreret, at id'en *id-navn* af typen *id-type* er for lang. Id-typerne og de maksimale længder, der er tilladt for dataopsamling, er følgende:

- 1. kolonne. Kolonnenavne må ikke være længere end 18 byte, for at dataopsamling kan aktiveres.
- 2. tabel. Tabelnavne må ikke være længere end 18 byte, for at dataopsamling kan aktiveres.
- 3. skema. Skemanavne må ikke være længere end 18 byte, for at dataopsamling kan aktiveres.

**Brugersvar:** Hvis dataopsamling skal aktiveres for tabellen, skal du sørge for, at de pågældende id'er ikke overstiger den maksimale størrelse, der er angivet ovenfor. Ellers skal du deaktivere dataopsamling for tabellen, så du kan bruge længere id-navne.

**sqlcode**: -1163

**sqlstate**: 42997

**SQL1164N SQLDA- eller værtsvariablerne af typen** *type***, der benyttes i SQL-sætningen, er ikke gyldige. Årsagskode =** *årsagskode***, værtsvariabel/SQLVAR-nummer =** *varnummer***.**

**Forklaring:** Der er opstået en fejl under behandling af SQLDA eller værtsvariablerne i SQL-sætningen.

Parameterlisten til kaldet, der er oprettet af præ-compileren, kan være forkert, hvis programmøren har ændret output fra præ-compileren, har anvendt et variabelnavn, der begynder med SQL i programmet, eller på anden måde har overskrevet parameterlisten.

Hvis SQLDA angives direkte til applikationen, initialiseres der måske ikke korrekt.

SQLDA-/værtsvariabeltyper:

- **1** inputvariabel eller SQLDA
- **2** outputvariabel eller SQLDA

I SQL-sætninger med værtsvariabler skal du bruge værtsvariabelnummeret i begyndelsen af sætningen (eller undersætningen i sammensat SQL) for at finde frem til den ugyldige værtsvariabel. For sætninger, der benytter SQLDA, bruges SQLVAR-nummeret til at finde den ugyldige SQLVAR. For input-SQLDA skal kun inputvariabler eller SQLVAR medregnes. Det samme gælder for output. Bemærk, at dette nummer begynder ved 1, og at det måske ikke kan anvendes på alle årsagskoder. Årsagskoderne tolkes på denne måde:

- **1** SQLDA.SQLN er mindre end SQLDA.SQLD.
- **2** SQLVAR.SQLTYPE er ugyldig.
- **3** Længden angivet i SQLVAR.SQLLEN eller SQLVAR2.SQLLONGLEN er forkert i forhold til den SQL-type, der angives i SQLVAR.SQL-TYPE.
- **4** Der findes et LOB SQLVAR, men feltet SQL-DOUBLED i SQLDA.SQLDAID er ikke sat til 2.
- **5** Den aktuelle længde af en angivet input-VARCHAR (fra VARCHAR's egen længdefelt) overstiger maksimumslængden. Maksimumslængden bestemmes vha. erklæringen (værtsvariabler) eller vha. indstillingen af SQL-VAR.SQLLEN (brugerdefineret SQLDA).
- **6** Den aktuelle længde af en angivet input-LOB (enten fra selve LOB-længdefeltet eller som angivet af pointeren SQLVAR2.SQLDATALEN) overstiger maksimumslængden. Maksimumslængden bestemmes vha. erklæringen (værtsvariabler) eller vha. indstillingen af SQLVAR2.SQLLONGLEN (brugerdefineret SQLDA).
- **7** Et stort dobbeltbyteobjekt af typen Character (DBCLOB) har en ulige værdi angivet af pointeren SQLVAR2.SQLDATALEN, hvilket altid er angivet i byte, selv for DBCLOB-objekter.
- **8** SQLDATA-pointeren er ugyldig eller peger på utilstrækkelig lagerplads.
- **9** SQLIND-pointeren er ugyldig eller peger på utilstrækkelig lagerplads.
- **10** SQLDATALEN-pointeren er ugyldig eller peger på utilstrækkelig lagerplads.
- **11** Der forventes et bestemt antal inputværtsvariabler/SQLVAR-værdier i den aktuelle SQL-sætning.

Sætningen kan ikke behandles.

**Brugersvar:** Undersøg programmet for at finde eventuelle fejl. Bemærk, at programmøren ikke bør forsøge at ændre output fra præ-compileren.

**sqlcode**: -1164

**sqlstate**: 07002

**SQL1165W Der kan ikke knyttes en værdi til en værtsvariabel, fordi værdien ikke ligger i det tilladte interval for variablens datatype.**

**Forklaring:** En FETCH-, VALUES- eller SELECT-sætning, som henviser til en værtsvariabelliste, er ikke udført, fordi variablen ikke var stor nok til at indeholde den hentede værdi.

Behandling af sætningen fortsætter, og en NULL-indikator på -2 er returneret.

**Brugersvar:** Kontrollér gyldigheden af tabeldefinitionerne, og at værtsvariablen har den rigtige datatype. Der er oplysninger om intervaller for SQL-datatyper i *SQL Reference*.

**sqlcode**: +1165

**sqlstate**: 01515

# **SQL1166W Der er forsøgt division med nul.**

**Forklaring:** Behandlingen af et matematisk udtryk resulterede i division med nul. Denne advarsel kan blive vist sammen med en anden række end den, der udløser advarslen. Det sker f.eks. med matematiske udtryk i prædikater, eller når forespørgslen behandles vha. midlertidige systemtabeller. Advarslen kan gives igen, da den også returneres, hver gang en NULL-indikatorvariabel angives til -2.

Behandling af sætningen fortsætter med anvendelse af NULL som resultat af divisionsudtrykket. En NULL-indikator på -2 returneres muligvis.

**Brugersvar:** Undersøg SQL-sætningen for at finde årsagen til problemet. Hvis problemet afhænger af data, er det nødvendigt at undersøge de data, der blev behandlet, da problemet opstod.

**sqlcode**: +1166

**sqlstate**: 01564

## **SQL1167W Der er opstået matematisk overløb eller en anden matematisk fejl.**

**Forklaring:** Behandlingen af et matematisk udtryk resulterede i matematisk overløb, under den mindste værdi eller en anden matematisk fejl. Denne advarsel kan blive vist sammen med en anden række end den, der udløser advarslen. Det sker f.eks. med matematiske udtryk i prædikater, eller når forespørgslen behandles vha. midlertidige systemtabeller. Advarslen kan gives

igen, da den også returneres, hver gang en NULL-indikatorvariabel angives til -2.

Behandling af sætningen fortsætter med anvendelse af NULL som resultat af det matematiske udtryk. En NULL-indikator på -2 returneres muligvis.

**Brugersvar:** Undersøg SQL-sætningen for at finde årsagen til problemet. Hvis problemet afhænger af data, er det nødvendigt at undersøge de data, der blev behandlet, da problemet opstod. I *SQL Reference* er der oplysninger om de gyldige intervaller for datatyperne.

**sqlcode**: +1167

**sqlstate**: 01519

```
SQL1169N Der er opstået en fejl under analyse
med Explain af en SQL-sætning.
Årsagskode = årsagskode.
```
**Forklaring:** Explain-analyseprogrammet er aktiveret for at analysere en sætning, der tidligere er kompileret med REOPT ONCE, men der er opstået en fejl, som beskrives af en af følgende årsagskoder:

- 1. Den angivne sætning er ikke fundet i pakkecachen.
- 2. Cachesætningen er ikke blevet kompileret med REOPT ONCE.
- 3. Cachesætningen er blevet kompileret i flere miljøer med REOPT ONCE, og den kan ikke identificeres entydigt.
- 4. Der er ikke fundet nogen værdier for den genoptimerede sætning i cachen.

**Brugersvar:** Gør ét af følgende, afhængig af årsagskoden:

- 1. Kontrollér, at den angivne sætningstekst svarer til sætningsteksten for sætningen i pakkecachen.
- 2. Rekompilér sætningen med REOPT ONCE. Der er flere oplysninger i Command Reference.
- 3. Kontrollér, at sætningen har et entydigt miljø med indstillingen REOPT ONCE.
- 4. Kontrollér, at sætningen bliver analyseret med Explain på det databaseafsnit, hvor den oprindeligt blev optimeret igen.

**sqlcode**: -1169

**sqlstate**: 560C9

# **SQL1178N Fødereret** *objekttype* **ved navn** *objektnavn* **refererer ikke til et objekt i en fødereret database.**

**Forklaring:** Objektet af typen *objekttype*, der identificeres vha. *objektnavn*, defineres ved hjælp af nøgleordet FEDERATED, men sætningens fullselect henviser ikke til et objekt i en fødereret database.

Sætningen kan ikke behandles.

**Brugersvar:** Fjern nøgleordet FEDERATED fra sætningen.

**sqlcode**: -1178

**sqlstate**: 429BA

## **SQL1179W** *Objekttypen* **ved navn** *objektnavn* **kræver muligvis, at den, der udfører funktionen, har de nødvendige rettigheder til datakildeobjekter.**

**Forklaring:** Objektet, der angives af *objektnavn*, henviser til et fødereret objekt, f.eks. en OLE DB-tabelfunktion, en fødereret rutine, et fødereret udpluk eller et kaldenavn, hvor de faktiske data findes i en datakilde. Når datakildedata anvendes, baseres brugerkonvertering og autorisation på den bruger, der har startet funktionen.

Hvis *objekttype* er SUMMARY TABLE, består funktionen i at opfriske data til den materialiserede tabel. Den bruger, der har startet REFRESH TABLE- eller SET INTE-GRITY-sætningen, der forårsager opfriskningen, skal muligvis have de nødvendige rettigheder til at anvende det underliggende datakildeobjekt i datakilden.

Hvis *objekttype* er VIEW, kan det være nødvendigt, af alle brugere af udplukket har de nødvendige rettigheder til at anvende det underliggende datakildeobjekt i datakilden.

Hvis *objekttype* er PROCEDURE, FUNCTION eller MET-HOD, skal den, der starter rutinen, muligvis have de nødvendige rettigheder til at få adgang til det underliggende datakildeobjekt for SQL-sætningerne i rutinen.

I alle tilfælde kan der opstå en autorisationsfejl, når datakildeobjektet forsøges anvendt.

**Brugersvar:** Tildeling af rettigheder til objektet er muligvis ikke tilstrækkeligt til at understøtte funktioner, der anvender data fra datakilden. Brugeradgang til de underliggende datakildeobjekter skal muligvis tildeles ved datakilden.

**sqlcode**: +1179

**sqlstate**: 01639

**SQL1180N Rutinen** *rutinenavn* **(SPECIFIC-navn** *specific-navn***) har forårsaget en OLE-fejl. HRESULT=***hresultat***. Fejltekst:** *meddelelsestekst***.**

**Forklaring:** DB2 modtog en OLE-fejlkode under forsøg på at kommunikere med den automatiske OLE-server med den brugerdefinerede funktion (UDF) eller den lagrede procedure *rutinenavn* (SPECIFIC-navn *bestemtnavn*). Den returnerede OLE-feljkode er HRESULT *hresultat*, og *meddelelsestekst* er den hentede fejlmeddelelse.

I det følgende vises en deloversigt over fejlmeddelelser, HRESULTS og mulige årsager. OLE kan evt ændre fejlmeddelelsesteksten og tilføje nye fejlkoder.

**Ukendt grænseflade (0x80020001):** Det angivne OLE-objekt understøtter ikke IDispatch-grænsefladen. **Uens typer (0x80020005):** En eller flere af SQL-datatyperne svarer ikke til metodeparametrene. **Ukendt navn (0x80020006):** Det angivne metodenavn er ikke fundet for det angivne OLE-objekt. **Ugyldigt antal parametre (0x8002000E):** Det antal parametre, der er overført til metoden, er ikke identisk med det antal parametre, som metoden kan acceptere. **Ugyldig klasse (0x800401F3):** Den angivne streng (ProgID eller CLSID) er ugyldig. **Klasse ikke registreret (0x80040154):** CLSID er ikke registreret korrekt. **Applikation ikke fundet (0x800401F5):** EXE til lokal server ikke fundet. **DLL til klasse ikke fundet (0x800401F8):** Igangværende DLL ikke fundet. **Fejl under udførelse af server (0x80080005):** Fejl under oprettelse af OLE-objekt. **Brugersvar:** Der er flere oplysninger, herunder ordforklaringer, i *OLE Programmer's Reference Guide*. **sqlcode**: -1180 **sqlstate**: 42724

**SQL1181N Rutinen** *rutinenavn* **(SPECIFIC-navn** *bestemt-navn***) har udløst en fejl med fejlteksten** *tekst***.**

**Forklaring:** Den brugerdefinerede funktion (UDF) eller den lagrede procedure *rutinenavn* (SPECIFIC-navn *bestemt-navn*) har udløst en fejl. Meddelelsesteksten viser en beskrivelse af den fejl, der er returneret af rutinen.

**Brugersvar:** Du har brug for flere oplysninger om fejlen. Kontakt den person, der har udarbejdet rutinen.

**sqlcode**: -1181

**sqlstate**: 38501

# **SQL1182N Den brugerdefinerede funktion** *funktionsnavn* **kan ikke initialisere datakildeopbjektet fra den angivne OLE DB-leverandør. HRESULT=***hresultat***. Fejltekst:** *meddelelsestekst***.**

**Forklaring:** OLE DB-datakildeobjektet fra den angivne OLE DB-leverandør kan ikke oprettes eller initialiseres. Den returnerede OLE DB-fejlkode er *hresultat*, og *meddelelsestekst* er den hentede fejlmeddelelse.

I det følgende vises en deloversigt over HRESULT-koder og mulige årsager.

#### **0x80040154**

Klasse (OLE DB-leverandør) ikke registreret.

**0x80040E73**

Den angivne initialiseringsstreng passer ikke til angivelsen.

## **0x80004005**

Ikke-angiven fejl (under initialisering).

**Brugersvar:** Kontrollér, at OLE DB-leverandøren er registreret korrekt, og ret initialiseringen af parametrene i forbindelsesstrengen. I Microsoft OLE DB Programmer's Reference and Data Access SDK kan du finde oplysninger om HRESULT-koder og syntaksen til Data Link API-forbindelsesstrenge til OLE DB-komponenter.

**sqlcode**: -1182

**sqlstate**: 38506

**SQL1183N Den brugerdefinerede funktion** *funktionsnavn* **har modtaget en OLE DB-fejl fra den angivne OLE DB-leverandør. HRESULT=***hresultat***. Fejltekst:** *meddelelsestekst***.**

**Forklaring:** Den angivne OLE DB-leverandør har returneret en OLE DB-fejlkode. Den returnerede OLE DB-fejlkode er *hresultat*, og *meddelelsestekst* er den hentede fejlmeddelelse.

I det følgende vises en deloversigt over HRESULT-koder og mulige årsager.

#### **0x80040E14**

Kommandoen indeholder en eller flere fejl, f.eks. en syntaksfejl i teksten til gennemstillingskommandoen.

#### **0x80040E21**

Der er opstået fejl, f.eks. at den angivne kolonne-id er ugyldig (DB\_INVALIDCO-LUMN).

#### **0x80040E37**

Den angivne tabel findes ikke.

**Brugersvar:** I Microsoft OLE DB Programmer's Reference and Data Access SDK kan du finde oplysninger om HRESULT-koder.

**sqlcode**: -1183

**sqlstate**: 38506

## **SQL1184N En eller flere EXPLAIN-tabeller er ikke oprettet vha. den aktuelle version af DB2.**

**Forklaring:** EXPLAIN kan først indsætte data i disse tabeller, når de er overført vha. DB2EXMIG eller slettet og oprettet vha. CLP-kommandofilen EXPLAIN.DDL

for den aktuelle version af DB2.

**Brugersvar:** Du skal enten overføre tabellerne vha. DB2EXMIG eller slette og oprette dem igen vha. CLPkommandofilen EXPLAIN.DDL for den aktuelle version af DB2. Gentag derefter kommandoen.

**sqlcode**: -1184

**sqlstate**: 55002

# **SQL1185N** *værdi* **for FEDERATED anvendes ikke korrekt i forbindelse med binding af pakken.**

**Forklaring:** Hvis *værdi* er NO, indeholder mindst én statisk SQL-sætning i pakken en henvisning til et kaldenavn, en OLE DB-tabelfunktion eller en OLE DB-procedure. I dette tilfælde skal du angive FEDERATED YES for at oprette binding af pakken.

Hvis *værdi* er YES, indeholder ingen af de statiske SQLsætninger i pakken en henvisning til et kaldenavn, en OLE DB-tabelfunktion eller en OLE DB-procedure. I dette tilfælde skal du angive FEDERATED NO for at oprette binding af pakken.

Pakken er ikke oprettet.

**Brugersvar:** Angiv den korrekte værdi for FEDE-RATED.

## **SQL1186N Objektet** *objekttype* **med navnet** *objektnavn* **er allerede eller er ved at blive ændret til et fødereret objekt, uden at FEDE-RATED-udtrykket er angivet.**

**Forklaring:** Objektet, der angives af *objektnavn*, henviser til et fødereret objekt, f.eks. en OLE DB-tabelfunktion, en fødereret rutine, et fødereret udpluk eller et kaldenavn, hvor de faktiske data findes i en datakilde.

Hvis et ikke-fødereret udpluk er ved at blive ændret, og fullselect'en nu enten direkte eller indirekte henviser til et fødereret objekt, skal FEDERATED angives.

Hvis et fødereret udpluk er ved at blive ændret, og fullselect'en direkte eller indirekte stadig henviser til et fødereret objekt, må NOT FEDERATED ikke angives.

Hvis en materialiseret tabel er ved at blive oprettet, og fullselect'en direkte eller indirekte henviser til et objekt i en fødereret database, må NOT FEDERATED ikke angives.

Hvis en SQL-rutine er ved at blive oprettet, og rutinen direkte eller indirekte henviser til et objekt i en fødereret database, må NOT FEDERATED ikke angives.

**Brugersvar:** Angiv FEDERATED-udtrykket, hvis du vil ændre et ikke-fødereret udpluk til et fødereret udpluk.

Hvis du vil ændre et fødereret udpluk, der fortsætter med at være et fødereret udpluk, skal du ikke angive NOT FEDERATED-udtrykket.

Hvis du vil oprette en materialiseret tabel, hvor

fullselect'en direkte eller indirekte henviser til et objekt i en fødereret database, må NOT FEDERATED ikke angives.

Hvis du vil oprette en SQL-rutine, der direkte eller indirekte henviser til et objekt i en fødereret database, må NOT FEDERATED ikke angives.

**sqlcode**: -1186

**sqlstate**: 429BA

**SQL1187W Databasen er oprettet eller migreret, men der opstod en fejl under oprettelse af den detaljerede aktivitetsovervågning for baglåse,** *aktivitetsovervågningsnavn***. Den detaljerede aktivitetsovervågning for baglåse er ikke oprettet.**

**Forklaring:** CREATE DATABASE- eller MIGRATE DATABASE-kommandoen kunne ikke oprette en detaljeret aktivitetsovervågning for baglåse for den netop oprettede database.

**Brugersvar:** Opret evt. en detaljeret aktivitetsovervågning for baglåse.

**SQL1188N Kolonnen** *kildekolonnenummer* **i SELECTeller VALUES-sætningen er ikke kompatibel med tabelkolonnen** *målkolonnenummer***. Kildekolonnens SQL-type er** *kildesqltype***, og målkolonnens er** *mål-sqltype***.**

**Forklaring:** Kilde- og målkolonnerne er ikke kompatible. Det kan skyldes en forkert rækkefølge af kolonnerne i SELECT- eller VALUES-sætningen eller en forkert rækkefølge i angivelsen af METHOD P eller METHOD N.

**Brugersvar:** Ret kommandoen, så kilde- og målkolonnerne er kompatible, og gentag kommandoen.

# **SQL1189N Den angivne LOAD METHOD er ugyldig for den angivne filtype.**

**Forklaring:** Der er angivet en ugyldig metode for den angivne filtype.

**Brugersvar:** Gentag kommandoen med en anden METHOD-værdi.

# **SQL1190N LOAD-funktionen har modtaget SQL-CODE** *sqlcode***, SQLSTATE** *sqlstate* **og meddelelsessymboler** *symbolliste***.**

**Forklaring:** LOAD-funktionen har modtaget en fejl med SQLCODE *sqlcode*. Behandlingen er stoppet.

**Brugersvar:** Slå SQLCODE *sqlcode* op i meddelelseshåndbogen. Foretag de nødvendige rettelser, og gentag kommandoen.

# **SQL1191N Kolonnen** *kolonnespec***, der er angivet i METHOD-parameteren, findes ikke.**

**Forklaring:** Kolonnen *kolonnespec* findes ikke i resultatet af forespørgslen.

**Brugersvar:** Ret den ugyldige kolonneangivelse, og gentag kommandoen.

**SQL1192W Der er angivet for mange inputkilder for den aktuelle filtype. Det maksimale antal er** *maks-inputkilder***.**

**Forklaring:** Der må højst angives *maks-inputkilder* inputkilder for en enkelt LOAD-funktion for den angivne filtype.

**Brugersvar:** Gentag kommandoen med et antal inputkilder, der ikke overskrider *maks-inputkilder*.

# **SQL1193I Funktionen begynder at indlæse data fra SQL-sætningen** *sætning***.**

**Forklaring:** Det er en orienterende meddelelse, der angiver, at indlæsningen fra en SQL-sætning er begyndt.

**Brugersvar:** Ingen handling er påkrævet.

## **SQL1194W Værdien i række** *rækkenummer***, der svarer til målkolonne nummer** *kolonnenummer***, er ikke gyldig. Rækken er afvist.**

**Forklaring:** Række nummer *rækkenummer* er afvist, fordi værdien, der svarer til målkolonne *kolonnenummer*, ikke er en gyldig værdi for kolonnen.

Det kan have en af følgende årsager:

- v En numerisk værdi er uden for målkolonnens interval.
- v En værdi af typen Character er for lang til målkolonnen.

**Brugersvar:** Kontrollér inputværdien. Hvis det er nødvendigt, kan du oprette en ny tabel, hvor kolonne *kolonnenummer* erstattes med en kolonne med den relevante definition, og gentage processen.

# **SQL1195N Der er opstået en fejl ved** *servernavn* **under oprettelse eller initialisering af værktøjskatalogdatabasen** *databasenavn***. SQLCODE =** *sqlcode***.**

**Forklaring:** Der er opstået en fejl ved *servernavn* under oprettelse eller initialisering af værktøjskatalogdatabasen *databasenavn*. SQLCODE = *sqlcode*.

**Brugersvar:** Se brugerhandlingen under den SQL-CODE-værdi, funktionen har returneret.

**SQL1196W Sikkerhedskopieringen er afsluttet uden fejl. Det var imidlertid ikke muligt at kontakte et eller flere Data Links File Manager-programmer. Tidsstemplet for sikkerhedskopien er** *sikkerhedskopitidsstempel***.**

**Forklaring:** Sikkerhedskopieringen er afsluttet uden fejl. Et eller flere Data Links File Manager-programmer var ikke tilgængelige under sikkerhedskopieringen. Der er brug for yderligere validering fra Data Links File Manager-programmerne, når de er tilgængelige.

**Brugersvar:** Start de Data Links File Manager-programmer, der ikke var tilgængelige under sikkerhedskopieringen. Når alle Data Links File Manager-programmerne kan kontaktes, vil DB2 automatisk afslutte den endelige validering af sikkerhedskopien.

#### **SQL1197N Der er angivet en ugyldig værdi for nøgleordet** *nøgleord* **i kommandoen** *kommando***.**

**Forklaring:** Værdien for *nøgleord*, der er angivet for *kommando*, er ugyldig. For numeriske værdier kan værdien ligge uden for et defineret interval. For andre typer findes den angivne værdi ikke i det definerede sæt af gyldige værdier.

**Brugersvar:** Find de gyldige værdier ud fra dokumentationen til *kommando*, og foretag de nødvendige ændringer. Hvis fejlen er returneret af et API, skal du ud fra dokumentationen til *kommando* API'et finde de gyldige værdier for den tilsvarende API-funktion og foretage de nødvendige ændringer.

# **SQL1198N Kommandoen kan ikke benyttes i den aktuelle klient/serverkonfiguration, der har en tidligere version. Årsagskode =** *årsagskode***.**

**Forklaring:** Den afsendte kommando kan ikke benyttes i den aktuelle konfiguration, hvor klienten eller serveren har en version før version 8. Der er følgende mulige årsagskoder:

- **1** Bladrings-cursorer kan ikke benyttes til en DB2 UDB-server fra en klient med en version før version 8 via en gateway, der har version 8 eller nyere.
- **2** Funktionskommandoer kan ikke benyttes til nogen DB2-server fra en klient med en version før version 8 via en gateway, der har version 8 eller nyere.
- **3** Adgang til en server med en version før ver-

sion 8 via en gateway, der har version 8 eller nyere, understøttes ikke.

- **4** Funktionskommandoer kan ikke afsendes fra en klient med version 8 eller nyere til en server, der har en version før version 8.
- **5** Klienter før V8 kan kun oprette adgang til tabeller, tabelfunktioner og procedurer, der er oprettet med en CCSID-værdi, hvis tilsvarende tegntabel er den samme som databasens tegntabel.
- **98** Funktionen understøttes ikke fra en klient med version 8 eller nyere til en server, der har en version før version 8.
- **99** Funktionen understøttes ikke fra en klient med en version før version 8 til en server, der har version 8 eller nyere.

**Brugersvar:** Handlingen afhænger af årsagskoden:

- **1** Undlad at benytte bladrings-cursorer fra en klient med en tidligere version via en gateway. Brug en direkte forbindelse mellem klient og server, eller opgradér klienten til en kompatibel version.
- **2** Undlad at afsende funktionskommandoer fra en klient med en tidligere version via en gateway. Brug en direkte forbindelse mellem klient og server, eller opgradér klienten til en kompatibel version.
- **3** Brug en gateway, der har en kompatibel version, eller konfigurér en direkte forbindelse uden gateway til serveren.
- **4** Afsend version 8-funktionskommandoer fra en kompatibel klientversion.
- **5** Brug en V8-klient eller senere til at oprette adgang til tabeller, tabelfunktioner og procedurer, der er oprettet med en CCSID-værdi, hvis tilsvarende tegntabel er forskellig fra databasens tegntabel.
- **98** Afsend kommandoen fra en kompatibel klientversion, eller overvej at opgradere serverens version.
- **99** Afsend kommandoen fra en kompatibel serverversion, eller overvej at opgradere klientens version.

**sqlcode**: -1198

**sqlstate**: 42997

# **SQL1200 - SQL1299**

#### **SQL1200N Parameteren OBJECT er ugyldig.**

**Forklaring:** Den værdi, der er angivet i parameteren OBJECT i funktionskaldet COLLECT DATABASE STA-TUS, er ugyldig. Følgende værdier er gyldige:

#### **SQLE\_DATABASE**

Status hentes for en enkelt database.

#### **SQLE\_DRIVE**

Status hentes for alle lokale databaser på en enkelt sti.

# **SQLE\_LOCAL**

Status hentes for alle lokale databaser.

Kommandoen kan ikke udføres.

**Brugersvar:** Ret parameteren OBJECT, og gentag funktionskaldet COLLECT DATABASE STATUS.

#### **SQL1201N Parameteren STATUS er ugyldig.**

**Forklaring:** Den værdi, der er angivet i parameteren STATUS i funktionskaldet COLLECT DATABASE STA-TUS, er ugyldig. Følgende værdier er gyldige:

#### **SQLE\_SYSTEM**

Systemstatus hentes.

# **SQLE\_DATABASE**

Systemstatus og databasestatus hentes.

#### **SQLE\_ALL**

Systemstatus, databasestatus og brugerstatus hentes.

Kommandoen kan ikke udføres.

**Brugersvar:** Ret parameteren STATUS, og gentag funktionskaldet COLLECT DATABASE STATUS.

#### **SQL1202N Status er ikke hentet.**

**Forklaring:** Den værdi, der er angivet for referenceparameteren (handle) i funktionskaldene GET NEXT DATABASE STATUS BLOCK eller FREE DATABASE STATUS RESOURCES, er ugyldig. Referenceparameteren skal være én, som returneres som den positive funktionsværdi fra funktionskaldet COLLECT DATA-BASE STATUS.

Det er det andet COLLECT DATABASE STATUS-kald, processen udfører. Det første COLLECT DATABASE STATUS-kald afsluttes, og dets referenceparameter kan ikke længere bruges.

Kommandoen kan ikke udføres.

**Brugersvar:** Ret referenceparameteren, og gentag funktionskaldet COLLECT DATABASE STATUS.

#### **SQL1203N Der er ikke knyttet brugere til databasen.**

**Forklaring:** Der er anmodet om brugerstatus for en database, men der er ingen brugere knyttet til den.

Kommandoen kan ikke udføres.

**Brugersvar:** Kontrollér databasenavnet og forbindelsesstatus. Gentag kommandoen med et databasenavn, der er i brug.

**SQL1204N Tegntabellen** *tegntabel* **og/eller områdekoden** *områdekode* **understøttes ikke af den version af databasesystemet, der er installeret.**

**Forklaring:** Denne version af databasesystemet accepterer ikke den aktive tegntabel eller områdekode, eller begge.

Kommandoen kan ikke udføres.

Vælg en aktiv tegntabel eller områdekode, som kan anvendes af denne version af databasesystemet.

Fødereret system-brugere: Isolér evt. problemet på den datakilde, hvor sætningen ikke kan behandles, og vælg en aktiv tegntabel og områdekode, som kan anvendes af både den fødererede server og datakilden. I Troubleshooting Guide kan du læse, hvordan du finder frem til den datakilde, der er fejl på.

**Brugersvar:** Afslut programmet og returnér til styresystemet.

**sqlcode**: -1204

**sqlstate**: 22522

**SQL1205N Den angivne tegntabel** *tegntabel* **og/eller områdekode** *område* **er ugyldig.**

**Forklaring:** Denne version af DB2 accepterer ikke den aktive tegntabel eller områdekode eller begge, der er angivet i kommandoen CREATE DATABASE.

Kommandoen kan ikke udføres.

**Brugersvar:** Under kommandoen CREATE DATABASE i *Command Reference* er der oplysninger om, hvilke tegntabel/områdekodepar der kan anvendes af DB2/2.

#### **SQL1206N PRUNE LOGFILE er ikke understøttet i denne databasekonfiguration.**

**Forklaring:** PRUNE LOGFILE understøttes ikke, hvis:

- 1. databasen er i en tilstand, hvor der ikke kan ske retablering. En database kan retableres, hvis LOGARCHMETH1 er defineret til DISK, TSM, VENDOR, USEREXIT eller LOGRETAIN, eller hvis LOGARCHMETH2 er defineret til DISK, TSM eller VENDOR.
- 2. stien til den aktive logfil peger på en ubehandlet enhed (raw).

**Brugersvar:** Undlad at benytte kommandoen PRUNE LOGFILE til denne database.

#### **SQL1207N Communications Manager-konfigurationsfilen** *navn* **er ikke fundet.**

**Forklaring:** Den Communications Manager-konfigurationsfil, der er angivet i kommandoen CATALOG NODE, er ikke fundet på den angivne sti eller i CMLIB-biblioteket på det aktive drev.

Kommandoen kan ikke udføres.

**Brugersvar:** Gentag kommandoen med det rigtige navn på konfigurationsfilen og stien.

## **SQL1209W Partner\_LU-navnet** *navn***, der er angivet i kommandoen CATALOG NODE, findes ikke. Der er oprettet et navn.**

**Forklaring:** Det partner\_LU-navn, der er angivet i funktionen CATALOG NODE, findes ikke i Communications Managers konfigurationsfil i CMLIB-biblioteket på det aktive drev.

En LU-profil med det angivne navn er oprettet.

**Brugersvar:** Ingen handling er påkrævet.

#### **SQL1210W Der er returneret standardværdier for én eller flere parametre i konfigurationsfilen.**

**Forklaring:** Der er indsat standardværdier for én eller flere DOS Requester/WINDOWS Requester-konfigurationsværdier. Parameteren er muligvis ikke defineret i DOS Requester/WINDOWS Requester-konfigurationsfilen, filen kan ikke åbnes, eller der er opstået en fejl under læsningen af filen.

**Brugersvar:** Kontrollér, at DOS Requester/WINDOWS Requester-konfigurationsfilen findes i den pågældende sti, og at de udskiftelig parametre er defineret eksplicit.

#### **SQL1211N Systemnavnet** *navn* **er ikke gyldigt.**

**Forklaring:** Det computernavn, der er angivet i NPIPE-protokolstrukturen til kommandoen CATALOG er ikke gyldigt. Computernavnet skal være på 15 tegn eller derunder.

Kommandoen kan ikke udføres.

**Brugersvar:** Kontrollér, at computernavnet er gyldigt, og gentag kommandoen.

## **SQL1212N Subsmnavnet** *navn* **er ikke gyldigt.**

**Forklaring:** Det subsystemnavn, der er angivet for kommandoen CATALOG er ikke gyldigt. Subsystemnavnet skal være på 8 tegn eller derunder.

Kommandoen kan ikke udføres.

**Brugersvar:** Kontrollér, at subsystemnavnet er gyldigt, og gentag kommandoen.

#### **SQL1213N LU-navnet** *navn* **til ændring af kodeord er ikke gyldigt.**

**Forklaring:** Navnet på den logiske enhed (LU), der er angivet i protokolstrukturen APPN for kommandoen CATALOG, er ugyldig.

LU-navnet til ændring af kodeord er navnet på den eksterne logiske SNA-enhed og skal være på 1 til 8 tegn. De gyldige tegn er de store og små bogstaver fra A til Z, tallene 0 til 9, og specialtegnene #, @ og \$. Det første tegn skal være et bogstav eller et specialtegn: #, @ eller \$. Systemet ændrer små bogstaver til store bogstaver.

Kommandoen kan ikke udføres.

**Brugersvar:** Kontrollér de tegn, der er anvendt i LUnavnet til ændring af kodeord.

Gentag kommandoen med et gyldigt LU-navn til ændring af kodeord.

# **SQL1214N Transaktionsprogramnavnet** *navn* **er ikke gyldigt.**

**Forklaring:** Navnet på det transaktionsprogram (TP), der er angivet i protokolstrukturen APPN for kommandoen CATALOG, er ugyldigt.

TP-navnet er navnet på transaktionsprogrammet til den eksterne SNA-applikation og skal være på 1 til 64 tegn. De gyldige tegn er de store og små bogstaver fra A til Z, tallene 0 til 9, og specialtegnene #, @ og \$. Det første tegn skal være et bogstav eller et specialtegn: #, @ eller \$.

Kommandoen kan ikke udføres.

**Brugersvar:** Kontrollér de tegn, der er anvendt i TPnavnet.

Gentag kommandoen med et TP-navn.

# **SQL1215N LAN-adapteradressen** *adresse* **er ikke gyldig.**

**Forklaring:** Navnet på den LAN-adapteradresse, der er angivet i protokolstrukturen APPN for kommandoen CATALOG, er ugyldigt.

LAN-adapteradressen er adressen på den eksterne LAN SNA-adapteradresse og skal være på 12 hexadecimale cifre.

Kommandoen kan ikke udføres.

**Brugersvar:** Kontrollér LAN-adapteradressen.

Gentag kommandoen med en gyldig LAN-adapteradress.

# **SQL1216N Grafiske data og grafiske funktioner kan ikke anvendes i databasen.**

**Forklaring:** Databasens tegntabel accepterer ikke grafiske data. Datatyperne GRAPHIC, VARGRAPHIC og LONG VARGRAPHIC er ugyldige i denne database. GRAPHIC-tegnstrengen og VARGRAPHIC-skalarfunktionerne er ugyldige i denne database.

Sætningen kan ikke behandles.

Fødereret system-brugere: Fejlen kan også registreres af datakilden.

**Brugersvar:** Gentag kommandoen med gyldige datatyper.

**sqlcode**: -1216

**sqlstate**: 56031

#### **SQL1217N Datatypen REAL kan ikke anvendes i måldatabasen.**

**Forklaring:** En SQL-funktion anvender datatypen REAL (enkeltpræcisiontal med flydende decimaltegn) som input- eller outputvariabel. Datatypen REAL kan ikke anvendes i måldatabasen for kommandoen.

Sætningen behandles ikke.

**Brugersvar:** Udskift erklæringen for alle værtsvariabler, som svarer til SQL-datatypen REAL, med erklæringer, som svarer til SQL-datatypen DOUBLE i applikationen.

**sqlcode**: -1217

**sqlstate**: 56099

## **SQL1218N Der er i øjeblikket ingen ledige sider i bufferpulje** *bufpuljenr***.**

**Forklaring:** Alle siderne i bufferpuljen benyttes i øjeblikket. En forespørgsel om en side kunne ikke udføres.

Sætningen kan ikke behandles.

**Brugersvar:** Bufferpuljen er i øjeblikket ikke stor nok til at levere sider til alle databaseprocesser og -programdele (threads). Bufferpuljen er for lille, eller der er for mange aktive processer eller programdele.

Sætningen bliver muligvis udført, hvis den udstedes igen. Hvis fejlen opstår tit, kan en eller flere af følgende handlinger forhindre nye fejl:

- 1. Forøg bufferpuljens størrelse.
- 2. Formindsk det maksimale antal databaseagenter og/eller forbindelser.
- 3. Formindsk den maksimale parallelitetsgrad.
- 4. Reducér antal forudlæste sider for tablespaces i den pågældende bufferpulje.
- 5. Flyt nogle tablespaces til andre bufferpuljer.

**sqlstate**: 57011

# **SQL1219N Kommandoen er ikke udført, fordi der ikke kan allokeres privat virtuel hukommelse.**

**Forklaring:** Databasesubsystemet kan ikke allokere tilstrækkeligt virtuel hukommelse til at behandle kommandoen. Det kan skyldes allokeringer af fælles hukommelse i andre (ikke-relaterede) processer.

**Brugersvar:** Problemet kan løses ved:

- At øge konfigurationsparameteren MIN\_PRIV\_MEM i OS/2. Det bevirker, at der reserveres mere privat virtuel hukommelse, når databasesubsystemet startes.
- At stoppe andre programmer på systemet, specielt dem der anvender meget fælles hukommelse.

**sqlcode**: -1219

**sqlstate**: 57011

# **SQL1220N Den fælles del af databasesystemets hukommelse kan ikke allokeres.**

**Forklaring:** Databasesystemet kan ikke allokere sin fælles hukommelse. Grunden til denne fejl kan være utilstrækkelig hukommelse til enten databasesystemet eller de omgivelser, funktionen udføres i. Følgende hukommelsesressourcer kan medføre, at denne fejl opstår:

- v Antallet af id'er til den fælles hukommelse, der er allokeret i systemet.
- v Størrelsen på det fælles hukommelsessegment.
- Mængden af paging- eller swapping-plads, der er til rådighed i systemet.
- v Mængden af fysisk hukommelse, der er til rådighed i systemet.

**Brugersvar:** Udfør én eller flere af følgende handlinger:

- v Kontrollér, at der er tilstrækkelig hukommelse til rådighed til at opfylde kravene fra databasesystemet og de øvrige aktive programmer i systemet.
- v I Linux 32-bit skal du øge kerneparameteren shmmax til 256 MB. I Linux 64-bit skal du øge kerneparameteren shmmax til 1 GB.
- v Reducér databasesystemets krav til dette hukommelsessæt ved at reducere de konfigurationsparametre for databasesystemet, som har indflydelse på det. Dvs.: *MAXAGENTS*, *MAXDARI* og *NUMDB*.
- Stop eventuelt andre programmer, der anvender systemet.

# **SQL1221N Hoben for Applications Support Layer kan ikke allokeres.**

**Forklaring:** Hoben for Applications Support Layer kan ikke allokeres. Årsagen til denne fejl kan være utilstrækkelig hukommelse enten til databasesystemet eller de omgivelser, hvor DB2-funktionerne udføres. Følgende hukommelsesressourcer kan medføre, at denne fejl opstår:

- v Antallet af id'er til den fælles hukommelse, der er allokeret i systemet.
- v Mængden af paging- eller swapping-plads, der er til rådighed i systemet.
- v Mængden af fysisk hukommelse, der er til rådighed i systemet.

**Brugersvar:** Udfør én eller flere af følgende handlinger:

- v Kontrollér, at der er tilstrækkelig hukommelse til rådighed til at opfylde kravene fra databasesystemet og de øvrige aktive programmer i systemet.
- v Formindsk konfigurationsparameteren ASLHEAPSZ.
- Stop eventuelt andre programmer, der anvender systemet.

**sqlcode**: -1221

**sqlstate**: 57011

## **SQL1222N Der er ikke tilstrækkelig hukommelse i hoben for Application Support Layer til at behandle kommandoen.**

**Forklaring:** Al tilgængelig hukommelse i hoben for Application Support Layer er brugt.

**Brugersvar:** Forøg konfigurationsparameteren ASLHE-APSZ.

**sqlcode**: -1222

**sqlstate**: 57011

#### **SQL1223N Der kan ikke startes en agent til at behandle kommandoen.**

**Forklaring:** Kommandoen er ikke udført, fordi grænsen for konfigurationsparameteren MAXAGENTS bliver overskredet.

**Brugersvar:** Forøg konfigurationsparameteren MAXA-GENTS og/eller reducér antallet af brugere, som anvender databasen.

**sqlcode**: -1223

**sqlstate**: 57019

## **SQL1224N En databaseagent til behandling af en forespørgsel kan ikke startes eller er afsluttet som resultat af en databasenedluking eller kommandoen FORCE.**

**Forklaring:** Der kan være følgende årsager til meddelelsen:

- v Databasesystemet er ikke startet på databaseserveren.
- Databasesystemet er stoppet.
- v Databasesystemet har allerede allokeret det maksimalt tilladte antal agenter.
- v Databaseagenten er afbrudt af systemadministratoren.
- v Databaseagenten er afbrudt pga. en unormal afslutning i en vigtig databasesystemproces.
- v Applikationen anvender flere kontekster med lokal protokol. I dette tilfælde er antallet af forbindelser begrænset af antallet af fælles hukommelsessegmenter, som en enkelt proces kan tilknyttes. I AIX er maksimum f.eks. ti fælles hukommelsessegmenter pr. proces.
- v En bruger med SYSADM-autorisation har afsendt en FORCE QUIESCE-kommando, mens du havde forbindelse. Da din bruger-id ikke har CONNECT QUI-ESCE-autorisation til databasen/subsystemet eller tilhører en gruppe med CONNECT QUIESCE-autorisation, er din forbindelse til databasen/subsystemet afbrudt.
- DB2 har afbrudt applikationen, fordi den anvender mere plads til transaktionslogfilen, end databasekonfigurationsparameteren MAX\_LOG eller NUM- \_LOG\_SPAN tillader.

For en fødereret server er der også følgende muligheder:

- Det maksimale antal processer per bruger (MAXU-PRODC i AIX) på systemniveau er nået.
- I det client/server-miljø, som benytter protokollen TCP/IP, er det portnummer, der er tildelt TCP/IPservicenavnet på klientsystemet, ikke det samme som portnummeret på serveren.

Situationen er registreret af den fødererede server eller af datakilden.

## **Brugersvar:**

- v Gentag databasekommandoen. Hvis der ikke kan etableres en forbindelse, skal du kontrollere, at databasesystemet er startet korrekt. Kontrollér også, at konfigurationsparameteren MAXAGENTS i databasesystemet er rigtig.
- Anmod SYSADM om at ophæve deaktiveringen af databasen/subsystemet eller føje brugeren til QUI-ESCE-gruppen.
- Udfør ofte commit. MAX\_LOG forhindrer, at individuelle transaktioner bruger for meget logplads. NUM\_LOG\_SPAN forhindrer individuelle transaktioner i at forsinke genbrug af pladsen til transaktions-

logfilen. Overvej under design af applikationer, hvornår der skal udføres commit af transaktioner, så umådeholdent forbrug af logplads undgås.

Fødereret system-brugere bør også:

- v Isolere problemet på den datakilde, der ikke kan udføre kommandoen, og kontrollere, at kommunikationssubsystemet er aktivt, og at databasesystemet og de nødvendige serverprocesser til kommunikationsprotokoller er startet på databaseserveren. I *Troubleshooting Guide* kan du læse, hvordan du finder frem til den datakilde, der er fejl på.
- Kontrollér indstillingen for MAXUPROC på AIX-systemer, og ret den evt. MAXUPROC begrænser det antal processer, der kan afvikles under en given fødereret server. Standardindstillingen er 40.

Du kan kontrollere den aktuelle indstilling for MAXUPROC ved hjælp af kommandoen:

lsattr -E -l sys0

.

Hvis du vil se, hvor mange processer der aktuelt udføres under en given fødereret server, skal du bruge kommandoen:

ps -ef | grep subsdj1 | wc -l

hvor SUBSDJ1 er subsystemnavnet på den fødererede server.

Hvis du vil ændre MAXUPROC, skal du bruge kommandoen:

chdev -l sys0 -a maxuproc='nn'

hvor **nn** er den nye heltalsværdi for MAXUPROC.

Hvis applikationen anvender flere kontekster med lokal protokol, skal du enten reducere antallet af forbindelser i applikationen eller skifte til en anden protokol (f.eks. TCP/IP). For brugere af AIX Version 4.2.1 kan systemvariablen EXTSHM sættes til ON for at forøge antallet af segmenter i den fælles del af hukommelsen, som en enkelt proces kan tilknyttes.

**sqlcode**: -1224

**sqlstate**: 55032

# **SQL1225N Kommandoen er ikke udført, fordi grænsen er nået for en proces, programdel eller swap i styresystemet.**

**Forklaring:** Grænsen er nået for en proces, programdel (thread) eller swap i styresystemet. Du kan finde flere oplysninger om problemet i administrators beskedlog. På AIX-systemer kan maxuproc-værdien være for lav. På OS/2-baserede systemer kan THREADS CONFIG.SYS-værdien være for lav.

**Brugersvar:** Undersøg administrators beskedlog for at

fastslå, hvilken grænse der er nået, og forøg den grænse.

**sqlcode**: -1225

**sqlstate**: 57049

## **SQL1226N Det maksimale antal klientforbindelser er allerede startet.**

**Forklaring:** Det aktuelle antal klientforbindelser er lig med den maksimumværdi, der er angivet i systemkonfigurationsfilen.

Funktionen kan ikke udføres.

**Brugersvar:** Vent på, at andre applikationer kobler sig fra databasen. Forøg værdien for MAX\_CONNEC-TIONS, hvis flere applikationer skal kunne anvende databasen samtidig. Den nye værdi får virkning, når databasen næste gang startes. Hvis MAX\_CONNEC-TIONS-værdien er større end MAX\_COORDAGENTSværdien, aktiveres koncentratorfunktionen.

**sqlcode**: -1226

**sqlstate**: 57030

**SQL1227N Katalogstatistikværdien** *værdi* **for kolonnen** *kolonne* **ligger uden for det tilladte interval for målkolonnen, har et ugyldigt format eller er inkonsistent med visse andre statistikker. Årsagskode =** *kode***.**

**Forklaring:** Værdien eller formatet for en statistik til et opdatérbart katalog er enten ugyldig(t), uden for intervallet eller inkonsistent. Du skal som regel kontrollere følgende med hensyn til værdi, interval og format, er (svarende til *kode*):

**1** Numeriske statistikker skal være -1 eller >= 0.

- **2** Numeriske statistikker, der repræsenterer procenter (f.eks. CLUSTERRATIO), skal ligge mellem 0 og 100.
- **3** Regler for HIGH2KEY, LOW2KEY:
	- Datatypen for en HIGH2KEY-, LOW2KEYværdi skal være den samme som datatypen for den tilsvarende brugerkolonne.
	- Længden af HIGH2KEY, LOW2KEY skal være mindre end 33 eller den maksimale længde af datatypen for målkolonnen.
	- v HIGH2KEY skal være større end LOW2KEY, når der er 3 eller flere distinkte værdier i den tilsvarende kolonne. Hvis der er mindre end 3 distinkte værdier i kolonnen, kan HIGH2KEY være lig med LOW2KEY.
- **4** Regler for PAGE\_FETCH\_PAIRS:
	- v De enkelte værdier i statistikken PAGE- \_FETCH\_PAIRS skal adskilles med blanktegn (mellemrum).
- v De enkelte værdier i statistikken PAGE- FETCH\_PAIRS må ikke være længere end 10 cifre og skal være mindre end den maksimale heltalsværdi (MAXINT = 2147483647).
- v Der skal altid være en gyldig PAGE- \_FETCH\_PAIRS-værdi, hvis CLUSTERFAC-TOR er større end 0.
- v Der skal være præcis 11 par i en enkel PAGE\_FETCH\_PAIR-statistik.
- v Registreringer af bufferstørrelse til PAGE- \_FETCH\_PAIRS skal have stigende værdi. Desuden kan ingen bufferstørrelseværdi i en PAGE\_FETCH\_PAIRS-registrering være større end MIN (NPAGES, 524287), hvor NPAGES repræsenterer antallet af sider i den tilsvarende tabel.
- v FETCH-registreringer i PAGE\_FETCH- \_PAIRS skal stå i faldende rækkefølge, og ingen enkelt FETCH-registrering må være mindre end NPAGES. Desuden må ingen værdier for FETCH-størrelse i en PAGE- \_FETCH\_PAIRS-registrering være større end CARD-statistikken (kardinalitet) for den tilsvarende tabel.
- v Hvis bufferstørrelsen er den samme i to fortløbende par, skal værdien for sidehentning også være den samme i begge par.
- **5** Regler for CLUSTERRATIO og CLUSTERFAC-TOR:
	- v Gyldige værdier til CLUSTERRATIO er -1 eller mellem 0 og 100.
	- v Gyldige værdier til CLUSTERFACTOR er -1 eller mellem 0 og 1.
	- CLUSTERRATIO eller CLUSTERFACTOR skal altid være -1.
	- v Hvis CLUSTERFACTOR er en positiv værdi, skal den følges af en gyldig PAGE\_FETCH- \_PAIR-statistik.
- **6** Kardinaliteten for en kolonne (statistikken COLCARD i SYSCOLUMNS) eller kolonnegruppe (COLGROUPCARD i SYSCOL-GROUPS) kan ikke være større end kardinaliteten i den tilhørende tabel (statistikken CARD i SYSTABLES).

**7** Statistik kan ikke anvendes til kolonner med datatyperne: LONG VARCHAR, LONG VAR-GRAPHIC, BLOB, CLOB, DBCLOB eller brugerdefinerede STRUCTURED-typer.

**8** En statistik er inkonsistent med andre relaterede statistikker for den pågældende entitet eller ugyldig i denne sammenhæng.

**Brugersvar:** Kontrollér, at de nye katalogstatistikker opfylder ovennævnte krav til interval/længde/format.

Sørg for, at eventuelle opdateringer til statistikker stemmer overens (f.eks. mht. kardinalitet).

**sqlcode**: -1227

**sqlstate**: 23521

# **SQL1228W DROP DATABASE er afsluttet, men navnet på databasealiaset eller databasen** *navn* **er ikke fundet på** *antal* **noder.**

**Forklaring:** Kommandoen DROP DATABASE er udført, men der er noder, hvor databasealiaset eller databasenavnet ikke findes. Det er muligt, at DROP DATABASE AT NODE allerede er udført på disse noder.

**Brugersvar:** Denne meddelelse er kun en advarsel.

# **SQL1229N Der er udført rollback af den aktive transaktion pga. en systemfejl.**

**Forklaring:** Der er sket et af følgende:

1. Der er opstået en systemfejl, såsom en fejl på en node eller en forbindelse. Der er udført rollback af applikationen til den foregående commit.

Bemærk, at DB2-funktionerne beskrives nærmere nedenfor:

# **IMPORT**

Der udføres rollback af applikationen. Hvis parameteren COMMITCOUNT er brugt, udføres der rollback af funktionen til et tidligere commit-punkt.

## **REORG**

Funktionen afbrydes med fejl og skal gentages.

# **REDISTRIBUTE**

Funktionen afbrydes med fejl, men dele af funktionen kan være udført. Gentag kommandoen med parameteren CONTINUE, så genstartes funktionen derfra, hvor den blev afbrudt.

## **ROLLFORWARD**

Funktionen afbrydes med fejl, og databasen forbliver i tilstanden udestående rollforward. Gentag kommandoen.

# **BACKUP/RESTORE**

Funktionen afbrydes med fejl og skal gentages.

2. Der er ikke defineret samme portnumre til FCMfunktionen (Fast Communication Manager) på alle noder i DB2-subsystemet. Sørg for, at filen SER-VICES på alle noder indeholder samme porte. Portene er defineret i følgende format:

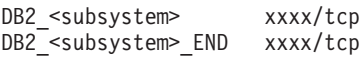

hvor <subsystem> er navnet på DB2-subsystemet, og xxxx er portnummeret. Sørg for, at disse portnumre ikke benyttes til DB2-støtte af eksterne klienter.

#### **Brugersvar:**

1. Udfør kommandoen igen. Hvis fejlen stadig opstår, kan du få flere oplysninger om problemet i administrators beskedlog. Du skal muligvis tale med systemadministratoren, for fejlen skyldes i de fleste tilfælde fejl på en node.

Bemærk: I et SP-miljø (Symmetric Processor) , hvor funktionen ″high speed″ anvendes, kan fejlen angive, at der er fejl i funktionen.

2. Ret serviceportene, så de er ens på alle noder, og gentag forespørgslen.

Det sjette SQLERRD-felt i SQLCA angiver det nodenummer, hvor fejlen er fundet. På den node, hvor fejlen er fundet, tilføjes en meddelelse i filen DB2DIAG.LOG, som angiver den node, hvor der er en fejl.

**sqlcode**: -1229

**sqlstate**: 40504

# **SQL1230W Der kan ikke udføres FORCE på mindst én angiven agent-id.**

**Forklaring:** Mindst én agent-id, der er angivet i kommandoen FORCE, kan ikke lukkes. Der kan være følgende grunde til meddelelsen:

- Der er angivet en ikke-eksisterende eller ugyldig agent.
- v Agenten har afbrudt forbindelsen fra databasesystemet, efter at agent-id'erne er opsamlet, og før kommandoen FORCE er afsendt.
- v Den angivne agent-id er for en parallel agent, der ikke kan tvinges.

**Brugersvar:** Hvis der er angivet en ugyldig agent-id, skal du gentage kommandoen vha. den gyldige agentid.

## **SQL1231N Der er angivet et ugyldigt antal FORCE.**

**Forklaring:** Den værdi, der er angivet til COUNT-parameteren til kommandoen FORCE, er ugyldig. Den angivne værdi skal enten være et positivt heltal eller SQL\_ALL\_USERS. Værdien 0 vil resultere i en fejl.

**Brugersvar:** Ret COUNT-værdien, og gentag kommandoen.

#### **SQL1232N Der er angivet en ugyldig FORCE-tilstand.**

**Forklaring:** Den værdi, der er angivet til tilstandsparameteren til kommandoen FORCE, er ugyldig. Der kan kun anvendes asynkron tilstand til kommandoen FORCE. Parameteren skal angives til værdien SQL\_A-SYNCH.

**Brugersvar:** Angiv tilstanden til SQL\_ASYNCH, og gentag kommandoen.

## **SQL1233N Udtrykket eller skalarfunktionen er kun understøttet for Graphic-data med formatet UCS-2.**

**Forklaring:** UCS-2 understøttes ikke for denne database. Understøttelse af UCS-2 er nødvendig, hvis der skal:

- Angives et GRAPHIC-strengudtryk som den første parameterværdi i VARCHAR-skalarfunktionen.
- Angives en Character-tegnstreng som første parameterværdi i VARGRAPHIC-skalarfunktionen. når der angives en parameterværdi mere.
- Angives en hexadecimal UCS-2-konstant i formatet UX'hex-cifre'

Sætningen kan ikke behandles.

**Brugersvar:** Gentag kommandoen med gyldige datatyper.

**sqlcode**: -1233

**sqlstate**: 560AA

# **SQL1240N Det maksimale antal deaktiveringer er nået.**

**Forklaring:** Der er gjort forsøg på at deaktivere et tablespace, der allerede er deaktiveret af 5 processer.

**Brugersvar:** Vent, til en af processerne frigiver sin deaktivering, og forsøg igen.

# **SQL1241N Der er angivet en ugyldig værdi for definitionen af tablespacet** *tablespacenavn* **under oprettelsen af en database. Egenskaben er** *streng***.**

**Forklaring:** Værdien af en tablespace-attribut er uden for det tilladte interval. I afsnittet Data Structures i Application Development Guide er der oplysninger om formatet af strukturen SQLETSDESC, der anvendes i API'et CREATE DATABASE. Den angivne attribut er feltnavnet på strukturen.

**Brugersvar:** Ret kommandoen CREATE DATABASE.

# **SQL1244W Forbindelsen til transaktionsstyringsdatabasen** *servernavn* **afbrydes ved næste COMMIT.**

**Forklaring:** Der er afsendt en kommando om afbrydelse af forbindelsen mod en database, der fungerer som transaktionsstyringsdatabase. Afbrydelse af forbindelsen kan ikke udføres, før den næste COMMIT er behandlet.

**Brugersvar:** Hvis det er nødvendigt straks at afbryde forbindelsen til den database, der fungerer som transaktionsstyringsdatabase, skal du afsende en COMMITsætning, før kommandoen udføres.

**sqlcode**: +1244

## **SQL1245N Grænsen for antallet af forbindelser er nået. Det er ikke tilladt at oprette flere forbindelser fra dette klientsystem.**

**Forklaring:** Det maksimale antal samtidige databaseforbindelser er nået i et miljø, hvor antallet af forbindelser er begrænset eller skal være foruddefineret. Dette vil oftest ske, når NETBIOS-protokollen anvendes.

## **Brugersvar:** Mulige handlinger:

Anvend SET CLIENT-kommandoen/API'et til at angive MAX NETBIOS CONNECTIONS-feltet til det maksimale antal samtidige forbindelser, der er nødvendige. Det skal gøres, før der oprettes nogen forbindelser.

## **sqlcode**: -1245

**sqlstate**: 08001

## **SQL1246N Indstillinger for forbindelser kan ikke ændres, mens de er aktive.**

**Forklaring:** Der er sket ét af følgende:

- v Der er gjort forsøg på at ændre indstillingen for forbindelserne for en applikation vha. SET CLIENT API. Det blev afvist, fordi der eksisterer én eller flere forbindelser.
- v Programmet indeholder både DB2 Call Level Interface-API-kald og kald til funktioner, der indeholder indlejret SQL, og forbindelsesstyringen er ikke startet vha. CLI API'er.

## **Brugersvar:** Mulige handlinger:

- v Sørg for, at applikationen afbryder forbindelsen til alle servere, før du afsender kommandoen SET CLI-ENT API (sqlesetc eller sqlgsetc) eller CLP.
- Sørg for, at alle forbindelseskommandoer afsendes vha. DB2 Call Level Interface-API'er, hvis applikationen anvender CLI.

# **SQL1247N Applikationer, der udføres i et XA-transaktionsmiljø, skal anvende indstillingen SYNCPOINT TWOPHASE for forbindelsen.**

**Forklaring:** Applikationen er prækompileret med parameteren SYNCPOINT ONEPHASE eller SYNC-POINT NONE, eller også er parameteren SYNCPOINT ændret til én af disse værdier vha. SET CLIENT API. Disse parametre er ugyldige for applikationer , der udfører syncpoint-kommandoer under transaktionsbehandling (f.eks. CICS SYNCPOINT). Bemærk, at SYNC-POINT ONEPHASE er standardparameteren for præcompileren.

**Brugersvar:** Mulige handlinger:

- Prækompilér applikationen igen vha. parameteren SYNCPOINT TWOPHASE.
- v Ret programmet, så SET CLIENT API kaldes for at sætte forbindelsens parameter til SYNCPOINT TWOPHASE, før der foretages nogen anden behandling.

**sqlcode**: -1247

**sqlstate**: 51025

# **SQL1248N Databasen** *databasealias* **er ikke defineret i transaktionsstyringen.**

**Forklaring:** Du har forsøgt at få adgang til en database, der ikke er åbnet af transaktionsstyringen (Transaction Manager). En database skal være angivet over for transaktionsstyringsprogrammet for at kunne deltage i den tofasede commit-proces.

**Brugersvar:** Angiv databasen som ressourceadministrator over for transaktionsstyringen til dit DTP-miljø (Distributed Transaction Processing). I et CICS-miljø betyder det f.eks., at du skal tilføje databasen til XADfilen, og at databasealiaset skal være indeholdt i XAOpen-strengen i XAD-registreringen.

**sqlcode**: -1248

**sqlstate**: 42705

## **SQL1251W Der blev ikke returneret data fra heuristisk forespørgsel.**

**Forklaring:** Der er ingen uafklarede transaktioner i databasen, og heller ingen transaktioner, der er afsluttet og afventer start på syncpoint-processen.

**Brugersvar:** Ingen handling er påkrævet.

# **SQL1259N Kommandoen ARCHIVE LOG er ikke udført på database** *db-navn* **på databaseafsnit** *afsnitsoversigt* **på grund af SQL-CODE** *SQLCODE***.**

**Forklaring:** Der er opstået en SQL-fejl under forsøg på at sende kommandoen ARCHIVE LOG for databasen *db-navn* på databaseafsnittet *afsnitsoversigt*.

**Brugersvar:** Se under SQLCODE i Meddelelseshåndbog for at finde brugerhandlingen, og send kommmandoen ARCHIVE LOG igen.

## **SQL1260N Databasen** *navn* **er ikke konfigureret til retablering med rollforward af noderne** *nodeliste***.**

**Forklaring:** Den angivne database er ikke konfigureret til retablering med rollforward på de(n) angivne node(r). Hvis ″,...″ forekommer i slutningen af nodelisten, skal du se i loggen over administrative meddelelser for at få vist en fuldstændig nodeliste.

Der er ikke udført rollforward af databasen for de(n) angivne node(r).

Bemærk: Hvis du anvender en inddelt databaseserver, angiver nodenummeret/-numrene, hvor fejlen er opstået. Ellers er oplysningen uden betydning.

**Brugersvar:** Kontrollér, om der er behov for retablering på de(n) angivne node(r), og genindlæs den nyeste sikkerhedskopi af databasen.

## **SQL1261N Databasen** *navn* **er ikke i udestående rollforward af node(r)** *nodeliste***, så der skal ikke udføres rollforward af disse noder.**

**Forklaring:** Den angivne database er ikke i tilstanden udestående rollforward for de(n) angivne node(r). Det kan være, fordi den ikke er genindlæst eller er genindlæst med parameteren WITHOUT ROLLING FOR-WARD, eller fordi retablering med rollforward er afsluttet for noderne.

Hvis ″,...″ forekommer i slutningen af nodelisten, skal du se i loggen over administrative meddelelser for at få vist en fuldstændig nodeliste.

Der er ikke udført rollforward af databasen.

Bemærk: Hvis du anvender en inddelt databaseserver, angiver nodenummeret/-numrene, hvor fejlen er opstået. Ellers er oplysningen uden betydning.

**Brugersvar:** Gør følgende:

- 1. Kontrollér, om der er behov for retablering på de(n) angivne node(r).
- 2. Genindlæs en sikkerhedskopi af databasen på de pågældende noder.
- 3. Afsend kommandoen ROLLFORWARD DATABASE.

## **SQL1262N Det tidspunkt, der blev angivet for rollforward af databasen** *navn***, er ugyldigt.**

**Forklaring:** Det tidsstempel, der er angivet for stoptidspunktet, er ugyldigt. Tidsstemplet skal indtastes i ISO-format (ÅÅÅÅ-MM-DD-tt.mm.ss.<ssssss>, hvor ÅÅÅÅ er år, MM er måneder, DD er dage, tt er timer, mm er minutter, ss er sekunder og sssss evt. er mikrosekunder).

Der er ikke udført rollforward af databasen.

**Brugersvar:** Kontrollér, at tidsstemplet er indtastet i det rigtige format.

Når du benytter kommandoen ROLLFORWARD DATABASE, må du ikke angive et senere årstal end 2105.

#### **SQL1263N Arkivfilen** *navn* **er ikke en gyldig logfil for databasen** *navn* **på noden** *nodenummer***.**

**Forklaring:** Den angivne arkivlogfil findes i databaselogbiblioteket eller i overløbslogbiblioteket på den angivne node, men filen er ikke gyldig.

Behandlingen af retablering med rollforward er stoppet.

Bemærk: Hvis du anvender en inddelt databaseserver, angiver nodenummeret, hvor fejlen er opstået. Ellers er oplysningen uden betydning.

**Brugersvar:** Udfør kommandoen ROLLFORWARD DATABASE med parameteren QUERY STATUS for at finde den rigtige arkivlogfil. Flyt den rigtige arkivlogfil til databaselogbiblioteket, eller skift logstien, så den peger på den rigtige arkivfil, hvis databasen er i en konsistent tilstand, og gentag kommandoen ROLLFOR-WARD DATABASE. Alternativt kan du gentage kommandoen med en overløbslogsti, der peger på den rigtige arkivfil.

## **SQL1264N Arkivfilen** *navn* **hører ikke til databasen** *databasenavn* **på node** *nodenummer***.**

**Forklaring:** Den angivne arkivlogfil er fundet i logbiblioteket eller i overløbslogbiblioteket, men den hører ikke til den angivne database.

Behandlingen af retablering med rollforward er stoppet.

Bemærk: Hvis du anvender en inddelt databaseserver, angiver nodenummeret, hvor fejlen er opstået. Ellers er oplysningen uden betydning.

**Brugersvar:** Udfør kommandoen ROLLFORWARD DATABASE med parameteren QUERY STATUS for at finde den rigtige arkivlogfil. Flyt den rigtige arkivlogfil til databaselogbiblioteket, eller skift logstien, så den peger på den rigtige arkivfil, hvis databasen er i en konsistent tilstand, og gentag kommandoen ROLLFOR-WARD DATABASE. Alternativt kan du gentage kommandoen med en overløbslogsti, der peger på den rigtige arkivfil.

## **SQL1265N Arkivlogfilen** *navn* **er ikke tilknyttet den aktuelle logrækkefølge for databasen** *navn* **på noden** *nodenummer***.**

**Forklaring:** I forbindelse med retablering med rollforward skal logfilerne behandles i den rigtige rækkefølge. Logfilrækkefølgen er afhængig af den genindlæste database eller de logfiler, der er blevet behandlet. Derudover skal logfilerne til tablespace-niveauet for retablering med rollforward behandles i den rækkefølge, som databasens aktuelle tilstand har nået. Den angivne arkivlogfil blev fundet i logbiblioteket eller overløbslogstien for databasen på den angivne node, men logfilen er ikke i den rigtige logrækkefølge.

Behandlingen af retablering med rollforward er stoppet.

Bemærk: Hvis du anvender en inddelt databaseserver,

angiver nodenummeret, hvor fejlen er opstået. Ellers er oplysningen uden betydning.

**Brugersvar:** Udfør kommandoen ROLLFORWARD DATABASE med parameteren QUERY STATUS for at finde den rigtige arkivlogfil. Flyt den rigtige arkivlogfil til databaselogbiblioteket, eller skift logstien, så den peger på den rigtige arkivfil, hvis databasen er i en konsistent tilstand, og gentag kommandoen ROLLFOR-WARD DATABASE. Alternativt kan du gentage kommandoen med en overløbslogsti, der peger på den rigtige arkivfil.

# **SQL1266N Der er udført rollforward af databasen** *navn* **frem til** *tidsstempel***, der ligger efter det angivne tidspunkt.**

**Forklaring:** Der er angivet et tidsstempel for stopposition for rollforward, som ligger før det aktuelle punkt i den angivne databaselogfil. Det kan ske under udførelse af rollforward af enten databasen eller et udsnit af tablespaces til et bestemt tidspunkt.

Behandlingen af databasen stopper.

**Brugersvar:** Angiv det rigtige tidspunkt, eller genindlæs databasen eller tablespacet fra en sikkerhedskopi, og gentag kommandoen ROLLFORWARD.

# **SQL1267N Systemet kan ikke finde DB2UEXIT i den aktuelle PATH-systemvariabel.**

**Forklaring:** Den brugerdefinerede fil DB2UEXIT er ikke fundet, enten fordi den ikke er i den aktuelle PATH-systemvariabel, eller fordi den ikke eksisterer.

Kommandoen kan ikke udføres.

**Brugersvar:** Opdatér den aktuelle PATH-systemvariabel, så den indeholder stien til DB2UEXIT, eller opret en DB2UEXIT-fil, og opdatér om nødvendigt den aktuelle PATH-systemvariabel.

## **SQL1268N Retablering med rollforward stoppet pga. fejlen** *fejl* **under læsning af logfilen** *logfil* **for databasen** *navn* **på noden** *nodenummer***.**

**Forklaring:** Under behandlingen af rollforward kaldes DB2UEXT2 for at hente logfilen. Fejlen kan være opstået i DB2UEXT2.

Behandlingen er stoppet. Databasen eller tablespacet er stadig i tilstanden udestående rollforward.

Bemærk: Hvis du anvender en inddelt databaseserver, angiver nodenummeret, hvor fejlen er opstået. Ellers er oplysningen uden betydning.

**Brugersvar:** Undersøg, om logarkivering fungerer korrekt ved at se i administrators beskedlog efter meddelelser, og gentag eller afbryd retablering med rollforward.

# **SQL1269N Retablering med rollforward på tablespace-niveau udføres allerede.**

**Forklaring:** Der er gjort forsøg på at anvende retablering med rollforward på tablespace-niveau, men den udføres allerede. Kun én agent ad gangen kan udføre retablering med rollforward.

**Brugersvar:** Vent til retableringen med rollforward på tablespace-niveau er færdig. Hvis flere tablespaces skal retableres, skal du starte retablering med rollforward på tablespace-niveau igen.

# **SQL1270C Systemvariablen LANG er angivet til** *streng***. Sproget kan ikke anvendes.**

**Forklaring:** Systemvariablen LANG er angivet til et sprog, der ikke kan anvendes af databasesystemet. Behandlingen kan ikke fortsætte.

**Brugersvar:** Angiv systemvariablen LANG til et sprog, der kan anvendes. Der er flere oplysninger i tillægget om sprogstøtte i National Language Support i *Administration Guide*.

Fødereret system-brugere: I *Federated Systems Guide* er der oplysninger om sprogstøtte.

# **SQL1271W Databasen** *navn* **er retableret, men ét eller flere tablespaces er offline på noderne** *nodeliste***.**

**Forklaring:** Denne meddelelse kan opstå efter retablering efter nedbrud, retablering af databasen med rollforward eller retablering med rollforward på tablespace-niveau. Databasen er tilgængelig for brug til retablering med rollforward på databaseniveau, hvis parameteren STOP er angivet. Ét eller flere tablespaces på de(n) angivne node(r) er ikke tilgængelige. Det kan ske, hvis:

- parameteren STOP ikke er angivet ved en retablering med rollforward på tabelniveau til et bestemt tidspunkt
- v et eller flere tablespaces modtager fejlmeddelelser under retableringen
- yderligere tablespaces genindlæses, mens en retablering med rollforward på tablespace-niveau er i gang
- v der udføres rollforward af databasen forbi en tidligere udført tablespace-rollforward, hvilket placerer alle de involverede tablespaces i udestående restore.

De tablespaces, der er offline, kan identificeres på de(n) angivne node(r) vha. kommandoen LIST TABLE-SPACES eller funktionen DB2DART. Der er flere oplysninger i administrators beskedlog om bestemte tablespaces.

Hvis ″,...″ forekommer i slutningen af nodelisten, skal du se i loggen over administrative meddelelser for at få vist en fuldstændig nodeliste.

Bemærk: Hvis du anvender en inddelt databaseserver, angiver nodenummeret/-numrene, hvor fejlen er opstået. Ellers er oplysningen uden betydning.

**Brugersvar:** Ret eller genopret evt. de pågældende tablespaces, og udfør retablering med rollforward. Prøv at udføre retablering med rollforward på tablespace-niveau offline, hvis fejlen opstår igen.

**SQL1272N Retablering med rollforward på tablespace-niveau for databasen** *navn* **blev afbrudt, før den var afsluttet på noderne** *nodeliste***.**

**Forklaring:** Retablering med rollforward på tablespace-niveau blev afbrudt på de(n) angivne node(r), før der var blevet udført rollforward på alle kvalificerende tablespaces. Fejlen er opstået af én af følgende årsager:

- v Transaktionstabellen er fyldt.
- v Alle tablespaces, der udføres rollforward for, har modtaget I/O-fejl.
- Der er opstået en I/O-fejl for ét af de tablespaces, der er involveret i rollforward på tablespace-niveau med tidspunkt.
- v Der er opstået en aktiv transaktion, som har ændret ét af de tablespaces, der er involveret i rollforward på tablespace-niveau med tidspunkt. Transaktionen kan evt. være en uafklaret transaktion.
- Udførelsen af rollforward på tablespace-niveau blev afbrudt, og alle de tablespaces, der skal udføres rollforward på, genindlæses, før processen genoptages.

Hvis ″,...″ forekommer i slutningen af nodelisten, skal du se i loggen over administrative meddelelser for at få vist en fuldstændig nodeliste.

Bemærk: Hvis du anvender en inddelt databaseserver, angiver nodenummeret/-numrene, hvor fejlen er opstået. Ellers er oplysningen uden betydning.

**Brugersvar:** Du kan finde årsagen i administrators beskedlog. Gør ét af følgende, afhængigt af årsagen:

- v Brug kommandoen LIST TABLESPACES til at finde ud af, om tablespacene har modtaget I/O-fejl. Ret fejlen, hvis det er tilfældet.
- v Hvis transaktionstabellen bliver fyldt, skal du inkludere databasekonfigurationsparameteren MAXAPPLS eller prøve at udføre retablering med rollforward på tablespace-niveau offline.
- v Hvis årsagen er en aktiv eller en uafklaret transaktion, skal du gøre transaktionen færdig.
- v Hvis tablespaces genindlæses efter afbrydelsen af en tidligere rollforward på tablespace-niveau, annulleres den forrige rollforward på tablespace-niveau. Ved næste kommando til udførelse af rollforward på tablespace-niveau, undersøges det, om der er tablespaces i udestående rollforward.

Udfør retablering med rollforward på tablespace-niveau igen.

**SQL1273N Retablering med rollforward på databasen** *navn* **kan ikke komme frem til det angivne stoppunkt (slutningen af loggen eller et bestemt tidspunkt) pga. manglende logfil** *navn* **på noden** *nodenummer***.**

**Forklaring:** Funktionen ROLLFORWARD DATABASE kan ikke finde den angivne arkivlogfil i databaselogbiblioteket eller overløbslogbiblioteket på den angivne node.

Retablering med rollforward er stoppet.

Bemærk: Hvis du anvender en inddelt databaseserver, angiver nodenummeret, hvor fejlen er opstået. Ellers er oplysningen uden betydning.

**Brugersvar:** Udfør ét af følgende:

- v Flyt den angivne arkivlogfil til databaselogbiblioteket, eller skift logstien, så den peger på den rigtige arkivfil, hvis databasen er i en konsistent tilstand, og gentag kommandoen ROLLFORWARD DATABASE. Alternativt kan du gentage kommandoen med en overløbslogsti, der peger på den rigtige arkivfil.
- Hvis du ikke kan finde de manglende logfiler, skal du genindlæse databasen/tablespacet på alle noder og så udføre tidspunktsretablering vha. et tidsstempel, som er tidligere end tidsstemplet for den manglende logfil.

**SQL1274N Databasen** *navn* **kræver retablering med rollforward, og tidspunktet skal være slutningen af logfilerne.**

**Forklaring:** Der skal udføres rollforward af databasen. Der skal udføres retablering med rollforward på databaseniveau, og tidspunktet skal være ved slutningen af logfilerne, fordi rollforward på databaseniveau til slutningen af logfilerne allerede er i gang. Hvis rollforward skal fortsættes, skal der angives samme sluttidspunkt.

Der skal udføres retablering med rollforward på tablespace-niveau, og tidspunktet skal være ved slutningen af logfilerne af en af følgende årsager:

- Systemkatalogerne kræver retablering med rollforward. Der skal altid udføres rollforward af systemkatalogerne, så de stadig er konsistente med alle andre tablespaces.
- En rollforward på tablespaceniveau til slutningen af logfilerne er allerede i gang. Hvis rollforward skal fortsættes, skal der angives samme sluttidspunkt.
- v Det tidspunkt, der er angivet for rollforward på tablespace-niveau, er senere end slutningen af databasens logfiler. Tidspunktet er muligvis forkert. Hvis det er det ønskede stoptidspunkt for retablering, skal du afsende kommandoen igen med parameteren END OF LOGS.

Der er ikke udført rollforward af databasen.

**Brugersvar:** Gentag kommandoen ROLLFORWARD, og angiv ROLLFORWARD TO END OF LOGS.

**SQL1275N Det godkendte sluttidspunkt for rollforward skal være senere end eller lig med** *tidsstempel***, fordi databasen** *navn* **på noderne** *nodeliste* **indeholder oplysninger, der ligger senere end det angivne tidspunkt.**

**Forklaring:** Databasen eller mindst ét tablespace, der skal udføres rollforward på, er sikkerhedskopieret online. Der er et senere virtuelt tidsstempel i sikkerhedskopien af databasen eller tablespacet. Det godkendte sluttidspunkt for rollforward skal være senere end eller lig med det tidspunkt, hvor onlinesikkerhedskopieringen sluttede på den angivne node.

Hvis ″,...″ forekommer i slutningen af nodelisten, skal du se i loggen over administrative meddelelser for at få vist en fuldstændig nodeliste.

Bemærk: Hvis du anvender en inddelt databaseserver, angiver nodenummeret/-numrene, hvor fejlen er opstået. Ellers er oplysningen uden betydning.

**Brugersvar:** Udfør ét af følgende:

- v Gentag kommandoen med et sluttidspunkt, der er senere end eller lig med *tidsstempel*. Tidspunktet skal angives i UTC (Universal Time, Coordinated).
- v Genindlæs en tidligere sikkerhedskopi af noderne, og gentag kommandoen ROLLFORWARD DATABASE.
- **SQL1276N Databasen** *navn* **er i tilstanden udestående rollforward, indtil et tidspunkt, der er senere end eller lig med** *tidsstempel***, fordi noden** *nodenummer* **indeholder oplysninger, der ligger senere end det angivne tidspunkt.**

**Forklaring:** Det er forsøgt at bringe databasen eller udsnittet af tablespaces ud af tilstanden udestående rollforward vha. CALLERAC-parameteren SQLUM- \_ROLLFWD\_STOP, SQLUM\_STOP, SQLUM-

\_ROLLFWD\_COMPLETE eller SQLUM\_COMPLETE. Men databasen eller mindst ét tablespace, der skal udføres rollforward af, er dog sikkerhedskopieret online. Kommandoen kan ikke udføres, før der er udført rollforward af databasen eller alle tablespaces til sluttidspunktet i tidsstemplet for onlinesikkerhedskopieringen på den angivne node.

Fejlen kan også opstå, hvis ikke alle logfiler er til rådighed for den ønskede retablering.

Bemærk: Hvis du anvender en inddelt databaseserver, angiver nodenummeret, hvor fejlen er opstået. Ellers er oplysningen uden betydning.

**Brugersvar:** Hvis sluttidspunktet i ROLLFORWARDkommandoen er før *tidsstempel*, skal du gentage kommandoen med et sluttidspunkt, der er samtidigt med eller senere end *tidsstempel*.

Kontrollér, at alle logfilerne er til rådighed. Kommandoen ROLLFORWARD QUERY STATUS viser, hvilken logfil der skal behandles som den næste. Manglende logfiler kan bl.a. skyldes:

- v at logstien er ændret. Filen findes i den tidligere logsti.
- DB2 kan ikke finde logfilen fra den arkivplacering, der afspejles af de aktuelle databasekonfigurationsparametre LOGARCHMETH1 eller LOGARCHMET2.

Kopiér den manglende logfil til logstien, hvis filen findes. Gentag kommadoen.

# **SQL1277N Funktionen til genindlæsning har konstateret, at et eller flere opbevaringssteder til tablespaces er utilgængelige, eller deres tilstand er angivet som** ″**lageret skal defineres**″**.**

**Forklaring:** Genindlæsningen godkender, at de opbevaringssteder, der er nødvendige til hvert tablespace, og som genindlæses, aktuelt er tilgængelige på systemet. Hvis opbevaringsstederne ikke findes, vil genindlæsningen, hvor det er muligt, oprette dem. Hvis de ikke kan oprettes, aktuelt er i brug af et andet tablespace eller af en anden grund er utilgængelige, skal listen med de nødvendige opbevaringssteder rettes, før genindlæsningen kan fortsætte.

Hvis det er en omdirigeret genindlæsning, bliver tilstanden for hvert opbevaringssted til de tablespaces, der genindlæses, angivet som ″lageret skal defineres″. Det gør det muligt at anvende SET TABLESPACE CONTAINERS-API'et eller kommandoen på opbevaringsstederne for at omdefinere deres lager.

**Brugersvar:** Anvend TABLESPACE CONTAINER QUERY-API'et eller kommandoen TABLESPACE CON-TAINERS for at angive listen med opbevaringssteder til hvert tablespace, der genindlæses. Anvend SET TABLE-SPACE CONTAINERS-API'et eller kommandoen til at angive en opdateret liste for hvert tablespace. Med API'et eller kommandoen kan du angive, om det skal være den primære liste med opbevaringssteder (dvs. at en efterfølgende rollforward gentager alle ″tilføj opbevaringssted″-funktioner, der er beskrevet i databaselogfiler), eller om det skal være den sekundære liste (rollforward gentager ikke ″tilføj opbevaringssted″ funktioner).

Det er også muligt, at opbevaringsstederne er skrivebeskyttede. I dette tilfælde skal du blot give læse/skriveadgang til opbevaringsstedet, før genindlæsningen kan fortsætte.
## **SQL1278W Rollforward er udført. Aktive eller uafklarede transaktioner har krævet rollback på node(r)** *nodeliste***.**

**Forklaring:** Rollforward af et tablespace-udsnit til et bestemt tidspunkt er udført korrekt, men følgende (én eller begge situationer) er opstået:

- 1. Der var én eller flere aktive transaktioner på det angivne tidspunkt. Der blev udført rollback af hver enkelt transaktion fra tablespacene i tablespace-udsnittet.
- 2. Der var én eller flere uafklarede transaktioner på det angivne tidspunkt. Der blev udført rollback af hver enkelt uafklaret transaktion fra tablespacene i tablespace-udsnittet.

De transaktioner, hvor der blev udført rollback fra tablespaces i tablespace-udsnittet, kan stadig committes i andre tablespaces, der ikke er involveret i udførelsen af rollforward.

Hvis ″,...″ forekommer i slutningen af nodelisten, skal du se i loggen over administrative meddelelser for at få vist en fuldstændig nodeliste.

Bemærk: Hvis du anvender en inddelt databaseserver, angiver nodenummeret/-numrene, hvor fejlen er opstået. Ellers er oplysningen uden betydning.

**Brugersvar:** I administrators beskedlog kan du finde flere oplysninger om transaktioner, der er involveret i rollback vha. retablering med rollforward.

## **SQL1279W Visse indekser er muligvis ikke genskabt.**

**Forklaring:** I forbindelse med genoprettelse af indekser er der opstået en fejl under genstart af databasen eller efter en tabelreorganisering. Derfor er nogle af indekserne ikke genoprettet. Der er flere oplysninger i administrators beskedlog.

RESTART DATABASE eller REORG TABLE er udført.

**Brugersvar:** Undersøg administrators beskedlog for at finde årsagen til, at indekserne ikke kan genskabes, og ret fejlen. Første gang tabellen indlæses, genskabes de indekser, der er ugyldige.

**SQL1280N Sluttidspunktet for rollforward skal være mindre end eller lig med** *tidsstempel* **for databasen** *navn***, fordi der allerede er udført rollforward af mindst ét tablespace til dette tidspunkt.**

**Forklaring:** Der er allerede udført rollforward af mindst ét af de tablespaces, der er angivet til rollforward til et bestemt tidspunkt, men til et tidligere tidspunkt. Det kan ikke behandles yderligere.

**Brugersvar:** Udfør ét af følgende:

- v Gentag kommandoen med stoptidspunktet *tidsstempel*.
- v Genindlæs alle tablespaces igen, og gentag kommandoen med et stoptidspunkt, der er ligger før *tidsstempel*.
- v Genindlæs sikkerhedskopier af tablespaces, der er taget efter den tidligere rollforward af tablespaces til et bestemt tidspunkt, og gentag kommandoen med det samme stoptidspunkt.

Tidspunktet skal angives i UTC (Universal Time, Coordinated).

## **SQL1281N Forbindelsen til databasen** *databasealias* **er afbrudt, fordi pipe** *pipe-navn* **er ødelagt.**

**Forklaring:** Forbindelsen er afbrudt, fordi DB2-serveren lukkede den pågældende pipe. Der er udført rollback af den aktuelle transaktion.

**Brugersvar:** Gentag den aktuelle kommando. Hvis problemet ikke er løst, skal du kontakte en servicetekniker.

Start Independent Trace Facility fra styresystemets kommandolinie, hvis sporingen er aktiv. Kontakt en servicetekniker med følgende:

Nødvendige oplysninger:

- v Problembeskrivelse.
- v SQLCODE eller meddelelsesnummer.
- SQLCA-indhold, hvis det er muligt.
- Sporingsfil, hvis det er muligt.

**sqlcode**: -1281

**sqlstate**: 40504

## **SQL1282N Der er opstået en fejl under forsøg på at oprette forbindelse til databasen** *databasealias***, fordi alle pipe-forekomster på** *pipe-navn* **er optaget.**

**Forklaring:** Der er opstået en fejl under forsøg på at oprette forbindelse til named pipe, fordi forbindelsen er afvist af DB2. Der er en grænse for antallet af forbindelser til named pipe.

**Brugersvar:** Forøg antallet af tilladte forbindelser på DB2-serveren, eller afslut nogle af de programmer, der anvender named pipe'en for at frigøre ressourcer til forbindelser.

**sqlcode**: -1282

**SQL1283N Der er opstået en fejl under forsøg på at oprette forbindelse til databasen** *databasealias***, fordi pipe** *pipe-navn* **anvendes af en anden proces.**

**Forklaring:** Navnet på denne named pipe anvendes allerede af en anden proces. Understøttelse af named pipe er ikke startet.

**Brugersvar:** Vælg et andet navn ved at indstille systemvariablen DB2PIPENAME, eller sørg for, at de andre programmer, der anvender denne named pipe, bruger et andet navn.

#### **SQL1284N Der er opstået en fejl under forsøg på at oprette forbindelse til databasen** *databasealias***, fordi pipe** *pipe-navn* **ikke findes.**

**Forklaring:** Serveren har ikke startet sin understøttelse af named pipe, eller også anvender serveren et andet navn for den named pipe.

**Brugersvar:** Start databasesystemet, og kontrollér, at understøttelse af named pipe starter. Hvis understøttelse af named pipe er startet, skal du sørge for, at navnet på named pipe er det samme for både klientnoden og serveren ved at indstille systemvariablen DB2PIPENAME til den samme værdi.

**sqlcode**: -1284

**sqlstate**: 08001

## **SQL1285N Der er opstået en fejl under forsøg på at oprette forbindelse til databasen** *databasealias***, fordi pipe** *pipe-navn* **er ugyldig.**

**Forklaring:** Det alternative pipe-navn, der er angivet af systemvariablen DB2PIPENAME, er ugyldigt.

**Brugersvar:** Indholdet i systemvariablen DB2PIPENAME skal være et gyldigt pipe-navn. Pipenavnet må højst være på otte tegn og skal overholde de samme syntaksmæssige regler som et normalt filnavn.

**sqlcode**: -1285

**sqlstate**: 08001

## **SQL1286N Forbindelsen til databasen** *databasealias* **er afbrudt, fordi styresystemet ikke har flere ressourcer til pipe** *pipe-navn***.**

**Forklaring:** Der er opstået fejl i forbindelse med named pipe, fordi styresystemet ikke har flere ressourcer (lagervekslingsplads, diskplads, filreferencer). Der er udført rollback af den aktuelle transaktion.

**Brugersvar:** Frigør systemressourcer, og forsøg igen.

**sqlcode**: -1286

**sqlstate**: 40504

## **SQL1287N ATTACH til databasesubsystemet** *subsystem* **er ikke udført, fordi named pipe** *pipe* **ikke er fundet.**

**Forklaring:** Serveren har ikke startet understøttelse af named pipe, eller også er navnet på databasesubsystemet forkert.

**Brugersvar:** Kontrollér, at databasesystemet er startet på serveren, og at understøttelse af named pipe også er startet. Sørg for, at navnet på databasesubsystemet er korrekt.

## **SQL1288N Den eksterne server understøtter ikke funktionen.**

**Forklaring:** Den eksterne server kører på en 64-bits platform, der ikke understøtter ikke-SQL-forespørgsler fra 32-bits klienter med Version 7 eller tidligere.

**Brugersvar:** Udfør funktionen fra en klient, der understøttes.

## **SQL1290N Værdien af konfigurationsparameteren DFT\_CLIENT\_COMM til databasesystemet eller systemvariablen DB2CLIENTCOMM er ugyldig.**

**Forklaring:** Enten er der angivet en forkert værdi, eller også kan de(n) angivne protokol(ler) ikke anvendes af måldatabasen. Følgende værdier er gyldige:

- UNIX-platforme: TCPIP og APPC
- v OS/2: TCPIP, APPC, IPXSPX og NETBIOS
- Windows: TCPIP, APPC (kun Windows 32-bit), NET-BIOS og NPIPE

Hvis der angives mere end én værdi, skal de adskilles af et komma.

Bemærk, at denne meddelelse kan komme fra en mellemliggende arbejdsstation, der indgår i forbindelsen. Hvis du f.eks. prøver at oprette forbindelse til en DRDA-server via en DB2 Connect-gateway, og din klientarbejdsstation ikke anvender globalt katalog, kan meddelelsen stamme fra DB2 Connect-gateway'en.

**Brugersvar:** Ret værdien, og prøv igen.

**sqlcode**: -1290

**sqlstate**: 08001

## **SQL1291N Der er opstået en fejl i en katalogfunktion. Service:** *global\_katalogtype***, API:** *API***, funktion:** *funktion***, fejlkode:** *fejlkode***.**

**Forklaring:** Der er fundet en fejl af subsystemet til katalogfunktionen. Der henvises til symbolværdierne. Nedenfor forklares symbolværdierne:

*katalogservicetype*

Den type katalogservice, der anvendes. Følgende er gyldige:

- DCE
- *API* Programmeringsgrænsefladen, der anvendes til at få adgang til ovenstående katalogservice. Følgende er gyldige:
	- XDS/XOM

#### *funktion*

Navnet på den subsystemfunktion til katalogservicen, der returnerede fejlkoden.

*rc* Den fejlkode, der er returneret af ovenstående funktion. Betydningen af værdien gælder specifikt for det API, der anvendes.

> I forbindelse med XDS-funktioner, f.eks. ds read, findes værdierne for returkoderne i DCE inkludér-filen XDS.H.

> I forbindelse med XOM-funktioner, f.eks. om\_get, findes værdierne for returkoderne i DCE inkludér-filen XOM.H.

Bemærk, at denne meddelelse kan komme fra en mellemliggende arbejdsstation, der indgår i forbindelsen. Hvis du f.eks. prøver at oprette forbindelse til en DRDA-server via en DB2 Connect-gateway, og din klientarbejdsstation ikke anvender globalt katalog, kan meddelelsen stamme fra DB2 Connect-gateway'en.

#### **Brugersvar:** Sørg for, at:

- v Det program, der indeholder katalogfunktionerne, er installeret korrekt og er klar til brug.
- v Du er logget på katalogfunktionerne med rigtig autorisation for at kunne få adgang til katalogindgangene, hvis der kræves logon af katalogfunktionen, f.eks. DCE.

Kontakt systemadministratoren og/eller databaseadministratoren for at fastlægge årsagen til problemet vha. de angivne symboler, hvis der fortsat opstår et problem.

**sqlcode**: -1291

**sqlstate**: 08001

## **SQL1292N Det globale navn på databasen eller databasesubsystemet er ugyldigt.**

**Forklaring:** Det globale navn på databasen eller subsystemet kan ikke være NULL, og det kan ikke være længere end 255 tegn. Det skal begynde med enten ″/.../″ eller ″/.:/″.

Bemærk, at denne meddelelse kan komme fra en mellemliggende arbejdsstation, der indgår i forbindelsen. Hvis du f.eks. prøver at oprette forbindelse til en DRDA-server via en DB2 Connect-gateway, og din klientarbejdsstation ikke anvender globalt katalog, kan meddelelsen stamme fra DB2 Connect-gateway'en.

**Brugersvar:** Ret det globale navn, og prøv igen.

#### **SQL1293N Der blev fundet en fejl i en global katalogregistrering. Fejlkode:** *fejlkode***.**

**Forklaring:** Der blev fundet en fejl i en af de anvendte registreringer i det globale databasekatalog. Der er følgende fejlkoder:

- **1** Databaseobjektet indeholder ingen oplysninger om brugervalidering.
- **2** Hverken databaseobjektet eller databasens objektpegepind indeholder oplysninger om kommunikationsprotokollen.
- **10** Registreringen er ikke et databaseobjekt.
- **11** Det grundlæggende databasenavn i databaseobjektet findes ikke, eller også er det for langt.
- **12** Databaseprotokollen i databaseobjektet findes ikke, eller også er den for lang.
- **13** Der blev fundet en ugyldig værdi for oplysninger om brugervalidering i databaseobjektet.
- **14** Utilstrækkelige eller ugyldige oplysninger om kommunikationsprotokol i databaseobjektet.
- **15** Navnet på databasens objektpegepind findes ikke i databaseobjektet.
- **16** Navnet på databasens objektpegepind i databaseobjektet er ugyldigt.
- **20** Registreringen er ikke en databaseobjektpegepind.
- **22** Utilstrækkelige eller ugyldige oplysninger om kommunikationsprotokollen i databasens objektpegepind.
- **30** Registreringen er ikke et objekt med ruteoplysninger.
- **31** Oplysninger om måldatabasen findes ikke i objektet med ruteoplysninger.
- **32** Utilstrækkelige oplysninger om måldatabasen i objektet med ruteoplysninger.
- **33** Der findes ingen anvendelig gateway i objektet med ruteoplysninger.
- **34** Ugyldigt flag for brugervalidering ved gateway.
- **35** Navnet på databasens objektpegepind for gateway'en er ugyldigt.
- **36** Databasenavnet i måldatabasens oplysningsattribut i objektet om ruteoplysninger findes ikke eller er for langt.
- **37** Databaseprotokollen i måldatabasens oplys-

ningsattribut i objektet om ruteoplysninger findes ikke eller er for lang.

Bemærk, at du også kan få denne meddelelse, hvis DCE-subsystemet er ude af funktion, eller hvis du ikke har tilstrækkelige rettigheder til at læse DCE-katalogregistreringen.

Bemærk, at denne meddelelse kan komme fra en mellemliggende arbejdsstation, der indgår i forbindelsen. Hvis du f.eks. prøver at oprette forbindelse til en DRDA-server via en DB2 Connect-gateway, og din klientarbejdsstation ikke anvender globalt katalog, kan meddelelsen stamme fra DB2 Connect-gateway'en.

**Brugersvar:** Kontrollér, at DCE-subsystemet er i funktion, og at du har de rigtige rettigheder til at læse katalogregistreringen. Hvis problemet stadig er der, skal du bede databaseadministratoren om at rette fejlen i katalogregistreringen. I *Administration Guide* er der flere oplysninger om formatet for katalogobjekterne.

**sqlcode**: -1293

**sqlstate**: 08001

**SQL1294N Det biblioteksstinavn, der anvendes til at få adgang til det globale katalog, er ikke angivet, eller det er ugyldigt.**

**Forklaring:** For at få adgang til det globale katalog skal der angives et biblioteksstinavn i konfigurationsparameteren DIR\_PATH\_NAME til databasesystemet eller i systemvariablen DB2DIRPATHNAME. Enten har du ikke angivet den, eller også har du angivet et ugyldigt navn.

Bemærk, at denne meddelelse kan komme fra en mellemliggende arbejdsstation, der indgår i forbindelsen. Hvis du f.eks. prøver at oprette forbindelse til en DRDA-server via en DB2 Connect-gateway, og din klientarbejdsstation ikke anvender globalt katalog, kan meddelelsen stamme fra DB2 Connect-gateway'en.

**Brugersvar:** Kontakt databaseadministratoren for at få det rigtige navn, angiv det, og forsøg igen.

**sqlcode**: -1294

**sqlstate**: 08001

**SQL1295N Navnet på det objekt med ruteoplysninger, der anvendes for at få adgang til det globale katalog, er ikke angivet, eller det er ugyldigt.**

**Forklaring:** For at kunne anvende globalt katalog til at få adgang til en ekstern database via en databaseproto-

# **SQL1300 - SQL1399**

kol, der ikke er denne klientarbejdsstations "medfødte", skal navnet på objektet med ruteoplysninger være angivet i enten konfigurationsparameteren ROUTE\_OBJ- \_NAME til databasesystemet eller i systemvariablen DB2ROUTE. Enten har du ikke angivet den, eller også har du angivet et ugyldigt navn.

Bemærk, at denne meddelelse kan komme fra en mellemliggende arbejdsstation, der indgår i forbindelsen. Hvis du f.eks. prøver at oprette forbindelse til en DRDA-server via en DB2 Connect-gateway, og din klientarbejdsstation ikke anvender globalt katalog, kan meddelelsen stamme fra DB2 Connect-gateway'en.

**Brugersvar:** Kontakt databaseadministratoren for at få det rigtige navn, angiv det, og forsøg igen.

**sqlcode**: -1295

**sqlstate**: 08001

**Forklaring:** Parametrene er indbyrdes forbundet. Hvis værdien af DIR\_TYPE er NONE, ignoreres de to andre parametre. Hvis værdien af DIR\_TYPE er NONE, skal de to andre indeholde gyldige værdier. Der gælder følgende regler, når værdien af DIR\_TYPE ikke er NONE:

- 1. Værdierne af DIR\_PATH\_NAME og DIR\_OBJ-\_NAME kan ikke være NULL (eller blanktegn).
- 2. Hvis værdien af DIR\_TYPE er DCE, skal værdien af DIR\_PATH\_NAME starte med en af de specielle DCE-strenge, omgivet af følgende tegn: "/.../" eller  $''/::/''.$

**Brugersvar:** Hvis du vil ændre værdien af DIR\_TYPE, skal du kontrollere, at parametrene DIR\_PATH\_NAME og DIR\_OBJ\_NAME er angivet med de gyldige værdier først. Hvis du vil erstatte parametrene DIR- \_PATH\_NAME eller DIR\_OBJ\_NAME med blanktegn, skal du sikre dig, at DIR\_TYPE er sat til NONE først.

#### **SQL1297N Denne kommando kan i øjeblikket ikke anvendes på denne platform.**

**Forklaring:** Den funktion, der er kaldt med kommandoen, kan ikke anvendes på denne platform.

**Brugersvar:** Anvend ikke kommandoen.

**SQL1296N Der skal angives gyldige navne for parametrene DIR\_PATH\_NAME og DIR- \_OBJ\_NAME i konfigurationsfilen til databasesystemet, hvis parameteren DIR\_TYPE har en værdi, der er forskellig fra NONE.**

#### **SQL1300N Ugyldigt DCE-principal-navn i CATA-LOG-sætning.**

**Forklaring:** DCE-principal-navnet i CATALOG DATA-BASE-funktionen er ugyldigt. Der gælder følgende kriterier for DCE-principal-navne:

- Hvis AUTHENTICATION er angivet som DCE, skal et principal-navn være indeholdt i CATALOG-sætningen.
- v Hvis AUTHENTICATION ikke er angivet som DCE, må et principal-navn ikke være indeholdt i CATA-LOG-sætningen.
- v Den maksimale længde på principal-navnet er 1024 byte.

**Brugersvar:** Kontrollér, at principal-navnet opfylder ovenstående kriterier, og udfør CATALOG-kommandoen igen.

#### **SQL1301N Fejl ved adgang til serverens DCE-KEY-TAB-fil.**

**Forklaring:** Fejl ved adgang til serverens DCE-KEY-TAB-fil. Hvis en KEYTAB-fil skal være gyldig, skal følgende kriterier være opfyldt:

- v Serverens KEYTAB-fil findes, har navnet KEYTA-B.DB2 og ligger i biblioteket sqllib/security.
- Der er kun én registrering i KEYTAB-filen.

**Brugersvar:** Sørg for, at DCE er aktiveret. Kontrollér så, at KEYTAB-filen findes og indeholder én enkelt registrering (med RGY\_EDIT). Forsøg at udføre funktionen igen.

## **SQL1302N Fejl under konvertering af navn på DCE-principal til DB2-autorisations-id. Årsagskode:** *årsagskode***.**

**Forklaring:** Der er opstået en fejl ved definition af en DCE-principal til en DB2-autorisations-id. Årsagskoden beskrives nedenfor.

- v 1. Manglende eller ugyldig DCE-bruger til definition af DB2-autorisations-id
- v 2. Manglende eller ugyldig DCE-gruppe til definition af DB2-autorisations-id.

**Brugersvar:** En DCE-principal skal have en DB2-autorisations-id til ERA-definition. Føj den manglende registrering til DCE-registeret, og gentag funktionen.

**sqlcode**: -1302

**sqlstate**: 08001

#### **SQL1303N Sikkerhedsdæmon kan ikke startes igen.**

**Forklaring:** Et forsøg på at starte sikkerhedsdæmonen igen er ikke udført efter en afbrydelse af kommunikationen mellem agenterne og sikkerhedsdæmonen, eller efter at sikkerhedsdæmonen blev afsluttet unormalt. Alle nye forbindelser til databasesystemet afvises, da

brugervalidering ikke er mulig.

**Brugersvar:** Stop databasesystemet, og start det igen. Hvis kommandoen DB2START ikke kan udføres, skal du gøre som beskrevet for den pågældende SQLCODE.

**sqlcode**: -1303

**sqlstate**: 58004

## **SQL1304N TCP/IP-sikkerhedstypen SOCKS er ikke gyldig.**

**Forklaring:** TCP/IP-sikkerhedstypen SOCKS i TCP/IP-protokolstrukturen i kommandoen CATALOG NODE er ugyldig med brugervalideringstypen DCE.

**Brugersvar:** Sørg for, at du ikke anvender TCP/IPprotokolsikkerhedstypen SOCKS sammen med brugervalideringstypen DCE.

**sqlcode**: -1304

**sqlstate**: 08001

## **SQL1305N Der er opstået en intern DCE-fejl.**

**Forklaring:** DB2-behandling er ikke udført pga. en intern DCE-fejl.

**Brugersvar:** Sørg for, at DCE er aktiveret. Kontakt en servicetekniker, hvis problemet ikke er løst.

**sqlcode**: -1305

**sqlstate**: 58004

## **SQL1306N Der er angivet en ugyldig parameter under kald af sikkerhedskontrolfunktionen. Årsagskode:** *årsagskode***.**

**Forklaring:** En af parametrene for sikkerhedskontrol-API'et er forkert. Mulige årsager:

- **1** Der er angivet en ugyldig kontrolparameter.
- **2** Der er en ugyldig pointer til CONFIGURE/DESCRIBE SQLEAUCFG-strukturen.
- **3** Der er et ugyldigt CONFIGURE/DESCRIBEparametersymbol.
- **4** Der et en ugyldig CONFIGURE/DESCRIBEparameterværdi. Værdien er forkert, eller den ligger uden for det gyldige interval for parameteren.
- **5** Der er angivet et ugyldigt antal for CONFIGURE/DESCRIBE-parameteren.
- **6** Den tildelte længde til CONFIGURE/DESCRIBE-parameteren er for lille.
- **7** Der er en ugyldig pointer til EXTRACT SQLEAUEXTRACT-strukturen.
- **8** Der er et ugyldigt EXTRACT-parametersymbol.
- **9** Der er en ugyldig EXTRACT-parameterværdi. Værdien er forkert, eller den ligger uden for det gyldige interval.
- **10** Der er angivet et ugyldigt antal for EXTRACTparameteren.
- **11** Der er angivet en ugyldig længde for EXTRACT-parameteren.

**Brugersvar:** Den systemansvarlige skal, alt efter årsagen, udføre en af følgende handlinger:

- **1** Kontrollere, at parameterværdien til kontrol-API-kaldet er rigtig. Oplysningerne findes i inkludér-filen SQLUTIL.H INCLUDE.
- **2** Kontrollere, at der er en gyldig pointer til en CONFIGURE/DESCRIBE-struktur.
- **3** Angive den korrekte parameter. SQLEAUCFGparametersymbolerne findes i vejledningen til kontrolfunktionen.
- **4** Rette parameterværdien. De gyldige værdier findes i vejledningen til kontrolfunktionen.
- **5** Angive det rigtige antal og allokere/initialisere en passende længde for parametre med variabel længde.
- **6** Rette den allokerede længde for CONFIGURE/DESCRIBE-parameteren på grundlag af det fejlsymbol, som vises i SQLCA.
- **7** Kontrollere, at der er en gyldig pointer til en EXTRACT-struktur.
- **8** Angive den korrekte parameter. SQLEAUEX-TRACT-parametersymbolerne findes i vejledningen til kontrolfunktionen.
- **9** Rette parameterværdien. De gyldige værdier findes i vejledningen til kontrolfunktionen.
- **10** Angive det rigtige antal og allokere/initialisere en passende længde for parametre med variabel længde.
- **11** Rette den allokerede længde for EXTRACTparameteren på grundlag af det fejlsymbol, som vises i SQLCA.

## **SQL1307N Der er opstået en fejl under kald af sikkerhedskontrolfunktionen. Årsagskode:** *årsagskode***.**

**Forklaring:** Kald af sikkerhedskontrol-API'et har forårsaget en fejl. Mulige årsager:

- 1. Kontrolfunktionen er allerede aktiveret.
- 2. Kontrolfunktionen er allerede standset.
- 3. Der er en ugyldig kontrolsum for kontrolkonfigurationsfilen.
- 4. Standardkontrolstien eller den brugerdefinerede kontrolsti er for lang.
- 5. Kontrolkonfigurationsfilen kan ikke opdateres. Filsystemet er fyldt, eller brugeren har ikke skriveadgang til filen.
- 6. Konfigurationsfilen er ikke fundet. Enten findes filen ikke, eller også mangler det bibliotek, hvor filen skulle være placeret.
- 7. EXTRACT-filen er ikke fundet.
- 8. Kontrolrecordene har et ugyldigt format under udførelse af en EXTRACT. Filen er ødelagt.

**Brugersvar:** Den systemansvarlige skal, alt efter årsagen, udføre en af følgende handlinger:

- 1. Ingen.
- 2. Ingen.
- 3. Genindlæse konfigurationsfilen fra en sikkerhedskopi eller udføre kommandoen AUDIT RESET.
- 4. Vælge et andet kontrolstinavn, som ikke overskrider maksimumslængden for filnavne.
- 5. Hvis filtilladelserne er forkerte: Give ejeren skriveadgang. Hvis filsystemet er fyldt: Frigøre plads, før der fortsættes.
- 6. Hvis kontrolkonfigurationsfilen mangler: Genindlæse den fra en sikkerhedskopi eller udføre kommandoen RESET for at initialisere filen med standardindstillingerne. Hvis biblioteket mangler: Genindlæse det fra en sikkerhedskopi eller genskabe databasesubsystemet.
- 7. Kontrollere, at filen findes i den angivne sti. Hvis filen mangler: Genindlæse den fra en eventuel sikkerhedskopi.
- 8. Kontrolloggen er sandsynligvis ødelagt. Hvis problemet opstår i forbindelse med andre kontrollogge, skal en servicetekniker kontaktes.

#### **SQL1308W Funktionen AUDIT EXTRACT er udført.** *antal\_records* **records er hentet.**

**Forklaring:** Kontrolfunktionen AUDIT EXTRACT er udført, og det angivne antal records er hentet.

**Brugersvar:** Hvis ingen records er hentet, skal du kontrollere, at EXTRACT-stien indeholder EXTRACT-filer, og at EXTRACT-parametrene er korrekte.

#### **SQL1309N Ugyldigt server-principal-navn.**

**Forklaring:** Det server-principal-navn, der er angivet i CATALOG DATABASE-sætningen, findes ikke i DCEregistret. Derfor har DB2-serveren ikke fået en DCE-billet.

**Brugersvar:** Kontrollér, at principal-navnet i databasekatalogregistreringen svarer til det DCE-principal-navn, der anvendes af DB2-serveren. Det fuldstændige principal-navn skal muligvis angives.

**sqlcode**: -1309

**sqlstate**: 08001

#### **SQL1310N Der er opstået en fejl i DDCS-katalogfunktionen under forsøg på adgang til kataloget over databaseforbindelser.**

**Forklaring:** Der er opstået fejl i kataloget over databaseforbindelser pga. filfejl under forsøg på adgang til filen med kataloget over databaseforbindelser.

Funktionen kan ikke behandles.

**Brugersvar:** Gentag funktionen, efter at én af følgende aktiviteter er udført:

- v Hvis du føjer en registrering til kataloget over databaseforbindelser, skal du sørge for, at der er tilstrækkelig plads til, at katalogfilen kan blive større.
- Kontrollér, at der ikke er et aktivt program, der forsøger at få adgang til filen.
- v Kontrollér, at katalogfilen ikke er beskadiget. Hvis den ikke kan genoprettes, er du nødt til at slette den og oprette den igen eller genindlæse den fra en sikkerhedskopi.

#### **SQL1311N Kataloget over databaseforbindelser findes ikke.**

**Forklaring:** Kataloget findes ikke. Kataloget kan være blevet slettet.

Funktionen kan ikke behandles.

**Brugersvar:** Brug kommandoen CATALOG DCS DATABASE for at føje en registrering til kataloget over databaseforbindelser, eller genindlæs kataloget fra en sikkerhedskopi.

#### **SQL1312W Kataloget over databaseforbindelser er tomt.**

**Forklaring:** Der er gjort forsøg på at læse indholdet af kataloget over databaseforbindelser, men der er ingen registreringer.

Behandlingen fortsætter, men efterfølgende kommandoer, der skal anvende registreringer, kan ikke behandles.

**Brugersvar:** Anvend kommandoen CATALOG DCS DATABASE for at føje registreringer til kataloget, eller genindlæs kataloget fra en sikkerhedskopi, der indeholder registreringer.

#### **SQL1313N Kataloget over databaseforbindelser er fyldt.**

**Forklaring:** Registreringen kan ikke føjes til kataloget over databaseforbindelser, fordi det allerede har nået sin maksimale størrelse.

Funktionen kan ikke behandles.

**Brugersvar:** Slet én eller flere registreringer fra kataloget, før du tilføjer flere registreringer.

## **SQL1314N Adressen på registreringen i kataloget over databaseforbindelser er ugyldig.**

**Forklaring:** Programmet har anvendt en ugyldig adresse for parameteren. Enten peger adressen på en ikke-allokeret buffer, eller også er bufferen ikke stor nok til at indeholde input.

Funktionen kan ikke behandles.

**Brugersvar:** Kontrollér, at programmet har allokeret det nødvendige bufferområde, og gentag kommandoen.

#### **SQL1315N Det lokale databasenavn er ugyldigt.**

**Forklaring:** Der blev angivet et navn på en lokal database, der indeholder ugyldige tegn. Alle tegn skal være indeholdt i databasesystemets tegnsæt.

Funktionen kan ikke behandles.

**Brugersvar:** Kontrollér, at de tegn, der anvendes i navnet på den lokale database, er indeholdt i databasesystemets tegnsæt, og gentag kommandoen.

## **SQL1316N Der er ikke fundet en registrering med det angivne lokale databasenavn i kataloget over databaseforbindelser.**

**Forklaring:** Der er opstået en fejl i DDCS-katalogfunktionerne, fordi der ikke findes en registrering i kataloget over databaseforbindelser, der svarer til navnet på den lokale database i kommandoen.

Funktionen kan ikke behandles.

**Brugersvar:** Kontrollér, at navnet på den lokale database er korrekt, og gentag kommandoen.

## **SQL1317N Det lokale databasenavn findes allerede i kataloget over databaseforbindelser.**

**Forklaring:** Registreringen kan ikke føjes til kataloget, fordi der allerede findes en registrering med det lokale databasenavn.

Funktionen kan ikke behandles.

**Brugersvar:** Angiv et entydigt lokalt databasenavn, eller slet den eksisterende registrering, og tilføj en ny.

## **SQL1318N Længden af elementet** *navn* **i inputstrukturen for parameter 1 er ugyldig.**

**Forklaring:** Længden af værdierne i registreringsstrukturen i kataloget over databaseforbindelser må ikke være mindre end nul eller større end den maksimale længde af det element, navnet repræsenterer.

Funktionen kan ikke behandles.

**Brugersvar:** Hvis der er angivet et element i strukturen for en katalogregistrering, skal den tilhørende længde repræsentere antallet af byte i elementet. I modsat fald skal længden være nul. Kontrollér, at alle elementerne i strukturen for katalogregistreringerne er angivet rigtigt og har den rigtige kommandolængde, og gentag kommandoen.

#### **SQL1319N Registreringerne i kataloget over databaseforbindelser er ikke samlet.**

**Forklaring:** Der er modtaget en kommando til kopiering af alle katalogregistreringerne, men enten er der ikke modtaget en forudgående kommando til samling af registreringerne, eller også er der opstået en fejl under den forudgående samling.

Funktionen kan ikke behandles.

**Brugersvar:** Angiv en kommando, der åbner kataloget og samler registreringerne. Gentag derefter kommandoen.

#### **SQL1320N Der er i øjeblikket ikke adgang til kataloget over databaseforbindelser.**

**Forklaring:** Der er opstået en fejl under adgang til kataloget over databaseforbindelser. Adgang til kataloget over databaseforbindelser afhænger af den type adgang, der anmodes om, og den aktuelle aktivitet i kataloget. Hvis der anmodes om opdatering, må kataloget ikke være aktivt. Kæsning af kataloget er tilladt, hvis det ikke opdateres.

Funktionen kan ikke behandles.

**Brugersvar:** Vent til den aktuelle aktivitet er afsluttet, og gentag kommandoen.

## **SQL1321N Den struktur-id, der er angivet i katalogregistreringen, er ugyldig.**

**Forklaring:** Den struktur-id, der er modtaget i katalogregistreringen, er ikke en kendt værdi.

Funktionen kan ikke behandles.

**Brugersvar:** Kontrollér, at den struktur-id, der overføres i strukturen i katalogregistreringen, er gyldig, og gentag kommandoen.

#### **SQL1322N Der er opstået en fejl under skrivning til kontrolloggen.**

**Forklaring:** DB2-kontrolfunktionen (Audit Facility) stødte på en fejl, da funktionen blev startet for at registrere en kontrolhændelse i kontrolloggen. Der er ikke plads på det filsystem, som kontrolloggen er placeret på. Frigør plads på filsystemet, eller reducér kontrolloggens størrelse ved at beskære den.

Når der er mere plads til rådighed, skal du benytte DB2AUDIT til at rydde data i hukommelsen og til at sætte kontrolprogrammet i klartilstand. Du skal sikre, at der er foretaget relevante udtræk af loggen, eller at der er taget en kopi af loggen inden beskæringen. Slettede records kan ikke gendannes.

**Brugersvar:** Den systemansvarlige skal udføre den foreslåede handling, så kontrolfunktionen kan fortsætte med at skrive til logfilen.

**sqlcode**: -1322

**sqlstate**: 58030

#### **SQL1323N Der er opstået en fejl ved adgang til kontrolkonfigurationsfilen.**

**Forklaring:** Filen DB2AUDIT.CFG kan ikke åbnes eller er ugyldig. Mulige årsager:

- v Filen DB2AUDIT.CFG findes ikke, eller den er blevet beskadiget. Gør ét af følgende:
	- Genindlæs en gemt version af filen.
	- Indsæt standardværdier i konfigurationsfilen til kontrolfunktionen ved at udføre RESET-kommandoen fra DB2AUDIT-programmet.

**Brugersvar:** Den systemansvarlige skal løse problemet ved at udføre den foreslåede handling.

**sqlcode**: -1323

**sqlstate**: 57019

## **SQL1325N Det eksterne databasemiljø understøtter ikke kommandoen eller en af kommandoparametrene.**

**Forklaring:** Der blev gjort forsøg på at udføre en parameter eller DB2-kommando, der kun er tilladt fra en arbejdsstation, på en database via DB2 Connect eller en fødereret server. Følgende kommandoer genererer denne fejl, når de afsendes mod en DB2 til MVS-, DB2 til OS/400- eller SQL/DS-database:

- OPSTAT (Collect Operational Status)
- DARI (Database Application Remote Interface)
- v GETAA (Get Administrative Authorizations)
- v GETTA (Get Table Authorizations)
- PREREORG (Prepare to Reorganize Table)
- REORG (Call Reorganize Function)
- v RQSVPT/ENSVPT/RLBSVPT (Subtransaction Requests)
- RUNSTATS (Run Statistics).
- COMPOUND SQL ATOMIC STATIC (Atomic Compound SQL)
- ACTIVATE DATABASE
- DEACTIVATE DATABASE

Følgende kommandoer giver ligeledes fejlen, når de anvendes med forkerte parametre:

- v IMPORT (Import table). Filtypen skal være IXF, ″commitcount″ skal være 0 for offlineimport og må ikke være automatisk for onlineimport, og det første ord i funktionsparameteren (f.eks. ″REPLACE into....″) skal være INSERT.
- v EXPORT (Export table) Filtypen skal være IXF.

Kommandoen kan ikke udføres.

**Brugersvar:** Forsøg ikke at anvende denne kommando på en værtsdatabase via DB2 Connect eller en fødereret server.

#### **SQL1326N Filen eller biblioteket** *navn* **kan ikke indlæses.**

**Forklaring:** Filen eller biblioteket *navn* kan ikke indlæses, fordi filtilladelserne er forkerte, filstien er forkert, eller der ikke er plads i biblioteket eller stien.

**Brugersvar:** Kontrollér, at enhver sti eller ethvert filnavn, der er angivet i kommandoen, er gyldigt, at du har de nødvendige tilladelser til at indlæse stien eller filnavnet, og at der er plads til filen. Ret fejlen, og gentag kommandoen. Kontakt den systemansvarlige, hvis fejlen fortsat opstår.

## **SQL1327N Der er opstået en fejl ved oprettelse af implicit forbindelse.** *databasenavn* **er ikke et gyldigt databasenavn.**

**Forklaring:** Der er opstået en fejl ved oprettelse af implicit forbindelse. Syntaksen for det databasealias, der er angivet i systemvariablen DB2DBDFT, er ugyldig. Databasenavnet skal indeholde mellem 1 og 8 tegn, og alle tegnene skal være indeholdt i databasesystemets tegnsæt.

Kommandoen kan ikke udføres.

**Brugersvar:** Ret det databasealias, der er angivet i systemvariablen DB2DBDFT, og gentag kommandoen. Hvis der anvendes DB2-kommandolinie, skal der udføres en DB2 TERMINATE, før kommandoen gentages. Hvis du ikke vil have oprettet en implicit forbindelse, skal du fjerne systemvariablen DB2DBDFT.

**sqlcode**: -1327

**sqlstate**: 2E000

#### **SQL1328N Der er opstået en fejl ved oprettelse af implicit forbindelse. Databasealiaset eller databasenavnet** *navn* **findes ikke i det lokale databasekatalog.**

**Forklaring:** Der er opstået en fejl ved oprettelse af implicit forbindelse. Det databasenavn, der er angivet i systemvariablen DB2DBDFT, angiver ikke en eksisterende database. Databasen findes ikke i databasekataloget.

Kommandoen kan ikke udføres.

Bemærk, at en CONNECT RESET-kommando, der er afgivet i en distribueret unit of work, vil forsøge at oprette en implicit forbindelse til standarddatabasen. Det kan være årsagen til fejlen.

#### **Brugersvar:**

v Ret det databasealias, der er angivet i systemvariablen DB2DBDFT, og gentag kommandoen.

- v Hvis du forsøger at fjerne en forbindelse, mens du udfører funktioner i en distribueret unit of work, kan du erstatte CONNECT RESET-sætningen med en DISCONNECT- eller RELEASE-sætning.
- v Hvis der anvendes DB2-kommandolinie, skal der udføres en DB2 TERMINATE, før kommandoen gentages.
- v Hvis du ikke vil have oprettet en implicit forbindelse, skal du fjerne systemvariablen DB2DBDFT.

**sqlcode**: -1328

**sqlstate**: 42705

## **SQL1329N Den opløste sti, der er angivet i kommandoen, er for lang.**

**Forklaring:** Den opløste sti, der er angivet i kommandoen, overskrider den maksimale længde, der kan anvendes af databasesystemet. Den opløste sti må ikke være længere end 215 tegn. Under kommandoerne CREATE DATABASE, CATALOG DATABASE, OPEN DATABASE DIRECTORY med henblik på scanning og CHANGE DATABASE COMMENT, føjes databasesubsystemet til slutning af den angivne sti.

**Brugersvar:** Kontrollér, at det fuldt opløste absolutte eller relative stinavn, inklusive navnet på databasesubsystemet, ikke er længere end 215 tegn. Ret stien, og gentag kommandoen.

## **SQL1330N Det symbolske destinationsnavn** *navn* **er ugyldigt.**

**Forklaring:** Det symbolske destinationsnavn i CPICprotokolstrukturen i kommandoen CATALOG NODE er ikke angivet, eller det er længere end den tilladte længde. Navnet skal være 1-8 tegn langt.

**Brugersvar:** Kontrollér, at det symbolske destinationsnavn er angivet, og at det ikke er længere end 8 tegn. Gentag kommandoen med et gyldigt symbolsk destinationsnavn.

#### **SQL1331N CPIC-sikkerhedstypen** *type* **er ugyldig.**

**Forklaring:** CPIC-sikkerhedstypen, der er angivet i CPIC-protokolstrukturen i kommandoen CATALOG NODE, er ugyldig. Sikkerhedstypen angiver de sikkerhedsoplysninger, der inkluderes, når et databaseklientsystem allokerer en konversation med en partner-LU, som angivet af LU 6.2-arkitekturen. De rigtige værdier for sikkerhedstype er:

- SQL\_CPIC\_SECURITY\_NONE
	- Der inkluderes ingen oplysninger om adgangssikkerhed.
		- **Bemærk:** Den kan ikke anvendes, når der benytes en fødereret server. Når DB2 Connect bruges, kan den kun anvendes, når bru-

gervalideringstypen er DCE, KERBEROS eller SERVER\_ENCRYPT.

- SQL\_CPIC\_SECURITY\_SAME
	- En bruger-id inkluderes sammen med en indikator, der angiver, at bruger-id'en allerede er valideret. Den kan ikke anvendes, når brugervalideringstypen SERVER anvendes sammen med DB2 Connect eller en fødereret server, eller når brugervalideringstypen er DCE, KERBEROS eller SERVE-R\_ENCRYPT.
- v SQL\_CPIC\_SECURITY\_PROGRAM
	- Der inkluderes både en bruger-id og et kodeord. Den kan ikke anvendes, når brugervalideringstypen CLIENT anvendes sammen med DB2 Connect, eller når brugervalideringstypen er DCE, KERBEROS eller SERVER\_ENCRYPT.

**Brugersvar:** Angiv sikkerhedstypen til en af de ovennævnte, og gentag kommandoen.

**sqlcode**: -1331

**sqlstate**: 08001

## **SQL1332N Værtsnavnet** *navn* **er ugyldigt.**

**Forklaring:** Værtsnavnet i TCP/IP-protokolstrukturen i kommandoen CATALOG NODE er ikke angivet, eller det er længere end den tilladte længde. Navnet skal være mellem 1 og 255 tegn langt og må ikke bestå af lutter blanktegn.

**Brugersvar:** Kontrollér, at værtsnavnet er angivet, og at det ikke er længere end 255 tegn. Gentag kommandoen med et gyldigt værtsnavn.

**SQL1333N Servicenavnet** *navn* **er ugyldigt.**

**Forklaring:** Servicenavnet i TCP/IP-protokolstrukturen i kommandoen CATALOG NODE er ikke angivet, eller det er længere end den tilladte længde. Navnet skal være mellem 1 og 14 tegn langt og må ikke bestå af lutter blanktegn.

**Brugersvar:** Kontrollér, at servicenavnet er angivet og ikke er længere end 14 tegn. Gentag kommandoen med et gyldigt servicenavn.

## **SQL1334N Databaseserveren kan ikke benyttes til at fordele en ekstern kommando til en anden databaseserver i konfigurationen.**

**Forklaring:** Der er gjort forsøg på at dirigere en kommando gennem en servernode vha. en ikke-understøttet kombination af en klient- og en måldatabaseserver. Enten er der anvendt en tidligere version af en klientog en måldatabaseserver end version 2, eller kommandoen er dirigeret fra et DRDA-klientsystem til en DRDA-måldatabase. Forespørgslen skal dirigeres direkte fra klientsystemet til den node, måldatabasen kører på.

**Brugersvar:** Ophæv katalogiseringen af databasen på klientsystemet, og katalogisér databasen ved at angive den node, som databasen faktisk ligger på. Sørg for, at noden også er katalogiseret.

## **SQL1335N Navnet på applikations-requesteren er ugyldigt.**

**Forklaring:** Der er angivet et navn på applikationsrequesteren, der indeholdt ugyldige tegn. Alle tegn skal være indeholdt i databasesystemets tegnsæt.

**Brugersvar:** Kontrollér, at de tegn, der anvendes i navnet på applikations-requesteren, er indeholdt i databasesystemets tegnsæt, og gentag kommandoen.

#### **SQL1336N Den eksterne vært** *værtsnavn* **findes ikke.**

**Forklaring:** Systemet kan ikke henvise til adressen på den eksterne vært. Problemet kan skyldes:

- v Der er angivet en forkert værdi for værtsnavn, da TCP/IP-noden blev katalogiseret.
- v Det rigtige værtsnavn er angivet, men det er ikke defineret på en TCP/IP-navneserver, som klientnoden har adgang til, og heller ikke i klientnodens hosts-fil.
- v Den TCP/IP-navneserver, hvor værtsnavnet er defineret, var ikke tilgængelig på det tidspunkt, hvor du forsøgte at få forbindelse.
- TCP/IP er ikke aktiv.

**Brugersvar:** Kontrollér, at TCP/IP er aktiv, og at det værtsavn, der angives under katalogiseringen af TCP/IP-noden, er et gyldigt navn, og at det er defineret på en tilgængelig navneserver eller i den lokale hosts-fil.

Fødereret system-brugere: Kontrollér, at den eksterne vært er katalogiseret rigtigt i tabellen SYSCAT.SER-VERS.

#### **SQL1337N Servicen** *servicenavn* **findes ikke.**

**Forklaring:** Systemet kan ikke henvise til det portnummer, der er knyttet til servicenavnet. Problemet kan skyldes:

- Der er angivet et forkert servicenavn, da TCP/IPnoden blev katalogiseret.
- Det rigtige servicenavn er angivet, men det er ikke defineret i filen SERVICES for den pågældende klientnode.

Fødereret system-brugere: Fejlen kan også registreres af datakilden.

**Brugersvar:** Sørg for, at det servicenavn, der angives under katalogisering af TCP/IP-noden, er et gyldigt navn, og at det er defineret i den lokale SERVICES-fil.

Fødereret system-brugere skal også sørge for, at navnet

er defineret i SERVICES-filen på datakilden.

#### **SQL1338N Det symbolske destinationsnavn** *symbolsk destinationsnavn* **findes ikke.**

**Forklaring:** Systemet kan ikke finde den Side Information, der er knyttet til det symbolske destinationsnavn, du angav. Problemet kan skyldes:

- v Der er angivet et forkert symbolsk destinationsnavn, da CPIC NODE blev katalogiseret.
- v Det symbolske destinationsnavn og dets tilknyttede Side Information er ikke defineret til SNA-kommunikationssubsystemet.
- v SNA-kommunikationssubsystemet er ikke startet.

**Brugersvar:** Sørg for, at det symbolske destinationsnavn, der angives under katalogisering af CPIC-noden, er et gyldigt navn, og at det er defineret til det lokale SNA-kommunikationssubsystem.

Start SNA-kommunikationssubsystemet, hvis det ikke er startet.

**SQL1339N** *n* **SQL-fejl blev konstateret under udførelsen af en ikke-atomisk sammensat SQL-sætning og har følgende identifikation:** *fejl1 fejl2 fejl3 fejl4 fejl5 fejl6 fejl7***.**

**Forklaring:** Én eller flere SQL-sætninger i en sammensat SQL-sætning gav SQL-fejl (negative returkoder).

Der returneres ikke fejlelementer for CLI/ODBC-applikationer. CLI/ODBC-applikationer kan hente flere fejloplysninger vha. SQLGetDiagRec-, SQLGetDiagFieldeller SQLError-API'er.

**Brugersvar:** Undersøg fejlindikationen. Der vil være udfyldt <n> <fejlX> symboler op til højst 7. Hver <fejlX> svarer til en fejl i en SQL-sætning. Fejlene angives i den rækkefølge, de konstateres. Hvis meddelelsesteksten ikke er formateret, kan oplysningerne findes i det andet og de efterfølgende symboler i SQLERRMCfeltet. Symbolerne er adskilt af en hexadecimalværdi, 0xFF, på en enkelt byte.

Hver <fejlX> har formatet PPPSSSSS, hvor:

**PPP** PPP angiver positionen af den sætning, der forårsagede fejlen i den sammensatte SQLblok, og er venstrejusteret. Hvis der f.eks. er fejl i den første sætning, indeholder feltet værdien (″1 ″).

**SSSSS** SQLSTATE for den sætning, fejlen opstod i.

Du kan få yderligere oplysninger ved at undersøge selve SQLCA. Det tredje SQLERRD-felt indeholder det antal rækker, der er berørt af den sammensatte SQLsætning, det fjerde SQLERRD-felt indeholder positionen for den sidste SQL-sætning, der blev udført fejlfrit, det femte SQLERRD-felt indeholder det antal rækker, der er berørt af referentiel integritet ved adgang til DB2 Klient/Server- og SQL/DS- databaser, og det sjette

SQLERRD-felt indeholder det antal sætninger, der opstod fejl i (returnerede negative SQLCODES).

**sqlcode**: -1339

**sqlstate**: 56091

## **SQL1340N Filserveren** *filserver* **er ikke fundet.**

**Forklaring:** Systemet kan ikke finde den angivne filserver i netværket. Problemet kan skyldes:

- v Der er angivet et forkert filservernavn, da IPX/SPXnoden blev indsat.
- Det rigtige filservernavn er angivet, men filserveren var ikke tilgængelig, da tilslutningen blev forsøgt.

**Brugersvar:** Sørg for at angive det rigtige filservernavn under indsætning af IPX/SPX-noden, og at filserveren i netværket er tilgængelig.

## **SQL1341N Der skal angives et arbejdsstationsnavn i konfigurationsfilen til klientdatabasesystemet.**

**Forklaring:** Arbejdsstationens navn er ikke angivet i konfigurationsfilen til klientdatabasesystemet. Arbejdsstationens navn skal angives, når NetBIOS anvendes til at kommunikere med serveren.

**Brugersvar:** Angiv arbejdsstationens navn i konfigurationsfilen til klientdatabasesystemet.

## **SQL1342N Filservernavnet** *navn* **mangler eller er ugyldigt.**

**Forklaring:** Det filservernavn, der er angivet i kommandoen/API'et mangler eller er ugyldigt.

**Brugersvar:** Kontrollér, at navnet på filserveren er angivet, at det ikke indeholder ugyldige tegn, og at det ikke er længere end 48 tegn. Gentag kommandoen/API'et med et gyldigt filservernavn.

#### **SQL1343N Objektnavnet** *navn* **mangler eller er ugyldigt.**

**Forklaring:** Objektnavnet, der er angivet i kommandoen/API'et, mangler eller er ugyldigt.

**Brugersvar:** Kontrollér, at objektnavnet er angivet, at navnet ikke indeholder ugyldige tegn, og at det ikke er længere end 48 tegn. Gentag kommandoen/API'et med et gyldigt objektnavn.

## **SQL1350N Applikationens tilstand er ikke korrekt til behandling af denne kommando. Årsagskode=***årsagskode***.**

**Forklaring:** Svarende til *årsagskode*:

**01** Programmet behandler SQL og kan ikke behandle funktionskommandoen.

- **02** Kommandoen BACKUP udføres. Der er modtaget en advarsel fra det indledende funktionskald om, at yderligere kommandoer er nødvendige, før kommandoen BACKUP kan afsluttes.
- **03** Funktionskommandoen RESTORE udføres. Der er modtaget en advarsel fra det indledende funktionskald om, at yderligere kommandoer er nødvendige, før funktionskommandoen RESTORE kan afsluttes.
- **04** Kommandoen ROLLFORWARD udføres. Der er modtaget en advarsel fra det indledende funktionskald om, at yderligere kommandoer er nødvendige, før kommandoen ROLLFOR-WARD kan afsluttes.
- **05** Kommandoen LOAD udføres. Der er modtaget en advarsel fra det indledende funktionskald om, at yderligere kommandoer er nødvendige, før kommandoen LOAD kan afsluttes.
- **07** Fødereret system-brugere: Applikationen kan ikke behandle kommandoen efter at have udført SQL-sætninger.

**Brugersvar:** Svarende til *årsagskode*:

- **01** Afslut unit of work (vha. enten COMMIT eller ROLLBACK), før du gentager denne kommando.
- **02-05** Afsend de nødvendige kald for at færdiggøre den funktion, der udføres, og gentag derefter kommandoen.
- **07** Fødereret system-brugere: Applikationen skal afsende kommandoerne efter at have oprettet forbindelse til databasesystemet, men før eventuelle andre SQL-sætninger.

#### **SQL1360N Den aktuelle behandling kan ikke afbrydes.**

**Forklaring:** Brugeren forsøger at afbryde en behandling, der ikke kan afbrydes.

**Brugersvar:** Afbryd ikke den aktuelle behandling.

## **SQL1361W Udførselstiden har overskredet tidsfristen. Vil du afbryde kommandoen?**

**Forklaring:** Hvis en kommando tager længere tid end en foruddefineret tidsfrist, vises en dialogboks med spørgsmålet, om brugeren (af et Windows-klientsystem) vil afbryde kommandoen.

Bemærk, at meddelelsen kun er tilgængelig i Windowsomgivelser, og kun kan ses i en dialogboks.

**Brugersvar:** Der er tre valgmuligheder: YES - afbryd nu, NO - fortsæt uden meddelelser, CANCEL - fortsæt, samme tidsfrist.

**SQL1362W En eller flere af de parametre, der er afsendt til umiddelbar ændring, er ikke ændret dynamisk. Ændringer af klientprogrammet træder først i kraft, næste gang applikationen startes, eller TERMI-NATE-kommandoen udføres. Ændringer af serveren træder ikke i kraft før næste DB2START-kommando.**

**Forklaring:** Det var ikke muligt at aktivere nogle af ændringerne af databasesystemets konfiguration med det samme. Ændringerne af disse parametre træder først i kraft, når DB2 er startet. Det sker normalt efter, DB2START-kommandoen er udført på en server, og efter applikationen er startet igen på et klientsystem.

**Brugersvar:** Hvis du vil se, hvilke ændringer der er trådt i kraft med det samme, og hvilke der ikke er, kan du bruge følgende kommando til at få vist databasesystemets konfigurationsparametre og deres værdier: DB2 GET DBM CFG SHOW DETAIL

Ændringer af databasesystemets konfigurationsparametre kan kun træde i kraft med det samme, hvis du er tilknyttet subsystemt. Ikke alle konfigurationsparametre understøtter dynamisk opdatering. Administration

Guide indeholder oplysninger om, hvilke parametre der kan ændres dynamisk.

Hvis flere parametre er afsendt i en gruppe, skal du sende parametrene enkeltvist. Udfør et eller flere af følgende trin i de tilfælde, hvor en konfigurationsparameter ikke kunne ændres dynamisk:

- For applikationer: Stop og start applikationen.
- v For CLP: Udfør TERMINATE-kommandoen, og opret forbindelse igen.
- v For en server: Udfør DB2STOP og DB2START.

## **SQL1363W En eller flere af de parametre, der er afsendt til umiddelbar ændring, er ikke ændret dynamisk. Ved disse konfigurationsparametre skal alle applikationer afbryde forbindelsen til databasen, før ændringerne får virkning.**

**Forklaring:** Konfigurationskommandoen for databasen er behandlet uden fejl. Ikke alle ændringer blev behandlet med det samme. Når alle applikationer har afbrudt forbindelsen, aktiveres ændringerne ved første oprettelse af forbindelse til databasen.

**Brugersvar:** Hvis du vil se, hvilke ændringer der er trådt i kraft med det samme, og hvilke der ikke er, kan du bruge følgende kommando til at få vist databasens konfigurationsparametre og deres værdier:

DB2 GET DB CFG FOR <databasealias> SHOW DETAIL

Ændringer af databasens konfigurationsparametre kan kun træde i kraft med det samme, hvis du er forbundet med databasen. Ikke alle konfigurationsparametre understøtter dynamisk opdatering. Administration Guide indeholder oplysninger om, hvilke parametre der kan ændres dynamisk.

Hvis flere parametre er afsendt i en gruppe, skal du sende parametrene enkeltvist. Udfør et eller flere af følgende trin i de tilfælde, hvor en konfigurationsparameter ikke kunne ændres dynamisk:

- v Kontrollér, at alle applikationer har afbrudt forbindelsen til databasen, og angiv derefter kommandoen DB2 CONNECT TO.
- Opret ny binding af pakker, når konfigurationsparametrene er aktiveret, så de nye værdier anvendes under bindingen.
- v Brug kommandoen FLUSH PACKAGE CACHE til at gøre dynamiske sætninger i SQL-cachen ugyldige.

## **SQL1364W En eller flere af parametrene er angivet som AUTOMATIC i en situation, hvor parameteren ikke understøtter AUTO-MATIC.**

**Forklaring:** En eller flere af parametrene er angivet som AUTOMATIC i en situation, hvor parameteren ikke understøtter AUTOMATIC.

**Brugersvar:** Hvis parameterændringerne er sendt som en gruppe, kan du sende ændringerne enkeltvist for at se, hvilke parameterændringer der er gennemført.

Hvis der kun er afsendt én parameter, betyder denne meddelelse, at værdien AUTOMATIC ikke understøttes for parameteren.

Administration Guide indeholder oplysninger om, hvilke konfigurationsparametre værdien AUTOMATIC kan benyttes til.

## **SQL1365N Der er opstået en fejl for db2start eller db2stop under udførelse af koblingen** *koblingsnavn***. Årsagskode =** *årsagskode***.**

**Forklaring:** Der er opstået fejl under behandlingen af sikkerhedskoblingen (plug-in) *koblingsnavn* på serversiden. Der er følgende forklaringer på de enkelte årsagskoder:

- **1** Sikkerhedskoblingen findes ikke.
- **2** Sikkerhedskoblingen kan ikke indlæses.
- **3** Der er angivet mere end én Kerberos-sikkerhedskobling i konfigurationsparameteren SRV-CON\_GSSPLUGIN\_LIST for databasesystemet.
- **4** Der er ikke fundet en Kerberos-baseret sikkerhedskobling, og Kerberos er angivet i konfigurationsparameteren SRVCON\_AUTH eller AUTHENTICATION for databasesystemet.
- **5** Der mangler et nødvendigt API i sikkerhedskoblingen.
- **6** Forkert type sikkerhedskobling.
- **7** Der er opstået fejl under udlæsning af sikkerhedskoblingen.
- **8** Ugyldigt navn på sikkerhedskobling.
- **9** De API-versioner, som sikkerhedskoblingen angiver, er ikke kompatible med DB2.
- **10** Der er opstået en uventet fejl for sikkerhedskoblingen på databaseserveren.
- **11** Konfigurationsparameteren SRVCON\_GS-SPLUGIN\_LIST for databasesystemet er ikke angivet, og værdien GSSPLUGIN eller GSS- \_SERVER\_ENCRYPT er angivet for konfigurationsparameteren SRVCON\_AUTH eller AUTHENTICATION for databasesystemet.

**Brugersvar:** Gør ét af følgende, afhængigt af årsagskoden:

- **1** Sørg for, at den angivne sikkerhedskobling er placeret i biblioteket med serverens sikkerhedskoblinger.
- **2** Find årsagen til fejlen i administrators beskedlog. Afhjælp problemet, der beskrives af fejlmeddelelsen i administrators beskedlog.
- **3** Sørg for, at der kun er angivet én Kerberossikkerhedskobling i konfigurationsparameteren SRVCON\_GSSPLUGIN\_LIST for databasesystemet.
- **4** Angiv én Kerberos-sikkerhedskobling i konfigurationsparameteren SRVCON\_GSSPLUGIN- \_LIST for databasesystemet, eller undlad at angive Kerberos i konfigurationsparameteren SRVCON\_AUTH eller AUTHENTICATION.
- **5** Find navnet på det manglende API i administrators beskedlog. Føj det manglende API til sikkerhedskoblingen.
- **6** Angiv den rigtige type sikkerhedskobling i den relevante konfigurationsparameter for databasesystemet. Undlad f.eks. at angive en sikkerhedskobling, som er baseret på brugerid/kodeord, i konfigurationsparameteren SRV-CON\_GSSPLUGIN\_LIST for databasesystemet.
- **7** Find årsagen til fejlen i administrators beskedlog. Afhjælp problemet, der beskrives af fejlmeddelelsen i administrators beskedlog.
- **8** Angiv et gyldigt navn på sikkerhedskoblingen. Navnet skal ikke omfatte oplysninger om biblioteksstien.
- **9** Kontrollér, at sikkerhedskoblingen benytter en understøttet version af API'erne og opgiver det rigtige versionsnummer.
- **10** Undersøg, om administrators beskedlog på klienten og serveren indeholder flere oplysninger.

Afhjælp problemet, der beskrives af fejlmeddelelsen i administrators beskedlog.

**11** Angiv mindst én GSS API-baseret sikkerhedskobling i konfigurationsparameteren SRV-CON\_GSSPLUGIN\_LIST for databasesystemet, eller angiv en anden valideringstype for konfigurationsparameteren SRVCON\_AUTH eller AUTHENTICATION.

**SQL1366N Der er opstået en fejl på klienten under behandling af sikkerhedskoblingen** *koblingsnavn***. Årsagskode =** *årsagskode***.**

**Forklaring:** Sikkerhedskoblingen (plug-in) på klientsiden har returneret en fejl. Der er følgende forklaringer på de enkelte årsagskoder:

- 1. Der mangler et nødvendigt API i sikkerhedskoblingen.
- 2. Forkert type sikkerhedskobling.
- 3. Klientsikkerhedskoblingen kan ikke indlæses.
- 4. Sikkerhedskoblingen kan ikke udlæses.
- 5. Ugyldigt navn på kobling.
- 6. De API-versioner, som sikkerhedskoblingen angiver, er ikke kompatible med DB2.
- 7. Der er opstået en uventet fejl for sikkerhedskoblingen.
- 8. Ugyldige oplysninger til klientvalidering.
- 9. Sikkerhedskoblingen har modtaget valideringsoplysninger, som er udløbet.

**Brugersvar:** Gør ét af følgende, afhængigt af årsagskoden:

- 1. Find navnet på det manglende API i administrators beskedlog. Føj det manglende API til sikkerhedskoblingen.
- 2. Angiv den rigtige type sikkerhedskobling i den relevante konfigurationsparameter for databasesystemet. Undlad f.eks. at angive en sikkerhedskobling, som er baseret på bruger-id/kodeord, i konfigurationsparameteren SRVCON\_GSSPLUGIN\_LIST for databasesystemet.
- 3. Find årsagen til fejlen i administrators beskedlog. Afhjælp problemet, der beskrives af fejlmeddelelsen i administrators beskedlog.
- 4. Find årsagen til fejlen i administrators beskedlog. Afhjælp problemet, der beskrives af fejlmeddelelsen i administrators beskedlog.
- 5. Angiv et gyldigt navn på sikkerhedskoblingen. Navnet skal ikke omfatte oplysninger om biblioteksstien.
- 6. Kontrollér, at sikkerhedskoblingen benytter en understøttet version af API'erne og opgiver det rigtige versionsnummer.
- 7. Undersøg, om administrators beskedlog på klienten og serveren indeholder flere oplysninger. Afhjælp problemet, der beskrives af fejlmeddelelsen i administrators beskedlog.
- 8. Kontrollér, at oplysningerne til klientvalidering (som genereres af db2secGenerateInitialCred eller angives som indgående, delegerede valideringsoplysninger) har det format, som sikkerhedskoblingen kræver. Da valideringsoplysningerne vil blive benyttet til at initiere kontekster, skal de have typen INITIATE eller BOTH.
- 9. Brugeren, som afsender sætningen, skal rekvirere de relevante valideringsoplysninger (eller fremskaffe sine oprindelige valideringsoplysninger) og derefter afsende sætningen igen.

## **SQL1367N Utilstrækkelig styresystemkonfiguration til understøttelse af ressourceregel.**

**Forklaring:** Ressourcereglen understøtter ikke den nuværende konfiguration af styresystemet.

**Brugersvar:** Installér det relevante niveau af styresystemet, eller deaktivér registreringsvariablen DB2\_RESOURCE\_POLICY.

#### **SQL1368N Ugyldig konfiguration af ressourceregel.**

**Forklaring:** Filen med ressourcereglen er ugyldig.

**Brugersvar:** Revidér den regeldefinition, der er angivet med filen, som er defineret med registreringsvariablen DB2\_RESOURCE\_POLICY.

Deaktivér understøttelsen af ressourceregel ved at rydde registreringsvariablen DB2\_RESOURCE\_POLICY, eller angiv DB2\_RESOURCE\_POLICY til AUTOMATIC med henblik på automatisk konfiguration.

#### **SQL1369N Ugyldigt XML-dokument.**

**Forklaring:** Det aktuelle XML-dokument er ugyldigt.

**Brugersvar:** Validér XML-dokumentet, før du fortsætter.

**SQL1370N Subsystemet eller databasen** *navn1* **kan ikke deaktiveres, da subsystemet eller databasen** *navn2* **allerede er deaktiveret af brugeren** *brugernavn***. Deaktiveringstype:** *type***.**

**Forklaring:** Der er gjort forsøg på at deaktivere et subsystem eller en database, hvilket vil bevirke overlapning. Det svarer til at forsøge at deaktivere et subsystem, når databasen allerede er deaktiveret af en anden bruger.

Deaktiveringstypen *type* henviser til et subsystem eller en database, der allerede er deaktiveret. 1 står for et subsystem, 2 for en database.

**Brugersvar:** Kontakt den bruger, der i øjeblikket har deaktiveret subsystemet eller databasen for at konstatere, hvornår DB2 ikke længere vil være deaktiveret. Gentag herefter kommandoen.

#### **SQL1371W Subsystemet eller databasen** *navn* **er allerede deaktiveret. Deaktiveringstype:** *quiesce-type***.**

**Forklaring:** Der er gjort forsøg på at deaktivere et subsystem eller en database, der allerede er deaktiveret.

**Brugersvar:** Ingen.

#### **SQL1372N Deaktivering ikke mulig under en transaktion.**

**Forklaring:** En bruger, der har uafsluttede units of work, har forsøgt at deaktivere en database eller et subsystem. En kommando om at deaktivere kan ikke afgives i denne tilstand.

**Brugersvar:** Afslut unit of work (vha. enten COMMIT eller ROLLBACK), før du gentager kommandoen.

## **SQL1373W Kan ikke ophæve deaktivering af subsystem eller database** *navn***, fordi subsystemet/databasen ikke er deaktiveret.**

**Forklaring:** QUIESCE RESET er ikke udført, fordi subsystemet eller databasen ikke er deaktiveret.

**Brugersvar:** Sørg for at afsende QUIESCE RESET-kommandoen mod det rigtige subsystem eller den rigtige database.

## **SQL1374N Kommandoen QUIESCE RESET kan ikke udføres for databasen eller subsystemet** *navn***, fordi den/det er deaktiveret af en anden bruger** *brugernavn***.**

**Forklaring:** Subsystemet eller databasen er deaktiveret af en anden bruger.

**Brugersvar:** Kontrollér, at kommandoen QUIESCE RESET udføres for den rigtige database eller det rigtigt subsystem.

#### **SQL1375N En ugyldig parameter blev overført til API'et. Parameteren** *parameterkode* **er forkert.**

**Forklaring:** *parameterkode* angiver den parameter, der er ugyldig:

- **1** interval
- **2** funktioner

Værdien ligger uden for værdiområdet eller er ugyldig.

**Brugersvar:** Kontrollér API'ets syntaks, ret parameteren, og forsøg igen.

#### **SQL1380N Der er opstået en uventet fejl i Kerberos-sikkerhed.**

**Forklaring:** Der er opstået en uventet fejl i Kerberossikkerhed under brugervalideringen.

**Brugersvar:** Ingen.

## **SQL1381N SSPI (Security Support Provider Interface) er ikke til rådighed.**

**Forklaring:** Brugervalidering er ikke udført, fordi SSPI (Security Support Provider Interface) ikke er til rådighed.

**Brugersvar:** Hvis du kører med et Windows-styresystem skal du sikre, at filen SECURITY.DLL findes i systembiblioteket. Du skal også sikre, at SSPI støttes under det styresystem, du anvender.

## **SQL1382N Kerberos-støtte er ikke tilgængelig.**

**Forklaring:** Brugervalidering er ikke udført, fordi der ikke er installeret Kerberos-støtte.

**Brugersvar:** Sørg for, at Kerberos-støtte installeres og fungerer, og forsøg derefter at oprette forbindelsen igen.

## **SQL1383N Principal-målnavn er ikke gyldigt.**

**Forklaring:** Principal-målnavn, der er angivet i kommandoen CATALOG DATABASE, er ikke gyldigt.

**Brugersvar:** Fjern den databaseindgang, der indeholder det ugyldige Principal-målnavn, ved at anvende kommandoen UNCATALOG DATABASE. Revidér databaseindgangen med et gyldigt Principal-målnavn ved at anvende kommandoen CATALOG DATABASE. Prøv derefter forbindelsen igen.

Når du arbejder i et miljø med et Windows-styresystem, er Principal-målnavnet logonkontonavnet for DB2-serviceprogrammet med formatet <domænenavn>\<br/> <br/>bruger-id>.

#### **SQL1384N Den gensidige brugervalidering kan ikke færdiggøres.**

**Forklaring:** Forbindelsen er ikke oprettet, fordi enten klienten eller serveren ikke kunne færdiggøre den gensidige brugervalidering.

**Brugersvar:** Hvis Principal-målnavnet er angivet i kommandoen CATALOG DATABASE, skal du sikre, at navnet er gyldigt for den server, som klienten prøver at oprette forbindelse til eller tilknytte sig.

Når du arbejder i et miljø med et Windows-styresystem, er Principal-målnavnet logonkontonavnet for DB2-serviceprogrammet med formatet <domænenavn>\<br/> <br/>bruger-id>.

Hvis Principal-målnavnet ser ud til at være ugyldigt,

kan du kontakte en servicetekniker for at få hjælp.

## **SQL1390C Systemvariablen DB2INSTANCE er ikke defineret, eller også er den ugyldig.**

**Forklaring:** Systemvariablen DB2INSTANCE er ikke defineret, eller også er den ikke angivet til en gyldig subsystemejer.

**Brugersvar:** Angiv systemvariablen DB2INSTANCE til navnet på det databasesubsystem, der skal anvendes. Hvis du ikke kender navnet på det databasesubsystem, der skal anvendes, eller ikke ved, hvordan systemvariablen DB2INSTANCE angives til navnet på subsystemet, er der oplysninger i *Administration Guide*.

Fødereret system-brugere: I *Federated Systems Guide* er der flere oplysninger om DB2INSTANCE.

Kontrollér, at PATH systemvariablen indeholder stien sqllib/adm i det personlige bibliotek for det subsystem, du vil anvende (f.eks. /U/subsystem/sqllib/adm, hvor /U/subsystem er det personlige bibliotek for ejeren af subsystemet på et UNIX-system).

#### **SQL1391N Databasen anvendes allerede af et andet subsystem.**

**Forklaring:** Kommandoen er ikke udført, fordi databasen anvendes af et andet subsystem i databasesystemet (en database må kun anvendes af ét subsystem). Dette kan skyldes forsøg på at få adgang til en database, som er placeret på et tilknyttet filsystem, som et andet subsystem på en anden maskine også har adgang til.

Det kan også forekomme, hvis du har en åben forbindelse (via SNA) til en database, og databasesystemet afsluttes.

#### **Brugersvar:**

- v Kontrollér, at du anvender den rigtige database, og sørg for, at der ikke er andre subsystemer, som anvender databasen.
- v Hvis databasesystemet er afsluttet unormalt, og du har en kommandolinieforbindelse til det, skal du udføre DB2 TERMINATE for at afslutte den åbne forbindelse, før du opretter forbindelse igen.

**sqlcode**: -1391

**sqlstate**: 51023

#### **SQL1392N Flere applikationer kan ikke benytte** *prep,bind,import,export* **samtidig.**

**Forklaring:** I Windows kan kun én klargøring, binding, import eller eksport være aktiv ad gangen.

**Brugersvar:** I Windows kan du ikke starte mere end én applikation, der bruger klargøring, binding, import eller eksport.

## **SQL1393C Systemvariablen DB2PATH er ikke defineret, eller også er den ugyldig.**

**Forklaring:** Systemvariablen DB2PATH er ikke defineret, eller også er den ikke angivet til en gyldig bibliotekssti.

**Brugersvar:** Angiv systemvariablen DB2PATH til det bibliotek, som databasesystemet er installeret i.

#### **SQL1394N Subsystemet er ikke defineret.**

**Forklaring:** Det nye subsystem kan ikke konfigureres til applikationen, fordi det ikke er defineret.

**Brugersvar:** Kontrollér, at det angivne subsystem findes. Afgiv kommandoen DB2ILIST for at få vist en oversigt over subsystemer:

db2ilist

## **SQL1395N Der kan ikke skiftes til et andet subsystem, fordi applikationen anvender flere kontekster.**

**Forklaring:** Kommandoen til skift til et andet subsystem er ikke udført, fordi applikationen anvender flere kontekster.

**Brugersvar:** Kontrollér, at applikationen ikke anvender flere kontekster, før du skifter til et andet subsystem.

## **SQL1396N Der kan ikke skiftes til et andet subsystem, fordi applikationen er forbundet med en database eller knyttet til et subsystem.**

**Forklaring:** Kommandoen til skift til et andet subsystem er ikke udført, fordi applikationen er forbundet med en database eller knyttet til et subsystem.

**Brugersvar:** Kontrollér, at applikationen ikke er forbundet med nogen database eller knyttet til noget subsystem, før du skifter til et andet subsystem.

#### **SQL1397N Logon til DB2-funktionen er ikke udført.**

**Forklaring:** DB2-funktionen er ikke startet på grund af en logonfejl.

**Brugersvar:** Hvis du starter DB2-administrationsserver, skal du bruge kommandoen DB2ADMIN SETID til at angive en ny logon-bruger. Hvis du starter en DB2 server under Windows NT, kan du definere en LOGON-bruger til en DB2-servicefunktion via dialogboksen Serviceprogrammer i programgruppen Kontrolpanel.

## **SQL1400 - SQL1499**

#### **SQL1400N Brugervalidering kan ikke anvendes.**

**Forklaring:** Den anvendte brugervalideringstype kan ikke anvendes.

Kommandoen kan ikke behandles.

**Brugersvar:** Gentag kommandoen med en gyldig værdi.

I *Application Development Guide* er der en oversigt over de brugervalideringstyper, der kan anvendes.

#### **SQL1401N Brugervalideringstyperne passer ikke sammen.**

**Forklaring:** Brugeren forsøger at oprette forbindelse til en ekstern database, som er katalogiseret på en lokal node med en brugervalideringstype fra en ekstern node.

Fødereret system-brugere: Meddelelsen vises også, når:

- v En datakilde angives i SYSCAT.SERVEROPTIONS med SETTING='N' for OPTION ='PASSWORD', og datakilden udføres ikke i tilstanden betroet klient, dvs. datakilden forventer et kodeord.
- v datakilden angives i SYSCAT.SERVEROPTIONS med SETTING='Y' for OPTION ='PASSWORD', og datakilden udføres i tilstanden betroet klient, dvs. datakilden forventer ikke et kodeord.
- v Der er ikke angivet nogen serverparameter for OPTION='PASSWORD' i SYSCAT.SERVEROPTIONS, og systemets standardværdi for PASSWORD er ikke i overensstemmelse med datakildens kodeordskrav.

**Brugersvar:** Kommandoen kan ikke behandles.

Brugeren skal katalogisere databasealiaset på klientnoden igen med den samme brugervalideringstype som på den eksterne database. Gentag kommandoen.

Fødereret system-brugere:

- v Hvis problemet skyldes, at datakilden kræver et kodeord, men SYSCAT.SERVEROPTIONS indeholder SETTING='N' for OPTION='PASSWORD' for serveren, skal du opdatere SYSCAT.SERVEROPTIONS vha. SQL-sætningen ALTER SERVER, så den afspejler de korrekte kodeordskrav for datakilden.
- Hvis problemet skyldes, at datakilden ikke kræver et kodeord, men SYSCAT.SERVEROPTIONS indeholder SETTING='Y' for OPTION='PASSWORD' for serveren, skal du opdatere SYSCAT.SERVEROPTIONS vha. SQL-sætningen ALTER SERVER, så de korrekte kodeordskrav for datakilden opfyldes.
- Hvis serverparameteren for OPTION='PASSWORD' ikke er angivet i SYSCAT.SERVEROPTIONS, skal du oprette en registrering vha. SQL-sætningen CREATE SERVER, så de korrekte datakilde-kodeordskrav imødekommes.

**sqlcode**: -1401

**sqlstate**: 08001

#### **SQL1402N Brugeren kan ikke valideres pga. systemfejl.**

**Forklaring:** Kontakt den systemansvarlige. På Unixbaserede systemer kan filen *DB2CKPW* evt. indeholde forkerte bits, eller også er der ikke nok swap- eller paging-plads på systemet. På Windows NT kan det være, at DB2-sikkerhedsfunktion ikke er startet, eller at kontoen er låst.

Kommandoen kan ikke behandles.

Fødereret system-brugere: Situationen er muligvis også registreret af datakilden.

**Brugersvar:** På Unix-baserede systemer skal systemadministratoren fastsætte de korrekte adgangstilladelser for *DB2CKPW*, og kontrollere, at der er tilstrækkeligt swap- og paging-plads. I Windows NT skal du få den systemansvarlige til at kontrollere, at DB2-sikkerhedsfaciliteter er installeret og startet. Hvis serviceprogrammet er aktivt, skal du sikre, at kontoen ikke er låst.

## **SQL1403N Det angivne brugernavn og/eller kodeord er forkert.**

**Forklaring:** Det anvendte brugernavn og/eller kodeord er forkert eller udgør en ugyldig kombination af brugernavn/kodeord, eller også har den database, du forsøger at oprette forbindelse til, valideringstypen SERVER, og der er ikke angivet noget brugernavn eller kodeord i CONNECT TO-sætningen.

Hvis DB2 Connect anvendes, kan problemet skyldes, at forbindelsen til værtssystemet ikke er registreret i kataloget over databaseforbindelser.

Hvis der oprettes en forbindelse fra et OS/2-klientsystem til en UNIX-baseret server med validering SER-VER, og bruger-id og kodeord hentes fra UPM, skal bruger-id på serveren defineres med små bogstaver, og kodeordet skal være med store bogstaver.

Kommandoen kan ikke behandles.

Fødereret system-brugere: Situationen er muligvis også registreret af datakilden.

**Brugersvar:** Angiv det korrekte brugernavn og kodeord.

Fødereret system-brugere: Kontrollér, at registreringen i SYSCAT.USEROPTIONS indeholder det korrekte brugernavn og kodeord til datakilden.

**sqlcode**: -1403

#### **SQL1404N Kodeord udløbet.**

**Forklaring:** Dit kodeord er udløbet.

**Brugersvar:** Skift kodeord, og forsøg igen med det nye kodeord. Du kan skifte kodeord vha. DB2 Klientkonfiguration eller kommandoerne CONNECT og ATTACH på DB2-kommandolinien.

#### **sqlcode**: -1404

**sqlstate**: 08004

#### **SQL1405N Kan ikke kommunikere med den lokale DB2-brugervalideringsserver.**

**Forklaring:** Programmet kan ikke udføre brugervalidering pga. en fejl under kommunikationen med den lokale DB2-brugervalideringsserver.

**Brugersvar:** Kontrollér, at DB2-brugervalideringsserveren er startet. Det gør du ved at skrive følgende kommando på en OS/2-kommandolinie:

DETACH DB2UPM

## **SQL1415N Sætningen er udelukkende kompileret til fejlfindingsbrug og er ikke udført.**

**Forklaring:** Sætningen er behandlet af forskellige dele af systemet for at kunne indsamle fejloplysninger vha. servicefaciliteterne. De obligatoriske procedurer for videre behandling af sætningen er ikke afsluttet.

**Brugersvar:** Denne fejlmeddelelse skal forhindre, at systemet behandler flere sætninger, der er klargjort vha. servicefaciliteterne, og er forventet.

#### **SQL1420N For mange sammenkædningsoperatorer.**

**Forklaring:** Databasesystemet har nået en intern grænse for lange eller store objektstrenges resultattyper under evalueringen af et udtryk, som indeholder sammenkædningsoperatorer.

**Brugersvar:** Formindsk antallet af sammenkædninger i udtrykket, og forsøg igen.

**sqlcode**: -1420

**sqlstate**: 54001

#### **SQL1421N Der er opstået en MBCS-konverteringsfejl under konvertering af værtsvariablen eller SQLVAR** *nummer* **til eller fra formatet wchar\_t. Årsagskode** *rc***.**

**Forklaring:** Et C/C++-program med indlejrede SQLsætninger er prækompileret med parameteren WCHARTYPE CONVERT. Under programkørslen har programmet modtaget en fejl, der er opstået under konvertering af enten wcstombs() til inputvariablerne eller mbstowcs() til outputvariablerne. Værtsvariablen eller SQLVAR-nummeret angiver, hvilket dataelement der er berørt af problemet. Gyldige årsagskoder:

- **1** problemet opstod i forbindelse med inputdata
- **2** problemet opstod i forbindelse med outputdata

**Brugersvar:** Hvis programdata allerede er i MBCSformat, skal du prækompilere programmet igen med WCHARTYPE NOCONVERT og genoprette det. Hvis programdata skal være i wchar\_t-format, er de inputdata, der er fejlbehæftede i wcstombs(), muligvis ødelagt. Ret de pågældende data, og udfør programmet igen.

**sqlcode**: -1421

**sqlstate**: 22504

#### **SQL1422N Størrelsen på opbevaringsstedet er ugyldigt.**

**Forklaring:** Et af opbevaringsstederne, der skal anvendes i et databasestyret tablespace, er enten for stort eller for lille. Størrelsen på et opbevaringssted skal mindst være 2 \* EXTENTSIZE sider. Den maksimale størrelse på et opbevaringssted afhænger af styresystemet. Den mest almindelige systemgrænse er 2 GB (524288 4 KB-sider).

**Brugersvar:** Undersøg, om der er flere oplysninger i administrators beskedlog. Ret dernæst SQL-sætningen.

**sqlcode**: -1422

**sqlstate**: 54039

#### **SQL1423N Forespørgslen indeholder en kolonne med et stort dataobjekt.**

**Forklaring:** Forespørgslen indeholder en kolonne med data af typen BLOB, CLOB eller DBCLOB. Normalt kan sådanne datatyper ikke behandles fra klienter, der er frigivet før Version 2.1.

Fejlen blev udløst af en betingelse, der svarer til advarslen SQLCODE +238. Se denne meddelelse, hvis du vil have flere oplysninger, der forklarer betingelsen. Klientniveauet, der har modtaget meddelelsen kan ikke behandle BLOB-datatyper. Klienten kan håndtere CLOB- og DBCLOB-datatyper ved at anvende SUBSTRfunktionen eller angive datatypen i SQLDA til en af de datatyper, der er tilgængelig i Version 1, hvis LOB-kolonnen ikke er længere end den understøttede længde på datatypen.

**Brugersvar:** Fjern alle kolonner i forespørgselen, der har datatypen BLOB, CLOB eller DBCLOB. Det er den eneste mulige løsning, hvis forespørgslen indeholder en kolonne af typen BLOB. Hvis kolonnen (f.eks. C1) er en CLOB, kan du bruge CAST(C1 AS LONG VARCHAR) for at hente de første 32700 tegn. På samme måde kan du med en DBCLOB-kolonne (DC1) bruge CAST(DC1 AS LONG VARGRAPHIC) for at hente de første 16350 tegn. Hvis applikationskoden kan ændres, kan der tilføjes kode for at ændre SQLDA, så der kan anvendes

LONG VARCHAR eller LONG VARGRAPHIC til CLOB og DBCLOB.

**sqlcode**: -1423

**sqlstate**: 56093

**SQL1424N Der er for mange henvisninger til overgangsvariabler og kolonner i overgangstabeller, eller rækkelængden til disse henvisninger er for lang. Årsagskode=***årsagskode***.**

**Forklaring:** Triggeren indeholder et REFERENCING udtryk, der angiver én eller flere overgangstabeller og overgangsvariabler. Den trigger-udløste handling indeholder henvisninger til kolonner i overgangstabeller eller overgangsvariabler, hvor én af følgende betingelser identificeres af årsagskoden:

- **1** antallet af henvisninger overskrider grænsen for antal kolonner i en tabel.
- **2** den samlede længde på henvisningerne overskrider den maksimale længde for en række i en tabel.

**Brugersvar:** Reducér antallet af henvisninger til overgangsvariabler og kolonner til overgangstabeller i den trigger-udløste handling til triggeren, så længden formindskes, eller det samlede antal af disse henvisninger er mindre end det maksimale antal kolonner i en tabel.

**sqlcode**: -1424

**sqlstate**: 54040

#### **SQL1425N Der er angivet et kodeord uden en bruger-id.**

**Forklaring:** En kommando eller et API, der accepterer en bruger-id og et kodeord, accepterer ikke et kodeord uden en bruger-id.

**Brugersvar:** Gentag kommandoen/API'et, og angiv en bruger-id, hvis du også angiver et kodeord.

#### **SQL1426N Et standarddatabasesubsystem kan ikke fastsættes.**

**Forklaring:** Hvis der ikke er blevet angivet en explicit ATTACH TO for et susbsystem, forsøger subsystemkommandoer at oprette en implicit tilknytning til et standardsubsystem. Et standarddatabasesubsystem bestemmes af variablerne i parameterblokkene DB2INSTDFT og DB2INSTANCE. Hvis ingen af disse er angivet, kan der ikke oprettes en implicit tilknytning.

**Brugersvar:** Angiv et gyldigt navn på databasesubsystemet i en af disse systemvariabler, og gentag kommandoen.

## **SQL1427N Der findes ikke en tilknytning til et databasesubsystem.**

**Forklaring:** Programmet er ikke knyttet til en databasesubsystem. Den afgivne kommando/API'et kan ikke udføres, medmindre der findes en tilknytning til et databasesubsystem.

**Brugersvar:** Hvis fejlen er opstået under frakobling af et subsystem, skal du fortsætte behandlingen. Hvis fejlen er opstået under udførelse af en anden kommando, skal du tilknytte et subsystem og udføre den oprindelige kommando igen.

## **SQL1428N Applikationen er allerede knyttet til** *nodenavn1***, hvorimod den afgivne kommando kræver tilknytning til** *nodenavn2* **for at kunne udføres.**

**Forklaring:** For at kommandoen kan udføres, kræves der tilknytning til en anden node end den aktuelle. Programmet skal enten 1) ikke være tilknyttet, når kommandoen afgives, eller 2) allerede være knyttet til den node, der kræves af kommandoen.

**Brugersvar:** Kontrollér, at programmet ikke er knyttet til en node, før du afsender kommandoen, eller at den eksisterende tilknytning er til den rigtige node.

#### **SQL1429N Der kan ikke oprettes en registrering i nodekataloget, hvor nodenavnet svarer til værdien af systemvariablen DB2INSTANCE.**

**Forklaring:** Kommandoen CATALOG NODE eller API'et tillader ikke en registrering, hvis nodenavnet svarer til værdien i systemvariablen DB2INSTANCE.

**Brugersvar:** Vælg et andet navn til den node, der bliver katalogiseret, og forsøg igen.

## **SQL1430N Databasenavnet** *database* **findes ikke i systemdatabasekataloget på noden** *nodenavn***.**

**Forklaring:** Når bestemte databasenavne angives til overvågningsprogrammet til databasen, skal disse databaser ligge enten på den node på netværket, du aktuelt er tilknyttet, eller på den lokale node.

**Brugersvar:** Sørg for, at alle databaserne i kommandoen ligger enten på den node, du er knyttet til, eller på den lokale node. Gentag kommandoen.

## **SQL1431N Den relative sti** *sti* **er ikke tilladt, når programmet udføres eksternt.**

**Forklaring:** Når programmet ikke ligger på serveren, er relative stier ikke tilladt.

**Brugersvar:** Angiv en fuldstændig sti, der er gyldig på serveren, og gentag kommandoen.

## **SQL1432N Der er sendt en kommando til en server vha. en databaseprotokol, som serveren ikke genkender.**

**Forklaring:** Fejlen skyldes, at der er blevet sendt en DB2-kommando til en server, der ikke kender den databaseprotokol, der anvendes til at sende kommandoen. Dette sker oftest, når der sendes en DB2 ATTACH-kommando til en server i nodekataloget, som ikke er en DB2 Version 2-server eller derover. Fejlen opstår også, hvis du sender en ATTACH-kommando til DB2 til AS/400, DB2 til MVS, eller DB2 til VM-og VSE-servere.

**Brugersvar:** Forsøg ikke at knytte forbindelse til nogen af ovenstående servere.

## **SQL1433N Applikationen er allerede forbundet med** *database1***, men den afsendte kommando kræver en forbindelse til** *database2* **for at kunne udføres.**

**Forklaring:** Hvis kommandoen skal behandles korrekt, kræves der en forbindelse til en anden database end den eksisterende. Applikationen skal enten: 1) ikke være forbundet, når kommandoen afsendes, eller 2) allerede være forbundet med den database, der kræves, for at kommandoen kan udføres.

**Brugersvar:** Kontrollér, at applikationen ikke er knyttet til en database, før du afsender kommandoen, eller at den eksisterende tilknytning er til den rigtige database.

## **SQL1434N En CONNECT- eller ATTACH-sætning er ikke udført pga. manglende klient/serverkompatibilitet mellem 32-bits og 64-bits platforme.**

## **Forklaring:**

- 1. Version 7 understøtter ikke klient/serverforbindelser mellem 32-bits og 64-bits platforme.
- 2. Windows-databaseservere på 64-bits platforme med Version 8 understøtter ikke klient/serverforbindelser fra Version 7 64-bits klienter.

**Brugersvar:** For scenarie 1 ovenfor kan du afsende en CONNECT- eller ATTACH-sætning i følgende tilfælde:

- v fra en 32-bits klient til en 32-bits server
- v fra en 64-bits klient til en 64-bits server

For scenarie 2 ovenfor skal du afsende sætningen fra en understøttet klient.

**sqlcode**: -1434

**sqlstate**: 08004

## **SQL1440W WITH GRANT OPTION-udtrykket er ignoreret i GRANT (databaserettigheder), GRANT (indeksrettigheder) eller ved tildeling af CONTROL-rettighed til en tabel eller et udpluk.**

**Forklaring:** WITH GRANT OPTION-udtrykket kan ikke anvendes ved tildeling af databaseautorisation eller rettigheder til indekser. WITH GRANT OPTIONudtrykket kan ikke anvendes til tildeling af CONTROLrettighed til tabeller, udpluk, indekser eller pakker.

Alle de gyldige rettigheder er tildelt.

**Brugersvar:** Når du tildeler databaseautorisationer eller indeksrettigheder, skal du ikke inkludere udtrykket WITH GRANT OPTION. Når du tildeler CON-TROL-rettighed, skal du bruge en specifik sætning til CONTROL-rettigheden uden at angive WITH GRANT OPTION-udtrykket.

**sqlcode**: +1440

**sqlstate**: 01516

## **SQL1441N Ugyldig parameter. Årsagskode** *kode***.**

**Forklaring:** Følgende årsagskoder er gyldige:

- **1** Der er blevet overført et NULL til kontekstpointeren.
- **3** Kontekst-pointeren er blevet initialiseret, men ikke til et gyldigt kontekstområde.
- **4** Ugyldig parameter.
- **5** Den reserverede parameter er ikke NULL.

**Brugersvar:** Kontrollér, at applikationens kontekstpointer er korrekt initialiseret, og at de anvendte funktioner er gyldige, og forsøg derefter igen.

## **SQL1442N Kontekst anvendes ikke, eller anvendes ikke af den aktuelle programdel (thread). Årsagskode** *kode***.**

**Forklaring:** Kaldet er ikke blevet udført, fordi:

- **1** Konteksten ikke anvendes af en anden programdel (ingen tilknytning blev udført).
- **2** Konteksten ikke anvendes af den aktuelle programdel.
- **3** Den aktuelle programdel ikke anvender en kontekst.

**Brugersvar:** I forbindelse med et frakoblingskald skal du sikre, at det er den kontekst, der anvendes af det aktuelle program, og at der er udført en tilsvarende tilknytning.

I forbindelse med et kald om at hente den aktuelle kontekst, skal du sikre, at programdelen anvender en kontekst.

#### **SQL1443N Programdel (thread) er allerede knyttet til en kontekst.**

**Forklaring:** Brugeren har forsøgt at knytte en kontekst til en programdel, men programdelen anvender allerede en kontekst.

**Brugersvar:** Fjern tilknytningen fra den tidligere kontekst, før du opretter tilknytning til en ny.

## **SQL1444N Applikationskontekst kan ikke slettes, da den anvendes.**

**Forklaring:** Brugeren har forsøgt at slette en applikationskontekst, mens den stadig anvendes. Enten er der knyttet en programdel til konteksten, eller også er der knyttet en CONNECT eller ATTACH til den. Der skal udføres en CONNECT RESET eller DETACH (hvis en CONNECT eller ATTACH er blevet udført), og tilknytningen af alle programdele skal fjernes fra konteksten, før den kan slettes.

**Brugersvar:** Kontrollér, at alle opkald om tilknytning til en kontekst samtidig har frakobling, at alle CON-NECT-kommandoer har en tilsvarende CONNECT RESET-kommando, og at alle ATTACH-kommandoer har en tilsvarende DETACH-kommando.

#### **SQL1445N Der er ingen kontekst, som en programdel (thread) eller proces kan anvende.**

**Forklaring:** En kontekst af typen SQL\_CTX\_MULTI- \_MANUAL er aktiv, men den aktuelle programdel eller proces er ikke knyttet til en kontekst.

**Brugersvar:** Kontrollér, at den aktuelle programdel eller proces er knyttet til en kontekst, før du foretager databasekald.

#### **SQL1450N Ugyldig pointer til registreringsoplysninger.**

**Forklaring:** En ugyldig pointer til registreringsoplysninger er blevet overført til kommandoen/API'et REGISTER/DEREGISTER DB2-server.

**Brugersvar:** Kontrollér, at den overførte pointer til kommandoen/API'et REGISTER/DEREGISTER DB2 server er gyldig.

## **SQL1451N Kommandoen REGISTER/DEREGISTER DB2-server skal afgives fra en servernode.**

**Forklaring:** Kommandoen REGISTER/DEREGISTER DB2-server er afgivet fra en ugyldig node.

**Brugersvar:** Gentag kommandoen/API'et REGISTER/DEREGISTER DB2-server fra en servernode.

#### **SQL1452N Der er angivet en ugyldig registreringsadresse.**

**Forklaring:** En ugyldig registreringsadresse er overført til kommandoen/API'et REGISTER/DEREGISTER DB2 server.

**Brugersvar:** Kontrollér, at den overførte registreringsadresse til kommandoen/API'et REGISTER/DEREGISTER DB2-server er gyldig.

## **SQL1453N Registreringen af filservernavnet i databasesystemets konfigurationsfil mangler eller er ugyldig.**

**Forklaring:** Filservernavnet, der er angivet i konfigurationskommandoen/API'et eller i databasesystemets konfigurationsfil, mangler eller er ugyldigt.

**Brugersvar:** Kontrollér, at navnet på filserveren er angivet, at det ikke indeholder ugyldige tegn, og at det ikke er længere end 48 tegn. Opdatér navnet på filserveren i konfigurationsfilen til databasesystemet, og gentag kommandoen/API'et.

#### **SQL1454N Registreringen af objektnavnet i databasesystemets konfigurationsfil mangler eller er ugyldig.**

**Forklaring:** Der er angivet et ugyldigt objektnavn i konfigurationskommandoen/API'et eller i konfigurationsfilen til databasesystemet, eller objektnavnet mangler.

**Brugersvar:** Kontrollér, at objektnavnet er angivet, at navnet ikke indeholder ugyldige tegn, og at det ikke er længere end 48 tegn. Opdatér objektnavnet i konfigurationsfilen til databasesystemet, og gentag kommandoen/API'et.

## **SQL1455N Registreringen af IPX-socket-nummeret i databasesystemets konfigurationsfil mangler eller er ugyldig.**

**Forklaring:** Manglende eller ugyldigt nummer på IPXsocket i konfigurationskommandoen/API'et eller i konfigurationsfilen til databasesystemet.

**Brugersvar:** Kontrollér, at IPX-socket-nummeret er angivet, at nummeret ikke indeholder ugyldige tegn, og at det ikke er længere end 4 tegn. Opdatér IPX socketnummeret i konfigurationsfilen til databasesystemet, og gentag kommandoen/API'et.

## **SQL1456N Objektnavnet, der er angivet i konfigurationsfilen til databasesystemet, findes allerede på NetWare-filserveren.**

**Forklaring:** Der er fundet et sammenfaldende objektnavn under forsøget på at registrere DB2-serverens objektnavn på NetWare-filserveren.

**Brugersvar:** Objektnavnet, der er angivet i konfigurati-

onsfilen til databasesystemet, er allerede i brug. Revidér objektnavnet og registrer DB2-serveren igen.

#### **SQL1457N Kommandoen REGISTER/DEREGISTER oprettede ikke forbindelse til den angivne NetWare-filserver, fordi forbindelsen til NetWare-katalogfunktionen allerede er etableret til filserveren.**

**Forklaring:** Du kan ikke oprette en bindery-forbindelse vha. NWLoginToFileServer, hvis NetWare-katalogfunktionen allerede er etableret til den angivne filserver.

**Brugersvar:** Afbryd forbindelsen til katalogfunktionen ved at logge af og afbryde fra katalogfunktionen. Afsend så kommandoen REGISTER/DEREGISTER igen.

**SQL1458N IPX/SPX er konfigureret i konfigurationsfilen til databasesystemet til direkte adressering. Det er ikke nødvendigt at registrere eller fjerne registreringen af DB2-serveren på/fra en NetWare-filserver.**

**Forklaring:** Det er ikke nødvendigt at afgive kommandoen REGISTER/DEREGISTER, da konfigurationsfilen til databasesystemet er konfigureret til direkte IPX/SPX-adressering. Dvs. at filserver og objektnavn er angivet med en stjerne '\*'.

**Brugersvar:** Bemærk, at eftersom DB2-serveren kun er konfigureret til direkte adressering, kan IPX/SPX-klientsystemer, der anvender filserver-adressering, ikke oprette forbindelse til serveren. Hvis serveren skal understøtte begge typer IPX/SPX-klientadressering, skal du angive filserver og objektnavn i konfigurationsfilen til databasesystemet.

**SQL1460N Systemvariabelen** *variabel***, der er påkrævet, når SOCKS-servernavnet skal analyseres, er ikke defineret, eller også er den ugyldig.**

**Forklaring:** SOCKS-systemvariablen SOCKS\_NS eller SOCKS\_SERVER er ikke defineret. SOCKS-protokolstøtte kræver, at begge disse systemvariabler er defineret.

## **SOCKS\_NS**

Dette er IP-adressen på den netværksgruppeserver, SOCKS-serveren er defineret på.

## **SOCKS\_SERVER**

Dette er værtsnavnet på SOCKS-serveren.

**Brugersvar:** Definér den manglende systemvariabel, og gentag kommandoen.

#### **SQL1461N Sikkerhedsparameteren** *sikkerhed* **er ugyldig.**

**Forklaring:** Parameteren SECURITY for en TCP/IPnode har en anden værdi end 'SOCKS'. Parameteren bruges til at klargøre den TCP/IP-node, der er katalogiseret til at anvende SOCKS-protokolstøtte til at gennembryde en brandmur. Kun værdien 'SOCKS' er tilladt.

**Brugersvar:** Kontrollér, at SOCKS-protokolstøtte er nødvendig. Hvis det er tilfældet, skal du katalogisere noden igen vha. SECURITY SOCKS. Hvis ikke, skal du katalogisere noden igen uden parameteren SECURITY.

## **SQL1462N Kommandoen er kun gyldig for en Syncpoint Manager-forbindelse.**

**Forklaring:** Der blev givet en kommando, der kun er gyldig for en Syncpoint Manager-forbindelse, men Syncpoint Manager-subsystemet er ikke tilknyttet.

**Brugersvar:** Opret forbindelse til Syncpoint Managersubsystemet og gentag kommandoen.

```
SQL1468N Databasesystemets TCP/IP-lytteprogram
skal konfigureres og udføres på server-
subsystemet subsystem (nodenummer
nodenummer1), inden der kan foretages
CONNECT- eller ATTACH-forsøg til
noden nodenummer2.
```
**Forklaring:** Kommandoen eller API'et SET CLIENT eller systemvariablen DB2NODE er anvendt til at angive, at noden skal oprette forbindelse (CONNECT) eller knyttes (ATTACH) til *nodenummer2*. Databasesystemets TCP/IP-lytteprogram skal konfigureres og udføres på serversubsystemet *subsystem* (nodenummer *nodenummer1*), så der kan oprettes forbindelse eller tilknytning (vha. CONNECT eller ATTACH) til noden.

**Bemærk:** Meddelelsen er evt. returneret af en automatisk CONNECT eller ATTACH.

**Brugersvar:** Mulige handlinger:

- Sørg for, at SVCENAME er angivet i databasesystemkonfigurationen for subsystemet *subsystem* på noden *nodenummer1*, at DB2COMM-systemvariablen er defineret til at bruge TCP/IP, og at TCP/IP-lytteprogrammet er startet korrekt samtidig med DB2START. eller
- v Katalogisér eksplicit noden og databasen.

**sqlcode**: -1468

#### **SQL1469N I filen DB2NODES.CFG for subsystemet** *subsystemnavn* **(nodenummer** *nodenummer1***) er noden** *nodenummer2* **ikke angivet.**

**Forklaring:** Kommandoen eller API'et SET CLIENT eller systemvariablen DB2NODE er anvendt til at angive, at noden skal oprette forbindelse (CONNECT) eller knyttes (ATTACH) til *nodenummer2*. Ved efterfølgende udførelse af CONNECT eller ATTACH kan denne node ikke findes i filen DB2NODES.CFG på subsystemet *subsystemnavn* (noden *nodenummer1*).

**Bemærk:** Meddelelsen er evt. returneret af en automatisk CONNECT eller ATTACH.

**Brugersvar:** Kontrollér, at nodenummeret, der er angivet vha. kommandoen eller API'en SET CLIENT eller systemvariablen DB2NODE findes i filen DB2NODES.CFG på den mellemliggende subsystem *subsystemnavn* på noden *nodenummer1*.

**sqlcode**: -1469

**sqlstate**: 08004

#### **SQL1470N Værdi for systemvariablen DB2NODE er ugyldig.**

**Forklaring:** Systemvariablen DB2NODE angiver den node, applikationen skal oprette forbindelse til. Hvis DB2NODE-systemvariablen er fjernet eller er tom, vil applikationen forsøge at oprette forbindelse til standardnoden. Ellers skal DB2NODE angives som nodenummeret for en af de noder, der er defineret på det samme værtssystem som applikationen.

**Brugersvar:** Fastsæt DB2NODE-systemvariablen til en af følgende værdier:

#### **Ikke angivet**

applikationen tilknytter standardnoden.

**Tom** applikationen tilknytter standardnoden.

**Et nummer**

applikationen opretter forbindelse til noden med det nummer. Noden skal køre på samme vært som applikationen.

**sqlcode**: -1470

**sqlstate**: 08001

**SQL1471N Kan ikke oprette forbindelse til databasen** *databasenavn* **på noden** *nodenummer***, fordi databasen på noden ikke er synkroniseret med katalognoden.**

**Forklaring:** Oplysningerne om log-slut på noden svarer ikke til den tilsvarende record på katalognoden. Det kan skyldes, at databasen er blevet genindlæst på de forskellige noder vha. sikkerhedskopier, som er taget på forskellige tidspunkter.

**Brugersvar:** Hvis databasen er genindlæst uden rollforward på én node, skal du sørge for, at databasen genindlæses fra konsistente offlinesikkerhedskopier på alle noder uden rollforward.

**sqlcode**: -1471

**sqlstate**: 08004

**SQL1472N Kan ikke oprette forbindelse til databasen** *databasenavn* **på noden** *nodenummer***, fordi forskellen mellem systemtiden på katalognoden og det virtuelle tidsstempel på denne node er større end konfigurationsparameteren MAX\_TIME\_DIFF for databasesystemet.**

**Forklaring:** Systemtidsforskellen for maskinerne i konfigurationen (angivet i filen DB2NODES.CFG) er større end konfigurationsparameteren MAX\_TIME\_DIFF for databasesystemet.

**Brugersvar:** Synkronisér systemtiden på alle maskiner, og sørg for, at parameteren MAX\_TIME\_DIFF konfigureres, så den tager hensyn til almindelige kommunikationsforsinkelser mellem databasemaskinerne.

Hvis det ikke løser problemet, er der flere oplysninger om mulige årsager og handlinger i *Administration Guide*.

**sqlcode**: -1472

**sqlstate**: 08004

**SQL1473N Kan ikke udføre commit på transaktionen, fordi tidsforskellen mellem systemtiden på den lokale node og de virtuelle tidsstempler på noderne** *nodeliste* **er større end konfigurationsparameteren MAX\_TIME\_DIFF for databasesystemet. Der udføres rollback af transaktionen.**

**Forklaring:** Systemtidsforskellen for maskinerne i konfigurationen (angivet i filen DB2NODES.CFG) er større end konfigurationsparameteren MAX\_TIME\_DIFF for databasesystemet.

Hvis ″,...″ vises i slutningen af nodelisten, skal du se i SYSLOG-filen for at få vist en komplet liste over noder.

**Brugersvar:** Synkronisér systemtiden på alle maskiner, og sørg for, at parameteren MAX\_TIME\_DIFF konfigureres, så den tager hensyn til almindelige kommunikationsforsinkelser mellem databasemaskinerne.

**sqlcode**: -1473

#### **SQL1474W Transaktionen er udført, men tidsforskellen mellem systemtiden på den lokale node og de virtuelle tidsstempler på noderne** *nodeliste* **er større end konfigurationsparameteren MAX\_TIME\_DIFF for databasesystemet.**

**Forklaring:** Systemtidsforskellen for maskinerne i konfigurationen (angivet i filen DB2NODES.CFG) er større end konfigurationsparameteren MAX\_TIME\_DIFF for databasesystemet.

Denne advarsel returneres til skrivebeskyttede transaktioner, fordi de ikke påvirkes af tilstanden. For andre transaktioner udføres der rollback. Meddelelsen er til orientering for brugeren, som så kan tage de nødvendige forholdsregler så hurtigt som muligt.

Hvis ″,...″ vises i slutningen af nodelisten, skal du se i SYSLOG-filen for at få vist en komplet liste over noder.

**Brugersvar:** Synkronisér systemtiden på alle maskiner, og sørg for, at parameteren MAX\_TIME\_DIFF konfigureres, så den tager hensyn til almindelige kommunikationsforsinkelser mellem databasemaskinerne.

**sqlcode**: 1474

**sqlstate**: 01607

## **SQL1475W Der er opstået en systemfejl under behandling af CONNECT RESET.**

**Forklaring:** CONNECT RESET er udført, men der kan være opstået en systemfejl, f.eks. en fejl på en node eller en kommunikationsfejl.

**Brugersvar:** Undersøg, om der er flere oplysninger i administrators beskedlog. Databasen på noden skal muligvis startes igen.

**sqlcode**: 1475

**sqlstate**: 01622

#### **SQL1476N Der er udført rollback af den aktuelle transaktion pga. fejl** *SQLCODE***.**

**Forklaring:** Der er foretaget rollback af transaktionen af en af følgende årsager:

- 1. En implicit eller eksplicit CLOSE CURSOR-kommando blev ikke udført.
- 2. Der er oprettet en tabel med parameteren NOT LOGGED INITIALLY eller NOT LOGGED INITI-ALLY blev aktiveret for en eksisterende tabel. I samme unit of work er der enten opstået en fejl eller der er afsendt en ROLLBACK TO SAVE-POINT-sætning. Der udføres rollback af unit of work med følgende resultater:
	- v Eventuelle tabeller, der er oprettet i denne unit of work, slettes.
- v Eventuelle NOT LOGGED INITIALLY-tabeller, som blev aktiveret under transaktionen, er markeret som ikke-tilgængelige og kan kun slettes.
- sqlcode er 0, hvis der er afsendt en ROLLBACK TO SAVEPOINT-sætning under transaktionen.
- 3. ROLLBACK TO SAVEPOINT eller RELEASE SAVE-POINT er ikke udført.

**Brugersvar:** Ret fejlen, der angives af fejl *sqlcode*, og gentag transaktionen. Fjern en eventuel ROLLBACK TO SAVEPOINT-sætning, som anvendes i samme transaktion, hvor NOT LOGGED INITIALLY-tabellen oprettes eller aktiveres.

**sqlcode**: -1476

**sqlstate**: 40506

#### **SQL1477N Tabellen** *tabelnavn* **er ikke tilgængelig.**

**Forklaring:** Der er gjort forsøg på at indlæse en tabel, som ikke er tilgængelig. Tabellen er ikke tilgængelig, hvilket kan skyldes ét af følgende:

- NOT LOGGED INITIALLY var aktiveret for tabellen, da der blev udført rollback af unit of work.
- v Tabellen er en inddelt, erklæret midlertidig tabel, og der er opstået fejl på ét eller flere afsnit, efter den midlertidige tabel blev erklæret (alle erklærede midlertidige tabeller har skemanavnet SESSION).
- ROLLFORWARD har registreret aktiveringen af NOT LOGGED INITIALLY i denne tabel eller en NONRE-COVERABLE-indlæsning i tabellen.

Adgang til denne tabel er ikke tilladt, da dens integritet muligvis ikke kan opretholdes.

**Brugersvar:** Gør ét af følgende:

- v Hvis NOT LOGGED INITIALLY var aktiveret for tabellen, skal du slette tabellen. Opret den igen, hvis du har brug for den.
- v Hvis tabellen er en erklæret, midlertidig tabel, skal du slette den. Erklær den igen, hvis du har brug for den.
- Ellers kan du genindlæse fra en sikkerhedskopi af et tablespace eller en database. Sikkerhedskopien skal være taget efter punktet for commit, der fulgte efter færdiggørelsen af den handling, der ikke kan genindlæses (handlingen NOT LOGGED INITIALLY eller NONRECOVERABLE-indlæsningen).

**sqlcode**: -1477

#### **SQL1478W De definerede bufferpuljer kan ikke startes. I stedet for er der startet en lille bufferpulje for hver sidestørrelse, der understøttes af DB2.**

**Forklaring:** De definerede bufferpuljer kan ikke startes. I stedet for er der startet en lille bufferpulje for hver sidestørrelse, der understøttes af DB2, og den udvidede hukommelse er deaktiveret. De definerede bufferpuljer kan ikke startes af en eller flere af følgende årsager:

- v Der kan ikke allokeres nok hukommelse til de bufferpuljer og den udvidede hukommelse, der samlet er angivet for databasen.
- v Bufferpuljefilerne i databasebiblioteket mangler eller er beskadiget.

**Brugersvar:** Der er flere oplysninger om årsagen til fejlen i administrators beskedlog. Mulige årsager:

v Slet eller ret størrelsen på én eller flere bufferpuljer, så databasen kan starte, som den skal. Hvis der er angivet udvidet hukommelse for databasen, skal du justere konfigurationsværdierne for NUM\_ESTORE- \_SEGS og ESTORE\_SEG\_SIZE, så der bruges mindre hukommelse.

Når du har foretaget ændringerne, skal du afbryde forbindelsen til databasen, og så starte databasen igen.

**sqlcode**: +1478

**sqlstate**: 01626

## **SQL1479W Forsøg på at hente en række, før det første sæt rækker er returneret.**

**Forklaring:** De ønskede rækker overlapper starten på resultatsættet, og afhængigt af den angivne FETCHsætning:

## **SQL\_FETCH\_PRIOR**

er én af følgende situationer opstået:

- v Den aktuelle cursorposition er før første række, og nummeret på den aktuelle række er mindre end eller lig med størrelsen på sættet af rækker.
- v Den aktuelle cursorposition er efter slutningen af resultatsættet, og størrelsen på sættet af rækker overstiger størrelsen af resultatsættet.

## **SQL\_FETCH\_RELATIVE**

er den absolutte værdi af FETCH-forskydningen mindre end eller lig med det aktuelle sæt rækker.

## **SQL\_FETCH\_ABSOLUTE**

er FETCH-forskydningen negativ, og den absolutte værdi af FETCH-forskydningen er større end værdien af resultatsættet, men mindre end eller lig med det aktuelle sæt rækker.

**Brugersvar:** Ingen.

#### **SQL1480N Opsporingstypen, der er angivet i konfigurationsparameteren DISCOVER for databasesystemet, er ugyldig.**

**Forklaring:** De gyldige værdier for konfigurationsparameteren DISCOVER for databasesystemet er: DISA-BLE, KNOWN og SEARCH.

**Brugersvar:** Opdatér konfigurationsparameteren DISCOVER for databasesystemet, så den får typen DISABLE, KNOWN eller SEARCH.

## **SQL1481N Én eller flere af de kommunikationsprotokoller, der er angivet i parameteren DISCOVER\_COMM er ugyldig(e).**

**Forklaring:** De gyldige værdier for konfigurationsparameteren DISCOVER\_COMM for databasesystemet er alle kombinationer af NETBIOS og TCPIP, adskilt af kommaer.

**Brugersvar:** Opdater konfigurationsparameteren DISCOVER\_COMM for databasesystemet med en kombination af NETBIOS og TCPIP, adskilt af kommaer.

## **SQL1482W Parameteren BUFFPAGE anvendes kun, hvis én af bufferpuljerne er defineret med størrelsen -1.**

**Forklaring:** Dette er en advarsel om, at konfigurationsparameteren BUFFPAGE for databases ignoreres, hvis ingen af databasens bufferpuljer er defineret med størrelsen -1. -1 angiver, at bufferpuljen skal anvende parameteren BUFFPAGE som antal bufferpuljesider.

**Brugersvar:** I SYSCAT.BUFFERPOOLS kan du se definitionerne for bufferpuljerne. Hvis ingen af bufferpuljerne er defineret med størrelsen -1 (NPAGES), ændres størrelsen på databasens bufferpuljer ikke, selv om parameteren BUFFPAGE angives.

## **SQL1490W Kommandoen ACTIVATE DATABASE er udført, men databasen er allerede aktiveret på én eller flere noder.**

**Forklaring:** Databasen er allerede eksplicit blevet startet (aktiveret) på én eller flere noder.

**Brugersvar:** Ingen.

**SQL1491N Databasen** *navn* **er ikke deaktiveret, fordi den stadig bruges.**

**Forklaring:** Databasen kan ikke deaktiveres, hvis der er applikationer forbundet med den.

**Brugersvar:** Kontrollér, at der er udført CONNECT RESET for alle applikationer, og prøv igen.

#### **SQL1492N Databasen** *navn* **er ikke deaktiveret, fordi den ikke var aktiveret.**

**Forklaring:** Databasen kan ikke deaktiveres, fordi den ikke var aktiv.

**Brugersvar:** Ingen handling er påkrævet.

#### **SQL1493N Applikationen er allerede forbundet med en aktiv database.**

**Forklaring:** Kommandoerne ACTIVATE DATABASE og DEACTIVATE DATABASE kan ikke fortsætte, fordi applikationen allerede er forbundet med en database.

**Brugersvar:** Afbryd forbindelsen til databasen, og gentag kommandoen.

#### **SQL1494W Kommandoen ACTIVATE DATABASE er udført, men der er allerede en forbindelse til databasen.**

**Forklaring:** Der er allerede en databaseforbindelse på én eller flere noder.

**Brugersvar:** Ingen.

**SQL1495W Kommandoen DEACTIVATE DATA-BASE er udført, men der er stadig en forbindelse til databasen.**

**Forklaring:** Der er stadig en databaseforbindelse på én eller flere noder.

# **SQL1500 - SQL1599**

**SQL1512N DDCSTRC kan ikke skrive til den angivne fil.**

**Forklaring:** DDCSTRC kan ikke skrive sporingsoplysningerne til det filnavn, som DDCSTRC har fået angivet.

**Brugersvar:** Kontrollér, om det angivne filnavn er gyldigt for filsystemet. Hvis der ikke er angivet et filnavn, skal du kontrollere, at du har den nødvendige tilladelse til at skrive til standardfilen DDCSTRC.TMP.

#### **SQL1513W DDCSTRC er ikke deaktiveret.**

**Forklaring:** Pga. en fejl er DDCSTRC ikke deaktiveret. Det er sket for at sikre, at sporingsoplysningerne ikke går tabt, før de er gemt i filen.

**Brugersvar:** Ret fejlen i DDCSTRC, der blev rapporteret før denne fejlmeddelelse, og prøv at deaktivere sporingen igen.

**Brugersvar:** Ingen.

## **SQL1496W Kommandoen DEACTIVATE DATA-BASE er udført, men databasen var ikke aktiveret.**

**Forklaring:** Databasen var ikke eksplicit startet på én eller flere noder, da DEACTIVATE DATABASE blev udført.

**Brugersvar:** Ingen.

## **SQL1497W Aktivering/deaktivering af database er udført, men der er opstået en fejl på nogle noder.**

**Forklaring:** Aktivering/deaktivering af database er udført på katalognoden og koordinatornoden, men der er opstået en fejl på en eller flere andre noder.

**Brugersvar:** Se i fejlloggen og find ud af, hvilken fejl der er opstået på hvilken node, ret om muligt fejlen og gentag ACTIVATE DATABASE- eller DEACTIVATE DATABASE-kommandoen.

#### **SQL1520N Bufferstørrelsen skal have en numerisk værdi, der er større end eller lig med 65536.**

**Forklaring:** Brugeren har angivet en ugyldig bufferstørrelse i DDCSTRC-kommandoen.

**Brugersvar:** Kontrollér, om den anvendte bufferstørrelse er numerisk og større end eller lig med 65536 (64 KB). Bemærk, at den hukommelse, der skal anvendes, bliver et multiplum af 64 KB. DDCSTRC runder den angivne bufferstørrelse ned til det nærmeste multiplum af 64 KB.

## **SQL1525N Der er opstået en fejl ved start af DB2 sikkerhedsdæmon.**

**Forklaring:** Der er opstået en uventet fejl ved start af DB2-sikkerhedsdæmon.

**Brugersvar:** Gentag DB2START-kommandoen. Kontakt serviceteknikeren, hvis problemet opstår igen.

#### **SQL1526N DB2START kan ikke udføres, fordi DB2VIA ikke er startet. Årsagskode** *årsagskode***.**

**Forklaring:** Der er opstået fejl, da DB2VIA skulle startes sammen med DB2. Årsagskoden angiver fejlen:

- 1. VIPL-programbiblioteket, der er angivet i variablen DB2\_VI\_VIPL i registreringsdatabasen, kan ikke indlæses.
- 2. Device-navnet, der er angivet i variablen DB2\_VI\_DEVICE i registreringsdatabasen, kan ikke åbnes.
- 3. DB2 understøtter ikke den VIA-implementering, der er installeret.

#### **Brugersvar:**

- 1. Sørg for, at DB2-registreringsdatabasen DB2\_VI\_VIPL er angivet korrekt, og at det navn, der er angivet i DB2\_VI\_VIPL, findes i systemvariablen %PATH%.
- 2. Sørg for, at DB2-registreringsvariablen DB2\_VI\_DEVICE er defineret korrekt.
- 3. DB2 understøtter kun VIA-implementeringer, der har et stabilitetsniveau på mindst Reliable Delivery. Det er også et krav, at VIA-implementeringen overholder Intel Virtual Interface Architecture Implementation Guide og består VIA-testen. Kontrollér, at din VIA-implementering overholder disse krav.

#### **SQL1530W Den angivne parallelitetsgrad ignoreres, fordi systemet ikke er aktiveret til intraafsnitsparallelitet.**

**Forklaring:** Enten er bindeparameteren DEGREE angivet med en værdi, der er større end 1, eller sætningen SET CURRENT DEGREE er udført med en værdi, der er større end 1, men databasesystemet er ikke aktiveret til intra-afsnitsparallelitet.

Databasesystemet skal startes med konfigurationsparameteren INTRA\_PARALLEL\_ENABLE=ON, så subsystemet kan aktiveres til intra-afsnitsparallelitet.

Sætningen eller kommandoen er udført korrekt, men gradsangivelsen er ignoreret.

**Brugersvar:** Hvis du vil bruge intra-parallelitet mellem forespørgsler, skal du genstarte databasesystemet med konfigurationsparameteren INTRA\_PARALLEL\_ENABLE=ON.

Ellers kan du angive værdien 1 eller ANY for gradsangivelsen.

**sqlcode**: +1530

**sqlstate**: 01623

#### **SQL1550N Fejl under udførelse af kommandoen SET WRITE SUSPEND. Årsagskode =** *årsagskode***.**

**Forklaring:** Du kan ikke udføre kommandoen SET WRITE SUSPEND, før fejlen, der er angivet under *Årsag*, er rettet.

- **1** Databasen er ikke aktiveret.
- **2** En sikkerhedskopiering er aktuelt i gang for måldatabasen. Du kan ikke standse skrivefunktioner midlertidigt, mens DB2 udfører sikkerhedskopiering.
- **3** En databasegenindlæsning er aktuelt i gang for måldatabasen. Du kan ikke standse skrivefunktioner midlertidigt, mens DB2 udfører genindlæsning.
- **4** Skrivefunktioner er allerede standset midlertidigt for databasen.
- **5** Den aktuelle tilstand af et eller flere tablespaces tillader ikke WRITE SUSPEND.

#### **Brugersvar:**

- **1** Aktivér databasen ved at udføre kommandoen ACTIVATE DATABASE, og gentag derefter kommandoen SET WRITE SUSPEND.
- **2** Vent til BACKUP-kommandoen er udført, og angiv derefter kommandoen SET WRITE SUS-PEND igen.
- **3** Vent til RESTORE-kommandoen er udført, og gentag derefter kommandoen SET WRITE SUSPEND.
- **4** Databasen er allerede i tilstanden SUSPEND. Angiv kommandoen SET WRITE RESUME for at genoptage skrivefunktioner.
- **5** Bruge kommandoen LIST TABLESPACES til at få vist tablespace-tilstanden. For de tablespaces, der er i en udestående tilstand, skal du udstede den relevante kommando for at bringe dem ud af den udestående tilstand, før du afgiver kommandoen SET WRITE SUS-PEND igen. Hvis et eller flere tablespaces involverer en igangværende funktion, skal du vente, indtil funktionen er afsluttet, før du afgiver kommandoen SET WRITE SUSPEND igen.

**sqlcode**: -1550

#### **SQL1551N Kommandoen SET WRITE RESUME er ikke udført, fordi databasen ikke aktuelt er i tilstanden WRITE SUSPEND.**

**Forklaring:** Databasen er aktuelt ikke i tilstanden WRITE SUSPEND. Du kan kun genoptage skrivefunktioner for en database, hvis skrivefunktioner er midlertidigt standset.

**Brugersvar:** Ingen handling er nødvendig, fordi skrivefunktioner er aktiveret for databasen. Angiv kommandoen SET WRITE SUSPEND, hvis du vil standse skrivefunktioner for databasen midlertidigt.

**sqlcode**: -1551

#### **SQL1552N Kommandoen er ikke udført, fordi databasen aktuelt er i tilstanden WRITE SUSPEND.**

**Forklaring:** Kommandoen kan ikke udføres, når skrivefunktioner er midlertidigt standset for databasen. Databasen er i tilstanden WRITE SUSPEND.

**Brugersvar:** Hvis det er kommandoen RESTART DATABASE, der ikke kan udføres, skal du angive kommandoen RESTART DATABASE igen sammen med parameteren WRITE RESUME. I et databasemiljø med flere noder skal du gentage kommandoen samtidigt på alle noder.

Hvis det er en BACKUP- eller RESTORE-kommando, der ikke kan udføres, skal du angive en SET WRITE RESUME FOR DATABASE-kommando for at genoptage skrivefunktioner for databasen. Angiv derefter BACKUP- eller RESTORE-kommandoen.

**sqlcode**: -1552

#### **SQL1553N DB2 kan ikke stoppes, fordi en eller flere databaser er i tilstanden WRITE SUSPEND.**

**Forklaring:** Du kan ikke afslutte en database, hvis skrivefunktioner er midlertidigt standset. Databasen er i tilstanden WRITE SUSPEND.

**Brugersvar:** Angiv kommandoen SET WRITE RESUME for at genoptage skrivefunktioner for databasen, og angiv derefter kommandoen db2stop igen.

**sqlcode**: -1553

#### **SQL1560N Der findes ikke en statistikprofil for tabel** *tabelnavn***.**

**Forklaring:** En statistikprofil skal defineres, før den kan bruges.

**Brugersvar:** Registrér en statistikprofil for tabellen vha. SET PROFILE-parameteren i RUNSTATS-kommandoen, og gentag funktionen.

#### **SQL1561N Statistikparameteren er ikke kompatibel med databaseserverens version.**

**Forklaring:** En eller flere af de angivne parametre er ikke kompatible med databaseserverens version. Denne databaseserverversion understøtter ikke alle de statistikparametre, der kan anvendes til API'et db2runstats.

**Brugersvar:** Brug API'et sqlustat til at indsamle statistikken, eller brug API'et db2runstats og angiv kun de parametre, der er tilgænglige for sqlustat-API'et.

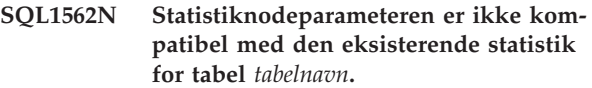

**Forklaring:** Statistiknodeparameteren afviger fra tabellens eksisterende tabel- eller indeksstatistik.

**Brugersvar:** Brug CONSISTENT NODE-parameteren til at indsamle statistik for tabellen.

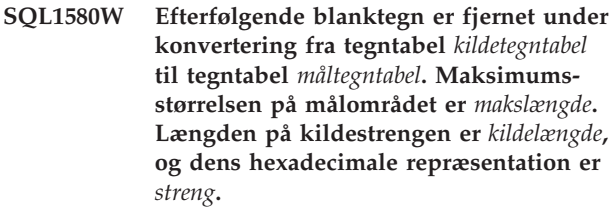

**Forklaring:** Under udførelse af SQL-sætningen har konverteringen af en tegntabel returneret en streng, som er længere end den maksimale størrelse på målobjektet. Behandlingen er fortsat, fordi kun blanktegn er fjernet.

**Brugersvar:** Kontrollér, at outputtet er som forventet, og at afkortningen ikke har haft utilsigtede konsekvenser.

**sqlcode**: +1580

**sqlstate**: 01004

## **SQL1581N Tabellen** *tabelnavn* **kan ikke være i APPEND-tilstand og have et klyngeindeks.**

**Forklaring:** Fejlen opstår i to situationer.

- v Der findes et klyngeindeks for en tabel, og ALTER TABLE bruges til at forsøge at sætte tabellen i APPEND-tilstand.
- v En tabel er i APPEND-tilstand, og CREATE INDEX bruges til at forsøge at oprette et klyngeindeks.

**Brugersvar:** Deaktivér APPEND-tilstand for tabellen, hvis et klyngeindeks er nødvendigt. Slet det eksisterende klyngeindeks for tabellen, hvis den skal være i APPEND-tilstand.

**sqlcode**: -1581

**sqlstate**: 428CA

## **SQL1582N PAGESIZE-værdien for tablespace** *tablespace-navn* **passer ikke til PAGESIZEværdien for bufferpulje** *bufferpulje***, der er knyttet til tablespacet.**

**Forklaring:** Den PAGESIZE-værdi, der er angivet i CREATE TABLESPACE-sætningen, passer ikke til sidestørrelsen for den bufferpulje, der er defineret til tablespacet. Værdierne skal svare til hinanden.

Sætningen kan ikke behandles.

**Brugersvar:** Ret værdien for PAGESIZE, så den svarer til bufferpuljens sidestørrelse, eller angiv en anden bufferpulje, der har samme sidestørrelse.

**sqlcode**: -1582

**sqlstate**: 428CB

#### **SQL1583N PAGESIZE-værdien** *sidestørrelse* **kan ikke anvendes.**

**Forklaring:** Den sidestørrelse, der er angivet som PAGESIZE-værdi i sætningen CREATE BUFFERPOOL eller CREATE TABLESPACE, kan ikke anvendes. I Version 5 kan følgende sidestørrelser anvendes: 4 KB, 8 KB, 16 KB og 32 KB.

Sætningen kan ikke behandles.

**Brugersvar:** Angiv en af de understøttede sidestørrelser.

**sqlcode**: -1583

**sqlstate**: 428DE

## **SQL1584N Der findes ikke et midlertidigt systemtablespace med en sidestørrelse på mindst** *sidestørrelse***.**

**Forklaring:** Der kræves et midlertidigt system-tablespace, for at sætningen kan behandles. Der er ikke noget midlertidigt system-tablespace til rådighed, som har en sidestørrelse på *sidestørrelse* eller derover.

Sætningen kan ikke behandles.

**Brugersvar:** Opret et midlertidigt system-tablespace med en sidestørrelse på mindst *sidestørrelse*.

**sqlcode**: -1584

**sqlstate**: 57055

#### **SQL1585N Der findes ikke et midlertidigt systemtablespace med en tilstrækkelig stor sidestørrelse.**

**Forklaring:** Et af følgende forhold er opstået:

- 1. Længden på rækker i den midlertidige systemtabel overstiger den grænse, der er plads til i databasens største midlertidige system-tablespace.
- 2. Det antal kolonner, der skal være i en midlertidig systemtabel, overstiger den grænse, der er plads til i databasens største midlertidige system-tablespace.

Grænserne for et midlertidigt system-tablespace afhænger af tablespacets sidestørrelse. Værdierne er følgende:

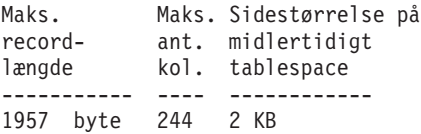

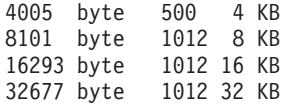

**Brugersvar:** Opret et midlertidigt system-tablespace med en større sidestørrelse, hvis det ikke findes i forvejen. Hvis et sådant tablespace findes i forvejen, skal du fjerne én eller flere kolonner fra den midlertidige systemtabel. Opret evt. separate tabeller eller udpluk, som kan indeholde de overskydende oplysninger.

**sqlcode**: -1585

**sqlstate**: 54048

## **SQL1590N LONG VARCHAR- og LONG VAR-GRAPHIC-felter er ikke tilladt i tablespaces, der er placeret på enheder af typen DEVICE.**

**Forklaring:** På HP skal diskområder uden filsystem (DEVICES) inddeles i enheder på hver 1024 byte. LONG VARCHAR- og LONG VARGRAPHIC-felter behandles i 512 byte-enheder og kan derfor kun anvendes i et systemstyret tablespace eller et databasestyret tablespace, der kun indeholder opbevaringssteder af typen FILE.

**Brugersvar:** Alternativer:

- v Vælg en af LOB-kolonnetyperne (BLOB, CLOB, DBCLOB) i stedet for LONG.
- Anvend et tablespace med de rigtige egenskaber.

**sqlcode**: 1590

**sqlstate**: 56097

## **SQL1591N ON-parameteren i SET INTEGRITY-sætningen er ikke gyldig. Tabel** *tabelnavn* **er ikke i den korrekte tilstand.**

**Forklaring:** Parameteren ON kan kun angives for en tabel, der er i tilstanden udestående kontrol, og hvis der er angivet 'Y' eller 'U' for det første felt (ved fremmednøglebetingelser), det andet felt (ved kontrolbetingelser) og det femte felt (ved materialiserede tabeller) i kolonnen CONST\_CHECKED i kataloget SYSCAT.TABLES.

**Brugersvar:** Hvis tabellen ikke er i tilstanden udestående kontrol, skal du ikke angive parameteren ON. Hvis tabellen er i tilstanden udestående kontrol, skal du udføre integritetskontrol for tabellen (eller, hvis det er en materialiseret tabel, skal du opfriske den), inden du udfører sætningen SET INTEGRITY med parameteren ON.

**sqlcode**: -1591

#### **SQL1592N INCREMENTAL-parameteren er ikke gyldig (årsagskode** *årsagskode***), fordi tabel** *tabelnavn* **ikke kan behandles i trin.**

**Forklaring:** Årsagen afhænger af *årsagskoden*:

- **32** Tabellen er ikke en materialiseret forespørgselstabel af typen REFRESH IMMEDIATE, en materialiseret forespørgselstabel af typen REF-RESH DEFERRED med en understøttende fasetabel eller en fasetabel af typen PROPA-GATE IMMEDIATE.
- **33** Hvis tabellen er en materialiseret forespørgselstabel eller en fasetabel, er LOAD REPLACE eller LOAD INSERT udført for tabellen.
- **34** Efter sidste integritetskontrol er der udført LOAD REPLACE for tabellen.
- **35** En af følgende:
	- v Den materialiserede forespørgselstabel eller fasetabellen er netop oprettet. Første gang en tabels integritet kontrolleres efter oprettelsen, er fuld behandling nødvendig.
	- Der er føjet en ny betingelse til selve tabellen eller dens overordnede tabeller (eller dens underordnede tabel, hvis det er en materialiseret forespørgselstabel eller fasetabel), mens tabellen er i tilstanden udestående kontrol.
	- v Hvis det er en materialiseret forespørgselstabel eller fasetabel, er der udført LOAD REPLACE for en eller flere af tabellens underordnede tabeller efter seneste opfriskning.
	- v Hvis det er en materialiseret forespørgselstabel, er der givet fuld adgang (vha. parameteren FULL ACCESS) til mindst én underliggende tabel, før den materialiserede forespørgselstabel blev opfrisket.
	- v Hvis det er en fasetabel, er der givet fuld adgang (vha. parameteren FULL ACCESS) til mindst én underliggende tabel, før fasetabellen blev spredt.
	- v Hvis det er en materialiseret forespørgselstabel, og dens tilsvarende fasetabel er i en ufuldstændig tilstand.
	- Nogle af tabellens overordnede tabeller (eller underordnede tabel, hvis det er en materialiseret forespørgselstabel eller en fasetabel) er ikke-trinvist kontrolleret for integritet.
	- Tabellen var i tilstanden udestående kontrol inden overførslen. Der kræves fuld behandling, første gang tabellens integritet kontrolleres efter overførslen.
	- Tabellen er sat i tilstanden udestående kontrol på et tidspunkt under rollforward-funktionen.

**Brugersvar:** Undlad at angive parameteren INCRE-MENTAL. Systemet kontrollerer hele tabellen for overtrædelse af betingelser. Hvis det drejer sig om en materialiseret forespørgselstabel, ændrer systemet definitionen på forespørgslen til forespørgselstabellen.

**sqlcode**: -1592

**sqlstate**: 55019

#### **SQL1593N Parameteren REMAIN PENDING er ikke gyldig, da tabel** *tabelnavn* **ikke er i tilstanden udestående kontrol.**

**Forklaring:** Tabellen skal være i tilstanden udestående kontrol, hvis parameteren REMAIN PENDING angives.

**Brugersvar:** Undlad at angive parameteren REMAIN PENDING.

**sqlcode**: -1593

**sqlstate**: 55019

#### **SQL1594W Integriteten af ikke-INCREMENTAL data er ikke valideret af databasesystemet.**

**Forklaring:** Tabellen blev tidligere ikke kontrolleret. Hvis parameteren NOT INCREMENTAL ikke angives, udføres trinvis behandling af tabellen. De tidligere ikke-kontrollerede dele af tabellen kontrolleres fortsat ikke, og de tilsvarende værdier i CONST\_CHECKEDkolonnen forbliver 'U'.

**Brugersvar:** Ingen handling er påkrævet. Du kan validere tidligere ikke-kontrollerede datas integritet og få systemet til at vedligeholde tabeldataenes integritet på følgende måde: Afsend sætningen SET INTEGRI-TY...OFF, så tabellen kommer i tilstanden udestående kontrol. Udfør derefter sætningen SET INTEGRITY...IM-MEDIATE CHECKED igen med parameteren NOT INCREMENTAL.

**sqlcode**: +1594

**sqlstate**: 01636

**SQL1595N Integriteten af tabel** *tabenavn* **kan ikke kontrolleres, fordi en overordnet tabel i en referencebetingelse eller en tabel, der er underordnet den materialiserede tabel eller fasetabellen, ikke er kontrolleret.**

**Forklaring:** For at undgå at der indsættes data i tabellen, som ikke er i overensstemmelse med integritetskontrollen, må ingen overordnede tabeller være i tilstanden udestående kontrol, så denne tabels integritet kan kontrolleres. Hvis det er en materialiseret tabel, skal alle underordnede tabeller valideres, så tabellen kan opfriskes. Hvis det er en fasetabel, må ingen underordnede tabeller være i tilstanden udestående kontrol, så tabellen kan spredes. En tabel valideres, når der er angivet 'Y' eller 'U' for det første felt (ved fremmednøglebetingelser), det andet felt (ved kontrolbetingelser), det femte felt (ved materialiserede tabeller) og det syvende felt (ved fasetabeller) i kolonnen CONST- \_CHECKED i SYSCAT.TABLES.

**Brugersvar:** Kontrollér integriteten for alle dens overordnede tabeller (eller underordnede tabeller, hvis det er en materialiseret tabel eller en fasetabel), og udfør sætningen igen.

**sqlcode**: -1595

**sqlstate**: 55019

**SQL1596N WITH EMPTY TABLE kan ikke angives for** *tabelnavn***.**

**Forklaring:** WITH EMPTY TABLE-udtrykket kan ikke angives for tabel *tabelnavn*, fordi tabellen:

## **SQL1600 - SQL1699**

#### **SQL1601N Inputparameteren** *parameter* **til databaseovervågning er en NULL-pointer.**

**Forklaring:** Brugeren har kaldt et af databaseovervågnings-API'erne og stillet en NULL-pointer til rådighed i stedet for en nødvendig parameter.

Kommandoen kan ikke behandles.

**Brugersvar:** Gentag kommandoen med en gyldig værdi.

## **SQL1602N En objekttype, der er angivet i inputdatastrukturen (SQLMA), kan ikke anvendes.**

**Forklaring:** En objekttype, der er angivet i det variable dataareal i inputdatastrukturen (SQLMA) til databaseovervågningens snapshot-API, kan ikke anvendes.

Kommandoen kan ikke behandles.

**Brugersvar:** Gentag kommandoen med en gyldig objekttype. I *Administrative API Reference* og *Application Development Guide* er der flere oplysninger om gyldige objekttyper.

#### **SQL1603N Parameteren** *parameter* **er ikke angivet i inputdatastrukturen (SQLMA).**

**Forklaring:** Der mangler en nødvendig parameter i inputdatastrukturen (SQLMA) til databaseovervågningens snapshot- eller Estimate Buffer Size-API.

Kommandoen kan ikke udføres.

**Brugersvar:** Gentag kommandoen med en gyldig værdi.

- v er en materialiseret forespørgselstabel,
- v har en afhængig materialiseret forespørgselstabel af typen REFRESH IMMEDIATE, eller
- er den overordnede tabel i en referencebetingelse.

Udtrykket WITH EMPTY TABLE kan ikke angives, når en sådan tabel ændres til ACTIVATE NOT LOGGED INITIALLY.

Sætningen kan ikke behandles.

**Brugersvar:** Fjern udtrykket WITH EMPTY TABLE fra ALTER TABLE-sætningen.

**sqlcode**: -1596

**sqlstate**: 42928

## **SQL1604N Parameteren** *parameter* **er ikke afsluttet med NULL.**

**Forklaring:** Tegnstrengparameteren skal afsluttes med et NULL-tegn.

Kommandoen kan ikke behandles.

**Brugersvar:** Tilføj et NULL-tegn i slutningen af tegnstrengparameteren, og gentag kommandoen.

#### **SQL1605W Databasen** *databasealias* **er ikke aktiv.**

**Forklaring:** Databaseovervågningens Reset-API er kaldt til en bestemt database, men databasen er ikke aktiv.

Kommandoen er udført, men der er ikke udført nogen funktioner.

**Brugersvar:** Kontrollér, om databasealiaset er rigtigt, og om databasen er startet.

#### **SQL1606W Outputbufferen til databaseovervågningen er fyldt.**

**Forklaring:** Outputbufferområdet til databaseovervågningen er ikke stort nok til at rumme de returnerede data. Sandsynlige årsager er stor systemaktivitet ved kaldet, eller at brugeren har allokeret en buffer, som er for lille til at indeholde de returnerede data ved et APIkald til databaseovervågningen i et brugerprogram.

Kommandoen er udført, og data, der er blevet opsamlet før dataoverløbet, returneres i brugerens buffer.

**Brugersvar:** Gentag kommandoen, allokér en større buffer, eller nedsæt mængden af ønskede oplysninger, hvis det drejer sig om et API-kald til databaseovervågningen i et brugerprogram.

## **SQL1607N Der er ikke tilstrækkelig hukommelse til at udføre funktionen i databaseovervågningen.**

**Forklaring:** Databasesystemet har ikke tilstrækkelig hukommelse til at behandle kommandoen til databaseovervågningen.

Kommandoen kan ikke behandles.

**Brugersvar:** Gentag kommandoen med en mindre buffer.

## **SQL1608W To eller flere databasealiaser, der er angivet i input, henviser til samme database.**

**Forklaring:** Der er udført et snapshot- eller Estimate Buffer Size-API-kald til databaseovervågningen, som angiver samme kommando til to eller flere databasealiaser i inputdatastrukturen SQLMA, og de henviser til den samme database.

Databaseovervågningen udføres, men returnerer kun ét eksemplar af oplysningerne i outputbufferen.

**Brugersvar:** Ingen handling er påkrævet. Brugeren bør dog kontrollere, at databasealiaserne, som blev angivet i input, er rigtige, hvis der forventes oplysninger om forskellige databaser.

## **SQL1609N Databasen** *db-alias* **er en ekstern database og kan ikke overvåges.**

**Forklaring:** Der er udført et databaseovervågnings-API-kald, som angiver databasealiaset for den eksterne database. Databaseovervågningen kan ikke overvåge eksterne databaser.

Kommandoen kan ikke udføres.

**Brugersvar:** Brugeren skal kontrollere, om databasealiaset, der er angivet i input, er rigtigt og gentage kommandoen med det rigtige databasealias.

## **SQL1610N Inputparameteren** *parameter* **til databaseovervågning er ugyldig.**

**Forklaring:** Brugeren har kaldt et af databaseovervågnings-API'erne og har angivet en ugyldig værdi for parameteren.

Kommandoen kan ikke behandles.

**Brugersvar:** Gentag kommandoen med en gyldig værdi.

#### **SQL1611W Der er ikke returneret data fra databaseovervågningen.**

**Forklaring:** Ingen af overvågningsoplysningerne var tilgængelige på det tidspunkt, databaseovervågnings-API-kaldet blev sendt. Det kan ske, når den relevante database eller det relevante program ikke er

aktivt, eller når en overvågningsgruppe, f.eks. tabelgruppen, er deaktiveret, og der er bestilt tabeloplysninger.

**Brugersvar:** Kommandoen er udført, men der er ikke returneret data til brugeren.

Brugeren skal sikre, at de databaser eller programmer, der skal overvåges, er aktive på det tidspunkt databaseovervågnings-API'et kaldes, eller at de relevante overvågningsgrupper er aktive.

## **SQL1612N Stien i CREATE EVENT MONITOR er ugyldig.**

**Forklaring:** Stien, der er angivet i sætningen CREATE EVENT MONITOR, er et ugyldigt stinavn. Kommandoen kan ikke behandles.

**Brugersvar:** Gentag sætningen med den rigtige sti til aktivitetsovervågningen.

**sqlcode**: -1612

**sqlstate**: 428A3

## **SQL1613N Den angivne parameter til aktivitetsovervågning er ugyldig.**

**Forklaring:** Parameteren, der er angivet i sætningen CREATE EVENT MONITOR, er ugyldig. Mulige årsager:

- Den angivne værdi for MAXFILES, MAXFILESIZE eller BUFFERSIZE er for lav.
- v MAXFILESIZE er mindre end BUFFERSIZE.
- v MAXFILESIZE NONE er angivet sammen med en værdi for MAXFILES, som er forskellig fra 1.

Kommandoen kan ikke behandles.

**Brugersvar:** Gentag sætningen med de rigtige parametre til aktivitetsovervågning.

**sqlcode**: -1613

**sqlstate**: 428A4

## **SQL1614N Der er opstået en I/O-fejl ved aktivering af aktivitetsovervågning. Årsagskode =** *årsagskode***.**

**Forklaring:** Der er registreret en I/O-fejl ved aktivering af aktivitetsovervågning. <årsagskode> kan være:

- **1** En ukendt måltype til aktivitetsovervågning er registreret.
- **2** Den sti, som aktivitetsovervågningen skal skrive data til, er ikke fundet.
- **3** Der er ikke adgang til den sti, som aktivitetsovervågningen skal skrive data til.
- **4** Stien, som aktivitetsovervågningen skal skrive data til, er ikke en pipe.
- **5** Ingen proces har åbnet aktivitetsovervågningens pipe til læsning.
- **6** Der er opstået en uventet I/O-fejl.
- **7** Den pipe, der skal skrives til, er ikke åbnet i meddelelsestilstand. Denne årsagskode gælder kun i OS/2.
- **8** Bufferen til den pipe, der skal skrives til, er for lille. Størrelsen på den indgående pipe-buffer skal være mindst 4096 byte. Denne årsagskode gælder kun i OS/2.

**Brugersvar:** Løs problemet, der er beskrevet af årsagskoden, hvor det er muligt, og gentag sætningen SET EVENT MONITOR STATE.

**sqlcode**: -1614

**sqlstate**: 58030

#### **SQL1615W Aktivitetsovervågningen er allerede i den angivne tilstand.**

**Forklaring:** Der er gjort forsøg på enten at aktivere en allerede aktivitetsovervågning eller at deaktivere en allerede inaktiv aktivitetsovervågning. Sætningen SET EVENT MONITOR STATE er ignoreret.

**Brugersvar:** Ingen.

**sqlcode**: +1615

**sqlstate**: 01598

#### **SQL1616N Det maksimale antal aktive aktivitetsovervågninger er nået.**

**Forklaring:** Højst 32 aktivitetsovervågninger kan være aktive samtidigt pr. database. Denne grænse er nået. Den angivne aktivitetsovervågning kan ikke aktiveres.

**Brugersvar:** Deaktivér om muligt en af de aktive aktivitetsovervågninger, og gentag sætningen SET EVENT MONITOR STATE.

**sqlcode**: -1616

**sqlstate**: 54030

#### **SQL1617N Den angivne aktivitetsovervågning har nået grænsen for MAXFILES og MAXFI-LESIZE.**

**Forklaring:** Den angivne aktivitetsovervågning er oprettet med en begrænsning på den datamængde, der tillades i det bibliotek, aktivitetsovervågningen skriver data til. Denne grænse er nået. Den angivne aktivitetsovervågning kan ikke aktiveres.

**Brugersvar:** Slet om muligt nogle af datafilerne fra aktivitetsovervågningens bibliotek, og gentag sætningen SET EVENT MONITOR STATE.

**sqlcode**: -1617

**sqlstate**: 54031

## **SQL1618N Stien, der skal skrives data til for den angivne aktivitetsovervågning, er i brug af en anden aktivitetsovervågning.**

**Forklaring:** Den angivne aktivitetsovervågning er oprettet med den samme sti, der skal skrives data til, som en anden aktivitetsovervågning. Den anden aktivitetsovervågning har været aktiveret mindst én gang og efterladt .EVT- og/eller .CTL-filer i sin sti. Filerne kan være i brug af applikationer, der læser de aktivitetsoplysninger, de indeholder.

**Brugersvar:** Deaktivér den anden aktivitetsovervågning, hvis den er aktiv i øjeblikket. Når du har sikret dig, at filerne, som aktivitetsovervågningen oprettede i sin sti, ikke bruges af nogen applikationer, kan du fjerne filerne. Gentag derefter SET EVENT MONITORsætningen.

En anden mulighed er at oprette den ønskede aktivitetsovervågning, angive en anden sti, der skal skrives data til, og gentage sætningen SET EVENT MONITOR STATE.

**sqlcode**: -1618

**sqlstate**: 51026

## **SQL1619N En aktiv aktivitetsovervågning kan ikke slettes.**

**Forklaring:** Den angivne aktivitetsovervågning er aktiv i øjeblikket og kan derfor ikke slettes.

**Brugersvar:** Deaktivér aktivitetsovervågningen, og gentag sætningen DROP EVENT MONITOR.

**sqlcode**: -1619

**sqlstate**: 55034

## **SQL1620N Kan ikke udføre FLUSH for aktivitetsovervågning. Årsagskode** *rc***.**

**Forklaring:** FLUSH kan ikke udføres for aktivitetsovervågning. Det kan have en af følgende årsager:

- 1. Aktivitetsovervågning er ikke startet.
- 2. Outputtet fra aktivitetsovervågning er på et niveau fra før Version 6. FLUSH er derfor ikke tilgængelig.

**Brugersvar:** Kontrollér, at aktivitetsovervågning er startet. Hvis outputtet fra aktivitetsovervågning er på et niveau fra før Version 6, skal du ikke udføre FLUSH for det.

**sqlcode**: -1620

**SQL1621N Der er endnu ikke udført commit af den transaktion, som den angivne aktivitetsovervågning er oprettet i. Aktivitetsovervågning kan ikke aktiveres.**

**Forklaring:** En aktivitetsovervågning kan ikke aktiveres, før der er udført en commit af den transaktion, den er oprettet i.

**Brugersvar:** Udfør commit af den transaktion, som aktivitetsovervågningen er oprettet i, og gentag sætningen SET EVENT MONITOR STATE.

**sqlcode**: -1621

**sqlstate**: 55033

**SQL1622N STATE-værdien, der er angivet i sætningen SET EVENT MONITOR STATE, er ugyldig.**

**Forklaring:** STATE-værdien, der er angivet i sætningen SET EVENT MONITOR STATE STATE, ligger uden for intervallet af gyldige værdier, eller værdien er NULL som følge af en indikatorvariabel.

Gyldige værdier for EVENT MONITOR STATE:

- **0** deaktivering af aktivitetsovervågningen
- **1** aktivering af aktivitetsovervågningen

Sætningen kan ikke udføres.

**Brugersvar:** Ret værdien for EVENT MONITOR STATE og/eller indikatorvariablen, og gentag sætningen.

**sqlcode**: -1622

**sqlstate**: 42815

## **SQL1623N I kaldet til SQLMONSZ- eller SQL-MONSS-API'et er der angivet for mange objekter i inputstrukturen SQLMA.**

**Forklaring:** Grænsen for antallet af tilladte objekter i inputstrukturen SQLMA er overskredet.

**Brugersvar:** Nedsæt antallet af objekter i parameteren SQLMA, og prøv at udføre kaldet igen.

## **SQL1624N Alle databaser, som SQLMONSZ- eller SQLMONSS-API'et henviser til, skal være placeret på samme node.**

**Forklaring:** SQLMA-parameteren indeholder henvisninger til databaser, som er placeret på forskellige noder.

**Brugersvar:** Revidér parameteren SQLMA, så alle databaseobjekter henviser til samme node, og prøv at udføre kaldet igen.

## **SQL1625W Overvågningsprogrammet kan ikke konvertere fra tegntabellen** *kilde* **til tegntabellen** *mål***. Konvertering er forsøgt for data af typen** *type***.**

**Forklaring:** Typen kan være:

- 1. sætningstekst
- 2. DCS-applikation
- 3. applikation
- 4. tabel
- 5. låse
- 6. tablespace

Data kan ikke konverteres fra kildetegntabellen til måltegntabellen. Fejlen kan opstå i følgende tilfælde:

- 1. kombinationen af kilde- og måltegntabellerne kan ikke benyttes af databasesystemet.
- 2. Kombinationen af kilde- og måltegntabellerne understøttes ikke af styresystemets tegnkonverteringsprogram på servernoden.

Problemet kan opstå, når overvågningsprogrammet forsøger at konvertere data i en database, hvis tegntabel ikke kan anvendes af overvågningsprogrammet.

**Brugersvar:** I dokumentationen til styresystemet kan du finde en oversigt over de konverteringsfunktioner, der understøttes. Sørg for, at de relevante funktioner er installeret og tilgængelige for databasesystemet.

Hvis det er muligt, skal du benytte samme tegntabel til databasen og overvågningsprogrammet.

**SQL1626W Der er opstået overløb under konvertering fra tegntabellen** *kilde* **til tegntabellen** *mål***. Størrelsen på målområdet er** *makslængde***, data er af typen** *type***, og de otte første tegn er** *data***.**

**Forklaring:** Typen kan være:

- 1. sætningstekst
- 2. DCS-applikation
- 3. applikation
- 4. tabel
- 5. låse
- 6. tablespace

Overvågningsprogrammet kan ikke konvertere data pga. manglende plads. Data er bevaret i deres oprindelige format.

**Brugersvar:** Hvis det er muligt, skal du benytte samme tegntabel til databasen og overvågningsprogrammet.

**SQL1627W Der er udført en SNAPSHOT API-forespørgsel på det selvbeskrivende datastrømsniveau, men serveren kan kun returnere et snapshot i strukturformat med fast størrelse.**

**Forklaring:** Selv om applikationen har afsendt SNAP-SHOT-forespørgslen på SQLM\_DBMON\_VERSION6-niveau eller et senere niveau, er formatet på det dataudpluk, serveren har returneret, fra en tidligere version.

**Brugersvar:** I det selvbeskrivende dataformat for snapshot (DB2 version 6 og senere), returneres de opsamlede oplysninger. inkl. serverniveau, som en del af snapshot-datastrømmen. I DB2-versioner før Version 6 returneres opsamlede snapshot-oplysninger i en sqlm- \_collected-struktur. Du skal bruge sqlm\_collected-strukturen og den tidligere metode til behandling af datastrøm til at analyse snapshot-datastrømmen.

**SQL1628W En ekstern funktion til hentning af parametre har returneret delresultater, fordi outputbufferen er fuld. Hvis du vil hente de fuldstændige resultater, skal du anvende en buffer på mindst** *størrelse* **byte.**

**Forklaring:** Den outputbuffer, der blev stillet til rådighed, er ikke stor nok til at returnere alle de tilgængelige parameterdata. Overvågningen returnerede så mange data som muligt vha. den givne outputbuffer.

**Brugersvar:** Tildel en større databuffer, og afsend kommandoen igen.

#### **SQL1629W En ekstern snapshotfunktion er ikke blevet udført på noden eller noderne** *nodeliste* **med årsagskoden eller -koderne** *årsagsliste***.**

**Forklaring:** Der er opstået en fejl under en handling på en ekstern node af årsagen <årsagskode>. Fejlen er en af følgende typer:

- **1** FCM kan ikke kommunikere med målnoden pga. en nodefejl eller en kommunikationsfejl.
- **2** Snapshotfunktionen er ikke færdigudført på målnoden. Du kan finde den pågældende SQLCA i administrators beskedlog.

**Brugersvar:** Hvis årsagen til fejlen er en nodefejl eller en kommunikationsfejl, skal du afhjælpe kommunikationsfejlen eller genstarte den node, hvor der opstod fejl på.

Hvis fejlen skyldes fejl i en snapshotfunktion på en ekstern node, skal du afhjælpe fejlen ved at undersøge SQLCA-værdien fra den fejlbehæftede funktion i administrators beskedlog og slå forklaringen på fejlkoden op.

#### **SQL1650N Den kaldte funktion kan ikke anvendes længere.**

**Forklaring:** Brugeren har forsøgt at kalde et API, der ikke kan anvendes i denne version af databasesystemet.

**Brugersvar:** Den ønskede funktion kan måske anvendes af et andet API-kald. Brug *Administrative API Reference* og *Application Development Guide* til at afgøre, om funktionen kan anvendes vha. et andet API-kald.

## **SQL1651N Kommandoen kan ikke udføres, fordi funktionen ikke kan anvendes under denne version af DB2 Server.**

**Forklaring:** Nogle nye funktioner kan ikke anvendes under tidligere versioner af DB2 Server. En anden årsag til denne fejl kan være, at kommandoen refererer til objekter med kvalifikatorer, der er længere, end serverversionen understøtter.

**Brugersvar:** Udfør kommandoen på en DB2-server, hvor den nyeste version af DB2 Server er installeret, eller installér den nyeste version af DB2 Server på serveren.

## **SQL1652N Der er opstået en I/O-fejl ved en fil.**

**Forklaring:** Der er opstået en fejl ved åbning, lukning, læsning fra eller skrivning til en fil.

**Brugersvar:** Der er flere oplysninger i DB2DIAG.LOG. Undersøg også, om disken er fuld, om der er adgang til filen, og om der er opstået fejl i styresystemet.

#### **SQL1653N Der er angivet en ugyldig sti til profilen.**

**Forklaring:** Hele stien skal angives til en fil, hvor serveroplysninger skal oprettes.

**Brugersvar:** Kontrollér, at stien til profilen er angivet, og at den er korrekt.

#### **SQL1654N Der er opstået en fejl ved stien til et databasesubsystem.**

**Forklaring:** Stien til subsystemet kan ikke returneres.

**Brugersvar:** Kontrollér, at DB2INSTANCE-stien er angivet korrekt. Kontrollér, at den fulde længde på den angivne sti ikke nærmer sig det maksimum, styresystemet kan håndtere.

## **SQL1660N Der er opstået en fejl ved generatoren på serveren, som bruges til opsporing af serveroplysninger.**

**Forklaring:** Der er opstået en serversystemfejl.

**Brugersvar:** Rapportér fejlen til DB2-serveradministratoren. Der er flere oplysninger om fejlen i filen DB2DIAG.LOG på serveren.

**SQL1670N Opsporingstypen, der er angivet i DISCOVER-konfigurationsparameteren for databasesystemet, angiver, at opsporingen er deaktiveret.**

**Forklaring:** DISCOVER = DISABLE er konfigureret i konfigurationsfilen til databasesystemet.

**Brugersvar:** Hvis du har behov for opsporingsfunktioner, skal du ændre opsporingstypen til KNOWN eller SEARCH.

## **SQL1671N Fejl under udførelse af kommandoen SEARCH DISCOVERY. Undersøg, om der er flere oplysninger i administrators beskedlog.**

**Forklaring:** Fejlen kan have én af følgende årsager:

- 1. Fejl under initialisering (sqleCommonInitialization-ForAPIs)
- 2. Kan ikke hente klientsubsystemstien (sqloinstancepath)
- 3. Outputfilen kan ikke åbnes (sqlofopn)
- 4. Der kan ikke skrives til outputfilen (sqlofprt)
- 5. Kan ikke hente hukommelse (sqlogmblk)
- 6. Kan ikke hente konfiguration af databasesystem (sqlfcsys)
- 7. Fejl ved NetBIOS-kald
- 8. Fejl ved intern DB2-systemfunktion (sqlogpid, sqlogmt).

Der er flere oplysninger i DB2DIAG.LOG.

#### **Brugersvar:**

- 1. Hvis der opstår fejl under initialiseringen, kan du prøve at genstarte maskinen eller at geninstallere programmet.
- 2. Hvis der er opstået en fejl i en subsystemsti, skal du kontrollere, om værdien DB2INSTANCE er korrekt angivet.
- 3. Hvis der opstår fejl under åbning af eller skrivning til en fil, skal du kontrollere, om du har adgang til at åbne og skrive en fil til biblioteket <SQLLIBsti>\<subsystem>\TMP på Intel-maskiner eller <subsystemsti>/sqllib/tmp på UNIX-maskiner.
- 4. Hvis der ikke kan hentes hukommelse, skal du kontrollere, hvor meget hukommelse der er til rådighed på din maskine.
- 5. Hvis DBM-konfigurationen ikke kan hentes, kan du prøve at genstarte maskinen eller at geninstallere programmet.
- 6. Hvis der opstår fejl ved et NettBIOS-kald:

# **SQL1700 - SQL1799**

- v Hvis der opstår fejl med returkode 13 ved tilføjelse af navn, skal du kontrollere, at NNAME, der er angivet i DBM-konfigurationen, ikke er brugt til at konfigurere en anden DB2-client/server på netværket.
- Kontrollér, at NetBIOS er installeret og konfigureret korrekt, og fungerer korrekt.
- v Kontrollér netværket for fejl.
- 7. Hvis der er opstået fejl i en intern DB2-systemfunktion, skal du kontrollere, om computerens styresystemsfunktioner fungerer korrekt.

DB2-funktionen indeholder oplysninger om de fejlkoder, der returneres af ovennævnte funktioner og skrives til DB2DIAG.LOG.

## **SQL1673N Adresselisten, der er angivet som input til opsporingsfunktionen, er ugyldig.**

**Forklaring:** Programmet anvender en ugyldig henvisning i inputadresselisten. Adresselisten henviser ikke til noget.

**Brugersvar:** Kontrollér, at henvisningen i programmets inputadresseliste er gyldig, og at den ikke er NULL.

## **SQL1674N Serveradresselisten, der er angivet som input til opsporingsfunktionen, er ugyldig.**

**Forklaring:** Programmet anvender en ugyldig henvisning i inputserveradressen. Serveradressen henviser ikke til noget.

**Brugersvar:** Kontrollér, at der er angivet en gyldig inputserveradresse i programmet, og at adressen ikke er NULL.

**SQL1675N Opsporing er kun tilladt mod DB2-administrationsservere. De givne kommunikationsoplysninger giver ikke adgang til en administrationsserver.**

**Forklaring:** En KNOWN-opsporingskommando er afsendt mod en DB2-server, som ikke er en DB2-administrationssserver. De angivne kommunikationsoplysninger er ikke korrekte.

**Brugersvar:** Kontrollér, at DB2ADMINSERVER er angivet på det DB2-serversubsystem, du er ved at få adgang til. Det betyder, at serversubsystemet er en DB2-administrationsserver. Gentag opsporingskommandoen KNOWN sammen med de korrekte kommunikationsoplysninger.
# **SQL1700N Det reserverede skemanavn** *navn* **er fundet i databasen under overførsel af databasen.**

**Forklaring:** Databasen indeholder et eller flere databaseobjekter, der bruger skemanavnet *navn*, som er reserveret af det aktuelle databasesystem.

Kommandoen kan ikke udføres.

**Brugersvar:** Kontrollér, at alle databaseobjekter, der anvender et reserveret skemanavn, slettes, og opret objekterne igen med et andet skemanavn. Rettelsen skal foretages i den version af databasesystemet, hvor databasen er oprettet. Kontrollér, at ingen reserverede skemanavne benyttes, før du forsøger overførslen igen. Gentag derefter kommandoen til overførsel af databasen under den nuværende version af databasesystemet.

#### **SQL1701N Databasen kan ikke overføres, fordi den sidste session er afbrudt med fejl.**

**Forklaring:** Den sidste databasefunktion er afsluttet unormalt, f.eks. ved en strømafbrydelse, i det tidligere databasesystem. Databasen kan ikke overføres, før databasen er startet igen.

Kommandoen kan ikke udføres.

**Brugersvar:** Databasen skal startes igen. Udfør kommandoen RESTART DATABASE vha. den version af databasesystemet, som sidst benyttede databasen. Gentag derefter kommandoen til overførsel af databasen under den nuværende version af databasesystemet.

# **SQL1702W** *protokol* **forbindelsesstyring er startet.**

**Brugersvar:** Ingen.

# **SQL1703W Biblioteket DB2EVENT kan ikke oprettes under overførsel af databasen.**

**Forklaring:** Databasen er overført, men biblioteket DB2EVENT kan ikke oprettes.

**Brugersvar:** Biblioteket DB2EVENT skal oprettes, hvis der skal anvendes aktivitetsovervågning. Biblioteket DB2EVENT skal oprettes i det databasekatalog, hvor den overførte database ligger. Den overførte databases databasekatalog kan findes, ved at du udfører kommandoen LIST DATABASE DIRECTORY.

### **SQL1704N Databasen er ikke overført. Årsagskode** *årsagskode***.**

**Forklaring:** Databasen er ikke overført. Der findes følgende årsagskoder:

- **1** Der er fundet et ugyldigt skemanavn.
- **2** Databasen kan ikke overføres. Databasen er muligvis i en af følgende tilstande:
	- udestående sikkerhedskopiering
- v udestående rollforward
- inkonsistent transaktion
- **3** Databaselogfiler er fyldt.
- **4** Utilstrækkelig diskplads.
- **5** Kan ikke opdatere databasens konfigurationsfil.
- **6** Kan ikke flytte databasen.
- **7** Kan ikke få adgang til databaseunderbiblioteket eller databasefilerne.
- **8** Fejl ved opdatering af databasens markering af opbevaringssted.
- **9** Adgang til tablespacet er ikke tilladt.
- **10** Der er fundet et ugyldigt typenavn.
- **11** Procedurens SPECIFIC-navn strider mod funktionens SPECIFIC-navn.
- **12** Der er fundet en abstrakt Datajoiner-datatype.
- **13** Der er fundet et udvidet Datajoiner-indeks.
- **17** Der er ikke oprettet en ny side fra DMS-systemkatalog-tablespacet.
- **18** Der er registreret sammenfaldende funktioner for overførsel af en Unicode-database.

Følgende betragtes som ens strengtyper for en Unicode-database:

CHAR og GRAPHIC VARCHAR og VARGRAPHIC LONG VARCHAR og LONG VARGRAPHIC CLOB og DBCLOB

Funktionssignaturer, som kun afviger med hensyn til ens strengtyper, betragtes som sammenfaldende og kan ikke findes i samme database. Et eksempel på sammenfald er funk1(CHAR, GRAPHIC, VARCHAR) og funk1(GRAPHIC, GRAPHIC, VARGRAPHIC).

**19** Der er registreret sammenfaldende SPECIFICnavne.

> Under databaseoverførslen kombineres SYSIBM.SYSFUNCTIONS og SYSIBM.SYSPRO-CEDURES i kataloget SYSIBM.SYSROUTINES. SPECIFIC-navne skal imidlertid være entydige i SYSIBM.SYSROUTINES.

**20** Der er registreret en ADT-datatype.

Der er fundet en eller flere abstrakte datatyper i databasen. Overførslen er ikke udført. Alle abstrakte datatyper skal slettes, før databasen overføres til den aktuelle version.

**21** Databaseoverførslen er udført på katalognoden og andre noder, men ikke på alle noder. Der

rapporteres nodefejl fra nogle noder. Det betyder, at overførslen ikke er udført på disse noder.

- **22** Databaseoverførslen er ikke udført, fordi der rapporteres nodefejl fra katalognoden.
- **23** Databasen er ikke overført. Fødereret databaseoverførsel til et 64-bits subsystem understøttes ikke.
- **24** Fejl under oprettelse af biblioteket til aktivitetsovervågning, db2detaildeadlock, under biblioteket db2event i databasekataloget.
- **25** Der er registreret brugerdefinerede funktioner, som ikke understøttes.

Der er registreret en brugerdefineret funktion, som ikke kan overføres, fordi den har mindst én parameter, der er en brugerdefineret type, og den brugerdefinerede funktion har en SYS-FUN-funktion som kilde, der ikke længere findes på det nuværende niveau af databasesystemet. Overførslen er ikke udført. Alle brugerdefinerede funktioner med disse egenskaber skal slettes, før databasen overføres til den aktuelle version.

**Brugersvar:** Der er følgende mulige løsninger baseret på årsagskoden:

- **1** Der er følgende reserverede skemanavne: SYSIBM, SYSCAT, SYSSTAT og SYSFUN. Kontrollér, at alle databaseobjekter, der anvender et af disse skemanavne, slettes, og opret objekterne igen med et andet skemanavn. Denne rettelse skal foretages i den version af databasesystemet, hvor databasen er oprettet. Gentag derefter kommandoen om overførsel af databasen i den aktuelle version af databasesystemet.
- **2** Ret databasetilstanden ved at gå tilbage til den tidligere version af databasesystemet, og udfør nødvendige rettelser af databasen. Gentag derefter kommandoen om overførsel af databasen i den aktuelle version af databasesystemet.

**3** Forøg størrelsen på databasens konfigurationsparametre *LOGFILSZ* eller *LOGPRIMARY*. Gentag kommandoen om overførsel af databasen.

- **4** Sørg for, at der er tilstrækkelig diskplads, og gentag kommandoen om overførsel af databasen.
- **5** Der er opstået et problem i forbindelse med opdatering af konfigurationsfilen til databasen. Kontrollér, at andre brugere ikke har eneadgang til databasekonfigurationsfilen, og at den kan opdateres. Gentag kommandoen om overførsel af databasen. Kontakt en servicetekniker, hvis problemet ikke kan løses.
- **6** Genindlæs databasen fra sikkerhedskopien.
- **7** Genindlæs databasen fra sikkerhedskopien.
- **8** Gentag kommandoen om overførsel af databasen. Kontakt en servicetekniker, hvis problemet ikke kan løses.
- **9** Ret tablespacet ved at gå tilbage til den tidligere version af databasesystemet. I medddelsen SQL0290N er der forslag til, hvad du kan gøre for at rette tablespacet.
- **10** Typenavnet er reserveret af systemet. Sørg for, at de TYPE- og databaseobjekter, der benytter typen, slettes og oprettes igen vha. et typenavn, der ikke er reserveret. Denne rettelse skal foretages i den version af databasesystemet, hvor databasen er oprettet. Gentag derefter kommandoen om overførsel af databasen i den aktuelle version af databasesystemet.
- **11** Kontrollér, at proceduren er slettet, og opret den igen med et andet SPECIFIC-navn. Denne rettelse skal foretages i den version af databasesystemet, hvor databasen er oprettet. Gentag derefter kommandoen om overførsel af databasen i den aktuelle version af databasesystemet.
- **12** Sørg for, at den abstrakte datatype slettes. Denne rettelse skal foretages i den version af databasesystemet, hvor databasen er oprettet. Gentag derefter kommandoen om overførsel af databasen i den aktuelle version af databasesystemet.
- **13** Sørg for, at det udvidede indeks slettes. Denne rettelse skal foretages i den version af databasesystemet, hvor databasen er oprettet. Gentag derefter kommandoen om overførsel af databasen i den aktuelle version af databasesystemet.
- **17** Genindlæs databasesikkerhedskopien i det tidligere databasesystem. Føj flere opbevaringssteder til tablespacet. Du skal allokere 70 % ledig plads til overførsel af databasen. Gå tilbage til den aktuelle version, og overfør databasen.
- **18** Genindlæs databasesikkerhedskopien i det tidligere databasesystem. Slet en af de sammenfaldende funktioner. Opret evt. funktionen igen med en anden signatur. Gå tilbage til den aktuelle version af databasesystemet. Gentag kommandoen om overførsel af databasen. Inden du skifter til den aktuelle DB2-version, bør du følge instruktionerne i brugervejledningen for, hvordan du validerer, at databasen er klar til overførsel.
- **19** Genindlæs databasesikkerhedskopien i det tidligere databasesystem. Slet funktionen eller proceduren. Opret den evt. igen med et andet SPECIFIC-navn. Gå tilbage til den aktuelle ver-

sion af databasesystemet. Gentag kommandoen om overførsel af databasen. Inden du skifter til den aktuelle DB2-version, bør du følge instruktionerne i brugervejledningen for, hvordan du validerer, at databasen er klar til overførsel.

- **20** Genindlæs databasesikkerhedskopien i det tidligere databasesystem. Slet alle abstrakte datatyper. Gå tilbage til den aktuelle version af databasesystemet. Gentag kommandoen om overførsel af databasen. Inden du skifter til den aktuelle DB2-version, bør du følge instruktionerne i brugervejledningen for, hvordan du validerer, at databasen er klar til overførsel.
- **21** Undersøg i administrators beskedlog, hvilke noder der er fejl ved. Afhjælp nodefejlen, og gentag kommandoen om overførsel af databasen. Du kan afsende kommandoen fra en vilkårlig node, da overførsel kun sker på noder, hvor det er nødvendigt.
- **22** Afhjælp nodefejlen på katalognoden. Gentag overførselskommandoen.
- **23** Overfør den fødererede database til et 32-bits subsystem.
- **24** Fjern biblioteket db2detaildeadlock, hvis det findes i databasekataloget, og afsend overførselskommandoen igen.
- **25** Genindlæs databasesikkerhedskopien i det tidligere databasesystem. Kontrollér, at de funktioner, der er rapporteret af valideringsværktøjet til databaseoverførsel, er slettet. Gå tilbage til den aktuelle version af databasesystemet. Gentag kommandoen om overførsel af databasen. Inden du skifter til den aktuelle DB2-version, bør du følge instruktionerne i brugervejledningen for, hvordan du validerer, at databasen er klar til overførsel.

# **SQL1705W En registrering i databasekataloget kan ikke opdateres til det aktuelle versionsnummer.**

**Forklaring:** Et eller flere databasealiaser kan ikke opdateres i databasekataloget til en database, der lige er overført fra en tidligere version.

**Brugersvar:** Ophæv katalogiseringen af databasealiaset(-erne) for den overførte database, og registrér databasealiaset igen vha. de samme oplysninger.

# **SQL1706W Mindst én ikke-lokal database er registreret i nodekataloget for dette subsystem under ordlængdeoverførsel af subsystem.**

**Forklaring:** Mens der blev udført ordlængdeoverførsel af et subsystem, er der registreret mindst én database,

der ikke er oprettet under dette subsystem. Sådanne databaser skal have samme ordlængde som dette subsystem, hvis overførslen skal udføres uden fejl.

**Brugersvar:** Sørg for, at alle databaser, der er katalogiseret under subsystemet, har samme ordlængde.

#### **SQL1707N Subsystemets ordlængde kan ikke overføres.**

**Forklaring:** Der er opstået en fejl under forsøget på at overføre subsystemets ordlængde. Kontakt en servicetekniker.

**Brugersvar:** Kontakt en servicetekniker.

# **SQL1708W Databaseoverførslen er afsluttet med følgende advarselskode:** *advarselskode***.**

**Forklaring:** Databaseoverførslen er afsluttet med en advarsel. Der er følgende advarselskoder:

**1** Én eller flere noder er ikke overført.

**Brugersvar:** Mulig løsning, baseret på advarselskoderne:

**1** Afsend kommandoen til databaseoverførsel igen for denne node.

# **SQL1749N Attributten NOT LOGGED INITIALLY kan ikke aktiveres for tabel** *tabelnavn***, da tabellen ikke er oprettet med NOT LOGGED INITIALLY.**

**Forklaring:** Da tabellen *tabelnavn* blev oprettet, var attributten NOT LOGGED INITIALLY ikke angivet. Derfor kan attributten ikke aktiveres vha. ALTER TABLE.

Sætningen kan ikke behandles.

**Brugersvar:** Fjern udtrykket NOT LOGGED INITI-ALLY fra ALTER TABLE-sætningen.

**sqlcode**: -1749

**sqlstate**: 429AA

### **SQL1750N Fremmednøgler kan ikke henvise til en overordnet nøgletabel** *tabelnavn***, der er oprettet med udtrykket NOT LOGGED INITIALLY.**

**Forklaring:** En fremmednøgle kan ikke henvise til en tabel, der er oprettet med udtrykket NOT LOGGED INITIALLY.

**Brugersvar:** Fjern fremmednøglens henvisning til *tabelnavn* i ALTER- eller CREATE TABLE-sætningen.

**sqlcode**: -1750

**sqlstate**: 429A0

# **SQL1751N Nodegruppen vil ikke indeholde nogen noder, der kan anvendes i en inddelingsmatrix.**

**Forklaring:** En nodegruppe skal indeholde mindst én node, der kan anvendes i en inddelingsmatrix. Hvis en node føjes til en nodegruppe med udtrykket WITHOUT TABLESPACES, kan den ikke føjes til en inddelingsmatrix, fordi der ikke er nogen opbevaringssteder for de tablespaces, der er defineret i nodegruppen. Hvis en node tilføjes som en anden node vha. LIKE, og den anden node ikke har opbevaringssteder til alle tablespaces, kan ingen af noderne føjes til inddelingsmatricen.

**Brugersvar:** Du skal ikke slette alle noder i nodegruppen uden at tilføje mindst én node. Hvis der allerede er defineret tablespaces for noden, men der ikke er nogen tabeller, skal du sørge for, at mindst én node har opbevaringssteder for alle tablespaces.

**sqlcode**: -1751

**sqlstate**: 428C0

# **SQL1752N Tablespacet kan ikke oprettes i nodegruppen** *ngnavn***.**

**Forklaring:** Nodegruppen IBMTEMPGROUP kan kun angives, hvis tablespacet er et midlertidigt system-tablespace.

**Brugersvar:** Angiv nodegruppen IBMTEMPGROUP for midlertidige system-tablespaces. For andre typer tablespaces skal du angive en anden nodegruppe end IBMTEMPGROUP.

**sqlcode**: -1752

**sqlstate**: 429A1

### **SQL1753N Noden** *nodenummer* **har ikke opbevaringssteder for alle de midlertidige system-tablespaces, der er defineret i nodegruppen IBMTEMPGROUP.**

**Forklaring:** En node skal have defineret opbevaringssteder for alle system-tablespaces, der er defineret i nodegruppen IBMTEMPGROUP for denne database, før den kan føjes til en nodegruppe.

**Brugersvar:** Udfør ALTER TABLESPACE-sætningen, så der føjes opbevaringssteder til alle noder for alle midlertidige system-tablespaces i databasen.

**sqlcode**: -1753

**sqlstate**: 57052

# **SQL1754N Indeks-tablespacet eller et tablespace af typen LONG er ikke i den samme nodegruppe som det primære tablespace.**

**Forklaring:** Alle tablespaces angivet i CREATE TABLE-sætningen skal høre til den samme nodegruppe.

**Brugersvar:** Kontrollér, at alle tablespaces angivet i CREATE TABLE-sætningen hører til den samme nodegruppe.

**sqlcode**: -1754

**sqlstate**: 42838

# **SQL1755N Noden** *nodenummer* **har ikke opbevaringssteder for alle de tablespaces, der er defineret i nodegruppen** *ngnavn***.**

**Forklaring:** En node skal have defineret opbevaringssteder for alle tablespaces, der er defineret i en nodegruppe, før den kan inkluderes i en omfordeling af en nodegruppe.

**Brugersvar:** Udfør ALTER TABLESPACE-sætningen, så der føjes opbevaringssteder til noden for alle de tablespaces, der er defineret i nodegruppen.

# **SQL1756N Mere end ét udtryk angiver opbevaringssteder uden ON NODES-udtrykket.**

**Forklaring:** I kommandoen CREATE TABLESPACE kan du kun angive USING-udtrykket uden ON NODES én gang.

I kommandoen ALTER TABLESPACE kan du kun angive ADD-udtrykket uden ON NODES én gang.

Sætningen er ikke udført.

**Brugersvar:** Ret sætningen, og gentag den.

**sqlcode**: -1756

**sqlstate**: 428B1

# **SQL1757N Et USING-udtryk uden ON NODESudtrykket mangler.**

**Forklaring:** I en CREATE TABLESPACE-sætning angiver alle USING-udtryk udtrykket ON NODES. Alle noderne i databaseafsnitsgruppen er dog ikke inkluderet, og derfor har nogle af noderne i databaseafsnitsgruppen ikke nogen opbevaringssteder.

Sætningen behandles ikke.

**Brugersvar:** Sørg for, at USING-udtrykket uden ON NODES-udtrykket angives, eller at alle noder i databaseafsnitsgruppen inkluderes én gang i et ON NODESudtryk.

**sqlcode**: -1757

**sqlstate**: 428B1

# **SQL1758W De opbevaringssteder, der ikke er angivet for en bestemt node, anvendes ikke af noget tablespace på nogen node.**

**Forklaring:** ALTER TABLESPACE- og CREATE TAB-LESPACE-sætningen definerer opbevaringssteder for alle noder i databaseafsnitsgruppen. Specifikationen af opbevaringssteder, der ikke efterfølges af et ON NODES-udtryk, er overflødig og bliver ignoreret.

Sætningen er blevet behandlet.

**Brugersvar:** Hvis opbevaringsstederne skal bruges på nogle noder, skal du afsende en ALTER TABLESPACEsætning, så de nødvendige opbevaringssteder tilføjes.

**sqlcode**: +1758

**sqlstate**: 01589

**SQL1759W Det er nødvendigt at omfordele nodegruppen for at kunne ændre datainddelingen for objekterne i nodegruppen** *ngnavn***, så nogle nye noder inkluderes, eller nogle slettede noder fjernes.**

**Forklaring:** Meddelelsen betyder, at en ændring vha. ALTER NODEGROUP- eller ALTER TABLESPACE-sætningen ikke har ændret inddelingsmatricen for nodegruppen. Inddelingsmatricen for en nodegruppe ændres kun af disse sætninger, hvis der ikke er nogen tabeller, der benytter et tablespace i nodegruppen, eller den node, der slettes, ikke er i inddelingsmatricen.

Advarslen gives i følgende tilfælde:

- v En eller flere noder er tilføjet vha. ALTER NODE-GROUP ADD NODE
- v En eller flere noder er slettet vha. ALTER NODE-GROUP DROP NODE
- v Der er tilføjet opbevaringssteder til et tablespace, og der kræves ikke flere opbevaringssteder, for at en node kan anvendes.

I ovenstående tilfælde er en tabel allerede defineret og anvender et tablespace i nodegruppen.

**Brugersvar:** Hvis noden skal inkluderes i eller undtages fra datainddeling, skal du udføre REDISTRIBUTE NODEGROUP-kommandoen eller -API'et. Du kan også vælge at slette alle tabeller, der anvender tablespaces i nodegruppen.

**sqlcode**: +1759

**sqlstate**: 01618

# **SQL1760N CREATE-sætningen for den lagrede procedure** *procedurenavn* **skal have et gyldigt LANGUAGE-udtryk, EXTERNAL-udtryk og PARAMETER STYLE-udtryk.**

**Forklaring:** Der mangler et udtryk i CREATE-sætningen til proceduren *procedurenavn*. LANGUAGE, EXTER-NAL og PARAMETER STYLE skal angives.

**Brugersvar:** Tilføj det manglende udtryk, og forsøg igen.

**sqlcode**: -1760

**sqlstate**: 42601

## **SQL1761N Nodegruppen** *ngnavn* **er ikke defineret over for bufferpuljen** *bpnavn***.**

**Forklaring:** Tablespacets nodegruppe er ikke defineret over for bufferpuljen. Tablespacet kan ikke oprettes eller ændres til at kunne anvende denne kombination af nodegruppe og bufferpulje.

Sætningen kan ikke behandles.

**Brugersvar:** Du kan gøre ét af følgende:

- v Angiv en bufferpulje, hvor tablespacets nodegruppe er defineret.
- Revidér bufferpuljen ved at tilføje tablespacets nodegruppe.
- v Hvis du bruger CREATE TABLESPACE, skal du angive en nodegruppe, som er defineret til bufferpuljen.

**sqlcode**: -1761

**sqlstate**: 42735

# **SQL1762N Der kan ikke oprettes forbindelse til databasen, fordi der ikke er tilstrækkelig plads til aktive logfiler.**

**Forklaring:** Der er ikke tilstrækkelig diskplads, som kan tildeles til aktive logfiler. Mulige årsager:

- v Der er ikke tilstrækkelig ledig plads på den enhed, hvor retableringslogfiler placeres.
- v Hvis user exit-programmer er aktiveret, kan fejlen skyldes en forkert sti, forkert installationsbibliotek, delingsfejl eller et andet problem for et user exit-program.

**Brugersvar:** Alt efter årsag:

- v Sørg for, at der er tilstrækkelig plads på enheden til de primære logfiler, da DB2 kan have brug for ekstra plads til nye logfiler, så databasen i det mindste kan starte med LOGPRIMARY-logfiler. Slet ikke retableringslogfiler, selv om de ser ud til at være inaktive.
- Kontrollér, at user exit-programmet fungerer korrekt, ved at starte det manuelt. Eksemplet på user exitkildekode indeholder instruktioner om kompilering og installation af user exit-programmer. Sørg for, at arkivstien findes.

En sidste udvej er at reducere værdien for parameteren LOGPRIMARY og/eller LOGFILSIZ i databasekonfigurationen, så der benyttes mindre plads til aktive logfiler. Derved mindskes den nødvendige diskplads.

Afsend CONNECT-sætningen igen, når du har identificeret og afhjulpet problemet.

# **SQL1763N Der er flere modstridende CONTAI-NER-handlinger i en ALTER TABLE-SPACE-sætning.**

**Forklaring:** De angivne opbevaringsstedfunktioner strider mod hinanden. Funktionen BEGIN NEW STRIPE SET for et opbevaringssted kan ikke benyttes sammen med andre opbevaringsstedfunktioner (ADD, DROP, EXTEND, REDUCE eller RESIZE) i samme ALTER TABLESPACE-sætning for samme node. Sider kan ikke føjes til (vha. ADD, EXTEND eller RESIZE) eller slettes fra (vha. DROP, REDUCE eller RESIZE) et tablespace i samme ALTER TABLESPACE-sætning for samme node.

Det gælder i det tilfælde, hvor funktionen RESIZE anvendes sammen med udtrykket ALL CONTAINERS, og resultatet er, at ét eller flere opbevaringssteder gøres større eller mindre. Dette er ikke tilladt.

**Brugersvar:** Hvis du har angivet opbevaringsstedfunktionen BEGIN NEW STRIPE SET sammen med andre funktioner i samme sætning, skal du flytte BEGIN NEW STRIPE SET-funktionen til dens egen ALTER TABLESPACE-sætning. Hvis du både føjer sider til og sletter sider fra et tablespace, skal du bruge to ALTER TABLESPACE-sætninger.

**sqlcode**: -1763

**sqlstate**: 429BC

## **SQL1764N Den angivne størrelse for en RESIZEhandling i en ALTER TABLESPACE-sætning er mindre end den aktuelle størrelse på tablespacets opbevaringssted.**

**Forklaring:** Den størrelse, der er angivet i en ALTER TABLESPACE-sætning vha. RESIZE-handlingen, er mindre end den aktuelle størrelse på tablespacets opbevaringssted. Du kan kun øge størrelsen på et opbevaringssted.

**Brugersvar:** Angiv en størrelse, der overstiger den aktuelle størrelse på tablespacets opbevaringssted.

**sqlcode**: -1764

**sqlstate**: 560B0

# **SQL1765W Opdateringen er afsluttet uden fejl. Oprettelse, genoprettelse og reorganisering af indekser retableres imidlertid ikke på den sekundære databaseserver.**

**Forklaring:** Når HADR aktiveres, anbefales det at angive konfigurationsparameteren LOGINDEXBUILD for databasen til ON og at angive konfigurationsparameteren INDEXREC for databasen og databasesystemet til enten RESTART eller ACCESS. I modsat fald retableres indekser, der oprettes, genoprettes og reorganiseres på den nuværende eller fremtidige primære databaseserver, ikke på den nuværende eller fremtidige sekundære databaseserver vha. HADR. Indekser, som ikke

kan retableres, markeres som ugyldige og vil implicit blive genoprettet sidst i HADR-overtagelsesprocessen eller efter HADR-overtagelsesprocessen, når indekserne benyttes.

**Brugersvar:** Hvis du vil aktivere fuldstændig logning, skal du opdatere konfigurationsparameteren LOGIN-DEXBUILD for databasen eller afsende SQL-sætningen ALTER TABLE LOG INDEX BUILD ON. Hvis indeksfunktioner, som registreres i logfilen, skal kunne gentages, skal du ændre konfigurationsparameteren INDEX-REC til RESTART eller ACCESS.

# **SQL1766W Kommandoen er udført. LOGINDEX-BUILD bliver imidlertid ikke aktiveret, før HADR er startet.**

**Forklaring:** Det anbefales at angive konfigurationsparameteren LOGINDEXBUILD for databasen til ON, før HADR startes. I modsat fald retableres indekser, der oprettes, genoprettes og reorganiseres på den nuværende eller fremtidige primære databaseserver, ikke på den nuværende eller fremtidige sekundære databaseserver vha. HADR. Indekser, som ikke kan retableres, markeres som ugyldige og vil implicit blive genoprettet sidst i HADR-overtagelsesprocessen eller efter HADRovertagelsesprocessen, når de underliggende tabeller benyttes.

**Brugersvar:** Hvis du vil aktivere fuldstændig logning, skal du opdatere konfigurationsparameteren LOGIN-DEXBUILD for databasen.

# **SQL1767N HADR kan ikke startes. Årsagskode =** *årsagskode***.**

**Forklaring:** HADR kan ikke startes. Der er følgende forklaringer på de enkelte årsagskoder:

- **1** Databasen var ikke i tilstanden Udestående rollforward eller Rollforward i gang, da kommandoen START HADR AS STANDBY blev afsendt.
- **2** START HADR AS PRIMARY kan ikke afsendes mod en HADR-standbydatabase.
- **3** START HADR AS STANDBY kan ikke afsendes mod en aktiv database.
- **99** Kommandoen er afsendt i et subsystemmiljø med flere afsnit.

**Brugersvar:** Gør ét af følgende, afhængig af årsagskoden:

- **1** Initialisér standbydatabasen fra en sikkerhedskopi eller opdelt afspejling af primærdatabasen, og afsend derefter kommandoen START HADR AS STANDBY igen.
- **2** Afsend kommandoen TAKEOVER, hvis du vil ændre standbydatabasen til en primærdatabase.
- **3** Afsend kommandoen TAKEOVER fra den nuværende standbydatabase, hvis du vil ændre primærdatabasen til en standbydatabase. Hvis du vil ændre en standarddatabase til en standbydatabase, skal databasen først deaktiveres.
- **99** HADR-funktionen understøttes ikke i et subsystemmiljø med flere afsnit.

**SQL1768N HADR kan ikke startes. Årsagskode =** *årsagskode***.**

**Forklaring:** Der er følgende forklaringer på de enkelte årsagskoder:

- **1** Databasen kan ikke retableres, da der benyttes cirkulær log.
- **2** Uendelig aktiv logning er aktiveret for databasen.
- **3** DATALINKS er aktiveret for databasen.
- **4** Konfigurationsparameteren HADR\_LOCAL- \_HOST svarer ikke til det lokale værtsnavn.
- **5** Konfigurationsparameteren HADR\_LO-CAL\_SVC indeholder et ugyldigt servicenavn.
- **6** Konfigurationsparameteren HADR\_REMO-TE\_SVC indeholder et ugyldigt servicenavn.
- **7** Primærdatabasen er ikke i stand til at oprette forbindelse til sin standbydatabase inden for HADR-tidsfristen.
- **8** En eller flere HADR-konfigurationsparametre for databasen mangler en værdi.
- **99** Der er opstået en intern fejl under start af HADR.

**Brugersvar:** Gør ét af følgende, afhængig af årsagskoden:

- **1** Databasen skal kunne retableres. Aktivér logarkivering eller parameteren LOGRETAIN, og gentag kommandoen.
- **2** Deaktivér uendelig aktiv logning, og gentag kommandoen.
- **3** Angiv konfigurationsparameteren DATA-LINKS for databasen til NO, og gentag kommandoen.
- **4** Ret værdien for HADR\_LOCAL\_HOST, så den svarer til det lokale værtsnavn.
- **5** Sørg for, at konfigurationsparameteren HADR- \_LOCAL\_SVC indeholder et gyldigt servicenavn. På Unix-platforme skal du redigere filen /etc/services. I Windows skal du redigere %SystemRoot%\system32\drivers\etc\services. Du kan i stedet angive et portnummer for parameteren.
- **6** Sørg for, at konfigurationsparameteren HADR-

\_REMOTE\_SVC indeholder et gyldigt servicenavn. På Unix-platforme skal du redigere filen /etc/services. I Windows skal du redigere %SystemRoot%\system32\drivers\etc\services. Du kan i stedet angive et portnummer for parameteren.

- **7** Kontrollér parametrene for ekstern vært og eksternt servicenavn på standbydatabasen. Sørg for, at standbydatabasen er online, og at netværket fungerer. Du kan også overveje at forøge konfigurationsparameteren HADR\_TI-MEOUT, hvis netværket er langsomt, eller bruge parameteren BY FORCE til at starte primærdatabasen.
- **8** Kontrollér, at en eller flere HADR-konfigurationsparametre for databasen har en værdi.
- **99** Primær- og standbydatabaserne kan oprette forbindelse via TCP/IP, men forbindelsen er afbrudt, fordi de to databaser ikke er kompatible. Undersøg oplysningerne om uoverensstemmelsen i administrators beskedlog.

#### **SQL1769N HADR kan ikke stoppes. Årsagskode =** ″**%1**″**.**

**Forklaring:** Der er følgende forklaringer på de enkelte årsagskoder:

- **1** Kommandoen er afsendt mod en standarddatabase.
- **2** Kommandoen er afsendt mod en aktiv HADRstandbydatabase.
- **99** Kommandoen er afsendt i et subsystemmiljø med flere afsnit.

**Brugersvar:** Gør ét af følgende, afhængig af årsagskoden:

- **1** Du skal ikke gøre noget, da HADR ikke kører på den pågældende database. Kontrollér, at det angivne databasealias er korrekt.
- **2** Deaktivér databasen, og gentag kommandoen.
- **99** HADR-funktionen understøttes ikke i et subsystemmiljø med flere afsnit.

### **SQL1770N HADR-overtagelse kan ikke udføres. Årsagskode =** *årsagskode***.**

**Forklaring:** Der er følgende forklaringer på de enkelte årsagskoder:

- **1** En ikke-tvungen overtagelse blev forsøgt, mens HADR-standbydatabasen ikke var i tilstanden Ligestillet.
- **2** En tvungen overtagelse blev forsøgt, mens HADR-standbydatabasen hverken var i tilstanden Ligestillet eller Ekstern indhentning venter.
- **3** Standbydatabasen er oprettet fra en onlinesikkerhedskopi, og en overtagelse blev forsøgt, inden standbydatabasen havde nået sikkerhedskopiens slutpunkt i logfilen.
- **4** Kommandoen er afsendt mod en standarddatabase eller en HADR-primærdatabase.
- **5** Kommandoen er afsendt mod en inaktiv standbydatabase.
- **6** Der er opstået en fejl under skift af den primære database til en standbydatabase.
- **7** Der er opstået en kommunikationsfejl under overtagelsen.
- **99** Kommandoen er afsendt i et subsystemmiljø med flere afsnit.

**Brugersvar:** Gør ét af følgende, afhængig af årsagskoden:

- **1** Vent på, at standbydatabasen kommer i tilstanden Ligestillet. Du kan i stedet bruge parameteren BY FORCE i TAKEOVER-kommandoen. Når parameteren BY FORCE benyttes, kan overtagelsen ske fra tilstanden Ekstern indhentning venter. Hvis standbydatabasen kan oprette forbindelse til sin primærdatabase, kan dens tilstand imidlertid hurtigt skifte fra Ekstern indhentning venter til Ekstern indhentning, hvor overtagelse igen ikke er tilladt. Hvis en overtagelse gennemtvinges fra tilstanden Ekstern indhentning venter, kan det desuden medføre, at der i den nye primærdatabase mangler transaktioner, der er udført commit af i den tidligere primærdatabase.
- **2** Vent på, at standbydatabasen kommer i tilstanden Ekstern indhentning venter eller Ligestillet. Du kan i stedet tvinge standbydatabasen i tilstanden Ekstern indhentning venter ved at afbryde forbindelsen mellem standby- og primærdatabasen, f.eks. ved at udføre kommandoen STOP HADR eller DEACTIVATE DATA-BASE mod primærdatabasen eller ved at afbryde netværksforbindelsen mellem databaserne.
- **3** Giv standbydatabasen tid til at nå slutningen af onlinesikkerhedskopien, og gentag kommandoen.
- **4** Kommandoen understøttes ikke for en standarddatabase eller en HADR-primærdatabase. Kommandoen kan kun benyttes til en HADRstandbydatabase.
- **5** Aktivér standbydatabasen, og gentag takeoverkommandoen.
- **6** Se i databaselogfilerne på begge HADR-databaseafsnit efter mulige årsager til meddelelsen. Databaseafsnittenes roller er muligvis ikke

ændrede. Kontrollér værdien af databasekonfigurationsparameteren HADR\_DB\_ROLE på begge databaseafsnit.

- **7** Se i databaselogfilerne på begge HADR-databaseafsnit efter mulige årsager til meddelelsen. Databaseafsnittenes roller er muligvis ikke ændrede. Kontrollér værdien af databasekonfigurationsparameteren HADR\_DB\_ROLE på begge databaseafsnit.
- **99** HADR-funktionen understøttes ikke i et subsystemmiljø med flere afsnit.
- **SQL1771N Databaser, som ikke kan retableres, kan hverken benyttes som HADR-primærdatabase eller HADR-standbydatabase.**

**Forklaring:** Cirkulær log kan ikke benyttes til en database, der fungerer som HADR-primærdatabase eller -standbydatabase. Til HADR kræves databaser, som kan retableres.

**Brugersvar:** Konvertér databasen til en standarddatabase, eller undlad at benytte cirkulær log.

# **SQL1772N Uendelig aktiv logning kan hverken aktiveres på HADR-primærdatabaser eller HADR-standbydatabaser.**

**Forklaring:** Uendelig aktiv logning kan ikke aktiveres for en database, der fungerer som HADR-primærdatabase eller -standbydatabase.

**Brugersvar:** Konvertér databasen til en standarddatabase, eller undlad at benytte uendelig logning.

# **SQL1774N Funktionen Genindlæs tablespace kan ikke afsendes mod en HADR-primærdatabase eller HADR-standbydatabase.**

**Forklaring:** Genindlæsning på tablespace-niveau er ikke tilladt for en HADR-primærdatabase eller en HADR-standbydatabase.

**Brugersvar:** Konvertér databasen til en standarddatabase, og afsend genindlæsningskommandoen mod databasen.

Hvis målet er at retablere mistede data i en primærdatabase, og de manglende data findes i standbydatabasen, kan du overveje at konvertere standbydatabasen til en primærdatabase vha. TAKEOVER-kommandoen i stedet for at retablere tablespacet i primærdatabasen.

# **SQL1776N Kommandoen kan ikke afsendes mod en HADR-standbydatabase. Årsagskode =** *årsagskode***.**

**Forklaring:** Der er følgende forklaringer på de enkelte årsagskoder:

1. Kommandoen understøttes ikke for en HADRstandbydatabase.

2. Forbindelseskommandoer er ikke tilladt, mens en database skifter fra primær til standby.

**Brugersvar:** Gør ét af følgende, afhængig af årsagskoden:

- 1. Undersøg vha. DB2 Informationscenter, om der findes et alternativ til den afsendte kommando. Hvis det ikke er tilfældet, skal du stoppe HADR for databasen og derefter afsende kommandoen igen.
- 2. Opret forbindelse til den nye primære database.

#### **SQL1777N HADR er allerede startet.**

**Forklaring:** Fejlen opstår, når kommandoen START HADR afsendes mod en database, som allerede har den pågældende rolle.

**Brugersvar:** Ingen.

**SQL1790W Der findes ikke et standard-tablespace med en sidestørrelse på mindst** *sidestørrelse***, som autorisations-id'en** *brugernavn* **har tilladelse til at bruge.**

**Forklaring:** Tabellen SYSPROC.FED\_STATS, der skal indeholde historik for den udførte sætning, kan ikke oprettes vha. proceduren NNSTAT. Der findes ikke et tablespace med en tilstrækkelig stor sidestørrelse (mindst *sidestørrelse*), som autorisations-id'en *brugernavn* har USE-rettighed til.

**Brugersvar:** Sørg for, at der findes et tablespace med en sidestørrelse på mindst *sidestørrelse*. Autorisationsid'en *brugernavn* skal have USE-rettighed til tablespacet.

# **SQL1800 - SQL1899**

#### **SQL1800N Der er overført en ugyldig pointer til strukturen SQLE\_REQUEST\_INFO i kommandoen/API'et CATALOG ADMIN.**

**Forklaring:** Pointeren til strukturen SQLE\_REQUEST- \_INFO, der er overført i kommandoen/API'et CATA-LOG ADMIN, er ugyldig. For kommandoer i forbindelse med Klientkonfiguration må pointeren ikke være NULL.

**Brugersvar:** Angiv en gyldig pointer til SQLE\_RE-QUEST\_INFO, og gentag kommandoen.

#### **SQL1801N Ugyldig kommandotype.**

**Forklaring:** Den angivne underkommandotype kan ikke anvendes til denne kommando.

**Brugersvar:** Kontrollér, at underkommandoen er en af følgende:

- 1. SQLE\_CCA\_REQUEST CCA-katalogisering i CATALOG- og OPEN SCAN-kommandoer
- 2. SQLE\_DAS\_REQUEST DAS-katalogisering i CATALOG- og OPEN SCAN-kommandoer

**sqlcode**: +1790

**sqlcode**: 01670

#### **SQL1791N Serverdefinitionen, skemaet eller kaldenavnet, der er angivet, findes ikke.**

**Forklaring:** Proceduren NNSTAT skal have en serverdefinition, et skema og et kaldenavn som input, og et af objekterne mangler.

**Brugersvar:** Angiv en serverdefinition, et skema og et kaldenavn, som findes, og afsend sætningen igen.

**sqlcode**: -1791

**sqlstate**: 42704

# **SQL1792W Statistikken for de angivne kaldenavne er ikke fuldstændigt opdateret, fordi skemaerne i de eksterne og lokale kataloger ikke stemmer overens.**

**Forklaring:** Det eksterne skema er ændret. Den eksterne tabel, det eksterne udpluk, en af kolonnerne eller en kolonnes datatype er ændret, siden kaldenavnet blev oprettet.

**Brugersvar:** Opret et nyt kaldenavn, og afsend sætningen igen.

**sqlcode**: +1792

**sqlcode**: 01669

3. SQLE\_CND\_REQUEST - OPEN SCAN-kommando for CCA- og DAS-katalogregistreringer

**SQL1802N Der er ingen registrering til den angivne type.**

**Forklaring:** Der er ingen registrering i kataloget over noder, der er katalogiseret med den pågældende type.

**Brugersvar:** Katalogisér en registrering med kommandotypen og gentag kommandoen.

```
SQL1803N Funktionen kan ikke udføres i tilstan-
 den ″No Package Lock″. Den berørte
 pakke er pakkeskema.pakkenavn 0Xsynk-
 symbol.
```
**Forklaring:** Databasesystemet er i øjeblikket i tilstanden ″No Package Lock″. Tilstanden er aktiveret ved, at systemvariablen DB2\_APM\_PERFORMANCE i registreringsdatabasen er sat til ″ON″.

I denne tilstand kan følgende typer funktioner ikke udføres pga. deres indvirkning på pakker:

v En funktion, som gør pakker ugyldige.

- v En funktion, som gør pakker inoperative.
- v Binding, ny binding (eksplicit eller implicit) eller sletning af en pakke.

Da den pågældende funktion ville påvirke pakken *pakkeskema.pakkenavn 0Xsynksymbol*, udføres funktionen ikke.

**Brugersvar:** Undgå at udføre funktioner, der ikke er tilladt, i tilstanden ″No Package Lock″. Hvis den pågældende funktion skal udføres, skal tilstanden ″No Package Lock″ ophæves. Det gøres ved at deaktivere systemvariablen DB2\_APM\_PERFORMANCE i registreringsdatabasen. Databasesystemet skal stoppes og startes igen, før ændringen af variablen træder i kraft.

**sqlcode**: -1803

**sqlstate**: 57056

**SQL1816N Indpakningen** *indpakningsnavn* **kan ikke anvendes til at få adgang til** *type-ellerversion* **for den datakilde (***servertype serverversion***), som du forsøger at definere for den fødererede database.**

**Forklaring:** Den indpakning, du har angivet, understøtter ikke den datakildetype eller -version, som du vil definere.

**Brugersvar:** Se i dokumentationen for at finde ud af, hvilken indpakning der understøtter den datakildetype eller -version, som du vil definere. Kontrollér, at indpakningen er registreret i den fødererede database vha. CREATE WRAPPER-sætningen. Derefter skal du ændre CREATE SERVER-sætningen, så denne indpakning defineres. Udfør derefter CREATE SERVER-sætningen igen.

**sqlcode**: -1816

**sqlstate**: 560AC

**SQL1817N CREATE SERVER-sætningen identificerer ikke** *type-eller-version* **for den datakilde, du vil definere for den fødererede database.**

**Forklaring:** Når en CREATE SERVER-sætning henviser til den indpakning, du har angivet, skal den også identificere *type-eller-version* for den datakilde, som skal defineres for den fødererede database.

**Brugersvar:** I CREATE SERVER-sætningen skal du angive parameteren for *type-eller-version*, så den udpeger *type-eller-version* for den datakilde, der bliver defineret. Udfør derefter CREATE SERVER-sætningen igen.

**sqlcode**: -1817

**sqlstate**: 428EU

#### **SQL1818N Den ALTER SERVER-sætning, du har afsendt, kan ikke behandles.**

**Forklaring:** I en unit of work står der foran ALTER SERVER-sætningen en SELECT-sætning, som henviser til et kaldenavn for en tabel eller et udpluk i datakilden (eller datakildekategori), som ALTER SERVER-sætningen henviser til.

**Brugersvar:** Lad unit of work blive afsluttet. Afsend derefter ALTER SERVER-sætningen igen.

**sqlcode**: -1818

**sqlstate**: 55007

# **SQL1819N Den DROP SERVER-sætning, du har afsendt, kan ikke behandles.**

**Forklaring:** I en unit of work står der foran DROP SERVER-sætningen en SELECT-sætning, som henviser til et kaldenavn for en tabel eller et udpluk i datakilden (eller datakildekategori), som DROP SERVER-sætningen henviser til.

**Brugersvar:** Lad unit of work blive afsluttet. Afsend derefter DROP SERVER-sætningen igen.

**sqlcode**: -1819

**sqlstate**: 55006

#### **SQL1820N Funktion ikke udført for LOB-værdi. Årsagskode =** *årsagskode***.**

**Forklaring:** Mulige årsagskoder:

- 1. Der er ikke nok bufferplads til at lagre LOB-værdien.
- 2. Den eksterne datakilde kan ikke anvende den aktuelle funktion for en LOB-datatype.
- 3. Intern programmeringsgrænse er overskredet.

**Brugersvar:** Formindsk størrelsen på LOB-objektet eller fjern den funktion, der forsøges udført på LOBdatatypen. Som sidste udvej kan du fjerne LOB-datatypen fra sætningen.

**sqlcode**: -1820

**sqlstate**: 560A0

#### **SQL1821W Den hentede LOB-værdi er måske ændret.**

**Forklaring:** LOB-værdien er vurderet på basis af udskudt udtræk. LOB-værdien er måske ændret mellem det tidspunkt, der først blev oprettet adgang til den, og det tidspunkt, hvor den faktisk blev hentet.

**Brugersvar:** Fastsæt DEFERRED\_LOB\_RETRIEVAL til ″N″ i SYSSERVEROPTIONS, og gentag forespørgslen eller ignorér advarslen.

**sqlcode**: +1821

**sqlstate**: 01621

#### **SQL1822N Uventet fejlkode** *fejlkode* **modtaget fra datakilde** *datakildenavn***. Tilknyttet tekst og symboler er** *symboler***.**

**Forklaring:** Den fødererede server har modtaget en fejlkode fra datakilden. DB2 indeholder ikke en tilsvarende fejlkode.

Mulige fejlkoder:

- v 4901 Forsøg på at åbne flere end 15 cursorer
- v 4902 Rækkestørrelsen overskrider grænsen på 32 KB

Denne fejl kan også forekomme, hvis datakilden ikke er tilgængelig.

**Brugersvar:** Kontrollér først, at datakilden er tilgængelig. Identificér og ret derefter det bagvedliggende problem ved at finde den tilhørende meddelelsestekst og den handling, der skal foretages for at rette fejlen, på datakilden.

**sqlcode**: -1822

**sqlstate**: 560BD

#### **SQL1823N Datatypen** *datatypenavn* **fra serveren** *servernavn* **kan ikke konverteres.**

**Forklaring:** Det er forsøgt at oprette et kaldenavn for et objekt. En eller flere af objektets kolonner er af en type, som det fødererede system ikke kender. Navnet på de ukendte typer er angivet i meddelelsen.

**Brugersvar:** Opret en konvertering af det angivne typenavn på den pågældende server vha. sætningen CREATE TYPE MAPPING.

**sqlcode**: -1823

**sqlstate**: 428C5

#### **SQL1824W Nogle basistabeller i UNION ALL-operanderne er måske de samme tabeller.**

**Forklaring:** Et kaldenavn kan henvise til en ekstern basistabel, et eksternt udpluk, et eksternt alias/synonym, eller et eksternt kaldenavn. Hvis to operander i et UNION ALL-udpluk henviser til forskellige kaldenavne, kan de i realiteten henvise til den samme tabel. Det er ikke tilfældet, hvis begge er eksterne basistabeller. Meddelelsen skal advare brugeren om, at der er risiko for, at en ekstern basistabel kan blive opdateret/slettet to gange af opdatering/sletning fra to operander.

**Brugersvar:** Kontrollér, om alle operander henviser til forskellige eksterne basistabeller. Hvis to operander henviser til den samme eksterne basistabel, kan du udføre en rollback, hvis du vil annullere opdateringen/sletningen.

**sqlcode**: +1824

#### **sqlstate**: 01620

# **SQL1825N Et fødereret miljø kan ikke behandle SQL-sætningen.**

**Forklaring:** På grund af en begrænsning kan den aktuelle SQL-sætning ikke behandles af et fødereret miljø. Mulige begrænsninger:

- v En CURSOR UPDATE/DELETE-sætning bevirker, at en kolonne, som ikke hentes i en CURSOR SELECTsætning, hentes ind i den fødererede server igen.
- v Intern programmeringsgrænse er overskredet.

**Brugersvar:** Alt efter årsag:

- v Hvis det er CURSOR UPDATE/DELETE-sætninger, der forårsager, at kolonnen ikke bliver genhentet af CURSOR SELECT-sætningen, skal du ændre CUR-SOR SELECT-sætningen, så den ønskede kolonne bliver hentet.
- Hvis en intern programmeringsgrænse er overskredet, skal du forsøge at forenkle eller omskrive den komplekse del af sætningen.

**sqlcode**: -1825

**sqlstate**: 429A9

# **SQL1826N Der er angivet en ugyldig værdi** *værdi* **for kolonnen** *kolonnenavn* **i systemkatalogobjektet** *objektnavn***.**

**Forklaring:** Der er angivet en ugyldig værdi *værdi* for kolonnen *kolonnenavn* i systemkatalogobjektet *objektnavn*.

Sætningen kan ikke behandles.

**Brugersvar:** I *SQL Reference* er der oplysninger om gyldige værdier for den angivne kolonne i det angivne systemkatalogobjekt. Ret sætningen, og gentag den.

**sqlcode**: -1826

**sqlstate**: 23521

# **SQL1827N Der er ikke angivet nogen brugerdefinition fra den lokale autorisations-id** *autorisations-id* **til serveren** *servernavn***.**

**Forklaring:** Der er registreret et forsøg på at slette en brugerdefinition, som ikke er defineret.

**Brugersvar:** Hvis det er sætningen ALTER USER MAPPING, skal du først oprette en brugerdefinition vha. sætningen CREATE USER MAPPING. Derefter skal du ændre definitionen. Hvis det er sætningen DROP USER MAPPING, behøver du ikke at udføre nogen handling, fordi brugerdefinitionen ikke findes.

**sqlcode**: -1827

**sqlstate**: 42704

**SQL1828N Der er ikke defineret nogen serverparameter** *parameternavn* **for den eksterne server** *servernavn* **eller for en gruppe eksterne servere: servertypen** *servertype***, versionen** *serverversion* **og protokollen** *serverprotokol***.**

**Forklaring:** Der er registreret et forsøg på at slette en serverparameter, som ikke er defineret.

**Brugersvar:** Hvis det er sætningen ALTER SERVER, skal du først angive en serverparameter vha. sætningen CREATE SERVER. Derefter skal du ændre parameteren. Hvis det er sætningen DROP SERVER, behøver du ikke at udføre nogen handling, fordi serverparameteren ikke findes.

**sqlcode**: -1828

**sqlstate**: 42704

### **SQL1830N RETURNS-udtrykket skal angives inden en prædikatangivelse med EXPRES-SION AS-udtrykket.**

**Forklaring:** RETURNS-udtrykket er ikke angivet inden PREDICATE-udtrykket, som indeholder EXPRESSION AS-udtrykket. RETURNS-udtrykket kan være indsat efter prædikatangivelsen, eller den kan mangle.

Sætningen kan ikke behandles.

**Brugersvar:** Angiv RESULTS-udtrykket inden PREDI-CATE-udtrykket i CREATE FUNCTION-sætningen.

**sqlcode**: -1830

**sqlstate**: 42627

# **SQL1831N Tabelstatistik for subtabel** *subtabelnavn* **kan ikke opdateres.**

**Forklaring:** Sætningen forsøger at opdatere statistikværdien for NPAGES, FPAGES eller OVERFLOW for tabellen *subtabelnavn*, der er defineret som en subtabel. For TYPE-tabeller kan disse statistikker kun opdateres vha. tabelhierarkiets hovedtabel.

Sætningen kan ikke behandles.

**Brugersvar:** Opdatér katalogstatistikken for tabelhierarkiets hovedtabel i stedet for subtabellen.

**sqlcode**: -1831

**sqlstate**: 428DY

# **SQL1832N Rutinen** *rutinenavn* **kan ikke anvendes til at definere et filter, fordi det er defineret som en SQL-funktion.**

**Forklaring:** Rutinen (funktion eller metode) *rutinenavn* er angivet i et FILTER-udtryk for en brugerdefineret prædikatspecifikation eller en definition af en indeksudvidelse. Rutinen kan ikke defineres vha. LAN-GUAGE SQL.

Sætningen kan ikke behandles.

**Brugersvar:** Angiv en rutine, der ikke er defineret med LANGUAGE SQL.

**sqlcode**: -1832

**sqlstate**: 429B4

# **SQL1833N Forbindelsen til den eksterne Extended Search-server** *værtsnavn* **på port** *portnummer* **kan ikke oprettes eller er afbrudt.**

**Forklaring:** Extended Search-indpakningen forsøgte at oprette forbindelse til den eksterne Extended Searchserver *værtsnavn* på port *portnummer*, men forbindelsen kunne ikke oprettes eller blev afbrudt af den eksterne server.

**Brugersvar:** Kontrollér værtsnavnet og portnummeret på den eksterne Extended Search-server. Undersøg også, om Extended Search-serveren er startet.

# **SQL1834N Brugerdefineret kolonne** *kolonnenavn* **er identisk med en fast kolonne til indpakning** *indpakningsnavn***, men den anvender en anden datatype.**

**Forklaring:** En CREATE NICKNAME- eller en ALTER NICKNAME-sætning indeholder en brugerdefineret kolonne, der har samme navn som en fast kolonne til indpakning *indpakningsnavn*, men den anvender en anden datatype.

**Brugersvar:** Angiv ikke faste kolonner til indpakning *indpakningsnavn* i kolonnedefinitionen til en CREATE NICKNAME-sætning. Hvis de faste kolonner imidlertid angives, skal det faste kolonnenavn og datatypen/datatypelængden svare til den faste kolonnedefinition. Det er ikke tilladt at ændre et fast kolonnennavn eller datatypen.

# **SQL1835N Extended Search-objektet** *objektnavn* **af typen** *objekttype* **findes ikke på den eksterne Extended Search-server** *es\_værtsnavn***.**

**Forklaring:** Extended Search-objektet *objektnavn* af typen *objekttype* findes ikke på den eksterne Extended Search-server *es\_værtsnavn*.

**Brugersvar:** Kontrollér, at objektnavnet er defineret på denne server, og at det har typen *objekttype*.

# **SQL1836N Der er ingen kolonneforbindelse mellem den brugerdefinerede kolonne** *kolonnenavn* **og et feltnavn på den eksterne Extended Search-server** *es\_værtsnavn***.**

**Forklaring:** Ingen af de angivne datakilder i parameteren DATASOURCE eller i parameteren CATEGORY indeholdet er feltnavn, der er identisk med den brugerdefinerede kolonne *kolonnenavn*.

**Brugersvar:** Kontrollér, at kolonnenavnet er defineret som et felt i en af følgende:

- v Datakilder, der er defineret i parameteren DATA-SOURCE.
- v En datakilde i en kategori, der er angivet i parameteren CATEGORY.

#### **SQL1837N Den påkrævede parameter** *parameternavn* **til** *parametertype***-objektet***objektnavn* **kan ikke slettes.**

**Forklaring:** Visse parametre er påkrævede til føderation. Parameteren kan ikke slettes.

**Brugersvar:** Der er flere oplysninger om datakilden i dokumentationen til DB2 Information Integrator. Der er oplysninger om, hvordan det bestemmes, om parameteren kan tildeles en anden værdi. Det kan være nødvendigt at slette det tilknyttede objekt.

**sqlcode**: -1837

**sqlstate**: 428GA

# **SQL1838N Søgesætningen** *sætning* **er ikke en gyldig Extended Search-forespørgsel.**

**Forklaring:** Extended Search-indpakningen forsøgte at behandle den viste søgesætning, men forespørgslen er ikke udført, fordi syntaksen er forkert.

**Brugersvar:** Ret søgesætningen, og afsend kommandoen igen. Der er flere oplysninger i DB2 SQL Reference og IBM DB2 Life Sciences Data Connect Planning, Installation, and Configuration Guide (Part: Extended Search Wrapper) om oprettelse af gyldige SQL-søgesætninger med Extended Search-kaldenavne (nicknames).

#### **SQL1839N En eller flere søgeparametre er ugyldige.**

**Forklaring:** Extended Search-indpakningen forsøgte at bruge de angive søgeparametre, men de er ugyldige for Extended Search.

**Brugersvar:** Der er flere oplysninger i IBM DB2 Life Sciences Data Connect Planning, Installation, and Configuration Guide (Part: Extended Search Wrapper) om gyldige SQL-sætninger.

#### **SQL1840N** *parametertype***-parameteren** *parameternavn* **kan ikke føjes til** *objektnavn***-objektet.**

**Forklaring:** Parameteren kan ikke tilføjes. Nogle parametre defineres af objektet, og du kan ikke tilføje eller overskrive dem.

**Brugersvar:** Der er flere oplysninger om datakilden i DB2 Information Integrator. Find ud af, hvilke funktioner der er gyldige til de parametre, der er knyttet til dette objekt.

**sqlcode**: -1840

**sqlstate**: 428GA

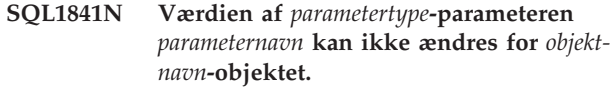

**Forklaring:** Parameterværdien kan ikke ændres. Nogle parametre defineres af objektet, og du kan ikke tilføje eller overskrive dem.

**Brugersvar:** Der er flere oplysninger om datakilden i DB2 Information Integrator. Find ud af, hvilke funktioner der er gyldige til de parametre, der er knyttet til dette objekt. Det kan være nødvendigt at slette det tilknyttede objekt og oprette det igen med en ny parameterværdi. Hvis denne meddelelse vises som svar på en SET SERVER OPTION-sætning, kan det være nødvendigt at bruge en ALTER SERVER-sætning.

**sqlcode**: -1841

**sqlstate**: 428GA

**SQL1842N Parameteren** *parameternavn* **af typen** *parametertype* **til objektet** *objektnavn* **i nærheden af** *teksten* **er ugyldig. Årsagskode =** *årsagskode***.**

**Forklaring:** Syntaksen for den angivne parameter er ugyldig. Årsagskoden angiver flere oplysninger om fejlen. Der er følgende årsagskoder:

- **01** Uventet tegn
- **02** Element- eller attributnavn forventet men ikke fundet
- **03** Min./maks. forekomst forventet efter reference
- **04** Mere end én kolonne fundet i et attributnavn
- **05** Min./maks. forekomst er ikke et heltal
- **06** Min./maks. forekomst er uden for intervallet
- **07** Min. forekomst er større end maks. forekomst
- **08** Reference i kolonneskabelonparameter var ikke ″kolonne″
- **09** '='-skilletegn mangler i specifikation af navneområde
- **10** Indledende eller afsluttende anførselstegn mangler i specifikationen af navneområdet
- **11** Sammenfaldende reference i skabelon

**Brugersvar:** Der er flere oplysninger om datakilden i DB2 Information Integrator. Find den korrekte parametersyntaks, og angiv sætningen igen. Der er følgende årsagskoder:

- **01** Undersøg parameterværdien i nærheden af den angivne position, og ret eller fjern det ugyldige tegn.
- **02** Undersøg parameterværdien i nærheden af den angivne position, og revidér syntaksen.
- **03** Kontrollér, at intervalspecifikationen ″[min- .,maks.]″ følger den enkelte reference i skabelonparameterværdien
- **04** Skabeloner støtter kun ét niveau af navnekvalifikation. Fjern de ekstra kvalifikationer.
- **05** Kontrollér, at værdierne for min.- og maks. forekomst til en intervalspecifikation er heltal.
- **06** Kontrollér, at værdierne for intervalspecifikationen ″[min.,maks.]″ er inden for de tilladte intervaller for denne datakilde.
- **07** Ret intervalspecifikationen. Kontrollér, at det første tal er mindre end eller lig med det andet.
- **08** Erstat referencen i parameterværdien til kolonneskabelonen med elementet 'kolonne'
- **09,10** Revidér parameterværdien for navneområdet til formatet 'name=″specifikation″'
- **11** Revidér skabelonen. Kontrollér, at ingen referencer gentages.

**sqlcode**: -1842

**sqlstate**: 42616

#### **SQL1843N** *operatornavn***-operatoren understøttes ikke til** *kaldenavn***.***kolonnenavn***-kaldenavnskolonnen.**

**Forklaring:** Nogle datakilder begrænser operatorerne, der kan angives med kaldenavnskolonner.

**Brugersvar:** Der er flere oplysninger om datakilden i DB2 Information Integrator. Revidér sætningen, og fjern eller ret det ugyldige udtryk. Udfør derefter sætningen igen.

**sqlcode**: -1843

**sqlstate**: 429BP

### **SQL1844W Data til kolonnen** *kolonnenavn* **blev afkortet mellem den eksterne datakilde og den fødererede server.**

**Forklaring:** Tegn blev afkortet i forbindelse med overførsel af data mellem en ekstern datakilde og den fødererede server. Afkortning kan forekomme i mange situationer. Det kan bl.a. skyldes en ugyldig definition af en kaldenavnskolonne (en kolonne er for lille til kolonnedata for den eksterne datakilde), eller en konvertering eller en typekonverteringsfunktion, som begrænser størrelsen på de data, der returneres af den eksterne datakilde.

**Brugersvar:** Hvis du vil rette problemet, skal du undersøge, om sætningen indeholder typekonverterings- eller konveteringsfunktioner, der kan begrænse størrelsen på de data, der returneres fra den eksterne datakilde. Hvis sætningen indeholder disse funktioner,

skal du ændre den, så der kan returneres større dataværdier fra datakilden. Udfør derefter sætningen igen. Hvis sætningen ikke indeholder disse funktioner, eller hvis ændring af funktionerne ikke rette afhjælper problemet, skal du undersøge den lokale kolonnespecifikation i kaldenavnet i DB2-kataloget. Hvis du bruger sætningen ALTER NICKNAME eller sætningerne DROP NICKNAME og CREATE NICKNAME, skal du ændre kolonnespecifikationen for at sikre, at kolonnen er stor nok til de data, der returneres af den eksterne datakilde.

**sqlcode**: 1844

**sqlstate**: 01004

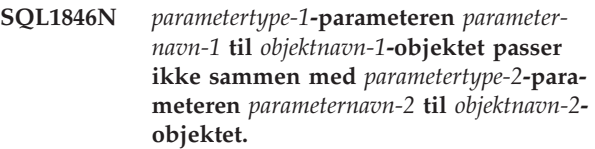

**Forklaring:** Du har angivet to eller flere inkompatible parametre eller parameterværdier.

**Brugersvar:** Der er flere oplysninger om datakilden i DB2 Information Integrator. Fund ud af, hvilke gyldige parametre der skal angives til dette objekt. Ret derefter sætningen, udfør den igen.

**sqlcode**: -1846

**sqlstate**: 42867

# **SQL1847N Substitutionsfejl i skabelon til** *objektnavn objekttype***. Årsagskode =** *årsagskode***. Yderligere tekst og elementer** *tekst***.**

**Forklaring:** I forbindelse med bygning af et XML-dokument har en indpakning registreret et problem, da der skulle erstattes værdier i en skabelon. Dette kan skyldes sammenfald mellem skabeloner på kaldenavnsog kolonneniveau. Der er følgende årsagskoder:

- **01** Referencenavnet er ikke fundet i skabelonen. Den supplerende tekst identificerer den manglende reference.
- **02** Attributreference kan ikke erstattes med elementindhold. Den yderligere tekst identificerer referencen, der er fejl ved.

**Brugersvar:** Der er flere oplysninger om datakilden i DB2 Information Integrator. Yderligere oplysninger om fejlen kan være registreret i db2diag.log. Ret skabelonsyntaksen, hvis det er nødvendigt, med sætningen ALTER NICKNAME. Udfør derefter den oprindelige sætning igen.

**sqlcode**: -1847

**sqlstate**: 428G9

# **SQL1870N En række kan ikke indsættes i en intervalopdelt tabel, fordi en nøglesekvenskolonne er uden for intervallet.**

**Forklaring:** En række kan ikke indsættes i en intervalopdelt tabel, fordi nøglesekvensværdierne er uden for det definerede interval.

**Brugersvar:** Du kan se, hvilket interval der er defineret for den intervalopdelte tabel, ved at sende en forespørgsel mod betingelsestabellen og søge efter betingelsen ved navn ″RCT″. Eksempel: SELECT \* FROM SYSIBM.SYSCHECKS WHERE NAME='RCT' AND TABLE=<navn-på-intervalopdelt-tabel>

- v Du kan slette den intervalopdelte tabel og oprette den igen med parameteren WITH OVERFLOW aktiveret. Derved oprettes en intervalopdelt tabel, som kan håndtere records uden for intervallet, men rækkefølgen garanteres ikke, og låseimplikationerne er højere.
- Du kan slette den intervalopdelte tabel og oprette den igen med en ny intervaldefinition, som omfatter denne record.
- Du kan definere et udpluk vha. UNION ALL, der omfatter de intervalopdelte tabel-records, og oprette en separat tabel, som indeholder de records, der ligger uden for intervallet. Indsættelser, opdateringer, sletninger, sammenfletninger og forespørgsler skal derefter rettes mod udplukket.

**sqlcode**: -1870

### **sqlstate**: 23513

# **SQL1871N Denne funktion understøttes ikke for intervalopdelte tabeller. Årsagskode =** *årsagskode***.**

**Forklaring:** Visse funktioner er ikke tilgængelige for intervalopdelte tabeller. Årsagskoder:

- **1** VALUE COMPRESSION og COMPRESS SYSTEM DEFAULT er ikke tilgængelige.
- **2** Et klyngeindeks kan ikke oprettes for en intervalopdelt tabel.
- **3** Tilføjelse af en kolonne er ikke understøttet.
- **4** SET DATA TYPE er ikke understøttet.
- **5** Ændring af PCTFREE er ikke understøttet.
- **6** Ændring af APPEND-tilstand er ikke understøttet.
- **7** Kolonneegenskaber kan ikke ændres.
- **8** TYPE-tabeller er ikke understøttet.
- **9** Intervalopdelte tabeller kan ikke oprettes i en database, som indeholder mere end ét databaseafsnit.
- **10** Omfordeling understøttes ikke for en databa-

seafsnitsgruppe, som er anvendt til at definere et tablespace, der indeholder en intervalopdelt tabel.

- **11** LOAD-funktionen er ikke understøttet.
- **12** Tabelreorganisering er ikke understøttet.
- **13** Tabelafkortning er ikke understøttet.

**Brugersvar:** Overvej at oprette tabellen uden udtrykket ORGANIZE BY KEY SEQUENCE, hvis funktionen, der er ikke er tilgængelig, kræves til tabellen. Hvis tabellen allerede findes, er det nødvendigt at slette den og oprette den igen. Årsagskoder:

- **1** Fjern udtrykket VALUE COMPRESSION eller COMPRESS SYSTEM DEFAULT.
- **2** Fjern nøgleordet CLUSTER fra CREATE INDEX-sætningen.
- **3** Hvis du vil tilføje en kolonne, skal du slette tabellen og oprette den igen med den ekstra kolonne.
- **4** Fjern udtrykket SET DATA TYPE fra ALTER TABLE-sætningen.
- **5** Fjern udtrykket PCTFREE fra ALTER TABLEsætningen.
- **6** Fjern udtrykket APPEND fra ALTER TABLEsætningen.
- **7** Hvis du vil ændre kolonneegenskaber, skal du slette tabellen og oprette den igen med de nye kolonneegenskaber.
- **8** Undlad at benytte en TYPE-tabeldefinition sammen med udtrykket ORGANIZE BY KEY SEQUENCE.
- **9** Opret den intervalopdelte tabel i en database, som kun indeholder ét databaseafsnit.
- **10** Hvis du vil omfordele en databaseafsnitsgruppe, som er anvendt til at definere et tablespace, der indeholder en intervalopdelt tabel, skal du slette den intervalopdelte tabel og oprette den igen i et tablespace, som ikke tilhører den pågældende databaseafsnitsgruppe.
- **11** Overvej at benytte IMPORT-funktionen i stedet for LOAD-funktionen. Flere IMPORT-kommandoer kan udføres samtidigt for subsæt af data for at forbedre performance. Du kan også overveje at benytte parallelle indsættelsesapplikationer, som indsætter data i forskellige områder af nøglesekvensintervallet.
- **12** Tabelreorganisering kræves ikke til intervalopdelte tabeller.
- **13** Slet tabellen, og opret den igen.

**sqlcode**: -1871

**sqlstate**: 429BG

**SQL1881N** *parameternavn* **er ikke en gyldig** *parametertype***-parameter for** *objektnavn***.**

**Forklaring:** Den angivne parameter findes måske ikke, eller den er evt. ikke gyldig for den datakilde, datakildetype eller det databaseobjekt, du arbejder med.

**Brugersvar:** Se i SQL Reference for at finde ud af, hvilken parameter du skal anvende. Revidér derefter sætningen, og gentag den.

**sqlcode**: -1881

**sqlstate**: 428EE

**SQL1882N** *parametertype***-parameteren** *parameternavn* **kan ikke angives til** *parameterværdi* **for** *objektnavn***.**

**Forklaring:** Den angivne værdi mangler enten de korrekte skilletegn eller er ugyldig.

**Brugersvar:** Se i SQL Reference for at finde ud af, hvilken værdi du skal anvende. Revidér derefter sætningen, og gentag den. Værdien skal skilletegnssepareres med enkelte anførselstegn.

**sqlcode**: -1882

**sqlstate**: 428EF

**SQL1883N** *parametertypen***-parameteren skal angives for** *parameternavn* **for** *objektnavn***.**

**Forklaring:** Du har ikke angivet en parameter, som skal angives, før den afsendte sætning kan behandles.

**Brugersvar:** I dokumentationen finder du flere oplysninger om de parametre, der skal angives, for den sætning, du vil udføre. Ret derefter sætningen, og gentag den.

**sqlcode**: -1883

**sqlstate**: 428EG

**SQL1884N Parameteren** *parameternavn* **er angivet mere end en gang for** *objekttypen***-objektet** *objektnavn***.**

**Forklaring:** Du har angivet en sætning, der henviser til den samme parameter flere gange.

**Brugersvar:** Ret sætningen, så den kun henviser til parameteren én gang. Udfør derefter sætningen igen.

**sqlcode**: -1884

**sqlstate**: 42853

**SQL1885N** *parametertype***-parameteren** *parameternavn* **er allerede defineret til** *objektnavn***.**

**Forklaring:** Du har angivet en værdi for en parameter, der allerede har en værdi.

**Brugersvar:** Forespørg i det relevante katalogudpluk

**226** Meddelelseshåndbog, bind 2

for at få vist parameterens aktuelle værdi. Hvis parameterværdien er forskellig fra den, du vil bruge, skal du revidere sætningen, så nøgleordet SET er angivet efter nøgleordet OPTIONS. Find ud af, hvilke katalogudpluk der indeholder parametrene til denne parameter. Der er flere oplysninger om katalogudpluk i DB2 Informationscenter.

**sqlcode**: -1885

**sqlstate**: 428EH

**SQL1886N Funktionen** *funktionstype* **er ikke gyldig, fordi** *parametertype***-parameteren** *parameternavn* **ikke er defineret til** *objektnavn***.**

**Forklaring:** Du har forsøgt at ændre eller slette en værdi for en parameter, der ikke er defineret for den datakilde, den datakildetype eller det databaseobjekt, som du arbejder med.

**Brugersvar:** Hvis SET er angivet i den sætning, du vil udføre, skal du enten revidere sætningen og udelade SET eller erstatte SET med ADD (ADD er standardværdien). Fjern et eventuelt ugyldig DROP-udtryk. Udfør derefter sætningen igen.

**sqlcode**: -1886

**sqlstate**: 428EJ

#### **SQL1887N Der skal angives et SPECIFICATION ONLY-udtryk.**

**Forklaring:** En CREATE INDEX-sætning til et kaldenavn skal indeholde et SPECIFICATION ONLY-udtryk.

**Brugersvar:** Tilføj SPECIFICATION ONLY-udtrykket, og afsend derefter sætningen.

**sqlcode**: -1887

**sqlstate**: 42601

#### **SQL1888N Portnummeret** *portnummer* **er ikke gyldigt.**

**Forklaring:** Der er angivet et ugyldigt portnummer i opdateringskommandoen for en alternativ server. Værdien er ikke numerisk, eller længden er ugyldig. Værdien skal indeholde fra 1 til 14 tegn og må ikke kun bestå af blanktegn.

**Brugersvar:** Kontrollér, at der er angivet en numerisk værdi på højst 14 tegn for portnummeret.

Gentag kommandoen med et gyldigt portnummer.

### **SQL1889W Kommandoen til opdatering af den alternative server ignoreres.**

**Forklaring:** Kommandoen kan kun benyttes til en databaseserver.

**Brugersvar:** Afsend kommandoen mod en databaseserver.

#### **SQL1890N Værtsnavnet** *værtsnavn* **er ikke gyldigt.**

**Forklaring:** Der er angivet et ugyldigt værtsnavn i opdateringskommandoen for en alternativ server. Værdien skal være mellem 1 og 255 tegn langt og må ikke udelukkende bestå af blanktegn.

**Brugersvar:** Kontrollér, at værtsnavnet ikke er længere end 255 tegn.

Gentag kommandoen med et gyldigt værtsnavn.

# **SQL1891N Adressen på parameteren værtsnavn er ugyldig.**

**Forklaring:** Applikationen har anvendt en adresse, der ikke er gyldig for parameteren til værtsnavnet. Enten peger adressen på en ikke-allokeret buffer, eller også indeholder tegnstrengen i bufferen ikke et NULL-afslutningstegn.

# **SQL1900 - SQL1999**

#### **SQL1900N Kommandoen er udført.**

**Forklaring:** Kommandoliniefunktionen har udført kommandoen.

**Brugersvar:** Ingen handling er påkrævet.

# **SQL2000 - SQL2099**

#### **SQL2000N Det angivne drev i funktionskommandoen er et ugyldigt diskettedrev eller en ugyldig harddisk.**

**Forklaring:** Input eller outputdrevet, der er angivet i funktionskommandoen, eksisterer ikke.

Behandlingen er stoppet.

**Brugersvar:** Gentag funktionskommandoen med den rigtige drevspecifikation.

#### **SQL2001N Funktionen er afbrudt. Outputdata kan være ufuldstændige.**

**Forklaring:** Brugeren har muligvis trykket på interrupt-tastsekvensen eller har kaldt funktionen med en afslutningsinstruktion.

Meddelelsen kan også blive returneret i forbindelse med sikkerhedskopiering af eller genindlæsning i en databasenode på et tidspunkt, hvor databasekatalognoden var nede.

Behandlingen er stoppet.

**Brugersvar:** Start programmet igen, og gentag kommandoen, hvis det er nødvendigt. Outputdata fra den afbrudte kommando er muligvis ufuldstændige og bør ikke anvendes.

Kommandoen kan ikke udføres.

**Brugersvar:** Ret programmet, så der anvendes en rigtig adresse, og inputstrengen afsluttes med et NULLtegn.

# **SQL1892N Adressen på parameteren portnummer er ugyldig.**

**Forklaring:** Applikationen har anvendt en adresse, der ikke er gyldig for parameteren til portnummeret. Enten peger adressen på en ikke-allokeret buffer, eller også indeholder tegnstrengen i bufferen ikke et NULL-afslutningstegn.

Kommandoen kan ikke udføres.

**Brugersvar:** Ret programmet, så der anvendes en rigtig adresse, og inputstrengen afsluttes med et NULLtegn.

#### **SQL1901N Kommandosyntaksen er ugyldig.**

**Forklaring:** Kommandoliniefunktionen kan ikke behandle kommandoen.

**Brugersvar:** Ret kommandoen, og gentag den.

# **SQL2002N Den angivne databasefunktionskommando er ikke gyldig for eksterne databaser. Den database, der er angivet i kommandoen, skal være placeret på din lokale arbejdsstation.**

**Forklaring:** Databasefunktionskommandoen er kun gyldig til lokale databaser.

Behandlingen er stoppet.

**Brugersvar:** Udfør funktionen lokalt.

**SQL2003C Der er opstået en systemfejl.**

**Forklaring:** Der er opstået en fejl i styresystemet. Returkoden findes i feltet SQLERRD[0] i SQLCA.

Behandlingen er stoppet.

**Brugersvar:** Kontrollér fejlkoden i feltet SQLERRD[0] i SQLCA. Ret om muligt fejlen, og gentag kommandoen.

#### **SQL2004N Der er opstået en SQL-fejl** *sqlcode* **under behandlingen.**

**Forklaring:** Funktionen brugte en SQL-sætning, da der opstod en fejl.

Behandlingen er stoppet.

**Brugersvar:** Undersøg SQLCODE (meddelelsesnummer) i meddelelsen for at få flere oplysninger. Foretag de nødvendige ændringer, og gentag kommandoen.

#### **SQL2005C Der er opstået en I/O-fejl i forbindelse med en læsningsfunktion Data kan være ufuldstændige.**

**Forklaring:** Der er læst ufuldstændige data under en I/O-operation.

Behandlingen er stoppet.

**Brugersvar:** Undersøg, om I/O-fejlen kan rettes, og gentag kommandoen.

# **SQL2006C Der er opstået en I/O-fejl i forbindelse med skrivning. Data kan være ufuldstændige.**

**Forklaring:** Der er skrevet ufuldstændige data under en I/O-operation.

Behandlingen er stoppet.

**Brugersvar:** Undersøg, om I/O-fejlen kan rettes, og gentag kommandoen.

# **SQL2007N Den angivne bufferstørrelse på** *bufferstørrelse* **4 KB-buffere er for lille til objektet med sidestørrelse** *sidestørrelse***.**

**Forklaring:** For at kunne sikkerhedskopiere et databaseobjekt med en sidestørrelse på *sidestørrelse*, skal bufferen være større end sidestørrelsen. Når du sikkerhedskopierer en database, bliver data først kopieret til en intern buffer. Derefter skrives data fra denne buffer til sikkerhedskopien, når bufferen er fyldt. Den angivne bufferstørrelsen på *bufferstørrelse* 4 KB-buffere er for lille.

**Brugersvar:** Anvend en større bufferstørrelse.

### **SQL2008N Parameteren CALLERAC ligger ikke inden for det gyldige interval, eller kommandosekvensen er forkert.**

**Forklaring:** Enten er værdien for parameteren CAL-LERAC ikke en af de tilladte værdier, eller også er kommandosekvensen forkert.

Kommandoen kan ikke udføres.

**Brugersvar:** Hver funktion har sin egen liste over gyldige værdier til CALLERAC. *Application Development Guide* indeholder de gyldige værdier for *CALLERAC* til den funktion, der er i brug. Gentag kommandoen med en gyldig parameter til CALLERAC.

#### **SQL2009C Der er ikke tilstrækkelig hukommelse til at udføre funktionen.**

**Forklaring:** Der kræves mere hukommelse for at udføre den angivne funktion.

Kommandoen kan ikke udføres.

**Brugersvar:** Mulige handlinger:

- Øg værdien for databasekonfigurationsparameteren UTIL\_HEAP\_SZ. I forbindelse med sikkerhedskopiering og genindlæsning skal denne værdi være mindst lige så stor som antallet af buffere \* bufferstørrelse. Der er flere oplysninger om sikkerhedskopierings- og genindlæsningsbuffere i *Command Reference*.
- v Kontrollér, at systemet har nok almindelig og virtuel hukommelse.
- Fjern baggrundsprocesser.
- Øg værdien i databasekonfigurationsparameteren DBHEAP.

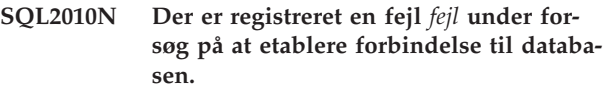

**Forklaring:** Funktionen kan ikke etablere forbindelse til databasen.

Behandlingen er stoppet.

**Brugersvar:** Undersøg fejlkoden i meddelelsen for at få flere oplysninger. Foretag de nødvendige ændringer, og gentag kommandoen.

# **SQL2011N Der er registreret en fejl** *fejl* **under afbrydelse af forbindelsen til databasen.**

**Forklaring:** Funktionen kan ikke afbryde forbindelsen til databasen.

Behandlingen er stoppet.

**Brugersvar:** Undersøg fejlkoden i meddelelsen for at få flere oplysninger. Foretag de nødvendige ændringer, og gentag kommandoen.

### **SQL2012N Interrupt-behandlingen kan ikke aktiveres.**

**Forklaring:** Funktionen kan ikke aktivere interruptbehandlingen. Returkoden findes i feltet SQLERRD[0] i SQLCA.

Behandlingen er stoppet.

**Brugersvar:** Kontrollér fejlkoden i feltet SQLERRD[0] i SQLCA. Ret om muligt fejlen, og gentag kommandoen.

### **SQL2013N Funktionen kan ikke få adgang til databasebiblioteket. Fejlen** *fejl* **er returneret.**

**Forklaring:** Der er opstået en fejl under funktionens forsøg på at få adgang til databasebiblioteket.

Behandlingen er stoppet.

**Brugersvar:** Hvis stien i DATABASE-parameteren ikke er stien til databasebiblioteket, skal du gentage kommandoen med den rigtige sti. I modsat fald kan du undersøge fejlkoden i meddelelsen for at få flere oplysninger. Foretag de nødvendige ændringer, og gentag kommandoen.

#### **SQL2014N Der er opstået en fejl i databasemiljøet.**

**Forklaring:** Funktionen har modtaget en fejl fra en kommando i databasemiljøet. Konfigurationsfilen til databasesystemet og databasekonfigurationsfilen indeholder måske værdier, der ikke passer sammen.

Behandlingen er stoppet.

**Brugersvar:** Undersøg, om konfigurationsfilen til databasesystem og databasen indeholder modstridende værdier. Gentag kommandoen.

# **SQL2015N Parameteren til databasen er ugyldig. Databasenavnet er for langt, det er ikke angivet, eller adressen på navnet er ugyldig.**

**Forklaring:** Databasenavnet er nødvendigt. Det skal indeholde 1-8 tegn, og tegnene skal vælges fra databasesystemets basistegnsæt. Navnet skal findes på en adresse, som er gyldig for applikationen.

Behandlingen er stoppet.

**Brugersvar:** Gentag kommandoen med et gyldigt databasenavn.

# **SQL2016C PATH-kommandoen indeholder ikke en sti til** *programnavn***.**

**Forklaring:** Funktionen kan ikke finde det nødvendige program vha. styresystemets SELECT PATH.

Behandlingen er stoppet.

**Brugersvar:** Opdatér PATH-kommandoen, så den indeholder stien til det angivne programnavn.

#### **SQL2017N Der er for mange åbne sessioner, eller OS/2-programmet Start Session er ikke udført.**

**Forklaring:** Funktionen BACKUP eller RESTORE kan ikke starte den nye session, fordi:

- v Det højeste antal sessioner er startet.
- OS/2-programmet Start Session har returneret en fejl.

Behandlingen er stoppet.

**Brugersvar:** Vent, indtil nogle af de aktive sessioner er færdige, og gentag kommandoen. Eller benyt koden i feltet SQLERRD[0] i SQLCA til at få yderligere oplysninger, og gentag kommandoen.

# **SQL2018N Der er opstået en fejl** *fejl* **under forsøget på at verificere brugerens autorisations-id eller databaseautorisationer.**

**Forklaring:** Brugeren har forsøgt at udføre en funktion, og en af følgende fejl er opstået:

- v Brugerens autorisations-id er ugyldig.
- v Der er opstået en fejl ved adgang til brugerens autorisation til databasen.

Behandlingen er stoppet.

**Brugersvar:** Undersøg fejlkoden i meddelelsen for at få flere oplysninger. Foretag de nødvendige ændringer, og gentag kommandoen.

#### **SQL2019N Der er opstået en fejl ved binding af funktioner til databasen.**

**Forklaring:** Da det aktuelle niveau for den funktion, der udføres, ikke er bundet til databasen, har systemet forsøgt at binde alle funktioner til databasen, og dette er ikke lykkedes. Mulige årsager til fejlen:

- v Der er muligvis ikke mere diskplads i systemet.
- Der mangler systemressourcer, f.eks. pga. for mange åbnede filer.
- Der mangler en liste over de funktionsprogrammer, der skal bindes (db2ubind.lst), eller listen er ugyldig.
- Der mangler en bindefil til en af funktionerne (db2uxxxx.bnd), eller bindefilen er ugyldig.
- Brugeren har ikke den nødvendige autorisation til at oprette binding af funktioner. Nødvendige rettigheder:
	- Rettigheden BIND til funktionsprogrammerne.
	- Rettigheden SELECT til systemkatalogerne.

Hvis fejlen optår i forbindelse med funktionen RESTORE, indlæses databasen, men mindst én funktion bindes ikke til databasen. Behandlingen af de øvrige funktioner er afbrudt.

**Brugersvar:** Afslut alle ressourcekrævende aktiviteter, og gentag funktionskommandoen. Hvis problemet ikke er løst, skal du udføre en af følgende funktioner:

- v Få en bruger med SYSADM- eller DBADM-autorisation til at gentage kommandoen.
- v Geninstallér databasesystemet, eller tilføj de seneste opdateringer igen, eller gør begge dele.
- Bind funktionsprogrammerne (db2uxxxx.bnd-filer) enkeltvis til databasen . (uden formatparametre), hvorved du kan isolere problemet og måske få nogen af funktionerne til at fungere.

#### **SQL2020N Funktionen er ikke bundet rigtigt til databasen.**

**Forklaring:** Alle funktionerne er blevet bundet til databasen igen, fordi funktionen ikke var bundet til databasen, eller fordi pakken til den funktion, der blev bundet til databasen, ikke passer sammen med den installerede version af databasesystemet. Der er dog stadig en tidsstempelkonflikt mellem den installerede version af databasesystemet og pakken, så funktionen og bindefilen passer ikke sammen.

Behandlingen er stoppet.

**Brugersvar:** Geninstallér databasesystemet, eller tilføj de seneste opdateringer igen, eller gør begge dele. Gentag funktionskommandoen.

# **SQL2021N Det er ikke den rigtige diskette, der sidder i drevet.**

**Forklaring:** Disketten, der skal bruges i forbindelse med sikkerhedskopiering eller genindlæsning af databasen, sidder ikke i drevet, eller den kan ikke bruges.

Kommandoen kan ikke udføres.

**Brugersvar:** Sæt den rigtige diskette i drevet.

### **SQL2023N Der er opstået en I/O-fejl** *kode* **under læsning af logstyrefilen.**

**Forklaring:** Der er opstået en fejl under læsningen af eller skrivningen til logstyrefilen.

Behandlingen er stoppet.

**Brugersvar:** Registrér fejlkoden. Find ud af, om I/Ofejlen kan rettes.

# **SQL2024N Der er opstået en I/O-fejl** *kode* **under forsøg på at læse filtypen** *filtype***.**

**Forklaring:** I/O-fejl ved adgang til den specificerede fil.

En fil med filtypen ".BRG" anvendes til at fastslå, om en RESTORE-funktion er afsluttet unormalt. Filen er placeret i det lokale databasebibliotek for den database, som RESTORE-funktionen er forsøgt udført for.

En fil med filtypen ".BRI" gemmer oplysninger om, hvor langt den trinvise RESTORE-funktion er nået. Filen er placeret i det lokale databasebibliotek for den database, som RESTORE INCREMENTAL-funktionen er forsøgt udført for.

Filnavnet består af databasevariablen sammenkædet med filtypen. Hvis databasesubsystemet "SAMPLE" f.eks. er tildelt databasevariablen "SQL00001", har BRIfilen navnet

"subsystem/NODE0000/sqldbdir/SQL00001.BRI".

Behandlingen er stoppet.

**Brugersvar:** Registrér fejlkoden. Find ud af, om I/Ofejlen kan rettes.

#### **SQL2025N I/O-fejl** *kode* **på medierne** *bib/enheder***.**

**Forklaring:** I/O-fejl ved adgang til en fil på de angivne medier.

Behandlingen er stoppet.

**Brugersvar:** Registrér fejlkoden. Find ud af, om I/Ofejlen kan rettes.

# **SQL2026N Der er opstået en SQL-fejl** *sqlcode* **ved intern afbrydelse af forbindelsen fra databasen.**

**Forklaring:** Den interne DISCONNECT-kommando er ikke udført. SQLCODE returneres i meddelelsen.

Behandlingen er stoppet.

**Brugersvar:** Undersøg SQLCODE (meddelelsesnummer) i meddelelsen for at få flere oplysninger. Foretag de nødvendige ændringer, og gentag kommandoen.

# **SQL2027N Der er opstået en SQL-fejl** *sqlcode* **ved oprettelse af intern forbindelse til databasen.**

**Forklaring:** Den interne forbindelse er ikke etableret. SQLCODE returneres i meddelelsen. Konfigurationsfilen til databasesystemet og databasekonfigurationsfilen indeholder måske værdier, der ikke passer sammen.

Behandlingen er stoppet.

**Brugersvar:** Undersøg SQLCODE (meddelelsesnummer) i meddelelsen for at få flere oplysninger. Foretag de nødvendige ændringer, og gentag kommandoen. Kontrollér, at værdierne i konfigurationsfilen til databasesystemet og værdierne i den sikkerhedskopierede databases konfigurationsfil passer sammen.

### **SQL2028N Fejl** *sqlcode* **ved installation af interruptbehandler.**

**Forklaring:** Funktionen kan ikke aktivere interruptbehandleren. SQLCODE returneres i meddelelsen.

Behandlingen er stoppet.

**Brugersvar:** Undersøg SQLCODE (meddelelsesnummer) i meddelelsen for at få flere oplysninger. Foretag de nødvendige ændringer, og gentag kommandoen.

**SQL2029N Fejl** *fejl* **ved behandling af** *kommandofilnavn***.**

**Forklaring:** En fejl er returneret fra den angivne kommandofil eller fra styresystemet.

**Brugersvar:** Brugeren har afgivet en kommando om kun at sikkerhedskopiere ændringer i en database, som retablering med ROLLFORWARD er defineret for, eller

har afgivet samme kommando vha. user-exit'en.

#### **SQL2030N Drevet** *navn* **er fyldt. Der kræves mindst** *antal* **ledige byte på drevet.**

**Forklaring:** Der er ikke plads nok på det angivne drev til at oprette et internt underbibliotek og en informationsfil.

Behandlingen er stoppet.

**Brugersvar:** Frigør den angivne plads på drevet, og gentag kommandoen.

#### **SQL2031W Advarsel! Tilknyt mediet, der skal skrives til eller fra, til enhed** *enhed***.**

**Forklaring:** En databasefunktion enten skriver data til eller læser data fra mediet på den angivne enhed. Funktionen vender tilbage, så brugeren kan tilknytte det rigtige medie.

Funktionen venter på et svar, så den kan fortsætte.

**Brugersvar:** Tilknyt mediet, og vend tilbage til funktionen vha. CALLERAC-parameteren med angivelse af, om behandlingen skal fortsætte eller afbrydes.

#### **SQL2032N Parameteren** *parameter* **er ugyldig.**

**Forklaring:** Parameteren er forkert angivet. Værdien ligger uden for intervallet eller er ugyldig.

**Brugersvar:** Gentag kommandoen med den rigtige parameterværdi.

#### **SQL2033N TSM-fejlen** *fejl* **er opstået.**

**Forklaring:** Under behandling af en databasefunktion er TSM kaldt, og der er konstateret en fejl.

**Brugersvar:** Læs TSM-dokumentationen, hvor der er en beskrivelse af fejlen, udfør de nødvendige rettelser, og gentag kommandoen.

#### **SQL2034N Adressen på parameteren** *parameter* **er ugyldig.**

**Forklaring:** Applikationen har anvendt en adresse, der ikke er gyldig for denne parameter. Enten peger adressen på en ikke-allokeret buffer, eller også indeholder tegnstrengen i bufferen ikke et NULL-afslutningstegn.

**Brugersvar:** Kontrollér, at der anvendes en rigtig adresse i applikationen, og at inputstrengen afsluttes med et NULL-tegn.

#### **SQL2035N Advarslen** *advarsel* **er givet under udførelse af funktionen i tilstanden No Interrupt.**

**Forklaring:** Applikationen har startet funktionen i tilstanden *No Interrupt*. Advarslen er givet under udførelse af funktionen.

**Brugersvar:** Gentag funktionen uden at angive betingelsen No Interrupt i parameteren CALLERAC, eller foretag det fornødne for at undgå advarslen, og udfør funktionen igen.

#### **SQL2036N Stien til filen eller enheden** *sti/enhed* **er ugyldig.**

**Forklaring:** Programmet, der kalder funktionen, har oplyst en ugyldig sti, der skal skrives data til eller læses fra. Den angivne sti eller enhed eksisterer muligvis ikke, eller den er forkert angivet.

**Brugersvar:** Gentag funktionskommandoen med den rigtige sti eller enhed.

#### **SQL2037N TSM kan ikke indlæses.**

**Forklaring:** Et kald til en databasefunktion angiver TSM som kilde eller mål for sikkerhedskopien. Det er forsøgt at indlæse TSM-klientprogrammet. Enten er TSM-klientprogrammet (TMS = Tivoli Storage Manager) ikke til rådighed på systemet, eller også er der opstået en fejl under indlæsningen.

**Brugersvar:** Kontrollér, at TSM er til rådighed på systemet. Gentag kommandoen, når TSM er gjort tilgængelig, eller gentag kommandoen uden at bruge TSM.

# **SQL2038N Der er opstået en databasesystemfejl** *fejlkode* **under behandlingen.**

**Forklaring:** Der er opstået en databasesystemfejl under behandling af en af funktionerne.

**Brugersvar:** Undersøg fejlkoden i meddelelsen for at få flere oplysninger. Ret fejlen, og gentag kommandoen.

#### **SQL2039N Applikationen, der har kaldt funktionen, er afbrudt.**

**Forklaring:** Applikationen, der har kaldt funktionen, er afbrudt. Funktionens applikationsside er i samme proces som den kaldende applikation og afbrydes sammen med applikationen. Som en følge deraf afbrydes funktionens agentside.

**Brugersvar:** Gentag kommandoen, når du har fundet ud af, hvorfor applikationen blev afbrudt.

#### **SQL2040N Databasealiaset** *databasealias* **er ugyldigt eller mangler.**

**Forklaring:** Applikationen, der kalder funktionen til sikkerhedskopiering eller genindlæsning, har overført et ugyldigt databasealias. Aliaset skal være 1 til 8 byte, og tegnene skal vælges fra databasesystemet basistegnsæt.

**Brugersvar:** Gentag kommandoen om sikkerhedskopiering eller genindlæsning med et gyldigt databasealias.

#### **SQL2041N Den angivne bufferstørrelse er ikke gyldig. Bufferstørrelsen skal angives som 0 eller ligge i intervallet fra 8 til og med 16384.**

**Forklaring:** Programmet, der starter funktionen, har angivet en parameter til bufferstørrelse, som ikke er gyldig. Bufferstørrelsen anvendes til at fastsætte den interne bufferstørrelse. Værdien er antallet af 4 KB-sider, der anvendes til denne buffer. Værdien skal angives som 0 eller ligge i intervallet fra 8 til og med 16384.

Når der sikkerhedskopieres eller genindlæses, og hvis 0 er angivet, anvendes den standardbufferstørrelse, der er defineret i konfigurationen af databasesystemet.

Hvis mediet, der skal skrives til, er en diskette, skal bufferstørrelsen være mindre end diskettestørrelsen.

#### **SQL2042W Advarsel! I/O-fejl** *fejl* **ved adgang til enheden** *enhed***. Flere oplysninger, hvis de er tilgængelige:** *flere\_oplysninger***. Sørg for, at mediet er tilknyttet og placeret korrekt.**

**Forklaring:** Der er opstået en I/O-fejl i applikationen, der kalder funktionen, under forsøg på at læse fra eller skrive til båndstationen. Funktionen stopper midlertidigt, så brugeren kan placere båndet rigtigt.

Meddelelsen indeholder eventuelt flere oplysninger, der kan hjælpe med at finde fejlen.

Funktionen venter på et svar, så den kan fortsætte.

**Brugersvar:** Placér båndet rigtigt, og angiv over for funktionen, om behandlingen skal fortsætte eller afsluttes.

Fejlen, enheden og de ekstra oplysninger, hvis de er tilgængelige, kan være en hjælp til at finde og rette fejlen.

#### **SQL2043N Kan ikke starte underproces eller programdel.**

**Forklaring:** Kan ikke starte de nødvendige underprocesser eller programdele (threads) under behandlingen af en databasefunktion. Der er evt. ikke tilstrækkelig hukommelse til at oprette den nye proces eller programdel. På AIX-baserede systemer kan værdien maxuproc, der angives vha. kommandoen chdev, være for lav. På OS/2-baserede systemer kan værdien THREADS, der angives i filen CONFIG.SYS, være for lav. Behandlingen er stoppet.

**Brugersvar:** Kontrollér, at systemgrænsen for antallet af processer eller programdele (threads) ikke er nået. Hvis det er tilfældet, kan du enten hæve grænsen eller formindske antallet af aktive processer eller programdele. Kontrollér, at der er nok hukommelse til den nye proces eller programdel. Gentag funktionskommandoen.

# **SQL2044N Fejl ved adgang til meddelelseskø. Årsagskode:** *årsagskode*

**Forklaring:** Der er modtaget en uventet fejl eller fejlmeddelelse i en af meddelelseskøerne under behandlingen af databasefunktionen. Der er følgende årsagskoder:

- **1** Kan ikke oprette en meddelelseskø. Antallet af tilladte meddelelseskøer er muligvis nået.
- **2** Fejl ved læsning fra en meddelelseskø.
- **3** Fejl ved skrivning til en meddelelseskø.
- **4** Der er modtaget en ugyldig meddelelse fra en meddelelseskø.
- **5** Fejl ved åbning af en meddelelseskø.
- **6** Fejl ved lukning af en meddelelseskø.
- **7** Fejl ved forespørgsel til en meddelelseskø.
- **8** Fejl ved sletning af en meddelelseskø.

#### Behandlingen er stoppet.

**Brugersvar:** Undersøg, om antallet af tilladte meddelelseskøer er nået. Reducér om nødvendigt antallet af aktive meddelelseskøer, og send funktionskommandoen igen.

# **SQL2045W Advarsel! Fejl** *fejl* **under skrivning til mediet** *medie***.**

**Forklaring:** En databasefunktion har registreret fejlen *fejl* fra styresystemet ved skrivning til mediet *medie*. Funktionen stopper midlertidigt, så brugeren kan løse problemet eller annullere funktionen.

Funktionen venter på et svar, så den kan fortsætte.

**Brugersvar:** Find de nødvendige oplysninger i styresystemets dokumentation til fejlfinding, og ret *fejl*-tilstanden. Angiv over for funktionen vha. den rigtige CAL-LERAC-parameter, om behandlingen skal fortsætte eller afbrydes.

# **SQL2048N Der er opstået en fejl under adgang til objektet** *objekt***.Årsagskode:** *årsagskode***.**

**Forklaring:** Der er opstået en fejl ved adgang til et objekt under behandling af en databasefunktion. Der er følgende årsagskoder:

- **1** Der er konstateret en ugyldig objekttype.
- **2** Låsning af et objekt er ikke udført. Ventetiden på låsen låsning har muligvis overskredet den låse-timeout, der er angivet i databasekonfigurationen.
- **3** Ophævelse af låsning af et objekt er ikke udført under behandlingen af en databasefunktion.
- **4** Adgang til et objekt er ikke etableret.

- **5** Et objekt i databasen er ødelagt.
- **6** Det objekt, der skal behandles, er et tablespace, som er i en tilstand, der ikke tillader den pågældende funktion, eller også er et eller flere opbevaringssteder for tablespacet ikke tilgængelige. Udfør LIST TABLESPACES for at få vist den aktuelle tilstand for tablespacet.
- **7** Sletning af objekt er ikke udført.
- **8** Forsøg på at deaktivere/indlæse til en tabel, som ikke er defineret på dette afsnit.

Behandlingen er stoppet.

**Brugersvar:** Hvis et objekt ikke kan låses, kan du ændre låse-timeout i databasekonfigurationen til en passende værdi og derefter gentage funktionskommandoen. Du kan også afgive kommandoen QUIESCE for at deaktivere databasen, så den er tilgængelig.

Hvis fejlen er opstået under sikkerhedskopiering, skal du foretage det nødvendige for at retablere databasen og gentage funktionskommandoen.

Hvis fejlen er opstået under genindlæsning vha. RESTORE eller LOAD, skal du sikre, at sikkerhedskopien eller kopien er korrekt, og derefter gentage funktionskommandoen.

Hvis objektet er et tablespace, og fejlen er konstateret under genindlæsning, kan SET TABLE SPACE CON-TAINER-API'et anvendes til at revidere tablespacet, før du gentager funktionskommandoen.

#### **SQL2054N Kopien eller sikkerhedskopien er ødelagt.**

**Forklaring:** Den anvendte kopi eller sikkerhedskopi er ødelagt.

Det kan også betyde, at genindlæsningsfunktionen har afgjort, at en komprimeret databasekopi ikke er tilstrækkeligt dekomprimeret.

Behandlingen er stoppet.

**Brugersvar:** Slet kopien, da den er ugyldig. Gentag kommandoen med en gyldig sikkerhedskopi.

#### **SQL2055N Ingen adgang til hukommelsen fra hukommelsessæt** *hukommelseshob***.**

**Forklaring:** En databasefunktion kan ikke få adgang til hukommelsen under behandlingen.

Behandlingen er stoppet.

**Brugersvar:** Afslut databasesystemet, start det igen, og gentag funktionskommandoen.

#### **SQL2056N Der er konstateret en forkert medietype på mediet** *medie*

**Forklaring:** Der er konstateret en forkert type medie under behandlingen af databasefunktionen.

#### Behandlingen er stoppet.

**Brugersvar:** Kontrollér, at det anvendte medie er en af de typer, der kan anvendes af funktionen. Gentag kommandoen med en gyldig medieliste.

# **SQL2057N Mediet** *medie* **er allerede åbnet af en anden proces.**

**Forklaring:** Kilde- eller målmediet, der er angivet under behandlingen af en databasefunktion, er allerede åbnet af en anden proces. Funktionen tillader ikke fælles adgang under behandlingen.

Behandlingen er stoppet.

**Brugersvar:** Kontrollér, at det ønskede medie ikke allerede benyttes. Gentag kommandoen med en gyldig medieliste.

#### **SQL2058W Slutningen af mediet** *medie* **er nået.**

**Forklaring:** Advarslen er givet under udførelsen af en databasefunktion. Fejlen kan også opstå, hvis der er angivet en ugyldig blokstørrelse for båndstationen.

Funktionen afventer svar for at kunne fortsætte.

**Brugersvar:** Ret fejlen, og angiv over for funktionen vha. den rigtige CALLERAC-parameter, om behandlingen skal fortsætte eller afbrydes.

Blokstørrelsen (eller blokningsfaktoren) for båndstationen skal være den samme under genindlæsningen som under sikkerhedskopieringen. Hvis der benyttes en variabel blokstørrelse, skal den anvendte bufferstørrelse være mindre end eller lig med båndstationens maksimale blokstørrelse.

#### **SQL2059W Enheden** *enhed* **er fyldt.**

**Forklaring:** Under behandlingen af en databasefunktion er der givet en advarsel om, at enheden er fyldt.

Funktionen afventer svar for at kunne fortsætte.

**Brugersvar:** Foretag det fornødne, og angiv over for funktionen vha. den rigtige CALLERAC-parameter, om behandlingen skal fortsætte eller afbrydes.

#### **SQL2060W Enheden** *enhed* **er tom.**

**Forklaring:** Under behandlingen af en databasefunktion er der fundet en tom enhed. Funktionen afventer svar for at kunne fortsætte.

**Brugersvar:** Tilknyt mediet, og angiv over for funktionen vha. CALLERAC-parameteren, om behandlingen skal fortsætte eller afbrydes.

#### **SQL2061N Adgang til mediet** *medie* **nægtet.**

**Forklaring:** Adgang til en enhed, fil, TSM eller det fælles leverandørbibliotek er nægtet under behandlingen af en databasefunktion. Behandlingen er stoppet.

**Brugersvar:** Undersøg, om enheden, filen, TSM eller det fælles programbibliotek fra leverandøren tillader den ønskede adgang, og gentag funktionskommandoen.

# **SQL2062N Der er opstået en fejl under adgang til mediet** *medie***.Årsagskode:** *årsagskode*

**Forklaring:** Under behandlingen af en databasefunktion er der opstået en uventet fejl under adgangen til en enhed, en fil, TSM eller det fælles programbibliotek. Der er følgende årsagskoder:

- **1** Et forsøg på at initialisere en enhed, en fil, TSM eller det fælles programbibliotek er ikke lykkedes.
- **2** Et forsøg på at afbryde en enhed, en fil, TSM eller det fælles programbibliotek er ikke lykkedes.
- **andet** Hvis du anvender TSM, kommer fejlkoden fra TSM.

Behandlingen er stoppet.

**Brugersvar:** Undersøg, om enheden, filen, TSM eller det fælles programbibliotek er tilgængeligt, og gentag funktionskommandoen. Hvis kommandoen stadig ikke udføres, skal du kontakte en servicepersonale.

# **SQL2065W Den angivne CALLERAC-parameter** *caller-parameter* **er ikke tilladt, når det angivne medie** *medie* **er det eneste, der stadig er knyttet til funktionen.**

**Forklaring:** Den angivne CALLERAC-parameter er ikke tilladt, fordi der kun er én enhed tilbage, der er knyttet til databasefunktionen.

**Brugersvar:** Angiv over for funktionen vha. den rigtige CALLERAC-parameter, om behandlingen skal fortsætte eller afbrydes.

#### **SQL2066N Det angivne tablespace-navn** *navn* **findes ikke i databasen eller kan ikke anvendes af funktionen.**

**Forklaring:** Det angivne tablespace-navn er syntaktisk rigtigt, men findes ikke i databasen, eller det kan ikke anvendes af funktionen. Muligvis afvises tablespacet, fordi det er et midlertidigt system- eller bruger-tablespace, eller det er i en inkonsistent tilstand.

**Brugersvar:** Kontrollér tablespace-navnet, og gentag funktionskommandoen med det rigtige tablespacenavn.

# **SQL2068N Mediet** *medie* **indeholder en ugyldig kopi. Medie-header mangler.**

**Forklaring:** Der er fundet en ugyldig kopi under behandlingen af en databasefunktion. Funktionen kan ikke finde en gyldig medie-header. Behandlingen er stoppet.

**Brugersvar:** Gentag kommandoen med den rigtige sikkerhedskopi eller kopi.

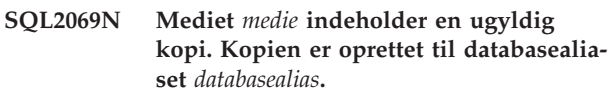

**Forklaring:** Der er fundet en ugyldig kopi under behandlingen af en databasefunktion. Den kopi, der er til rådighed, stammer fra et andet databasealias. Behandlingen er stoppet.

**Brugersvar:** Gentag kommandoen med den rigtige sikkerhedskopi eller kopi.

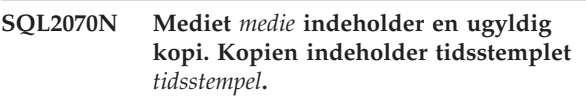

**Forklaring:** Der er fundet en ugyldig kopi under behandlingen af en databasefunktion. Kopien, der er til rådighed, stammer fra en sikkerhedskopi eller en kopi med et andet tidsstempel. Behandlingen er stoppet.

**Brugersvar:** Gentag kommandoen med den rigtige sikkerhedskopi eller kopi.

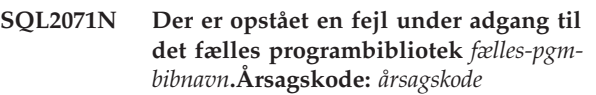

**Forklaring:** Under behandlingen af en databasefunktion er der opstået en uventet fejl under adgangen til et fælles programbibliotek. Der er følgende årsagskoder:

- **1** Der er konstateret en ugyldig sti til det fælles programbibliotek.
- **2** Et forsøg på at læse sikkerhedskopien af det fælles programbibliotek er ikke lykkedes.
- **3** Fejl ved udlæsning af det fælles programbibliotek.

Behandlingen er stoppet.

**Brugersvar:** Undersøg, om det fælles programbibliotek er gyldigt, og gentag funktionskommandoen, eller anvend et andet medie, der kan anvendes af systemet.

**SQL2072N Kan ikke binde det fælles programbibliotek** *fælles-pgmbibnavn***.Årsagskode:** *årsagskode***.**

**Forklaring:** Under behandlingen af en databasefunktion er der opstået en fejl under binding af det fælles

programbibliotek. Behandlingen er stoppet.

**Brugersvar:** Undersøg årsagskoden, der er returneret fra leverandørfunktionen i meddelelsen, og ret fejlen, hvis det er muligt. Gentag kommandoen med et gyldigt fælles programbibliotek, eller brug et andet understøttet medie.

#### **SQL2073N Der er opstået en fejl under behandling af DATALINK pga. interne problemer i databaseserveren eller DB2 Data Links Manager.**

**Forklaring:** Der er opstået en uventet fejl under behandling af DATALINK-værdier.

**Brugersvar:** Gentag kommandoen. Hvis problemet ikke er løst, skal du afslutte og genstarte DB2 og DB2 Data Links Manager og gentage kommandoen.

I genindlæsningsfunktionen kan DATALINK-behandling undgås, ved at der angives WITHOUT DATA-LINK.

# **SQL2074N Der er opstået en fejl under behandling af DATALINK pga. interne problemer i databaseserveren.**

**Forklaring:** Der er opstået en uventet fejl under behandling af DATALINK-værdier.

**Brugersvar:** Gentag kommandoen. Hvis problemet ikke er løst, skal du afslutte og genstarte DB2 og gentage kommandoen.

I genindlæsningsfunktionen kan DATALINK-behandling undgås, ved at der angives WITHOUT DATA-LINK.

### **SQL2075N Der er opstået en fejl under behandling af DATALINK pga. interne problemer i DB2 Data Links Manager.**

**Forklaring:** Der er opstået en uventet fejl under behandling af DATALINK-værdier.

**Brugersvar:** Gentag kommandoen. Hvis problemet ikke er løst, skal du afslutte og genstarte DB2 Data Links Manager og gentage kommandoen.

I genindlæsningsfunktionen kan DATALINK-behandling undgås, ved at der angives WITHOUT DATA-LINK.

#### **SQL2076W DB2 Data Links Manager** *servernavn* **er ikke registreret i databasen.**

**Forklaring:** DB2 Data Links Manager *servernavn* er ikke registreret i databasen vha. kommandoen ADD DATALINKS MANAGER.

**Brugersvar:** Administrators beskedlog indeholder oplysninger om, hvorfor kommandoen ADD DATA-LINKS MANAGER ikke er udført.

**SQL2077W RECONCILE-behandling er udført for de Data Links Managers, der var tilgængelige. RECONCILE-behandling er udestående for de Data Links Manager-programmer, der ikke var tilgængelige. Der er flere oplysninger i administratorens beskedlog.**

**Forklaring:** Visse eller alle Data Links Managers, der henvises til i tabeldata, var ikke tilgængelige under RECONCILE-behandling. RECONCILE-behandling er udført for de Data Links Managers, der var tilgængelige. Tabellen sættes i tilstanden DRP (DataLink Reconcile Pending), fordi RECONCILE-behandling er udestående for de DB2 Data Links Managers, der ikke var tilgængelige.

**Brugersvar:** Tilstanden DataLink Reconcile Pending ophæves for tabellen, når RECONCILE-funktionen er udført for alle Data Links Managers, der henvises til i tabeldata. Vis de Data Links Managers, der ikke var tilgængelige, og udfør RECONCILE igen.

# **SQL2078N DB2 Data Links Manager kan ikke tilføjes eller slettes. Årsagskode =** *årsagskode***.**

**Forklaring:** DB2 Data Links Manager kan ikke tilføjes eller slettes på grund af en af følgende årsagskoder:

- **01** Den DB2 Data Links Manager, der tilføjes, er allerede registreret i databasen.
- **02** Den DB2 Data Links Manager, der slettes, er ikke registreret i databasen.
- **03** Databasesystemets konfigurationsparameter DATALINKS er sat til NO.
- **04** Der er allerede registreret det maksimalt tilladt antal DB2 Data Links Managers hos denne database.

**Brugersvar:** Handlingen afhænger af årsagskoden:

- **01** Undlad at tilføje DB2 Data Links Manager mere end én gang.
- **02** Undlad at slette en DB2 Data Links Manager, som ikke er registreret.
- **03** Angiv YES for databasesystemets konfigurationsparameter DATALINKS ved hjælp af kommandoen UPDATE DATABASE MANAGER CONFIGURATION, og udfør funktionen igen.
- **04** Undlad at tilføje flere end det maksimalt tilladte antal DB2 Data Links Managers.

#### **SQL2079N Det fælles programbibliotek** *fælles-pgmbibnavn* **har rapporteret en fejl. Returkode =** *returkode***.**

**Forklaring:** Et fælles programbibliotek fra en tredjepart har afsendt en fejl under behandlingen af en databasefunktion. Den viste returkode svarer til en af de

gyldige returkoder fra tredjeparts-API'et. Behandlingen er stoppet.

De mulige API-returkoder er:

- **3** DB2 og tredjepartsprogrammet kan ikke anvendes sammen.
- **4** Det er forsøgt at udføre en ugyldig funktion.
- **8** Der er angivet en ugyldig bruger-id.
- **9** Der er angivet et ugyldigt kodeord.
- **10** Der er angivet ugyldige parametre.
- **12** Der er angivet en ugyldig reference til en enhed.

# **SQL2100 - SQL2199**

**SQL2150W De tablespace, som findes i sikkerhedskopien, er genindlæst. Afhængigt af kommandoen er et eller flere af disse tablespaces måske sprunget over.**

**Forklaring:** Kommandoen RESTORE DATABASE er afsendt. Brugeren har måske angivet, at kun en del af tablespacene i sikkerhedskopien skal genindlæses.

**Brugersvar:** Ingen handling er påkrævet.

**SQL2154N Funktionen RESTORE er ikke udført. Sikkerhedskopien, der er anvendt til genindlæsning af tablespacet(ene), er ikke knyttet til den nuværende logrækkefølge for databasen.**

**Forklaring:** I forbindelse med genindlæsning af et tablespace skal sikkerhedskopien være taget under den nuværende logrækkefølge for databasen. Logfilrækkefølgen er afhængig af den genindlæste database eller de logfiler, der er blevet behandlet. Desuden skal sikkerhedskopiering være foretaget, efter at databasen sidst blev aktiveret til retablering med rollforward.

Genindlæsning af tablespace er stoppet.

**Brugersvar:** Gentag kommandoen med den rigtige sikkerhedskopi.

#### **SQL2155W Historikfil til retablering er blevet ændret efter OPEN SCAN-kommandoen.**

**Forklaring:** Historikfil til retablering er blevet ændret, siden filen blev åbnet for scanning. De læste data er muligvis ikke konsistente.

**Brugersvar:** Hvis det er vigtigt, at data fra scanningen er konsistente, kan du lukke historikfilen til retablering og gentage kommandoen.

- **13** Der er angivet en ugyldig bufferstørrelse.
- **30** Der er opstået en alvorlig fejl i tredjepartsprogrammet.
- **andet** Tredjepartsprogrammet har returneret en bestemt alvorlig fejl.

**Brugersvar:** Kontrollér, at det fælles programbibliotek er gyldigt. Forsøg at afhjælpe fejlen ud fra returkoden fra tredjeparts-API'et og den tilsvarende indgang i db2diag.log. Gentag derefter funktionen.

# **SQL2157N Der er allerede otte åbne scanninger af historikfiler til retablering.**

**Forklaring:** Der er allerede otte scanninger af historikfiler til retablering i gang i denne proces. Der kan ikke være mere end otte scanninger i gang.

Kommandoen kan ikke udføres.

**Brugersvar:** Benyt en eller flere CLOSE RECOVERY HISTORY FILE SCAN-kommandoer, og gentag kommandoen.

# **SQL2160W En beskadiget historikfil til retablering er erstattet. Behandlingen fortsætter.**

**Forklaring:** Der er opstået en fejl ved adgang til historikfilen til retablering. Funktionen kan retablere filen fra en anden kopi. Behandlingen fortsætter.

**Brugersvar:** Funktionen fortsætter. Brugeren bør sikre sig, at historikfilen til retablering ikke beskadiges igen.

### **SQL2161N En beskadiget historikfil til retablering kan ikke repareres. Den angivne funktion er ikke udført.**

**Forklaring:** Der er opstået en fejl ved adgang til historikfilen til retablering. Funktionen kan ikke retablere filen. Behandlingen er stoppet.

**Brugersvar:** For at fortsætte behandlingen kan brugeren slette historikfilen til retablering og gentage kommandoen. Funktionen opretter en ny fil. Eventuelle data fra den ødelagte fil er tabt. Brugeren kan undersøge den ødelagte fil for at finde ud af, om data kan reddes. Brugeren bør sikre sig, at historikfilen til retablering ikke beskadiges igen.

**SQL2162N Rollforward kan ikke udføres, fordi DB2 ikke har tilladelse til at benytte logfilen** *logfilnummer* **for database** *databasenavn* **på node** *nodenummer***.**

**Forklaring:** DB2 kan ikke få adgang til den angivne logfil pga. filtilladelserne. Rollforward kan ikke fortsætte.

**Brugersvar:** Kontrollér filsystemet, hvor logfilerne er placeret. Sørg for, at ejeren af subsystemet har tilstrækkelig tilladelse til at benytte logfilerne.

# **SQL2163N DB2 kan ikke finde en sikkerhedskopi i filen med retableringshistorik, så databasen kan retableres til det angivne tidspunkt.**

**Forklaring:** DB2 kan ikke finde en sikkerhedskopi i filen med retableringshistorik, så databasen kan retableres til det angivne tidspunkt. Fejlen kan opstå, hvis historikfilen er blevet fjernet.

**Brugersvar:** Prøv at angive et senere tidspunkt. Hvis der er angivet slutningen af logfiler, skal du sikre, at historikfilen indeholder en record med sikkerhedskopieringsaktiviteter.

#### **SQL2165W Der er ikke nok tablespace-registreringer i SQLUHINFO-strukturen.**

**Forklaring:** SQLUHINFO-strukturen er ikke stor nok til at rumme registreringen, der skal returneres (inklusive alle dens tablespaces). Værdien af SQLN-feltet i SQLUHINFO-strukturen skal være mindst lige så stor som det returnerede SQLD-felt.

Kommandoen kan ikke udføres.

**Brugersvar:** Forøg værdien af SQLN-feltet i SQLUHINFO-strukturen til den værdi, der er angivet i SQLD-feltet, og sørg for, at SQLUHINFO-strukturen er tilstrækkelig stor. Gentag kommandoen.

#### **SQL2170N Funktionen har fundet registreringer med den samme identifikation i historikfilen til retablering. Skrivningen udføres ikke.**

**Forklaring:** Funktionen har fundet en registrering med den samme identifikation, tidsstempel med sekundangivelse, i historikfilen til retablering, mens den er ved at skrive til den. Skrivningen til historikfilen til retablering afsluttes. Databasesystemet sikrer, at id'erne til

# **SQL2200 - SQL2299**

# **SQL2200N Kvalifikatoren for tabel- eller indeksnavnet er for lang.**

**Forklaring:** Autorisations-id'en skal være mellem 1 og 30 tegn (byte i et MBCS-miljø).

historikfilen til retablering entydige, og sørger for dette, selvom der kommer mere end en kommando i sekundet. Hvis der kommer mange kommandoer inden for få sekunder, kan det dog ske, at systemet ikke kan sikre entydigheden.

**Brugersvar:** Hvis applikationerne kører funktioner såsom sikkerhedskopiering, deaktivering eller indlæsning, der genererer adskillige registreringer i historikfilen, kan du forsøge at justerer tidsintervallet mellem funktionskommandoerne for at undgå problemet.

# **SQL2171N Opdateringen af historikfilen til retablering er ikke udført, fordi den angivne objektdel ikke findes i filen.**

**Forklaring:** Registreringen er ikke opdateret i historikfilen til retablering, fordi den ikke findes i filen. Behandlingen er stoppet.

**Brugersvar:** Gentag kommandoen med en gyldig registrering.

# **SQL2172W Funktionen er udført, men aktiviteten kan ikke registreres i historikfilen til retablering pga. fejl** *fejl***.**

**Forklaring:** Funktionen har registreret en fejl ved skrivning til historikfilen til retablering. Denne advarsel påvirker ikke behandlingen.

**Brugersvar:** Ret fejltilstanden for at forhindre flere advarsler.

**SQL2180N Der er brugt en forkert syntaks eller en forkert kodeordsnøgle i filtreringsspecifikationen.**

**Forklaring:** Filtreringsspecifikationen indeholder forkert syntaks og/eller en forkert kodeordsnøgle.

**Brugersvar:** Gem fejloplysningerne. Kontakt en servicetekniker.

### **SQL2181N Der er opstået en intern fejl under filtreringsretableringen.**

**Forklaring:** Der er opstået en intern fejl under filtreringsretableringen. Retableringen er afbrudt.

**Brugersvar:** Hvis fejlen opstod under et forsøg på at ændre en tabels status, kan du prøve at filtrere hele tablespacet. Gem fejloplysningerne. Kontakt en servicetekniker.

Behandlingen er stoppet.

**Brugersvar:** Gentag kommandoen med den korrekte kvalifikator.

**SQL2203N Tabelnavnet er ugyldigt. Tabelnavnet er for langt, der er kun angivet en autorisations-id, tabelnavnet er ikke angivet, eller adressen på navnet er ugyldig.**

**Forklaring:** Tabelnavnet skal angives, og det skal have en længde fra 1 til 128 tegn (byte i et MBCS-miljø). Tabelnavnet skal findes på en gyldig applikationsadresse.

Behandlingen er stoppet.

**Brugersvar:** Gentag kommandoen med det rigtige tabelnavn.

**SQL2204N Indeksnavnet er ugyldigt. Indeksnavnet er for langt, der er kun angivet en autorisations-id, eller adressen på indekset er ugyldig.**

**Forklaring:** Hvis der er angivet et indeks, skal navnets længde være fra 1 til 18 tegn (byte i et MBCS-miljø). Indekset skal findes på en gyldig applikationsadresse.

Behandlingen er stoppet.

**Brugersvar:** Gentag kommandoen med et gyldigt indeksnavn.

### **SQL2205N Det angivne indeks er ugyldigt. Årsagskode:** *årsagskode***.**

**Forklaring:** Den angivne indeksparameter er ugyldig for denne funktion. Der er følgende årsagskoder:

- **1** Det angivne indeks findes ikke for det angivne *skema*.*tabelnavn* eller *skema*.*indeksnavn*.
- **2** Det angivne indeks er ikke et udvidet indeks. Funktionen til reorganisering af tabeller kan ikke anvendes på indekser, der er baseret på indeksudvidelser.
- **3** For følgende funktioner skal pseudosletning være aktiveret for alle indekser, der er defineret for tabellen: Inplace-REORG TABLE, online-LOAD i trinvis tilstand, REORG INDEXES kun med parameteren CLEANUP ONLY.
- **4** Der er angivet et andet indeks end klyngeindekset i REORG-kommandoen.
- **5** Inplace-REORG TABLE er ikke tilladt, hvis der findes rumindekser for tabellen.
- **6** Der kan ikke angives et indeks for en reorganisering af en tabel, der har en eller flere dimensioner vha. udtrykket ORGANIZE BY i CREATE TABLE-kommandoen.

Fødereret system-brugere: Fejlen kan også registreres af datakilden.

Funktionen standser.

**Brugersvar:** Gentag kommandoen med et gyldigt indeks eller uden et indeks.

# **SQL2207N Stien, der er angivet af filparameteren, er ugyldig.**

**Forklaring:** Filparameteren er ikke en af de værdier, der udgør standardstien. Desuden er filparameteren ikke en gyldig ikke-standardværdi. Mulige årsager:

- Pointeren er ugyldig.
- v Pointeren henviser til en streng, der er for lang til at angive en sti.
- Den angivne sti er ugyldig (på serveren).
- v Stien er ikke afsluttet med det rette skilletegn for serveren.

Behandlingen er stoppet.

**Brugersvar:** Gentag kommandoen med en gyldig filparameter.

# **SQL2208N Det tablespace, der er angivet af parameteren, er ugyldigt.**

**Forklaring:** Tablespace-parameteren indeholder ikke en gyldig værdi. Mulige årsager:

- Pointeren er ugyldig.
- v Pointeren henviser til en streng, der er for lang til et tablespace-navn.
- Det angivne tablespace findes ikke.

Behandlingen er stoppet.

**Brugersvar:** Gentag kommandoen med en gyldig tablespace-parameter, eller undlad at bruge parameteren med tablespace-navnet. Hvis du vælger den sidste løsning, vil funktionen til reorganisering af tabeller anvende de tablespaces, hvor tabellen selv findes.

### **SQL2211N Den angivne tabel findes ikke.**

**Forklaring:** Tabellen findes ikke i databasen. Enten er tabelnavnet eller autorisations-id'en forkert.

Kommandoen kan ikke udføres.

**Brugersvar:** Gentag kommandoen med et gyldigt tabelnavn.

# **SQL2212N Den angivne tabel er et udpluk. Funktionen til reorganisering af tabeller kan ikke anvendes på et udpluk.**

**Forklaring:** Funktionen til reorganisering af tabeller kan ikke anvendes på et udpluk.

Behandlingen er stoppet.

**Brugersvar:** Gentag kommandoen med et gyldigt tabelnavn.

# **SQL2213N Det angivne tablespace er ikke et midlertidigt system-tablespace.**

**Forklaring:** REORG-funktionen kræver, at et angivet tablespace er et midlertidigt system-tablespace. Det indsatte tablespace-navn er ikke et tablespace, der er defineret til at indeholde midlertidige systemtabeller.

Behandlingen er stoppet.

**Brugersvar:** Gentag kommandoen med navnet på et midlertidigt system-tablespace, eller undlad at bruge parameteren for tablespace-navn. Hvis du vælger den sidste løsning, vil REORG-funktionen anvende de tablespaces, hvor tabellen selv findes.

### **SQL2214N Brugeren har ikke autorisation til at udføre REORG-funktionen for tabellen** *navn***.**

**Forklaring:** Brugeren forsøgte at reorganisere den angivne tabel eller dens indekser uden den fornødne autorisation (enten SYSADM- eller DBADM-autorisation eller CONTROL-rettighed til tabellen).

Behandlingen er stoppet.

**Brugersvar:** Log på som bruger med den rigtige autorisation eller rettighed, og gentag REORG-funktionen.

### **SQL2215N SQL-fejl** *sqlcode* **ved commit af foregående arbejde i databasen.**

**Forklaring:** Brugeren er allerede forbundet med den database, der er angivet i kommandoen til reorganisering af tabeller. Fejlen er opstået under udførelsen af en commit af det foregående arbejde i databasen.

Behandlingen af funktionen er afbrudt uden forsøg på rollback af arbejdet eller afbrydelse af forbindelsen til databasen.

**Brugersvar:** Undersøg SQLCODE (meddelelsesnummer) i meddelelsen for at få flere oplysninger. Foretag de nødvendige ændringer, og gentag kommandoen.

# **SQL2216N Der er opstået en SQL-fejl,** *sqlcode***, under reorganisering af en databasetabel eller dens indekser.**

**Forklaring:** Fejlen er opstået under reorganisering af en databasetabel eller dens indekser.

Behandlingen er stoppet.

**Brugersvar:** Undersøg SQLCODE (meddelelsesnummer) i meddelelsen for at få flere oplysninger. Foretag de nødvendige ændringer, og gentag kommandoen.

# **SQL2217N Sidestørrelsen for det midlertidige system-tablespace, der benyttes af funktionen til reorganisering af tabeller, skal svare til sidestørrelsen for de tablespaces, som tabeldata findes i (herunder LONG- og LOB-kolonnedata).**

**Forklaring:** Hvis den midlertidige systemtabel eksplicit er angivet for funktionen til reorganisering af tabeller, skal sidestørrelsen for det midlertidige systemtablespace, der benyttes af funktionen til reorganisering af tabeller, svare til sidestørrelsen for de tablespaces, som tabeldata findes i (herunder LONG- og LOB-kolonnedata). Denne begrænsning er overtrådt af en af følgende årsager:

- v Tabellens data findes i et tablespace med en anden sidestørrelse end sidestørrelsen for det midlertidige system-tablespace.
- Tabellen indeholder LONG- og/eller LOB-kolonner, hvis data er placeret i et tablespace med en sidestørrelse, der afviger fra den, der gælder for det midlertidige system-tablespace og tabellens almindelige data.

Hvis det midlertidige system-tablespace ikke er angivet for funktionen til reorganisering af tabeller, søger funktionen efter et internt midlertidigt system-tablespace. Et midlertidigt system-tablespace, der bruger samme sidestørrelse som tabeldataene, findes ikke i databasen eller er ikke tilgængeligt i øjeblikket.

**Brugersvar:** Hvis tabellen, der skal reorganiseres, findes i et tablespace med en anden sidestørrelse end det tablespace, hvor tabellen med LONG- og/eller LOBdata findes, kan der ikke angives et midlertidigt system-tablespace over for funktionen til reorganisering af tabeller. Gentag REORG-kommandoen uden at angive et midlertidigt system-tablespace.

Hvis et midlertidigt system-tablespace, der bruger den samme sidestørrelse som tabeldataene, ikke findes i databasen, skal du oprette et midlertidigt system-tablespace med en sidestørrelse, som passer med tabeldataenes sidestørrelse.

Hvis et midlertidigt system-tablespace, der bruger den samme sidestørrelse som tabeldataene, findes i databasen, men ikke er tilgængelig, når du afgiver kommandoen, skal du gentage kommandoen, når det midlertidige system-tablespace er tilgængelig.

**SQL2218N En eller En eller flere af de parametre, der er angivet for REORG-funktionen, er inkompatible.**

**SQL2219N Den angivne INPLACE-reorganiseringsparameter for tabellen** *tabelnavn* **er ikke tilladt på en eller flere noder. Årsagskode:** *årsagskode***.**

**Forklaring:** Sætningen kan ikke behandles, da den ikke overholder den begrænsning, som årsagskoden angiver:

- **1** Reorganiseringen af tabellen kan ikke genoptages (RESUME), da de oprindelige data eller indeksobjektet er ændret.
- **2** Der er ingen reorganisering for den angivne tabel, der kan genoptages (RESUME).
- **3** Der kan ikke angives et indeks for genoptagelsen (RESUME) af reorganiseringen af en ikkeklyngetabel.
- **4** Reorganiseringen af tabellen kan ikke genoptages (RESUME), da det oprindelige indeks, der blev angivet for starten af reorganiseringen, er slettet.
- **5** Indekset, der er angivet for RESUME, er ikke det samme indeks, der blev angivet, da reorganiseringen af tabellen midlertidigt blev stoppet.
- **6** Reorganiseringen af tabellen kan ikke genoptages, da statusfilen mangler eller er beskadiget.
- **7** Der er opstået en I/O-fejl under adgang til statusfilen.
- **8** Inplace-REORG TABLE er allerede i gang for den angivne tabel.
- **9** START er ikke tilladt, da en midlertidigt stoppet tabelreorganisering ikke er stoppet.
- **10** PAUSE eller STOP er allerede afsendt. Den angivne handling er asynkron og får måske ikke virkning straks.
- **11** Der er ingen tabelreorganisering, der kan stoppes.
- **12** Inplace-REORG TABLE er ikke tilladt for tabeller i APPEND-tilstand.

# **SQL2300 - SQL2399**

# **SQL2300N Kvalifikatoren for tabelnavnet er for lang eller er ikke angivet som en del af tabelnavnet.**

**Forklaring:** Tabelnavnet skal være fuldt kvalificeret. Formatet er *autorisations-id.tabelnavn*, hvor *autorisations-id* er 1 til 30 tegn, og *tabelnavn* er 1 til 128 tegn (byte i MBCS-miljøer).

Behandlingen er stoppet.

**Brugersvar:** Gentag kommandoen med et fuldt kvalificeret tabelnavn inklusive den rigtige kvalifikator.

# **Brugersvar:**

- **1** Afsend en STOP-funktion efterfulgt af en START-funktion.
- **2** Der er ingen stoppet tabelreorganisering, der kan genoptages. Reorganisér den angivne tabel ved at afsende START-funktionen.
- **3** Den oprindelige tabelreorganisering benyttede ikke et indeks. Der kan derfor heller ikke angives et indeks for RESUME. Fortsæt reorganiseringen uden et indeks, eller stop den eksisterende reorganisering, og afsend STARTfunktionen med et indeksnavn.
- **4** Stop den eksisterende tabelreorganisering, og afsend en START-funktion.
- **5** Gentag RESUME-kommandoen med det rigtige indeks. Hvis der ikke angives et indeks for RESUME, benyttes det oprindelige indeks.
- **6** Kontrollér, om statusfilen "<tablespaceid><objekt-id>.OLR" findes i databasekataloget, og om der er adgang til den. Gentag derefter kommandoen. Hvis filen er beskadiget, skal du stoppe og genstarte tabelreorganiseringen.
- **7** Sørg for, at der er adgang til statusfilen "<tablespace-id><objekt-id>.OLR", og gentag kommandoen.
- **8** START eller RESUME er ikke tilladt, da tabelreorganiseringen allerede er i gang.
- **9** Reorganiseringen af tabellen er midlertidigt stoppet. Genoptag den stoppede reorganisering vha. RESUME, eller stop og genstart reorganiseringen.
- **10** Vent på, at den oprindelige STOP- eller PAUSE-funktion bliver færdig.
- **11** Kontrollér, om der udføres reorganisering af den angivne tabel.
- **12** Revidér tabellen vha. ALTER-kommandoen, så APPEND-tilstanden sættes til OFF, eller reorganisér tabellen offline.

# **SQL2301N Tabelnavnet er ugyldigt. Parameteren er for lang, der er kun angivet en autorisations-id, eller også er adressen på navnet ugyldig.**

**Forklaring:** Tabellen skal være fuldt kvalificeret og i formatet *autorisations-id.navn*, hvor *autorisations-id* er 1 til 30 tegn, og *navn* er 1 til 128 tegn (byte i MBCS-miljøer). Desuden skal tabellen findes på en gyldig applikationsadresse.

Behandlingen er stoppet.

**Brugersvar:** Gentag kommandoen med det rigtige tabelnavn.

**SQL2302N Indekslisten er ugyldig. Adressen på listen er forkert, antallet af elementer på listen er mindre end antallet af angivne indekser, eller adressen på et indeks på listen er ugyldig.**

**Forklaring:** Adressen på listen er forkert, antallet af elementer på listen er mindre end antallet af angivne indekser, eller adressen på et indeks på listen er forkert.

Behandlingen er stoppet.

**Brugersvar:** Gentag kommandoen med en gyldig indeksliste.

#### **SQL2303N Parameteren STATSOPT er ugyldig.**

**Forklaring:** Parameteren STATSOPT i kommandoen RUN STATISTICS skal være én af følgende:

- T (kun basistabel)
- I (kun basisindekser)
- v B (både basistabel og basisindekser)
- D (tabel og fordeling)
- v E (tabel, fordeling og basisindekser)
- X (kun udvidede indekser)
- v Y (kun udvidede indekser og basistabel)
- $\bullet$  A (alle).

Behandlingen er stoppet.

**Brugersvar:** Gentag kommandoen med en gyldig *STATSOPT*-parameter.

### **SQL2304N Parameteren SHRLEVEL er ugyldig. Den skal være 'R' for reference eller 'C' for ændring.**

**Forklaring:** Parameteren SHRLEVEL i kommandoen RUN STATISTICS skal være 'R' for reference eller 'C' for ændring.

Behandlingen er stoppet.

**Brugersvar:** Gentag kommandoen med en gyldig SHRLEVEL-parameter.

#### **SQL2305N Den angivne tabel er et udpluk. Funktionen kan ikke udføres på udpluk.**

**Forklaring:** Parameteren TNAME har angivet et udpluk i stedet for en tabel.

Behandlingen er stoppet.

**Brugersvar:** Gentag kommandoen med en gyldig TNAME-parameter.

#### **SQL2306N Tabel eller indeks** *navn* **findes ikke.**

**Forklaring:** Tabellen eller indekset, der er angivet med *navn*, findes ikke i databasen, eller indekset, der er angivet med *navn*, er ikke defineret for den angivne tabel. Kvalifikatoren til tabellen eller et af indeksene er muligvis ugyldig.

Behandlingen er stoppet.

**Brugersvar:** Gentag kommandoen med gyldige tabelnavne og indekser.

# **SQL2307N Den angivne tabel er en systemtabel. Funktionen RUNSTATS kan ikke bruges på en systemtabel.**

**Forklaring:** Funktionskommandoen RUN STATISTICS kan ikke udføres på en systemtabel.

Behandlingen er stoppet.

**Brugersvar:** Gentag kommandoen med et gyldigt tabelnavn.

# **SQL2308N Kvalifikatoren til indeksnavnet** *navn* **er for lang eller er ikke angivet som en del af indeksnavnet.**

**Forklaring:** Indeksnavnet skal være fuldt kvalificeret. Formatet er *autorisations-id.navn*, hvor *autorisations-id* er 1 til 30 tegn, og *navn* er 1 til 18 tegn (byte i DBCS-miljøer).

Behandlingen er stoppet.

**Brugersvar:** Gentag kommandoen med et fuldt kvalificeret navn inklusive den rigtige kvalifikator.

### **SQL2309N Indeksnavnet** *navn* **er ugyldigt. Navnet er for langt, eller der er kun angivet en kvalifikator.**

**Forklaring:** Indeksnavnet skal være fuldt kvalificeret. Formatet er *autorisations-id.navn*, hvor *autorisations-id* er 1 til 30 tegn, og *navn* er 1 til 18 tegn (byte i DBCS-miljøer).

Behandlingen er stoppet.

**Brugersvar:** Gentag kommandoen med et gyldigt indeks.

# **SQL2310N Funktionen kan ikke opbygge statistik. SQL-fejlen** *sqlcode* **er opstået.**

**Forklaring:** Fejlen er opstået under indsamling af statistik.

Behandlingen er stoppet.

**Brugersvar:** Undersøg meddelelsesnummeret for at få yderligere oplysninger. Foretag de nødvendige ændringer, og gentag kommandoen.

# **SQL2311N Brugeren har ikke autorisation til at udføre funktionen RUN STATISTICS for tabellen** *navn***.**

**Forklaring:** Brugeren har forsøgt at opbygge statistik for den angivne tabel uden den nødvendige autorisation (enten SYSADM- eller DBADM-autorisation eller CONTROL-rettighed til tabellen). Hvis tabellen, der er angivet i RUNSTATS, er hovedtabellen i et tabelhierarki, kan det tabelnavn, der er vist i meddelelsen, være en subtabel under den angivne hovedtabel.

Behandlingen er stoppet.

**Brugersvar:** Forsøg ikke at kalde funktionskommandoen RUN STATISTICS uden den nødvendige autorisation.

# **SQL2312N Størrelsen på statistikhoben er for lille til, at funktionen kan udføres. Den foreslåede hobstørrelse er** *antal* **sider.**

**Forklaring:** Indstillingen af konfigurationsparameteren STAT\_HEAP\_SZ til databasen er ikke stor nok til at opsamle non-uniform fordelingsstatistik for tabellen.

**Brugersvar:** Ret konfigurationsparameteren STAT\_HE-AP\_SZ til databasen til den foreslåede værdi, og forsøg igen.

#### **SQL2313W Al hukommelse i statistikhoben er brugt. Der er opsamlet statistik for de første** *n1* **rækker ud af i alt** *n2* **rækker.**

**Forklaring:** Indstillingen af konfigurationsparameteren STAT\_HEAP\_SZ til databasen er ikke stor nok til at opsamle non-uniform fordelingsstatistik for tabellen. Kun <n1> af de <n2> rækker kan behandles.

**Brugersvar:** Forøg konfigurationsparameteren STAT\_HEAP\_SZ til databasen med 20%, og forsøg igen.

**SQL2314W Nogle statistikker er i en inkonsistent tilstand. Den netop opsamlede statistik for** *objekt1* **passer ikke sammen med den eksisterende statistik for** *objekt2***.**

**Forklaring:** Hvis RUNSTATS udføres på tabellen, kan det resultere i en situation, hvor statistik på tabelniveau er inkonsistent med den eksisterende statistik på indeksniveau. Hvis der f.eks. er opsamlet statistik på indeksniveau for en bestemt tabel, og der senere slettes et betydeligt antal rækker fra tabellen, kan RUNSTATS på tabellen give en tabelkardinalitet, der er mindre end FIRSTKEYCARD, hvilket er en inkonsistent tilstand. På samme måde kan udførelse af RUNSTATS for indekser

# **SQL2400 - SQL2499**

eller opsamling af statistik under indeksoprettelse bringe en eksisterende statistik på tabelniveau i en inkonsistent tilstand. Hvis der f.eks. er opsamlet statistik på tabelniveau for en bestemt tabel, og der senere slettes et betydeligt antal rækker fra tabellen, kan RUN-STATS på indekserne eller opsamling af statistik under indeksoprettelse give oplysning om, at nogle kolonner har en COLCARD, der er større end tabelkardinaliteten.

**Brugersvar:** Hvis RUNSTATS-kommandoen kun er afsendt for tabellen, skal du også afsende en RUNST-ATS-kommando for indekserne, så statistikken stemmer overens på tabelniveau og indeksniveau. På samme måde skal du afsende en RUNSTATS-kommando for tabellen, hvis RUNSTATS-kommandoen kun er afsendt for indekser, eller hvis der blev opsamlet statistik under oprettelsen af indekser.

**sqlcode**: 2314

**sqlstate**: 01650

# **SQL2315N Parameteren USE PROFILE til funktionen RUNSTATS er angivet, men der findes ikke nogen statistikprofil.**

**Forklaring:** Statistikprofilen findes ikke i katalogtabellen SYSIBM.SYSTABLES.

Behandlingen er stoppet.

**Brugersvar:** Hvis du vil oprette en statistikprofil, skal du bruge parametrene SET PROFILE eller SET PRO-FILE ONLY. Der er oplysninger i dokumentationen til RUNSTATS-funktionen om funktionsparametrene.

# **SQL2316W Statistikprofilen har overskredet den maksimale størrelse. Profildata bliver afkortet til den maksimale størrelse og gemt i katalogtabellen SYSIBM.SY-STABLES.**

**Forklaring:** Maksimumsstørrelsen på kolonnen STATI-STICS\_PROFILE er 32768 byte. Hvis statistikprofilen er større end dette, afkortes profildataene til den maksimale størrelse.

### Behandlingen fortsætter.

**Brugersvar:** I kolonnen STATISTICS\_PROFILE i katalogtabellen SYSIBM.SYSTABLES er der oplysninger om statistikprofilen. Hvis du ikke vil bruge den eksisterende statistikprofil, skal du udføre funktionen RUNST-ATS igen og angive parameteren UPDATE PROFILE eller parameteren UPDATE PROFILE ONLY for at ændre profilen. Der er oplysninger i dokumentationen til RUNSTATS-funktionen om funktionsparametrene.

**SQL2400N Typen, der er angivet i kommandoen BACKUP, er forkert. Typen skal være 0 for at sikkerhedskopiere hele databasen eller 1 for kun at sikkerhedskopiere de aktuelle ændringer.**

**Forklaring:** Typen skal være 0 for at tage sikkerhedskopi af hele databasen eller 1 for kun at tage sikkerhedskopi af ændringerne.

Behandlingen er stoppet.

**Brugersvar:** Gentag funktionskommandoen med den rigtige type.

**SQL2401N Sikkerhedskopiering af ændringer alene kan ikke udføres, før der er taget sikkerhedskopi af hele databasen. Typen skal være 0.**

**Forklaring:** En bruger har udført en kommando om kun at få sikkerhedskopieret ændringer uden at tage sikkerhedskopi af hele databasen først, eller en intern fil er blevet ødelagt, så funktionen BACKUP ikke kan afgøre, om der er taget en fuldstændig sikkerhedskopi. Sikkerhedskopiering af ændringer kan ikke tages, før der er taget sikkerhedskopi af hele databasen.

Behandlingen er stoppet.

**Brugersvar:** Gentag funktionskommandoen med den rigtige type.

# **SQL2403N Brugeren har ikke autorisation til at udføre funktionen på databasen.**

**Forklaring:** Brugeren forsøgte at udføre en databasefunktion uden at have SYSADM- eller DBADM-autorisation.

Behandlingen er stoppet.

**Brugersvar:** Forsøg ikke at kalde funktionskommandoen uden den fornødne autorisation.

#### **SQL2404N Mediet, der sikkerhedskopieres til, er fyldt. Der kræves mindst** *antal* **ledige byte på mediet.**

**Forklaring:** Der er ikke plads nok på mediet, der sikkerhedskopieres til, til at oprette et internt underbibliotek og en intern oplysningsfil.

Behandlingen er stoppet.

**Brugersvar:** Klargør et medie til sikkerhedskopiering med mindst det angivne antal ledige byte, og gentag kommandoen.

# **SQL2405N Kommandoen BACKUP kan ikke udføres, fordi kommandoen RESTORE ikke er afsluttet.**

**Forklaring:** Databasen er i en ugyldig tilstand pga. systemnedbrud under en genindlæsning, eller fordi en RESTORE-kommando er afsluttet med fejl.

Behandlingen er stoppet.

**Brugersvar:** Gentag kommandoen RESTORE.

**SQL2406N En BACKUP-kommando kan ikke udføres, fordi det er nødvendigt at udføre rollforward af databasen.**

**Forklaring:** Sikkerhedskopieringen er ikke udført, fordi databasen er i en ugyldig tilstand.

Behandlingen er stoppet.

**Brugersvar:** Benyt kommandoen ROLLFORWARD for at gøre databasen brugbar. Gentag derefter kommandoen BACKUP.

# **SQL2407N I/O-fejl ved læsning af filen** *navn***. Kommandoen BACKUP er ikke udført, fordi det ikke er afgjort, om kommandoen RESTORE er afsluttet.**

**Forklaring:** Den angivne fil kan ikke læses pga. en I/O-fejl. Da filen findes, må det betyde, at BACKUPeller RESTORE-kommandoen ikke er udført. Når processen er afsluttet, slettes filen.

Behandlingen er stoppet.

**Brugersvar:** Find ud af, hvilken proces der blev udført tidligere. Slet den angivne fil, og gentag den forrige kommando.

# **SQL2408W Der er taget sikkerhedskopi af databasen, men der er opstået en I/O-fejl** *fejl* **under sletning af filen** *navn***.**

**Forklaring:** Kommandoen BACKUP er udført. Den angivne fil er ikke slettet pga. en I/O-fejl.

Behandlingen af funktionen er udført.

**Brugersvar:** Forsøg at slette den fil, der er angivet i meddelelsen.

# **SQL2409N Under sikkerhedskopiering af ændringer skal den seneste sikkerhedskopi anvendes.**

**Forklaring:** Brugeren har forsøgt at sikkerhedskopiere ændringer, men enten er den angivne sikkerhedskopi ikke den seneste sikkerhedskopi, eller også er der opstået en fejl under den foregående sikkerhedskopiering af ændringer.

Behandlingen er stoppet.

**Brugersvar:** Find den sidste sikkerhedskopi, og gentag kommandoen. Hvis du ikke kan finde den seneste sikkerhedskopi, eller hvis den forrige sikkerhedskopiering af ændringer ikke er udført, skal du sikkerhedskopiere hele databasen i stedet for at sikkerhedskopiere ændringer.

## **SQL2410N En kommando om at sikkerhedskopiere ændringer kan ikke udføres, hvis databasen er aktiveret til ROLLFORWARD, eller hvis der sikkerhedskopieres vha. en user exit.**

**Forklaring:** Brugeren har udført en kommando om at sikkerhedskopiere ændringer i en database med ROLL-FORWARD aktiveret, eller har afgivet kommando om at sikkerhedskopiere ændringer vha. en user exit.

**Brugersvar:** Mulige løsninger:

- v Hvis der kan udføres rollforward af databasen, skal du afgive funktionskommandoen BACKUP for at sikkerhedskopiere hele databasen.
- v Deaktivér ROLLFORWARD ved at deaktivere parameteren SQL\_ENABLE\_LOG\_RETAIN og SQL\_E-NABLE\_USER\_EXIT i konfigurationsfilen til databasen. Gentag derefter funktionskommandoen BACKUP for at sikkerhedskopiere ændringer.
- v Hvis kommandoen BACKUP er udført vha. en user exit, skal du gentage funktionskommandoen BACKUP for at sikkerhedskopiere ændringer uden at bruge en user exit.
- v Hvis kommandoen BACKUP er udført til en standardenhed vha. en user exit, skal du gentage funktionskommandoen BACKUP for at sikkerhedskopiere ændringer uden at anvende en user exit.

# **SQL2411C I/O-fejl under udførelse af en funktion. Der kan ikke skrives til disken, eller den er fyldt.**

**Forklaring:** Der er opstået en fejl i styresystemet under skrivning til disken eller disketten. Returkoden findes i feltet SQLERRD[0] i SQLCA.

**Brugersvar:** Kontrollér fejlkoden i feltet SQLERRD[0] i SQLCA. Ret om muligt fejlen, og gentag kommandoen.

# **SQL2412C Der er konstateret en ødelagt databaseside under udførelse af en databasefunktion.**

**Forklaring:** Under udførelse af funktionen er der konstateret en ødelagt databaseside. Databasen er i en ukendt tilstand, og funktionen kan ikke fortsætte.

**Brugersvar:** Registrér meddelelsesnummeret (SQL-CODE).

Start Independent Trace Facility fra styresystemets kommandolinie, hvis sporingen er aktiv. Kontakt en servicetekniker med følgende oplysninger:

- Problembeskrivelse.
- v SQLCODE eller meddelelsesnummer.
- SQLCA (hvis muligt)
- Sporingsfil, hvis det er muligt.

**Forklaring:** Onlinesikkerhedskopiering kan ikke udføres, når databasen ikke registrerer oplysninger til brug for retablering med rollforward, da retablering med rollforward kræves på genindlæsningstidspunktet. Retablering med rollforward aktiveres, ved at du angiver konfigurationsparameteren LOGARCHMETH1 eller LOGARCHMETH2 og derpå foretager en offlinesikkerhedskopiering af databasen.

**Brugersvar:** Udfør en sikkerhedskopiering offline eller omkonfigurér databasen til retablering med rollforward og udfør en sikkerhedskopiering offline, så efterfølgende sikkerhedskopieringer kan udføres online.

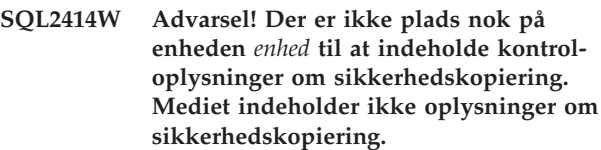

**Forklaring:** Under sikkerhedskopieringen er et nyt medie blevet tilknyttet og placeret, efter at et eller flere medier blev fyldt. Der er ikke plads nok på mediet til at indeholde kontroloplysninger om sikkerhedskopiering, og mediet skal ikke inkluderes under genindlæsningen.

**Brugersvar:** Tilknyt et nyt medie, eller flyt skrivepositionen på det aktuelle medie for at stille tilstrækkelig plads til rådighed for header'en. Vend dernæst tilbage til funktionen med parameteren CALLERAC, der angiver, om behandlingen skal fortsætte eller afbrydes.

**SQL2416W Advarsel! Ikke mere ledig plads på enheden** *enhed***. Sæt et nyt medie på.**

**Forklaring:** Båndet, som funktionen anvender, er fyldt.

**Brugersvar:** Sæt et nyt bånd på, og fortsæt funktionen. Angiv vha. parameteren CALLERAC, om behandlingen skal fortsætte.

### **SQL2417N Arkivlog er ikke tilladt for ikke-genoprettelige databaser.**

**Forklaring:** Arkivlogkommandoen kan kun bruges i forbindelse med databaser, der er i en oprettelig tilstand. En database kan retableres, hvis LOGARCH-METH1 er defineret til DISK, TSM, VENDOR, USERE-XIT eller LOGRETAIN, eller hvis LOGARCHMETH2 er

**SQL2413N Onlinesikkerhedskopiering er ikke tilladt, fordi databasen ikke kan retableres, eller fordi tilstanden udestående sikkerhedskopiering gælder for databasen.**

defineret til DISK, TSM eller VENDOR.

**Brugersvar:** Kontrollér, at den angivne database er i en oprettelig tilstand, og udfør kommandoen igen.

#### **SQL2418N Databasen, der skal sikkerhedskopieres, findes ikke.**

**Forklaring:** Databasen, der er angivet i parameteren DATABASE i kommandoen om sikkerhedskopiering af databasen, er ikke fundet.

**Brugersvar:** Kontrollér, at det rigtige databasealias er angivet i kommandoen BACKUP DATABASE, og at databasen til aliaset findes. Gentag kommandoen med et rigtigt alias.

### **SQL2419N Måldisken** *disk* **er fuld.**

**Forklaring:** Under behandling af en databasefunktion er disken, der skrives til, blevet fyldt op. Funktionen er stoppet, og oplysningerne er slettet.

**Brugersvar:** Sørg for, at der er nok plads på disken, eller skriv til et andet medie, f.eks. bånd.

I UNIX-baserede systemer kan denne fejl skyldes, at den maksimalt tilladte filstørrelse for den aktuelle bruger-id er overskredet. Brug kommandoen CHUSER til at opdatere FSIZE. Det kan være nødvendigt at starte systemet igen.

I ikke-UNIX-baserede systemer kan denne fejl skyldes, at den maksimalt tilladte filstørrelse for styresystemet er overskredet. Skriv til et andet medie, f.eks. bånd, eller brug flere forskellige lagermedier.

### **SQL2420N Der er ikke plads nok på enheden** *enhed* **til at indeholde kontroloplysninger om sikkerhedskopieringen.**

**Forklaring:** Under sikkerhedskopieringen er det nødvendigt at oprette en indledende header til sikkerhedskopiering ved begyndelsen af sikkerhedskopien. Når der sikkerhedskopieres på bånd, skal header'en kunne være på båndet. Der er ikke plads nok på båndet til header'en.

**Brugersvar:** Gentag kommandoen om sikkerhedskopiering, og dirigér outputtet til et andet bånd, eller flyt skrivepositionen på det aktuelle bånd for at gøre plads til header'en.

# **SQL2421N Sikkerhedskopiering på tablespace-niveau er ikke tilladt, da retablering med rollforward ikke er aktiveret.**

**Forklaring:** Sikkerhedskopiering på tablespace-niveau kan ikke udføres, når databasen ikke registrerer data til retablering med rollforward, da dette kræves ved genindlæsning. Retablering med rollforward aktiveres, ved at du angiver konfigurationsparameteren LOGARCH-METH1 eller LOGARCHMETH2 og derpå foretager en

offlinesikkerhedskopiering af databasen.

**Brugersvar:** Udfør en fuldstændig sikkerhedskopiering af databasen, eller omkonfigurér databasen til retablering med rollforward, og udfør en sikkerhedskopiering offline, så efterfølgende sikkerhedskopieringer på tablespace-niveau kan udføres.

**SQL2422N Databasen kan ikke sikkerhedskopieres vha. en tidligere udgave af sikkerhedskopierings-API'et pga. ikke-kompatible tablespace-placeringer.**

**Forklaring:** Databasen indeholder tablespaces, der er defineret et andet sted end i underbiblioteket til databasen. Dette er ikke kompatibelt med det API, der anvendes.

**Brugersvar:** Brug det aktuelle API til at sikkerhedskopiere databasen.

# **SQL2423N Databasen kan ikke sikkerhedskopieres, fordi nogle indeksfiler mangler.**

**Forklaring:** Nogle af de indeksfiler, der kræves til sikkerhedskopieringen, mangler. Disse indeksfiler skal oprettes igen, før databasen sikkerhedskopieres.

**Brugersvar:** Udfør programmet DB2RECRI for at genoprette de manglende indeksfiler, og gentag så sikkerhedskopieringskommandoen.

# **SQL2424N Sikkerhedskopieringen kan ikke fuldføres, fordi DB2 Data Links Manager er i gang med asynkrone kopieringsfunktioner.**

**Forklaring:** TSM- eller tredjeparts-arkivserveren er muligvis ikke klar til brug.

**Brugersvar:** Kontrollér, at TSM- eller tredjeparts-arkivserveren er klar til brug, og gentag BACKUP-kommandoen.

#### **SQL2425W Logfilen for onlinesikkerhedskopien er ikke afsluttet.**

**Forklaring:** Under en onlinesikkerhedskopiering skrives alle log-records i bufferen til disken, og den aktive logfil afsluttes. Under den aktuelle sikkerhedskopiering er den aktive logfil ikke blevet afsluttet. Det betyder, at nye log-records fortsat vil blive skrevet til den logfil, der sidst blev brugt under sikkerhedskopieringen.

**Brugersvar:** Der kræves ingen brugerhandling. Den aktive logfil, som blev brugt under sikkerhedskopieringen, bliver inaktiv, når den er fyldt.

# **SQL2426N Databasen er ikke konfigureret, så trinvis sikkerhedskopiering er tilladt. Årsagskode =** *årsagskode***.**

**Forklaring:** Trinvis sikkerhedskopiering aktiveres først for et tablespace, når sporing af ændringer er aktiveret for databasen, og der er udført en ikke-trinvis sikkerhedskopi af tablespacet.

Mulige årsagskoder:

- 1. Konfigurationsparameteren TRACKMOD er ikke angivet for databasen.
- 2. Konfigurationsparameteren TRACKMOD er angivet, men der er ikke foretaget en ikke-trinvis sikkerhedskopiering af mindst ét tablespace, siden TRACK-MOD-parameteren blev angivet.

**Brugersvar:** Handlingen afhænger af årsagskoden:

- 1. Aktivér sporing af ændringer for databasen ved at angive databasekonfigurationsparameteren TRACK-MOD til ON, og opret derefter en fuld sikkerhedskopi af databasen.
- 2. Opret en fuld sikkerhedskopi af tablespacet.

**SQL2427N Plugin-biblioteket** *filnavn* **kan ikke sikkerhedskopieres, fordi det ikke indeholder indgangspunktet** *indgangspunkt***.**

**Forklaring:** Der oprettes en komprimeret sikkerhedskopi, hvor plugin-biblioteket er inkluderet i kopien.

# **SQL2500 - SQL2599**

### **SQL2501C Databasen er genindlæst, men data i den genindlæste database er ubrugelige.**

**Forklaring:** Funktionen RESTORE kan ikke læse data fra den genindlæste database, eller kun en del af databasen er genindlæst. I begge tilfælde er den genindlæste database ubrugelig.

Databasen er ubrugelig, og behandlingen af funktionen RESTORE er afbrudt.

**Brugersvar:** Gentag kommandoen RESTORE.

## **SQL2502C Der er opstået en fejl under læsning af sikkerhedskopifilerne. Disken kan ikke læses, eller den angivne disk indeholder ikke en gyldig sikkerhedskopi.**

**Forklaring:** Der er opstået en fejl i styresystemet, mens funktionen RESTORE læste disketten/disken, eller disketten/disken indeholder ikke en sikkerhedskopi af databasebiblioteket eller indeholder ikke en eventuel tidligere sikkerhedskopi.

Behandlingen er stoppet.

**Brugersvar:** Hvis det angivne inputdrev er et diskettedrev, skal du kontrollere den anvendte diskette. Hvis inputdrevet er en harddisk, skal du kontrollere, at det er den rigtige harddisk. Gentag om nødvendigt kom-

Biblioteket indeholder imidlertid ikke alle de funktioner, der skal bruges til at dekomprimere sikkerhedskopien, når den genindlæses.

Behandlingen er stoppet.

**Brugersvar:** Gentag kommandoen med navnet på et bibliotek, der indeholder alle de nødvendige funktioner til at dekomprimere sikkerhedskopien.

# **SQL2428N Sikkerhedskopieringen blev ikke udført, fordi en eller flere af de angivne logfiler ikke kunne hentes.**

**Forklaring:** En sikkerhedskopiering, der indeholder logfiler, kan ikke udføres, hvis nogle af de logfiler, der skal bruges til retablering med rollforward af sikkerhedskopien, ikke kan hentes og kopieres ind i sikkerhedskopien.

**Brugersvar:** Se i administrators beskedlog efter yderligere oplysninger om årsagen til fejlen. Ret fejlen, og gentag kommandoen.

mandoen med det rigtige inputdrev og de rigtige disketter.

# **SQL2503N Funktionen RESTORE er ikke udført. Sikkerhedskopien, der er brugt til at genindlæse databasen, indeholder den forkerte database.**

**Forklaring:** Navnet på den sikkerhedskopierede database svarer ikke til det databasenavn, der er angivet i kommandoen RESTORE. Funktionen RESTORE kan først bestemme navnet, efter databasen er genindlæst, fordi sikkerhedskopien, der er anvendt til genindlæsningen, stammer fra en tidligere version af databasen.

Behandlingen er stoppet.

**Brugersvar:** Hvis der er anvendt et forkert databasenavn i kommandoen skal du gentage kommandoen med det rigtige databasenavn. Hvis det angivne inputdrev er et diskettedrev, skal du kontrollere den anvendte diskette. Hvis inputdrevet er en harddisk, skal du kontrollere, at det er den rigtige harddisk. Gentag om nødvendigt kommandoen med det rigtige inputdrev og de rigtige disketter.
## **SQL2504W Sæt den første diskette med sikkerhedskopien i drev** *drev***.**

**Forklaring:** Funktionen RESTORE læser den første sikkerhedskopidiskette for at finde stien til det databasebibliotek, der er sikkerhedskopieret. Hvis sikkerhedskopieringsmediet er en diskette, og disketten ikke findes i det angivne inputdrev, returnerer funktionen med ovennævnte meddelelse. Programmet forventes at spørge brugeren og vende tilbage til funktionen med svaret.

Funktionen venter på et svar fra programmet.

**Brugersvar:** Få brugerens svar, og returnér derefter til funktionen med CALLERAC-parameteren, der angiver, om behandlingen skal fortsætte.

# **SQL2505W Advarsel! Database** *navn* **findes på** *drev***. Filerne til databasen vil blive slettet.**

**Forklaring:** Hvis den database, der genindlæses, allerede findes, slettes dens filer, før genindlæsningen startes. Funktionen returnerer til det kaldende program med denne advarsel. Programmet forventes at spørge brugeren og returnere til funktionen med svaret. Når databasen er slettet, kan den ikke indlæses igen.

Funktionen venter på et svar fra programmet.

**Brugersvar:** Advar brugeren om, at databasefilerne bliver slettet, og vend tilbage til funktionen med parameteren CALLERAC, der angiver, om behandlingen skal fortsætte.

#### **SQL2506W Databasen er genindlæst, men der er muligvis ekstra filer i databasen.**

**Forklaring:** Hvis kun ændringerne er sikkerhedskopieret, og databasefiler er slettet mellem sikkerhedskopieringerne, føjer RESTORE-funktionen de slettede filer til databasen igen. De ekstra filer kan ikke slettes under genindlæsningen enten pga. en I/O-fejl eller pga. en fejl i en intern forbindelse til en database, der er stoppet internt.

Funktionen er udført.

**Brugersvar:** Anvend databasen, som den er, eller forsøg at indlæse den igen. Kontrollér, at konfigurationen af DB2 er kompatibel med konfigurationen af den genindlæste database, før du gentager RESTORE-funktionen.

#### **SQL2507W Funktionen RESTORE er ikke bundet rigtigt til databasen.**

**Forklaring:** Da funktionen RESTORE ikke er bundet til databasen, eller funktionens pakke, der blev bundet til databasen, ikke passer til den installerede version af DB2, er alle funktionerne blevet bundet til databasen igen. Imidlertid er der en uoverensstemmelse mellem tidsstemplet for den installerede version af DB2 og pak-

ken med det resultat, at funktionen og bindefilen ikke passer sammen.

Databasen er genindlæst, men funktionen er ikke bundet rigtigt.

**Brugersvar:** Installér DB2 igen, eller installér de seneste opdateringer igen, og gentag funktionskommandoen.

**SQL2508N Tidsstempelparameteren** *tidsstempel* **til genindlæsning af databasen er ugyldig.**

**Forklaring:** Tidsstempelparameteren skal indeholde enten NULL eller et gyldigt tidsstempel, der består af komplette dele af et tidsstempel.

**Brugersvar:** Gentag kommandoen om genindlæsning med en gyldig værdi for tidsstempel.

## **SQL2509N Databasedrevparameteren er ugyldig.**

**Forklaring:** Det angivne drev findes ikke, eller databasen findes ikke på dette drev eller er ikke katalogiseret på dette drev. Funktionen RESTORE skal anvende kommandoen DB2UEXIT at genindlæse databasen.

Behandlingen er stoppet.

**Brugersvar:** Gentag funktionskommandoen med et gyldigt drev.

## **SQL2510N Der er opstået en semaforfejl i styresystemet.**

**Forklaring:** Der er opstået en fejl i vente- eller opslagssemaforen.

Behandlingen er stoppet.

**Brugersvar:** Afslut databasesystemet, start det igen, og gentag funktionskommandoen.

# **SQL2511N Der er registreret en fejl** *fejl* **under sletning af databasen.**

**Forklaring:** Funktionen kan ikke slette databasen.

Behandlingen er stoppet.

**Brugersvar:** Undersøg fejlkoden i meddelelsen for at få flere oplysninger. Foretag de nødvendige ændringer, og gentag kommandoen.

# **SQL2512N Der er registreret en fejl** *fejl* **under oprettelse af databasen.**

**Forklaring:** Funktionen kan ikke oprette databasen.

Behandlingen er stoppet.

**Brugersvar:** Undersøg fejlkoden i meddelelsen for at få flere oplysninger. Foretag de nødvendige ændringer, og gentag kommandoen.

## **SQL2513N Der er registreret en fejl** *fejl* **under omdøbning af databasen.**

**Forklaring:** Funktionen kan ikke omdøbe databasen.

Behandlingen er stoppet.

**Brugersvar:** Undersøg fejlkoden i meddelelsen for at få flere oplysninger. Foretag de nødvendige ændringer, og gentag kommandoen.

**SQL2514N Funktionen RESTORE er ikke udført. Sikkerhedskopien, der er anvendt til at genindlæse databasen, indeholder en database med et versionsnummer, der ikke passer til den installerede version af databasesystemet.**

**Forklaring:** Versionsnummeret på den genindlæste database passer ikke til versionsnummeret på den installerede version af databasesystemet.

Behandlingen er stoppet.

**Brugersvar:** Gentag kommandoen med en sikkerhedskopi, der passer til versionsnummeret på databasesystemet.

# **SQL2515N Brugeren har ikke autorisation til at udføre funktionen RESTORE på databasen.**

**Forklaring:** Brugeren har forsøgt at udføre funktionen RESTORE uden at have SYSADM-autorisation.

Behandlingen er stoppet.

**Brugersvar:** Forsøg ikke at kalde funktionskommandoen RESTORE uden den fornødne autorisation.

# **SQL2516N Funktionen RESTORE kan ikke udføres, da mindst én database på arbejdsstationen er i brug.**

**Forklaring:** I nogle tilfælde forsøger funktionen RESTORE at flytte en database til et bibliotek ved at omdøbe det bibliotek, der er tilknyttet databasen. Dette er ikke muligt, hvis én eller flere databaser er i brug på arbejdsstationen.

Behandlingen er stoppet.

**Brugersvar:** Vent, indtil der ikke er nogen databaser i brug på arbejdsstationen, og gentag så kommandoen.

**SQL2517W Den genindlæste database er overført til den aktuelle version. Overførslen returnerede SQL-koden** *sqlcode* **og symbolerne** *symboler***.**

**Forklaring:** Den database, der genindlæses, er sikkerhedskopieret vha. en tidligere version af DB2. Funktionen RESTORE har overført databasen til samme format som den aktuelle version.

Den bruger, der har afgivet kommandoen RESTORE, får DBADM-autorisation til databasen. Hvis der er andre brugere, må databaseadministratoren med DBADM-autorisation udstede autorisation til de pågældende brugere af databasen.

Funktionen RESTORE er udført.

**Brugersvar:** Find den korrekte brugerhandling baseret på den SQLCODE, der er returneret via overførslen, før du anvender databasen.

# **SQL2518N Funktionen RESTORE er ikke udført. I/O-fejl ved genindlæsning af databasekonfigurationsfilen.**

**Forklaring:** Konfigurationsfilen til databasen kan ikke genindlæses pga. en I/O-fejl.

Behandlingen er stoppet.

**Brugersvar:** Find ud af, om I/O-fejlen kan rettes. Gentag kommandoen.

# **SQL2519N Databasen er genindlæst, men den genindlæste database er ikke overført til den aktuelle version. Fejlen** *sqlcode* **med symbolerne** *symboler* **returneres.**

**Forklaring:** Sikkerhedskopien indeholder en tidligere version af databasen. Efter databasen er genindlæst, er det forsøgt at overføre databasen til den aktuelle version. Overførslen er ikke gennemført.

Behandlingen af funktionen er afsluttet, men databasen er ikke overført.

**Brugersvar:** Undersøg SQLCODE (meddelelsesnummer) i meddelelsen for at få flere oplysninger. Udfør de nødvendige ændringer, og benyt kommandoen MIGRATE, før du anvender databasen.

# **SQL2520W Databasen er genindlæst. Sikkerhedskopien af konfigurationsfilen er anvendt.**

**Forklaring:** Når en database genindlæses, erstattes den aktuelle konfigurationsfil til databasen ikke altid med sikkerhedskopien. Den aktuelle konfigurationsfil til databasen var ubrugelig. Den er blevet erstattet med sikkerhedskopien.

Behandlingen af funktionen er udført.

**Brugersvar:** Nogle værdier i konfigurationsfilen til databasen kan være forskellige efter genindlæsningen. Undersøg, om konfigurationsparametrene er angivet med de rigtige værdier.

# **SQL2521W Databasen er genindlæst, men der opstod en I/O-fejl** *kode* **under sletning af filtypen** *filtype***.**

**Forklaring:** Genindlæsningen er udført. Den angivne fil er ikke slettet på grund af en I/O-fejl.

En fil med filtypen ".BRG" anvendes til at fastslå, om en RESTORE-funktion er afsluttet unormalt. Filen er placeret i det lokale databasebibliotek for den database, som RESTORE-funktionen er forsøgt udført for.

En fil med filtypen ".BRI" gemmer oplysninger om, hvor langt den trinvise RESTORE-funktion er nået. Filen er placeret i det lokale databasebibliotek for den database, som RESTORE INCREMENTAL-funktionen er forsøgt udført for.

Filnavnet består af databasevariablen sammenkædet med filtypen. Hvis databasesubsystemet "SAMPLE" f.eks. er tildelt databasevariablen "SQL00001", har BRIfilen navnet

"subsystem/NODE0000/sqldbdir/SQL00001.BRI".

Behandlingen af funktionen er udført.

**Brugersvar:** Slet .BRG- eller .BRI-filen manuelt. Hvis filen ikke kan slettes, skal du kontakte serviceteknikeren.

#### **SQL2522N Der er flere sikkerhedskopier, som passer sammen med tidsstemplet for sikkerhedskopien af databasen.**

**Forklaring:** Filnavnet på sikkerhedskopien består af et databasealias og en tidsstempeldel. Filnavnet dannes ud fra parametrene DATABASE og TAKEN AT, der er angivet i RESTORE DATABASE-kommandoen. Der er muligvis angivet en del af et tidsstempel, så der er fundet en streng, som svarer til flere filnavne på sikkerhedskopier.

**Brugersvar:** Gentag funktionen ved at angive et tidsstempel med tilstrækkelig mange tidsstempeldele til, at kun én sikkerhedskopi opfylder kriteriet.

**SQL2523W Advarsel! Genindlæsning i en eksisterende database, der er forskellig fra sikkerhedskopien, men har samme navn. Måldatabasen overskrives af sikkerhedskopien. Logfilerne til retablering med rollforward, der er knyttet til måldatabasen, bliver slettet.**

**Forklaring:** Databasealiaset og navnet på måldatabasen er sammenfaldende med navnet og databasealiaset på sikkerhedskopien. Database-id'erne er ikke de samme, hvilket tyder på, at databaserne er forskellige. Måldatabasen overskrives af sikkerhedskopien. Logfilerne til retablering med rollforward, der er knyttet til måldatabasen, bliver slettet. Den aktuelle konfigurationsfil overskrives af sikkerhedskopien.

**Brugersvar:** Vend tilbage til funktionen med CALLE-RAC-parameteren, der angiver, om behandlingen skal fortsætte eller afbrydes.

## **SQL2524W Advarsel! Genindlæsning i en eksisterende database, der ser ud til at være den samme, men aliaset** *database* **på den eksisterende database passer ikke med aliaset** *database* **på sikkerhedskopien. Måldatabasen overskrives af sikkerhedskopien.**

**Forklaring:** Database-id'erne til måldatabasen og sikkerhedskopien er ens, hvilket tyder på, at databaserne ens. Databasenavnene er også ens, men databasealiaserne er forskellige. Måldatabasen overskrives af sikkerhedskopien.

**Brugersvar:** Vend tilbage til funktionen med CALLE-RAC-parameteren, der angiver, om behandlingen skal fortsætte eller afbrydes.

**SQL2525W Advarsel! Genindlæsning i en eksisterende database, der er forskellig fra sikkerhedskopien. Aliaset** *database* **på den eksisterende database passer ikke sammen med aliaset** *database* **på sikkerhedskopien, men databasenavnene er ens. Måldatabasen overskrives af sikkerhedskopien. Logfilerne til retablering med rollforward, der er knyttet til måldatabasen, bliver slettet.**

**Forklaring:** Databasealiaserne på måldatabasen og sikkerhedskopien er forskellige, databasenavnene er de samme, og database-id'erne er forskellige, hvilket tyder på, at databaserne er forskellige. Måldatabasen overskrives af sikkerhedskopien. Logfilerne til retablering med rollforward, der er knyttet til måldatabasen, bliver slettet. Den aktuelle konfigurationsfil overskrives af sikkerhedskopien.

**Brugersvar:** Vend tilbage til funktionen med CALLE-RAC-parameteren, der angiver, om behandlingen skal fortsætte eller afbrydes.

**SQL2526W Advarsel! Genindlæsning i en eksisterende database, der er den samme som sikkerhedskopien, og aliasnavnene er de samme, men databasenavnet** *databasenavn* **på den eksisterende database passer ikke sammen med databasenavnet** *databasenavn* **på sikkerhedskopien. Måldatabasen overskrives af sikkerhedskopien.**

**Forklaring:** Databasealiaserne på måldatabasen og sikkerhedskopien er ens, og database-id'erne er ens, men databasenavnene er alligevel forskellige. Databaserne er ens. Måldatabasen overskrives af sikkerhedskopien.

**Brugersvar:** Vend tilbage til funktionen med CALLE-RAC-parameteren, der angiver, om behandlingen skal fortsætte eller afbrydes.

**SQL2527W Advarsel! Genindlæsning i en eksisterende database, der er forskellig fra sikkerhedskopien, og databasenavnet** *database* **på den eksisterende database passer ikke sammen med databasenavnet** *databasenavn* **på sikkerhedskopien, men aliasnavnene er ens. Måldatabasen overskrives af sikkerhedskopien. Logfilerne til retablering med rollforward, der er knyttet til måldatabasen, bliver slettet.**

**Forklaring:** Databasealiaserne på måldatabasen og sikkerhedskopien er ens, databasenavnene og databaseid'erne er forskellige, hvilket tyder på, at databaserne er forskellige. Måldatabasen overskrives af sikkerhedskopien. Logfilerne til retablering med rollforward, der er knyttet til måldatabasen, bliver slettet. Den aktuelle konfigurationsfil overskrives af sikkerhedskopien.

**Brugersvar:** Vend tilbage til funktionen med CALLE-RAC-parameteren, der angiver, om behandlingen skal fortsætte eller afbrydes.

**SQL2528W Advarsel! Genindlæsning i en eksisterende database, der er den samme som sikkerhedskopien, men aliasnavnet** *database* **på den eksisterende database passer ikke sammen med aliaset** *databasenavn* **på sikkerhedskopien, og databasenavnet** *databasenavn* **på den eksisterende database passer ikke sammen med databasenavnet** *databasenavn* **på sikkerhedskopien. Måldatabasen overskrives af sikkerhedskopien.**

**Forklaring:** Databasealiaserne på måldatabasen og sikkerhedskopien er forskellige, databasenavnene er forskellige, men database-id'erne er ens, hvilket tyder på, at databaserne er ens. Den aktuelle database overskrives af sikkerhedskopien.

**Brugersvar:** Vend tilbage til funktionen med CALLE-RAC-parameteren, der angiver, om behandlingen skal fortsætte eller afbrydes.

**SQL2529W Advarsel! Genindlæsning i en eksisterende database, der er forskellig fra sikkerhedskopien, og aliasnavnet** *database* **på den eksisterende database passer ikke sammen med aliasnavnet** *databasenavn* **på sikkerhedskopien, og databasenavnet** *databasenavn* **på den eksisterende database passer ikke sammen med databasenavnet** *databasenavn* **på sikkerhedskopien. Måldatabasen overskrives af sikkerhedskopien. Logfilerne til retablering med rollforward, der er knyttet til måldatabasen, bliver slettet.**

**Forklaring:** Databasealiaserne på måldatabasen og sikkerhedskopien er forskellige, databasenavnene er forskellige, og database-id'erne er forskellige, hvilket angi-

ver, at databaserne er forskellige. Den aktuelle database overskrives af sikkerhedskopien. Logfilerne til retablering med rollforward, der er knyttet til måldatabasen, bliver slettet. Den aktuelle konfigurationsfil overskrives af sikkerhedskopien.

**Brugersvar:** Vend tilbage til funktionen med CALLE-RAC-parameteren, der angiver, om behandlingen skal fortsætte eller afbrydes.

# **SQL2530N Sikkerhedskopien er ødelagt. Databasen kan ikke genindlæses fra denne sikkerhedskopi.**

**Forklaring:** Den sikkerhedskopi, der genindlæses, er ødelagt, så kopien af databasen kan ikke genindlæses.

**Brugersvar:** Slet sikkerhedskopien, da den er ubrugelig. Genindlæs databasen fra en tidligere sikkerhedskopi, hvis det er muligt.

# **SQL2531N Den valgte sikkerhedskopi til genindlæsning er ikke en gyldig sikkerhedskopi af databasen.**

**Forklaring:** Den valgte sikkerhedskopi til genindlæsning er ikke en gyldig sikkerhedskopi. Enten er den valgte fil ødelagt, eller også er båndet med sikkerhedskopien ikke placeret rigtigt.

**Brugersvar:** Find den rigtige fil med sikkerhedskopien, og gentag genindlæsningskommandoen.

# **SQL2532N Sikkerhedskopien indeholder en kopi af databasen** *db-alias* **med tidsstempel** *tidsstempel***. Det er ikke den rigtige sikkerhedskopi.**

**Forklaring:** Den valgte fil til genindlæsning indeholder ikke den rigtige sikkerhedskopi. Det er kopien af en anden database.

**Brugersvar:** Hvis du anvender bånd, skal du sørge for, at det er det rigtige bånd. Hvis genindlæsningen eller indlæsningen foretages fra disken, må filen have fået nyt navn. Giv filen det korrekte nye filnavn med en streng, der passer sammen med databasenavnet og tidsstemplet. Gentag kommandoen, når du har udført den relevante handling.

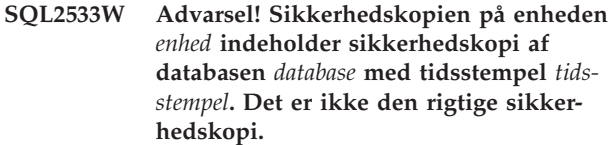

**Forklaring:** Den sikkerhedskopi, der er læst på båndets position, indeholder en medieheader, som ikke svarer til header'en på den første fil i rækken af sikkerhedskopierede filer.

**Brugersvar:** Kontrollér, at båndet er placeret ved den rigtige sikkerhedskopi, og vend tilbage til funktionen

med parameteren CALLERAC, der angiver, om behandlingen skal fortsætte.

#### **SQL2534W Advarsel! Mediet på enhed** *enhed* **er ikke placeret på en gyldig header på sikkerhedskopieringsmediet.**

**Forklaring:** De læste data fra båndpositionen indeholder ikke en gyldig sikkerhedskopi-header.

**Brugersvar:** Kontrollér, at båndet er placeret det rigtige sted, og vend tilbage til funktionen med parameteren CALLERAC, der angiver, om behandlingen skal fortsætte.

## **SQL2535W Advarsel! Slutningen af mediet på enhed** *enhed* **er nået. Sæt det næste kildemedie på.**

**Forklaring:** Slutningen af mediet er nået, men der er stadig flere data, der skal behandles. Resten af sikkerhedskopien eller indlæsningen findes på et andet bånd eller på flere andre bånd.

**Brugersvar:** Sæt det næste bånd på i den rækkefølge, der indeholder den pågældende kildekopi, og gentag genindlæsnings- eller indlæsningskommandoen. Parameteren CALLERAC skal angive, om der skal fortsættes eller afsluttes.

## **SQL2536W Advarsel! Sikkerhedskopien på enhed** *enhed* **indeholder et forkert sekvensnummer. Sekvensnummeret** *nummer* **er det nummer, der forventes.**

**Forklaring:** Båndet er placeret ved en sikkerhedskopifil, der er i en forkert rækkefølge. Båndet med sikkerhedskopien skal placeres ved den fil, der har sikkerhedskopiens sekvensnummer *nummer*.

**Brugersvar:** Placér båndet med sikkerhedskopien ved den rigtige fil, og gentag genindlæsningskommandoen med parameteren CALLERAC, der angiver, om behandlingen skal fortsætte eller afbrydes.

## **SQL2537N Det er nødvendigt at udføre rollforward efter genindlæsningen.**

**Forklaring:** SQLUD\_NOROLLFWD er angivet til parameteren RST\_TYPE for funktionen til genindlæsning af databasen, hvilket betyder, at det ikke er nødvendigt at udføre rollforward for at gøre den genindlæste database anvendelig. Databasen, der skal genindlæses, er sikkerhedskopieret online, og det er nødvendigt at udføre en rollforward af databasen for at gøre den anvendelig.

**Brugersvar:** Gentag kommandoen om genindlæsning af databasen uden at angive SQLUD\_NOROLLFWD til parameteren RST\_TYPE.

# **SQL2538N Slutning af fil på sikkerhedskopi nået på mediet** *medie* **før forventet.**

**Forklaring:** Under læsning og genindlæsning af filen med sikkerhedskopien er slutningen af filen nået før forventet. Sikkerhedskopien er ubrugelig, og genindlæsningen afbrydes.

**Brugersvar:** Gentag kommandoen om genindlæsning af databasen med en brugbar sikkerhedskopifil.

**SQL2539W Advarsel! Genindlæsning i en eksisterende database, der er identisk med sikkerhedskopien af databasen. Databasefilerne bliver slettet.**

**Forklaring:** Databasealiaserne, navnene og id'erne på måldatabasen og kopien er ens, hvilket angiver, at databaserne er identiske. Den aktuelle database overskrives af sikkerhedskopien.

**Brugersvar:** Vend tilbage til funktionen med CALLE-RAC-parameteren, der angiver, om behandlingen skal fortsætte eller afbrydes.

## **SQL2540W Genindlæsningen er udført, men advarslen** *advarsel* **er blevet registreret, da behandlingen var i tilstanden No Interrupt.**

**Forklaring:** Funktionen til genindlæsning af databasen er startet i tilstanden No Interrupt, dvs. at SQLUB\_NO- \_INTERRUPT eller SQLUD\_NO\_INTERRUPT er angivet. Under behandlingen blev der vist en advarsel, men den blev ikke returneret på det tidspunkt, den blev vist. Genindlæsningen er udført, og den fundne advarselsmeddelelse vises ved færdiggørelsen i denne meddelelse.

**Brugersvar:** Undersøg, at funktionen, der har forårsaget advarslen, ikke har medført et uønsket resultat.

# **SQL2541W Funktionen er udført, selvom filen med sikkerhedskopien ikke kan lukkes.**

**Forklaring:** Funktionen er udført, men filen med sikkerhedskopien kan ikke lukkes.

**Brugersvar:** Forsøg at lukke filen med sikkerhedskopien.

# **SQL2542N Der er ikke fundet en tilsvarende fil med kopien af databasen på grundlag af det angivne kildedatabasealias** *databasealias* **og tidsstempel** *tidsstempel***.**

**Forklaring:** Filnavnet på sikkerhedskopien består af et databasealias og en tidsstempeldel. Filnavnet dannes ud fra parametrene DATABASE og TAKEN AT, der er angivet i RESTORE DATABASE-kommandoen. Der er ikke fundet et tilsvarende filnavn i kildebiblioteket ud fra det angivne databasealias og tidsstempel. Hvis denne fejl opstår under en automatisk trinvis genindlæsning, er den påkrævede kopi, som er baseret på tidsstemplet ogplaceringen i databasehistorikken, ikke fundet.

**Brugersvar:** Kontrollér, at databasesikkerhedskopien ligger på det medie, der kopieres fra. Gentag funktionen med angivelse af et rigtigt tidsstempel, så der findes en tilsvarende forekomst.

Hvis denne fejl opstår under en automatisk trinvis genindlæsning, skal du kontrollere databasehistorikken for den tilsvarende sikkerhedskopiindgang og kontrollere, at den angivne placering stemmer overens med den aktuelle placering på sikkerhedskopien. Ellers skal du opdatere databasehistorikkommandoen for at rydde op i eventuelle ressourcer, der kan være oprettet under behandlingen.

## **SQL2543N Målbiblioteket, der er angivet for databasen, er ugyldigt.**

**Forklaring:** Programmet, der kalder genindlæsningsfunktionen, har stillet et målbibliotek til rådighed for den nye database, der skal oprettes. Enten findes biblioteket ikke, eller det er et ugyldigt bibliotek til databaseoprettelse. Et bibliotek til databaseoprettelse er ugyldigt, hvis det er længere end 255 tegn.

**Brugersvar:** Gentag kommandoen om sikkerhedskopiering eller genindlæsning med et gyldigt målbibliotek.

## **SQL2544N Biblioteket, hvor databasen genindlæses, er fyldt.**

**Forklaring:** Mens databasen blev genindlæst, er det bibliotek, databasen genindlæses til, blevet fyldt. Databasen, der genindlæses, er ubrugelig. Genindlæsningen afbrydes, og hvis det er en ny database, der genindlæses, bliver den slettet.

**Brugersvar:** Frigør tilstrækkeligt plads på biblioteket til databasen, og gentag genindlæsningskommandoen. Hvis du genindlæser til en ny database, skal du sørge for, at der er plads nok til den i det pågældende bibliotek.

# **SQL2545W Advarsel! Sikkerhedskopien på TSMserveren er aktuelt gemt på et udskifteligt medie. Det er uvist, hvor lang tid det tager at gøre mediet tilgængeligt.**

**Forklaring:** Sikkerhedskopien er ikke umiddelbart tilgængelig for TSM-serveren. Genindlæsningen kan fortsætte og anmode serveren om at genkalde de relevante data. Det er uvist, hvor lang tid det tager.

**Brugersvar:** Vend tilbage til funktionen med CALLE-RAC-parameteren, der angiver, om behandlingen skal fortsætte eller afbrydes.

# **SQL2546N Kopien på mediet** *medie* **er ikke den første i sekvensen fra sikkerhedskopien eller kopien.**

**Forklaring:** Under RESTORE- eller LOAD-retablering, skal den første kopi fra kopien eller sikkerhedskopien behandles først. Den kopi, der er fundet på mediet, er ikke den første i sekvensen.

Funktionen venter på et svar, så den kan fortsætte.

**Brugersvar:** Sæt den rigtige kopi eller sikkerhedskopi på, og vend tilbage til funktionen med den rigtige CALLERAC-parameter for at angive, om behandlingen skal fortsætte eller afbrydes.

# **SQL2547N Databasen er ikke genindlæst, fordi sikkerhedskopien er fra en tidligere udgave og kræver retablering vha. rollforward.**

**Forklaring:** De fysiske logfilformater er blevet ændret mellem disse udgaver, således at rollforward ikke er muligt.

**Brugersvar:** Genindlæs databasen vha. den udgave af DB2, der er blevet brugt til at oprette databasen, og udfør rollforward til slutningen af logfilerne. Tag en komplet offlinesikkerhedskopi af databasen på det tidspunkt. Den nye sikkerhedskopi kan genindlæses på den nye version af DB2.

## **SQL2548N Tegntabellen for databasen, der er angivet i sikkerhedskopien** *tegntabel***, er ugyldig eller understøttes ikke. Genindlæsningen er ikke udført.**

## **Forklaring:**

- 1. Sikkerhedskopien, der genindlæses, kan være oprettet på en server med et nyere fixpakkenivau end det, der er installeret på denne server. Hvis det er tilfældet, kan sikkerhedskopien indeholde en nyere tegntabel, der ikke understøttes.
- 2. Sikkerhedskopien er beskadiget og indeholder ugyldige oplysninger om tegntabel.

**Brugersvar:** Hvis du forsøger at genindlæse en sikkerhedskopi fra en server med et nyere fixpakkeniveau, skal du kontrollere, om tegntabellen understøttes på begge servere. Du kan i stedet installere den nyere fixpakke på den server, data skal genindlæses på.

# **SQL2549N Databasen er ikke genindlæst, da der ikke er adgang til nogen af tablespacene i sikkerhedskopien, eller da et eller flere af tablespace-navnene i oversigten over tablespace-navne er ugyldigt.**

**Forklaring:** Enten er opbevaringsstederne, der anvendes af tablespacene i sikkerhedskopien, ikke tilgængelige eller allerede i brug, eller også findes et af tablespace-navnene, der er angivet i oversigten i

genindlæsningskommandoen, ikke i sikkerhedskopien.

**Brugersvar:** Udfør genindlæsning med omdirigering, hvorved du kan omdefinere opbevaringsstederne for tablespacene i sikkerhedskopien, eller angiv en oversigt med gyldige tablespace-navne til genindlæsning.

#### **SQL2550N Databasen, der er sikkerhedskopieret på noden** *node1* **kan ikke genindlæses på noden** *node2***.**

**Forklaring:** Sikkerhedskopien, der anvendes til genindlæsning, er en sikkerhedskopi af en database på en anden node. Du kan kun genindlæse en sikkerhedskopi fra den samme node.

**Brugersvar:** Sørg for, at du har den korrekte sikkerhedskopi til noden. Angiv derefter kommandoen igen.

### **SQL2551N Databasen med katalognoden** *node1* **kan ikke genindlæses til en database med katalognode** *node2***.**

**Forklaring:** Katalognoden kan kun findes på én node, og der er forskel på sikkerhedskopien og den node, den bliver genindlæst til. Dette kan forekomme i følgende tilfælde:

- 1. Katalognoden *node1* er angivet i sikkerhedskopien. Du har forsøgt at genindlæse den i en eksisterende database, hvis katalognoden er *node2*.
- 2. Du har forsøgt at genindlæse til en ny database uden at genindlæse katalognoden først.

**Brugersvar:** Kontrollér, at den korrekte sikkerhedskopi indlæses.

Hvis du genindlæser til en eksisterende database og vil ændre katalognoden til *node2*, skal den eksisterende database slettes først.

Hvis du genindlæser til en ny database, skal du genindlæse katalognoden *node1* først.

## **SQL2552N Der er angivet et ugyldigt rapportfilnavn i RESTORE-kommandoen.**

**Forklaring:** Længden på rapportens filnavn overstiger grænsen på 255.

**Brugersvar:** Angiv et filnavn på rapporten, der ikke overstiger den tilladte længde, og gentag RESTOREkommandoen.

#### **SQL2553I RECONCILE-funktionen er udført uden fejl.**

**Forklaring:** Behandlingen af funktionen er udført.

**Brugersvar:** Ingen.

## **SQL2554N RECONCILE-funktionen er ikke udført. Årsagskoden er** *årsagskode***. Der er muligvis et problem med** *komponent***.**

**Forklaring:** Mulige årsagskoder:

- **1** Ukendt forbindelse til en DB2 Data Links Manager.
- **2** Table/DATALINK-kolonne er ikke defineret i DB2 Data Links Manager.
- **3** DB2 Data Links Manager kan være nede.
- **4** I/O-problemer.
- **5** Afvigelsestabellen indeholder DATALINK-kolonner, der er defineret med FILE LINK CON-TROL.
- **6** Tabel er i tilstanden "DRNP" (Datalink Reconcile Not Possible).
- **7** Afvigelsestabel er ikke tilladt for RECONCILEeller TYPE-tabeller.
- **8** Kommandoen ALTER TABLE kunne ikke sætte tabellen i tilstanden "DRP" (Datalink Reconcile Pending) eller "DRNP" (Datalink Reconcile Not Possible) eller ophæve tabellens status som "DRP" (Datalink Reconcile Pending) eller "DRNP" (Datalink Reconcile Not Possible).
- **9** Data Links-støtte er ikke aktiveret.
- **10** Tabellen venter på at blive kontrolleret.
- **11** En påkrævet DB2 Data Links Manager var ikke tilgængelig under håndtering af undtagelser. Tabellen er sat i tilstanden DataLink Reconcile Pending.
- **12** Det var ikke muligt at fuldføre RECONCILEbehandlingen på den tildelte tid. Undersøg, om der er flere oplysninger i administrators beskedlog.

**Brugersvar:** Mulige løsninger:

- **1** Kontrollér, at DB2 Data Links Manager er aktiv, og at den er registreret i databasen vha. kommandoen ADD DATALINKS MANAGER. Prøv at oprette forbindelse til databasen, og sørg for, at der er oprettet en tilsvarende forbindelse i DB2 Data Links Managers.
- **2** Tabellen ser ikke ud til at findes i DB2 Data Links Manager. Der er intet at afstemme.
- **3** DB2 Data Links Manager kan være nede. Prøv at starte DB2 Data Links Manager.
- **4** Kontrollér, at du har filtilladelse og tilstrækkelig plads til rapportfilen. DLREPORT-parameteren kræver en fuldt kvalificeret sti. Kontrollér, at den tabel, der afstemmes, ikke er ødelagt.
- **5** Definér alle DATALINK-kolonner i afvigelsestabellen som "NO LINK CONTROL".
- **6** Ophæv tabellens status som "DRNP" (Datalink Reconcile Not Possible) vha. kommandoen SET INTEGRITY. Gentag RECONCILE-kommandoen
- **7** Der må ikke angives en undtagelsestabel.
- **8** Udfør kommandoen SET INTEGRITY for at sætte tabellen i tilstanden "DRP" (Datalink Reconcile Pending) eller nulstille tilstanden til "DRP" (Datalink Reconcile Pending) eller "DRNP" (Datalink Reconcile Not Possible).
- **9** Værdien af databasesystemets konfigurationsparameter DATALINKS er sat til NO. Hvis du vil bruge RECONCILE-kommandoen, skal du angive værdien af DATALINKS-parameteren til YES.
- **10** En tabel kan ikke være i tilstanden Udestående kontrol, hvis der skal udføres RECON-CILE for den. Brug kommandoen SET INTE-GRITY til at fjerne tilstanden Udestående kontrol.
- **11** Udfør RECONCILE igen.
- **12** RECONCILE-kommandoens tidsfrist er udløbet, mens den ventede på verificering fra DB2 Data Links Manager. Prøv at udføre RECON-CILE-kommandoen igen.

## **SQL2560N Måldatabasen er ikke identisk med kildedatabasen ved en genindlæsning på tablespace-niveau fra en sikkerhedskopi.**

**Forklaring:** Måldatabasen ved en genindlæsning på tablespace-niveau fra en sikkerhedskopi skal enten være den originale database, som sikkerhedskopien er taget af, eller en ny database.

**Brugersvar:** Angiv den korrekte måldatabase, og gentag funktionskommandoen.

## **SQL2561W Advarsel! Genindlæser på tablespaceniveau fra en sikkerhedskopi til en database, der ikke findes. Der oprettes en database med de samme attributter som sikkerhedskopien.**

**Forklaring:** Måldatabasen ved genindlæsning på tablespace-niveau fra en sikkerhedskopi skal have samme attributter (databasenavn, -alias og -id) som kildedatabasen. Hvis databasen ikke findes, bliver den oprettet.

**Brugersvar:** Vend tilbage til funktionen med CALLE-RAC-parameteren, der angiver, om behandlingen skal fortsætte eller afbrydes.

# **SQL2562N Genindlæsning på tablespace-niveau fra en fuldstændig sikkerhedskopi er ikke tilladt.**

**Forklaring:** Genindlæsningstypen kan ikke være tablespace-niveau for en genindlæsning fra en fuldstændig sikkerhedskopi på databaseniveau.

**Brugersvar:** Angiv en korrekt genindlæsningstype, eller brug den korrekte sikkerhedskopi. Gentag funktionskommandoen.

# **SQL2563W Genindlæsningen er udført, men et eller flere tablespaces fra sikkerhedskopien er ikke genindlæst.**

**Forklaring:** Genindlæsningen er udført. Et eller flere tablespaces i sikkerhedskopien er ikke genindlæst. Mulige årsager:

- v Der er opstået en fejl ved adgang til opbevaringsstederne i tablespacene. Hvis de pågældende tablespaces er slettet, efter at der er taget sikkerhedskopi, er ingen yderligere handling nødvendig.
- v Genindlæsningskommandoen er udført med en oversigt over tablespaces, så kun en del af tablespacene i sikkerhedskopien er genindlæst. Du behøver derfor ikke at foretage yderligere.

**Brugersvar:** Hvis fejlmeddelelsen ikke er opstået som en følge af en delvis genindlæsning af tablespaces, kan du bruge funktionen til forespørgsel om tablespaces for at kontrollere tilstanden på tablespacene. Hvis et tablespace er i tilstanden ″lager skal defineres″, skal du rette definitionen på lageret, før genindlæsning kan gennemføres. I Administration Guide er der flere oplysninger om, hvordan du retablerer et tablespace.

# **SQL2564N Sidestørrelsen for et eller flere tablespaces i sikkerhedskopien passer ikke til sidestørrelsen for de tilsvarende måltablespaces.**

**Forklaring:** Sidestørrelsen for mål-tablespacet skal svare til sidestørrelsen for tablespacet i sikkerhedskopien. Der kan ikke genindlæses i et tablespace med en anden sidestørrelse. Standardsidestørrelsen er 4 KB.

**Brugersvar:** Sørg for, at det tablespace, der skal genindlæses til, har samme sidestørrelse som tablespacet i sikkerhedskopien.

# **SQL2565N Den parameter, der er angivet i RESTORE, kan ikke anvendes med den pågældende sikkerhedskopi.**

**Forklaring:** Den database, der er indeholdt i sikkerhedskopien, er en eksisterende database, og den svarer ikke til den database, der skal genindlæses. Den parameter, der er angivet til genindlæsning, kræver, at den database, der genindlæses til, er ny eller den samme som den, der er i sikkerhedskopien.

Behandlingen er stoppet.

**Brugersvar:** Gentag kommandoen med et rigtigt databasenavn.

## **SQL2566W Genindlæsningen er udført, men tabellerne i et eller flere tablespaces er sat i tilstanden DRP/DRNP. Der er flere oplysninger i filen DB2DIAG.LOG.**

**Forklaring:** Et eller flere tablespaces har tabeller i tilstanden DRP (DATALINK Reconcile Pending) eller DRNP (DATALINK Reconcile Not Possible) af en af følgende årsager:

- v Der genindlæses i en database med et andet databasenavn, alias, værtsnavn eller subsystem end sikkerhedskopien. Hvis der ikke følger en rollforward efter genindlæsningen, placeres tabeller med DATALINKkolonner i tilstanden DRNP.
- Der foretages en genindlæsning, hvor parameteren WITHOUT DATALINK er angivet, og der følger ikke en rollforward efter genindlæsningen. Tabeller med DATALINK-kolonner sættes i tilstanden DRP.
- v Der genindlæses fra en sikkerhedskopi, der er blevet ubrugelig. Hvis der ikke følger en rollforward efter genindlæsningen, placeres tabeller med DATALINKkolonner i tilstanden DRNP.
- DB2 Data Links Manager(s) indeholder ikke oplysninger om DATALINK-kolonner. Berørte tabeller sættes i tilstanden DRNP.
- v Der er opstået en fejl under genindlæsning med hurtig afstemning. Fejlen er opstået under forsøg på at linke filer igen i DB2 Data Links Manager(s). Berørte tabeller sættes i tilstanden DRNP.

**Brugersvar:** Undersøg vha. administrators beskedlog, hvilke tabeller der er sat i tilstanden DRP/DRNP. Administration Guide indeholder oplysninger om afstemning af tabeller i DRP/DRNP-tilstand.

## **SQL2570N En database kan ikke genindlæses på en platform, der ikke er den samme som den platform, hvor sikkerhedskopien blev oprettet.**

**Forklaring:** Du har oprettet en sikkerhedskopi på én type platform og forsøger at genindlæse den på en anden platform. En sikkerhedskopi skal imidlertid genindlæses på et system, hvor maskintypen og styresystemet er det samme som på det system, hvor sikkerhedskopien blev oprettet.

**Brugersvar:** Hvis du vil bruge denne sikkerhedskopi, skal du genindlæse den på et system, der svarer til det system, hvor den blev oprettet.

Hvis du vil flytte en database fra én type platform til en anden, skal du bruge funktionen DB2MOVE, der er beskrevet i *Data Movement Utilities Guide and Reference*.

# **SQL2571N Automatisk trinvis genindlæsning kan ikke fortsætte. Årsagskode :** *årsagskode***.**

**Forklaring:** Der er opstået en fejl under automatsik trinvis genindlæsning. Funktionen kan ikke fortsætte. Behandlingen er stoppet. Denne fejl returneres, når de første definitioner er blevet genindlæst, og behandlingen af det påkrævede trinvise genindlæsningssæt ikke kan udføres på grund af følgende årsagskoder:

- **1** Den sikkerhedskopi, der svarer til det angivne tidsstempel, findes ikke i databasehistorikken.
- **2** En fejl opstod under forsøg på at fastslå, hvilke tablespaces der skal genindlæses.
- **3** En påkrævet sikkerhedskopi er ikke fundet i databasehistorikken.

**Brugersvar:** Udfør kommandoen RESTORE INCRE-MENTAL ABORT for at rydde op i eventuelle ressourcer, der er oprettet under behandlingen. Udfør en manuel trinvis genindlæsning for at genindlæse databasen fra denne sikkerhedskopi.

**SQL2572N Forsøg på at udføre en trinvis genindlæsning, som ikke er intakt. Under genindlæsningen af tablespace** *tablespacenavn* **opstod en fejl, fordi sikkerhedskopien med tidsstemplet** *tidsstempelværdi* **skal genindlæses før den sikkerhedskopi, der netop er forsøgt genindlæst.**

**Forklaring:** Når du genindlæser sikkerhedskopier, der er oprettet ved hjælp af en trinvis sikkerhedskopieringsstrategi, skal sikkerhedskopierne genindlæses i følgende rækkefølge:

- 1. Genindlæs den afsluttende sikkerhedskopi først for at angive over for DB2 den forøgelse, som du vil genindlæse til databasen.
- 2. Genindlæs hele databasen eller den tablespace-sikkerhedskopi, som går forud for sættet af trinvise sikkerhedskopier.
- 3. Genindlæs sættet af trinvise og delta-sikkerhedskopier i den samme kronologisk rækkefølge, de blev oprettet i.
- 4. Genindlæs den afsluttende sikkerhedskopi igen.

Alle tablespaces i sikkerhedskopien er klar over, at sikkerhedskopien skal genindlæses, før den ikke-udførte sikkerhedskopi kan genindlæses korrekt. Du skal genindlæse sikkerhedskopien med det tidsstempel, der er angivet i denne meddelelse, inden du kan genindlæse den sikkerhedskopi, der udløste denne meddelelse. Der er muligvis flere sikkerhedskopier, der skal genindlæses inden den angivne sikkerhedskopi, men dette tablespacevar det først, der opdagede en fejl.

**Brugersvar:** Kontrollér, at rækkefølgen på de trinvise sikkerhedskopisæt er korrekt, og fortsæt den trinvise genindlæsningsproces.

## **SQL2573N En trinvis sikkerhedskopi skal genindlæses som en del af en trinvis RESTORE-funktion.**

**Forklaring:** En RESTORE-funktion er forsøgt ved hjælp af en trinvis sikkerhedskopi. En trinvis sikkerhedskopi kan ikke genindlæses alene. Den kan kun genindlæses som en del af en trinvis RESTORE-funktion.

Behandlingen er stoppet.

**Brugersvar:** Udfør kommandoen RESTORE igen sammen med modifikationen INCREMENTAL for at genindlæses denne sikkerhedskopi. Angiv en ikke-trinvis sikkerhedskopi, hvis du vil udføre en ikke-trinvis RESTORE-funktion.

# **SQL2574N En sikkerhedskopi, der genindlæses som en del af en trinvis RESTOREfunktion, må ikke være nyere end målet.**

**Forklaring:** Målet for sikkerhedskopien er den første sikkerhedskopi, der skal genindlæses som en del af en trinvis RESTORE-funktion. Denne kopi indeholder tablespace-definitioner og andre kontrolstrukturer for den database, der skal genindlæses. RESTORE-funktionen kan ikke genindlæse en kopi, der er nyere end målkopien under en trinvis RESTORE-funktion, fordi den kan ødelægge databasen.

Den trinvise RESTORE-funktion er ikke udført, fordi den forsøgte at genindlæse en sikkerhedskopi med et tidsstempel, der er nyere end tidsstemplet i målkopien.

Behandlingen er stoppet.

**Brugersvar:** Udfør kommandoen igen, og angiv en sikkerhedskopi med et tidsstempel, der er ældre end målkopiens tidsstempel.

**SQL2575N Tidsstemplet for den angivne trinvise sikkerhedskopi er ældre end tidsstemplet for den sidste kopi, der blev genindlæst for tablespace** *tablespace-nummer***. Den sidste sikkerhedskopi har et tidsstempel på** *tidsstempel***.**

**Forklaring:** Hvis du skal udføre en trinvis RESTOREfunktion, skal sikkerhedskopierne genindlæses i kronologisk rækkefølge - den ældste til den nyeste for hverttablespace. En trinvis RESTORE-funktion angav en sikkerhedskopi, hvis tidsstempel er ældre end det for den forrige kopi, der blev genindlæst for det angivne tablespace.

Behandlingen er stoppet.

**Brugersvar:** Udfør kommandoen igen, og angiv en sikkerhedskopi med et tidsstempel, der er nyere end tidsstemplet for den sidste kopi, der blev genindlæst for tablespacet.

## **SQL2576N Tablespace** *tablespace-navn* **genindlæses som en del af en trinvis RESTOREfunktion, men RESTORE-kommandoen angav ikke INCREMENTAL-udtrykket.**

**Forklaring:** Hver RESTORE-kommando skal indeholde INCREMENTAL-udtrykket, når du foretager en trinvis genindlæsning af et tablespace.

Behandlingen er stoppet.

**Brugersvar:** Udfør RESTORE-kommandoen igen sammen med INCREMENTAL-udtrykket.

# **SQL2577N Bibliotek til dekomprimering af sikkerhedskopi findes ikke.**

**Forklaring:** Den databasekopi, der indlæses, er en komprimeret sikkerhedskopi, men der er ikke angivet et dekomprimeringsbibliotek, og der er ikke noget bibliotek i sikkerhedskopien.

RESTORE-funktionen skal bruge et plugin-bibliotek til at dekomprimere sikkerhedskopien. Biblioteket er normalt gemt i selve sikkerhedskopien, men i dette tilfælde har den person, der har oprettet sikkerhedskopien, valgt at udelade biblioteket. Biblioteksnavnet kan også angive som en parameter til RESTORE-funktionen.

Behandlingen er stoppet.

**Brugersvar:** Gentag kommandoen med navnet på et bibliotek, der kan dekomprimere dataene i sikkerhedskopien.

# **SQL2578N Det angivne objekt findes ikke i sikkerhedskopien.**

**Forklaring:** Det angivne objekt, der skal genindlæses, findes ikke i sikkerhedskopien.

RESTORE-funktionen forsøgte at genindlæse et enkelt objekt i sikkerhedskopien. Der er ingen objekter af denne type i sikkerhedskopien.

Historikken for sikkerhedskopiering og dekomprimeringsbiblioteket er objekttyper, der kan genindlæses individuelt.

Behandlingen er stoppet.

**Brugersvar:** Gentag kommandoen med en sikkerhedskopi, der ikke indeholder objektet.

# **SQL2580W Advarsel! Retablerer logfiler til en sti, der indeholder eksisterende logfiler. Forsøg på overskrivning af en eksisterende logfil under retablering medfører, at retableringen ikke kan udføres.**

**Forklaring:** Den angivne sti til logmålet indeholder mindst én fil med et navn, der svarer til formatet på logfilnavnet. Hvis genindlæsningsfunktionen senere forsøger at udtrække en logfil med samme navn, kan genindlæsningen ikke udføres.

**Brugersvar:** Fjern de eksisterende logfiler fra stien til logmålet, eller sørg på anden måde for, at de filer, der findes i logmålet, ikke svarer til filnavnene på logfiler, der skal udtrækkes fra denne sikkerhedskopi. Returnér derefter funktionen med en callerac-parameter, som angiver, at genindlæsningen enten skal fortsætte eller afbrydes.

**SQL2581N Retableringen kan ikke udtrække logfiler fra sikkerhedskopien til den angivne sti.**

**Forklaring:** Der er opstået en fejl under udtrækning af en logfil fra sikkerhedskopien, eller fordi sikkerhedsko-

# **SQL2600 - SQL2699**

**SQL2600W Inputparameterens pointer til autorisationsblokken er ugyldig, eller blokstørrelsen er forkert.**

**Forklaring:** Når parameterens pointer til autorisationsstrukturen er NULL, henviser pointeren til autorisationsstrukturen til et område, der er mindre end den længde, der er angivet i feltet for strukturlængde, eller længdefeltet til autorisationsstrukturen er ikke sat til den rigtige værdi.

Kommandoen kan ikke udføres.

**Brugersvar:** Ret værdien til inputparameteren, og gentag kommandoen.

**SQL2650N Der er overført en ugyldig parameter** *parameternavn* **til log-API'et** *API-navn* **til asynkron læsning. Årsagskode =** *årsagskode***.**

**Forklaring:** Der er overført en ugyldig parameter til log-API'et. Der er følgende mulige årsagskoder:

- **01** Den angivne funktion er ugyldig.
- **02** Logsekvensens begyndelsesnummer er større end den aktuelle databases aktive logsekvensnummer.
- **03** Intervallet af logsekvensnumre, der er angivet af begyndelses- og slutnummeret på logsekvensen, er ikke stort nok til at omfatte en logrecord.
- **04** Logsekvensens begyndelsesnummer angiver ikke starten på en faktisk log-record.
- **05** Positionen af logsekvensens begyndelsesnummer kan ikke fastsættes.
- **6** Logsekvensens slutnummer er mindre end eller lig med begyndelsesnummeret.
- **07** Bufferen kan ikke anvendes til den angivne størrelse.
- **8** Bufferen er ikke stor nok til at gemme en logrecord.

pien ikke indeholder logfiler. Dette kan skyldes, at stien til logmålet er fuld eller ugyldig. Det kan også skyldes, at et logfilnavn i sikkerhedskopien svarer til en logfil, der allerede findes i stien til logmålet.

**Brugersvar:** Undersøg, om der er flere oplysninger i administrators beskedlog. Undersøg, om stien til logmålet er gyldig, og at der er nok ledig plads til alle logfiler i den sikkerhedskopi, der skal udtrækkes. Du skal også sikre, at der ikke er nogen eksisterende logfiler i stien til logmålet med de samme navne som logfiler i den sikkerhedskopi, der genindlæses. Gentag kommandoen.

- **9** En pointer er ugyldig.
- **10** Filterparameteren er ikke gyldig.
- **11** Stien til logfilen er ikke gyldig.
- **12** Overløbslogstien er ikke gyldig.
- **13** Parameteren for Hent log-kommandoen er ikke gyldig.
- **14** Det angivne antal byte for tildelt hukommelse er for lille.

**Brugersvar:** Ved årsagskode 01 skal du sørge for, at funktionen er DB2READLOG\_QUERY, DB2READLOG\_READ eller DB2READLOG\_READ\_SINGLE.

Ved årsagskode 02 skal du mindske værdien for logsekvensens begyndelsesnummer.

Ved årsagskode 03 skal du sørge for, at slutnummeret på logsekvensen i tilstrækkelig grad er større end begyndelsesnummeret.

Ved årsagskode 04 skal du sørge for, at begyndelsesnummeret på logsekvensen enten er lig med det oprindelige logsekvensnummer eller det næste begyndelsesnummer for logsekvensen, der blev returneret i informationsstrukturen til læsning af logfiler.

Ved årsagskode 05 skal du sørge for, at begyndelsesnummeret på logsekvensen ligger i en udvidelse til logfilen i stien til databaselogfilen.

Ved årsagskode 06 skal du sørge for, at slutnummeret på logsekvensen er større end begyndelsesnummeret.

Ved årsagskode 07 skal du sørge for, at bufferen er allokeret og er af den størrelse, der er angivet af parameteren med logfilens bufferstørrelse.

Ved årsagskode 08 skal du øge størrelsen på den allokerede buffer.

Ved årsagskode 09 skal du sørge for, at hukommelsen er allokeret rigtigt, og at pointerne er rigtigt initialiseret.

Ved årsagskode 10 skal du sørge for, at filterparamete-

#### ren er DB2READLOG\_FILTER\_OFF eller DB2READLOG\_FILTER\_ON.

Ved årsagskode 11 skal du sørge for, at stien til logfilen er defineret og peger på et gyldigt bibliotek.

Ved årsagskode 12 skal du sørge for, at stien til overløbslogfilen er defineret og peger på et gyldigt bibliotek.

Ved årsagskode 13 skal du sørge for, at parameteren er DB2READLOGNOCONN\_RETRIEVE\_OFF, DB2READLOGNOCONN\_RETRIEVE\_LOGPATH eller DB2READLOGNOCONNRETRIEVE\_OVERFLOW.

Ved årsagskode 14 skal du forøge det antal byte, der kan allokeres internt.

#### **SQL2651N De log-records, der er tilknyttet databasen, kan ikke læses asynkront.**

**Forklaring:** Log-API'et til asynkron læsning er blevet anvendt med en forbundet database uden LOG RETAIN eller USER EXITS ON. Det er kun muligt at læse de tilknyttede logfiler på de databaser, der kan udføres ROLLFORWARD på.

**Brugersvar:** Opdatér databasekonfigurationen til den database, der er angivet til log-API'et til asynkron læsning, og aktivér LOG RETAIN og/eller USER EXITS ON.

## **SQL2652N Utilstrækkelig hukommelse til at udføre det asynkrone loglæsningsprogram.**

**Forklaring:** Allokeringen af de interne buffere, der er anvendt af log-API'et til asynkron læsning, er ikke udført.

**Brugersvar:** Forøg mængden af ledig hukommelse, der er til rådighed for processen. Det kan du enten gøre ved at forøge den reelle eller virtulle hukommelse, fjerne unødvendige baggrundsprocesser, eller nedsætte intervallet af logsekvensnumre, der er til rådighed for log-API'et til asynkron læsning.

#### **SQL2653W En genindlæsning af typen RESTORE, FORWARD eller CRASH har muligvis overskrevet intervallerne af sekvensnumre for logfilen. Årsagskode** *årsagskode***.**

**Forklaring:** En genindlæsning af typen RESTORE, FORWARD eller CRASH har muligvis overskrevet intervallerne af sekvensnumre for logfilen. Der er følgende mulige årsagskoder:

- v 01 Genindlæsning er udført.
- v 02 Retablering med rollforward er udført.
- 03 Retablering efter fejl er udført.

**Brugersvar:** Ingen handling er påkrævet.

## **SQL2654W Databaseloggen er asynkront læst til slutningen af den aktuelle aktive logrecord.**

**Forklaring:** Samtlige log-records i den aktive logfil til databasen er læst af det asynkrone loglæsningsprogram.

**Brugersvar:** Ingen handling er påkrævet.

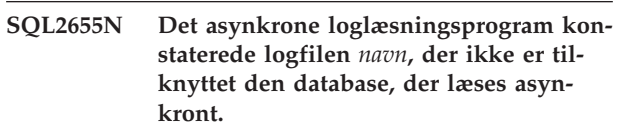

**Forklaring:** Det asynkrone loglæsningsprogram forsøgte at læse log-records fra den angivne logfil. Den angivne logfil er ikke tilknyttet den database, der læses asynkront.

**Brugersvar:** Slet logfilen fra databasebiblioteket med logfiler. Flyt den rigtige logfil til databasebiblioteket med logfiler, og gentag kaldet til log-API'et til asynkron læsning.

## **SQL2656N Det asynkrone loglæsningsprogram er stødt på logfil** *navn***, der ikke kan læses.**

**Forklaring:** Det asynkrone loglæsningsprogram forsøgte at læse log-records fra den angivne logfil. Den angivne logfil er ødelagt og kan ikke læses.

**Brugersvar:** Ryk startrækkefølgen for loglæsningsprogrammet frem, og gentag kaldet til log-API'et til asynkron læsning for at starte læsningen efter den angivne logfil.

# **SQL2657N Det asynkrone loglæsningsprogram kræver logfil** *navn***, der i øjeblikket ikke ligger i databasebiblioteket med logfiler.**

**Forklaring:** Det asynkrone loglæsningsprogram skal bruge log-records fra den angivne logfil. Den angivne logfil ligger i øjeblikket ikke i databasebiblioteket med logfiler.

**Brugersvar:** Flyt den angivne logfil til databasebiblioteket med logfiler for den database, der læses asynkront. Hvis du har ændret stien til databaselogfilen, findes logfilen måske i den gamle sti. Gentag kaldet til log-API'et til asynkron læsning.

# **SQL2700 - SQL2799**

**SQL2701N Ugyldig kommandolinieparameter til** *programnavn***. Årsagskode:** *årsagskode*

**Forklaring:** Kommandolinieparameteren til datainddelingsfunktionen er ugyldig. Følgende værdier er gyldige:

- v -c ″navn på konfigurationsfil″
- v -d ″navn på fordelingsfil″
- -i "navn på inputfil"
- v -o ″præfiks til outputfil″
- v -h Syntaksmeddelelse

**Brugersvar:** Der er følgende årsagskoder:

- **1** En parameter er ikke indledt med tegnet '-'.
- **2** Alle parametre undtagen 'h' eller 'H' skal efterfølges af en parameterværdi.
- **3** Der er en ugyldig parameter.
- **4** Parameterværdien er for lang, maksimum er 80 tegn.

#### **SQL2702N Konfigurationsfilen** *konfigurationsfil* **kan ikke åbnes.**

**Forklaring:** Funktionen kan ikke læse konfigurationsfilen *konfigurationsfil*.

**Brugersvar:** Kontrollér, at konfigurationsfilen findes, og at den kan læses.

#### **SQL2703N Logfilen** *logfil* **kan ikke åbnes.**

**Forklaring:** Funktionen kan ikke åbne logfilen *logfil* til skrivning eller tilføjelse.

**Brugersvar:** Kontrollér, at logfilen findes, og at der kan skrives til den.

#### **SQL2704N Inputdatafilen** *inputdatafil* **kan ikke åbnes.**

**Forklaring:** Funktionen kan ikke læse inputdatafilen *inputdatafil*.

**Brugersvar:** Kontrollér, at inputdatafilen findes, og at den kan læses.

#### **SQL2705N Det er ikke muligt at åbne inputinddelingsmatricen** *inputmatrixfil***.**

**Forklaring:** Funktionen kan ikke læse fra inputinddelingsmatricen *inputmatrixfil*.

**Brugersvar:** Kontrollér, at filen findes, og at der kan læses fra den.

## **SQL2706N Det er ikke muligt at åbne outputinddelingsmatricen** *outputmatrixfil***.**

**Forklaring:** Funktionen kan ikke åbne outputinddelingsmatricen *outputmatrixfil*, så der kan skrives til den.

**Brugersvar:** Sørg for, at der kan skrives til filen.

**SQL2707N Distributionsfilen** *distributionsfil* **kan ikke åbnes.**

**Forklaring:** Funktionen kan ikke åbne distributionsfilen *distributionsfil*, så der kan skrives til filen.

**Brugersvar:** Sørg for, at der kan skrives til filen.

**SQL2708N Outputdatafilen** *outputdatafil* **kan ikke åbnes.**

**Forklaring:** Funktionen kan ikke åbne outputdatafilen *outputdatafil*, så der kan skrives til filen.

**Brugersvar:** Sørg for, at der kan skrives til filen.

#### **SQL2709N Syntaksfejl i linie** *linie* **i konfigurationsfilen.**

**Forklaring:** Der er en syntaksfejl i angivelsen af et nøgleord og den tilhørende parameterværdi.

**Brugersvar:** Et nøgleord og en tilhørende parameterværdi skal være adskilt af tegnet '='.

#### **SQL2710N Der er et forkert nøgleord i linie** *linie* **i konfigurationsfilen.**

**Forklaring:** Der er et nøgleord uden definition i konfigurationsfilen.

**Brugersvar:** Gyldige nøgleord (der skelnes ikke mellem store og små bogstaver) er:

v DESCRIPTION, CDELIMITER, SDELIMITER, NODES, TRACE, MSG\_LEVEL, RUNTYPE, OUT-PUTNODES, NODES, OUTPUTNODES, OUTPUT-TYPE, PARTITION, MAPFILI, INFILE, MAPFILO, OUTFILE, DISTFILE, LOGFILE, NEWLINE, HEA-DER og FILETYPE

# **SQL2711N Der er et forkert skilletegn mellem kolonner (CDELIMITER) i linie** *linie* **i konfigurationsfilen.**

**Forklaring:** Det pågældende skilletegn mellem kolonner (CDELIMITER) i konfigurationsfilen er ikke gyldige.

**Brugersvar:** Sørg for, at skilletegnet (CDELIMITER) er et enkelt-byte tegn.

#### **SQL2712N Der er et forkert skilletegn om tegnstrenge (SDELIMITER) i linie** *linie* **i konfigurationsfilen.**

**Forklaring:** Det pågældende skilletegn om tegnstrenge (SDELIMITER) i konfigurationsfilen er ikke gyldigt.

**Brugersvar:** Skilletegnet (SDELIMITER) må ikke være et punktum.

## **SQL2713N Der er en forkert afviklingstype (RUN-TYPE) i linie** *linie* **i konfigurationsfilen.**

**Forklaring:** Den pågældende værdi for afviklingstype (RUNTYPE) i konfigurationsfilen er forkert.

**Brugersvar:** De gyldige afviklingstyper er PARTITION eller ANALYZE (der skelnes ikke mellem store og små bogstaver).

#### **SQL2714N Forkert meddelelsesniveau (MSG\_LE-VEL) i linie** *linie* **i konfigurationsfilen.**

**Forklaring:** Værdien for meddelelsesniveauet (MSG- \_LEVEL) i konfigurationsfilen er forkert.

**Brugersvar:** Gyldige meddelelsesniveauer (MSG\_LE-VEL) er CHECK eller NOCHECK (der skelnes ikke mellem store og små bogstaver).

#### **SQL2715N Forkert kontrolniveau (CHECK\_LEVEL) i linie** *linie* **i konfigurationsfilen.**

**Forklaring:** Værdien for kontrolniveauet (CHECK\_LE-VEL) i konfigurationsfilen er forkert.

**Brugersvar:** Gyldige kontrolniveauer (CHECK\_LEVEL) er CHECK eller NOCHECK (der skelnes ikke mellem store og små bogstaver).

## **SQL2716N Forkert record-længde (RECLEN)** *recordlængde* **i linie** *linie* **i konfigurationsfilen.**

**Forklaring:** Værdien for record-længde (RECLEN) *record-længde* i konfigurationsfilen er forkert.

**Brugersvar:** Record-længden (RECLEN) skal være mellem 1 og 32767.

# **SQL2717N Forkert nodeangivelse (NODES) i linie** *linie* **i konfigurationsfilen. Årsagskode** *årsagskode***.**

**Forklaring:** Nodeangivelsen (NODES) i konfigurationsfilen er forkert.

**Brugersvar:** Der er følgende årsagskoder:

- **1** NODES er allerede defineret.
- **2** Formatet er forkert. Eksempel på et gyldigt format: NODES=(0,30,2,3,10-15,57)
- **3** Hver registrering skal bestå af tal mellem 0 og 999.

**4** Intervaller skal angives fra laveste til højeste nummer.

## **SQL2718N Forkert angivelse af outputnode(r) (OUTPUTNODES) i linie** *linie* **i konfigurationsfilen. Årsagskode** *årsagskode***.**

**Forklaring:** Angivelsen af outputnode(r) (OUTPUT-NODES) i konfigurationsfilen er forkert.

**Brugersvar:** Der er følgende årsagskoder:

- **1** OUTPUTNODES er allerede defineret.
- **2** Formatet er forkert. Eksempel på et gyldigt format: OUTPUTNODES=(0,30,2,3,10-15,57)
- **3** Hver registrering skal bestå af tal mellem 0 og 999.
- **4** Intervaller skal angives fra laveste til højeste nummer.

# **SQL2719N Forkert outputtype (OUTPUTTYPE) i linie** *linie* **i konfigurationsfilen.**

**Forklaring:** Outputtypen (OUTPUTTYPE) i konfigurationsfilen er forkert.

**Brugersvar:** Gyldige outputtyper (OUTPUTTYPE) er W (write) eller S (stdin). Der skelnes ikke mellem store og små bogstaver.

## **SQL2720N Antal inddelingsnøgler overskrider maksimumet på** ″**256**″**. Fejlen er fundet i linie** *linie* **i konfigurationsfilen.**

**Forklaring:** Antallet af definerede inddelingsnøgler må ikke overskride det maksimale tal på 256.

**Brugersvar:** Slet en eller flere af de inddelingsnøgler, der er defineret i konfigurationsfilen.

# **SQL2721N Forkert angivelse af inddelingsnøgle (PARTITION) i linie** *linie* **i konfigurationsfilen. Årsagskode** *årsagskode***.**

**Forklaring:** Der er fundet en inddelingsnøgle, der er angivet forkert (PARTITION) i konfigurationsfilen. Det gyldige format er:

PARTITION=<nøglenavn>, <position>, <forskydning>, <længde>, <med-nulls>, <datatype>

<position> skal defineres for filer med skilletegnsseparerede data. For filer uden skilletegnsseparerede data skal <forskydning> og <længde> defineres.

**Brugersvar:** Der er følgende årsagskoder:

**1** Felter skal adskilles med tegnet ','.

- **2** <position>, <forskydning> og <længde> skal være positive heltal.
- **3** <med-nulls> skal være en af værdierne {N,NN,NNWD}.
- **4** Gyldig <datatype> omfatter: SMALLINT, INTEGER, CHARACTER, VARCHAR, FOR- \_BIT\_CHAR, FOR\_BIT\_VARCHAR, FLOAT (kun for binære tal), DOUBLE (kun for binære tal), DATE, TIME, TIMESTAMP og DECI- $MAL(x,y)$ .
- **5** Præcision (x) og antal decimaler (y) skal angives for datatypen DECIMAL, og de skal være positive heltal.
- **6** Længden <længde> skal angives for datatypen CHARACTER eller VARCHAR.

#### **SQL2722N Forkert logfilangivelse (LOGFILE) i linie** *linie* **i konfigurationsfilen.**

**Forklaring:** Logfilangivelsen (LOGFILE) i konfigurationsfilen er forkert.

**Brugersvar:** Logfilen (LOGFILE) skal være angivet i et af følgende to formater:

- LOGFILE=<logfilnavn>,<logtype>
- LOGFILE=<logfilnavn>

<logtype> kan kun være W (write) eller A (append). Der skelnes ikke mellem store og små bogstaver.

#### **SQL2723N Forkert sporingsangivelse (TRACE) i linie** *linie* **i konfigurationsfilen.**

**Forklaring:** Sporingen (TRACE) i konfigurationsfilen er angivet forkert.

**Brugersvar:** Sporingsangivelsen (TRACE) skal være et positivt heltal mellem 0 og 65536.

#### **SQL2724N Forkert angivelse i nodeliste.**

**Forklaring:** Nodelisten indeholder en ugyldig angivelse.

**Brugersvar:** Kun en af de to parametre, NODES og MAPFILI (inputinddelingsmatrix), må angives i konfigurationsfilen.

#### **SQL2725N Der er ikke angivet et filnavn til outputinddelingsmatricen.**

**Forklaring:** Hvis afviklingstypen er ANALYZE, skal der defineres et filnavn til outputinddelingsmatricen.

**Brugersvar:** Angiv et filnavn til outputinddelingsmatricen.

#### **SQL2726N Der er ikke defineret en inddelingsnøgle.**

**Forklaring:** Der skal mindst defineres én inddelingsnøgle.

**Brugersvar:** Angiv en eller flere inddelingsnøgler.

**SQL2727N Inddelingsnøglen** *nøglenavn* **er længere end record-længden** *rec-længde***.**

**Forklaring:** For data, der ikke er skilletegnssepareret, skal nøglens startposition være mindre end recordlængden.

**Brugersvar:** Sørg for, at nøglens startposition er mindre end record-længden.

#### **SQL2728N Outputnoden** *outputnode* **er ikke defineret på nodelisten.**

**Forklaring:** Listen over outputnoder skal være en delmængde af nodelisten, som udledes af NODES eller inputinddelingsmatricen.

**Brugersvar:** Sørg for, at alle outputnoder er defineret på nodelisten.

#### **SQL2729N Forkert inputinddelingsmatrix.**

**Forklaring:** Inputinddelingsmatricen indeholder mindst én fejl.

**Brugersvar:** Inputinddelingsmatricen skal mindst indeholde 4096 dataregistreringer, og hver registrering skal være et tal mellem 0 og 999.

#### **SQL2730N Fejl under skrivning af header til outputdatafilen** *outputdatafil***.**

**Forklaring:** Der er opstået en I/O-fejl under skrivning af header til outputdatafilen.

**Brugersvar:** Der er oplysninger om I/O-fejl i forbindelse med filer i vejledningen til styresystemet. Læs den, og sørg for, at der er nok lagerplads på outputenheden.

#### **SQL2731N Fejl under læsning fra inputdatafilen** *filnavn***.**

**Forklaring:** Der er opstået en I/O-fejl under læsning fra inputdatafilen.

**Brugersvar:** Der er oplysninger om I/O-fejl i forbindelse med filer i vejledningen til styresystemet.

#### **SQL2732N Linie** *linie* **i inputdatafilen indeholder binære data.**

**Forklaring:** Binære data er ikke tilladt på værtsversioner af dette hjælpeprogram.

**Brugersvar:** Undersøg inputdatafilen.

## **SQL2733N Der er ikke defineret en afviklingstype (RUNTYPE) i konfigurationsfilen.**

**Forklaring:** Afviklingstypen skal angives som PARTI-TION eller ANALYZE.

**Brugersvar:** Angiv en afviklingstype i konfigurationsfilen.

#### **SQL2734N Ugyldig angivelse for parameteren 32KLIMIT i linie** *linie* **i konfigurationsfilen.**

**Forklaring:** Angivelsen for parameteren 32KLIMIT i konfigurationsfilen er ikke gyldig.

**Brugersvar:** Parameteren 32KLIMIT kan være YES eller NO. Der skelnes ikke mellem store og små bogstaver.

## **SQL2735W Record** *record-nummer* **i inputdatafilen ignoreres, da den er tom.**

**Forklaring:** Record *record-nummer* i inputdatafilen ignoreres, fordi den ikke indeholder andet end blanktegn.

**Brugersvar:** Kontrollér record *record-nummer* i inputdatafilen.

## **SQL2736N SQLUGRPI\_API har registreret en fejl under behandling af record i linie** *linie* **i inputdatafilen.**

**Forklaring:** Nogle inddelingsnøglefelter indeholder forkerte data.

**Brugersvar:** Kontrollér inputdatafilens linie *linie*.

## **SQL2737N Fejl under skrivning af outputdatafil til outputnoden** *outputnode***, da recorden i linie** *linie* **i inputdatafilen skulle behandles.**

**Forklaring:** Der er opstået en I/O-fejl under skrivning af en record i outputdatafilen til *outputnode*.

**Brugersvar:** Der er oplysninger om I/O-fejl i forbindelse med filer i vejledningen til styresystemet. Læs den, og sørg for, at der er nok lagerplads på outputenheden.

**SQL2738W Record i linie** *linie* **i inputdatafilen er afkortet under skrivning til outputdatafilen til noden** *outputnode***. Den forventede skrivningslængde er** *record-længde***, mens den reelle skrivningslængde er** *reel længde***.**

**Forklaring:** Den forventede skrivningslængde (REC-LEN) svarer ikke til den reelle skrivningslængde.

**Brugersvar:** Justér den værdi for record-længde, der er

defineret i konfigurationsfilen.

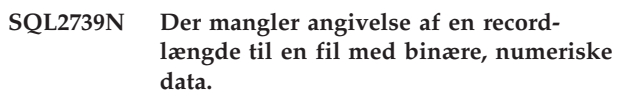

**Forklaring:** Record-længden skal defineres for filer med binære, numeriske inputdata.

**Brugersvar:** Angiv record-længden i konfigurationsfilen.

**SQL2740N En datatype med flydende decimaltegn er ikke tilladt i en ikke-binær inputdatafil.**

**Forklaring:** Der kan kun anvendes en datatype med flydende decimaltegn, hvis filtypen er BIN (binær).

**Brugersvar:** Sørg for, at datatypen passer til inputdatafiltypen.

**SQL2741N Forkert angivelse af filtype i linie** *linie* **i konfigurationsfilen.**

**Forklaring:** Filtypeangivelsen (*filetype*) i konfigurationsfilen er forkert.

**Brugersvar:** Gyldige værdier for filtypeparameteren:

- ASC (ASCII-fil med data på bestemte positioner)
- v DEL (skilletegnssepareret ASCII-datafil)
- v BIN (ASC-fil med alle numeriske data i binært format)
- v PACK (ASC-fil med alle decimaldata i pakket decimalformat)
- v IMPLIEDDECIMAL (DEL-fil med decimaldata i underforstået decimalformat).

Der skelnes ikke mellem store og små bogstaver i værdierne.

# **SQL2742N Længden på inddelingsnøglen** *inddelingsnøgle* **passer ikke sammen med nøglens præcision.**

**Forklaring:** I en binær inputdatafil skal længden på en inddelingsnøgle med datatypen DECIMAL være i overensstemmelse med ligningen:

LENGTH=(PRECISION+2)/2 (heltalsdivision), fordi den er en fil med pakket decimalformat (PACKED DECIMAL).

**Brugersvar:** Tilpas længden på inddelingsnøglen med decimaldatatype til dens præcision, hvis inputdatafilen er binær.

## **SQL2743N Længden på inddelingsnøglen** *inddelingsnøgle* **passer ikke sammen med nøglens datatype.**

**Forklaring:** I en binær inputdatafil skal længden på en inddelingsnøgle med datatypen INTEGER, SMALLINT, FLOAT eller DOUBLE være en foruddefineret konstant, hvilket er 4 for INTEGER, 2 for SMALLINT, 4 for FLOAT og 8 for DOUBLE.

**Brugersvar:** Kontrollér definitionerne for inddelingsnøglen i konfigurationsfilen.

**SQL2744N Forkert angivet filnavn for** *fil* **i linie** *linie* **i konfigurationsfilen.**

**Forklaring:** Filnavne må ikke være længere end 80 byte.

**Brugersvar:** Undersøg konfigurationsfilen.

## **SQL2745N NEWLINE i linie** *linie* **i konfigurationsfilen er angivet forkert.**

**Forklaring:** NEWLINE skal være sat til YES eller NO. Hvis flaget ikke er defineret, er det sat til NO.

**Brugersvar:** Kontrollér angivelsen af NEWLINE i konfigurationsfilen.

## **SQL2746N Der er fundet en ufuldstændig record under læsning af record** *record-nummer* **fra inputdatafilen.**

**Forklaring:** For en positionsbestemt ASC-fil med fast længde eller en fil med binære, numeriske data skal hver record have præcis den samme længde som værdien af RECLEN-parameteren i konfigurationsfilen.

**Brugersvar:** Sørg for, at inputdatafilen er fuldstændig.

#### **SQL2747N Der er fundet en for lang record under læsning af record** *record-nummer* **fra inputdatafilen.**

**Forklaring:** For en positionsbestemt ASC-inputdatafil eller en skilletegnssepareret datafil med parameteren 32KLIMIT aktiveret må den maksimale recordlængde ikke overstige 32 KB.

**Brugersvar:** Kontrollér inputdatafilen, og sørg for, at record-længden ikke overstiger 32 KB.

## **SQL2748N Record** *record-nummer* **har en længde på** *længde* **byte. Denne record-længde er for kort til at rumme inddelingsnøglen** *nøgle***.**

**Forklaring:** For en positionsbestemt ASC-inputdatafil eller fil med binære, numeriske data skal hver record være lang nok til at rumme samtlige inddelingsnøgler.

**Brugersvar:** Undersøg record-længden på inputdatafilen.

**SQL2749N Inddelingsnøgle** *nøglenummer* **i record** *record-nummer* **er ikke inden for de første 32 KB i recorden.**

**Forklaring:** Hvis en record er længere end 32 KB i en skilletegnssepareret datafil, skal alle inddelingsnøgler for hver record ligge inden for de første 32 KB i recorden.

**Brugersvar:** Kontrollér record *record-nummer* i inputdatafilen.

**SQL2750N Linie** *linienummer* **i konfigurationsfilen er længere end 255 byte.**

**Forklaring:** Linierne i konfigurationsfilen må ikke være længere end 255 byte.

**Brugersvar:** Kontrollér konfigurationsfilen, og sørg for, at alle linier er mindre end 255 byte.

**SQL2751N Den faktiske længde** *faktisk-rec-længde* **på record** *rec-nummer* **svarer ikke til den forventede længde** *forv-rec-længde***.**

**Forklaring:** Hvis kontrol af nye linier er påkrævet for en ASC-datafil med fast længde (parameteren NEW-LINE er YES og parameteren RECLEN er ikke nul), skal den faktiske længde på hver record svare til den forventede længde.

**Brugersvar:** Kontrollér record *record-nummer* i inputdatafilen.

**SQL2752N Ugyldig tegntabelangivelse** *tegntabel* **i linie** *linie* **i konfigurationsfilen.**

**Forklaring:** Tegntabelangivelsen er ikke gyldig. Det skal være et positivt heltal.

**Brugersvar:** Ret angivelsen af tegntabellen i konfigurationsfilen.

**SQL2753N Kan ikke rekvirere områdekode og tegntabel for applikationen. Returkoden fra funktionen** *funktionsnavn* **er** *returkode***.**

**Forklaring:** Programmet kan ikke hente områdekoden og tegntabellen i sit funktionsmiljø.

**Brugersvar:** Kontakt databasesystemadminstratoren.

**SQL2754N Tegntabellen** *kildetegntabel* **kan ikke konverteres til** *måltegntabel***.**

**Forklaring:** Databasen understøtter ikke tegntabelkonvertering af de to tegntabeller.

**Brugersvar:** Sørg for, at data er i en tegntabel, der kan konverteres.

## **SQL2755N Decimaldata kan ikke både have formatet IMPLIEDDECIMAL og PACKED-DECIMAL.**

**Forklaring:** De gyldige formater for decimaldata er SQL\_PACKEDDECIMAL\_FORMAT, SQL\_CHARS-TRING\_FORMAT og SQL\_IMPLIEDDECIMAL\_FOR-MAT. De udelukker hinanden.

**Brugersvar:** Undersøg formatet for dine decimaldata, ret formatværdien, og afsend kommandoen igen.

#### **SQL2761N Der kan ikke både angives et tabelnavn og en nodegruppe.**

**Forklaring:** Du kan enten angive et tabelnavn eller et navn på en nodegruppe, ikke begge dele.

**Brugersvar:** Undersøg kommandolinieparametrene.

#### **SQL2762N Funktionen kan ikke finde databasens installationssti.**

**Forklaring:** Funktionen skal bruge oplysninger om, hvor databasesystemet er installeret, så bindefilerne kan findes.

**Brugersvar:** Sørg for, at databasesystemet er korrekt installeret.

#### **SQL2763N Tabellen** *tabelnavn* **er ikke fundet.**

**Forklaring:** Tabellen *tabelnavn* er ikke fundet i SYSIBM.SYSTABLES.

**Brugersvar:** Undersøg, om tabellen findes i databasen.

#### **SQL2764N Nodegruppen** *nodegruppe* **er ikke fundet.**

**Forklaring:** Nodegruppen *nodegruppe* er ikke fundet i SYSIBM.SYSNODEGROUPDEF.

**Brugersvar:** Undersøg, om nodegruppen findes i databasen.

#### **SQL2765W Outputinddelingsmatricen** *outputmatrixfil* **kan ikke åbnes.**

**Forklaring:** Outputinddelingsmatricen kan ikke åbnes for skrivning i forbindelse med funktionen. Output skrives til standard-outputinddelingsmatricen (stdout).

**Brugersvar:** Undersøg tilladelserne for filadgang.

**SQL2766N Inddelingsmatricen har ikke den korrekte størrelse** *matrixstørrelse***.**

**Forklaring:** Inddelingsmatricens størrelse er forkert. Data i databasen er fejlbehæftet.

**Brugersvar:** Kontakt databaseadministratoren for at løse problemet.

#### **SQL2767N Forkert kommandolinieparameter.**

**Forklaring:** Der er fundet en forkert kommandolinieparameter.

**Brugersvar:** Angiv en korrekt kommandolinieparameter.

# **SQL2800 - SQL2899**

#### **SQL2800N CREATE, DROP eller CHANGE NODE er ikke udført. Årsagskode** *årsagskode***.**

**Forklaring:** Funktionen har ikke tilføjet, slettet eller ændret noden, fordi de angivne inputparametre er ugyldige, som det fremgår af følgende årsagskoder:

- (1) Nodenummeret er ikke angivet.
- (2) Host-navn for TCP/IP er ikke angivet.
- (3) Systemnavnet er ikke angivet.
- v (4) Nodenummer er ugyldigt.
- (5) Portnummeret er ugyldigt.
- (6) Host-navn for TCP/IP er ugyldigt.
- v (7) Portværdien er ikke defineret for dit subsystem i filen SERVICES.
- v (8) Portværdien er ikke inden for det gyldige interval, der er defineret for dit subsystem i filen SER-VICES.
- (9) Nodenummeret er ikke entydigt.
- (10) Host-navn/port er ikke entydigt angivet.
- v (11) Der er ingen port 0, der svarer til værtsnavnet.

**Brugersvar:** Gør ét af følgende, afhængig af årsagskoden:

- v (1) Sørg for, at nodenummeret er angivet.
- (2) Sørg for, at TCP/IP-værtsnavnet er angivet.
- (3) Sørg for, at systemnavnet er angivet.
- v (4) Sørg for, at nodenummeret er mellem 0 og 999.
- v (5) Sørg for, at portnummeret ligger mellem 0 og 99.
- v (6) Kontrollér, at det angivne værtsnavn både er defineret på systemet og er operationelt.
- v (7) Kontrollér, at der i TCP/IP-funktionerne på dit system er en registrering af dit subsystem.
- (8) Kontrollér, at du kun bruger portværdier, som er angivet i filen SERVICES på dit system.
- v (9) Kontrollér, at det angivne nodenummer er entydigt.
- v (10) Kontrollér, at de nye værdier for værtsnavn/port ikke allerede er defineret i filen DB2NODES.CFG.
- v (11) Kontrollér, at portværdien 0 er defineret for det angivne værtsnavn.

## **SQL2801N Kommandosyntaksen for DB2NCRT er forkert.**

**Forklaring:** Funktionen DB2NCRT opretter en ny node i et inddelt databasesystem.

```
DB2NCRT /n:node
```

```
/u:brugernavn, kodeord
[/i:subsystem]
[/h:vært]
[/m:maskine]
```

```
[/p:port]
[/o:maskine, der ejer
 subsystem]
   [/g:netnavn]
```
Der er følgende kommandoparametre:

- /n Angiv nodenummeret.
- v /u Angiv kontonavn og kodeord for DB2-serviceprogrammet.

## Kommandoparametre:

- /i Angiv subsystem, hvis det ikke er standardsubsystem eller aktuelt subsystem.
- v /h Angiv TCP/IP-værtsnavnet, hvis det ikke er standardværtsnavnet på systemet.
- /m Angiv arbejdsstationsnavnet, hvis noden oprettes på et eksternt system.
- v /p Angiv det logiske portnummer, hvis det ikke er første node på systemet.
- v /o Skriv navnet på det system, der ejer subsystemet, når første node oprettes på et system.
- v /g Angiv netværkets navn eller IP-adresse.

**Brugersvar:** Gentag kommandoen med gyldige parametre.

# **SQL2802N Kommandosyntaksen for DB2NCHG er forkert.**

**Forklaring:** Funktionen DB2NCHG ændrer eller opdaterer konfigurationen af en given node i et inddelt databasesystem.

```
DB2NCHG /n:node
        [/h:vært]
        [/m:maskine]
        [/p:port]
        [/i:subsystem]
        [/u:brugernavn,
         kodeord]
        [/g:netnavn]
```
Kommandoparametre:

- /h Revidér TCP/IP-værtsnavnet
- /m Revidér navn på arbejdsstation
- /p Revidér det logiske portnummer
- v /i Angiv subsystem, hvis det ikke er standardsubsystem eller aktuelt subsystem.
- /u Revidér navn og kodeord for logon-registrering
- /g Angiv netværkets navn eller IP-adresse

**Brugersvar:** Afgiv kommandoen DB2NCHG med en af de gyldige parametre.

#### **SQL2803N Kommandosyntaksen for DB2NDROP er forkert.**

**Forklaring:** Funktionen DB2NDROP sletter en node fra et inddelt system.

DB2NDROP /n:node

[/i:subsystem]

Kommandoparametre:

v /i Angiv subsystem, hvis det ikke er standardsubsystem eller aktuelt subsystem.

**Brugersvar:** Afgiv kommandoen DB2NDROP med en af de gyldige parametre.

#### **SQL2804N Kommandosyntaksen for DB2NLIST er forkert.**

**Forklaring:** Funktionen DB2NLIST viser en oversigt over alle noder i et inddelt system.

DB2NLIST [/i:subsystem]

 $[$ /s]

Kommandoparametre:

- v /i Angiv subsystem, hvis det ikke er standardsubsystem eller aktuelt subsystem.
- /s Vis nodestatus

**Brugersvar:** Afgiv kommandoen DB2NLIST med en af de gyldige parametre.

**SQL2805N Der er opstået en servicefejl. Årsagskode** *årsagskode***.**

**Forklaring:** Der er opstået en servicefejl under behandlingen af CREATE, DROP eller ADD NODE, som angivet i følgende årsagskoder:

- (1) Kan ikke registrere service
- v (2) Kan ikke angive den ønskede brugerrettighed (URP)
- (3) Kan ikke angive logon-registrering
- (4) Kan ikke slette service

**Brugersvar:** Gør ét af følgende, afhængig af årsagskoden:

- v (1) Hvis navnet på arbejdsstationen er angivet under udførelsen af DB2NCRT, skal du kontrollere, at navnet er korrekt.
- v (2) Kontrollér, at det angivne brugernavn er korrekt.
- v (3) Kontrollér, at det angivne brugernavn og kodeord er korrekt.
- (4) Hvis noden er placeret på et andet system, skal du sikre dig, at systemet er i gang.

Kontakt serviceteknikeren, hvis problemet opstår igen.

## **SQL2806N Noden** *node* **er ikke fundet for subsystemet** *subsystem***.**

**Forklaring:** DB2NDROP er ikke udført, fordi noden ikke findes.

**Brugersvar:** Kontrollér, at nodenummeret er korrekt, og gentag kommandoen.

**SQL2807N Noden** *node* **findes allerede for subsystemet** *subsystem***.**

**Forklaring:** DB2NCRT er ikke udført, fordi noden allerede findes.

**Brugersvar:** Kontrollér, at nodenummeret er korrekt, og gentag kommandoen.

**SQL2808W Noden** *node* **for subsystemet** *subsystem* **er slettet. Forklaring:** Behandlingen af DB2NDROP er udført korrekt. **Brugersvar:** Ingen. **SQL2809W Noden** *node* **er føjet til subsystemet** *subsystem* **{Vært** *værtsnavn* **system** *systemnavn* **port** *portnummer***} Forklaring:** Behandlingen af DB2NCRT er udført korrekt. **Brugersvar:** Ingen. **SQL2810W Noden** *node* **er ændret i subsystemet** *subsystem* **{Vært** *værtsnavn* **system** *systemnavn* **port** *portnummer***} Forklaring:** Behandlingen af DB2NCHG er udført korrekt. **Brugersvar:** Ingen. **SQL2811N Kommandoen er ugyldig, fordi subsystemet ikke er et inddelt databasesubsystem.**

**Forklaring:** Kommandoen er kun gyldig, hvis subsystemet er et inddelt databasesubsystem.

**Brugersvar:** Kontrollér, at det angivne subsystemnavn er korrekt. Hvis subsystemnavnet ikke angives på kommandolinien, skal du kontrollere, at funktionsmiljøet for DB2INSTANCE defineres som et gyldigt inddelt databasesubsystem.

**SQL2812N Der er angivet en ugyldig parameter i DB2DRVMP-kommandoen.**

**Forklaring:** Syntaks:

```
db2drvmp add node nummer
                  fra_drev til drev
         drop node nummer
                  fra_drev
         query [ node nummer ]
                  [ fra drev ]
         reconcile [ node_nummer ]
```
Gyldige parameterværdier til denne kommando er:

- **add** Knyt nye drevdefinitioner til databasen.
- **drop** Fjern databasens eksisterende drevdefinitioner.

[ fra\_drev ]

**query** Stil forespørgsel om en databases drevdefinitioner.

#### **reconcile**

Genopret en databases drevdefinitioner, når indholdet af registreringsdatabasen er beskadiget.

#### **nodenummer**

Nummeret på noden. Parameteren skal angives ved ADD- og DROP-funktioner.

#### **fra\_drev**

Det drevbogstav, der skal defineres. Parameteren skal angives ved ADD- og DROP-funktioner.

# **SQL3000 - SQL3099**

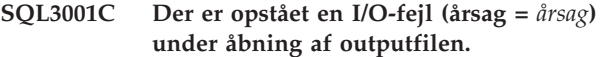

**Forklaring:** Der er opstået en I/O-systemfejl under åbning af outputfilen.

Kommandoen kan ikke udføres. Ingen data behandles.

**Brugersvar:** I forbindelse med IMPORT/LOAD skal du kontrollere, om outputfilen findes. I forbindelse med EXPORT skal du kontrollere, om der er plads nok på outputmediet. Gentag kommandoen med et gyldigt outputfilnavn og en gyldig sti. Undersøg meddelelsesfilen for at få yderligere oplysninger.

#### **SQL3002C Der er opstået en I/O-fejl under skrivning til outputdatafilen.**

**Forklaring:** Der er opstået en I/O-systemfejl under skrivning til outputdatafilen. Output er muligvis ufuldstændigt, eller der er ikke mere plads på disken.

Behandlingen er stoppet.

**Brugersvar:** Hvis outputdatafilen er ufuldstændig, skal du slette den og gentage kommandoen.

## **SQL3003C Der er opstået en I/O-fejl under lukning af outputdatafilen.**

**Forklaring:** Der er opstået en I/O-systemfejl under lukning af outputdatafilen.

#### **til\_drev**

Det drevbogstav, drevet skal defineres til. Parameteren skal kun angives ved ADD-funktionen. Den skal ikke bruges til andre funktioner.

**Brugersvar:** Gentag kommandoen med de gyldige parametre.

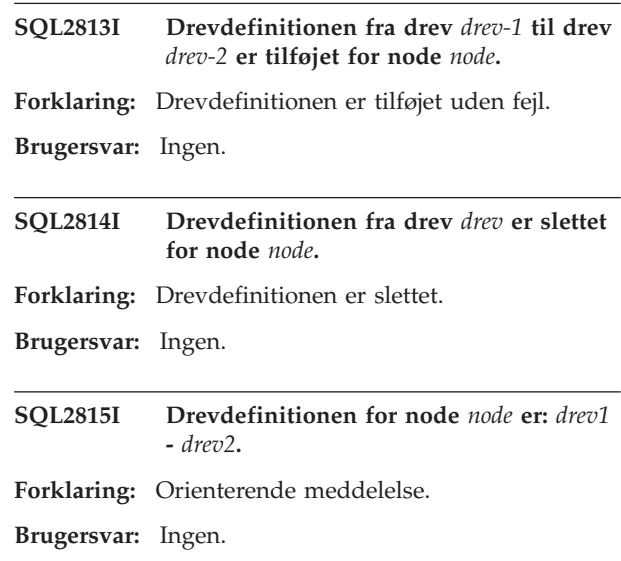

Filen er ikke lukket.

**Brugersvar:** Hvis outputdatafilen er ufuldstændig, skal du slette den og gentage kommandoen.

#### **SQL3004N Filtypeparameteren er ugyldig.**

**Forklaring:** Filtypeparameteren til kommandoen skal være DEL, ASC, IXF, WSF eller DB2CS.

Filtypeparameteren skal være DEL, IXF eller WSF til EXPORT-kommandoen.

Til LOAD-kommandoen skal filtypeparameteren være ASC, DEL, IXF eller DB2CS.

IXF-filer kan ikke bruges til indlæsning i en tabel, der er defineret i en database, som er inddelt vha. hashing.

Kommandoen kan ikke udføres.

**Brugersvar:** Gentag kommandoen med en gyldig filtypeparameter.

#### **SQL3005N Behandlingen er afbrudt.**

**Forklaring:** Der er modtaget et interrupt under behandlingen. Brugeren har muligvis trykket på interrupt-tastkombinationen.

Behandlingen er stoppet. Der udføres rollback af alle ikke-comittede opdateringer af databasen.

**Brugersvar:** Gentag kommandoen. I forbindelse med

IMPORT er der i *Command Reference* flere oplysninger om brugen af parametrene COMMITCOUNT og RESTARTCOUNT. Hvis du foretager indlæsning (LOAD), skal du se i *Command Reference* for at få oplysninger om, hvordan indlæsningen startes igen.

#### **SQL3006C Der er opstået en I/O-fejl under åbning af meddelelsesfilen.**

**Forklaring:** Der er opstået en I/O-systemfejl under åbning af meddelelsesfilen. Fejlen kan skyldes et problem på enten klientarbejdsstationen eller serveren.

Kommandoen kan ikke udføres.

**Brugersvar:** Gentag kommandoen med et gyldigt meddelelsesfilnavn og en gyldig sti.

#### **SQL3007C Der er opstået en I/O-fejl under skrivning til meddelelsesfilen.**

**Forklaring:** Der er opstået en I/O-systemfejl under skrivning til meddelelsesfilen.

Behandlingen er muligvis ikke udført.

**Brugersvar:** Hvis meddelelsesfilen er ufuldstændig, skal du slette den og gentage kommandoen.

#### **SQL3008N Der er registreret en fejl** *fejl* **under forsøg på at etablere forbindelse til databasen.**

**Forklaring:** Det kan ikke etableres forbindelse til databasen i forbindelse med funktionen IMPORT eller EXPORT.

Der er ikke importeret eller eksporteret data.

**Brugersvar:** Undersøg fejlkoden i meddelelsen for at få flere oplysninger. Foretag de nødvendige ændringer, og gentag kommandoen.

## **SQL3009N Funktionsparameteren er ikke gyldig.**

**Forklaring:** Funktionsparameteren (f.eks. ″REPLACE into ...″) er ikke gyldig. Pointeren til funktionsparameteren er muligvis forkert. Den struktur, funktionsparameteren henviser til, er muligvis forkert. Strukturen i funktionsparameteren indeholder evt. ugyldige tegn.

Kommandoen kan ikke udføres.

**Brugersvar:** Kontrollér pointeren til funktionsparameteren og den struktur, den henviser til. Gentag kommandoen med en gyldig funktionsparameter.

## **SQL3010N Parameteren METHOD er ugyldig.**

**Forklaring:** Parameteren *METHOD* i kommandoen er ugyldig. Pointeren *METHOD* er muligvis forkert. Den struktur, *METHOD* henviser til, er muligvis forkert. Strukturen i *METHOD* indeholder evt. ugyldige tegn.

Kommandoen kan ikke udføres.

**Brugersvar:** Undersøg pointeren *METHOD* og den struktur, den henviser til. Gentag kommandoen med en gyldig *METHOD*.

#### **SQL3011C Der er ikke nok hukommelse til at udføre kommandoen.**

**Forklaring:** Der er opstået en allokeringsfejl i hukommelsen. Der er ikke nok hukommelse til at udføre kommandoen, eller der er opstået en fejl i forbindelse med frigivelse af hukommelse.

Kommandoen kan ikke udføres.

**Brugersvar:** Afslut applikationen. Mulige løsninger:

- v Kontrollér, at systemet har nok almindelig og virtuel hukommelse.
- Fjern baggrundsprocesser.
- v Forøg værdien for UTIL\_HEAP\_SZ til databasen.
- v Nedsæt bufferstørrelsen til LOAD.
- UTIL HEAP SZ deles af funktionerne LOAD, BACKUP og RESTORE. Sørg derfor for at reducere antallet af samtidigt aktive funktioner af denne type.

# **SQL3012C Der er opstået en systemfejl.**

**Forklaring:** Der er opstået en fejl i styresystemet.

Kommandoen kan ikke udføres.

**Brugersvar:** Undersøg meddelelsesfilen, ret fejlen, og gentag kommandoen.

# **SQL3013N Længden af 'filetmod' ligger uden for det tilladte interval. Den skal være større end eller lig med nul og mindre end eller lig med 8000.**

**Forklaring:** Den angivne filtypemodifikation ligger uden for det tilladte interval (større end eller lig med nul og mindre end eller lig med 8000).

Kommandoen kan ikke udføres.

**Brugersvar:** Undersøg pointeren for filmodifikation *filetmod* og den struktur, den henviser til. Gentag kommandoen med en gyldig *filetmod*.

# **SQL3014C Der er opstået en I/O-fejl under lukning af meddelelsesfilen.**

**Forklaring:** Der er opstået en I/O-systemfejl under lukning af meddelelsesfilen.

Meddelelsesfilen er ikke lukket.

**Brugersvar:** Hvis meddelelsesfilen er ufuldstændig, skal du gentage kommandoen.

#### **SQL3015N Der er opstået en SQL-fejl** *sqlcode* **under behandlingen.**

**Forklaring:** Der opstod en SQL-fejl under funktionskaldet.

#### Behandlingen er stoppet.

**Brugersvar:** Undersøg SQLCODE (meddelelsesnummer) i meddelelsen for at få flere oplysninger. Foretag de nødvendige ændringer, og gentag kommandoen.

# **SQL3016N Et uventet nøgleord** *nøgleord* **er fundet i parameteren 'filetmod' for filtypen.**

**Forklaring:** Et nøgleord, som ikke gælder for filtypen for den pågældende funktion, er fundet i parameteren for filtypemodifikation *filetmod* eller i udtrykket efter *MODIFIED BY* i en kommando på DB2-kommandolinien.

Behandlingen er stoppet.

**Brugersvar:** Slet filtypemodifikationen, eller angiv mindst ét gyldigt nøgleord i parameteren. Command Reference indeholder flere oplysninger om filtypemodifikation.

# **SQL3017N Et skilletegn er forkert eller er brugt mere end én gang.**

**Forklaring:** I forbindelse med skilletegnsseparerede ASCII-filer (DEL) opstod der én af to følgende fejl:

- v Tegnet, der er angivet som enten skilletegn mellem kolonner, skilletegn om tegnstrenge eller som decimaltegn, er forkert.
	- For SBCS- eller UTF-8-data er det gyldige interval for skilletegn fra 0x00 til og med 0x7F.
	- For MBCS-data er det gyldige interval for skilletegn fra 0x00 til og med 0x3F.
	- For EBCDIC MBCS-data er det gyldige interval for skilletegn fra 0x00 til og med 0x3F med undtagelse af tegnene 0x0E (SHIFT-OUT) og 0x0F (SHIFT-IN).
- v Det samme tegn er angivet til mere end ét af de foregående elementer.

Kommandoen kan ikke udføres.

**Brugersvar:** Undersøg de angivne skilletegn for gyldighed og entydighed. Gentag kommandoen med gyldige skilletegn.

## **SQL3018N Punktummet er angivet som skilletegn om tegnstrenge.**

**Forklaring:** I forbindelse med en skilletegnssepareret ASCII-fil (DEL) kan punktummet ikke angives som skilletegn om tegnstrenge.

Kommandoen kan ikke udføres.

**Brugersvar:** Gentag kommandoen med gyldige skilletegn.

#### **SQL3019N Der er ikke angivet en funktionsparameter i kommandoen.**

**Forklaring:** Der er ikke angivet nogen funktionsparameter (f.eks. ″REPLACE into ...″) til dette funktionskald. Parameteren er påkrævet.

Kommandoen kan ikke udføres.

**Brugersvar:** Gentag kommandoen med en funktionsparameter.

# **SQL3020N Brugeren har ikke autorisation til at udføre eksportkommandoen.**

**Forklaring:** Brugeren forsøgte at eksportere data uden den nødvendige autorisation (enten SYSADM- eller DBADM-autorisation) eller rettigheden CONTROL eller SELECT for hver tabel, der indgår i eksporten.

Eksporten er ikke udført.

**Brugersvar:** Få den nødvendige autorisation, før du eksporterer data fra tabellerne.

# **SQL3021N Brugeren har ikke autorisation til at udføre den angivne importkommando på tabel** *navn***.**

**Forklaring:** Brugeren forsøgte at indlæse data uden den nødvendige autorisation til den angivne funktion eller tabel.

Import vha. parameteren INSERT kræver ét af følgende:

- v SYSADM- eller DBADM-autorisation
- CONTROL-rettighed til tabellen, udplukket eller hele hierarkiet
- INSERT- og SELECT-rettighed til tabellen, udplukket eller hele hierarkiet.

Bemærk: Hele hierarkiet refererer til alle subtabeller eller objektudpluk i hierarkiet.

Import til eksisterende tabel/udpluk vha. parameteren INSERT\_UPDATE, REPLACE eller REPLACE\_CREATE kræver ét af følgende:

- v SYSADM- eller DBADM-autorisation
- v CONTROL-rettighed til tabellen, udplukket eller hele hierarkiet.

Bemærk: Hele hierarkiet refererer til alle subtabeller eller objektudpluk i hierarkiet.

Import til en tabel, der ikke eksisterer vha. parameteren CREATE eller REPLACE\_CREATE kræver ét af følgende:

• SYSADM- eller DBADM-autorisation

- v CREATETAB-autorisation til databasen og desuden:
	- autorisationen IMPLICIT\_SCHEMA til databasen, hvis der ikke findes noget skemanavn for tabellen
	- rettigheden CREATEIN til skemaet, hvis tabelskemaet eksisterer.

Importen er ikke udført.

**Brugersvar:** Sørg for, at brugeren har den nødvendige autorisation til at udføre importen.

## **SQL3022N Der er opstået en SQL-fejl** *sqlkode* **under behandling af SELECT i funktionsparameteren.**

**Forklaring:** Under behandlingen af SELECT i funktionsparameteren (f.eks. ″REPLACE into ...″) er der opstået en SQL-fejl.

Kommandoen kan ikke udføres.

**Brugersvar:** Undersøg SQLCODE (meddelelsesnummer) i meddelelsen for at få flere oplysninger. Foretag de nødvendige ændringer, og gentag kommandoen.

# **SQL3023N Databasenavnsparameteren er forkert.**

**Forklaring:** Databasenavnsparameteren er forkert. Undersøg feltet SQLERRD[0] i SQLCA for at få yderligere oplysninger.

Databasenavnet skal være på 1 til 8 tegn, og alle tegnene skal findes i tegnsættet til databasesystemet.

Kommandoen kan ikke udføres.

**Brugersvar:** Gentag sætningen med en gyldig databasenavnsparameter.

## **SQL3024N Der er opstået en I/O-fejl under åbning af formatfilen.**

**Forklaring:** Der er opstået en I/O-systemfejl under åbning af formatfilen. Fejlen kan skyldes et problem på enten klientarbejdsstationen eller serveren.

Formatfilen bruges muligvis af en anden applikation.

Kommandoen kan ikke udføres.

**Brugersvar:** Kontrollér, at formatfilen og stien er gyldig, og at filen ikke bruges af en anden applikation.

Gentag kommandoen. Undersøg fejlloggen for at få yderligere oplysninger.

# **SQL3025N Parameteren, der angiver et filnavn eller en filsti, er ugyldig.**

**Forklaring:** Parameteren indeholder en ugyldig sti, et ugyldigt bibliotek eller et ugyldigt filnavn.

Undersøg parameteren *datafile* i forbindelse med IMPORT og EXPORT.

I forbindelse med LOAD skal du kontrollere hver hen-

visning i parametertypen *sqlu\_media\_list* til enheder, filer eller biblioteker. Således skal filparametre indeholde gyldige filnavne, og stier til LOB-objekter (LOBS FROM), placering af kopi (COPY TO) og arbejdsbibliotek (COPY USING) skal indeholde gyldige stier på serveren inklusive afslutningsskilletegnet og et NULLafslutningstegn.

Pointeren til stier til LOB-objekter, placering af kopi og arbejdsbibliotek skal være gyldig eller NULL.

Pointeren til objekterne i disse strukturer skal være gyldig.

Kontrollér, at sessioner og medietypen er angivet rigtigt.

Desuden skal du, hvis parameteren for sti til LOB-objekter er angivet, kontrollere, at medietypen er den samme som den, der er angivet for datafilstrukturen.

Hvis filtypen er IXF, er filnavnet muligvis for langt.

Kommandoen kan ikke udføres.

**Brugersvar:** Gentag sætningen med en gyldig parameter.

# **SQL3026N Parameteren MSGFILES eller TEMPFI-LES PATH er forkert.**

**Forklaring:** I forbindelse med IMPORT eller EXPORT indeholder parameteren *msgfile* en ugyldig sti, et ugyldigt bibliotek eller et ugyldigt filnavn.

I forbindelse med LOAD, indeholder parameteren *msgfile* en sti, et bibliotek eller et filnavn, der er ugyldigt på klientarbejdsstationen, eller også er parameteren tempfiles path ikke gyldig på serveren.

Hvis databasen, som applikationen er tilknyttet, er en ekstern database, skal meddelelsesfilen være fuldt kvalificeret. Funktionen vil for en lokal database forsøge at kvalificere meddelelsesfilen fuldt ud, hvis den ikke allerede er det. Desuden skal du kontrollere, at pointeren til meddelelsesfilen er gyldig.

Kommandoen kan ikke udføres.

**Brugersvar:** Udfør sætningen igen med en gyldig *msgfile*- og/eller tempfiles path- parameter.

# **SQL3027N Der er opstået en I/O-fejl under læsning fra formatfilen.**

**Forklaring:** Der er opstået en I/O-systemfejl under læsning fra formatfilen. Fejlen kan skyldes et problem på enten klientarbejdsstationen eller serveren.

Kommandoen kan ikke udføres.

**Brugersvar:** Kontrollér, at formatfilen kan læses.

#### **SQL3028N Eksportmetoden er forkert. Den skal være 'N' eller 'D'.**

**Forklaring:** Eksportmetoden skal enten være N for navne eller D for standard (Default).

Kommandoen kan ikke udføres.

**Brugersvar:** Gentag sætningen med en gyldig metode.

#### **SQL3029N Der er ikke angivet nogen filtypeparameter.**

**Forklaring:** Enten er parameteren *filetype* ikke angivet, eller også er den NULL. Systemet kender ikke datafilformatet.

Kommandoen kan ikke udføres.

**Brugersvar:** Gentag sætningen med en gyldig filtype.

#### **SQL3030C Der er opstået en I/O-fejl (årsag =** *årsag***) under åbning af inputfilen.**

**Forklaring:** Der er opstået en I/O-systemfejl under åbning af inputfilen. Fejlen kan skyldes et problem på enten klientarbejdsstationen eller serveren.

Inputfilen bruges muligvis af en anden applikation.

Kommandoen kan ikke udføres.

**Brugersvar:** Kontrollér, at inputfilen og stien er gyldig, og at filen ikke bruges af en anden applikation.

Gentag kommandoen.

#### **SQL3031C Der er opstået en I/O-fejl under læsning fra inputfilen.**

**Forklaring:** Der er opstået en I/O-systemfejl under læsning fra inputfilen. Fejlen kan skyldes et problem på enten klientarbejdsstationen eller serveren.

Kommandoen kan ikke udføres.

**Brugersvar:** Kontrollér, at inputfilen kan læses.

#### **SQL3032N LOAD/IMPORT-metoden for den angivne filtype er ugyldig. Den skal være enten 'N', 'P' eller 'default'.**

**Forklaring:** LOAD/IMPORT-metoden for IXF- og WSF-filtyperne skal være N for navne, P (Position) for kolonnenumre eller D (Default) for standardværdier.

Kommandoen kan ikke udføres.

**Brugersvar:** Gentag kommandoen med en gyldig metode.

## **SQL3033N Der mangler et nøgleord, f.eks. INSERT, REPLACE, CREATE, INSERT\_UPDATE eller REPLACE\_CREATE i målspecifikationen, eller nøgleordet er stavet forkert.**

**Forklaring:** I forbindelse med IMPORT indeholder funktionsparameteren (f.eks. ″REPLACE into ...″) ikke nøgleordet INSERT, REPLACE, CREATE, INSERT\_UP-DATE eller REPLACE\_CREATE. I forbindelse med LOAD indeholder funktionsparameteren ikke nøgleordet INSERT, REPLACE eller RESTART. Nøgleordet skal efterfølges af mindst ét blanktegn.

Kommandoen kan ikke udføres.

**Brugersvar:** Gentag kommandoen med en gyldig funktionsparameter.

## **SQL3034N Nøgleordet INTO mangler i målspecifikationen, eller det er stavet forkert.**

**Forklaring:** Nøgleordet INTO mangler, eller det er stavet forkert. INTO skal efterfølges af mindst ét blanktegn.

Kommandoen kan ikke udføres.

**Brugersvar:** Gentag kommandoen med en gyldig funktionsparameter (f.eks. ″REPLACE into ...″).

#### **SQL3035N Tabelnavnet i målspecifikationen er forkert.**

**Forklaring:** I forbindelse med IMPORT er tabelnavnet i funktionsparameteren (f.eks. ″REPLACE into ...″) ikke gyldig. I forbindelse med LOAD er tabelnavnet eller navnet på afvigelsestabellen i funktionsparameteren ugyldigt.

Kommandoen kan ikke udføres.

**Brugersvar:** Gentag kommandoen med et gyldigt tabelnavn. Kontrollér også, at alle nøgleord og parametre i kommandoen er angivet i korrekt rækkefølge.

## **SQL3036N Listen 'tcolumn' i målspecifikationen mangler en afsluttende parentes.**

**Forklaring:** Kolonnelisten skal starte og slutte med parenteser. Listen er ikke afsluttet med en parentes.

Kommandoen kan ikke udføres.

**Brugersvar:** Gentag sætningen med en gyldig, fuldstændig kolonneoversigt i funktionsparameteren (f.eks. ″REPLACE into ...″).

## **SQL3037N Der er opstået en SQL-fejl** *sqlcode* **under importen.**

**Forklaring:** Der er opstået en SQL-fejl under behandlingen af funktionsparameteren (f.eks. ″REPLACE into ...″).

Kommandoen kan ikke udføres.

**Brugersvar:** Undersøg SQLCODE (meddelelsesnummer) i meddelelsen for at få flere oplysninger. Foretag de nødvendige ændringer, og gentag kommandoen.

#### **SQL3038N Funktionsparameteren indeholder uventede tegn.**

**Forklaring:** I forbindelse med IMPORT er der fundet andre tegn end blanktegn efter højre parentes i kolonnelisten i funktionsparameteren. I forbindelse med LOAD er der fundet andre tegn end blanktegn efter højre parentes i kolonnelisten og/eller navnet på afvigelsestabellen i funktionsparameteren.

Kommandoen kan ikke udføres.

**Brugersvar:** Gentag kommandoen med en gyldig funktionsparameter.

**SQL3039W Hukommelsen, der er tilgængelig for LOAD til DATA BUFFER, forhindrer fuld LOAD-parallelitet. LOAD-paralleliteten** *værdi* **anvendes.**

**Forklaring:** LOAD-funktionen har forsøgt at finde det optimale niveau for CPU-parallelitet for SMP-udnyttelse på grundlag af systemkonfigurationen, eller brugeren har angivet en værdi for LOAD-parallelitet ved start af funktionen. En af følgende situationer er opstået:

- 1. Den hukommelse, der er til rådighed i funktionshoben, forhindrer denne grad af parallelitet.
- 2. Den angivne værdi for DATA BUFFER-parameteren er for lille i forhold ti den angivne paralletitet, eller den paralletitet, der er tilrådighed.

Der anvendes en lavere grad af parallelitet, der kræver mindre hukommelse.

## **Brugersvar:**

- 1. Ignorér meddelelsen. LOAD-funktionen udføres normalt med den mindre værdi for LOAD-parallelitet. LOAD-performance er muligvis ikke optimal.
- 2. Angiv en mindre værdi for LOAD-parallelitet ved start af funktionen.
- 3. Forøg størrelsen på funktionshoben.
- 4. Angiv en større værdi for DATA BUFFER-parameteren, eller undlad at angive en værdi, så LOADfunktionen kan fastsætte en standardværdi på basis af den ledige plads i funktionshoben.

# **SQL3040N Parametrene LOB-sti eller LOB-fil kan ikke anvendes som angivet. Årsagskode:** *årsagskode***.**

**Forklaring:** Parameterværdierne for LOB-sti eller LOBfil kan ikke anvendes som angivet i funktionen. Årsagen er *årsagskode*.

**Brugersvar:** Der er følgende årsagskoder:

- **1** Den pågældende LOB-sti er en ugyldig *sqlu- \_media\_list*, eller de anførte værdier er ugyldige. Medietypen skal være SQLU\_LOCAL- \_MEDIA, og alle stinavne skal afsluttes med et gyldig stiskilletegn.
- **2** LOB-filen er en ugyldig *sqlu\_media\_list*, eller de anførte værdier er ugyldige. Medietypen skal være SQLU\_LOCAL\_MEDIA.
- **3** Der er ikke angivet nok LOB-stinavne. I forbindelse med eksport er der ikke plads nok til alle LOBs i de angivne stier.
- **4** Der er ikke angivet nok LOB-filnavne. I forbindelse med eksport er der flere LOBs end antallet af angivne LOB-filnavne ganget med SQLU\_MAX\_SESSIONS.
- **5** Kombinationen af et LOB-stinavn og et LOBfilnavn ville overskride maksimumsstørrelsen af et LOB-filnavn (255 byte).
- **6** Der er opstået en fejl under forsøg på at få adgang til filen.

# **SQL3041N Den angivne datoværdi understøttes ikke i Sybase.**

**Forklaring:** Sybase understøtter ikke datoværdier før 1753.

**Brugersvar:** Angiv en gyldig datoværdi, og gentag kommandoen.

# **SQL3042N Den LINKTYPE, der er angivet for en DATALINK-kolonne, er ugyldig.**

**Forklaring:** Den LINKTYPE-værdi, der er angivet for en DATALINK-kolonne, er ugyldig.

**Brugersvar:** Kontrollér den angivne LINKTYPE. Ret værdien, og gentag kommandoen.

## **SQL3043N Ugyldig DATALINK SPECIFICATION for DATALINK-kolonne(r).**

**Forklaring:** DATALINK SPECIFICATION for DATA-LINK-kolonne(r) er ugyldig pga. ét af følgende:

- v Der er ikke angivet en værdi for DL\_URL\_REPLA-CE\_PREFIX.
- v Der er ikke angivet en værdi for DL\_URL\_DE-FAULT\_PREFIX.
- Der er ikke angivet en værdi for DL\_URL\_SUFFIX.
- v Indeholder andre nøgleord end DL\_URL\_REPLACE- \_PREFIX, DL\_URL\_DEFAULT\_PREFIX eller DL\_UR-L\_SUFFIX.

**Brugersvar:** Ret angivelsen, og gentag kommandoen.

#### **SQL3044N DATALINK SPECIFICATION for en DATALINK-kolonne indeholder sammenfaldende angivelse af præfiks.**

**Forklaring:** DATALINK SPECIFICATION for en DATALINK-kolonne indeholder sammenfaldende angivelser for DL\_URL\_REPLACE\_PREFIX eller DL\_URL- \_DEFAULT\_PREFIX.

**Brugersvar:** Fjern den sammenfaldende angivelse, og gentag kommandoen.

# **SQL3045N En kolonneposition i parameteren MET-HOD er mindre end én eller større end det højeste antal kolonner i en skilletegnssepareret ASCII-fil (DEL).**

**Forklaring:** Der er fundet en kolonneposition, som er mindre end én eller større end det højeste antal kolonner (1024) i en skilletegnssepareret ASCII-fil (DEL).

Kommandoen kan ikke udføres.

**Brugersvar:** Gentag kommandoen med gyldige kolonnepositioner.

## **SQL3046N Antallet af kolonner i parameteren METHOD er mindre end 1.**

**Forklaring:** I forbindelse med andre *METHOD*-metoder end standardmetoden (D) skal antallet af angivne kolonner være positivt (større end 0).

Kommandoen kan ikke udføres.

**Brugersvar:** Gentag kommandoen med et gyldigt antal kolonner i parameteren *METHOD*.

#### **SQL3047N Den angivne LOAD/IMPORT-metode er ugyldig til skilletegnsseparerede ASCIIfiler (DEL). Den skal være 'P' eller 'default'.**

**Forklaring:** Den eneste gyldige LOAD/IMPORT-metode til skilletegnsseparerede ASCII-filer er P (Position) for kolonnenumre eller D (Default) for standardværdier.

Kommandoen kan ikke udføres.

**Brugersvar:** Gentag kommandoen med en gyldig importmetode.

**SQL3048N Der er angivet færre kolonner fra inputfilen, end der er kolonner i databasen, men en af databasens kolonner må ikke indeholde NULL-værdier.**

**Forklaring:** Når der er færre kolonner angivet i *MET-HOD*-listen end i måltabellen, indlæses værdierne for de manglende inputkolonner som NULL-værdier. Da kolonnerne i måltabellen, der svarer til en eller flere af disse inputkolonner, ikke må indeholde NULL-værdier, kan NULL-værdier ikke anvendes.

Filen kan ikke indlæses.

**Brugersvar:** Angiv en ny tabel med samme antal kolonner som inputfilen eller med kolonner, der godt må indeholde NULL-værdier. Gentag kommandoen.

## **SQL3049N Datatypen** *datatype* **for databasekolonnen** *navn* **passer ikke til denne formatfil, og databasekolonnen må ikke indeholde NULL-værdier.**

**Forklaring:** Kolonnetypen i databasen er ugyldig for denne formatfil. Da databasekolonnen ikke må indeholde NULL-værdier, afbrydes funktionen.

Behandlingen er stoppet. Der er ikke indlæst data.

**Brugersvar:** Omdefinér databasetabellen, så kolonnerne er kompatible med de kolonner, der indlæses fra filen.

**SQL3050W Konverteringerne af data vil blive udført mellem tegntabellen til IXF-filen og tegntabellen til applikationen.**

**Forklaring:** Hvis der er angivet IMPORT af en IXFdatafil, og tegntabellen til data i IXF-filen er forskellig fra tegntabellen til den applikation, der starter importfunktionen, udføres der en konvertering fra datafilens tegntabel til applikationens tegntabel, hvorefter funktionen fortsættes.

Hvis der er angivet IMPORT af en IXF-datafil, og tegntabellen til data i IXF-filen er forskellig fra tegntabellen til den applikation, der starter importfunktionen, udføres der en konvertering fra datafilens tegntabel til applikationens tegntabel, hvorefter funktionen fortsættes.

**Brugersvar:** Hvis du ikke ønsker, at der skal udføres en konvertering, skal du starte funktionen vha. FOR-CEIN. Herudover kræves der ingen handling.

# **SQL3051W De data, der skulle indlæses i** *kolonnenavn***, er indlæst, men konverteringen fra IPX-filens tegntabel til applikationens tegntabel er ikke udført.**

**Forklaring:** De data, der er indlæst i CLOB- eller DBCLOB-kolonnen, er gemt i en separat fil, og der er ikke foretaget konvertering af data.

Aktivér funktionen fra en applikation med samme tegntabel som IXF-filen for at få indlæst data korrekt.

## **Brugersvar:**

## **SQL3053N Der er mere end 8191 rækker, der skal eksporteres til en WSF-fil (Worksheet Format).**

**Forklaring:** Det højeste antal rækker, der kan placeres i en WSF-fil (Worksheet Format), er 8191.

EXPORT-funktionen stopper behandlingen, når der er placeret 8191 rækker i filen.

**Brugersvar:** For at forhindre denne fejl i at opstå skal du anvende en SELECT-sætning, der medfører, at der skal eksporteres færre rækker, og derefter gentage kommandoen.

## **SQL3054N Inputfilen er ikke en gyldig PC/IXF-fil. Filen er for kort til at indeholde en gyldig H-record.**

**Forklaring:** Slutningen af filen blev nået før den forventede slutning i den første record. Filen er muligvis ikke en PC/IXF-fil.

LOAD/IMPORT-funktionen stopper. Der er ikke importeret data.

**Brugersvar:** Kontrollér, at inputfilen har et korrekt format.

# **SQL3055N Inputfilen er ikke en gyldig PC/IXF-fil. Længdefeltet i den første record kan ikke konverteres til en numerisk værdi.**

**Forklaring:** Længdefeltets værdi i den første record svarer ikke til ASCII-repræsentationen af et tal. Filen er muligvis ikke en PC/IXF-fil.

Behandlingen er stoppet. Der er ikke indlæst data.

**Brugersvar:** Kontrollér, at inputfilen har et korrekt format.

## **SQL3056N Inputfilen er ikke en gyldig PC/IXF-fil. Værdien i H-recordens længdefelt er for lav.**

**Forklaring:** Værdien i H-recordens længdefelt er ikke høj nok til en gyldig H-record. Filen er muligvis ikke en PC/IXF-fil.

Behandlingen er stoppet. Der er ikke indlæst data.

**Brugersvar:** Kontrollér, at inputfilen har et korrekt format.

# **SQL3057N Inputfilen er ikke en gyldig PC/IXF-fil. Værdien i typefeltet i den første record er ikke H.**

**Forklaring:** Værdien i typefeltet i den første record er ikke H. Den første record er ikke en gyldig H-record. Filen er muligvis ikke en PC/IXF-fil.

Behandlingen er stoppet. Der er ikke indlæst data.

**Brugersvar:** Kontrollér, at inputfilen har et korrekt format.

## **SQL3058N Identifikationsfeltet i H-recorden er ikke IXF.**

**Forklaring:** Værdien i identifikationsfeltet i H-recorden identificerer ikke filen som en PC/IXF-fil.

Behandlingen er stoppet. Der er ikke indlæst data.

**Brugersvar:** Undersøg identifikationsfeltet i H-recorden.

#### **SQL3059N Versionsfeltet i H-recorden er ugyldigt.**

**Forklaring:** Versionsfeltet i H-recorden indeholder en ugyldig værdi.

Behandlingen er stoppet. Der er ikke indlæst data.

**Brugersvar:** Undersøg versionsfeltet i H-recorden.

## **SQL3060N Værdien i HCNT-feltet i H-recorden kan ikke konverteres til en numerisk værdi, eller værdien ligger uden for det tilladte interval.**

**Forklaring:** Værdien i feltet heading-record-count i H-recorden er ikke en ASCII-repræsentation af et tal, eller er et ugyldigt tal til dette felt.

Behandlingen er stoppet. Der er ikke indlæst data.

**Brugersvar:** Undersøg HCNT-feltet i H-recorden.

## **SQL3061N Tegntabelfeltet til enkeltbyte og/eller dobbeltbyte i H-recorden kan ikke konverteres til en numerisk værdi, eller værdien ligger uden for det tilladte interval.**

**Forklaring:** Værdien i tegntabelfeltet til enkeltbyte og/eller dobbeltbyte i H-recorden er ikke en ASCIIrepræsentation af et tal eller er et ugyldigt tal til dette felt.

Behandlingen er stoppet. Der er ikke indlæst data.

**Brugersvar:** Undersøg værdierne i tegntabelfelterne til enkeltbyte og dobbeltbyte i H-recorden, ret dem til relevante værdier, som angivet i *Application Development Guide*, og gentag kommandoen.

## **SQL3062N DBCP-feltværdien i H-recorden kan ikke konverteres til en numerisk værdi, eller værdien ligger uden for det tilladte interval.**

**Forklaring:** Værdien i DBCP-feltet i H-recorden er ikke en ASCII-repræsentation af et tal eller er et ugyldigt tal til dette felt.

Behandlingen er stoppet. Der er ikke indlæst data.

**Brugersvar:** Undersøg DBCP-feltværdien i H-recorden, ret den til en relevant værdi, som angivet i *Application Development Guide*, og gentag kommandoen.

## **SQL3063N SBCP-værdien** *værdi 1* **i H-recorden passer ikke til SBCP-værdien** *værdi 2* **for applikationen. Parameteren FORCEIN er ikke angivet.**

**Forklaring:** Enkeltbytetegntabellens værdi i H-recorden er ikke kompatibel med applikationens tegntabelværdi. Når parameteren FORCEIN ikke er anvendt, kan data ikke indlæses, medmindre konvertering fra værdi 1 til værdi 2 er understøttet.

Behandlingen er stoppet. Der er ikke indlæst data.

**Brugersvar:** Indlæs data ved at gentage kommandoen med parameteren FORCEIN.

## **SQL3064N DBCP-værdien** *værdi 1* **i H-recorden passer ikke til DBCP-værdien** *værdi 2* **for applikationen. Parameteren FORCEIN er ikke angivet.**

**Forklaring:** Dobbeltbytetegntabellens værdi i H-recorden er ikke kompatibel med tegntabelværdien til applikationen. Når parameteren FORCEIN ikke er anvendt, kan data ikke indlæses, medmindre værdi 1 og værdi 2 er de samme.

Behandlingen er stoppet. Der er ikke indlæst data.

**Brugersvar:** Indlæs data med forskellige DBCP-værdier ved at gentage kommandoen med parameteren FORCEIN.

#### **SQL3065C Værdien for applikationens tegntabel kan ikke fastsættes.**

**Forklaring:** Systemet har fundet en fejl under fastsættelse af applikationens tegntabel.

Behandlingen er stoppet. Der er hverken indlæst eller udlæst data.

**Brugersvar:** Kontakt en servicetekniker.

# **SQL3066N Slutningen af filen er nået under læsning af eller søgning efter T-recorden.**

**Forklaring:** Under læsning af eller søgning efter T-recorden blev slutningen af filen nået.

Behandlingen er stoppet. Der er ikke indlæst data.

**Brugersvar:** Undersøg inputfilens T-record. Hvis PC/IXF-filen er kopieret fra ét medie til et andet, skal du sammenligne kopien med originalen eller gentage kopieringen.

#### **SQL3067N Længdefeltet i T-recorden er ikke konverteret til en numerisk værdi.**

**Forklaring:** Længdefeltet i T-recorden er ikke en ASCII-repræsentation af et tal.

Behandlingen er stoppet. Der er ikke indlæst data.

**Brugersvar:** Undersøg længdefeltet i T-recorden.

# **SQL3068N Værdien i T-recordens længdefelt er for lav.**

**Forklaring:** Værdien i T-recordens længdefelt er for lav, så T-recorden er ugyldig.

Behandlingen er stoppet. Der er ikke indlæst data.

**Brugersvar:** Undersøg længdefeltet i T-recorden.

#### **SQL3069N Den første record efter H-recorden, der ikke er en A-record, er ikke en T-record.**

**Forklaring:** Den første record efter H-recorden, der ikke er en A-record, er heller ikke en T-record. H-recorden skal umiddelbart følges af en T-record. Den eneste type record, der kan ligge mellem de to, er A-records.

Behandlingen er stoppet. Der er ikke indlæst data.

**Brugersvar:** Undersøg, hvilke records der følger efter H-recorden.

#### **SQL3070N Længdefeltet i en A-record ligger uden for det tilladte interval.**

**Forklaring:** Længdefeltet i en A-record indeholder et forkert tal.

Behandlingen er stoppet. Der er ikke indlæst data.

**Brugersvar:** Undersøg længdefeltet i A-records.

#### **SQL3071N Datakonventionsfeltet i T-recorden er ikke C.**

**Forklaring:** Værdien i T-recordens datakonventionsfelt er ikke C.

Behandlingen er stoppet. Der er ikke indlæst data.

**Brugersvar:** Undersøg datakonventionsfeltet i T-recorden.

#### **SQL3072N Dataformatfeltet i T-recorden er ikke M.**

**Forklaring:** Værdien i dataformatfeltet i T-recorden er forskellig fra M.

Behandlingen er stoppet. Der er ikke indlæst data.

**Brugersvar:** Undersøg dataformatfeltet i T-recorden.

## **SQL3073N Feltet til maskinformat i T-recorden er ikke PCbbb (hvor b = blanktegn).**

**Forklaring:** Værdien i maskinformatfeltet i T-recorden er forskellig fra PC*bbb*, hvor hvert *b* er et blanktegn.

Behandlingen er stoppet. Der er ikke indlæst data.

**Brugersvar:** Undersøg maskinformatfeltet i T-recorden.

#### **SQL3074N Datapositionsfeltet i T-recorden er ikke I.**

**Forklaring:** Værdien i datapositionsfeltet i T-recorden er forskellig fra I.

Behandlingen er stoppet. Der er ikke indlæst data.

**Brugersvar:** Undersøg datapositionsfeltet i T-recorden.

## **SQL3075N CCNT-feltet i T-recorden kan ikke konverteres til en numerisk værdi, eller værdien ligger uden for det tilladte interval.**

**Forklaring:** Værdien i T-recordens felt for antal C-records, er ikke en ASCII-repræsentation af et tal eller er et ugyldigt tal i dette felt.

Behandlingen er stoppet. Der er ikke indlæst data.

**Brugersvar:** Undersøg CCNT-feltet i T-recorden.

#### **SQL3076N Feltet til navnelængde i T-recorden kan ikke konverteres til en numerisk værdi, eller værdien ligger uden for det tilladte interval.**

**Forklaring:** Feltet til navnelængde i T-recorden er ikke en ASCII-repræsentation af et tal eller er et ugyldigt tal i dette felt.

Behandlingen er stoppet. Der er ikke indlæst data.

**Brugersvar:** Undersøg navnelængdefeltet i T-recorden.

## **SQL3077N Antallet af C-records, der er angivet i CCNT-feltet i T-recorden,** *værdi***, er større end** *maksimum***, som er den største tilladte værdi.**

**Forklaring:** Værdien af CCNT-feltet i T-recorden er større end den største tilladte værdi for den angivne version.

Behandlingen er stoppet. Der er ikke indlæst data.

**Brugersvar:** Undersøg CCNT-feltet i T-recorden.

# **SQL3078N Længdefeltet i en A-record kan ikke konverteres til en numerisk værdi.**

**Forklaring:** Længdefeltet i en A-record er ikke en ASCII-repræsentation af et tal.

Behandlingen er stoppet. Der er ikke indlæst data.

**Brugersvar:** Undersøg længdefelterne i A-records.

# **SQL3079N Længdefeltet i en C-record kan ikke konverteres til en numerisk værdi.**

**Forklaring:** Længdefeltet i en C-record er ikke en ASCII-repræsentation af et tal.

Behandlingen er stoppet. Der er ikke indlæst data.

**Brugersvar:** Undersøg længdefeltet i C-records.

# **SQL3080N Værdien i længdefeltet i en C-record er for lav.**

**Forklaring:** Værdien i længdefeltet i en C-record er for lav, så C-recorden er ugyldig.

Behandlingen er stoppet. Der er ikke indlæst data.

**Brugersvar:** Undersøg længdefeltet i C-records.

## **SQL3081N Der er ikke fundet nok C-records.**

**Forklaring:** Antallet af fundne C-records (placeret rigtigt) er mindre end det forventede tal fra optællingen af C-records (CCNT) i T-recorden.

Behandlingen er stoppet. Der er ikke indlæst data.

**Brugersvar:** Undersøg T- og C-records.

**SQL3082N Slutningen af filen er nået under læsning af eller søgning efter en C-record.**

**Forklaring:** Slutningen af filen blev nået, mens systemet søgte efter eller læste en C-record.

Behandlingen er stoppet. Der er ikke indlæst data.

**Brugersvar:** Undersøg C-records i inputfilen. Hvis PC/IXF-filen er kopieret fra ét medie til et andet, skal du sammenligne kopien med originalen eller gentage kopieringen.

## **SQL3083N Identifikationsfeltet for D-recorden i C-recorden for kolonnen** *navn* **kan ikke konverteres til en numerisk værdi.**

**Forklaring:** Identifikationsfeltet for D-recorden i C-recorden for den angivne kolonne er ikke en ASCII-repræsentation af et tal.

Behandlingen er stoppet. Der er ikke indlæst data.

**Brugersvar:** Undersøg identifikationsfeltet for D-recorden i C-recorden.

# **SQL3084N Positionsfeltet for D-record i C-recorden for kolonne** *navn* **kan ikke konverteres til en numerisk værdi.**

**Forklaring:** Positionsfeltet for D-record i C-recorden for den angivne kolonne er ikke en ASCII-repræsentation af et tal.

Behandlingen er stoppet. Der er ikke indlæst data.

**Brugersvar:** Undersøg positionsfeltet for D-record i C-recorden.

**SQL3085N Identifikations- og positionsfeltet for D-recorden i C-recorden for kolonnen** *navn* **ligger uden for det tilladte interval, eller de passer ikke med den forrige C-record.**

**Forklaring:** Identifikations- og positionsfeltet for D-recorden i C-recorden for den angivne kolonne indeholder en værdi, der enten ligger uden for det tilladte interval eller er forkert i forhold til den forrige C-record.

Behandlingen er stoppet. Der er ikke indlæst data.

**Brugersvar:** Undersøg identifikations- og positionsfeltet for D-recorden i C-recorden.

**SQL3086N Der er ikke angivet nogen kildekolonne til indlæsning i kolonne** *navn* **i databasen, eller den angivne kolonne findes ikke, og databasens kolonne må ikke indeholde NULL-værdier.**

**Forklaring:** Enten er det ikke angivet, at en PC/IXFkolonne skal eksporteres til den angivne kolonne, eller den angivne PC/IXF-kildekolonne findes ikke. NULLværdier kan ikke indsættes, da databasekolonnen ikke må indeholde NULL-værdier.

Behandlingen er stoppet. Der er ikke indlæst data.

**Brugersvar:** Undersøg parameteren *METHOD* for forkerte navne og positioner eller for færre henvisninger, end funktionsparameteren (f.eks. ″REPLACE INTO ...″) angiver.

## **SQL3087N Kildekolonnen, der skal indlæses til kolonnen** *navn* **i databasen, er ugyldig, og databasens kolonne må ikke indeholde NULL-værdier.**

**Forklaring:** PC/IXF-kolonnen kan ikke eksporteres til den angivne kolonne i databasen. Årsagen står i en tidligere meddelelse i meddelelsesfilen. NULL-værdier kan ikke indsættes, da databasekolonnen ikke må indeholde NULL-værdier.

Behandlingen er stoppet. Der er ikke indlæst data.

**Brugersvar:** Læs de forrige meddelelser for at finde årsagen til, at kolonnen er ugyldig.

**SQL3088N Kildekolonnen, der skal indlæses i kolonnen** *navn* **i databasen, passer ikke til databasens kolonne, og kolonnen i databasen må ikke indeholde NULLværdier.**

**Forklaring:** PC/IXF-kildekolonnen passer ikke til kolonnen i måldatabasen. Kolonnetyperne eller -længderne passer muligvis ikke sammen. NULL-værdier kan ikke indsættes, da databasekolonnen ikke må indeholde NULL-værdier.

Behandlingen er stoppet. Der er ikke indlæst data.

**Brugersvar:** Sammenlign kolonnerne i PC/IXF-kildefilen med kolonnerne i databasen.

## **SQL3089N Der er fundet en ikke-D-record, hvor en D-record var forventet.**

**Forklaring:** Der er fundet en anden record end en D-record, hvor en D-record var forventet.

Behandlingen er stoppet. Der er ikke indlæst data.

**Brugersvar:** Undersøg filens D-records.

#### **SQL3090N Længdefeltet i en D-record kan ikke konverteres til en numerisk værdi.**

**Forklaring:** Længdefeltet i en D-record er ikke en ASCII-repræsentation af et tal.

Behandlingen er stoppet. Der er ikke indlæst data.

**Brugersvar:** Undersøg længdefeltet i D-records.

#### **SQL3091N Længdefeltet i en D-record ligger uden for det tilladte interval.**

**Forklaring:** Længdefeltet i en D-record er et ugyldigt tal for dette felt.

Behandlingen er stoppet. Der er ikke indlæst data.

**Brugersvar:** Undersøg længdefeltet i D-records.

## **SQL3092N Identifikationsfeltet i en D-record indeholder ikke den forventede værdi.**

**Forklaring:** Identifikationsfeltet i en D-record er ugyldigt. En eller flere D-records er muligvis skrevet i en forkert rækkefølge.

Behandlingen er stoppet. Der er ikke indlæst data.

**Brugersvar:** Undersøg identifikationsfeltet i D-records.

#### **SQL3093N Inputfilen er ikke en gyldig WSF-fil.**

**Forklaring:** Den første record i WSF-filen (Worksheet Format) er ikke en record af (BOF)-typen (Beginning Of File), eller versionen af WSF-filen kan ikke anvendes.

IMPORT-funktionen stopper behandlingen. Der er ikke importeret data.

**Brugersvar:** Kontrollér, at filen er en gyldig WSF-fil, og at navnet er angivet rigtigt.

#### **SQL3094N Inputkolonnen** *navn* **er ikke fundet, og den tilsvarende kolonne i databasen må ikke indeholde NULL-værdier.**

**Forklaring:** Den angivne kolonne blev ikke fundet i inputfilen. Da den tilsvarende kolonne i databasen ikke må indeholde NULL-værdier, kan data ikke indlæses til kolonnen.

Behandlingen er stoppet. Der er ikke indlæst data. De kolonnenavne, der blev behandlet, før fejlen opstod, ligger i databasen.

**Brugersvar:** Kontrollér, at inputfilen indeholder de angivne kolonnenavne.

#### **SQL3095N Kolonnepositionen** *position* **ligger uden for det tilladte interval mellem 1 og 256.**

**Forklaring:** Der blev angivet en kolonneposition, der lå uden for intervallet fra 1 til 256.

Behandlingen er stoppet. Der er ikke indlæst data. De kolonnenavne, der blev behandlet, før fejlen opstod, ligger i databasen.

**Brugersvar:** Kontrollér, at kolonnepositionen ligger i intervallet fra 1 til 256.

## **SQL3096N Datatypen** *type* **på kolonnen i databasen** *navn* **passer ikke til nogen WSF-kolonnetype, og kolonnen i databasen må ikke indeholde NULL-værdier.**

**Forklaring:** Der er ikke nogen kolonnetype i WSF-format (Worksheet Format), der passer til den angivne kolonne i databasen. Da kolonnen i databasen ikke må indeholde NULL-værdier, afbrydes behandlingen af IMPORT-funktionen.

Der er ikke importeret data.

**Brugersvar:** Omdefinér databasetabellen, så kolonnerne er forenelige med de kolonner, der importeres fra WSF-filen. Gentag kommandoen.

#### **SQL3097N Feltet til record-længde i WSF-recorden er ugyldigt for den pågældende record-type.**

**Forklaring:** Arbejdsarkets WSF-records (Worksheet Format) har en forventet fast længde eller et variabelt længdeinterval. Recorden indeholder ikke den faste længde, eller den variable længde ligger uden for det

# **SQL3100 - SQL3199**

## **SQL3100W Kolonne** *kolonnenummer* **(betegnet som** *navn***) i ASCII DEL-outputfilen er på mere end 254 byte.**

**Forklaring:** Længden eller maksimumlængden af den angivne outputkolonne er større end 254 byte. Kolonner, der er længere end 254, kan ikke anvendes af visse andre programmer.

Hele feltet eksporteres uden afkortning.

**Brugersvar:** Hvis outputfilen ikke kan behandles af et andet program, skal du kun eksportere en del af strengen i den ugyldige kolonne, omdefinere tabellen eller afkorte data i DEL-kolonnen.

tilladte interval. WSF-filen er beskadiget, eller den er forkert oprettet, muligvis med en version af Lotus-programmet, der ikke kan anvendes i databasesystemet.

IMPORT-funktionen stopper behandlingen.

**Brugersvar:** Opret WSF-filen igen med en version af Lotus-programmet, der kan anvendes i databasesystemet.

## **SQL3098N Rækkenummeret fra inputfilen ligger uden for det tilladte interval fra 1 til 8192.**

**Forklaring:** Det højeste antal rækker, et WSF-regneark (Worksheet Format) kan indeholde, er 8192. Cellekoordinaten indeholder en værdi, der ligger uden for det tilladte interval. WSF-filen er beskadiget, eller den er forkert oprettet, muligvis med en version af Lotus-programmet, der ikke kan anvendes i databasesystemet.

IMPORT-funktionen stopper behandlingen.

**Brugersvar:** Opret WSF-filen igen med en version af Lotus-programmet, der kan anvendes i databasesystemet.

# **SQL3099N Kolonnenummeret fra inputfilen ligger uden for det tilladte interval fra 1 til 256.**

**Forklaring:** Det højeste antal rækker, et WSF-regneark (Worksheet Format) kan indeholde, er 256. Cellekoordinaten indeholder en værdi, der ligger uden for det tilladte interval. WSF-filen er beskadiget, eller den er forkert oprettet, muligvis med en version af Lotusprogrammet, der ikke kan anvendes i databasesystemet.

IMPORT-funktionen stopper behandlingen.

**Brugersvar:** Opret WSF-filen igen med en version af Lotus-programmet, der kan anvendes i databasesystemet.

# **SQL3101W Der er et skilletegn til tegnstrenge i kolonne** *kolonnenummer* **i række** *rækkenummer***.**

**Forklaring:** Systemet placerer skilletegn omkring tegnstrenge, der skal eksporteres, men har fundet en tegnstreng, der allerede indeholder et skilletegn.

Der placeres skilletegn omkring tegnstrengen. Fremover vil brug af den pågældende tegnstreng medføre afkortning. Behandlingen kan fortsætte.

**Brugersvar:** Gennemse data for den pågældende kolonne og række i outputtabellen eller -filen. Undgå tab af data ved at ændre skilletegnet til et andet tegn, der ikke forekommer i de pågældende data.

## **SQL3102W Antallet af kolonner i METHOD-parameteren er større end antallet af kolonner i funktionsparameteren (f.eks.** ″**REPLACE into ...** ″**).**

**Forklaring:** Antallet af kolonner fra inputfilen eller -tabellen er større end antallet af de kolonner, der skal placeres i outputfilen eller -tabellen.

Det er kun data fra de kolonner, der er angivet i inputtabellen eller -filen, som behandles. Data i de overskydende inputkolonner behandles ikke.

**Brugersvar:** Gennemse data i outputtabellen eller -filen.

**SQL3103W Antallet af kolonner i METHOD-parameteren er mindre end antallet af kolonner i funktionsparameteren (f.eks.** ″**REPLACE into ...** ″**).**

**Forklaring:** Antallet af kolonner fra inputfilen eller -tabellen er mindre end antallet af de kolonner, der skal placeres i outputfilen eller -tabellen.

Det er kun data fra de kolonner, der er angivet i inputtabellen eller -filen, som behandles. Data i de overskydende outputkolonner behandles ikke.

**Brugersvar:** Gennemse data i outputtabellen eller -filen.

# **SQL3104N EXPORT-funktionen er begyndt at eksportere data til filen** *navn***.**

- **Forklaring:** Dette er den normale startmeddelelse.
- **Brugersvar:** Ingen handling er påkrævet.

#### **SQL3105N EXPORT-funktionen har eksporteret** *antal* **rækker.**

**Forklaring:** Dette er en kort meddelelse til EXPORTfunktionen, der udskrives i slutningen af en meddelelsesfil. Meddelelsen angiver, hvor mange rækker der er blevet behandlet ud fra SELECT-sætningen, før eksportfunktionen afsluttede.

**Brugersvar:** Hvis funktionen har sendt en SQLCODE på 0, kræves der ingen handling. Hvis der er sendt en SQLCODE på 3107, skal du i meddelelsesfilen se, om der er sendt advarsler under eksporten, og gentage kommandoen, hvis det er nødvendigt. Hvis der er sendt en negativ SQLCODE, er det fordi, der er opstået en fejl under eksporten, og datafilen muligvis ikke indeholder alle de ønskede data. Gentag kommandoen, når du har rettet fejlen.

## **SQL3106N Der er opstået en fejl under formatering af en meddelelse til meddelelsesfilen.**

**Forklaring:** Fejlmeddelelsen er muligvis ufuldstændig eller forkert formateret.

**Brugersvar:** Ingen handling er påkrævet.

# **SQL3107W Der er mindst én advarsel i meddelelsesfilen.**

**Forklaring:** Der er modtaget mindst én advarsel under behandlingen.

Denne advarsel påvirker ikke behandlingen.

**Brugersvar:** Undersøg advarslen i meddelelsesfilen.

**SQL3108W Kan ikke få adgang til filen, som en DATALINK-værdi i række** *rækkenummer* **og kolonne** *kolonnenummer* **henviser til. Årsagskode =** *årsagskode***.**

**Forklaring:** Årsagen til meddelelsen afhænger af værdien af *årsagskode*:

- **1** Formatet på dataplaceringen for DATALINKværdien er ikke gyldig.
- **2** DB2 Data Links Manager for DATALINK-værdien er ikke registreret i databasen.
- **3** Forbindelsestypen for DATALINK-værdien er ikke gyldig.
- **4** DB2 Data Links Manager kan ikke finde den fil, der henvises til i DATALINK-værdien.
- **5** Filen, der henvises til i DATALINK-værdien, er allerede knyttet til databasen.
- **6** Der kan ikke fås adgang til filen, der henvises til i DATALINK-værdien, så den kan tilknyttes. Filen kan være en symbolsk henvisning eller en fil med SUID- (Set User ID) eller SGID-tilladelse (Set Group ID).
- **7** DATALINK-værdiens URL eller kommentar er for lang.
- **8** Filen, der henvises til i DATALINK-værdien, kan ikke knyttes til databasen. DB2-brugeren har ikke tilladelse fra DB2 Data Links Manager til at tilknytte filen.

**Brugersvar:** Handlingen afhænger af *årsagskoden*:

- **1** Ret formatet på dataplaceringen. Hvis værtsnavnet ikke er angivet, kan DB2 kun anvende det lokale værtsnavn som standard, hvis FILE LINK CONTROL-understøttelse er aktiveret. I Administration Guide kan du finde oplysninger om aktivering af understøttelse.
- **2** Kontrollér, at den rigtige DB2 Data Links Manager er angivet og registreret i databasen. Registrerede DB2 Data Links Managers ignoreres, medmindre FILE LINK CONTROL-understøttelse er aktiveret. I Administration Guide kan du finde oplysninger om aktivering af understøttelse.
- **3** Ret LINKTYPE-værdien.
- **4** Kontrollér, at den rigtige fil er angivet, og at filen findes.
- **5** Fjern den eksisterende filtilknytning, eller undlad at angive en fil i sætningen.
- **6** Tilknytning af biblioteker er ikke tilladt. Brug det faktiske filnavn, ikke den symbolske henvisning. Hvis SUID eller SGID er sat, kan filen ikke tilknyttes vha. en DATALINK-type.
- **7** Forkort dataplaceringsværdien eller kommentaren.
- **8** Kontakt den ansvarlige for DB2 Data Links Manager for at få den nødvendige autorisation.

**SQL3109N Funktionen er begyndt at indlæse data fra filen** *navn***.**

**Forklaring:** Dette er den normale startmeddelelse. Meddelelsen angiver muligvis navnet på en midlertidig fil, der er oprettet på serveren i stedet for kildefilen.

**Brugersvar:** Ingen handling er påkrævet.

**SQL3110N Behandlingen er udført. Der er læst** *antal* **rækker fra inputfilen.**

**Forklaring:** Dette er den normale slutmeddelelse.

**Brugersvar:** Ingen handling er påkrævet.

## **SQL3111C Der er opstået en I/O-fejl under lukning af inputdatafilen.**

**Forklaring:** Der er opstået en I/O-systemfejl under lukning af inputdatafilen. Fejlen kan skyldes et problem på enten klientarbejdsstationen eller serveren.

Filen er ikke lukket.

**Brugersvar:** Undersøg inputfilen for I/O-fejl.

## **SQL3112W Der er angivet færre kolonner fra inputfilen end databasekolonner.**

**Forklaring:** Der er angivet færre kolonner i input- end i outputtabellen. Da det er angivet, at de ekstra kolonner i tabellen må indeholde NULL-værdier, udfyldes værdierne i disse kolonner med NULL-værdier.

**Brugersvar:** Ingen handling er påkrævet.

## **SQL3113W Datatypen** *datatype* **i databasekolonnen** *navn* **svarer ikke til denne formatfil. Der indsættes NULL-værdier i kolonnen.**

**Forklaring:** Kolonnetypen i databasen er ugyldig for denne fil. Da kolonnen må indeholde NULL-værdier, indsættes der NULL-værdier.

Der indlæses NULL-værdier i den angivne kolonne.

**Brugersvar:** Hvis kolonnen ikke må indeholde NULL-

værdier, skal du gøre ét af følgende:

- Redigér data i tabellen.
- v Anvend en anden kompatibel kolonne i databasetabellen som målkolonne, hvis det er muligt, og gentag kommandoen.
- v Omdefinér databasetabellen, så kolonnerne er forenelige med de kolonner, der indlæses, og gentag kommandoen.

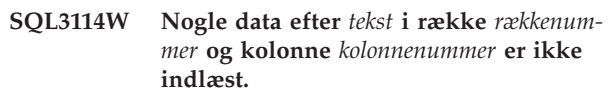

**Forklaring:** Visse data i den angivne række og kolonne er ikke indlæst, muligvis fordi kolonnen indeholder følgende:

- v Et afsluttende skilletegn.
- v Et isoleret linieskift eller en styrekode til linieskift.
- v En strengværdi, der ikke er skilletegnssepareret.

Den indlæste tekst vises med symbolet *tekst*.

Feltindholdet er muligvis ufuldstændigt.

**Brugersvar:** Sammenlign værdien i outputtabellen med inputfilen. Ret inputfilen, hvis det er nødvendigt, og gentag kommandoen, eller redigér data i tabellen.

**Forklaring:** Værdien var længere end 32700 byte.

Værdien er afkortet efter 32700 byte.

**Brugersvar:** Sammenlign værdien i outputtabellen med inputfilen. Ret inputfilen, hvis det er nødvendigt, og gentag kommandoen, eller redigér data i tabellen. Kontrollér for skilletegn, der ikke passer sammen.

## **SQL3116W Værdien i række** *rækkenummer* **og kolonne** *kolonnenummer* **mangler, og målkolonnen må ikke indeholde NULLværdier.**

**Forklaring:** Der er fundet en NULL-feltværdi i inputfilen. Da målkolonnen i tabellen ikke må indeholde NULL-værdier, kan den ikke indlæses.

I forbindelse med filer, der ikke er ASCII-filer, angiver kolonnenummeret feltet i rækken, hvor der mangler data. I forbindelse med ASCII-filer angiver kolonnenummeret bytepositionen i den række, hvor der mangler data.

Rækken er ikke indlæst.

**Brugersvar:** Ret inputfilen, hvis det er nødvendigt, og gentag kommandoen, eller redigér data i tabellen.

**SQL3115W Værdien, der begynder med** *tekst* **i række** *rækkenummer* **og kolonne** *kolonnenummer***, er længere end den længste tilladte tabelkolonne. Værdien er blevet afkortet.**

**SQL3117W Værdien i række** *rækkenummer* **og kolonne** *kolonnenummer* **kan ikke konverteres til en SMALLINT-værdi. Der er indsat en NULL-værdi.**

**Forklaring:** Værdien i det angivne felt kan ikke konverteres til en SMALLINT-værdi. Datatyperne er muligvis uforenelige. Værdien er muligvis højere end et heltal på 2 byte.

I forbindelse med skilletegnsseparerede ASCII-filer (DEL) angiver kolonnenummeret det felt i rækken, der indeholder den pågældende værdi. I forbindelse med ASCII-filer angiver kolonnenummeret bytepositionen i den række, hvor den pågældende værdi begynder.

Der er indlæst en NULL-værdi.

**Brugersvar:** Kontrollér inputværdien. Ret inputfilen, hvis det er nødvendigt, og gentag kommandoen, eller redigér data i tabellen.

**SQL3118W Feltværdien i række** *rækkenummer* **og kolonne** *kolonnenummer* **kan ikke konverteres til en SMALLINT-værdi, og målkolonnen må ikke indeholde NULL-værdier. Rækken er ikke indlæst.**

**Forklaring:** Værdien i det angivne felt kan ikke konverteres til en SMALLINT-værdi. Datatyperne er muligvis uforenelige. Værdien er muligvis højere end et heltal på 2 byte. Et NULL kan ikke indlæses, fordi outputkolonnen i tabellen ikke må indeholde NULLværdier.

I forbindelse med skilletegnsseparerede ASCII-filer (DEL) angiver kolonnenummeret det felt i rækken, der indeholder den pågældende værdi. I forbindelse med ASCII-filer angiver kolonnenummeret bytepositionen i den række, hvor den pågældende værdi begynder.

Rækken er ikke indlæst.

**Brugersvar:** Ret inputfilen, og gentag kommandoen, eller redigér data i tabellen.

## **SQL3119W Feltværdien i række** *rækkenummer* **og kolonne** *kolonnenummer* **må ikke konverteres til en INTEGER-værdi. Der er indsat en NULL-værdi.**

**Forklaring:** Datatyperne passer muligvis ikke sammen, fordi værdien i det angivne felt ikke kan konverteres til en INTEGER-værdi.

I forbindelse med skilletegnsseparerede ASCII-filer (DEL) angiver kolonnenummeret det felt i rækken, der indeholder den pågældende værdi. I forbindelse med ASCII-filer angiver kolonnenummeret bytepositionen i den række, hvor den pågældende værdi begynder.

Der er indlæst en NULL-værdi.

**Brugersvar:** Kontrollér inputværdien. Ret inputfilen,

hvis det er nødvendigt, og gentag kommandoen, eller redigér data i tabellen.

## **SQL3120W Feltværdien i række** *rækkenummer* **og kolonne** *kolonnenummer* **kan ikke konverteres til en INTEGER-værdi, og målkolonnen må ikke indeholde NULL-værdier. Rækken er ikke indlæst.**

**Forklaring:** Datatyperne passer muligvis ikke sammen, fordi værdien i det angivne felt ikke kan konverteres til en INTEGER-værdi. Et NULL kan ikke indlæses, fordi outputkolonnen i tabellen ikke må indeholde NULL-værdier.

I forbindelse med skilletegnsseparerede ASCII-filer (DEL) angiver kolonnenummeret det felt i rækken, der indeholder den pågældende værdi. I forbindelse med ASCII-filer angiver kolonnenummeret bytepositionen i den række, hvor den pågældende værdi begynder.

Rækken er ikke indlæst.

**Brugersvar:** Ret inputfilen, og gentag kommandoen, eller redigér data i tabellen.

# **SQL3121W Feltværdien i række** *rækkenummer* **og kolonne** *kolonnenummer* **må ikke konverteres til en FLOAT-værdi. Der er indsat en NULL-værdi.**

**Forklaring:** Værdien i det angivne felt kan ikke konverteres til en FLOAT-værdi. Datatyperne er muligvis uforenelige.

I forbindelse med skilletegnsseparerede ASCII-filer (DEL) angiver kolonnenummeret det felt i rækken, der indeholder den pågældende værdi. I forbindelse med ASCII-filer angiver kolonnenummeret bytepositionen i den række, hvor den pågældende værdi begynder.

Der er indlæst en NULL-værdi.

**Brugersvar:** Kontrollér inputværdien. Ret inputfilen, hvis det er nødvendigt, og gentag kommandoen, eller redigér data i tabellen.

## **SQL3122W Feltværdien i række** *rækkenummer* **og kolonne** *kolonnenummer* **kan ikke konverteres til en FLOAT-værdi, og målkolonnen må ikke indeholde NULL-værdier. Rækken er ikke indlæst.**

**Forklaring:** Værdien i det angivne felt kan ikke konverteres til en FLOAT-værdi. Datatyperne er muligvis uforenelige. Et NULL kan ikke indlæses, fordi outputkolonnen i tabellen ikke må indeholde NULL-værdier.

I forbindelse med skilletegnsseparerede ASCII-filer (DEL) angiver kolonnenummeret det felt i rækken, der indeholder den pågældende værdi. I forbindelse med ASCII-filer angiver kolonnenummeret bytepositionen i den række, hvor den pågældende værdi begynder.

Rækken er ikke indlæst.

**Brugersvar:** Ret inputfilen, og gentag kommandoen, eller redigér data i tabellen.

#### **SQL3123W Feltværdien i række** *rækkenummer* **og kolonne** *kolonnenummer* **må ikke konverteres til en PACKED DECIMAL-værdi. Der er indsat en NULL-værdi.**

**Forklaring:** Værdien i det angivne felt kan ikke konverteres til en PACKED DECIMAL-værdi. Datatyperne er muligvis uforenelige.

I forbindelse med skilletegnsseparerede ASCII-filer (DEL) angiver kolonnenummeret det felt i rækken, der indeholder den pågældende værdi. I forbindelse med ASCII-filer angiver kolonnenummeret bytepositionen i den række, hvor den pågældende værdi begynder.

Der er indlæst en NULL-værdi.

**Brugersvar:** Kontrollér inputværdien. Ret inputfilen, hvis det er nødvendigt, og gentag kommandoen, eller redigér data i tabellen.

# **SQL3124W Feltværdien i række** *rækkenummer* **og kolonne** *kolonnenummer* **kan ikke konverteres til en PACKED DECIMAL-værdi, og målkolonnen må ikke indeholde NULL-værdier. Rækken er ikke indlæst.**

**Forklaring:** Værdien i det angivne felt kan ikke konverteres til en PACKED DECIMAL-værdi. Datatyperne er muligvis uforenelige. Et NULL kan ikke indlæses, fordi outputkolonnen i tabellen ikke må indeholde NULL-værdier.

I forbindelse med skilletegnsseparerede ASCII-filer (DEL) angiver kolonnenummeret det felt i rækken, der indeholder den pågældende værdi. I forbindelse med ASCII-filer angiver kolonnenummeret bytepositionen i den række, hvor den pågældende værdi begynder.

Rækken er ikke indlæst.

**Brugersvar:** Ret inputfilen, og gentag kommandoen, eller redigér data i tabellen.

# **SQL3125W Tegndata i række** *rækkenummer* **og kolonne** *kolonnenummer* **er afkortet, fordi data er længere end målkolonnen i databasen.**

**Forklaring:** Feltdata i inputfilen er længere end det databasefelt, det indlæses til.

## Strengen er afkortet.

**Brugersvar:** Sammenlign værdien i outputtabellen med inputfilen. Ret inputfilen, hvis det er nødvendigt, og gentag kommandoen, eller redigér data i tabellen. Bredden på kolonnen i databasen kan ikke øges. Definér en ny tabel med bredere kolonner, hvis det er nødvendigt, og gentag processen.

## **SQL3128W Feltet, der indeholder** *data* **i række** *rækkenummer* **og kolonne** *kolonnenummer***, er afkortet i et datofelt, fordi dets data er længere end kolonnen i databasen.**

**Forklaring:** Datoværdien i det angivne felt er længere end strengrepræsentationen for dato.

Datoværdien er blevet afkortet for at passe til tabellen.

**Brugersvar:** Sammenlign værdien i outputtabellen med inputfilen. Ret inputfilen, hvis det er nødvendigt, og gentag kommandoen, eller redigér data i tabellen.

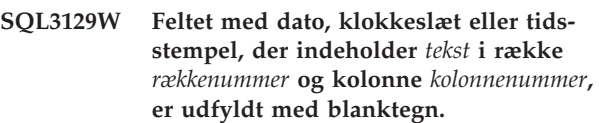

**Forklaring:** Data i inputfilen er kortere end kolonnen i databasen.

Data til højre udfyldes med blanktegn.

**Brugersvar:** Sammenlign værdien i outputtabellen med inputfilen. Ret inputfilen, hvis det er nødvendigt, og gentag kommandoen, eller redigér data i tabellen.

# **SQL3130W Feltet, der indeholder** *tekst* **i række** *rækkenummer* **og kolonne** *kolonnenummer***, er afkortet i et TIME-felt, fordi data er længere end databasekolonnen.**

**Forklaring:** Værdien for klokkeslæt i det angivne felt er længere end strengrepræsentationen for klokkeslæt.

Værdien for klokkeslæt er blevet afkortet for at passe til tabellen.

**Brugersvar:** Sammenlign værdien i outputtabellen med inputfilen. Ret inputfilen, hvis det er nødvendigt, og gentag kommandoen, eller redigér data i tabellen.

## **SQL3131W Feltet, der indeholder** *tekst* **i række** *rækkenummer* **og kolonne** *kolonnenummer***, er afkortet i et TIMESTAMP-felt, fordi data er længere end databasekolonnen.**

**Forklaring:** Værdien for tidsstempel i det angivne felt er længere end længden af strengrepræsentationen for tidsstemplet.

Værdien for tidsstempel er blevet afkortet for at passe til tabellen.

**Brugersvar:** Sammenlign værdien i outputtabellen med inputfilen. Ret inputfilen, hvis det er nødvendigt, og gentag kommandoen, eller redigér data i tabellen.
## **SQL3132W Tegndata i kolonne** *kolonne* **bliver afkortet til størrelsen** *størrelse***.**

**Forklaring:** Kolonnen med tegndata har en defineret størrelse, som er længere end den længste standardkolonne med tegn, som kan eksporteres. Hver enkelt værdi bliver afkortet til den angivne størrelse.

Som standard bliver f.eks. kun de første SQL\_LONG-MAX-byte i en LOB-kolonne eksporteret. Hvis hele LOB-kolonnen skal eksporteres, skal nøgleordet *LOB-SINFILE* medtages i filtypemodifikationen. På den måde bliver hver enkelt LOB-kolonne gemt i en separat fil.

**Brugersvar:** Ingen handling er påkrævet.

**SQL3133W Feltet i række** *rækkenummer***, kolonne** *kolonnenummer* **indeholder en ugyldig DATALINK-værdi. Der er indsat en NULL-værdi.**

**Forklaring:** DATALINK-værdien i det angivne felt er ugyldig. I forbindelse med skilletegnsseparerede ASCIIfiler (DEL) angiver kolonnenummeret det felt i rækken, der indeholder den pågældende værdi. I forbindelse med ASCII-filer angiver kolonnenummeret bytepositionen i den række, hvor den pågældende værdi begynder.

Der er indlæst en NULL-værdi.

**Brugersvar:** Kontrollér inputværdien. Ret inputfilen, hvis det er nødvendigt, og gentag kommandoen, eller redigér data i tabellen.

**SQL3134W Feltet i række** *rækkenummer***, kolonne** *kolonnenummer* **indeholder en ugyldig DATALINK-værdi, men målkolonnen må ikke indeholde NULL-værdier. Rækken er ikke indlæst.**

**Forklaring:** DATALINK-værdien i det angivne felt er ugyldig. I forbindelse med skilletegnsseparerede ASCIIfiler (DEL) angiver kolonnenummeret det felt i rækken, der indeholder den pågældende værdi. I forbindelse med ASCII-filer angiver kolonnenummeret bytepositionen i den række, hvor den pågældende værdi begynder.

**Brugersvar:** Kontrollér inputværdien. Ret inputfilen, hvis det er nødvendigt, og gentag kommandoen.

## **SQL3135N Antallet af kolonner i METHOD-parameteren er større end antallet af kolonner i måltabellen.**

**Forklaring:** Antallet af datakolonner i METHOD-parameteren skal være mindre end eller lig med antallet af datakolonner i den aktuelle tabel.

**Brugersvar:** Angiv det korrekte antal inputkolonner i METHOD-parameteren, og gentag kommandoen.

## **SQL3137W Række** *rækkenummer* **er for kort. Der mangler mindst én inputværdi, som skulle indlæses til en databasekolonne, der ikke må indeholde NULL-værdier. Rækken er ikke indlæst.**

**Forklaring:** Hvis der indlæses fra en ASCII-fil, der ikke er skilletegnssepareret, indeholder rækken for få felter. Hvis der indlæses fra en ASCII-fil, der ikke er skilletegnssepareret, indeholder rækken for få byte data. Der mangler en inputværdi i mindst én outputkolonne, der ikke må indeholde NULL-værdier.

Rækken er ikke indlæst.

**Brugersvar:** Undersøg inputfilen og indholdet af måltabellen. Ret inputfilen, og gentag kommandoen, eller redigér data i tabellen.

## **SQL3138W Slutningen på inputfilen blev nået, uden at der blev fundet et afsluttende skilletegn til en tegnstreng.**

**Forklaring:** Slutningen på inputfilen blev nået, uden at der blev fundet et skilletegn til at afslutte en tegnstreng.

Der forventes et afsluttende skilletegn i slutningen af data.

**Brugersvar:** Sammenlign værdien i outputtabellen med inputfilen. Ret inputfilen, hvis det er nødvendigt, og gentag kommandoen, eller redigér data i tabellen.

## **SQL3139W Der er opstået en fejl** *fejl***, da funktionen skulle afbryde forbindelsen til databasen.**

**Forklaring:** IMPORT- eller EXPORT-funktionen kan ikke afbryde forbindelsen til databasen.

Outputdata kan være ufuldstændige.

**Brugersvar:** Brug fejlkoden i meddelelsen til at bestemme fejlen nøjagtigt.

## **SQL3142W Kolonneoverskriften til kolonne** *kolonnenummer* **afkortes til 240 byte.**

**Forklaring:** Programmerne LOTUS 1-2-3 og Symphony har en grænse på 240 byte for label-records. Hvis en kolonneoverskrift, der er længere end 240 byte, skal eksporteres, afkortes den til 240 byte.

Kolonneoverskriften afkortes. Behandlingen fortsætter.

**Brugersvar:** Kontrollér, at kolonneoverskrifterne højst fylder 240 byte. Undersøg, om der er opstået fejl i forbindelse med angivelse af navne på kolonnerne i WSFoutputfilen (Worksheet Format).

**SQL3143W Den største længde for kolonne** *kolonnenummer***, der har variabel længde, overskrider de tilladte 240 byte. Data fra kolonnen afkortes muligvis.**

**Forklaring:** Programmerne LOTUS 1-2-3 og Symphony har en grænse på 240 byte for label-records. Hvis et tegnfelt, der er længere end 240 byte, skrives til en WSF-fil (Worksheet Format), afkortes data til 240 byte.

Fortsæt behandlingen. Efterfølgende dataregistreringer til kolonnen afkortes.

**Brugersvar:** Kontrollér output. Hvis vigtige data fra kolonnen går tabt som følge af afkortning, kan du undersøge, om det er muligt at vælge data fra kolonnen i flere felter vha. SUBSTR-funktionen eller omkonfigurere databasen.

### **SQL3144W Længden af kolonne** *kolonnenummer***, der har fast længde, overskrider de tilladte 240 byte. Data fra kolonnen afkortes muligvis.**

**Forklaring:** Programmerne Lotus 1-2-3 og Symphony har en grænse for label-records på 240 byte. Hvis et tegnfelt, der er længere end 240 byte, skrives til en WSF-fil (Worksheet Format), afkortes data til 240 byte.

Alle dataregistreringer til kolonnen afkortes, uden at der skrives yderligere meddelelser til meddelelsesloggen.

Fortsæt behandlingen.

**Brugersvar:** Undersøg output. Hvis vigtige data fra kolonnen går tabt som følge af afkortning, kan du undersøge, om det er muligt at vælge data fra kolonnen i flere felter vha. SUBSTR-funktionen eller omkonfigurere databasen.

## **SQL3145W Data til række** *rækkenummer* **og kolonne** *kolonnenummer* **afkortes til 240 byte.**

**Forklaring:** Programmerne Lotus 1-2-3 og Symphony har en grænse for label-records på 240 byte. Hvis et tegnfelt, der er længere end 240 byte, skrives til en WSF-fil (Worksheet Format), afkortes data til 240 byte. Forud for denne meddelelse vises meddelelse SQL3143, der er knyttet til kolonnen.

Behandlingen fortsætter. Data afkortes.

**Brugersvar:** Kontrollér output. Hvis vigtige data fra kolonnen går tabt som følge af afkortning, kan du undersøge, om det er muligt at vælge data fra kolonnen i flere felter vha. SUBSTR-funktionen eller omkonfigurere databasen.

## **SQL3146N Værdien af DATE eller TIMESTAMP til række** *rækkenummer* **og kolonne** *kolonnenummer* **ligger uden for det tilladte interval.**

**Forklaring:** Værdien for datoen eller tidstemplet er ugyldig. Værdien for datoen skal ligge mellem 01-01- 1900 og 12-31-2099 for at være gyldig til en WSF-fil (Worksheet Format).

Celle-recorden er ikke oprettet.

**Brugersvar:** Sammenlign værdien i outputtabellen med inputfilen. Ret inputfilen, hvis det er nødvendigt, og gentag kommandoen, eller redigér data i tabellen.

## **SQL3147W Der er eksporteret mere end 2048 rækker til en WSF-fil.**

**Forklaring:** Antallet af eksporterede rækker overskrider 2048. Den første udgave af programmerne understøtter højst 2048 rækker.

Fortsæt behandlingen.

**Brugersvar:** Rækkerne efter 2048 kan kun læses af anden og tredje udgave af programmerne.

## **SQL3148W En række fra inputfilen er ikke indsat i tabellen. Systemet har sendt SQLCODE** *sqlcode***.**

**Forklaring:** Databasefunktionen til indsættelse af en række data læst i inputfilen er ikke udført. Ét eller flere af felterne i inputfilen passer ikke til det databasefelt, hvor feltet indsættes.

Behandlingen fortsætter med næste række inputdata.

**Brugersvar:** Se den næste meddelelse i meddelelsesfilen for det rækkenummer, der ikke er indsat. Undersøg inputfilen og indholdet af databasen. Ret evt. databasen eller inputfilen, og gentag funktionen.

## **SQL3149N Der er behandlet** *antal1* **rækker fra inputfilen.** *antal2* **rækker er indsat i tabellen.** *antal3* **rækker er afvist.**

**Forklaring:** Det fremgår af denne meddelelse, hvor mange rækker data der er læst fra inputfilen, hvor mange rækker der er indsat i databasens tabel, samt hvor mange rækker der er afvist. Når parameteren INSERT\_UPDATE anvendes, er antallet af opdaterede rækker lig med antallet af behandlede rækker minus antallet af indsatte og afviste rækker.

**Brugersvar:** Ingen. Dette er kun en oplysende meddelelse. Eventuelle handlinger er angivet i de detaljerede meddelelser.

#### **SQL3150N H-recorden i PC/IXF-filen indeholder program** *program***, dato** *dato* **og klokkeslæt** *klokkeslæt***.**

**Forklaring:** Der vises oplysninger om det program, der har oprettet PC/IXF-filen, og om hvornår den er blevet oprettet.

**Brugersvar:** Ingen handling er påkrævet.

**SQL3151N No data conversion will be done from the single-byte code page value** *code-page* **in the H record to the application single-byte code page value** *code-page* **because the FORCEIN option was specified.**

**Forklaring:** Der konverteres ikke data fra IXF-tegntabellen til applikationens tegntabel, fordi FORCEIN er angivet.

**Brugersvar:** Ingen handling er påkrævet. Hvis konverteringen fra IXF-filens tegntabel til applikationens tegntabel understøttes af databasesystemet, kan data konverteres ved at udføre funktionen igen uden FORCEIN.

## **SQL3152N DBCP-værdien** *værdi* **i H-recorden er ikke kompatibel med applikationens DBCP-værdi** *værdi***. Der vil blive indsat data, fordi FORCEIN er angivet.**

**Forklaring:** Værdierne for dobbeltbytetegntabellen i recorden og applikationen er ikke kompatible. Data indsættes, fordi parameteren FORCEIN er anvendt.

**Brugersvar:** Ingen handling er påkrævet.

**SQL3153N T-recorden i PC/IXF-filen har navnet** *navn***, kvalifikatoren** *kvalifikator* **og kilden** *kilde***.**

**Forklaring:** Du kan få oplysninger om navnet på tabellen, hvorfra data er hentet, om hvilket program tabellen er oprettet i samt om den oprindelige datakilde.

**Brugersvar:** Ingen handling er påkrævet.

**SQL3154W HCNT-værdien i H-recorden og CCNTværdien i T-recorden passer ikke sammen. CCNT-værdien i T-recorden vil blive brugt.**

**Forklaring:** HCNT-værdien i H-recorden og CCNTværdien i T-recorden passer ikke sammen.

CCNT-værdien i T-recorden vil blive brugt.

**Brugersvar:** Kontrollér, at CCNT-værdien er rigtig. Hvis den er forkert, skal du foretage de nødvendige ændringer af HCNT- og CCNT-værdierne og gentage kommandoen.

## **SQL3155W Feltet med navnelængden i C-recorden for kolonne** *navn* **er ugyldigt. Data fra kolonnen bliver ikke indlæst.**

**Forklaring:** Værdien i feltet med navnelængden i C-recorden for den angivne kolonne er ugyldig.

Data fra kolonnen bliver ikke indlæst.

**Brugersvar:** Ret feltet med navnelængden i C-recorden, og gentag kommandoen.

**SQL3156W NULL-feltet i C-recorden for kolonne** *navn* **er ugyldigt. Data fra kolonnen bliver ikke indlæst.**

**Forklaring:** NULL-feltet i C-recorden for den angivne kolonne er ugyldigt.

Data fra kolonnen bliver ikke indlæst.

**Brugersvar:** Revidér NULL-feltet i C-recorden, og gentag kommandoen.

## **SQL3157W Typefeltet i C-recorden for kolonne** *navn* **er ugyldigt. Data fra kolonnen bliver ikke indlæst.**

**Forklaring:** Typefeltet i C-recorden for den angivne kolonne er ugyldigt. Værdierne i tegntabellen passer muligvis ikke sammen med kolonnetypen.

Data fra kolonnen bliver ikke indlæst.

**Brugersvar:** Revidér typefeltet i C-recorden, og gentag kommandoen.

## **SQL3158W SBCP-feltet i C-recorden for kolonne** *navn* **er ugyldigt. Data fra kolonnen bliver ikke indlæst.**

**Forklaring:** Feltet med enkeltbytetegntabellen (SBCP) i C-recorden for den angivne kolonne er ugyldigt.

Data fra kolonnen bliver ikke indlæst.

**Brugersvar:** Revidér SBCP-feltet i C-recorden, og gentag kommandoen.

## **SQL3159W DBCP-feltet i C-recorden for kolonne** *navn* **er ugyldigt. Data fra kolonnen bliver ikke indlæst.**

**Forklaring:** Feltet med dobbelt-byte-tegntabellen (DBCP) i C-recorden for den angivne kolonne er ugyldigt.

Data fra kolonnen bliver ikke indlæst.

**Brugersvar:** Revidér DBCP-feltet i C-recorden, og gentag kommandoen.

## **SQL3160W Feltet med kolonnelængden i C-recorden for kolonne** *navn* **er ugyldigt. Data fra kolonnen bliver ikke indlæst.**

**Forklaring:** Feltet med kolonnelængden i C-recorden for den angivne kolonne er ugyldigt.

Data fra kolonnen bliver ikke indlæst.

**Brugersvar:** Revidér feltet med kolonnelængden i C-recorden, og gentag kommandoen.

## **SQL3161W Præcisionsfeltet i C-recorden for kolonne** *navn* **er ugyldigt. Data fra kolonnen bliver ikke indlæst.**

**Forklaring:** Præcisionsfeltet i C-recorden for den angivne kolonne er ugyldigt.

Data fra kolonnen bliver ikke indlæst.

**Brugersvar:** Ret præcisionsfeltet i C-recorden, og gentag kommandoen.

## **SQL3162W Feltet med antal decimaler i C-recorden for kolonne** *navn* **er ugyldigt. Data fra kolonnen bliver ikke indlæst.**

**Forklaring:** Feltet med antal decimaler i C-recorden for den angivne kolonne er ugyldigt.

Data fra kolonnen bliver ikke indlæst.

**Brugersvar:** Revidér feltet med antal decimaler i C-recorden, og gentag kommandoen.

## **SQL3163W Feltet med kolonnelængden i C-recorden for kolonnen** *navn* **med flydende decimaltegn er tomt. Værdien 00008 bliver brugt.**

**Forklaring:** Feltet med kolonnelængden i C-recorden for den angivne kolonne er tomt.

En kolonnelængde på 00008 bliver brugt.

**Brugersvar:** Ingen handling er påkrævet.

## **SQL3164W Feltet med kolonnelængden i C-recorden for kolonnen** *navn* **med flydende decimaltegn er ugyldigt. Data fra kolonnen bliver ikke indlæst.**

**Forklaring:** Feltet med kolonnelængden i C-recorden for den angivne kolonne er ugyldigt. Den angivne kolonne er en kolonne med flydende decimaltegn.

Data fra kolonnen bliver ikke indlæst.

**Brugersvar:** Revidér feltet med kolonnelængden i C-recorden, og gentag kommandoen.

## **SQL3165W Feltet med kolonnetypen** *type* **i C-recorden for kolonne** *navn* **er ugyldigt. Data fra kolonnen bliver ikke indlæst.**

**Forklaring:** Kolonnetypen i C-recorden for den angivne kolonne er ugyldig.

Data fra kolonnen bliver ikke indlæst.

**Brugersvar:** Revidér feltet med kolonnetypen i C-recorden, og gentag kommandoen.

## **SQL3166W Der blev ikke angivet nogen PC/IXFkolonne til indlæsning i kolonne** *navn* **i databasen, eller den angivne PC/IXF-kolonne findes ikke. Der indsættes NULLværdier.**

**Forklaring:** Enten var der ikke angivet nogen PC/IXFkolonne til indlæsning i den angivne kolonne, eller den angivne PC/IXF-målkolonne findes ikke.

Der indlæses NULL-værdier i den angivne kolonne.

**Brugersvar:** Ingen handling er påkrævet. Hvis NULLværdier ikke kan benyttes for denne kolonne, skal du kontrollere, om METHOD-parameteren indeholder forkerte navne og positioner, eller om METHOD-parameteren indeholder færre registreringer, end der er angivet eller underforstået i funktionsparameteren (f.eks. ″REPLACE into ...″).

#### **SQL3167W Den PC/IXF-kolonne, der skal indlæses i kolonne** *navn* **i databasen, er ugyldig. Der indsættes NULL-værdier.**

**Forklaring:** Værdierne i PC/IXF-kolonnen kan ikke indlæses i den angivne kolonne i databasen. Årsagen fremgår af en tidligere meddelelse i logfilen.

Der indlæses NULL-værdier i den angivne kolonne.

**Brugersvar:** Læs de forrige meddelelser for at finde årsagen til, at kolonnen er ugyldig.

## **SQL3168W PC/IXF-kolonnen, der skal indlæses i kolonne** *navn* **i databasen, passer ikke til kolonnen i databasen. Der indsættes NULL-værdier.**

**Forklaring:** Kolonnetyperne eller -længderne i PC/IXF-kildefilen og måldatabasen passer muligvis ikke sammen.

Der indlæses NULL-værdier i den angivne kolonne.

**Brugersvar:** Sammenlign kolonnerne i PC/IXF-kildefilen med kolonnerne i databasen.

## **SQL3169N FORCEIN kan eventuelt bruges til at få PC/IXF-kolonnen** *navn* **indlæst i kolonne** *navn* **i databasen.**

**Forklaring:** Dette er kun til orientering om brugen af FORCEIN.

**Brugersvar:** Ingen.

#### **SQL3170W Slutningen af filen er nået midt i en datarække. Datarækken er ikke indlæst.**

**Forklaring:** Slutningen af filen er nået før slutningen af den aktuelle datarække. Filen indeholder muligvis kun nogle af de forventede data.

Datarækken er ikke indlæst.

**Brugersvar:** Hvis PC/IXF-filen er kopieret fra ét medie til et andet, skal du sammenligne kopien med originalen eller gentage kopieringen.

## **SQL3171W Der er fundet en record uden label i rækken med kolonneoverskriften. Recorden er ikke behandlet.**

**Forklaring:** IMPORT-funktionen er kun forberedt på records med label i rækken (række 1) med kolonneoverskrifter i WSF-filen (Worksheet Format).

Systemet behandler ikke recorden, men fortsætter til næste record.

**Brugersvar:** Slet alle data og oplysninger undtagen kolonneoverskrifterne fra den første række i regnearksfilen. Gentag kommandoen.

## **SQL3172W Inputkolonnen** *navn* **er ikke fundet. Den tilsvarende kolonne i databasen indeholder NULL-værdier.**

**Forklaring:** Den angivne inputkolonne er ikke fundet i inputfilen til regnearket. Kolonnen i databasen må indeholde og indeholder NULL-værdier.

**Brugersvar:** Kontrollér navnet på inputkolonnen.

## **SQL3173N De data, der indsat i kolonne** *navn***, vil altid indeholde færre tegn, end der er plads til i kolonnen.**

**Forklaring:** Bredden på kolonnen i databasen er større end den højst tilladte label-record i WSF-filen (Worksheet Format).

Fortsæt behandlingen.

**Brugersvar:** Ingen handling er påkrævet.

## **SQL3174W Datatypen** *type* **for databasekolonnen** *navn* **passer ikke til nogen WSF-kolonnetype. Der indsættes NULL-værdier for denne kolonne.**

**Forklaring:** Kolonnetypen i databasen er ugyldig for en WSF-fil (Worksheet Format). Da kolonnen kan indeholde NULL-værdier, importeres der NULL-værdier til kolonnen.

**Brugersvar:** Hvis kolonnen ikke må indeholde NULLværdier, skal du gøre ét af følgende:

- Redigér data i tabellen.
- v Anvend en anden kompatibel kolonne i databasetabellen som målkolonne, hvis det er muligt, og gentag kommandoen.
- v Omdefinér databasetabellen, så kolonnerne passer til de kolonner, der er importeret fra WSF-filen, og gentag kommandoen.

## **SQL3175W Input-recorden til række** *række* **i kolonne** *kolonne* **i databasen er ugyldig.**

**Forklaring:** Recorden i regnearksfilen passer ikke til datatypen i databasekolonnen. Hvis kolonnen i databasen er en grafisk datatype, indeholder inputdata muligvis et ulige antal byte.

Der indsættes en NULL-værdi, hvis kolonnen må indeholde denne. Hvis kolonnen ikke må indeholde NULLværdier, importeres rækken ikke.

**Brugersvar:** Redigér data i tabellen, eller kontrollér, at data i regnearksfilen er gyldige, så de kan importeres i en database i databasesystemet. Udfør derefter kommandoen igen.

## **SQL3176W Værdien for række** *række***, kolonne** *kolonne* **i WSF-filen ligger uden for det tilladte interval for en datoværdi.**

**Forklaring:** Recorden i regnearksfilen indeholder en værdi, der er for høj eller for lav til at repræsentere en gyldig WSF-dato (Worksheet Format). En gyldig WSFdato har en værdi fra 1 til og med 73050.

Der indsættes en NULL-værdi, hvis kolonnen må indeholde denne. Hvis kolonnen ikke må indeholde NULLværdier, importeres rækken ikke.

**Brugersvar:** Redigér data i tabellen, eller kontrollér, at data i regnearksfilen er gyldige, så de kan importeres i en database i databasesystemet. Udfør derefter kommandoen igen.

## **SQL3177W Værdien i WSF-filen for række** *række***, kolonne** *kolonne***, ligger uden for det tilladte interval for klokkeslæt.**

**Forklaring:** Recorden i regnearksfilen indeholder en værdi, der er for høj eller for lav til at repræsentere et gyldigt WSF-klokkeslæt (Worksheet Format). Et WSF-

klokkeslæt har en værdi, der er lig med eller større end 0, men mindre end 1.

Der indsættes en NULL-værdi, hvis kolonnen må indeholde denne. Hvis kolonnen ikke må indeholde NULLværdier, importeres rækken ikke.

**Brugersvar:** Redigér data i tabellen, eller kontrollér, at den værdi, der skal importeres, er en værdi for klokkeslæt i regnearksinputfilen. Udfør derefter kommandoen igen.

## **SQL3178W Record-typen i WSF-filen for række** *række* **og kolonne** *kolonnenummer* **i databasen kan ikke bruges til angivelse af klokkeslæt.**

**Forklaring:** Inputværdien er et heltal. En værdi for klokkeslæt skal angives som et tal med flydende decimaltegn eller som en del af en værdi for dag i en WSFfil (Worksheet Format).

Der indsættes en NULL-værdi, hvis kolonnen må indeholde denne. Hvis kolonnen ikke må indeholde NULLværdier, importeres rækken ikke.

**Brugersvar:** Redigér data i tabellen, eller kontrollér, at den værdi, der skal importeres, er en værdi for klokkeslæt i regnearksinputfilen. Udfør derefter kommandoen igen.

## **SQL3179W Række** *række* **i inputfilen mangler data. Den kan ikke indsættes i en kolonne i databasen, der ikke må indeholde NULL-værdier. Rækken er ikke indsat.**

**Forklaring:** Datarækken fra inputfilen mangler eller indeholder ugyldige data for en kolonne, der ikke må indeholde NULL-værdier. Værdierne i de resterende databasekolonner i rækken indsættes ikke.

Behandlingen fortsætter med næste række. Rækken er ikke indsat.

**Brugersvar:** Redigér data i tabellen, eller kontrollér, at de data i regnearket, der skal indsættes i databasesystemet, er gyldige. Udfør derefter kommandoen igen.

## **SQL3180W Sæt diskette** *nummer* **i drev** *drev***.**

**Forklaring:** Dette er en meddelelse til applikationen om at give brugeren besked om at sætte den angivne diskette i det angivne drev.

Funktionen venter på at blive kaldt igen, når brugeren har sat disketten i drevet.

**Brugersvar:** Giv brugeren besked om disketten, og vend derefter tilbage til funktionen med *callerac*-parameteren, der angiver, om behandlingen skal fortsættes eller afsluttes.

## **SQL3181W Slutningen af filen er nået, før den forventede sidste record er blevet fundet.**

**Forklaring:** Under indlæsningen af PC/IXF-filen, der er oprettet af databasesystemet, er A-recorden af undertype E, der forventes som den sidste A-record, ikke fundet.

Inputfilen er sandsynligvis beskadiget.

Fortsæt behandlingen.

**Brugersvar:** Undersøg, om der er data, der ikke er indlæst. Hvis der mangler data, skal du redigere tabellen eller revidere inputfilen og gentage kommandoen. Hvis PC/IXF-filen er kopieret fra ét medie til et andet, skal du sammenligne kopien med originalen eller gentage kopieringen.

## **SQL3182W Sæt diskette** *nummer* **i drev** *drev***. Der er indsat en forkert diskette.**

**Forklaring:** Under indlæsningen af en PC/IXF-fil, der fylder mere end en diskette, er en anmodning om at indsætte en diskette sendt til applikationen. Der er givet en bekræftelse på, at disketten sidder i drevet, men fortsættelsen på filen er forkert eller findes ikke. Meddelelsen gælder ikke den første diskette.

Funktionen venter på et svar fra applikationen om at fortsætte eller afslutte behandlingen.

**Brugersvar:** Få brugeren til at bekræfte, at den rigtige diskette sidder i drevet. Kald funktionen igen med *callerac*-parameteren sat til at stoppe behandlingen, hvis den rigtige diskette sidder i drevet.

## **SQL3183W Flere skilletegn til erstatning i parameteren 'filetmod' er ikke adskilt af blanktegn.**

**Forklaring:** Et eller flere af skilletegnsnøgleordene COLDEL, CHARDEL eller DECPT, som er angivet i parameteren for filtypemodifikation *filetmod*, står ikke i begyndelsen af parameteren *filetmod* og er ikke adskilt af blanktegn. Dette kan opstå under LOAD/IMPORT eller eksport af skilletegnsseparerede ASCII-filer (DEL).

Behandlingen er stoppet. De forkerte skilletegn til erstatning ignoreres.

**Brugersvar:** Gentag kommandoen med en korrekt *filetmod*-parameter.

## **SQL3184W Der er afsendt en SQL-advarsel** *SQL-CODE* **under oprettelse af tabellen.**

**Forklaring:** Tabellen er oprettet, men den kan være forskellig fra den oprindelige tabel.

**Brugersvar:** Sammenlign tabeldefinitionen for den netop oprettede tabel med den forventede tabeldefinition. Foretag eventuelle nødvendige ændringer vha. kommandoer som f.eks. ALTER TABLE. Du kan

benytte SQLCODE-værdien i advarslen til at få flere oplysninger om det, der er sket.

**SQL3185W Den foregående fejl er opstået under behandling af data fra inputfilens række** *rækkenummer***.**

**Forklaring:** Meddelelsen angiver den række, hvor fejlen er opstået for den foregående meddelelse i meddelelsesfilen (f.eks. SQL3306).

**Brugersvar:** Ingen handling er påkrævet.

**SQL3186W Der er ikke indlæst data i databasen pga. pladsmangel i eller til logfilen. Systemet har sendt SQLCODE** *sqlcode***. Der forsøges udførelse af en COMMIT, og funktionen fortsætter, hvis der udføres en COMMIT uden fejl.**

**Forklaring:** Funktionen kan ikke indsætte en række med data i databasen, enten fordi der mangler plads i logfilen med databasetransaktioner, eller fordi den logplads, der er til rådighed for applikationen, er fyldt.

Der udføres COMMIT af de fuldstændige databasetransaktioner, og indsættelsen forsøges igen. Hvis samme fejl opstår ved en gentagelse af indsættelsen, stoppes behandlingen af funktionen.

**Brugersvar:** Bemærk, at en efterfølgende fejl under udførelse af funktionen medfører, at der udføres rollback af databasen til tilstanden efter den sidste COM-MIT, dvs. ikke til tilstanden, før funktionen først blev kaldt.

## **SQL3187W Der er opstået en fejl under oprettelse af et indeks. Systemet har sendt SQL-CODE** *sqlcode***.**

**Forklaring:** Da IMPORT-funktionen oprettede et indeks, er der opstået en fejl. Muligvis findes der allerede et indeks for en tabel.

Fejlen opstår kun under import af en PC/IXF-fil.

Behandlingen fortsætter. Filen er importeret, men indekset er ikke oprettet for tabellen.

Fødereret system-brugere: Ud over det allerede angivne kan fejlen opstå, når en CREATE NICKNAME-sætning udføres på en fødereret server, og tabellen på datakilden har et eller flere indekser, som har for mange kolonner, eller den samlede indeksrækkestørrelse ikke kan vises i den fødererede servers katalog. Meddelelsens *sqlcode* indeholder flere oplysninger om problemet.

**Brugersvar:** Læs den næste meddelelse (SQL3189) i meddelelsesloggen for at finde navnet på det indeks, der ikke er oprettet. Opret indekset vha. kommandoen CREATE INDEX.

Fødereret system-brugere: Vælg fra datakildekataloget og den fødererede servers katalog for at finde ud af,

hvilke indekser der ikke er blevet oprettet i den fødererede servers katalog. Mulige handlinger:

- v Opret indekset vha. kommandoen CREATE INDEX. Husk evt. at afkorte kolonner, så du undgår, at indekset igen overskrider visse maksimumgrænser og dermed ikke oprettes.
- v Gør intet, og lad den fødererede server fungere uden indekset.

Begge disse muligheder kan have indvirkning på performance.

## **SQL3188N Der er opstået en fejl under sletning af tabellens indhold.**

**Forklaring:** Når LOAD/IMPORT udføres med parameteren REPLACE, afkortes den angivne databasetabel, før data igen indsættes i tabellen. Der er opstået en fejl under afkortningen.

Der afbrydes med en fejl.

**Brugersvar:** Gentag kommandoen.

## **SQL3189N Den foregående meddelelse henviser til indekset** *navn* **med kolonnerne** *kolonneliste***.**

**Forklaring:** Denne meddelelse efterfølger altid meddelelsen SQL3187, når der opstår en fejl under oprettelse af et indeks. *navn* er navnet på det indeks, som ikke er oprettet. *kolonneliste* er en streng med indekskolonnenavne. Foran hvert kolonnenavn i strengen står der et plus- (+) eller minustegn (−), der angiver stigende eller faldende rækkefølge.

Behandlingen fortsætter.

**Brugersvar:** Opret et indeks vha. kommandoen CREATE INDEX.

## **SQL3190N INDEXIXF-parameteren kan ikke bruges til denne IMPORT-funktion.**

**Forklaring:** Hvis INDEXIXF-parameteren er angivet i parameteren til filtypemodifikation *filetmod* i kommandoen IMPORT, er følgende også nødvendigt:

- IMPORT skal erstatte tabelindholdet.
- v Parameteren METHOD skal være NULL.
- v Hver IXF-kolonne skal relateres til en databasekolonne med samme navn.

Behandlingen er stoppet. Der er ikke importeret data.

**Brugersvar:** Gentag kommandoen enten uden INDEXIXF-parameteren eller med de andre parametre, der er gyldige i INDEXIXF-parameteren.

## **SQL3191N Feltet i rækken** *rækkenummer* **og kolonnen i** *kolonnenummer***, der starter med** *streng***, passer ikke sammen med de brugerdefinerede DATEFORMAT, TIME-FORMAT eller TIMESTAMPFORMAT. Rækken afvises.**

**Forklaring:** Data svarer ikke til det brugerdefinerede format. Det kan skyldes manglende felter, kolonnemarkeringer, som ikke er ens, eller at en værdi er uden for interval.

**Brugersvar:** Kontrollér inputværdien. Ret inputfilen, eller angiv et DATEFORMAT, TIMEFORMAT eller TIMESTAMPFORMAT, som svarer til dataene, og gentag kommandoen.

## **SQL3192N I filetmod er det brugerdefinerede format** *nøgleord***, der begynder med strengen** *streng***, ugyldigt.**

**Forklaring:** Det brugerdefinerede format er ugyldigt, fordi det er defineret mere end én gang, eller fordi det indeholder et ugyldigt tegn.

Formatet skal stå i dobbelte anførselstegn.

Gyldige DATEFORMAT-angivelser indeholder tegnene ÅÅÅÅ, M og D.

Gyldige TIMEFORMAT-angivelser indeholder tegnene TT, M, S og D.

Gyldige TIMESTAMPFORMAT-angivelser indeholder alle angivelserne for DATEFORMAT og TIMEFORMAT samt UUUUUU. Imidlertid kan MM ikke stå ved siden af angivelsen af dato og klokkeslæt.

Et feltskilletegn er nødvendigt, hvis den tilsvarende værdi i datafilen kan have en variabel længde.

Behandlingen er stoppet.

**Brugersvar:** Undersøg formatangivelsen. Ret formatet, og gentag kommandoen.

**SQL3193N Det angivne udpluk eller den angivne materialiserede tabel kan ikke opdateres. LOAD/IMPORT kan ikke udføres for udplukket, eller LOAD kan ikke udføres for den materialiserede tabel.**

**Forklaring:** LOAD/IMPORT-funktionen kan kun anvendes til et udpluk, hvis det kan opdateres. Det angivne udpluk er defineret sådan, at data i det ikke kan ændres.

LOAD-funktionen kan kun udføres mod en materialiseret tabel, hvis den ikke replikeres. Den angivne tabel er en replikeret materialiseret tabel.

IMPORT-funktionen kan kun udføres mod en materialiseret tabel, hvis den materialiserede tabel vedligeholdes af brugeren. Den angivne tabel er en materialiseret tabel, der vedligeholdes af systemet.

LOAD/IMPORT-funktionen stopper. Der indsættes ingen data.

**Brugersvar:** Gentag kommandoen med navnet på en tabel eller et udpluk, der kan opdateres.

## **SQL3194N Den angivne tabel er en systemtabel. Du kan ikke indlæse en systemtabel.**

**Forklaring:** Funktionen kan ikke udføres på en systemtabel.

Behandlingen er stoppet. Der er ikke indlæst data.

**Brugersvar:** Gentag kommandoen med et gyldigt tabelnavn.

## **SQL3195W Disketten** *nummer* **i drev** *drev* **kan ikke bruges til outputfilen. Indsæt en formateret diskette med ledig plads.**

**Forklaring:** EXPORT-funktionen kan ikke bruge den aktuelle diskette til at eksportere en PC/IXF-fil af én af følgende årsager:

- Outputfilen kan ikke skrives til disketten. Disketten er muligvis uformateret.
- v Der er ikke nok plads på disketten.

Denne advarselskode er en besked til applikationen om at give brugeren besked på at sætte en anden diskette i det angivne drev.

Funktionen venter på at blive kaldt igen, når brugeren har sat disketten i drevet.

**Brugersvar:** Giv brugeren besked om disketten, og vend derefter tilbage til funktionen med *callerac*-parameteren, der angiver, om behandlingen skal fortsættes eller afsluttes.

## **SQL3196N Inputfilen er ikke fundet.**

**Forklaring:** Kildefilen, der skal indlæses i databasen, er ikke fundet i den sti, som er angivet af datafilen.

Kommandoen kan ikke udføres.

**Brugersvar:** Kontrollér, at inputfilen findes, og at filens sti er rigtig.

## **SQL3197N Forsøg på at udføre samme IMPORT eller EXPORT flere gange.**

**Forklaring:** Det blev forsøgt at udføre den samme import- eller eksportfunktion flere gange på samme tid på et system, hvor det ikke understøttes.

Kommandoen kan ikke udføres.

**Brugersvar:** Udfør den anden funktion, når der ikke er andre processer, der forsøger at udføre den samme funktion.

## **SQL3200 - SQL3299**

**SQL3201N Den angivne tabel kan ikke erstattes, da en anden tabel er afhængig af den.**

**Forklaring:** En tabel, der i en kobling med en anden tabel er overordnet, kan ikke erstattes.

Kommandoen kan ikke udføres.

**Brugersvar:** Vælg en anden parameter, f.eks. INSERT, eller vælg et andet mål for funktionen.

**SQL3203N INSERT\_UPDATE er ikke tilladt for det angivne mål, da det ikke har en primærnøgle, eller primærnøglen er sammensat af alle kolonnerne.**

**Forklaring:** INSERT\_UPDATE kan kun anvendes, når måltabellen har en primærnøgle, og målkolonnerne omfatter alle primærnøglens kolonner. Desuden skal målkolonnetabellen og måltabellen indeholde mindst én kolonne, der ikke er en del af primærnøglen.

Kommandoen kan ikke udføres.

**Brugersvar:** Vælg en anden parameter, f.eks. INSERT, eller vælg et andet mål for funktionen.

#### **SQL3204N INSERT\_UPDATE kan ikke anvendes til et udpluk.**

**Forklaring:** INSERT\_UPDATE kan ikke anvendes til udpluk, og et udpluk er valgt som mål for funktionen.

Kommandoen kan ikke udføres.

**Brugersvar:** Vælg en anden parameter, f.eks. INSERT, eller vælg et andet mål for funktionen.

## **SQL3205N Det angivne udpluk kan ikke erstattes, da en tabel er afhængig af basistabellen.**

**Forklaring:** Når udplukkets basistabel er en overordnet tabel i en referencekobling med en tabel (hvor tabellen kan refererer til sig selv), kan den ikke erstattes.

Kommandoen kan ikke udføres.

**Brugersvar:** Vælg en anden parameter, f.eks. INSERT, eller vælg et andet mål for funktionen.

## **SQL3206N Udplukket kan ikke erstattes, da der indgår en underforespørgsel i dets definition.**

**Forklaring:** Når et udpluk har en definition, hvori der indgår en underforespørgsel, kan det ikke erstattes. Hvis udpluksdefinitionen afhænger af definitionen for andre udpluk, må de andre udpluk ikke indeholde underforespørgsler. Brugen af en underforespørgsel i definitionen for et udpluk, der danner grundlaget for

måludplukket, bevirker, at parameteren REPLACE ikke kan benyttes.

Kommandoen kan ikke udføres.

**Brugersvar:** Vælg en anden parameter, f.eks. INSERT, eller vælg et andet mål for funktionen.

## **SQL3207N Der er angivet en ugyldig tabelliste. Årsagskode** *årsagskode***.**

**Forklaring:** Den angivne liste med gennemløbsrækkefølge eller subtabeller er ugyldig. Forklaring på årsagskoden:

- 1. Tabellerne i listen med gennemløbsrækkefølge står ikke i PRE-ORDER-format.
- 2. Der er ikke forbindelse til tabellerne i listen med gennemløbsrækkefølge.
- 3. Listen med gennemløbsrækkefølge/subtabellisten indeholder uoverensstemmende skemanavne.
- 4. Med REPLACE-parameteren mangler nogle subtabeller i listen med gennemløbsrækkefølge.
- 5. Subtabellisten er ikke lig med eller er ikke et subsæt af listen med gennemløbsrækkefølge.

**Brugersvar:** Gør følgende afhængigt af årsagskoden:

- 1. Sørg for, at listen med gennemløbsrækkefølge er i PRE-ORDER-format.
- 2. Sørg for, at der er forbindelse til tabellerne i listen med gennemløbsrækkefølge.
- 3. Sørg for, at skemanavnene stemmer overens.
- 4. Sørg for, at alle subtabeller i hierarkiet medtages, når REPLACE-parameteren bruges.
- 5. Sørg for, at subtabellisten er lig med eller er et subsæt af listen med gennemløbsrækkefølge.

## **SQL3208W Data importeres fra TYPE-tabeller til almindelige tabeller.**

**Forklaring:** Det er angivet, at data skal importeres fra TYPE-tabeller til en almindelig tabel. Bemærk, at objekt-id-kolonne ikke konverteres under importen.

**Brugersvar:** Ingen, hvis hensigten er at udføre den beskrevne funktion.

## **SQL3209N Subtabeller eller attributter kan ikke omdøbes, når CREATE-parameteren er angivet ved IMPORT.**

**Forklaring:** Når CREATE-parameteren benyttes, kan subtabeller eller attributter ikke omdøbes.

**Brugersvar:** Sørg for, at IMPORT-kommandoen ikke indeholder en subtabelliste.

#### **SQL3210N Parameter** *parameter* **er ikke kompatibel med hierarki i** *kommandonavn***.**

**Forklaring:** *parameter* er ikke kompatibel med hierarkiet i EXPORT, IMPORT eller LOAD.

**Brugersvar:** Sørg for, at kommandosyntaksen overholder hierarkikravene.

#### **SQL3211N LOAD understøtter ikke TYPE-tabeller.**

**Forklaring:** LOAD understøtter ikke TYPE-tabeller. Overvej at bruge IMPORT i stedet.

**Brugersvar:** Brug IMPORT, hvis hierarkiske data skal indsættes i databasen.

## **SQL3212N LOAD-kommandoparameteren TERMI-NATE kan ikke benyttes til tabeller med DATALINK-kolonner eller til tablespaces i tilstanden udestående sletning.**

**Forklaring:** Parameteren TERMINATE er angivet for en LOAD-handling, der er gået ned, afbrudt eller gennemtvunget. LOAD-handlingen udføres for en tabel, der indeholder en eller flere DATALINK-kolonner, eller for en tabel i et eller flere tablespace(s), som er i tilstanden udestående sletning. Det er ikke muligt i den aktuelle version.

**Brugersvar:** Brug LOAD-kommandoparameteren RESTART til at retablere en LOAD-handling, der er gået ned, afbrudt eller gennemtvunget.

#### **SQL3213I Indekseringstilstanden er** *tilstand***.**

**Forklaring:** Værdierne for indekseringstilstand er følgende:

## **REBUILD**

Indekser genoprettes fuldstændigt.

#### **INCREMENTAL**

Indekser udvides.

#### **DEFERRED**

Indekser opdateres ikke, men markeres til opfriskning, inden de benyttes næste gang.

**Brugersvar:** Ingen handling er påkrævet.

## **SQL3214N LOAD-funktionen understøtter ikke udskudt indeksering for tabeller med entydige indekser.**

**Forklaring:** Indekseringstilstanden DEFERRED er angivet for en tabel med entydige indekser. Dette er ikke gyldigt.

**Brugersvar:** Angiv indekseringstilstanden AUTOSE-LECT, REBUILD eller INCREMENTAL, og afsend kommandoen igen.

**SQL3215W LOAD-funktionen kan ikke benytte INCREMENTAL-indeksering ved indlæsning i tabeller i et DMS-tablespace, hvor tabellens indeksobjekt findes i samme tablespace som et andet tabelobjekt, og COPY-parameteren også er angivet. I stedet benyttes indekseringstilstanden REBUILD.**

**Forklaring:** Indekseringstilstanden INCREMENTAL understøttes ikke for denne funktion. I stedet benyttes indekseringstilstanden REBUILD.

**Brugersvar:** Du kan undgå advarslen ved at definere indekset i et tablespace, der ikke er fælles for andre objekter i den tabel, der skal indlæses. Alternativt kan du undlade at bruge parameteren COPY. DB2-dokumentationen indeholder en liste over samtlige alternativer til COPY-parameteren.

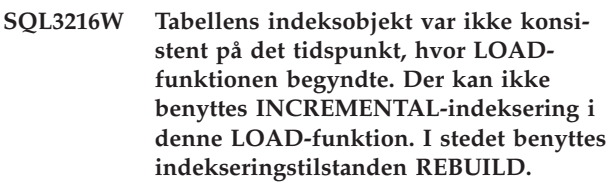

**Forklaring:** INCREMENTAL-indeksering kan kun benyttes i tabeller, hvor indeksobjektet er konsistent, på det tidspunkt LOAD-funktionen begynder. Indlæsning med indekseringstilstanden REBUILD bevirker, at tabelindekset er konsistent, når det genoprettes.

#### **Brugersvar:** Ingen.

**SQL3217W Indekseringstilstanden INCREMENTAL kan kun benyttes, når LOAD bruges til at tilføje data vha. INSERT INTO. Den aktuelle LOAD-funktion er** *funktion***. I stedet benyttes indekseringstilstanden** *tilstand***.**

**Forklaring:** Indekseringstilstanden INCREMENTAL kan kun benyttes, når LOAD bruges til at føje data til en tabel vha. INSERT. Funktionen kan ikke benyttes, når LOAD udføres med REPLACE-, RESTART- eller TERMINATE-handlinger.

**Brugersvar:** Ingen.

## **SQL3218C LOAD-funktionen kan ikke udføres, fordi der er fundet en eller flere ødelagte indeksfiler. Genstart databasen, og gentag LOAD-kommandoen.**

**Forklaring:** LOAD-funktionen kan ikke fortsætte, fordi én eller flere af indekserne i diskdatastrukturerne i måltabellen er inkonsistente.

**Brugersvar:** Afbryd alle applikationer, og send RESTART DATABASE-kommandoen til den pågældende database for at genoprette det eller de ødelagte indekser. Gentag herefter LOAD-kommandoen.

## **SQL3219N LOAD-funktionen kan ikke deaktivere betingelseskontrol på måltabellen.**

**Forklaring:** LOAD-funktionen er stødt på problemer under forsøget på at deaktivere betingelseskontrol på måltabellen.

## **Brugersvar:**

- v Send SET INTEGRITY OFF-kommandoen til måltabellen, før du udfører LOAD-funktionen.
- v Hvis du prøver at gentage LOAD-funktionen i tilstanden REPLACE, efter at LOAD-funktionen tidligere ikke er udført, skal du bruge LOAD TERMI-NATE-kommandoen for at sætte tablespacet i en tilgængelig tilstand, før du bruger LOAD REPLACEkommandoen.

## **SQL3220W Delen** *navn* **er ikke fundet i biblioteket** *biblioteksnavn***. Kopiér delen af filen til biblioteket, og fortsæt indlæsningen/importen.**

**Forklaring:** En IXF-fil i flere dele er indlæst/importeret, men en af filerne mangler i det angivne bibliotek. LOAD/IMPORT-funktionen søger efter delene i det bibliotek, den første del findes i.

Importen stopper.

## **Brugersvar:**

- v Find delen, og placér den i det bibliotek, den første del findes i. Kald derefter igen LOAD/IMPORTfunktionen med *callerac*-parameteren sat til SQLU- \_CONTINUE. LOAD/IMPORT-funktionen fortsætter med at behandle filen.
- v Afbryd LOAD/IMPORT-funktionen ved at kalde den med *callerac*-parameteren sat til SQLU\_TERMINATE.

## **SQL3221W Starter COMMIT WORK. Antal inputrecords =** *antal***.**

**Forklaring:** Importfunktionen forsøger at få udført en COMMIT WORK.

**Brugersvar:** Hvis meddelelsen SQL3222W ikke skrives umiddelbart efter denne meddelelse, er der ikke udført en COMMIT, og det er nødvendigt, at du kontrollerer tabellen eller udplukket for at se, hvilke records der er importeret. Derefter kan du starte importfunktionen igen med kommandoen RESTARTCOUNT angivet til det antal records, der er importeret, så disse rækker springes over, og du kan importere resten af filen. Hvis du har udført CREATE, REPLACE\_CREATE eller REPLACE, skal du kalde den anden import med parameteren INSERT.

## **SQL3222W ...Der er udført COMMIT af databaseændringerne.**

**Forklaring:** Funktionen COMMIT er udført.

**Brugersvar:** Ingen.

## **SQL3223N Parameteren af typen pointer til** *parameter* **er ikke angivet rigtigt.**

**Forklaring:** Parameteren af typen <parameter> er ikke angivet rigtigt. Typerne er ″struct sqluimpt\_in″, ″struct sqluimpt\_out″, ″struct sqluexpt\_out″, ″struct sqluload\_in″, ″struct sqluload\_out″, ″struct sqluunld\_in″ eller ″struct sqluunld\_out″. Pointeren skal være en NULL-pointer, eller den skal pege på den relevante struktur, og feltet sizeOfStruct skal initialiseres til én af følgende værdier SQLUIMPT\_IN\_SIZE for struct sqluimpt\_in, SQLUIMPT\_OUT\_SIZE for struct sqluimpt\_out, SQLUEXPT\_OUT\_SIZE for struct sqluexpt\_out, SQLULOAD\_IN\_SIZE for struct sqluload\_in, SQLU-LOAD\_OUT\_SIZE for struct sqluload\_out, SQLUUN-LD\_IN\_SIZE for struct sqluunld\_in eller SQLUUNL-D\_OUT\_SIZE for struct sqluunld\_out.

Kommandoen kan ikke udføres.

**Brugersvar:** Kald funktionen igen med en rigtig parameter.

## **SQL3225N Værdien for RESTARTCOUNT eller SKIPCOUNT er større end antallet af rækker i filen. Der er ikke indlæst nogen rækker.**

**Forklaring:** Funktionen er kaldt med en RESTART-COUNT- eller SKIPCOUNT-værdi, der er større end antallet af rækker i inputfilen. Der indlæses derfor ingen rækker i tabellen/udplukket.

**Brugersvar:** Kontrollér, at værdien for RESTART-COUNT eller SKIPCOUNT er korrekt, og kald funktionen igen.

## **SQL3227W Record-symbol** *symbol1* **henviser til bruger-record nummer** *symbol2***.**

**Forklaring:** Der er registreret en fejl eller advarsel under LOAD, IMPORT eller EXPORT af en tabel. CPUparalleliteten var større end 1 på det tidspunkt, hvor fejlen opstod. Der blev skrevet en SQL-meddelelse, som identificerer bruger-record'en vha. et særligt, entydigt symbol. Formålet med denne meddelelse er at knytte det entydige record-symbol til record-nummeret på brugerdata.

**Brugersvar:** Den relevante handling fremgår af den SQL-meddelelse, der oprindeligt blev returneret.

## **SQL3228N DEFERRED INDEXING understøttes ikke for tabeller med DATALINK-kolonner.**

**Forklaring:** Parameteren Indekseringstilstand for LOAD er angivet som udsat. Denne parameter kan ikke bruges, hvis tabellerne indeholder DATALINK-kolonner.

**Brugersvar:** Angiv LOAD-kommandoen igen med en anden Indekseringstilstand.

#### **SQL3250N COMPOUND=***værdi* **er en ugyldig værdi, eller den er ikke tilladt sammen med andre parametre til import eller med måltabeldefinitionen.**

**Forklaring:** Parameteren COMPOUND=x er angivet for IMPORT-funktionen og kan ikke behandles af én af følgende årsager:

- v Den er ugyldig, når parameteren INSERT\_UPDATE anvendes.
- Den er ugyldig med følgende filtypemodifikationer: IDENTITYIGNORE, IDENTITYMISSING, GENE-RATEDIGNORE, GENERATEDMISSING
- v Den database, der importeres til, er der adgang til gennem en server eller gateway, der benytter en tidligere version.
- v Værdien ligger ikke inden for det tilladte interval fra 1 til og med 100. På DOS eller Windows er maksimumværdien 7.
- v Den importerede tabel er en hierarkitabel eller en TYPE-tabel.
- Den importerede tabel indeholder genererede kolonner.

**Brugersvar:** Ret parameteren filetmod for at ændre brugen af COMPOUND=x, eller fjern COMPOUND=x fra filtypemodifikationen.

#### **SQL3251N <antal> yderligere fejl er opstået under importen.**

**Forklaring:** Funktionen har fundet flere fejl, end der kan viderebringes i SQLCA (maksimum er 7), ved brug af COMPOUND. Meddelelser for disse fejl gemmes ikke i meddelelsesfilen.

Behandlingen fortsætter.

**Brugersvar:** Anvend ikke COMPOUND, eller anvend en COMPOUND-værdi, der er mindre end eller lig med 7, hvis du vil have alle fejlmeddelelser for hver række, der er indlæst under import.

## **SQL3260N Der er opstået en uventet fejl under adgang til LDAP-kataloget. Fejlkode =** *fejlkode***.**

**Forklaring:** Der er opstået en uventet fejl under adgang til LDAP-kataloget. Kommandoen kan ikke behandles.

**Brugersvar:** Registrér meddelelsesnummeret (SQL-CODE) og fejlkoden. Brug Independent Trace Facility til at hente DB2-sporingsoplysningerne. Kontakt derefter en servicetekniker.

## **SQL3261N Kommandoen REGISTER LDAP er ikke udført, fordi der mangler en nødvendig inputparameter. Årsagskode =** *årsagskode***.**

**Forklaring:** Kommandoen REGISTER LDAP er ikke udført, fordi der mangler en nødvendig inputparameter, som følgende årsagskoder angiver:

- **1** Parameteren Netværks-id er ikke angivet.
- **2** Parameteren Partner-LU er ikke angivet.
- **3** Parameteren Transaktionsprogram (TP) er ikke angivet.
- **4** Parameteren Mode er ikke angivet.
- **5** Parameteren NetBIOS NNAME er ikke angivet.
- **6** Parameteren TCP/IP-værtsnavn er ikke angivet.
- **7** Parameteren TCP/IP-servicenavn er ikke angivet.
- **8** IPX-adressen er ikke angivet.
- **9** Systemnavnet er ikke angivet.
- **10** Subsystemnavnet er ikke angivet.

**Brugersvar:** Gentag kommandoen med den relevante inputparameter.

**SQL3262N TCP/IP-servicenavnet** *navn* **er ikke gyldigt.**

**Forklaring:** Det angivne TCP/IP-servicenavn er ikke gyldigt.

**Brugersvar:** Kontrollér, at TCP/IP-servicenavnet er konfigureret og reserveret i den lokale TCP/IP-filservices, og gentag derefter kommandoen. Som et alternativ kan du angive det portnummer, der er tildelt TCP/IP-servicenavnet.

## **SQL3263N Protokoltypen er ikke understøttet.**

**Forklaring:** Den angivne protokoltype kan ikke anvendes sammen med kommandoen.

**Brugersvar:** Gentag kommandoen med en protokoltype, der understøttes.

## **SQL3264N DB2-serveren er ikke registreret i LDAP.**

**Forklaring:** Kommandoen er ikke udført, fordi DB2 serveren ikke er registreret i LDAP.

**Brugersvar:** Registrér DB2-serveren i LDAP vha. kommandoen REGISTER LDAP. Gentag derefter kommandoen.

#### **SQL3265N Der er opstået en fejl under LDAP-brugervalidering.**

**Forklaring:** LDAP-brugeren kan ikke valideres pga. en uventet LDAP-systemfejl.

**Brugersvar:** Brug Independent Trace Facility til at hente DB2-sporingsoplysningerne. Kontakt derefter en servicetekniker.

#### **SQL3266N Kodeordet for LDAP-brugeren er forkert.**

**Forklaring:** Det angivne kodeord er forkert for den angivne DN-bruger (Distinguished Name).

**Brugersvar:** Gentag kommandoen med det korrekte kodeord.

#### **SQL3267N** *autorisations-id* **har ikke tilstrækkelig autorisation til at udføre kommandoen.**

**Forklaring:** Kommandoen er ikke udført, fordi LDAPbrugeren ikke har den nødvendige autorisation til at udføre funktionen.

**Brugersvar:** Sørg for, at LDAP-brugeren har den nødvendige autorisation til at udføre funktionen.

#### **SQL3268N LDAP-skemaet er ikke kompatibelt med den aktuelle DB2-version.**

**Forklaring:** Det LDAP-skema, der er defineret på serveren, indeholder ikke den korrekte definition for de DB2-objektklasser og/eller -attributter, der benyttes i den aktuelle DB2-version.

**Brugersvar:** I Administration Guide kan du finde oplysninger om, hvordan du føjer de relevante DB2 objektklasser og -attributter til LDAP-skemaet.

#### **SQL3269N DB2 kan ikke få adgang til oplysninger i LDAP-kataloget, fordi LDAP-serveren ikke er tilgængelig.**

**Forklaring:** DB2 kan ikke få adgang til oplysninger i LDAP-kataloget, fordi LDAP-serveren ikke er tilgængelig.

**Brugersvar:** Udfør følgende:

- 1. Kontrollér, at LDAP-serveren er aktiv.
- 2. Kontrollér, at TCP/IP er konfigureret korrekt på maskinen.
- 3. Kontrollér, at registreringsdatabasevariablen DB2LDAPHOST er sat til LDAP-serverens TCP/IPværtsnavn og portnummer ved at udføre kommandoen ″db2set DB2LDAPHOST″. Hvis variablen DB2LDAPHOST ikke er sat, kan du angive den vha. kommandoen: db2set

DB2LDAPHOST=<værtsnavn>:<portnummer>, hvor <værtsnavn> og <portnummer> er henholdsvis

LDAP-serverens værtsnavn og TCP/IP-portnummer. Portnummeret er som standard 389.

#### **SQL3270N LDAP-brugerens DN-navn (Distinguished Name) er ikke gyldigt.**

**Forklaring:** LDAP-brugerens DN-navn (Distinguished Name) er ikke gyldigt.

**Brugersvar:** Gentag kommandoen med en gyldig LDAP DN-bruger.

**SQL3271N Der er ikke defineret et LDAP DN-brugernavn (Distinguished Name) og/eller kodeord for den aktuelle logon-bruger.**

**Forklaring:** Når du angiver brugerværdier, f.eks. CLIkonfigurationsvariabler eller DB2-registreringsdatabasevariabler, skal LDAP-brugerens DN og kodeord være defineret for den aktuelle logon-bruger.

**Brugersvar:** I IBM eNetwork LDAP-dokumentationen kan du finde oplysninger om, hvordan du konfigurerer LDAP-brugerens DN og kodeord for den aktuelle logon-bruger.

## **SQL3272N Noden** *nodenavn* **findes ikke i LDAPkataloget.**

**Forklaring:** Kommandoen er ikke udført, fordi noden *nodenavn* ikke findes i LDAP-kataloget.

**Brugersvar:** Kontrollér nodenavnet, og gentag kommandoen.

## **SQL3273N Databasen** *databasealias* **findes ikke i LDAP-kataloget.**

**Forklaring:** Kommandoen er ikke udført, fordi databasen *databasealias* ikke findes i LDAP-kataloget.

**Brugersvar:** Kontrollér, at databasenavnet er korrekt, og gentag derefter kommandoen.

## **SQL3274W Databasen er oprettet. Den er imidlertid ikke katalogiseret i LDAP-kataloget. SQLCODE =** *sqlcode***.**

**Forklaring:** Databasen er oprettet. Den er imidlertid ikke katalogiseret i LDAP-kataloget, da der opstod en fejl.

**Brugersvar:** Ret fejlen, som er angivet ved SQLCODE. Katalogisér derefter databasen i LDAP-kataloget vha. kommandoen CATALOG LDAP DATABASE.

#### **SQL3275W Databasen er slettet. Katalogiseringen af den er imidlertid ikke fjernet fra LDAPkataloget. SQLCODE =** *sqlcode***.**

**Forklaring:** Databasen er slettet. Katalogiseringen af den er imidlertid ikke fjernet fra LDAP-kataloget, da der opstod en fejl.

**Brugersvar:** Ret fejlen, som er angivet ved SQLCODE. Fjern derefter katalogiseringen af databasen fra LDAPkataloget vha. kommandoen UNCATALOG LDAP DATABASE.

#### **SQL3276N Kan ikke hente LDAP-navneområde.**

**Forklaring:** Kan ikke hente LDAP-navneområdet for LDAP-serveren.

**Brugersvar:** Kontakt den ansvarlige for LDAP-kataloget for at få oplyst LDAP-navneområdet for den LDAPserver, du bruger. Hvis du bruger IBM eNetwork Directory V2.1, er det navnet på LDAP-suffikset. Angiv derefter navneområdet for den aktuelle maskine vha. kommandoen: db2set

DB2LDAP\_BASEDN=<navneområde>.

#### **SQL3277N Databasen** *databasealias* **findes i forvejen i LDAP-kataloget.**

**Forklaring:** Kommandoen er ikke udført, fordi en anden database med det samme navn findes i forvejen i LDAP-kataloget.

**Brugersvar:** Gentag kommandoen med et andet alias.

## **SQL3278N Noden** *node* **findes i forvejen i LDAPkataloget.**

**Forklaring:** Kommandoen er ikke udført, fordi en anden node med det samme navn findes i forvejen i LDAP-kataloget.

**Brugersvar:** Gentag kommandoen med et andet alias.

#### **SQL3279N Kommandoen er ikke udført, fordi LDAP er deaktiveret.**

**Forklaring:** Kommandoen er ikke udført, fordi LDAPunderstøttelse er deaktiveret på den aktuelle maskine.

**Brugersvar:** Hvis LDAP-understøttelse er installeret, kan du aktivere den ved at udføre kommandoen: ″db2set DB2\_ENABLE\_LDAP=YES″.

Hvis LDAP-understøttelse ikke er installeret, kan du installere det vha. installationsprogrammet.

#### **SQL3280N Der er opstået en fejl under forsøg på at oprette forbindelsen til en DRDA-server.**

**Forklaring:** Der er opstået en fejl under forsøg på at oprette forbindelse til en DRDA-server, fordi DB2 Connect ikke er installeret på denne DB2-klient, og gateway-noden er ikke blev angivet, da denne LDAP-database blev katalogiseret.

**Brugersvar:** Installér DB2 Connect på denne DB2-klient, eller katalogisér denne LDAP-database igen med en gyldig gateway-node.

#### **SQL3281N OSTYPE-parameteren er ugyldig.**

**Forklaring:** Databaseserveren er ikke registreret i LDAP. fordi den OSTYPE-parameter, der er angivet, er ugyldig. OSTYPE-parameteren beskriver serverens styresystem.

**Brugersvar:** Gentag kommandoen, og angiv et styresystem (OSTYPE), der understøttes af DB2.

#### **SQL3282N De angivne valideringsoplysninger er ugyldige.**

**Forklaring:** Brugerens særnavn (DN - Distinguished Name) og/eller det angivne kodeord er ugyldige.

Denne fejl kan forekomme, når en bruger anvender et Windows 2000-domænemiljø, der støtter LDAP, og logger på en lokal konto, hvor der kan være utilstrækkelig autorisation.

**Brugersvar:** Gentag kommandoen, og brug gyldige værdier for brugerens særnavn (DN - Distinguished Name) og kodeordet.

Hvis du arbejder i et Windows 2000-domænemiljø, skal du logge på en konto med tilstrækkelig autorisation.

## **SQL3283W Databasesystemets konfiguration er opdateret uden fejl. Imidlertid er protokoloplysningerne ikke blevet opdateret i LDAP-kataloget. SQLCODE =** *sqlcodeværdi***.**

**Forklaring:** Databasesystemets konfiguration er opdateret uden fejl. Imidlertid kan protokoloplysningerne ikke opdateres i LDAP-kataloget, fordi der er opstået en fejl under LDAP-funktionen.

**Brugersvar:** Ret fejlen, som er angivet ved SQLCODE. Opdatér herefter protokoloplysningerne i LDAP-kataloget vha. UPDATE LDAP NODE-kommandoen.

#### **SQL3284N Nodetypeparameteren er ugyldig.**

**Forklaring:** Databaseserveren er ikke registreret i LDAP. fordi den nodetypeparameter, der er angivet, er ugyldig.

**Brugersvar:** Brug en gyldig nodetype, når du registrerer databaseserveren i LDAP. Gyldige værdier for nodetypeparameteren er: SERVER, MPP og DCS.

#### **SQL3285N Kommandoen er ikke udført, fordi LDAP ikke er understøttet.**

**Forklaring:** Kommandoen er ikke udført, fordi LDAP ikke kan anvendes på denne platform.

**Brugersvar:** Hvis LDAP íkke kan anvendes på platformen, skal du bruge følgende kommando til at deaktivere LDAP-understøttelse:

db2set DB2\_ENABLE\_LDAP=NO

## **SQL3300 - SQL3399**

#### **SQL3300N Records i inputfilen står ikke i den rigtige rækkefølge.**

**Forklaring:** Records i WSF-filen (Worksheet Format) skal stå i stigende rækkefølge (række 1, kol 1 ... række 1, kol 256; række 2, kol 1 ... række 2, kol 256, osv.). WSF-filen er beskadiget, eller den er forkert oprettet, muligvis med en version af Lotus-programmet, der ikke kan anvendes i databasesystemet.

IMPORT-funktionen stopper behandlingen.

**Brugersvar:** Opret WSF-filen igen med en version af Lotus-programmet, der kan anvendes i databasesystemet.

## **SQL3301N Der er fundet en BOF-record midt i inputfilen.**

**Forklaring:** En record, der markerer starten af filen (beginning of file - BOF) skal være den første record i en WSF-fil (Worksheet Format). Den må ikke forekomme et andet sted i filen. WSF-filen er beskadiget, eller den er forkert oprettet, muligvis med en version af Lotus-programmet, der ikke kan anvendes i databasesystemet.

IMPORT-funktionen stopper behandlingen.

**Brugersvar:** Opret WSF-filen igen med en version af Lotus-programmet, der kan anvendes i databasesystemet.

## **SQL3302N Der er fundet en EOF-record, før data er blevet importeret.**

**Forklaring:** Inputfilen er gyldig, men den indeholder ikke nogen brugbare data, der kan importeres. Den første række på arbejdsarket er reserveret til overskriftsoplysninger. Den anden række på arbejdsarket anvendes til kolonne-labels. Data starter i den tredje række.

IMPORT-funktionen stopper behandlingen.

**Brugersvar:** Genopret arbejdsarkfilen (WSF) med gyldige data i de rækker, databasesystemet bruger til data.

## **SQL3303N Filtypen skal være IXF, når nøgleordet CREATE eller REPLACE\_CREATE bruges i funktionsparameteren.**

**Forklaring:** Der kan ikke anvendes andre filtyper end IXF sammen med nøgleordet CREATE eller REPLACE- \_CREATE i funktionsparameteren (f.eks. ″REPLACE into ...″).

IMPORT-funktionen stopper behandlingen. Der er ikke importeret data.

**Brugersvar:** Ret filtypen til IXF, eller brug INSERT, INSERT\_UPDATE eller REPLACE.

### **SQL3304N Tabellen findes ikke.**

**Forklaring:** Med de parametre, der er angivet i kommandoen, er det nødvendigt, at tabellen findes.

Behandlingen er stoppet. Der er ikke indlæst data.

**Brugersvar:** Udfør ét af følgende:

- v Gentag kommandoen med et navn på en eksisterende tabel.
- v Gentag kommandoen med CREATE, hvis inputfilen er en PC/IXF-fil.

## **SQL3305N Tabellen kan ikke oprettes, fordi den allerede findes.**

**Forklaring:** CREATE-nøgleordet angiver, at der skal oprettes en ny tabel, men der findes allerede en tabel med det angivne navn.

IMPORT-funktionen stopper behandlingen. Der er ikke importeret data.

**Brugersvar:** Slet den eksisterende tabel, eller gentag kommandoen med et andet nøgleord end CREATE.

## **SQL3306N Der er opstået en SQL-fejl** *sqlcode* **under indsættelse af en række i tabellen.**

**Forklaring:** Der er opstået en SQL-fejl under indsættelse af en række i tabellen.

Hvis det ikke er en alvorlig SQL-fejl, afvises rækken, og funktionen fortsætter. Ellers stopper funktionen.

**Brugersvar:** Undersøg, om der er andre meddelelser i meddelelsesfilen med oplysninger om den pågældende fejl, og gentag evt. kommandoen.

## **SQL3307N Antallet af kolonner i METHOD-parameteren stemmer ikke overens med antallet af registreringer i funktionsparameteren, eller en kolonne, som er angivet i METHOD-parameteren, findes ikke.**

**Forklaring:** Parameteren CREATE eller REPLACE- \_CREATE er angivet i IMPORT-kommandoen. Mulige handlinger:

- v Hvis metoden N (navne) eller P (kolonnenumre) er angivet i parameteren *METHOD*, er det antal kolonner, der eksplicit er angivet i *METHOD*, forskelligt fra det antal kolonner, der eksplicit blev angivet i funktionsparameteren (f.eks. ″REPLACE into ...″).
- v Hvis metoden D (standardværdier) er angivet i MET-HOD-parameteren, er antallet af kolonner i PC/IXFfilen mindre end det antal kolonner, der er angivet i funktionsparameteren.
- En kolonne, der er angivet i METHOD-parameteren, findes ikke i PC/IXF-filen.

IMPORT-funktionen stopper behandlingen. Der er ikke oprettet nogen tabel.

**Brugersvar:** Ret kolonnerne i METHOD-parameteren og funktionsparameteren, eller ret kolonnerne i MET-HOD-parameteren.

## **SQL3308N Tegntabellen for PC/IXF-kolonnen** *navn* **passer ikke til databasens tegntabel. Parameteren FORCEIN er ikke angivet.**

**Forklaring:** Tegntabellen for kolonnen og databasen er ikke kompatible. Når FORCEIN-parameteren ikke er angivet, kan data ikke indlæses, hvis konverteringen fra IXF-filens tegntabel til applikationens tegntabel ikke understøttes.

Behandlingen er stoppet. Der er ikke indlæst data.

**Brugersvar:** Gentag kommandoen med FORCEIN-parameteren for at indlæse data med disse tegntabeller.

## **SQL3309N Kolonnen** *navn* **i PC/IXF-filen er defineret som en grafisk kolonne. Parameteren FORCEIN er ikke angivet.**

**Forklaring:** Under indlæsningen af en PC/IXF-fil er der fundet en grafisk datakolonne. Da parameteren FORCEIN ikke er benyttet, er data ikke indlæst.

Behandlingen er stoppet. Der er ikke indlæst data.

**Brugersvar:** Gentag kommandoen med FORCEIN-parameteren for at indlæse data sammen med de grafiske data.

## **SQL3310N Kolonnen** *navn* **i PC/IXF-filen er ugyldig.**

**Forklaring:** Parameteren CREATE eller REPLACE- \_CREATE er angivet i IMPORT-kommandoen. Der er fundet en kolonne med en ugyldig C-record under import af PC/IXF-filen.

IMPORT-funktionen stopper behandlingen. Der er ikke oprettet nogen tabel.

**Brugersvar:** Kontrollér oplysningerne om kolonnedefinitionen i inputfilen.

## **SQL3313N Der er ikke mere plads på disken. Behandlingen er afbrudt.**

**Forklaring:** Der er ikke mere plads på disken eller disketten. Under eksporten til en PC/IXF-fil er PC/IXFdatafilen på en harddisk, eller PC/IXF-datafilen og databasen findes på samme drev, eller PC/IXF-datafilen og meddelelsesfilen er på samme drev.

EXPORT-funktionen stopper. Der mangler data i den eksporterede fil.

**Brugersvar:** Skaf mere plads på disken eller disketten, eller angiv, at datafilen skal placeres på et andet drev

end der, hvor databasen eller meddelelsesfilen er placeret. Gentag kommandoen.

## **SQL3314N Felterne med dato og klokkeslæt i en A-record passer ikke med de tilsvarende felter i H-recorden.**

**Forklaring:** Under indlæsningen af en PC/IXF-fil er der fundet en A-record i PC/IXF-filen, der indeholdt oplysninger om kørsels-id (i dato- og klokkeslætsfelterne), som afviger fra oplysningerne om kørsels-id i header-recorden (H). Dette gælder ikke for en A-record i starten af en fortsættelsesfil.

Inputfilen er sandsynligvis beskadiget.

Behandlingen er stoppet.

**Brugersvar:** Genskab den beskadigede fil, eller reparér den for at retablere så mange data som muligt. Gentag kommandoen.

## **SQL3315N Felterne med oplysninger om fildele i en A-record af subtype C er forkerte.**

**Forklaring:** Under indlæsningen af en PC/IXF-fil, der er oprettet af Databasefunktioner, er der fundet en A-record i PC/IXF-filen, som indeholdte oplysninger om fildele (værdier), der er forkerte.

Inputfilen er sandsynligvis beskadiget.

Behandlingen er stoppet.

**Brugersvar:** Genskab den beskadigede fil, eller reparér den for at retablere så mange data som muligt. Gentag kommandoen.

## **SQL3316N Der er opstået en I/O-fejl under lukning af en del af inputfilen.**

**Forklaring:** Under indlæsningen af en PC/IXF-fil i flere dele er der opstået en I/O-fejl, mens systemet var ved at lukke en af de filer, som udgør inputfilen i PC/IXF-format. Dette gælder ikke for den sidste fil i den gruppe filer, der udgør PC/IXF-filen.

Behandlingen er stoppet.

**Brugersvar:** Gentag kommandoen.

## **SQL3317N Strengen, som angives i parameteren 'filetmod', indeholder modstridende oplysninger.**

**Forklaring:** 'filetmod'-strengen definerer versionen af og programfamilien for outputfilen i WSF-format. Der er defineret mere end én version eller programfamilie i strengen.

Behandlingen er stoppet. Der er ikke oprettet nogen outputfil.

**Brugersvar:** Ret *filetmod*-strengen, så den kun definerer én version og programfamilie. Gentag kommandoen.

#### **SQL3318N Der er sammenfaldende nøgleord i parameteren 'filetmod'.**

**Forklaring:** Et COLDEL-, CHARDEL-, eller DECPTnøgleord forekommer mere end én gang i parameteren til filtypemodifikation 'filetmod'. Denne situation kan forekomme ved brug af skilletegnsseparerede ASCII-filer (DEL).

Behandlingen er stoppet. Der er hverken indlæst eller eksporteret data.

**Brugersvar:** Gentag kommandoen med en korrekt *filetmod*-parameter.

## **SQL3319N Der er opstået en SQL-fejl** *sqlcode* **under oprettelse af tabellen.**

**Forklaring:** Der er opstået en SQL-fejl under oprettelse af tabellen.

IMPORT-funktionen stopper behandlingen. Tabellen er ikke oprettet. Ingen data er importeret.

**Brugersvar:** Undersøg SQLCODE (meddelelsesnummer) i meddelelsen for at få flere oplysninger. Foretag de nødvendige ændringer, og gentag kommandoen.

## **SQL3320N Der er intet skille- eller decimaltegn efter et nøgleord i parameteren 'filetmod'.**

**Forklaring:** Der findes et COLDEL-, CHARDEL-, eller DECPT-nøgleord i slutningen af parameteren til filtypemodifikation *filetmod*. Der er intet skille- eller decimaltegn efter nøgleordet. Denne situation kan forekomme ved brug af skilletegnsseparerede ASCII-filer (DEL).

Behandlingen er stoppet. Der er hverken indlæst eller eksporteret data.

**Brugersvar:** Gentag kommandoen med en korrekt *filetmod*-parameter.

**SQL3321C SQL3321C Der er ikke importeret data til databasen, fordi der mangler plads i eller til logfilen. Retablering er ikke udført. Systemet har sendt SQLCODE** *sqlcode***.**

**Forklaring:** Importfunktionen kan ikke indsætte en række med data i databasen, enten fordi der mangler plads i logfilen med databasetransaktioner, eller fordi den logplads, der er til rådighed for applikationen, er fyldt. Der er udført COMMIT af alt arbejde, men funktionen kan ikke indsætte rækken, da logfilen med databasetransaktioner eller logpladsen stadig er fyldt.

Behandlingen er stoppet. Der er udført COMMIT af alle foregående ændringer, men den aktuelle række er ikke importeret.

**Brugersvar:** Kontrollér den ledige plads i det filsystem, der indeholder dine databasefiler, og den

mængde logplads, der er til rådighed for applikationen. Overvej at øge en af parametrene i databasekonfigurationsfilen for den maksimale logstørrelse, den maksimale plads til låselisten eller den procent af låselisten, der er til rådighed for en enkelt applikation.

#### **SQL3322N Der er opstået en semaforfejl i styresystemet.**

**Forklaring:** Der er opstået en fejl i vent-/postér-semaforerne.

Behandlingen er stoppet. For EXPORT-funktionen kan data være ufuldstændige på mediet. For IMPORT-funktionen udføres der rollback af data, der ikke er udført COMMIT på.

**Brugersvar:** Stop og start DB2 igen, og udfør derefter funktionen igen.

## **SQL3324N Kolonnen** *navn* **har typen** *type***, der ikke kan benyttes.**

**Forklaring:** En kolonne med data, der er returneret af SQL-sætningen, kan ikke anvendes.

Fødereret system-brugere: Datatypen for de data, du vil bruge, kan ikke anvendes på den fødererede server eller i den datakilde, du forsøger at få adgang til.

**Brugersvar:** Ret fejlen, og gentag kommandoen.

Fødereret system-brugere: Angiv en datatype, der kan anvendes, og gentag programmet.

## **SQL3325W Alle kolonnerne i rækken** *rækkenummer* **har NULL-værdier, og rækken inkluderes ikke i WSF-datafilen.**

**Forklaring:** Når du eksporterer en WSF-fil, og SELECT-sætningen resulterer i en række, der udelukkende indeholder NULL-værdier, føjes rækken ikke til WSF-filen. Det samlede antal rækker, der er angivet i meddelelsen SQL3105N, er antallet af rækker, der er resultatet af SELECT-sætningen, og ikke antallet af rækker i WSF-filen.

Behandlingen af kommandoen fortsætter.

**Brugersvar:** Ingen.

## **SQL3326N Kolonnelisten, der efterfølger tabelnavnet i funktionsparameteren, er ugyldig.**

**Forklaring:** I forbindelse med et kald til IMPORT eller LOAD ved hjælp af en funktionsparameter (f.eks ″REPLACE into ...″), som indeholder en kolonneoversigt efter tabelnavnet, vises denne meddelelse, hvis parameteren er ugyldig. For eksempel kan følgende funktionsparametre ikke udføres:

## **INSERT INTO tabela()**

ingen kolonner i parenteserne

#### **INSERT INTO tabela(to ord)** ugyldigt kolonnenavn

**INSERT INTO tabela(grant.kol1)** kolonnenavnet skal ikke være kvalificeret

**INSERT INTO tabela(x1234567890123456789)** kolonnenavnet er for langt

**INSERT INTO tabela(,kol1,kol2)** manglende kolonnenavn

Behandlingen af kommandoen kan ikke fortsætte.

**Brugersvar:** Ret kolonneoversigten til funktionsparameteren, og kald funktionen igen.

**SQL3327N Der er opstået en systemfejl (årsagskode1 =** *årsagskode1* **og årsagskode2** *årsagskode2***).**

**Forklaring:** Der er opstået en systemfejl under behandlingen.

Behandlingen er stoppet.

**Brugersvar:** Registrér om muligt alle fejloplysninger fra SQLCA. Gem meddelelsesfilen. Afslut alle applikationer, der anvender databasen. Start igen systemet. Start databasen igen. Prøv at udføre kommandoen igen.

Kald Independent Trace Facility fra styresystemets kommandolinie, hvis der er tilstrækkelig hukommelse, og der fortsat er problemer.

## **SQL3330W Et tegnfelt i rækken** *rækkenummer* **har en ulige længde, men kolonnen i måldatabasen er en grafisk kolonne. Rækken er ikke indlæst.**

**Forklaring:** Kun tegnfelter med en lige længde kan indlæses i grafiske databasekolonner.

Rækken er ikke indlæst.

**Brugersvar:** Indlæs data i en ny tabel med CREATE i IMPORT-kommandoen, eller undlad at indlæse kolonnen i tabellen.

## **SQL3331C Indstillingerne for en fil (eller et bibliotek) tillader ikke den angivne adgang.**

**Forklaring:** Meddelelsen kan følge med en anden fejlmeddelelse. Den angiver, at adgang til en fil eller et bibliotek er forsøgt på en måde, der ikke er i overensstemmelse med filens attributter. Mulige årsager:

- v Forsøg på skrivning til en fil på en skrivebeskyttet enhed.
- v Forsøg på skrivning til en skrivebeskyttet fil.
- v Åbning af et bibliotek i stedet for en fil.
- v En låsning eller en fejl ved deling af en fil.

Kommandoen kan ikke udføres.

**Brugersvar:** Forsøg igen at udføre funktionen, når filen ikke bruges, eller udfør funktionen igen, og send output til en sti eller fil, der tillader skrivning.

## **SQL3332C Det maksimale antal åbne filer er nået.**

**Forklaring:** Meddelelsen kan følge med en anden fejlmeddelelse. Den angiver, at det maksimale antal åbne filer er nået.

Kommandoen kan ikke udføres.

**Brugersvar:** Luk nogle af de åbne filer ved at afslutte andre applikationer. Udfør derefter funktionen igen.

## **SQL3333C Filen eller biblioteket findes ikke.**

**Forklaring:** Meddelelsen kan følge med en anden fejlmeddelelse. Den angiver, at en fil eller et bibliotek, som en bruger forsøgte at få adgang til, ikke eksisterer eller ikke er fundet.

Kommandoen kan ikke udføres.

**Brugersvar:** Gentag kommandoen med det rigtige filnavn og en gyldig sti.

## **SQL3334C Der er ikke tilstrækkelig hukommelse til rådighed.**

**Forklaring:** Meddelelsen kan følge med en anden fejlmeddelelse. Den angiver, at der ikke er tilstrækkelig hukommelse til rådighed til at kunne åbne filen.

Kommandoen kan ikke udføres.

**Brugersvar:** Afslut applikationen. Mulige løsninger:

- v Kontrollér, at systemet har nok almindelig og virtuel hukommelse.
- Fjern baggrundsprocesser.

## **SQL3335C Der er ikke mere plads i filsystemet.**

**Forklaring:** Meddelelsen kan følge med en anden fejlmeddelelse. Den angiver, at der ikke er plads til at skrive på enheden.

Kommandoen kan ikke udføres.

**Brugersvar:** Slet unødvendige filer for at få tilstrækkelig plads på enheden, eller placér outputdata på en enhed med ledig plads.

## **SQL3337N Der er opstået en I/O-fejl under skrivning til serveren.**

**Forklaring:** Der er opstået en I/O-fejl under et forsøg på at skrive data til en midlertidig fil på serveren (midlertidige filer oprettes i TPM-biblioteket under SQLLIBbiblioteket til databasesystemets subsystem. Filsystemet på serveren er muligvis fyldt.

Behandlingen er stoppet. Databasen er ikke ændret.

**Brugersvar:** Kontakt systemadministratoren for serve-

ren for at få ledig plads på serveren, og gentag kommandoen.

#### **SQL3338N Der er opstået en I/O-fejl under læsning af en midlertidig meddelelsesfil på serveren.**

**Forklaring:** Der er opstået en I/O-fejl på systemet under læsning af den midlertidige meddelelsesfil på serveren.

IMPORT-funktionen er afsluttet korrekt, men meddelelsesfilen på databasens klientsystem er muligvis tom eller ufuldstændig.

**Brugersvar:** Send en kommando til den eksterne database for at fastsætte, om funktionen er blevet udført.

#### **SQL3340N LOAD kan ikke udføres med samtidig læseadgang til tabellen. Årsagskode =** *årsagskode***.**

**Forklaring:** LOAD-kommandoens ALLOW READ ACCESS-parameter understøttes ikke i følgende tilfælde som angivet i *årsagskoden*:

- 1. Når LOAD REPLACE benyttes.
- 2. Når INDEXING MODE DEFERRED benyttes.
- 3. Når måltabellen er i tilstanden Udestående kontrol og ikke i tilstanden Kun læseadgang.
- 4. Når indekserne er mærket som ugyldige.
- 5. Når LOAD TERMINATE eller LOAD RESTART benyttes til en indlæsning, der ikke benyttede parameteren ALLOW READ ACCESS, eller når der mangler midlertidige filer fra den oprindelige indlæsning.

**Brugersvar:** Gentag kommandoen med parameteren ALLOW NO ACCESS.

## **SQL3341N Der er angivet et ugyldigt tablespacenavn i USE-parameteren. Årsagskode =** *årsagskode***.**

**Forklaring:** Kun midlertidige system-tablespaces kan bruges til at oprette indekserne igen i et andet tablespace end indexspacet. Sidestørrelsen for det midlertidige system-tablespace skal svare til indexspacets sidestørrelse.

**Brugersvar:** Gentag kommandoen med et tablespacenavn, der refererer til et midlertidigt system-tablespace, der har den rigtige sidestørrelse. *Årsagskoden* beskriver fejlen:

- 1. Navnet på tablespacet i USE-udtrykket findes ikke.
- 2. Tablespacet skal være et midlertidigt system-tablespace.
- 3. Sidestørrelsen for det midlertidige system-tablespace skal svare til indexspacets sidestørrelse.

## **SQL3342N Manglende autorisation til at benytte parameteren LOCK WITH FORCE.**

**Forklaring:** LOAD-funktionens LOCK WITH FORCEparameter kræver SYSADM- eller SYSCTRL-autorisation.

**Brugersvar:** Send LOAD-kommandoen fra en bruger-id med den fornødne autorisation.

## **SQL3343N LOAD RESTART ikke tilladt efter en rollforward via en fejlslagen indlæsning.**

**Forklaring:** Den indlæsning vha. LOAD, der opstod fejl i, før en rollforward blev afsluttet, kan ikke genstartes, når rollforwarden er afsluttet.

**Brugersvar:** Brug tilstanden TERMINATE til at afbryde indlæsningen, eller slet tabellen.

## **SQL3346W Parameteren USE tablespace-navn ignoreres. Årsagskode =** *årsagskode***.**

**Forklaring:** USE <tablespace-navn> er kun gyldig ved indlæsninger af typen ALLOW READ ACCESS loads med parameteren INDEXING MODE REBUILD. Hvis INDEXING MODE AUTOSELECT er angivet, vil LOAD-funktionen kun bruge det alternative tablespace, hvis den vælger at oprette indekserne igen.

**Brugersvar:** Se forklaringen under årsagskoden.

- 1. Indekseringstilstanden er ikke kompatibel med parameteren USE <tablespace-navn>.
- 2. Tabellen har ingen indekser.
- 3. LOAD TERMINATE behøver ikke at bruge et separat tablespace.
- 4. USE <tablespace-navn> understøttes kun ved indlæsninger af typen ALLOW READ ACCESS.

## **SQL3400 - SQL3499**

#### **SQL3400N Metoden, som er angivet i METHOD, kan ikke benyttes til ikke-skilletegnsseparerede ASCII-filer. Metoden skal være 'L' (Locations) for kolonneinterval.**

**Forklaring:** Når der indlæses fra en ikke-skilletegnssepareret ASCII-fil, skal kolonner vælges efter en startog slutværdi i filen.

Kommandoen kan ikke udføres.

**Brugersvar:** Gentag kommandoen med et gyldigt interval for kolonnerne i kildefilen.

#### **SQL3401N Metoden, som er angivet i METHOD, er forkert.**

**Forklaring:** Metoden til valg af kolonner i filen er ikke tilladt for nogen filtype. Vælg én af følgende metoder:

- P for kolonnenumre.
- N for kolonnenavne.
- L for kolonneinterval.
- D for standardværdier.

Yderligere begrænsninger er baseret på filtypen.

Kommandoen kan ikke udføres.

**Brugersvar:** Gentag kommandoen med en gyldig metode.

#### **SQL3402N Der er angivet et kolonneinterval, hvor begge værdier er nul for kolonnen** *navn***, som ikke må indeholde NULL-værdier.**

**Forklaring:** Der er angivet et kolonneinterval, hvor begge værdier er nul for den angivne kolonne, men kolonnen må ikke indeholde NULL-værdier.

Kommandoen kan ikke udføres.

**Brugersvar:** Gentag kommandoen med et gyldigt interval for kolonnerne i kildefilen.

## **SQL3403N Kolonneintervallet til brug for indsættelse i kolonne** *navn* **er ugyldigt.**

**Forklaring:** Intervallet, der bruges til at finde de data i en ikke-skilletegnssepareret ASCII-fil, der skal indlæses i den angivne kolonne, er forkert. Værdiparret indeholder én af følgende fejl:

- v Startværdien er mindre end nul.
- v Slutværdien er mindre end nul.
- v Slutværdien er mindre end startværdien.

Kommandoen kan ikke udføres.

**Brugersvar:** Gentag kommandoen med et gyldigt interval for kolonnerne i kildefilen.

## **SQL3404N Kolonneintervallet til brug for indsættelse i kolonne** *navn* **er ikke gyldigt for et tal.**

**Forklaring:** Intervallet, der bruges til at finde de data i en ikke-skilletegnssepareret ASCII-fil, der skal indlæses i den angivne kolonne, er forkert. Start- og slutværdierne definerer et felt på over 50 byte.

Kommandoen kan ikke udføres.

**Brugersvar:** Gentag kommandoen med et gyldigt interval for kolonnerne i kildefilen.

## **SQL3405N Kolonneintervallet til brug for indsættelse i kolonne** *navn* **er ikke gyldigt for en dato.**

**Forklaring:** Intervallet, der bruges til at finde de data i en ikke-skilletegnssepareret ASCII-fil, der skal indlæses i den angivne kolonne, er forkert. Intervallet definerer en feltlængde, der ikke er gyldig til en ekstern repræsentation af en dato.

Kommandoen kan ikke udføres.

**Brugersvar:** Gentag kommandoen med et gyldigt interval for kolonnerne i kildefilen.

## **SQL3406N Kolonneintervallet til brug for indsættelse i kolonne** *navn* **er ikke gyldigt for et klokkeslæt.**

**Forklaring:** Intervallet, der bruges til at finde de data i en ikke-skilletegnssepareret ASCII-fil, der skal indlæses i den angivne kolonne, er forkert. Intervallet definerer en feltlængde, der er ugyldig for en ekstern repræsentation af et klokkeslæt.

Kommandoen kan ikke udføres.

**Brugersvar:** Gentag kommandoen med et gyldigt interval for kolonnerne i kildefilen.

## **SQL3407N Kolonneintervallet til brug for indsættelse i kolonne** *navn* **er ikke gyldigt for et tidsstempel.**

**Forklaring:** Intervallet, der bruges til at finde de data i en ikke-skilletegnssepareret ASCII-fil, der skal indlæses i den angivne kolonne, er forkert. Intervallet definerer en feltlængde, der ikke kan bruges til en ekstern repræsentation af et tidsstempel.

Kommandoen kan ikke udføres.

**Brugersvar:** Gentag kommandoen med et gyldigt interval for kolonnerne i filen.

#### **SQL3408W Kolonneintervallet til brug for indsættelse i kolonne** *navn* **definerer et felt, som er større end målkolonnens. Data er evt. afkortet.**

**Forklaring:** Intervallet til at finde inputdata i en ikkeskilletegnssepareret ASCII-fil definerer et felt, der er større end størrelsen (eller maksimumsstørrelsen) på målkolonnen i databasen.

Behandlingen fortsætter. Når det er nødvendigt, forekommer afkortning.

**Brugersvar:** Ingen handling er påkrævet.

## **SQL3409W Kolonneintervallet til brug for indsættelse i kolonne** *navn* **definerer et felt, som er kortere end målkolonnens. Der tilføjes udfyldningstegn.**

**Forklaring:** Den angivne databasekolonne har en fast længde. Intervallet til at finde inputdata i en ikke-skilletegnssepareret ASCII-fil definerer et felt, der er kortere end målkolonnen i databasen.

Behandlingen fortsætter. Værdier, der indlæses i den angivne databasekolonne, udfyldes med blanktegn i højre side.

**Brugersvar:** Ingen handling er påkrævet.

### **SQL3410N Kolonneintervallet til brug for indsættelse i kolonne** *navn* **er ikke gyldigt for en grafikkolonne.**

**Forklaring:** Feltspecifikationerne, der skal bruges til at finde data i en ASCII-fil, der skal indsættes i den angivne databasekolonne, definerer et felt med et ulige antal byte.

Kommandoen kan ikke udføres.

**Brugersvar:** Gentag kommandoen med et gyldigt interval for kolonnerne i kildefilen.

#### **SQL3411W Feltværdien i række** *rækkenummer* **og kolonne** *kolonnenummer* **er ikke gyldig for en grafikkolonne. Der er indsat en NULL-værdi.**

**Forklaring:** Værdien i det angivne felt er ikke en gyldig grafikkolonneværdi. Værdien indeholder muligvis et ulige antal byte. I forbindelse med DEL-filer angiver værdien for kolonnenummeret et felt i den angivne række. I forbindelse med ASCII-filer angiver kolonnenummeret byte-positionen i rækken, hvor værdien begynder.

Rækken er ikke indsat.

**Brugersvar:** Ret inputfilen, og gentag kommandoen, eller redigér data i tabellen, hvis en NULL-værdi ikke er acceptabel.

## **SQL3412W Feltværdien i række** *rækkenummer* **og kolonne** *kolonnenummer* **er ikke gyldig for en grafikkolonne, men målkolonnen må ikke indeholde NULL-værdier. Rækken er ikke indsat.**

**Forklaring:** Værdien i det angivne felt er ikke en gyldig grafikkolonneværdi. Værdien indeholder muligvis et ulige antal byte. Der kan ikke indsættes en NULLværdi, da målkolonnen ikke kan indeholde NULL. I forbindelse med DEL-filer angiver værdien for kolonnenummeret et felt i den angivne række. I forbindelse med ASCII-filer angiver kolonnenummeret byte-positionen i rækken, hvor værdien begynder.

Rækken er ikke indsat.

**Brugersvar:** Ingen handling er påkrævet. Ret inputfilen, og gentag kommandoen, eller redigér data i tabellen, hvis rækken er nødvendig.

## **SQL3413W Feltværdien i rækken** *rækkenummer* **og kolonnen** *kolonnenummer* **er for kort til målkolonnen. Der er indsat en NULLværdi.**

**Forklaring:** Værdien i det angivne felt er ikke gyldig, da den er for kort til kolonnen. Kolonnenummerets værdi angiver byte-positionen i den række, hvor feltet starter.

En NULL-værdi indsættes.

**Brugersvar:** Ingen handling er påkrævet. Ret det inderste felt, og gentag kommandoen, eller redigér data i tabellen, hvis en NULL-værdi ikke er tilladt.

## **SQL3414N Den midlertidige fil** *filnavn* **er ikke fundet.**

**Forklaring:** Mod slutningen af indlæsningen oprettes en midlertidig fil med de nødvendige oplysninger om genstart af LOAD-funktionen. Hvis indlæsningen afbrydes før dette punkt, oprettes filen ikke.

Meddelelsen angiver, at filen ikke er fundet under forsøg på at starte indlæsningen igen.

Behandlingen af funktionen afbrydes.

**Brugersvar:** Afhængigt af, hvor afbrydelsen skete, kan det være muligt at starte indlæsningen igen i BUILD-fasen.

## **SQL3415W Feltværdien i række** *rækkenummer* **og kolonne** *kolonnenummer* **er ikke konverteret fra inputdatafilens tegntabel til databasens tegntabel. Der er indsat en NULL-værdi.**

**Forklaring:** Værdien i det angivne felt kan ikke konverteres fra inputdatafilens tegntabel til databasens tegntabel.

**Brugersvar:** Ret inputdatafilen, og gentag kommandoen, eller redigér data i tabellen, hvis værdien ikke må være NULL.

### **SQL3416W Feltværdien i række** *rækkenummer* **og kolonne** *kolonnenummer* **er ikke konverteret fra inputdatafilens tegntabel til databasens tegntabel. Rækken er ikke indlæst.**

**Forklaring:** Værdien i det angivne felt kan ikke konverteres fra inputdatafilens tegntabel til databasens tegntabel.

**Brugersvar:** Ingen handling er påkrævet. Ret inputdatafilen, og gentag kommandoen, eller redigér data i tabellen, hvis rækken er nødvendig.

#### **SQL3417N Kolonneintervallet** *parnummer* **er ugyldigt for tegntabellen** *tegntabel***.**

**Forklaring:** Kolonneintervallet er ugyldigt for tegntabellen, fordi tegntabellen er ren DBCS-kode. Det betyder, at hvert tegn i tegntabellen er på 2 byte. Et lige antal byte skal angives i kolonneintervallet.

Kommandoen kan ikke udføres.

**Brugersvar:** Gentag kommandoen med et gyldigt interval for kolonnerne i kildefilen.

## **SQL3418W Filtypemodifikationen NOCHARDEL skal ikke angives, hvis data er eksporteret med DB2. Den understøtter datafiler, der ikke indeholder skilletegn.**

**Forklaring:** Filtypemodifikationen NOCHARDEL understøtter datafiler, der ikke indeholder skilletegn.

## **SQL3500 - SQL3599**

**SQL3500W Funktionen starter** *fase***-fasen kl.** *tidsstempel***.**

**Forklaring:** Dette er en orienterende meddelelse, der angiver, at en fase skal starte, og at den foregående er afsluttet. Der er følgende faser (i kronologisk rækkefølge):

- $\cdot$  LOAD
- v BUILD
- v DELETE

Under LOAD-fasen indlæses der data i tabellen. Hvis der skal opbygges nogle indekser, efterfølger BUILD-fasen LOAD-fasen. Hvis der er fundet nogen ens nøgler til et entydigt indeks, efterfølger DELETE-fasen BUILDfasen.

Hvis LOAD afbrydes, før den er færdig, skal du vide, hvilken fase du skal genstarte LOAD i.

**Brugersvar:** Ingen handling er påkrævet.

Den er ikke designet med henblik på at blive brugt, når datafilen oprettes med DB2 EXPORT. I filformatet DEL bruges skilletegnene til at undgå tab eller ødelæggelse af data og er derfor en del af den almindelig funktion.

**Brugersvar:** Kontrollér, at NOCHARDEL kræves i IMPORT- eller LOAD-kommandoen.

**SQL3419W Den angivne sorteringsparameter understøttes ikke af leverandørens sorteringsrutine. Der bruges standard-DB2-sortering til at fortsætte funktionen.**

**Forklaring:** Leverandørens sorteringsbibliotek aktiveres ved at angive DB2-registreringsvariablen DB2SORT. Den aktuelle sortering kræver en funktion, der ikke understøttes af leverandørens sorteringsbibliotek. DB2 bruger standardsortering til at fortsætte funktionen. Mulige funktioner, der ikke understøttes af leverandørens sortering:

- v Databasen er oprettet med sortering af typen 16-bit IDENTITY-kolonne.
- v Databasekonfigurationsparameteren ALT\_COLLATE er sat til IDENTITY\_16BIT.

**Brugersvar:** Ingen.

### **SQL3501W De tablespaces, som tabellen ligger i, sættes ikke i tilstanden** ″**udestående sikkerhedskopiering**″**, fordi retablering med rollforward er deaktiveret for databasen.**

**Forklaring:** COPY NO er angivet ved kaldet af LOAD, hvilket medfører, at de tablespaces, tabellen er placeret i, sættes i tilstanden udestående sikkerhedskopiering, medmindre retablering med rollforward er deaktiveret for databasen.

Funktionen fortsætter.

**Brugersvar:** Ingen handling er påkrævet.

## **SQL3502N Funktionen fandt** *antal* **advarsler, der overstiger det samlede antal tilladte advarsler.**

**Forklaring:** Antallet af advarsler, der er givet under kommandoen, har overskredet det antal advarsler, brugeren angav, da funktionen blev kaldt.

Funktionen afsluttes.

**Brugersvar:** Kontrollér, at de korrekte data indlæses med de rigtige valg, eller forhøj antallet af tilladte advarsler. Gentag kommandoen.

## **SQL3503W Funktionen indlæste** *antal* **rækker, der er lig med det antal, der er angivet af brugeren.**

**Forklaring:** Antallet af indlæste rækker er lig med det samlede antal rækker, brugeren angav, da funktionen startede.

Funktionen er afsluttet uden fejl.

**Brugersvar:** Ingen.

#### **SQL3504W Der etableres et synkroniseringspunkt.**

**Forklaring:** Synkroniseringspunkter etableres på tidspunkter, der er forskellige fra de regelmæssige intervaller, som er angivet i SAVECOUNT-parameteren ved starten, når:

- v grænseværdien for mængden af meta-data, der opbevares i hukommelsen eller i midlertidige filer, er overskredet.
- v der opstår en fejl på enheden, som datakopien findes på, og indlæsningen må afbrydes.

**Brugersvar:** Hvis LOAD fortsætter efter denne meddelelse, er ingen handling nødvendig. Hvis LOAD afsluttes, kan funktionen startes igen, når alle fejl er rettet (f.eks. aktivering af enhed eller formindskelse af det interval, som synkroniseringspunkter skal etableres med).

## **SQL3505N Længden, der er angivet i 'filetmod' for RECLEN, ligger ikke i det gyldige interval fra 1 til og med 32767.**

**Forklaring:** Parameteren RECLEN er angivet i parameteren for filtypemodifikation *filetmod* for en ASCII-fil. Den angivne længde er forkert.

**Brugersvar:** Ret den angivne længde, og gentag kommandoen.

#### **SQL3506W Den værdi, der er angivet i NULL-indikatoren i række** *rækkenummer* **og kolonne** *kolonnenummer***, kan ikke bruges. Værdien 'N' anvendes.**

**Forklaring:** For ASCII-filer kan der angives en NULLindikatorkolonne for hver datakolonne. Den skal indeholde enten et ″Y″ eller ″N″. Et 'Y' angiver, at kolonnen er en NULL-værdi. Et 'N' angiver, at kolonnen indeholder data. Hvis ingen af værdierne er i NULL-indikatorkolonnen, anvendes et 'N', og data indlæses i kolonnen.

**Brugersvar:** Ret inputfilen, og gentag kommandoen, hvis data eller NULL-indikatoren er forkert.

**SQL3507N Det kolonnenummer, der er angivet for en NULL-indikator, er ikke i det gyldige interval fra 0 til 32767, eller parameteren for NULL-indikatoren er ugyldig.**

**Forklaring:** I NULL\_IND-parameteren er kolonner for NULL-indikatorer angivet for en ASC-fil, men én af kolonnerne er ugyldig, eller pointeren til en af NULLindikatorerne er ugyldig.

**Brugersvar:** Ret parameteren, og gentag kommandoen.

## **SQL3508N Fejl under forsøg på at få adgang til en fil eller sti af typen** *filtype* **under indlæsning eller en indlæsningsforespørgsel. Årsagskode:** *årsagskode***. Sti:** *sti/fil***.**

**Forklaring:** Der er opstået en fejl under indlæsning af filen eller ved en indlæsningsforespørgsel. Behandlingen er stoppet.

**Brugersvar:** Hvis du foretager en indlæsning, og tablespacet ikke venter på at blive indlæst, skal du løse problemet og aktivere indlæsningsfunktionen igen. Hvis tablespacet venter på at blive indlæst, skal du aktivere indlæsningsfunktionen i RESTART- eller REPLACE-tilstand, eller genindlæse en sikkerhedskopi af de pågældende tablespaces. Status for tablespaces bliver vist, når kommandoen LIST TABLESPACES udføres.

Der er følgende årsagskoder:

**1** Filen kan ikke åbnes.

Det kan skyldes et forkert filnavn eller manglende autorisation til at få adgang til filen eller biblioteket. Løs problemet, og genstart, eller udfør indlæsningen igen.

Den midlertidige indlæsningsfil kan være ødelagt, eller databasen kan være genindlæst fra en tidligere sikkerhedskopi. I disse situationer er genstart af indlæsningen ikke understøttet. Brug LOAD TERMINATE til at fjerne tabellen fra tilstanden Udestående LOAD.

**2** Filen kan ikke læses/scannes.

Det kan skyldes en hardwarefejl. Hvis fejlen er en hardwarefejl, skal du foretage den nødvendige handling og genstarte eller udføre indlæsningen igen.

**3** Der kan ikke skrives til filen, eller dens størrelse kan ikke ændres.

> Det kan skyldes en hardwarefejl, eller at der ikke er ledig plads på disken. Se i oversigten over filtyper herunder, og sørg for, at der er plads nok til at udføre indlæsningen, eller angive en anden destination for funktionen. Genstart, eller udfør indlæsningen igen. Hvis

fejlen er en hardwarefejl, skal du foretage den nødvendige handling og genstarte eller udføre indlæsningen igen.

**4** Filen indeholder ugyldige data.

En fil, der er nødvendig for indlæsningen, indeholder ukorrekte data. Se den handling, der er beskrevet for TEMPFILES\_PATH.

**5** Filen kan ikke lukkes.

Hvis indlæsningen ikke kan udføres igen, skal du kontakte en servicetekniker.

**6** Filen kan ikke slettes.

Hvis indlæsningen ikke kan udføres igen, skal du kontakte en servicetekniker.

**7** Parameteren er angivet forkert. Se i oversigten over filtyper for at finde fejlen ved parameteren, og udfør derefter indlæsningen igen med en gyldig parameter.

Det følgende er en liste over filtyper:

## **SORTDIRECTORY**

Kontrollér, at arbejdsbibliotekets parameter er angivet korrekt. Der skal være tilstrækkelig samlet plads i alle biblioteker, til at indeksnøglerne for de indlæste data kan være der to gange. Ved indsættelse og genstart i forbindelse med LOAD skal der desuden være plads til to gange størrelsen af indeksnøglerne for de eksisterende data i tabellen.

## **MSGFILE**

Kontrollér, at meddelelsesfilens parameter er angivet korrekt. Der skal være nok diskplads til at kunne udskrive de meddelelser, der vises under indlæsningen.

Hvis der ikke er tale om en indlæsningsforespørgsel, skal du sørge for, at parameteren for den lokale meddelelsesfil IKKE er den samme som parameteren for den meddelelsesfil, der er anvendt til den indlæsning, hvis status undersøges.

## **TEMPFILES\_PATH**

Kontrollér, at parameteren TEMPFILES PATH er angivet korrekt. I *Data Movement Utilities Guide and Reference* finder du flere oplysninger om parameteren.

## **SQL3509W Funktionen har slettet** *antal* **rækker i tabellen.**

**Forklaring:** Når en tabel med et entydigt indeks indlæses, slettes de rækker i tabellen under slettefasen, der bryder indeksets entydighed. Meddelelsen giver oplysninger om antallet af slettede rækker.

**Brugersvar:** Ingen handling er påkrævet.

## **SQL3510N Du har ikke adgang til arbejdsbiblioteket til sorteringsfasen.**

**Forklaring:** Et eller flere af de angivne arbejdsbiblioteker til sorteringsfasen findes ikke eller har ikke en læse- /skrivetilladelse.

**Brugersvar:** Sørg for, at de angivne arbejdsbiblioteker findes, og at læse-/skrivetilladelsen er angivet korrekt. Gentag derefter kommandoen.

## **SQL3511W Filen i række** *rækkenummer* **og kolonne** *kolonnenummer* **er ikke fundet. Der er indsat en NULL-værdi.**

**Forklaring:** Filnavnet i det angivne felt er ikke fundet. Datatyperne er muligvis uforenelige.

I forbindelse med skilletegnsseparerede ASCII-filer (DEL) angiver kolonnenummeret det felt i rækken, der indeholder den pågældende værdi. I forbindelse med ASCII-filer angiver kolonnenummeret bytepositionen i den række, hvor den pågældende værdi begynder.

Der er indlæst en NULL-værdi.

**Brugersvar:** Kontrollér inputværdien. Ret inputfilen, hvis det er nødvendigt, og gentag kommandoen, eller redigér data i tabellen.

## **SQL3512W Filnavnet i række** *rækkenummer* **og kolonne** *kolonnenummer* **er ikke fundet, men målkolonnen må ikke indeholde NULL-værdier. Rækken er ikke indlæst.**

**Forklaring:** Filnavnet i det angivne felt er ikke fundet. Et NULL kan ikke indlæses, fordi outputkolonnen i tabellen ikke må indeholde NULL-værdier.

I forbindelse med skilletegnsseparerede ASCII-filer (DEL) angiver kolonnenummeret det felt i rækken, der indeholder den pågældende værdi. I forbindelse med ASCII-filer angiver kolonnenummeret bytepositionen i den række, hvor den pågældende værdi begynder.

Rækken er ikke indlæst.

**Brugersvar:** Ret inputfilen, og gentag kommandoen, eller redigér data i tabellen.

## **SQL3513N Filens tegntabel passer ikke med databasens tegntabel. Filen kan ikke indlæses.**

**Forklaring:** DB2CS-filer kan ikke indlæses i en database med en tegntabel, der afviger fra den originale database.

**Brugersvar:** Skift tegntabel for databasen, og afgiv kommandoen igen, eller anvend en anden filtype (f.eks. PC/IXF), så du kan flytte data fra den oprindelige database til den ny.

**SQL3514N Systemfejl i funktionen. Funktionskode:** *funktion***. Årsagskode:** *årsagskode***. Fejlkode:** *fejlkode***.**

**Forklaring:** Der er opstået en systemfejl under behandling af databasefunktionen.

**Brugersvar:** Der kræves forskellige handlinger, afhængigt af værdien i *funktion*.

Mulige funktionskoder:

v 1 - Der er opstået en fejl under LOAD-sorteringen.

Prøv at starte indlæsningen igen. Hvis der stadig opstår fejl, skal du henvende dig til en servicetekniker med oplysninger om funktionen, årsagskoden og fejlkoden.

v 2 - Der er opstået en fejl under brug af leverandørens sorteringsfunktion.

Prøv at udføre indlæsningen igen, men brug DB2 client-/server-sorteringsfunktionen i stedet for leverandørens. For at gøre det, skal du ændre profilregisterværdien for serveren til et blanktegn. Det kan være nødvendigt at starte databasesystemet igen for at få oplyst den nye profilregisterværdi. Hvis der stadig opstår fejl, skal du henvende dig til forhandlerens servicetekniker med oplysninger om funktionen, årsagskoden og fejlkoden.

**SQL3515W Funktionen har afsluttet fasen** *fase* **kl.** *tidsstempel***.**

**Forklaring:** Det er en orienterende meddelelse, der angiver, at en fase er afsluttet. Der er følgende faser (i kronologisk rækkefølge):

- $\cdot$  LOAD
- v BUILD
- v DELETE

**Brugersvar:** Ingen handling er påkrævet.

## **SQL3516N Funktionen kan ikke starte den angivne genindlæsning.**

**Forklaring:** LOAD-funktionen har registreret uoverensstemmelse i det sidste synkroniseringspunkt, der er udført af LOAD, før fejlen opstod. Situationen er enten opstået pga. en systemfejl eller en ugyldig logfil.

**Brugersvar:** Genstart LOAD i BUILD-fasen for at gøre tabellen konsistent og oprette eventuelle indekser, eller udfør LOAD med parameteren REPLACE.

#### **SQL3517N Der er læst en uventet record fra inputkilden.**

**Forklaring:** Funktionen har fundet en record i et forkert format. Inputfilen er muligvis ødelagt under kopiering fra den oprindelige inputfil.

Behandlingen afbrydes.

**Brugersvar:** Kopiér recorden fra den oprindelige

inputfil i binært format, og start LOAD igen.

## **SQL3518N Data i inputfilen er ikke forenelige med den tabel, der skal indlæses.**

**Forklaring:** Inputfilen kan ikke anvendes til at indlæse tabellen af én af følgende årsager:

- tabeldefinitionen passer ikke med inputfilens tabeldefinition.
- v inputfilen er oprettet på en anden platform end den platform, som tabellen indlæses på.
- inputfilen er oprettet fra en tabel, der har en anden tegntabel end den tabel, som skal indlæses.

**Brugersvar:** Kontrollér, at både tabellen og inputfilen er korrekt angivet. Hvis du vil indlæse data fra en tabel med en anden definition eller tegntabel eller fra en anden platform, skal du anvende en anden filtype, f.eks. IXF eller DEL.

## **SQL3519W Start synkroniseringspunkt for LOAD. Antal inputrecords =** *antal***.**

**Forklaring:** Funktionen LOAD skal udføre et synkroniseringspunkt for at udføre en commit af de tabeldata, der allerede er indlæst.

**Brugersvar:** Der er opstået fejl i synkroniseringspunktet, hvis meddelelsen SQL3520W ikke udskrives straks efter denne meddelelse. LOAD skal startes igen i BUILD-fasen for at sikre, at tabellen bringes tilbage til en konsistent tilstand, og at alle nødvendige indekser oprettes. Derefter er det muligt at se, hvilke records der indlæses. Start LOAD igen med en RESTARTCOUNT, der angiver antallet af indlæste records for at springe de tilsvarende rækker over og indlæse resten af filen.

Hvis denne meddelelse efterfølges af meddelelse SQL3520W, er den kun til orientering.

## **SQL3520W Synkroniseringspunkt er indlæst.**

**Forklaring:** Synkroniseringspunktet er udført af LOAD.

**Brugersvar:** Dette er en orienterende meddelelse.

#### **SQL3521N Inputfilen** *sekvensnummer* **mangler.**

**Forklaring:** LOAD-funktionen er startet med flere inputfiler, men nogle filer mangler. For filer af typen DB2CS skal alle oprindeligt oprettede inputfiler angives. For filer af typen IXF skal alle inputfiler angives i den rigtige rækkefølge.

Funktionen afsluttes.

**Brugersvar:** Start funktionen igen med alle inputfilerne angivet og den rigtige RESTARTCOUNT for de data, der allerede er indlæst.

## **SQL3522N Der kan ikke angives en placering, når LOGRETAIN og USEREXIT er deaktiveret.**

**Forklaring:** Der er angivet en placering ved start af LOAD-funktionen til en database, hvor LOGRETAIN og USEREXIT er deaktiveret. Placeringer kan ikke bruges til sådanne databaser.

Behandlingen er stoppet.

**Brugersvar:** Undersøg, om databasen skal have deaktiveret LOGRETAIN og USEREXIT, og start LOAD-funktionen uden at angive en placering.

## **SQL3523W Der kan ikke hentes meddelelser fra meddelelsesfilen. Reason code:** *rc***.**

**Forklaring:** En forespørgsel mod den midlertidige LOAD-meddelelse har ikke returneret nogen meddelelser. Mulige returkoder:

- **1** Der findes ingen midlertidig LOAD-meddelelsesfil.
- **2** Der er ingen meddelelser i den midlertidige LOAD-meddelelsesfil.

**Brugersvar:** Kontrollér, at der er angivet et gyldigt tabelnavn. Undersøg i databaseovervågningen, om funktionen er aktiv og ikke venter på ressourcer som f.eks. låse, hvis tabelnavnet er angivet korrekt og bør indeholde meddelelser. Bemærk, at den midlertidige LOAD-meddelelsesfil først bliver oprettet, når funktionen udføres, og at den slettes, når funktionen er afsluttet.

Syntaksen for kommandoen indeholder nøgleordet TABLE, f.eks.:

LOAD QUERY TABLE <tabelnavn>

Hvis nøgleordet TABLE udelades, vil der blive åbnet en binær indlæsningsmeddelelsesfil ved navn *tabelnavn*.

#### **SQL3524N Parameteren** *parameter* **har en ugyldig værdi** *værdi***.**

**Forklaring:** Den angivne værdi skal være et heltal. Der er følgende interval for parametrene:

- 1. TOTALFREESPACE: Værdien skal være i intervallet 0 til 100. Det er den procent af det samlede antal sider i tabellen, der skal føjes til slutningen af tabellen som ledig plads.
- 2. PAGEFREESPACE: Værdien skal være i intervallet 0 til 100. Det er den procent af hver dataside, der skal friholdes som ledig plads.
- 3. INDEXFREESPACE: Værdien skal være i intervallet 0 til 99. Det er den procent af hver indeksside, der skal friholdes som ledig plads ved indlæsning af indekser.

Behandlingen er stoppet.

**Brugersvar:** Ret værdien, og gentag kommandoen.

**SQL3525N Parameteren** *parameter1* **er ikke kompatibel med parameteren** *parameter2***.**

**Forklaring:** Der er oplyst ikke-kompatible parametre til funktionen.

**Brugersvar:** Slet eller revidér en af parametrene, og gentag kommandoen. Se Command Reference for at få flere oplysninger om gyldige parametre.

```
SQL3526N Modifikationen udtryk passer ikke sam-
men med den aktuelle LOAD-kom-
mando. Årsagskode: årsagskode.
```
**Forklaring:** LOAD-funktionens filtypemodifikation er ikke kompatibel med LOAD/IMPORT/EXPORT-kommandoen. Det kan have følgende årsager:

- **1** Den aktuelle funktion kræver, at du angiver filtypemodifikationerne RECLEN og NOEOF-CHAR. Der mangler en eller flere af disse parametre i din kommando.
- **2** Den angivne parameter, f.eks. DEL eller ASC, passer ikke sammen med formatet for inputeller outputdatafilen.
- **3** Genererede eller beslægtede filtypemodifikationer er angivet, men måltabellen indeholder ikke disse kolonner.
- **4** Når der benyttes en klient før version 8, er det ikke muligt at indlæse en tabel med en genereret ikke-IDENTITY kolonne i et entydigt indeks, medmindre kolonnen angives i INCLUDE-udtrykket i CREATE INDEX-sætningen, eller filtypemodifikationen GENERA-TEDOVERRIDE benyttes. For klienter med en version før version 8 er det også nødvendigt at angive filtypemodifikationen GENERATED-OVERRIDE, når data indlæses i en tabel, der har en genereret ikke-IDENTITY-kolonne i dens ORGANIZE BY-udtryk.
- **5** Filtypemodifikationen IDENTITYOVERRIDE kan ikke benyttes, når der indlæses en tabel med en IDENTITY-kolonne af typen GENE-RATED BY DEFAULT.
- **6** Filtypemodifikationen LOBSINFILE kan ikke angives i en indlæsning for en inddelt database, når en genereret kolonne, som indgår i inddelingsnøglen, er defineret som typen Long eller LOB.
- **7** Hvis modifikationen GENERATEDMISSING eller IDENTITYMISSING anvendes i den aktuelle LOAD- eller IMPORT-kommandoe, vil alle tabellens kolonner blive udeladt i funktionen.
- **8** Hvis en IDENTITY-kolonne er en del af inddelingsnøglen, eller en genereret kolonne i inddelingsnøglen er afhængig af en IDEN-

TITY-kolonne, som ikke er i inddelingsnøglen, skal filtypemodifikationen IDENTITYOVER-RIDE være angivet, når den aktuelle inddelingstilstand enten er PARTITION\_ONLY, LOAD\_ONLY eller LOAD\_ONLY\_VERIFY- \_PART, eller hvis værdien for SAVECOUNTparameteren er større end 0.

- **9** Hvis måltabellen indeholder en genereret kolonne, der er defineret på grundlag af en IDENTITY-kolonne, og filtypemodifikationen GENERATEDOVERRIDE er angivet, skal filtypemodifikationen IDENTITYOVERRIDE også angives. Det sikrer, at de genererede kolonneværdier beregnes på en måde, der stemmer overens med IDENTITY-kolonneværdierne i tabellen.
- **10** Filtypemodifikationen DUMPFILEACCESSALL er kun gyldig, når brugeren har SELECT-rettighed til måltabellen for indlæsningen, DUMP-FILE-modifikationen er angivet, og DB2-serverens databaseafsnit findes i et UNIX-baseret styresystem.

**Brugersvar:** Undersøg behovet for de parametre, du anvender. Afsend kommandoen igen, og anvend modifikationsudtryk for filtypen, og parametre, der passer sammen.

## **SQL3527N Det nummer, der er angivet i parameteren 'filetmod' for CODEPAGE er ikke gyldigt.**

**Forklaring:** Angivelsen for CODEPAGE i parameteren for filtypemodifikation 'filetmod' er ugyldig.

**Brugersvar:** Ret tegntabelnummeret, og gentag kommandoen.

**SQL3528W Det skilletegn (skilletegn mellem kolonner eller strenge eller decimaltegn), der er angivet i DB2-kommandolinien konverteres muligvis fra applikationens til databasens tegntabel.**

**Forklaring:** Når en DB2-kommando sendes fra klienten til serveren, konverteres den muligvis fra klientens til serverens tegntabel, hvis de er forskellige.

**Brugersvar:** For at sikre, at skilletegn ikke konverteres, skal du angive dem i hexadecimalt format.

**SQL3529N Funktionen** *funktionsnavn* **har fundet en datatype** *datatype* **i kolonne** *kolonnenummer***, som ikke understøttes.**

**Forklaring:** Funktionen *funktionsnavn* understøtter ikke den datatype *datatype*, som findes i kolonne *kolonnenummer*.

**Brugersvar:** Kontrollér tabeldefinitionen, og læs Data Movement Guide for at få flere oplysninger om understøttede datatyper.

## **SQL3530I LOAD QUERY-funktionen overvåger** *agenttype***-status for afsnit** *afsnitsnummer***. Forklaring:** LOAD QUERY-funktionen er startet i et MPP-miljø. **Brugersvar:** Ingen. **SQL3531I LOAD RESTART er registreret. Forklaring:** Parameteren RESTART er angivet for LOAD, der forespørges i øjeblikket. **Brugersvar:** Ingen. **SQL3532I LOAD-funktionen er i øjeblikket i** *fase***fasen. Forklaring:** Det er en orienterende meddelelse, der angiver, at den fase af LOAD-funktionen, der forespørges om. **Brugersvar:** Ingen. **SQL3533I LOAD-funktionen er ved at bygge indeks** *nummer* **af** *nummer***. Forklaring:** Det er en orienterende meddelelse, der returneres, hvis den LOAD-funktion, der forespørges om, er i fasen BUILD. **Brugersvar:** Ingen. **SQL3534I DELETE-fasen af LOAD er ca.** *nummer* **procent færdig. Forklaring:** Det er en orienterende meddelelse, der returneres, hvis den LOAD-funktion, der forespørges

om, er i fasen DELETE. **Brugersvar:** Ingen.

## **SQL3535W LOAD-kommandoparameteren** *parameternavn* **understøttes ikke længere. Den ignoreres.**

**Forklaring:** LOAD-kommandoen indeholder en parameter, der ikke understøttes længere.

**Brugersvar:** I DB2-dokumentationen finder du oplysninger om midlertidige sorteringsområder for LOADfunktionen og forslag til performanceoptimering af LOAD.

## **SQL3536N Det midlertidige system-tablespace** *tablespace\_navn* **er fyldt.**

**Forklaring:** Under sortering af indeksnøgler har LOAD-funktionen registreret, at det midlertidige tablespace er fyldt.

**Brugersvar:** Sørg for, at der er nok plads allokeret til det midlertidige system-tablespace *tablespace\_navn*. Det skal være mindst to gange den samlede størrelse af de indekser, der oprettes. Start LOAD-funktionen igen.

#### **SQL3537N Kan ikke tildele hukommelse til sortering under udførelse af LOAD-funktionen.**

**Forklaring:** Der er ikke nok ledig virtuel hukommelse, til at LOAD-funktionen kan foretage sortering.

**Brugersvar:** Afslut applikationen. Sørg for, at der er nok virtuel hukommelse til sorteringsprocessen.

Mulige løsninger:

- v Luk alle applikationer på databasen, og reducér størrelsen på sorteringshobparameteren SORTHEAP i konfigurationsfilen til den pågældende database.
- Fjern baggrundsprocesser, og/eller afslut andre applikationer, der udføres i øjeblikket.
- v Gør mere virtuel hukommelse tilgængelig.

## **SQL3538N LOAD QUERY-funktionen kan ikke udføres, fordi flere LOAD-funktioner benytter samme sti til midlertidige filer.**

**Forklaring:** Mindst én anden LOAD-funktion er startet og er fortsat i gang, som bruger den samme TEMPFI-LES PATH, som den LOAD-funktion, der forespørges om. LOAD QUERY-funktionen kan ikke entydigt fastlægge, hvilken LOAD-funktion der forespørges om.

**Brugersvar:** Brug parameteren TABLE i LOAD QUERY i stedet for.

## **SQL3539N LOAD RESTART kan ikke fortsætte, fordi LOAD TERMINATE er forsøgt mindst én gang.**

**Forklaring:** LOAD TERMINATE kan kun efterfølges af LOAD TERMINATE.

**Brugersvar:** Brugeren kan kun fortsætte med LOAD TERMINATE.

## **SQL3600 - SQL3699**

**SQL3600N Parameteren IMMEDIATE CHECKED i SET INTEGRITY-sætningen er ikke gyldig, da tabellen** *tabelnavn* **er en materialiseret tabel, der vedligeholdes af brugeren eller ikke er i tilstanden udestående kontrol.**

**Forklaring:** Data kontrolleres kun for overtrædelse af betingelser, hvis tabellen er i tilstanden udestående kontrol, ikke er en materialiseret tabel, der vedligeholdes af brugeren, eller hvis en af dens overordnede tabeller, der er sat i tilstanden udestående kontrol vha. parameteren CASCADE DEFERRED, også findes i kaldelisten, og alle mellemliggende overordnede tabeller også findes i listen.

#### **Brugersvar:**

## **SQL3550W Feltværdien i række** *rækkenummer* **og kolonne** *kolonnenummer* **er ikke NULL, men målkolonnen er defineret som GENERATED ALWAYS.**

**Forklaring:** Der er fundet en ikke-NULL-feltværdi i inputfilen. Da målkolonnen er af typen GENERATED ALWAYS, kan værdien ikke indlæses. Kolonnenummeret angiver feltet i den række, hvor der mangler data.

**Brugersvar:** LOAD kan kun indlæse en eksplicit, ikke-NULL-feltværdi i en GENERATED ALWAYS-identitetskolonne, hvis filtypemodifikationen IDENTITYOVER-RIDE bruges. GENERATED ALWAYS-kolonner, som ikke er identitetskolonner kan bruge filtypemodifikationen GENERATEDOVERRIDE til at indlæse eksplicitte ikke-NULL-værdier i en række. Hvis disse modifikationer ikke bruges korrekt, skal feltværdien erstattes med NULL, hvis LOAD skal kunne acceptere rækken.

IMPORT kan ikke tilsidesætte en GENERATED ALWAYS-kolonne. Feltværdien skal slettes og erstattes af NULL, hvis funktionen skal kunne accepterer rækken.

## **SQL3551W Tabellen indeholder mindst én GENE-RATED ALWAYS-kolonne, som funktionen vil overskrive.**

**Forklaring:** Filtypemodifikationen "overskriv", f.eks. IDENTITYOVERRIDE eller GENERATEDOVERRIDE) er angivet.

For IDENTITYOVERRIDE kan det ødelægge entydigheden af en identitetskolonne, der er defineret som GENERATED ALWAYS.

For GENERATEDOVERRIDE kan det resultere i en ikke GENERATED ALWAYS-identitetskolonne, som indeholder en værdi, der ikke svarer til kolonnedefinitionen.

**Brugersvar:** Ingen handling er påkrævet.

- 1. Brug SET INTEGRITY-sætningen med OFF for at sætte en tabel i tilstanden udestående kontrol.
- 2. Brug parameteren IMMEDIATE UNCHECKED for en materialiseret tabel, der vedligeholdes af brugeren.
- 3. Føj en overordnet tabel for tabellen til listen over tabeller, der skal kontrolleres. Den overordnede tabel skal være i tilstanden udestående kontrol, og alle mellemliggende overordnede tabeller skal også findes i listen.
- 4. Hvis tabellen er i tilstanden ingen dataflytning, skal du angive sætningen SET INTEGRITY...FULL ACCESS, så tabellen placeres i tilstanden fuld adgang. Bemærk, at der også gennemføres en fuldstændig genberegning i en efterfølgende REFRESHsætning af alle underordnede materialiserede

IMMEDIATE-tabeller, der stadig er i tilstanden udestående kontrol, og at alle underordnede IMME-DIATE-fasetabeller, der stadig er i tilstanden udestående kontrol, ikke længere kan benyttes til at opfriske deres underordnede materialiserede tabeller.

**sqlcode**: -3600

**sqlstate**: 51027

**SQL3601W Sætningen har bevirket, at en eller flere tabeller er sat i tilstanden udestående kontrol.**

**Forklaring:** Underordnede tabeller, afledte tabeller, afledte materialiserede REFRESH IMMEDIATE-tabeller eller fasetabeller er sat i tilstanden udestående kontrol. Det sker for at sikre, at referenceintegritetsbetingelserne overholdes, eller for at sikre datarelationen mellem basistabellen, de underordnede materialiserede tabeller og fasetabellerne.

**Brugersvar:** Udfør sætningen SET INTEGRITY...IM-MEDIATE CHECKED for alle de underordnede tabeller, afledte tabeller, underordnede materialiserede REF-RESH IMMEDIATE-tabeller eller fasetabeller for at validere alle tabellernes integritet. Brug følgende forespørgsel til at afgøre, hvilke tabeller der er i tilstanden udestående kontrol:

SELECT TABSCHEMA, TABNAME, STATUS FROM SYSCAT.TABLES WHERE STATUS = 'C'

**sqlcode**: +3601

**sqlstate**: 01586

**SQL3602W Der er fundet overtrædelser af betingelserne under datakontrollen. Overtrædelserne er flyttet til afvigelsestabeller.**

**Forklaring:** Der er rækker, som overtræder de betingelser, der skulle kontrolleres som følge af SET INTE-GRITY-sætningen. Rækkerne er overført til afvigelsestabeller.

**Brugersvar:** Kontrollér afvigelsestabeller for rækker, der overtræder betingelserne. Rækkerne er slettet fra den oprindelige tabel, men kan rettes og overføres fra afvigelsestabellerne.

**sqlcode**: +3602

**sqlstate**: 01603

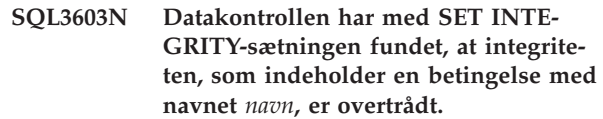

**Forklaring:** En række overtræder en betingelse, der er defineret for en tabel, som skulle kontrolleres af SET INTEGRITY-sætningen. Navnet *navn* er et betingelsesnavn eller navnet på en genereret kolonne.

**Brugersvar:** Rækken er ikke slettet fra tabellen, da FOR EXCEPTION ikke er anvendt.

Du bør udføre SET INTEGRITY-sætningen med FOR EXCEPTION-udtrykket, når data kontrolleres. Data kan rettes ud fra oplysningerne fra afvigelsestabellerne.

**sqlcode**: -3603

**sqlstate**: 23514

**SQL3604N Afvigelsestabellen** *afvigelsestabelnavn***, der svarer til tabellen** *tabelnavn* **i SET INTE-GRITY-sætningen eller i LOAD-funktionen, har ikke den rigtige struktur. Den er defineret med entydige indekser, betingelser, genererede kolonner eller triggere, eller den er i tilstanden udestående kontrol.**

**Forklaring:** Afvigelsestabellen, der svarer til en tabel, skal have en definition, der ligger tæt på den oprindelige tabel. Valgfri kolonner for funktionen er beskrevet i det relevante afsnit om afvigelsestabeller i dokumentationen. Der findes måske ikke nogen genererede kolonner i afvigelsestabellen. Der må ikke defineres betingelser eller triggere for afvigelsestabellen.

Afvigelsestabellen selv må ikke være i tilstanden udestående kontrol.

**Brugersvar:** Opret afvigelsestabellen som angivet i det relevante afsnit i dokumentationen, og gentag sætningen eller funktionen.

**sqlcode**: -3604

**sqlstate**: 428A5

## **SQL3605N Tabellen** *tabelnavn***, der er angivet i SET INTEGRITY-sætningen, skal ikke kontrolleres, eller det er en afvigelsestabel, der er angivet flere gange.**

**Forklaring:** Når FOR EXCEPTION-udtrykket er anvendt i SET INTEGRITY-sætningen, kan fejlen skyldes:

- At tabellen ikke findes på listen over tabeller, der skal kontrolleres (CHECK).
- v At den tabel, der skal kontrolleres, er identisk med en afvigelsestabel.
- v At afvigelsestabellen er angivet for mere end én tabel, der skal kontrolleres.

**Brugersvar:** Ret tabelnavnene, og gentag kommandoen.

**sqlcode**: -3605

**sqlstate**: 428A6

## **SQL3606N Antallet af tabeller, der skal kontrolleres, og antallet af afvigelsestabeller er forskelligt i SET INTEGRITY-sætningen.**

**Forklaring:** Der skal være et 1-1 forhold i listen mellem afvigelsestabellerne og de tabeller, der ikke er materialiserede tabeller eller fasetabeller. De tabeller i listen, der er materialiserede tabeller eller fasetabeller, må ikke have en tilsvarende afvigelsestabel.

**Brugersvar:** Opret den manglende afvigelsestabel for den tabel, der ikke er en materialiseret tabel eller en fasetabel, hvis den ikke allerede findes, og angiv den i listen. Udfør derefter kommandoen igen. Angiv ikke afvigelsestabeller for materialiserede tabeller og fasetabeller.

**sqlcode**: -3606

**sqlstate**: 428A7

**SQL3608N Den underordnede tabel** *underordnet-tabelnavn* **kan ikke kontrolleres vha. SET INTEGRITY-sætningen, mens den overordnede eller underliggende tabel** *overordnet-tabelnavn* **er i tilstanden udestående kontrol eller vil blive placeret i tilstanden udestående kontrol af SET INTEGRITY-sætningen.**

**Forklaring:** Den overordnede eller underliggende tabel må ikke være i tilstanden udestående kontrol før eller efter SET INTEGRITY-sætningen, eller den skal inkluderes i kaldelisten, hvis en underordnet tabel skal kontrolleres.

**Brugersvar:** Sørg for, at den overordnede tabel ikke er i tilstanden udestående kontrol ved at udføre SET INTEGRITY-sætningen for den overordnede tabel. His den underordnede tabel er en materialiseret tabel eller en fasetabel, skal du sørge for, at den underliggende tabel ikke er i tilstanden udestående kontrol ved at udføre SET INTEGRITY-sætningen, så den underliggende tabel kontrolleres.

His den underordnede tabel ikke er en materialiseret tabel eller en fasetabel, anbefales det at kontrollere den overordnede tabel først. Det er også muligt at kontrollere den underordnede tabel og sætte den overordnede tabel på kaldelisten. I det tilfælde kan der stadig opstå fejl under udførelsen af sætningen, hvis rækker i den overordnede tabel overtræder betingelsen, og disse rækker ikke slettes og placeres i en afvigelsestabel. Det kan forekomme, hvis parameteren FOR EXCEPTION ikke anvendes.

His den underordnede tabel er en materialiseret tabel eller en fasetabel, anbefales det at kontrollere den underliggende tabel først. Det er også muligt at opfriske den underordnede materialiserede tabel og indsætte den underliggende tabel i kaldelisten. I det tilfælde kan der stadig opstå fejl under udførelsen af sætningen, hvis rækker i den overordnede tabel overtræder betingelsen, og disse rækker ikke slettes og placeres i en afvigelsestabel. Det kan forekomme, hvis parameteren FOR EXCEPTION ikke anvendes.

Hvis det er en referencecyklus, skal alle tabeller sættes på kaldelisten.

**sqlcode**: -3608

**sqlstate**: 428A8

## **SQL3700 - SQL3799**

**SQL3700W Ikke mere ledig plads på enheden** *enhed***. Der er** *aktive-enheder* **andre aktive enheder. Sæt et nyt medie på, eller gør, hvad der er nødvendigt.**

**Forklaring:** Mediet på den angivne enhed er fyldt. Denne enhed er en af de *aktive-enheder* + 1 modtagerenhed, som udlæste data skrives til.

**Brugersvar:** Gør ét af følgende:

v Sæt et nyt medie på den angivne enhed, og fortsæt udlæsningen med parameteren CALLERAC 1 (SQLU\_CONTINUE).

ELLER

v Fortsæt udlæsningen uden denne enhed ved at kalde UNLOAD-funktionen med parameteren CALLERAC 4 (SQLU\_DEVICE\_TERMINATE), hvis *aktive-enheder* er forskelligt fra nul.

ELLER

- Annullér udlæsningen ved at kalde UNLOAD-funktionen med parameteren CALLERAC 2 (SQLU\_TER-MINATE).
- **SQL3701W LOBPATHS-parameteren er angivet, men tabellen indeholder ikke nogen data af typen LOB eller LONG. Parameteren ignoreres.**

**Forklaring:** LOBPATHS-parameteren angiver et separat mål for data af typen LOB og LONG. Tabellen indeholder ikke nogen data af typen LOB eller LONG, så målene, der er angivet af LOBPATHS-parameteren, anvendes ikke.

**Brugersvar:** Ingen.

## **SQL3702W Advarsel. SQLCODE** *sqlcode* **er modtaget for enhed** *enhed***. UNLOAD-funktionen forsøger at fortsætte uden denne enhed.**

**Forklaring:** SQLCODE *sqlcode* er modtaget for den angivne enhed, der er en af modtagerenhederne for udlæsningen. UNLOAD fortsætter, men ignorerer enheden.

**Brugersvar:** Mediet, der er påsat den angivne enhed, indeholder ikke udlæste data og skal ikke angives sammen med medierne til LOAD-funktionen, når de udlæste data indlæses. Slå den returnerede SQLCODE op i Meddelelseshåndbog for at løse problemet med enheden.

## **SQL3703W** *xxx* **ud af** *yyy* **sider af typen** *type* **er udlæst og sendt til skrivning på mediet.**

**Forklaring:** Tabellen, der udlæses, består af *yyy* sider af den angivne datatype. *xxx* af disse er behandlet af UNLOAD-funktionen og er sendt til et program, der skriver data til mediet.

*type* er en af følgende værdier:

- 0 for almindelige data.
- v 2 for data af typen LONG og oplysninger om allokering
- 3 for data af typen LOB.
- v 4 for oplysninger om LOB-allokering.

Bemærk, at *xxx* muligvis er mindre end *yyy* for data af typen LONG og LOB, når udlæsningen er udført, da ikke-anvendt plads ikke udlæses, men genskabes, når data igen indlæses.

Selv for almindelige data er det ikke sikkert at meddelelsen  $xxx = \psi y \psi$  afsendes. I stedet for anvendes meddelelsen 3105 til at angive, at udlæsningen er udført.

**Brugersvar:** Ingen handling er påkrævet.

## **SQL3704N Den angivne NUM\_BUFFERS-parameter er ugyldig.**

**Forklaring:** NUM\_BUFFERS-parameteren fastsætter det antal buffere, funktionen skal bruge. Det minimale antal er 2, hvis LOBPATHS-parameteren ikke er angivet, og 3 hvis den er angivet. Det er minimum for at få funktionen til at virke. Der er dog et optimalt antal buffere, som funktionen anvender, hvis parameteren ikke er angivet. Det optimale antal er baseret på det antal interne processer, der er aktive i funktionen, og om LOBPATHS-parameteren er angivet. Hvis antallet af angivne buffere er mindre end det optimale antal, venter nogle processer på at kunne anvende buffere. Det anbefales derfor at angive 0 for denne parameter og lade funktionen vælge antallet af buffere. Angiv kun denne parameter, hvis det pga. funktionens hukommelseshob er nødvendigt at begrænse den mængde hukommelse, funktionen anvender.

**Brugersvar:** Gentag kommandoen med en gyldig NUM\_BUFFERS-parameter.

**SQL3705N Den angivne bufferstørrelse er ikke gyldig. Bufferstørrelsen skal angives som 0 eller ligge i intervallet fra 8 til og med 250000. Ved angivelse af flere buffere må den samlede bufferstørrelse ikke overstige 250000.**

**Forklaring:** Programmet, der starter funktionen, har angivet en parameter til bufferstørrelse, som ikke er gyldig. Bufferstørrelsen anvendes til at fastsætte den interne bufferstørrelse. Værdien er antallet af 4 KB-sider, der anvendes til denne buffer. Værdien skal angives som 0 eller ligge i intervallet fra 8 til og med 250000. Antallet af buffere ganget med bufferstørrelsen må ikke overstige 250000, hvis der er flere buffere.

Når 0 er angivet:

- v for en tabel, hvis normale data er i et databasestyret tablespace, er den valgte bufferstørrelse zonestørrelsen for tablespacet eller 8, afhængigt af hvad der er størst.
- for en tabel, hvis normale data er i et systemstyret tablespace, er den valgte standard-bufferstørrelse 8.

**Brugersvar:** Gentag kommandoen med en gyldig bufferstørrelse.

## **SQL3706N Disken for** *sti/fil* **er fyldt.**

**Forklaring:** Fejl under behandling af en databasefunktion. Der er ingen ledig plads på disken. Behandlingen af funktionen afbrydes.

**Brugersvar:** Sørg for, at der er ledig plads på disken til funktionen, eller skriv til et andet medie, f.eks. bånd.

## **SQL3707N Den angivne størrelse på hukommelse til sortering** *størrelse1* **er ikke gyldig. Den nødvendige minimumsstørrelse er** *størrelse2***.**

**Forklaring:** Størrelsen af hukommelsen til sortering er ikke tilstrækkelig til at sortere indeksnøglerne.

**Brugersvar:** Gentag kommandoen med en gyldig hukommelsesstørrelse til sortering.

Angiv en værdi på 0 (standard), hvis du vil sikre dig, at der anvendes mindst mulig hukommelse. Det forbedrer dog sorteringshastigheden, hvis du anvender mere hukommelse.

## **SQL3783N Der er opstået en fejl under åbning af kopifilen. Fejlkoden for åbning af filen er** *fejlkode***.**

**Forklaring:** Under genindlæsningen med LOAD er der fundet en fejl, da kopifilen blev åbnet. Returkoden for åbning af systemfilen returneres.

**Brugersvar:** Undersøg fejlkoden i meddelelsen for at få flere oplysninger. Ret om muligt fejlen, og gentag kommandoen.

## **SQL3784W Der er fundet ugyldige data under læsning fra kopifilen. Der er opstået en fejl i linie** *linienummer* **af typen** *fejltype***.**

**Forklaring:** Under genindlæsning vha. LOAD er der fundet ugyldige data under læsning fra kopifilen. Linienummeret og fejltypen returneres. Funktionen venter på et svar, så den kan fortsætte.

**Brugersvar:** Ret data i kopifilen, og returnér til funktionen med den rigtige CALLERAC-parameter for at angive, om behandling skal fortsættes eller afbrydes.

## **SQL3785N Genindlæsning vha. LOAD af tabellen** *skema.tabelnavn* **kl.** *tidsstempel* **på node** *nodenummer* **venter pga. fejl** *sqlcode* **med flere oplysninger** *flere-oplysninger***.**

**Forklaring:** Der er opstået en alvorlig fejl under genindlæsning vha. LOAD. Behandlingen er stoppet.

Bemærk: Hvis du anvender en inddelt databaseserver, angiver nodenummeret, hvor fejlen er opstået. Ellers er oplysningen uden betydning.

**Brugersvar:** Undersøg fejlkoden i meddelelsen for at få flere oplysninger. Ret fejlen, og gentag kommandoen.

## **SQL3800 - SQL3899**

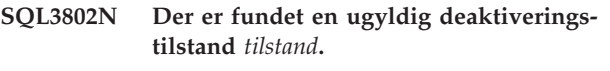

**Forklaring:** En ugyldig deaktiveringstilstand er overført til deaktiverings-API'et.

**Brugersvar:** Gentag kommandoen med de korrekte parametre.

## **SQL3804N Indekset er ugyldigt.**

**Forklaring:** Der er fundet et ugyldigt indeks under behandlingen af en funktionskommando.

**Brugersvar:** Brug *Administration Guide* til at få oplysninger om den relevante måde at retablere indekset på, og gentag kommandoen, når fejlen er rettet.

**SQL3805N Applikationens tilstand eller tilstanden af et eller flere tablespaces for den angivne tabel forhindrer LOADAPIfunktionen eller deaktiveringstilstanden** *aktivitet***. Årsagskode =** *årsagskode***.**

**Forklaring:** LOADAPI-funktionen (enten QUIESCE-MODE eller CALLERAC), der blev overført til LOAD-API'et, passer ikke med applikationens tilstand eller tilstanden for et eller flere tablespaces for tabellen.

Der er følgende mulige årsagskoder:

## **SQL3798W Der er anvendt en ugyldig værdi for parameteren** *parameter* **til kald af API'et til retablering med rollforward for at fortsætte retablering.**

**Forklaring:** Retableringen er i gang, og en af de angivne parametre er ikke gyldig på det nuværende stadium af retableringen.

**Brugersvar:** Ret parameteren, og returnér til funktionen med den rigtige CALLERAC-parameter for at angive, om behandling skal fortsættes eller afbrydes.

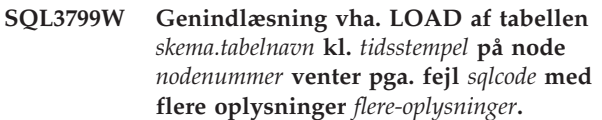

**Forklaring:** Der kom en advarsel under genindlæsning vha. LOAD. Funktionen venter på et svar, så den kan fortsætte.

Bemærk: Hvis du anvender en inddelt databaseserver, angiver nodenummeret, hvor fejlen er opstået. Ellers er oplysningen uden betydning.

**Brugersvar:** Undersøg fejlkoden i meddelelsen for at få flere oplysninger. Ret fejlen, og returnér til funktionen med den rigtige CALLERAC-parameter for at angive, om behandlingen skal fortsættes eller afbrydes.

- **01** tilstanden af et eller flere tablespaces for den angivne tabel forhindrer LOADAPI-funktionen eller QUIESCEMODE-tilstanden.
- **02** applikationen er ikke i starten af dens logiske unit of work. Det forhindrer den angivne LOAD-funktion.
- **03** applikationens tilstand forhindrer den angivne LOAD-funktion.
- **04** en eller flere tablespaces til tabellen er allerede deaktiveret vha. det maksimale antal deaktiveringer.
- **05** systemkatalogets tablespace kan ikke deaktiveres.
- **6** LOAD COPY er ikke tilladt, når tablespacet afventer sikkerhedskopiering.
- **07** forsøg på at genstarte LOAD i en ukorrekt fase.
- **8** forsøg på at genstarte en indlæsning i en tabel, hvis inddelingsnøgle afhænger af en IDEN-TITY-kolonne, og hvor ikke alle tabelafsnittene skal genstartes fra indlæsningsfasen. En sådan indlæsning er ikke tilladt, da hashing af rækker under den genstartede indlæsning kan

afvige fra hashing i den oprindelige indlæsning på grund af afhængigheden af IDEN-TITY-kolonnen.

**Brugersvar:** Svarende til ovennævnte årsager:

- **01** Gentag kommandoen med den korrekte LOA-DAPI eller QUIESCEMODE, eller ret tilstanden for tabellens tablespace.
- **02** Gentag kommandoen med den korrekte LOAD-handling eller afslut den igangværende logiske unit of work ved at udføre COMMIT eller ROLLBACK.
- **03** Gentag kommandoen med en korrekt LOADfunktion.
- **04** Fastsæt, hvilke tablespaces for tabellen der har nået det maksimale antal deaktiveringer. Udfør QUIESCE RESET for et af disse tablespaces.
- **05** Gentag kommandoen med en tabel, som ikke findes i systemkatalog-tablespacet.
- **6** Gentag kommandoen, men udelad COPY-parameteren.
- **07** Undersøg, i hvilken fase LOAD skal genstartes, og gentag kommandoen i denne fase.
- **8** Afslut indlæsningsfunktionen vha. TERMI-NATE-handlingen, eller afsend den oprindelige LOAD-kommando.

## **SQL3900 - SQL3999**

#### **SQL3806N Ikke alle tabelbetingelser er fjernet for den tabel, der skal indlæses.**

**Forklaring:** En eller flere betingelser for tabellen, der skal indlæses, er stadig aktive, når LOAD-API kaldes.

**Brugersvar:** Gentag kommandoen, når alle referencebegrænsninger for tabellen er deaktiveret.

#### **SQL3807N Udestående deaktivering for subsystem eller database** *navn***.**

**Forklaring:** En anden bruger har afsendt kommandoen QUIESCE, og den er endnu ikke fuldført.

**Brugersvar:** Vent på, at QUIESCE-kommandoen bliver færdig.

#### **SQL3808N Udestående ophævelse af deaktivering for subsystem eller database** *navn***.**

**Forklaring:** En anden bruger har afsendt kommandoen QUIESCE RESET, og den er endnu ikke fuldført.

**Brugersvar:** Vent på, at QUIESCE RESET2-kommandoen bliver færdig.

# **SQL3901N Der er opstået en systemfejl, som ikke er alvorlig. Årsagskode** *årsagskode***.**

**Forklaring:** Behandling kan ikke fortsætte pga. en mindre systemfejl.

**Brugersvar:** Start Independent Trace Facility fra styresystemets kommandolinie, hvis sporingen er aktiv. Kontakt en servicetekniker med følgende oplysninger:

- Problembeskrivelse.
- SQLCODE og tilhørende årsagskode.
- SQLCA-indhold, hvis det er muligt.
- Sporingsfil, hvis det er muligt.

## **SQL3902C Der er opstået en systemfejl. Behandlingen kan ikke fortsætte. Årsagskode =** *årsagskode***.**

**Forklaring:** Der er opstået en systemfejl.

**Brugersvar:** Start Independent Trace Facility fra styresystemets kommandolinie, hvis sporingen er aktiv. Kontakt en servicetekniker med følgende oplysninger:

- v Problembeskrivelse.
- SQLCODE og tilhørende årsagskode.
- SQLCA-indhold, hvis det er muligt.
- Sporingsfil, hvis det er muligt.

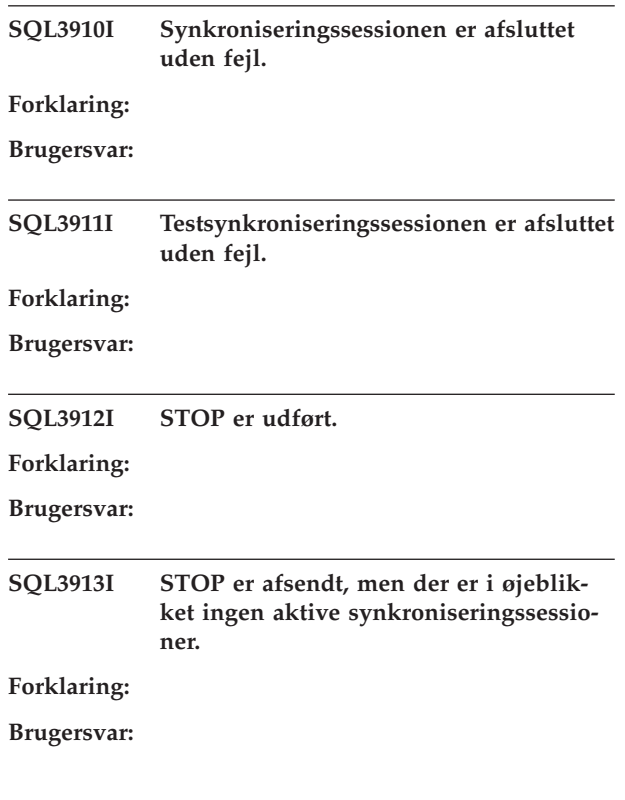

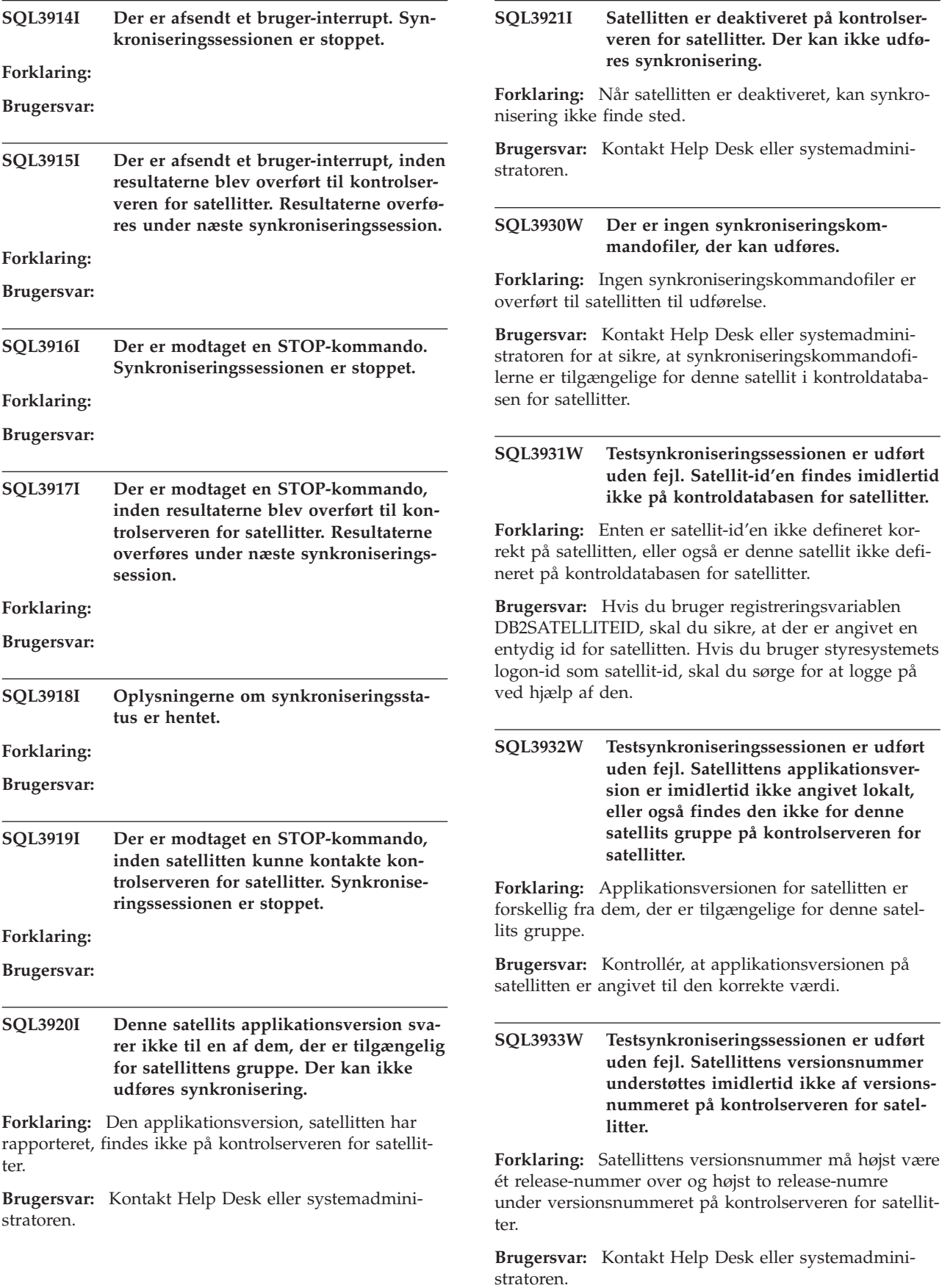

## **SQL3934W Testsynkroniseringssessionen er udført uden fejl. Satellitten er imidlertid deaktiveret på kontrolserveren for satellitter.**

**Forklaring:** Satellitten er sat i tilstanden deaktiveret på kontrolserveren for satellitter.

**Brugersvar:** Kontakt Help Desk eller systemadministratoren.

**SQL3935W Testsynkroniseringssessionen er udført uden fejl. Satellitten er imidlertid i fejltilstand på kontrolserveren for satellitter.**

**Forklaring:** Satellitten er i fejltilstand på kontrolserveren.

**Brugersvar:** Kontakt Help Desk eller systemadministratoren.

#### **SQL3936W Ingen statusoplysninger er tilgængelige.**

**Forklaring:** Synkroniseringssessionen har ikke nået det punkt, hvor statusoplysninger registreres i loggen, eller også er der ingen aktiv synkroniseringssession for denne satellit.

**Brugersvar:** Kontrollér, at synkroniseringssessionen er aktiv, eller hent statusoplysninger senere.

### **SQL3937W Denne satellits applikationsversion svarer ikke til en af dem, der er tilgængelig for satellittens gruppe.**

**Forklaring:** En satellit kan kun synkroniseres med den applikationsversion, der er angivet for gruppen. Applikationsversionen for denne satellit er ikke tilgængelig for satellittens gruppe på kontrolserveren.

**Brugersvar:** Kontrollér, at applikationsversionen på satellitten er angivet til den korrekte værdi.

**SQL3938W Der er afsendt et interrupt under udførelsen af kommandofilen. Synkroniseringssessionen er stoppet, men satellitten er muligvis i en inkonsistent tilstand.**

**Forklaring:** Et interrupt er afsendt under udførelse af kommandofilen i synkroniseringsprocessen. Synkroniseringssessionen er stoppet, men satellitten er muligvis i en inkonsistent tilstand, da kommandofilen kan være blevet afbrudt et uhensigtsmæssigt sted.

**Brugersvar:** Kontakt Help Desk eller systemadministratoren.

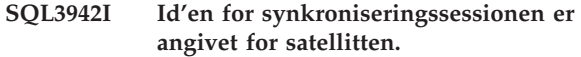

- **Forklaring:** Sessions-id'en er angivet for satellitten.
- **Brugersvar:** Ingen handling er påkrævet.

## **SQL3943N Id'en for synkroniseringssessionen overstiger den maksimale længde på** *længde* **tegn.**

**Forklaring:** Den angivne id for synkroniseringssessionen er længere end den tilladte længde på *længde* tegn.

**Brugersvar:** Sørg for, at id'en ikke er længere end nnn tegn.

## **SQL3944I Id'en for synkroniseringssessionen er nulstillet for satellitten.**

- **Forklaring:** Sessions-id'en er nulstillet for satellitten.
- **Brugersvar:** Ingen handling er påkrævet.

## **SQL3945I Id'en for satellittens synkroniseringssession er hentet.**

**Forklaring:** Sessions-id'en for satellitten er fundet og hentet.

**Brugersvar:** Ingen handling er påkrævet.

#### **SQL3946N Funktionen for synkroniseringssessions-id er ikke udført.**

**Forklaring:** Funktionen for synkroniseringssessionsid'en er ikke udført pga. en ukendt fejl.

**Brugersvar:** Kontrollér, at programmet er installeret korrekt. Kontakt en servicetekniker, hvis fejlen fortsætter.

#### **SQL3950N En synkroniseringssession er aktiv. Der kan højst være én aktiv synkroniseringssession.**

**Forklaring:** Der kan kun være én aktiv synkroniseringssession ad gangen.

**Brugersvar:** Vent med at starte en anden synkroniseringssession, indtil den aktuelle session er udført.

#### **SQL3951N Satellit-id'en er ikke fundet lokalt.**

**Forklaring:** Enten er styresystem-logon ignoreret, eller også er registreringsvariablen DB2SATELLITEID ikke angivet.

**Brugersvar:** Hvis du bruger styresystemets logon-id som satellit-id, skal du logge på styresystemet. Hvis du bruger registreringsvariablen DB2SATELLITEID, skal du sikre, at der er angivet en entydig id for satellitten.

### **SQL3952N Satellit-id'en er ikke fundet på kontrolserveren for satellitter.**

**Forklaring:** Enten er satellit-id'en ikke defineret korrekt på satellitten, eller også er satellitten ikke defineret på kontrolserveren for satellitter.

**Brugersvar:** Hvis du bruger registreringsvariablen DB2SATELLITEID, skal du sikre, at der er angivet en entydig id for satellitten. Hvis du bruger styresystemets logon-id som satellit-id, skal du sørge for at logge på ved hjælp af den. Kontakt Help Desk eller systemadministratoren.

#### **SQL3953N Satellitten er deaktiveret på kontrolserveren for satellitter.**

**Forklaring:** Satellit-id'en er deaktiveret på kontrolserveren for satellitter.

**Brugersvar:** Kontakt Help Desk eller systemadministratoren.

#### **SQL3954N Satellitten er i fejltilstand på kontrolserveren for satellitter.**

**Forklaring:** Satellitten er i fejltilstand pga. en fejl i en tidligere synkroniseringssession.

**Brugersvar:** Kontakt Help Desk eller systemadministratoren.

## **SQL3955N Satellitkontroldatabasenavnet eller dens alias findes ikke.**

**Forklaring:** Kontroldatabasen for satellitter er ikke katalogiseret korrekt.

**Brugersvar:** Kontakt Help Desk eller systemadministratoren.

#### **SQL3956N Applikationsversionen for satellitten er ikke defineret lokalt.**

**Forklaring:** Applikationsversionen er ikke defineret lokalt på denne satellit, eller også er den ikke defineret korrekt.

**Brugersvar:** Kontrollér, at applikationsversionen er angivet til den korrekte værdi.

**SQL3957N Der kan ikke oprettes forbindelse til kontroldatabasen for satellitter pga. en kommunikationsfejl: SQLCODE=***sqlcode***, SQLSTATE=***sqlstate***, elementer=***element1***,** *element2***,** *element3***.**

**Forklaring:** Der er fundet en fejl af kommunikationssubsystemet. Der er flere oplysninger i *sqlcode*.

**Brugersvar:** Kontakt Help Desk eller systemadministratoren.

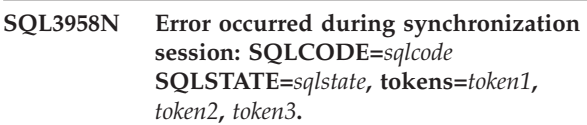

**Forklaring:** Der er fundet en ukendt fejl af kommunikationssubsystemet. Der er flere oplysninger i *sqlcode*.

**Brugersvar:** Kontakt Help Desk eller systemadministratoren.

**SQL3959N Synkroniseringssessionen kan ikke starte pga. kommunikationsfejl: SQLCODE=***sqlcode* **SQLSTATE=***sqlstate***, elementer=***element1***,** *element2***,** *element3***.**

**Forklaring:** Der er fundet en fejl af kommunikationssubsystemet. Der er flere oplysninger i *sqlcode*.

**Brugersvar:** Kontakt Help Desk eller systemadministratoren.

**SQL3960N Der kan ikke overføres resultater til kontrolserveren for satellitter pga. en kommunikationsfejl: SQLCODE=***sqlcode* **SQLSTATE=***sqlstate***, elementer=***element1***,** *element2***,** *element3***.**

**Forklaring:** Der er fundet en fejl af kommunikationssubsystemet. Der er flere oplysninger i *sqlcode*.

**Brugersvar:** Kontakt Help Desk eller systemadministratoren.

## **SQL3961N Der kan ikke udføres brugervalidering for kontrolserveren for satellitter.**

**Forklaring:** Der er opstået en brugervalideringsfejl under forsøg på at oprette forbindelse til kontroldatabasen for satellitter.

**Brugersvar:** Enten er den eksterne administratorbruger-id eller kodeordet, som skal bruges til at oprette forbindelse til kontroldatabasen for satellitter, forkert, eller også er begge forkert. Angiv de korrekte værdier for bruger-id og kodeord, eller kontakt Help Desk eller systemadministratoren.

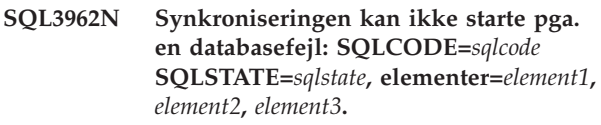

**Forklaring:** Der er opstået en fejl på kontrolserveren for satellitter, der forhindrer synkronisering i at finde sted.

**Brugersvar:** Prøv at synkronisere igen. Kontakt Help Desk eller systemadministratoren, hvis fejlen opstår igen.
**SQL3963N Der kan ikke overføres resultater pga. en databasefejl: SQLCODE=***sqlcode* **SQLSTATE=***sqlstate***, elementer=***element1***,** *element2***,** *element3***.**

**Forklaring:** Der er opstået en fejl under overførslen af resultater til kontrolserveren for satellitter.

**Brugersvar:** Kontakt Help Desk eller systemadministratoren.

# **SQL3964N Synkronisering er ikke udført, fordi satellittens versionsnummer ikke understøttes af kontrolserveren for satellitter.**

**Forklaring:** Satellittens versionsnummer må højst være ét release-nummer over og højst to release-numre under versionsnummeret på kontrolserveren for satellitter.

**Brugersvar:** Kontakt Help Desk eller systemadministratoren.

**SQL3965N Der kan ikke overføres kommandofiler til synkronisering pga. en fejl på kontrolserveren for satellitter: SQLCODE=***sqlcode* **SQLSTATE=***sqlstate***, elementer=***element1***,** *element2***,** *element3***.**

**Forklaring:** Satellitten kan ikke overføre de kommandofiler, der skal bruges til at synkronisere satellitten. Fejlen kan skyldes, at kontrolserveren ikke kan oprette en forekomst af kommandofilerne med parametre for satellittens attributter. Fejlen kan også skyldes, at kontrolserveren for satellitter midlertidigt var ude af stand til at udføre funktionen pga. ressourcebegrænsninger.

**Brugersvar:** Udfør kommandoen igen. Kontakt Help Desk eller systemadministratoren, hvis fejlen opstår igen.

# **SQL3966N Synkroniseringssessionen er ikke udført. Årsagskode** *årsagskode***.**

**Forklaring:** Synkroniseringssessionen er ikke udført af en af følgende årsager:

- (01) Oplysninger om brugervalidering mangler.
- v (02) Nogle af de kommandofiler, der skal bruges til synkroniseringen, mangler.
- v (03) Nogle systemfiler er ødelagt eller mangler.
- v (04) En systemfejl er årsag til, at kommandofilerne ikke kan udføres.

**Brugersvar:** Udfør kommandoen igen. Kontakt Help Desk eller systemadministratoren, hvis fejlen opstår igen.

# **SQL3967N Der kan ikke hentes statusoplysninger.**

**Forklaring:** Statusoplysninger om satellittens synkroniseringssession kan ikke hentes. Enten er oplysningerne ødelagt, eller også findes de ikke.

**Brugersvar:** Kontakt Help Desk eller systemadministratoren, hvis der er en aktiv synkroniseringssession, og det ikke er muligt at hente statusoplysninger.

**SQL3968N Synkroniseringen kan ikke fuldføres pga. en fejl i en kommandofil. Resultatet blev imidlertid sendt til kontrolserveren for satellitter.**

**Forklaring:** En af kommandofilerne til synkronisering er ikke udført. Enten er en returkode ikke defineret i koderne for fejlfri udførelse, eller også er kommandofilen ikke udført.

**Brugersvar:** Kontakt Help Desk eller systemadministratoren.

**SQL3969N Synkroniseringen er ikke udført, fordi der blev modtaget et interrupt under udførelsen af kommandofilen.**

**Forklaring:** En kommandofil kan ikke udføres, når der modtages et interrupt. En unormal afbrydelse af denne type bevirker, at synkroniseringssessionen ikke udføres, fordi systemets tilstand kan være inkonsistent.

**Brugersvar:** Kontakt Help Desk eller systemadministratoren.

**SQL3970N Der er opstået en fejl under synkroniseringssessionen: SQLCODE** *sqlcode* **SQL-STATE** *sqlstate***. Sted, hvor fejlen er opstået:** *sted*

**Forklaring:** Kommandofilen er ikke udført pga. en ukendt fejl.

**Brugersvar:** Kontakt Help Desk eller systemadministratoren.

**SQL4001N Tegnet** *tegn* **i kolonne** *kolonne* **i linie** *linie* **er ikke gyldigt.**

**Forklaring:** Det angivne tegn er ikke et gyldigt tegn i SQL-sætninger.

Sætningen kan ikke behandles.

**Brugersvar:** Fjern eller erstat det ugyldige tegn.

**SQL4002N** *symbol1* **og** *symbol2* **er ikke-erklærede værtsvariabler, der ikke begge kan bruges som deskriptornavne i en enkelt SQL-sætning.**

**Forklaring:** De angivne id'er er ikke erklæret som værtsvariabler. Deskriptornavne erklæres ikke før brug. Mindst en af værtsvariablerne er ugyldig, da der kun er tilladt ét deskriptornavn i en enkelt sætning.

Sætningen kan ikke behandles.

**Brugersvar:** Ret brugen af deskriptornavne eller ikkeerklærede værtsvariabler i sætningen. Bemærk, at sætningen muligvis indeholder flere ikke-erklærede værtsvariabler.

# **SQL4003N SQL-sætningen i linie** *linie* **understøttes ikke af denne version af præ-compileren.**

**Forklaring:** Præ-compilerens versionsnummer og versionsnummeret på den installerede version af databasesystemet er ikke forenelige. Den angivne sætning understøttes af databasesystemet, men ikke af præcompileren.

Sætningen kan ikke behandles.

**Brugersvar:** Gentag prækompileringen med den aktuelle version af præ-compileren.

#### **SQL4004N Pakkenavnet er forkert.**

**Forklaring:** Pakkenavnet indeholder tegn, der er ugyldige. Navnet er for langt, eller der er ikke angivet noget navn for PACKAGE-parameteren.

Der er ikke oprettet nogen pakke.

**Brugersvar:** Gentag kommandoen med et gyldigt pakkenavn eller uden PACKAGE-parameteren.

## **SQL4005N Et ugyldigt symbol** *symbol* **er fundet på position** *position* **i linie** *linie***.**

**Forklaring:** Der er fundet en syntaksfejl i SQL-sætningen for det angivne symbol *symbol*.

Sætningen kan ikke behandles.

**Brugersvar:** Undersøg sætningen, især omkring det angivne symbol. Ret syntaksen.

#### **SQL4006N Der er for mange niveauer i de indlejrede strukturer.**

**Forklaring:** Det maksimale antal indlejrede strukturer er 25.

Sætningen kan ikke behandles.

**Brugersvar:** Reducér antallet af indlejrede strukturer.

**SQL4007N Værtsstrukturen** *værtsstruktur* **har ingen felter.**

**Forklaring:** Der er ikke fundet nogen felter i værtsstrukturen *værtsstruktur*.

Sætningen kan ikke behandles.

**Brugersvar:** Føj et felt til værtsstrukturen.

## **SQL4008N Selv med fuld kvalificering kan der ikke refereres entydigt til værtsvariablen** *navn***.**

**Forklaring:** Selv med fuld kvalificering svarer værtsvariablen *navn* til mindst én anden ikke-kvalificeret eller delvist kvalificeret værtsvariabel.

Kommandoen kan ikke udføres.

**Brugersvar:** Omdøb værtsvariablen.

#### **SQL4009N Udtrykket for datalængde er ugyldigt.**

**Forklaring:** Udtrykket for datalængde indeholder syntaksfejl, eller også er det for komplekst.

Sætningen kan ikke behandles.

**Brugersvar:** Kontrollér syntaksen for størrelse.

#### **SQL4010N Ugyldig indfletning af sammensatte SQL-sætninger.**

**Forklaring:** Fejlen bliver returneret, når et BEGIN COMPOUND-udtryk findes som en undersætning i sammensatte SQL-sætninger.

**Brugersvar:** Gentag prækompileringen uden det indflettede BEGIN COMPOUND-udtryk.

#### **SQL4011N Ugyldig SQL-undersætning i en sammensat SQL-sætning.**

**Forklaring:** Fejlen bliver returneret, når en ugyldig undersætning bliver fundet i en sammensat SQL-sætning. Der er følgende gyldige sætninger:

- ALTER TABLE
- COMMENT ON
- CREATE INDEX
- CREATE TABLE
- CREATE VIEW
- Placeret DELETE
- Søgt DELETE
- **DROP**
- $\cdot$  GRANT
- INSERT
- LOCK TABLE
- REVOKE
- SELECT INTO
- Placeret UPDATE
- Søgt UPDATE

**Brugersvar:** Udfør prækompileringen igen uden den ugyldige undersætning.

**sqlcode**: -4011

**sqlstate**: 42910

#### **SQL4012N Ugyldig brug af COMMIT i en sammensat SQL-sætning.**

**Forklaring:** Fejlen bliver returneret, når en undersætning er placeret efter en COMMIT i en COMPOUND SQL-sætning.

**Brugersvar:** Sørg for, at COMMIT-sætningen er den sidste undersætning, og gentag prækompileringen.

#### **SQL4013N En END COMPOUND-sætning er fundet uden en foregående BEGIN COM-POUND-sætning.**

**Forklaring:** Meddelelsen vises, når en END COM-POUND-sætning er fundet uden den forudgående BEGIN COMPOUND.

**Brugersvar:** Fjern END COMPOUND-sætningen, eller tilføj en BEGIN COMPOUND-sætning, og gentag prækompileringen.

## **SQL4014N Ugyldig sammensat SQL-syntaks.**

**Forklaring:** Meddelelsen vises, når en sammensat SQL-sætning indeholder en syntaksfejl. Mulige årsager:

- END COMPOUND mangler
- v en underordnet sætning er tom eller indeholder kun blanktegn.

**Brugersvar:** Ret syntaksfejlen, og start prækompileringen igen.

#### **SQL4015N Der er opstået en fejl under forbehandling.**

**Forklaring:** Den eksterne præprocessor er afsluttet med en eller flere fejl.

Kommandoen kan ikke udføres.

**Brugersvar:** I ".err"-filen til den tilsvarende kildefil kan du finde flere oplysninger.

#### **SQL4016N Den angivne præprocessor er ikke fundet.**

**Forklaring:** Den præprocessor, der er angivet via PRE-PROCESSOR-parameteren, er ikke fundet.

Kommandoen kan ikke udføres.

**Brugersvar:** Kontrollér, at præprocessoren kan udføres fra det aktive bibliotek, og at syntaksen i PREPROCES-SOR-parameteren er korrekt.

#### **SQL4017W Forbehandling er udført uden fejl.**

**Forklaring:** Forbehandling af inputfilerne er udført uden fejl vha. den eksterne kommando, der er angivet via PREPROCESSOR-parameteren.

**Brugersvar:** Ingen handling er påkrævet.

## **SQL4018W Behandling af forbehandlet fil** *forbehandlet-fil* **startes.**

**Forklaring:** Præ-kompileren behandler nu den forbehandlede fil.

**Brugersvar:** Ingen handling er påkrævet.

# **SQL4019W Behandling af forbehandlet fil** *forbehandlet-fil* **er afsluttet.**

**Forklaring:** Præ-kompileren har afsluttet behandlingen af den forbehandlede fil.

**Brugersvar:** Ingen handling er påkrævet.

# **SQL4020N Værtsvariablen LONG** *nummer1* **er forkert. Brug 'SQLINT32' i stedet.**

**Forklaring:** Hvis prækompileringsparameteren LON-GERROR YES er aktiv, eller hvis prækompileringsparameteren LONGERROR ikke er angivet, og platformen har 8 byte LONG-værdier, skal værtsvariablen INTE-GER være erklæret med datatypen 'SQLINT32', ikke 'LONG'.

På 64-bits platforme med 8-byte LONG-typer kan prækompileringsparameteren LONGERROR NO bruges til at angive, at værtsvariabler af typen 'LONG' skal bruges til datatyperne BIGINT. Det anbefales, at du bruger 'SQLINT32' og 'SQLINT64' til datatyperne INTEGER og BIGINT for at få den bedste mulighed for at flytte data.

**Brugersvar:** Erstat den aktuelle datatype for værtsvariablen med den datatype, der er angivet i meddelelsen.

# **SQL4100 - SQL4199**

# **SQL4100I** *sqlflagtype* **SQL-syntaksen bruges til syntakskontrol vha. flaggeren.**

**Forklaring:** Syntaksen i SQL-sætninger, der er accepteret af præ-compilerkontrollen, kontrolleres af flaggeren. Der vises en advarsel, hvis der er en syntaksafvigelse.

Behandlingen fortsætter.

**Brugersvar:** Ingen. Dette er en orienterende meddelelse.

**SQL4102W Der er registreret en SQL-syntaksafvigelse i det symbol, der starter med teksten** *tekst***.**

**Forklaring:** Flaggeren har fundet en afvigelse fra den SQL-sprogsyntaks, der er angivet i SQLFLAG-prækompileringsparameteren.

Behandlingen fortsætter.

**Brugersvar:** Ret SQL-sætningen.

# **SQL4103W Et datadefinitionsudtryk er ikke angivet i en CREATE SCHEMA-sætning.**

**Forklaring:** FIPS-standarden kræver, at alle datadefinitionsudtryk findes i en CREATE SCHEMA-sætning.

Behandlingen fortsætter.

**Brugersvar:** Ret SQL-sætningen.

#### **SQL4104W Der er en kommentar, der ikke overholder standarden.**

**Forklaring:** En kommentar i en SQL-sætning opfylder ikke kravene i standarden, der er angivet vha. SQL-FLAG. Kommentaren begynder ikke med mindst to bindestreger.

Behandlingen fortsætter.

**Brugersvar:** Ret SQL-sætningen.

# **SQL4105W Der er registreret en SQL-syntaksafvigelse. Sætningen er ufuldstændig.**

**Forklaring:** SQL-sætningen er afsluttet, før alle nødvendige elementer er fundet.

Behandlingen fortsætter.

**Brugersvar:** Ret SQL-sætningen.

#### **SQL4106W Id'en** *id* **er på mere end 18 tegn.**

**Forklaring:** Autorisations-id, tabel-id, kolonnenavn, korrelationsnavn, modulnavn, cursornavn, procedurenavn eller parameternavn har en længde på mere end 18 tegn.

Behandlingen fortsætter.

**Brugersvar:** Ret SQL-sætningen.

**SQL4107W Attributten længde, præcision eller antal decimaler til kolonnen** *kolonne* **er forkert.**

**Forklaring:** En af følgende betingelser er ikke overholdt:

- v Værdien længde skal være større end nul.
- v Værdien for præcision skal være større end nul.
- v Antallet af decimaler må ikke være større end værdien for præcisionen.

Behandlingen fortsætter.

**Brugersvar:** Ret SQL-sætningen.

**SQL4108W En indikatorvariabel har en anden datatype end numerisk nøjagtig, eller antallet af decimaler er ikke 0.**

**Forklaring:** Datatypen for en indikatorvariabel skal være numerisk nøjagtig og uden decimaler.

Behandlingen fortsætter.

**Brugersvar:** Ret SQL-sætningen.

#### **SQL4109W SET FUNCTION SPECIFICATION henviser til kolonnen** *kolonne***.**

**Forklaring:** En af følgende betingelser er ikke overholdt:

- COLUMN REFERENCE for DISTINCT SET FUNC-TION kan ikke henvise til en kolonne, der er afledt af et SET FUNCTION SPECIFICATION-udtryk.
- COLUMN REFERENCE i VALUE EXPRESSION for ALL SET FUNCTION kan ikke henvise til en kolonne, der er afledt af SET FUNCTION SPECIFI-CATION.

Behandlingen fortsætter.

**Brugersvar:** Ret SQL-sætningen.

# **SQL4110W Et VALUE EXPRESSION-udtryk, der indeholder** *kolonne***, kan ikke inkludere operatorer.**

**Forklaring:** VALUE EXPRESSION kan ikke indeholde operatorer i OUTER REFERENCE COLUMN REFE-RENCE.

Behandlingen fortsætter.

#### **SQL4111W COLUMN REFERENCE mangler eller er ugyldig for ALL-beregningsfunktionen** *funktion***.**

**Forklaring:** VALUE EXPRESSION for ALL SET FUNC-TION SPECIFICATION skal indeholde COLUMN REFERENCE.

Behandlingen fortsætter.

**Brugersvar:** Ret SQL-sætningen.

# **SQL4112W Kolonnen** *kolonne* **er ikke entydig og kræver kvalificering.**

**Forklaring:** Den angivne kolonne er ikke entydig i det aktuelle miljø. Der skal foretages en afgrænsning for entydigt at identificere den angivne kolonne.

Behandlingen fortsætter.

**Brugersvar:** Ret SQL-sætningen.

#### **SQL4113W Et VALUE EXPRESSION-udtryk kan ikke indeholde SET FUNCTION SPECI-FICATION.**

**Forklaring:** Et VALUE EXPRESSION-udtryk for ALL SET FUNCTION kan ikke indeholde SET FUNCTION SPECIFICATION.

Behandlingen fortsætter.

**Brugersvar:** Ret SQL-sætningen.

## **SQL4114W Kolonnen** *kolonne* **angiver ikke kolonnen i en tabel i det aktuelle miljø.**

**Forklaring:** En af følgende betingelser er ikke overholdt:

- v Tabellen eller korrelationsnavnet, der anvendes som kvalifikator, findes ikke.
- v Kolonnenavnet findes ikke i det aktuelle miljø eller i kvalifikatorens miljø.

Behandlingen fortsætter.

**Brugersvar:** Ret SQL-sætningen.

# **SQL4115W En beregningsfunktion, der indeholder OUTER REFERENCE-kolonnen** *kolonne***, er ikke en underforespørgsel i et HAVING-udtryk.**

**Forklaring:** En beregningsfunktion skal indgå i en underforespørgsel i et HAVING-udtryk, hvis den indeholder OUTER REFERENCE COLUMN REFERENCE.

Behandlingen fortsætter.

**Brugersvar:** Ret SQL-sætningen.

# **SQL4116W Resultatet af en SUM- eller AVG-funktion kan ikke være en tegnstreng.**

**Forklaring:** Tegnstrenge er ikke gyldige som resultatet af SUM eller AVG SET FUNCTION SPECIFICATION.

Behandlingen fortsætter.

**Brugersvar:** Ret SQL-sætningen.

**SQL4117W Operatoren** *operator* **er ugyldig i denne sammenhæng.**

**Forklaring:** En af følgende betingelser er ikke overholdt:

- v VALUE EXPRESSION, der indeholder DISTINCT SET FUNCTION, kan ikke inkludere dyadiske operatorer.
- Det første tegn, der følger efter en monadisk operator, kan ikke være et plus- eller minustegn.
- VALUE EXPRESSION kan ikke indeholde operatorer, hvis PRIMARY er af typen tegnstreng.

Behandlingen fortsætter.

**Brugersvar:** Ret SQL-sætningen.

# **SQL4118W** *udtrykstype* **EXPRESSION-udtrykket sammenligner inkompatible datatyper.**

**Forklaring:** Datatyperne for en af nedennævnte operatorer (angivet af <udtrykstype>) passer ikke:

- udtrykstype = COMPARISON sammenligningsoperator skal passe sammen
- udtrykstype = BETWEEN de tre VALUE EXPRES-SION-værdier skal passe sammen
- udtrykstype = IN VALUE EXPRESSION, underforespørgsel og alle VALUE SPECIFICATION-værdier skal passe sammen.
- udtrykstype = QUANTIFIED VALUE EXPRESSION og underforespørgsel skal passe sammen.

Behandlingen fortsætter.

**Brugersvar:** Ret SQL-sætningen.

# **SQL4119W Operanden i LIKE-prædikatet er ikke en tegnstreng.**

**Forklaring:** En af følgende betingelser er ikke overholdt:

- v Datatypen for kolonnen i LIKE-prædikatet er ikke en tegnstreng.
- v Datatypen for mønstret i LIKE-prædikatet er ikke en tegnstreng.

Behandlingen fortsætter.

#### **SQL4120W Escape-tegnet skal være et enkelt tegn.**

**Forklaring:** Escape-tegnet i LIKE-prædikatet skal have datatypen tegnstreng med længden 1.

Behandlingen fortsætter.

**Brugersvar:** Ret SQL-sætningen.

#### **SQL4121W WHERE-udtryk, GROUP BY-udtryk og HAVING-udtryk er ugyldige for GROUP BY-udplukket** *skemanavn***.***udpluk***.**

**Forklaring:** Hvis tabellen, der er angivet i FROM-udtrykket, er et GROUP BY-udpluk, må TABLE EXPRES-SION ikke indeholde WHERE-, GROUP BY- eller HAVING-udtryk.

Behandlingen fortsætter.

**Brugersvar:** Ret SQL-sætningen.

#### **SQL4122W** *skemanavn***.***navn* **forekommer mere end én gang i FROM-udtrykket.**

**Forklaring:** En af følgende betingelser er ikke overholdt:

- Tabelnavnet forekommer mere end en gang i FROMudtrykket.
- v Korrelationsnavnet er identisk med et tabelnavn eller et andet korrelationsnavn i FROM-udtrykket.

Behandlingen fortsætter.

**Brugersvar:** Ret SQL-sætningen.

## **SQL4123W Kun én tabelreference er tilladt i FROM-udtrykket for et GROUP BY-udpluk.**

**Forklaring:** Hvis tabellen, der er angivet med tabelnavnet, er et GROUP BY-udpluk, skal FROM-udtrykket indeholde nøjagtig én tabelreference.

Behandlingen fortsætter.

**Brugersvar:** Ret SQL-sætningen.

## **SQL4124W En reference til kolonnen** *kolonne***, der er afledt af en beregningsfunktion, er ugyldig i WHERE-udtrykket.**

**Forklaring:** VALUE EXPRESSION-udtryk, der direkte er indeholdt i SEARCH CONDITION i WHERE-udtryk, må ikke indeholde en reference til en kolonne, der er afledt af en beregningsfunktion.

Behandlingen fortsætter.

**Brugersvar:** Ret SQL-sætningen.

#### **SQL4125W Et HAVING-udtryk skal indeholde et WHERE-udtryk, hvis WHERE-udtrykket har en beregningsfunktion.**

**Forklaring:** Hvis VALUE EXPRESSION-udtryk, der direkte er indeholdt i SEARCH CONDITION, er en beregningsfunktion, skal WHERE-udtrykket være indeholdt i et HAVING-udtryk.

Behandlingen fortsætter.

**Brugersvar:** Ret SQL-sætningen.

# **SQL4126W COLUMN REFERENCE for** *kolonne* **skal være OUTER REFERENCE.**

**Forklaring:** Hvis VALUE EXPRESSION, der direkte er indeholdt i SEARCH CONDITION, er en funktion, skal COLUMN REFERENCE i udtrykket med beregningsfunktionen være OUTER REFERENCE.

Behandlingen fortsætter.

**Brugersvar:** Ret SQL-sætningen.

# **SQL4127W Kolonnen** *kolonne* **findes to gange i det aktuelle miljø.**

**Forklaring:** Den angivne kolonne findes to gange i det aktuelle miljø.

Behandlingen fortsætter.

**Brugersvar:** Ret SQL-sætningen.

# **SQL4128W COLUMN REFERENCE for** *kolonnenavn* **skal være en grupperingskolonne eller angives i en beregningsfunktion.**

**Forklaring:** Hver COLUMN REFERENCE i en underforespørgsel i SEARCH CONDITION i HAVING-udtrykket skal henvise til en grupperingskolonne eller angives i en beregningsfunktion.

Behandlingen fortsætter.

**Brugersvar:** Ret SQL-sætningen.

## **SQL4129W DEGREE af tabellen** *skemanavn***.***tabel* **skal være 1, når SELECT LIST \* anvendes.**

**Forklaring:** DEGREE af TABLE EXPRESSION skal være 1, hvis SELECT LIST \* angives i en underforespørgsel med et andet prædikat end EXSISTS.

Behandlingen fortsætter.

**Brugersvar:** Ret SQL-sætningen.

## **SQL4130W Beregningsfunktionen er ikke gyldig for TABLE EXPRESSION, der begynder med tabel** *skemanavn***.***tabel***.**

**Forklaring:** En af følgende betingelser er ikke overholdt:

- v Hvis TABLE EXPRESSION er et GROUP BY-udpluk, kan SELECT LIST i en underforespørgsel ikke indeholde SET FUNCTION SPECIFICATION.
- v Hvis TABLE EXPRESSION er et GROUP BY-udpluk, kan SELECT LIST i QUERY SPECIFICATION ikke indeholde en beregningsfunktion.

Behandlingen fortsætter.

**Brugersvar:** Ret SQL-sætningen.

# **SQL4131W COLUMN REFERENCE for** *kolonne* **er ugyldig.**

**Forklaring:** En af følgende betingelser er ikke overholdt:

- I en GROUP BY-tabel skal COLUMN REFERENCE referere til en grupperingskolonne eller angives inden for SET FUNCTION SPECIFICATION.
- v Hvis der ikke er tale om en GROUP BY-tabel, og VALUE EXPRESSION indeholder SET FUNCTION SPECIFICATION, skal hver enkelt COLUMN REFE-RENCE angives inden for et SET FUNCTION SPECI-FICATION-udtryk.

Behandlingen fortsætter.

**Brugersvar:** Ret SQL-sætningen.

## **SQL4132W DISTINCT er angivet mere end én gang.**

**Forklaring:** En af følgende betingelser er ikke overholdt:

- DISTINCT-udtryk kan ikke angives mere end én gang i QUERY SPECIFICATION, hvor udtrykket udelukker alle underforespørgsler i den pågældende QUERY SPECIFICATION.
- DISTINCT kan ikke angives mere end én gang i en underforespørgsel, hvor den udelukker alle underforespørgsler i den pågældende underforespørgsel.

Behandlingen fortsætter.

**Brugersvar:** Ret SQL-sætningen.

## **SQL4133W Underforespørgslen COMPARISON PREDICATE kan ikke indeholde udtrykket GROUP BY eller HAVING.**

**Forklaring:** Hvis en underforespørgsel er angivet i COMPARISON PREDICATE, kan TABLE EXPRESSION, hvis FROM-udtryk angiver navnet på tabellen, ikke indeholde udtrykket GROUP BY eller HAVING.

Behandlingen fortsætter.

**Brugersvar:** Ret SQL-sætningen.

# **SQL4134W Underforespørgslen COMPARISON PREDICATE kan ikke angive et GROUP BY-udpluk.**

**Forklaring:** Hvis en underforespørgsel er angivet i COMPARISON PREDICATE, kan TABLE EXPRESSION, hvis FROM-udtryk angiver navnet på tabellen, ikke angive et GROUP BY-udpluk.

Behandlingen fortsætter.

**Brugersvar:** Ret SQL-sætningen.

#### **SQL4135W Ugyldig autorisations-id** *autorisations-id***.**

**Forklaring:** Den autorisations-id, der står foran tabelnavnet, er ugyldig.

Behandlingen fortsætter.

**Brugersvar:** Ret SQL-sætningen.

# **SQL4136W Tabellen eller udplukket** *skemanavn***.***navn* **findes allerede.**

**Forklaring:** Navnet på tabellen eller udplukket findes allerede i kataloget.

Behandlingen fortsætter.

**Brugersvar:** Ret SQL-sætningen.

#### **SQL4137W Kolonnedefinition mangler.**

**Forklaring:** Der skal angives mindst én kolonnedefinition i en CREATE TABLE-kommando.

Behandlingen fortsætter.

**Brugersvar:** Ret SQL-sætningen.

# **SQL4138W Datatypen** *type1* **for målet er ikke kompatibel med datatypen** *type2* **for kilden.**

**Forklaring:** Datatyperne skal passe sammen:

- v mellem kilde og mål i en FETCH-sætning.
- v mellem kilde og mål i en SELECT-sætning.

Behandlingen fortsætter.

**Brugersvar:** Ret SQL-sætningen.

#### **SQL4139I Du skal angive en liste over udplukskolonner til** *skemanavn***.***tabel***.**

**Forklaring:** Hvis to kolonner i tabellen, der er angivet i QUERY SPECIFICATION, har samme navn, eller hvis nogen kolonner i tabellen ikke er en navngivet kolonne, skal der angives en liste over udplukskolonner.

Behandlingen fortsætter.

# **SQL4140W Der er opstået en fejl, så flaggeren er stoppet. Modulnavn =** *modulnavn***. Intern fejlkode =** *fejlkode***.**

**Forklaring:** Flaggeren har registreret en intern fejl. Hvis syntaksen, bindefilen eller pakken også er angivet, fortsætter behandlingen, men flaggerfunktionen afbrydes. I modsat fald afbrydes behandlingen.

**Brugersvar:** Registrér meddelelsesnummer (SQL-CODE), modulnavn og fejlkode i meddelelsen. Kontakt serviceteknikeren med oplysningerne.

# **SQL4141W Der er opstået en fejl under forsøg på at vise meddelelse** *meddelelsesnummer* **i modulet** *modulnavn***.**

**Forklaring:** Flaggeren har forsøgt at vise en ikke-defineret meddelelse.

Behandlingen fortsætter.

**Brugersvar:** Registrér meddelelsesnummer (SQL-CODE), modulnavn og fejlkode i meddelelsen. Kontakt serviceteknikeren med oplysningerne.

# **SQL4142W Der er ikke tilstrækkelig hukommelse til flaggerfunktionen. Intern fejlkode =** *fejlkode***.**

**Forklaring:** Der er ikke tilstrækkelig hukommelse, til at flaggeren kan virke. Hvis syntaksen, bindefilen eller pakken også er angivet, fortsætter behandlingen, men flaggerfunktionen afbrydes. I modsat fald afbrydes behandlingen.

**Brugersvar:** Kontrollér, at systemet har nok almindelig og virtuel hukommelse. Fjern eventuelle unødvendige baggrundsprocesser.

# **SQL4143W Der er opstået en fejl under frigivelse af flaggerens hukommelse. Intern fejlkode =** *fejlkode***.**

**Forklaring:** Flaggeren kan ikke frigive den allokerede hukommelse. Hvis syntaksen, bindefilen eller pakken også er angivet, fortsætter behandlingen, men flaggerfunktionen afbrydes. I modsat fald afbrydes behandlingen.

**Brugersvar:** Gentag prækompileringen, hvis flagging er nødvendig.

**SQL4144W Intern fejl ved kald til flaggeren i modul** *modulnavn***. Intern fejlkode =** *fejlkode***.**

**Forklaring:** Flaggeren har registreret en intern fejl.

Forbehandlingen fortsætter, men flaggerfunktionen afbrydes.

**Brugersvar:** Registrér meddelelsesnummer (SQL-CODE), modulnavn og fejlkode i meddelelsen. Kontakt serviceteknikeren med oplysningerne.

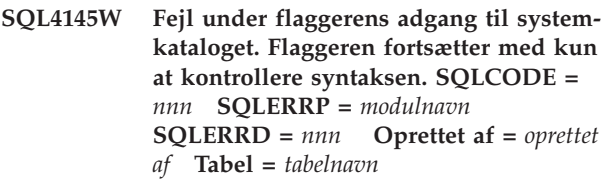

**Forklaring:** Der er opstået en intern fejl under flaggerens adgang til systemkataloget.

Behandlingen fortsætter kun med flaggerens syntakskontrol.

**Brugersvar:** Registrér meddelelsesnummer (SQL-CODE), modulnavn og fejlkode i meddelelsen. Kontakt serviceteknikeren med oplysningerne.

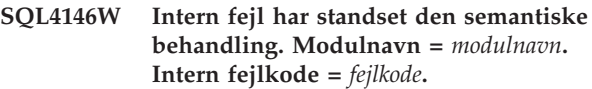

**Forklaring:** Flaggeren har registreret en alvorlig intern fejl i den semantiske analyse.

Behandlingen fortsætter kun med flaggerens syntakskontrol.

**Brugersvar:** Registrér meddelelsesnummer (SQL-CODE), modulnavn og fejlkode i meddelelsen. Kontakt serviceteknikeren med oplysningerne.

# **SQL4147W Ugyldigt versionsnummer på flagger.**

**Forklaring:** Et ugyldigt versionsnummer på flagger overføres til prækompilerings-API'et COMPILE SQL STATEMENT. Hvis syntaksen, bindefilen eller pakken også er angivet, fortsætter behandlingen, men flaggerfunktionen afbrydes. I modsat fald afbrydes behandlingen.

**Brugersvar:** Angiv et gyldigt versionsnummer på flagger. Der er flere oplysninger i *Command Reference*.

**SQL4170W Du skal erklære kolonnen** *kolonne* **som NOT NULL.**

**Forklaring:** Alle kolonner, der er defineret som UNIQUE, skal defineres med parameteren NOT NULL.

Behandlingen fortsætter.

**Brugersvar:** Ret SQL-sætningen.

# **SQL4171W Udplukstabellen** *skemanavn***.***tabel* **skal kunne opdateres.**

**Forklaring:** Når WITH CHECK OPTION-udtrykket angives, skal udplukstabellen kunne opdateres.

Behandlingen fortsætter.

#### **SQL4172W Ugyldigt antal kolonnenavne.**

**Forklaring:** Antallet af kolonnenavne i listen over udplukskolonner skal være det samme som tabellens DEGREE-værdi, der er angivet af QUERY SPECIFICA-TION.

Behandlingen fortsætter.

**Brugersvar:** Ret SQL-sætningen.

#### **SQL4173W Du skal erklære cursoren** *cursor***, før du bruger den.**

**Forklaring:** Den angivne cursor er ikke angivet i en DECLARE CURSOR-sætning.

Behandlingen fortsætter.

**Brugersvar:** Ret SQL-sætningen.

#### **SQL4174W Cursoren** *cursor* **er allerede erklæret.**

**Forklaring:** Den angivne cursor er allerede erklæret i en DECLARE CURSOR-sætning.

Behandlingen fortsætter.

**Brugersvar:** Ret SQL-sætningen.

#### **SQL4175W Kun \* eller kolonnenavne er gyldig i denne sammenhæng.**

**Forklaring:** Når UNION er angivet, skal SELECT LIST i angivelsen af de to TABLE EXPRESSION-værdier, der er angivet af QUERY EXPRESSION og QUERY TERM, bestå af \* eller en eller flere COLUMN REFERENCEværdier.

Behandlingen fortsætter.

**Brugersvar:** Ret SQL-sætningen.

**SQL4176W Beskrivelserne af de tabeller, der er angivet af det QUERY EXPRESSIONudtryk, der begynder med** *skemanavn1***.***tabel1***, og af det QUERY TERM-udtryk, der begynder med** *skemanavn2***.***tabel2***, skal være identiske.**

**Forklaring:** Når UNION er angivet, skal beskrivelsen af de to tabeller være identiske, bortset fra kolonnenavnene.

Behandlingen fortsætter.

**Brugersvar:** Ret SQL-sætningen.

#### **SQL4177W SORT SPECIFICATION** *nummer* **er uden DEGREE-værdien for cursoren** *cursor***.**

**Forklaring:** Hvis SORT SPECIFICATION indeholder et heltal uden fortegn, skal værdien være større end 0 og ikke større end antallet af kolonner i tabellen.

Behandlingen fortsætter.

**Brugersvar:** Ret SQL-sætningen.

**SQL4178W Tabellen** *skemanavn***.***tabel* **er skrivebeskyttet.**

**Forklaring:** DELETE, INSERT eller UPDATE er angivet for en skrivebeskyttet tabel.

Behandlingen fortsætter.

**Brugersvar:** Ret SQL-sætningen.

**SQL4179W Tabellen** *skemanavn***.***tabel* **kan ikke angives i et FROM-udtryk i en underforespørgsel, der er indeholdt i SEARCH CONDITION.**

**Forklaring:** En tabel, der er angivet i DELETE eller UPDATE, kan ikke anvendes i et FROM-udtryk i en underforespørgsel i dens SEARCH CONDITION-udtryk.

Behandlingen fortsætter.

**Brugersvar:** Ret SQL-sætningen.

**SQL4180W Tabel** *skemanavn1***.***tabel1* **er ikke den første tabel** *skemanavn2***.***tabel2***, der er angivet i DECLARE CURSOR-sætningen.**

**Forklaring:** Tabellen, der er angivet i DELETE- eller UPDATE-sætningen, skal være den første tabel, der angives i FROM-udtrykket i DECLARE CURSOR-sætningen.

Behandlingen fortsætter.

**Brugersvar:** Ret SQL-sætningen.

## **SQL4181W Antallet af TARGET SPECIFICATIONværdier svarer ikke til DEGREE-værdien for cursoren** *cursor***.**

**Forklaring:** Antallet af TARGET SPECIFICATION-værdier i FETCH-sætningen svarer ikke til DEGREE-værdien for den angivne tabel.

Behandlingen fortsætter.

**Brugersvar:** Ret SQL-sætningen.

# **SQL4182W Måltabellen** *skemanavn***.***tabel* **i INSERTsætningen er også i FROM-udtrykket i underforespørgslen.**

**Forklaring:** Den angivne tabel må ikke angives i FROM-udtrykket i QUERY SPECIFICATION eller i en underforespørgsel i QUERY SPECIFICATION.

Behandlingen fortsætter.

# **SQL4183W Det antal kolonner, der angives, er ikke det samme som det angivne antal værdier.**

**Forklaring:** I INSERT-sætningen svarer det angivne antal kolonner ikke til det angivne antal værdier.

Behandlingen fortsætter.

**Brugersvar:** Ret SQL-sætningen.

**SQL4184W Det angivne antal kolonner svarer ikke til DEGREE-værdien i et QUERY SPECI-FICATION-udtryk, der begynder med tabellen** *skemanavn***.***tabel***.**

**Forklaring:** I en INSERT-sætning svarer det angivne antal kolonner ikke til DEGREE-værdien for den angivne tabel i QUERY SPECIFICATION.

Behandlingen fortsætter.

**Brugersvar:** Ret SQL-sætningen.

# **SQL4185W Der er afvigelse i datatype eller længde mellem kolonnen** *kolonne* **og INSERTeller UPDATE-elementet.**

**Forklaring:** En af følgende betingelser er ikke overholdt:

- v Hvis kolonnenavnets datatype er tegnstreng, skal det tilsvarende element i INSERT- eller UPDATE-sætningen være en tegnstreng af samme eller mindre længde end kolonnenavnets længde.
- v Hvis kolonnenavnets datatype er numerisk nøjagtig, skal det tilsvarende element i INSERT- eller UPDATE-sætningen være numerisk nøjagtig.
- v Hvis kolonnenavnets datatype er numerisk tilnærmet, skal det tilsvarende element i INSERT- eller UPDATE-sætningen være numerisk tilnærmet eller numerisk nøjagtig.

Behandlingen fortsætter.

**Brugersvar:** Ret SQL-sætningen.

# **SQL4186W Du kan ikke anvende et GROUP BYeller HAVING-udtryk eller angive et GROUP BY-udpluk i denne sammenhæng.**

**Forklaring:** Tabellen, der er angivet i FROM-udtrykket i TABLE EXPRESSION i en SELECT-sætning, kan ikke indeholde et GROUP BY-eller HAVING-udtryk, og kan ikke angive et GROUP BY-udpluk.

Behandlingen fortsætter.

**Brugersvar:** Ret SQL-sætningen.

#### **SQL4187W Antallet af elementer, der er angivet i SELECT LIST, skal svare til antallet i SELECT TARGET LIST.**

**Forklaring:** I SELECT-sætningen skal antallet af elementer, der er angivet i SELECT LIST, svare til antallet af elementer i SELECT TARGET LIST.

Behandlingen fortsætter.

**Brugersvar:** Ret SQL-sætningen.

# **SQL4188W En beregningsfunktion er ikke tilladt i et SET-udtryk i en UPDATE-sætning.**

**Forklaring:** En VALUE EXPRESSION i et SET-udtryk i en UPDATE-sætning må ikke indeholde en beregningsfunktion.

Behandlingen fortsætter.

**Brugersvar:** Ret SQL-sætningen.

# **SQL4189W Du kan ikke angive NULL for NOT NULL-kolonnen** *kolonne***.**

**Forklaring:** Hvis NULL er angivet i SET-udtrykket i UPDATE-sætningen, skal den tilsvarende kolonne tillade NULL-værdier.

Behandlingen fortsætter.

**Brugersvar:** Ret SQL-sætningen.

# **SQL4190W Der henvises til en værtsvariabel med en ukendt datatype. Positionen for værtsvariablen er** *position***.**

**Forklaring:** Værtsvariablen, der henvises til i position *position* har en datatype, der ikke kendes af standarden.

Behandlingen fortsætter.

**Brugersvar:** Ret SQL-sætningen.

# **SQL4191W Datatypen for kolonne** *kolonnenavn* **kendes ikke af standarden.**

**Forklaring:** Datatypen for kolonnen kendes ikke af standarden.

Behandlingen fortsætter.

**Brugersvar:** Ret SQL-sætningen.

# **SQL4192W Tabellen** *skemanavn***.***tabel* **findes ikke i kataloget.**

**Forklaring:** Tabellen eller udplukket, der er angivet, findes ikke i systemkataloget.

# **SQL4300N Java-understøttelse er ikke installeret eller konfigureret korrekt på platformen.**

**Forklaring:** Understøttelse af lagrede Java-procedurer og brugerdefinerede funktioner er ikke installeret og konfigureret på denne server.

**Brugersvar:** Sørg for, at en kompatibel udgave af Java Runtime Environment eller Java Development Kit installeres på serveren. Kontrollér, at konfigurationsparameteren JDK\_PATH er angivet korrekt.

**sqlcode**: -4300

**sqlstate**: 42724

**SQL4301N Java- eller .NET-fortolker eller -kommunikation er ikke startet. Årsagskode =** *årsagskode***.**

**Forklaring:** Der er opstået en fejl under start af eller kommunikation med en Java-fortolker. Der er følgende årsagskoder:

- **1** Java-systemvariabler eller Java-databasekonfigurationsparametre er ugyldige.
- **2** Fejl i kald fra ægte Java-grænseflade til Javafortolkeren.
- **3** Filen DB2JAVA.ZIP er evt. beskadiget eller mangler.
- **4** Java-fortolkeren har afsluttet sig selv, og kan ikke startes igen.
- **5** Et afhængigt .NET-bibliotek kan ikke indlæses.
- **6** Fejl under kald til .NET-fortolkeren.

**Brugersvar:** I forbindelse med Java skal du kontrollere, at Java-databasekonfigurationsparametrene (jdk- \_path og java\_heap\_sz) er angivet korrekt. Kontrollér, at der er installeret et understøttet Java-programmiljø. Kontrollér, at interne DB2-kategorier (COM.ibm.db2) ikke bliver tilsidesat af brugerkategorier.

I forbindelse med .NET skal du sikre, at DB2-subsystemet er konfigureret korrekt til at kunne udføre en .NET-procedure eller -funktion (mscoree.dll skal findes i systemstien). Kontrollér, at db2clr.dll findes i biblioteket sqllib/bin, og at IBM.Data.DB2 er installeret i den globale assembly-cache.

**sqlcode**: -4301

**sqlstate**: 58004

# **SQL4302N Procedure eller en brugerdefineret funktion** *navn* **med det brugerdefinerede SPECIFIC-navn** *bestemt-navn* **er afbrudt med fejlen** *streng***.**

**Forklaring:** Proceduren eller den brugerdefinerede funktion blev afbrudt med en fejl. Administrators

beskedlog indeholder en staksporing for den afbrudte rutine.

**Brugersvar:** Ret fejlen i rutinen.

**sqlcode**: -4302

**sqlstate**: 38501

**SQL4303N En lagret Java-procedure eller en brugerdefineret funktion** *navn* **med det brugerdefinerede SPECIFIC-navn** *bestemt-navn* **kan ikke identificeres ud fra det eksterne navn** *streng***.**

**Forklaring:** Sætningen CREATE PROCEDURE eller CREATE FUNCTION, som har erklæret denne lagrede procedure eller brugerdefinerede funktion, har et forkert format i EXTERNAL NAME-udtrykket. Det eksterne navn skal have følgende format: ″pakke.underpakke.klasse!metode″.

**Brugersvar:** Afsend en rettet CREATE PROCEDURE eller CREATE FUNCTION-sætning.

**sqlcode**: -4303

**sqlstate**: 42724

**SQL4304N En lagret Java-procedure eller en brugerdefineret funktion** *navn* **med SPECIFICnavn** *bestemt-navn* **kan ikke indlæse Java-klassen** *klasse***, årsagskode** *årsagskode***.**

**Forklaring:** Den Java-klasse, der tildeles vha. udtrykket EXTERNAL NAME i en CREATE PROCEDUREeller CREATE FUNCTION-sætning kan ikke indlæses. Der er følgende årsagskoder:

- **1** Klassen er ikke fundet i CLASSPATH.
- **2** Klassen har ikke implementeret den nødvendige grænseflade (COM.ibm.db2.app.StoredProc eller COM.ibm.db2.app.UDF) eller har ikke haft Java-adgangsflaget PUBLIC.
- **3** Standardkonstruktionen er fejlbehæftet eller ikke til rådighed.
- **4** Kan ikke indlæse styreprogrammet til "jdbc:default:connection".
- **5** Kan ikke etablere standardomfang.

**Brugersvar:** Sørg for, at den kompilerede fil .CLASS er installeret i CLASSPATH, f.eks. under SQLLIB/FUNCTION. Kontrollér, at den implementerer de nødvendige Java-grænseflader og er PUBLIC.

**sqlcode**: -4304

**sqlstate**: 42724

**SQL4306N En lagret Java-procedure eller en brugerdefineret funktion** *navn* **med SPECIFICnavn** *bestemt-navn* **kan ikke kalde Javametoden** *metode***, signatur** *streng***.**

**Forklaring:** Den Java-metode, der tildeles vha. udtrykket EXTERNAL NAME i en CREATE PROCEDUREeller CREATE FUNCTION-sætning, er ikke fundet. Metodens erklærede parameterliste svarer evt. ikke til,

# **SQL4400 - SQL4499**

**SQL4400N** *autorisations-id* **har ikke autorisation til at udføre den administrative opgave på DB2-administrationsserveren.**

**Forklaring:** Brugeren har ikke den nødvendige autorisation på DB2-administrationsserveren til at udføre den pågældende administrative handling.

**Brugersvar:** Afsend kommandoen til DB2-administrationsserveren vha. en bruger-id med DASADM-autorisation. Der kræves DASADM-autorisation for at udføre administrative handlinger for DB2-administrationsserveren. DASADM-gruppen er en konfigurationsparameter for DB2-administrationsserveren. Brug kommandoen GET ADMIN CONFIGURATION til at kontrollere den aktuelle værdi for DB2-administrationsserverens konfigurationsparameter for DASADM-gruppen. Benyt kommandoen UPDATE ADMIN CONFIGURATION, hvis du vil ændre nogen af konfigurationsparametrenes værdier.

# **SQL4401C Der er opstået fejl under start af DB2 administrationsserveren.**

**Forklaring:** Der er opstået en fejl, da DB2-administrationsserveren startede.

**Brugersvar:** Der er flere oplysninger i DB2-administrationsserverens First Failure Data Capture Log. Foretag de nødvendige ændringer, og genstart DB2-administrationsserveren.

Kontakt en servicetekniker, hvis problemet ikke kan løses.

# **SQL4402W DB2ADMIN-kommandoen er gennemført.**

**Forklaring:** Behandlingen er afsluttet normalt.

**Brugersvar:** Ingen.

## **SQL4403N Kommandosyntaksen er ugyldig.**

**Forklaring:** Kommandoen indeholder ugyldige parameterværdier eller et ugyldigt antal parametre.

**Brugersvar:** Gentag kommandoen med korrekte parametre.

hvad databasen forventer, eller den er måske ikke til PUBLIC-subsystemer.

**Brugersvar:** Kontrollér, at der findes en Java-subsystemmetode med PUBLIC-adgangsflag den forventede parameterliste ift.kaldet.

**sqlcode**: -4306

**sqlstate**: 42724

#### **SQL4404N DB2-administrationsserveren findes ikke.**

**Forklaring:** DB2-administrationsserveren findes ikke på systemet.

**Brugersvar:** Opret DB2-administrationsserveren på denne maskine.

• Afsend følgende kommando i Windows-styresystemer:

db2admin create

v På UNIX-platforme skal du sikre, at du har rootautorisation og afsende nedenstående kommando fra biblioteket DB2DIR/subsystem, hvor DB2DIR er DB2's installationssti. <ASNavn> repræsenterer navnet på administrationsserveren:

dascrt <ASNavn>

## **SQL4405W DB2-administrationsserveren findes allerede.**

**Forklaring:** DB2-administrationsserveren findes allerede på systemet.

**Brugersvar:** Ingen.

#### **SQL4406W DB2-administrationsserveren er startet.**

**Forklaring:** Behandlingen er afsluttet normalt.

**Brugersvar:** Ingen.

#### **SQL4407W DB2-administrationsserveren er stoppet.**

**Forklaring:** Behandlingen er afsluttet normalt.

**Brugersvar:** Ingen.

## **SQL4408N DB2-administrationsserveren er ikke slettet, fordi den er aktiv.**

**Forklaring:** DB2-administrationsserveren skal stoppes, før den kan slettes.

**Brugersvar:** Angiv følgende kommando for at stoppe DB2-administrationsserveren:

DB2ADMIN STOP

#### **SQL4409W DB2-administrationsserveren er allerede aktiv.**

**Forklaring:** Kommandoen DB2ADMIN START kan ikke udføres, fordi DB2-administrationsserveren allerede er aktiv.

**Brugersvar:** Ingen.

#### **SQL4410W DB2-administrationsserveren er ikke aktiv.**

**Forklaring:** Kommandoen DB2ADMIN STOP kan ikke udføres, fordi DB2-administrationsserveren ikke er aktiv.

**Brugersvar:** Ingen.

# **SQL4411N Funktionen er ikke tilladt, fordi serversubsystemet ikke er DB2-administrationsserveren.**

**Forklaring:** Funktionen er kun gyldig, når den sendes til DB2-administrationsserveren.

**Brugersvar:** DB2-administrationsserveren skal konfigureres med kommandoen DB2ADMIN. Der er flere oplysninger om kommandoen DB2ADMIN i *Quick Beginnings*.

#### **SQL4412N Logonbrugerregistreringen for DB2-administrationsserveren er ugyldig.**

**Forklaring:** For at kunne udføre kommandoen, skal DB2-administrationsserveren køre under en gyldig logonbrugerregistrering. Fejlen skyldes, at registrering ikke er angivet, eller at logonbrugerregistreringen ikke indeholder en gyldig DB2-bruger-id.

**Brugersvar:** Hvis en logonbrugerkonto er konfigureret, skal du kontrollere, at den benytter en gyldig DB2-bruger-id.

Du kan angive logonbrugerregistreringen for DB2-administrationsserveren med følgende kommando:

DB2ADMIN SETID <br/>brugerid> <kodeord>

# **SQL4413W Syntaks: DB2ADMIN opretter, sletter, starter eller stopper DB2-administrationsserveren.**

**Forklaring:** DB2ADMIN-kommandosyntaksen er:

DB2ADMIN CREATE [ /USER:<brugernavn> /PASSWORD:<kodeord>

# **SQL4900 - SQL4999**

] DROP START STOP [/FORCE] SETID <br/>brugernavn> <kodeord> SETSCHEDID <br/>brugernavn> <kodeord> /h

Kommandoparametre:

# **CREATE**

Opret DB2-administrationsserveren

- **DROP** Slet DB2-administrationsserveren
- **START** Start DB2-administrationsserveren
- **STOP** Stop DB2-administrationsserveren
- **SETID** Angiv logon-konto for DB2-administrationsserveren

# **SETSCHEDID**

Angiv den logon-konto, planlægningsprogrammet skal bruge til at oprette forbindelse til værktøjskatalogdatabasen. Kun nødvendig, hvis planlægningsprogrammet er aktiveret, og værktøjskatalogdatabasen er ekstern i forhold til DB2-administrationsserveren.

**/USER** Angiv logon-kontonavn under DB2ADMIN CREATE

# **/PASSWORD**

Angiv logon-kontokodeord under DB2ADMIN CREATE

## **/FORCE**

Stop DB2-administrationsserveren under DB2ADMIN STOP, uanset om den er ved at udføre funktioner

**/h** Viser syntaksoplysninger.

**Brugersvar:** Angiv kommandoen DB2ADMIN med en af de gyldige parametre.

## **SQL4414N DB2-administrationsserveren er ikke aktiv.**

**Forklaring:** Kommandoen kan kun behandles, hvis DB2-administrationsserveren er aktiv.

**Brugersvar:** Start DB2-administrationsserveren ved hjælp af kommandoen DB2ADMIN START, og gentag den oprindelige kommando.

# **SQL4901N Precompiler Services skal initialiseres igen pga. en tidligere fejl.**

**Forklaring:** Der er opstået en fejl ved et tidligere funktionskald. Det angivne funktionskald kan ikke udføres, før Precompiler Services er initialiseret igen.

Funktionen kan ikke afsluttes.

**Brugersvar:** Kald SQLAINIT-funktionen for at initialisere Precompiler Services igen.

# **SQL4902N Mindst ét af tegnene i parameteren** *n* **til funktionen** *funktion* **er ugyldigt.**

**Forklaring:** Den angivne parameter til den angivne funktion indeholder mindst ét tegn, der er ugyldigt.

Funktionen kan ikke afsluttes.

**Brugersvar:** Ret de angivne parametre, og kald funktionen igen.

#### **SQL4903N Længden på parameteren** *n* **til funktionen** *navn* **er forkert.**

**Forklaring:** Længden på den angivne parameter til den angivne funktion er forkert.

Funktionen kan ikke afsluttes.

**Brugersvar:** Ret de angivne parametre, og kald funktionen igen.

# **SQL4904N Pointeren til parameteren** *n* **til funktionen** *funktion* **er forkert.**

**Forklaring:** Pointeren til den angivne parameter til den angivne funktion er forkert.

Funktionen kan ikke afsluttes.

**Brugersvar:** Ret de angivne parametre, og kald funktionen igen.

#### **SQL4905N Værdien af parameter** *n* **til funktionen** *funktion* **ligger ikke i det tilladte interval.**

**Forklaring:** Værdien af den angivne parameter til den angivne funktion ligger ikke i det tilladte interval for denne parameter. Hvis den angivne parameter er en struktur, kan den have værdier, der ligger inden for det gyldige interval, men som samlet ikke er gyldige. Nogle strukturer indeholder en header, der angiver den allokerede størrelse, og hvor meget af den, der benyttes. Den allokerede størrelse må ikke være mindre end den størrelse, der anvendes.

Funktionen kan ikke afsluttes.

**Brugersvar:** Ret de angivne parametre, og kald funktionen igen.

# **SQL4906N Listen over tablespace-navne er ufuldstændig til rollforward-funktionen.**

**Forklaring:** Listen over tablespace-navne er ufuldstændig af en af følgende årsager:

- Ved en retablering med tidspunkt af tablespaces skal der angives en liste med tablespaces.
- v Hvis du vil retablere tablespaces til et bestemt tidspunkt, skal der angives en liste, der indeholder alle tablespace-navne. Tablespaces i listen skal indeholde alle objekter i alle tabeller, der er indeholdt i tablespaces.
- Retablering med tidspunkt af tablespaces er ikke tilladt for systemkataloger.
- v Retablering af tablespaces til slutning af logfilerne er tilladt for systemkatalogerne, men det skal være det eneste tablespace-navn på listen.
- Ved rollforward skal CANCEL-parameteren have en tablespace-liste, hvis der ikke er nogen tablespaces i tilstanden ″rollforward i gang″.

**Brugersvar:** Kontrollér tablespace-listen, og afsend kommandoen ROLLFORWARD igen med en fuldstændig liste.

```
SQL4907W Databasen navn er retableret, men en
          eller flere af tabellerne i tablespace-li-
          sten til rollforward er sat i tilstanden
          udestående kontrol.
```
**Forklaring:** Der er defineret referencebetingelser mellem en eller flere af de tabeller, der er involveret i retablering af et tablespace og andre tabeller uden for den liste over tablespaces, der anvendes til retablering. Alle disse tabeller er sat i tilstanden udestående kontrol. Rollforward er i øvrigt gennemført.

**Brugersvar:** Kontrollér tabellernes tilstand i tablespaces, og foretag de nødvendige ændringer.

# **SQL4908N Den tablespace-liste, der er angivet til retablering med rollforward på databasen** *navn***, er ugyldig på noderne** *nodeliste***.**

**Forklaring:** Undersøg, om én eller flere af følgende betingelser gør sig gældende:

- v Tablespace-oversigten indeholder sammenfaldende navne.
- v For en ny tablespace-rollforward er et eller flere af de tablespaces, som er angivet i den liste, der skal udføres rollforward af, ikke i tilstanden udestående rollforward på de angivne noder.
- v For en igangværende tablespace-rollforward er et eller flere af de tablespaces, som er angivet i den liste, der skal udføres rollforward af, ikke i tilstanden rollforward i gang eller er offline på de angivne noder.

**Brugersvar:** Sørg for, at der ikke er sammenfaldende tablespace-navne i oversigten.

Brug kommandoen LIST TABLESPACES SHOW DETAIL på de angivne noder for at finde ud af, hvilke tablespaces der ikke kan udføres rollforward af. Bruge parameteren QUERY STATUS i kommandoen ROLL-FORWARD til at fastslå status for tablespace-rollforward. Hvis status for rollforward er ″TBS udestående″, kan en ny rollforward af tablespaces startes. Hvis status for rollforward er ″TBS er aktiv″, er rollforward af tablespaces allerede i gang.

Hvis du starter en ny rollforward af tablespaces, skal du sætte tablespacene i tilstanden udestående rollforward ved at genindlæse dem.

Hvis rollforward af tablespaces allerede er i gang, og et eller flere tablespaces er blevet genindlæst og sat i tilstanden udestående rollforward, skal du annullere den igangværende rollforward af tablespaces. Afsend kommandoen ROLLFORWARD igen med parameteren CANCEL og den samme tablespace-liste. Når den igangværende rollforward annulleres, sættes tablespacene i tilstanden udestående genindlæsning. Genindlæs tablespacene, og afsend den oprindelige ROLLFOR-WARD-kommando igen.

Hvis rollforward af tablespaces allerede er i gang, og et eller flere tablespaces er offline, er der tre muligheder:

- v Gør tablespacet online igen, og afsend den oprindelige ROLLFORWARD-kommando igen.
- Afsend kommandoen ROLLFORWARD igen, men fjern de tablespaces, der er offline, fra listen over tablespaces. Disse tablespaces placeres i tilstanden udestående genindlæsning.
- Afsend kommandoen ROLLFORWARD igen med parameteren CANCEL og den samme tablespaceliste. Når den igangværende rollforward annulleres, sættes tablespacene i tilstanden udestående genindlæsning.
- **SQL4909W Retablering med rollforward er udført, men tabellerne i et eller flere tablespaces er sat i tilstanden DRP/DRNP. Undersøg, om der er flere oplysninger om noderne** *nodeliste* **i administrators beskedlog.**

**Forklaring:** Et eller flere tablespaces har tabeller i tilstanden DRP (DATALINK Reconcile Pending) eller DRNP (DATALINK Reconcile Not Possible) af en af følgende årsager:

- Der foretages en genindlæsning, hvor parameteren WITHOUT DATALINK er angivet, og der følger en rollforward til et bestemt tidspunkt efter genindlæsningen. Tabeller med DATALINK-kolonner sættes i tilstanden DRP.
- v Der genindlæses fra en sikkerhedskopi med et andet databasenavn, alias, værtsnavn eller subsystem, og rollforward efterfølger genindlæsningen. Tabeller med DATALINK-kolonner sættes i tilstanden DRNP.
- v Der genindlæses fra en sikkerhedskopi, der et blevet ubrugelig, og rollforward efterfølger genindlæsningen. Tabeller med DATALINK-kolonner sættes i tilstanden DRNP.
- Rollforward var til et bestemt tidspunkt og ikke til slutningen af logfiler. Tabeller med DATALINK-kolonner i det tablespace sættes i tilstanden DRP.
- DB2 Data Links Manager(s) indeholder ikke oplysninger om DATALINK-kolonner. Berørte tabeller sættes i tilstanden DRNP.
- Rollforward har involveret DATALINK-kolonner, der er defineret med parameteren ″RECOVERY NO″. Berørte tabeller sættes i tilstanden DRP.

Hvis ″,...″ forekommer i slutningen af nodelisten, skal du se i fejlloggen for at få vist en fuldstændig nodeliste.

Bemærk: Hvis du anvender en inddelt databaseserver, angiver nodenummeret/-numrene, hvor fejlen er opstået. Ellers er oplysningen uden betydning.

**Brugersvar:** Undersøg vha. filen DB2DIAG.LOG, hvilke tabeller der er sat i tilstanden DRP/DRNP. Administration Guide indeholder oplysninger om afstemning af tabeller i DRP/DRNP-tilstand.

## **SQL4910N Overløbslogsti** *logsti* **er ikke gyldig.**

**Forklaring:** Den overløbslogsti, der er angivet i ROLL-FORWARD-kommandoen, er ikke gyldig. Overløbslogstien skal være et bibliotek i et filsystem. Brugeren, der ejer subsystemet, skal have adgang til biblioteket.

**Brugersvar:** Gentag kommandoen med en gyldig overløbslogsti.

## **SQL4911N Datatypen for værtsvariablen er forkert.**

**Forklaring:** Datatypen for værtsvariablen er forkert.

Funktionen kan ikke afsluttes.

**Brugersvar:** Ret datatypen for værtsvariablen, og kald funktionen igen.

#### **SQL4912N Længden på værtsvariablen er forkert.**

**Forklaring:** Længden på værtsvariablen er forkert.

Funktionen kan ikke afsluttes.

**Brugersvar:** Ret længden på værtsvariablen, og kald funktionen igen.

#### **SQL4913N Id'en til værtsvariablen er allerede anvendt.**

**Forklaring:** Id'en til værtsvariablen er allerede anvendt. Variabel-id'en skal være entydig inden for modulet.

Funktionen kan ikke afsluttes.

**Brugersvar:** Ret værtsvariablens id, og kald funktionen igen.

#### **SQL4914N Værtsvariablens id er forkert.**

**Forklaring:** Værtsvariablens id er forkert.

Funktionen kan ikke afsluttes.

**Brugersvar:** Ret værtsvariablens id, og kald funktionen igen.

#### **SQL4915N SQLAINIT-funktionen er allerede kaldt.**

**Forklaring:** Precompiler Services er allerede initialiseret.

**Brugersvar:** Ingen handling er påkrævet. Fortsæt behandlingen.

#### **SQL4916N SQLAINIT-funktionen er ikke kaldt.**

**Forklaring:** Precompiler Services skal initialiseres, før det angivne funktionskald kan behandles.

Funktionen kan ikke afsluttes.

**Brugersvar:** Udfør et SQLAINIT-funktionskald for at initialisere Precompiler Services.

#### **SQL4917N Element** *nummer* **i parameter-array'et er ikke gyldigt.**

**Forklaring:** Parameter-array'et indeholder et element med en type eller en værdi, der er forkert. Elementnummeret i meddelelsen er element *n* i parameterdelen i parameter-array'et.

Funktionen kan ikke afsluttes.

**Brugersvar:** Ret værdierne i parameter-array'et. Kald funktionen igen.

#### **SQL4918N Parameteren TERM\_OPTION til funktionen SQLAINIT er forkert.**

**Forklaring:** Parameteren TERM\_OPTION er forkert.

Funktionen kan ikke afsluttes.

**Brugersvar:** Ret parameteren TERM\_OPTION, og kald funktionen igen.

#### **SQL4919N Parameteren TASK\_ARRAY til funktionen SQLACMPL er for lille.**

**Forklaring:** TASK ARRAY-strukturen, der overføres til Precompiler Services ved SQLACMPL-funktionskaldet, er for lille.

Funktionen er ikke afsluttet.

**Brugersvar:** Øg størrelsen på TASK ARRAY-strukturen, som præ-compileren allokerer. Rekompilér programmet.

#### **SQL4920N Parameteren TOKEN\_ID\_ARRAY i funktionen** ″**SQLACMPL**″ **er for lille.**

**Forklaring:** Den ″TOKEN ID ARRAY″-struktur, der er overført til præ-compileren i forbindelse med funktionskaldet sqlacmpl(), er for lille.

Funktionen er ikke afsluttet.

**Brugersvar:** Øg størrelsen på den TOKEN ID ARRAYstruktur, som præ-compileren allokerer. Rekompilér programmet.

#### **SQL4930N Binde- eller prækompileringsparameteren** *parameternavn* **er ugyldig.**

**Forklaring:** Enten er *parameternavn* en forkert bindeeller prækompileringsparameter, eller også er den angivne værdi for denne parameter forkert. Binding eller prækompilering kan ikke fortsættes.

**Brugersvar:** Ret binde-, prækompileringsparameteren eller parameterværdien, og gentag binde- eller prækompileringskommandoen.

# **SQL4940N Udtrykket** *udtryk* **er ikke tilladt, eller det er nødvendigt.**

**Forklaring:** Det angivne udtryk må ikke bruges i den aktuelle sammenhæng, hvor det forekommer i SQLsætningen, eller det kræves i sætningen.

En underforespørgsel, en INSERT-sætning eller en CREATE VIEW-sætning må ikke indeholde udtrykket INTO, ORDER BY eller FOR UPDATE. En indlejret SELECT-sætning må ikke indeholde udtrykket ORDER BY eller FOR UPDATE. En indlejret SELECT-sætning må ikke indeholde en sammenkædningsoperator, undtagen i en underforespørgsel. SELECT-sætninger, som bruges i cursorerklæringer, kan ikke indeholde et INTO-udtryk.

Et indlejret SELECT-udtryk skal have et INTO-udtryk.

Funktionen kan ikke afsluttes.

**Brugersvar:** Fjern eller tilføj udtrykket for at rette sætningen.

#### **SQL4941N SQL-sætningen er tom.**

**Forklaring:** Der er ingen tekst efter EXEC SQL.

Funktionen kan ikke afsluttes.

**Brugersvar:** Kontrollér, at en gyldig SQL-sætning følger efter EXEC SQL.

#### **SQL4942N Sætningen udvælger en datatype, som ikke passer til værtsvariablen** *navn***.**

**Forklaring:** En indlejret SELECT-sætning indsætter data i værtsvariablen *navn*, men variablens datatype er ikke kompatibel med datatypen for det tilsvarende element på SELECT-listen. Hvis kolonnens datatype er

dato og tid, skal variablen have datatypen Character med en passende minimumslængde. Begge datatyper skal være numeriske, alfanumeriske eller grafiske. Hvis det drejer sig om en brugerdefineret datatype, kan værtsvariablen være defineret med en tilknyttet indbygget datatype, som ikke er kompatibel med resultattypen fra FROM SQL-konverteringsfunktionen i sætningens konverteringsgruppe.

Funktionen kan ikke afsluttes.

**Brugersvar:** Kontrollér, at tabeldefinitionerne er aktuelle, og at værtsvariablen har den rigtige datatype.

# **SQL4943W Antallet af værtsvariabler i INTO-udtrykket er ikke det samme som antallet af elementer i SELECT-sætningen.**

**Forklaring:** Der skal angives samme antal værtsvariabler i INTO-udtrykket og SELECT-sætningen.

Funktionen behandles.

**Brugersvar:** Ret programmet, så der angives det samme antal værtsvariabler som i SELECT-listesætninger.

# **SQL4944N Opdaterings- eller indsættelseværdien er NULL, men kolonnen i databasen må ikke indeholde NULL-værdier.**

**Forklaring:** Der er sket ét af følgende:

- v Opdaterings- eller indsættelsesværdien er NULL, men kolonnen i databasen er erklæret som NOT NULL i tabeldefinitionen. Derfor kan der ikke indsættes NULL-værdier i den kolonne, og værdierne kan ikke sættes til NULL ved en opdatering.
- v Listen med kolonnenavne for INSERT-sætningen udelader en kolonne, der er erklæret som NOT NULL i tabeldefinitionen.
- v Udplukket for INSERT-sætningen udelader en kolonne, der er erklæret som NOT NULL i basistabeldefinitionen.

Funktionen kan ikke afsluttes.

**Brugersvar:** Revidér SQL-sætningen, når du har undersøgt objekttabeldefinitionen for at finde ud af, hvilke tabelkolonner der har en NOT NULL-attribut.

## **SQL4945N Brugen af en parametermarkering er forkert.**

**Forklaring:** Parametermarkeringer kan kun anvendes i dynamiske SQL-sætninger.

Funktionen kan ikke afsluttes.

**Brugersvar:** Anvend værtsvariabler i stedet for parametermarkeringer i statiske SQL-sætninger.

# **SQL4946N Navnet på cursoren eller sætningen** *navn* **er ikke defineret.**

**Forklaring:** Navnet på den cursor eller sætning *navn*, der er angivet i sætningen, er ikke defineret.

Funktionen kan ikke afsluttes.

**Brugersvar:** Kontrollér programmet med henblik på fuldstændighed og mulige stavefejl i navne på cursor og sætninger.

# **SQL4947W En INCLUDE SQLDA-sætning er fundet og ignoreret.**

**Forklaring:** FORTRAN-præ-compileren, der er leveret af databasesystemet, understøtter ikke INCLUDE SQLDA-sætningen.

Sætningen ignoreres. Behandlingen fortsætter.

**Brugersvar:** Ingen handling er påkrævet. Slet INCLUDE SQLDA-sætningen fra programmet, hvis du vil undgå meddelelsen.

# **SQL4950N Sammensatte SQL-sætninger, som indeholder brugerdefinerede SQLDA-felter, understøttes ikke i dette miljø.**

**Forklaring:** Sammensatte SQL-sætninger, som indeholder brugerdefinerede SQLDA-felter, understøttes ikke i en 16-bits applikation.

**Brugersvar:** Fjern sætningen fra den sammensatte SQL-blok, eller udskift sætningen med en, der anvender værtsvariabler i stedet for en SQLDA.

## **SQL4951N Parameteren SQLDA\_ID til funktionen** *navn* **er forkert.**

**Forklaring:** Parameteren SQLDA\_ID til den angivne funktion i applikationen er forkert. Parameteren SQL-DA\_ID må ikke være NULL.

Funktionen kan ikke afsluttes.

**Brugersvar:** Ret parameteren SQLDA\_ID i programmet.

# **SQL4952N Parameteren SQLVAR\_INDEX til funktionen** *navn* **er forkert.**

**Forklaring:** Parameteren SQLVAR\_INDEX til den angivne funktion i programmet er forkert. SQLVAR\_IN-DEX er muligvis større end antallet af SQLVAR-elementer i SQLDA.

Funktionen kan ikke afsluttes.

**Brugersvar:** Ret parameteren SQLVAR\_INDEX i programmet.

#### **SQL4953N Parameteren CALL\_TYPE til funktionen** *navn* **er forkert.**

**Forklaring:** Parameteren CALL\_TYPE til den angivne funktion i programmet er forkert.

Funktionen kan ikke afsluttes.

**Brugersvar:** Ret parameteren CALL\_TYPE i programmet.

## **SQL4954N Parameteren SECTION\_NUMBER til funktionen** *navn* **er forkert.**

**Forklaring:** Parameteren SECTION\_NUMBER til den angivne funktion i programmet er forkert. Bemærk, at for SQL-sætninger anvendes parameteren SECTION- \_NUMBER til funktionen SQLACALL() til at indføre sætningstypen:

- CONNECT
- **SET CONNECTION**
- $\cdot$  RELEASE
- DISCONNECT

Funktionen kan ikke afsluttes.

**Brugersvar:** Ret parameteren SECTION\_NUMBER i programmet.

**SQL4970N Retablering med rollforward på databasen** *navn* **kan ikke komme frem til det angivne stoppunkt (slut-på-log eller bestemt tidspunkt) pga. manglende logfil(er) på node(r)** *nodeliste***.**

**Forklaring:** Meddelelsen vises i følgende situationer:

- v Der er afsendt en kommando for at bringe den angivne database ud af tilstanden udestående rollforward ved at angive CALLERAC-parameteren SQLUM\_ROLLFWD\_STOP, SQLUM\_STOP, SQLUM- \_ROLLFWD\_COMPLETE eller SQLUM\_COMPLETE. Men rollforward kan ikke finde de arkivlogfiler i biblioteket med databaseloggen eller overløbsloggen på de(n) angivne node(r), der er nødvendige for at nå stoppunktet fra den tidligere kommando ROLLFOR-WARD DATABASE.
- Hvor der er tale om en multinodegruppe, hvis ROLLFORWARD DATABASE ikke kan finde de arkivlogfiler, der er nødvendige for at synkronisere en node med katalognoden.

Hvis ″,...″ forekommer i slutningen af nodelisten, skal du se i loggen over administrative meddelelser for at få vist en fuldstændig nodeliste.

Retablering med rollforward er stoppet. Databasen efterlades i tilstanden udestående rollforward.

Bemærk: Hvis du anvender en inddelt databaseserver, angiver nodenummeret/-numrene, hvor fejlen er opstået. Ellers er oplysningen uden betydning.

**Brugersvar:** Udfør kommandoen ROLLFORWARD DATABASE med parameteren QUERY STATUS for at finde ud af, hvilken logfil der mangler.

Udfør ét af følgende:

- v Sørg for, at alle arkivlogfiler er i biblioteket med databaseloggen eller overløbsloggen, og afsend kommandoen ROLLFORWARD DATABASE igen.
- v Hvis du ikke kan finde de manglende logfiler, skal du genindlæse databasen/tablespaces på alle noder og så udføre retablering til et bestemt tidspunkt vha. et tidsstempel, som er tidligere end tidsstemplet for den manglende logfil.

**Forklaring:** Der er afsendt en kommando for at fortsætte rollforward af den angivne database ved at angive CALLERAC-parameteren SQLUM\_ROLLFWD. En tidligere retablering med rollforward er mislykket på grund af fejl. Hvis der udføres rollforward på databaseniveau, betyder det, at fejlen er opstået under logafkortning. Retablering med rollforward for databasen skal derfor stoppes ved at angive en af følgende CAL-LERAC-parametre: SQLUM\_ROLLFWD\_STOP, SQLUM\_STOP, SQLUM\_ROLLFWD\_COMPLETE eller SQLUM\_COMPLETE.

Bemærk: Hvis du anvender en inddelt databaseserver, angiver nodenummeret, hvor fejlen er opstået. Ellers er oplysningen uden betydning.

**Brugersvar:** Afsend kommandoen ROLLFORWARD DATABASE igen med en af følgende CALLERAC-parametre: SQLUM\_ROLLFWD\_STOP, SQLUM\_STOP, SQLUM\_ROLLFWD\_COMPLETE eller SQLUM\_COM-PLETE. Enhver angivelse af stoptidspunkt ignoreres, fordi det forrige stoptidspunkt allerede bliver behandlet.

**SQL4972N Logzone** *zone* **på node** *nodenummer* **kan ikke flyttes til databasens logsti.**

**Forklaring:** Rollforward er startet med parameteren STOP. Som en del af rollforward-behandlingen skal logzonen *zone* afkortes. Denne zone skal findes i databasens logsti. I øjeblikket findes den i overløbslogstien. Der er gjort forsøg på at flytte den til databasens logsti. Flytningen er imidlertid ikke gennemført. Rollforward er stoppet.

Bemærk: Hvis du anvender en inddelt databaseserver, angiver nodenummeret, hvor fejlen er opstået. Ellers er oplysningen uden betydning.

**SQL4971N Retablering med rollforward af databasen** *navn* **på node** *nodenummer* **er tidligere ikke gennemført på grund af fejl. Retablering med rollforward skal stoppes.**

**Brugersvar:** Flyt zonen fra overløbslogstien til databasens logsti, og gentag kommandoen ROLLFORWARD DATABASE.

## **SQL4973N Retablering med rollforward af databasen** *navn* **kan ikke afsluttes, fordi logoplysningerne på node(r)** *nodeliste* **ikke svarer til de tilsvarende records på katalognoden.**

**Forklaring:** Funktionen rollforward har behandlet alle logfilerne på de enkelte noder, men stoppunkterne på de angivne noder svarer ikke til de korresponderende records på katalognoden. Det kan skyldes manglende logfiler på enten katalognoden eller på de angivne noder. Det er også muligt, at katalognoden skal inkluderes på listen over noder, der skal retableres med rollforward,

Behandlingen af ROLLFORWARD DATABASE stopper.

**Brugersvar:** Udfør ét af følgende:

- v Undersøg, om der skal udføres rollforward af katalognoden. Hvis det er tilfældet, så udfør kommandoen ROLLFORWARD DATABASE igen, og medtag katalognoden.
- Udfør kommandoen ROLLFORWARD DATABASE med parameteren QUERY STATUS for at finde ud af, hvilken logfil der mangler. Placér logfilerne i logstien eller overløbslogstien, når du har fundet dem. Genoptag retablering med rollforward.
- v Hvis du ikke kan finde de manglende logfiler, skal du genindlæse databasen på alle noder og så udføre retablering til et bestemt tidspunkt vha. et tidsstempel, som er tidligere end tidsstemplet for den manglende logfil.

# **SQL4974W Kommandoen ROLLFORWARD DATA-BASE QUERY STATUS har modtaget SQLCODE** *sqlcode***.**

**Forklaring:** Der er opståen fejl under udførelse af kommandoen ROLLFORWARD DATABASE QUERY STATUS (SQLCODE *sqlcode*). Kommandoen bliver muligvis ikke udført på visse noder af forskellige årsager. Den alvorligste fejl angives af *sqlcode*. Status for rollforward returneres kun for de noder, hvor kommandoen er udført.

**Brugersvar:** Slå SQLCODE *sqlcode* op i *Meddelelseshåndbog*, eller online for at finde årsagen til problemerne med de noder, hvor der er fejl. Foretag de nødvendige rettelser, og fortsæt med retablering med rollforward på de pågældende noder.

# **SQL4975W Rollforward er afbrudt. Databasen eller det valgte tablespace er genindlæst på node** *nodeliste***.**

**Forklaring:** En rollforward-behandling blev afbrudt, før den var færdig, og databasen eller tablespaces er

inkonsistent. Databasen eller de valgte tablespaces er sat i tilstanden udestående genindlæsning på de viste noder.

Hvis ″,...″ forekommer i slutningen af nodelisten, skal du se i loggen over administrative meddelelser for at få vist en fuldstændig nodeliste.

Bemærk: Hvis du anvender en inddelt databaseserver, angiver nodenummeret/-numrene, hvor fejlen er opstået. Ellers er oplysningen uden betydning.

**Brugersvar:** Genindlæs databasen eller de valgte tablespaces på noderne på listen. De tablespaces, der er sat i tilstanden udestående genindlæsning, kan findes på de angivne noder vha. kommandoen LIST TABLESPACES eller funktionen DB2DART.

# **SQL4976N Kommandoen ROLLFORWARD DATA-BASE kan ikke udføres på en node, der ikke er en katalognode.**

**Forklaring:** Kommandoen ROLLFORWARD DATA-BASE kan kun benyttes på en katalognode.

**Brugersvar:** Udfør kommandoen på en katalognode.

# **SQL4977N Eksportbibliotek** *bibliotek* **til slettede tabeller er ikke gyldigt.**

**Forklaring:** Det eksportbibliotek, der er angivet i ROLLFORWARD-kommandoen, er ikke gyldigt. Eksportbiblioteket skal være et bibliotek i et filsystem. Brugeren, der ejer subsystemet, skal have adgang til biblioteket.

**Brugersvar:** Gentag kommandoen med et gyldigt eksportbibliotek.

#### **SQL4978N Der er ikke adgang til den slettede tabel.**

**Forklaring:** Der er ikke adgang til den slettede tabel. Det kan skyldes tabellen, der sættes i tilstanden ikke tilgængelig, fordi en LOAD-funktion udføres uden COPY eller en NOT LOGGED INITIALLY-funktion.

**Brugersvar:** Tabellen kan ikke retableres vha. parameteren DROPPED TABLE RECOVERY.

## **SQL4979W Kan ikke eksportere data fra de slettede tabeller.**

**Forklaring:** Det er ikke muligt at eksportere data fra den slettede tabel, som forsøges retableret. Det kan ske, når id'en på den slettede tabel, der er angivet i ROLL-FORWARD-kommandoen, er ugyldig, eller når nogle af logfilerne, der skal bruges til rollforward, ikke er tilgængelige. Advarslen vises, når der opstår en fejl under retablering af en slettet tabel vha. kommandoen ROLL-FORWARD ... AND STOP.

**Brugersvar:** Kontrollér, at den angivne id på den slet-

tede tabel er gyldig, og at alle logfilerne er tilgængelige. Gentag kommandoen.

#### **SQL4990N Der støttes maksimalt** *antal* **tegnstrenge i en SQL-sætning. Hver tegnstreng kan maksimalt være** *værdi* **byte lang.**

**Forklaring:** COBOL-præ-compileren understøtter maksimalt *antal* tegnstrenge i en SQL-sætning. Hver tegnstreng kan maksimalt være *værdi* byte lang. En tegnstreng repræsenterer et vilkårligt inputelement, som ikke er en værtsvariabel (dvs. strengkonstant, skilletegnssepareret id og ikke-skilletegnssepareret id).

Sætningen kan ikke behandles.

**Brugersvar:** Reducér antallet af strenge i SQL-sætningen. Kontrollér, at de enkelte strenge ikke er længere end *værdi* byte.

### **SQL4994N Prækompileringen er afsluttet pga. et bruger-interrupt.**

**Forklaring:** Prækompileringen er afsluttet pga. et interrupt. Brugeren har muligvis trykket på en interrupt-tastesekvens.

Behandlingen er afbrudt. Der er ikke oprettet nogen pakke.

**Brugersvar:** Udfør prækompilering igen, hvis det er nødvendigt.

# **SQL4997N Autorisations-id'en er ugyldig.**

**Forklaring:** Autorisations-id'en for applikationen er angivet tidligere, men er defineret med mere end 8 tegn eller med tegn, der ikke er gyldige til en autorisationsid.

Autorisations-id'en må ikke være PUBLIC (public), og den må ikke starte med SYS (sys), IBM (ibm) eller SQL (sql). Desuden må den ikke indeholde understregningstegnet eller et tegn uden for basistegnsættet til databasesystemet.

Funktionen kan ikke behandles.

**Brugersvar:** Udfør programmet igen med en gyldig autorisations-id.

# **SQL4998C Der er fejl i applikationsstatus. Forbindelsen til databasen er gået tabt.**

**Forklaring:** Forbindelsen til databasen er gået tabt.

Funktionen kan ikke behandles.

**Brugersvar:** Genopret forbindelsen til databasen.

# **SQL4999N Der er opstået en fejl i Precompiler Services eller Run-Time Services.**

**Forklaring:** Der er opstået en fejl i databasesystemet, der forhindrer Precompiler Services eller Run-Time Services i at behandle funktionskald.

Precompiler Services eller Run-Time Services funktionskald kan ikke behandles.

**Brugersvar:** Registrér meddelelsesnummeret (SQL-CODE) og alle fejloplysninger fra SQLCA,. hvis det er muligt.

Start Independent Trace Facility fra styresystemets kommandolinie, hvis sporingen er aktiv.

- v Miljø: Outer Precompiler Using Precompiler Services-API.
- Nødvendige oplysninger:
	- Problembeskrivelse.
	- SQLCODE
	- SQLCA-indhold, hvis det er muligt.
	- Sporingsfil, hvis det er muligt.

**SQL5000 - SQL5099**

# **SQL5001N** *autorisations-id* **har ikke autorisation til at ændre konfigurationsfilen til databasesystemet.**

**Forklaring:** Brugeren har forsøgt at ændre eller nulstille konfigurationsfilen til databasesystemet uden SYSADM-autorisation.

Ændringen er ikke udført.

**Brugersvar:** rsøg ikke på at ændre konfigurationsfilen til databasesystemet uden den rigtige autorisation. Kontakt en bruger med en SYSADM-autorisation, hvis en ændring er nødvendig.

## **SQL5005C Der er opstået en systemfejl.**

**Forklaring:** Der er opstået en systemfejl, sandsynligvis en I/O-fejl, under behandling af en konfigurationsfil.

Kommandoen kan ikke udføres.

**Brugersvar:** Gentag kommandoen.

Hvis fejlen opstår igen, skal du se, om der er flere oplysninger i filen DB2DIAG.LOG, og sikre, at der er adgang til konfigurationsfilen. Kontakt en servicetekniker, hvis du ikke kan løse problemet.

# **SQL5010N Stinavnet på konfigurationsfilen til databasesystemet er forkert.**

**Forklaring:** Der er opstået en fejl i forbindelse med bestemmelse af stien til konfigurationsfil til databasesystemet. Biblioteksstrukturen for databasesystemet er muligvis ændret.

Kommandoen kan ikke udføres.

**Brugersvar:** Gentag kommandoen. Hvis problemet ikke er løst, skal du geninstallere databasesystemet.

## **SQL5012N Værtsvariabel** *værtsvariabel* **er ikke en numerisk nøjagtig datatype.**

**Forklaring:** En værtsvariabel *værtsvariabel* er angivet, men den er ikke gyldig i den kontekst, den benyttes . Værtsvariablen *værtsvariabel* er angivet som en del af ABSOLUTE eller RELATIVE i en FETCH-sætning eller i et ROWS-udtryk i en FETCH- eller INSERT-sætning. Værtsvariablen kan ikke bruges på grund af en af følgende årsager:

- v Værtsvariablen er ikke den numerisk nøjagtig datatype. Decimaldatatyper med et antal decimaler på nul og heltalsdatatyper er numerisk nøjagtige datatyper.
- v Værtsvariablen er en decimaldatatype, men decimaltallet er ikke nul. Decimaldatatyper skal have nul decimaler, for at antallet af decimaler er lig nul.

Sætningen kan ikke behandles.

**Brugersvar:** Ret værtsvariablen til en numerisk nøjagtig datatype.

**sqlcode**: -5012

**sqlstate**: 42618

**SQL5018N Parameteren i konfigurationsfilen til databasesystemet, der angiver det maksimale antal eksterne forbindelser til arbejdsstationen (NUMRC), er uden for det gyldige interval.**

**Forklaring:** Værdien for det maksimale antal eksterne forbindelser til arbejdsstationen (NUMRC) skal ligge i intervallet fra 1 til og med 255.

Ændringen er ikke udført.

**Brugersvar:** Gentag kommandoen med en gyldig værdi for det maksimale antal eksterne forbindelser til arbejdsstationen (NUMRC).

# **SQL5020N Parameteren i konfigurationsfilen til databasesystemet, der angiver nodenavnet for arbejdsstationen, er ikke gyldig.**

**Forklaring:** Navnet på noden, der er angivet i konfigurationskommandoen, er ugyldigt. Navnet på noden må indeholde 1 til 8 tegn. Alle tegn skal vælges fra databasesystemets basistegnsæt.

Kommandoen kan ikke udføres.

**Brugersvar:** Gentag kommandoen med et gyldigt navn på noden.

```
SQL5021N Parameteren i konfigurationsfilen til
          databasesystemet, der angiver tidspunkt
          for genoprettelse af indekser (INDEX-
          REC), er ikke gyldig. Mulige værdier er
          1 (under indeksadgang) og 2 (under gen-
          start af database).
```
**Forklaring:** En ugyldig værdi er overført til Configuration Services vedrørende tidspunkt for genoprettelse af indekser i konfigurationsfilen til databasesystemet. Den ugyldige værdi er muligvis angivet vha. DB2-kommandolinien eller vha. et API-programkald. De eneste gyldige værdier for API-kaldet er 1 (under databaseadgang) og 2 (under genstart af databasen). De gyldige værdier for DB2-kommandolinien er ACCESS og RESTART.

Ændringen af konfigurationsfilen til databasesystemet er afvist.

**Brugersvar:** Gentag kommandoen med en af de gyldige værdier.

**SQL5022N Parameteren i konfigurationsfilen til databasesystemet, der angiver tidspunkt for genoprettelse af indekser (INDEX-REC), er ikke gyldig. Mulige værdier er 0 (brug systemindstilling), 1 (under adgang til indeks) og 2 (under genstart af databasen).**

**Forklaring:** En ugyldig værdi er overført til Configuration Services vedrørerende tidspunktet for genoprettelse af indekser (INDEXREC) i en databases konfigurationsfil. Den ugyldige værdi er muligvis angivet vha. DB2-kommandolinien eller vha. et API-programkald. De eneste gyldige værdier for API-kaldet er 0 (brug systemindstilling), 1 (under adgang til indeks) og 2 (under genstart af databasen).

De gyldige værdier for DB2-kommandolinien er SYSTEM, ACCESS og RESTART.

Ændringen af databasens konfigurationsfil er afvist.

**Brugersvar:** Gentag kommandoen med en af de gyldige værdier.

#### **SQL5025C Konfigurationsfilen til databasesystemet er ikke aktuel.**

**Forklaring:** Konfigurationsfilen til databasesystemet er ændret, siden du fik forbindelse til databasen. Den er uforenelig med konfigurationen for den database, du har forbindelse til.

Du har ikke adgang til konfigurationsfilen til databasesystemet.

**Brugersvar:** Vent, til alle applikationer har afbrudt forbindelsen til databaserne. Udfør kommandoen DB2STOP, og udfør derefter kommandoen DB2START.

Slet SAMPLE-databasen, hvis fejlen er opstået under installation af den, og installér den igen.

# **SQL5028N Den primære gruppe for ejeren af databassubsystemet skal være systemadministratorgruppen.**

**Forklaring:** SYSADM\_GROUP i konfigurationsfilen til databasesystemet skal ændres. Under DB2 Version 2 på UNIX-baserede platforme må SYSADM\_GROUP kun være den primære gruppe for ejeren af databasesubsystemet.

**Brugersvar:** Brug den primære gruppe for ejeren af databasesubsystemet til at ændre feltet i konfigurationsfilen til databasesystemet på UNIX-baserede platforme.

#### **SQL5030C Versionsnummeret er forkert.**

**Forklaring:** Versionsnummeret i konfigurationsfilen til databasesystemet eller databasen er forkert.

Kommandoen kan ikke udføres.

**Brugersvar:** Kontrollér, at versionsnumrene i databasen og DB2 passer sammen.

Slet SAMPLE-databasen, hvis fejlen er opstået under installation af den, og installér den igen.

**sqlcode**: -5030

**sqlstate**: 58031

**SQL5035N Databasen skal overføres fra den tidligere til den aktuelle version af DB2.**

**Forklaring:** Databasen er oprettet i en tidligere systemversion. Kommandoen MIGRATE DATABASE skal bruges til at flytte databasen til den aktuelle version.

Kommandoen kan ikke udføres.

**Brugersvar:** Udfør kommandoen MIGRATE DATA-BASE, før du forsøger at bruge databasen i den aktuelle version af systemet.

Slet den eksisterende database, før du fortsætter, hvis meddelelsen modtages under en genindlæsning.

**sqlcode**: -5035

**sqlstate**: 55001

#### **SQL5040N En af de socket-adresser, der er nødvendige til TCP/IP-serveren, anvendes af en anden proces.**

**Forklaring:** En af de socket-adresser, som serveren skal bruge, anvendes af et andet program, eller det er ikke blevet frigjort helt af TCP/IP-subsystemet, efter at databasesystemet er stoppet.

**Brugersvar:** Hvis du lige har afsendt DB2STOP, skal du vente et par minutter, så TCP/IP-subsystemet får tid til at rydde op i ressourcerne. Hvis ikke, skal du sikre dig, at der ikke er andre programmer på arbejdsstationen, som anvender de portnumre, der er reserveret til servicenavnet i filen /etc/services. Portnummer er en del af en socket-adresse.

## **SQL5042N En af serverprocesserne til kommunikationsprotokollerne er ikke startet.**

**Forklaring:** På grund af fejl ved et systemkald eller et kommunikationssubsystemkald er en af serverprocesserne til kommunikationsprotokollerne ikke startet.

**Brugersvar:** Sådan finder du årsagen til problemet:

- Undersøg systemlog-recordene.
- v Aktivér sporing, udfør DB2START igen, og undersøg sporingsrecorden.

# **SQL5043N En eller flere af kommunikationsprotokollerne er ikke startet. Selve databasesystemet er imidlertid startet.**

**Forklaring:** En eller flere af kommunikationsprotokollerne er ikke startet. Der er følgende mulige årsager:

- v Konfigurationsfejl i kommunikationssubsystem.
- v Fejl i kald til kommunikationssubsystem.
- v Konfigurationsfejl i databasesystemet.
- Fejl ved systemkald.
- v Licensfejl i databasesystemet.

Du kan stadig oprette forbindelse til serveren vha. de kommunikationsprotokoller, der er startet. Lokale klienter kan også oprette forbindelse til serveren.

**Brugersvar:** Databasesystemet forsøger at starte alle de kommunikationsprotokoller, der er angivet af DB2COMM-systemvariablen.

Undersøg, om administrators beskedlog indeholder flere oplysninger om fejlen. Loggen indeholder flere oplysninger om årsagen til fejlen og om, hvilke kommunikationsporte der ikke er startet.

Fejlen påvirker kun kommunikationsprotokoller, der er angivet af systemvariablen DB2COMM.

#### **SQL5047C Der er ikke tilstrækkelig hukommelse til at udføre denne funktion.**

**Forklaring:** Der er ikke tilstrækkelig ledig hukommelse til at udføre funktionen.

Funktionen kan ikke afsluttes.

**Brugersvar:** Afslut applikationen. Mulige løsninger:

- Afslut andre processer.
- v Formindsk værdierne af de konfigurationsparametre, der definerer allokeringen af hukommelsen.
- v Sørg for, at systemet har tilstrækkelig almindelig og virtuel hukommelse.

# **SQL5048N Versionsnummeret for databaseklienten er ikke understøttet af databaseserverens version.**

**Forklaring:** Databaseklienterne kan kun få adgang til databaseservere med et versionsnummer, der er mellem et niveau lavere og to niveauer højere end klientsystemets.

**Brugersvar:** Udfør én eller flere af følgende handlinger:

- Opgradér versionsnummeret for klientsystemet, så det ligger inden for intervallet af versioner, der understøttes af serverens aktive version.
- Opgradér serverenens version til et niveau, der understøttes af den aktive version for klientsystemet.

# **SQL5050C Indholdet af konfigurationsfilen til databasesystemet er forkert.**

**Forklaring:** Konfigurationsfilen til databasesystemet er forkert. Filen kan være ændret med et redigeringsprogram eller et andet program end databasesystemet.

Kommandoen kan ikke udføres.

**Brugersvar:** Installér databasesystemet igen.

**SQL5051N Et objekt, der er kvalificeret med** *kvalifikator***, kan ikke oprettes i skemaet** *skemanavn***.**

**Forklaring:** Et objekt, der oprettes i en CREATE SCHEMA-sætning, er kvalificeret med *kvalifikator*, som er forskellige fra skemanavnet. Alle objekter, der oprettes i CREATE SCHEMA-sætningen, skal enten kvalificeres af skemanavnet *skemanavn* eller ikke kvalificeres. Ikke-kvalificerede objekter er implicit kvalificeret af skemanavnet.

Sætningen kan ikke behandles.

**Brugersvar:** Kvalificér objektet i skemaet eksplicit med *skemanavn*, eller fjern *kvalifikator* fra objektnavnet.

**sqlcode**: -5051

**sqlstate**: 42875

## **SQL5055C Indholdet af databasens konfigurationsfil er forkert.**

**Forklaring:** Databasens konfigurationsfil er forkert. Filen kan være ændret med et redigeringsprogram eller et andet program end databasesystemet.

**Brugersvar:** Genskab databasen igen, eller genindlæs den fra en sikkerhedskopi.

**sqlcode**: -5055

**sqlstate**: 58031

#### **SQL5060N Symbolet for konfigurationsparameteren er ugyldigt.**

**Forklaring:** Symbolnummeret, der er angivet i SQL-FUPD-strukturen, og som er overført til et Configuration Services-API, er forkert. Det angiver ingen af de acceptable konfigurationsparametre. Hvis der er benyttet en UPDATE-funktion, kan fejlen skyldes, at det angivne symbol er en konfigurationsparameter, der ikke kan ændres.

**Brugersvar:** Vælg et gyldigt elementnummer fra dem, der er angivet i beskrivelsen af Configuration Services-API'et *Application Development Guide*. Ret API-kaldet, og udfør programmet igen.

# **SQL5061N Der er overført en ugyldig pointer til strukturen SQLFUPD til Configuration Services.**

**Forklaring:** Pointeren til strukturen SQLFUPD, der er overført som en parameter til et af Configuration Services-API'erne, er ugyldig. Den er enten NULL, eller den peger ikke på en allokeret hukommelsesblok i den størrelse, der er angivet af COUNT-parameteren. Der er flere oplysninger i *Application Development Guide*.

**Brugersvar:** Ret kaldet til Configuration Services-API'et, og gentag det.

# **SQL5062N Der er overført en ugyldig pointer til Configuration Services i SQLFUPDstrukturen.**

**Forklaring:** SQLFUPD-strukturen, der er overført som en parameter til et af Configuration Services-API'erne, indeholdt en ugyldig pointer. Pointeren er enten NULL, eller den peger ikke på en allokeret hukommelsesblok. Hvert symbol, der overføres i strukturen, skal have en tilsvarende pointer til et felt, der enten overføres til eller fra API'et. Der er flere oplysninger i *Application Development Guide*.

**Brugersvar:** Ret kaldet til Configuration Services, og udfør programmet igen.

# **SQL5065C Værdien af NODETYPE i konfigurationsfilen til databasesystemet er forkert.**

**Forklaring:** NODETYPE-parameteren til konfigurationsfilen til databasesystemet er forkert.

Kommandoen kan ikke udføres.

**Brugersvar:** Installér databasesystemet igen.

# **SQL5066W Databasens konfigurationsparameterværdi for symbolet** *symbolnavn* **er afkortet.**

**Forklaring:** Databasens konfigurationsparameterværdi er større end den værdi, det angivne symbol kan indeholde.

Et nyt symbol repræsenterer nu denne værdi for databasens konfigurationsparameter og skal bruges, hvis værdien er større end den værdi, som det gamle symbol kan indeholde.

**Brugersvar:** Brug det nye symbol til denne konfigurationsparameter.

# **SQL5070N Parameteren COUNT i konfigurationskommandoen er forkert. Den skal være større end 0.**

**Forklaring:** Værdien af COUNT, der er overført som en parameter til et Configuration Services-API, skal være større end 0.

Kommandoen kan ikke udføres.

**Brugersvar:** Ret kaldet til Configuration Services, og udfør programmet igen.

#### **SQL5075N Konfigurationsfunktionen er afbrudt.**

**Forklaring:** Konfigurationsfunktionen modtog et interrupt. Brugeren har muligvis trykket på interrupt-tastkombinationen.

Kommandoen er ikke udført. Der er ikke foretaget nogen ændring.

**Brugersvar:** Gentag kommandoen.

# **SQL5076W Opdateringen er afsluttet. Den aktuelle værdi for NOTIFYLEVEL vil bevirke, at nogle beskeder fra sundhedsovervågningen ikke afsendes til beskedloggen.**

**Forklaring:** Sundhedsovervågningen afsender beskeder til beskedloggen og til angivne e-mail- og personsøgerkontaktpersoner. Den aktuelle værdi for NOTIFYLE-VEL er for lav til, at der afsendes beskeder for alarmer og advarsler. NOTIFYLEVEL skal angives til mindst 2 for alarmbeskeder og mindst 3 for advarselsbeskeder.

**Brugersvar:** Forøg værdien for databasesystemets NOTIFYLEVEL-konfigurationsparameter.

**SQL5077N Parameteren** *parameter* **understøttes ikke af anbefalingsfunktionen for denne serverversion. De understøttede parametre er** *understøttede-parametre***.**

**Forklaring:** Den angivne parameter understøttes ikke af denne serverversion.

**Brugersvar:** Gentag kommandoen uden parameteren, eller erstat parameteren af en anden parameter, der understøttes.

# **SQL5081N Parameteren i konfigurationsfilen til databasen, der angiver størrelsen af bufferpuljen (BUFFPAGE), er uden for det gyldige interval.**

**Forklaring:** Minimumsstørrelsen på bufferpuljen er det dobbelte af det maksimale antal aktive processer (MAXAPPLS). Maksimumsstørrelsen på bufferpuljen er 524288 (4 KB-sider) og er afhængig af styresystemet. For AIX er maksimumsværdien 51000 (204000 for Extended Server Edition) (4 KB-sider). For HP-UX skal værdien ligge i intervallet mellem 16 og 150000 (4 KBsider).

Ændringen er ikke udført.

**Brugersvar:** Gentag kommandoen med en gyldig værdi for størrelsen på bufferpuljen.

**SQL5083N Parameteren i konfigurationsfilen til databasen, der angiver startstørrelsen for logfilen (LOGFILE), er uden for det gyldige interval.**

**Forklaring:** Værdien for logfilens startstørrelse skal ligge i intervallet fra 12 til og med (2\*\*32 − 1).

Ændringen er ikke udført.

**Brugersvar:** Gentag kommandoen med en gyldig værdi for logfilens startstørrelse.

# **SQL5091N Parameteren i konfigurationsfilen til databasen, der angiver størrelsen på udvidelser af logfilen (LOGEXT), er uden for det gyldige interval.**

**Forklaring:** Størrelsen på udvidelse af en logfil skal ligge i intervallet fra 4 til og med 256.

Ændringen er ikke udført.

**Brugersvar:** Gentag kommandoen med en gyldig værdi for størrelsen på udvidelsen til en logfil.

# **SQL5092N Parameteren i konfigurationsfilen til databasen, der angiver det maksimale antal udvidelser af logfilen (LOG-MAXEXT), er uden for det gyldige interval.**

**Forklaring:** Værdien for det maksimale antal logfiludvidelser skal ligge i intervallet fra 0 til og med (2 \* 10\*\*6).

Ændringen er ikke udført.

**Brugersvar:** Gentag kommandoen med det maksimale antal logfiludvidelser.

**SQL5093N Parameteren i konfigurationsfilen til databasesystemet, der angiver størrelsen på agenthoben, er uden for det gyldige interval.**

**Forklaring:** Størrelsen på agenthoben skal ligge i intervallet fra 2 til og med 85.

Ændringen er ikke udført.

**Brugersvar:** Gentag kommandoen med en gyldig størrelsen på agenthoben.

**SQL5099N Værdien** *værdi***, der angives af parameteren** *parameter* **i databasekonfigurationen, er ikke gyldig. Årsagskode =** *årsagskode***.**

**Forklaring:** Stien er ugyldig af en af følgende årsager:

# **SQL5100 - SQL5199**

- **1** Stistrengen er længere end 242 byte.
- **2** Stien findes ikke.
- **3** Det første bibliotek i stien har et navn med formatet SQLNNNNN, hvor NNNNN er en værdi fra 00001 til 99999.
- **4** En fil med det rigtige navn findes i den angivne sti, men det er ikke en logfil til databasen.
- **5** Stien bruges i øjeblikket af en anden database.
- **6** Stien bruges i øjeblikket af samme database til et andet formål.
- **7** Den enhed, der er angivet i stien, er ikke stor nok til logfilerne.
- **8** En ubehandlet enhed kan ikke angives som MIRRORLOGPATH, OVERFLOWLOGPATH, FAILARCHPATH, LOGARCHMETH1 eller LOGARCHMETH2.
- **9** Der er ikke adgang til stien.
- **10** Stistrengen er længere end 206 byte.
- **11** Når der angives DISK til en metode, skal målet være et bibliotek.
- **12** Når der angives VENDOR til en metode, skal målet være et bibliotek.
- **13** LOGARCHMETH2 skal være angivet til OFF, hvis LOGARCHMETH1 er angivet til USERE-XIT eller LOGRETAIN.
- **14** Når der angives DISK eller VENDOR, skal der angives en målværdi.
- **15** En målværdi kan ikke angives, når der anvendes LOGRETAIN eller USEREXIT.
- **16** Den angivne metode er ugyldig. De gyldige værdier er DISK, TSM, VENDOR, USEREXIT, LOGRETAIN og OFF.

Ændringen er ikke udført.

**Brugersvar:** Gentag kommandoen med en gyldig værdi for stien.

**sqlcode**: -5099

**sqlstate**: 08004

## **SQL5100N Parameteren i konfigurationsfilen til databasen, der angiver antallet af databaser, der er tilladt samtidig, er for stor.**

**Forklaring:** Ændringen vil medføre, at antallet af tilladte samtidige databaser bliver for stort, eller at antallet af tilladte segmenter til DB2 bliver for lille.

Antallet af tilladte samtidige databaser er begrænset af det maksimalt tilladte antal segmenter i DB2. Følgende betingelse skal altid være sand:

segmenter >=  $((antal database  $r * 5) + 1)$ )$ 

Ændringen er ikke udført.

**Brugersvar:** Udfør ét af følgende:

- v Forhøj det maksimalt tilladte antal segmenter til DB2.
- v Formindsk det tilladte antal samtidige databaser.

# **SQL5101N Logfilparametrene LOGPRIMARY og LOGSECOND i konfigurationsfilen til databasen indeholder værdier, der er uden for det gyldige interval.**

**Forklaring:** Ændringen ville medføre, at det samlede antal logfiler lå uden for intervallet. Følgende betingelse skal altid være sand:

LOGPRIMARY + LOGSECOND <= 128

Ændringen er ikke udført.

**Brugersvar:** Gør ét af følgende eller begge dele:

- v Formindsk antallet af primære logfiler.
- v Formindsk antallet af sekundære logfiler.
- **SQL5103N Parameteren i konfigurationsfilen til databasen, der angiver størrelsen af bufferpuljen (BUFFPAGE), er for lille til det maksimale antal aktive programmer (MAXAPPLS).**

**Forklaring:** Ændringen vil medføre, at det maksimale antal aktive programmer bliver for stort i forhold til størrelsen på bufferpuljen. Følgende betingelse skal altid være sand:

```
bufferpuljestørrelse >
(antal aktive processer * 2)
```
## Ændringen er ikke udført.

**Brugersvar:** Gør ét af følgende eller begge dele:

- v Forhøj størrelsen på bufferpuljen.
- v Formindsk det maksimalt tilladte antal aktive processer.

# **SQL5112N Værdien af konfigurationsparameteren** *parameter* **skal være enten 0 eller 1.**

**Forklaring:** Kommandoen er ikke udført, fordi værdien for *parameter* er ugyldig.

**Brugersvar:** Sørg for, at værdien, der er angivet for *parameter*, er enten 0 eller 1. Udfør derefter kommandoen igen.

# **SQL5113N ALT\_COLLATE kan ikke opdateres for en Unicode-database.**

**Forklaring:** Databasekonfigurationsparameteren for alternativ sorteringsrækkefølge (ALT\_COLLATE) kan kun opdateres for en ikke-Unicode-database. I en Unicode-database skal alle tabeller sorteres med den sorteringsrækkefølge, der blev angivet, da databasen blev oprettet.

**Brugersvar:** Undlad at opdatere databasekonfigurationsparameteren ALT\_COLLATE for en Unicode-database.

# **SQL5120N Tidligere og nye logparametre kan ikke ændres på samme tid.**

**Forklaring:** Brugeren forsøger at ændre både de tidligere og nye logparametre. Applikationen accepterer kun parametrene til den aktuelle version.

Kommandoen udføres ikke.

**Brugersvar:** Ret kun parametrene til den aktuelle version, og gentag kommandoen.

# **SQL5121N Parameteren i konfigurationsfilen til databasen, der angiver konfigurationsparametre, er ikke gyldig.**

**Forklaring:** Den angivne databaseparameter (SQLF- \_DETS) er ugyldig. Gyldige værdier ligger i intervallet fra 0 til og med 15. Ændringen er ikke udført.

Ændringen er ikke udført.

**Brugersvar:** Gentag kommandoen med en gyldig værdi for databaseparametrene.

# **SQL5122N Det er ikke muligt at få adgang til databasen pga. en maskinafhængig kontrol.**

**Forklaring:** Det er ikke muligt at få adgang til databasen og databasens konfigurationsfil pga. kopibeskyttelse.

Kommandoen udføres ikke.

**Brugersvar:** Gå tilbage til den oprindelige database, og ret konfigurationsfilen for at deaktivere kopibeskyttelsen. Opret derefter en ny sikkerhedskopi, der kan bruges til at genindlæse databasen. Det skal gøres af en person med SYSADM-autorisation. Kontakt serviceteknikeren, hvis den oprindelige database ikke længere er tilgængelig.

#### **SQL5123N Databasen** *navn* **kan ikke konfigureres, da der er opstået en I/O-fejl under adgang til logstyrefilen.**

**Forklaring:** Der er opstået en fejl under adgang til SQLOGCTL.LFH for den angivne database.

Ændringen er ikke udført.

**Brugersvar:** Genskab databasen fra en sikkerhedskopi, eller opret den igen.

**SQL5126N Konfigurationsparameteren** *parameter* **til databasen kan ikke ændres, fordi den ikke er gyldig for en node af typen** *kodefor-nodetype***.**

**Forklaring:** Brugeren har forsøgt at ændre en konfigurationsparameter til databasen, der er ugyldig for den pågældende type node. <kode-for-nodetype> er defineret således:

- **1** Databaseserver med lokale og eksterne klienter
- **2** Klient
- **3** Databaseserver med lokale klienter
- **4** Inddelt databaseserver med lokale og eksterne klienter
- **5** Satellitdatabaseserver med lokale klienter

Ændringen er ikke udført.

**Brugersvar:** Gentag kommandoen med en gyldig parameter for den pågældende type node.

**SQL5130N Den værdi, der er angivet for konfigurationsparameteren** *parameter***, er ikke i det gyldige interval fra** *startværdi* **til** *slutværdi***.**

**Forklaring:** Kommandoen er ikke udført, fordi værdien for *parameter* ikke er inden for det gyldige interval.

**Brugersvar:** Sørg for, at den værdi, der er angivet for *parameter*, er inden for det gyldige interval. Udfør derefter kommandoen igen.

**SQL5131N Den angivne værdi for konfigurationsparameteren** *parameter* **er ikke gyldig. En gyldig værdi er** ″**-1**″ **eller værdier i intervallet fra** *startværdi* **til** *slutværdi***.**

**Forklaring:** Kommandoen er ikke udført, fordi værdien for *parameter* ikke er inden for det gyldige interval.

**Brugersvar:** Sørg for, at den værdi, der er angivet for *parameter*, er inden for det gyldige interval. Udfør derefter kommandoen igen.

## **SQL5132N Konfigurationsparameteren er NULL, eller den er for lang. Den maksimale længde er** *maksimumslængde***.**

**Forklaring:** Konfigurationsparameteren er ikke defineret, eller den er for lang.

**Brugersvar:** Angiv en konfigurationsparameter, der ikke overskrider den maksimale længde.

**SQL5133N Værdien** *værdi* **for konfigurationsparameteren** *parameter* **er ugyldig. De gyldige værdier er** *værdiliste***.**

**Forklaring:** *værdi* er den værdi, der er angivet for konfigurationsparameteren *parameter*. Værdien er ikke en af de tilladte værdier, der er opført i *værdiliste*.

I Application Development Guide (under SQLFUPD) og Administration Guide kan du finde oplysninger om betydningen af disse værdier.

**Brugersvar:** Ret værdien for konfigurationsparameteren til en af de værdier, der vises i oversigten over gyldige værdier.

#### **SQL5134N Konfigurationsparameteren TPNAME indeholder ugyldige tegn.**

**Forklaring:** Et eller flere tegn i TPNAME er ugyldige. Følgende tegn er gyldige i TPNAME:

- $\bullet$  A Z
- $\bullet$  a z
- $0 9$
- $\cdot$  \$
- $\bullet$  #
- $\bullet$  @
- v . (punktum)

**Brugersvar:** Angiv gyldige tegn i TPNAME. Gentag derefter kommandoen eller funktionskaldet.

# **SQL5135N Indstillingerne for MAXLOCKS- og MAXAPPLS-konfigurationsparametrene anvender ikke hele lageret til låselisten.**

**Forklaring:** Antallet af aktive processer (MAXAPPLS) ganget med den maksimale procent lagerplads til låselisten (MAXLOCKS) skal være større end eller lig med 100 for hver applikation. Dvs.:

MAXAPPLS \* MAXLOCKS >= 100

Denne indstilling bevirker, at den tildelte lagerplads til låselisten kan anvendes.

**Brugersvar:** Forhøj MAXAPPLS, MAXLOCKS eller begge.

## **SQL5136N Den registrering i databasesystemets konfigurationsfil, der angiver standardstien til databasen (DFTDPATH), er ugyldig.**

**Forklaring:** Der er angivet en ugyldig værdi for DFT-DPATH. Følgende regler gælder for angivelse af standarddatabasestier på UNIX-baserede systemer:

- 1. Stien skal være i overensstemmelse med styresystemets navngivningsregler.
- 2. Stien skal eksistere.
- 3. Stien skal være mindre end eller lig med 215 tegn.

Reglerne for andre platforme (f.eks. OS/2 og Windows) er:

- 1. Stien skal være et drevbogstav.
- 2. Drevet skal findes.

**Brugersvar:** Revidér DFTPD-stien. Gentag derefter kommandoen eller funktionskaldet.

**SQL5137N Den registrering i databasesystemets konfigurationsfil, der angiver biblioteksstien til fejlloggen (DIAGPATH) er ugyldig.**

**Forklaring:** Der er angivet en ugyldig værdi for DIAGPATH. Der gælder følgende for biblioteksstien til fejlloggen:

- 1. Stien skal være i overensstemmelse med styresystemets navngivningsregler.
- 2. Stien skal eksistere.
- 3. Stien skal være mindre end eller lig med 215 tegn.

**Brugersvar:** Revidér DIAGPATH. Gentag derefter kommandoen eller funktionskaldet.

**SQL5140N Værdien for parameteren AUTHENTI-CATION i databasesystemets konfiguration skal være SERVER, CLIENT, DCE, KERBEROS, SERVER\_ENCRYPT, DCE- \_SERVER\_ENCRYPT eller KRB\_SERVE-R\_ENCRYPT.**

**Forklaring:** Gyldige værdier for konfigurationsparameteren AUTHENTICATION (brugervalideringstype) er:

- SERVER  $= 0$
- $\cdot$  CLIENT = 1
- DCE =  $3$
- SERVER\_ENCRYPT =  $4$
- DCE\_SERVER\_ENCRYPT = 5
- KERBEROS  $= 7$
- v KRB\_SERVER\_ENCRYPT = 8

Ændringen er ikke udført.

**Brugersvar:** Gentag kommandoen med en gyldig

værdi for AUTHENTICATION.

# **SQL5141N Konfigurationsparameteren AVG\_AP-PLS ligger uden for intervallet. Det gyldige interval ligger fra 1 til værdien af MAXAPPLS.**

**Forklaring:** Det tilladte interval for AVG\_APPLS er fra 1 til værdien af MAXAPPLS.

Ændringen er ikke udført.

**Brugersvar:** Udfør én eller flere af følgende handlinger:

- v Ret værdien for AVG\_APPLS, så den ligger i det gyldige interval.
- Giv MAXAPPLS en højere værdi, angiv derefter igen AVG\_APPLS.

# **SQL5142N Konfigurationsparameteren AGENTPRI ligger uden for det gyldige interval.**

**Forklaring:** Gyldige værdier for AGENTPRI er -1 eller et tal med tre cifre, hvor det første ciffer er inden for en prioritetskategori fra 2 til 4, og de sidste to cifre er inden for et prioritetsniveau fra 00 til 31. Prioritetskategorien defineres på følgende måde:

- **2** REGULAR
- **3** TIMECRITICAL
- **4** FOREGROUNDSERVER

Nummeret 304 angiver en prioritetskategori på 3 (TIMECRITICAL) og et prioritetsniveau på 4.

**Brugersvar:** Ret værdien for konfigurationsparameteren, så den ligger inden for det gyldige interval.

# **SQL5150N Den værdi, der er angivet for konfigurationsparameteren** *parameter***, er mindre end den lavest tilladte værdi på** *minimumværdi***.**

**Forklaring:** Kommandoen er ikke udført, fordi værdien for *parameter* er for lille. *parameter* må ikke være mindre end *minimumværdi*.

**Brugersvar:** Sørg for, at den værdi, der er angivet for *parameter*, er inden for det gyldige interval. Udfør derefter kommandoen igen.

# **SQL5151N Den værdi, der er angivet for konfigurationsparameteren** *parameter***, er mindre end den lavest tilladte værdi på** *minimumværdi* **og er ikke -1.**

**Forklaring:** Kommandoen er ikke udført, fordi værdien for *parameter* er ugyldig. Bortset fra værdien -1 må værdien for *parameter* ikke være mindre end *minimumværdi*.

**Brugersvar:** Sørg for, at den værdi, der er angivet for

*parameter*, er inden for det gyldige interval. Udfør derefter kommandoen igen.

#### **SQL5152N Den værdi, der er angivet for konfigurationsparameteren** *parameter***, er større end den højest tilladte værdi på** *maksimumværdi***.**

**Forklaring:** Kommandoen er ikke udført, fordi værdien for *parameter* er for høj. *parameter* må ikke være større end *maksimumværdi*.

**Brugersvar:** Sørg for, at den værdi, der er angivet for *parameter*, er inden for det gyldige interval. Udfør derefter kommandoen igen.

#### **SQL5153N Opdateringen kan ikke afsluttes, fordi følgende kobling i så fald bliver afbrudt:** *kriterium*

**Forklaring:** En gyldig konfigurationsfil skal vedligeholde følgende kobling:

#### *kriterium*.

Opdateringskommandoen kan ikke afsluttes, fordi det vil bevirke, at koblingen brydes.

**Brugersvar:** Gentag kommandoen, når du har sikret dig at koblingen tilgodeses.

#### **SQL5154N Kombinationen af konfigurationsværdier for AUTHENTICATION og** *parameter* **er ikke tilladt. Årsagskode =** *årsagskode***.**

**Forklaring:** Der er følgende forklaringer på de enkelte årsagskoder:

- 1. Databasesystemets konfigurationsparameter AUTHENTICATION skal have værdien ″CLIENT″, hvis værdien for *parameter* ikke er en standardværdi.
- 2. Konfigurationsparameteren AUTHENTICATION eller SRVCON\_AUTH for databasesystemet kan ikke ændres til GSSPLUGIN eller GSS\_SERVER\_EN-CRYPT, før konfigurationsparameteren *parameter* er angivet for databasesystemet.
- 3. Konfigurationsparameteren AUTHENTICATION eller SRVCON\_AUTH for databasesystemet kan ikke ændres til KERBEROS eller KRB\_SERVER\_EN-CRYPT, før konfigurationsparameteren *parameter* er angivet for databasesystemet.

Ændringen er ikke udført.

**Brugersvar:** Gør ét af følgende, afhængig af årsagskoden:

- 1. Gentag kommandoen med en gyldig kombination af værdier for konfigurationsparametre.
- 2. Angiv en værdi for konfigurationsparameteren *parameter* for databasesystemet, og afsend sætningen igen.

3. Angiv en værdi for konfigurationsparameteren *parameter* for databasesystemet, og afsend sætningen igen.

# **SQL5155W Opdateringen er afsluttet. Den aktuelle værdi for SORTHEAP kan have en negative indflydelse på performance.**

**Forklaring:** Værdien for SORTHEAP er større end halvdelen af værdien for konfigurationsparameteren SHEAPTHRES for databasesystemet. Det kan betyde, at performance ikke er optimal.

**Brugersvar:** Forøg værdien for konfigurationsparameteren SHEAPTHRES for databasesystemet, og/eller formindsk værdien for SORTHEAP, så SHEAPTHRES er mindst det dobbelte af SORTHEAP.

I de fleste tilfælde skal forskellen helst være større. I *Administration Guide* kan du læse mere om indstilling af konfigurationsparametre.

# **SQL5156N Værdien for parameteren TRUST\_AL-LCLNTS i databasesystemets konfiguration skal være NO, YES eller DRDA-ONLY.**

**Forklaring:** Gyldige værdier for konfigurationsparameteren TRUST\_ALLCLNTS (alle klienter er betroede) er:

- $NO = 0$
- $YES = 1$
- DRDAONLY =  $2$

Ændringen er ikke udført.

**Brugersvar:** Gentag kommandoen med en gyldig værdi for TRUST\_ALLCLNTS.

## **SQL5180N DB2 kan ikke læse den fødererede konfigurationsfil** *filnavn***.**

**Forklaring:** Den fødererede konfigurationsfil findes ikke, eller den kan ikke åbnes til læsning.

**Brugersvar:** Angiv den fødererede konfigurationsfil i registreringsvariablen DB2\_DJ\_INI. Kontrollér, at filen findes, og at den kan læses.

**SQL5181N Formatet i linie** *linienummer* **i den fødererede konfigurationsfil** *filnavn* **er ugyldigt.**

**Forklaring:** Den angivne linie har ikke det korrekte format. Indgange skal have formatet <svnavn> = <værdi>, hvor <svnavn> er navnet på systemvariablen, og <værdi> er den tilhørende værdi.

Indgangene skal overholde følgende begrænsninger:

v Den maksimale længde på systemvariablens navn er 255 byte.

- v Den maksimale længde på systemvariablens værdi er 765 byte.
- v Hver linie i filen må højst indeholde 1021 byte. Data, der overstiger denne længde, ignoreres.

**Brugersvar:** Ret den angivne linie, så den får det format, der er beskrevet i forrige afsnit.

**SQL5182N Den påkrævede systemvariabel** *variabelnavn* **er ikke angivet.**

**Forklaring:** Systemvariablen *variabelnavn* i den fødererede konfigurationsfil db2dj.ini er ikke registreret, eller også er den registreret, men har ikke nogen værdi.

**Brugersvar:** DB2 II Data Source Configuration Guide

# **SQL5500 - SQL5599**

**SQL5500N DB2 kan ikke læse leverandørkonfigurationsfilen** *filnavn***.**

**Forklaring:** Leverandørkonfigurationsfilen findes ikke, eller den kan ikke åbnes til læsning.

**Brugersvar:** Angiv leverandørkonfigurationsfilen i registreringsvariablen DB2\_VENDOR\_INI. Kontrollér, at filen findes, og at filtilladelserne giver DB2 adgang til den.

**SQL5501N Formatet i linie** *linienummer* **i den fødererede konfigurationsfil** *filnavn* **er ugyldigt.**

**Forklaring:** Den angivne linie har ikke det korrekte format. Indgange skal have formatet <svnavn> =

# **SQL6000 - SQL6099**

#### **SQL6000N DB2-konvertering af QMF-data.**

**Forklaring:** Dette er den normale afslutningsmeddelelse.

**Brugersvar:** Ingen handling er påkrævet.

#### **SQL6001N Præfikset for filnavnet er ikke angivet.**

**Forklaring:** Brugeren anvendte direkte et modul i SQLQMF-faciliteten i stedet for at anvende en SQLQMF-kommando.

Kommandoen kan ikke udføres.

**Brugersvar:** Anvend den angivne SQLQMF-kommando.

# **SQL6002N Communications Manager har registreret en fejl under filoverførsel.**

**Forklaring:** Communications Manager har registreret en fejl under overførsel af værtsfilen.

Kommandoen kan ikke udføres.

og DB2 II Federated System Guide indeholder oplysninger om, hvordan den fødererede konfigurationsfil opdateres.

#### **SQL5185N Gennemstilling til datakilden** *servertype* **understøttes ikke.**

**Forklaring:** Gennemstillingsfaciliteten kan ikke bruges til at få adgang til datakilden *servertype*.

**Brugersvar:** Ingen.

**sqlcode**: -5185

**sqlstate**: 428EV

<værdi>, hvor <svnavn> er navnet på systemvariablen, og <værdi> er den tilhørende værdi.

Indgangene skal overholde følgende begrænsninger:

- v Den maksimale længde på systemvariablens navn er 255 byte.
- v Den maksimale længde på systemvariablens værdi er 765 byte.
- v Hver linie i filen må højst indeholde 1021 byte. Data, der overstiger denne længde, ignoreres.

**Brugersvar:** Kontrollér, at den angivne linie overholder formatet.

**Brugersvar:** Læs meddelelsesloggen til Communications Manager.

# **SQL6003N Filen, der er eksporteret fra QMF, indeholder rækker, der er for lange. Rækkelængden er** *længde***.**

**Forklaring:** Den beregnede rækkestørrelse (summen af de beregnede kolonnestørrelser) overstiger maksimumsstørrelsen, der er 7000 byte.

Kommandoen kan ikke udføres.

**Brugersvar:** Vend tilbage til QMF-værtssessionen, og udfør en forespørgsel, hvor du har angivet færre datakolonner. Udfør EXPORT igen, og gentag SQLQMFkommandoen.

**SQL6004N** *funktion* **har afsendt en uventet returkode** *kode***.**

**Forklaring:** Der er opstået en uforudset fejl under behandlingen. Communications Manager eller DB2 kan ikke installeres eller er ikke konfigureret rigtigt.

Kommandoen kan ikke udføres.

**Brugersvar:** Sørg for, at Communications Manager er installeret, og at den korrekte værtskommunikationssession er aktiv. Gentag kommandoen, når du har undersøgt, om der er andre fejl. Kontakt systemadministratoren for Communications Manager, hvis fejlen opstår igen.

#### **SQL6005N Der er opstået en fejl under læsning af den overførte QMF-fil.**

**Forklaring:** Det skyldes en af de følgende årsager:

- v Filen kan ikke åbnes.
- For tidligt filslut (EOF).
- I/O-fejl under læsning af filen.

Kommandoen kan ikke udføres.

**Brugersvar:** Læs meddelelsesloggen til Communications Manager. Gentag kommandoen. Kontakt systemadministratoren for Communications Manager, hvis fejlen opstår igen.

#### **SQL6006N Der er opstået en fejl under skrivning til en outputfil.**

**Forklaring:** Det skyldes en af de følgende årsager:

- v Der er ikke tilstrækkelig plads til at skrive data på C-drevet.
- Outputfilen kan ikke åbnes.
- v I/O-fejl under skrivning til filen.
- I/O-fejl under lukning af filen.
- v Filen anvendes i en anden OS/2-proces.

Fødereret system-brugere: Der er ikke nok plads til DB2DJLINK-output. Der kræves mere plads til de midlertidige filer, som DB2DJLINK opretter og bruger.

Kommandoen kan ikke udføres.

**Brugersvar:** Kontrollér, om der er plads på drev C. Gentag kommandoen.

Fødereret system-brugere: Forøg størrelsen på det filsystem, hvor den fødererede server er installeret. Vha. følgende kommando kan du se, omtrent hvor meget ledig plads DB2DJLINK skal bruge på et AIX-system: ls -e /

*installationsbibliotek*/lib/libdb2euni.a

Kommandoen viser det antal byte, den angivne fil bruger. Gang tallet med 3. Dermed får du det anslåede pladsbehov i filsystemet. Forsøg størrelsen på filsystemet, og udfør kommandoen igen.

#### **SQL6007N Decimaltallet i række** *række***, kolonne** *kolonne***, kan ikke konverteres til ASCII.**

**Forklaring:** Det angivne decimalfelt kan ikke konverteres.

Kommandoen kan ikke udføres.

**Brugersvar:** Kontrollér, at datatypen for værtskolonnen er DECIMAL. Gentag QMF-EXPORT, og udfør SQLQMF-kommandoen igen. Udfør QMF-forespørgslen igen uden den nævnte kolonne, hvis fejlen opstår igen.

#### **SQL6008N Filen, der er angivet i kommandoen, er ikke i QMF-dataformat.**

**Forklaring:** Filen, der er angivet i parameteren *filnavn*, har ikke det forventede QMF-format.

Kommandoen kan ikke udføres.

**Brugersvar:** Kontrollér, at du har indtastet navnet rigtigt. Hvis du har det, skal du vende tilbage til QMFværtssessionen og gentage kommandoen EXPORT DATA TO *filnavn*. Sørg for at eksportere i QMF-dataformatet.

# **SQL6009N Filen, der er eksporteret fra QMF, indeholder kolonne** *navn***, med bredden** *bredde***, der er for stor. Den højeste kolonnebredde er 4000 byte.**

**Forklaring:** Den overførte QMF-fil har en kolonnebredde, der er større end 4000 byte.

Kommandoen kan ikke udføres.

**Brugersvar:** Vend tilbage til QMF-værtssessionen, og gentag QMF-forespørgslen uden den navngivne kolonne. Eksportér derefter data igen, og gentag Udfør SQLQMF-kommandoen.

#### **SQL6010N Den overførte QMF-fil har mere end 255 datakolonner.**

**Forklaring:** Den behandlede fil har mere end 255 datakolonner.

Kommandoen kan ikke udføres.

**Brugersvar:** Vend tilbage til QMF-værtssessionen, og udfør en query med maksimalt 255 datakolonner. Eksportér data igen, og gentag SQLQMF-kommandoen.

# **SQL6011N Datatype** *nummer* **(***teksttype***) for kolonne** *navn* **(placeret ved kolonne** *nummer***) kan ikke behandles.**

**Forklaring:** QMF-filen indeholder en kolonne med en datatype, der ikke understøttes.

SQLQMF-faciliteten understøtter ikke følgende datatyper:

• LONG VARCHAR

#### • LONG VARGRAPHIC.

Kun SQLQMF-faciliteten SQLQMFDB understøtter grafiske datatyper.

Kommandoen kan ikke udføres.

**Brugersvar:** Vend tilbage til QMF-værtssessionen, og gentag forespørgslen uden at vælge den navngivne kolonne. Udfør SQLQMF-kommandoen.

#### **SQL6012N Der er angivet for mange parametre i kommandoen.**

**Forklaring:** Der er angivet for mange parametre i kommandoen.

Kommandoen kan ikke udføres.

**Brugersvar:** Gentag kommandoen med det rigtige antal parametre.

#### **SQL6013N Værtsfilnavnet** *værtsfilnavn* **er for langt eller begynder ikke med et bogstav.**

**Forklaring:** Enten begynder *værtsfilnavnet* ikke med et bogstav eller også - hvis værtssystemet er et VM-system - er *værtsfilnavn*, *filtype*, eller *disknavn* for lang.

Kommandoen kan ikke udføres.

**Brugersvar:** Gentag kommandoen med en rigtig syntaks for værtssystemets filnavne.

#### **SQL6014N Ugyldig kommandosyntaks. Kolon (:) skal efterfølge et nøgleord.**

**Forklaring:** I parametre til nøgleord med operander skal der stå et ″:″(kolon) efter nøgleordet efterfulgt af operanden.

Kommandoen kan ikke udføres.

**Brugersvar:** Kontrollér syntaksen for kommandoen, og gentag kommandoen.

#### **SQL6015N Nøgleordet kendes ikke.**

**Forklaring:** Der står en værdi efter indikatoren for nøgleordsparameteren (″/″), der ikke er et nøgleord.

Kommandoen kan ikke udføres.

**Brugersvar:** Gentag kommandoen med en anden værdi for nøgleordet.

#### **SQL6016N For mange operander til System/370-filnavnet** *navn***.**

**Forklaring:** Hvis værtssystemet er et VM-system, indeholder filnavnet på værtssystemet mere end 3 symboler adskilt med blanktegn. Hvis værtssystemet er et MVS-system, indeholder filnavnet på værtssystemet indlejrede blanktegn.

Kommandoen kan ikke udføres.

**Brugersvar:** Gentag kommandoen med en anden værdi for nøgleordet.

#### **SQL6017N Der er muligvis flere oplysninger i meddelelsesfilen** *navn***.**

**Forklaring:** Databasens IMPORT-funktion er afbrudt med en advarsel eller fejlmeddelelse.

Kommandoens arbejdsfiler er allokeret.

**Brugersvar:** Brug den foregående meddelelse og meddelelsesloggen til IMPORT-funktionen, hvis den findes, hvis du vil finde ud af, om importen er udført og for at rette fejl. Slet DEL-, CRE-, COL- og IML-filerne, hvis importen er udført.

#### **SQL6018N S/370-filnavnet er ikke angivet.**

**Forklaring:** S/370-filnavnet skal angives.

Kommandoen kan ikke udføres.

**Brugersvar:** Gentag kommandoen med et filnavn på værtssystemet.

# **SQL6019N Kort kommunikationssessions-id** *id* **er for lang eller ugyldig.**

**Forklaring:** Den værdi, der er angivet for den korte sessions-id til kommunikation, er længere end én byte, eller den er ikke et bogstav.

Kommandoen kan ikke udføres.

**Brugersvar:** Gentag kommandoen med en gyldig værdi.

#### **SQL6020N Der er angivet en IMPORT-parameter uden et databasenavn.**

**Forklaring:** Der er angivet en IMPORT-parameter, men ikke et databasenavn.

Kommandoen er afbrudt.

**Brugersvar:** Gentag kommandoen, og angiv et databasenavn.

#### **SQL6021N Data er importeret uden fejl.**

**Forklaring:** Dette er en normal afslutningsmeddelelse, når SQLQMF-faciliteten importerer data til en database.

**Brugersvar:** Ingen handling er påkrævet.

#### **SQL6022N Systemdatabasekataloget er ikke fælles for alle noder.**

**Forklaring:** Alle noder skal have adgang til en fysisk kopi af systemdatabasekataloget.

Kommandoen kan ikke udføres.

**Brugersvar:** Kontrollér, at alle noder har adgang til systemdatabasekataloget, der findes i biblioteket SQL-LIB. Udfør derefter kommandoen igen.

#### **SQL6023N Brugeren har ikke autorisation til at udføre Get Table Partitioning Information på tabellen** *navn***.**

**Forklaring:** Brugeren har forsøgt at hente oplysninger om inddeling af den angivne tabel uden at have autorisation til det (enten autorisation som SYSADM eller DBADM) eller CONTROL- eller SELECT-tilladelse til tabellen.

Behandlingen er stoppet.

**Brugersvar:** Kald ikke funktionskommandoen Get Table Partitioning Information uden den korrekte autorisation. Kontakt systemadministratoren.

# **SQL6024N Tabellen eller indekset** *navn* **er ikke defineret på noden** *nodenummer***.**

**Forklaring:** Applikationen har forbindelse til noden *nodenummer*, og tabellen eller indekset *navn* er ikke defineret.

Det skyldes ét af følgende:

- v Den node, applikationen har forbindelse til, tilhører ikke den nodegruppe, hvor tabellen eller indekset er oprettet.
- v Noden anvendes ikke af den pågældende nodegruppe.

Behandlingen er stoppet.

**Brugersvar:** Applikationen skal have forbindelse til en node, hvor tabellen eller indekset er defineret. Undersøg, hvilken nodegruppe tabellen er oprettet i, og hent listen over noder ved at vælge de pågældende rækker i katalogoversigten NODEGROUPDEF. De noder, hvor værdien for IN\_USE er Y, er de noder, hvor tabellen eller indekset er defineret.

## **SQL6025N Databasen, der er sikkerhedskopieret på noden** *node1* **kan ikke genindlæses på noden** *node2***.**

**Forklaring:** Sikkerhedskopien, der anvendes til genindlæsning, er en sikkerhedskopi af en database på en anden node.

**Brugersvar:** Sørg for, at du har den korrekte sikkerhedskopi til noden. Angiv derefter kommandoen igen.

#### **SQL6026N Databasen med katalognoden** *node1* **kan ikke genindlæses til en database med katalognode** *node2***.**

**Forklaring:** Katalognoden kan kun findes på én node, og der er forskel på sikkerhedskopien og den node, den bliver genindlæst til. Dette kan forekomme i følgende tilfælde:

- v Katalognoden *node1* er angivet i sikkerhedskopien. Du har forsøgt at genindlæse den i en eksisterende database, hvis katalognoden er *node2*.
- v Du har forsøgt at genindlæse til en ny database uden at genindlæse katalognoden først. Genindlæs først katalognoden, så databasen oprettes på alle noder.

**Brugersvar:** Kontrollér, at den korrekte sikkerhedskopi indlæses.

Hvis du genindlæser til en eksisterende database og vil ændre katalognoden til *node2*, skal den eksisterende database slettes først.

Hvis du genindlæser til en ny database, skal du genindlæse katalognoden *node1* først.

# **SQL6027N Stien** *sti* **til databasekataloget er ikke gyldig.**

**Forklaring:** Stien *sti*, der er angivet for enten kommandoen CREATE DATABASE eller CATALOG DATA-BASE, begynder med tegnet ″.″ eller indeholder tegnstrengen ″/.″.

Kommandoen kan ikke udføres.

**Brugersvar:** Sørg for, at angive den fuldstændige sti, og at den ikke starter med tegnet ″.″, og ikke indeholder tegnstrengen ″/.″. Gentag kommandoen.

# **SQL6028N CATALOG DATABASE er ikke udført, da databasen** *databasenavn* **ikke findes i det lokale databasekatalog.**

**Forklaring:** I forbindelse med katalogisering af en lokal database i systemdatabasekataloget skal kommando/API afsendes fra en node på den server, hvor databasen findes.

**Brugersvar:** Gentag kommando/API fra en node, der hvor databasen findes.

# **SQL6030N START eller STOP DATABASE MANA-GER er ikke udført. Årsagskode** *årsagskode***.**

**Forklaring:** Årsagskoden angiver en fejl. Sætningen kan ikke behandles.

- **(1)** Ingen adgang til biblioteket SQLLIB i DB2 subsystemet.
- **(2)** Stinavnet, der er føjet til filnavnet på profilen, er for langt.
- **(3)** Kan ikke åbne profilfilen.
- **(4)** Parameterværdien NODENUM er ikke defineret i filen DB2NODES.CFG i biblioteket SQL-LIB.
- **(5)** Parameteren NODENUM skal angives, når en kommandoparameter angives.
- **(6)** Parameterværdien for port er ugyldig.
- **(7)** Værdier for værtsnavn/port er ikke entydige.
- **(8)** Parameteren FORCE kan ikke angives, når parameteren NODENUM er angivet.
- **(9)** Parametre for værtsnavn og port skal angives, når parameteren ADDNODE anvendes.
- **(10)** Kan ikke opdatere filen DB2NODES.CFG i biblioteket SQLLIB med ADDNODE eller RESTART.
- **(11)** Parameterværdien for værtsnavn er ugyldig.
- **(12)** Pointeren til sqledbstrtopt- eller sqledbstopoptstrukturen er ikke gyldig.
- **(13)** Der er ikke defineret nogen portværdi for DB2-subsystemets id (filen /etc/services på UNIX-baserede systemer).
- **(14)** Portværdien er ikke i det interval, der er defineret som gyldigt for DB2-subsystem-id'en (filen /etc/services på UNIX-baserede systemer).
- **(15)** Der er ikke defineret en tilsvarende port 0 i filen DB2NODES.CFG i biblioteket SQLLIB for en værtsnavnværdi.
- **(16)** Værdien, der er angivet for kommandoen eller parameteren, er ugyldig.
- **(17)** Parameteren DROP kan ikke angives, når parameteren NODENUM ikke er angivet.
- **(18)** Værdien, der er angivet for parameteren CAL-LERAC, er ikke gyldig.
- **(19)** Kan ikke oprette UNIX socket-biblioteket /tmp/db2\_<ver>\_<rel>/\$DB2INSTANCE.
- **(20)** Det nodenummer, der er angivet ved hjælp af parameteren ADDNODE, findes allerde i filen db2nodes.cfg, eller noden er blevet tilføjet siden den sidste DB2STOP-kommando.
- **(21)** Den tablespace-type, der er angivet ved hjælp af parameteren ADDNODE, er ikke gyldig.
- **(22)** Den tablespace-node, der er angivet ved hjælp af parameteren ADDNODE, ligger uden for det tilladte interval.
- **(23)** Systemnavnet skal angives ved ADDNODEparameteren.
- **(24)** Brugernavnet skal angives ved ADDNODEparameteren.
- **(25)** Systemnavnet er ikke gyldigt.
- **(26)** Brugernavnet er ikke gyldigt.
- **(27)** Kodeordet er ikke gyldigt.
- **(28)** Kodeordet er udløbet.
- **(29)** Den angivne brugerkonto er deaktiveret, udløbet eller begrænset.
- **(31)** Parameteren netværksnavn er ugyldig.

**Brugersvar:** Gør ét af følgende, afhængig af årsagskoden:

- **(1)** Kontrollér, at \$DB2INSTANCE-bruger-id'en har de nødvendige tilladelser til adgang til biblioteket SQLLIB på subsystemet.
- **(2)** Giv profilen et kortere navn, så den samlede længde på den fuldstændige sti, som føjes til profilnavnet, er mindre end den definerede værdi i SQL\_PROFILE\_SZ i filen SQLENV.H.
- **(3)** Kontrollér, at profilfilen findes.
- **(4)** Kontrollér, at den angivne værdi for NODE-NUM er defineret i filen DB2NODES.CFG i biblioteket SQLLIB, og at den ligger mellem 0 og 999.
- **(5)** Gentag kommandoen med angivelse af parameteren NODENUM.
- **(6)** Sørg for, at portværdien ligger mellem 0 og 999. Hvis der ikke er angivet en værdi, anvendes standardværdien 0.
- **(7)** Kontrollér, at de nye værdier for værtsnavn/port ikke allerede er defineret i filen DB2NODES.CFG i biblioteket SQLLIB.
- **(8)** Du må ikke angive parameteren FORCE, når du angiver parameteren NODENUM.
- **(9)** Kontrollér, at værdier for værtsnavn/port er angivet, når du angiver parameteren ADD-NODE.
- **(10)** Sørg for, at brugernavnet for \$DB2INSTANCE har skriveadgang til biblioteket SQLLIB på subsystemet, at der er tilstrækkelig diskplads, og at filen findes.
- **(11)** Kontrollér, at det angivne værtsnavn er defineret i systemet.
- **(12)** Kontrollér, at pointeren ikke er NULL, og at den henviser til sqledbstrtopt for sqlepstr() API eller til sqledbstopopt-strukturen for sqlepstp() API.
- **(13)** Kontrollér, at filen SERVICES (/etc/services på UNIX-baserede systemer) indeholder en registrering for DB2-subsystemets id.
- **(14)** Kontrollér, at du kun anvender de portværdier til subsystemet, der er angivet i filen SER-VICES (/etc/services på UNIX-baserede systemer).
- **(15)** Kontrollér, at alle værtsnavnværdier har defineret en tilsvarende port 0 i filen DB2NODES.CFG i biblioteket SQLLIB.

**352** Meddelelseshåndbog, bind 2

- **(16)** Kontrollér, at den angivne værdi for kommandoen eller parameteren OPTION er inden for det gyldige interval.
- **(17)** Angiv parameteren NODENUM, når du angiver parameteren DROP.
- **(18)** Kontrollér, at den angivne værdi for parameteren CALLERAC, er inden for det gyldige interval.
- **(19)** Kontrollér tilladelsen for /tmp-filsystemet. Sørg for, at alle midlertidige biblioteker til /tmp/db2\_<ver>\_<rel>/\$DB2INSTANCE kan oprettes.
- **(20)** Kontrollér, at det korrekte nodenummer angives. Stop databasesystemet, så du kan opdatere filen db2nodes.cfg med de noder, der er føjet til system, siden kommandoen DB2STOP sidst er afsendt.
- **(21)** Sørg for, at den værdi, der er angivet for tablespace-typen, ligger inden for det gyldige interval.
- **(22)** Sørg for, at den angivne tablespace-nodeværdi er defineret i filen db2nodes.cfg og ligger mellem 0 og 999.
- **(23)** Angiv navnet på det system, den nye node oprettes på, vha. parameteren COMPUTER.
- **(24)** Angiv et gyldigt brugernavn i domænet og et kodeord til den nye node vha. parametrene USER og PASSWORD.
- **(25)** Gentag kommandoen med et gyldigt systemnavn.
- **(26)** Gentag kommandoen med et gyldigt brugernavn.
- **(27)** Gentag kommandoen med et gyldigt kodeord.
- **(28)** Skift kodeordet, og gentag kommandoen.
- **(29)** Gentag kommandoen med en gyldig brugerkonto.
- **(31)** Kontrollér, at længden på netværksnavnet ikke overstiger SQL\_HOSTNAME\_SZ.

#### **SQL6031N Fejl i filen DB2NODES.CFG i linie** *linie***. Årsagskode** *årsagskode***.**

**Forklaring:** Sætningen kan ikke behandles, fordi der er et problem med filen DB2NODES.CFG, der er angivet med følgende årsagskode:

- **(1)** Ingen adgang til biblioteket SQLLIB i DB2 subsystemet.
- **(2)** Stinavnet, der er føjet til filnavnet DB2NODES.CFG, er for langt.
- **(3)** Kan ikke åbne filen DB2NODES.CFG i biblioteket SQLLIB.
- **(4)** Syntaksfejl i linie *linie* i filen DB2NODES.CFG i biblioteket SQLLIB.
- **(5)** Værdien NODENUM i linie *linie* i filen DB2NODES.CFG i biblioteket SQLLIB er ugyldig.
- **(6)** Værdien NODENUM i linie *linie* i filen DB2NODES.CFG i biblioteket SQLLIB har en forkert sekvens.
- **(7)** Værdien NODENUM i linie *linie* i filen DB2NODES.CFG i biblioteket SQLLIB er ikke entydig.
- **(8)** Portværdien i linie *linie* i filen DB2NODES.CFG i biblioteket SQLLIB er ugyldig.
- **(9)** Værdierne for værtsnavn/port i linie *linie* i filen DB2NODES.CFG i biblioteket SQLLIB er ikke entydige.
- **(10)** Værtsnavnet i linie *linie* i filen DB2NODES.CFG i biblioteket SQLLIB er ugyldig.
- **(11)** Portværdien i linie *linie* i filen DB2NODES.CFG i biblioteket SQLLIB er ikke defineret for DB2-subsystemets id i filen SER-VICES (/etc/services på UNIX-baserede systemer).
- **(12)** Portværdien i linie *linie* i filen DB2NODES.CFG i biblioteket SQLLIB ligger ikke i det gyldige interval for portværdi, som er defineret for DB2-subsystemets id i filen SERVICES (/etc/services på UNIX-baserede systemer).
- **(13)** Værdien værtsnavn i linie *linie* i filen DB2NODES.CFG i biblioteket SQLLIB har ingen tilsvarende port 0.
- **(14)** Der findes en DB2NODES.CFG-fil med mere end én registrering, men databasesystemets konfiguration er ikke MMP.
- **(15)** Netnavnet i linie *linie* i filen DB2NODES.CFG i biblioteket SQLLIB er ugyldigt.

**Brugersvar:** Gør ét af følgende, afhængig af årsagskoden:

- **(1)** Kontrollér, at \$DB2INSTANCE-bruger-id'en har de nødvendige tilladelser til adgang til biblioteket SQLLIB på subsystemet.
- **(2)** Forkort stinavnet til det personlige bibliotek for DB2-subsystemets ejer.
- **(3)** Kontrollér, at filen DB2NODES.CFG findes i biblioteket, og at den ikke er tom.
- **(4)** Kontrollér, at der er defineret mindst to værdier pr. linie i filen DB2NODES.CFG, og at filen ikke indeholder blanke linier.
- **(5)** Kontrollér, at den definerede værdi for NODE-

NUM er defineret i filen DB2NODES.CFG i biblioteket SQLLIB, og at den ligger mellem 0 og 999.

- **(6)** Kontrollér, at alle definerede værdier for NODENUM i filen DB2NODES.CFG er i stigende rækkefølge.
- **(7)** Kontrollér, at hver enkelt værdi for NODE-NUM, der er defineret i filen DB2NODES.CFG, er entydig.
- **(8)** Sørg for, at portværdien ligger mellem 0 og 999.
- **(9)** Kontrollér, at værdier for værtsnavn/port ikke allerede er defineret i filen DB2NODES.CFG.
- **(10)** Sørg for, at værtsnavnværdien, der er defineret i DB2NODES.CFG i linie *linie*, er defineret i systemet og kan benyttes.
- **(11)** Kontrollér, at filen SERVICES (/etc/services på UNIX-baserede systemer) indeholder en registrering for DB2-subsystemets id.
- **(12)** Kontrollér, at du kun anvender de portværdier til subsystemet, der er angivet i filen SER-VICES (/etc/services på UNIX-baserede systemer).
- **(13)** Kontrollér, at portværdien 0 er defineret for det tilsvarende værtsnavn i filen DB2NODES.CFG.
- **(14)** Gør ét af følgende:
	- Fjern filen DB2NODES.CFG.
	- v Ret filen DB2NODES.CFG, så den kun indeholder én registrering.
	- Installér Enterprise Server Edition.
- **(15)** Sørg for, at netnavnværdien, der er defineret i DB2NODES.CFG i linie *linie*, er defineret i systemet og kan benyttes.
- **SQL6032W Der er gjort et forsøg på at starte følgende noder:** *antal-i-alt***. Følgende noder er startet:** *antal-startet***. Følgende noder er allerede startet:** *antal-allerede-startet***. Følgende noder kan ikke startes:** *antal-ikkestartet***.**

**Forklaring:** Databasesystemet er ikke startet på alle noder. Der er muligvis ikke adgang til alle data i databasen. Der er adgang til data på de noder, der er blevet startet eller som allerede kører.

**Brugersvar:** I logfilen, som er oprettet i logbiblioteket i SQLLIB-biblioteket, kan du se, hvilke noder der ikke er blevet startet.

# **SQL6033W Der er gjort forsøg på at stoppe følgende noder:** *antal-i-alt***. Følgende noder er stoppet:** *antal-stoppet***. Følgende noder er allerede stoppet:** *antal-er-stoppet***. Følgende noder kan ikke stoppes:** *antal-ikkestoppet***.**

**Forklaring:** Databasesystemet er ikke blevet stoppet på alle noder. Databasesystemet er stadig aktivt på de noder, der ikke er blevet stoppet.

**Brugersvar:** I logfilen, som er oprettet i logbiblioteket i SQLLIB-biblioteket, kan du se, hvilke noder, der ikke er blevet stoppet.

## **SQL6034W Noden** *node* **anvendes ikke af nogen databaser.**

**Forklaring:** Alle databaser er blevet scannet under behandlingen af DROP NODE VERIFY for at validere, at noden ikke findes i nogen nodegrupper, og at der ikke er defineret nogen aktivitetsovervågning på noden.

**Brugersvar:** Noden kan nu fjernes fra systemet ved hjælp af kommandoen DB2STOP DROP NODENUM <node>.

#### **SQL6035W Noden** *node* **anvendes af databasen** *database***.**

**Forklaring:** Alle databaser er blevet scannet under behandlingen af DROP NODE VERIFY for at validere, at noden ikke findes i nogen nodegrupper, og at der ikke er defineret nogen aktivitetsovervågning på noden. Noden *node* anvendes af databasen *database* og kan ikke slettes.

**Brugersvar:** Du skal gøre følgende, før du sletter noden:

- 1. Distribuér data igen for at fjerne dem fra noden med kommandoen REDISTRIBUTE NODEGROUP. Brug parameteren DROP NODE i kommandoen REDISTRIBUTE NODEGROUP eller sætningen ALTER NODEGROUP til at slette noden fra nodegruppen. Gør det for alle de nodegrupper, som den node, der skal slettes, tilhører.
- 2. Slet eventulle aktivitetsovervågninger, som er defineret på noden.
- 3. Slet noden ved at afsende kommandoen 'DB2STOP DROP NODENUM <node>'.

# **SQL6036N Kommandoen START eller STOP DATABASE MANAGER udføres allerede.**

**Forklaring:** En af kommandoerne START DATABASE MANAGER eller STOP DATABASE MANAGER udføres allerede på systemet.

**Brugersvar:** Vent, til den igangværende kommando er afsluttet, og send kommandoen igen.
# **SQL6037N Tidsfristen for START eller STOP DATABASE MANAGER er overskredet.**

**Forklaring:** Værdien for START\_STOP\_TIME, der er defineret i konfigurationen af databasesystemet, er overskredet for noden. Værdien angiver en tidsfrist, i minutter, inden for hvilken en node skal svare på kommandoen DB2START, DB2STOP eller ADD NODE.

**Brugersvar:** Gør følgende:

- v Kontrollér administrators beskedlog for at se, om der er registreret en fejlmeddelelse for den node, hvor tidsfristen er overskredet. Hvis der ikke er registreret en fejl, og tidsfristen stadig overskrides, kan det være nødvendigt at forøge den START\_STOP\_TIME-værdi, der er angivet i konfigurationsfilen til databasesystemet.
- v Hvis tidsfristen er blevet overskredet under udførelse af kommandoen DB2START, skal du afsende DB2STOP mod alle de berørte noder.
- v Hvis tidsfristen er blevet overskredet under udførelse af kommandoen DB2STOP, skal du afsende DB2START mod alle de berørte noder eller mod alle noder. Hvis en node allerede er stoppet, får du vist en meddelelse herom.

# **SQL6038N Der er ikke defineret nogen inddelingsnøgle.**

**Forklaring:** Brugeren har forsøgt at anvende funktionen Get Row Partitioning Information uden at angive en inddelingsnøgle.

Behandlingen er stoppet.

**Brugersvar:** Sørg for at angive en inddelingsnøgle, og afgiv kommandoen igen.

# **SQL6039N Inddelingskolonnen** *kolonnenummer* **er defineret, så den ikke må indeholde NULL-værdier.**

**Forklaring:** Der er gjort forsøg på at tildele inddelingskolonnen *kolonnenummer* værdien NULL, hvilket ikke er tilladt.

Behandlingen er stoppet.

**Brugersvar:** Angiv en anden værdi end NULL, eller revidér typen på inddelingskolonnen, så den kan tildeles værdien NULL.

# **SQL6040C Ingen ledige FCM-buffere.**

**Forklaring:** Der er ikke nogen ledig FCM-buffer.

Sætningen kan ikke behandles.

**Brugersvar:** Udfør kommandoen igen.

Hvis der stadig opstår fejl, skal antallet af FCM-buffere øges (FCM\_NUM\_BUFFERS). Antallet er angivet i databasesystemets konfigurationsfil. Udfør derefter kommandoen igen.

**sqlcode**: -6040

**sqlstate**: 57011

## **SQL6041C Der er ingen registreringer af FCM-forbindelse til rådighed.**

**Forklaring:** Ingen FCM-forbindelse til rådighed. FCM kan ikke automatisk forøge antallet af forbindelsesindgange, da maksimumsværdien er nået.

Sætningen kan ikke behandles.

**Brugersvar:** Gentag kommandoen, når andre processer har frigivet nogle af ressourcerne.

**sqlcode**: -6041

**sqlstate**: 57011

#### **SQL6042C Der er ingen FCM-meddelelsesankre til rådighed.**

**Forklaring:** Der er ingen FCM-meddelelsesankre til rådighed. FCM kan ikke automatisk forøge antallet af meddelelsesankre, da maksimumsværdien er nået.

Sætningen kan ikke behandles.

**Brugersvar:** Gentag kommandoen, når andre processer har frigivet nogle af ressourcerne.

**sqlcode**: -6042

**sqlstate**: 57011

# **SQL6043C Der er ingen FCM-kommandoblokke til rådighed.**

**Forklaring:** Der er ingen ledig FCM-kommandoblok. FCM kan ikke automatisk forøge antallet af forespørgselsblokke, da maksimumsværdien er nået.

Sætningen kan ikke behandles.

**Brugersvar:** Gentag kommandoen, når andre processer har frigivet nogle af ressourcerne.

**sqlcode**: -6043

**sqlstate**: 57011

**SQL6044N Syntaksen for strengrepræsentationen** *streng* **med værdien for datatypen** *datatypeværdi* **og længden** *længde* **er ikke korrekt.**

**Forklaring:** Den angivne streng genkendes ikke som måldatatype. *Application Development Guide* indeholder oplysninger om datatyper. Syntaksen er ugyldig, eller værdien er uden for intervallet.

Behandlingen er stoppet.

**Brugersvar:** Sørg for, at strengrepræsentationen eller datatypen er korrekt. Udfør derefter kommandoen igen.

# **SQL6045N Datatypen** *datatypeværdi* **med længden** *datatypelængde* **kan ikke anvendes.**

**Forklaring:** Datatypen og datalængden kan ikke anvendes til inddelingsnøglen.

Behandlingen er stoppet.

**Brugersvar:** *Administration Guide* indeholder oplysninger om datatyper. *API Reference* indeholder oplysninger om Get Row Partitioning Information API'et.

# **SQL6046N Den angivne DROP NODE-funktion er ugyldig.**

**Forklaring:** Værdien, der er angivet i funktionsparameteren for DROP NODE-kommandoen er ugyldig. Kun valideringstilstanden understøttes for kommandoen DROP NODE. Parameteren skal angives med værdien SQL\_DROPNODE\_VERIFY.

Kommandoen kan ikke udføres.

**Brugersvar:** Kontrollér, af funktionen er sat til SQL- \_DROPNODE\_VERIFY. Udfør derefter kommandoen igen.

# **SQL6047N Nodegruppen kan ikke distribueres igen, fordi tabellens** *navn* **ikke har en inddelingsnøgle.**

**Forklaring:** Mindst én tabel i nodegruppen med én node har ikke en inddelingsnøgle. Alle tabeller i enkeltnodegruppe skal have en inddelingsnøgle, før nodegruppen kan distribueres igen til en multinodegruppe.

Funktionen er ikke udført.

**Brugersvar:** Anvend kommandoen ALTER TABLE, når du vil angive inddelingsnøgler for tabeller, der ikke har nogen. Gentag kommandoen.

# **SQL6048N Der er opstået en kommunikationsfejl under behandlingen af START eller STOP DATABASE MANAGER.**

**Forklaring:** Der er opstået en TCP/IP-kommunikationsfejl. Kommandoen START eller STOP DATABASE MANAGER har forsøgt at oprette forbindelse til alle de noder, der er defineret i filen SQLLIB/DB2NODES.

**Brugersvar:** Gør følgende:

- v Sørg for, at noden har den korrekte autorisation, der er defineret i filen .RHOSTS eller HOST.EQUIV.
- v Kontrollér, at applikationen ikke anvender mere end  $(500 + (1995 - 2 * antal-noder-i-alt))$  fildeskriptorer på samme tid.
- v Kontrollér, at alle Enterprise Server Edition-miljøvariabler er defineret i profilfilen.
- Kontrollér, at profilfilen er skrevet i Korn Shell-kommandofil-formatet.

Kontrollér, at alle værtsnavne, der er defineret i filen DB2NODES.CFG i biblioteket SQLLIB, er defineret på netværket, og at de er aktive.

# **SQL6049N Logstyrefilen for databasen** *navn* **findes ikke på en eller flere noder** *nodeliste***.**

**Forklaring:** Filen SQLOGCTL.LFH for databasen er ikke i databasebiblioteket eller på de angivne noder.

Databasen er ikke startet.

Hvis ″,...″ vises i slutningen af nodelisten, skal du se i SYSLOG-filen for at få vist en komplet liste over noder.

**Brugersvar:** Genindlæs databasen fra en sikkerhedskopi på de angivne noder eller genskab databasen.

# **SQL6050N Der er opstået en I/O-fejl under adgang til logstyrefilen for databasen** *navn* **på noderne** *nodeliste***.**

**Forklaring:** Der er opstået en fejl under adgang til filen SQLOGCTL.LFH for databasen, der findes på de(n) angivne node(r).

Databasen kan ikke anvendes.

Hvis ″,...″ vises i slutningen af nodelisten, skal du se i SYSLOG-filen for at få vist en komplet liste over noder.

**Brugersvar:** Genindlæs databasen fra en sikkerhedskopi på de angivne noder eller genskab databasen.

# **SQL6051N Databasen** *navn* **er ikke konfigureret til retablering med rollforward af noderne** *nodeliste***.**

**Forklaring:** Den angivne database er ikke konfigureret til retablering med rollforward på de(n) angivne node(r).

Der er ikke udført rollforward af databasen for de(n) angivne node(r).

Hvis ″,...″ vises i slutningen af nodelisten, skal du se i SYSLOG-filen for at få vist en komplet liste over noder.

**Brugersvar:** Kontrollér, om der er behov for retablering på de(n) angivne node(r), og genindlæs den nyeste sikkerhedskopi af databasen.

# **SQL6052N Rollforward af databasen** *navn* **kan ikke udføres, fordi den ikke er i tilstanden udestående rollforward på noderne** *nodeliste***.**

**Forklaring:** Den angivne database er ikke i tilstanden udestående rollforward på de(n) angivne node(r). Det kan være, fordi den ikke er genindlæst eller er genindlæst med parameteren WITHOUT ROLLING FOR-WARD, eller fordi retablering med rollforward er afsluttet for noderne.

Der er ikke udført rollforward af databasen.

Hvis ″,...″ vises i slutningen af nodelisten, skal du se i SYSLOG-filen for at få vist en komplet liste over noder.

**Brugersvar:** Gør følgende:

- 1. Kontrollér, om der er behov for retablering på de(n) angivne node(r).
- 2. Genindlæs en sikkerhedskopi af databasen på de pågældende noder.
- 3. Afsend kommandoen ROLLFORWARD DATABASE.

#### **SQL6053N Der er fejl i filen** *fil***. Årsagskode =** *årsagskode***.**

**Forklaring:** Der er en fejl i den angivne fil, som vist i årsagskoden:

- **(1)** Antallet af værdier i filen med inddelingsmatrix er ikke 1 eller 4.096.
- **(2)** Antallet af værdier i distributionsfilen er ikke 4.096.
- **(3)** Data i distributionsfilen har ikke et gyldigt format.
- **(4)** Nodenummeret i inddelingsmatrix er ikke et tal mellem 0 og 999.
- **(5)** Summen af alle værdierne i distributionsfilen er større end 4.294.967.295.
- **(6)** Den angivne målinddelingsmatrix indeholder et nodenummer, der ikke er defineret i SYSCAT.NODEGROUPDEF for den angivne nodegruppe.

**Brugersvar:** Gør ét af følgende, afhængig af årsagskoden:

- **(1)** Kontrollér, at filen med inddelingsmatrix kun indeholder en enkelt værdi, hvis den resulterende nodegruppe er en nodegruppe med én node, eller nøjagtig 4.096 værdier, hvis den resulterende nodegruppe er en multinodegruppe.
- **(2)** Kontrollér, at distributionsfilen indeholder nøjagtig 4.096 værdier, en for hver hash-afsnit.
- **(3)** Kontrollér, at værdierne i distributionsfilen er heltal, der er større end eller lig med 0, og at summen af alle distributionsværdier er mindre end eller lig med 4.294.967.295.
- **(4)** Kontrollér, at nodenumrene er større end eller lig med 0 eller mindre end eller lig med 999.
- **(5)** Kontrollér, at alle værdierne i distributionsfilen for de 4.096 inddelinger er mindre end eller lig med 4.294.967.295.
- **(6)** Afsend ALTER NODEGROUP for at tilføje de(n) manglende node(r), eller revidér filen med inddelingsmatrix for at fjerne de(n) node(r), der ikke er defineret i SYSIBM.SYS-NODEGROUPDEF.

## **SQL6054N Arkivfilen** *navn* **er ikke en gyldig logfil for databasen** *navn* **på noden** *nodenummer***.**

**Forklaring:** Der findes en arkivlogfil i logbiblioteket på den angivne node, men den er ugyldig.

Behandlingen af ROLLFORWARD DATABASE stopper.

**Brugersvar:** Udfør kommandoen ROLLFORWARD DATABASE med parameteren QUERY STATUS for at finde den rigtige arkivlogfil. Flyt den rigtige arkivlogfil til databaselogbiblioteket, eller angiv logstien, så den peger på den rigtige arkivfil, hvis databasen er i en konsistent tilstand. Gentag derefter kommandoen ROLLFORWARD DATABASE.

#### **SQL6055N Arkivfilen** *navn* **hører ikke til databasen** *databasenavn* **på node** *nodenummer***.**

**Forklaring:** Arkivlogfilen i logbiblioteket på den angivne node hører ikke til den angivne database.

Behandlingen af ROLLFORWARD DATABASE stopper.

**Brugersvar:** Udfør kommandoen ROLLFORWARD DATABASE med parameteren QUERY STATUS for at finde den rigtige arkivlogfil. Flyt den rigtige arkivlogfil til databaselogbiblioteket, eller angiv logstien, så den peger på den rigtige arkivfil, hvis databasen er i en konsistent tilstand. Gentag derefter kommandoen ROLLFORWARD DATABASE.

# **SQL6056N Nodegruppe kan ikke distribueres. Årsagskode =** *årsagskode***.**

**Forklaring:** Funktionen kan ikke udføres. Årsagskoden angiver en fejl.

- **(1)** Angivelsen af nodegruppen er ikke gyldig. Den resulterende nodegruppe efter omfordeling vil ikke indeholde nogen noder.
- **(2)** En tidligere omfordeling er ikke udført.
- **(3)** Der er allerede en omfordeling i gang.
- **(4)** Der har ikke tidligere været afbrudt en distributionskommando til CONTINUE eller ROLL-BACK.
- **(5)** Der er ikke distribueret igen, fordi data i nodegruppen allerede er distribueret som angivet.
- **(6)** Kommandoen REDISTRIBUTE NODEGROUP er ikke afgivet fra katalognoden.
- **(7)** Kommandoen REDISTRIBUTE NODEGROUP er ikke til rådighed og kan heller ikke anvendes på denne ikke-inddelte version af produktet.
- **(8)** Omfordeling er ikke tilladt, hvis der er midlertidige bruger-tablespaces i nodegruppen med eksisterende erklærede midlertidige tabeller.
- **(9)** Kommandoen REDISTRIBUTE NODEGROUP

er ikke tilladt, hvis der er tablespaces i nodegruppen, der har tabeller i adgangstilstanden Ingen dataflytning (ACCESS\_MODE='D' i SYSCAT.TABLES).

**Brugersvar:** Gør ét af følgende, afhængig af årsagskoden:

- **(1)** Slet ikke alle noder i nodegruppen under omfordeling.
- **(2)** Undersøg, hvorfor den forudgående omfordeling mislykkedes, og ret fejlen. Afsend kommandoen REDISTRIBUTE NODEGROUP med enten parameteren CONTINUE eller ROLL-BACK. CONTINUE afslutter den omfordeling, der er afbrudt pga. fejl, og ROLLBACK ophæver virkningerne af den afbrudte omfordeling.
- **(3)** Afsend den næste REDISTRIBUTE NODE-GROUP-kommando, når den aktuelle er afsluttet.
- **(4)** Du kan ikke kalde parameteren CONTINUE eller ROLLBACK for en nodegruppe, der ikke er tilknyttet en omfordeling, der har været afbrudt.
- **(5)** Prøv med en anden målinddelingsmatix eller distributionsfil. Ellers er omfordeling ikke nødvendig.
- **(6)** Afsend kommandoen fra katalognoden igen.
- **(7)** Du bør ikke afsende kommandoen REDISTRI-BUTE NODEGROUP, når du benytter denne version af produktet.
- **(8)** Anmod om omfordeling igen, når der ikke er nogen erklærede midlertidige tabeller, som bruger midlertidige bruger-tablespaces i nodegruppen.
- **(9)** Udfør sætningen SET INTEGRITY IMME-DIATE CHECKED for de underordnede materialiserede IMMEDIATE-tabeller og fasetabeller for de tabeller, der er i tilstanden Ingen dataflytning, og gentag derefter kommandoen REDISTRIBUTE NODEGROUP.
- **SQL6057N Arkivfilen** *navn* **er ikke knyttet til databasen** *navn***, der er gendannet, eller logfilen, der tidligere er behandlet på noden** *nodenummer***.**

**Forklaring:** En arkivlogfil er fundet i logbiblioteket på den angivne node, men den hører ikke til den angivne database.

Behandlingen af ROLLFORWARD DATABASE stopper.

**Brugersvar:** Udfør kommandoen ROLLFORWARD DATABASE med parameteren QUERY STATUS for at finde den rigtige arkivlogfil. Flyt den rigtige arkivlogfil til databaselogbiblioteket, eller angiv logstien, så den peger på den rigtige arkivfil, hvis databasen er i en

konsistent tilstand. Gentag derefter kommandoen ROLLFORWARD DATABASE.

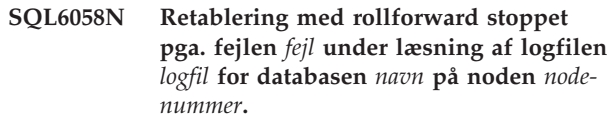

**Forklaring:** Behandlingen af rollforward starter *DB2UEXIT* for at hente logfilen til databasen på den angivne node. Fejlen kan være opstået i *db2uexit*.

Behandlingen af ROLLFORWARD DATABASE stopper.

**Brugersvar:** Der er en beskrivelse af fejlen i oplysningerne om USEREXIT i *Administration Guide*. Genoptag eller afbryd derefter retablering med rollforward.

**SQL6059N Det tidspunkt, der sendes til funktionen rollforward, skal være større end eller lig med** *tidsstempel***, fordi databasen** *navn* **på noderne** *nodeliste* **indeholder oplysninger, der ligger efter det angivne tidspunkt.**

**Forklaring:** Der er et senere virtuelt tidsstempel i sikkerhedskopien af databasen.

Hvis ″,...″ vises i slutningen af nodelisten, skal du se i SYSLOG-filen for at få vist en komplet liste over noder.

**Brugersvar:** Udfør ét af følgende:

- v Udfør kommandoen igen, og angiv et tidspunkt, der er større end eller lig med *tidsstempel*.
- v Genindlæs en tidligere sikkerhedskopi af noderne, og gentag kommandoen ROLLFORWARD DATABASE.

**SQL6061N Retablering med rollforward på databasen** *navn* **kan ikke komme frem til det angivne stoppunkt (slut-på-log eller bestemt tidspunkt) pga. manglende logfil(er) på node(r)** *nodeliste***.**

**Forklaring:** Funktionen rollforward database kan ikke finde de(n) nødvendige logfil(er) i logstien.

**Brugersvar:** Udfør ét af følgende:

- Udfør kommandoen ROLLFORWARD DATABASE med parameteren QUERY STATUS for at finde ud af, hvilken logfil der mangler. Placér logfilerne i logstien, når du har fundet dem. Genoptag retablering med rollforward.
- v Hvis du ikke kan finde de manglende logfiler, skal du genindlæse databasen på alle noder og så udføre tidspunktsretablering vha. et tidsstempel, som ligger tidligere end tidsstemplet for den manglende logfil.

**SQL6062N Retablering med rollforward på databasen** *navn* **kan ikke afsluttes, fordi logoplysningerne på node(r)** *nodeliste* **ikke svarer til de tilsvarende records på katalognoden.**

**Forklaring:** Funktionen rollforward har behandlet alle logfilerne på de enkelte noder, men stoppunkterne på de angivne noder svarer ikke til de korresponderende records på katalognoden. Det kan skyldes manglende logfiler på enten katalognoden eller på de angivne noder. Det er også muligt, at katalognoden skal inkluderes på listen over noder, der skal retableres med rollforward,

Behandlingen af ROLLFORWARD DATABASE stopper.

**Brugersvar:** Udfør ét af følgende:

- v Undersøg, om der skal udføres rollforward af katalognoden. Hvis det er tilfældet, så udfør rollforward igen, og medtag katalognoden.
- Udfør kommandoen ROLLFORWARD DATABASE med parameteren QUERY STATUS for at finde ud af, hvilken logfil der mangler. Placér logfilerne i logstien, når du har fundet dem. Genoptag retablering med rollforward.
- v Hvis du ikke kan finde de manglende logfiler, skal du genindlæse databasen på alle noder og så udføre tidspunktsretablering vha. et tidsstempel, som ligger tidligere end tidsstemplet for den manglende logfil.

# **SQL6063N Retablering med rollforward på databasen** *navn* **er standset på node(r)** *nodeliste* **på grund af ændret logfilstørrelse.**

**Forklaring:** Funktionen ROLLFORWARD DATABASE er standset, fordi størrelsen på logfilerne er ændret. Den skal startes igen, for at den nye logfilstørrelse kan etableres.

Hvis ″,...″ forekommer i slutningen af nodelisten, skal du se i fejlloggen for at få vist en fuldstændig nodeliste.

Retablering med rollforward er stoppet.

Bemærk: Hvis du anvender en inddelt databaseserver, angiver nodenummeret/-numrene, hvor fejlen er opstået. Ellers er oplysningen uden betydning.

**Brugersvar:** Afsend kommandoen ROLLFORWARD igen.

#### **SQL6064N SQL-fejl** *sqlcode* **er opstået under omfordeling af data.**

**Forklaring:** Der er opstået en fejl under omfordeling af data.

Behandlingen er stoppet.

**Brugersvar:** Undersøg SQLCODE (meddelelsesnummmer) i meddelelsen, og få flere oplysninger. Foretag de nødvendige ændringer, og send kommandoen igen.

# **SQL6065N Der er opstået en fejl under skrivning til filen** *fil***.**

**Forklaring:** Det skyldes en af de følgende årsager:

- v Filen kan ikke åbnes.
- I/O-fejl under skrivning til filen.
- I/O-fejl under lukning af filen.

Kommandoen eller funktionen kan ikke behandles.

**Brugersvar:** Kontrollér, at filen findes, og at filtilladelserne giver skriveadgang. Prøv kommandoen eller funktionen igen.

# **SQL6067W Der er opstået fejl under udførelse af kommandoen ROLLFORWARD DATA-BASE QUERY STATUS. Årsagen angives bl.a. med SQLCODE** *sqlcode***.**

**Forklaring:** Der er opståen fejl under udførelse af kommandoen ROLLFORWARD DATABASE QUERY STATUS (SQLCODE *sqlcode*). Kommandoen bliver muligvis ikke udført på visse noder af forskellige årsager. Den alvorligste fejl angives af *sqlcode*. Status for rollforward returneres kun for de noder, hvor kommandoen er udført.

**Brugersvar:** Slå SQLCODE *sqlcode* op i *DB2 Meddelelseshåndbog* eller online for at finde årsagen til problemerne med de fejlramte noder. Foretag de nødvendige rettelser, og fortsæt med retablering med rollforward på de pågældende noder.

# **SQL6068W Rollforward er afbrudt. Databasen skal genindlæses på node(r)** *nodeliste***.**

**Forklaring:** En rollforward-funktion er afbrudt, før den var færdig, og databasen er ikke synkroniseret. Flaget for udestående genindlæsning er aktivt for noderne på listen.

Hvis ″,...″ vises i slutningen af nodelisten, skal du se i SYSLOG-filen for at få vist en komplet liste over noder.

**Brugersvar:** Gendan databasen på noderne på listen.

# **SQL6069N Kommandoen ROLLFORWARD DATA-BASE kan ikke udføres på en node, der ikke er en katalognode.**

**Forklaring:** Kommandoen ROLLFORWARD DATA-BASE kan kun benyttes på en katalognode.

**Brugersvar:** Udfør kommandoen på en katalognode.

**SQL6071N Funktionerne kan ikke udføres, fordi en ny node er føjet til systemet. Systemet skal stoppes og startes igen, før funktionen kan udføres.**

**Forklaring:** Et af følgende:

- v En kommando er udført fra en ny node, og denne node kan ikke kommunikere med andre noder.
- v Funktionen CREATE eller DROP DATABASE er udført, før alle noder er stoppet og genstartet for at inkludere den ny node.

**Brugersvar:** Afsend DB2STOP for at standse alle noder. Afsend DB2START for at starte alle noder, inklusive den ny node. Udfør derefter kommandoen igen.

**sqlcode**: -6071

**sqlstate**: 57019

# **SQL6072N DB2START med parameteren RESTART kan ikke udføres, fordi den angivne node allerede er aktiv.**

**Forklaring:** Noden, der skulle genstartes, er allerede aktiv på systemet.

**Brugersvar:** Afsend en DB2STOP-kommando, og angiv den node, der skal standses, og derefter en DB2START-kommando for at genstarte noden, hvis det er nødvendigt.

**SQL6073N Funktionen ADD NODE er ikke udført. SQLCODE =** *sqlcode***.**

**Forklaring:** Funktionen ADD NODE er ikke udført. Se SQLCODE *sqlcode*.

**Brugersvar:** Læs den meddelelse, der hører til SQL-CODE i *DB2 Meddelelseshåndbog* eller online.

Foretag de nødvendige rettelser, og udfør kommandoen igen.

# **SQL6074N Funktionen ADD NODE er ikke udført, fordi funktionen CREATE eller DROP DATABASE udføres.**

**Forklaring:** ADD NODE kan ikke udføres samtidig med CREATE eller DROP DATABASE.

**Brugersvar:** Vent, til CREATE eller DROP DATABASE er afsluttet, og afgiv kommandoen igen.

# **SQL6075W Kommandoen START DATABASE MANAGER har tilføjet noden. Noden er ikke aktiv, før alle noder stoppes og startes igen.**

**Forklaring:** Filen DB2NODES.CFG er ikke opdateret, så den indeholder den ny node, før alle noder bliver stoppet med kommandoen STOP DATABASE MANA-GER (DB2STOP) samtidig. De eksisterende noder kan ikke kommunikere med den ny node, før filen er blevet opdateret.

**Brugersvar:** Afsend DB2STOP for at standse alle noder. Afsend derefter DB2START for at starte alle noder, inklusive den ny node.

# **SQL6076W Advarsel! Denne kommando fjerner alle databasefiler på noden for dette databasesubsystem. Før du fortsætter, skal du kontrollere, at der ikke er brugerdata på noden ved at afgive kommandoen DROP NODE VERIFY.**

**Forklaring:** Fremgangsmåden vil fjerne alle databaseafsnit fra den angivne node.

**Brugersvar:** Kontrollér, at kommandoen DROP NODE VERIFY er afgivet, før noden slettes. Hvis du anvender API, skal du sikre dig, at parameteren CALLERAC er angivet korrekt.

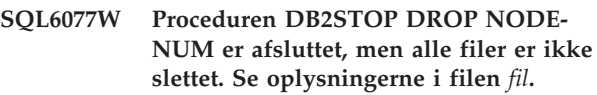

**Forklaring:** Proceduren DB2STOP DROP NODENUM er afsluttet, men der er stadig brugerdatafiler på noden.

**Brugersvar:** Oplysningerne i filen *fil* viser den biblioteksstruktur, hvorfra filerne ikke kan slettes.

# **SQL6078N Proceduren DB2STOP DROP NODE-NUM kan ikke opdatere databaseoplysninger for databasen** *dbnavn***.**

**Forklaring:** Proceduren DB2STOP DROP NODENUM har ikke adgang til katalognoden for databasen *dbnavn*.

**Brugersvar:** Udfør kommandoen igen. Kontakt en servicetekniker, hvis problemet ikke kan løses.

# **SQL6079W Kommandoen DB2STOP DROP NODE-NUM er afbrudt.**

**Forklaring:** Kommandoen DB2STOP DROP NODE-NUM er afbrudt, før behandlingen begyndte.

**Brugersvar:** Ingen.

**Forklaring:** Filen DB2NODES.CFG er ikke opdateret, så den indeholder den ny node, før alle noder bliver stoppet med kommandoen STOP DATABASE MANA-GER (DB2STOP) samtidig. De eksisterende noder kan ikke kommunikere med den ny node, før filen er blevet opdateret.

**Brugersvar:** Afsend DB2STOP for at standse alle noder. Afsend DB2START for at starte alle noder, inklusive den ny node, når alle noder har været standset. Når alle noder er startet igen, kan databasesystemet anvendes.

**SQL6080W Kommandoen START DATABASE MANAGER har tilføjet en node, men der er ikke oprettet nogen databaseafsnit på arbejdspladsen. Noden er ikke aktiv, før alle noder stoppes og startes igen.**

# **SQL6081N Tidsfrist for kommandoen STOP FORCE er overskredet på denne node pga. en kommunikationsfejl.**

**Forklaring:** Der er opstået en kommunikationsfejl på en eller flere databasenoder. Tidsfristen for DB2STOP FORCE-kommandoen er overskredet på noden, eller DB2STOP FORCE er afbrudt pga. en alvorlig fejl under FORCE på en eller flere noder. På de noder, der har haft kommunikationsfejl, vises meddelelsen SQL6048N.

# **SQL6100 - SQL6199**

#### **SQL6100N Inddelingsmatrixen i datafilen og databasen er ikke ens.**

**Forklaring:** De data, der skal indlæses, er ikke inddelt, eller også er de inddelt med en anden inddelingsmatrix end den aktuelle for den nodegruppe, tabellen tilhører. Data kan ikke indlæses.

**Brugersvar:** Hvis data ikke er inddelt, skal du anvende programmet DB2SPLIT til at inddele data og derefter indlæse dem.

Hvis data er inddelt, skal du gøre et af følgende:

- v Brug inddelingsmatrixen i headeren i datafilen til at omfordele den nodegruppen, tabellen tilhører. Gentag kommandoen.
- v Geninddel data med den aktuelle inddelingsmatrix for nodegruppen. Genindlæs derefter de inddelte data med kommandoen.

# **SQL6101N Datafilen indeholder data til noden** *node1***, men LOAD-funktionen er knyttet til noden** *node2***.**

**Forklaring:** Data, der skal indlæses, har forbindelse med et nodenummer, der afviger fra nodenummeret på den node, programmet er tilknyttet. Data kan ikke indlæses.

**Brugersvar:** Find datafilen, der er tilknyttet noden, og afgiv kommandoen igen med den pågældende datafil. Eller opret forbindelse til den node, den aktuelle datafil er tilknyttet, og afsend kommandoen fra den pågældende node.

# **SQL6102W Parameteren** *navn* **er reserveret til fremtidig brug. Værdien skal sættes til** *standardværdi***.**

**Forklaring:** En parameter, reserveret til fremtidig brug, er sat til en anden værdi end standardværdien. Den skal sættes til standardværdien af hensyn til fremtidig kompatibilitet.

**Brugersvar:** Kontrollér, at parameteren *navn* er sat til værdien *standardværdi*. Send kommandoen igen.

**Brugersvar:** Gør følgende:

- 1. Ret kommunikationsfejlen på den eller de noder, der har modtaget meddelelsen SQL6048N.
- 2. Afsend kommandoen DB2START, og kontrollér, at alle noder, der har modtaget meddelelsen SQL6048N, er startet.
- 3. Afsend kommandoen DB2STOP FORCE igen fra en node.

**SQL6103C Der er opstået en fejl. Årsagskode =** *årsagskode***.**

**Forklaring:** Der er opstået en fejl.

**Brugersvar:** Registrér meddelelsesnummeret (SQL-CODE) og årsagskoden i meddelelsen.

Start Independent Trace Facility fra styresystemets kommandolinie, hvis sporingen er aktiv. Se i *Administration Guide*, hvordan du anvender faciliteten. Kontakt en servicetekniker med følgende oplysninger:

- v Problembeskrivelse.
- SQLCODE og tilhørende årsagskode.
- SQLCA-indhold, hvis det er muligt.
- Sporingsfil (hvis muligt).

# **SQL6104N LOAD understøtter ikke oprettelsen af indekser.**

**Forklaring:** LOAD understøtter ikke oprettelsen af indekser, men tabellen, der skal indlæses, indeholder mindst et indeks. Indekset kan være oprettet eksplicit med kommandoen CREATE INDEX eller være oprettet implicit, i forbindelse med definition af en primærnøgle for tabellen.

**Brugersvar:** Slet alle indekser, der er defineret for tabellen med kommandoen DROP INDEX. Slet primærnøglen med kommandoen ALTER TABLE. Gentag kommandoen.

Brug CREATE INDEX og ALTER TABLE til at genskabe de nødvendige indekser og primærnøglen igen, når indlæsningen er afsluttet.

# **SQL6105W LOAD er afsluttet. Rollforward til et bestemt tidspunkt efter indlæsningen kan ikke udføres. Tag en sikkerhedskopi af databasen nu, hvis en retablering er nødvendig.**

**Forklaring:** LOAD genererer ikke nogen log. Hvis du prøver at udføre rollforward med en sikkerhedskopi, der er taget før indlæsningen, bliver funktionen afbrudt pga. fejl, når den støder på referencer til data, der er indlæst.

**Brugersvar:** Der skal tages en sikkerhedskopi af data,

før de ændres, for at sikre muligheden for retablering.

# **SQL6106N Der er angivet NOHEADER som filtypemodifikation, men nodegruppen, hvor tabellen er defineret, er ikke en enkeltnodegruppe.**

**Forklaring:** Data, der skal indlæses, er angivet, som om de ikke indeholder header-oplysninger. Måltabellen er imidlertid ikke en tabel til en enkeltnodegruppe. Data kan ikke indlæses.

**Brugersvar:** Data skal inddeles vha. DB2SPLIT og derefter indlæses uden parameteren NOHEADER.

#### **SQL6107N Oplysninger om inddelingsnøgle i datafilen er ikke korrekte.**

**Forklaring:** Enten er data ikke inddelt vha. DB2SPLIT, eller også er DB2SPLIT ikke udført.

**Brugersvar:** Brug DB2SPLIT til inddeling af data, og udfør kommandoen igen med de inddelte data. Hvis indsættelseskolonne er anvendt, skal du sikre dig, at alle inddelingskolonner er angivet i kolonnelisten.

Hvis der stadig er problemer, skal du kontakte en servicetekniker med følgende oplysninger:

- Problembeskrivelse.
- v SQLCODE og tilhørende årsagskode.
- SQLCA-indhold, hvis det er muligt.
- Sporingsfil (hvis muligt).

#### **SQL6108N Antallet af inddelingsnøgler, der er defineret i datafilens header (***nummer1***) svarer ikke til antallet af inddelingsnøgler, der er defineret for tabellen (***nummer2***).**

**Forklaring:** Inddelingskolonnerne, der er angivet i konfigurationsfilen til DB2SPLIT er ikke korrekte. Data er ikke inddelt korrekt.

**Brugersvar:** Gør følgende:

- 1. Sørg for, at den korrekte inddeling i kolonner er angivet i konfigurationsfilen til DB2SPLIT.
- 2. Inddel data.
- 3. Udfør kommandoen LOAD med de nyinddelte data.

# **SQL6109N Funktionen venter inddelingskolonne** *kolonnenavn1***, men har fundet** *afsnitskolonne2***.**

**Forklaring:** Et af følgende gælder i konfigurationsfilen til DB2SPLIT:

- v En af afsnitskolonnerne, der er defineret for tabellen, er ikke angivet.
- v Afsnitskolonnerne ligger i forkert rækkefølge.
- v Der er angivet en kolonne for tabellen, der ikke er en afsnitskolonne.

#### **Brugersvar:** Gør følgende:

- 1. Kontrollér, at konfigurationsfilen til DB2SPLIT er korrekt.
- 2. Inddel data.
- 3. Udfør kommandoen LOAD med de nyinddelte data.

**SQL6110N Funktionen venter kolonnetypen** *kolonnetype1* **for kolonnen** *kolonnenavn1***, men datafilen angiver den som** *kolonnetype2***.**

**Forklaring:** Konfigurationsfilen til DB2SPLIT er ikke korrekt.

#### **Brugersvar:** Gør følgende:

- 1. Kontrollér, at konfigurationsfilen til DB2SPLIT er korrekt.
- 2. Inddel data.
- 3. Udfør kommandoen LOAD med de nyinddelte data.

# **SQL6111N Kan ikke oprette et underbibliotek i stien, der er angivet vha. NEWLOG-PATH.**

**Forklaring:** Når parameteren NEWLOGPATH opdateres af brugeren, prøver systemet at oprette et underbibliotek i den angivne sti. Navnet på noden anvendes som navn på underbiblioteket. På grund af en af de følgende styresystemfejl er et underbibliotek ikke blevet oprettet:

- v Filsystemet eller stien har ikke de nødvendige tilladelser til filoprettelse.
- v Filsystemet har ikke tilstrækkelig diskplads.
- v Filsystemet har ikke tilstrækkeligt med filreferencer.

Ændringen er ikke udført.

**Brugersvar:** Gør ét af følgende, og udfør kommandoen igen:

- v Kontrollér, at den angivne sti findes, og at filsystemet og stien har læse-/skrivetilladelse.
- Angiv en anden sti for NEWLOGPATH.

Kontakt systemadministratoren, hvis problemet opstår igen.

# **SQL6112N Den ønskede ændring kan ikke udføres. De nye indstillinger for konfigurationsparameter er ugyldige. Årsagskode** *årsagskode***.**

**Forklaring:** Der gælder tre regler for indstilling af visse konfigurationsparametre. Reglen, der bliver overtrådt, er angivet ved *årsagskode*:

**(1)** MAX\_COORDAGENTS + NUM\_INITAGENTS <= MAXAGENTS

- **(2)** NUM\_INITAGENTS <= NUM\_POOLAGENTS
- **(3)** MAXDARI <= MAX\_COORDAGENTS

**Brugersvar:** Kontrollér, at de angivne værdier ikke

# **SQL6500 - SQL6599**

#### **SQL6500W RESTARTCOUNT i kommandoen LOAD kan medføre problemer.**

**Forklaring:** Da flere indlæsningsprocesser for samme tabel er fuldstændig uafhængige, er det næsten umuligt, at RESTARTCOUNT kan være ens for disse indlæsningsprocesser.

**Brugersvar:** Kontrollér, at du har den rigtige LOADkommando.

#### **SQL6501N Databasenavnet er ikke angivet i LOAD-kommandoen.**

**Forklaring:** Databasenavnet skal angives i LOADkommandoen.

**Brugersvar:** Angiv databasenavnet, og udfør kommandoen igen.

#### **SQL6502N Stien til datafilen (parameteren DATA- \_PATH) er ikke angivet.**

**Forklaring:** Hvis inputdatafilen er ekstern, overføres filen en lokal enhed. Stien til filen på den eksterne maskine skal angives.

**Brugersvar:** Angiv stien til den eksterne datafil, og udfør kommandoen igen.

# **SQL6504N Fejl i specifikationen af ouputnodelisten (parameteren OUTPUTNODES) i konfigurationsfilen.**

**Forklaring:** Specifikationen af outputnodelisten er ikke gyldig.

**Brugersvar:** Kontrollér SAMPLE-konfigurationsfilen, ret specifikationen af outputnodelisten, og udfør kommandoen igen.

## **SQL6505N Der er fejl i angivelsen af inddelingslisten for den inddelte database (parameteren PARTITIONING\_DBPARTNUMS) i LOAD-kommandoen.**

**Forklaring:** Angivelsen af databaseinddelingslisten er ikke gyldig.

**Brugersvar:** Ret angivelsen af databaseinddelingslisten, og gentag kommandoen.

overtræder ovennævnte regler. Udfør derefter kommandoen igen.

**SQL6506N Der er ikke hentet oplysninger om inddelingsnøglen for tabellen** *tabelnavn* **fra systemkatalogtabellen.**

**Forklaring:** Tabellen er ikke defineret, eller den er ikke defineret i et MPP-miljø.

**Brugersvar:** Kontrollér, at tabellen er korrekt defineret.

**SQL6507N Kontrolniveauet (parameteren CHECK- \_LEVEL) i konfigurationsfilen er ikke gyldigt.**

**Forklaring:** Kontrolniveau kan være CHECK eller NOCHECK. CHECK er standard.

**Brugersvar:** Ret parameteren i konfigurationsfilen, og udfør kommandoen igen.

#### **SQL6508N Der er ikke oprettet output-pipe til FTPprocessen.**

**Forklaring:** Hvis der er eksterne inputdatafiler, overføres de til en lokal pipe. Hvis denne lokale pipe allerede findes, kan processen ikke udføres.

**Brugersvar:** Kontrollér, at arbejdsområdet er rent.

# **SQL6509N Der er ikke oprettet input-pipes til inddelingsagenterne.**

**Forklaring:** Programmet kan ikke oprettet midlertidige input-pipes til inddelingsprocesserne.

**Brugersvar:** Kontrollér, at arbejdsområdet er rent.

**SQL6510N Der er ikke oprettet et midlertidigt bibliotek i den lokale ikke-NFS plads for afsnit** *afsnitsnummer***.**

**Forklaring:** Programmet kræver et midlertidigt arbejdsbibliotek i den lokale ikke-NFS plads for alle inddelings- og indlæsningsafsnit.

**Brugersvar:** Kontrollér, at arbejdsområdet er rent.

#### **SQL6511N LOAD kan ikke oprette output til inddelingsagenten på afsnit** *afsnitsnummer***.**

**Forklaring:** Programmet kan ikke oprette midlertidige output-pipes til inddelingsagenten på afsnit *afsnitsnummer*.

**Brugersvar:** Kontrollér, at arbejdsområdet er rent.

**SQL6512N LOAD kan ikke oprette input-pipes til fletteagenten på afsnit** *afsnitsnummer***.**

**Forklaring:** Programmet kan ikke oprette midlertidige input-pipes til fletteagenten på afsnit *afsnitsnummer*.

**Brugersvar:** Kontrollér, at arbejdsområdet er rent.

**SQL6513N LOAD kan ikke oprette input-pipen til indlæsningsagenten på afsnit** *afsnitsnummer***.**

**Forklaring:** Programmet kan ikke oprette den midlertidige input-pipe til indlæsningsagenten på afsnit *afsnitsnummer*.

**Brugersvar:** Kontrollér, at arbejdsområdet er rent.

#### **SQL6514N Programmet kan ikke læse nodekonfigurationsfilen** *filnavn***.**

**Forklaring:** Filen findes ikke, eller den kan ikke læses.

**Brugersvar:** Kontrollér tilstedeværelsen af og tilladelserne for nodekonfigurationsfilen.

#### **SQL6515N LOAD-kommandoen i konfigurationsfilen er ikke fundet.**

**Forklaring:** Der skal være en DB2-LOAD-kommando i konfigurationsfilen.

**Brugersvar:** Angiv en DB2-LOAD-kommando i konfigurationsfilen.

#### **SQL6516N Programmet kan ikke oprette forbindelse til databasen** *databasenavn***.**

**Forklaring:** Databasesystemet er ikke startet, eller der er opstået problemer.

**Brugersvar:** Kontrollér status for databasesystemet.

# **SQL6517N LOAD kan ikke uddrage den afsnitsliste, hvor tabellen** *tabelnavn* **er defineret, fra systemkatalogtabellen.**

**Forklaring:** Tabellen er ikke defineret, eller den er ikke defineret i et MPP-miljø.

**Brugersvar:** Undersøg, hvordan tabellen er defineret i databasen.

# **SQL6518N Record-længden (angivet i kommandoen LOAD) er ikke gyldig.**

**Forklaring:** En gyldig record-længde ligger mellem 1 og 32768.

**Brugersvar:** Ret record-længden, og udfør kommandoen igen.

#### **SQL6519N MODE-parameteren** *tilstand* **i konfigurationsfilen er ikke gyldig.**

**Forklaring:** Den aktive tilstand for programmet kan være: SPLIT\_ONLY, LOAD\_ONLY, SPLIT\_AND\_LOAD (standard) eller ANALYZE.

**Brugersvar:** Ret tilstanden i konfigurationsfilen.

# **SQL6520N Der er ikke oprettet output-pipes til den proces, som genererer header-oplysninger til inddelingsfilen.**

**Forklaring:** Programmet kan ikke oprette output-pipes til den proces, som genererer header-oplysninger til inddelingsfilen.

**Brugersvar:** Kontrollér, at arbejdsområdet er rent.

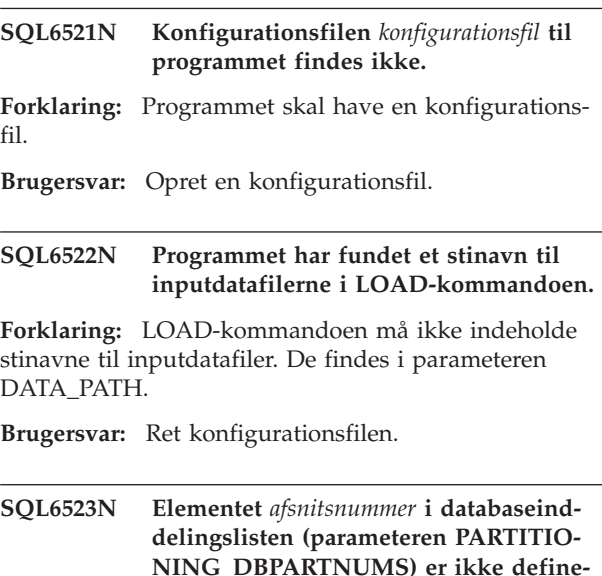

**Forklaring:** Alle afsnit i databaseinddelingslisten skal være registreret i nodekonfigurationsfilen.

**(DB2NODES.CFG).**

**ret i nodekonfigurationsfilen**

**Brugersvar:** Ret databaseinddelingslisten.

# **SQL6524N Elementet** *afsnitsnummer* **i outputafsnitslisten (parameteren OUTPUT\_DB-PARTNUMS) indgår ikke i den afsnitsliste, hvor tabellen er defineret.**

**Forklaring:** Alle afsnit i outputafsnitslisten skal indgå i den afsnitsliste, hvor tabellen er defineret.

**Brugersvar:** Ret outputafsnitslisten.

# **SQL6525N Programmet kan ikke læse inputdatafilen** *inputdatafil***.**

**Forklaring:** Inputdatafilen findes ikke, eller den kan ikke læses.

**Brugersvar:** Kontrollér tilstedeværelsen af og tilladelserne for inputdatafilen.

#### **SQL6526N Programmet kan ikke skrive til det aktuelle arbejdsbibliotek** *bibliotek***.**

**Forklaring:** Der kan ikke skrives til det aktuelle arbejdsbibliotek.

**Brugersvar:** Kontrollér tilladelserne for det aktuelle arbejdsbibliotek.

#### **SQL6527N Afsnittet, hvor statistiske data skal opsamles (parameteren RUN\_STAT\_DB-PARTNUM), indgår ikke i outputafsnitslisten.**

**Forklaring:** Afsnittet, hvor statistiske data skal opsamles, skal indgå i outputafsnitslisten.

**Brugersvar:** Ret parameteren RUN\_STAT\_DBPART-NUM.

#### **SQL6528N Der er ikke angivet nogen recordlængde i LOAD-kommandoen.**

**Forklaring:** Hvis BINARYNUMERICS eller PACKED-DECIMAL er angivet i LOAD-kommandoen, skal recordlængden også angives.

**Brugersvar:** Ret LOAD-kommandoen.

#### **SQL6529N Parameteren NOHEADER er ikke angivet i LOAD-kommandoen.**

**Forklaring:** Hvis en tabel er defineret i en enkeltnodegruppe, skal NOHEADER være angivet i LOAD-kommandoen.

**Brugersvar:** Ret LOAD-kommandoen.

#### **SQL6530N Datatypen for en af inddelingsnøglerne er FLOAT eller DOUBLE.**

**Forklaring:** Hvis inputfilen er en ikke-binær datafil, kan FLOAT- og DOUBLE-kolonner ikke defineres som inddelingsnøgle.

**Brugersvar:** Benyt en binær datafil, eller ret tabeldefinitionen.

#### **SQL6531N Tablespace-deaktivering er ikke nulstillet.**

**Forklaring:** Der er sandsynligvis aktive indlæsningsprocesser. Sørg for, at alle tidligere indlæsningsprocesser er afsluttet, før en ny AutoLoader-session startes.

**Brugersvar:** Kontrollér maskinens processtatus.

#### **SQL6532N Parameteren SAVECOUNT i kommandoen LOAD skal være nul.**

**Forklaring:** Parameteren SAVECOUNT i kommandoen LOAD skal være nul, hvis der er flere inddelingsnoder, tilstanden er PARTITION\_AND\_LOAD, og LOAD-kommandoen indeholder REPLACE INTO eller INSERT INTO.

**Brugersvar:** Ret LOAD-kommandoen.

# **SQL6533N Parameteren RESTARTCOUNT i kommandoen LOAD skal være nul.**

**Forklaring:** Da records til indlæsning fra flere inddelingsnoder kommer i tilfældig rækkefølge, er retablering ved hjælp af RESTART INTO med RESTART-COUNT ikke altid muligt.

**Brugersvar:** Ret LOAD-kommandoen.

**SQL6534N Fejl i NETRC-filen** *netrc-fil***.**

**Forklaring:** NETRC-filen er ikke fundet, eller der er ingen registrering for det eksterne værtssystem *maskine*, eller filtilladelserne er forkerte.

**Brugersvar:** Kontrollér tilstedeværelsen af og tilladelserne for NETRC-filen.

#### **SQL6535N Tilstanden PARTITION\_ONLY eller ANALYZE er ikke gyldig.**

**Forklaring:** Hvis en tabel er defineret i en enkeltnodegruppe, er det ikke nødvendigt at inddele eller analysere den.

**Brugersvar:** Skift tilstand til LOAD\_ONLY eller PAR-TITION\_AND\_LOAD.

# **SQL6536N Programmet** *prognavn* **har ikke åbnet filen** *filnavn* **med læseadgang.**

**Forklaring:** En AutoLoader-proces kan ikke åbne en fil eller pipe med læseadgang.

**Brugersvar:** Kontrollér, at der ikke er fejl i konfigurationsfilen.

# **SQL6537N Programmet** *prognavn* **har ikke åbnet filen** *filnavn* **med skriveadgang.**

**Forklaring:** En AutoLoader-proces kan ikke åbne en fil eller pipe med skriveadgang.

**Brugersvar:** Kontrollér, at der ikke er fejl i konfigurationsfilen.

## **SQL6538N LOAD kan ikke læse den inddelte fil,** *inddelt-fil***.**

**Forklaring:** Når LOAD-kommandoen startes i tilstanden LOAD\_ONLY, skal inputdatafilen allerede være inddelt, og alle inddelte filer skal kunne læses af LOAD.

**Brugersvar:** Kontrollér, om inputdatafilen er blevet inddelt, og kontrollér adgangstilladelserne til de inddelte filer, der er resultatet.

# **SQL6539N Der er mindst én kommando i** *kommandoliste***, som ikke findes i arbejdsmiljøet.**

**Forklaring:** Udførelsen af programmet afhænger af et antal generelle UNIX-kommandoer. Processen kan ikke udføres, hvis én af dem ikke er til rådighed i det funktionsmiljø, du arbejder i.

**Brugersvar:** Kontrollér, at du har alle de nødvendige kommandoer korrekt installeret på systemet.

# **SQL6540N Filtypen** *filtype***, der er angivet i kommandoen LOAD, er ikke gyldig.**

**Forklaring:** Følgende typer er gyldige: ASC (positionel ASCII) eller DEL (skilletegnssepareret ASCII).

**Brugersvar:** Ret LOAD-kommandoen i konfigurationsfilen.

# **SQL6550N Filen med inddelingsmatricen** *matrixfilnavn* **kan ikke åbnes til skrivning.**

**Forklaring:** Stien til eller filnavnet på inddelingsmatricen kan ikke åbnes. Der er opstået en fejl.

**Brugersvar:** Kontrollér, at navnet på og stien til inddelingsmatricen er angivet korrekt, og der kan skrives i filen.

#### **SQL6551N Fejl under forsøg på at skrive til filen med inddelingsmatricen.**

**Forklaring:** Der er opstået en fejl i filsystemet under skrivning til filen med inddelingsmatricen.

**Brugersvar:** Kontrollér, at stien til filen er korrekt, og at der er tilstrækkelig plads på disken til de oplysninger om inddelingsmatricen, der skal skrives.

# **SQL6552N Fejl under forsøg på at åbne den midlertidige konfigurationsfil** *filnavn***, så der kan skrives til den.**

**Forklaring:** Stien til eller filnavnet på en midlertidig fil kan ikke åbnes. Der er opstået en fejl.

**Brugersvar:** Kontrollér, at stien, som den midlertidige fil placeres i, er angivet korrekt, og at der er tilladelse til at åbne filer og skrive til dem.

# **SQL6553N Fejl under forsøg på at skrive til den midlertidige konfigurationsfil** *filnavn***.**

**Forklaring:** Der er opstået en fejl i filsystemet under skrivning til den midlertidige fil.

**Brugersvar:** Kontrollér, at stien til filen er korrekt, og at der er tilstrækkelig plads på disken til oplysninger i filen.

# **SQL6554N Der er opstået en fejl under forsøg på at udføre en proces eksternt.**

**Forklaring:** Funktionen har forsøgt at starte en underproces i et andet databaseafsnit, men der er opstået en fejl.

# **Brugersvar:**

- v Hvis der ikke over for funktionen er angivet bruger-id eller kodeord til ekstern adgang, skal du sørge for, at den bruger-id, der starter funktionen, har tilladelse til at udføre programmer på målnoden(erne).
- v Hvis der er angivet bruger-id og kodeord over for funktionen, skal du kontrollere, at de er angivet korrekt.
- v Hvis DB2 udføres under NT, skal du kontrollere, at der under installationen af DB2 blev defineret et NTserviceprogram til fordelingsfunktionen (SPLIT) på alle noder.
- Kontakt en servicetekniker, hvis du ikke kan læse problemet.

# **SQL6555N Indlæsningsfunktionen har registreret en kommunikationsfejl.**

**Forklaring:** Der er opstået en fejl under en af følgende funktioner:

- v Forsøg på at oprette forbindelse til en TCP/IP-socket.
- v Forsøg på at læse eller skrive en TCP/IP-meddelelse.
- Forsøg på at initialisere TCP/IP-kommunikation.
- v Forsøg på at hente et fuldstændigt værtsnavn.
- v Forsøg på at vælge en aktiv TCP/IP-socket.
- Forsøg på at lukke en aktiv socket.
- v Forsøg på at hente et portnummer.

#### **Brugersvar:**

- Hvis funktionsnavne skal konfigureres i SERVICESfilen til den version af LOAD, du benytter, skal du sikre, at navnene er defineret korrekt.
- v Hvis du udfører samtidige LOAD-job, skal du sikre, at du har konfigureret programmet som dokumenteret, så sammenfald mellem funktionsnavne på samtidige job undgås.
- v Kontakt en servicetekniker, hvis problemet ikke kan løses.

#### **SQL6556W Der er fundet en ufuldstændig record i slutningen af filen** *filnavn***.**

**Forklaring:** I slutningen af den datafil, som brugeren har angivet over for funktionen, findes en ufuldstændig data-record.

**Brugersvar:** Kontrollér, at der er anvendt korrekt syntaks i kildedata.

#### **SQL6557N Kan ikke hente standardnodenummeret.**

**Forklaring:** Funktionen prøvede at finde frem til standardnodenummeret, men det lykkedes ikke.

**Brugersvar:** Angiv kilde- og målnodenumre eksplicit i konfigurationsfilen til funktionen, eller kontakt en servicetekniker for at få hjælp.

#### **SQL6558N Funktionen kan ikke bestemme det aktuelle arbejdsbibliotek og/eller drevet.**

**Forklaring:** Funktionen har forsøgt at finde frem til det aktuelle arbejdsbibliotek og/eller drevet, men det lykkedes ikke.

**Brugersvar:** Kontakt en servicetekniker for at få hjælp.

# **SQL6559N Der er angivet en ugyldig parameter i kommandoen til AutoLoader-funktionen.**

**Forklaring:** Der er angivet en kommandoparameter til AutoLoader-funktionen, som ikke understøttes eller er udgået.

**Brugersvar:** De understøttede parametre og funktioner er beskrevet i AutoLoader-dokumentationen og onlinehjælpen.

# **SQL6560N Noden** *nodenummer***, hvor inddelingen skal udføres, er ikke angivet i filen db2nodes.cfg.**

**Forklaring:** En node, der er angivet som den node, hvor inddelingen skal udføres, ser ikke ud til at være indeholdt i filen DB2NODES.CFG. Det arbejde, der skulle afsluttes på denne node, kan ikke startes.

**Brugersvar:** Føj noden til nodelisten i filen DB2NODES.CFG, eller angiv en anden node, som er indeholdt i nodekonfigurationen, til inddelingsfunktionen.

# **SQL6561N Node** *nodenummer***, som LOAD skal udføres til, indgår ikke i nodegruppen.**

**Forklaring:** Den node, der er angivet som målnode for indlæsningen, er tilsyneladende ikke medlem af den nodegruppe, der indlæses.

**Brugersvar:** Kontrollér definitionen af nodegruppen for at sikre, at noden, der angivet som mål for LOAD, indgår i denne nodegruppe. Hvis noden ikke er medlem af nodegruppen, skal du rette angivelsen af målnoder, så den indeholder den rigtige nodeliste. Kontakt en servicetekniker, hvis noden er medlem af nodegruppen.

#### **SQL6562N Funktionen kan ikke hente subsystemnavnet.**

**Forklaring:** Funktionen har forsøgt at finde frem til navnet på subsystemet, men der er opstået en fejl.

**Brugersvar:** Kontrollér, at funktionen udføres på en node, hvor DB2 er installeret, og et gyldigt subsystem er aktivt. Kontakt en servicetekniker, hvis du har brug for yderligere hjælp.

# **SQL6563N Kan ikke hente den aktuelle bruger-id.**

**Forklaring:** Funktionen har forsøgt at finde frem til den aktuelle bruger-id, men der er opstået en fejl.

**Brugersvar:** Kontakt en servicetekniker.

# **SQL6564N Det angivne kodeord er ikke gyldigt.**

**Forklaring:** Brugeren har angivet et kodeord over for funktionen, men kodeordet er ikke gyldigt.

**Brugersvar:** Angiv et gyldigt kodeord.

# **SQL6565I Syntaks: db2atld [-config konfig-fil] [-restart] [-terminate] [-help]**

# **Forklaring:**

- v Parameteren -config: Programmet udføres med en brugerangiven konfigurationsfil. Standardfilen er autoload.cfg.
- v Parameteren -restart:' Programmet udføres i tilstanden RESTART. Konfigurationsfilen bør ikke være ændret siden sidste ufuldstændige AutoLoader-job.
- Parameteren -terminate: Programmet udføres i tilstanden TERMINATE. Konfigurationsfilen bør ikke være ændret siden sidste ufuldstændige AutoLoaderjob.
- v Parameteren -help: Viser denne hjælpemeddelelse.

AutoLoader-konfigurationsfilen er en fil, brugeren opretter. Den indeholder den LOAD-kommando, der skal udføres, måldatabasen og eventuelle parametre. Der findes et eksempel på en konfigurationsfil, AUTO-LOADER.CFG, i biblioteket SAMPLES. Den indeholder kommentarer, som beskriver de tilgængelige parametre og deres standardværdi. Når programmet udføres med parametrene -restart og -terminate, bør brugeren ikke ændre konfigurationsfilen fra det sidste job, der ikke blev fuldført.

**Brugersvar:** DB2-dokumentationen indeholder flere oplysninger om AutoLoader-funktion.

# **SQL6566N LOAD-kommandoen mangler i Auto-Loader-konfigurationsfilen.**

**Forklaring:** LOAD-kommandoen mangler i AutoLoader-konfigurationsfilen. Parameteren skal angives.

**Brugersvar:** Kontrollér, at du har angivet den korrekte konfigurationsfil til AutoLoader, og at den indeholder LOAD-kommandoen.

# **SQL6567N Parameteren** *parameternavn* **findes flere gange i AutoLoader-konfigurationsfilen.**

**Forklaring:** Samme parameter er angivet flere gange i AutoLoader-konfigurationsfilen.

**Brugersvar:** Ret konfigurationsfil, så hver parameter kun forekommer én gang.

#### **SQL6568I LOAD-funktionen afsender nu alle** *kommandotype***-kommandoer.**

**Forklaring:** LOAD-funktionen afsender nu funktionen af typen *kommandotype* på hvert afsnit.

#### **Brugersvar:**

#### **SQL6569I AutoLoader udsteder nu alle SPLITkommandoer.**

**Forklaring:** AutoLoader starter nu SPLIT-funktionen på hvert af målafsnittene for fordelingen.

#### **Brugersvar:**

# **SQL6570I AutoLoader venter på, at alle SPLITkommandoer er udført.**

**Forklaring:** AutoLoader venter på, at alle SPLIT-kommandoer er udført.

#### **Brugersvar:**

# **SQL6571I LOAD-funktionen venter på, at alle funktioner er udført.**

**Forklaring:** LOAD-funktionen venter på, at funktionerne afsluttes.

# **Brugersvar:**

# **SQL6572I LOAD-funktionen er begyndt i afsnit** *nodenummer***.**

**Forklaring:** LOAD-funktionen er begyndt i det angivne afsnit.

#### **Brugersvar:**

# **SQL6573I SPLIT-funktionen, som udføres eksternt på afsnit** *nodenummer***, er afsluttet med ekstern udførelseskode** *kode***.**

**Forklaring:** Den eksterne udførelse af SPLIT-funktionen på det angivne afsnit er afsluttet.

#### **Brugersvar:**

#### **SQL6574I Funktionen har læst** *antal-MB* **MB fra kildedata.**

**Forklaring:** Oplysningen genereres med mellemrum for at give brugeren en status for store indlæsningsopgaver.

#### **Brugersvar:**

# **SQL6575I Funktionen har læst** *antal-MB* **MB brugerdata.**

**Forklaring:** Meddelelsen afsendes, når LOAD-funktionen er færdig, for at vise, hvor mange brugerdata der er behandlet i alt.

#### **Brugersvar:**

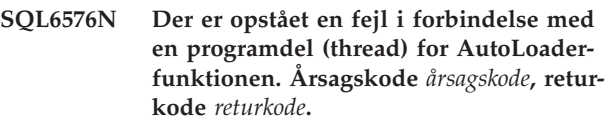

**Forklaring:** Nedenfor følger en forklaring på årsagskoden *årsagskode*:

- v 1 AutoLoader-funktionen forsøgte at oprette en programdel, men der opstod en fejl med returkode *returkode*.
- v 2 AutoLoader-funktionen ventede på, at en programdel skulle blive færdig, men der opstod en fejl med returkode *returkode*.

**Brugersvar:** Kontrollér, at du benytter et styresystem, der understøtter multithread-applikationer, og at din grænse for programdele pr. proces er tilstrækkelig. Behovet for programdele er følgende:

- v En programdel til hver LOAD-proces, der skal startes.
- En programdel til hver fordelingsproces (SPLIT).
- v En programdel til levering af data til fordelingsprocesserne.

# **SQL6577N AutoLoader-funktionen understøtter ikke parameteren ROWCOUNT i LOAD-kommandoen.**

**Forklaring:** Parameteren ROWCOUNT i LOAD-kommandoen understøttes ikke af AutoLoader-funktionen.

**Brugersvar:** Ret LOAD-kommandoen i AutoLoaderkonfigurationsfilen, og gentag kommandoen.

**SQL6578N Ugyldig AutoLoader-parameter. Parameteren RESTART eller TERMINATE kan kun angives sammen med tilstanden SPLIT\_AND\_LOAD eller LOAD\_ONLY.**

**Forklaring:** AutoLoader-parameteren RESTART eller TERMINATE kan kun angives sammen med tilstanden SPLIT\_AND\_LOAD eller LOAD\_ONLY mode.

**Brugersvar:** Kontrollér AutoLoader-konfigurationsfilen eller AutoLoader-parametrene.

#### **SQL6579N Ugyldig LOAD-kommando i konfigurationsfilen til AutoLoader. AutoLoaderparametrene RESTART og TERMINATE bruges til at udføre henholdsvis LOAD RESTART og LOAD TERMINATE.**

**Forklaring:** Brugere skal ikke angive RESTART eller TERMINATE i LOAD-kommandoen. Brug i stedet for AutoLoader-parametrene RESTART og TERMINATE.

**Brugersvar:** Brugere skal starte db2atld med parameteren RESTART eller TERMINATE uden at ændre Auto-Loader-konfigurationsfilen.

**SQL6580I LOAD genstartes på node** *nodenummer* **i fase** *genstartsfase***.**

**Forklaring:** AutoLoader har bekræftet, at LOAD-funktionen genstartes i en af følgende faser: LOAD, BUILD eller DELETE.

**Brugersvar:**

# **SQL7000 - SQL7099**

#### **SQL7001N Der er angivet en ukendt kommando** *kommando***.**

**Forklaring:** Den kommando, der er givet til REXX, kan ikke benyttes.

Kommandoen kan ikke udføres.

**Brugersvar:** Kontrollér, at kommandoen er en gyldig SQL-sætning, og gentag proceduren. Bemærk, at alle kommandoer skal være med store bogstaver.

#### **SQL7002N Cursornavnet er ugyldigt.**

**Forklaring:** Brugeren angav et ugyldigt cursornavn.

Kommandoen kan ikke udføres.

**Brugersvar:** Kontrollér, at cursoren har en af typerne ″c1″ til ″c100″.

#### **SQL7003N Navnet på sætningen er ugyldigt.**

**Forklaring:** Brugeren har angivet et ugyldigt navn på en sætning.

Kommandoen kan ikke udføres.

#### **SQL6581I LOAD kan ikke genstartes på node** *nodenummer***.**

**Forklaring:** AutoLoader har bekræftet, at LOAD-funktionen ikke kan genstartes på den angivne node.

#### **Brugersvar:**

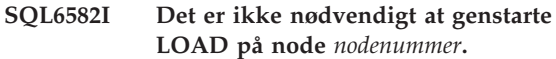

**Forklaring:** AutoLoader har bekræftet, at det ikke er nødvendigt at genstarte LOAD-funktionen på den angivne node.

**Brugersvar:**

#### **SQL6583N Inddelingsnøgledefinitionen er ikke kompatibel med LOAD-tilstanden** *LOAD-tilstand* **for den inddelte database.**

**Forklaring:** En IDENTITY-kolonne er angivet som en del af definitionen på inddelingsnøglen, men den angivne LOAD-tilstand er ikke PARTITION\_AND- \_LOAD, og IDENTITYOVERRIDE-modifikatoren er ikke angivet.

**Brugersvar:** Du skal enten ændre LOAD-tilstanden til PARTITION\_AND\_LOAD, angive IDENTITYOVER-RIDE-modifikatoren eller fjerne IDENTITY-kolonnen fra definitionen af inddelingsnøglen.

**Brugersvar:** Kontrollér, at navnet på sætningen er en af typerne ″s1″ til ″s100″.

#### **SQL7004N Kommandosyntaksen er ugyldig.**

**Forklaring:** REXX kan ikke analysere den afgivne kommando.

Kommandoen kan ikke udføres.

**Brugersvar:** Brug den rigtige kommandosyntaks.

# **SQL7005W Denne OPEN-sætning benytter en cursor, som ikke er erklæret.**

**Forklaring:** Brugeren har udført en OPEN-sætning uden at erklære en cursor.

Kommandoen kan ikke udføres.

**Brugersvar:** Indsæt en DECLARE-sætning før OPENsætningen, og gentag proceduren.

**SQL7006N Ugyldigt nøgleord** *nøgleord* **til** *kommando***.**

**Forklaring:** Sætningen indeholder et forkert nøgleord *nøgleord*.

Kommandoen kan ikke udføres.

**Brugersvar:** Angiv det rigtige nøgleordsformat.

#### **SQL7007N REXX-variablen** *variabel* **findes ikke.**

**Forklaring:** Der er overført en REXX-variabel, der ikke findes i REXX-variabelpuljen.

Kommandoen kan ikke udføres.

**Brugersvar:** Kontrollér, at alle variabelnavne på listen over værtsvariabler er angivet før den kommando, der ikke er udført. Gentag derefter proceduren.

#### **SQL7008N REXX-variablen** *variabel* **indeholder ugyldige data.**

**Forklaring:** En variabel med ugyldige data er overført til REXX.

Kommandoen kan ikke udføres.

**Brugersvar:** I forbindelse med SQLDA-variabler skal du kontrollere, at data- og længdefelterne er tildelt korrekt til REXX. Kontrollér, at datatypen er rigtig til den kommando, hvor den bruges, hvis det er en REXX-variabel.

# **SQL7009N Afkortet REXX-variabel** *variabel***.**

**Forklaring:** Variablen *variabel*, der er overført til REXX, indeholdt ugyldige data. Datastrengen fra *variabel* er afkortet.

Kommandoen kan ikke udføres.

**Brugersvar:** Kontrollér, at datalængden passer med den længde, der er angivet i SQLDA-inputfilen, og gentag proceduren.

#### **SQL7010N Ugyldig scannings-id** *id***.**

**Forklaring:** Scannings-id'en *variabel*, der er overført til REXX, fandtes ikke, mangler data eller indeholder ugyldige data.

Kommandoen kan ikke udføres.

**Brugersvar:** Kontrollér, at de data, der er indeholdt i scannings-id'en, er knyttet rigtigt til REXX, og gentag proceduren.

#### **SQL7011N Den obligatoriske parameter** *parameter* **er ikke angivet.**

**Forklaring:** Parameteren *parameter* er ifølge REXXkommandosyntaksen obligatorisk, men er ikke angivet her.

Kommandoen kan ikke udføres.

**Brugersvar:** Angiv værdien for den obligatoriske parameter, og gentag proceduren.

#### **SQL7012N Forsøg på ændring af isolationsniveauet under aktiv databaseforbindelse.**

**Forklaring:** Isolationsniveauet (ISL) kan ikke ændres under en aktiv databaseforbindelse.

Kommandoen udføres ikke.

**Brugersvar:** Afbryd forbindelsen til den aktuelle database, angiv derefter isolationsniveauet, og opret forbindelse til databasen, hvis det er nødvendigt at ændre isolationsniveau.

#### **SQL7013N Afvigelse mellem navn på cursor/sætning eller HOLD-attribut.**

**Forklaring:** Navneformatet på cursor/sætning skal i REXX være 'cnn' og 'snn', hvor 'nn' er et nummer i intervallet 1 til og med 100. Numrene skal være ens for et cursor- og sætningspar. Fra c1 til c50 er erklæret uden HOLD og c51 til c100 med HOLD.

Kommandoen udføres ikke.

**Brugersvar:** Kontrollér, at numrene på cursor/sætning passer, og gentag proceduren.

#### **SQL7014N Forkert antal værtsvariabelkomponenter.**

**Forklaring:** I REXX indeholder den første komponent i en sammensat værtsvariabel et tal, der ikke er lig med antallet af de definerede komponenter.

Kommandoen udføres ikke.

**Brugersvar:** Kontrollér, at tallet i den første komponent svarer til det antal komponenter, der er defineret, og gentag proceduren.

#### **SQL7015N Variabelnavnet** *variabel* **er ikke gyldigt i REXX.**

**Forklaring:** Det angivne variabelnavn er ikke gyldigt i REXX. Navnet skal være i overensstemmelse med syntaksen.

Kommandoen kan ikke udføres.

**Brugersvar:** Giv variablen et navn, der er gyldigt i REXX, og udfør kommandoen igen.

**SQL7016N Ugyldig syntaks angivet til SQLDB2 grænsefladen. Se fejlkoden:** *db2-fejl***. Kommandoen kan ikke udføres.**

**Forklaring:** Der er angivet en ugyldig syntaks til SQLDB2-grænsefladen. Der kan f.eks. både være angivet en inputfil og en kommando.

**Brugersvar:** Der er flere oplysninger under den angivne fejlkode.

#### **SQL7032N SQL-proceduren** *procedurenavn* **er ikke oprettet. Fejlfindingsfilen hedder** *filnavn***.**

**Forklaring:** SQL-proceduren *procedurenavn* er ikke oprettet. Der er sket et af følgende:

• Understøttelse af lagrede SQL-procedurer er ikke installeret og konfigureret på denne server. DB2 Application Development Client og en C-compiler skal være installeret på serveren, for at du kan oprette SQL-procedurer. Du skal måske angive DB2 registreringsvariablen DB2\_SQLROUTINE\_COMPILER\_PATH, så den peger på en script- eller kommandofil, som indeholder

systemindstillingerne til C-compileren på platformen. DB2 kan ikke prækompilere eller kompilere den

lagrede SQL-procedure. DB2 opretter en SQL-procedure som et C-program, der indeholder indlejret SQL. Fejl, som ikke findes under den første analyse af CREATE PROCEDURE-sætningen, kan findes under prækompileringen eller kompileringen.

På UNIX-platforme er den fuldstændig sti til den fil, der indeholder fejloplysningerne::

\$DB2PATH/function/routine/sqlproc/ \ \$DATABASE/\$SCHEMA/tmp/*filnavn*

hvor \$DATABASE er navnet på databasen, og \$SCHEMA er SQL-procedurens skemanavn.

På OS/2 og Windows-styresystemer er den fuldstændig sti til den fil, der indeholder fejloplysningerne:

%DB2PATH%\function\routine\sqlproc\ \ %DATABASE%\%SCHEMA%\tmp\*filnavn*

hvor %DATABASE% er navnet på databasen, og %SCHEMA% er SQL-procedurens skemanavn.

**Brugersvar:** Kontrollér, at der er installeret en kompatibel C-compiler og en DB2 Application Development Client på serveren. Hvis der opstår en prækompilerings- eller en kompileringsfejl, skal du læse meddelelserne fra præcompileren eller compileren i fejlfindingsfilen *filnavn*.

Kontrollér, at DB2-registreringsvariablen

# **SQL8000 - SQL8099**

# **SQL8000N DB2START er ikke udført. Der er ikke fundet nogen gyldig programlicens.**

**Forklaring:** Der er ikke en gyldig licensnøgle, og prøveperioden er udløbet.

**Brugersvar:** Installér en licensnøgle for at få en autoriseret version af produktet. Du kan få en licensnøgle til en autoriseret udgave af programmet ved at kontakte IBM-forhandleren eller IBM.

DB2\_SQLROUTINE\_COMPILER\_PATH peger på en script- eller kommandofil, der konfigurerer C-compilerens miljø. På et UNIX-styresystem kan du f.eks. oprette scriptet "sr\_cpath" i biblioteket /home/DB2INSTANCE/sqllib/function/routine. Brug følgende kommando til at angive DB2-registreringsvariablen DB2\_SQL\_ROUTINE\_COMPILER\_PATH:

db2set DB2 SQLROUTINE COMPILER PATH =  $\setminus$  $\lambda$ /home/DB2INSTANCE/sqllib/function/ \ routine/sr\_cpath"

**sqlcode**: -7032

**sqlstate**: 42904

#### **SQL7035W Programfilen for SQL-proceduren** *procedurenavn* **er ikke gemt i databasekataloget.**

**Forklaring:** Programfilen for SQL-proceduren er på mere end 2 MB og kan derfor ikke gemmes i databasekataloget. Den vil ikke automatisk blive genoprettet ved genindlæsning af databasen eller ved rollback af en DROP PROCEDURE-sætning.

**Brugersvar:** Hvis advarslen er afsendt i forbindelse med en CREATE PROCEDURE-sætning, skal du sørge for at opbevare en sikkerhedskopi af den programfil, der er knyttet til SQL-proceduren *procedurenavn*. Hvis advarslen er afsendt under en genindlæsning eller under rollback af en DROP PROCEDURE-sætning, skal den programfil, der er knyttet til *procedurenavn*, manuelt synkroniseres med den SQL-procedure, der er defineret i kataloget.

**sqlcode**: +7035

**sqlstate**: 01645

# **SQL7099N Der er opstået en intern fejl** *fejl***.**

**Forklaring:** Der er opstået en intern REXX-fejl.

Kommandoen kan ikke udføres.

**Brugersvar:** Kontrollér, at REXX er installeret rigtigt, og gentag proceduren. Notér fejlkoden og ring til forhandleren, hvis fejlen ikke forsvinder.

# **SQL8001N DB2 er ikke startet. Der er ikke fundet nogen gyldig programlicens.**

**Forklaring:** Der er ikke en gyldig licensnøgle, og prøveperioden er udløbet.

**Brugersvar:** Installér en licensnøgle for at få en autoriseret version af produktet. Du kan få en licensnøgle til en autoriseret udgave af programmet ved at kontakte IBM-forhandleren eller IBM.

**sqlcode**: -8001

# **SQL8002N CONNECT er ikke startet. Der er ikke fundet nogen gyldig programlicens.**

**Forklaring:** Der er ikke en gyldig licensnøgle, og prøveperioden er udløbet.

**Brugersvar:** Installér en licensnøgle for at få en autoriseret version af produktet. Du kan få en licensnøgle til en autoriseret udgave af programmet ved at kontakte IBM-forhandleren eller IBM.

Hvis du vil oprette forbindelse til en IBM-mainframedatabase, skal du have licens til et DB2 Connect-program eller til et licensprogram, der indeholder en DB2 Connect-komponent.

**sqlcode**: -8002

**sqlstate**: 42968

**SQL8006W Der er ikke installeret en gyldig licensnøgle til programmet** *program***. Hvis du har licens til programmet, skal du sikre, at licensnøglen er installeret korrekt. Hvis der ikke er installeret en licensnøgle, kan programmet anvendes på prøvebasis i en periode på** *antal* **dage. BRUG AF PROGRAMMET I EN PRØ-VEPERIODE BETYDER, AT DU ACCEPTERER DE VILKÅR FOR ANVENDELSE, DER ER BESKREVET I FILEN EVALUATE.AGR, DER ER PLA-CERET I FØLGENDE BIBLIOTEK:** *biblioteksnavn***.**

**Forklaring:** Der er ikke installeret en gyldig licensnøgle til dette program. Programmet kan anvendes i en begrænset periode på prøvebasis. PROGRAMMET DEAKTIVERES AUTOMATISK, NÅR PRØVEPERIO-DEN ER UDLØBET.

**Brugersvar:** Hvis du har købt en autoriseret udgave af dette program, skal du installere licensnøglen som beskrevet i installationsvejledningen til programmet. Hvis du allerede har installeret licensnøglen, skal du kontrollere, om oplysningerne i licensfilen er korrekte.

BRUG AF PROGRAMMET I EN PRØVEPERIODE BETYDER, AT DU ACCEPTERER DE VILKÅR FOR ANVENDELSE, DER ER BESKREVET I FILEN EVA-LUATE.AGR.

Hvis du ikke kan acceptere vilkårene, må du ikke anvende programmet, og det skal slettes igen. Du kan få en licensnøgle til en autoriseret udgave af programmet ved at kontakte IBM-forhandleren eller IBM.

# **SQL8007W Der er** *antal* **dage tilbage af prøveperioden for produktet** *tekst***. Vilkårene for brug af programmet i prøveperioden er beskrevet i filen EVALUATE.AGR, der er placeret i følgende bibliotek:** *tekst***.**

**Forklaring:** Der er ikke installeret en gyldig licensnøgle til dette program. Prøveperioden udløber efter det angivne antal dage.

**Brugersvar:** Programmet anvendes på prøvebasis i en begrænset periode. Når prøveperioden er udløbet, kan programmet ikke anvendes, før der er installeret en licensnøgle til en autoriseret version af produktet.

Du kan få en licensnøgle til en autoriseret udgave af programmet ved at kontakte IBM-forhandleren eller IBM.

# **SQL8008N Der er ikke en gyldig licensnøgle til produktet** *tekst***, og prøveperioden er udløbet. De produktspecifikke funktioner er ikke aktiveret.**

**Forklaring:** Der er ikke en gyldig licensnøgle, og prøveperioden er udløbet.

**Brugersvar:** Installér en licensnøgle for at få en autoriseret version af produktet. Du kan få en licensnøgle til en autoriseret udgave af programmet ved at kontakte IBM-forhandleren eller IBM.

# **SQL8009W Antallet af brugere, der samtidig anvender DB2 Workgroup, har overskredet antallet af definerede brugere på** *antal***. Antallet af samtidige brugere er** *antal***.**

**Forklaring:** Antallet af samtidige brugere har overskredet antallet af definerede brugere.

**Brugersvar:** Kontakt IBM-forhandleren eller IBM for at få flere licenser, og opdatér licensoplysningerne i Licenscenter.

**sqlcode**: +8009

**sqlstate**: 01632

# **SQL8010W Antallet af brugere, der samtidig anvender DB2 Connect, har overskredet antallet af definerede brugere på** *antal***. Antallet af samtidige brugere er** *antal***.**

**Forklaring:** Antallet af samtidige brugere har overskredet antallet af definerede brugere.

**Brugersvar:** Kontakt IBM-forhandleren eller IBM for at få flere licenser, og opdatér licensoplysningerne i Licenscenter.

**sqlcode**: +8010

**sqlstate**: 01632

# **SQL8011W Et eller flere databaseafsnit har ikke en gyldig DB2-licensnøgle installeret til programmet** *programnavn***.**

**Forklaring:** Der er ikke installeret en gyldig licensnøgle til dette program på alle databaseafsnit. Programmet kan anvendes i en begrænset periode på prøvebasis. PROGRAMMET DEAKTIVERES AUTOMATISK, NÅR PRØVEPERIODEN ER UDLØBET.

**Brugersvar:** Hvis du har købt en autoriseret udgave af dette program, skal du installere licensnøglen som beskrevet i installationsvejledningen til programmet. Hvis du allerede har installeret licensnøglen, skal du kontrollere, om oplysningerne i licensfilen er korrekte.

BRUG AF PROGRAMMET I EN PRØVEPERIODE BETYDER, AT DU ACCEPTERER DE VILKÅR FOR ANVENDELSE, DER ER BESKREVET I FILEN EVA-LUATE.AGR.

Hvis du ikke kan acceptere vilkårene, må du ikke anvende programmet, og det skal slettes igen. Du kan få en licensnøgle til en autoriseret udgave af programmet ved at kontakte IBM-forhandleren eller IBM.

# **SQL8012W Antallet af brugere, der samtidig anvender DB2 Enterprise, har overskredet antallet af definerede brugere på** *antal***. Antallet af samtidige brugere er** *antal***.**

**Forklaring:** Antallet af samtidige brugere har overskredet antallet af definerede brugere.

**Brugersvar:** Kontakt IBM-forhandleren eller IBM for at få flere licenser, og opdatér licensoplysningerne i Licenscenter.

**sqlcode**: +8012

**sqlstate**: 01632

**SQL8013W Antallet af samtidige databaseforbindelser til DB2 Connect har oversteget det definerede antal på** *antal***. Antallet af databaseforbindelser er** *antal***.**

**Forklaring:** Den licens af DB2 Connect-programmet, du anvender, understøtter et begrænset antal samtidige databaseforbindelser. Det maksimale antal forbindelser er nået.

**Brugersvar:** Opgradér DB2 Connect, så der kan være flere samtidige databaseforbindelser.

Brugere af DB2 Connect Enterprise Edition skal rekvirere flere brugerlicenser ved at købe flere brugerpakker (Additional User Packs).

**sqlcode**: +8013

**sqlstate**: 01632

# **SQL8014N Der er ikke licens til at benytte TC/PIPprotokollen med den version af DB2 Connect, der anvendes, DB2 Connect skal opgraderes, før TCP/IP kan benyttes.**

**Forklaring:** Denne version af DB2 Connect understøtter kun SNA-kommunikation. TCP/IP-forbindelser understøttes ikke.

**Brugersvar:** Hvis du vil benytte TCP/IP, skal du opgradere til et komplet DB2 Connect-program som DB2 Connect Personal Edition eller DB2 Connect Enterprise Edition.

**sqlcode**: -8014

**sqlstate**: 42968

**SQL8015N Der er ikke licens til at opdatere flere databaser i samme transaktion med den version af DB2 Connect, der anvendes.**

**Forklaring:** Med denne version af DB2 Connect kan der kun arbejdes med en enkelt database i en transaktion. Den understøtter ikke tofase-commit-protokollen.

**Brugersvar:** Hvis du vil opdatere flere databaser i en enkelt transaktion, skal du opgradere til et komplet DB2 Connect-program som DB2 Connect Personal Edition eller DB2 Connect Enterprise Edition.

**sqlcode**: -8015

**sqlstate**: 42968

# **SQL8016N Brugeren** *brugernavn* **er ikke defineret som registreret bruger af programmet** *programnavn***.**

**Forklaring:** Brugeren er ikke registreret som bruger af programmet.

**Brugersvar:** Kontakt IBM-forhandleren eller IBM for at få flere DB2-licenser, og opdatér listen over registrerede brugere af programmet i Licenscenter.

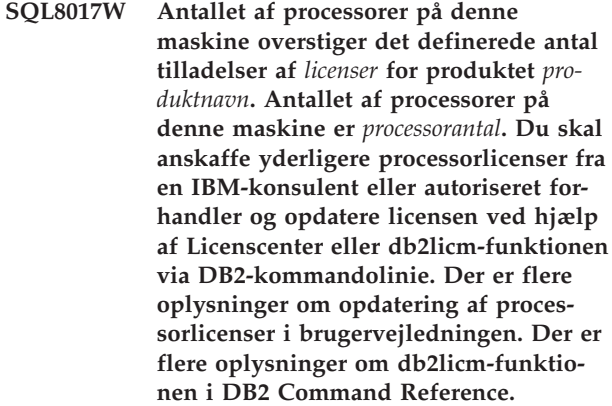

**Brugersvar: sqlcode**: +8017

**SQL8018W Antallet af brugere, der samtidig anvender dette produkt, har overskredet antallet af definerede brugere på** *antal***. Antallet af samtidige brugere er** *antal***.**

**Forklaring:** Antallet af samtidige brugere har overskredet antallet af definerede brugere.

**Brugersvar:** Kontakt IBM-forhandleren eller IBM for at få flere licenser, og opdatér licensoplysningerne i Licenscenter.

**sqlcode**: +8018

**sqlstate**: 01632

**SQL8019N Der er opstået en fejl under opdatering af licensen til OLAP Starter Kit. RC =** *årsagskode***.**

**Forklaring:** Licensfunktionen kan ikke opdatere OLAP Starter Kit-licensen på grund af en ukendt fejl.

**Brugersvar:** Prøv at udføre kommandoen igen. Kontakt en servicetekniker, hvis problemet ikke kan løses.

**sqlcode**: -8019

**SQL8020W Antallet af samtidige forbindelsesprogrammer for én server har overskredet det tilladte antal på** *antal\_kilder***. Det aktuelle antal forbindelsesprogrammer er** *tilladt\_antal***.**

**Forklaring:** Antallet af samtidige forbindelsesprogrammer har overskredet det tilladte antal.

**Brugersvar:** Kontakt IBM-forhandleren eller IBM for at få flere licenser, og opdatér derefter DB2-licensoplysningerne i Licenscenter.

**sqlcode**: +8020

**SQL8021W Datakilden** *kildenavn* **er ikke defineret som registreret datakilde for** *programnavn***.**

**Forklaring:** Datakilden er ikke konfigureret som en registreret datakilde. Du skal købe licenser til alle ikke-DB2 datakilder.

**Brugersvar:** Kontakt IBM-forhandleren eller IBM for at få flere datakildelicenser, og opdatér oversigten over registrede datakilder for programmet i Licenscenter.

**sqlcode**: +8021

- **SQL8022N Databaseafsnitsfunktionen benyttes uden en licens til anvendelse af databaseafsnit. DB2 har registreret, at databaseafsnitsfunktionen benyttes uden en licens til anvendelse af databaseafsnit. Undersøg, om du har anskaffet licenser til databaseafsnit fra en IBM-konsulent eller autoriseret forhandler, og at du har opdateret den aktuelle licens ved hjælp af DB2 Licenscenter eller db2licm-funktionen via DB2-kommandolinien. Der er flere oplysninger om opdatering af licenser i brugervejledningen til din platform. Der er flere oplysninger om db2licm-funktionen i DB2 Command Reference.**
	- **SQL8023N SQL8023N Antallet af brugere, der samtidig anvender produktet** *produktnavn***, har overskredet antallet af definerede brugere på** *tilladt\_antal***. Antallet af samtidige brugere er** *antal***. Du skal anskaffe yderligere brugerlicenser fra en IBMkonsulent eller autoriseret forhandler og opdatere licensen ved hjælp af Licenscenter eller db2licm-funktionen via DB2-kommandolinien. Der er flere oplysninger om opdatering af brugerlicenser i brugervejledningen til din platform.**
	- **SQL8024N Der er ikke fundet en gyldig licensnøgle til funktionen. Den aktuelle licensnøgle til** *programnavn* **giver ikke tilladelse til at benytte den pågældende funktion. Du skal anskaffe licensnøglen til funktionen fra en IBM-konsulent eller autoriseret forhandler og opdatere den aktuelle licens ved hjælp af Licenscenter eller db2licm-funktionen via DB2-kommandolinien. Der er flere oplysninger om opdatering af licenser i brugervejledningen til din platform. Der er flere oplysninger om db2licm-funktionen i DB2 Command Reference.**
- **SQL8025W Forbindelsen til serveren** *servernavn* **er ikke tilladt. Der er ikke fundet en gyldig licens til DB2 Information Integrator.**

**Forklaring:** Den aktuelle licens til DB2 Information Integrator giver ikke tilladelse til at oprette forbindelse til den angivne datakilde.

**Brugersvar:** Se oplysningerne i administrators beskedlog om mulige årsager til denne fejl. Kontakt en IBMservicetekniker, hvis problemet opstår igen.

# **SQL8100 - SQL8199**

#### **SQL8100N Tabellen er fyldt.**

**Forklaring:** Når du opretter en database, kan følgende parametre angives:

- v maksimalt antal sider pr. segment pr. fil
- antal segmenter.

Hver tabeldel kan nu have flere filer inden for databasesegmenterne. Filen kan vokse, til den når den maksimale størrelse i et segment (maksimalt antal sider pr. segment pr. fil). Derefter flytter den til det næste segment, hvis der skal tilføjes flere data. Dette sker, indtil den har anvendt det maksimale antal sider pr. segment i alle konfigurerede segmenter, og tabellen er fyldt.

Den samlede mængde plads pr. database er derfor produktet af det maksimale antal sider og antallet af segmenter. Tabellen bliver fyldt, hvis en af tabeldelene anvender al den plads, der er konfigureret til tabeldelen.

Fødereret system-brugere: Situationen er muligvis også registreret af datakilden.

#### **Brugersvar:**

- v Slet rækker i tabellen
- Reorganisér tabellen for at skaffe mere plads
- v Opret en ny database med større værdier for det maksimale antal sider pr. segment og for antallet af

# **SQL9300 - SQL9399**

**SQL9301N Der er angivet en ugyldig parameter, eller der mangler en parameter.**

**Forklaring:** Enten er den angivne parameter ugyldig, eller også er der ikke angivet en parameter.

Kommandoen kan ikke udføres.

**Brugersvar:** Ret parameteren, og gentag kommandoen.

**SQL9302N Ugyldig parameter:** *parameter***.**

**Forklaring:** Den angivne parameter er ugyldig.

Kommandoen kan ikke udføres.

**Brugersvar:** Ret parameteren, og gentag kommandoen.

**SQL9303N** *parameter* **er ikke angivet.**

**Forklaring:** Den nødvendige *parameter* er ikke angivet.

Kommandoen kan ikke udføres.

**Brugersvar:** Gentag kommandoen med den nødvendige parameter.

segmenter, tag en sikkerhedskopi af den gamle database, og genindlæs den på den ny database.

Fødereret system-brugere: Isolér problemet på den datakilde, som ikke kan udføre kommandoen. I *Troubleshooting Guide* kan du læse, hvordan du finder frem til den datakilde, der ikke kan behandle SQL-sætningen. Gør følgende:

- v Forøg pladsen i tabellen på datakilden.
- v Hvis tabellen er på en fødereret server, skal du oprette en ny database med større værdier for det maksimale antal sider per segment. Tag en sikkerhedskopi af den gamle database, og genindlæs den i den nye database.

#### **SQL8101N Et databasesegment kan være forkert.**

**Forklaring:** Fejlen kan være opstået på to måder:

- 1. Hvert databasesegment har en identifikationsfil. Enten mangler filen, eller indholdet af filen er forkert.
- 2. Et eller flere databasesegmenter, der tidligere er allokeret, mangler.

#### **Brugersvar:**

- v Kontrollér, at filsystemerne er tilknyttet korrekt.
- Genindlæs databasen fra en sikkerhedskopi.
- Kontakt en servicetekniker.
- **SQL9304N Filen** *filnavn* **kan ikke åbnes til skrivning.**

**Forklaring:** Kommandoen kan ikke udføres.

**Brugersvar:** Sørg for, at systemet har adgang til filen.

**SQL9305N** *navn* **er for lang. Den maksimale længde er** *maksimumslængde***.**

Forklaring: <navn> er længere end den maksimale længde på <maksimumslængde>.

Kommandoen kan ikke udføres.

Brugersvar: Sørg for, at <navn> ikke overskrider maksimumslængden.

# **SQL9306N Et eller flere feltnavne er for langt. Den maksimale længde er** *maksimumslængde***.**

**Forklaring:** Den samlede længde på et feltnavn omfatter også det angivne præfiks og/eller et kolonnesuffiks, som enten kan være navnet eller nummeret. Den samlede længde må ikke overskride maksimumslængden.

Kommandoen kan ikke udføres.

**Brugersvar:** Sørg for, at ingen feltnavn overskrider maksimumslængden.

#### **SQL9307N Der kan ikke hentes kommentarer fra databasen. Fejlkode =** *sqlcode***.**

**Forklaring:** Der er opstået en fejl under forsøg på at hente kommentarer om en kolonne fra databasen.

Kommandoen kan ikke udføres.

**Brugersvar:** Der er flere oplysninger under den angivne fejlkode.

#### **SQL9308W SQL-datatypen** *sqltype* **for kolonne** *kolonnenavn* **understøttes ikke.**

**Forklaring:** SQL-datatypen *sqltype* understøttes ikke på det angivne værtssprog.

Der er ikke genereret nogen erklæring for kolonnen.

**Brugersvar:** Kontrollér, at det er den rigtigt tabel.

#### **SQL9320I Opretter forbindelse til database** *database***...**

**Forklaring:** Funktionen forsøger at oprette forbindelse til database *database*.

**Brugersvar:** Se fejlmeddelelsen, hvis funktionen ikke udføres.

# **SQL9321I Opretter binding af pakke automatisk...**

**Forklaring:** Funktionen forsøger at oprette binding til databasen.

# **SQL10000 - SQL10099**

#### **SQL10002N Det angivne kodeord er for langt.**

**Forklaring:** Kodeordets længde skal være 18 tegn eller mindre. Hvis kodeordet imidlertid skal valideres for en APPC-konversation, skal det være på 8 tegn eller mindre.

**Brugersvar:** Kontrollér, at kodeordet ikke er længere end tilladt.

**sqlcode**: -10002

**sqlstate**: 28000

# **SQL10003C Der er ikke nok systemressourcer til at behandle kommandoen. Kommandoen kan ikke behandles.**

**Forklaring:** Databasesystemet kan ikke behandle kommandoen pga. manglende systemressourcer. Følgende ressourcer kan forårsage denne fejl:

- Mængden af hukommelse i systemet.
- v Antal tilgængelige id'er til meddelelseskøen i systemet.

**Brugersvar:** Afslut applikationen. Mulige løsninger:

• Fjern baggrundsprocesser.

**Brugersvar:** Se fejlmeddelelsen, hvis funktionen ikke udføres.

#### **SQL9322I Henter data fra tabellen** *tabel***...**

**Forklaring:** Funktionen forsøger at hente kolonneoplysninger fra tabellen *tabel*.

**Brugersvar:** Se fejlmeddelelsen, hvis funktionen ikke udføres.

#### **SQL9323I Genererer erklæringer til filen** *filnavn***...**

**Forklaring:** Funktionen forsøger at generere erklæringer til filen *filnavn*.

**Brugersvar:** Se fejlmeddelelsen, hvis funktionen ikke udføres.

**SQL9324I Afbryder forbindelse til database** *database***...**

**Forklaring:** Funktionen forsøger at afbryde forbindelsen til database *database*.

**Brugersvar:** Se fejlmeddelelsen, hvis funktionen ikke udføres.

- v Afslut andre applikationer, der anvender ovenstående ressourcer.
- v Hvis du anvender Remote Data Services, skal du forøge størrelsen på hoben til Remote Data Services (RSHEAPSZ) i server- og klientkonfigurationen, fordi der mindst anvendes én blok pr. applikation.

Bemærk: Dette gælder kun for DB2-versioner, som er ældre end Version 2.

- Formindsk værdierne af de konfigurationsparametre, der definerer allokeringen af hukommelsen, inklusive *ASLHEAPSZ*, hvis der er brugerdefinerede funktioner i sætningen med fejl.
- v Undgå adgang til store filer, eller benyt ikke-bufferindlæst I/O. Angiv DB2-registreringsvariablen DB2\_DIRECT\_IO til YES, hvis du vil benytte ikkebufferindlæst I/O.

**sqlcode**: -10003

**sqlstate**: 57011

# **SQL10004C I/O-fejl ved adgang til databasekatalog.**

**Forklaring:** Der er ikke adgang til enten systemdatabasekataloget eller det lokale databasekatalog. Fejlen

opstår ikke kun i forbindelse med katalogisering eller fjernelse af katalogiseringen af en database, men også når systemet prøver at få adgang til en database, som er katalogiseret i kataloget.

Denne fejl opstår, hvis en forbindelse mellem 32-bits og 64-bits platforme forsøges oprettet. Forbindelser mellem 32-bits og 64-bits platforme understøttes ikke.

Kommandoen kan ikke udføres.

**Brugersvar:** Mulige løsninger:

v Hvis det lokale databasekatalog er beskadiget: genindlæs de katalogiserede databaser fra sikkerhedskopien og katalogisér dem.

Slet SAMPLE-databasen, hvis fejlen er opstået under installation af den, og installér den igen.

**sqlcode**: -10004

**sqlstate**: 58031

**SQL10005N MODE-parameteren** *parameter* **i CON-NECT TO-sætningen er ikke gyldig. Det skal være SHARE for fælles adgang, EXCLUSIVE for eneadgang eller EXCLUSIVE MODE ON SINGLE NODE for eneadgang til en enkelt node. Ved DB2 Connect-forbindelser understøttes kun SHARE-tilstand. EXCLU-SIVE MODE ON SINGLE NODE understøttes kun i MPP-konfigurationen.**

**Forklaring:** Parameteren MODE til sætningen CON-NECT TO skal enten være SHARE for fælles, EXCLU-SIVE for eneadgang eller EXCLUSIVE ON SINGLE NODE for eneadgang til en enkelt node. Ved forbindelse til en database vha. DB2 Connect er kun fælles adgang tilladt. EXCLUSIVE MODE ON SINGLE NODE understøttes kun i MPP-konfigurationen.

Kommandoen kan ikke udføres.

**Brugersvar:** Gentag kommandoen med en gyldig MODE-parameter.

**SQL10007N Kan ikke hente meddelelse nr.** *nummer***. Årsagskode :** *kode***.**

**Forklaring:** Meddelelsen <meddelelsesnummer> kan ikke hentes fra meddelelsesloggen. Årsagskoden <kode> er én af følgende:

- 1. Systemvariablen DB2INSTANCE er enten ikke angivet eller angivet til et ugyldigt DB2-subsystem. Ret fejlen, og prøv igen.
- 2. Meddelelsesloggen er fundet, men filen kan ikke åbnes pga. tilladelser. Kontrollér filtilladelserne i meddelelsesbiblioteket.
- 3. Meddelelsesloggen ikke fundet. Enten findes filen ikke, eller også mangler det biblioteket, hvor filen

skulle være placeret. Kontrollér, at der findes enten et 'prime'-bibliotek (standard) eller et bibliotek med samme navn som systemvariablen LANG i medddelelsesbiblioteket.

- 4. Den angivne meddelelse findes ikke i meddelelsesfilen. Enten er meddelelsesfilen for gammel, eller det er en forkert fil.
- 5. DB2CODEPAGE-værdien er en tegntabel, som databasen ikke understøtter, eller klientens sprogkonventioner understøttes ikke af databasen.
- 6. Der er opstået en uventet systemfejl. Prøv igen. Kontakt en servicetekniker, hvis der stadig er et problem.
- 7. Der er for lidt hukommelse. Privat hukommelse kan ikke hentes. Prøv igen.

**Brugersvar:** Gentag kommandoen, når du har kontrolleret følgende:

- At systemvariablen for DB2INSTANCE er angivet med den korrekte tekststreng for det brugernavn, der afgiver kommandoen.
- At det korrekte personlige bibliotek er angivet for det brugernavn, der afgiver kommandoen (f.eks. i filen /ETC/PASSWD).
- v At LANG-systemvariablen er angivet med den korrekte værdi for det installerede sprog eller er angivet til ″C″ (standard, uanset hvad der er i biblioteket 'prime') for det brugernavn, der afgiver kommandoen.

Geninstallér DB2, hvis ovennævnte er korrekt, og fejlen stadig er der.

# **SQL10009N Den angivne ISO-tegntabel** *ISO-tegntabel* **og/eller det angivne område** *område* **er ugyldigt.**

**Forklaring:** Denne udgave af databasesystemet støtter ikke den aktive ISO-tegntabel eller det aktive område eller begge, som er angivet i kommandoen CREATE DATABASE.

Kommandoen kan ikke udføres.

**Brugersvar:** Under kommandoen CREATE DATABASE i *Administration Guide* er der oplysninger om, hvilke ISO-tegntabel- og områdepar, der kan anvendes af databasesystemet.

# **SQL10010N Det angivne bibliotek** *navn* **er indlæst, men funktionen** *funktion* **er ikke udført.**

**Forklaring:** Funktionen i programbiblioteket er ikke fundet.

Kommandoen kan ikke udføres.

**Brugersvar:**

- 1. Hvis det er et DARI-programbibliotek, skal du kontrollere, at DARI-programbiblioteket er oprettet korrekt. Kontrollér, at funktionsrutinen er eksporteret via 'eksportér fil'.
- 2. I forbindelse med andre programbiblioteker kan du være nødt til at installere databaseudgaven eller programmet til databasesystemet igen.

**sqlcode**: -10010

**sqlstate**: 42724

# **SQL10011N Der er modtaget et interrupt under indlæsning af det angivne DARI-programbibliotek** *navn***.**

**Forklaring:** Under indlæsning af DARI-programbiblioteket er kommandoen afbrudt, muligvis vha. interrupttastkombinationen (normalt Ctrl+Break eller Ctrl+C).

Behandlingen er stoppet.

**Brugersvar:** Gentag kommandoen.

**sqlcode**: -10011

**sqlstate**: 42724

# **SQL10012N Der er opstået en uventet systemfejl under indlæsning af det angivne programbibliotek** *navn***.**

**Forklaring:** En uventet fejl er opstået under indlæsning af det modul til programbibliotek, der er angivet i feltet programnavn.

**Brugersvar:** Gentag den aktuelle kommando. Hvis fejlen stadig er der: Stop databasesystemet og start det igen. Hvis problemet ikke er løst, skal du geninstallere databasesystemet.

Hvis det ikke retter fejlen, skal du om muligt registrere meddelelsesnummeret (SQLCODE) og alle oplysninger i SQLCA.

Start Independent Trace Facility fra styresystemets kommandolinie, hvis sporingen er aktiv. Kontakt derefter IBM, som det er angivet i denne vejledning.

**sqlcode**: -10012

**sqlstate**: 42724

#### **SQL10013N Det angivne programbibliotek** *navn* **kunne ikke indlæses.**

**Forklaring:** Programbiblioteksmodulet findes ikke.

**Brugersvar:** DARI-brugere skal kontrollere, at det angivne programbibliotek er til rådighed.

v Hvis klientapplikationen anvender en fuldstændig sti til biblioteket DARI, skal biblioteket arkiveres i den angivne bibliotekssti. Hvis klientapplikationen ikke anvender stien, skal biblioteket DARI arkiveres i standardbiblioteket

(<subsystemPersBib>/SQLLIB/FUNCTION). Hvor <subsystemPersBib> er biblioteket til databaseudgaven.

v Hvis der vises fejlmeddelelser, når databasesystemet starter, skal du geninstallere DB2-subsystemet eller databasesystemet.

Fødereret system-brugere: Hvis fejlmeddelelsen vises, når du udfører DB2START på det fødererede system, og *navn* er fra DB2\_DJ\_COMM, så har det fødererede system problemer med indlæsningen af et af de indpakningsmoduler, som er angivet i systemvariablen DB2\_DJ\_COMM. Systemvariablen DB2\_DJ\_COMM skal opdateres, så den kun indeholder gyldige indpakningsmoduler.

Hvis fejlmeddelelsen vises, når du udfører DB2START på det fødererede system, og *navn* ikke er fra DB2\_DJ\_COMM, skal brugeren installere det fødererede subsystem igen.

Hvis programbiblioteket angiver et indpakningsmodul, skal modulet være installeret, evt. linket og tilgængeligt i det rigtige bibliotek. Klientprogrambibliotekerne for datakilden, som benyttes af indpakningsmodulet, skal også være installeret og til rådighed i det rigtige bibliotek. Bogen *Installation and Configuration Supplement* indeholder flere oplysninger om konfiguration af indpakningsmoduler.

**sqlcode**: -10013

**sqlstate**: 42724

# **SQL10014N Det angivne DARI-programnavn** *navn* **er ikke gyldigt.**

**Forklaring:** Syntaksen for modulet til DARI-programbiblioteket eller DARI-programnavnet er forkert.

**Brugersvar:** Kontrollér, at biblioteket DARI og programnavnet er angivet korrekt.

**sqlcode**: -10014

**sqlstate**: 42724

**SQL10015N Der er ikke tilstrækkelige systemressourcer til at indlæse det angivne programbibliotek** *navn***.**

**Forklaring:** Der er for lidt hukommelse til at indlæse modulet til programbiblioteket.

**Brugersvar:** Afslut applikationen. Mulige løsninger:

- Fjern baggrundsprocesser.
- v Formindsk værdierne for de konfigurationsparametre, der definerer allokeringen af hukommelse.
- Installér mere hukommelse.

**sqlcode**: -10015

**sqlstate**: 42724

#### **SQL10017N Sætningen SQL CONNECT RESET er ikke tilladt i en DARI-procedure (Database Application Remote Interface).**

**Forklaring:** Den eksterne procedure indeholder en SQL CONNECT RESET-sætning.

**Brugersvar:** Fjern SQL CONNECT RESET-sætningen, og gentag den eksterne procedure.

**sqlcode**: -10017

**sqlstate**: 38003

#### **SQL10018N Der er ikke mere plads på disken. Behandlingen er afbrudt.**

**Forklaring:** Der er ikke mere plads på disken. Under eksport til en PC/IXF-fil gælder ét af følgende: PC/IXF datafilen er på en harddisk, eller den er på samme filsystem som databasen, eller den er på samme filsystem som meddelelsesfilen.

EXPORT-funktionen stopper. Der mangler data i den eksporterede fil.

**Brugersvar:** Skaf mere plads på disken eller disketten, eller angiv, at datafilen skal placeres på et andet drev

# **SQL20000 - SQL20099**

**SQL20005N Grænsen for interne id'er på** *grænse* **er nået for objekttype** *objekttype***.**

**Forklaring:** En intern id er en entydig identifikation af objekter af typen *objekttype*. Grænsen for interne id'er for denne type objekt er nået. Det kan ske under en CREATE DISTINCT TYPE-, CREATE TYPE-, CREATE FUNCTION-, CREATE PROCEDURE- eller CREATE SEQUENCE-sætning, eller en ALTER TABLE- eller CREATE TABLE-sætning, der definerer en IDENTITYkolonne. Det kan ske under en CREATE INDEX-sætning, når det maksimale antal indekser for en tabel er nået.

Sætningen kan ikke behandles.

**Brugersvar:** Slet objekter af typen *objekttype*, som ikke benyttes længere.

**sqlcode**: -20005

**sqlstate**: 54035

#### **SQL20010N Mutationsmetode** *metode-id* **er ikke tilladt, når forekomsten af STRUCTUREDtypen er NULL.**

**Forklaring:** Metode *metode-id* er en mutationsmetode, der er angivet med en forekomst af en STRUCTUREDtype, der er NULL. Mutationsmetoder kan ikke behandle en NULL-forekomst. I nogle tilfælde er metodenavnet ikke tilgængeligt.

end det, hvor databasen eller meddelelsesfilen er placeret. Gentag kommandoen.

#### **SQL10019N Der er ikke adgang til databasen i den angivne sti.**

**Forklaring:** Der er ikke adgang til databasen af én af følgende årsager:

- Stien indeholder ikke en databasekopi.
- v Tilladelserne på stien er forkerte.

**Brugersvar:** Kontrollér. at stien henviser til en gyldig database, og at tilladelserne er korrekte.

**sqlcode**: -10019

**sqlstate**: 58031

# **SQL10021N Filtilladelserne giver ikke skriveadgang til databasen.**

**Forklaring:** Der er forsøgt en skrivning til en database, der ligger på et skrivebeskyttet system.

Sætningen kan ikke behandles.

**Brugersvar:** Kontrollér, at filtilladelserne på det filsystem, hvor databasen er placeret, tillader skriveadgang.

Sætningen kan ikke behandles.

**Brugersvar:** Find frem til den NULL-forekomst, der benyttes sammen med en mutationsmetode. Brug en konstruktionsfunktion til at oprette en ikke-NULL forekomst af en STRUCTURED-type, før der bruges nogen mutationsmetoder på forekomsten.

Brug følgende forespørgsel til at finde det metodenavn, der er tilknyttet *metode-id*:

```
SELECT FUNCSHEMA, FUNCNAME,
       SPECIFICNAME
  FROM SYSCAT.FUNCTIONS
WHERE
   FUNCID = INTEGER(
            metode-id
            )
```
**sqlcode**: -20010

**sqlstate**: 2202D

# **SQL20011N Der er allerede defineret en konverteringsgruppe med navnet** *gruppenavn* **for subtypen eller supertypen af datatypen** *typenavn***.**

**Forklaring:** Der findes allerede en konverteringsgruppe med navnet *gruppenavn* for en type i det samme hierarki som *typenavn*. Den kan være defineret som en supertype eller en subtype af *typenavn*. Du kan kun

bruge et konverteringsgruppenavn én gang i et STRUC-TURED-typehierarki.

Sætningen kan ikke behandles.

**Brugersvar:** Giv konverteringsgruppen et nyt navn.

**sqlcode**: -20011

**sqlstate**: 42739

# **SQL20012N Typen** *typenavn* **har ingen tilknyttede konverteringsgrupper, der kan slettes.**

**Forklaring:** Der er ikke defineret nogen konverteringer for *typenavn*. Der er intet at slette.

Sætningen har ikke slettet nogen konverteringsgrupper.

**Brugersvar:** Sørg for, at navnet på typen (samt alle nødvendige kvalifikatorer) er angivet rigtigt i SQL-sætningen, og at typen findes.

**sqlcode**: -20012

**sqlstate**: 42740

# **SQL20013N Objekt** *superobjektnavn* **er ikke gyldigt som supertype, supertabel eller superudpluk for objekt** *subobjektnavn***.**

**Forklaring:** Hvis sætningen, der forårsager fejlen, skal oprette en type, betyder det, at *superobjektnavn* er en type, der ikke kan være supertype for *subobjektnavn*, fordi den ikke er en brugerdefineret STRUCTUREDtype.

Hvis sætningen, der forårsager fejlen, skal oprette en tabel, betyder det, at *superobjektnavn* er en tabel, der ikke kan være supertabel for *subobjektnavn*, fordi den ikke er defineret som en TYPE-tabel. Fejlen kan også skyldes, at tabeltypen *superobjektnavn* ikke er den direkte supertype for den type, der er brugt til at definere tabellen *subobjektnavn*.

Hvis sætningen, der forårsager fejlen, skal oprette et udpluk, betyder det, at *superobjektnavn* er et udpluk, der ikke kan være et superudpluk for udplukket *subobjektnavn*, fordi det ikke er defineret som et TYPE-udpluk. Fejlen kan også skyldes, at udplukstypen *superobjektnavn* ikke er den direkte supertype for den type, der er brugt til at definere udplukket *subobjektnavn*.

Sætningen kan ikke behandles.

**Brugersvar:** Angiv en gyldig type, tabel eller udpluk i UNDER-udtrykket i CREATE-sætningen.

**sqlcode**: -20013

**sqlstate**: 428DB

# **SQL20014N Konverteringsgruppen** *gruppenavn konv- \_type***-konverteringsfunktion for type** *typenavn* **er ugyldig. Årsagskode =** *årsagskode***.**

**Forklaring:** Konverteringsfunktionen *konv\_type* i konverteringsgruppen *gruppenavn* er ugyldig. Årsagen afhænger af *årsagskoden*:

- **1** Der kan kun angives én parameter til en FROM SQL-konverteringsfunktion.
- **2** Parameteren i en FROM SQL-konverteringsfunktion skal være af typen *typenavn*.
- **3** RETURNS-datatypen i en TO SQL-konverteringsfunktion skal være af typen *typenavn*.
- **4** RETURNS-typen i en FROM SQL-konverteringsfunktion, der returnerer en skalar, skal være en anden indbygget datatype end DECI-MAL.
- **5** Alle RETURNS-typerne i en FROM SQL-konverteringsfunktion, der returnerer en skalar, skal være en anden indbygget datatype end DECIMAL.
- **6** Der skal være mindst én parameter til en TO SQL-konverteringsfunktion.
- **7** Parametertyperne i en TO SQL-konverteringsfunktion skal alle være indbyggede datatyper, dog ikke DECIMAL.
- **8** TO SQL-konverteringsfunktionen skal være en skalarfunktion.
- **9** FROM SQL-konverteringsfunktionen skal skrives vha. LANGUAGE SQL eller bruge en anden FROM SQL-konverteringsfunktion, der er skrevet vha. LANGUAGE SQL.
- **10** TO SQL-konverteringsfunktionen skal skrives vha. LANGUAGE SQL eller bruge en anden TO SQL-konverteringsfunktion, der er skrevet vha. LANGUAGE SQL.

Sætningen kan ikke behandles.

#### **Brugersvar:**

- **1** Angiv en FROM SQL-konverteringsfunktion med en signatur, som kun har én parameter.
- **2** Angiv en FROM SQL-konverteringsfunktion, hvor parametertypen er den samme som *typenavn*.
- **3** Angiv en TO SQL-konverteringsfunktion, hvor RETURNS-typen er den samme som *typenavn*.
- **4** Angiv en FROM SQL-konverteringsfunktion med en RETURNS-type, som er en indbygget datatype, dog ikke DECIMAL.
- **5** Angiv en FROM SQL-konverteringsfunktion, hvor hvert element i rækken har en

RETURNS-type, som er en indbygget datatype, dog ikke DECIMAL.

- **6** Angiv en TO SQL-konverteringsfunktion med en signatur, som har mindst én parameter.
- **7** Angiv en TO SQL-konverteringsfunktion, hvor alle parametertyperne er indbyggede datatyper, dog ikke DECIMAL.
- **8** Angiv en TO SQL-konverteringsfunktion, som er en skalarfunktion.
- **9** Angiv en FROM SQL-konverteringsfunktion, som er skrevet vha. LANGUAGE SQL, eller som bruger en anden FROM SQL-konverteringsfunktion, der er skrevet vha. LAN-GUAGE SQL.
- **10** Angiv en TO SQL-konverteringsfunktion, som er skrevet vha. LANGUAGE SQL, eller som bruger en TO SQL-konverteringsfunktion, der er skrevet vha. LANGUAGE SQL.

**sqlcode**: -20014

**sqlstate**: 428DC

#### **SQL20015N Konverteringsgruppe** *gruppenavn* **er ikke defineret for datatype** *typenavn***.**

**Forklaring:** Der er ikke defineret en bestemt konverteringsgruppe *gruppenavn* for datatypen *typenavn*. Datatypen *typenavn* er måske angivet eksplicit i sætningen eller er måske implicit baseret på brugen af en STRUC-TURED-type, der kræver, at der findes en konverteringsgruppe for datatypen.

Hvis *gruppenavn* er tom, er bindeparameteren TRANS-FORM GROUP eller specialregisteret CURRENT DEFAULT TRANSFORM GROUP ikke angivet, og der findes ikke en konvertering til *typenavn*.

Sætningen kan ikke behandles.

**Brugersvar:** Definér konverteringsgruppen *konverteringstype* for datatypen *typenavn* vha. sætningen CREATE TRANSFORM. Hvis fejlen opstår, når du sletter konverteringen, kræves der ingen handling, fordi konverteringsgruppen ikke eksisterer for datatypen.

Hvis *gruppenavn* er tom, skal du angive bindeparameteren TRANSFORM GROUP eller specialregisteret CUR-RENT DEFAULT TRANSFORM GROUP.

**sqlcode**: -20015

**sqlstate**: 42741

#### **SQL20016N Værdien for INLINE LENGTH, der er knyttet til typen eller kolonnen** *type-eller-kolonnenavn***, er for lille.**

**Forklaring:** I definitionen af STRUCTURED-typen *type-eller-kolonnenavn* er der angivet en INLINE LENGTH-værdi, som er mindre end den værdi, der returneres af konstruktionsfunktionen (32 + 10 \* antal\_attributter) for typen, og som er mindre end 292. Hvis kolonnen *type-eller-kolonnenavn* ændres, er den angivne INLINE LENGTH-værdi mindre end den nuværende værdi for INLINE LENGTH.

Sætningen kan ikke behandles.

**Brugersvar:** Angiv en INLINE LENGTH-værdi, der er tilstrækkelig stor. For en STRUCTURED-type er det mindst den størrelse, der returneres af konstruktionsfunktionen for typen, eller mindst 292. For en kolonne skal værdien være større end den nuværende værdi for INLINE LENGTH. Hvis denne fejl opstår, når du føjer en attribut til typen (eller en supertype af denne type), kan attributten ikke tilføjes, eller typen skal slettes og oprettes igen med en større INLINE LENGTH-værdi.

**sqlcode**: -20016

**sqlstate**: 429B2

# **SQL20017N Det maksimale antal niveauer i et typehierarki er nået.**

**Forklaring:** Det maksimale antal niveauer i et typehierarki er 99. Denne type kan ikke tilføjes, da maksimum er nået.

Sætningen kan ikke behandles.

**Brugersvar:** Føj ikke flere subtyper til dette typehierarki.

**sqlcode**: -20017

**sqlstate**: 54045

# **SQL20018N Rækkefunktionen** *funktionsnavn* **skal returnere mindst én række.**

**Forklaring:** Funktionen er defineret til at returnere en enkelt række. Behandlingen af funktionen resulterer i mere end én række.

**Brugersvar:** Sørg for, at funktionen defineres, så der højst returneres én række.

**sqlcode**: -20018

**sqlstate**: 21505

# **SQL20019N Resultattypen, der returneres fra funktionsindholdet, kan ikke tildeles den datatype, der er defineret i RETURNSudtrykket.**

**Forklaring:** Den datatype, der returneres for hver kolonne af funktionsindholdet, skal kunne tildeles til den tilsvarende kolonne, der er angivet i RETURNS-udtrykket. Hvis funktionen er en skalarfunktion, er der kun én kolonne.

**Brugersvar:** Ret RETURNS-typen eller typen, der returneres af funktionsindholdet, så tilsvarende kolonners datatype kan tildeles.

**sqlcode**: -20019

**sqlstate**: 42866

**SQL20020N Funktion** *funktionstype* **er ikke gyldig for TYPE-tabeller.**

**Forklaring:** Den funktion, der identificeres af *funktionstype*, kan ikke udføres på TYPE-tabeller.

Sætningen kan ikke behandles.

**Brugersvar:** Fjern ADD COLUMN-udtrykket eller SET DATATYPE-udtrykket fra ALTER-sætningen. Kolonner kan kun tilføjes, ved at tabellen omdefineres med en STRUCTURED-type, der indeholder den nye kolonne som en attribut. Ligeledes kan en kolonnes datatype kun ændres, ved at tabellen omdefineres med en type, der indeholder kolonnen med en anden datatype.

**sqlcode**: -20020

**sqlstate**: 428DH

#### **SQL20021N Arvet kolonne eller attribut** *navn* **kan ikke ændres eller slettes.**

**Forklaring:** Afhængigt af sætningssammenhængen angiver *navn* enten et kolonnenavn eller et attributnavn, som er arvet fra en TYPE-tabel, et TYPE-udpluk eller en STRUCTURED-type længere oppe i tabel-, udpluks- eller typehierarkiet.

- In CREATE TABLE-sætningen kan WITH OPTIONSudtrykket ikke angives for kolonne *navn*, fordi den er arvet fra en supertabel i tabelhierarkiet.
- v In ALTER TABLE-sætningen kan SET SCOPE- eller COMPRESS-udtrykket ikke angives for kolonne *navn*, fordi den er arvet fra en supertabel i tabelhierarkiet.
- In CREATE VIEW-sætningen kan WITH OPTIONSudtrykket ikke angives for kolonne *navn*, fordi den er arvet fra et superudpluk i udplukshierarkiet.
- v In ALTER TYPE-sætningen kan DROP ATTRIBUTEudtrykket ikke angives for attribut *navn*, fordi den er arvet fra en supertabel i tabelhierarkiet.

#### Sætningen kan ikke behandles.

**Brugersvar:** En kolonnes parametre kan kun defineres eller ændres i den tabel eller det udpluk i TYPE-tabeleller TYPE-udplukshierarkiet, hvor kolonnen optræder første gang. En attribut kan kun slettes fra datatypen på det sted i typehierarkiet, hvor attributten optræder første gang.

**sqlcode**: -20021

**sqlstate**: 428DJ

#### **SQL20022N SCOPE er allerede defineret for referencekolonne** *kolonnenavn***.**

**Forklaring:** SCOPE kan ikke føjes til referencekolonne *kolonnenavn*, fordi det allerede er defineret.

Sætningen kan ikke behandles.

**Brugersvar:** Fjern udtrykket ADD SCOPE fra ALTER TABLE-sætningen.

**sqlcode**: -20022

**sqlstate**: 428DK

# **SQL20023N Der er angivet en SCOPE-værdi for parameter** *parmnummer* **i den eksterne funktion eller SOURCE-funktionen.**

**Forklaring:** Der skal ikke defineres SCOPE for en parameter af referencetypen, når den benyttes til eksterne eller brugerdefinerede SOURCE-funktioner.

Sætningen kan ikke behandles.

**Brugersvar:** Fjern SCOPE-angivelsen fra definitionen af parameteren.

**sqlcode**: -20023

**sqlstate**: 428DL

# **SQL20024N SCOPE-tabel eller -udpluk** *målnavn* **er ikke defineret med STRUCTURED-type** *typenavn***.**

**Forklaring:** SCOPE-tabel eller -udpluk *målnavn* kan ikke bruges som SCOPE for denne reference, fordi:

- den ikke er en TYPE-tabel
- det ikke er et TYPE-udpluk eller
- tabellens eller udplukkets type ikke den samme som måltypen for REF-typen.

Sætningen kan ikke behandles.

**Brugersvar:** Angiv referencens SCOPE vha. en TYPEtabel eller et TYPE-udpluk med samme type som REFtypens måltype.

**sqlcode**: -20024

**sqlstate**: 428DM

# **SQL20025N SCOPE er ikke angivet i en ekstern funktions RETURNS-udtryk, eller SCOPE er angivet i en SOURCE-funktions RETURNS-udtryk.**

**Forklaring:** Der er to mulige årsager:

v SCOPE skal defineres for en referencetype, når den bruges som resultatet af en brugerdefineret ekstern funktion.

v SCOPE skal ikke defineres for en referencetype, når den bruges som resultatet af en brugerdefineret SOURCE-funktion. Funktionen benytter SOURCEfunktionens SCOPE.

Sætningen kan ikke behandles.

**Brugersvar:** Sørg for, at SCOPE-udtrykket er angivet, når du definerer en ekstern funktion med en referencetype som returtype. Sørg for, at SCOPE-udtrykket ikke er angivet, når du definerer en SOURCE-funktion med en referencetype som returtype.

**sqlcode**: -20025

**sqlstate**: 428DN

**SQL20026N Typen** *typenavn* **er ikke en STRUCTU-RED-type, eller også er den ikke en STRUCTURED-type, der kan oprettes en forekomst af.**

**Forklaring:** Sætningen kræver en STRUCTURED-type, der kan oprettes en forekomst af. Typen *typenavn* er:

- ikke en STRUCTURED-type, eller
- v en STRUCTURED-type, som ikke kan oprettes en forekomst af.

Sætningen kan ikke behandles.

**Brugersvar:** Sørg for, at det rigtige typenavn anvendes i sætningen.

**sqlcode**: -20026

**sqlstate**: 428DP

**SQL20027N Subtabel eller subudpluk** *objektnavn* **med type** *typenavn* **findes i forvejen. Subtabel eller subudpluk** *subobjektnavn* **er ikke oprettet.**

**Forklaring:** I et TYPE-tabel- eller TYPE-udplukshierarki må der kun være én subtabel eller ét subudpluk af en bestemt subtype. Tabellen eller udplukket *subobjektnavn* kan ikke oprettes, fordi der allerede findes en tabel eller et udpluk af typen *typenavn*. Tabellen eller udplukket, der allerede findes, er *objektnavn*.

Sætningen kan ikke behandles.

**Brugersvar:** Kontrollér, at subtabellen eller subudplukket oprettes med den rigtige type, og at subtabellen oprettes under den rigtige supertabel, eller at subudplukket oprettes under det rigtige superudpluk.

**sqlcode**: -20027

**sqlstate**: 42742

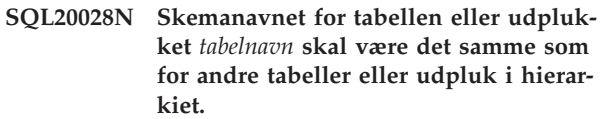

**Forklaring:** Alle tabeller i et TYPE-tabelhierarki skal have samme skemanavn, og alle udpluk i et TYPE-udplukshierarki skal have samme skemanavn.

Sætningen kan ikke behandles.

**Brugersvar:** Kontrollér, at skemanavnet for tabellen eller udplukket er korrekt. Hvis der er angivet et hierarkinavn, skal du kontrollere, at dets skemanavn svarer til skemanavnet i hovedtabellen eller -udplukket. Hvis det er en subtabel, der oprettes, skal du kontrollere, at den oprettes under den rigtige supertabel. Hvis det er et subudpluk, der oprettes, skal du kontrollere, at det oprettes under det rigtige superudpluk.

**sqlcode**: -20028

**sqlstate**: 428DQ

#### **SQL20029N** *funktion* **kan ikke benyttes til en subtabel.**

**Forklaring:** Funktionen *funktion* er anvendt for en tabel, der ikke er øverst i tabelhierarkiet.

Sætningen kan ikke behandles.

**Brugersvar:** Angiv tabelhierarkiets hovedtabel i funktionen.

**sqlcode**: -20029

**sqlstate**: 428DR

#### **SQL20030N Attributter af en STRUCTURED-type** *typenavn* **kan ikke tilføjes eller slettes, når der findes en TYPE-tabel, et TYPEudpluk eller en indeksudvidelse** *objektnavn***, der er afhængig af typen.**

**Forklaring:** Attributterne for en STRUCTURED-type kan ikke tilføjes eller slettes, hvis der i øjeblikket findes en TYPE-tabel eller et TYPE-udpluk med den strukturerede type eller en af dens subtyper. Desuden kan attributter af STRUCTURED-typen ikke tilføjes eller slettes, når der findes en kolonne i tabellen, som direkte eller indirekte bruger *typenavn*. Attributter af STRUCTUREDtypen kan ikke tilføjes eller slettes, når type *typenavn* eller en af dens subtyper bruges af en indeksudvidelse. Tabellen, udplukket eller indeksudvidelsen *objektnavn* afhænger af STRUCTURED-typen *typenavn* eller en subtype af denne type. Der kan være andre tabeller, udpluk eller indeksudvidelser, der er afhængige af typen eller en af dens subtyper.

Sætningen kan ikke behandles.

**Brugersvar:** Kontrollér, at det er den rigtige type, der ændres, eller slet de tabeller, udpluk eller indeksudvidelser, der er afhængige af STRUCTURED-typen *typenavn*.

**sqlcode**: -20030

**sqlstate**: 55043

#### **SQL20031N** *objekt* **kan ikke defineres for en subtabel.**

**Forklaring:** Primærnøgler og entydige betingelser kan kun defineres for hovedtabellen i et TYPE-tabelhierarki. Ligeledes kan der kun defineres entydige indekser for hovedtabellen i et TYPE-tabelhierarki.

Sætningen kan ikke behandles.

**Brugersvar:** Entydige indekser, primærnøgler og entydige betingelser kan kun defineres for hovedtabellen i et tabelhierarki.

**sqlcode**: -20031

**sqlstate**: 429B3

# **SQL20032N Der kan ikke defineres et indeks med de angivne kolonner for subtabel** *tabelnavn***.**

**Forklaring:** Kolonnerne, der er angivet til indekset, forekommer alle på et højere niveau i TYPE-tabelhierarkiet end subtabellen *tabelnavn*. Indekset kan derfor ikke oprettes for denne subtabel.

Sætningen kan ikke behandles.

**Brugersvar:** Find den tabel i tabelhierarkiet, hvor alle kolonnerne forekommer for første gang. Brug den som tabelnavn, når indekset oprettes.

**sqlcode**: -20032

**sqlstate**: 428DS

# **SQL20033N Et udtryk, der indeholder** *deludtryk***, indeholder ikke en gyldig SCOPE-reference.**

**Forklaring:** Udtrykket, der omfatter *deludtryk*, kræver en operand, som er en referencetype med SCOPE. Hvis udtrykket omfatter DEREF-funktionen, skal funktionens parameterværdi være en referencetype med et defineret SCOPE.

Venstre operand for dereference-operatoren (->) skal være en referencetype med et defineret SCOPE.

Sætningen kan ikke behandles.

**Brugersvar:** Ret syntaksen i SQL-sætningen, så operanden eller parameterværdien er en referencetype med SCOPE.

**sqlcode**: -20033

**sqlstate**: 428DT

# **SQL20034N Datatypen** *liste\_typenavn* **indgår ikke i et STRUCTURED-datatypehierarki, der omfatter datatypen** *venstre\_typenavn* **for venstre operand i TYPE-prædikatet.**

**Forklaring:** Alle de datatyper, der er angivet i TYPEprædikatet, skal indgå i et datatypehierarki, som indeholder datatypen for venstre operand i TYPE-prædikatet. Datatypen *venstre\_typenavn* er ikke en STRUCTURED-datatype (indgår ikke i noget typehierarki), eller datatypen *liste\_typenavn* indgår ikke i det datatypehierarki, som omfatter *venstre\_typenavn*.

Sætningen kan ikke behandles.

**Brugersvar:** Sørg for, at datatypen i udtrykket og alle datatyper i TYPE-prædikatet er STRUCTURED-datatyper i samme datatypehierarki. Hvis *venstre\_typenavn* er SYSIBM.REFERENCE, skal du bruge DEREF til at gøre udtrykkets resultatdatatype til en STRUCTURED-datatype.

**sqlcode**: -20034

**sqlstate**: 428DU

# **SQL20035N Operanden til venstre for en dereference-operator er ugyldig. Stiudtrykket starter med** *udtryk***.**

**Forklaring:** Operanden til venstre for dereference-operatoren i et stiudtryk er ikke gyldig. Problemet kan skyldes:

- v Venstre operand indeholder en beregningsfunktion, der benytter en beregningsfunktion som parameterværdi.
- Udtrykket i venstre operand indeholder en beregningsfunktion og en reference til en kolonne, der ikke findes i GROUP BY-udtrykket.

**Brugersvar:** Ret stiudtrykket, der starter med *udtryk*, i operanden til venstre for dereference-operatoren.

**sqlcode**: -20035

**sqlstate**: 428DV

# **SQL20036N Der kan ikke henvises til objekt-id-kolonnen** *kolonnenavn* **vha. dereference-operatoren.**

**Forklaring:** *kolonnenavn* er operanden til højre for dereference-operatoren. Denne kolonne er objekt-idkolonnen i dereferencens måltabel og er ikke gyldig for denne operator.

Sætningen kan ikke behandles.

**Brugersvar:** Ret navnet på kolonnen i dereferencefunktionen.

**sqlcode**: -20036

**sqlstate**: 428DW

## **SQL20037N Der kræves en objekt-id-kolonne for at kunne oprette hovedtabel eller hovedudpluk** *objektnavn* **i et TYPE-tabel- eller TYPE-udplukshierarki.**

**Forklaring:** Når hovedtabellen i et TYPE-tabelhierarki oprettes, skal der defineres en objekt-id-kolonne (OID) vha. REF IS-udtrykket i sætningen CREATE TABLE.

Når hovedudplukket i et TYPE-udplukshierarki oprettes, skal der defineres en objekt-id-kolonne (OID) vha. REF IS-udtrykket i sætningen CREATE VIEW.

Sætningen kan ikke behandles.

**Brugersvar:** Føj den nødvendige OID-kolonne til CREATE TABLE- eller CREATE VIEW-sætningen vha. REF IS-udtrykket.

**sqlcode**: -20037

**sqlstate**: 428DX

# **SQL20038N Udtrykket** *nøgleord* **kan ikke angives med udtrykket EXTEND USING.**

**Forklaring:** Udtrykket EXTEND USING i sætningen CREATE INDEX kan ikke angives med udtrykket *nøgleord*.

Sætningen kan ikke behandles.

**Brugersvar:** Fjern angivelsen af udtrykket *nøgleord* eller udtrykket EXTEND USING fra sætningen CREATE INDEX.

**sqlcode**: -20038

**sqlstate**: 42613

# **SQL20039N Definitionen af indeks** *indeksnavn* **svarer ikke til definitionen af indeksudvidelse** *indeksudv\_navn***.**

**Forklaring:** Definitionen af indekset og af indeksudvidelsen passer ikke sammen. Nedenfor vises de situationer, hvor definitionerne ikke passer sammen.

- v Antallet af parameterværdier efter navnet på indeksudvidelsen i EXTEND USING-udtrykket er ikke det samme som antallet af parametre i indeksudvidelsen.
- v Datatypen for parameterværdierne efter navnet på indeksudvidelsen i EXTEND USING-udtrykket svarer ikke nøjagtigt (herunder længde, præcision og antal decimaler) til datatyperne for de tilsvarende parametre i indeksudvidelsen.
- v Antallet af kolonner, der er angivet for indekset, er ikke det samme som antallet af SOURCE KEY-parametre i indeksudvidelsen.
- Indekskolonnernes datatype svarer ikke nøjagtigt (herunder længde, præcision og antal decimaler) til datatyperne for de tilsvarende SOURCE KEY-parametre i indeksudvidelsen. I tilfælde af subtyper er der en undtagelse fra kravet om ens datatyper.

Indeksets kolonne kan have en subtype af den datatype, der er angivet for den tilsvarende SOURCE KEY-parameter.

Sætningen kan ikke behandles.

**Brugersvar:** Ret indeksdefinitionen, så indeksudvidelsen passer til den.

**sqlcode**: -20039

**sqlstate**: 428E0

**SQL20040N Antallet eller typen af resultatet af den intervalproducerende funktion** *intervalfunktionsnavn* **passer ikke sammen med tabelfunktionen nøglekonvertering** *konvfunktionsnavn* **for indeksudvidelse** *indeksudv\_navn***.**

**Forklaring:** Den intervalproducerende funktion skal:

- Returnere op til dobbelt så mange kolonner, som nøglekonverteringen returnerer.
- Have et lige antal kolonner. Første halvdel af de returnerede kolonner er startnøgleværdierne, og den anden halvdel er stopnøgleværdierne.
- v Have startnøglekolonner med samme type som den tilsvarende stopnøglekolonne.
- v Have startnøglekolonner med samme type som den tilsvarende kolonne fra konverteringsfunktionen.

Mere præcist skal resultatkolonnerne og datatyperne fra funktionen nøglekonvertering være a 1:t 1,... a n:t n. Resultatkolonnerne fra den intervalproducerende funktion skal være b 1:t 1,...,b m:t m,c 1:t 1,...,c m:t m, hvor m <= n, og ″b″-kolonnerne er startnøglekolonner, og ″c″ kolonnerne er stopnøglekolonnerne.

Sætningen kan ikke behandles.

**Brugersvar:** Angiv en intervalproducerende tabelfunktion, der stemmer overens med tabelfunktionen nøglekonvertering.

**sqlcode**: -20040

**sqlstate**: 428E1

**SQL20041N Antallet af eller typen af målnøgleparametre passer ikke sammen med antallet eller typen af nøglekonverteringsfunktionen** *funktionsnavn* **for indeksudvidelse** *indeksudv\_navn***.**

**Forklaring:** Antallet af målnøgleparametre skal svare til antallet af resultater, der returneres af nøglekonverteringsfunktionen. Desuden skal målnøgleparametrenes type svare nøjagtigt til typen af det tilsvarende funktionsresultat.

Sætningen kan ikke behandles.

**Brugersvar:** Angiv det korrekte antal og den korrekte

type parametre som målnøgleparametre.

**sqlcode**: -20041

**sqlstate**: 428E2

**SQL20042N Det maksimale antal** *parm-type***-parametre er overskredet i indeksudvidelse** *indeksudv\_navn***. Det maksimale antal er** *maks\_værdi***.**

**Forklaring:** Der er angivet for mange parametre. Hvis *parm-type* er INDEX EXTENSION, kan der angives op til *maks\_værdi* parametre. Hvis *parm-type* er INDEX KEYS, kan der angives op til *maks\_værdi* nøglekildeparametre.

Sætningen kan ikke behandles.

**Brugersvar:** Angiv højst det maksimale antal parametre.

**sqlcode**: -20042

**sqlstate**: 54046

**SQL20043N Parameteren for rutinen** *rutinenavn* **er ugyldig. Årsagskode =** *årsagskode***.**

**Forklaring:** Rutinen *rutinenavn* kan være en konverteringsfunktion, en intervalproducerende funktion eller en rutine (funktion eller metode), der henvises til i udtrykket FILTER USING. Årsagskoden angiver, hvorfor argumentet er ugyldigt:

- **1** Ved en nøglekonverteringsfunktion er parameteren ikke en observatørmetode eller en parameter til en indeksudvidelse.
- **2** Udtrykket, der bruges som parameter, benytter en rutine, hvor der er angivet LANGUAGE SQL.
- **3** Udtrykket, der bruges som parameter, er en underforespørgsel.
- **4** Et udtryks datatype, der bruges som parameter, kan ikke være en STRUCTURED-type.
- **5** En nøglekonverteringsfunktions parameter kan ikke have en datatype af typen STRUCTURED, LOB, DATALINK, LONG VARCHAR eller LONG VARGRAPHIC.

Sætningen kan ikke behandles.

**Brugersvar:** Angiv en gyldig parameter for funktionen.

**sqlcode**: -20043

**sqlstate**: 428E3

# **SQL20044N Rutinen** *rutinenavn* **i udtrykket CASE er ugyldigt i en CREATE INDEX EXTEN-SION- eller en CREATE FUNCTIONsætning. Årsagskode =** *årsagskode***.**

**Forklaring:** En rutine *rutinenavn* (funktion eller metode), der er brugt i en CREATE INDEX EXTEN-SION- eller CREATE FUNCTION-sætning, er ikke gyldig, hvor den bruges. Hvis *rutinenavn* er tom, er det CASE-udtryk, der bruges til filtrering, ugyldigt. Årsagskoden angiver årsagen.

- **1** Nøglekonverteringsfunktionen er ikke en tabelfunktion.
- **2** Nøglekonverteringsfunktionen er ikke en ekstern funktion.
- **3** Nøglekonverteringsfunktionen er en VARI-ANT-funktion.
- **4** Nøglekonverteringsfunktionen er en EXTER-NAL ACTION-funktion.
- **5** Den intervalproducerende funktion er ikke en tabelfunktion.
- **6** Den intervalproducerende funktion er ikke en ekstern funktion.
- **7** Den intervalproducerende funktion er en VARIANT-funktion.
- **8** Den intervalproducerende funktion er en EXTERNAL ACTION-funktion.
- **9** Indeksfiltreringsfunktionen er ikke en ekstern funktion.
- **10** Indeksfiltreringsfunktionen funktion er en VARIANT-funktion.
- **11** Indeksfiltreringsfunktionen er en EXTERNAL ACTION-funktion.
- **12** En filtreringsfunktions eller et CASE-udtryks resultattype er ikke en INTEGER-datatype.
- **13** En underforespørgsel bruges i et CASE-udtryk eller som en parameter i en filtreringsfunktion.
- **14** Funktionen til nøglekonvertering har ikke samme tegntabeltype som databasen.
- **15** Den intervalproducerende funktion har ikke samme tegntabeltype som databasen.
- **16** Indeksfiltreringsfunktionen har ikke samme tegntabeltype som databasen.

Sætningen kan ikke behandles.

**Brugersvar:** Hvis *rutinenavn* ikke er tom, skal du angive en rutine, som overholder reglerne for den funktion eller metode, der er angivet i det pågældende udtryk i CREATE INDEX EXTENSION- eller CREATE FUNCTION-sætningen. Ellers skal du angive et CASEudtryk, der overholder reglerne for et CASE-udtryk, i FILTER USING-udtrykket.

**sqlcode**: -20044

**sqlstate**: 428E4

**SQL20045N Datatypen for parameteren** *parameternavn* **er ugyldig i indeksudvidelse** *indeksudv\_navn***.**

**Forklaring:** Parameteren skal have en af følgende datatyper: VARCHAR, VARGRAPHIC, INTEGER, DECIMAL eller DOUBLE.

Sætningen kan ikke behandles.

**Brugersvar:** Angiv en gyldig datatype for parameteren *parameternavn*.

**sqlcode**: -20045

**sqlstate**: 429B5

**SQL20046N Det SELECTIVITY-udtryk, der efterfølger** *prædikatstreng***, kan kun angives for et brugerdefineret prædikat.**

**Forklaring:** SELECTIVITY-udtrykket er angivet med et prædikat, der ikke indeholder en gyldig brugerdefineret funktion. En gyldig brugerdefineret funktion indeholder et PREDICATES-udtryk med et WHEN-udtryk, der passer til prædikatet. SELECTIVITY-udtrykket kan kun angives med et brugerdefineret prædikat.

Sætningen kan ikke behandles.

**Brugersvar:** Fjern det SELECTIVITY-udtryk, der følger efter prædikatet.

**sqlcode**: -20046

**sqlstate**: 428E5

#### **SQL20047N Søgemetoden** *metodenavn* **findes ikke i indeksudvidelse** *indeksudv\_navn***.**

**Forklaring:** Metoden *metodenavn*, der henvises til i en udnyttelsesregel i det brugerdefinerede prædikat, skal svare til en af søgemetoderne, der er angivet i indeksudvidelsen *indeksudv\_navn*.

Sætningen kan ikke behandles.

**Brugersvar:** Angiv en metode, der er defineret i indeksudvidelsen.

**sqlcode**: -20047

**sqlstate**: 42743

**SQL20048N Søgekriteriet for metode** *metodenavn* **svarer ikke til kriteriet i den tilsvarende søgemetode i indeksudvidelse** *indeksudv\_navn***.**

**Forklaring:** Søgekriteriet, der er angivet for metode *metodenavn*, svarer ikke til kriteriet i den tilsvarende søgemetode i indeksudvidelse *indeksudv\_navn*. Antallet eller typen af kriterier svarer ikke til det antal eller den type parametre, der er defineret.

Sætningen kan ikke behandles.

**Brugersvar:** Angiv et søgekriterium, der svarer til de parametre, der er defineret i indeksudvidelsen.

**sqlcode**: -20048

**sqlstate**: 428E6

**SQL20049N Typen af en operand, der står efter sammenligningsoperatoren i AS PREDI-CATE WHEN-udtrykket, svarer ikke nøjagtigt til RETURNS-typen.**

**Forklaring:** Definitionen af det brugerdefinerede prædikat er ikke gyldig. I AS PREDICATE WHEN-udtrykket svarer den type operand, der følger efter sammenligningsoperatoren, ikke nøjagtigt til funktionens RETURNS-type.

Sætningen kan ikke behandles.

**Brugersvar:** Angiv en operand, der har den rigtige datatype.

**sqlcode**: -20049

**sqlstate**: 428E7

#### **SQL20050N Målet for søgningen eller søgekriteriet** *parameternavn* **svarer ikke til et navn i den funktion, der oprettes.**

**Forklaring:** Hvert mål for søgningen i en udnyttelsesregel for indekser skal svare til et parameternavn i den funktion, der oprettes. Hvert søgekriterium i en indeksudnyttelsesregel skal svare til et udtryksnavn i EXPRESSION AS-udtrykket eller et parameternavn for den funktion, som skal oprettest. Parameternavne skal angives i parameteroversigten til funktionen.

Sætningen kan ikke behandles.

**Brugersvar:** Angiv kun funktionens gyldige navne i målet for søgningen eller i søgekriteriet.

**sqlcode**: -20050

**sqlstate**: 428E8

**SQL20051N Parameteren** *parameternavn* **kan ikke både indgå som et mål for søgningen og som et søgekriterium i samme udnyttelsesregel.**

**Forklaring:** I udnyttelsesreglen kan en funktionsparameter ikke angives som en parameter efter KEY og som en parameter for den metode, der er angivet efter nøgleordet USE.

Sætningen kan ikke behandles.

**Brugersvar:** Angiv funktionens parameternavn enten som mål for søgningen eller som søgekriterium.

**sqlcode**: -20051

#### **SQL20052N Kolonne** *kolonnenavn* **er en objekt-id-kolonne, som ikke kan opdateres.**

**Forklaring:** I sætningen UPDATE indgår funktionen SET for en kolonne, som er en objekt-id-kolonne (OID). En OID-kolonne kan ikke opdateres.

Sætningen kan ikke behandles.

**Brugersvar:** Fjerne udtrykket SET *kolonnenavn* fra UPDATE-sætningen.

**sqlcode**: -20052

**sqlstate**: 428DZ

#### **SQL20053N Fullselect i TYPE-udpluk** *udpluk* **er ugyldigt. Årsagskode =** *årsagskode***.**

**Forklaring:** Den fullselect, der er angivet i definitionen af TYPE-udplukket *udpluk*, overholder ikke reglerne for en fullselect i et TYPE-udpluk. Der kan være følgende årsager:

- **1** Definitionen på et subudpluk indeholder et fælles tabeludtryk, ELLER en gren i en subudpluksdefinition strækker sig ikke over en enkelt tabel, et udpluk, kaldenavn eller alias.
- **2** Databasesystemet kan ikke se, at rækkesættet i grenen, der strækker sig over et tabelhierarki, er forskelligt fra rækkesættet i alle grene, der strækker sig over det samme tabelhierarki i resten af TYPE-udplukshierarkiet.
- **3** Det første udtryk i en gren over et hierarki i hovedudplukket er:
	- v ikke den objekt-id-kolonne for TYPE-tabellen eller TYPE-udplukket, der henvises til i FROM-udtrykket, og parameteren UNCHECKED i REF IS-udtrykket er ikke benyttet, ELLER
	- v hvis tabellen i FROM-udtrykket ikke er en TYPE-tabel, kan kolonnen indeholde NULL, eller også er der ikke defineret et entydigt indeks for kun den kolonne, og parameteren UNCHECKED i REF IS-udtrykket er ikke benyttet, ELLER
	- ikke identisk med udtrykket i grenen over det samme hierarki i subudplukket.
- **4** En tabel eller udpluk, som en gren i et subudpluk strækker sig over, er ikke en subtabel eller et subudpluk i den tabel eller det udpluk, der henvises til i superudplukkets grene, og enten bruger subudplukket EXTEND AS, eller også er parameteren UNCHECKED i REF ISudtrykket ikke aktiveret for hovedudplukket.
- **5** Fullselect'en indeholder referencer til NODE-

NUMBER- eller PARTITION-funktioner, ikkedeterministiske funktioner eller EXTERNAL ACTION-funktioner.

- **6** En gren i et subudpluk kan ikke strække sig over en OUTER-tabel eller et OUTER-udpluk, hvis en gren i superudplukket strækker sig over en tabel eller et udpluk i det samme hierarki uden brug af OUTER.
- **7** Et subudpluk strækker sig over et udpluk i sit eget udplukshierarki.
- **8** Et subudpluk anvender en anden sætoperator end UNION ALL i sin definition, ELLER UNION ALL anvendes i definitionen uden angivelse af parameteren UNCHECKED i REF IS-udtrykket i hovedudplukket.
- **9** Et subudpluk indeholder to grene med UNION ALL, som strækker sig over det samme tabelhierarki eller udplukshierarki.
- **10** Subudpluksdefinitionen indeholder et GROUP BY- eller HAVING-udtryk.

**Brugersvar:** Ret fullselect'en i udpluksdefinitionen ud fra årsagskoden *årsagskode*.

- **1** Brug kun én tabel eller ét udpluk i FROM-udtrykket. Implementér komplekse SELECT-udtryk vha. udpluk, som TYPE-udplukket kan strække sige over vha. parameteren UNCHECKED i hovedudplukkets REF IS-udtryk.
- **2** Angiv en anden tabel eller et andet udpluk i FROM-udtrykket for hver gren, som er forskellig fra den, som allerede er anvendt i udplukshierarkiet, eller brug et prædikat, der tydeligt definerer rækkesættet i hver gren som forskelligt fra rækkesættene i andre grene i TYPE-udplukshierarkiet.
- **3** Sørg for, at første kolonne i hovedudplukket overholder reglerne for en gyldig objekt-id-kolonne for TYPE-udplukket. Overvej at bruge parameteren UNCHECKED i REF IS-udtrykket.
- **4** Angiv en subtabel eller et subudpluk for den tabel eller det udpluk, der er angivet i superudplukgrenens FROM-udtryk. Eller brug parameteren UNCHECKED i hovedudpluksdefinitionen sammen med AS-udtrykket (uden EXTEND) i subudpluksdefinitionen.
- **5** Fjern henvisningen til funktionen fra fullselect'en.
- **6** Hvis det er det første subudpluk, der bruger OUTER i en gren, der strækker sig over dette hierarki, skal du ændre fjerne OUTER fra FROM-udtrykket. Hvis superudplukket anvender OUTER, skal du inkludere OUTER i subudplukkets FROM-udtryk.
- **7** Undlad at bruge andre udpluk i samme hierarki som kilde (SOURCE) til et subudpluk.
- **8** Hvis UNION ALL er anvendt, skal du bruge parameteren UNCHECKED i REF IS-udtrykket i hovedudplukket, så flere grene kan inkluderes i subudpluksdefinitionen. Drejer det sig om andre sætfunktioner, skal du indkapsle sætfunktionen i et udpluk og bruge parameteren UNCHECKED i subudplukket for at tillade brugen af fælles udpluk som kilder.
- **9** Saml grenene i et SELECT-udtryk, der strækker sig over den fælles supertabel eller det fælles superudpluk, og brug prædikater, f.eks. TYPE, til at filtrere de ønskede rækker fra.
- **10** Foretag indkapsling af GROUP BY- og HAVING-udtrykket i et udpluk, og brug parameteren UNCHECKED i hovedudplukket for at tillade brugen af fælles udtryk som kilder.

**sqlcode**: -20053

**sqlstate**: 428EA

**SQL20054N Tilstanden for tabellen** *tabelnavn* **er ugyldig. Årsagskode =** *årsagskode***.**

**Forklaring:** Tabellen er i en tilstand, hvor funktionen ikke tillades. Årsagskoden angiver den tabeltilstand, der forhindrer funktionen i at blive udført.

- **21** Tabellen er i tilstanden DRP (Datalink Reconcile Pending) eller DRNP (Datalink Reconcile Not Possible).
- **22** Funktionen kan ikke benyttes i en genereret kolonne.

Sætningen kan ikke behandles.

**Brugersvar:** Handlingen afhænger af årsagskoden:

- **21** I Administration Guide finder du oplysninger om den relevante handling, du skal udføre i forbindelse med tilstandene DRP (Datalink Reconcile Pending) og DRNP (Datalink Reconcile Not Possible).
- **22** Brug SET INTEGRITY FOR <tabelnavn> OFF, før du ændrer tabellen. Revidér herefter tabellen, og brug SET INTEGRITY FOR <tabelnavn> IMMEDIATE CHECKED FORCE GENERATED til at generere værdierne til den nye eller ændrede kolonner.

**sqlcode**: -20054

**sqlstate**: 55019

# **SQL20055N Datatypen for en resultatkolonne i SELECT-listen er ikke kompatibel med den definerede datatype for kolonne** *kolonne***.**

**Forklaring:** Datatypen for det SELECT-listeudtryk, der svarer til *kolonnenavn*, er ikke kompatibel med datatypen for STRUCTURED-typens attribut. Datatyperne skal begge være:

- Numeric
- Character
- Graphic
- Date eller Character
- Time eller Character
- Timestamp eller Character
- Datalink
- Samme DISTINCT-type
- Referencetyper, hvor måltypen for SELECT-listeudtrykket er en subtype af attributtens måltype.

Sætningen kan ikke behandles.

**Brugersvar:** Undersøg den aktuelle definition af tabellen og den tilknyttede STRUCTURED-type. Sørg for, at SELECT-listeudtrykkets datatype for den angivne kolonne har en kompatibel type.

**sqlcode**: -20055

**sqlstate**: 42854

# **SQL20056N Der er opstået en fejl under behandlingen på DB2 Data Links Manager** *navn***. Årsagskode =** *årsagskode***.**

**Forklaring:** Der er opstået en fejl under behandling af sætningen på DB2 Data Links Manager, som angivet ved følgende årsagskoder:

- **01** Der er registreret en uoverensstemmelse mellem data på DB2 Data Links Manager og DATALINK-værdien i en tabel.
- **02** Under behandlingen er en ressourcegrænse nået på DB2 Data Links Manager.
- **03** DB2 Data Links Manager understøtter ikke filog stinavne på mere end 128 tegn.
- **99** Der er opstået en intern fejl under behandlingen på DB2 Data Links Manager.

Sætningen kan ikke behandles.

**Brugersvar:** Handlingen afhænger af årsagskoden:

- **01** Udfør RECONCILE-funktionen for tabellen.
- **02** Den systemansvarlige for DB2 Data Links Manager skal finde frem til ressourcen ud fra fejlloggen og afhjælpe situationen.
- **03** Kontrollér, at det fil- og stinavn (uden præfik-

set for filsystemet), der skal gemmes i kolonnen DATALINK, højst er på 128 tegn. I URL'en ″http://server.com/dlfiler/bib1/.../fil1″ -- idet det antages, at DLFS-filsystempræfikset er ″/dlfiler″ -- må fil- og stinavnet ″/bib1/.../fil1″ f.eks. ikke overskride 128 tegn.

**99** Gem fejlloggene fra DB2 Data Links Manager og databasesystemet, og kontakt en servicetekniker.

**sqlcode**: -20056

**sqlstate**: 58004

**SQL20057N Kolonne** *kolonnenavn* **i subudpluk** *udpluksnavn* **kan ikke defineres som skrivebeskyttet, når den tilsvarende kolonne i superudplukket kan opdateres.**

**Forklaring:** Kolonnen, der angives af *kolonnenavn* i subudplukket *udpluksnavn*, er (implicit) defineret som skrivebeskyttet. Superudplukket for *udpluksnavn* indeholder den tilsvarende kolonne, der kan opdateres. En kolonne kan ikke ændres fra opdatérbar til skrivebeskyttet i et TYPE-udplukshierarki.

Sætningen kan ikke behandles.

**Brugersvar:** Ret CREATE VIEW-sætningen, så kolonnen i subudplukket *udpluksnavn* kan opdateres, eller slet superudplukket, og opret det igen med udtrykket READ ONLY, så kolonnen er skrivebeskyttet.

**sqlcode**: -20057

**sqlstate**: 428EB

# **SQL20058N Den fullselect, der er angivet for den materialiserede tabel** *tabelnavn***, er ikke gyldig.**

**Forklaring:** Definitionen af den materialiserede tabel har særlige regler vedrørende indholdet af fullselect'en. Nogle regler er baseret på parametre for den materialiserede tabel (REFRESH DEFERRED eller REFRESH IMMEDIATE), mens andre er baseret på, om tabellen replikeres. Den fullselect i CREATE TABLE-sætningen, der returnerer denne oplysning, overtræder mindst én af reglerne. Reglerne er beskrevet i SQL Reference.

Sætningen kan ikke behandles.

**Brugersvar:** Ret fullselect'en i CREATE TABLE-sætningen, så den overholder reglerne, der er baseret på den materialiserede tabels parametre og på, om tabellen replikeres.

**sqlcode**: -20058

**sqlstate**: 428EC

# **SQL20059W Den materialiserede tabel,** *tabelnavn***, kan ikke benyttes til at optimere behandlingen af forespørgsler.**

**Forklaring:** Den materialiserede tabel er defineret med REFRESH DEFERRED og en fullselect, der ikke understøttes af databasesystemet, når behandlingen af forespørgsler optimeres. Reglerne er baseret på parametrene for den materialiserede tabel (REFRESH DEFERRED eller REFRESH IMMEDIATE). Den fullselect i CREATE TABLE-sætningen, der returnerer denne oplysning, overtræder mindst én af reglerne. Reglerne er beskrevet i SQL Reference.

Den materialiserede tabel er oprettet.

**Brugersvar:** Ingen handling er påkrævet. Hvis den materialiserede tabel er beregnet til at blive brugt som en opsummeringstabel til optimering af behandlingen af forespørgsler, skal fullselect'en omdefineres til en subselect, der indeholder et GROUP BY-udtryk.

**sqlcode**: +20059

**sqlstate**: 01633

# **SQL20060N Tabelfunktionen til nøglekonvertering, der bruges af indeksudvidelsen for indeks** *indeks-id* **i tabel** *tabel-id* **i** *tbspaceid***, har genereret ens rækker.**

**Forklaring:** Tabelfunktionen til nøglekonvertering, som er angivet af GENERATE USING-udtrykket i den indeksudvidelse, der bruges af indeks *indeks-id*, har genereret ens rækker. I et givet kald af tabelfunktionen til nøglekonvertering må der ikke genereres ens rækker. Denne fejl opstår, når du indsætter eller opdaterer nøgleværdierne til indeks *indeks-id* i tabel *tabel-id* i tablespace *tbspace-id*.

Sætningen kan ikke behandles.

**Brugersvar:** Koden til tabelfunktionen til nøglekonvertering, der bruges af indeksudvidelsen for indeks *indeks-id*, skal revideres for at undgå, at der genereres ens rækker.

Brug følgende forespørgsel til at finde indeksnavnet:

```
SELECT IID, INDSCHEMA, INDNAME
     FROM SYSCAT.INDEXES AS I,
          SYSCAT.TABLES AS T
     WHERE IID = <indeks-id>
          AND TABLEID = <tabel-id>
           AND TBSPACEID = <tbspace-id>
           AND T.TBASCHEMA = I.TABSCHEMA
          AND T.TABNAME = I.TABNAME
```
**sqlcode**: -20060

**sqlstate**: 22526
#### **SQL20062N Konverteringsfunktion** *konverteringstype* **i konverteringsgruppe** *gruppenavn* **til type** *typenavn* **kan ikke bruges til en funktion eller en metode.**

**Forklaring:** Den konverteringsfunktion, der er defineret i konverteringsgruppen *gruppenavn* til typen *typenavn*, kan ikke bruges til en funktion eller en metode, fordi konverteringsfunktionen ikke er skrevet i SQL (defineret med LANGUAGE SQL). Konverteringsgruppen kan ikke bruges til denne funktion eller metode.

Sætningen kan ikke behandles.

**Brugersvar:** Angiv en konverteringsgruppe til type *typenavn*, hvis konverteringsfunktioner er defineret med LANGUAGE SQL.

**sqlcode**: -20062

**sqlstate**: 428EL

#### **SQL20063N TRANSFORM GROUP-udtrykket skal angives for type** *typenavn***.**

**Forklaring:** Funktionen eller metoden indeholder en parameter eller returnerer data af typen *typenavn*, der ikke er angivet en konverteringsgruppe til.

Sætningen kan ikke behandles.

**Brugersvar:** Angiv et TRANSFORM GROUP-udtryk med et konverteringsgruppenavn, der er defineret for *typenavn*.

**sqlcode**: -20063

**sqlstate**: 428EM

#### **SQL20064N Konverteringsgruppe** *gruppenavn* **understøtter ikke en datatype, der er angivet som parameter eller outputdatatype.**

**Forklaring:** Den konverteringsgruppe *gruppenavn*, der er angivet i TRANSFORM GROUP-udtrykket, er ikke defineret for nogen af de datatyper, som er inkluderet i parameteroversigten eller i RETURNS-udtrykket for en funktion eller metode.

Sætningen kan ikke behandles.

**Brugersvar:** Fjern konverteringsgruppen fra funktionseller metodedefinitionen.

**sqlcode**: -20064

**sqlstate**: 428EN

#### **SQL20065N Konverteringsgruppe** *gruppenavn* **for datatype** *typenavn* **kan ikke bruges til at konvertere en STRUCTURED-type til brug sammen med en klientapplikation.**

**Forklaring:** Konverteringsgruppen *gruppenavn* for datatypen *typenavn* definerer en konverteringsfunktion, som ikke kan bruges, når der udføres konverteringer

for klientapplikationer. Det kan skyldes, at en konverteringsfunktion, som ikke er understøttet til klientapplikationer, er defineret. Konverteringsfunktionen kan være:

- v en FROM SQL-funktion, som er en ROW-funktion
- v en TO SQL-funktion med mere end én parameter.

#### Sætningen kan ikke behandles.

**Brugersvar:** Hvis der er tale om statisk, indlejret SQL, skal du angive en anden konverteringsgruppe vha. bindefunktionen TRANSFORM GROUP. Hvis der er tale om dynamisk SQL, skal du angive en anden konverteringsgruppe vha. sætningen SET DEFAULT TRANS-FORM GROUP.

**sqlcode**: -20065

**SQL20066N Konverteringsfunktionen** *konv\_type* **er ikke defineret i konverteringsgruppen** *gruppenavn* **for datatype** *typenavn***.**

**Forklaring:** Konverteringsfunktionen *konv\_type* i konverteringsgruppen *gruppenavn* for datatype *typenavn* er påkrævet for en konverteringsgruppe, der anvendes i en funktions- eller metodedefinition.

Sætningen kan ikke behandles.

**Brugersvar:** Hvis du opretter en funktion eller metode, skal du angive en anden konverteringsgruppe i funktions- eller metodedefinitionen. Hvis du refererer til en STRUCTURED-type i en dynamisk SQL-sætning, skal du angive en anden konverteringsgruppe til specialregistret CURRENT DEFAULT TRANSFORM GROUP. Du kan også føje konverteringsfunktionen *konv\_type* til konverteringsgruppen *gruppenavn* for datatypen *typenavn*.

**sqlcode**: -20066

**sqlstate**: 42744

#### **SQL20067N Konverteringsfunktionen** *konv\_type* **er defineret mere end én gang i konverteringsgruppen** *gruppenavn* **for datatypen** *typenavn***.**

**Forklaring:** En TO SQL- eller en FROM SQL-konverteringsfunktion kan kun angives én gang i en konverteringsgruppe. Der er defineret to eller flere FROM SQLog/eller TO SQL-konverteringsfunktioner for konverteringsgruppen *gruppenavn* for datatypen *typenavn*.

Sætningen kan ikke behandles.

**Brugersvar:** Slet TO SQL- eller FROM SQL-definitioner fra *gruppenavn* i konverteringsdefinitionen, så der kun er én af hver.

**sqlcode**: -20067

**sqlstate**: 42628

**SQL20068N STRUCTURED-typen** *typenavn* **må ikke være defineret, så en af dens attributtyper bruger sig selv, direkte eller indirekte. Attributten** *attributnavn* **forårsager direkte eller indirekte brug.**

**Forklaring:** Direkte brug: Type A siges at bruge type B direkte, hvis et af følgende udsagn er sandt:

- Type A har en attribut af type B
- v Type B er en subtype af A eller en supertype af A.

Indirekte brug: Type A siges at bruge type B indirekte, hvis det følgende udsagn er sandt:

v Type A bruger type C, og type C bruger type B.

Du må ikke definere en type, så en af dens attributtyper direkte eller indirekte bruger sig selv. Typen for attributten *attributnavn* forårsager direkte eller indirekte brug.

**Brugersvar:** Evaluér typen, og fjern den attributtype, som forårsager den direkte eller indirekte brug.

**sqlcode**: -20068

**sqlstate**: 428EP

#### **SQL20069N RETURNS-typen for** *rutinetype rutinenavn* **er ikke den samme som emnetypen.**

**Forklaring:** Metoden *metodenavn* angiver SELF AS RESULT. Metodens RETURNS-datatype skal være den samme som metodens emnedatatype.

**Brugersvar:** Revidér metodens RETURNS-type *metodenavn*, så den passer til emnetypen.

**sqlcode**: -20069

**sqlstate**: 428EQ

**SQL20075N Indekset eller indeksudvidelsen** *indeksnavn* **kan ikke oprettes eller ændres, fordi længden af** *kolonnenavn* **overstiger 255 byte.**

**Forklaring:** Indekset kan ikke oprettes eller ændres, fordi nøglekolonnelængden er større end 255.

- v *indeksnavn* er navnet på indekset.
- v *kolonnenavn* er navnet på nøglekolonnen. Hvis denne fejl returneres fra en ALTER TABLE- eller ALTER NICKNAME-funktion, er værdien af *kolonnenavn* kolonnenummeret.

Indeksudvidelsen kan ikke oprettes, fordi en kolonne, der returneres af GENERATE KEY-funktionen, er større end 255 byte.

- v *indeksnavn* er navnet på indeksudvidelsen.
- v *kolonnenavn* er navnet på en kolonne, der returneres af GENERATE KEY-funktionen.

Sætningen kan ikke behandles. Det angivne indeks eller den angivne indeksudvidelse er ikke oprettet, eller tabellen eller kaldenavnet er ikke ændret.

**Brugersvar:** Hvis du opretter et indeks, skal du ikke inkludere kolonnen i indeksdefinitionen. Hvis du ændrer en tabel, skal du reducere længden på den nye kolonne til det tilladte maksimum. Hvis du opretter en indeksudvidelse, skal du angive en anden GENERATE KEY-funktion eller omdefinere funktionen, så kolonnen udelades.

**sqlcode**: -20075

**sqlstate**: 54008

**SQL20076N Databasesubsystemet er ikke i stand til at udføre den angivne handling eller funktion. Årsagskode =** *årsagskode***.**

**Forklaring:** Der er fundet en fejl på subsystemniveau. Den angivne funktion kan ikke udføres, fordi et angivet funktionsområde ikke er installeret, eller fordi et angivet funktionsområde ikke er aktiveret for subsystemet.

Nedenfor vises årsagskoder og de tilhørende funktionsområder, som du kan aktivere på subsystemniveau:

1. Muligheden for at udføre distribuerede funktioner mod flere datakilder i en enkelt sætning.

**Brugersvar:** Aktivér subsystemet for den angivne handling eller funktion. Installér først det angivne funktionsområde, hvis det ikke er installeret i forvejen. Aktivér derefter det pågældende funktionsområde. De trin, der skal udføres, afhænger af årsagskoden:

1. I tilfælde af en fødereret server skal du angive DBM-variablen <FEDERATED> til YES og derefter genstarte databasesystemet.

**sqlcode**: -20076

**sqlstate**: 0A502

#### **SQL20077N Der kan ikke oprettes objekter af typen STRUCTURED, som har DATALINK-attributter.**

**Forklaring:** Der er gjort forsøg på at oprette en STRUCTURED-type, som har en attribut af typen DATALINK og/eller REFERENCE. Funktionen understøttes ikke i den aktuelle version af programmet. I version 6.1 eller tidligere kan denne fejl også opstå for en STRUCTURED-type med en attribut af typen REFE-RENCE.

Sætningen kan ikke behandles.

**Brugersvar:** Fejlen rettes på én af følgende måder:

- 1. Fjern oprettelsen af typen fra programmet.
- 2. Fjern eventuelle attributter af typen DATALINK (eller REFERENCE) fra definitionen af typen

STRUCTURED. Det kan muligvis ikke lade sig gøre, hvis der findes tabeller, der er afhængige af denne type.

**sqlcode**: -20077

**sqlstate**: 428ED

**SQL20078N Hierarkiobjektet** *objektnavn* **af typen** *objekttype* **kan ikke behandles vha. funktionen** *funktionstype***.**

**Forklaring:** Funktionen *funktionstype* er forsøgt udført vha. hierarkiobjektet *objektnavn* af typen *objekttype*. Funktionen kan ikke behandle hierarkiobjekter.

Sætningen kan ikke behandles.

**Brugersvar:** Kontrollér, at det rigtige objektnavn er benyttet. For objekttyperne TABLE og VIEW skal objektet være navnet på en subtabel i tabel- eller udplukshierarkiet. I visse tilfælde skal objektet være navnet på hovedtabellen. For objekttypen INDEX skal objektet være navnet på et indeks, der er oprettet i en subtabel.

**sqlcode**: -20078

**sqlstate**: 42858

**SQL20080N Metodespecifikationen for** *metodenavn* **kan ikke slettes, fordi metoden har et indhold.**

**Forklaring:** Metodespecifikationen *metodenavn* har stadigvæk et metodeindhold, som skal slettes, før du kan slette metodespecifikationen.

Sætningen kan ikke behandles.

**Brugersvar:** Brug sætningen DROP METHOD med den samme metodespecifikation til at slette metodeindholdet, og brug derefter sætningen ALTER TYPE igen til at slette metodespecifikationen.

**sqlcode**: -20080

**sqlstate**: 428ER

## **SQL20081N Metodeindholdet kan ikke defineres for LANGUAGE** *sprogtype***-metodespecifikation** *metodenavn***.**

**Forklaring:** Metodespecifikationen *metodenavn* er defineret med LANGUAGE *sprogtype*. Hvis LANGUAGE er SQL, skal metodeindholdet være en SQL-kontrolsætning. For andre sprog skal EXTERNAL-udtrykket angives.

Sætningen kan ikke behandles.

**Brugersvar:** Revidér metodeindholdet, så det passer med den LANGUAGE-type, der er angivet i metodespecifikationen.

**sqlcode**: -20081

**sqlstate**: 428ES

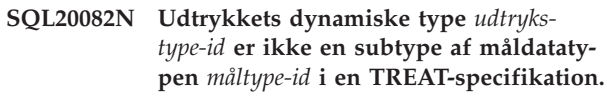

**Forklaring:** Den dynamiske datatype af resultatet af det udtryk, der er angivet i TREAT-specifikationen, er *udtrykstype-id*. Den angivne måldatatype *måltype-id* er en ægte subtype af *udtrykstype-id*, hvilket ikke er tilladt.

Sætningen kan ikke behandles.

**Brugersvar:** Revidér måltype-id'en for TREAT-specifikationen, så den bliver en supertype af *udtrykstype-id*, eller revidér udtrykket, så den dynamiske datatype af resultatet bliver en subtype af måltype-id'en.

Brug følgende forespørgsel til at finde datatypenavnene for *udtrykstype-id* og *måltype-id*:

```
SELECT TYPEID, TYPESCHEMA, TYPENAME
   FROM SYSCAT.DATATYPES
   WHERE TYPEID IN INTEGER(
udtrykstype-id),
INTEGER(
 måltype-id
)
```
**sqlcode**: -20082

)

**sqlstate**: 0D000

## **SQL20083N Datatypen for den værdi, der returneres af** *rutinetype rutine-id***, svarer ikke til den datatype, der er angivet som RESULT.**

**Forklaring:** Metoden *rutine-id* angiver SELF AS RESULT og kræver derfor, at datatypen for den værdi, som returneres, skal være den samme som den emnedatatype, der bruges til at starte metoden. RETURNsætningen i SQL-metodeindholdet eller i TO SQL-konverteringsfunktionen for typen af en ekstern metode resulterer i en forkert datatype.

Sætningen kan ikke behandles.

**Brugersvar:** Revidér metodens eller konverteringsfunktionens RETURN-sætning for at sikre, at den returnerede værdis datatype altid er den emnetype, der bruges til at starte metoden.

Brug følgende forespørgsel til at finde det rutinenavn, der er tilknyttet *rutine-id*:

```
SELECT FUNCSCHEMA, FUNCNAME,
       SPECIFICNAME
  FROM SYSCAT.FUNCTIONS
WHERE FUNCID = INTEGER(
         rutine-id
       )
```

```
sqlcode: -20083
```
**sqlstate**: 2200G

#### **SQL20084N** *rutinetype rutinenavn* **vil definere en relation, der erstatter en relation til en eksisterende metode.**

**Forklaring:** En metode (MT), med emnetype T, defineres til at erstatte en anden metode (MS), med emnetype S, hvis disse betingelser alle er sande:

- MT og MS har samme ikke-kvalificerede navn og samme antal parametre.
- v T er en ægte subtype af S.
- v Ikke-emne parametertyperne for MT er de samme som de tilsvarende ikke-emne parametertyper for MS. "Samme" gælder i dette tilfælde de grundlæggende typer, f.eks. VARCHAR, uanset længde og præcision.

En funktion og en metode må ikke indgå i en relation, der erstatter en anden. Det betyder, at hvis funktionen er en metode med dens første parameter som emne S, må den ikke erstatte en anden metode af nogen supertype af S, og den må ikke erstattes af en anden metode af nogen subtype af S.

Desuden understøttes relationer, der erstatter andre, ikke for:

- v Tabel- og rækkemetoder
- v Eksterne metoder med PARAMETER STYLE JAVA
- v Systemsystemgenererede mutations- og observatørmetoder

Sætningen kan ikke behandles.

**Brugersvar:** Revidér rutinen, der defineres, så den bruger et andet rutinenavn end *rutinenavn*, eller revidér rutinens parametre.

**sqlcode**: -20084

**sqlstate**: 42745

## **SQL20085N En rutine, der er defineret med PARA-METER STYLE JAVA, kan ikke have STRUCTURED-type** *typenavn* **som parametertype eller som outputtype.**

**Forklaring:** En rutine er defineret med PARAMETER STYLE JAVA, og en af parametertyperne eller en outputtype er defineret vha. STRUCTURED-typen *typenavn*. Det understøttes ikke i denne version af DB2.

Sætningen kan ikke behandles.

**Brugersvar:** Angiv en anden parametertype for rutinen, eller fjern STRUCTURED-typen fra rutinedefinitionen.

**sqlcode**: -20085

**sqlstate**: 429B8

## **SQL20086N Længden på STRUCTURED-typeværdien for en kolonne overstiger systembegrænsningen.**

**Forklaring:** Værdien af en STRUCTURED-typekolonne overstiger 1 gigabyte i samlet størrelse inklusive deskriptordata. Det kan være en kolonne, der indsættes eller opdateres, eller det kan være en kolonne, der genereres.

Sætningen kan ikke behandles.

**Brugersvar:** Reducér størrelsen på den STRUCTUREDtypeværdi, der tildeles kolonnen.

**sqlcode**: -20086

**sqlstate**: 54049

## **SQL20087N DEFAULT eller NULL kan ikke bruges ved en attributtildeling.**

**Forklaring:** UPDATE-sætningen bruger en attributtildeling til at angive en attributværdi i en STRUCTU-RED-typekolonne. I denne type tildeling kan nøgleordene DEFAULT eller NULL ikke bruges på den højre side af tildelingen.

Sætningen kan ikke behandles.

**Brugersvar:** Angiv et udtryk i den højre side af attributtildelingen, eller revidér tildelingen, så den ikke bruger attributtildelingssyntaksen.

**sqlcode**: -20087

**sqlstate**: 428B9

## **SQL20089N Et metodenavn kan ikke være det samme som et STRUCTURED-typenavn i det samme typehierarki.**

**Forklaring:** Et angivet metodenavn er det samme som den STRUCTURED-type, der er defineret for en af supertyperne eller subtyperne af STRUCTURED-typen.

Sætningen kan ikke behandles.

**Brugersvar:** Angiv et andet navn på metoden.

**sqlcode**: -20089

**sqlstate**: 42746

## **SQL20090W Brugen af en STRUCTURED-type, som har attributten** *attributnavn* **af typen DATALINK, er begrænset til typen af en TYPE-tabel eller et TYPE-udpluk.**

**Forklaring:** Attributten *attributnavn* er defineret med en DATALINK-type eller en DISTINCT-type baseret på en DATALINK-type. En STRUCTURED-type, som indeholder en sådan attribut, kan kun bruges som type for en tabel eller et udpluk. Hvis den bruges som en kolonnetype for en tabel eller et udpluk, kan den kun tildeles værdien NULL.

Behandlingen fortsætter.

**Brugersvar:** Overvej brugen af STRUCTURED-typen. Hvis typen skal bruges som en kolonnedatatype, skal du fjerne attributten *attributnavn* fra STRUCTURED-typen eller bruge en anden datatype end DATALINK til attributten.

**sqlcode**: +20090

**sqlstate**: 01641

## **SQL20093N Tabellen** *tabelnavn* **kan ikke konverteres til eller fra en materialiseret tabel. Årsagskode =** *årsagskode***.**

**Forklaring:** Sætningen ALTER TABLE bruges til at ændre en tabel fra en materialiseret tabel til DEFINI-TION ONLY eller til at konvertere en almindelig tabel til en materialiseret tabel. Sætningen ALTER TABLE er ikke udført. Årsagen angives af følgende årsagskoder:

- **1** Tabellen er en TYPE-tabel eller en hierarkitabel.
- **2** Tabellen er ikke en materialiseret tabel, og DEFINITION ONLY er angivet.
- **3** Tabellen er en replikeret materialiseret tabel, og DEFINITION ONLY er angivet.
- **4** Der er defineret mindst én trigger i tabellen.
- **5** Der er defineret mindst én kontrolbetingelse i tabellen.
- **6** Der er defineret mindst én entydig betingelse eller ét entydigt indeks i tabellen.
- **7** Der er defineret mindst én referencebetingelse i tabellen.
- **8** Der refereres til tabellen i definitionen af en eksisterende materialiseret tabel.
- **9** Der refereres direkte eller indirekte (f.eks. via et udpluk) til tabellen i fullselect'en.
- **10** Tabellen er allerede en materialiseret tabel.
- **11** Antallet af kolonner i den eksisterende tabel svarer ikke til det antal kolonner, der er defineret i SELECT-listen i fullselect'en.
- **12** Datatyperne for kolonnerne i den eksisterende tabel svarer ikke helt til de tilsvarende kolonner i SELECT-listen i fullselect'en.
- **13** Kolonnenavnene for kolonnerne i den eksisterende tabel svarer ikke nøjagtigt til de tilsvarende kolonnenavne i SELECT-listen i fullselect'en.
- **14** NULL-egenskaberne for kolonnerne i den eksisterende tabel svarer ikke nøjagtigt til NULLegenskaberne for de tilsvarende kolonner i SELECT-listen i fullselect'en.
- **15** Konverteringen kan ikke udføres, hvis der er

angivet andre tabelændringer i den samme ALTER TABLE-sætning.

**16** Der refereres til tabellen i definitionen af et eksisterende udpluk, der er aktiveret til forespørgselsoptimering.

**Brugersvar:** Handlingen afhænger af årsagskoden:

- **1** Tabellen kan ikke konverteres til en materialiseret tabel. Opret i stedet en ny materialiseret tabel.
- **2** Du behøver ikke at konvertere denne tabel. Ingen.
- **3** En replikeret tabel kan kun være en materialiseret tabel. Opret en ny tabel i stedet for.
- **4** Slet alle triggere, og udfør ALTER TABLE-sætningen igen.
- **5** Slet alle kontrolbetingelser, og udfør ALTER TABLE-sætningen igen.
- **6** Slet alle entydige betingelser og entydige indekser. Udfør ALTER TABLE-sætningen igen.
- **7** Slet alle referencebetingelser, og udfør ALTER TABLE-sætningen igen.
- **8** Slet den materialiserede tabel, der refererer til tabellen, og udfør ALTER TABLE-sætningen igen.
- **9** En materialiseret tabel kan ikke referere til sig selv. Revidér fullselect'en for at slette direkte og indirekte referencer til den tabel, der ændres.
- **10** Funktionen er ikke tilladt, da tabellen allerede er en materialiseret tabel.
- **11** Revidér fullselect'en, så den indeholder det rigtige antal kolonner i SELECT-listen.
- **12** Revidér fullselect'en, så datatyperne for resultatkolonnerne svarer nøjagtigt til datatyperne for de tilsvarende eksisterende kolonner.
- **13** Revidér fullselect'en, så navnene på resultatkolonnerne svarer nøjagtigt til navnene på de tilsvarende eksisterende kolonner.
- **14** Tabellen kan ikke konverteres til en materialiseret tabel, medmindre NULL-egenskaberne svarer til hinanden. Opret i stedet en ny materialiseret tabel.
- **15** Udfør de andre tabelændringer i en ALTER TABLE-sætning, som ikke indeholder udtrykket SET MATERIALIZED QUERY AS.
- **16** Deaktivér det udpluk, der er aktiveret til forespørgselsoptimering, som refererer til tabellen, og udfør ALTER TABLE-sætningen igen.
- **sqlcode**: -20093

## **SQL20094N Kolonnen** *kolonnenavn* **er genereret vha. et udtryk og kan ikke bruges i BEFOREtriggeren** *triggernavn***.**

**Forklaring:** Værdien af kolonnen *kolonnenavn* er genereret vha. et udtryk. Den kan ikke angives i kolonnenavnelisten i en BEFORE UPDATE-trigger, og der kan

# **SQL20100 - SQL20199**

#### **SQL20102N CREATE- eller ALTER-sætningen for rutinen** *rutinenavn* **indeholder parameteren** *parameternavn***, som ikke er tilladt for rutinen.**

**Forklaring:** Parameteren *parameternavn* er angivet under oprettelse eller ændring af rutinen *rutinenavn*. Parameteren kan ikke benyttes til rutinen pga. andre egenskaber for rutinen.

**Brugersvar:** I tilfælde af en ALTER-sætning skal du sikre, at den rigtige rutine angives. I andre tilfælde skal du fjerne parameteren, der er fejl ved, og gentage sætningen.

**sqlcode**: -20102

**sqlstate**: 42849

#### **SQL20108N Et resultatsæt indeholder en ikke-understøttet datatype på position** *positionsnummer* **for cursor** *cursornavn***, der er åbnet af den lagrede procedure** *procedurenavn***.**

**Forklaring:** Den angivne lagrede procedure kan ikke returnere mindst ét resultatsæt, der angives af cursornavn, fra en forespørgsel, fordi mindst én af kolonnerne (positionsnummer), indeholder en datatype, som enten DRDA Application Requestor (klienten) eller DRDA Application Server (serveren) ikke understøtter. Kaldet til den lagrede procedure udføres ikke.

**Brugersvar:** Ret OPEN-sætningen (og efterfølgende FETCH-sætninger) for cursoren <cursornavn> i den lagrede procedure <procedurenavn> på serveren, så den ikke udfører SELECT for den ikke-understøttede datatype, der er angivet i <positionsnummer>. Den klientapplikation, der har kaldt den lagrede procedure, skal muligvis også ændres, så den afspejler ændringen i den lagrede procedure.

**sqlcode**: -20108

**sqlstate**: 56084

#### **SQL20109W Der er opstået en fejl i fejlsøgningsprogrammet (DB2 debugger). Årsagskode:** *årsagskode***.**

**Forklaring:** Der er opstået en fejl i fejlsøgningsprogrammet, der deaktiverer fejlfinding, men som ikke har ikke refereres til den som en ny konverteringsvariabel i en BEFORE-trigger.

**Brugersvar:** Fjern referencen til *kolonnenavn* i triggeren *triggernavn*.

**sqlcode**: -20094

**sqlstate**: 42989

indflydelse på den øvrige udførelse. Der er følgende årsagskoder:

- 1. Fejlsøgningsprogrammet er ikke installeret.
- 2. Der er en syntaksfejl i IP-adressen i tabellen til fejlsøgningsprogrammet på klienten.
- 3. En tidsfrist for kommunikation er udløbet mellem fejlsøgningsprogrammets back-end og fejlsøgningsprogrammets klient.
- 4. Fejl ved adgang til fejlsøgningsprogrammets tabel DB2DBG.ROUTINE\_DEBUG.

#### **Brugersvar:**

- 1. Kontrollér, at du har installeret fejlsøgningsprogrammet på DB2-serveren.
- 2. Kontrollér, at syntaksen til IP-adressen i fejlsøgningsprogramtabellen er korrekt.
- 3. Kontrollér, at dæmonen til fejlsøgningsprogrammet på klienten er startet, og at portene på klienten og serveren stemmer overens.
- 4. Kontrollér, at du har oprettet fejlsøgningsprogramtabellerne i det rigtige layout.

**sqlcode**: +20109

**sqlstate**: 01637

## **SQL20111N En SAVEPOINT-, RELEASE SAVE-POINT- eller en ROLLBACK TO SAVE-POINT-sætning kan ikke bruges i denne kontekst. Årsagskode =** *årsagskode***.**

**Forklaring:** Sætningen kan ikke behandles, da den ikke overholder den begrænsning, som årsagskoden angiver:

- 1. SAVEPOINT kan ikke afsendes i en trigger.
- 2. SAVEPOINT kan ikke afsendes i en global transaktion.

Sætningen kan ikke behandles.

**Brugersvar:** Fjern SAVEPOINT-, RELEASE SAVE-POINT- eller ROLLBACK TO SAVEPOINT-sætningen i triggeren eller den globale transaktion.

**sqlcode**: -20111

**sqlstate**: 3B503

#### **SQL20112N SAVEPOINT kan ikke angives, fordi der allerede findes SAVEPOINT. Indlejrede SAVEPOINT-angivelser understøttes ikke.**

**Forklaring:** Der er opstået en fejl i en SAVEPOINTeller atomisk sammensat SQL-sætning. Der findes allerede en SAVEPOINT-angivelse, og indlejrede SAVE-POINT-angivelser understøttes ikke i dette miljø.

**Brugersvar:** Hvis det er nødvendigt at genetablere eksisterende SAVEPOINT-angivelser, skal du afsende sætningen RELEASE SAVEPOINT for at frigøre den eksisterende SAVEPOINT-angivelse. Afsend derefter SAVEPOINT-sætningen igen. Du kan ikke angive SAVEPOINT i atomisk sammensat SQL, før den sammensatte sætning er afsluttet.

**sqlcode**: -20112

**sqlstate**: 3B002

## **SQL20113N NULL kan ikke returneres fra metode** *metode-id***, der er defineret med SELF AS RESULT.**

**Forklaring:** Metoden med metode-id *metode-id* er defineret med SELF AS RESULT. Kaldet til metoden bruger en ikke-NULL-instans af en STRUCTURED-type, så metoden kan ikke returnere en NULL-forekomst.

**Brugersvar:** Revidér metodeimplementeringen for at sikre, at der ikke returneres en NULL-værdi som outputværdi for metoden. Én mulighed er at angive alle attributterne for den returnerede STRUCTURED-type til værdien NULL. Brug følgende forespørgsel til at finde navnet på den metode, der ikke er udført:

SELECT FUNCSCHEMA, FUNCNAME, SPECIFICNAME FROM SYSCAT.FUNCTIONS WHERE FUNCID = metode-id

**sqlcode**: -20113

**sqlstate**: 22004

## **SQL20114W Kolonne** *kolonnenavn* **i tabel** *tabelnavn* **er ikke lang nok til den definerede længde i DEFAULT USER-værdien.**

**Forklaring:** Kolonnen *kolonnenavn* er defineret med en længde, der er mindre end 128 byte. Udtrykket DEFAULT USER er angivet for denne kolonne. Da USER-specialregistret er defineret som VARCHAR(128), vil alle forsøg fra en bruger med en bruger-id, der er længere end kolonnelængden, på at tildele standardværdien for *tabelnavn*, resultere i en fejl. En bruger med en bruger-id, der er længere end kolonnelængden, vil aldrig kunne indsætte eller opdatere denne kolonne med standardværdien.

**Brugersvar:** Hvis systemstandarden ikke tillader, at en bruger-id overstiger kolonnelængden, kan denne advarsel ignoreres. Du kan forhindre, at denne advarsel vises, ved at angive kolonnelængden til mindst 128 byte. Du kan ændre kolonnelængden ved at slette og oprette tabellen igen, eller, hvis datatypen er VARCHAR, ved at bruge ALTER TABLE til at forøge kolonnelængden.

**sqlcode**: +20114

**sqlstate**: 01642

**SQL20115N** *rutinetype rutinenavn* **kan ikke bruges som en konverteringsfunktion af typen** *konverteringstype* **i konverteringsgruppe** *gruppenavn***.**

**Forklaring:** Hvis *rutinetype* er FUNCTION, kan den funktion, der er defineret i *rutinenavn*, ikke bruges som en konverteringsfunktion, da det er en indbygget funktion. Hvis *rutinetype* er METHOD, kan den metode, der er defineret i *rutinenavn*, ikke bruges som en konverteringsfunktion, da det er en metode.

Sætningen kan ikke behandles.

**Brugersvar:** Angiv en anden funktion for konverteringsfunktionen *konv\_type*" i konverteringsgruppen *gruppenavn*.

**sqlcode**: -20115

**sqlstate**: 428EX

**SQL20116N Datatypen for målet for søgningen** *parameternavn* **svarer ikke til den kildenøgle, der er angivet i indeksudvidelsen** *indeksudvidelsesnavn***.**

**Forklaring:** Hvis målet for søgningen er en indbygget datatype eller en DISTINCT-datatype, skal dens type svare nøjagtigt til typen af den kildenøgle, der er angivet i indeksudvidelsen. Hvis datatypen for målet er en STRUCTURED-type, skal den findes i det samme STRUCTURED-typehierarki som datatypen for kildenøglen i indeksudvidelsen.

Sætningen kan ikke behandles.

**Brugersvar:** Angiv et mål for søgningen med en datatype, der svarer til den datatype, som kildenøglen i indeksudvidelsen har.

**sqlcode**: -20116

**sqlstate**: 428EY

## **SQL20117N Vinduesspecifikationen for en OLAPfunktion er ikke gyldig. Årsagskode =** *årsagskode***.**

**Forklaring:** Vinduesspecifikationen (OVER-udtryk) for et OLAP-funktionskald er ikke korrekt angivet. Den forkerte specifikation angives af *årsagskoden*.

**1** RANGE eller ROWS er angivet uden ORDER BY i vinduesspecifikationen.

- **2** RANGE er angivet, og vinduets ORDER BYudtryk indeholder mere end ét sorteringsnøgleudtryk.
- **3** RANGE er angivet, og intervalværdiens datatype kan ikke bruges i en subtraktion med datatypen for sorteringsnøgleudtrykket i vinduets ORDER BY-udtryk.
- **4** UNBOUNDED PRECEDING er angivet efter CURRENT ROW, eller UNBOUNDED FOL-LOWING er angivet før CURRENT ROW.

Sætningen kan ikke behandles.

**Brugersvar:** Revidér vinduesspecifikationen, og ret den ugyldige specifikation, der er angivet i årsagskoden.

- **1** Føj et ORDER BY-udtryk til hver vinduesspecifikation, som angiver RANGE eller ROWS.
- **2** Kontrollér, at hver vinduesspecifikation, som indeholder RANGE, har nøjagtigt ét sorteringsnøgleudtryk i vinduets ORDER BY-udtryk.
- **3** Kontrollér for hver vinduesspecifikation, som indeholder RANGE, at intervalværdien kan trækkes fra sorteringsnøgleudtrykket i vinduets ORDER BY-udtryk, som skal være af typen numerisk eller dato/klokkeslæt. Hvis sorteringsnøgleudtrykket er af typen dato/klokkeslæt, skal intervalværdien være den bestemte DECIMAL-type, der angiver længden på dato/klokkeslæt, og den skal indeholde den korrekte præcision og det korrekte antal decimaler.
- **4** Kontrollér, at UNBOUNDED PRECEDING er angivet før AND CURRENT ROW, eller UNBOUNDED FOLLOWING er angivet efter CURRENT ROW AND i de vinduesspecifikationer, der bruger BETWEEN og CURRENT ROW.

**sqlcode**: -20117

**sqlstate**: 428EZ

**SQL20118N STRUCTURED-typen** *typenavn* **har flere attributter end det maksimalt tilladte antal. Det maksimale antal er** *maks- \_værdi***.**

**Forklaring:** Det maksimale antal tilladte attributter, herunder nedarvede attributter, for hver STRUCTU-RED-type er overskredet i definitionen af STRUCTU-RED-typen *typenavn*. Det maksimale antal attributter, inklusive nedarvede attributter, er *maks\_værdi*.

Sætningen kan ikke behandles.

**Brugersvar:** Kontrollér, at antallet af attributter for STRUCTURED-typen ikke overskrider grænsen.

**sqlcode**: -20118

**sqlstate**: 54050

#### **SQL20119N Der skal defineres mindst to kolonner i en ROW-funktion.**

**Forklaring:** En funktion, hvor ROW angives i RETURNS-udtrykket, skal inkludere en kolonneliste med mindst to kolonner.

**Brugersvar:** Fjern ROW-nøgleordet fra RETURNS-udtrykket for at gøre det til en skalarfunktion, eller angiv flere kolonner i RETURNS-udtrykkets kolonneliste.

**sqlcode**: -20119

**sqlstate**: 428F0

#### **SQL20120N En SQL TABLE-funktion skal returnere et tabelresultat.**

**Forklaring:** En SQL-funktion, hvor TABLE angives i RETURNS-udtrykket, skal returnere en tabel. Bortset fra en skalar fullselect, kan et skalar udtryk ikke returneres som resultat af en SQL TABLE-funktion.

**Brugersvar:** Fjern TABLE-nøgleordet fra RETURNSudtrykket for at gøre det til en skalarfunktion, eller angiv en fullselect i RETURN-sætningen i TABLE-funktionsindholdet.

**sqlcode**: -20120

**sqlstate**: 428F1

#### **SQL20121N Det er kun enten WITH RETURN eller SCROLL, der kan angives for cursoren** *cursornavn***.**

**Forklaring:** Både WITH RETURN og SCROLL er angivet for cursoren *cursornavn*, men det er ikke tilladt.

Sætningen kan ikke behandles.

**Brugersvar:** Revidér DECLARE CURSOR-sætningen for at angive NO SCROLL (eller fjerne nøgleordet SCROLL), eller fjern WITH RETURN-udtrykket.

**sqlcode**: -20121

**sqlstate**: 428F3

#### **SQL20123N Kaldet til den lagrede procedure** *procedure* **er ikke udført, fordi det resultatsæt, der er returneret for en bladrings-cursor, ikke er placeret før den første række.**

**Forklaring:** Kaldet til den lagrede procedure *procedure* har returneret et bladringsresultatsæt, og en eller flere af cursorerne er ikke placeret før første række.

Der er opstået fejl under kaldet af den lagrede procedure. Alle cursorer i resultatsættet, der er defineret i den lagrede procedure, blev lukket, før der blev returneret til den kaldende funktion. Bladrings-cursoren kan ikke bruges til at hente data fra resultatsættet. Der er ikke udført rollback af de handlinger, den lagrede procedure har udført, og eventuelle eksterne handlinger, der er startet af den lagrede procedure, er fuldført, fordi fejlen blev registreret i slutningen af den lagrede procedures udførelse.

**Brugersvar:** Revidér indholdet af den lagrede procedure, så resultatsættets cursorer er placeret før den første række, før der returneres til den kaldende funktion.

**sqlcode**: -20123

**sqlstate**: 560B1

## **SQL20128N Cursoren** *cursornavn* **er en bladrings-cursor, men resultattabellen må ikke indeholde output fra en tabelfunktion.**

**Forklaring:** Cursoren *cursornavn* er defineret som en bladrings-cursor, men resultattabellen indeholder output fra en tabelfunktion. Denne kombination kan ikke anvendes.

Sætningen kan ikke behandles.

**Brugersvar:** Revidér definitionen af cursoren, så det ikke er en bladrings-cursor, eller sørg for, at resultattabellen ikke indeholder output fra en tabelfunktion.

**sqlcode**: -20128

**sqlstate**: 428F6

#### **SQL20131N Objektnummer** *objektnummer* **med typen** *objekttype* **er angivet mere end én gang i en liste med objekter.**

**Forklaring:** I en liste med objektnavne med typen *objekttype* er objektet med nummer *objektnummer* angivet mere end én gang. Sætningen kan kun udføres for objektet én gang.

**Brugersvar:** Slet de overflødige objektforekomster i listen. (Ved MDC-tabeller er objekttypen "dimension".)

**sqlcode**: -20131

**sqlstate**: 42713

## **SQL20133N Funktionen** *funktionsnavn* **kan ikke udføres på den eksterne rutine** *rutinenavn***. Funktionen kan kun udføres på SQLrutiner.**

**Forklaring:** Du har forsøgt at udføre funktionen *funktionsnavn* på den eksterne rutine *rutinenavn*. Men du kan kun udføre funktionen på SQL-rutiner. Funktionen er ikke udført korrekt.

**Brugersvar:** Kontrollér, at navnet angiver en SQL-rutine.

**sqlcode**: -20133

**sqlstate**: 428F7

## **SQL20134N SAR-filen (SQL Archive) for rutinen** *rutinenavn* **kan ikke oprettes på serveren.**

**Forklaring:** SAR-filen (SQL archive) for rutinen *rutinenavn* er ikke oprettet, fordi DB2 ikke fandt programbiblioteket eller bindefilen for den angivne rutine. Bindefiler er kun tilgængelige for SQL-rutiner, der er oprettet med DB2 Version 7.1, Fixpakke 2 eller nyere.

**Brugersvar:** Opret proceduren igen på en server, hvor DB2 Version 7.1, Fixpakke 2 eller nyere er installeret, og prøv funktionen igen.

**sqlcode**: -20134

**sqlstate**: 55045

#### **SQL20135N Det angivne SQL Archive svarer ikke til målmiljøet. Årsagskode =** *årsagskode***.**

**Forklaring:** Det angivne SQL ARCHIVE svarer ikke til målmiljøet. Det kan skyldes en af følgende årsager:

- **1** Målmiljøets styresystem er ikke det samme som det styresystem, hvor SQL ARCHIVE er oprettet.
- **2** Målmiljøets databasetype og -niveau er ikke det samme som den databasetype og det databaseniveau, hvor SQL ARCHIVE blev oprettet.

**Brugersvar:** Kontrollér, at det miljø, hvor SQL ARCHIVE blev oprettet, svarer til målmiljøet, og gentag kommandoen. Hvis miljøerne ikke stemmer overens, skal du oprette SQL-rutinen manuelt ved hjælp af målmiljøet.

**sqlcode**: -20135

**sqlstate**: 55046

## **SQL20136N Rutinen** *rutinenavn* **(SPECIFIC-navn** *specific-navn***) har forsøgt at få adgang til et fødereret objekt.**

**Forklaring:** En SQL-sætning i en ekstern funktion eller metode forsøger at få adgang til et eller flere objekter i en fødereret database. Sætningen udføres fra rutine rutinenavn (SPECIFIC-navn specific-navn). Det er i øjeblikket ikke muligt at få adgang til et fødereret objekt fra en ekstern funktion eller metode.

**Brugersvar:** Fjern henvisningerne til fødererede objekter fra rutinen.

**sqlcode**: -20136

**sqlstate**: 55047

#### **SQL20138N Sætningen kan ikke analyseres vha. Explain, fordi rutinen** *rutinenavn* **(SPECI-FIC-navn** *specific-navn***) ikke er defineret som MODIFIES SQL DATA.**

**Forklaring:** Rutinen *rutinenavn* (SPECIFIC-navn *specific-navn*) er defineret som CONTAINS SQL eller READS SQL DATA og har forsøgt at analysere en SQL-sætning vha. Explain. Analyse af SQL-sætninger vha. Explain medfører skrivning til Explain-tabellerne. Det er kun tilladt i en MODIFIES SQL DATA-rutine.

**Brugersvar:** Forsøg ikke at analysere SQL-sætninger vha. Explain fra en rutine, der er defineret som CON-TAINS SQL eller READS SQL DATA.

**sqlcode**: -20138

**sqlstate**: 42985

## **SQL20139N SQL-sætninger kan ikke afsendes i rutine** *rutinenavn* **(SPECIFIC-navn** *specific-navn***), fordi der opstod fejl for en tidligere sætning, eller den blev afbrudt.**

**Forklaring:** Under udførelsen af rutinen *rutinenavn* (SPECIFIC-navn *specific-navn*) eller en indlejret rutine, er der opstået fejl for en sætning, der skal udføres rollback af, eller der opstod et interrupt. Udførelsen af alle rutiner, der kaldes fra den yderste sætning, skal fuldføres, og kontrollen skal gives tilbage til den yderste sætning, så databasesystemet kan foretage den nødvendige retablering. Der kan ikke afsendes SQL-sætninger, før retableringen er fuldført.

**Brugersvar:** Rutinens udførelse fortsætter. Rutinen bør ikke udføre flere SQL-sætninger og skal give kontrollen tilbage til den kaldende sætning så hurtigt som muligt.

Databasesystemet udfører automatisk retablering efter den oprindelige fejl eller interrupt'et, så snart alle rutiner er færdige.

**sqlcode**: -20139

**sqlstate**: 51038

## **SQL20140W Kolonneattributten COMPRESS er ignoreret, fordi VALUE COMPRESSION er deaktiveret for tabellen.**

**Forklaring:** Der er sket et af følgende:

- 1. COMPRESS SYSTEM DEFAULT er ignoreret for kolonnen, fordi VALUE COMPRESS er deaktiveret for tabellen.
- 2. DEACTIVATED VALUE COMPRESSION er angivet, og kolonnerne er defineret som COMPRESS SYSTEM DEFAULT.

**Brugersvar:** Revidér tabellen vha. ALTER-kommandoen, og aktivér VALUE COMPRESSION for tabellen, hvis komprimering skal tillades for den.

**sqlcode**: 20140

**sqlstate**: 01648

## **SQL20142N Sekvensen** *sekvensnavn* **kan ikke bruges som angivet.**

**Forklaring:** Der henvises til *sekvensnavn* i en sammenhæng, hvor det ikke kan bruges. *sekvensnavn* er en sekvens, der er genereret af systemet for en IDENTITYkolonne. Der kan ikke henvises til disse sekvenser i en COMMENT ON SEQUENCE-, DROP SEQUENCE-, GRANT- eller REVOKE-sætning eller i en NEXTVALeller PREVVAL-udtryk.

**Brugersvar:** Angiv navnet på et brugerdefineret sekvensobjekt i denne sammenhæng.

**sqlcode**: -20142

**sqlstate**: 428FB

## **SQL20143N Krypterings- eller dekrypteringsfunktionen er ikke udført, fordi ENCRYPTION PASSWORD-værdien ikke er angivet.**

**Forklaring:** ENCRYPTION PASSWORD-værdien er ikke angivet.

**Brugersvar:** Udfør SET ENCRYPTION PASSWORDsætningen for at angive ENCRYPTION PASSWORDværdien. Længden på kodeordet skal mindst være 6 byte og maksimum være 127 byte.

**sqlcode**: -20143

**sqlstate**: 51039

## **SQL20144N Krypteringskodeordet er ugyldigt, fordi længden af det angivne kodeord er mindre end 6 byte eller større end 127 byte.**

**Forklaring:** Data skal krypteres med et kodeord, der har en længde på mellem 6 og 127 byte.

**Brugersvar:** Kontrollér, at kodeordslængden er mellem 6 og 127 byte.

**sqlcode**: -20144

**sqlstate**: 428FC

## **SQL20145N Dekrypteringsfuntionen er ikke udført. Det kodeord, der er bentyttet til dekryptering, svarer ikke til det kodeord, der er brugt til at kryptere dataene.**

**Forklaring:** Data skal dekrypteres ved hjælp af det samme kodeord, der er brugt til kryptering.

**Brugersvar:** Kontrollér, at der bruges det samme kodeord til kryptering og dekryptering af dataene.

**sqlcode**: -20145

**sqlstate**: 428FD

#### **SQL20146N Dekrypteringsfuntionen er ikke udført. Dataene er ikke krypteret.**

**Forklaring:** Dataene skal være resultatet af ENCRYPTfunktionen.

**Brugersvar:** Kontrollér, at dataene er resultatet af ENCRYPT-funktionen.

**sqlcode**: -20146

**sqlstate**: 428FE

## **SQL20147N ENCRYPT-funktionen er ikke udført. Flergangskryptering understøttes ikke.**

**Forklaring:** Data, der allerede er krypteret, kan ikke krypteres igen.

**Brugersvar:** Kontrollér, at dataene ikke allerede er krypteret.

**sqlcode**: -20147

**sqlstate**: 55048

**SQL20148N I rutinen** *rutinenavn* **med SPECIFIC-navnet** *SPECIFIC-navn* **skal RETURN-sætningen være den sidste SQL-sætning i det sammensatte indhold.**

**Forklaring:** RETURN-sætningen skal være den sidste SQL-sætning i det sammensatte indehold i en SQL ROW- eller SQL TABLE funktion. Ingen andre RETURN-sætninger er tilladt inden for rutineindholdet.

**Brugersvar:** Kontrollér, at der kun er én RETURN-sætning, og at den er den sidste SQL-sætning i det sammensatte indhold.

**sqlcode**: -20148

**sqlstate**: 429BD

## **SQL20149W Konfigurationen af bufferpuljen er afsluttet, men den træder først i kraft, når databasen startes næste gang.**

**Forklaring:** Bufferpuljen er konfigureret uden fejl, men ændringerne træder ikke i kraft med det samme. Ændringerne træder i kraft, når databasen startes igen.

**Brugersvar:** Ingen, hvis ændringerne skal træde i kraft ved næste databasestart.

**sqlcode**: 20149

**sqlstate**: 01649

## **SQL20150N Antallet af sider i en bufferpuljeblok er for stort til bufferpuljens størrelse.**

**Forklaring:** Antallet af bloksider, der angives af NUM-BLOCKPAGES, må højst være 98 % af antallet af sider i bufferpuljen, der angives af SIZE.

**Brugersvar:** Deaktivér blokbaseret I/O for bufferpuljen

ved at angive NUMBLOCKPAGES til nul, eller sørg for, at værdien af NUMBLOCKPAGES ikke overstiger 98 % af SIZE-værdien.

**sqlcode**: -20150

**sqlstate**: 54052

#### **SQL20151N Den angivne værdi for BLOCKSIZE er uden for det gyldige interval.**

**Forklaring:** Det gyldige interval for BLOCKSIZE-værdien er 2 til 256.

**Brugersvar:** Revidér BLOCKSIZE-værdien, så den er større end eller lig med 2 og mindre end eller lig med 256. En optimal værdi er zonestørrelsen.

**sqlcode**: -20151

**sqlstate**: 54053

#### **SQL20152N Den angivne bufferpulje er i øjeblikket ikke blokbaseret.**

**Forklaring:** Parameteren BLOCKSIZE er angivet uden antallet af sider, der skal bruges i bufferpuljens blokområde.

**Brugersvar:** Angiv en værdi for NUMBLOCKPAGES sammen med parameteren BLOCKSIZE.

**sqlcode**: -20152

**sqlstate**: 428FF

## **SQL20153N Databasens opdelte sikkerhedskopi er i tilstanden SUSPENDED.**

**Forklaring:** Databasens opdelte sikkerhedskopi kan ikke anvendes, når den er i tilstanden SUSPENDED.

**Brugersvar:** Udfør kommandoen db2inidb sammen med en af følgende tre parametre for at genoptage I/O for denne opdelte databasesikkerhedskopi:

- db2inidb <db-navn> as mirror
- db2inidb <db-navn> as snapshot
- db2inidb <db-navn> as standby

I et miljø med flere noder skal db2inidb-værktøjet udføres for alle noder, inden databasen kan bruges. db2inidb-værktøjet kan udføres samtidigt for alle noder i en database med flere noder.

**sqlcode**: -20153

**sqlstate**: 55040

**SQL20154N Indsættelses- eller opdateringsfunktionen mod udplukket** *udpluksnavn* **er ikke tilladt, fordi det ikke er muligt at bestemme måltabellen for en række. Årsagskode =** *årsagskode***.**

**Forklaring:** Det angivne udpluk indeholder en UNION ALL-forespørgsel. *årsagskoden* angiver, at en given række enten:

- 1. ikke overholder kontrolbetingelsen i en underliggende basistabel eller
- 2. overholder alle kontrolbetingelserne i mere end én underliggende basistabel.

Fødereret system-brugere: Der kan være andre begrænsninger i en datakilde, der forhindrer, at rækken indsættes.

**Brugersvar:** Sørg for, at de kontrolbetingelser, som de underliggende basistabeller benytter til at inddele deres rækkesæt, dækker det rækkesæt, der skal indsættes. For et udpluk, der er defineret med UNION ALL for dets fullselect, skal du også sikre, at WITH ROW MOVE-MENT angives, hvis opdateringer skal flytte rækker fra én underliggende tabel til en anden. Hvis T1 f.eks. har kontrolbetingelserne (T1.c1 in (1,2)), T2 har (T2.c1 in (2,3)), og udplukket V1 er en fællesmængde (UNION) af T1 og T2,

- 1. overholder rækken c1 = 4 ikke kontrolbetingelserne for nogen af de underliggende basistabeller, og
- 2. rækken c1 = 2 opfylder begge underliggende basistabellers kontrolbetingelser.

Fødereret system-brugere: Hvis årsagen er ukendt, skal du isolere problemet på den datakilde, hvor sætningen ikke kan behandles, og undersøge objektdefinitionen og opdateringsbegrænsningerne for datakilden. Der er flere oplysninger i Problem Determination Guide.

**sqlcode**: -20154

**sqlstate**: 23513

## **SQL20155N De angivne måltabeller for aktivitetsovervågningen er ugyldige. Årsagskode =** *årsagskode***.**

**Forklaring:** Under behandlingen af en CREATE EVENT MONITOR-sætning eller aktiveringen af en aktivitetsovervågning er det registreret, at en måltabel ikke er gyldig. *årsagskode* er en af følgende:

- 1. Mindst ét kolonnenavn svarer ikke til en aktivitetsovervågnings dataelement-id.
- 2. Mindst én kolonne har en datatype, der ikke er kompatibel med datatypen for en aktivitetsovervågnings dataelement-id.
- 3. Mindst ét kolonnenavn svarer til en aktivitetsovervågnings dataelement-id, men det pågældende element er ikke tilladt i måltabellen.
- 4. Tabellens rækkestørrelse er for stor til tablespacets sidestørrelse.
- 5. Der mangler en obligatorisk kolonne.
- 6. Tabellen må ikke erklæres med CCSID UNICODE, hvis databasen ikke er en Unicode-database.

**Brugersvar:** Undersøg, om administrators beskedlog indeholder flere oplysninger, og ret tabeldefinitionen.

**sqlcode**: -20155

**sqlstate**: 55049

## **SQL20156W Aktivitetsovervågningen er aktiveret, men nogle overvågningsoplysninger kan være gået tabt.**

**Forklaring:** En aktivitetsovervågning er startet, men det blev registreret, at aktivitetsovervågningen kan miste nogle oplysninger af en af følgende årsager:

- En kolonnes datatype er mindre end den datatype, der er nødvendig for at kunne indeholde en aktivitetsovervågnings element-id. Disse data vil blive afkortet.
- v Der er fundet en måltabel i SYSCAT.EVENTTABLES, men tabellen findes ikke i databasen. Der registreres ingen overvågningsoplysninger for den pågældende tabel.

**Brugersvar:** Undersøg, om administrators beskedlog indeholder flere oplysninger. Hvis det er nødvendigt, skal du oprette aktivitetsovervågningen igen, så alle måltabellerne oprettes.

**sqlcode**: 20156

**sqlstate**: 01651

**SQL20157N Brugeren** *autorisations-id* **har ikke QUI-ESCE\_CONNECT-rettighed.**

**Forklaring:** Den angivne autorisations-id har ikke den QUIESCE\_CONNECT-rettighed, der er nødvendig for at få adgang til en database eller et subsystem i deaktiveret tilstand. QUIESCE\_CONNECT-rettigheden skal tildeles, før brugeren kan oprette forbindelse til en deaktiveret database eller et deaktiveret subsystem.

**Brugersvar:** Vent på, at deaktiveringen ophæves, eller kontakt system- eller databaseadministratoren, og anmod om GRANT QUIESCE\_CONNECT for autorisations-id'en. Gentag kommandoen.

**sqlcode**:-20157

**sqlstate**:08004

#### **SQL20158N Funktionen understøttes ikke for den forbundne DB2 Data Links Manager's version.**

**Forklaring:** Den underliggende DATALINK-funktion understøttes ikke for den forbundne DB2 Data Links Manager's version.

**Brugersvar:** Fejlen kan rettes, ved at du fjerner alle ikke-understøttede DATALINK-funktioner eller opgraderer DB2 Data Links Manager til samme version og release som databaseserveren.

**sqlcode**: -20158

**sqlstate**: 42997

#### **SQL20159W Isolationsudtrykket ignoreres pga. sætningskonteksten.**

**Forklaring:** Isolationsudtrykket er angivet i en sætning, som er indeholdt i en sammensat sætning, der behandles som inline-SQL. Isolationsudtrykket ignoreres, og standardisolationsniveauet bruges til alle sætningerne i den sammensatte sætning.

**Brugersvar:** Ingen. Fjern isolationsudtrykket, hvis du vil undgå denne advarsel.

**sqlcode**: 20159

**sqlstate**: 01652

**SQL20160W Autorisationerne er tildelt til bruger** *bruger-id***. Grupper er ikke taget i betragtning, fordi autorisationsnavnet er længere end 8 byte.**

**Forklaring:** Autorisationsnavnet er længere end 8 byte. Rettigheden er tildelt til brugeren med autorisationsnavnet *bruger-id* uden at tage grupper, der muligvis er defineret i systemet med et tilsvarende navn, i betragtning. Behandlingen fortsætter.

**Brugersvar:** Hvis tildelingen er beregnet for en bruger, kræves der ingen handling. Hvis tildelingen er beregnet for en gruppe, skal du muligvis vælge en anden gruppe, fordi systemet ikke understøtter gruppenavne, der er længere end 8 byte. Du kan undgå denne advarsel ved at angive nøgleordet USER foran autorisationsnavnet.

**sqlcode**: 20160

**sqlstate**: 01653

## **SQL20161W Kolonnenavnet** *kolonnenavn* **er ikke en gyldig kolonne for en aktivitetsovervågningstabel.**

**Forklaring:** Kolonnenavnet, der er angivet i INCLU-DES- eller EXCLUDES-udtrykket, svarer ikke til en gyldig kolonne i de aktivitetsovervågningstabeller, der oprettes.

**Brugersvar:** Undersøg og ret det angivne kolonnenavn.

**sqlcode**: -20161

**sqlstate**: 428AA

#### **SQL20162N Bufferpuljer kan ikke både benytte blokbaseret I/O og udvidet hukommelse.**

**Forklaring:** Det blev forsøgt at oprette eller ændre en bufferpulje, så den både benytter blokbaseret I/O og udvidet hukommelse.

**Brugersvar:** Sørg for, at bufferpuljen ikke både benytter blokbaseret I/O og udvidet hukommelse.

**sqlcode**: -20162

**sqlstate**: 428FF

## **SQL20165N En SQL-dataændringssætning i et FROM-udtryk er ikke tilladt i den sammenhæng, den er angivet.**

**Forklaring:** En SQL-dataændringssætning kan angives i FROM-udtrykket i bestemte sammenhænge. SQL-dataændringssætningen skal være den eneste tabelreference i FROM-udtrykket, som benyttes i:

- den ydre fullselect i en SELECT-sætning
- en SELECT INTO-sætning
- den ydre fullselect i et fælles tabeludtryk
- v den eneste fullselect i en tildelingssætning

Hvis der i andre dele af forespørgslen benyttes inputvariabler, må udtrykket USING DESCRIPTOR ikke angives, når FROM-udtrykket omfatter indsættelse af flere rækker. NOT ATOMIC må ikke angives, hvis FROM-udtrykket omfatter indsættelse af flere rækker.

Sætningen kan ikke behandles.

**Brugersvar:** Revidér sætningen, så SQL-dataændringssætningen i et FROM-udtryk benyttes på en tilladt måde og er den eneste tabelreference i FROM-udtrykket.

**sqlcode**: -20165

**sqlstate**: 428FL

#### **SQL20166N I en SQL-dataændringssætning i et SELECT-udtryk er angivet et udpluk,** *udpluksnavn***, som ikke er et symmetrisk udpluk, eller som ikke kan defineres som et symmetrisk udpluk.**

**Forklaring:** Måludplukket for SQL-dataændringssætningen i en SELECT-sætning skal defineres med WITH CASCADED CHECK OPTION, eller fullselect'en i udpluksdefinitionen (eller fullselect' i et referenceudpluks definition) skal kunne defineres med WITH CASCADED CHECK OPTION.

Et symmetrisk udpluk er et udpluk, der direkte eller indirekte defineres med WITH CASCADED CHECK OPTION.

Sætningen kan ikke behandles.

**Brugersvar:** Undlad at benytte SQL-dataændringssætningen i en SELECT-sætning mod det angivne udpluk.

**sqlcode**: -20165

**sqlstate**: 428FM

#### **SQL20167N Den fælles hukommelse er ikke tilstrækkelig stor til at behandle kommandoen.**

**Forklaring:** Der er for lidt hukommelse i et fælles hukommelsessæt til en af følgende ressourceforespørgsler:

- FCM-forbindelser
- v FCM-meddelelsesankre
- v FCM-forespørgselsblokke

**Brugersvar:** Udfør kommandoen igen. Hvis fejlen opstår igen, skal du stoppe og genstarte subsystemet, så et større fælles hukommelsesæt træder i kraft (opdateres automatisk af DB2), og gentage kommandoen.

**sqlcode**: -20167

**sqlstate**: 57011

#### **SQL20168N ALTER BUFFERPOOL-sætningen udføres i øjeblikket.**

**Forklaring:** En bufferpulje kan ikke slettes eller ændres, hvis en ALTER-funktion allerede er i gang.

**Brugersvar:** Vent, til ALTER-funktionen er færdig. Brug snapshotovervågningen til at kontrollere status for den igangværende ALTER-funktion.

**sqlcode**: -20168

**sqlstate**: 55051

#### **SQL20169W Bufferpuljen er ikke startet.**

**Forklaring:** Sætningen er udført uden fejl, men den træder først i kraft, når bufferpuljen startes.

**Brugersvar:** Sætningen er udført uden fejl og træder i kraft, når databasen aktiveres. Det sker, når alle applikationer afbryder forbindelsen. Hvis sætningen skal træde i kraft med det samme, skal du afsende den igen, når bufferpuljen er startet. Bufferpuljen kan i nogle tilfælde startes, ved at den slettes og oprettes igen vha. parameteren IMMEDIATE.

**sqlcode**: +20169

**sqlstate**: 01654

## **SQL20170N Der er ikke tilstrækkelig plads i tablespacet** *tablespace-navn* **til den angivne handling.**

**Forklaring:** En af opbevaringsstedfunktionerne DROP, REDUCE eller RESIZE bruges til at fjerne plads fra et tablespace. Den mængde plads, der fjernes, er imidlertid større end mængden af plads over den højeste grænseværdi (high-water mark).

**Brugersvar:** Brug snapshotovervågningen til at finde antallet af anvendelige sider i tablespacet og tablespacets højeste grænseværdi. Forskellen mellem de to værdier er det højeste antal sider, der kan fjernes.

**sqlcode**: -20170

**sqlstate**: 57059

## **SQL20173W Aktivitetsovervågningen er oprettet, men mindst én måltabel for aktivitetsovervågningen findes i forvejen.**

**Forklaring:** Databasesystemet forsøgte under oprettelsen af en aktivitetsovervågning at oprette en eller flere måltabeller, men der findes i forvejen tabeller med disse navne. Aktivitetsovervågningen er oprettet, men tabeller, der har samme navn som eksisterende tabeller, er ikke oprettet. Når aktivitetsovervågningen aktiveres, vil den forsøge at benytte disse tabeller. Der kan opstå fejl under aktiveringen af aktivitetsovervågningen, hvis det registreres, at disse tabeller ikke er egnede.

**Brugersvar:** Undersøg, om administrators beskedlog indeholder flere oplysninger. Hvis det er nødvendigt, skal du slette alle måltabeller og oprette aktivitetsovervågningen igen, så alle måltabellerne oprettes.

**sqlcode**: 20173

**sqlstate**: 01655

## **SQL20178N Triggeren INSTEAD OF** *funktion* **er allerede defineret for udpluk** *udpluksnavn***.**

**Forklaring:** Udplukket *udpluksnavn* har allerede en INSTEAD OF-trigger for den angivne funktion (UPDATE, DELETE, INSERT). Der kan kun defineres én INSTEAD OF-trigger for hver funktion til udplukket.

Sætningen kan ikke behandles. INSTEAD OF-triggeren er ikke oprettet.

**Brugersvar:** Hvis der er behov for en ny INSTEAD OF-trigger, skal du slette den eksisterende trigger og oprette den nye.

**sqlcode**: -20178

**sqlstate**: 428FP

**SQL20179N INSTEAD OF-triggeren kan ikke oprettes, fordi udplukket** *udpluksnavn* **er defineret som WITH CHECK OPTION eller er indlejret i et udpluk, der er defineret med udtrykket WITH ROW MOVE-MENT.**

**Forklaring:** En INSTEAD OF-trigger kan ikke defineres for:

- v et udpluk, der er defineret med WITH CHECK OPTION
- v et udpluk, som et sådan udpluk direkte eller indirekte er defineret på grundlag af

En INSTEAD OF-opdateringstrigger kan ikke defineres for:

v et udpluk, der er indlejret i et udpluk, som er defineret med udtrykket WITH ROW MOVEMENT

Udplukket *udpluksnavn* kan være måludplukket for INSTEAD OF-triggeren, eller det kan være et udpluk, som direkte eller indirekte afhænger af triggerens måludpluk.

Sætningen kan ikke behandles. INSTEAD OF-triggeren er ikke oprettet.

**Brugersvar:** Fjern udtrykket WITH CHECK OPTION, hvis *udpluksnavn* er defineret med WITH CHECK OPTION.

Fjern WITH ROW MOVEMENT-udtrykket, hvis *udpluksnavn* er et udpluk, som er indlejret i et udpluk, der er defineret med udtrykket WITH ROW MOVEMENT.

**sqlcode**: -20179

**sqlstate**: 428FQ

#### **SQL20188N Primærnøglen eller den entydige nøgle, der identificeres af** *navn***, er et subsæt af kolonnerne i udtrykket ORGANIZE BY.**

**Forklaring:** Alle kolonnerne i en primærnøgle eller en entydig nøgle er indeholdt i tabellens ORGANIZE BYudtryk. Det er ikke tilladt, fordi hver blok af sider i tabellen kun ville indeholde én række, mens resten af pladsen i blokken ville være spildt.

*navn* er betingelsesnavnet, hvis det er angivet, på primærnøglen eller den entydige betingelse. Hvis der ikke er angivet noget betingelsesnavn, er *navn* det første kolonnenavn, som er angivet i PRIMARY KEY- eller UNIQUE-udtrykket, efterfulgt af tre prikker. Hvis der oprettes et entydigt indeks, er *navn* navnet på det entydige indeks.

Sætningen kan ikke behandles.

**Brugersvar:** Revidér, hvis det muligt, definitionen af primærnøglen, den entydige nøgle, det entydige indeks eller ORGANIZE BY-udtrykket, så nøglen ikke er et subsæt af dimensionerne.

**sqlcode**: -20188

**sqlstate**: 429BE

## **SQL20189W Bufferpuljefunktionen (CREATE/ALTER) træder pga. mangel på hukommelse først i kraft, når databasen startes næste gang.**

**Forklaring:** Sætningen CREATE eller ALTER BUFFER-POOL er afsendt og udført uden fejl, men pga. mangel på hukommelse er oprettelsen/ændringen udskudt. Ændringerne træder i kraft, når databasen startes igen.

**Brugersvar:** Hvis du ikke vil vente med at aktivere bufferpuljen eller ændre dens størrelse til næste databasestart, kan du frigive hukommelsesressourcer og forsøge igen (med samme størrelse eller med en anden). Følgende hukommelsesressourcer kan reduceres: Andre bufferpuljer, databasehoben, katalogcachen, pakkecachen og funktionshoben. Afhængigt af ressourcen kan de reduceres vha. kommandoen ALTER/DROP BUF-FERPOOL eller UPDATE DATABASE CONFIGURA-TION. Du kan fremover reservere ekstra hukommelse til dynamisk allokering af hukommelse til bufferpuljer ved at øge parameteren DATABASE\_MEMORY i databasekonfigurationen.

Hvis du ikke forsøger igen:

- 1. Hvis det er en ALTER BUFFERPOOL-kommando, der ikke blev udført, fortsættes der med bufferpuljens indledende størrelse. Du kan bruge databaseovervågningen til at få vist bufferpuljens aktuelle størrelse.
- 2. Hvis det er en CREATE BUFFERPOOL-kommando, der ikke blev udført, vil alle tablespaces, der oprettes i bufferpuljen, midlertidigt (indtil næste start) blive placeret i en skjult bufferpulje med en tilsvarende sidestørrelse. Da de skjulte bufferpuljer er små, kan det medføre en lavere performance.

Hvis du vil forsøge igen:

- 1. Gentag kommandoen, hvis det var en ALTER BUF-FERPOOL-kommando.
- 2. Slet bufferpuljen, og gentag kommandoen, hvis det var en CREATE BUFFERPOOL-kommando.

**sqlcode**: 20189

**sqlstate**: 01657

## **SQL20190N Den fødererede funktion (INSERT, UPDATE, DELETE) kan ikke kompileres pga. risikoen for inkonsistente data.**

**Forklaring:** Hvis datakilden ikke understøtter SAVE-POINT for applikationer, og serverparameteren IUD- \_APP\_SVPT\_ENFORCE er angivet til 'Y', er fødererede INSERT-, UPDATE- eller DELETE-funktioner blokeret under prækompilering. Derved undgås risikoen for inkonsistente data, som kunne opstå under udførelsen, hvis der opstod en fejl under behandlingen af en fødereret INSERT-, UPDATE- eller DELETE-funktion.

**Brugersvar:** Mulige løsninger:

- v Ret serverparameteren IUD\_APP\_SVPT\_ENFORCE til 'N'.
- v Udfør indsættelsen, opdateringen eller sletningen direkte i datakilden.

**sqlcode**: -20190

**sqlstate**: 0A503

## **SQL20191N I en INOUT-parameter i en dynamisk klargjort CALL-sætning skal samme værtsvariabel benyttes både i USINGog INTO-udtrykkene.**

**Forklaring:** I en CALL-sætning skal en INOUT-parameter svare til en enkelt værtsvariabel. Når der udføres en dynamisk klargjort CALL-sætning, er det nødvendigt at angive samme værtsvariabel i EXECUTE-sætningens USING- og INTO-udtryk.

**Brugersvar:** Benyt samme værtsvariabel i både USING- og INTO-udtrykkene i EXECUTE-sætningen, når der angives en værtsvariabel, der svarer til en parametermarkering for en INOUT-parameter. Når der benyttes SQLDA'er til at angive en værtsvariabel, der svarer til en parametermarkering for en INOUT-parameter, skal SQLDATA-pointer'ne for de tilsvarende SQLVAR'er pege på samme værtsvariabel.

**sqlcode**: -20191

**sqlstate**: 560BB

#### **SQL20192N De angivne tilstande kan kun benyttes i et inddelt databasemiljø.**

**Forklaring:** RECOMMEND PARTITIONINGS eller EVALUATE PARTITIONINGS er ikke kaldt i et inddelt databasemiljø. Disse to tilstande kan kun benyttes i et inddelt databasemiljø.

**Brugersvar:** Kald RECOMMEND PARTITIONINGS eller EVALUATE PARTITIONINGS i et inddelt databasemiljø.

**sqlcode**: -20192

**sqlstate**: 56038

## **SQL20193N Der er opstået en fejl under adgang til filen** *filnavn***. Årsagskode:** *årsagskode***.**

**Forklaring:** Hvis filnavnet er db2nodes.cfg, kan der være følgende årsager::

- 1. Filen db2nodes.cfg file indeholder formatfejl.
- 2. Kommandoen kan ikke udføres pga. kommunikationsfejl.
- 3. Kommandoen kan ikke udføres pga. fejl under tildeling af hukommelse.

**Brugersvar:** Ret eventuelle formatfejl i filen db2nodes.cfg. Undersøg, om der er flere oplysninger i filen db2diag.log, der kan bidrage til at løse kommunikationsfejl eller fejl i hukommelsesallokering. Udfør applikationen igen.

**sqlcode**: -20193

**sqlstate**: 560BC

#### **SQL20194N Bufferpuljen** *bufferpuljenavn* **findes ikke i databaseafsnit** *databaseafsnitsnummer***.**

**Forklaring:** I sætningen ALTER BUFFERPOOL angives en bufferpulje, *bufferpuljenavn*, der ikke findes i databaseafsnittet *databaseafsnitsnummer*.

**Brugersvar:** Føj vha. sætningen ALTER DATABASE PARTITION GROUP databaseafsnittet *databaseafsnitsnummer* til en databaseafsnitsgruppe, som bufferpuljen *bufferpuljenavn* allerede er defineret for. Hvis bufferpuljen ikke er knyttet til en bestemt databaseafsnitsgruppe, kan du føje databaseafsnittet til en af databaseafsnitsgrupperne eller oprette en ny databaseafsnitsgruppe til dette databaseafsnit. Udfør ALTER BUFFERPOOL-sætningen igen.

**sqlcode**: -20194

**sqlstate**: 53040

**SQL20195N Der er opstået en fejl under behandling af linienummer** *linienummer* **i konfigurationsfilen til omdøbning af stier,** *konfigurationsfil***. Årsagskode =** *årsagskode***.**

**Forklaring:** Konfigurationsfilen til omdøbning af stier, *konfigurationsfil*, bruges til at omdøbe opbevaringssteder under en aktuel retableringsproces efter fejl eller retableringsproces vha. rollforward. Under behandlingen af sætningerne i filen er der registreret en fejl i linie *linienummer*, der forhindrer, at retableringsprocessen kan fortsætte. Der kan være følgende årsager til fejlen, der angives af årsagskoden:

- 1. Ugyldig syntaks.
- 2. Længden på stien til opbevaringsstedet overstiger den højst tilladte længde for en sti til et opbevaringssted.
- 3. Stien til opbevaringsstedet er allerede angivet i en tidligere linie.
- 4. Længden på stien til databasen overstiger den højst tilladte længde for en sti til en database.
- 5. Stien til databasen er allerede angivet i en tidligere linie.
- 6. Databasestien er ikke en absolut sti.
- 7. Databasestien er angivet forkert.
- 8. Jokertegnet (″\*″) bruges forkert.

**Brugersvar:** Ret konfigurationsfilen som angivet nedenfor, og gentag kommandoen.

- 1. Ret syntaksfejlen.
- 2. Angiv en kortere sti til opbevaringsstedet.
- 3. Fjern den sammenfaldende sti til opbevaringsstedet fra filen.
- 4. Angiv en kortere databasesti.
- 5. Fjern den sammenfaldende sti til databasen fra filen.
- 6. Angiv en absolut databasesti i stedet for en relativ sti.
- 7. Angiv databasestien som et drevbogstav efterfulgt af et kolon (f.eks. C:).
- 8. Hvis der bruges jokertegn, skal det være det sidste tegn i både de gamle og de nye stier.

**sqlcode**: -20195

**sqlstate**: 08504

**SQL20196N En eller flere indbyggede typer, der returneres af FROM SQL-funktionen eller -metoden, svarer ikke til de tilsvarende indbyggede typer, som er parametre for TO SQL-funktionen eller -metoden.**

**Forklaring:** De indbyggede typer, der returneres af en FROM SQL-konverteringsfunktion eller -metode, skal svare til typerne i parameterlisten for den tilsvarende TO SQL-konverteringsfunktion eller -metode.

**Brugersvar:** Vælg en anden FROM SQL- eller TO SQLkonverteringsfunktion eller -metode, eller ret enten FROM SQL- eller TO SQL-konverteringsfunktionen eller -metoden, så det sikres, at alle de indbyggede typer, der returneres af FROM SQL-funktionen eller -metoden, svarer til de tilsvarende indbyggede typer, som er parametre for TO SQL-konverteringsfunktionen eller -metoden.

**sqlcode**: -20196

**sqlstate**: 428FU

#### **SQL20197N Kan ikke definere** *metodenavn* **som en metode, der erstatter en anden. Årsagskode** *årsagskode***.**

**Forklaring:** Det er forsøgt at definere *metodenavn* som en metode, der erstatter en anden. Der kan ikke oprettes en erstatningsrelation mellem denne metode og den oprindelige metode pga. et af følgende forhold, der angives af *årsagskoden*:

- **1** Der findes ikke en oprindelig metode med samme navn.
- **2** Den oprindelige metode og erstatningsmetoden har ikke samme antal parametre.
- **3** Datatypen for erstatningsmetodens parameter svarer ikke til datatypen for den oprindelige metodes tilsvarende parameter.
- **4** Navnet på erstatningsmetodens parameter svarer ikke til navnet på den oprindelige metodes tilsvarende parameter.
- **5** LOCATOR-angivelsen for erstatningsmetodens parameter svarer ikke til LOCATOR-angivelsen for den oprindelige metodes tilsvarende parameter.
- **6** FOR BIT DATA-angivelsen for erstatningsmetodens parameter svarer ikke til FOR BIT DATA-angivelsen for den oprindelige metodes tilsvarende parameter.
- **7** Erstatningsmetodens RETURNS-udtryk indeholder et AS LOCATOR-udtryk, et CAST FROM-udtryk eller et FOR BIT DATA-udtryk.
- **8** Der er angivet en af følgende arvede metodeegenskaber: SELF AS RESULT, SQL-rutineegenskaber eller egenskaber for en ekstern rutine.
- **9** Erstatningsmetodens returtype svarer ikke til den oprindelige metodes returtype.
- **10** Erstatningsmetodens returtype er en STRUC-TURED-type, der ikke er en subtype af en af følgende:
	- den oprindelige metodes returtype eller
	- v returtypen for alle metoder, der erstatter den oprindelige metode.

**Brugersvar:** Revidér metodedefinitionen ud fra den årsag, der angives af *årsagskoden*:

- **1** Brug et metodenavn, der angiver en eksisterende metode for STRUCTURED-typens supertype.
- **2** Angiv samme antal parametre for erstatningsmetoden, som findes for den oprindelige metode.
- **3** Ret datatypen, så den svarer til datatypen for den oprindelige metodes tilsvarende parameter.
- **4** Ret parameternavnet, så det svarer til navnet på den oprindelige metodes tilsvarende parameter.
- **5** Ret LOCATOR-angivelsen, så den svarer til LOCATOR-angivelsen for den oprindelige metodes tilsvarende parameter.
- **6** Ret FOR BIT DATA-angivelsen, så den svarer til FOR BIT DATA-angivelsen for den oprindelige metodes tilsvarende parameter.
- **7** Fjern udtrykkene AS LOCATOR, CAST FROM og FOR BIT DATA fra erstatningsmetoden.
- **8** Fjern SELF AS RESULT-metodeegenskaben og eventuelle egenskaber for SQL-rutiner eller eksterne rutiner.
- **9** Ret returtypen, så den svarer til den oprindelige metodes returtype.
- **10** Ret returtypen, så den er en subtype af den

oprindelige metode og alle de metoder, der allerede erstatter den oprindelige metode.

**sqlcode**: -20197

**sqlstate**: 428FV

**SQL20198N Metoden** *metodenavn* **kalder sig selv rekursivt.**

**Forklaring:** En metode har forsøgt at kalde sig selv rekursivt. Rekursiviteten kan være direkte eller indirekte.

## **SQL20200 - SQL20299**

**SQL20200N** *jar-id* **kan ikke installeres eller erstattes, fordi** *url* **ikke er fundet.**

**Forklaring:** Den URL, der er angivet i proceduren til installation eller erstatning af en jar, kan ikke finde en gyldig jar-fil.

**Brugersvar:** Gentag proceduren, der skal installere eller erstatte jar'en, med en URL, der angiver en gyldig jar-fil.

**sqlcode**: -20200

**sqlstate**: 46001

#### **SQL20201N** *jar-id* **kan ikke installeres, erstattes eller fjernes, fordi jar-navnet er ugyldigt.**

**Forklaring:** Navnet på den jar, der skal installeres, erstattes eller fjernes, er ugyldig. Jar-id'en kan f.eks. have et forkert format, det findes ikke til erstatning eller sletning, eller den kan ikke installeres i dens nuværende form.

**Brugersvar:** Kontrollér, at jar-id'en har det rigtige format. Hvis jar-id'en findes, skal den muligvis fjernes, inden den kan installeres. Hvis det drejer sig om at fjerne eller erstatte en jar, skal du sikre dig, at jar-id'en findes.

**sqlcode**: -20201

**sqlstate**: 46002

#### **SQL20202N** *jar-id* **kan ikke erstattes elle fjernes, fordi** *klasse* **er i brug.**

**Forklaring:** Den klasse, der er angivet i jar-filen, benyttes i øjeblikket af en defineret procedure, eller jarfilen til erstatning indeholder ikke den klasse, der er angivet i proceduren.

**Brugersvar:** Sørg for, at alle procedurer, der refererer til de klasser, der skal fjernes, er slettet, og gentag derefter proceduren til erstatning eller sletning.

**sqlcode**: -20202

**sqlstate**: 46003

**Brugersvar:** Revidér metodedefinitionen. **sqlcode**: -20198 **sqlstate**: 55054

#### **SQL20203N Den brugerdefinerede funktion eller procedure** *funktionsnavn* **har en Java-metode med en ugyldig signatur.**

**Forklaring:** Signaturen i Java-metoden, der bruges til at gennemføre funktionen eller proceduren, er ugyldig. Metoden kan f.eks. indeholde parametre, der ikke kan omsættes til parametrene i den tilsvarende CREATEsætning, eller metoden for en procedure kan angive en returværdi.

**Brugersvar:** Gentag den tilsvarende CREATE-sætning med de parametre, der svarer til Java-metoden, eller ret Java-metodens parametre eller returtype, og opret klassen igen.

**sqlcode**: -20203

**sqlstate**: 46007

## **SQL20204N Den brugerdefinerede funktion eller procedure** *funktionsnavn* **kan ikke omsættes til en enkelt Java-metode.**

**Forklaring:** Den angivne funktion eller procedure kunne ikke finde en tilsvarende Java-metode, eller også er der fundet flere end én tilsvarende Java-metode.

**Brugersvar:** Ret enten Java-metoden eller de tilsvarende CREATE-sætning, så funktions- eller procedurekaldet omsættes til en enkelt Java-metode.

**sqlcode**: -20204

**sqlstate**: 46008

## **SQL20205N Den brugerdefinerede funktion eller procedure** *funktionsnavn* **indeholder en parameterværdi med en NULL-værdi, der ikke kan overføres til metoden.**

**Forklaring:** En funktion, der er oprettet vha. CALLED ON NULL INPUT, eller en procedure indeholder en inputparameter med en NULL-værdi, men Java-datatypen for argumentet understøtter ikke NULL-værdier. Eksempler på Java-datatyper, der ikke understøtter

NULL-værdier: BOOLEAN, BYTE, SHORT, INT, LONG og DOUBLE.

**Brugersvar:** Hvis metoden skal kaldes med NULLværdier, skal du sikre dig, at Java-inputtyperne kan acceptere en NULL-værdi. Drejer det sig om en funktion, kan funktionen også oprettes vha. RETURNS NULL ON NULL INPUT.

**sqlcode**: -20205

**sqlstate**: 39004

#### **SQL20206W Proceduren** *funktionsnavn* **har returneret for mange resultatsæt.**

**Forklaring:** Den angivne procedure har returneret flere resultatsæt end, der er angivet i CREATE PROCE-DURE-sætningen.

**Brugersvar:** Ret proceduren, så der returneres færre resultatsæt, eller slet og opret proceduren igen med angivelse af det korrekte antal resultatsæt.

**sqlcode**: +20206

**sqlstate**: 0100E

## **SQL20207N Jar-proceduren til installation eller fjernelse af** *jar-id* **angiver en anvendelsesdeskriptor.**

**Forklaring:** Parameteren DEPLOY eller UNDEPLOY i proceduren til installation eller erstatning af jar var ikke nul. Parameteren understøttes ikke og skal være nul.

**Brugersvar:** Gentag proceduren med DEPLOY- eller UNDEPLOY-parameteren angivet til nul.

**sqlcode**: -20207

**sqlstate**: 46501

**SQL20208N Tabellen** *tabelnavn* **kan ikke oprettes. Årsagskode =** *årsagskode***.**

**Forklaring:** Tabellen kan ikke oprettes, da den ikke overholder den begrænsning, som årsagskoden angiver:

- 1. Tabellen, der bruges til at definere en fasetabel, er ikke en materialiseret tabel med parameteren REF-RESH DEFERRED.
- 2. Der er i forvejen knyttet en fasetabel til tabellen, der bruges til at definere fasetabellen.
- 3. En materialiseret tabel, der referer til kaldenavne, kan ikke oprettes, hvis CREATE TABLE-sætningen udstedes fra et ikke-katalogiseret databaseafsnit.

Sætningen kan ikke behandles.

**Brugersvar:** Gør ét af følgende, afhængig af årsagskoden:

1. Angiv en materialiseret tabel med parameteren REFRESHED DEFERRED for at definere fasetabellen.

- 2. Angiv en materialiseret tabel, der ikke er knyttet til en fasetabel.
- 3. Afsend CREATE TABLE-sætningen fra katalogdatabaseafsnittet.

**sqlcode**:-20208

**sqlstate**:428FG

**SQL20209N Parameteren** *parametertype* **er ikke gyldig for tabellen** *tabelnavn***, årsagskode =** *årsagskode*

**Forklaring:** Den angivne parameter er ikke gyldig. Årsagen angives af følgende årsagskoder:

- 1. Parameteren READ ACCESS må ikke angives for en tabel i tilstanden Udestående kontrol ingen adgang.
- 2. Parameteren FULL ACCESS er ikke gyldig, hvis tabellen stadig har integritetstyper, der ikke er kontrolleret.
- 3. Parameteren FULL ACCESS er ikke gyldig for en tabel, der ikke er i tilstanden Ingen dataflytning.
- 4. Parameteren FULL ACCESS kan ikke angives med udtrykket IMMEDIATE UNCHECKED, hvis tabellen er i tilstanden Ingen dataflytning.
- 5. Parameteren PRUNE er ikke gyldig for en tabel, der ikke er en fasetabel.
- 6. Parametrene PRUNE og INCREMENTAL må ikke angives samtidigt.

#### **Brugersvar:**

- 1. Undlad at angive parameteren READ ACCESS.
- 2. Brug parameteren FULL ACCESS i sætningen SET INTEGRITY ... IMMEDIATE CHECKED, eller angiv ALL som integritetsparameter i sætningen SET INTEGRITY ... IMMEDIATE UNCHECKED.
- 3. Brug parameteren FULL ACCESS sammen med parameteren IMMEDIATE CHECKED.
- 4. Brug parameteren FULL ACCESS uden parameteren IMMEDIATE UNCHECKED.
- 5. Fjern den tabel, der ikke er en fasetabel, fra sætningen.
- 6. Angiv enten PRUNE eller INCREMENTAL.

**sqlcode**:-20209;

**sqlstate**:428FH;

**SQL20210N Der er angivet ORDER OF** *tabelskema***, men tabelskemaet indeholder ikke et ORDER BY-udtryk.**

**Forklaring:** Rækkefølgen er angivet ud fra rækkefølgen for *tabelskema*, men *tabelskema* er ikke ordnet, da det ikke indeholder et ORDER BY-udtryk.

**Brugersvar:** Føj et ORDER BY-udtryk til angivelsen af

*tabelskema*, eller brug en sorteringsnøgle i stedet for ORDER BY.

**sqlcode**: -20210

**sqlstate**: 428FI

#### **SQL20211N Angivelsen af ORDER BY eller FETCH FIRST n ROWS ONLY er ugyldig.**

**Forklaring:** ORDER BY eller FETCH FIRST n ROWS ONLY er ikke tilladt i:

- den ydre fullselect af et udpluk
- v den ydre fullselect i RETURN-sætningen i en SQLtabelfunktion
- v en definition af en materialiseret tabel
- v en subselect, som ikke er omsluttet af parenteser

**Brugersvar:** I tilfælde af:

#### **subselect**

skal du sætte subselecten med ORDER BYeller FETCH FIRST n ROWS ONLY i parenteser.

## **FETCH FIRST n ROWS ONLY**

skal du bruge ROW\_NUMBER() OVER()-udtrykket sammen med et prædikat i WHEREudtrykket. For eksempel:

SELECT navn FROM (SELECT ROW NUMBER() OVER() AS m, navn FROM emp ) AS e WHERE  $m < 10$ 

#### **ORDER BY**

skal du bruge ORDER BY i forespørgslen med udplukket, den materialiserede tabel eller SQL-tabelfunktionen i stedet.

**sqlcode**: -20211

**sqlstate**: 428FJ

#### **SQL20212N Der er opstået en fejl for den brugerdefinerede rutine** *funktionsnavn* **under forsøg på at indlæse Java-klassen** *klassenavn* **fra JAR** *JAR-navn***. Den oprindelige fejl er** *oprindelig-fejl***.**

**Forklaring:** Fejlen ClassNotFoundException er opstået. Fejlen ClassNotFoundException kan referere til en oprindelig Java-fejl, som kan give flere oplysninger om, hvorfor klassen ikke er fundet. Den oprindelige fejl kan være en I/O-fejl, der opstod under forsøget på at læse en JAR-fil, eller en SQL-fejl, der opstod under læsning af JAR fra dataordbogen. Der returneres så mange af følgende relevante elementer, der er plads til i SQLCA.

*funktionsnavn* angiver SPECIFIC-navnet for den eksterne Java-funktion eller -procedure, som ClassNot-FoundException blev registreret for.

*klassenavn* angiver den Java-klasse, hvis definition ikke er fundet.

*JAR-navn* kan angive den installerede JAR, der forventes at indeholde den angivne klasse. '(none)' vises, medmindre den eksterne Java-funktion eller -procedure er defineret som en del af en installeret JAR.

*oprindelig-fejl* kan indeholde toString() for den underliggende fejl, der har forårsaget denne ClassNotFoundException, hvis det er relevant. '(none)' vises, hvis der ikke findes en oprindelig fejl.

**Brugersvar:** Udfør ALTER PROCEDURE for at angive, hvor klassen findes, sørg for, at klassen findes i den angivne JAR eller i systemets CLASSPATH, eller ret det problem, der rapporteres af *oprindelig-fejl*.

**sqlcode**: -20212

**sqlstate**: 46103

#### **SQL20214N Der er angivet ORDER OF** *tabelskema***, men tabelskemaet sorteres ikke.**

**Forklaring:** ORDER OF-udtrykket angiver sortering af resultattabellen baseret på sorteringen af *tabelskema*, som ikke er sorteret. Der er ikke noget ORDER BY-udtryk i den forespørgsel, der er knyttet til *tabelskema*, eller også er sorteringsnøglen i ORDER BY-udtrykket en konstant.

**Brugersvar:** Føj et gyldigt ORDER BY-udtryk til den forespørgsel, der er knyttet til *tabelskema*, eller angiv en sorteringsnøgle i stedet for ORDER OF-udtrykket.

**sqlcode**: -20214

**sqlstate**: 428FI

## **SQL20223N ENCRYPT- eller DECRYPT-funktionen er ikke udført. Krypteringsfunktionen er ikke til rådighed.**

**Forklaring:** Krypteringsfunktionen, der skal behandle krypterings- eller dekrypteringskommandoen, er ikke til rådighed.

**Brugersvar:** Hvis krypteringsfunktionen ikke er installeret, skal du installere den, før du benytter funktionen ENCRYPT eller DECRYPT. Hvis krypteringsfunktionen er installeret, skal du kontrollere, at den fungerer rigtigt.

**sqlcode**: -20223

**sqlstate**: 560BF

## **SQL20225W SQL20225N Bufferpuljefunktionen (DROP) træder først i kraft, næste gang databasen startes, da bufferpuljen er i brug.**

**Forklaring:** Kommandoen DROP BUFFERPOOL er afsendt og udført korrekt, men et tablespace bruger stadig bufferpuljen. Selv om et tablespace kan tilknyttes

en anden bufferpulje, kan ændringen af tablespacets tilknytning først foretages, næste gang database genstartes. Hvis det pågældende tablespace er slettet på det tidspunkt, hvor der udføres commit på funktionen, slettes bufferpuljen fra hukommelsen på dette tidspunkt. Indtil næste gang databasen genstartes, kan bufferpuljen findes i hukommelsen, og CREATE- eller ALTERkommandoer på en anden bufferpulje, som ville medføre, at bufferpuljens id blev genbrugt, kan blive udskudt.

**Brugersvar:** Genstart databasen for at slette bufferpuljen fra hukommelsen.

**sqlcode**: 20225

**sqlstate**: 01657

#### **SQL20230N Procedurenavnet kan ikke angives af en værtsvariabel i CALL-sætningen, og parametrene kan ikke angives med et USING DESCRIPTOR-udtryk.**

**Forklaring:** Procedurenavnet skal angives som en id i CALL-sætningen, og parametrene skal angives eksplicit. En værtsvariabel kan ikke bruges som procedurenavn. USING DESCRIPTOR-udtrykket kan ikke bruges til at angive parametrene.

**Brugersvar:** CALL-sætningen skal omskrives, så den angiver en id for procedurenavnet og eksplicit indeholder parametrene. Hvis procedurenavnet eller parametrene ikke kendes før kørselstidspunktet, kan en dynamisk klargjort CALL-sætning bruges.

Hvad angår applikationer, der overføres fra en tidligere version end Version 8, kan prækompileringsparameteren CALL\_RESOLUTION DEFERRED bruges, indtil applikationerne er omskrevet til at bruge den dynamisk klargjorte CALL-sætning.

**sqlcode**: -20230

**sqlstate**: 42601

#### **SQL20238N Tabellen** *tabelnavn* **er defineret som CCSID UNICODE, og den kan ikke anvendes i en SQL-funktion eller SQLmetode.**

**Forklaring:** I en ikke-Unicode-database kan der kun henvises til tabeller med ASCII-tegntabel i en SQLfunktion eller SQL-metode. Eftersom tabellen *tabelnavn* er defineret som CCSID UNICODE, kan den muligvis ikke anvendes i en SQL-funktion eller SQL-metode.

**Brugersvar:** Undlad at bruge CCSID UNICODE-tabeller i en SQL-funktion eller SQL-metode.

**sqlcode**: -20238

**sqlstate**: 560C0

## **SQL20239N Tabeller, der er oprettet i Unicode-tegntabellen, kan ikke være en TYPE-tabel eller indeholde GRAPHIC-typer eller brugerdefinerede typer.**

**Forklaring:** I en ikke-Unicode-database kan tabeller, der er oprettet i Unicode-tegntabellen, kan ikke være en TYPE-tabel eller indeholde GRAPHIC-typer eller brugerdefinerede typer.

**Brugersvar:** Fjern CCSID UNICODE-udtrykket fra tabeldefinitionen, eller fjern GRAPHIC-typen eller den brugerdefinerede type fra tabeldefinitionen.

**sqlcode**: -20239

**sqlstate**: 560C1

#### **SQL20241N Skrivning af indgang i historikfilen for den slettede tabel** *tabelnavn* **er ikke udført.**

**Forklaring:** Retablering af slettet tabel er aktivt i det tablespace, hvor den slettede tabel *tabelnavn* er placeret. Når der er aktiveret retablering af slettet tabel i et tablespace, oprettet en historikfil som del af tabelsletningen. Historikfilen indeholder data, der er nyttige under retableringen af en slettet tabel. Der opstod en fejl under skrivning af en indgang vedr. den slettede tabel i den nye historikfil. Tabelsletningen er derfor ikke afsluttet.

Grunden til denne type fejl kan være, at filsystemet med historikfilen er fuldt.

**Brugersvar:** Kontrollér, at databasesystemet kan skrive til historikfilen. Hvis du ikke behøver at retablere slettede tabeller, kan du deaktivere funktionen og gentage sætningen til tabelsletning.

**sqlcode**: -20241

**sqlstate**: 560C2

#### **SQL20242N Eksempelstørrelsen i TABLESAMPLEudtrykket er ugyldig.**

**Forklaring:** Eksempelstørrelsen i TABLESAMPLE-udtrykket skal være en positiv numerisk værdi, som er større end nul og mindre end eller lig med 100.

Sætningen er ikke udført.

**Brugersvar:** Ret eksempelstørrelsen i TABLESAMPLEudtrykket til en gyldig numerisk værdi, som er større end nul og mindre end eller lig med 100.

**sqlcode**: -20242

**sqlstate**: 2202H

#### **SQL20243N Udplukket** *udpluksnavn* **er mål i MERGEsætningen, men der mangler en INSTEAD OF-trigger for funktionen** *funktion***.**

**Forklaring:** Udplukket *udpluknavn* er direkte eller indirekte mål i MERGE-sætningen, og har en INSTEAD OF-trigger defineret for det, men der er ikke defineret INSTEAD OF-triggere for alle funktioner. Triggeren for funktionen *funktioen* findes ikke.

**Brugersvar:** Opret INSTEAD OF-triggere til UPDATE-, DELETE- og INSERT-funktioner for udplukket *udpluksnavn*, eller slet alle INSTEAD OF-triggere for udplukket.

**sqlcode**: -20243

**sqlstate**: 428FZ

**SQL20253N BEFORE-triggeren eller den genererede kolonne** *navn* **kan ikke oprettes eller ændres, fordi det vil forårsage, at den tabel, som BEFORE-triggeren eller den genererede kolonne er defineret i, bliver sletteforbundet med mindst en af dens overordnede tabeller via flere relationer med modstridende sletteregler. Konflikten er mellem slettereglerne for betingelserne** *betingelsesnavn1* **og** *betingelsesnavn2***. Årsagskode =** *årsagskode***.**

**Forklaring:** Definitionen af BEFORE-triggeren eller den genererede kolonne *navn* i CREATE TRIGGER-, CREATE TABLE- eller ALTER TABLE-sætningen, er ikke gyldig af den årsag, der er angivet i følgende *årsagskode*:

- 1. Udførelsen af slettereglen for betingelsen *betingelsesnavn1* vil udløse BEFORE-triggeren *navn*, og indholdet af denne BEFORE-trigger ændrer en kolonne, der er del af fremmednøglen for betingelsen *betingelsesnavn2*, eller ændrer en kolonne, som henvises til af en genereret kolonne, der er del af fremmednøglen for betingelsen *betingelsesnavn2*.
- 2. Udførelsen af slettereglen for betingelsen *betingelsesnavn1* vil udløse opdatering af den genererede kolonne *navn*, og den genererede kolonne er selv en del af fremmednøglen for betingelsen *betingelsesnavn2*.
- 3. Når du tilføjer BEFORE-triggeren eller den genererede kolonne *navn*, vil udførelsen af såvel betingelsen *betingelsesnavn1* som betingelsen *betingelsesnavn2* bevirke en opdatering af samme kolonne.

Sætningen kan ikke behandles.

**Brugersvar:** Gør ét af følgende, afhængig af årsagskoden:

1. Revidér BEFORE-triggerdefinitionen, så BEFOREtriggeren ikke udløses, når slettereglen for betingelsen *betingelsesnavn1* udføres, eller revidér indholdet af BEFORE-triggeren, så den ikke ændrer en

kolonne, der er del af fremmednøglen for betingelsen *betingelsesnavn2*, eller ændrer en kolonne, der er henvist til af en genereret kolonne, som er en del af fremmednøglen for betingelsen *betingelsesnavn2*.

- 2. Revidér udtrykket for den genererede kolonne, så den ikke opdateres, når slettereglen for betingelsen *betingelsesnavn1* udføres, eller revidér fremmednøglen til betingelsen *betingelsesnavn2*, så den ikke inkluderer den genererede kolonne.
- 3. Revidér BEFORE-triggerdefinitionen eller udtrykket for den genererede kolonne, så udførelsen af såvel betingelsen *betingelsesnavn1* som betingelsen *betingelsesnavn2* ikke bevirker en opdatering af samme kolonne.

**sqlcode**: -20253

**sqlstate**: 42915

## **SQL20254N FOREIGN KEY** *navn* **er ugyldigt, fordi tabellen** *tabelnavn* **bliver sletteforbundet med sig selv via en cyklus, der indeholder slettereglen RESTRICT eller SET NULL. Årsagskode =** *årsagskode***.**

**Forklaring:** En referencecyklus må ikke indeholde slettereglen RESTRICT eller SET NULL. Den sletteregel, der er angivet for FOREIGN KEY *navn* i CREATE TABLE- eller ALTER TABLE-sætningen, er ikke gyldig af den årsag, der er angivet i følgende *årsagskode*:

- 1. Slettereglen i RESTRICT eller SET NULL og referencekoblingen vil bevirke, at tabellen *tabelnavn* bliver sletteforbundet med sig selv.
- 2. Den angivne sletteregel er CASCADE, men referencekoblingen vil bevirke, at tabellen *tabelnavn* bliver sletteforbundet med sig selv via en cyklus, der indeholder slettereglen RESTRICT eller SET NULL.

*navn* er betingelsesnavnet, hvis det er angivet, for FOREIGN KEY-udtrykket. Hvis der ikke er angivet noget betingelsesnavn, er *navn* det første kolonnenavn i listen over kolonnenavne i FOREIGN KEY-udtrykket, efterfulgt af tre prikker.

Sætningen kan ikke behandles.

**Brugersvar:** Gør ét af følgende, afhængig af årsagskoden:

- 1. Ret slettereglen til CASCADE eller NO ACTION, eller slet om muligt det pågældende FOREIGN KEY-udtryk fra CREATE TABLE- eller ALTER TABLE-sætningen.
- 2. Ret slettereglen til NO ACTION, RESTRICT eller SET NULL, eller slet om muligt det pågældende FOREIGN KEY-udtryk fra CREATE TABLE- eller ALTER TABLE-sætningen.

**sqlcode**: -20254

**SQL20255N FOREIGN KEY** *navn* **er ugyldig, fordi den bevirker, at en den afledte tabel** *afledt tabelnavn* **bliver sletteforbundet med dens overordnede tabel,** *overordnet tabelnavn***, gennem flere koblinger med modstridende sletteregler. Konflikten er mellem slettereglerne for betingelserne** *betingelsesnavn1* **og** *betingelsesnavn2* **til den afledte tabel. Årsagskode =** *årsagskode***.**

**Forklaring:** Definitionen af referencebetingelse for FOREIGN KEY *navn* i CREATE TABLE- eller ALTER TABLE-sætningen, er ikke gyldig af den årsag, der er angivet i følgende *årsagskode*:

- 1. Koblingen er selvrefererende, er angivet med slettereglen RESTRICT eller SET NULL, og tabellen er afhængig i en kobling med en sletteregel af typen CASCADE.
- 2. Koblingen er angivet med slettereglen CASCADE, og der findes allerede en selvrefererende kobling med slettereglen af typen RESTRICT eller SET NULL for tabellen.
- 3. Fremmednøglen overlapper en fremmednøgle til en eksisterende kobling, og deres sletteregler er enten forskellige, eller en af dem er SET NULL.
- 4. Koblingen er angivet med en sletteregel af typen CASCADE, som kan bevirke, at den afledte tabel bliver sletteforbundet med dens overordnede tabel via flere koblinger, hvor mindst to af disse koblinger har overlappende fremmednøgler, og deres sletteregler enten er forskellige, eller en af dem er SET NULL.
- 5. Mindst én af de referencebetingelser, der er i modstrid med hinanden, er angivet med slettereglen SET NULL, og dens fremmednøgledefinition overlapper inddelingsnøglen eller en dimension i en MDC-tabel.
- 6. Koblingen er angivet med en sletteregel af typen CASCADE, som kan bevirke, at den afledte tabel bliver sletteforbundet med dens overordnede tabel via flere koblinger, hvor mindst én af disse koblinger er angivet med slettereglen SET NULL, og dens fremmednøgledefinition enten overlapper inddelingsnøglen eller en dimension i en MDC-tabel.
- 7. Definitionen af den nye referencebetingelse strider imod eksisterende referencebetingelser, når BEFORE-triggere og genererede kolonner tages i betragtning.
- 8. Den nye referencebetingelse vil bevirke en sameksistens med et andet par af modstridende referencebetingelser i den sletteforbundne graf, når BEFOREtriggere og genererede kolonner tages i betragtning.

*navn* er betingelsesnavnet, hvis det er angivet, for FOREIGN KEY-udtrykket. Hvis der ikke er angivet noget betingelsesnavn, er *navn* det første kolonnenavn i listen over kolonnenavne i FOREIGN KEY-udtrykket,

efterfulgt af tre prikker. Denne navngivning glæder også *betingelsesnavn1* og *betingelsesnavn2*.

Sætningen kan ikke behandles.

**Brugersvar:** Gør ét af følgende, afhængig af årsagskoden:

- 1. Ret slettereglen til CASCADE eller NO ACTION, eller slet om muligt det pågældende FOREIGN KEY-udtryk fra CREATE TABLE- eller ALTER TABLE-sætningen.
- 2. Ret slettereglen til NO ACTION, RESTRICT eller SET NULL, eller slet om muligt det pågældende FOREIGN KEY-udtryk fra CREATE TABLE- eller ALTER TABLE-sætningen.
- 3. Undlad at angive en kolonne i fremmednøgledefinitionen, der allerede findes i den eksisterende fremmednøgledefinition. Hvis slettereglen for den eksisterende referencebetingelse ikke er SET NULL, kan du i stedet ændre slettereglen for den nye betingelse til at være det samme.
- 4. Ret slettereglen til NO ACTION, RESTRICT eller SET NULL, eller slet om muligt det pågældende FOREIGN KEY-udtryk fra CREATE TABLE- eller ALTER TABLE-sætningen.
- 5. Undlad at angive en kolonne i fremmednøgledefinitionen, der allerede findes i den eksisterende definition af inddelingsnøglen, eller fjern det pågældende FOREIGN KEY-udtryk fra CREATE TABLE- eller ALTER TABLE-sætningen.
- 6. Ret slettereglen til NO ACTION, RESTRICT eller SET NULL, eller slet om muligt det pågældende FOREIGN KEY-udtryk fra CREATE TABLE- eller ALTER TABLE-sætningen.
- 7. Ret slettereglen til NO ACTION, eller fjern de triggere, der udløses af referencebetingelsen, eller undlad at oprette den nye referencebetingelse.
- 8. Ret slettereglen til NO ACTION, RESTRICT eller SET NULL, eller slet om muligt det pågældende FOREIGN KEY-udtryk fra ALTER TABLE-sætningen.

**sqlcode**: -20255

**sqlstate**: 42915

**SQL20256N FOREIGN KEY** *navn* **er ugyldig, fordi den bevirker, at de to tabeller** *tabelnavn1* **og** *tabelnavn2* **bliver sletteforbundet med hinanden, mens de er sletteforbundet med den samme overordnede tabel,** *overordnet tabelnavn***, via CASCADE-koblingen. Årsagskode =** *årsagskode***.**

**Forklaring:** Når to tabeller sletteforbindes til samme tabel med CASCADE-koblinger, må de ikke være sletteforbundet med hianden, når slettereglen for sidste kobling i hver sti er RESTRICT eller SET NULL. Slettereglen i et FOREIGN KEY-udtryk i CREATE TABLE- eller ALTER TABLE-sætningen, er ikke gyldig af den årsag, der er angivet i følgende *årsagskode*:

- 1. Koblingen er angivet med slettereglen RESTRICT eller SET NULL og vil bevirke, at de to tabeller bliver sletteforbundet med hinanden.
- 2. Koblingen er angivet med slettereglen CASCADE og vil bevirke, at to tabeller bliver sletteforbundet med hinanden, når slettereglen for sidste kobling i hver sti er RESTRICT eller SET NULL. Sætningen kan ikke behandles.

**Brugersvar:** Gør ét af følgende, afhængig af årsagskoden:

- 1. Ret slettereglen til CASCADE eller NO ACTION, eller slet om muligt det pågældende FOREIGN KEY-udtryk fra CREATE TABLE- eller ALTER TABLE-sætningen.
- 2. Ret slettereglen til NO ACTION, RESTRICT eller SET NULL, eller slet om muligt det pågældende FOREIGN KEY-udtryk fra CREATE TABLE- eller ALTER TABLE-sætningen.

**sqlcode**: -20256

**sqlstate**: 42915

#### **SQL20257N FINAL TABLE er ikke gyldigt, når en INSTEAD OF-trigger er defineret for måludplukket** *udpluksnavn* **for SQL-dataændringssætningen i en fullselect.**

**Forklaring:** I en fullselect findes en INSERT- eller UPDATE-sætning, hvis mål er et udpluk, hvor der er defineret en INSTEAD OF-trigger for SQL-dataændringsfunktionen. FINAL TABLE-resultatet for en INSTEAD OF-trigger kan ikke returneres.

Sætningen kan ikke behandles.

**Brugersvar:** Ret FINAL TABLE til NEW TABLE, eller fjern INSTEAD OF-triggeren.

**sqlcode**: -20257

**sqlstate**: 428G3

#### **SQL20258N Ugyldig brug af rækkefølgeangivelsen INPUT SEQUENCE.**

**Forklaring:** ORDER BY-udtrykket indeholder INPUT SEQUENCE, men FROM-udtrykket i fullselect'en indeholder ikke en INSERT-sætning.

Sætningen kan ikke behandles.

**Brugersvar:** Brug kun INPUT SEQUENCE, når FROMudtrykket i fullselect'en indeholder en INSERT-sætning.

**sqlcode**: -20258

**sqlstate**: 428G4

#### **SQL20259N Kolonne** *kolonnenavn* **kan ikke vælges fra målet for dataændringssætningen i fullselect'ens FROM-udtryk.**

**Forklaring:** Der er valgt en kolonne, som ikke kan angives i forespørgslens SELECT-liste. Kolonnen er baseret på en kolonne i et udpluk eller en fullselect, som er mål for en INSERT- eller UPDATE-sætning, der er angivet i et FROM-udtryk vha. enten NEW TABLE eller FINAL TABLE. Den valgte kolonne er baseret på:

- En underforespørgsel
- v En funktion, som læser eller ændrer SQL-data
- v En funktion, som er defineret som DETERMINISTIC eller EXTERNAL ACTION
- En OLAP-funktion
- NEXT VALUE for en rækkefølge.

Sætningen kan ikke behandles.

**Brugersvar:** Fjern kolonnen fra SELECT-listen.

**sqlcode**: -20259

**sqlstate**: 428G6

## **SQL20260N I tildelingsudtrykket i UPDATE-sætningen skal angives mindst én kolonne, der ikke er en INCLUDE-kolonne.**

**Forklaring:** UPDATE-sætningen indeholder INCLUDE-kolonner, og der foretages kun tildelinger for INCLUDE-kolonner. Mindst én af tildelingerne i en UPDATE-sætning skal foretages for en kolonne i målet for UPDATE-sætningen.

Sætningen kan ikke behandles.

**Brugersvar:** Revidér sætningen, så der foretages en tildeling for en kolonne i målet for UPDATE-sætningen.

**sqlcode**: -20260

**sqlstate**: 428G5

#### **SQL20261N Ugyldig rækkeflytning til tabel** *tabelnavn* **i UNION ALL-udplukket** *udpluksnavn***.**

**Forklaring:** En opdateret række er afvist på grund af en kontrolbetingelse for tabellen *tabelnavn*. Rækken blev accepteret i tabellen *tabelnavn*, da det blev forsøgt at indsætte rækken i en anden underliggende tabel for *udpluksnavn*. En række kan ikke flyttes til samme tabel, som den flyttes fra.

Sætningen kan ikke behandles.

**Brugersvar:** Undersøg, om triggerne før opdatering og triggerne efter indsættelse i måltabellen harmonerer med hinanden. Under en rækkeflytning udføres BEFORE UPDATE-triggere først, hvorved rækken kan blive ændret. Den afviste række kan derefter blive behandlet af BEFORE INSERT-triggere, hvorved rækken igen kan blive ændret på en måde, så den nu overholder måltabellens kontrolbetingelser.

Ret triggerne, så situationen ikke opstår.

**sqlcode**: -20261

**sqlstate**: 23524

## **SQL20262N Ugyldig anvendelse af WITH ROW MOVEMENT i udpluk** *udpluksnavn***. Årsagskode =** *årsagskode***.**

**Forklaring:** Udplukket *udpluksnavn* er defineret med udtrykket WITH ROW MOVEMENT. Udtrykket kan ikke benyttes til udplukket af en af følgende årsager:

- 1. Den yderste fullselect for udplukket er ikke en UNION ALL-fullselect.
- 2. Udplukket indeholder indlejrede UNION ALL-funktioner undtagen i den yderste fullselect.
- 3. Ikke alle udplukskolonner kan opdateres.
- 4. To kolonner i udplukket er baseret på samme kolonne i basistabellen.
- 5. Der er defineret en INSTEAD OF UPDATE-trigger for et af de underliggende udpluk.

#### Udplukket kan ikke oprettes.

**Brugersvar:** Gør ét af følgende, afhængigt af årsagskoden:

- 1. Udelad udtrykket WITH ROW MOVEMENT. Det kan ikke benyttes til udpluk uden UNION ALL.
- 2. Ret udpluksdefinitionen, så UNION ALL kun forekommer i den yderste fullselect.
- 3. Udelad kolonner, som ikke kan opdateres, i udpluksdefinitionen.
- 4. Ret udpluksdefinitionen, så de enkelte kolonner i en basistabel kun forekommer én gang i definitionen.
- 5. Udelad udtrykket WITH ROW MOVEMENT, og brug en INSTEAD OF UPDATE-trigger til det nye udpluk.

**sqlcode**: -20262

**sqlstate**: 429BJ

#### **SQL20263N Ugyldigt forsøg på at opdatere udpluk** *udpluksnavn1***, da udpluk** *udpluksnavn2* **er defineret som WITH ROW MOVE-MENT.**

**Forklaring:** *udpluksnavn1* kan ikke opdateres, fordi det direkte eller indirekte indeholder en UNION ALL-funktion, der involverer *udpluksnavn2*, som er defineret med udtrykket WITH ROW MOVEMENT.

Sætningen kan ikke udføres.

**Brugersvar:** Slet udplukket *udpluksnavn2*, og opret det igen uden udtrykket WITH ROW MOVEMENT.

**sqlcode**: -20263

**sqlstate**: 429BK

#### **SQL20267N Funktionen** *funktionsnavn* **(SPECIFICnavn** *specific-navn***) ændrer SQL-data og er kaldt i en ugyldig sammenhæng. Årsagskode =** *årsagskode***.**

**Forklaring:** Funktionen *funktionsnavn* med SPECIFICnavnet *specific-navn* er defineret med egenskaben MODIFIES SQL DATA. Funktioner med denne egenskab er kun tilladt som sidste tabelreference i en SELECT-sætning, et fælles tabeludtryk, en RETURNsætning, som er en subselect, en SELECT INTO-sætning eller en række-fullselect i en SET-sætning. Desuden skal de enkelte parameterværdier for tabelfunktionen korreleres til en tabelreference i samme FROM-udtryk som tabelfunktionen, og der skal være en korrelation til alle tabelreferencer fra en parameterværdi i tabelfunktionen. En parameterværdi er korreleret til en tabelreference, når den udgør en kolonne i den pågældende tabelreference.

#### Årsagskode:

- 1. Der findes tabelreferencer efter tabelfunktionen.
- 2. Der refereres ikke til tabelfunktionen i den yderste subselect.
- 3. Før tabelfunktionen findes en tabelreference, der ikke refereres til af en parameterværdi for funktionen.
- 4. Tabelfunktionen bruges i indholdet af en udpluksdefinition.

Sætningen kan ikke behandles.

#### **Brugersvar:**

- 1. Omskriv forespørgslen, så tabelfunktionen er sidste tabelreference i FROM-udtrykket.
- 2. Flyt tabelfunktionen til den yderste subselect.
- 3. Flyt den tabelreference, som tabelfunktionen mangler en korrelation for, eller indsæt en parameterværdi i tabelfunktionen, som er korreleret til tabelreferencen.
- 4. Fjern tabelfunktionen fra indholdet af udpluksdefinitionen.

Ved årsagskode 1, 2 og 3 kan forespørgslen omskrives, så der bruges et fælles tabeludtryk til at isolere kaldet af tabelfunktionen.

Eksempel:

```
SELECT c1 FROM
 (SELECT c1 FROM t1, t2,
   TABLE(tf1(t1.c1) AS tf), t3)
     AS x, t4
Kan omskrives til:
WITH cte1 AS (SELECT c1 FROM t1,
  TABLE(tf1(t1.c1) AS tf),
   AS (SELECT c1 FROM t2, cte1, t3)
  SELECT c1 FROM x, t4;
```
**sqlcode**: -20267

**sqlstate**: 429BL

#### **SQL20269 Der kan ikke henvises til kaldenavnet** *kaldenavn* **i en gennemtvunget referencebetingelse.**

**Forklaring:** En referencebetingelse i sætningen CREATE TABLE er ugyldig. Betingelsesdefinitionen angiver ENFORCED, men henviser til et kaldenavn.

Sætningen kan ikke behandles.

**Brugersvar:** Ret referencebetingelsen, så den angiver NOT ENFORCED, eller fjern referencen til kaldenavnet.

**sqlstate**: -20269

**sqlcode**: 428G7

#### **SQL20271W Navnet på position** *nummer* **i sætningen med navnet** *kolonne-eller-parameternavn* **blev afkortet.**

**Forklaring:** Mindst ét navn i den beskrevne sætning er afkortet. Det første navn, der blev afkortet, identificeres af positionen *nummer* og navnet *kolonne-eller-parameternavn*. Hvis der udføres et beskrivende output af en klargjort forespørgsel, er den numeriske placering relativ i forhold til SELECT LIST-kolonnen i forespørgslen. Hvis der udføres et beskrivende output af en CALLsætning, er den numeriske position relativ til OUTeller INOUT-parametrene i den procedure, som CALLsætningen skal behandles i forhold til. Hvis der udføres et beskrivende input af en CALL-sætning, er den numeriske position relativ til IN eller INOUT-parametrene i den procedure, som CALL-sætningen skal behandles i forhold til.

Kolonne- eller parameternavnet er for langt eller er blevet for langt efter tegntabelkonverteringen.

**Brugersvar:** Kolonnenavn: Hvis det nøjagtige navn på kolonnen er signifikant, skal du ændre tabellen, udplukket eller kaldenavnet, så kolonnen får et kortere navn, eller du kan bruge en klient, hvor tegntabellen ikke medfører udvidelse af kolonnenavnet ud over den understøttede maksimale længde. Parameternavn: Hvis det nøjagtige navn på parameteren er signifikant, skal du ændre proceduren, udplukket eller kaldenavnet, så parameteren får et kortere navn, eller du kan bruge en klient, hvor tegntabellen ikke medfører udvidelse af parameternavnet ud over den understøttede maksimale længde.

#### **SQL20273N Statistikken for kaldenavne kan ikke opdateres, fordi databasen ikke er aktiveret til føderation.**

**Forklaring:** Der er fundet en fejl på subsystemniveau. Den angivne funktion kan ikke udføres, fordi føderation ikke er aktiveret for subsystemet.

**Brugersvar:** Angiv variablen FEDERATED for databa-

sesystemet til YES, og start derefter databasesystemet igen.

**sqlcode**: -20273

**sqlstate**: 55056

#### **SQL20274W Dele af statistikken for kaldenavne kan ikke opdateres.**

**Forklaring:** Enten kan DB2 ikke udføre en forespørgsel mod et kaldenavn med henblik på at indsamle statistik, eller DB2 kan ikke skrive resultatet af opdateringerne til den fødererede databases systemkatalog.

**Brugersvar:** Hvis der er angivet en sti til logfilen, er fejlene i forbindelse med opdatering af kaldenavnsstatistikken indeholdt i logfilen.

**sqlcode**: +20274

**sqlstate**: 550C8

#### **SQL20275N XML-navnet** *xml-navn* **er ikke gyldigt. Årsagskode =** *årsagskode***.**

**Forklaring:** Sætningen kan ikke behandles, da den ikke overholder en betingelse, som angives af årsagskoden:

- 1. xmlns bruges som attributnavn eller præfiks for et element- eller attributnavn.
- 2. Præfikset for navneområdet i et kvalificeret navn er ikke erklæret inden for dets omfang.
- 3. Navnet på et element eller en attribut er ikke et XML-kønavn.

**Brugersvar:** Ret XML-navnet, og afsend sætningen igen.

**sqlcode**: -20275

**sqlstate**: 42634

## **SQL20276N Præfikset** *xml-navneområdepræfiks* **for XML-navneområdet er ikke gyldigt. Årsagskode =** *årsagskode***.**

**Forklaring:** Sætningen kan ikke behandles, da den ikke overholder en betingelse, som angives af årsagskoden:

- 1. Præfikset for XML-navneområdet er ikke XML-datatypen NCName.
- 2. xml eller xmlns kan ikke generklæres som præfiks for et navneområde.
- 3. Der er erklæret ens præfikser for navneområder.

**Brugersvar:** Ret præfikset for XML-navneområdet, og afsend sætningen igen.

**sqlcode**: -20276

**sqlstate**: 42635

## **SQL20277W Tegn blev fjernet under konvertering fra tegntabel** *kildetegntabel* **til tegntabel** *måltegntabel***. Maksimumsstørrelsen på målområdet er** *makslængde***. Længden på kildestrengen er** *kildelængde***, og dens hexadecimale repræsentation er** *streng***.**

**Forklaring:** Under udførelse af SQL-sætningen har konverteringen af en tegntabel returneret en streng, som er længere end den maksimale størrelse på målobjektet. Tegn er blevet afkortet, så resultatet kan være i målområdet.

**Brugersvar:** Hvis afkortningen har medført en uventet konsekvens, skal du udvide længden på målkolonnen og udføre sætningen igen.

**sqlcode**: +20277

**sqlstate**: 01004

## **SQL20278W Udplukket** *udpluksnavn* **kan ikke benyttes til at optimere behandlingen af forespørgsler.**

**Forklaring:** Udplukkets fullselect indeholder elementer, som forhindrer, at statistikken for udplukket kan benyttes til optimering, når der ikke refereres direkte til udplukket i en forespørgsel. Det gælder følgende elementer i fullselect'en:

- beregningsfunktioner
- DISTINCT-funktioner
- v SET-funktioner (UNION, EXCEPT eller INTERSECT).

Udplukket er ændret, så optimering af forespørgsler er mulig.

**Brugersvar:** Ingen handling er påkrævet. Hvis hensigten med udplukket er at optimere forespørgsler, som ikke refererer direkte til udplukket, kan du slette udplukket eller deaktivere forespørgselsoptimering for det. Du kan også overveje at fjerne de elementer i udplukkets fullselect, som forhindrer optimering.

**sqlcode**: +20278

**sqlstate**: 01667

## **SQL20279N Udplukket** *udpluksnavn* **kan ikke aktiveres til optimering af forespørgsler. Årsagskode =** *årsagskode***.**

**Forklaring:** Parameteren ENABLE QUERY OPTIMI-ZATION er ikke tilladt for udplukket, fordi fullselect'en ikke omfatter det sæt forespørgsler, som kan udnytte faciliteten. Sætningen er ikke udført af en af følgende årsager:

- 1. Udplukket refererer direkte eller indirekte til en eksisterende materialiseret forespørgsel.
- 2. Udplukket er et TYPE-udpluk.
- 3. Udplukket henviser til en funktion med en ekstern handling.

Sætningen kan ikke behandles.

**Brugersvar:** Handlingen afhænger af årsagskoden:

- 1. Fjern referencen til den materialiserede tabel.
- 2. Det er ikke muligt at angive statistik for et TYPEudpluk. Du kan muligvis aktivere optimering vha. statistikken ved at definere et lignende udpluk, der ikke er et TYPE-udpluk.
- 3. Fjern henvisningen til en funktion med en ekstern handling fra forespørgselsudplukket.

**sqlcode**: -20279

**sqlstate**: 428G8

## **SQL20280W Der er ikke tilstrækkelig tilladelse til at oprette eller skrive i filen** *logfilsti***.**

**Forklaring:** Sætningen er udført, men brugeren har ikke tilladelse til at oprette eller skrive i den angivne logfil, *logfilsti*.

**Brugersvar:** Hvis der skal skrives oplysninger i logfilen, skal du sørge for at have skriveadgang til den angivne logfilsti. Du kan i stedet udelade den valgfri logfilsti.

**sqlcode**: -20280

**sqlcode**: 42501

**SQL20282N .Net-procedure eller brugerdefineret funktion** *navn***, SPECIFIC-navn** *specificnavn* **kunne ikke indlæse .NET-klasse** *klasse***. Årsagskode** *årsagskode***.**

**Forklaring:** Den .NET-klasse, der tildeles vha. udtrykket EXTERNAL NAME i en CREATE PROCEDUREeller CREATE FUNCTION-sætning kan ikke indlæses. Der er følgende årsagskoder:

- 1. Assembly til .NET-rutinen er ikke fundet.
- 2. Klassen blev ikke fundet i den angivne assembly.
- 3. En metode, der passer til de typer, der er angivet i databasekatalogerne, er ikke fundet i den angivne klasse.

#### **Brugersvar:**

- 1. Kontrollér, at der er angivet en korrekt assembly-fil, herunder evt. filtyper. Hvis den fulde sti ikke er angivet, skal du sikre, at der kun findes én forekomst af assembly'en systemstien, fordi den første forekomst af den assembly, der findes i PATH, bliver indlæst.
- 2. Kontrollér, at assembly'en er angivet korrekt som beskrevet i svar 1. Kontrollér, at det klassenavn, hvor brugen af store og små bogstaver respekteres, er angivet korrekt, og at det findes i den angivne assembly.
- 3. Kontrollér, at klassen er angivet korrekt som beskrevet i svar 2. Kontrollér, at det metodenavn, hvor brugen af store og små bogstaver respekteres, er

angivet korrekt, og at det findes i den angivne klasse som en ″public static void″-metode.

**sqlcode**: -20282

**sqlstate**: 42724

## **SQL20284N Der er ikke muligt at oprette en plan for den fødererede datakilde** *servernavn***. Årsagskode =** *årsagskode***.**

**Forklaring:** Det var under oprettelse af en adgangsplan for en fødereret forespørgsel ikke muligt at behandle en forespørgselsdel for en eller flere datakilder på grund af et manglende prædikat eller et problem med forespørgslens syntaks, hvilket angives af årsagskoden:

- 1. Der mangler et nødvendigt prædikat.
- 2. Et prædikat, som kan behandles af datakilden, er kombineret med et andet prædikat vha. OR-operatoren eller et BETWEEN-prædikat.

**Brugersvar:** Der er flere oplysninger om datakilden i DB2 Information Integrator. Foretag de nødvendige ændringer af syntaksen, og gentag sætningen. Gør ét af følgende, afhængig af årsagskoden:

- 1. Angiv det manglende prædikat.
- 2. Ret sætningens syntaks, så prædikater for andre datakilder adskilles vha. operatoren AND i stedet for operatoren OR.

**sqlcode**: -20284

#### **sqlcode**: 429BO

## **SQL20287W Miljøet for den angivne cachesætning er forskelligt fra det aktuelle miljø. Det aktuelle miljø bliver anvendt til at genoptimere den angivne SQL-sætning.**

**Forklaring:** Explain-analyseprogrammet er aktiveret for at analysere en sætning, der tidligere er blevet genoptimeret med REOPT ONCE, men det aktuelle miljø er forskelligt fra det miljø, hvor cachesætningen oprindeligt blev kompileret. Det aktuelle miljø bliver anvendt til at genoptimere den angivne sætning.

Sætningen bliver behandlet.

**Brugersvar:** For at sikre, at planen svarer til planen i cachelageret, skal du udføre EXPLAIN i et miljø, der passer til det miljø, som den oprindelige sætning blev optimeret i og placeret i cache.

**sqlcode**: -20287

**sqlstate**: 01671

# **SQL20288N Statistik kunne ikke opdateres til objektet** *objektnavn* **af typen** *objekttype***. Årsagskode =** *årsagskode***.**

**Forklaring:** Statistik kunne ikke defineres til målobjektet RUNSTATS eller UPDATE pga. den årsag, der angives af årsagskoden. Der er følgende mulige årsagskoder:

- 1. Statistik støttes ikke til målobjekttypen.
- 2. Funktionen har forsøgt at opdatere statistik, der ikke passer til målobjekttypen.

Sætningen kan ikke behandles.

## **Brugersvar:**

- 1. Kontrollér, at objektnavnet, der er angivet som mål til RUNSTATS eller UPDATE, kan have statistik.
- 2. Fjern RUNSTATS-parametre, som ikke kan anvendes til et udpluk, der er aktiveret til optimering.

**sqlcode**: -20288

**sqlstate**: 428DY

# **SQL21000 - SQL21099**

## **SQL21000N DB2 Net Search Extender er ikke installeret eller konfigureret korrekt på denne platform.**

**Forklaring:** Støtte til DB2 Net Search Extender er ikke installeret og konfigureret på denne server. Støtten er påkrævet til en af følgende funktioner: CONTAINS,

# **SQL22000 - SQL22099**

**SQL22000W Kan ikke finde den angivne konfiguration for objekt** *objektnavn***. Standardkonfigurationen for** *objekttype* **returneres.**

**Forklaring:** Objektet har ikke sin egen specifikke konfiguration, så standardkonfigurationen for den pågældende objekttype returneres.

**Brugersvar:** Ingen, hvis standardkonfigurationen kan benyttes.

**SQL22001W Kan ikke finde standardkonfigurationen for objekt** *objektnavn***. Installationskonfigurationen for** *objekttype* **returneres.**

**Forklaring:** Objektet har ikke sin egen specifikke konfiguration, så installationskonfigurationen for den pågældende objekttype returneres.

**Brugersvar:** Ingen, hvis installationskonfigurationen kan benyttes.

## **SQL22004W Kan ikke finde den angivne konfiguration for det pågældende objekt. Standardkonfigurationen for** *objektnavn* **returneres.**

**Forklaring:** Objektet har ikke sin egen specifikke konfiguration, så standardkonfigurationen for den pågældende objekttype returneres.

**Brugersvar:** Ingen, hvis standardkonfigurationen kan benyttes.

#### **SQL22005W Kan ikke finde standardkonfiguration for objektet. Installationskonfigurationen for** *objektnavn* **returneres.**

**Forklaring:** Objektet har ikke sin egen specifikke konfiguration, så installationskonfigurationen for den pågældende objekttype returneres.

**Brugersvar:** Ingen, hvis installationskonfigurationen kan benyttes.

#### **SQL22006N Kan ikke opdatere eller slette** *objekthandling-eller-kontaktperson***, fordi elementet ikke findes.**

**Forklaring:** API'et er kaldt for at opdatere konfigurationen af et element, som ikke findes.

SCORE eller NUMBEROFMATCHES.

**Brugersvar:** Sørg for, at DB2 Net Search Extender er installeret.

**sqlcode**: -21000

**sqlstate**: 42724

**Brugersvar:** Opret elementet, og afsend API-kaldet igen.

**SQL22007N Id'en eller navnet** *sundhedsværdinavn***, der er angivet for sundhedsværdien, er ugyldigt.**

**Forklaring:** Handlingen kan kun udføres mod en gyldig sundhedsværdi. Den angivne sundhedsværdi findes ikke.

**Brugersvar:** Gentag kommandoen med den rigtige id eller det rigtige navn.

**SQL22008N Værdien** *parameterværdi* **for parameteren** *parameternavn* **har ikke det rigtige format eller den rigtige type eller værdi.**

**Forklaring:** Handlingen kan ikke udføres, fordi formatet, typen eller værdien er forkert for den angivne parameterværdi.

**Brugersvar:** Gentag kommandoen med en værdi, der har det rigtige format og den rigtige type og værdi.

## **SQL22009W Der er ingen oplysninger om sundhedskontaktperson for dette subsystem.**

**Forklaring:** Der er ingen oplysninger om sundhedskontaktperson for dette subsystem.

**Brugersvar:** Ingen, hvis de aktuelle oplysninger om kontaktperson er korrekte.

**SQL22010N Værdien** *parameterværdi* **for parameteren** *parameternavn* **er uden for det gyldige interval for parameteren, som ligger mellem** *min-parameterværdi* **og** *maks-parameterværdi***.**

**Forklaring:** Handlingen kan ikke udføres, fordi den angivne parameterværdi ligger uden for det tilladte værdiinterval.

**Brugersvar:** Gentag kommandoen med en gyldig værdi for parameteren.

**SQL22011W Kan ikke finde konfigurationen for** *objektnavn-eller-type***.**

**Forklaring:** Objektet eller objekttypen har ikke sin egen specifikke konfiguration eller standardkonfiguration.

**Brugersvar:** Ingen.

#### **SQL22012W Implicit tilknytning til subsystemet er ikke oprettet.**

**Forklaring:** Der findes ikke en eksplicit tilknytning til subsystemet, og det var ikke muligt at oprette en implicit tilknytning til standardsubsystemet. Kommandoen kan ikke udføres.

**Brugersvar:** Sørg for, at DB2 er startet, og at systemvariablerne er angivet korrekt.

#### **SQL22013N Kan ikke tilføje** *objekt-handling-kontaktperson***, fordi elementet allerede findes.**

**Forklaring:** Der er sendt en anmodning til API'et om at tilføje en handling eller en besked, der findes i forvejen.

**Brugersvar:** Revidér eller slet de eksisterende handlinger og beskeder.

#### **SQL22014W Sundhedsovervågning returnerede ingen sundhedsdata.**

**Forklaring:** Der er ingen sundhedsdata for subsystemet, eller Sundhedsovervågning er deaktiveret.

**Brugersvar:** Kontrollér, at Sundhedsovervågning kører på subsystemet.

**SQL22015N SQL22015N Id'en eller navnet** *Sundhedsværdinavn***, der er angivet for Sundhedsværdi, er ugyldig for denne objekttype.**

**Forklaring:** Den angivne sundhedsværdi findes ikke for denne objekttype.

**Brugersvar:** Kontrollér objekttypen og id'en eller navnet, og gentag kommandoen.

**SQL22016N Sundhedsovervågningen returnerede ingen anbefalinger til sundhedsværdien***navn-på-sundhedsværdi***. Årsagskode =** *årsagskode***.**

**Forklaring:** Sundhedsovervågning kunne ikke returnere nogen anbefalinger. Der er følgende forklaringer på de enkelte årsagskoder:

- 1. Sundhedsværdien er ikke i varselstilstand.
- 2. Sundhedsværdien er endnu ikke blevet evalueret.
- 3. Sundhedsværdien er deaktiveret.

**Brugersvar:** Gør ét af følgende, afhængig af årsagskoden:

1. Undersøg, om sundhedsværdien er i varselstilstand. Problemet kan allerede været blevet afhjulpet. Det er også muligt, at sundhedsværdien skifter mellem varselstilstand og normal tilstand. Hvis indikatoren skifter, kan grænseværdien for sundhedsværdien være sat for lavt, og sundhedsværdien reagerer på

ændringer i systembelastningen. Hvis det er tilfældet, kan sundhedsværdien øges med kommandoen UPDATE ALERT CONFIGURATION.

- 2. Vent på mindst ét fuldt opfriskningsinterval for sundhedsværdien for at sikre, at sundhedsværdien er blevet evalueret. Udfør forespørgslen igen.
- 3. Aktivér sundhedsværdien med kommandoen UPDATE ALERT CONFIGURATION. Vent, indtil sundhedsværdien er evalueret, og udfør derefter forespørgslen igen.

Kontakt en IBM-servicetekniker, hvis problemet opstår igen.

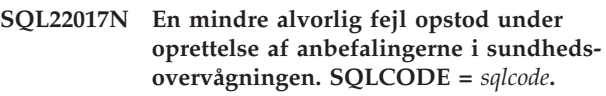

**Forklaring:** Sundhedsovervågningen har registreret en ikke-alvorlig fejl i forbindelse med hentning af anbefalinger til den angivne sundhedsværdi.

**Brugersvar:** Ret fejlen, som er angivet ved SQLCODE. Udfør forespørgslen om anbefalinger igen.

Kontakt en IBM-servicetekniker, hvis problemet opstår igen.

#### **SQL22018W Gruppedata til denne sundhedsværdi kunne ikke hentes.**

**Forklaring:** Gruppedata gemmes i tabeller i databasen. Tabeldataene kunne ikke hentes, enten fordi der ikke er adgang til tabellen, eller fordi tabellen er blevet ændret fra dens oprindelige definition, og de korrekte kolonner ikke længere findes.

**Brugersvar:** Kontakt en IBM-servicetekniker, hvis problemet opstår igen.

#### **SQL22019N Behandlingen i sundhedsovervågningen blev stoppet pga. en uventet fejl. Årsagskode =** *årsagskode***.**

**Brugersvar:** Kontakt en IBM-servicetekniker, hvis problemet opstår igen.

**SQL22020N Behandlingen i sundhedsovervågningen blev stoppet, fordi den øvre grænse for et fælles hukommelsessegment blev nået. Den aktuelle størrelse er** *størrelse***.**

**Brugersvar:** Kontakt en IBM-servicetekniker, hvis problemet opstår igen.

#### **SQL22021N Automatisk er slået fra.**

**Forklaring:** Den krævede funktion kan ikke udføres, fordi parameteren til automatisering er deaktiveret i øjeblikket.

**Brugersvar:** Gør ét af følgende:

- v Løs problemet i henhold til den anbefaling, der angives af sundhedsovervågningen.
- v Aktivér den relevante parameter til automatisering.

## **SQL22022N Varigheden af vedligeholdelsesvinduet er ikke lang nok til udføre vedligeholdelsesaktiviteten.**

**Forklaring:** Den krævede funktion kan ikke udføres, fordi vedligeholdelsesvinduet, der er defineret i konfi-

# **SQL22200 - SQL22299**

**SQL22200N DB2-administrationsserveren kan ikke stoppes.**

**Forklaring:** DB2-administrationsserveren kan ikke stoppes, fordi den i øjeblikket behandler mindst én forespørgsel fra en klient.

**Brugersvar:** Afsend kommandoen DB2ADMIN STOP med parameteren /FORCE for at annullere alle aktuelle forespørgsler, der håndteres af DB2-administrationsserveren, og tvinge DB2-administrationsserveren til at stoppe.

**SQL22201N DB2-administrationsserveren har ikke valideret brugeren** *autorisations-id* **på værten** *værtsnavn***. Årsagskode** *årsagskode***.**

**Forklaring:** Det var ikke muligt for DB2-administrationsserveren at validere brugeren *autorisations-id* af en af følgende årsager:

- 1. Ugyldig bruger-id eller ugyldigt kodeord.
- 2. Kodeord udløbet.
- 3. Brugerkonto deaktiveret.
- 4. Brugerkonto begrænset.
- 5. DB2-administrationsserveren kan ikke behandle forespørgsler, der er afsendt af root-brugeren.
- 6. Fejl under brugervalidering.

**Brugersvar:** Forsøg følgende, afhængigt af årsagskoden:

- 1. Kontrollér, at der er angivet en gyldig bruger-id og et gyldigt kodeord for værten *værtsnavn*.
- 2. Skift kodeordet for brugeren *autorisations-id* på værten *værtsnavn*. Kontakt systemadministratoren. Gentag forespørgslen, når kodeordet er ændret.
- 3. Anmod systemadministratoren om at åbne kontoen.
- 4. Spørg systemadministratoren, hvilke begrænsninger der gælder for kontoen.
- 5. Afsend forespørgslen som en anden bruger end root.
- 6. Der er opstået en intern brugervalideringsfejl.

Kontakt en IBM-servicetekniker, hvis du fortsat modtager meddelelsen efter at have forsøgt de foreslåede løsninger.

gurationen til automatisk vedligeholdelse, ikke har en passende varighed.

**Brugersvar:** Gør ét af følgende:

- v Løs problemet i henhold til den anbefaling, der angives af sundhedsovervågningen.
- Forøg varigheden af vedligeholdelsesvinduet for den tilsvarende automatiske vedligeholdelsesaktivitet.

## **SQL22202W DB2-administrationsserveren kan ikke deaktiveres. Årsagskode** *årsagskode***.**

**Forklaring:** Der er opstået fejl under deaktiveringen af DB2-administrationsserveren af en af følgende årsager:

- 1. DB2-administrationsserveren er allerede deaktiveret.
- 2. DB2-administrationsserveren er ved at behandle forespørgsler fra DB2-klienter.

**Brugersvar:** Udfør følgende handling, afhængigt af årsagen til fejlen:

- 1. Ingen.
- 2. Vent, til DB2-administrationsserveren er færdig med at behandle forespørgsler, eller gentag QUIESCEkommandoen, og angiv FORCE-parameteren. QUI-ESCE FORCE afbryder behandlingen af igangværende forespørgsler.

**SQL22203W Deaktiveringen af DB2-administrationsserveren kan ikke ophæves. Årsagskode** *årsagskode***.**

**Forklaring:** Der er opstået fejl under ophævelsen af deaktiveringen af DB2-administrationsserveren af en af følgende årsager:

- 1. DB2-administrationsserveren er ikke deaktiveret.
- 2. Mindst én administrationsfunktion er i gang.

**Brugersvar:** Udfør følgende handling, afhængigt af årsagen til fejlen:

- 1. Ingen.
- 2. Vent, til DB2-administrationsserveren er færdig med at behandle administrationsfunktioner, eller gentag QUIESCE RESET-kommandoen, og angiv FORCEparameteren. Hvis QUIESCE RESET gennemtvinges vha. FORCE-parameteren, vil normale forespørgsler blive behandlet samtidig med administrationsfunktionerne. Det kan medføre fejl for administrationsfunktionerne.

## **SQL22204N DB2-administrationsserveren har registreret en ikke-kritisk fejl under udførelse af en kommando.**

**Forklaring:** Der er opstået en ikke-kritisk fejl i DB2 administrationsserveren under behandling af en kommando.

**Brugersvar:** Der er flere oplysninger i DB2-administrationsserverens First Failure Data Capture Log.

Start Independent Trace Facility fra styresystemets kommandolinie, hvis sporingen er aktiv. Kontakt en IBM-servicetekniker med følgende oplysninger:

- Problembeskrivelse.
- v SQLCODE eller meddelelsesnummer.
- SQLCA-indhold, hvis det er muligt.
- Sporingsfil (hvis muligt).

## **SQL22205C DB2-administrationsserveren har registreret en uventet fejl under udførelse af en kommando.**

**Forklaring:** Der opstod en uventet fejl for DB2-administrationsserveren, mens den behandlede en forespørgsel.

**Brugersvar:** Der er flere oplysninger i DB2-administrationsserverens First Failure Data Capture Log.

Start Independent Trace Facility fra styresystemets kommandolinie, hvis sporingen er aktiv. Kontakt en IBM-servicetekniker med følgende oplysninger:

- v Problembeskrivelse.
- v SQLCODE eller meddelelsesnummer.
- SQLCA-indhold, hvis det er muligt.
- Sporingsfil (hvis muligt).

#### **SQL22206N Fejl ved adgang til meddelelseskø. Årsagskode** *årsagskode***.**

**Forklaring:** Der er modtaget en uventet fejl eller fejlmeddelelse i en meddelelseskø. Der er følgende årsagskoder:

- 1. Kan ikke oprette en meddelelseskø. Antallet af tilladte meddelelseskøer er muligvis nået.
- 2. Fejl ved læsning fra en meddelelseskø.
- 3. Fejl ved skrivning til en meddelelseskø.
- 4. Der er modtaget en ugyldig meddelelse fra en meddelelseskø.
- 5. Fejl ved åbning af en meddelelseskø.
- 6. Fejl ved lukning af en meddelelseskø.
- 7. Fejl ved forespørgsel til en meddelelseskø.
- 8. Fejl ved sletning af en meddelelseskø.

**Brugersvar:** Undersøg, om antallet af tilladte meddelelseskøer er nået. Reducér om nødvendigt antallet af aktive meddelelseskøer, og afsend forespørgslen igen.

Kontakt en IBM-servicetekniker, hvis du fortsat modtager fejlmeddelelsen efter at have forsøgt de foreslåede løsninger.

## **SQL22207N DB2-administrationsserveren kan ikke udføre kommandofilen på værten** *værtsnavn***. Årsagskode** *årsagskode***.**

**Forklaring:** DB2-administrationsserveren kunne ikke udføre kommandofilen af en af følgende årsager:

- 1. Brugeren har angivet en kommandofil, der skal findes i forvejen, men den findes ikke.
- 2. Arbejdsbiblioteket for kommandofilen er ugyldigt.
- 3. Sidste linie i kommandofilen kan ikke udføres, fordi der mangler et afslutningstegn for sætningen.
- 4. Der opstod en systemfejl under udførelsen af kommandofilen.

**Brugersvar:** Udfør følgende handling, afhængigt af årsagen til fejlen:

- 1. Kontrollér, at kommandofilen findes på værten *værtsnavn* i den angivne sti.
- 2. Kontrollér, at arbejdsbiblioteket er gyldigt på værten *værtsnavn*.
- 3. Kontrollér indholdet af kommandofilen, og afsend forespørgslen igen.
- 4. Der er flere oplysninger i DB2-administrationsserverens First Failure Data Capture Log.

Se i DB2-administrationsserverens First Failure Data Capture Log, eller kontakt en IBM-servicetekniker, hvis du fortsat modtager fejlmeddelelsen efter at have forsøgt de foreslåede løsninger.

## **SQL22208N DB2-administrationsserveren kan ikke udføre funktionen/metoden** *funktionsnavn* **i programbibliotek/klasse** *pgmbibnavn* **på værten** *værtsnavn***. Årsagskode** *årsagskode***.**

**Forklaring:** DB2-administrationsserveren registrerede en fejl, da den forsøgte at udføre en funktion eller en metode i et programbibliotek eller en klasse. Der kan være følgende årsager:

- 1. Programbiblioteket/klassen *pgmbibnavn* er ikke fundet.
- 2. Funktionen/metoden *funktionsnavn* findes ikke i programbiblioteket/klassen *pgmbibnavn*.
- 3. Den version af funktionen/metoden, der er startet på DB2-administrationsserveren, understøttes ikke.

**Brugersvar:** Udfør følgende handling, afhængigt af årsagen til fejlen:

- 1. Kontrollér, at programbiblioteket *pgmbibnavn* findes på værten *værtsnavn*.
- 2. Der er flere oplysninger i DB2-administrationsserverens First Failure Data Capture Log. Start Independent Trace Facility fra styresystemets kommandoli-

nie, hvis sporingen er aktiv. Kontakt en IBMservicetekniker med følgende oplysninger:

- Problembeskrivelse.
- SQLCODE eller meddelelsesnummer.
- SQLCA-indhold, hvis det er muligt.
- Sporingsfil (hvis muligt).
- 3. Se svaret for årsagskode 2.

#### **SQL22209N DB2-administrationsserveren har registreret en uventet Java-fejl på værten** *værtsnavn***.**

**Forklaring:** Der opstod en fejl, da DB2-administrationsserveren forsøgte at starte eller kommunikere med en Java-fortolker. Der kan være følgende årsager til problemet:

- 1. Java er installeret eller konfigureret forkert på værten *værtsnavn*.
- 2. DB2-administrationsserverens konfigurationsparameter jdk\_path er angivet forkert.

**Brugersvar:** Gør følgende:

- 1. Kontakt systemadministratoren for værten *værtsnavn* for at kontrollere, at Java er korrekt installeret og konfigureret.
- 2. Kontrollér, at DB2-administrationsserverens konfigurationsparameter jdk\_path er angivet korrekt. Du kan få vist konfigurationsparameteren jdk\_path vha. DB2-kommandolinien. Parameteren skal indeholde den placering, hvor Java er installeret på værten *værtsnavn*.

Kontakt en IBM-servicetekniker, hvis du fortsat modtager fejlmeddelelsen efter at have forsøgt de foreslåede løsninger.

## **SQL22210N DB2-administrationsserveren kan ikke udføre den angivne kommando, når den er deaktiveret.**

**Forklaring:** DB2-administrationsserveren kan ikke udføre forespørgslen, fordi DB2-administrationsserveren i øjeblikket er deaktiveret. Der kan kun udføres administrative funktioner, når DB2-administrationsserveren er deaktiveret.

**Brugersvar:** Gentag forespørgslen, når DB2-administrationsserveren ikke længere er deaktiveret. Kontakt databaseadministratoren for at få at vide, hvornår deaktiveringen af DB2-administrationsserveren ophæves.

**SQL22211N Der er opstået en fejl under indstilling af konfigurationsparameteren** *parameterelement* **for DB2-administrationsserveren. Årsagskode** *årsagskode***.**

**Forklaring:** Konfigurationen af DB2-administrationsserveren er ikke opdateret af en af følgende årsager:

1. Konfigurationsparameteren er ukendt.

- 2. Konfigurationsparameterens værdi er uden for det korrekte interval.
- 3. Der opstod en systemfejl under opdateringen af DB2-administrationsserverens konfigurationsparametre.

**Brugersvar:** Kontrollér følgende, afhængigt af årsagskoden:

- 1. Konfigurationsparameteren findes.
- 2. Den angivne værdi for konfigurationsparameteren er inden for det korrekte interval. Der er oplysninger om det tilladte værdiinterval under beskrivelsen af konfigurationsparameteren i DB2 Administration Guide: Performance.
- 3. Undersøg, om der er flere oplysninger i DB2-administrationsserverens First Failure Data Capture Log, eller kontakt en IBM-servicetekniker.

**SQL22212N Der er registreret en kommunikationsfejl for DB2-administrationsserveren. Klientsystem:** *klient-ip-adresse***. Serversystem:** *server-ip-adresse***.**

**Forklaring:** Der er registreret en kommunikationsfejl for DB2-administrationsserveren. Det kan have følgende årsager:

- 1. Systemadministratoren har stoppet DB2-administrationsserveren på serversystemet.
- 2. DB2-administrationsserveren er afbrudt på serversystemet pga. en intern fejl eller en systemfejl.
- 3. DB2-administrationsserveren er ikke installeret på serversystemet.
- 4. DB2-administrationsserveren er ikke katalogiseret korrekt på klientsystemet.
- 5. Subsystemet til kommunikation er ikke konfigureret korrekt på klientsystemet eller serversystemet, eller det er ikke startet korrekt.
- 6. En netværkforbindelse har medført, at forbindelsen er afbrudt.
- 7. En intern fejl i DB2-administrationsserveren har afbrudt forbindelsen.

**Brugersvar:** Undersøg følgende:

- 1. DB2-administrationsserveren er ikke stoppet.
- 2. DB2-administrationsserveren er ikke blevet afbrudt.
- 3. DB2-administrationsserveren er installeret på serversystemet.
- 4. Den eksterne DB2-administrationsserver er katalogiseret korrekt på klientsystemet.
- 5. Kommunikationssubsystemerne på både klient- og serversystemet er konfigureret og startet rigtigt.
- 6. Netværket fungerer korrekt.
- 7. Der er intet at kontrollere.

Kontakt netværksadministratoren eller en IBM-servicetekniker, hvis problemet ikke kan løses.

#### **SQL22213N DB2ADMIN-behandlingen er udført. Planlægningsprogrammet er ikke startet uden fejl.**

**Forklaring:** DB2-administrationsserveren er startet vha. DB2ADMIN-kommandoen, men DB2-administrationsserveren kan ikke starte planlægningsprogrammet.

**Brugersvar:** Undersøg følgende:

- v Kontrollér, at konfigurationen af databasen til værktøjskataloget i konfigurationsparametrene til DB2 administrationsserveren er korrekt. Der er instruktioner til, hvordan du konfigurer er databasen til værktøjskataloget, i afsnittet DB2 Administration Server i DB2 Administration Guide.
- v Kontrollér, at det databasesystem, der indeholder databasen til værktøjskataloget, er startet.
- v Hvis databasen til værktøjskataloget er ekstern i forhold til subsystemet, der indeholder værktøjskataloget, skal du kontrollere, at bruger-id'en og kodeordet til planlægningsprogrammet er angivet korrekt. Bruger-id'en til planlægningsprogrammet skal have SYSADM-autorisation på databasen til værktøjskataloget. Du kan ændre bruger-id'en og kodeordet til planlægningsprogrammet ved hjælp af kommandoen DB2ADMIN SETSCHEDID.
- v Kontrollér, at databasen til værktøjskataloget ikke benyttes af et andet planlægningsprogram.

Når du har kontrolleret ovenstående, skal du prøve at stoppe og genstarte DB2-administrationsserver. Kontakt en IBM-servicetekniker, hvis du fortsat modtager fejlmeddelelsen efter at have forsøgt de foreslåede løsninger.

#### **SQL22214N Administrationsnoden** *nodenavn* **findes ikke i DB2-nodekataloget.**

**Forklaring:** Administrationsnoden *nodenavn* er ugyldig. Nodenavnet findes ikke i DB2-nodekataloget.

**Brugersvar:** Kontrollér, om nodenavnet *nodenavn* er katalogiseret i administratornodekataloget vha. kommandoen LIST ADMIN NODE DIRECTORY. Hvis administrationsnoden ikke findes i administrationsnodekataloget, skal du katalogisere den vha. kommandoen CATALOG ADMIN ... NODE. Kontakt en IBMservicetekniker, hvis du fortsat modtager fejlmeddelelsen efter at have forsøgt de foreslåede løsninger.

## **SQL22215W Konfigurationsparametrene for DB2 administrationsserveren er opdateret.**

**Forklaring:** Konfigurationsparametrene er opdateret uden fejl, men du skal genstarte DB2-administrationsserveren, før ændringerne træder i kraft.

**Brugersvar:** Genstart DB2-administrationsserveren, så ændringerne træder i kraft.

#### **SQL22216N Der er opstået en fejl under udførelse af en udvidet konsolfunktion. Årsagskode =** *årsagskode***.**

**Forklaring:** Der opstod en uventet fejl, da funktionen blev udført. Der er følgende mulige årsagskoder:

- **1** Konsolnavnet, der bruges til at aktivere konsollen, er længere end 8 tegn.
- **2** Operatørkommandoen, der blev afsendt, er længere end maksimumslængden på 126 tegn.
- **3** I tilfælde af en aktiveringskommando har afsenderen ikke læserettighed til ressourcenavnet MVS.MCSOPER.\*, hvor \* er navnet på konsollen.
- **4** I tilfælde af en aktiveringskommando var konsollen allerede aktiv.

**Brugersvar:** Gør ét af følgende, afhængig af årsagskoden:

- **1** Kontrollér, om brugernavnet, der er angivet som konsolnavn, er længere end 8 tegn.
- **2** Kontrollér, om operatørkommandoen er længere end 126 tegn.
- **3** Tildel læserettighed til ressourcen MVS.MCSO-PER.\*, hvor \* er navnet på konsollen.
- **4** Undersøg, om den udvidede konsol, du vil aktivere, allerede er aktiv.

## **SQL22220N DB2-administrationsserveren har registreret en fejl i en kommandofil. Fejlkoden for kommandofilen er** *fejlkode***.**

**Forklaring:** Der blev registreret en fejl i en kommandofil, mens DB2-administrationsserveren udførte kommandofilen. Kommandofilen blev afbrudt med fejlkoden *fejlkode*.

**Brugersvar:** Kontrollér, at kommandofilen er korrekt.

Se i DB2-administrationsserverens First Failure Data Capture Log, eller kontakt en IBM-servicetekniker, hvis du fortsat modtager fejlmeddelelsen efter at have forsøgt de foreslåede løsninger.

## **SQL22221N Planlægningsprogrammet er ikke aktivt. Årsagskode** *årsagskode***.**

**Forklaring:** Planlægningsprogrammet kan ikke behandle forespørgslen, fordi programmet ikke er aktivt. Det kan skyldes:

- 1. Planlægningsprogrammet er ikke aktiveret.
- 2. Planlægningsprogrammet er ikke konfigureret korrekt.

#### **Brugersvar:** Undersøg følgende:

1. Kontrollér, at planlægningsprogrammet er aktiveret. Planlægningsprogrammet aktiveres vha. konfigurationsparameteren SCHED\_ENABLE for DB2-administrationsserveren. Brug kommandoen GET ADMIN CONFIGURATION til at få vist DB2-administrationsserverens konfigurationsparametre, herunder den aktuelle værdi for parameteren SCHED\_ENA-BLE. Benyt kommandoen UPDATE ADMIN CONFI-GURATION, hvis du vil ændre nogen af konfigurationsparametrenes værdier.

2. Kontrollér, at planlægningsprogrammet er konfigureret korrekt. Konfiguration af planlægningsprogrammet er beskrevet i afsnittet om DB2-administrationsserveren i DB2 Administration Guide.

Se i DB2-administrationsserverens First Failure Data Capture Log, eller kontakt en IBM-servicetekniker, hvis du fortsat modtager fejlmeddelelsen efter at have forsøgt de foreslåede løsninger.

#### **SQL22222N Logonbrugerkontoen for planlægningsprogrammet er ugyldig.**

**Forklaring:** Planlægningsprogrammet skal benytte en gyldig logonkonto til at oprette forbindelse til værktøjskatalogdatabasen, hvis databasen er ekstern i forhold til DB2-administrationsserveren. Fejlen skyldes, at kontoen ikke er konfigureret, eller at logonbrugerkontoen ikke indeholder en gyldig DB2-bruger-id.

**Brugersvar:** Hvis en logonbrugerkonto er konfigureret, skal du kontrollere, at den benytter en gyldig DB2-bruger-id. Du kan konfigurere en logonbrugerkonto til planlægningsprogrammet vha. følgende kommando: DB2ADMIN SETSCHEDID <br/>brugerid> <kodeord>

#### **SQL22223N Subsystemet** *subsystemnavn* **findes ikke på værten** *værtsnavn***.**

**Forklaring:** DB2-administrationsserveren på værten *værtsnavn* kan ikke udføre en kommando, fordi subsystemet *subsystemnavn*, der er angivet i kommandoen, ikke findes på værten.

**Brugersvar:** Undersøg følgende:

- v Feltet for eksternt subsystem i nodeindgangen i det lokale nodekatalog, der svarer til subsystemet *subsystemnavn* er korrekt.
- v Subsystemet *subsystemnavn* findes på værten *værtsnavn*.

Se i DB2-administrationsserverens First Failure Data Capture Log, eller kontakt en IBM-servicetekniker, hvis du fortsat modtager fejlmeddelelsen efter at have forsøgt de foreslåede løsninger.

#### **SQL22230N Datasættet** *datasæt* **er ikke fundet på systemet.**

**Forklaring:** Der kan være følgende årsager:

- 1. Datasættet er ikke katalogiseret.
- 2. Enheden, som datasættet findes på, er ikke tilknyttet.
- 3. Datasættet findes ikke på den enhed, der er angivet i kataloget.
- 4. Der er ikke angivet et datasætnavn eller PDS/Emember-navn, der kræves til funktionen.
- 5. Datasætnavnet eller PDS/E-member-navnet indeholder ugyldige tegn eller overstiger systemets maksimalt tilladte længde.

Der er flere oplysninger om de første tre af disse årsager under MVS-systemmeddelelserne IGW01021T, IGW01508T og IGW01511E.

**Brugersvar:** Kontrollér, at navnet på datasættet er angivet korrekt, at datasættet er katalogiseret, og at enheden, som datasættet findes på, er tilknyttet.

#### **SQL22231N Den angivne funktion understøttes ikke for datasættet** *datasæt***.**

**Forklaring:** Visse af det angivne datasæts egenskaber forhindrer det i at blive anvendt sammen med den angivne funktion, herunder uegnet record-format eller datasættype. Der kan f.eks. ikke angives et membernavn for et PS-datasæt.

**Brugersvar:** Sørg for, at datasættets egenskaber er egnede til den valgte funktion. Der er flere oplysninger i DB2-administrationsserverens (DAS) First Failure Data Capture Log.

## **SQL22232N Job-id'en** *jobid* **er ikke fundet i JES (Job Entry Subsystem).**

**Forklaring:** Mulige årsager:

- 1. Jobbet med den angivne job-id er ikke sendt til JES.
- 2. Jobbet med den angivne job-id er slettet fra JES.

**Brugersvar:** Kontrollér, at job-id'en hører til et job, der er sendt til JES og endnu ikke er slettet fra JES.

#### **SQL22236N Der er opstået en fil-I/O-fejl. Årsagskode =** *årsagskode***.**

**Forklaring:** Der er opstået en fejl under adgang til filsystemet. Der er følgende årsagskoder:

- 1. Der er angivet et ugyldigt bibliotek.
- 2. Det blev forsøgt at åbne en fil, der ikke findes.
- 3. Det blev forsøgt at oprette en fil, der findes i forvejen.

**Brugersvar:** Handlingen afhænger af årsagskoden:

- 1. Angiv et gyldigt bibliotek.
- 2. Angiv en fil, der findes.
- 3. Angiv en fil, der ikke allerede findes.

## **SQL22237N Der er opstået en fejl i filsystemet under udførelse af en funktion for** *sti***. Årsagskode =** *årsagskode***.**

**Forklaring:** Der er opstået en fejl under adgang til filsystemet. Der er følgende forklaringer på de enkelte årsagskoder:

- **1** Den angivne sti findes allerede.
- **2** Den angivne sti findes ikke.
- **3** Du har forsøgt at ændre en fil eller et bibliotek, som er skrivebeskyttet.
- **4** Du har forsøgt at ændre eller slette en fil eller et bibliotek, som i øjeblikket benyttes af en anden applikation.
- **5** Der er ikke adgang til filen eller biblioteket, som er angivet.
- **6** Stien eller enheden, som er angivet, er ikke til rådighed.
- **7** Et bibliotek, som ikke er tomt, er angivet i en ugyldig sammenhæng. Der kan f.eks. være gjort forsøg på at slette et bibliotek uden at slette underbiblioteker.
- **8** Den angivne sti refererer ikke til et bibliotek.
- **9** Den angivne sti er ugyldig.
- **10** Det angivne stinavn er for langt.
- **11** Der er ikke mere ledig plads i filsystemet.
- **12** Det maksimale antal åbne filer er nået.
- **13** Slutningen af den angivne fil er nået.
- **14** Der er opstået en fysisk I/O-fejl.
- **15** Der er opstået en ukendt fejl.

**Brugersvar:** Gør ét af følgende, afhængig af årsagskoden:

- **1** Angiv en sti, der ikke findes.
- **2** Angiv en sti, der findes.
- **3** Sørg for, at filen eller biblioteket ikke er skrivebeskyttet.
- **4** Kontrollér, at filen eller biblioteket ikke benyttes af andre applikationer.
- **5** Kontrollér, at den aktuelle bruger har adgang til filen eller biblioteket.
- **6** Kontrollér, at stien eller enheden er tilgængelig.
- **7** Kontrollér, at biblioteket er tomt.
- **8** Kontrollér, at stien refererer til et bibliotek.
- **9** Kontrollér, at stien er gyldig.
- **10** Sørg for, at stien overholder den maksimale grænse for stinavne i det pågældende styresystem.
- **11** Kontrollér, at der er ledig plads i filsystemet.
- **12** Luk en eller flere filer, og gentag funktionen.
- **13** Kontrollér, at funktionen ikke forsøger at læse eller søge efter filens slutning.
- **14** Forsøg at udføre funktionen igen. Kontakt en IBM-servicetekniker, hvis problemet opstår igen.
- **15** Forsøg at udføre funktionen igen. Kontakt en IBM-servicetekniker, hvis problemet opstår igen.

#### **SQL22245N Fejl under oprettelse af JCL. Årsag (kode[, variabel]) =** *årsagskode***.**

**Forklaring:** Der er opstået fejl under oprettelsen af JCL. Årsagen angives af følgende årsagskoder:

- **01** Der er ikke fundet et kort med den reserverede JCL-skabelonparameter &JOB, eller det er placeret forkert i den primære JCL-skabelon. Kortet skal være første kort, der ikke er en kommentar, efter TEMPLATE-kortet i den primære JCL-skabelon.
- **02** Forkert brug af en reserveret JCL-skabelonparameter. Variablen i meddelelsen indeholder navnet på den parameter, der har forårsaget problemet.
- **03** Den reserverede JCL-skabelonparameter &CTLSTMT forekommer flere gange end forventet i den primære JCL-skabelon. Variablen i meddelelsen er det forventede antal &CTLSTMT-parametre.
- **04** Den reserverede JCL-skabelonparameter &STE-PLIB forekommer flere gange end forventet i den primære JCL-skabelon. Variablen i meddelelsen er det forventede antal &STEPLIB-parametre.
- **05** Den primære JCL-skabelon begynder ikke med TEMPLATE-sætningen. Sætningen skal være den første sætning, der ikke er en kommentar, i den primære JCL-skabelon.
- **6** Jobnavnet eller trinnavnet i JCL-skabelonen indeholder ikke den indbyggede JCL-skabelonfunktion &SEQ, der kræves til angivelse af jobeller trinrækkefølge. Den indbyggede JCL-skabelonfunktion &SEQ skal angives i jobnavnet eller trinnavnet i JCL-skabelonen. Variablen i meddelelsen indeholder en del af den forkerte JCL-sætning.
- **07** Nøgleordet JOB findes ikke i den første sætning, der ikke er en kommentar, i JCL-skabelonen for //JOB-sætningen. Det kan være
udkommenteret, stavet forkert, eller der kan mangle ordmellemrum, især efter nøgleordet.

- **8** Den primære JCL-skabelon er ufuldstændig eller har en forkert struktur. De nødvendige JCL-standardsætninger kan være udkommenteret, mangle eller være placeret forkert, især hvis der benyttes indlejrede JCL-procedurer i JCL-skabelonen.
- **9** Syntaksen for jobnavn, trinnavn eller datasætnavn i JCL-skabelonen er forkert. Det kan skyldes, at navnet har en ugyldig længde, eller at det indeholder andre tegn end bogstaver eller tal. Variablen i meddelelsen indeholder en del af den forkerte JCL-sætning.
- **10** Forkert brug af og-tegnet (&) i JCL-skabelonen. JCL-skabelonen indeholder et eller flere enkeltstående og-tegn. Det først tegn i en JCL-skabelonparameter er og-tegnet, og det må ikke bruges uden tilhørende identifikation. Variablen i meddelelsen indeholder en del af den forkerte JCL-sætning.
- **11** Den reserverede JCL-skabelonparameter &OBJECT findes ikke i JCL-skabelonen.
- **12** Brugerdefinerede JCL-skabelonparametre kan ikke indgå i JCL-skabelonen. Variablen i meddelelsen indeholder navnet på den JCL-skabelonparameter, der har forårsaget problemet.
- **13** Reserverede JCL-skabelonparametre kan ikke indgå i JCL-skabelonen. Variablen i meddelelsen indeholder navnet på den reserverede JCLskabelonparameter, der har forårsaget problemet.
- **14** Den genererede JCL er for lang og kan ikke få tildelt en buffer. Variablen i meddelelsen indeholder den ønskede størrelse, der har forårsaget problemet. Du kan undgå problemet ved at mindske det antal databaseobjekter, der skal behandles.

**Brugersvar:** Løs problemet ud fra den relevante forklaring. Kontakt databaseadministratoren eller en IBMservicetekniker, hvis problemet ikke kan løses.

## **SQL22247N Fejl under opsporingsfunktionen KNOWN.**

**Forklaring:** Opsporing er deaktiveret på DB2-administrationsserveren.

**Brugersvar:** Aktivér opsporing ved at ændre værdien af konfigurationsparameteren DISCOVER på DB2-administrationsserveren. Ret værdien til KNOWN, hvis du kun vil aktivere opsporing af kendte systemer. Ret værdien til SEARCH, hvis du både vil aktivere opsporing af kendte systemer og opsporing vha. søgning. Benyt kommandoen UPDATE ADMIN CONFIGURA-TION til at ændre konfigurationsparameterens værdi.

#### **SQL22250W Syntaks: DASMIGR - overfører en DB2 administrationsserver.**

**Forklaring:** Syntaksen for DASMIGR-kommandoen er: DASMIGR <kildeserver> <målserver> /h

Der er følgende parametre:

#### **kildeserver**

Navnet på den DB2-administrationsserver, der skal overføres.

#### **målserver**

Navnet på den nye DB2-administrationsserver, der skal indeholde de overførte oplysninger fra kildeserveren.

**/h** Viser syntakshjælp til kommandoen.

**Brugersvar:** Afgiv kommandoen DASMIGR med en af de gyldige parametre.

## **SQL22251N Overførslen af DB2-administrationsserveren fra** *kilde-dasnavn* **til** *mål-dasnavn* **er ikke udført. Årsagskode** *årsagskode***.**

**Forklaring:** DB2-administrationsserveren *kilde-dasnavn* kan ikke overføres. Det kan skyldes følgende:

- 1. Værktøjskatalogdatabasen er ikke oprettet på DB2 måladministrationsserveren.
- 2. Værktøjskatalogdatabasen er ikke konfigureret korrekt på DB2-måladministrationsserveren.

**Brugersvar:** Gør følgende på DB2-måladministrationsserveren *mål-dasnavn*:

- 1. Kontrollér, at værktøjskatalogdatabasen findes.
- 2. Kontrollér, at konfigurationsparametrene TOOL-SCAT\_DB og TOOLSCAT\_SCHEMA for DB2-administrationsserveren er korrekte. De skal angives til værktøjskatalogdatabasens navn og skema. Brug kommandoen GET ADMIN CONFIGURATION til at få vist de aktuelle værdier for TOOLSCAT\_DB og TOOLSCAT\_SCHEMA. Benyt kommandoen UPDATE ADMIN CONFIGURATION, hvis du vil ændre nogen af værdierne for DB2-administrationsserverens konfigurationsparametre.

Kontakt en IBM-servicetekniker, hvis du fortsat modtager fejlmeddelelsen efter at have forsøgt de foreslåede løsninger.

## **SQL22252N Der er opstået en fejl under DAS-overførsel med årsagskode** *årsagskode***.**

**Forklaring:** Der er opstået en fejl under overførsel af DB2-administrationsserveren. Der er følgende årsagskoder:

1. Der er ikke tilstrækkelige systemressourcer til at fuldføre overførslen.

- 2. Der er ikke angivet et gyldigt værktøjskatalog i DB2-administrationsserverens konfigurationsparametre.
- 3. Der er opstået en ikke-kritisk fejl under overførslen.

#### **Brugersvar:**

- 1. Kontrollér, at der er nok systemressourcer til rådighed til DAS-overførslen.
- 2. Kontrollér, at der er oprettet et værktøjskatalog, og at det er angivet i DB2-administrationsserverens konfigurationsparametre.
- 3. Der er flere oplysninger i DB2-administrationsserverens First Failure Data Capture Log.

#### **SQL22255W Syntaks:**

#### **dasauto [-h|-?] -on|-off**

**Forklaring:** Der er angivet en forkert parameterværdi. Gyldige parameterværdier til denne kommando er:

**-h|-?** Viser syntaksoplysninger.

**-on|-off**

Aktiverer eller deaktiverer automatisk start af DB2-administrationsserveren.

**Brugersvar:** Angiv kommandoen igen på følgende måde:

dasauto [-h|-?] -on|-off

## **SQL22256W Kommandoen dasauto er udført.**

**Forklaring:** Behandlingen er afsluttet normalt.

**Brugersvar:** Ingen.

### **SQL22270N Kontaktpersonen eller kontaktgruppen ved navn** *navn* **kan ikke føjes til kontaktlisten.**

**Forklaring:** Kontaktpersonen eller kontaktgruppen findes i forvejen i kontaktlisten.

Brugersvar: Opret en ny kontaktperson eller kontaktgruppe med et navn, der ikke findes i forvejen.

## **SQL22271N Det er ikke muligt at finde oplysninger om kontaktpersonen eller kontaktgruppen ved navn** *navn***.**

**Forklaring:** Kontaktpersonen eller kontaktgruppen findes ikke i kontaktlisten.

**Brugersvar:** Kontrollér og ret navnet, og gentag kommandoen.

## **SQL22272N Recorden med nøglen** *nøgle* **kan ikke indsættes.**

**Forklaring:** Systemet har forsøgt at indsætte en record, men den nye records nøgle, *nøgle*, findes allerede i systemet.

**Brugersvar:** Fjern den sammenfaldende indgang fra systemet, eller indsæt en ny record med en anden nøgle.

**SQL22273N Recorden med nøglen** *nøgle* **er ikke fundet.**

**Forklaring:** Recorden med nøglen *nøgle* er ikke fundet, fordi recorden ikke findes.

**Brugersvar:** Kontrollér og ret nøglen, og gentag kommandoen.

**SQL22280N Handlingen kan ikke udføres, fordi planlægningsprogrammet er deaktiveret.**

**Forklaring:** Der kan ikke udføres nogen handling, før planlægningsprogrammet aktiveres igen.

**Brugersvar:** Aktivér planlægningsprogrammet.

## **SQL22281N Planlægningsprogrammet er allerede aktivt.**

**Forklaring:** Planlægningsprogrammet kan ikke aktiveres, fordi det allerede er aktivt.

**Brugersvar:** Ingen.

## **SQL22282N Planlægningsprogrammet kan ikke få adgang til databasen til værktøjskataloget. Årsagskode =** *årsagskode***, og SQL-CODE =** *sqlcode***.**

**Forklaring:** Planlægningsfunktionen kan ikke udføres, fordi planlægningsprogrammet ikke kan få adgang til værktøjskatalogdatabasen af en af de årsager, der angives af *årsagskoden*:

- 1. Bruger-id'en eller kodeordet, der er angivet, er forkert.
- 2. Forkert konfiguration af databasen til værktøjskataloget i DB2-administrationsserverens konfiguration. En eller flere af DB2-administrationsserverens konfigurationsparametre er forkert:
	- TOOLSCAT\_DB
	- TOOLSCAT SCHEMA
- 3. Databasen til værktøjskataloget benyttes i forvejen af et andet planlægningsprogram på samme system.
- 4. Den eneste kommunikationsprotokol, der understøttes for værktøjskatalogdatabasen, er TCP/IP.
- 5. Uventede fejl. Slå SQLCODE-værdien *sqlcode* op for at få flere oplysninger.

**Brugersvar:** Gør ét af følgende, afhængig af årsagskoden:

- 1. Kontrollér bruger-id'en og kodeordet, og forsøg igen.
- 2. Kontrollér, at DB2-administrationsserverens konfigurationsparametre TOOLSCAT\_DB og TOOL-SCAT\_SCHEMA er angivet korrekt. Brug kommandoen GET ADMIN CONFIGURATION til at få vist de aktuelle værdier for TOOLSCAT\_DB og TOOL-SCAT\_SCHEMA. Benyt kommandoen UPDATE ADMIN CONFIGURATION, hvis du vil ændre nogen af værdierne for DB2-administrationsserverens konfigurationsparametre. Kontakt en IBM-servicetekniker, hvis du fortsat modtager fejlmeddelelsen efter at have forsøgt de foreslåede løsninger.
- 3. Kontakt systemadministratoren.
- 4. Gør følgende:
	- v Hvis databasen til værktøjskataloget er lokal i forhold til planlægningsprogrammet, skal du konfigurere TCP/IP-kommunikation for subsystemet, der angives af DB2-administrationsserverens TOOLSCAT\_INST-konfigurationsparameter.
	- v Hvis databasen til værktøjskataloget er ekstern i forhold til planlægningsprogrammet, skal du sikre, at den node, der benyttes af DB2-administrationsserverens TOOLSCAT\_DB-konfigurationsparameter, understøtter kommunikationsprotokollen TCP/IP.
- 5. Der er flere oplysninger i DB2-administrationsserverens First Failure Data Capture Log.

Kontakt en IBM-servicetekniker, hvis du fortsat modtager meddelelsen efter at have forsøgt de foreslåede løsninger.

## **SQL22283N Opgaven** *opgaveid***.***suffiks* **findes ikke i databasen til værktøjskataloget.**

**Forklaring:** Planlægningsprogrammet kan ikke hente opgaven fra databasen til værktøjskataloget. Opgaven kan være fjernet fra databasen til værktøjskataloget, eller den har muligvis aldrig eksisteret.

**Brugersvar:** Kontrollér, om opgaven findes, vha. opgavecentret.

**SQL22284N Opgave** *opgaveid***.***suffiks* **er ikke planlagt.**

**Forklaring:** Den ønskede handling, Udfør en planlagt handling nu, kan ikke udføres, fordi opgaven i øjeblikket ikke er planlagt til udførelse.

**Brugersvar:** Udfør en af følgende handlinger:

- Vælg opgaven Udfør nu i stedet.
- Aktivér alle opgavens planer, og udfør opgaven igen.

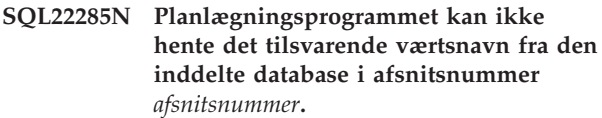

**Forklaring:** Det angivne afsnitsnummer findes ikke i den inddelte database.

**Brugersvar:** Kontrollér, at afsnitsnummeret findes, ved at få vist en oversigt over noder vha. kommandoen LIST DBPARTITIONNUMS.

### **SQL22286N Opgaven kan ikke udføres.**

**Forklaring:** Planlægningsprogrammet kunne ikke udføre opgaven, fordi der opstod en uventet fejl.

**Brugersvar:** Der er flere oplysninger i DB2-administrationsserverens First Failure Data Capture Log.

Start Independent Trace Facility fra styresystemets kommandolinie, hvis sporingen er aktiv.

#### **SQL22287N Brugeren** *brugerid* **har ikke tilladelse til at udføre opgaven** *opgaveid***.***suffiks***.**

**Forklaring:** Opgaven er ikke udført, fordi brugeren ikke har tilstrækkelig autorisation til at udføre opgaven.

**Brugersvar:** Brugere skal tildeles udførelsestilladelse fra ejeren af opgaven, før de kan udføre opgaven.

## **SQL22295N Der er problemer med at kommunikere med SMTP-serveren på værten** *værtsnavn* **via porten** *portnummer***. Årsagskode =** *årsagskode***.**

**Forklaring:** SMTP-serveren på værten *værtsnavn* via porten *portnummer* kan ikke forhandle protokollen til postforsendelse. Der kan være følgende årsager til fejlen, der angives af årsagskoden:

- 1. Der er ingen aktiv SMTP-server på værten *værtsnavn* på porten *portnummer*.
- 2. Der er opstået en uventet fejl under kommunikationen med SMTP-serveren.

#### **Brugersvar:**

- 1. Kontrollér, at SMTP-servernavnet er angivet korrekt, og at den SMTP-port, der er angivet i filen med serviceprogrammer, svarer til det portnummer, der benyttes af SMTP-serveren.
- 2. Start Independent Trace Facility fra styresystemets kommandolinie. Kontakt en IBM-servicetekniker, hvis problemet opstår igen.

### **SQL22296N Der kan ikke sendes post vha. SMTPprotokollen pga. ugyldige modtageradresser.**

**Forklaring:** SMTP-serveren kan ikke forhandle protokollen til postforsendelse for alle de angivne modtagere.

**Brugersvar:** Kontrollér, at modtageradresserne er angivet korrekt.

Denne fejl kan også forekomme, hvis SMTP-serveren ikke kan nå modtageradresserne. Du kan kontrollere, om det er tilfældet, ved at sende post til modtagerne fra en anden postklient vha. samme SMTP-server. Hvis det er muligt, skal du starte Independent Trace Facility fra styresystemets kommandolinie. Kontakt en IBMservicetekniker, hvis problemet opstår igen.

## **SQL22297I Konfigurationsændringerne træder først i kraft, når DB2-administrationsserveren startes igen.**

**Forklaring:** DB2-administrationsserveren er konfigureret uden fejl, men ændringerne træder ikke i kraft med

## **SQL22400 - SQL22499**

**SQL22400N Funktions- eller facilitetetsnavnet** *navnpå-funktion-eller-facilitet* **er ugyldigt.**

**Forklaring:** Funktions- eller facilitetetsnavnet *navn-påfunktion-eller-facilitet* er ugyldigt. Se i dokumentationen til DB2 efter gyldige funktions- og facilitetsnavne.

**Brugersvar:** Angiv et gyldigt funktions- eller facilitetssnavn, og forsøg at udføre kommandoen igen.

**sqlcode**: -22400

**sqlstate**: 5U001

## **SQL22401N Applikationen med agent-id'en** *agent-id* **findes ikke.**

**Forklaring:** Applikationen med agent-id'en *agent-id* findes ikke i øjeblikket. Hvis du vil have vist alle aktive databaseapplikationer, skal du bruge kommandoen LIST APPLICATIONS.

**Brugersvar:** Angiv en agent-id til en aktiv applikation, og forsøg at udføre kommandoen igen.

**sqlcode**: -22401

**sqlstate**: 5U002

## **SQL22402N Der er ikke fundet nogen aktivitetsovervågningsrapporter.**

**Forklaring:** Der er ikke fundet nogen aktivitetsovervågningsrapporter, fordi den angivne rapport-id eller rapporttype er ugyldig.

**Brugersvar:** Angiv en gyldig rapport-id eller rapporttype, og forsøg at udføre kommandoen igen.

**sqlcode**: -22402

**sqlstate**: 5U003

det samme. Ændringerne træder i kraft, når DB2-administrationsserveren startes igen.

**Brugersvar:** Hvis ændringerne skal træde i kraft ved næste genstart af DB2-administrationsserver, kræves der ikke yderligere handling.

## **SQL22403N En eller flere værdier, der blev angivet, da overvågningsopgaven** *navn-på-overvågningsopgave* **skulle gemmes eller slettes, er ugyldige. Årsagskode:** *kode***.**

**Forklaring:** En eller flere værdier, der blev angivet, da overvågningsopgaven *navn-på-overvågningsopgave* blev gemt, er ugyldige af den årsag, der angives af årsagskoden *årsagskode*. Der er følgende mulige årsagskoder:

v Funktionstilstanden *funktionstilstand* er ugyldig.

- v Anmodningen om at oprette overvågningsopgaven kunne ikke udføres, fordi det angivne navn på overvågningsopgaven *navn-på-overvågningsopgave* er ugyldigt.
- v Kommandoen om at oprette overvågningsopgaven kunne ikke udføres, fordi en anden overvågningsopgave med samme navn *navn-på-overvågningsopgave* blev fundet.
- Anmodningen om at gemme overvågningsopgaven kunne ikke udføres, fordi den angivne værdi for tilgængeligheden af applikationslåsekæderne er ugyldig.
- v Anmodningen om at gemme overvågningsopgaven kunne ikke udføres. En eller flere rapport-id'er i *rapport-id'er* er ugyldig, fordi der ikke er nogen tilknyttede rapporter.
- Anmodningen om at ændre eller slette overvågningsopgaven kunne ikke udføres, fordi den angivne id på overvågningsopgaven *id-på-overvågningsopgave* er ugyldig. Den tilknyttede overvågningsopgave findes ikke eller er en systemdefineret overvågningsopgave. En systemdefineret overvågningsopgave kan ikke ændres eller slettes.

**Brugersvar:** Gør ét af følgende, afhængig af årsagskoden:

v Hvis du vil oprette en ny overvågningsopgave, skal du angive funktionstilstand C. Hvis du vil ændre en eksisterende overvågningsopgave, skal du angive funktionstilstand M. Forsøg at udføre anmodningen igen.

- Navn på en overvågningsopgave kan ikke være NULL, tom eller være længere end 128 tegn. Angiv et gyldigt navn på en overvågningsopgave, og forsøg at udføre kommandoen igen.
- Overvågningsopgaver skal have entydige navne. Angiv et entydigt navn til den nye overvågningsopgave, og forsøg at udføre kommandoen igen.
- v Hvis du vil gøre applikationslåsekæder tilgængelige for denne overvågningsopgave, skal du angive 'Y'; ellers skal du angive 'N'. Udfør kommandoen igen.
- Angiv én eller flere id'er til aktivitetsovervågningsrapporter, der findes, og forsøg at udføre kommandoen igen.
- v Angiv en eksisterende brugerdefineret id på en overvågningsopgave, og forsøg at udføre kommandoen igen.

**sqlcode**: -22403

**sqlstate**: 5U004

**SQL22404N Den funktionstilstand** *funktionstilstand***, der er angivet i forbindelse med oprettelse eller sletning af databaseobjekter til funktionen eller faciliteten** *navn-påfunktion-eller-facilitet***, er ugyldig.**

**Forklaring:** Funktionstilstanden *funktionstilstand* er ugyldig. Hvis du vil oprette databaseobjekter til *navn-*

## **SQL27900 - SQL27999**

#### **SQL27902N LOAD RESTART/TERMINATE er ikke tilladt for en tabel, der ikke er i tilstanden LOAD PENDING.**

**Forklaring:** Det er ikke nødvendigt at udføre kommandoen RESTART eller TERMINATE. Brug tilstanden RESTART eller TERMINATE i LOAD-kommandoen til at genoptage eller annullere en LOAD-funktion, der tidligere er blevet afbrudt. Værdierne kan kun bruges til tabeller, som er i tilstanden LOAD PENDING pga. en LOAD-funktion, der opstod fejl i. For tabeller, der ikke er i tilstanden LOAD PENDING, kan kun INSERTog REPLACE-tilstanden benyttes i LOAD-kommandoen.

**Brugersvar:** Gentag LOAD-kommandoen med tilstanden INSERT eller REPLACE, hvis du vil indsætte indholdet af inputkilden i tabellen. Du kan bruge funktionen LOAD QUERY til at få vist tabellens nuværende tilstand.

*på-funktion-eller-facilitet*, skal du angive funktionstilstand C. Hvis du vil slette databaseobjekter til *navn-på-funktion-eller-facilitet*, skal du angive funktionstilstand D.

**Brugersvar:** Angiv en gyldig funktionstilstand, og forsøg at udføre kommandoen igen.

**sqlcode**: -22404

**sqlstate**: 5U005

**SQL22405N Aktivitetsovervågningen kan ikke indsamle de krævede snapshotdata, fordi overvågningsparameteren** *overvågningsparameter* **ikke er aktiveret på databasesystemniveau.**

**Forklaring:** Aktivitetsovervågningen kan ikke indsamle de krævede snapshotdata, fordi overvågningsparameteren *overvågningsparameter* ikke er aktiveret på databasesystemniveau.

**Brugersvar:** Aktivér den angivne overvågningsparameter ved hjælp af overvågningsparameteren til databasesystemets konfigurationsparametre, og forsøg at udføre kommandoen igen.

**sqlcode**: -22405

**sqlstate**: 5U006

#### **SQL27903I** *agenttype* **er startet i afsnit** *afsnitsnummer tidsstempel***.**

**Forklaring:** Dette er en orienterende meddelelse, der angiver, at en DB2-agent skal til at begynde i et bestemt afsnit.

**Brugersvar:** Ingen handling er påkrævet.

## **SQL27904I Inputfilen er ikke fundet. Standardinput bruges som input.**

**Forklaring:** Dette er en orienterende meddelelse, der angiver, at en DB2-agent skal til at begynde i et bestemt afsnit.

**Brugersvar:** Ingen handling er påkrævet.

**SQL27907I Den maksimale længde på input-records er** *record-længde***.**

**Forklaring:** Det er en orienterende meddelelse, der angiver den record-længde, der benyttes til LOADfunktionen.

**Brugersvar:** Ingen handling er påkrævet.

#### **SQL27908I Programmet kører med kontrolniveau** *kontrolniveau***.**

**Forklaring:** Det er en orienterende meddelelse, der angiver, om kontrol af afkortning er aktiveret.

**Brugersvar:** Ingen handling er påkrævet.

**SQL27909I Sporer** *antal-records* **records uden skilletegn.**

**Forklaring:** Det er en orienterende meddelelse, der angiver, at sporing er aktiveret for de første *antal-records* records.

**Brugersvar:** Ingen handling er påkrævet.

**SQL27910I Skilletegnet mellem strenge er** *char-tegn***, skilletegnet mellem kolonner er** *kol-tegn***, og decimaltegnet er** *dec-tegn***. Sporer** *antal-records* **records med skilletegn.**

**Forklaring:** Det er en orienterende meddelelse, der angiver, hvilke skilletegn der anvendes til strenge, kolonner og decimaler. Meddelelsen viser desuden, at sporing er aktiveret for de første *antal-records* record.

**Brugersvar:** Ingen handling er påkrævet.

**SQL27911I Filen med inputinddelingsmatricen,** *filnavn***, er åbnet til læsning.**

**Forklaring:** Denne orienterende meddelelse angiver, at filen med inputinddelingsmatricen er åbnet, så den kan læses.

**Brugersvar:** Ingen handling er påkrævet.

#### **SQL27912I Inputinddelingsmatricen læses.**

**Forklaring:** Denne orienterende meddelelse angiver, at inputinddelingsmatricen er ved at blive læst.

**Brugersvar:** Ingen handling er påkrævet.

#### **SQL27913I Inputinddelingsmatricen er læst.**

**Forklaring:** Denne orienterende meddelelse angiver, at filen med inputinddelingsmatricen er læst.

**Brugersvar:** Ingen handling er påkrævet.

#### **SQL27914I Driftstilstanden er** *tilstand***.**

**Forklaring:** Denne orienterende meddelelse angiver inddelingsagentens driftstilstand.

Der er to forskellige driftstilstande:

- Inddel
- Analysér

**Brugersvar:** Ingen handling er påkrævet.

#### **SQL27915I Outputinddelingsmatricen benyttes ikke.**

**Forklaring:** Det er en orienterende meddelelse, der angiver, at outputinddelingsmatricen ikke benyttes.

**Brugersvar:** Ingen handling er påkrævet.

**SQL27916I Filen med outputinddelingsmatricen,** *filnavn***, er åbnet.**

**Forklaring:** Det er en orienterende meddelelse, der angiver, at outputinddelingsmatricen er åbnet.

**Brugersvar:** Ingen handling er påkrævet.

**SQL27918I Navn på fordelingsfil:** *filnavn***.**

**Forklaring:** Det er en orienterende meddelelse, der angiver navnet på den fordelingsfil, der benyttes i funktionen.

**Brugersvar:** Ingen handling er påkrævet.

**SQL27919I Fordelingsfilen** *filnavn* **er åbnet til skrivning.**

**Forklaring:** Denne orienterende meddelelse angiver, at fordelingsfilen er åbnet, så der kan skrives til den.

**Brugersvar:** Ingen handling er påkrævet.

**SQL27920I Funktionen bruger** *antal-nøgler* **inddelingsnøgler.**

**Forklaring:** Denne orienterende meddelelse angiver antallet af inddelingsnøgler, der benyttes i funktionen.

**Brugersvar:** Ingen handling er påkrævet.

**SQL27921I** *nøglenavn* **Start:** *indeks* **Længde:** *længde* **Position:** *position* **Type:** *type***.**

**Forklaring:** I denne orienterende meddelelse beskrives en inddelingsnøgles egenskaber.

**Brugersvar:** Ingen handling er påkrævet.

## **SQL27922I Der oprettes ikke outputdatafiler, da kørselstypen er ANALYZE.**

**Forklaring:** Det er en orienterende meddelelse, der angiver, at der ikke oprettes outputdatafiler, fordi driftstilstanden er ANALYZE.

**Brugersvar:** Ingen handling er påkrævet.

### **SQL27926I Outputdata for afsnit** *afsnitsnummer* **sendes til standardoutput.**

**Forklaring:** Det er en orienterende meddelelse, der angiver, at outputdata for afsnit *afsnitsnummer* vil blive sendt til standardoutput.

**Brugersvar:** Ingen handling er påkrævet.

**SQL27927I Antal records eller linier behandlet:** *antal-records***.**

**Forklaring:** Det er en orienterende meddelelse, der angiver, at der er behandlet *antal-records* records (eller linier).

**Brugersvar:** Ingen handling er påkrævet.

#### **SQL27928I Behandler record nummer** *nummer***.**

**Forklaring:** Den orienterende meddelelse angiver, hvilken record der behandles. Meddelelsen afsendes kun, når TRACE-parameteren er angivet.

**Brugersvar:** Ingen handling er påkrævet.

### **SQL27929I Afsnitsnummer fra hashing-funktion:** *hex-værdi* **(hex),** *dec-værdi* **(decimal).**

**Forklaring:** Den orienterende meddelelse viser resultatet af hashing-funktionen i både hexadecimalt og decimalt format.

**Brugersvar:** Ingen handling er påkrævet.

### **SQL27930N En record er afvist under inddeling med årsagskode** *årsagskode* **og afsnitsrelativt record-nummer** *record-nummer***.**

**Forklaring:** En record er afvist under indlæsning under forsøget på at afgøre, hvilket afsnit record'en tilhører. Hvis indlæsningsmodifikationen 'dumpfile' er angivet, findes den afviste record i afsnittets dump-fil ved det afsnitsrelative record-nummer, *record-nummer*, der er angivet i meddelelsen.

Der kan være følgende forklaringer på den fejl, der angives af årsagskoden:

- 1. Datatypens strengrepræsentation i en inddelingskolonne er ugyldig. Syntaksen er ugyldig, eller værdien er uden for intervallet.
- 2. Kolonneværdierne, der svarer til inddelingsnøglerne, er ikke indeholdt i de først 32 KB af record'en.
- 3. Record'en er tom (indeholder kun mellemrum).
- 4. Record'ens længde svarer ikke til den forventede længde.
- 5. Record'en er ufuldstændig.
- 6. Der opstod en fejl under behandling af en genereret kolonneværdi.

**Brugersvar:** Gør ét af følgende, afhængigt af årsagskoden:

- 1. Sørg for, at strengrepræsentationen eller datatypen er korrekt.
- 2. Kolonneværdierne, der omfatter inddelingsnøglerne, skal være indeholdt i de første 32 KB af record'en.
- 3. Kontrollér, om data er korrekte, hvis record'en kan være tom.
- 4. Sørg for, at længden på record'en ikke er større eller mindre end den forventede længde.
- 5. Sørg for, at inputdatafilen er fuldstændig.
- 6. Sørg for, at det genererede kolonnenavn er korrekt og overholder reglerne.

**SQL27931I Skriver outputinddelingsmatrix til filen** *filnavn***.**

**Forklaring:** Den orienterende meddelelse angiver, at outputinddelingsmatricen skrives til filen *filnavn*.

**Brugersvar:** Ingen handling er påkrævet.

#### **SQL27932I Skriver fordelingsmatrix til** *filnavn***.**

**Forklaring:** Den orienterende meddelelse angiver, at fordelingsmatricen skrives til filen *filnavn*.

**Brugersvar:** Ingen handling er påkrævet.

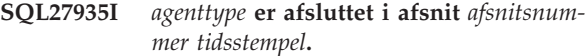

**Forklaring:** Dette er en orienterende meddelelse, der angiver, at behandlingen af en DB2-agent i et bestemt afsnit netop er afsluttet.

**Brugersvar:** Ingen handling er påkrævet.

**SQL27936I Tidsforbrug:** *tim* **timer,** *min* **minutter,** *sek* **sekunder.**

**Forklaring:** Den orienterende meddelelse viser det samlede tidsforbrug.

**Brugersvar:** Ingen handling er påkrævet.

#### **SQL27937I Overførselshastighed:** *hastighed* **records/sek.**

**Forklaring:** Den orienterende meddelelse angiver overførselshastigheden for en bestemt DB2-agent.

**Brugersvar:** Ingen handling er påkrævet.

**SQL27939I Antal records for outputafsnit: Afsnitsnummer** *afsnitsnummer***. Antal records:** *antal-records***.**

**Forklaring:** Den orienterende meddelelse angiver antallet af records, der er behandlet for et bestemt afsnit.

**Brugersvar:** Ingen handling er påkrævet.

#### **SQL27941I Programmet er afbrudt.**

**Forklaring:** Den orienterende meddelelse angiver, at funktionen er afbrudt pga. fejl.

**Brugersvar:** Ingen handling er påkrævet.

**SQL27942I Antal advarsler:** *antal-advarsler***. Antal udeladte records:** *antal-udeladte***.**

**Forklaring:** Den orienterende meddelelse viser antallet af advarsler (*antal-advarsler*) og udeladte records (*antaludeladte*), der er registreret for funktionen.

**Brugersvar:** Ingen handling er påkrævet.

**SQL27945I Nøgleindeks:** *indeks***. Data:** *data1 data2 data3 data4 data5***.**

**Forklaring:** Den orienterende meddelelse viser en bestemt inddelingsnøgles egenskaber.

**Brugersvar:** Ingen handling er påkrævet.

**SQL27947I Inputdatafilen, der er angivet i linie** *linienummer* **i konfigurationsfilen, ignoreres.**

**Forklaring:** Inputdatafilen, der er angivet i linie *linienummer* i konfigurationsfilen, ignoreres. Hvis der er angivet en parameter på kommandolinien, benyttes den. I modsat fald benyttes den første inputdatafil, der angives i konfigurationsfilen.

**Brugersvar:** Ingen handling er påkrævet.

**SQL27948I Outputdatafilen, der er angivet i linie** *linienummer* **i konfigurationsfilen, ignoreres.**

**Forklaring:** Outputdatafilen, der er angivet i linie *linienummer* i konfigurationsfilen, ignoreres. Hvis der er angivet en parameter på kommandolinien, benyttes den. I modsat fald benyttes den første angivelse af outputdata i konfigurationsfilen.

**Brugersvar:** Ingen handling er påkrævet.

#### **SQL27949I Fordelingsdatafilen, der er angivet i linie** *linienummer* **i konfigurationsfilen, ignoreres.**

**Forklaring:** Fordelingsfilen, der er angivet i linie *linienummer* i konfigurationsfilen, ignoreres. Hvis der er angivet en parameter på kommandolinien, benyttes den. I modsat fald benyttes den første fordelingsfil, der angives i konfigurationsfilen.

**Brugersvar:** Ingen handling er påkrævet.

**SQL27950I Inputdatafilens type er** *filtype***.**

**Forklaring:** Den orienterende meddelelse angiver, at formatet på inputdata er *filtype*.

- $\cdot$  0-ASC
- $\cdot$  1-DEL
- $\cdot$  2-BIN
- $\cdot$  3-CUR

**Brugersvar:** Ingen handling er påkrævet.

## **SQL27951I NEWLINE-flaget ignoreres for inputdatafiler af typen BIN (binære) og DEL (skilletegnsseparerede).**

**Forklaring:** Den orienterende meddelelse angiver, at NEWLINE-flaget ignoreres for inputdatafiler af typen BIN (binære) og DEL (skilletegnsseparerede).

**Brugersvar:** Ingen handling er påkrævet.

## **SQL27952I Flaget NEWLINE er aktiveret.**

**Forklaring:** Den orienterende meddelelse angiver, at NEWLINE-flaget er aktivt.

**Brugersvar:** Ingen handling er påkrævet.

### **SQL27953I**

**Syntaks: db2split [-c navn-på-konfigurationsfil] [-d navn-på-distributionsfil] [-i navn-på-inputfil] [-o navn-på-outputfil] [-h hjælpemeddelelse]**

#### **Forklaring:**

- **-c** Programmet udføres med en konfigurationsfil, der er angivet af brugeren.
- **-d** Angiver fordelingsfilen.
- **-i** Angiver inputfilen.
- **-o** Angiver outputfilen.
- **-h** Viser hjælp til kommandosyntaksen.

## **SQL27959N Konfigurationsparameteren** *parameternavn* **for inddelte databaser er ugyldig. Årsagskode =** *årsagskode***.**

**Forklaring:** Konfigurationsparameteren for inddelte databaser, der er angivet i fejlmeddelelsen, er forkert angivet eller strider imod en af den andre angivne indlæsningsparametre.

Der er følgende mulige årsagskoder:

**1** Der kan ikke angives konfigurationsparametre for inddelte databaser i et ikke-inddelt databa-

semiljø, eller når registreringsvariablen DB2\_PARTITIONEDLOAD\_DEFAULT er angivet til OFF.

- **2** Konfigurationsparametre for inddelte databaser må kun angives én gang.
- **3** Der er registreret en ugyldig pointer i inputstrukturen piPartLoadInfoIn, der er overført til API'et db2Load.
- **4** Der er registreret en ugyldig pointer i outputstrukturen poPartLoadInfoOut, der er overført til API'et db2Load.
- **5** En af følgende værdier skal angives for parameteren MODE:
	- v PARTITION\_AND\_LOAD
	- PARTITION\_ONLY
	- LOAD\_ONLY
	- LOAD\_ONLY\_VERIFY\_PART
	- $\bullet$  ANALYZE
- **6** Det højeste antal inddelingsagenter skal være mindre end eller lig med det højeste antal afsnit, der er tilladt i en klynge.
- **7** Det højeste antal afsnit i en inddelingsliste skal være mindre end eller lig med det højeste antal afsnit, der er tilladt i en klynge.
- **8** En af følgende værdier skal angives for parameteren ISOLATE\_PART\_ERRS:
	- SETUP\_ERRS\_ONLY
	- LOAD\_ERRS\_ONLY
	- SETUP\_AND\_LOAD\_ERRS
	- NO\_ISOLATION
- **9** Der skal angives en værdi i intervallet 1-4000 for parameteren STATUS\_INTERVAL.
- **10** Det højeste portnummer skal være større end eller lig med det laveste portnummer.
- **11** De eneste gyldige værdier for parametrene CHECK\_TRUNCATION, NEWLINE og OMIT\_HEADER er TRUE og FALSE.
- **12** Der skal angives et gyldigt afsnitsnummer for RUN\_STAT\_DBPARTNUM.
- **13** Hvis tilstanden er ANALYZE, skal parameteren MAP\_FILE\_OUTPUT angives.
- **14** Hvis tilstanden er PARTITION\_ONLY eller LOAD\_ONLY, skal parameteren PART\_FILE- \_LOCATION angives. Hvis tilstanden er PAR-TITION\_ONLY eller LOAD\_ONLY, og hvis filtypen er CURSOR, skal parameteren PART- \_FILE\_LOCATION bruges til at angive et filnavn.
- **15** Indlæsningshandlingerne RESTART og TER-MINATE kan kun benyttes, når tilstanden er

PARTITION\_AND\_LOAD, LOAD\_ONLY eller LOAD\_ONLY\_VERIFY\_PART.

- **16** Parameteren HOSTNAME må ikke angives, medmindre parameteren FILE\_TRANSFER- \_CMD også angives.
- **17** Fejlisoleringstilstandene LOAD\_ERRS\_ONLY og SETUP\_AND\_LOAD\_ERRS kan ikke bruges, når LOAD-kommandoens ALLOW READ ACCESS- eller COPY YES-parameter anvendes.
- **18** Tilstandene LOAD\_ONLY og LOAD\_ONLY- \_VERIFY\_PART er ikke kompatible med LOAD-kommandoens CLIENT-parameter.

**Brugersvar:** Gentag LOAD-kommandoen med de korrekte konfigurationsparametre for inddelte databaser.

#### **SQL27960N Når filtypen er CURSOR, skal værdien for PART\_FILE\_LOCATION være et fuldt kvalificeret basisfilnavn.**

**Forklaring:** Når data indlæses fra en inputfil af typen CURSOR, skal værdien for PART\_FILE\_LOCATION være et fuldstændigt angivet basisfilnavn i stedet for et bibliotek.

**Brugersvar:** Gentag LOAD-kommandoen med en gyldig værdi for konfigurationsparameteren PART\_FILE- \_LOCATION for inddelte databaser.

## **SQL27961N ROWCOUNT kan ikke angives i et inddelt databasemiljø, medmindre tilstanden er ANALYZE.**

**Forklaring:** LOAD-kommandoens ROWCOUNT-parameter understøttes kun, når tilstanden er ANALYZE.

**Brugersvar:** Gentag LOAD-kommandoen uden parameteren ROWCOUNT.

## **SQL27965N Værdien** *værdi* **for registreringsvariablen DB2\_LOAD\_COPY\_NO\_OVERRIDE er ikke gyldig.**

**Forklaring:** Der er afsendt en LOAD-funktion, hvor retableringsegenskaben COPY NO er angivet, men værdien af registreringsvariablen

DB2\_LOAD\_COPY\_NO\_OVERRIDE er ikke gyldig.

**Brugersvar:** Undersøg oplysningerne om registreringsvariablen i DB2 Informationscenter, eller fjern værdien for registreringsvariablen, så LOAD-funktioner med retableringsegenskaben COPY NO ikke tilsidesættes.

## **SQL27966W Værdien** *værdi* **for registreringsvariablen DB2\_LOAD\_COPY\_NO\_OVERRIDE tilsidesætter parameteren COPY NO, der er angivet for indlæsningen.**

**Forklaring:** Der er afsendt en LOAD-kommando, hvor retableringsparameteren COPY NO er angivet, men

parameteren tilsidesættes af registreringsvariablen DB2\_LOAD\_COPY\_NO\_OVERRIDE.

**Brugersvar:** Undersøg oplysningerne om registreringsvariablen DB2\_LOAD\_COPY\_NO\_OVERRIDE i DB2 Informationscenter, eller fjern værdien for registreringsvariablen, så LOAD-funktioner med retableringsegenskaben COPY NO ikke tilsidesættes.

## **SQL27967W Retableringsparameteren COPY NO for indlæsningen er konverteret til NONRE-COVERABLE i HADR-miljøet.**

**Forklaring:** Retableringsparameteren COPY NO for indlæsningen er konverteret til NONRECOVERABLE. Det skyldes, at LOAD-kommandoen er afsendt i et HADR-miljø, og at registreringsvariablen DB2\_LOAD\_COPY\_NO\_OVERRIDE ikke er angivet.

**Brugersvar:** LOAD-parameteren COPY NO er ikke gyldig i et HADR-miljø. Du kan angive en værdi for registreringsvariablen

DB2\_LOAD\_COPY\_NO\_OVERRIDE, som tilsidesætter parameteren COPY NO, eller acceptere, at COPY NOparameteren konverteres til NONRECOVERABLE.

## **SQL27970N Der er angivet en kombination af importparametre, der ikke kan angives sammen. Årsagskode =** *årsagskode***.**

**Forklaring:** Brugeren har angivet en kombination af importparametre, der ikke kan angives sammen.

Kommandoen kan ikke udføres.

Der kan være følgende forklaringer på den fejl, der angives af årsagskoden:

- 1. Parametrene SKIPCOUNT og RESTARTCOUNT udelukker hinanden.
- 2. Onlineimporttilstand (ALLOW WRITE ACCESS) kan ikke benyttes sammen med importparametrene REPLACE, CREATE og REPLACE\_CREATE.
- 3. Onlineimporttilstand (ALLOW WRITE ACCESS) er angivet for importkommandoen med bufferindlæste indsættelser.
- 4. Onlineimporttilstand (ALLOW WRITE ACCESS) er angivet for importkommandoen, der indsætter data i et udpluk.
- 5. Onlineimporttilstand (ALLOW WRITE ACCESS) er angivet for måltabellen med tabellåsstørrelse.
- 6. COMMITCOUNT er angivet til AUTOMATIC for importkommandoen med bufferindlæste indsættelser.
- 7. COMMITCOUNT er angivet til AUTOMATIC for importkommandoen, men serveren understøtter ikke denne parameter. Servere med DB2 UDB LUW Version 8.1 Fixpakke 4 og nyere understøtter parameterværdien AUTOMATIC for COMMITCOUNT.
- 8. Onlineimporttilstand (ALLOW WRITE ACCESS) er angivet for importkommandoen, men serveren

understøtter ikke denne parameter. Onlineimport understøttes af LUW-, zSeries- og iSeries-servere.

**Brugersvar:** Gør ét af følgende, afhængig af årsagskoden:

- 1. Gentag kommandoen med parameteren SKIP-COUNT eller RESTARTCOUNT.
- 2. Gentag kommandoen uden at angive ALLOW WRITE ACCESS, eller brug importparameteren INSERT eller INSERT\_UPDATE.
- 3. Gentag kommandoen uden at angive ALLOW WRITE ACCESS, eller bind importpakkerne igen (bindefilerne db2uimtb.bnd og db2uimpm.bnd) uden at bruge parameteren INSERT BUF.
- 4. Gentag kommandoen uden at angive ALLOW WRITE ACCESS.
- 5. Gentag kommandoen uden at angive ALLOW WRITE ACCESS, eller revidér tabellen vha. LOCK-SIZE ROW.
- 6. Gentag kommandoen uden at angive AUTOMATIC for COMMITCOUNT, eller bind importpakkerne igen (bindefilerne db2uimtb.bnd og db2uimpm.bnd) uden at bruge parameteren INSERT BUF.
- 7. Undlad at benytte denne kommandoparameter mod en server, der ikke understøtter den.
- 8. Undlad at benytte denne kommandoparameter mod en server, der ikke understøtter den.

## **SQL27971N Måltabellen er ændret, siden importfunktionen blev påbegyndt.**

**Forklaring:** Mens onlineimporten blev udført, slettede en samtidig applikation måltabellen og oprettede en ny tabel med samme navn.

Behandlingen er stoppet.

**Brugersvar:** Udfør eventuelt funktionen mod den netop oprettede tabel.

## **SQL27972N Et interval af rækker i inputfilen, som begynder ved** *første-fejlrække* **og slutter ved** *sidste-fejlrække***, er ikke indsat i tabellen. SQLCODE =** *sqlcode***.**

**Forklaring:** En række datarækker, der er læst fra inputfilen, er ikke indsat af den atomisk sammensatte databasefunktion. Ét eller flere af felterne i inputfilen passer ikke til det databasefelt, hvor feltet indsættes.

Behandlingen fortsætter med næste række inputdata.

**Brugersvar:** Undersøg inputfilen og indholdet af databasen. Ret evt. databasen eller inputfilen, og gentag funktionen.

## **SQL27990W Der er fundet mindst én række i det forkerte afsnit under indlæsningen.**

**Forklaring:** Når der indlæses data i en inddelt database vha. LOAD-funktionen i tilstanden LOAD\_ONLY- \_VERIFY\_PART, udelades alle rækker i inputfilen, der findes i det forkerte afsnit. Hvis modifikationen ″dumpfile″ angives, gemmes de udeladte rækker i dump-filen. Meddelelsen vises kun én gang for hvert afsnit for hver LOAD-funktion, selv om der er flere afsnitsovertrædelser.

**Brugersvar:** Hvis de udeladte rækker gemmes i en dump-fil, kan de indlæses i det rigtige afsnit vha. en anden LOAD-kommando, hvor MODE-parameteren angives til PARTITION\_AND\_LOAD.

## **SQL27991W Der er angivet for mange inddelingsagenter i LOAD-kommandoen.**

**Forklaring:** Der er angivet for mange inddelingsagenter i LOAD-kommandoens PARTITIONING\_DBPART-NUMS-konfigurationsparameter for inddelte databaser. Det maksimale antal inddelingsagenter angives vha. LOAD-parameteren MAX\_NUM\_PART\_AGENTS. Hvis parameteren ikke angives, benyttes standardværdien 25.

**Brugersvar:** Gentag kommandoen med det rigtige antal inddelingsagenter. Du kan i stedet udelade parameteren PARTITIONING\_DBPARTNUMS og lade LOAD-funktionen vælge et passende antal inddelingsagenter automatisk.

## **SQL27992N Datafilen indeholder en gyldig inddelingsmatrix, men LOAD-tilstanden er ikke LOAD\_ONLY.**

**Forklaring:** LOAD-funktionen har registreret en gyldig inddelingsmatrix i begyndelsen af filen. Den angivne

## **SQL29000 - SQL29099**

**SQL29000N Den værdi, der er angivet for DYN- \_QUERY\_MGMT, er ugyldig. DB2 Query Patroller er ikke installeret på serveren.**

**Forklaring:** Opdateringen af databasekonfigurationsparameteren DYN\_QUERY\_MGMT til ENABLE er ikke udført, fordi DB2 Query Patroller-servern ikke er installeret.

**Brugersvar:** Installér DB2 Query Patroller-serveren.

- **SQL29001N Denne databaseklients niveau er ikke kompatibelt med niveauet af den DB2 Query Patroller-server, du bruger.**
- **Forklaring:** Klient- og serverkoden er ikke kompatibel.

LOAD-tilstand vil behandle oplysningerne som brugerdata, hvilket kan give uønskede resultater.

**Brugersvar:** Hvis datafilen indeholder en inddelingsmatrix, fordi data i filen allerede er inddelt, skal du benytte tilstanden LOAD\_ONLY til at indlæse filen. I det tilfælde er det også nødvendigt at benytte parameteren OUTPUT\_DBPARTNUMS til at angive det enkelte afsnit, som data skal indlæses i.

Hvis den inddelingsmatrix, som LOAD har registreret i begyndelsen af filen, i virkeligheden er brugerdata, skal du benytte modifikationen IGNOREHEADER til at deaktivere registrering af inddelingsmatricen og indlæse hele datafilen.

## **SQL27993W Parameteren STATISTICS USE PROFILE til indlæsningsfunktionen er angivet, men der findes ikke nogen statistikprofil.**

**Forklaring:** Statistikprofilen findes ikke i katalogtabellen SYSIBM.SYSTABLES. Statistikprofilen skal være oprettet, før indlæsningen udføres.

Indlæsningen fortsætter.

**Brugersvar:** Hvis du vil oprette en statistikprofil, skal du bruge parametrene SET PROFILE eller SET PRO-FILE ONLY til RUNSTATS-funktionen. Se i dokumentationen til RUNSTATS for at få en udførlig beskrivelse af funktionsparametrene.

#### **SQL29002N DB2 Query Patroller er ikke installeret på serveren.**

**Forklaring:** DB2 Query Patroller-servertabeller findes ikke på serveren.

**Brugersvar:** Installér DB2 Query Patroller-serveren.

## **SQL29003N DB2 Query Patroller kan ikke indlæse Java-klasse** *klassenavn***. Årsagskode** *årsagskode***.**

**Forklaring:** Der er opstået en fejl under indlæsning af Java-klasse *klassenavn*. Der er følgende årsagskoder:

**1** Klassen er ikke fundet i CLASSPATH.

**Brugersvar:** Kontrollér, at *klassenavn* er installeret i CLASSPATH.

## **SQL29004N DB2 Query Patroller-klassen** *klassenavn* **kan ikke kalde metoden** *metodenavn* **med signatur** *signatur***.**

**Forklaring:** Java-metoden *metodenavn* findes ikke.

**Brugersvar:** Kontrollér, at den rigtige version af DB2 Query Patroller-klienten er installeret.

## **SQL29005N Brugeren** *bruger-id* **har ikke en effektiv profil til Query Patroller-afsendelse.**

**Forklaring:** Brugeren *bruger-id* har ikke en effektiv profil til Query Patroller-afsendelse. Det kan forekomme af en eller flere af følgende årsager:

- 1. Brugeren har ikke en afsenderprofil.
- 2. Brugerens og/eller gruppens afsenderprofiler, der hører til brugeren, kan være midlertidigt afbrudt.

**Brugersvar:** Anmod om, at databaseadministratoren opretter en afsenderprofil, eller få afsenderprofilen aktiveret igen.

**SQL29006N Java-fejl** *fejl* **er afsendt.**

**Forklaring:** Java-fejl *fejl* er afsendt.

**Brugersvar:** Kontakt en servicetekniker, hvis problemet ikke kan løses.

## **SQL29007N Der kan ikke kan kommunikeres med Query Controller.**

**Forklaring:** Query Controller er ikke aktiv, eller tidsfristen for kommunikationen er udløbet.

**Brugersvar:** Anmod om, at databaseadministratoren starter Query Controller.

## **SQL29008N Der er opstået en fejl under generering af jobsekvensnummer.**

**Forklaring:** Der er opstået en fejl under generering af jobsekvensnummer.

**Brugersvar:** Kontakt en servicetekniker, hvis problemet ikke kan løses.

## **SQL29009N Forespørgslen er afvist. Årsagskode** *årsagskode***.**

**Forklaring:** Forespørgslen er afvist. Der findes følgende årsagskoder:

1. DB2 tillader ikke, at forespørgslen opretter resultatsæt, eller forespørgslen indeholder værtsvariabler, parametermarkeringer, specialregistre, erklærede globale midlertidige tabeller, sessionsvariabler, IDENTITY\_VAL\_LOCAL-funktion, NEXTVAL-udtryk og/eller PREVVAL-udtryk. Forespørgslen kan derfor ikke tilbageholdes eller udføres i baggrunden, fordi tilstanden muligvis er ugyldig på det tidspunkt, hvor forespørgslen faktisk udføres.

- 2. Forespørgslen opdaterer en DB2-tabel, og kan derfor ikke tilbageholdes eller udføres i baggrunden, fordi tilstanden muligvis ikke længere er gyldig på det tidspunkt, hvor forespørgslen faktisk udføres.
- 3. Forespørgslen kan ikke sættes i kø, fordi den indeholder indlejrede rutiner.
- 4. Forespørgslen kan ikke tilbageholdes eller udføres i baggrunden, fordi den indeholder indlejrede rutiner.
- 5. DB2 tillader ikke, at denne forespørgsel sættes i kø. Det kan forekomme, når forespørgslen indeholder array-indsættelser.
- 6. DB2 tillader ikke, at en forespørgsel sættes i kø, når koncentratorfunktionen er aktiveret.

**Brugersvar:** Kontakt databaseadministratoren for at undersøge årsagskoden og øge den relevante grænseværdi for forbrug tilsvarende.

## **SQL29010N Afsendelsen af forespørgslen er annulleret.**

**Forklaring:** Brugeren har annulleret forespørgslen. Der er ikke afsendt en forespørgsel.

## **SQL29011I Forespørgslen** *forespørgsels-id* **udføres i baggrunden.**

**Forklaring:** Brugeren har valgt at udføre forespørgslen i baggrunden.

## **SQL29012N Forespørgslen** *forespørgsels-id* **er afbrudt.**

**Forklaring:** Forespørgslen *forespørgsels-id* er afbrudt.

**Forklaring:** Start Query Patroller-center eller brug kommandoen qp til at finde ud af, hvorfor forespørgslen belv afbrudt.

**SQL29013I Forespørgslen** *forespørgsels-id* **er tilbageholdt.**

**Forklaring:** Forespørgslen er tilbageholdt af Query Patroller.

**Brugersvar:** Kontakt databaseadministratoren for at få frigivet forespørgslen.

**SQL29014N Den værdi, der er angivet i DB2-registreringsvariablen** *registreringsvariabel***, er ugyldig.**

**Forklaring:** Den værdi, der er angivet i *registreringsvariabel*, er ugyldig pga. følgende begrænsninger for registreringsvariablen:

## **DQP\_NTIER**

Værdien skal være OFF, RUN[:tidsfrist] eller CHECK[:tidsfrist].

## **DQP\_LAST\_RESULT\_DEST**

Længden må ikke overstige 32 tegn.

#### **DQP\_TRACEFILE**

Længden må ikke overstige 256 tegn.

**Brugersvar:** Ret værdien i DB2-registreringsvariablen *registreringsvariabel* vha. DB2SET-kommandoen, og gentag forespørgslen.

#### **SQL29015N Der er opstået en fejl ved annullering af et job. Årsagskode :** *årsagskode***.**

**Forklaring:** Der er opstået en fejl ved annullering af et job. Årsagskoden refererer til en SQL- eller en DB2 meddelelse.

**Brugersvar:** Undersøg årsagskoden, ret fejlen, og gentag handlingen.

### **SQL29016N Datakilden på klienten svarer ikke til datakilden på DB2 Query Patroller-serveren.**

**Forklaring:** Datakilden, som klienten er forbundet med, svarer ikke til den datakilde, der bruges af DB2 Query Patroller-serveren.

**Brugersvar:** Kontrollér, at DB2DBDFT-profilvariablen på DB2 Query Patroller-serveren svarer til klientens datakildenavn.

**SQL29017N Forespørgslen** *forespørgsels-id* **er annulleret.**

**Forklaring:** Brugeren har annulleret forespørgslen.

#### **SQL29018N DB2 Query Patroller-klienten er ikke installeret.**

**Forklaring:** Brugeren sender forespørgsler til en database, hvor konfigurationsparameteren DYN\_QUE-

## **SQL30000 - SQL30099**

**SQL30000N Kommandoen er ikke udført på grund af en distribueret protokolfejl. Det påvirker ikke udførelsen af efterfølgende kommandoer eller SQL-sætninger. Årsagskode:** *årsagskode(subkode)***.**

**Forklaring:** Der er opstået en systemfejl, som forhindrer behandlingen af den aktuelle systemkommando eller af SQL-sætningen. Denne meddelelse (SQLCODE) er fremkommet under kompilering eller udførelse af sætningen.

Kommandoen eller sætningen kan ikke behandles. Der er ikke udført rollback af den nuværende transaktion, og forbindelsen mellem applikationen og den anvendte database opretholdes.

**Brugersvar:** Registrér meddelelsesnummeret og årsagskoden. Registrér om muligt alle fejloplysninger fra SQLCA. Prøv at udføre programmet igen.

Kald Independent Trace Facility fra styresystemets

RY\_MGMT er aktiveret. DB2 Query Patroller-klientprogrammet er imidlertid ikke installeret på klientmaskinen.

**Brugersvar:** Installér QueryEnabler-komponenten for DB2 Query Patroller-klienten.

#### **SQL29019N Der er planlagt job på DB2 Query Patroller-serveren.**

**Forklaring:** Der er planlagt job på DB2 Query Patroller-serveren.

**Brugersvar:** Ingen.

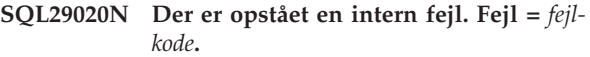

**Forklaring:** Der er opstået en fejl under den interne behandling.

**Brugersvar:** Kontakt en IBM-servicetekniker, og udlevér filerne db2diag.log og qpdiag.log.

#### **SQL29021N Brugeren** *bruger-id* **er midlertidigt afbrudt.**

**Forklaring:** Brugeren *bruger-id* er midlertidigt udelukket fra en sende en forespørgsel til databasen.

**Brugersvar:** Kontakt databaseadministratoren for at få aktiveret brugerens afsenderprofil igen.

kommandolinie, hvis der er tilstrækkelig hukommelse, og der fortsat er problemer.

Nødvendige oplysninger:

- v Problembeskrivelse.
- SQLCODE og årsagskode.
- SQLCA-indhold, hvis det er muligt.
- Sporingsfil, hvis det er muligt.

**sqlcode**: -30000

**sqlstate**: 58008

## **SQL30002N SQL-sætningen kan ikke udføres pga. en tidligere tilstand i en kæde af sætninger.**

**Forklaring:** En SQL-sætning er kædet til PREPARE, men PREPARE-sætningen har modtaget en SQLCODE- advarsel, der kræver, at programmet eller brugeren enten gentager den kædede sætning eller afsender en anden SQL-kommando. Fejlen kan kun opstå i et client/server-miljø.

v En distribueret klient, der benytter DRDA, har kædet en OPEN-sætning til en PREPARE-sætning, men PREPARE-sætningen har modtaget SQLCODE +1140.

Sætningen kan ikke udføres som en kædet sætning.

**Brugersvar:** Sætningen skal sendes igen som en separat kommando.

**sqlcode**: -30002

**sqlstate**: 57057

**SQL30005N Der er opstået en fejl under udførelsen, fordi funktionen ikke er understøttet af serveren: placering** *placering* **produkt-id** *pppvvrrm* **årsagskode** *årsagskode(subkode)***.**

**Forklaring:** Den aktuelle SQL-sætning er ikke udført, fordi SQL-sætningen blev sendt til en server, der ikke understøtter den bestilte funktion. Denne fejl forhindrer ikke udførelsen af flere SQL-sætninger.

Sætningen kan ikke udføres. SQLCA'en er formateret.

**Brugersvar:** Kontakt databaseadministratoren for at få hjælp til at analysere den SQL-sætning, der udløste denne SQL-kode.

*placering* angiver navnet på den server, der ikke kunne understøtte de databaseprotokoller, der kræves til at udføre den bestilte funktion. Program-id'en er i formatet <pppvvrrm>. Det er en felt på otte byte med alfanumeriske tegn, som angiver det program, der ikke understøttede funktionen. *ppp* angiver databaseproduktet. *vv* angiver programversionen. *rr* angiver programrelease. *m* angiver programmets ændringsniveau.

Mulige værdier for *ppvvrrm*:

- **ppp** DSN for zOS, ARI for VM/VSE, SQL for Linux/Unix/Windows, QSQ for iSeries og JCC for Java.
- **vv** Versionsnummer
- **rr** Release-niveau
- **m** Ændringsniveau

Find den funktion, der ikke er understøttet. Se under den angivne *årsagskode* for at finde den funktion, der ikke er understøttet, og hvorfor det ikke er tilfældet. Følgende er de mulige værdier for *årsagskoden* og de funktioner, de svarer til:

- **0010** LONG\_STMTS
- **0020** LONG255\_IDS
- **0030** EXTENDED\_DESCRIBE
- **0040** EXTENDED\_DIAGNOSTICS

 KEEP\_DYNAMIC MULTI\_ROW\_FETCH MULTI\_ROW\_INSERT SQL\_CANCEL SCROLLABLE\_CURSORS CURSOR\_ATTRIBUTES MONITORING SELECT\_WITH\_INSERT DATA\_ENCRYPTION 0140 PACKAGE PATH

Du kan til sidst bruge *subkode*-værdien til at identificere problemet. Hvis værdien ikke er nul, består *subkoden* af en kode på en byte, som angiver, hvordan fejlen er fundet i netværket:

- v Hvis koden er '01'x, fungererer den lokale DB2 som den requester, der registrerede fejlen. Placeringen og PRDID'en identificerer den server, hvor der er fejl.
- v Hvis koden er '02'x, opdagede serveren fejlen. Placeringen og PRDID'en identificerer placeringen og niveauet af den lokale DB2-server.
- v Hvis koden er '03'x, registrerede en mellemliggende server fejlen, og fejlen, placeringen og PRDID'en identificerer den server, hvor der er fejl.
- v Hvis koden er '04'x, registrerede en mellemliggende server fejlen, og fejlen, placeringen og PRDID'en identificerer den server, hvor der er fejl.

**sqlcode**: -30005

**sqlstate**: 56072

**SQL30020N Kommandoen er ikke udført på grund af en distribueret protokolfejl, der påvirker udførelsen af efterfølgende kommandoer og SQL-sætninger. Årsagskode:** *årsagskode(subkode)***.**

**Forklaring:** Der er opstået en systemfejl, der forhindrer udførelsen af den aktuelle systemkommando eller SQL-sætning og mulige efterfølgende kommandoer eller SQL-sætninger.

Når subkoden ikke er nul, består den af to byte, hvor byten med den højeste adresse angiver det sted, hvor fejlen er registreret. Koden er X'01', hvis fejlen er registreret af den lokale DB2-server. Koden er X'02', hvis fejlen er registreret af den eksterne server. Byten med den laveste adresse er en fejlkode, der er specifik for årsagskoden.

Årsagskode 124C angiver, at DRDA-datastrømmen for kommandoen indeholder en syntaksfejl.

Kommandoen eller sætningen kan ikke behandles. Der udføres rollback af den nuværende transaktion, og

applikationens forbindelse til den eksterne database afbrydes.

**Brugersvar:** Registrér meddelelsesnummeret (SQL-CODE) og årsagskoden. Registrér om muligt alle fejloplysninger fra SQLCA. Prøv at oprette en forbindelse til den eksterne database, og udfør programmet igen.

Kald Independent Trace Facility fra styresystemets kommandolinie, hvis der er tilstrækkelig hukommelse, og der fortsat er problemer.

Nødvendige oplysninger:

- v Problembeskrivelse.
- SQLCODE og årsagskode.
- SOLCA-indhold, hvis det er muligt.
- Sporingsfil, hvis det er muligt.

Der er bl.a. følgende mulige årsager:

- **121C** Brugeren har ikke autorisation til at udføre den angivne kommando.
- **1232** Kommandoen kan ikke udføres pga. en permanent fejl. I de fleste tilfælde er serveren i gang med at behandle en unormal afslutning (abend).
- **1254** En kommando fra klienten har forårsaget en tilstand på den eksterne server, der ikke indgår i arkitekturen, og som er implementationsspecifik. Der findes ikke en defineret meddelelse, der kan returneres til klienten.

Undersøg, om der er oplysninger om fejlen i konsolloggen, hvis den eksterne server kører DB2 UDB til OS/390 eller z/OS.

Hvis den eksterne server kører DB2 UDB til iSeries, er serverjobbets log og/eller en FFDCspoolfil (First Failure Data Capture) som regel nødvendig for at fastslå årsagen til fejlen.

Undersøg, om den eksterne databaseservers beskedlog indeholder oplysninger om fejlen, hvis den eksterne server kører DB2 UDB til Unix eller Windows.

**220A** Målserveren har modtaget en ugyldig databeskrivelse. Sørg for, at felterne er initialiseret rigtigt, hvis der er angivet en brugerdefineret SQLDA. Kontrollér også, at længden ikke overskrider den maksimale længde for den anvendte datatype.

> Ved brug af DB2 Connect-produktet i et gateway-servermiljø med tidligere klientsystemer kan denne fejl opstå, hvis applikationens værtsvariabler og den angivne tabelkolonnes beskrivelser ikke passer sammen.

**sqlcode**: -30020

**sqlstate**: 58009

**SQL30021N Kommandoen er ikke udført på grund af en distribueret protokolfejl. Det påvirker udførelsen af efterfølgende kommandoer og SQL-sætninger. System** *databasesystem* **på niveau** *niveau* **understøttes ikke.**

**Forklaring:** Der er opstået en systemfejl, der forhindrer, at der oprettes forbindelse fra databasesystemet til den eksterne database. Denne meddelelse (SQLCODE) fremkommer i forbindelse med SQL CONNECT-sætninger. *databasesystem* og *niveau* er numeriske værdier, der angiver, hvor der er uforenelighed mellem klientsystemet og serveren.

Kommandoen kan ikke udføres.

**Brugersvar:** Registrér meddelelsesnummeret, *databasesystem*-, og *niveau*-værdierne. Registrér om muligt alle fejloplysninger fra SQLCA. Prøv igen at oprette forbindelse til den eksterne database.

Hvis problemet stadig er der, skal du aktivere funktionen Independent Trace Facility på styresystemets kommandolinie. Kontakt derefter en servicetekniker med følgende oplysninger:

- v Problembeskrivelse.
- SQLCODE og årsagskode.
- SQLCA-indhold, hvis det er muligt.
- v Sporingsfil, hvis det er muligt.

**sqlcode**: -30021

**sqlstate**: 58010

**SQL30040N Kommandoen er ikke udført på grund af manglende ressourcer. Det påvirker ikke udførelsen af efterfølgende kommandoer eller SQL-sætninger. Årsagskode:** *årsagskode***. Ressourcetype** *ressourcetype***. Ressourcenavn** *ressourcenavn***. Program-id** *program-id***.**

**Forklaring:** Programmet kan ikke udføre kommandoen eller SQL-sætningen, da den angivne ressource er opbrugt. Der er ikke udført rollback af den nuværende transaktion, og forbindelsen mellem applikationen og den anvendte database opretholdes.

Kommandoen kan ikke udføres.

**Brugersvar:** Øg størrelsen af den angivne ressource, og gentag kommandoen.

**sqlcode**: -30040

**sqlstate**: 57012

**SQL30041N Kommandoen er ikke udført på grund af manglende ressourcer. Det påvirker udførelsen af efterfølgende kommandoer og SQL-sætninger. Årsagskode:** *årsagskode***. Ressourcetype** *ressourcetype***. Ressourcenavn** *ressourcenavn***. Program-id** *program-id***.**

**Forklaring:** Programmet kan ikke udføre kommandoen eller SQL-sætningen, da der mangler ressourcer på den eksterne database. SQLCODE er fremkommet under kompilering eller udførelse af sætningen.

Fødereret system-brugere: Situationen er muligvis også registreret af datakilden.

Hvis *ressourcenavn* er ENCRYPT eller DECRYPT, er user exit til kodeordskryptering og -dekryptering ikke tilgængelige, eller der er fejl på dem.

Kommandoen eller sætningen kan ikke behandles.

**Brugersvar:** Kontrollér systemmiljøet i den eksterne database.

Fødereret system-brugere:

v Hvis der er fejl på user exit til kodeordskryptering og -dekryptering, er *årsag* den heltalsværdi, som den fødererede server modtager ved start af user exit. Kontrollér, at der ikke er opstået fejl ved oprettelse af link mellem user exit og kryptering og dekryptering til den fødererede server.

Hvis du anvender en brugerdefineret user exit, skal du kontrollere kildekoden til user exit for at finde ud af, hvorfor *årsag* blev vist. Hvis fejlen er i user exitkildekoden, skal du rette fejlen, linke objektkoden til den fødererede server og udføre kommandoen eller sætningen igen.

v I alle andre tilfælde skal du isolere problemet på den datakilde, hvor kommandoen ikke kan udføres, rette problemet på datakilden og derefter udføre kommandoen eller sætningen igen. I Problem Determination Guide kan du læse, hvordan du finder frem til den datakilde, der ikke kan behandle SQL-sætningen.

**sqlcode**: -30041

**sqlstate**: 57013

## **SQL30050N** *nummer* **kommando eller SQL-sætning er ugyldig, når binding er i gang.**

**Forklaring:** Et program prøvede at afgive en kommando eller SQL-sætning, der ikke er gyldig under en prækompilerings- eller en bindefunktion. <nummer> er en numerisk værdi, der angiver den ugyldige kommando eller SQL-sætning.

Kommandoen eller sætningen er ikke behandlet.

**Brugersvar:** Kontrollér, at binding ikke er aktiveret, før kommandoen eller SQL-sætningen afgives, hvis programmet ikke er præ-compileren eller bindeprogrammet til databasesystemet.

Registrér meddelelsesnummeret (SQLCODE) og <nummer> værdien, hvis programmet er præ-compileren eller bindeprogrammet til databasesystemet. Registrér om muligt alle fejloplysninger fra SQLCA. Prøv at udføre bindefunktionen igen.

Kald Independent Trace Facility fra styresystemets kommandolinie, hvis der er tilstrækkelig hukommelse, og der fortsat er problemer.

Kontakt en servicetekniker med følgende oplysninger:

Nødvendige oplysninger:

- Problembeskrivelse.
- SQLCODE og årsagskode.
- SQLCA-indhold, hvis det er muligt.
- Sporingsfil, hvis det er muligt.

**sqlcode**: -30050

**sqlstate**: 58011

## **SQL30051N Bindeprocessen med det angivne pakkenavn og konsistenssymbol er ikke aktiveret.**

**Forklaring:** Der er kaldt en prækompilerings- eller bindefunktion, men prækompilering eller binding ikke var aktiveret, eller der er anvendt et ugyldigt pakkenavn og/eller et ugyldigt konsistenssymbol under en aktiv prækompilerings- eller bindefunktion.

Kommandoen eller sætningen kan ikke behandles.

**Brugersvar:** Kontrollér, at prækompilering eller binding er aktiveret, før bindefunktionen kaldes, og at der overføres rigtige oplysninger til bindefunktionen, hvis applikationen ikke er databasesystemets præ-compiler eller bindeprogram.

Registrér meddelelsesnummeret (SQLCODE) og om muligt alle fejloplysninger fra SQLCA, hvis programmet er præ-compileren eller bindeprogrammet til databasesystemet. Prøv at udføre funktionen igen.

Kald Independent Trace Facility fra styresystemets kommandolinie, hvis der er tilstrækkelig hukommelse, og der fortsat er problemer.

Kontakt en servicetekniker med følgende oplysninger:

Nødvendige oplysninger:

• Problembeskrivelse.

- SQLCODE og årsagskode.
- SQLCA-indhold, hvis det er muligt.
- Sporingsfil, hvis det er muligt.

**sqlcode**: -30051

**sqlstate**: 58012

#### **SQL30052N Antagelse om programklargøring er forkert.**

**Forklaring:** Den SQL-sætning, der kompileres, accepteres ikke af præ-compileren og kan ikke behandles af databasen.

Sætningen kan ikke behandles.

**Brugersvar:** Sørg for, at sætningen er korrekt, og prøv at udføre operationen igen. Slet sætningen fra programmet, hvis der fortsat er problemer.

**sqlcode**: -30052

**sqlstate**: 42932

**SQL30053N Den eksterne databases autorisationskontrol accepterede ikke værdien for OWNER.**

**Forklaring:** Den eksterne databases autorisationskontrol accepterede ikke den angivne værdi for OWNER på prækompileringen eller bindingen. Denne SQL-CODE fremkommer under prækompileringen eller bindingen. Den er ikke frembragt af præ-compileren eller bindeprogrammet til databasesystemet.

Prækompilerings- eller bindefunktionen kan ikke behandles.

**Brugersvar:** Kontrollér, at du har tilladelse til at anvende den id, der er angivet for parameteren OWNER, eller lad være med at bruge parameteren OWNER.

**sqlcode**: -30053

**sqlstate**: 42506

**SQL30060N** *autorisations-id* **har ikke tilladelse til at udføre funktionen** *funktion***.**

Forklaring: Autorisations-id'en <autorisations-id> prøvede at udføre den angivne <funktion> uden at have fået den rigtige autorisation. SQLCODE er fremkommet under kompilering eller udførelse af sætningen.

Sætningen kan ikke behandles.

**Brugersvar:** Kontrollér, at <autorisations-id> har fået de nødvendige tilladelser til at udføre den ønskede funktion.

**sqlcode**: -30060

**sqlstate**: 08004

## **SQL30061N Databasealiaset eller -navnet** *navn* **er ikke fundet på den eksterne node.**

**Forklaring:** Databasenavnet er ikke en eksisterende database på den eksterne databases node.

Sætningen kan ikke behandles.

**Brugersvar:** Gentag kommandoen med det rigtige databasenavn eller -alias.

Fødereret system-brugere: Kontrollér, at registreringen i SYSCAT.SERVERS angiver det korrekte databasenavn for datakilden.

**sqlcode**: -30061

**sqlstate**: 08004

#### **SQL30070N Kommandoen** *kommando-id* **understøttes ikke.**

**Forklaring:** Den eksterne database har modtaget en kommando, som den ikke accepterer. Hverken den aktuelle systemkommando, den aktuelle SQL-sætning, eventuelle efterfølgende kommandoer eller SQL-sætninger kan behandles.

Der udføres rollback af den nuværende transaktion, og applikationens forbindelse til den eksterne database afbrydes. Sætningen kan ikke behandles.

**Brugersvar:** Registrér meddelelsesnummeret (SQL-CODE) og kommando-id'en. Registrér om muligt alle fejloplysninger fra SQLCA. Prøv at oprette en forbindelse til den eksterne database, og udfør applikationen igen.

Kald Independent Trace Facility fra styresystemets kommandolinie, hvis der er tilstrækkelig hukommelse, og der fortsat er problemer.

Kontakt en servicetekniker med følgende oplysninger:

Nødvendige oplysninger:

- Problembeskrivelse.
- SQLCODE og kommando-id.
- SQLCA-indhold, hvis det er muligt.
- Sporingsfil, hvis det er muligt.

**sqlcode**: -30070

**sqlstate**: 58014

## **SQL30071N Objektet** *objekt-id* **kan ikke anvendes.**

**Forklaring:** Den eksterne database har modtaget data, som den ikke accepterer. Hverken den aktuelle systemkommando, den aktuelle SQL-sætning, eventuelle efterfølgende kommandoer eller SQL-sætninger kan behandles.

Der udføres rollback af den nuværende transaktion, og applikationens forbindelse til den eksterne database afbrydes. Kommandoen kan ikke udføres.

**Brugersvar:** Registrér meddelelsesnummeret (SQL-CODE) og objekt-id'en. Registrér om muligt alle fejloplysninger fra SQLCA. Prøv at oprette en forbindelse til den eksterne database, og udfør applikationen igen.

Hvis der er tilstrækkelig hukommelse, og der fortsat er et problem:

Start Independent Trace Facility fra styresystemets kommandolinie, hvis sporingen er aktiv.

Kontakt en servicetekniker med følgende oplysninger:

Nødvendige oplysninger:

- Problembeskrivelse.
- SQLCODE og objekt-id.
- SQLCA-indhold, hvis det er muligt.
- Sporingsfil, hvis det er muligt.

**sqlcode**: -30071

**sqlstate**: 58015

**SQL30072N Parameteren** *parameter-id* **kan ikke anvendes.**

**Forklaring:** Den eksterne database har modtaget data, som den ikke accepterer. Hverken den aktuelle systemkommando, den aktuelle SQL-sætning, eventuelle efterfølgende kommandoer eller SQL-sætninger kan behandles.

Kommandoen kan ikke udføres. Der udføres rollback af den nuværende transaktion, og applikationens forbindelse til den eksterne database afbrydes.

**Brugersvar:** Registrér meddelelsesnummeret (SQL-CODE) og parameter-id'en. Registrér om muligt alle fejloplysninger fra SQLCA. Prøv at oprette en forbindelse til den eksterne database, og udfør applikationen igen.

Kald Independent Trace Facility fra styresystemets kommandolinie, hvis der er tilstrækkelig hukommelse, og der fortsat er problemer.

Kontakt en servicetekniker med følgende oplysninger:

Nødvendige oplysninger:

- v Problembeskrivelse.
- SQLCODE og parameter-id.
- SQLCA-indhold, hvis det er muligt.
- Sporingsfil, hvis det er muligt.

**sqlcode**: -30072

**sqlstate**: 58016

### **SQL30073N** *parameter-id***-parameterens værdi** *værdi* **kan ikke anvendes.**

**Forklaring:** Den eksterne database har modtaget data, som den ikke accepterer. Hverken den aktuelle systemkommando, den aktuelle SQL-sætning, eventuelle efterfølgende kommandoer eller SQL-sætninger kan behandles.

Der udføres rollback af den nuværende transaktion, og applikationens forbindelse til den eksterne database afbrydes. Kommandoen kan ikke udføres.

**Brugersvar:** Registrér meddelelsesnummeret (SQL-CODE) og parameter-id'en. Registrér om muligt alle fejloplysninger fra SQLCA. Prøv at oprette en forbindelse til den eksterne database, og udfør applikationen igen.

Hvis der er tilstrækkelig hukommelse, og der fortsat er et problem:

Start Independent Trace Facility fra styresystemets kommandolinie, hvis sporingen er aktiv. Kontakt en servicetekniker med følgende oplysninger:

Nødvendige oplysninger:

- Problembeskrivelse.
- v SQLCODE, parameter-id og værdi.
- SQLCA-indhold, hvis det er muligt.
- Sporingsfil, hvis det er muligt.

Mulige parameter-id'er omfatter bl.a.:

**002F** Målserveren anvender ikke den datatype, der er angivet af applikations-requesteren. Hvis f.eks. DB2 Connect anvendes til at oprette forbindelse til DB2 Version 2.3, returneres denne fejl, medmindre den korrekte programrettelse er installeret under DB2 Version 2.3. Kontrollér, at serverens niveau understøttes af requesteren.

## **119C, 119D, 119E**

Målserveren anvender ikke den CCSID, der er angivet af applikations-requesteren. Kontrollér, at den CCSID, der anvendes af requesteren, understøttes af serveren.

- v 119C Kontrollér enkeltbyte CCSID'en.
- 119D Kontrollér dobbeltbyte CCSID'en.
- v 119E Kontrollér både enkelt- og dobbeltbyte CCSID'en.

**sqlcode**: -30073

**sqlstate**: 58017

## **SQL30074N Svaret** *svar-id* **kan ikke anvendes.**

**Forklaring:** Klienten har modtaget et svar, den ikke accepter. Hverken den aktuelle systemkommando, den aktuelle SQL-sætning, eventuelle efterfølgende kommandoer eller SQL-sætninger kan behandles.

Der udføres rollback af den nuværende transaktion, og applikationens forbindelse til den eksterne database afbrydes. Sætningen kan ikke behandles.

**Brugersvar:** Registrér meddelelsesnummeret (SQL-CODE) og svar-id'en. Registrér om muligt alle fejloplysninger fra SQLCA. Prøv at oprette en forbindelse til den eksterne database, og udfør applikationen igen.

Kald Independent Trace Facility fra styresystemets

kommandolinie, hvis der er tilstrækkelig hukommelse, og der fortsat er problemer.

Kontakt en servicetekniker med følgende oplysninger:

Nødvendige oplysninger:

- Problembeskrivelse.
- SQLCODE og svar-id.
- SQLCA-indhold, hvis det er muligt.
- Sporingsfil, hvis det er muligt.

**sqlcode**: -30074

**sqlstate**: 58018

## **SQL30080N Der er opstået en kommunikationsfejl** *årsagskode* **under afsendelse eller modtagelse af data fra den eksterne database.**

**Forklaring:** *årsags-kode* indeholder de oprindelige fejlkoder, der er rapporteret af Communications Manager.

Formatet for APPC-fejlkoder er: *pppp-ssssssss-dddddddd*. *pppp* er den primære returkode. *ssssssss* er den sekundære returkode. *dddddddd* er årsagsdata. Alle disse fejlkoder er angivet i hexadecimal notation. Mulige primære og sekundære fejlkoder omfatter 0003-00000004 og 0003-00000005, som angiver, at der ikke kan allokeres en konversation med databaseserveren. Årsagsdata vises kun ved APPC ALLOCATE-fejl.

Kommandoen kan ikke udføres. Der er ikke oprettet forbindelse til databasen, eller der er udført rollback af den aktuelle transaktion til den forbundne database, og applikationens forbindelse til den eksterne database er afbrudt.

Der henvises til dokumentet *IBM Communications Manager 1.0 APPC Programming Guide and Reference (SC31- 6160)*, der forklarer primære og sekundære returkoder i APPC. Der henvises også til *IBM Communications Manager 1.0 Problem Determination Guide (SC31-6156)*, hvor der er oplysninger om APPC-årsagsdata.

**Brugersvar:** Sørg for, at både databasesystemet og Communications Manager er startet på databaseserveren, og at alle konfigurationsparametre til Communications Manager er korrekte.

**Bemærk:** Hvis den årsagskode, der hører til meddelelsen, er 0003-084C0001, har du muligvis modtaget meddelelsen, fordi du prøver at oprette en ekstern forbindelse til en node, som ikke er en server. Kontrollér, at den eksterne node er en server. Installér databasesystemet som en server, hvis den eksterne node ikke er en server.

**sqlcode**: -30080

**sqlstate**: 08001

**SQL30081N Der er fundet en kommunikationsfejl. Anvendt kommunikationsprotokol:** *protokol***. Anvendt kommunikations-API:** *grænseflade***. Placering, hvor fejlen er opdaget:** *placering***. Kommunikationsfunktion, der opdagede fejlen:** *funktion***. Protokolspecifikke fejlkoder:** *rc1***,** *rc2***,** *rc3***.**

**Forklaring:** Der er fundet en fejl af kommunikationssubsystemet.

Hvis forbindelsen allerede er oprettet, kan der være følgende årsager til fejlen:

- v En fejl i et kommunikationssubsystem på klientnoden eller servernoden har bevirket, at forbindelsen er afbrudt.
- v Hvis der anvendes en SOCKS-server, har en kommunikationsfejl i subsystemet på SOCKS-serveren medført, at forbindelsen er blevet afbrudt.
- v En netværkforbindelse har medført, at forbindelsen er afbrudt.
- Databaseagenten på serveren er afbrudt af systemadministratoren.
- Databaseagenten på serveren er afbrudt pga. en unormal afslutning af en væsentlig proces i databasesystemet.

Hvis du prøver at etablere en ny forbindelse, kan der være følgende årsager til fejlen:

- v Den eksterne databaseserver er ikke katalogiseret korrekt på klientsystemet.
- v Konfigurationsfilen til databasesystemet på databaseserveren er ikke konfigureret med de rigtige kommunikationsparametre.
- v Subsystemet til kommunikationen på klientnoden eller servernoden er ikke konfigureret korrekt, eller det er ikke startet korrekt.
- v Kommunikationssubsystemet på SOCKS-serveren, hvis et sådant anvendes, er ikke konfigureret rigtigt, eller også er det ikke startet korrekt.
- v DB2COMM-systemvariablen til serveren angiver ikke den kommunikationsprotokol, der anvendes af klienten.
- Databasesystemet på serveren er ikke startet, eller det er ikke startet korrekt. En eller flere kommunikationsprotokoller, som er angivet vha. DB2COMM, er evt. ikke startet rigtigt.

Der henvises til symbolværdierne. Afhængigt af den protokol, der anvendes, og den kaldte kommunikationsfunktion har nogle af symbolerne muligvis ingen betydning. Nedenfor forklares symbolværdierne:

#### **<protokol>**

Den kommunikationsprotokol, der anvendes. Der er følgende gyldige symbolværdier:  $\cdot$  TCP/IP

- $\cdot$  APPC
- NETBIOS
- IPX/SPX

## **<grænseflade>**

Det API, der anvendes til at kalde ovennævnte kommunikationsprotokol. Der er følgende gyldige symbolværdier:

- SOCKETS
- SOCKS
- $\cdot$  CPI-C
- v DLR eller DD
- TLI eller forbindelse/binding.
- $\cdot$  SOAP
- MQI-CLIENT

## **<placering>**

Dette er en protokolspecifik id, der entydigt identificerer den node, som fandt fejlen. Hvis protokollen, der anvendes, er:

 $\cdot$  TCP/IP

er id-formatet en internetadresse i decimalnotation med punktummer.

 $\cdot$  APPC

er id-formatet et fuldstændigt LU-navn (netværks-id.LU-navn)

- NETBIOS er id-formatet navnet på en arbejdsstation (NNAME).
- $\cdot$  IPX/SPX

er id-formatet adressen på netværk og node i hexadecimal notation (netværk.node).

 $\bm{\cdot}$  MO

er id-formatet navnet på MQ-kønavnet.

 $\cdot$  SOAP

er id-formatet en internetadresse i decimalnotation med punktummer.

Symbolet udfyldes ikke, hvis positionsoplysningerne ikke er tilgængelige på det tidspunkt, hvor fejlen er opstået.

### **<funktion>**

Navnet på funktionen i det kommunikationssubsystem, der returnerede fejlkoderne.

**<rc1>, <rc2>, <rc3>**

Listen med de anvendelige fejlkoder og underkoder, der er specifikke for hver anvendt protokol. Symboler uden betydning indeholder tegnet ″\*″.

Hvis protokollen, der anvendes, er:

- $\cdot$  TCP/IP
	- Hvis <rc1> findes og indeholder det globale *fejlnummers* værdi fra TCP/IP-socketfunktionskaldet. Hvis der anvendes Win-

dows Sockets, indeholder <rc1> fejlen fra det TCP/IP-socket-funktionskald, der returneres af WSAGetLastError().

- Hvis <rc2> findes og indeholder det globale fejlnummers værdi *h\_fejlnr* fra TCP/IP-funktionskaldet for navneafklaring. Hvis der anvendes Windows Sockets, indeholder <rc2> fejlen fra det TCP/IP-databasefunktionskald, der returneres af WSAGetLastError().
- og hvis <rc3> findes og indeholder ″0″, betyder det, at TCP/IP-forbindelsen er lukket. Dette kan skyldes følgende:
	- Databaseagenten på serveren er afbrudt af systemadministratoren.
	- En databaseagent er ikke startet på serveren, fordi grænsen for konfigurationsparameteren *MAXAGENTS* til databasesystemet er nået. Undersøg, om der er registreret en fejlmeddelelse i administrators beskedlog.
	- Forbindelsen kan være blevet lukket af den eksterne server på TCP/IP-niveauet.
	- Databaseagenten på serveren er afbrudt pga. en unormal afslutning af en væsentlig proces i databasesystemet.
- **Bemærk:** Hvis der anvendes Windows Sockets, og hvis funktionen <funktion> er WSAStartup, og hvis <rc1> er 0, indeholder <rc2> det Windows Sockets Specification-versionsniveau, der kræves af DB2, og <rc3> indeholder det Windows Sockets Specificationversionsniveau, der støttes af Windows Sockets DLL.
- APPC

indeholder <rc1> returkoden fra CPI-Cfunktionen. <rc2> indeholder det globale fejlnummer fra CPI-C-funktionskaldet. <rc3> er ikke relevant.

• NETBIOS

indeholder <rc1> returkoden fra kaldet til NetBIOS. <rc2> og <rc3> er ikke relevante.

 $\cdot$  IPX/SPX

indeholder <rc1> den globale værdi for t errno fra kaldet til TLI Services eller returkoden fra kaldet til NetWare Connection eller Bindery Services. Hvis <rc1> t\_errno er TLOOK, indeholder <rc2> den TLI-hændelse, der er forekommet. Hvis hændelsen <rc2> er T\_DISCONNECT, indeholder <rc3> årsagskoden til afbrydelsen. På AIX gælder det, at hvis <rc1> t\_errno er TSYSERR, indeholder <rc3> systemfejlnummeret (defineret i sys/errno.h). Hvis <rc1> indeholder fejlkoden fra et kald til AIX NetWare Connection eller Bindery Services, indeholder <rc2> fejlårsagen.

 $\cdot$  MQ <rc1> indeholder afslutningskoden for funktionen: 1 for en advarsel og 2 for en fejl. <rc2> indeholder den MQ-specifikke fejlkode. <rc3> anvendes ikke til MQ.

 $\cdot$  SOAP

indeholder <rc1> returkoden fra SOAP-kommunikationsfunktionen. <rc2> afhænger af værdien på <rc3>. <rc2> er enten:

- Værdien på fejlnummeret til TCP/IPsocketfejlen i UNIX; WSAGetLastError til Windows-styresystemer.
- En SSL-returkode (Secure Socket Layer) fra GSK (Global Security Kit).

<rc3>-værdien ″0″ angiver, at det er en SOAP-fejl på højt niveau (ikke en socketeller or GSKit-fejl). <rc3>-værdien "1" angiver, at det er en socket-fejl. <rc3> værdien ″2″ angiver, at det var en GSKitfejl.

Se i tillægget Kommunikationsfejl i *Meddelelseshåndbog*, hvis du vil have flere oplysninger om bestemte fejlkoder i forbindelse med kommunikation.

## **Brugersvar:**

Hvis forbindelsen allerede er oprettet, kan der være følgende årsager til fejlen:

- 1. Databaseagenten på serveren er afbrudt.
- 2. Databasesystemet på serveren er afsluttet unormalt.
- 3. Der er opstået en fejl i subsystemet til kommunikationen på netværket. Se *Meddelelseshåndbog*, hvis du vil have flere oplysninger om bestemte fejlkoder i forbindelse med kommunikation.

Hvis du prøver at etablere en ny forbindelse, skal du kontrollere, at:

- 1. Den eksterne databaseserver er katalogiseret korrekt på klientnoden.
- 2. Konfigurationsfilen til databasesystemet på databaseserveren er konfigureret med de rigtige kommunikationsparametre. Hvis databasesystemets konfigurationsparametrene er opdateret på serveren, skal du stoppe og genstarte databasesystemet, for at ændringerne kan blive aktiveret.
- 3. Kommunikationssubsystemerne på både klientsystemets og serverens noder er konfigureret og startet rigtigt.
- 4. DB2COMM-systemvariablen til serveren angiver den kommunikationsprotokol, der anvendes af klienten.
- 5. Databasesystemet på serveren er startet korrekt. Start af databasesystembehandling på serveren skal

returnere SQL1063 og ikke SQL5043. Undersøg, om der er flere oplysninger i administrators beskedlog, hvis SQL5043 returneres.

6. Der er opstået en fejl i subsystemet til kommunikationen på netværket.

Kontakt netværksadministratoren og/eller kommunikationseksperten for at fastlægge årsagen til problemet vha. de angivne symboler, hvis der problemet opstår igen.

**sqlcode**: -30081

**sqlstate**: 08001

## **SQL30082N Forbindelse er ikke oprettet. Sikkerhedsårsagskode** *årsagskode* **(***årsagsstreng***).**

**Forklaring:** Forsøget på at skabe forbindelse til den eksterne databaseserver er afvist pga. ugyldige eller forkerte sikkerhedsoplysninger. Årsagen til sikkerhedsfejlen er beskrevet ved <årsagskode> og den tilsvarende værdi <årsagsstreng>.

Nedenfor er en oversigt over årsagskoder og de tilsvarende årsagsstrenge:

#### **0 (NOT SPECIFIED)**

Den pågældende sikkerhedsfejl er ikke specificeret.

## **1 (PASSWORD EXPIRED)**

Det kodeord, der er angivet i kommandoen, er udløbet.

## **2 (PASSWORD INVALID)**

Det kodeord, der er angivet i kommandoen, er ugyldigt.

## **3 (PASSWORD MISSING)**

Kommandoen indeholdt ikke et kodeord.

## **4 (PROTOCOL VIOLATION)**

Kommandoen overtrådte nogle sikkerhedsprotokoller.

## **5 (USERID MISSING)**

Kommandoen indeholdt ikke en bruger-id.

#### **6 (USERID INVALID)**

Den bruger-id, der er angivet i kommandoen, er ugyldig.

#### **7 (USERID REVOKED)**

Den bruger-id, der er angivet i kommandoen, er ophævet.

#### **8 (GROUP INVALID)**

Den gruppe, der er angivet i kommandoen, er ikke gyldig.

## **9 (USERID REVOKED IN GROUP)**

Den bruger-id, der er angivet i kommandoen, er ophævet i gruppen.

#### **10 (USERID NOT IN GROUP)**

Den bruger-id, der er angivet i kommandoen, findes ikke i gruppen.

## **11 (USERID NOT AUTHORIZED AT REMOTE LU)**

Den bruger-id, der er angivet i kommandoen, er ikke autoriseret i den eksterne logiske enhed.

## **12 (USERID NOT AUTHORIZED FROM LOCAL LU)**

Den bruger-id, der er angivet i kommandoen, er ikke autoriseret i den eksterne logiske enhed, når den kommer fra den lokale logiske enhed.

## **13 (USERID NOT AUTHORIZED TO TP)**

Den bruger-id, der er angivet i kommandoen, er ikke autoriseret til at få adgang til transaktionsprogrammet.

## **14 (INSTALLATION EXIT FAILED)**

Installations-exit ikke udført.

## **15 (PROCESSING FAILURE)**

Behandling af sikkerhedsoplysninger på serveren ikke udført.

## **16 (NEW PASSWORD INVALID)**

Det nye kodeord, der er angivet, opfylder ikke serverens krav.

## **17 (UNSUPPORTED FUNCTION)**

Den sikkerhedsprocess, klienten har angivet, er ugyldig på denne server. Typiske eksempler:

- v Klienten har sendt et nyt kodeord til en server, som ikke understøtter funktionen til ændring af kodeord.
- Klienten har sendt brugervalideringstypen (AUTHENTICATION) SERVER\_ENCRYPT til en server, som ikke understøtter kodeordskryptering.
- v Klienten har sendt en bruger-id, men ikke et kodeord, til en server, som ikke alene kan udføre brugervalidering vha. bruger-id.
- Klienten har ikke angivet en valideringstype, og serveren har ikke svaret med en understøttet type. Serveren kan også have returneret flere typer, som klienten ikke kan vælge mellem.

### **18 (NAMED PIPE ACCESS DENIED)**

Der er ikke adgang til named pipe, fordi en sikkerhedsregel er overtrådt.

### **19 (USERID DISABLED eller RESTRICTED)**

Bruger-id'en er deaktiveret eller har ikke adgang til styresystemet på nuværende tidspunkt.

## **20 (MUTUAL AUTHENTICATION FAILED)**

Der er ikke udført MUTUAL AUTHENTIFI-CATION af den server, der foretages kald til. Serveren er ugyldig, eller den billet, der er blevet returneret, er beskadiget.

#### **21 (RESOURCE TEMPORARILY UNAVAILABLE)**

Sikkerhedsbehandling på serveren er afbrudt, fordi en ressource midliertidigt er utilgængelig. Det kan f.eks. være, at der i AIX ikke er nogen tilgængelige brugerlicenser.

#### **24 (USERNAME AND/OR PASSWORD INVALID)**

- Det angivne brugernavn og/eller kodeord er ugyldigt.
- **25** (Connection disallowed) Forbindelsen tillades ikke af sikkerhedskoblingen.
- **26** (Server security plugin error) Der er opstået en uventet fejl for sikkerhedskoblingen på databaseserveren.
- **27** (Server security plugin error) Ugyldige valideringsoplysninger for server.
- **28** (Server security plugin error) Valideringsoplysningerne for serveren er udløbet på databaseserveren.
- **29** (Server security plugin error) Sikkerhedskoblingen har modtaget et ugyldigt sikkerhedselement på databaseserveren.
- **30** (Client security plugin error) Klientens sikkerhedskobling mangler et nødvendigt API.
- **31** (Client security plugin error) Forkert type sikkerhedskobling for klient.
- **32** (Client security plugin error) Klienten har ikke en GSS API-sikkerhedskobling, som kan bruges til at oprette forbindelse til databasen.
- **33** (Client security plugin error) Klientens sikkerhedskobling kan ikke indlæses.
- **34** (Client security plugin error) Ugyldigt navn på klientkobling.
- **35** (Client security plugin error) De API-versioner, som klientens sikkerhedskobling angiver, er ikke kompatible med DB2
- **36** (Client security plugin error) Der er opstået en uventet fejl for klientens sikkerhedskobling.
- **37** (Client security plugin error) Klientens sikkerhedskobling har registreret et ugyldigt principal-navn.
- **38** (Client security plugin error) Ugyldige oplysninger til klientvalidering.
- **39** (Client security plugin error) Klientens sikkerhedskobling har modtaget valideringsoplysninger, som er udløbet.
- **40** (Client security plugin error) Klientens sikkerhedskobling har modtaget et ugyldigt sikkerhedselement.

**Brugersvar:** Kontrollér, at bruger-id/kodeord er korrekt.

Bruger-id'en kan være deaktiveret, eller tilladelsen kan

være begrænset til visse arbejdsstationer/tidspunkter.

Årsagskode 17: Gentag kommandoen med en gyldig brugervalideringstype.

Årsagskode 20: Kontrollér, at valideringsprocessen for serveren er aktiv, og prøv igen.

Årsagskode 26, 33 og 36: Undersøg, om administrators beskedlog på klienten og serveren indeholder flere oplysninger. Afhjælp problemet, der beskrives af fejlmeddelelsen i administrators beskedlog.

Årsagskode 27: Kontrollér, at der er angivet valideringsoplysninger for serveren under initialisering af sikkerhedskoblingen, og at de har det format, som kræves af sikkerhedskoblingen. Da valideringsoplysningerne vil blive benyttet til at acceptere kontekster, skal de have typen ACCEPT eller BOTH.

Årsagskode 28: Forny serverens valideringsoplysninger, og afsend sætningen igen. Hvis fornyelsen ændrer referencen til valideringsoplysningerne, er det nødvendigt at udføre DB2STOP og DB2START.

Årsagskode 29 og 40: Afsend sætningen igen. Hvis problemet opstår igen, skal du kontrollere, at sikkerhedskoblingen i den anden ende genererer et gyldigt sikkerhedselement.

Årsagskode 30: Find navnet på det manglende API i administrators beskedlog. Føj det manglende API til sikkerhedskoblingen.

Årsagskode 31: Angiv den rigtige type sikkerhedskobling i den relevante konfigurationsparameter for databasesystemet. Undlad f.eks. at angive en sikkerhedskobling, som er baseret på bruger-id/kodeord, i konfigurationsparameteren SRVCON\_GSSPLUGIN- \_LIST for databasesystemet.

Årsagskode 32: Installér den tilsvarende sikkerhedskobling, som databaseserveren har benyttet på klienten. Sørg for, at den angivne sikkerhedskobling er placeret i biblioteket med klientens sikkerhedskoblinger.

Årsagskode 34: Angiv et gyldigt navn på sikkerhedskoblingen. Navnet skal ikke omfatte oplysninger om biblioteksstien.

Årsagskode 35: Kontrollér, at sikkerhedskoblingen benytter en understøttet version af API'erne og opgiver det rigtige versionsnummer.

Årsagskode 37: Find principal-navnet i administrators beskedlog. Sørg for, at prinicpal-navnet har det format, som kræves af sikkerhedskoblingen.

Årsagskode 38: Kontrollér, at oplysningerne til klientvalidering (som genereres af db2secGenerateInitialCred eller angives som indgående, delegerede valideringsoplysninger) har det format, som sikkerhedskoblingen kræver. Da valideringsoplysningerne vil blive benyttet til at initiere kontekster, skal de have typen INITIATE eller BOTH.

Årsagskode 39: Brugeren, som afsender sætningen, skal

rekvirere de relevante valideringsoplysninger (eller fremskaffe sine oprindelige valideringsoplysninger) og derefter afsende sætningen igen.

**sqlcode**: -30082

**sqlstate**: 08001

## **SQL30083N Kodeordet er ikke skiftet for bruger-id** *bruger-id***. Sikkerhedsårsag** *årsagskode* **(***årsagsstreng***).**

**Forklaring:** Forsøget på at skifte kodeord er afvist pga. ugyldige eller forkerte sikkerhedsoplysninger. Årsagen til sikkerhedsfejlen er beskrevet af *årsagskode* og de tilhørende værdier i *årsagsstreng*.

Nedenfor er en oversigt over årsagskoder og de tilsvarende årsagsstrenge:

#### **0 (NOT SPECIFIED)**

Den pågældende sikkerhedsfejl er ikke specificeret.

#### **1 (CURRENT PASSWORD INVALID)**

Det gamle kodeord, der er angivet i kommandoen, er ugyldigt.

### **2 (NEW PASSWORD INVALID)**

Det kodeord, der er angivet i kommandoen, er ikke gyldigt ifølge de kodeordsregler, der gælder på det system, hvor kodeordet skal ændres.

#### **3 (CURRENT PASSWORD MISSING)**

Kommandoen indeholder ikke det gamle kodeord.

## **4 (NEW PASSWORD MISSING)**

Kommandoen indeholder ikke et nyt kodeord.

#### **5 (USERID MISSING)**

Kommandoen indeholdt ikke en bruger-id.

#### **6 (USERID INVALID)**

Den bruger-id, der er angivet i kommandoen, er ugyldig.

#### **7 (USERID REVOKED)**

Den bruger-id, der er angivet i kommandoen, er ophævet. Der kan ikke skiftes kodeord for ophævede bruger-id'er.

#### **14 (INSTALLATION EXIT FAILED)**

Der er opstået en fejl i installationens sikkerheds-exit.

#### **15 (PROCESSING FAILURE)**

Behandling af sikkerhedsoplysninger på serveren ikke udført.

#### **17 (UNSUPPORTED FUNCTION)**

Systemet understøtter ikke funktionen kodeordsskift.

## **19 (USERID DISABLED eller RESTRICTED)**

Bruger-id'en er deaktiveret eller har ikke adgang til styresystemet på nuværende tidspunkt.

### **23 (CHGPWD\_SDN i DCS-indgang er ikke konfigu-**

**reret)** Hvis du vil ændre et MVS-kodeord på et værtssystem, hvis forbindelse er oprettet via SNA, skal DCS-databasen være katalogiseret med parameterstrengen ,,,,,,,CHGPWD\_SDN. Parameterstrengen ,,,,,,,CHGPWD\_SDN identificerer det symbolske destinationsnavn for PEM (Password Expiration Management).

**24 (USERNAME AND/OR PASSWORD INVALID)** Det angivne brugernavn og/eller kodeord er ugyldigt.

**Brugersvar:** Sørg for at angive den rigtige bruger-id, det aktuelle og det nye kodeord.

Bruger-id'en kan være deaktiveret, eller tilladelsen kan være begrænset til visse arbejdsstationer/tidspunkter.

Instruktioner i forbindelse med visse årsagskoder:

- **14** Kontrollér filen db2pem.log, der er placeret i subsystemets underbibliotek (typisk ″db2″), for at få en nærmere beskrivelse af problemet.
- **23** Katalogisér DCS-databasen ved hjælp af parameteren  $_{\mu\nu\mu\nu}$ CHGPWD\_SDN som angivet i *DB2 Connect Brugervejledning*.

**sqlcode**: -30083

**sqlstate**: 08001

### **SQL30090N Funktionen er ugyldig i et applikationsafviklingsmiljø. Årsagskode =** *årsagskode*

**Forklaring:** Funktionen er ugyldig i et applikationsafviklingsmiljøet. En funktion kan f.eks. være ugyldig i forbindelse med applikationer, der har særlige sætnings- eller API-begrænsninger. F.eks. applikationer, der fungerer i et XA DTP-miljø (Distributed Transaction Processing), f.eks. CICS; F.eks. applikationer, der fungerer med CONNECT-forbindelsesindstillinger af type 2, eller dem, der anvender funktionaliteten fra et fødereret system til at opdatere flere heterogene datakilder. Funktionen er afvist.

Mulige årsagskoder er:

- **01** En SQL-kommando, der ændrer data, f.eks. INSERT eller CREATE, er udført for en skrivebeskyttet database, eller en lagret procedure er kaldt for en skrivebeskyttet database. Skrivebeskyttede databaser omfatter:
	- v Databaser, som man får adgang til via DRDA, når der er tale om en unit of work, som har en forbindelse med angivelsen SYNCPOINT TWOPHASE, og som udføres i et ikke-XA/DTP-miljø, hvor Syncpoint

Manager ikke anvendes, eller hvor den eksterne DRDA-database ikke understøtter niveau 2 DRDA-protokollen.

- Databaser, der er adgang til vha. DRDA i et XA/DTP-miljø, når der ikke er en ledig Syncpoint Manager-gateway, eller den eksterne DRDA-database ikke anvender niveau 2 DRDA-protokollen.
- v De databaser, der ikke er opdateret som den første database, når SYNCPOINT ONEPHASE-forbindelsesindstillingen anvendes til unit of work.
- **02** Et API, som f.eks. Precompile, Bind eller Reorganize Table, der forårsager udførelse af interne commits, er udført i en applikation, der har indstillingen CONNECT type 2 eller udføres i et XA/DTP-miljø.
- **03** En SQL OPEN-kommando er udstedt for en holdt cursor i et XA/DTP-miljø med ENCINAeller TUXEDO-transaktionsovervågning.
- **04** En DISCONNECT-sætning er afgivet i et XA/DTP-miljø.
- **05** Der er udført en sammensat SQL-sætning, som indeholder en COMMIT-sætning, i et CON-NECT type 2- eller XA/DTP-miljø.
- **6** SET CLIENT API er afsendt i et XA/DTPmiljø.
- **07** En anden database anvendes i en unit of work, som transaktionsstyringen ikke koordinerer tofase-commit for. Funktionen er udeladt for at sikre dataintegriteten.
- **8** Det er forsøgt at oprette adgang til en database for at anvende commit-koordinering fra en anden kilde end en samtidigt forbundet database. De to typer koordinering kan ikke blandes, og funktioner mod den aktuelle database afvises.
- **9** Det er forsøgt at udføre en lokal XA/DTPtransaktion mod en database, som koordineres af Syncpoint Manager.
- **10** En SQL OPEN-sætning er afsendt for en holdt cursor i et af disse miljøer:
	- $\cdot$  XA/DTP
	- v fødereret server med adgang til et kaldenavn, der er defineret i en tofase-commitdatakilde.

En cursor kan ikke tilbageholdes i disse miljøer.

- **11** Gennemstilling af en funktion understøttes ikke.
- **12** Indsættelses-, opdaterings- eller slettefunktionen kræver en tidsstempelkolonne og et enty-

digt indeks pga. datakildes begrænsninger. For opdaterings-/slettefunktioner med adgang til datakilder gælder:

- v Fujitsu RDB2 kræver et entydigt indeks.
- **13** En positionsbestemt UPDATE- eller DELETEfunktion kræver en kolonne i cursorens SELECT-liste, men den kolonne findes ikke.
- **14** Der er en ugyldig kombination af opdatérbare cursorer, holdt cursor og isolationsniveauet Garanteret genlæsning. Følgende kombinationer er ugyldige:
	- v Isolationsniveauet Garanteret genlæsning og en WITH HOLD-cursor
	- En WITH HOLD-cursor med FOR UPDATE
- **15** Reserveret til senere brug
- **16** Ugyldig kombination af typekolonne og protokolkolonneværdi i SYSCAT.SERVERS.
- **17** REORG-funktionen kan ikke afsendes mod et kaldenavn.
- **18** Der er afsendt en opdateringskommando (eller en DDL-funktion, som medfører opdatering af en systemkatalogtabel), som medfører opdatering af flere datakilder, men en eller flere datakilder i unit of work tillader kun enkeltfasecommit. Problemet kan skyldes:
	- v Der er gjort forsøg på at opdatere en datakilde, som kun tillader enkeltfase-commit, men en anden datakilde er allerede blevet opdateret i samme unit of work.
	- v Der er gjort forsøg på at opdatere en datakilde, som tillader tofase-commit, men en anden datakilde, som kun tillader enkeltfase-commit, er allerede blevet opdateret i samme unit of work.
	- v Der er gjort forsøg på at opdatere en lokal fødereret server-tabel, men en datakilde, som kun tillader enkeltfase-commit, er allerede blevet opdateret i samme unit of work.
	- v Der er gjort forsøg på at opdatere en datakilde, som kun understøtter enkeltfase-commit, når applikationen udføres med forbindelsesindstillingen CONNECT TYPE 2.
- **19** Datatypen for applikationens værtsvariabel understøttes ikke af datakilden i en gennemstillingssession.
- **20** SET CLIENT INFORMATION er afsendt, mens en unit of work er i gang.
- **21** Funktionen, som skal udføres i den eller de angivne datakilder, kan ikke anvendes af den indpakning, som DB2 bruger til at få adgang til datakilden eller datakilderne. Læs dokumentationen for at få oplysninger om, hvilke funktioner denne indpakning kan bruge.

DELETE-funktion er ugyldig i en funktion, en dataændringstabelreference, en dynamisk sammensæt sætning, en trigger og et applikationsmiljø, hvor

- SAVEPOINT er i kraft
- der benyttes en bladrings-cursor
- v måludplukket indeholder flere tabeller eller kaldenavne
- **23** API'et, datastrukturen eller indstillingen understøttes ikke.
- **24** Datatypekonverteringer understøttes ikke af den angivne indpakning.
- **25** Funktionskonverteringer understøttes ikke af den angivne indpakning.
- **Brugersvar:** Ret problemet ved at gøre ét af følgende:
- **Ved årsagskode 01, 02, 03, 04, 06 eller 19** skal du fjerne den sætning eller det API, der ikke understøttes.

#### **Ved årsagskode 01, 02, 03, 04 eller 06 kan du alterna-**

**tivt** udføre applikationen i et andet miljø, som understøtter den sætning eller det API, der ikke kan udføres.

#### **Ved årsagskode 05**

skal du flytte COMMIT-kommandoen uden for den sammensatte sætning.

#### **Ved årsagskode 07**

skal du sikre, at der kun oprettes adgang til én database i en unit of work, som EXEC SQL COMMIT eller EXEC SQL ROLLBACK udføres for, i stedet for synkroniserede kommandoer til ekstern transaktionsstyring. Hvis der skal etableres adgang til flere databaser fra en unit of work, skal du udnytte den grænseflade til commitment control, der er i det eksterne transaktionstyringsprogram.

#### **Ved årsagskode 08**

skal du sørge for, at alle databaser, som man får adgang til fra en unit of work, er under commit-styring for samme type kommando: ekstern transaktionsovervågning, f.eks. CICS SYNCPOINT, eller lokale COMMIT- og ROLL-BACK EXEC SQL-kommandoer.

## **Ved årsagskode 09**

skal du udføre et af følgende trin:

- v Udfør transaktionen som en XA/DTP global transaktion.
- Få adgang til databasen i et ikke-XA/DTPmiljø.
- v Anvend ikke faciliteterne i Syncpoint Manager til databaseforbindelsen, hvis transaktionen er skrivebeskyttet.

**Ved årsagskode 10 til og med 17 (fødereret server-brugere),** skal du isolere problemet på den datakilde,

**22** En fødereret INSERT-, UPDATE- eller

hvor kommandoen ikke kan behandles, og undersøge begrænsningerne for datakilden. Der er flere oplysninger i Troubleshooting Guide.

## **Ved årsagskode 18**

skal du udføre et af følgende trin:

- v Udfør commit eller rollback, og afsend så en opdateringskommando mod en anden datakilde.
- v Hvis flere datakilder skal opdateres inden for en unit of work, skal du sørge for, at serverparameteren TWO\_PHASE\_COMMIT er sat til 'Y' for alle de datakilder, der skal opdateres. Bogen *SQL Reference* indeholder oplysninger om angivelse af værdien for TWO\_PHASE\_COMMIT.
- v Hvis datakilden, der skal opdateres, kun understøtter enkeltfase-commit, og applikationen udføres med forbindelsesindstillingen CONNECT TYPE 2, skal applikationen ændres, så den udføres med forbindelsesindstillingen CONNECT TYPE 1.

#### **Ved årsagskode 20**

skal du udføre commit eller rollback, inden du kalder API'et.

#### **Ved årsagskode 22**

skal du fjerne den fødererede INSERT-, UPDATE- eller DELETE-funktion eller:

- v udføre den fødererede INSERT-, UPDATEeller DELETE-funktion uden for funktionen, dataændringstabelreferencen, den dynamisk sammensatte sætning eller triggeren.
- frigive SAVEPOINT
- fjerne brugen af bladrings-cursoren
- v omdefinere måludplukket, så det kun refererer til én tabel eller ét kaldenavn
- v udføre den fødererede INSERT-, UPDATEeller DELETE-funktion uden for triggeren.

#### **Ved årsagskode 23**

Se oversigten over understøttede API'er, datastrukturer og indstillinger i Administrative API Reference.

#### **Ved årsagskode 24**

Hvis den sætning, der ikke kunne udføres, var CREATE TYPE MAPPING, skal du ikke udføre sætningen igen. Hvis den sætning, der ikke kunne udføres, var CREATE SERVER, skal du undersøge DB2 II-kataloget til typekonverteringer for servertypen og slette disse konverteringer. I begge tilfælde skal du se i dokumentationen til datakilden efter oplysninger om typer og typekonverteringer, der støttes af datakilden.

## **Vedrørende årsagskode 25:**

Hvis den sætning, der ikke kunne udføres, var CREATE FUNCTIONMAPPING, skal du ikke udføre sætningen igen. Hvis den sætning, der ikke kunne udføres, var CREATE SERVER, skal du undersøge DB2 II-kataloget til funktionskonverteringer for servertypen og slette disse konverteringer. I begge tilfælde skal du se i dokumentationen til datakilden efter oplysninger om funktioner og funktionskonverteringer, der støttes af datakilden.

**sqlcode**: -30090

**sqlstate**: 25000

## **SQL30100 - SQL30199**

#### **SQL30101W Bindeparametre til kommandoen REBIND ignoreres.**

**Forklaring:** Der er angivet bindeparametre til kommandoen REBIND, selvom databaseserveren ikke understøtter genangivelse af nogen bindeparametre. Bindeparametrene ignoreres, og parametrene fra den originale BIND-kommando bliver anvendt.

**Brugersvar:** Ingen handling er påkrævet. Dette er kun en advarsel.

Hvis databaseserveren giver endnu en SQLCA-advarsel, angiver ″sqlerrmc″-symbolerne følgende oplysninger om denne SQLCA i følgende rækkefølge:

- sqlcode (SOL-returkode)
- sqlstate (universal SQL-returkode)
- sqlerrp (produktnavn)
- v sqlerrmc (SQL meddelelsessymboler).

#### **sqlcode**: +30101

#### **sqlstate**: 01599

## **SQL30104N Der er fejl i BIND- eller PRECOMPILEparameteren** *parameternavn* **med værdien** *værdi***.**

**Forklaring:** Parameteren BIND eller PRECOMPILE eller værdien er ikke gyldig, eller parameteren og værdisættet passer ikke sammen.

Sætningen kan ikke behandles.

**Brugersvar:** Undersøg kommandoparametrene og -værdierne for at finde fejlen, og gentag kommandoen.

**sqlcode**: -30104

**sqlstate**: 56095

## **SQL30106N Der er registreret ugyldige inputdata for en INSERT-funktion for flere rækker. Behandlingen af INSERT-funktionen er afbrudt.**

**Forklaring:** Der er registreret en fejl i inputdata til en af rækkerne i en INSERT-funktion for flere rækker. Der indsættes ikke flere rækker. Ved en atomisk funktion udføres rollback af alle indsatte rækker. Ved en ikkeatomisk funktion udføres ikke rollback af de rækker, der er indsat før rækken med de ugyldige inputdata.

**Brugersvar:** Ret rækken, der indeholder de ugyldige inputdata, og afsend INSERT-funktionen igen for de rækker, der ikke er indsat.

**sqlcode**: -30106

**sqlstate**: 22527

**SQL30108N En forbindelse er afbrudt og derefter genoprettet. Værtsnavnet eller IP-adressen er** *værtsnavn***, og servicenavnet eller portnummeret er** *servicenavn***. Specialregistre kan blive genaktiveret (årsagskode =** *årsagskode***).**

**Forklaring:** En forbindelse til serveren blev afbrudt, men klienten har genoprettet forbindelsen. De oprindelige standardværdier er indsat for alle sessionsressourcer, undtagen for visse specialregistre. Der er flere oplysninger i Administration Guide. Der er udført rollback af applikationen til den foregående commit.

Forbindelsen til værtsnavn/IP-adresse *værtsnavn* og servicenavn/portnummer *servicenavn* genoprettes.

Årsagskoden angiver, om specialregistre aktiveres igen:

- 1. Den oprindelige server understøtter specialregistrene og returnerer dem for forbindelsen. Det forsøges at genaktivere specialregistrene.
- 2. Den oprindelige server understøtter ikke at returnere specialregistrene for forbindelsen. Det forsøges ikke at genaktivere specialregistrene.

**Brugersvar:** Applikationen har ansvaret for at oprette sessionsressourcerne igen. De funktioner, der er udført rollback af i applikationen, skal gentages.

**sqlcode**: -30108

**sqlstate**: 08506

## **Kapitel 3. SQLSTATE-meddelelser**

I dette afsnit vises SQLSTATE-værdier og deres betydning. SQLSTATE-værdier er grupperet efter klassekode. Subkoder er vist i de tilhørende tabeller.

**Klassekode Betydning Se subkoder i...** 00 Udført ubetinget [tabel](#page-461-0) 2 på side 456 01 Advarsel [tabel](#page-461-0) 3 på side 456 02 Ingen data [tabel](#page-464-0) 4 på side 459 07 Dynamisk SQL-fejl [tabel](#page-464-0) 5 på side 459 08 Forbindelsesfejl [tabel](#page-465-0) 6 på side 460 09 Fejl ved triggerudløst handling [tabel](#page-465-0) 7 på side 460 0A Faciliteten kan ikke anvendes [tabel](#page-465-0) 8 på side 460 0D Ugyldig angivelse af måltype [tabel](#page-465-0) 9 på side 460 0F Ugyldigt symbol [tabel](#page-466-0) 10 på side 461 0K Ugyldig RESIGNAL-sætning [tabel](#page-466-0) 11 på side 461 20 Betingelse ikke fundet for CASE-udtryk [tabel](#page-466-0) 12 på side 461 21 Kardinalitetsovertrædelse [tabel](#page-466-0) 13 på side 461 22 Datafejl [tabel](#page-466-0) 14 på side 461 23 Overtrædelse af betingelse [tabel](#page-467-0) 15 på side 462 24 Ugyldig cursortilstand [tabel](#page-468-0) 16 på side 463 25 Ugyldig transaktionstilstand [tabel](#page-469-0) 17 på side 464 26 Ugyldig identifikation af SQL-sætning [tabel](#page-469-0) 18 på side 464 28 Ugyldig autorisation [tabel](#page-469-0) 20 på side 464 2D Ugyldig transaktionsafslutning [tabel](#page-469-0) 21 på side 464 2E Ugyldigt navn på forbindelse [tabel](#page-470-0) 22 på side 465 34 Ugyldigt cursornavn [tabel](#page-470-0) 23 på side 465 36 Undtagelse for cursorafvigelse [tabel](#page-470-0) 24 på side 465 38 Ekstern funktionsfejl [tabel](#page-470-0) 25 på side 465 39 Fejl ved eksternt funktionskald [tabel](#page-471-0) 26 på side 466 3B Ugyldigt SAVEPOINT [tabel](#page-471-0) 27 på side 466 40 Rollback af transaktion [tabel](#page-472-0) 28 på side 467 42 Syntaksfejl eller overtrædelse af adgangsregler [tabel](#page-472-0) 29 på side 467 44 Overtrædelse af WITH CHECK OPTION [tabel](#page-482-0) 30 på side 477 46 Java-DDL [tabel](#page-482-0) 31 på side 477 51 Ugyldig applikationstilstand [tabel](#page-483-0) 32 på side 478 53 Ugyldig operand eller inkonsistent angivelse [tabel](#page-484-0) 33 på side 479 54 SQL- eller programgrænse overskredet [tabel](#page-484-0) 34 på side 479 55 Objekt er ikke i nødvendig tilstand [tabel](#page-485-0) 35 på side 480

*Tabel 1. SQLSTATE-klassekoder*

<span id="page-461-0"></span>*Tabel 1. SQLSTATE-klassekoder (fortsat)*

| Klasse-<br>kode | <b>Betydning</b>                                                    | Se subkoder i        |
|-----------------|---------------------------------------------------------------------|----------------------|
| 56              | Diverse SQL- eller programfejl                                      | tabel 36 på side 481 |
| 57              | Ressourcen er ikke til rådighed, eller bruge-<br>ren har grebet ind | tabel 37 på side 482 |
| 58              | Systemfejl                                                          | tabel 38 på side 483 |

# **Klassekode 00: Udført ubetinget**

*Tabel 2. Klassekode 00: Udført ubetinget*

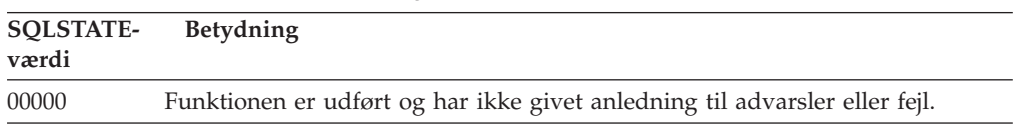

## **Klassekode 01: Advarsel**

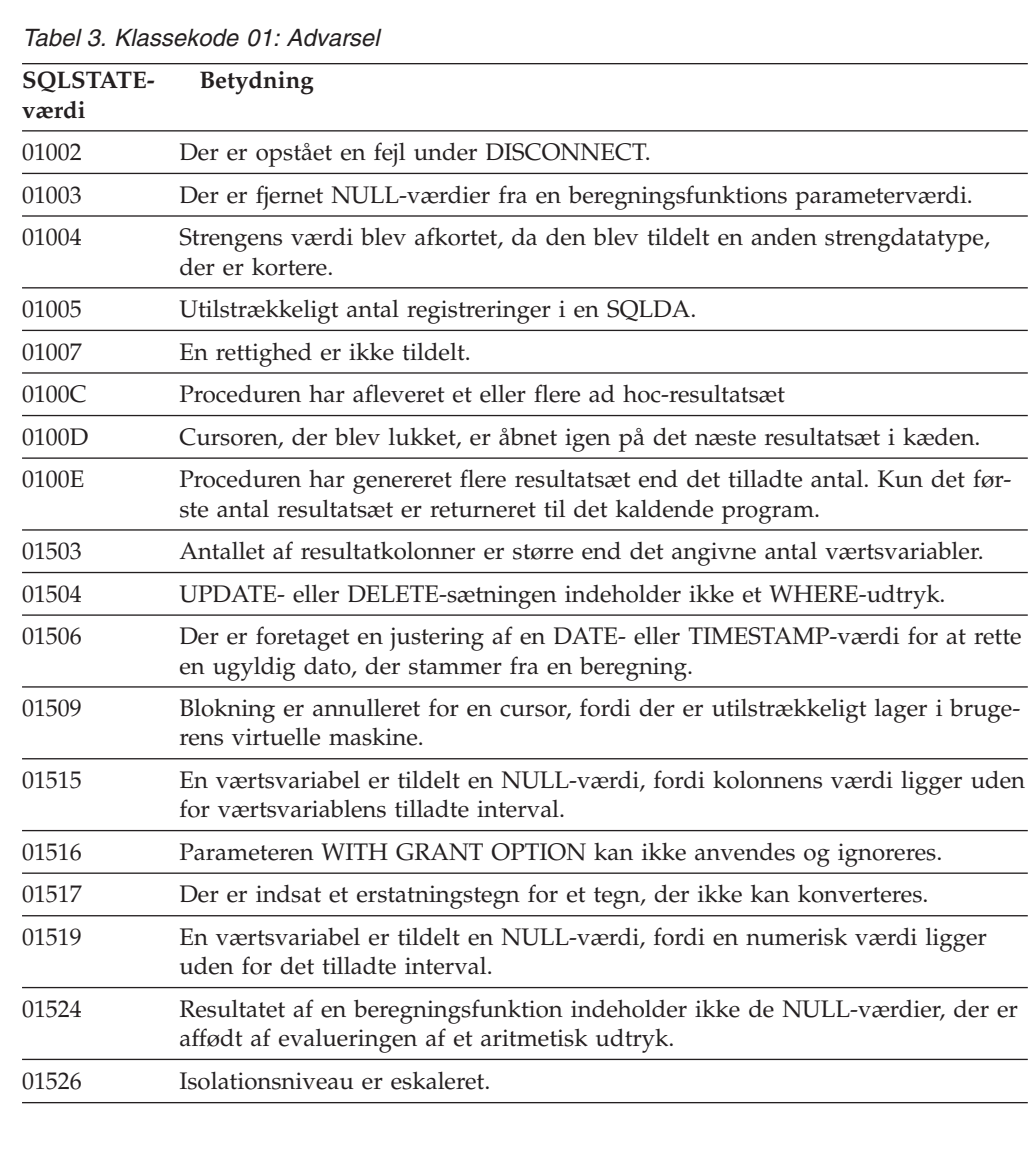

*Tabel 3. Klassekode 01: Advarsel (fortsat)*

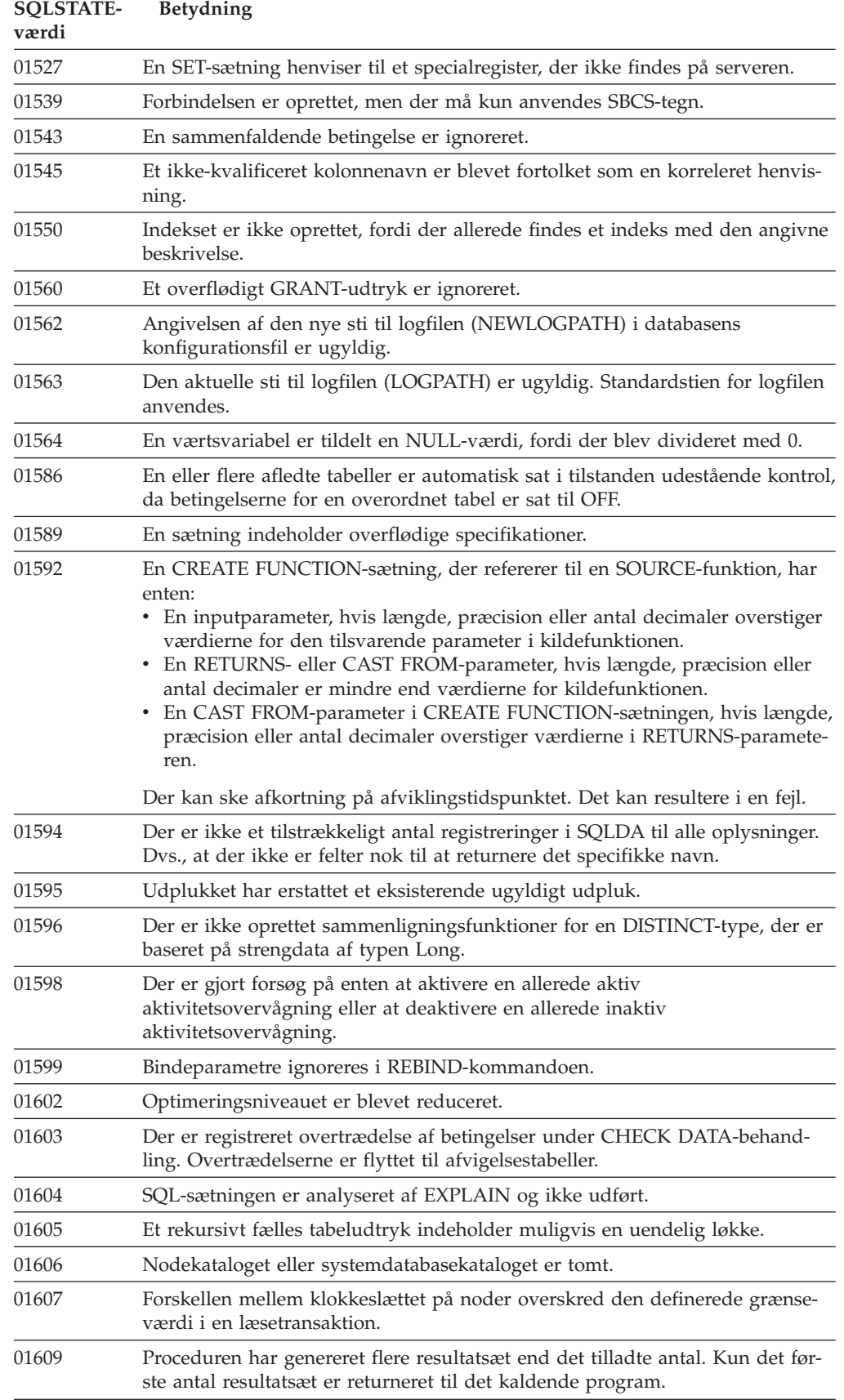

*Tabel 3. Klassekode 01: Advarsel (fortsat)*

| <b>SOLSTATE-</b><br>værdi | Betydning                                                                                                    |  |
|---------------------------|----------------------------------------------------------------------------------------------------|--|
| 01610                     | Proceduren har afleveret et eller flere ad hoc-resultatsæt                                                                                                    |  |
| 01611                     | Cursoren, der blev lukket, er åbnet igen på det næste resultatsæt i kæden.                                                                                    |  |
| 01616                     | Det anslåede CPU-forbrug overstiger ressourcegrænsen.                                                                                                    |  |
| 01618                     | Datainddeling skal ændres vha. REDISTRIBUTE NODEGROUP-komman-<br>doen.                                                                                        |  |
| 01620                     | Nogle basistabeller i UNION ALL kan være samme tabel.                                                                                                    |  |
| 01621                     | Den hentede LOB-værdi kan være ændret.                                                                                                    |  |
| 01622                     | Sætningen er udført, men der er opstået en systemfejl efter afslutningen.                                                                                     |  |
| 01623                     | Værdien af DEGREE-udtrykket ignoreres.                                                                                                    |  |
| 01625                     | Skemanavnet forekommer mere end én gang i sætningen CURRENT PATH.                                                                                             |  |
| 01626                     | Databasen har kun én aktiv bufferpulje.                                                                                                    |  |
| 01627                     | DATALINK-værdien er muligvis ikke gyldig, fordi tabellen er i tilstanden<br>DRP (DATALINK Reconcile Pending) eller DRNP (DATALINK Reconcile Not<br>Possible). |  |
| 01632                     | Antallet af samtidige forbindelser har nået den angivne grænse for program-<br>met.                                                                           |  |
| 01633                     | Den materialiserede tabel kan ikke benyttes til at optimere behandlingen af<br>forespørgsler.                                                                 |  |
| 01636                     | Integriteten af ikke-INCREMENTAL data er ikke valideret af<br>databasesystemet.                                                                               |  |
| 01637                     | Fejlfinding (debug) er ikke aktiveret.                                                                                                    |  |
| 01639                     | Det fødererede objekt kræver muligvis, at den, der udfører funktionen, har de<br>nødvendige rettigheder til datakildeobjekter.                                |  |
| 01641                     | Data Links-typeattributter begrænser brugen af STRUCTURED-typen.                                                                                              |  |
| 01642                     | Kolonnen er ikke lang nok til den længst mulige USER-standardværdi.                                                                                           |  |
| 01643                     | Tildeling af værdi til en SQLSTATE- eller SQLCODE-variabel i en SQL-rutine<br>kan overskrives og aktiverer ikke nogen behandling.                             |  |
| 01645                     | Programfilen til SQL-proceduren er ikke gemt i databasekataloget.                                                                                             |  |
| 01648                     | Kolonneattributten COMPRESS er ignoreret, fordi VALUE COMPRESSION er<br>deaktiveret for tabellen.                                                             |  |
| 01649                     | Konfigurationen af bufferpuljen er afsluttet, men den træder først i kraft, når<br>databasen startes næste gang.                                              |  |
| 01650                     | Indeks- og tabelstatistikken er inkonsistente.                                                                                                    |  |
| 01651                     | Aktivitetsovervågningen er aktiveret, men nogle overvågningsoplysninger kan<br>være gået tabt.                                                                |  |
| 01652                     | Isolationsudtrykket ignoreres pga. sætningskonteksten.                                                                                                    |  |
| 01653                     | Autorisationerne er tildelt til bruger. Grupper er ikke taget i betragtning, fordi<br>autorisationsnavnet er længere end 8 byte.                              |  |
| 01654                     | Bufferpuljen er ikke startet.                                                                                                    |  |
| 01655                     | Aktivitetsovervågningen er oprettet, men mindst én måltabel for<br>aktivitetsovervågningen findes i forvejen.                                                 |  |
| 01657                     | Bufferpuljefunktionen træder først i kraft, næste gang databasen startes.                                                                                     |  |
| 01665                     | Kolonne- eller parameternavnet blev afkortet.                                                                                                    |  |

<span id="page-464-0"></span>*Tabel 3. Klassekode 01: Advarsel (fortsat)*

| <b>SOLSTATE-</b><br>værdi | Betydning                                                                                                    |
|---------------------------|----------------------------------------------------------------------------------------------------|
| 01667                     | Udplukket kan ikke benyttes til at optimere behandlingen af forespørgsler.                                                                               |
| 01669                     | Statistikken for de angivne kaldenavne er ikke fuldstændigt opdateret, fordi<br>skemaerne i de eksterne og lokale kataloger ikke stemmer overens.        |
| 01670                     | Den nye tabel mangler et primært standard-tablespace.                                                                                                    |
| 01671                     | SQL27993W Miljøet for cachesætningen er forskelligt fra det aktuelle miljø.<br>Det aktuelle miljø bliver anvendt til at genoptimere den angivne sætning. |
| 01H <sub>51</sub>         | En MQSeries Application Messaging Interface-meddelelse blev afkortet.                                                                                    |
| 01HXX                     | Gyldige SQLSTATE-advarsler, der er returneret af en brugerdefineret funktion<br>eller et eksternt procedurekald.                                         |

# **Klassekode 02: Ingen data**

*Tabel 4. Klassekode 02: Ingen data*

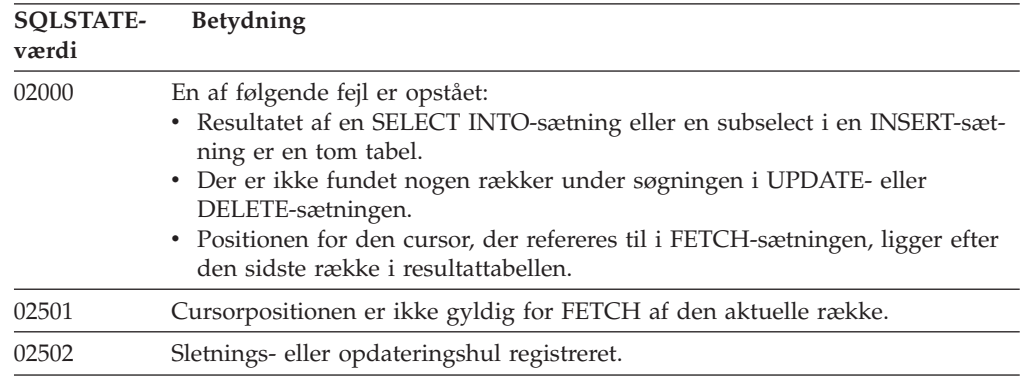

# **Klassekode 07: Dynamisk SQL-fejl**

*Tabel 5. Klassekode 07: Dynamisk SQL-fejl*

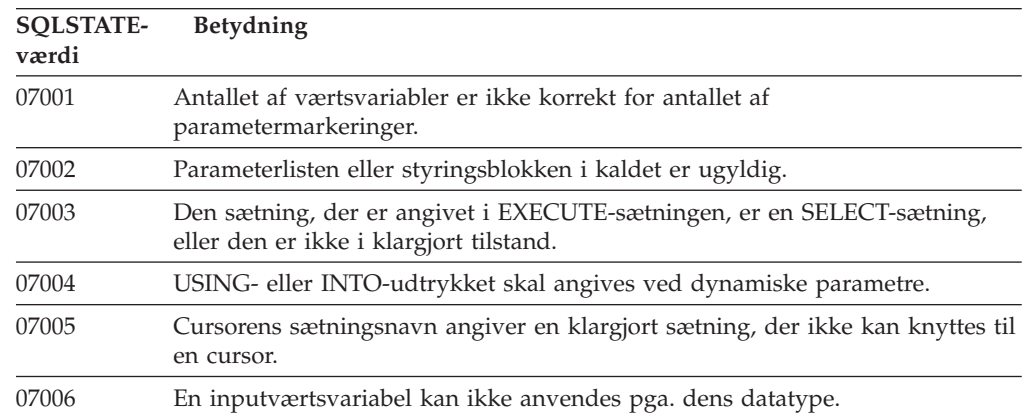

## <span id="page-465-0"></span>**Klassekode 08: Forbindelsesfejl**

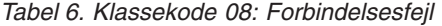

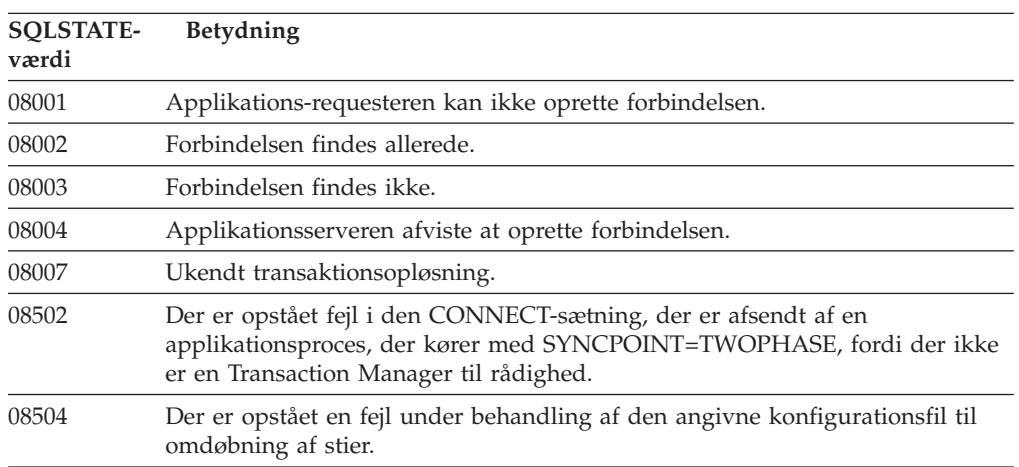

## **Klassekode 09: Fejl ved triggerudløst handling**

*Tabel 7. Klassekode 09: Fejl ved triggerudløst handling*

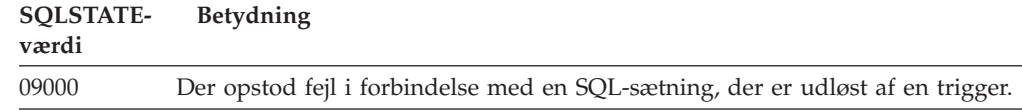

# **Klassekode 0A: Faciliteten kan ikke anvendes**

*Tabel 8. Klassekode 0A: Faciliteten kan ikke anvendes*

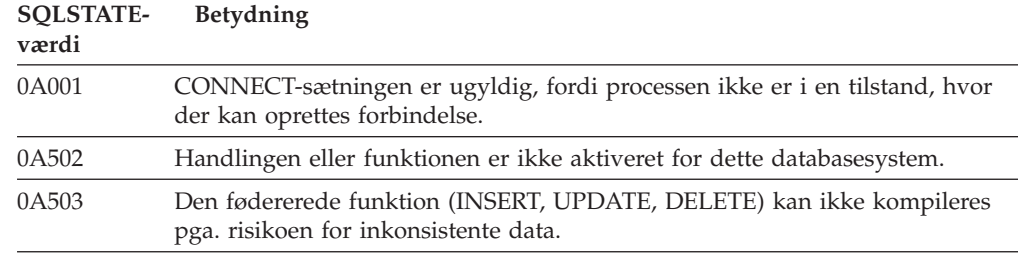

## **Klassekode 0D: Ugyldig angivelse af måltype**

*Tabel 9. Klassekode 0D: Ugyldig angivelse af måltype*

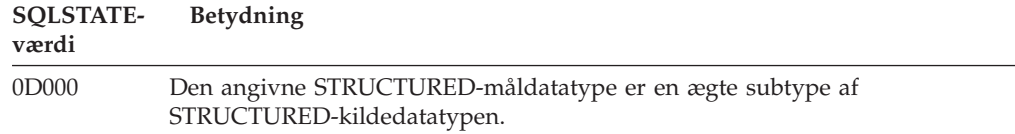

## <span id="page-466-0"></span>**Klassekode 0F: Ugyldigt symbol**

*Tabel 10. Klassekode 0F: Ugyldigt symbol*

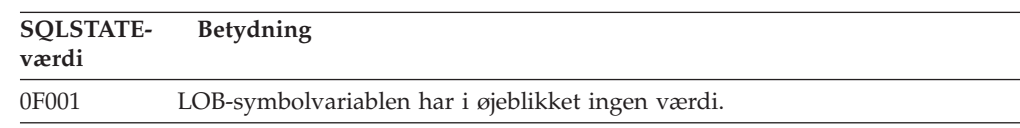

## **Klassekode 0K: Ugyldig RESIGNAL-sætning**

*Tabel 11. Klassekode 0K: Ugyldig RESIGNAL-sætning*

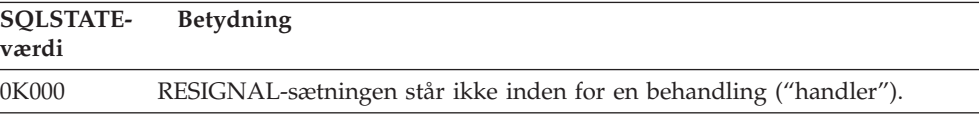

## **Klassekode 20: Betingelse ikke fundet for CASE-udtryk**

*Tabel 12. Klassekode 20: Betingelse ikke fundet for CASE-udtryk*

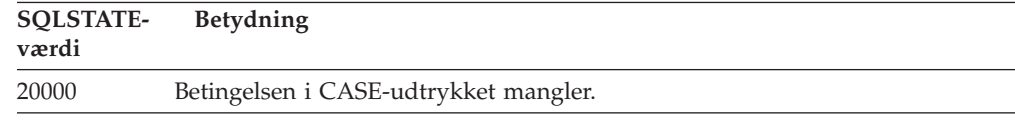

# **Klassekode 21: Kardinalitetsovertrædelse**

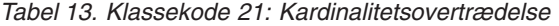

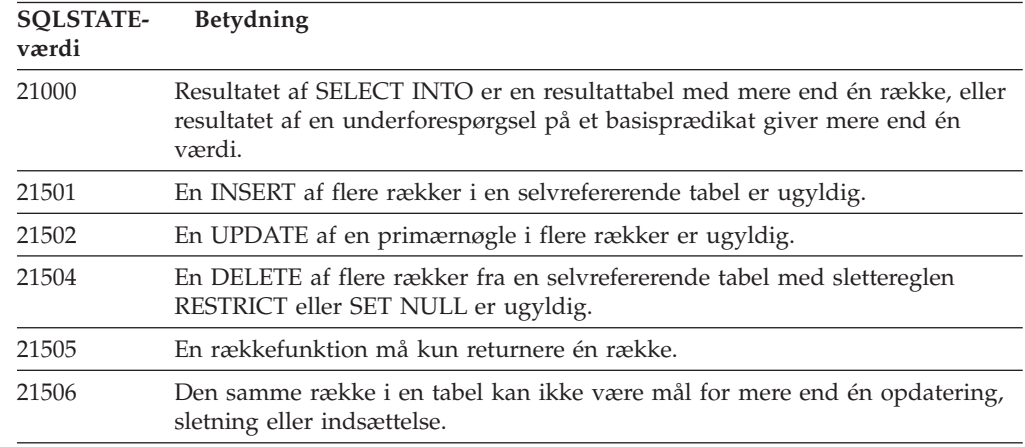

## **Klassekode 22: Datafejl**

*Tabel 14. Klassekode 22: Datafejl*

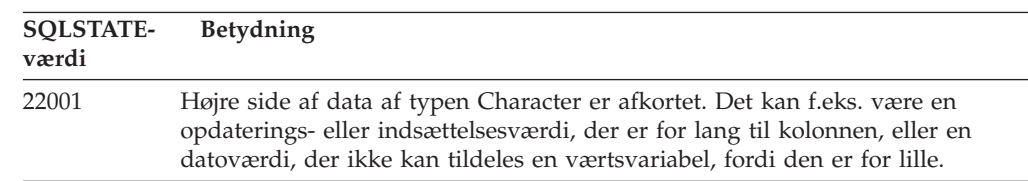

 $\overline{\phantom{0}}$ 

<span id="page-467-0"></span>*Tabel 14. Klassekode 22: Datafejl (fortsat)*

| <b>SQLSTATE-</b><br>værdi | Betydning                                                                                                    |  |
|---------------------------|----------------------------------------------------------------------------------------------------|--|
| 22002                     | Der er fundet en NULL-værdi, eller der mangler en indikatorparameter. Det<br>kan f.eks. være en NULL-værdi, der ikke kan tildeles en værtsvariabel, fordi<br>der ikke er angivet en indikatorvariabel. |  |
| 22003                     | En numerisk værdi er uden for intervallet.                                                                                                    |  |
| 22004                     | Der kan ikke returneres en NULL-værdi fra en procedure, der er defineret<br>som PARAMETER STYLE GENERAL, eller fra en metode, der bevarer typen,<br>og som startes med en parameterværdi.              |  |
| 22007                     | Der er fundet et ugyldigt dato-/klokkeslætsformat. Der er angivet en ugyldig<br>strengrepræsentation eller strengværdi.                                                                                |  |
| 22008                     | Der er opstået overløb i et DATETIME-felt. Det kan skyldes, at en beregning<br>på en dato eller et tidsstempel giver et resultat, der ligger uden for det gyl-<br>dige interval af datoer.             |  |
| 2200G                     | Den mest specifikke type passer ikke.                                                                                                    |  |
| 22011                     | Der er opstået fejl i en delstreng (SUBSTR). Det kan skyldes, at en<br>parameterværdi til SUBSTR ligger uden for intervallet.                                                                          |  |
| 22012                     | Division med nul er ugyldig.                                                                                                    |  |
| 22018                     | Værdien af typen Character til CAST-, DECIMAL-, FLOAT-, eller INTEGER-<br>skalarfunktionen er ugyldig.                                                                                                 |  |
| 22019                     | LIKE-prædikatet indeholder et ugyldigt escape-tegn.                                                                                                    |  |
| 22021                     | Et tegn findes ikke i tegnsættet.                                                                                                    |  |
| 22024                     | En NULL-afsluttet inputværtsvariabel eller parameter indeholder ikke NULL.                                                                                                    |  |
| 22025                     | Mønstret i LIKE-prædikatstrengen indeholder et ugyldigt escape-tegn.                                                                                                    |  |
| 2202D                     | En NULL-forekomst er benyttet sammen med en mutationsmetode.                                                                                                    |  |
| 2202H                     | Eksempelstørrelsen i TABLESAMPLE-udtrykket er ugyldig.                                                                                                    |  |
| 22501                     | Længdekontrolfeltet til en streng af variabel længde er negativ eller større<br>end maksimum.                                                                                                    |  |
| 22504                     | En værdi af typen MIXED er ugyldig.                                                                                                    |  |
| 22506                     | En henvisning til et DATETIME-specialregister er ugyldig, fordi systemuret<br>går forkert, eller styresystemets tidszoneparameter er uden for intervallet.                                             |  |
| 22522                     | En CCSID-værdi er ikke gyldig for datatypen, subtypen og/eller<br>tegntabeltypen.                                                                                                    |  |
| 22526                     | En nøglekonverteringsfunktion har genereret nul rækker eller ens rækker.                                                                                                    |  |
| 22527                     | Der er registreret ugyldige inputdata for en INSERT-funktion for flere rækker.                                                                                                    |  |

# **Klassekode 23: Overtrædelse af betingelse**

*Tabel 15. Klassekode 23: Overtrædelse af betingelse*

| <b>SOLSTATE-</b><br>værdi | <b>Betydning</b>                                                                                                    |
|---------------------------|----------------------------------------------------------------------------------------------------|
| 23001                     | Opdatering eller sletning af en nøgle i en overordnet tabel forhindres af en<br>RESTRICT-opdateringsregel eller -sletteregel. |
| 23502                     | En indsættelses- eller opdateringsværdi er NULL, men kolonnen kan ikke<br>indeholde NULL-værdier.                             |
| 23503                     | Indsættelses- eller opdateringsværdien til en fremmednøgle er ugyldig.                                                        |
| <b>SQLSTATE-</b><br>værdi | Betydning                                                                                                    |
|---------------------------|----------------------------------------------------------------------------------------------------|
| 23504                     | Opdatering eller sletning af en nøgle i en overordnet tabel forhindres af en<br>NO ACTION-opdateringsregel eller -sletteregel.                                       |
| 23505                     | Der er opstået en overtrædelse af en UNIQUE- eller UNIQUE INDEX-betin-<br>gelse.                                                                                     |
| 23510                     | Betingelsen vedr. brugen af kommandoen, der er aktiv for RLST-tabellen, er<br>overtrådt.                                                                             |
| 23511                     | En overordnet række kan ikke slettes, fordi kontrolbetingelsen forhindrer slet-<br>ningen.                                                                           |
| 23512                     | Kontrolbetingelsen kan ikke tilføjes, fordi tabellen indeholder rækker, som<br>ikke overholder betingelsen.                                                          |
| 23513                     | Rækken, der er resultat af INSERT eller UPDATE, overholder ikke definitio-<br>nen af kontrolbetingelsen.                                                             |
| 23514                     | Datakontrollen har fundet overtrædelse af betingelser.                                                                                                    |
| 23515                     | Det entydige indeks kan ikke oprettes, eller den entydige betingelse kan ikke<br>tilføjes, fordi tabellen indeholder sammenfaldende værdier af den angivne<br>nøgle. |
| 23520                     | Fremmednøglen kan ikke defineres, fordi ikke alle dens værdier er lig med en<br>nøgle i den overordnede tabel.                                                       |
| 23521                     | Opdateringen af en katalogtabel overtræder en intern betingelse.                                                                                                    |
| 23522                     | Værdiintervallet for en IDENTITY-kolonne eller et sekvensobjekt er nået.                                                                                             |
| 23524                     | Ugyldig rækkeflytning inden for UNION ALL-udplukket.                                                                                                    |

*Tabel 15. Klassekode 23: Overtrædelse af betingelse (fortsat)*

# **Klassekode 24: Ugyldig cursortilstand**

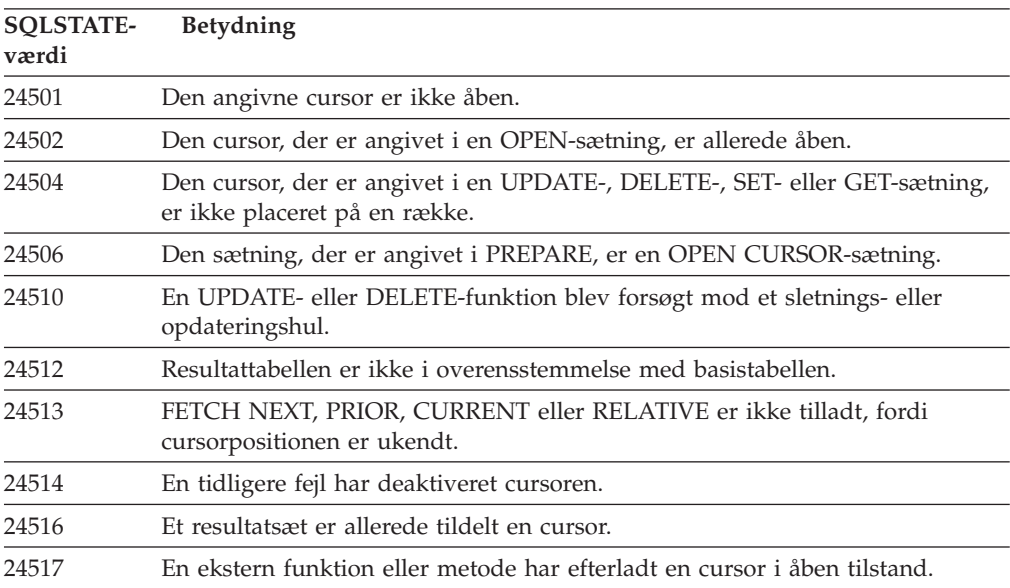

*Tabel 16. Klassekode 24: Ugyldig cursortilstand*

### **Klassekode 25: Ugyldig transaktionstilstand**

| <b>SOLSTATE-</b><br>værdi | <b>Betydning</b>                                                                          |
|---------------------------|-------------------------------------------------------------------------------------------|
| 25000                     | En INSERT-, UPDATE- eller DELETE-funktion er ugyldig i den sammenhæng,<br>den er angivet. |
| 25001                     | Sætningen er kun gyldig som første sætning i en unit of work.                             |
| 25501                     | Sætningen er kun gyldig som første sætning i en unit of work.                             |

*Tabel 17. Klassekode 25: Ugyldig transaktionstilstand*

## **Klassekode 26: Ugyldig identifikation af SQL-sætning**

*Tabel 18. Klassekode 26: Ugyldig identifikation af SQL-sætning*

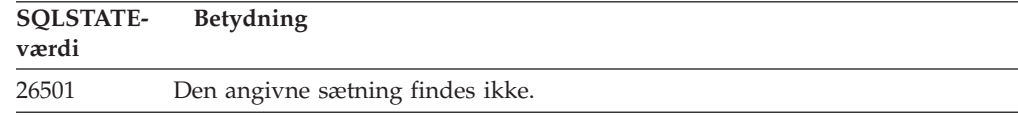

# **Klassekode 27: Overtrædelse af udløst dataændring**

*Tabel 19. Klassekode 27: Overtrædelse af udløst dataændring*

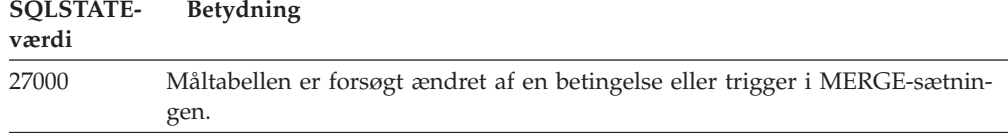

### **Klassekode 28: Ugyldig autorisation**

*Tabel 20. Klassekode 28: Ugyldig autorisation*

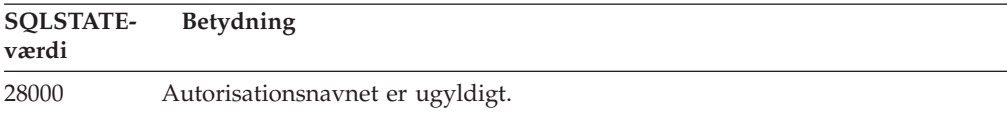

# **Klassekode 2D: Ugyldig transaktionsafslutning**

*Tabel 21. Klassekode 2D: Ugyldig transaktionsafslutning*

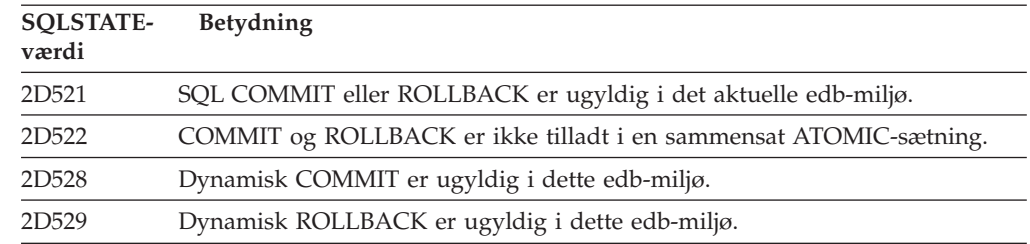

## **Klassekode 2E: Ugyldigt navn på forbindelse**

*Tabel 22. Klassekode 2E: Ugyldigt navn på forbindelse*

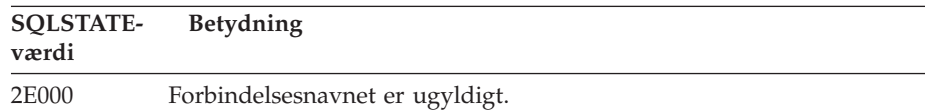

## **Klassekode 34: Ugyldigt cursornavn**

*Tabel 23. Klassekode 34: Ugyldigt cursornavn*

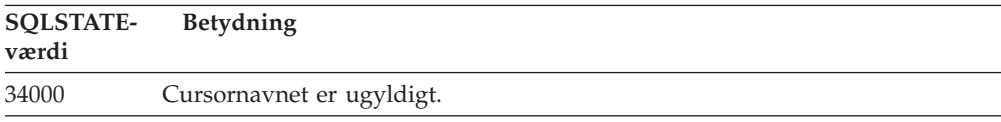

# **Klassekode 36: Ugyldig cursorspecifikation**

*Tabel 24. Klassekode 36: Ugyldig cursorspecifikation*

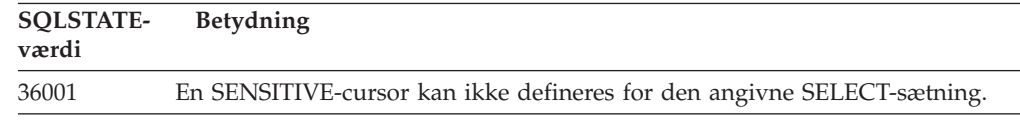

## **Klassekode 38: Ekstern funktionsfejl**

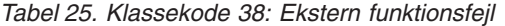

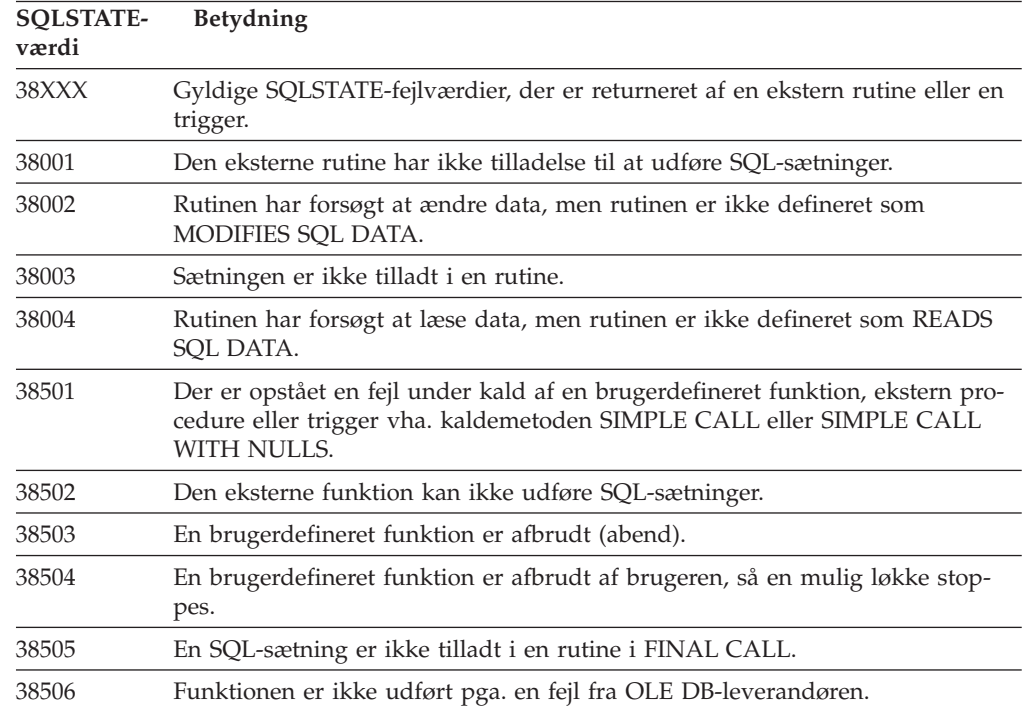

| <b>SOLSTATE-</b><br>værdi | Betydning                                                                                                    |
|---------------------------|----------------------------------------------------------------------------------------------------|
| 38552                     | En funktion i SYSFUN-skemaet, der leveres af IBM, er afbrudt pga. fejl.                                                                                                    |
|                           | Meddelelsesteksten indeholder en af følgende årsagskoder:<br>Numerisk værdi uden for interval<br>01<br>02<br>Division med nul<br>03<br>Matematisk overløb eller under mindste værdi<br>Ugyldigt datoformat<br>04<br>Ugyldigt klokkeslætsformat<br>05<br>Ugyldigt tidsstempelformat<br>6<br>Ugyldig tegnrepræsentation af varigheden for et tidsstempel<br>07<br>Ugyldig intervaltype (skal være 1, 2, 4, 8, 16, 32, 64, 128 eller 256)<br>8<br>9<br>Strengen er for lang<br>Længde eller position i strengfunktionen er uden for interval<br>10<br>Ugyldig tegnrepræsentation af et tal med flydende decimalpunkt<br>11 |
| 38553                     | En rutine i et systemskema er afbrudt med fejl.                                                                                                    |
| 38H01                     | En MQSeries-funktion er ikke initialiseret.                                                                                                    |
| 38H02                     | MQSeries Application Messaging Interface har ikke afsluttet sessionen.                                                                                                    |
| 38H03                     | MQSeries Application Messaging Interface har ikke behandlet en meddelelse<br>korrekt.                                                                                                    |
| 38H04                     | MQSeries Application Messaging Interface har ikke sendt en meddelelse.                                                                                                    |
| 38H05                     | MQSeries Application Messaging Interface har ikke læst/modtaget en medde-<br>lelse.                                                                                                    |
| 38H06                     | En MQSeries Application Messaging Interface-anmodning om<br>abonnement/ophævelse af abonnement er ikke udført.                                                                                                    |
| 38H07                     | MQSeries Application Messaging Interface kan ikke udføre commit af en unit<br>of work.                                                                                                    |
| 38H08                     | MQSeries Application Messaging Interface-regelfejl.                                                                                                    |
| 38H09                     | Fejl i API-kald af MQSeries XA (tofase-commit).                                                                                                    |
| 38H0A                     | MQSeries Application Messaging Interface har ikke udført rollback af unit of<br>work.                                                                                                    |

*Tabel 25. Klassekode 38: Ekstern funktionsfejl (fortsat)*

# **Klassekode 39: Fejl ved eksternt funktionskald**

*Tabel 26. Klassekode 39: Fejl ved eksternt funktionskald*

| <b>SOLSTATE-</b><br>værdi | <b>Betydning</b>                                                             |
|---------------------------|------------------------------------------------------------------------------|
| 39001                     | En brugerdefineret funktion har returneret en ugyldig SQLSTATE.              |
| 39004                     | En NULL-værdi er ikke tilladt for en IN- eller INOUT-parameter.              |
| 39501                     | Det blikfang (eye-catcher), der er knyttet til en parameterværdi, er ændret. |

# **Klassekode 3B: Ugyldig SAVEPOINT**

*Tabel 27. Klassekode 3B: Ugyldig SAVEPOINT*

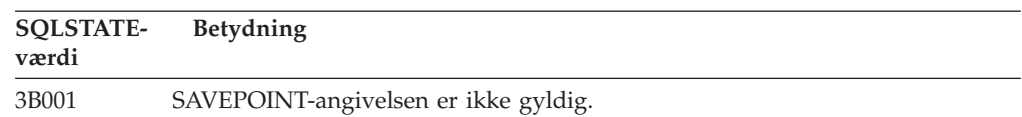

| <b>SOLSTATE-</b><br>værdi | Betydning                                                                                                    |
|---------------------------|----------------------------------------------------------------------------------------------------|
| 3B002                     | Det maksimale antal SAVEPOINT-angivelser er nået.                                                                  |
| 3B501                     | Samme SAVEPOINT-navn findes i forvejen.                                                                            |
| 3B502                     | RELEASE eller ROLLBACK TO SAVEPOINT er angivet, men der findes ikke<br>en intern commit (SAVEPOINT).               |
| 3B503                     | SAVEPOINT, RELEASE SAVEPOINT eller ROLLBACK TO SAVEPOINT er<br>ikke tilladt i en trigger eller global transaktion. |

*Tabel 27. Klassekode 3B: Ugyldig SAVEPOINT (fortsat)*

## **Klassekode 40: Rollback af transaktion**

*Tabel 28. Klassekode 40: Rollback af transaktion*

| <b>SOLSTATE-</b><br>værdi | <b>Betydning</b>                                                                                       |
|---------------------------|----------------------------------------------------------------------------------------------------|
| 40001                     | Der er opstået baglås eller timeout med automatisk rollback.                                           |
| 40003                     | Det er uvist, om sætningen er udført.                                                                  |
| 40504                     | En systemfejl har bevirket, at der er udført rollback af denne unit of work.                           |
| 40506                     | Der er udført rollback af den aktuelle transaktion pga. en SQL-fejl.                                   |
| 40507                     | Der er udført rollback af den aktuelle transaktion, fordi det ikke var muligt at<br>oprette et indeks. |

# **Klassekode 42: Syntaksfejl eller overtrædelse af adgangsregel**

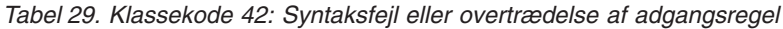

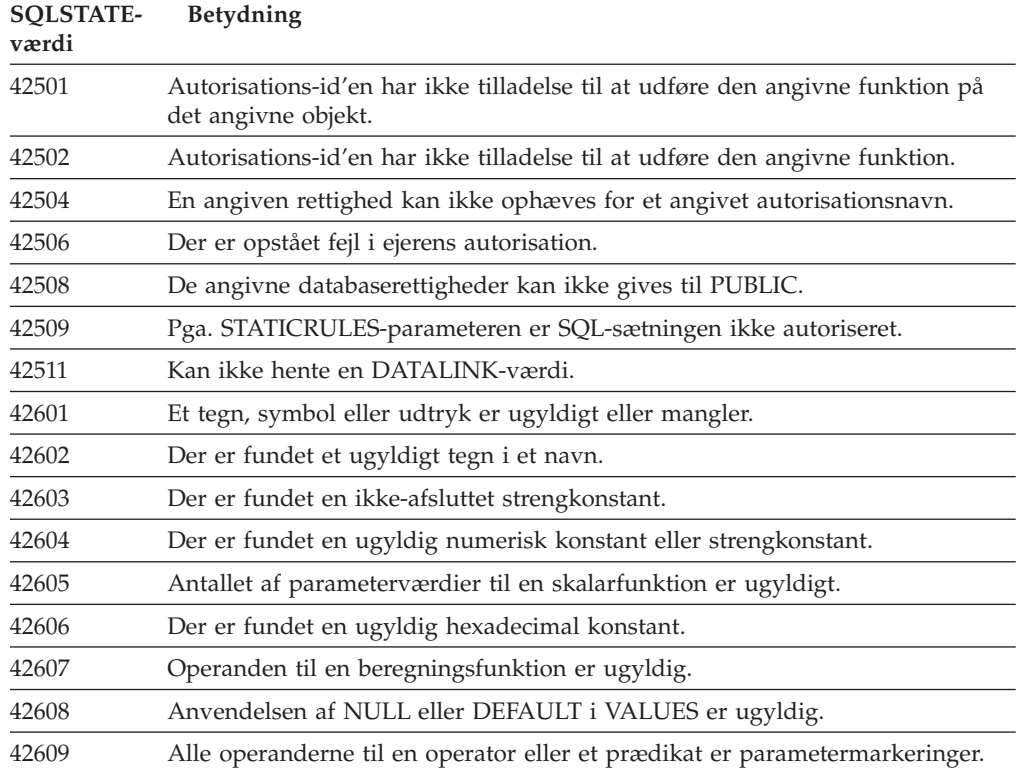

| <b>SQLSTATE-</b><br>værdi | Betydning                                                                                                    |
|---------------------------|----------------------------------------------------------------------------------------------------|
| 42610                     | En parametermarkering er ikke tilladt.                                                                               |
| 42611                     | Definitionen af en kolonne eller parameterværdi er ugyldig.                                                          |
| 42612                     | Sætningsstrengen er en SQL-sætning, der ikke kan benyttes i den sammen-<br>hæng, den findes i.                       |
| 42613                     | Udtrykkene udelukker hinanden.                                                                                       |
| 42614                     | Et sammenfaldende nøgleord er ugyldigt.                                                                              |
| 42615                     | Der er fundet et ugyldigt alternativ.                                                                                |
| 42616                     | Der er angivet ugyldige parametre.                                                                                   |
| 42617                     | Sætningsstrengen er blank eller tom.                                                                                 |
| 42618                     | En værtsvariabel er ikke tilladt.                                                                                    |
| 42620                     | Skrivebeskyttet SCROLL blev angivet sammen med UPDATE-udtrykket.                                                     |
| 42621                     | Kontrolbetingelsen er ugyldig.                                                                                       |
| 42622                     | Navnet eller betegnelsen er for lang(t).                                                                             |
| 42623                     | DEFAULT-udtrykket kan ikke angives.                                                                                  |
| 42625                     | Et CASE-udtryk er ugyldigt.                                                                                          |
| 42627                     | RETURNS-udtrykket skal angives inden specifikationen af prædikat vha.<br>EXPRESSION AS-udtrykket.                    |
| 42628                     | Konverteringsfunktionen TO SQL eller FROM SQL er defineret flere gange i<br>en konverteringsdefinition.              |
| 42629                     | Der skal angives parameternavne for SQL-rutiner.                                                                     |
| 42630                     | Erklæring af SQLSTATE- eller SQLCODE-variabler må ikke placeres i en<br>indlejret sammensat sætning.                 |
| 42631                     | En RETURN-sætning i en SQL-funktion eller -metode skal indeholde en<br>RETURN-værdi.                                 |
| 42634                     | XML-navnet er ikke gyldigt.                                                                                          |
| 42635                     | Præfikset for XML-navneområdet er ikke gyldigt.                                                                      |
| 42701                     | Kolonnenavnet i en INSERT- eller UPDATE-funktion eller en sætning af typen<br>SET-overgangsvariabel findes allerede. |
| 42702                     | En kolonnereference er flertydig pga. sammenfaldende navne.                                                          |
| 42703                     | Der er registreret et ikke-defineret kolonne-, attribut- eller parameternavn.                                        |
| 42704                     | Der er fundet et udefineret objekt- eller betingelsesnavn.                                                           |
| 42705                     | Der er fundet et udefineret servernavn.                                                                              |
| 42707                     | Kolonnenavnet i ORDER BY angiver ikke et kolonnenavn i resultattabellen.                                             |
| 42709                     | Kolonnenavnet i et PRIMARY-, UNIQUE- eller FOREIGN KEY-udtryk findes<br>allerede.                                    |
| 42710                     | Der er fundet sammenfaldende objekt- eller betingelsesnavne.                                                         |
| 42711                     | Kolonne- eller attributnavn i en objektdefinition eller i en ALTER-sætning fin-<br>des allerede.                     |
| 42712                     | Tabelbetegnelsen i et FROM-udtryk findes allerede.                                                                   |
| 42713                     | Samme objekt indgår flere gange i en liste med objekter.                                                             |
| 42720                     | Nodenavnet for den eksterne database findes ikke i nodekataloget.                                                    |
| 42723                     | En funktion med samme signatur findes allerede i skemaet.                                                            |

*Tabel 29. Klassekode 42: Syntaksfejl eller overtrædelse af adgangsregel (fortsat)*

| <b>SQLSTATE-</b><br>værdi | <b>Betydning</b>                                                                                                    |
|---------------------------|----------------------------------------------------------------------------------------------------|
| 42724                     | Der er ikke adgang til et eksternt program, der anvendes af en<br>brugerdefineret funktion eller procedure.                                                                         |
| 42725                     | Der er refereret direkte til en funktion eller metode (hverken vha. signatur<br>eller navn på en bestemt forekomst), men der er flere forekomster af funktio-<br>nen eller metoden. |
| 42726                     | Der er registreret sammenfaldende navne på afledte tabeller.                                                                                                    |
| 42727                     | Den nye tabel mangler et primært standard-tablespace.                                                                                                    |
| 42728                     | Noden, der er angivet i definitionen af nodegruppen, findes allerede.                                                                                                    |
| 42729                     | Noden er ikke defineret.                                                                                                    |
| 42730                     | Navnet på opbevaringsstedet anvendes allerede af et andet tablespace.                                                                                                    |
| 42731                     | Navnet på opbevaringsstedet anvendes allerede af dette tablespace.                                                                                                    |
| 42732                     | SET CURRENT PATH-sætningen indeholder et sammenfaldende skemanavn.                                                                                                    |
| 42734                     | Der er registreret et sammenfaldende parameternavn, SQL-variabelnavn,<br>cursornavn, betingelsesnavn eller mærke.                                                                   |
| 42735                     | Tablespacets nodegruppe er ikke defineret over for bufferpuljen.                                                                                                    |
| 42736                     | Mærket, der er angivet i LEAVE-sætningen, findes ikke eller er ugyldigt.                                                                                                    |
| 42737                     | Betingelsen, der er angivet i behandlingen ("handler") er ikke defineret.                                                                                                    |
| 42738                     | Der er angivet et sammenfaldende kolonnenavn eller en unavngiven kolonne<br>i en FOR-sætnings DECLARE CURSOR-sætning.                                                               |
| 42739                     | Der er registreret ens konverteringer.                                                                                                    |
| 42740                     | Der er ikke fundet nogen konverteringer for den angivne type. Der er ikke<br>slettet nogen konverteringer.                                                                          |
| 42741                     | Der er ikke angivet en konverteringsgruppe for en datatype.                                                                                                    |
| 42742                     | Der findes i forvejen en subtabel eller et subudpluk af samme type i TYPE-<br>tabellens eller TYPE-udplukkets hierarki.                                                             |
| 42743                     | Søgemetoden findes ikke i indeksudvidelsen.                                                                                                    |
| 42744                     | Konverteringsfunktionen TO SQL eller FROM SQL er ikke defineret i en<br>konverteringsgruppe.                                                                                        |
| 42745                     | Rutinen ville definere en relation, der erstatter en relation til en eksisterende<br>metode.                                                                                        |
| 42746                     | Et metodenavn kan ikke være det samme som et STRUCTURED-typenavn i<br>det samme typehierarki.                                                                                       |
| 42802                     | Antallet af indsættelses- eller opdateringsværdier er ikke det samme som<br>antallet af kolonner.                                                                                   |
| 42803                     | En kolonnereference i SELECT- eller HAVING-udtrykket er ugyldig, fordi det<br>ikke er en grupperingskolonne, eller en kolonnereference i GROUP BY-ud-<br>trykket er ugyldig.        |
| 42804                     | Resultatudtrykkene i et CASE-udtryk passer ikke sammen.                                                                                                    |
| 42805                     | Et heltal i et ORDER BY-udtryk angiver ikke en kolonne i resultattabellen.                                                                                                    |
| 42806                     | Der kan ikke tildeles en værdi til en værtsvariabel, fordi datatyperne ikke<br>passer sammen.                                                                                       |
| 42807                     | INSERT, UPDATE eller DELETE er ikke tilladt på dette objekt.                                                                                                    |
| 42808                     | En kolonne, der er angivet i en INSERT eller UPDATE-funktion, kan ikke<br>opdateres.                                                                                                |

*Tabel 29. Klassekode 42: Syntaksfejl eller overtrædelse af adgangsregel (fortsat)*

| <b>SQLSTATE-</b><br>værdi | <b>Betydning</b>                                                                                                    |
|---------------------------|----------------------------------------------------------------------------------------------------|
| 42809                     | Det angivne objekt har ikke den type, som sætningen gælder for.                                                                 |
| 42810                     | En basistabel angives ikke i et FOREIGN KEY-udtryk.                                                                             |
| 42811                     | Det antal kolonner, der angives, er ikke det samme som antallet af kolonner i<br>SELECT-udtrykket.                              |
| 42813                     | WITH CHECK OPTION kan ikke anvendes for det angivne udpluk.                                                                     |
| 42815                     | Datatypen, længden, antal decimaler, værdien eller CCSID'en er ugyldig.                                                         |
| 42816                     | Datoværdien eller varigheden i et udtryk er ugyldig.                                                                            |
| 42818                     | Operanderne til en operator eller funktion passer ikke sammen.                                                                  |
| 42819                     | Operanden til en beregning eller funktion, der kræver et tal, er ikke et tal.                                                   |
| 42820                     | En numerisk konstant er for lang, eller den har en værdi, der ligger uden for<br>intervallet for dens datatype.                 |
| 42821                     | En opdaterings- eller indsættelsesværdi passer ikke til kolonnen.                                                               |
| 42823                     | Der er returneret flere kolonner fra en underforespørgsel, hvor der kun må<br>returneres én kolonne.                            |
| 42824                     | Operanden til LIKE er ikke en streng, eller den første operand er ikke en<br>kolonne.                                           |
| 42825                     | UNION-, INTERSECT-, EXCEPT- eller VALUES-rækkerne har ikke kolonner,<br>der passer sammen.                                      |
| 42826                     | UNION-, INTERSECT-, EXCEPT- eller VALUES-rækkerne har ikke samme<br>antal kolonner.                                             |
| 42827                     | Den tabel, der er angivet i UPDATE eller DELETE, er ikke den samme som<br>den tabel, der angives af cursoren.                   |
| 42828                     | Den tabel, der angives af cursoren i UPDATE- eller DELETE-sætningen, kan<br>ikke ændres, eller også kan cursoren kun læse data. |
| 42829                     | FOR UPDATE OF er ugyldig, fordi den resultattabel, der angives af cursoren,<br>ikke kan ændres.                                 |
| 42830                     | Fremmednøglen stemmer ikke overens med beskrivelsen af den overordnede<br>nøgle.                                                |
| 42831                     | Kolonnen til en primærnøgle eller en entydig nøgle tillader ikke NULL-vær-<br>dier.                                             |
| 42832                     | Funktionen er ikke tilladt på systemobjekter.                                                                                   |
| 42834                     | SET NULL kan ikke angives, fordi ingen kolonne i fremmednøglen kan tilde-<br>les en NULL-værdi.                                 |
| 42835                     | Cykliske henvisninger må ikke angives mellem navngivne afledte tabeller.                                                        |
| 42836                     | Specifikationen af en rekursiv navngivet afledt tabel er ugyldig.                                                               |
| 42837                     | Kolonnen kan ikke ændres, fordi dens attributter ikke er kompatible med de<br>aktuelle kolonneattributter.                      |
| 42838                     | Et tablespace er brugt forkert.                                                                                                 |
| 42839                     | Indekser og lange kolonner må ikke være placeret i andre tablespaces end<br>tabellens.                                          |
| 42840                     | AS CAST-udtrykket er brugt forkert.                                                                                             |
| 42841                     | En parametermarkering kan ikke være en brugerdefineret type eller en<br>referencetype.                                          |

*Tabel 29. Klassekode 42: Syntaksfejl eller overtrædelse af adgangsregel (fortsat)*

| <b>SQLSTATE-</b><br>værdi | Betydning                                                                                                    |
|---------------------------|----------------------------------------------------------------------------------------------------|
| 42842                     | En kolonnedefinition er ugyldig, fordi en angiven funktion ikke passer til<br>kolonnebeskrivelsen.                                                                                                    |
| 42845                     | EN VARIANT- eller EXTERNAL ACTION-funktion er brugt forkert.                                                                                                    |
| 42846                     | Der kan ikke konverteres mellem de angivne datatyper.                                                                                                    |
| 42852                     | De rettigheder, der er angivet i GRANT eller REVOKE, er ugyldige eller<br>inkonsistente. Udtrykket GRANT ALTER kan f.eks. være brugt om et udpluk.                                                                        |
| 42853                     | Der er angivet flere værdier for en parameter, eller samme parameter er angi-<br>vet flere gange.                                                                                                    |
| 42854                     | Datatypen for en resultatkolonne i SELECT-listen er ikke kompatibel med den<br>definerede type i en definition af et TYPE-udpluk eller en materialiseret tabel.                                                           |
| 42855                     | Det er ikke tilladt at tildele LOB-værdien til denne værtsvariabel. For at<br>denne cursor kan hente LOB-værdien skal værtsvariablen have typen locator<br>(pegepind) eller LOB.                                          |
| 42858                     | Funktionen kan ikke anvendes til det angivne objekt.                                                                                                    |
| 42863                     | Der blev fundet en ikke-defineret værtsvariabel i REXX.                                                                                                    |
| 42866                     | Den datatype, der er angivet i RETURNS-udtrykket i CAST FROM-udtrykket<br>i CREATE FUNCTION-sætningen passer ikke til den datatype, der returneres<br>af kildefunktionen eller af RETURNS-sætningen i funktionsindholdet. |
| 42867                     | Der er angivet parametre, der ikke passer sammen.                                                                                                    |
| 42872                     | FETCH-sætningsudtryk er ikke kompatible med cursordefinitionen.                                                                                                    |
| 42875                     | Objektet, der skal oprettes i CREATE SCHEMA, skal have samme kvalifikator<br>som skemanavnet.                                                                                                    |
| 42877                     | Kolonnenavnet må ikke kvalificeres.                                                                                                    |
| 42878                     | Der er anvendt et ugyldigt funktions- eller procedurenavn sammen med nøg-<br>leordet EXTERNAL.                                                                                                    |
| 42879                     | Datatypen for en eller flere af inputparametrene til CREATE FUNCTION-sæt-<br>ningen passer ikke til den tilsvarende datatype i kildefunktionen.                                                                           |
| 42880                     | CAST TO- og CAST FROM-datatyperne passer ikke sammen eller vil altid<br>resultere i afkortning af en streng med fast længde.                                                                                              |
| 42881                     | Ugyldig brug af en rækkebaseret funktion.                                                                                                    |
| 42882                     | Kvalifikatoren til navnet på funktionsudgaven er ikke lig med kvalifikatoren<br>til funktionsnavnet.                                                                                                    |
| 42883                     | Der findes ikke en funktion eller en metode med en tilsvarende signatur.                                                                                                    |
| 42884                     | Der findes ikke en rutine med det angivne navn og kompatible parameter-<br>værdier.                                                                                                    |
| 42885                     | Det antal inputparametre, der er angivet i en CREATE FUNCTION-sætning,<br>svarer ikke til antallet for den funktion, der er angivet i SOURCE-udtrykket.                                                                   |
| 42886                     | Parameterattributterne for IN, OUT eller INOUT passer ikke sammen.                                                                                                    |
| 42887                     | Funktionen er ikke gyldig i den kontekst, hvor den forekommer.                                                                                                    |
| 42888                     | Tabellen har ingen primærnøgle.                                                                                                    |
| 42889                     | Tabellen har allerede en primærnøgle.                                                                                                    |
| 42890                     | Der er angivet en kolonneliste i REFERENCES-udtrykket, men den angivne<br>overordnede tabel har ikke en UNIQUE-betingelse med de angivne kolon-<br>nenavne.                                                               |

*Tabel 29. Klassekode 42: Syntaksfejl eller overtrædelse af adgangsregel (fortsat)*

| <b>SQLSTATE-</b><br>værdi | <b>Betydning</b>                                                                                                    |
|---------------------------|----------------------------------------------------------------------------------------------------|
| 42891                     | UNIQUE-betingelsen findes allerede.                                                                                                    |
| 42893                     | Objektet eller betingelsen kan ikke slettes, fordi der er andre objekter, der er<br>afhængige af den.                                                                           |
| 42894                     | Standardværdien (DEFAULT) er ugyldig.                                                                                                    |
| 42895                     | En værtsvariabel kan ikke anvendes i statisk SQL, fordi dens datatype ikke<br>passer med parameteren til en procedure eller en brugerdefineret funktion.                        |
| 428A0                     | Der er opstået en fejl i den kildefunktion, som den brugerdefinerede funktion<br>er baseret på.                                                                                 |
| 428A1                     | Der er ikke adgang til filen, som værtsvariablen henviser til.                                                                                                    |
| 428A2                     | En tabel kan ikke knyttes til en multinodegruppe, fordi den ikke har en ind-<br>delt nøgle.                                                                                     |
| 428A3                     | Der er angivet en ugyldig sti til aktivitetsovervågningen.                                                                                                    |
| 428A4                     | Der er angivet en ugyldig værdi til en parameter til aktivitetsovervågningen.                                                                                                   |
| 428A5                     | En afvigelsestabel, der er angivet i en SET INTEGRITY-sætning, har ikke den<br>rigtige struktur, eller den er defineret med genererede kolonner, betingelser<br>eller triggere. |
| 428A6                     | En afvigelsestabel, der er angivet i en SET INTEGRITY-sætning, må ikke være<br>en af de tabeller, der skal kontrolleres.                                                        |
| 428A7                     | Antallet af tabeller, der skal kontrolleres, og antallet af afvigelsestabeller er<br>forskelligt i SET INTEGRITY-sætningen.                                                     |
| 428A8                     | Tilstanden udestående kontrol kan ikke ophæves vha. SET INTEGRITY-sæt-<br>ningen for en afledt tabel, når en overordnet tabel er i tilstanden udestående<br>kontrol.            |
| 428A9                     | Nodeintervallet er ugyldigt.                                                                                                    |
| 428AA                     | Kolonnenavnet er ikke en gyldig kolonne for en aktivitetsovervågningstabel.                                                                                                    |
| 428B0                     | Ugyldig indfletning i udtrykket ROLLUP, CUBE eller GROUPING SETS.                                                                                                    |
| 428B1                     | Antallet af definerede opbevaringssteder til tablespaces, der ikke tilknyttes en<br>bestemt node, er forkert.                                                                   |
| 428B2                     | Stien til opbevaringsstedet er ugyldig.                                                                                                    |
| 428B3                     | Der er angivet en ugyldig SQLSTATE.                                                                                                    |
| 428B7                     | Et tal i en SQL-sætning ligger uden for det gyldige interval.                                                                                                    |
| 428BO                     | Der er ikke muligt at oprette en plan for den fødererede datakilde.                                                                                                    |
| 428C0                     | Noden kan ikke slettes, fordi det er den eneste node i nodegruppen.                                                                                                    |
| 428C1                     | Der kan kun angives én ROWID-kolonne for en tabel.                                                                                                    |
| 428C2                     | En analyse af funktionsindholdet typer på, at det angivne udtryk skulle have<br>været angivet i CREATE FUNCTION-sætningen.                                                      |
| 428C4                     | Antallet af elementer på hver side af en prædikatsoperator stemmer ikke<br>overens.                                                                                             |
| 428C5                     | Der er ikke defineret en konvertering af datatypen fra datakilden.                                                                                                    |
| 428C9                     | En ROWID-kolonne må ikke angives som målkolonne for INSERT eller<br>UPDATE.                                                                                                    |
| 428CA                     | En tabel i APPEND-tilstand kan ikke have et klyngeindeks.                                                                                                    |
| 428CB                     | Sidestørrelsen for tablespacet skal svare til den tilknyttede bufferpuljes<br>sidestørrelse.                                                                                    |

*Tabel 29. Klassekode 42: Syntaksfejl eller overtrædelse af adgangsregel (fortsat)*

| <b>SOLSTATE-</b><br>værdi | Betydning                                                                                                    |
|---------------------------|----------------------------------------------------------------------------------------------------|
| 428D1                     | Der er ikke adgang til filen, som DATALINK-værdien henviser til.                                                                                     |
| 428D4                     | Der kan ikke refereres til en cursor, der angives i en FOR-sætning, i en<br>OPEN-, CLOSE- eller FETCH-sætning.                                       |
| 428D5                     | Det afsluttende mærke svarer ikke til det indledende mærke.                                                                                          |
| 428D6                     | UNDO er ikke tilladt for NOT ATOMIC-sætninger.                                                                                                    |
| 428D7                     | Betingelsesværdien er ikke tilladt.                                                                                                    |
| 428D8                     | Erklæringen eller brugen af SQLSTATE- eller SQLCODE-variablen er ikke gyl-<br>dig.                                                                   |
| 428DB                     | Et objekt er ikke gyldigt som supertype, supertabel eller superudpluk.                                                                               |
| 428DC                     | Funktionen eller metoden er ikke gyldig som konverteringsfunktion for denne<br>type.                                                                 |
| 428DD                     | En nødvendig konvertering er ikke defineret.                                                                                                    |
| 428DE                     | PAGESIZE-værdien kan ikke anvendes.                                                                                                    |
| 428DF                     | Der er angivet ugyldige datatyper i CREATE CAST-udtrykket.                                                                                           |
| 428DG                     | Funktionen, der er angivet i CREATE CAST-udtrykket, er ikke gyldig.                                                                                  |
| 428DH                     | Funktionen er ikke gyldig for TYPE-tabeller.                                                                                                    |
| 428DJ                     | Arvet kolonne eller attribut kan ikke ændres eller slettes.                                                                                          |
| 428DK                     | SCOPE er allerede defineret for referencekolonnen.                                                                                                   |
| 428DL                     | SCOPE er defineret for en ekstern funktions eller SOURCE-funktions parame-<br>ter.                                                                   |
| 428DM                     | SCOPE-tabellen eller -udplukket er ikke gyldig(t) for referencetypen.                                                                                |
| 428DN                     | SCOPE er ikke angivet i en ekstern funktions RETURNS-udtryk, eller SCOPE<br>er angivet i en SOURCE-funktions RETURNS-udtryk.                         |
| 428DP                     | Typen er ikke en STRUCTURED-type.                                                                                                    |
| 428DQ                     | En subtabel eller et subudpluk skal have samme skemanavn som supertabel-<br>len eller superudplukket.                                                |
| 428DR                     | Funktionen kan ikke anvendes til en subtabel.                                                                                                    |
| 428DS                     | Der kan ikke defineres et indeks med de angivne kolonner for subtabellen.                                                                            |
| 428DT                     | Udtrykkets operand er ikke en gyldig referencetype med SCOPE.                                                                                        |
| 428DU                     | En type indgår ikke i det nødvendige typehierarki.                                                                                                   |
| 428DV                     | Operanden til venstre for en dereference-operator er ugyldig.                                                                                        |
| 428DW                     | Der kan ikke refereres til objekt-id-kolonnen vha. DEREFERENCE-operatoren.                                                                           |
| 428DX                     | Der kræves en objekt-id-kolonne for at kunne oprette en hovedtabel eller et<br>hovedudpluk i et TYPE-tabel- eller TYPE-udplukshierarki.              |
| 428DY                     | Statistik kan ikke opdateres for målobjekttypen.                                                                                                    |
| 428DZ                     | En objekt-id-kolonne kan ikke opdateres.                                                                                                    |
| 428E0                     | Definitionen af indekset svarer ikke til definitionen af indeksudvidelsen.                                                                           |
| 428E1                     | Resultatet af den intervalproducerende tabelfunktion passer ikke sammen<br>med resultatet af tabelfunktionen nøglekonvertering for indeksudvidelsen. |
| 428E2                     | Antallet eller typen af nøglemålparametre passer ikke sammen med antallet<br>eller typen af nøglekonverteringsfunktionen for indeksudvidelsen.       |
| 428E3                     | Parameteren for funktionen i indeksudvidelsen er ikke gyldig.                                                                                        |

*Tabel 29. Klassekode 42: Syntaksfejl eller overtrædelse af adgangsregel (fortsat)*

| <b>SOLSTATE-</b><br>værdi | Betydning                                                                                                    |
|---------------------------|----------------------------------------------------------------------------------------------------|
| 428E4                     | Funktionen understøttes ikke i CREATE INDEX EXTENSION-sætningen.                                                                              |
| 428E5                     | SELECTIVITY-udtrykket kan kun angives med et brugerdefineret prædikat.                                                                        |
| 428E6                     | Søgeparameteren for metoden i det brugerdefinerede prædikat svarer ikke til<br>parameteren for den tilsvarende søgemetode i indeksudvidelsen. |
| 428E7                     | Typen af den operand, der står efter sammenligningsoperatoren i det<br>brugerdefinerede prædikat, svarer ikke til RETURNS-datatypen.          |
| 428E8                     | Målet for søgningen eller søgekriteriet svarer ikke til et parameternavn i den<br>funktion, der oprettes.                                     |
| 428E9                     | Et parameternavn kan ikke både indgå som et mål for søgningen og som et<br>søgekriterium i samme udnyttelsesregel.                            |
| 428EA                     | En fullselect er ikke gyldig i et TYPE-udpluk.                                                                                                |
| 428EB                     | En kolonne i et subudpluk kan ikke være skrivebeskyttet, når den tilsvarende<br>kolonne i superudplukket kan opdateres.                       |
| 428EC                     | Den fullselect, der er angivet for den materialiserede tabel, er ikke gyldig.                                                                 |
| 428ED                     | Der kan ikke oprettes STRUCTURED-typer med egenskaben DATALINK eller<br>REFERENCES.                                                           |
| 428EE                     | Parameteren er ikke gyldig for denne datakilde.                                                                                               |
| 428EF                     | Værdien for parameteren er ikke gyldig for denne datakilde.                                                                                   |
| 428EG                     | Der mangler en nødvendig parameter til denne datakilde.                                                                                       |
| 428EH                     | Der kan ikke tilføjes en parameter, der allerede er defineret.                                                                                |
| 428EJ                     | SET eller DROP kan ikke benyttes til en parameter, der ikke er tilføjet.                                                                      |
| 428EK                     | Kvalifikatoren for en erklæret global midlertidig tabel skal være SESSION.                                                                    |
| 428EL                     | En konverteringsfunktion er ikke gyldig for en funktion eller metode.                                                                         |
| 428EM                     | Udtrykket TRANSFORM GROUP skal angives.                                                                                                    |
| 428EN                     | Der er angivet en konverteringsgruppe, der ikke findes.                                                                                       |
| 428EP                     | En STRUCTURED-type må hverken direkte eller indirekte afhænge af sig selv.                                                                    |
| 428EQ                     | Rutinens returtype er ikke den samme som emnetypen.                                                                                           |
| 428ER                     | En metodespecifikation kan ikke slettes, før metodeindholdet slettes.                                                                         |
| 428ES                     | Metodeindholdet svarer ikke til metodespecifikationens sprogtype.                                                                             |
| 428EU                     | TYPE eller VERSION er ikke angivet i serverdefinitionen.                                                                                      |
| 428EV                     | Gennemstillingsfunktionen understøttes ikke for denne type datakilde.                                                                         |
| 428EW                     | Tabellen kan ikke konverteres til eller fra en materialiseret tabel.                                                                          |
| 428EX                     | Rutinen kan ikke bruges som konverteringsfunktion, fordi den er en indbyg-<br>get funktion eller en metode.                                   |
| 428EY                     | Datatypen for søgemålet i et brugerdefineret prædikat passer ikke sammen<br>med datatypen for kildenøglen i den angivne indeksudvidelse.      |
| 428EZ                     | Vinduesspecifikationen for en OLAP-funktion er ikke gyldig.                                                                                   |
| 428F0                     | En ROW-funktion skal indeholde mindst to kolonner.                                                                                            |
| 428F1                     | En SQL TABLE-funktion skal returnere et tabelresultat.                                                                                        |
| 428F2                     | Datatypen for værdien i RETURN-sætningen i en SQL-procedure skal være<br><b>INTEGER.</b>                                                      |
| 428F3                     | SCROLL og WITH RETURN udelukker hinanden.                                                                                                    |

*Tabel 29. Klassekode 42: Syntaksfejl eller overtrædelse af adgangsregel (fortsat)*

| <b>SQLSTATE-</b><br>værdi | Betydning                                                                                                    |
|---------------------------|----------------------------------------------------------------------------------------------------|
| 428F4                     | Den SENSITIVITY, der er angivet for FETCH, er ikke tilladt for cursoren.                                                                                                    |
| 428F6                     | Cursoren er en bladrings-cursor, men resultattabellen indeholder output fra<br>en tabelfunktion.                                                                                                    |
| 428F7                     | En funktion, der kun kan benyttes sammen med SQL-rutiner, er forsøgt<br>udført på en ekstern rutine.                                                                                                    |
| 428F9                     | Et sekvensudtryk kan ikke angives i denne kontekst.                                                                                                    |
| 428FA                     | Antallet af decimaler for decimaltallet skal være nul.                                                                                                    |
| 428FB                     | Sekvensnavnet må ikke være en sekvens, der er genereret af systemet for en<br>IDENTITY-kolonne.                                                                                                    |
| 428FC                     | Længden på krypteringskodeordet er ikke gyldigt.                                                                                                    |
| 428FD                     | Det kodeord, der er bentyttet til dekryptering, svarer ikke til det kodeord, der<br>er brugt til at kryptere dataene.                                                                                                    |
| 428FE                     | Dataene er ikke et resultatet af ENCRYPT-funktionen.                                                                                                    |
| 428FF                     | Bufferpuljeangivelsen er ikke gyldig.                                                                                                    |
| 428FG                     | Tabellen, der bruges til at definere en fasetabel, er ikke gyldig.                                                                                                    |
| 428FH                     | Parameteren SET INTEGRITY er ikke gyldig.                                                                                                    |
| 428FI                     | Der er angivet ORDER OF, men tabelskemaet indeholder ikke et ORDER BY-<br>udtryk.                                                                                                    |
| 428FJ                     | ORDER BY er ikke tilladt i den ydre fullselect af et udpluk eller en<br>materialiseret tabel.                                                                                                    |
| 428FL                     | En SQL-sætning, der ændrer data, er ikke tilladt i den sammenhæng, den er<br>angivet.                                                                                                    |
| 428FM                     | En INSERT-sætning inden for en SELECT-sætning, der er angivet i et udpluk,<br>er ikke et symmetrisk udpluk.                                                                                                    |
| 428FP                     | En INSTEAD OF-trigger er tilladt for hver type funktion mod et udpluk.                                                                                                    |
| 428FQ                     | En INSTEAD OF-trigger må ikke angive et udpluk, der er defineret med<br>WITH CHECK OPTION, et udpluk, der er defineret på grundlag af et andet<br>udpluk, som er defineret med WITH CHECK OPTION, eller et udpluk, der er<br>indlejret i et udpluk, som er defineret med udtrykket WITH ROW<br>MOVEMENT. |
| 428FU                     | Den indbyggede type, der returneres af FROM SQL-konverteringsfunktionen<br>eller -metoden, svarer ikke til TO SQL-konverteringsfunktionens eller -meto-<br>dens tilsvarende indbyggede type.                                                                                                    |
| 428FV                     | Metoden kan ikke defineres som en metode, der erstatter en anden.                                                                                                    |
| 428FZ                     | Et udpluk, der kun har defineret INSTEAD OF-triggere for nogle funktioner,<br>kan ikke bruges som mål i MERGE-sætningen.                                                                                                    |
| 428G3                     | FINAL TABLE er ikke gyldigt, når en INSTEAD OF-trigger er defineret for<br>måludplukket for SQL-dataændringssætningen i en fullselect.                                                                                                    |
| 428G4                     | Ugyldig brug af rækkefølgeangivelsen INPUT SEQUENCE.                                                                                                    |
| 428G5                     | I tildelingsudtrykket i UPDATE-sætningen skal angives mindst én kolonne,<br>der ikke er en INCLUDE-kolonne.                                                                                                    |
| 428G6                     | Der er angivet en kolonne, der ikke kan vælges fra målet for dataændrings-<br>sætningen i fullselect'ens FROM-udtryk.                                                                                                    |
| 428G8                     | Udplukket kan ikke aktiveres til optimering af forespørgsler.                                                                                                    |
| 428GA                     | Fødereret parameter kan ikke tilføjes, slettes eller ændres.                                                                                                    |

*Tabel 29. Klassekode 42: Syntaksfejl eller overtrædelse af adgangsregel (fortsat)*

| <b>SQLSTATE-</b><br>værdi | Betydning                                                                                                    |
|---------------------------|----------------------------------------------------------------------------------------------------|
| 42901                     | Beregningsfunktionen indeholder ikke et kolonnenavn.                                                                                      |
| 42903                     | Et WHERE- eller SET-udtryk indeholder en ugyldig reference, f.eks. en<br>beregningsfunktion.                                              |
| 42904                     | SQL-proceduren er ikke oprettet pga. en kompileringsfejl.                                                                                 |
| 42907                     | Strengen er for lang.                                                                                                    |
| 42908                     | Sætningen indeholder ikke en kolonneliste.                                                                                                |
| 42910                     | Sætningen er ikke tilladt i en sammensat sætning.                                                                                         |
| 42911                     | En division af decimaltal er ugyldig, fordi resultatet ville få et negativt antal<br>decimaler.                                           |
| 42912                     | En kolonne kan ikke opdateres, fordi den ikke er angivet i UPDATE-udtryk-<br>ket i cursorens SELECT-sætning.                              |
| 42914                     | DELETE er ugyldig, fordi den tabel, der henvises til i en underforespørgsel,<br>kan påvirkes af funktionen.                               |
| 42915                     | Der er fundet en ugyldig referencebetingelse.                                                                                             |
| 42916                     | Aliaset kan ikke oprettes, fordi det vil resultere i en gentaget aliaskæde.                                                               |
| 42917                     | Objektet kan ikke eksplicit slettes eller ændres.                                                                                         |
| 42918                     | Der kan ikke oprettes en brugerdefineret datatype med et systemdefineret<br>datatypenavn (f.eks. INTEGER).                                |
| 42919                     | Indlejrede sammensatte sætninger er ikke tilladt.                                                                                         |
| 42921                     | Der kan ikke tilføjes opbevaringssteder til tablespacet.                                                                                  |
| 42925                     | Afledte tabeller med rekursive navne må ikke indeholde SELECT DISTINCT.<br>De skal indeholde UNION ALL.                                   |
| 42928                     | WITH EMPTY TABLE kan ikke angives for tabellen.                                                                                           |
| 42932                     | Antagelser om programklargøring er forkerte.                                                                                              |
| 42939                     | Navnet kan ikke benyttes, fordi den angivne identifikation er reserveret til<br>brug for systemet.                                        |
| 42962                     | En kolonne af typen LONG, LOB eller STRUCTURED kan ikke benyttes i et<br>indeks, en nøgle eller en betingelse.                            |
| 42968                     | Forbindelsen er ikke oprettet, fordi der ikke findes en aktuel softwarelicens.                                                            |
| 42969                     | Pakken blev ikke oprettet.                                                                                                    |
| 42972                     | Et udtryk i en JOIN-betingelse eller ON-udtryk i en MERGE-sætning henviser<br>til kolonner i mere end én operandtabel.                    |
| 42985                     | Sætningen er ikke tilladt i en rutine.                                                                                                    |
| 42987                     | Sætningen er ikke tilladt i en procedure eller trigger.                                                                                   |
| 42989                     | En GENERATED-kolonne, der er baseret på et udtryk, kan ikke benyttes i en<br>BEFORE-trigger.                                              |
| 42991                     | BOOLEAN-datatypen kan i øjeblikket kun anvendes internt.                                                                                  |
| 42993                     | Den definerede kolonne er for lang til registrering i log.                                                                                |
| 42994                     | Opbevaringssteder af typen DEVICE kan ikke anvendes på dette system.                                                                      |
| 42995                     | Funktionen kan ikke benyttes til globale, midlertidige tabeller.                                                                          |
| 42997                     | "Capability" understøttes ikke i denne version af DB2 applikations-requester,<br>DB2 applikationsserver eller en kombination af disse to. |

*Tabel 29. Klassekode 42: Syntaksfejl eller overtrædelse af adgangsregel (fortsat)*

| Betydning                                                                                                    |
|----------------------------------------------------------------------------------------------------|
| En fremmednøgle kan ikke referere til en overordnet tabel, der oprindeligt er<br>defineret som NOT LOGGED.              |
| Nodegruppen er ikke gyldig for tablespacet.                                                                             |
| SQL-sætning kan ikke behandles af DataJoiner.                                                                           |
| Den angivne længde for STRUCTURED-typen eller kolonnen er for lille.                                                    |
| Objektet kan ikke defineres for en subtabel.                                                                            |
| Funktionen datafiltrering kan ikke være en LANGUAGE SQL-funktion.                                                       |
| Datatypen for subsystemparameteren er ugyldig i indeksudvidelsen.                                                       |
| En STRUCTURED-type kan ikke være parameter eller returtype for en rutine,<br>der er defineret som PARAMETER STYLE JAVA. |
| DEFAULT eller NULL kan ikke bruges ved en attributtildeling.                                                            |
| FEDERATED-nøgleordet skal bruges med en reference til et objekt i en<br>fødereret database.                             |
| En datatype, der er angivet for en parameter eller variabel, understøttes ikke i<br>en SQL-rutine.                      |
| Der er flere CONTAINER-handlinger i ALTER TABLESPACE-sætningen.                                                         |
| Primærnøglen eller den entydige nøgle er et subsæt af kolonnerne i<br>dimensionsudtrykket.                              |
| Funktionen understøttes ikke for intervalopdelte tabeller.                                                              |
| Ugyldig anvendelse af WITH ROW MOVEMENT i et udpluk.                                                                    |
| Ugyldigt forsøg på at opdatere et udpluk pga. rækkeflytning, der berører<br>underliggende udpluk.                       |
| En funktion, som ændrer SQL-data, er kaldt i en ugyldig sammenhæng.                                                     |
| Der er ikke muligt at oprette en plan for den fødererede datakilde.                                                     |
| Ugyldigt udtryk i kaldenavnskolonne.                                                                                    |
|                                                                                                    |

*Tabel 29. Klassekode 42: Syntaksfejl eller overtrædelse af adgangsregel (fortsat)*

### **Klassekode 44: Overtrædelse af WITH CHECK OPTION**

*Tabel 30. Klassekode 44: Overtrædelse af WITH CHECK OPTION*

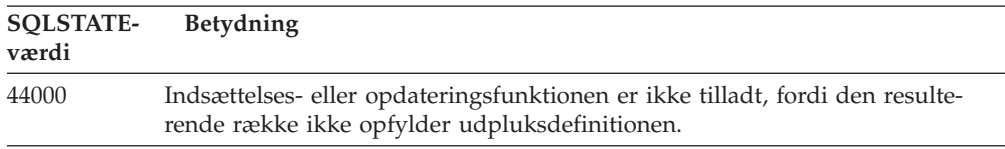

# **Klassekode 46 Java-DDL**

*Tabel 31. Klassekode 46: Java-DDL*

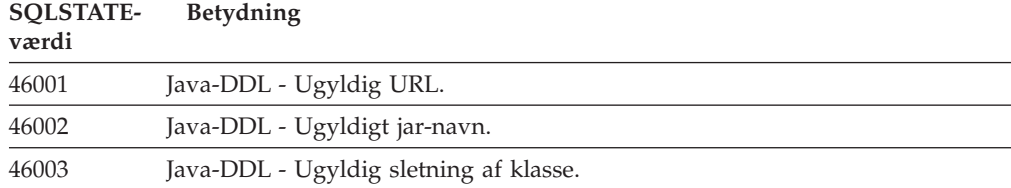

*Tabel 31. Klassekode 46: Java-DDL (fortsat)*

| SOLSTATE-<br>værdi | <b>Betydning</b>                                      |
|--------------------|-------------------------------------------------------|
| 46007              | Java-DDL - Ugyldig signatur.                          |
| 46008              | Java-DDL - Ugyldig metodeangivelse.                   |
| 46103              | En Java-rutine har registreret en ClassNotFound-fejl. |
| 46501              | Java-DDL - Valgfri komponent er ikke implementeret.   |

# **Klassekode 51: Ugyldig applikationstilstand**

*Tabel 32. Klassekode 51: Ugyldig applikationstilstand*

| <b>SQLSTATE-</b><br>værdi | Betydning                                                                                                    |
|---------------------------|----------------------------------------------------------------------------------------------------|
| 51002                     | Den pakke, der skal bruges til at udføre den angivne SQL-sætning, findes<br>ikke.                                                                                                    |
| 51003                     | Konsistenssymbolerne passer ikke sammen.                                                                                                    |
| 51004                     | Adressen i SQLDA er ugyldig.                                                                                                    |
| 51005                     | Den foregående systemfejl har deaktiveret funktionen.                                                                                                    |
| 51008                     | Det prækompilerede programs versionsnummer er ugyldigt.                                                                                                    |
| 51015                     | Det er forsøgt at udføre et afsnit, der var fejl i på bindetidspunktet.                                                                                                    |
| 51017                     | Brugeren er ikke logget på.                                                                                                    |
| 51021                     | Der kan ikke udføres SQL-sætninger, før applikationsprocessen udfører<br>rollback.                                                                                                    |
| 51022                     | En CONNECT-sætning, der angiver et autorisationsnavn, er ugyldig, når der<br>allerede findes en forbindelse (aktiv eller inaktiv) til den server, der angives i<br>CONNECT-sætningen.   |
| 51023                     | Databasen anvendes allerede af et andet databasesubsystem.                                                                                                    |
| 51024                     | Et udpluk kan ikke anvendes, fordi det er markeret som inoperativt.                                                                                                    |
| 51025                     | Et program bindes ikke vha. SYNCPOINT TWOPHASE i et<br>XA-transaktionsmiljø.                                                                                                    |
| 51026                     | En aktivitetsovervågning kan ikke aktiveres, fordi den sti, der skal benyttes,<br>allerede anvendes af en anden aktivitetsovervågning.                                                  |
| 51027                     | IMMEDIATE CHECKED i SET INTEGRITY-sætningen er ikke gyldig, da en<br>tabel er en materialiseret tabel, der vedligeholdes af brugeren, eller ikke er i<br>tilstanden udestående kontrol. |
| 51028                     | En pakke kan ikke benyttes, fordi den er markeret som inoperativ.                                                                                                    |
| 51030                     | Applikationsprocessen har endnu ikke kaldt den procedure, der henvises til i<br>en ALLOCATE CURSOR- eller ASSOCIATE LOCATORS-sætning.                                                   |
| 51034                     | En rutine, der er defineret som MODIFIES SQL DATA, er ikke gyldig i den<br>sammenhæng, hvor den kaldes.                                                                                 |
| 51035                     | Et PREVVAL-udtryk kan ikke bruges, fordi der endnu ikke er oprettet en<br>værdi for sekvensen for denne session.                                                                        |
| 51038                     | Rutinen må ikke længere afsende SQL-sætninger.                                                                                                    |
| 51039                     | ENCRYPTION PASSWORD-værdien er ikke angivet.                                                                                                    |

# **Klassekode 53: Ugyldig operand eller inkonsistent angivelse**

| <b>SOLSTATE-</b><br>værdi | <b>Betydning</b>                                                                                                    |
|---------------------------|----------------------------------------------------------------------------------------------------|
| 53040                     | Den angivne bufferpulje findes ikke i det angivne databaseafsnit.                                                                    |
| 53090                     | Der kan kun henvises til data fra en tegntabel, enten ASCII, EBCDIC eller<br>Unicode, i den samme SQL-sætning.                       |
| 53091                     | Den angivne tegntabel er ikke den samme som den tegntabel, der anvendes i<br>øjeblikket til det objekt, der indeholder tegntabellen. |

*Tabel 33. Klassekode 53: Ugyldig operand eller inkonsistent angivelse*

## **Klassekode 54: SQL- eller programgrænse overskredet**

*Tabel 34. Klassekode 54: SQL- eller programgrænse overskredet*

| <b>SQLSTATE-</b><br>værdi | <b>Betydning</b>                                                                                               |
|---------------------------|----------------------------------------------------------------------------------------------------|
| 54001                     | Sætningen er for lang eller for kompleks.                                                                      |
| 54002                     | En strengkonstant er for lang.                                                                                 |
| 54004                     | Sætningen indeholder for mange tabelnavne eller for mange elementer i en<br>SELECT- eller INSERT-liste.        |
| 54006                     | Resultatet af sammenkædningen er for langt.                                                                    |
| 54008                     | Nøglen er for lang, indeholder for mange kolonner, eller en nøglekolonne er<br>for lang.                       |
| 54010                     | Tabellens record-længde er for lang.                                                                           |
| 54011                     | Der er angivet for mange kolonner i en tabel eller et udpluk.                                                  |
| 54023                     | Grænsen for antallet af parametre eller parameterværdier for en funktion eller<br>en procedure er overskredet. |
| 54028                     | Det maksimale antal samtidige LOB-referencer er nået.                                                          |
| 54029                     | Det maksimale antal OPEN DIRECTORY SCAN-kommandoer er nået.                                                    |
| 54030                     | Det maksimale antal samtidige aktivitetsovervågninger er allerede aktive.                                      |
| 54031                     | Det maksimale antal filer er allerede knyttet til aktivitetsovervågningen.                                     |
| 54032                     | Den maksimalt tilladte størrelse på en tabel er nået.                                                          |
| 54033                     | Det maksimale antal inddelingsmatricer er nået.                                                                |
| 54034                     | Den samlede længde på alle navnene på opbevaringsstederne til tablespacet<br>er for stor.                      |
| 54035                     | En intern objektgrænse er nået.                                                                                |
| 54036                     | Navnet på stien til opbevaringsstedet er for lang.                                                             |
| 54037                     | Lagerfortegnelsen for tablespacets opbevaringssteder er for kompleks.                                          |
| 54038                     | Det maksimale antal indlejrede rutiner eller triggere er nået.                                                 |
| 54045                     | Det maksimale antal niveauer i et typehierarki er nået.                                                        |
| 54046                     | Det maksimale antal parametre er overskredet i en indeksudvidelse.                                             |
| 54047                     | Den maksimale størrelse på et tablespace er nået.                                                              |
| 54048                     | Der findes ikke et midlertidigt tablespace med en tilstrækkelig stor sidestør-<br>relse.                       |

| <b>SQLSTATE-</b><br>værdi | <b>Betydning</b>                                                                 |
|---------------------------|----------------------------------------------------------------------------------|
| 54049                     | Længden på en forekomst af en STRUCTURED-type overstiger<br>systemgrænsen.       |
| 54050                     | Det maksimale antal attributter er overskredet i en STRUCTURED-type.             |
| 54052                     | Antallet af sider i en bufferpuljeblok er for stort til bufferpuljens størrelse. |
| 54053                     | Den angivne værdi for BLOCKSIZE er uden for det gyldige interval.                |

*Tabel 34. Klassekode 54: SQL- eller programgrænse overskredet (fortsat)*

# **Klassekode 55: Objekt er ikke i nødvendig tilstand**

*Tabel 35. Klassekode 55: Objekt er ikke i nødvendig tilstand*

| <b>SQLSTATE-</b><br>værdi | Betydning                                                                                                    |
|---------------------------|----------------------------------------------------------------------------------------------------|
| 55001                     | Databasen skal overføres.                                                                                                    |
| 55002                     | Forklaringstabellen er ikke defineret rigtigt.                                                                                    |
| 55006                     | Objektet kan ikke slettes, fordi det i øjeblikket anvendes af den samme<br>applikationsproces.                                    |
| 55007                     | Objektet kan ikke ændres, fordi det i øjeblikket anvendes af den samme<br>applikationsproces.                                     |
| 55009                     | Systemet har forsøgt at skrive til en skrivebeskyttet fil eller diskette.                                                         |
| 55012                     | Der findes i forvejen et klyngeindeks i tabellen.                                                                                 |
| 55019                     | Tabellens tilstand forhindrer, at funktionen kan udføres.                                                                         |
| 55022                     | Filserveren er ikke registreret i databasen.                                                                                      |
| 55023                     | Der er opstået en fejl under kald af en rutine.                                                                                   |
| 55024                     | Tablespacet kan ikke slettes, fordi data, der er relateret til tabellen, også findes<br>i et andet tablespace.                    |
| 55025                     | Databasen skal startes igen.                                                                                                    |
| 55026                     | Et midlertidigt tablespace kan ikke slettes.                                                                                      |
| 55031                     | Fejlreferencefilens format er forkert.                                                                                            |
| 55032                     | CONNECT-sætningen er ugyldig, fordi databasesystemet blev stoppet, efter at<br>denne applikation blev startet.                    |
| 55033                     | En aktivitetsovervågning kan ikke aktiveres i samme unit of work, som den<br>er oprettet eller ændret i.                          |
| 55034                     | Aktivitetsovervågningens tilstand forhindrer, at funktionen kan udføres.                                                          |
| 55035                     | Tabellen kan ikke slettes, fordi den er beskyttet.                                                                                |
| 55036                     | Noden kan ikke slettes, fordi den ikke er fjernet fra inddelingsmatricen.                                                         |
| 55037                     | Inddelingsnøglen kan ikke slettes, fordi tabellen indgår i en multinodegruppe.                                                    |
| 55038                     | Nodegruppen kan ikke anvendes, fordi datafordelingen er ved at blive<br>udjævnet.                                                 |
| 55039                     | Adgang eller tilstandsskift er ikke tilladt, fordi tablespacet ikke er i en rele-<br>vant tilstand.                               |
| 55041                     | Opbevaringssteder kan ikke føjes til et tablespace, mens der udføres en<br>udjævning af datafordeling.                            |
| 55043                     | Attributter af en STRUCTURED-type kan ikke ændres, når der findes en<br>TYPE-tabel eller et TYPE-udpluk, der er baseret på typen. |

| <b>SOLSTATE-</b><br>værdi | <b>Betydning</b>                                                                                                    |
|---------------------------|----------------------------------------------------------------------------------------------------|
| 55045                     | SAR-filen (SQL Archive) til rutinen kan ikke oprettes, fordi en nødvendig<br>komponent ikke er tilgængelig på serveren. |
| 55046                     | Det angivne SQL Archive svarer ikke til målmiljøet.                                                                     |
| 55047                     | En ekstern funktion eller metode har forsøgt at få adgang til et fødereret<br>objekt.                                   |
| 55048                     | Krypterede data kan ikke krypteres.                                                                                     |
| 55049                     | Aktivitetsovervågningstabellen er ikke korrekt defineret.                                                               |
| 55051                     | ALTER BUFFERPOOL-sætningen udføres i øjeblikket.                                                                        |
| 55054                     | Metoden kan ikke defineres som en metode, der erstatter en anden.                                                       |
| 55056                     | Statistikken for kaldenavne kan ikke opdateres, fordi databasen ikke er akti-<br>veret til føderation.                  |
|                           |                                                                                                    |

*Tabel 35. Klassekode 55: Objekt er ikke i nødvendig tilstand (fortsat)*

# **Klassekode 56: Diverse SQL- eller programfejl**

| <b>SQLSTATE-</b><br>værdi | Betydning                                                                                                    |
|---------------------------|----------------------------------------------------------------------------------------------------|
| 56031                     | Udtrykket eller skalarfunktionen kan ikke benyttes, fordi DBCS-data eller en<br>blanding af SBCS- og DBCS-data ikke kan anvendes på dette system.                  |
| 56033                     | Indsættelses- eller opdateringsværdien til en kolonne af typen lang streng skal<br>være en værtsvariabel eller NULL.                                               |
| 56038                     | Funktionen kan ikke benyttes i dette miljø.                                                                                                    |
| 56072                     | Der er opstået en fejl under udførelsen, fordi funktionen ikke er understøttet<br>af en server med en ældre version. Efterfølgende SQL-sætninger påvirkes<br>ikke. |
| 56084                     | LOB-data kan ikke anvendes i DRDA.                                                                                                    |
| 56091                     | Der er opstået flere fejl ved udførelsen af en sammensat SQL-sætning.                                                                                              |
| 56092                     | Autorisationstypen kan ikke fastlægges, fordi autorisationsnavnet både er en<br>bruger-id og en gruppe-id.                                                         |
| 56095                     | En bindeparameter er ugyldig.                                                                                                    |
| 56097                     | LONG VARCHAR- og LONG VARGRAPHIC-felter er ikke tilladt i<br>tablespaces, der er placeret på enheder af typen DEVICE.                                              |
| 56098                     | Der er opstået en fejl under en ny, implicit binding eller klargøring.                                                                                             |
| 56099                     | Datatypen REAL kan ikke anvendes i måldatabasen.                                                                                                    |
| 560A0                     | Funktion ikke udført på en LOB-værdi.                                                                                                    |
| 560AA                     | Udtrykket eller skalarfunktionen kan ikke benyttes, fordi UCS-2 ikke under-<br>støttes på dette system.                                                            |
| 560AC                     | Indpakningsdefinitionen kan ikke benyttes til den angivne datakildetype eller<br>-version.                                                                         |
| 560AF                     | PREPARE-sætninger er ikke tilladt, når der benyttes en gateway-koncentrator.                                                                                       |
| 560B0                     | Den nye CONTAINER-værdi for tablespacets opbevaringssted er ugyldig.                                                                                               |
| 560B1                     | Ugyldig cursorangivelse i lagret procedure.                                                                                                    |

*Tabel 36. Klassekode 56: Diverse SQL- eller programfejl*

| SOLSTATE-<br>værdi | <b>Betydning</b>                                                                                                    |
|--------------------|----------------------------------------------------------------------------------------------------|
| 560B7              | I en INSERT-funktion bestående af flere rækker skal brugen af et<br>sekvensudtryk være ens for alle rækker.                                  |
| 560BB              | I en INOUT-parameter i en dynamisk klargjort CALL-sætning skal samme<br>værtsvariabel benyttes både i USING- og INTO-udtrykkene.             |
| 560 <sub>BC</sub>  | Der er opstået en fejl under adgang til en fil.                                                                                              |
| 560BD              | En fødereret server har modtaget en uventet fejlkode fa en datakilde.                                                                        |
| 560BF              | Krypteringsfunktionen er ikke til rådighed.                                                                                                  |
| 560C0              | Tabeller, der er oprettet i Unicode-tegntabellen, kan ikke anvendes i SQL-<br>funktioner eller -metoder.                                     |
| 560C1              | Tabeller, der er oprettet i Unicode-tegntabellen, kan ikke være en TYPE-tabel<br>eller indeholde GRAPHIC-typer eller brugerdefinerede typer. |
| 560C <sub>2</sub>  | Skrivning af indgang i historikfilen for den slettede tabel er ikke udført.                                                                  |
| 560C3              | En efter-trigger kan ikke ændre en række, der indsættes for en INSERT-sæt-<br>ning.                                                          |
| 560C6              | En referencebetingelse kan ikke ændre en række, der er ændret af en SQL-<br>dataændringssætning i en fullselect.                             |
| 560C8              | Dele af statistikken for kaldenavne kan ikke opdateres.                                                                                      |
| 560C9              | Den angivne sætning kan ikke analyseres med Explain.                                                                                         |

*Tabel 36. Klassekode 56: Diverse SQL- eller programfejl (fortsat)*

## **Klassekode 57: Ressourcen er ikke til rådighed, eller brugeren har grebet ind**

| <b>SOLSTATE-</b><br>værdi | <b>Betydning</b>                                                                                                    |
|---------------------------|----------------------------------------------------------------------------------------------------|
| 57001                     | Tabellen er ikke tilgængelig, fordi den ikke har et primært indeks.                                                 |
| 57003                     | Den angivne bufferpulje er ikke aktiveret.                                                                          |
| 57007                     | Objektet kan ikke anvendes, fordi der er en udestående DROP- eller ALTER-<br>funktion.                              |
| 57009                     | Virtuelt lager eller en databaseressource er midlertidigt ikke til rådighed.                                        |
| 57011                     | Virtuelt lager eller en databaseressource er ikke til rådighed.                                                     |
| 57012                     | En ikke-databaseressource er ikke til rådighed. Det vil ikke påvirke udførel-<br>sen af de efterfølgende sætninger. |
| 57013                     | En ikke-databaseressource er ikke til rådighed. Det vil påvirke udførelsen af<br>de efterfølgende sætninger.        |
| 57014                     | Behandlingen er annulleret.                                                                                         |
| 57016                     | Der er ikke adgang til tabellen, fordi den er inaktiv.                                                              |
| 57017                     | Tegnkonvertering er ikke defineret.                                                                                 |
| 57019                     | Sætningen er ikke udført pga. af et problem med en ressource.                                                       |
| 57020                     | Det drev, der indeholder databasen, er låst.                                                                        |
| 57021                     | Diskettedrevet er åbent.                                                                                            |
| 57022                     | Tabellen kan ikke oprettes, fordi sætningens autorisations-id ikke ejer nogen<br>passende lagerområder.             |

*Tabel 37. Klassekode 57: Ressourcen er ikke til rådighed, eller brugeren har grebet ind*

| <b>SQLSTATE-</b><br>værdi | Betydning                                                                                               |
|---------------------------|----------------------------------------------------------------------------------------------------|
| 57030                     | Forbindelse til applikationsserveren vil overskride den installationsdefinerede<br>grænse.              |
| 57032                     | Det maksimale antal samtidige databaser er allerede startet.                                            |
| 57033                     | Der er opstået baglås eller timeout uden automatisk rollback.                                           |
| 57036                     | Transaktionsloggen tilhører ikke den aktuelle database.                                                 |
| 57046                     | En ny transaktion kan ikke startes, fordi databasen eller subsystemet er<br>deaktiveret.                |
| 57047                     | En intern databasefil kan ikke oprettes, fordi der ikke er adgang til bibliote-<br>ket.                 |
| 57048                     | Der er opstået en fejl under adgang til et opbevaringssted til et tablespace.                           |
| 57049                     | Styresystemets grænse for antallet af processer er nået.                                                |
| 57050                     | Filserveren er ikke tilgængelig i øjeblikket.                                                           |
| 57051                     | Det anslåede CPU-forbrug overstiger ressourcegrænsen.                                                   |
| 57052                     | Noden er ikke tilgængelig, fordi den ikke har opbevaringssteder til alle mid-<br>lertidige tablespaces. |
| 57053                     | Funktionen kan ikke udføres for tabellen pga. modstridende funktioner.                                  |
| 57055                     | Et midlertidigt tablespace med en tilstrækkelig stor sidestørrelse var ikke til<br>rådighed.            |
| 57056                     | Pakken er ikke tilgængelig, fordi databasen er i tilstanden NO PACKAGE<br>LOCK.                         |
| 57057                     | SQL-sætningen kan ikke udføres på grund af en tidligere tilstand i en DRDA-<br>kæde med SQL-sætninger.  |
| 57059                     | Der er ikke tilstrækkelig plads i tablespacet til den angivne handling.                                 |

*Tabel 37. Klassekode 57: Ressourcen er ikke til rådighed, eller brugeren har grebet ind (fortsat)*

# **Klassekode 58: Systemfejl**

*Tabel 38. Klassekode 58: Systemfejl*

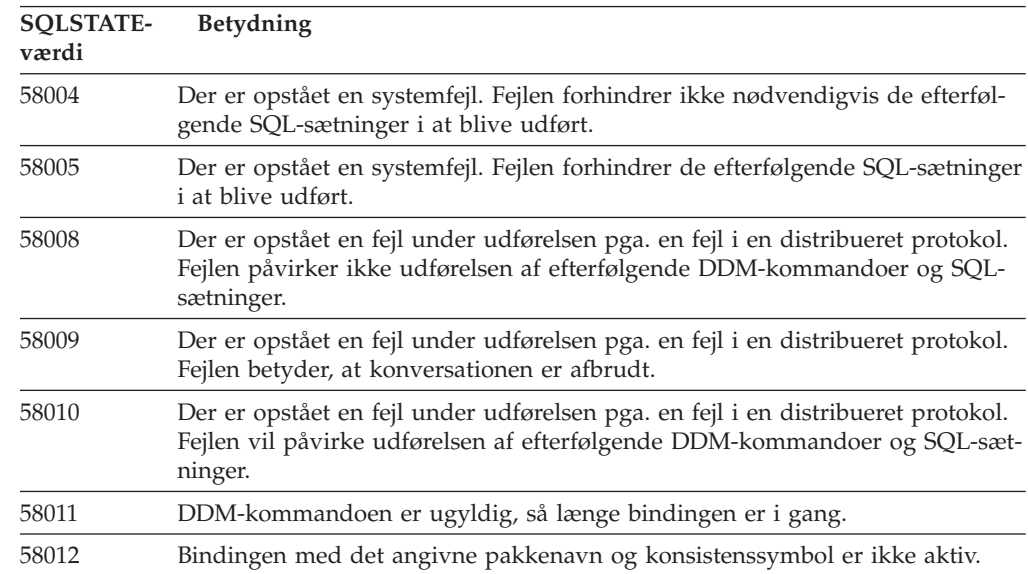

*Tabel 38. Klassekode 58: Systemfejl (fortsat)*

| <b>SOLSTATE-</b><br>værdi | Betydning                                                                                      |
|---------------------------|------------------------------------------------------------------------------------------------|
| 58014                     | DDM-kommandoen kan ikke anvendes.                                                              |
| 58015                     | DDM-objektet kan ikke anvendes.                                                                |
| 58016                     | DDM-parameteren kan ikke anvendes.                                                             |
| 58017                     | DDM-parameterværdien kan ikke anvendes.                                                        |
| 58018                     | DDM-svarmeddelelsen kan ikke anvendes.                                                         |
| 58023                     | Det aktuelle program er annulleret pga. en systemfejl.                                         |
| 58030                     | Der er opstået en I/O-fejl.                                                                    |
| 58031                     | Forbindelsen er ikke oprettet pga. en systemfejl.                                              |
| 58032                     | Processen kan ikke anvendes til en afskærmet brugerdefineret funktion.                         |
| 58034                     | Der er opstået en fejl under forsøg på at finde sider til et objekt i et DMS-<br>tablespace.   |
| 58035                     | Der er opstået en fejl under forsøg på at frigive sider til et objekt i et DMS-<br>tablespace. |
| 58036                     | Den angivne interne tablespace-id findes ikke.                                                 |
| 7.7.7.7.7.                | Placeholder sqlstate for development use only. Must be changed before code<br>is shipped.      |

# **Tillæg A. Kommunikationsfejl**

Hvis du får vist SQL-fejl (SQLCODE) -30081, er der registreret en kommunikationsfejl. Den faktiske fejl i kommunikationssubsystemet vises i oversigten over fejlsymboler for 30081-fejlmeddelelsen. I det følgende vises de kommunikationsfejl, der kan opstå.

Fejlkoderne er grupperet efter protokol:

- v "TCP/IP"
- v ["APPC"](#page-493-0) på side 488
- ["NETBIOS"](#page-494-0) på side 489
- ["MQ"](#page-496-0) på side 491
- v ["SOAP"](#page-496-0) på side 491

### **TCP/IP**

Tabellen nedenfor viser nogle af de mest almindelige fejlkoder (*ERRNOS*), der kan blive vist, hvis du bruger TCP/IP i et Unix-baseret miljø. Det er IKKE en fuldstændig oversigt over fejlene. Fejlkoderne findes i filen **/usr/include/sys/errno.h**. På Linux findes fejlkoderne i filen **/usr/include/asm/errno.h**. Selve fejlkoden angives for hvert styresystem.

*Tabel 39. Unix TCP/IP-fejlkoder.*

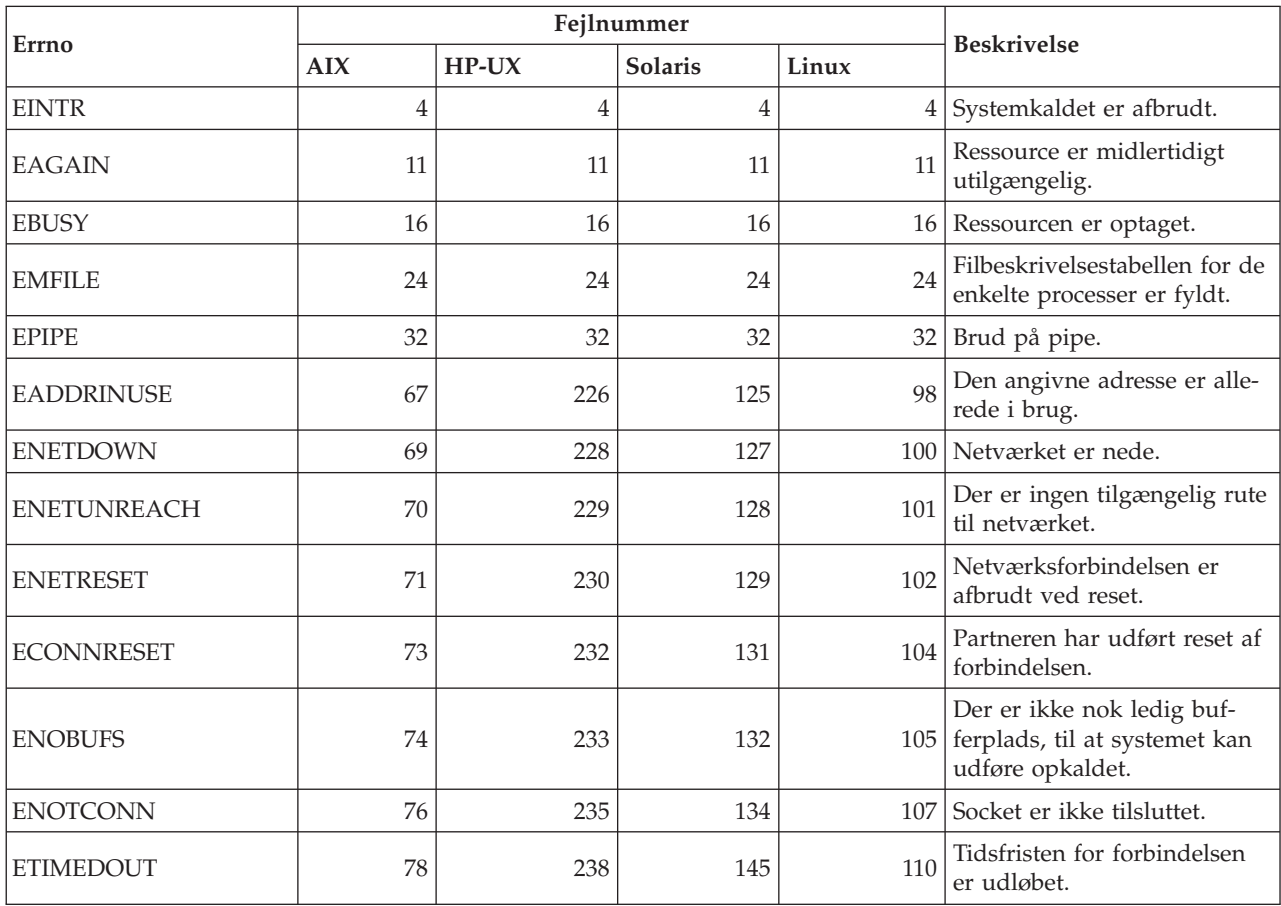

#### *Tabel 39. Unix TCP/IP-fejlkoder. (fortsat)*

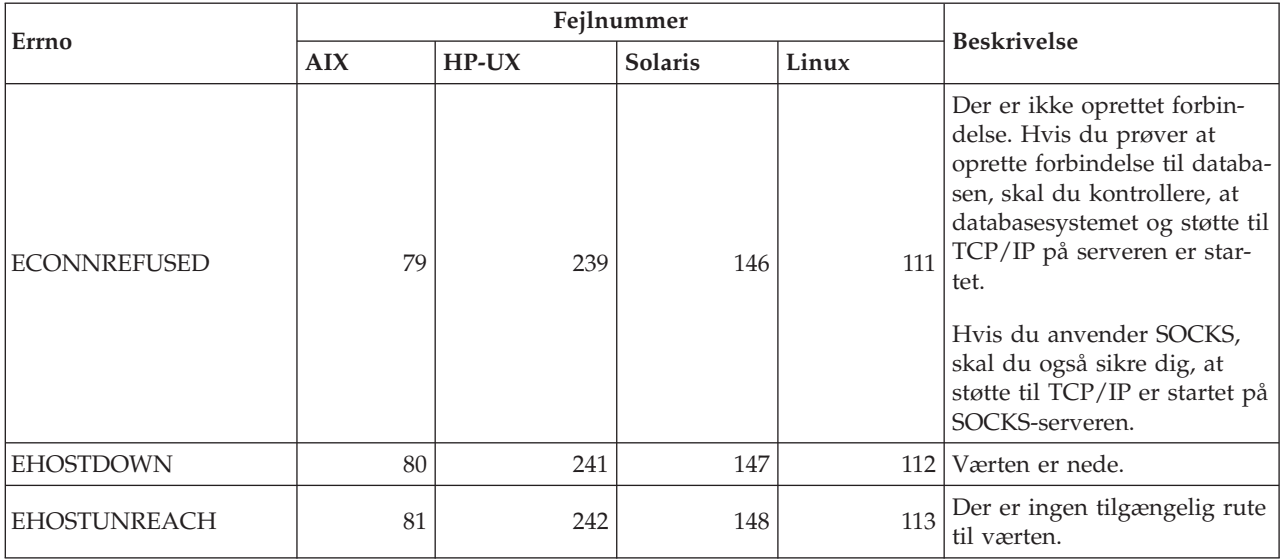

Der er flere oplysninger om UNIX TCP/IP-kommunikationsfejl i den tekniske dokumentation til det pågældende styresystem. Du kan også udføre følgende kommando:

**man** *funktionsnavn*

hvor *funktionsnavn* repræsenterer navnet på den funktion, der har returneret en fejl. Du kan eventuelt få flere oplysninger om fejl, der er returneret af bestemte funktioner, vha. man-siderne.

Nedenfor vises nogle af de mest almindelige fejlkoder, der kan blive vist, hvis du bruger TCP/IP i et Windows-styresystem. Det er IKKE en fuldstændig oversigt over fejlene. Fejl, som returneres af WSAGetLastError() vises i filen **winsock2.h**. Hvis du ikke har et udviklingsmiljø installeret, er filen muligvis ikke installeret på systemet. Der er flere oplysninger om fejl, der returneres af bestemte funktioner, i dokumentationen til Windows Sockets 2 Application Programming Interface. Du kan få et eksemplar af specifikationen fra følgende Web-sted: [http://www.sockets.com/winsock2.htm#Docs.](http://www.sockets.com/winsock2.htm#Docs)

- v WSAEINVAL (10022): Ugyldig parameter. Det kan også betyde, at den aktive tilstand for en socket ikke er kompatibel med den kaldte TCP-funktion, eller at en socket ikke længere er gyldig.
- WSAEMFILE (10024): Der er for mange åbne filer. Der er for mange åbne sockets. Til hver implementering er der et maksimalt antal tilgængelige socketreferencer, enten globalt, pr. proces eller pr. programdel.
- v WSAEWOULDBLOCK (10035): Ressource er midlertidigt utilgængelig. Denne fejl returneres fra funktioner til ikke-blokerende sockets, der ikke kan udføres straks.
- v WSAEINPROGRESS (10036): En Windows Sockets-funktion med blokning er i gang. Windows Sockets-funktioner tillader kun, at en enkelt blokningsfunktion mangler pr. opgave (eller programdel), og, hvis der er foretaget et andet funktionskald, udføres funktionen ikke med WSAEINPROGRESS.
- v WSAENOPROTOOPT (10042): Ugyldig protokolparameter. En ukendt, ugyldig eller ikke-understøttet parameter (eller et niveau) er angivet i et kald med getsockopt() eller setsockopt().
- v WSAEADDRINUSE (10048): Adressen er allerede i brug. Det er normalt kun tilladt at bruge hver socket-adresse (protokol/IP-adresse/port) én gang. Fejlen opstår, hvis en applikation forsøger at binde en socket til en IP-adresse/-port, der allerede anvendes til en eksisterende socket, eller en socket, der ikke er lukket korrekt, eller som er ved at lukke.
- v WSAENETDOWN (10050): Netværket er nede. En socket-funktion har registreret et ikke-aktivt netværk. Dette kan betyde, at der er en alvorlig fejl på netværkssystemet (f.eks. den protokolstak, som WinSock-DLL'en udføres over), netværksgrænsefladen eller selve det lokale netværk.
- v WSAENETUNREACH (10051): Netværket kan ikke nås. En socket-funktion er forsøgt udført på et netværk, der ikke kan nås. Det betyder normalt, at den lokale software ikke kender nogen rute til den eksterne vært.
- v WSAENETRESET (10052): Netværket mistede forbindelsen ved nulstilling. Forbindelsen er afbrudt pga. en "keep-alive"-aktivitet, der har fundet en fejl, mens funktionen blev udført. Fejlen kan også blive returneret af stsockopt(), hvis SO\_KEEPALIVE er forsøgt angivet på en forbindelse, der allerede er afbrudt.
- v WSAECONNABORTED (10053): Softwaren har medført, at en forbindelse er blevet afbrudt. En etableret forbindelse blev afbrudt af softwaren på din maskine, muligvis pga. en tidsfrist i forbindelse med dataoverførsel eller en protokolfejl.
- v WSAECONNRESET (10054): Peer har udført reset af forbindelsen. En eksisterende forbindelse er blevet tvunget til at lukke af den eksterne Peer. Dette skyldes normalt, at Peer-applikationen på den eksterne maskine pludselig stoppede, at maskinen blev genstartet, eller at Peer-applikationen anvendte en ″hard close″ på den eksterne socket. Fejlen kan også skyldes, at en forbindelse blev afbrudt pga. en "keep-alive"-aktivitet, der har fundet en fejl, mens en eller flere funktioner var i gang. Funktioner, der er i gang, udføres ikke med WSAENETRESET. Efterfølgende funktioner udføres ikke med WSAECONNRESET.
- v WSAENOBUFS (10055): Der er ingen tilgængelig bufferplads. En funktion på en socket kan ikke udføres, fordi systemet mangler bufferplads, eller fordi køen er fuld.
- WSAENOTCONN (10057): Socket er ikke tilsluttet.
- v WSAETIMEDOUT (10060): Forbindelsen er midlertidigt afbrudt. Et forsøg på at oprette forbindelse blev ikke gennemført, fordi der er ikke blev svaret korrekt inden for en angivet periode.
- v WSAECONNREFUSED (10061): Der er ikke oprettet forbindelse. Hvis du forsøger at oprette tilknytning til subsystemet eller oprette forbindelse til databasen, skal du kontrollere, at støtte til databasesystemet og TCP/IP-protokollen på serveren er startet korrekt.
- v WSAEHOSTUNREACH (10065): Der er ingen rute til værten. En socket-funktion er forsøgt udført til en maskine, der ikke kan nås.
- v WSASYSNOTREADY (10091): Det underliggende netværkssubsystem er ikke parat til netværkskommunikation. Brugeren skal kontrollere, at den relevante Windows Sockets-DLL er i den aktuelle sti, og at der ikke forsøges brug af mere end én WinSock-implementering på samme tid. Hvis der er mere end én Win-Sock-DLL på systemet, skal den første være i den sti, som passer til det netværkssubsystem, der aktivt i øjeblikket, og at alle nødvendige komponenter er installeret og konfigureret korrekt.
- WSAVERNOTSUPPORTED (10092): Den angivne version af Windows Sockets API-støtte findes ikke i denne udgave af Windows Sockets. Kontrollér, at der ikke anvendes gamle Windows Sockets-DLL-filer.
- WSA\_E\_NO\_MORE (10110), WSAENOMORE (10102): Der er ikke flere tilgængelige data. I Windows Sockets Version 2 er der defineret sammenfaldende fejlko-

<span id="page-493-0"></span>der for WSAENOMORE og WSA\_E\_NO\_MORE. Fejlkoden WSAENOMORE fjernes i en kommende version, så der kun er WSA\_E\_NO\_MORE.

- WSAHOST\_NOT\_FOUND (11001): Værten findes ikke.
- v WSATRY\_AGAIN (11002): Værten findes ikke. Anmodningen om at hente værtsnavnets IP-adresse fra navneserveren kunne ikke udføres, fordi den lokale maskine ikke modtog et svar fra navneserveren.
- WSANO\_DATA (11004): Navnet er gyldigt, men der er ingen datarecords af den angivne type. Navneserveren eller hosts-filen genkender ikke værtsnavnet, eller servicenavnet er ikke angivet i SERVICES-filen.

Der er flere oplysninger om TCP/IP-kommunikationsfejl i Windows i dokumentationen til Windows Sockets.

### **APPC**

Nedenfor vises nogle af de mest almindelige returkoder, du kan få vist, i forbindelse med CPI-C funktioner. Det er IKKE en fuldstændig oversigt over returkoder. Tallene i parentes angiver de definerede numre, som svarer til returkoderne.

- v CM\_ALLOCATE\_FAILURE\_NO\_RETRY (1): Allokering er ikke udført pga. en ikke-midlertidig tilstand. F.eks. kan sessionen ikke aktiveres pga. en systemdefinitionsfejl eller protokolfejl i forbindelse med sessionsaktivering. Returkoden vises også, hvis sessionen stoppes pga. en sessionsprotokolfejl, før konversationen allokeres.
- CM\_ALLOCATE\_FAILURE\_RETRY (2): Allokering er ikke udført pga. en midlertidig tilstand. F.eks. kan sessionen ikke aktiveres pga. en midlertidig mangel på ressourcer i det lokale eller eksterne system.
- v CM\_CONVERSATION\_TYPE\_MISMATCH (3): Allokering er ikke udført, fordi det eksterne program ikke kan anvende den pågældende konversationstype. Problemet ligger sandsynligvis i transaktionsprogrammet på serveren. Kontrollér, at serverens transaktionsprogram er konfigureret til konversationstypen *BASIC*.
- v CM\_TPN\_NOT\_RECOGNIZED (9): Denne fejl opstår, når allokeringsbestillingen sendes til det eksterne system. Den angiver, at det eksterne system ikke genkender det angivne transaktionsprogramnavn. Hvis du ikke anvender globalt katalog, skal du kontrollere, at det transaktionsprogramnavn, der er angivet i CPI-C Side Information-profilen på klienten, svarer til det transaktionsprogramnavn, der er angivet på serveren. Hvis du anvender globalt katalog, skal du kontakte databaseadministratoren, som kan kontrollere, at det transaktionsprogramnavn, der er angivet i registreringen i det globale katalog, svarer til det transaktionsprogramnavn, der er angivet på serveren.
- CM\_TP\_NOT\_AVAILABLE\_NO\_RETRY (10): Denne fejl opstår, når allokeringsbestillingen sendes til det eksterne system. Den angiver, at den eksterne LU genkender det angivne transaktionsprogramnavn, men ikke kan starte programmet. Kontrollér også, at den bruger-id, der er angivet i profilen for transaktionsprogramnavnet på serveren, er gyldig.
- v CM\_TP\_NOT\_AVAILABLE\_RETRY (11): Denne fejl opstår, når allokeringsbestillingen sendes til det eksterne system. Den angiver, at den eksterne LU genkender det angivne transaktionsprogram, men af en årsag, som kan være midlertidig, kan den ikke starte programmet. Kontrollér, at databasesystem og støtte til APPC-protokollen på serveren er startet.
- CM\_DEALLOCATED\_ABEND (17): Denne fejl opstår, når det eksterne program deallokerer konversationen. Den kan opstå, hvis det eksterne program er afsluttet unormalt, eller hvis der er registreret en uoprettelig fejl.
- <span id="page-494-0"></span>v CM\_PRODUCT\_SPECIFIC\_ERROR (20): Der er registreret en programspecifik fejl, og en beskrivelse af fejlen er gemt i programmets systemfejllog. Kontrollér, at det lokale APPC-subsystem er startet. I Communications Server til AIX skal du kontrollere værdien for den globale variabel *ERRNO*, hvis du vil have flere oplysninger om en programspecifik fejl. Nedenfor er der flere oplysninger om mulige værdier for *ERRNOS*, som du kan få vist.
- v CM\_RESOURCE\_FAILURE\_NO\_RETRY (26): Denne fejl opstår, hvis konversationen afbrydes for tidligt (på det eksterne eller det lokale system) pga. en ressourcefejl, f.eks. sessioner eller link.
- v CM\_RESOURCE\_FAILURE\_RETRY (27): Denne fejl opstår, hvis konversationen afbrydes for tidlig (på det eksterne eller det lokale system) af nogenlunde samme grund som ved NO\_RETRY (se ovenfor). Den eneste forskel er, at fejlen muligvis ikke er permanent.

Som regel er CPI-C-returkoderne tilstrækkeligt til at finde årsagen til fejlen. Hvis CM\_PRODUCT\_SPECIFIC\_ERROR vises, får du imidlertid flere oplysninger.

For Communication Server til AIX indeholder værdien *ERRNO* flere oplysninger. Her vises nogle af de mest almindelige *ERRNOS*. Det er IKKE en fuldstændig oversigt. *ERRNOS* fra 101 og opefter findes i filen **/usr/include/luxsna.h**, som indeholder specifikke *ERRNOS* til Communication Server til AIX. De fleste af disse *ERRNOS* konverteres til CPI-C-returkoder. Lavere *ERRNOS*-værdier vedrører AIXproblemer og findes i filen **/USR/INCLUDE/SYS ERRNO.H**. Selve fejlnummeret vises i parentes.

- v EBADF (9): Denne fejl angiver en ugyldig fildeskriptor. Hvis fejlen opstår, når du prøver at oprette forbindelse til databasen, betyder det som regel, at SNAsubsystemet på serveren ikke er startet, eller at der er et problem med SNA-konfigurationsprofilerne. Kontrollér, at SNA-subsystemet på serveren er startet. Kontrollér, at linkstationen på servernoden kan aktiveres.
- v EACCESS (13): Denne fejl angiver ″adgang nægtet″. Hvis fejlen opstår, når du prøver at oprette forbindelse til databasen, betyder det som regel, at der er et problem med SNA-konfigurationsprofilerne.

I forbindelse med SNAPlus2 i HP-UX beskrives fejlene i filen /usr/include/sys/errno.h.

Der er flere oplysninger om CPI-C-fejl i *Systems Application Architecture Common Programming Interface Communications Reference*.

### **NETBIOS**

Nedenfor vises nogle af de mest almindelige hexadecimale returkoder, du kan få vist, hvis du bruger NetBIOS. Det er IKKE en fuldstændig oversigt over returkoder.

- **01** Ugyldig bufferlængde
- **03** Ugyldig kommando
- **05** Tidsfrist for kommando overskredet
- **06** Meddelelse ufuldstændig
- **07** Data ikke modtaget
- **08** Ugyldigt lokalt sessionsnummer
- **09** Ingen ressource tilgængelig
- **0A** Session lukket

Der kan være følgende årsager til fejlen:

• Databaseagenten på serveren er afbrudt af systemadministratoren.

- v En databaseagent er ikke startet på serveren, fordi grænsen for konfigurationsparameteren *MAXAGENTS* til databasesystemet er nået. Kontrollér First Failure Service Log (DB2DIAG.LOG) på serveren for at se, om der er logget en fejlmeddelelse.
- v Databaseagenten på serveren er afsluttet pga. en unormal afbrydelse af en nøgleproces på databasesystemet.
- **0B** Kommando afbrudt
- **0D** Sammenfaldende navn i netværket. Kontrollér, at det NNAME, der er angivet i konfigurationsfilen til databasesystemet, er entydigt i netværket.
- **0E** Navnetabel fyldt
- **0F** Kommando udført (navnet har aktiver sessioner og registreringen er ophævet)
- **11** Lokal sessionstabel fyldt
- **12** Session ikke åbnet
- **13** Ugyldig navnenummer
- **14** Eksternt navn ikke fundet

Hvis denne fejl opstår, når du prøver at oprette forbindelse til databasen, skal du kontrollere, at:

- v Databasesystemet er startet på serveren, og at NetBIOS-støtte også er startet.
- Den NNAME-værdi for serveren, som er angivet i NetBIOS-noderegistreringen på klienten, svarer til det arbejdsstationsnavn, som er angivet i konfigurationsfilen til databasesystemet på serveren.
- **15** Lokalt navn ikke fundet
- **16** Navn benyttes på ekstern node
- **17** Navn slettet
- **18** Session afbrudt pga. fejl
- **19** Navnesammenfald registreret
- **21** Grænseflade optaget
- **22** For mange udestående kommandoer
- **23** Ugyldig adapter
- **24** Kommando allerede udført
- **26** Kommando kan ikke annulleres
- **30** Navn defineret i andet system
- **34** System ikke defineret, RESET skal udføres
- **35** Ikke tilstrækkelige styresystemsressourcer, prøv igen senere
- **36** Maksimum for applikationer nået
- **37** Ingen tilgængelige SAP'er
- **38** Angivne ressourcer ikke tilgængelige
- **39** Ugyldig NCB-adresse
- **3A** Ugyldig RESET
- **3B** Ugyldig NCB DD ID
- **3C** Segmentlås ikke udført
- **3F** Fejl ved åbning af styreprogram
- **40** Styresystemsfejl registreret
- **4F** Perm ring status
- **F6** Uforudset CCB-fejl.
- **F8** Fejl ved åbning af adapter
- **F9** Intern fejl i adapterstøttesoftware
- **FA** Kontrol af adapter
- **FB** NetBIOS er ikke aktiv
- **FC** Fejl ved åbning
- **FD** Uventet lukning af adapter
- **FF** Kommando udføres

Der er flere oplysninger om NetBIOS-returkoder i den tekniske dokumentation til LAN.

### <span id="page-496-0"></span>**MQ**

Nedenfor vises nogle af de protokolfejl, du kan få vist, hvis du bruger MQ. Listen er ikke fuldstændig. Tallene i parentes angiver de definerede numre, som svarer til returkoderne. Se i dokumentationen til MQ-protokollen, hvis du vil have flere oplysninger.

- MQRC\_CHAR\_ATTR\_LENGTH\_ERROR (2006)
- MQRC\_CONNECTION\_BROKEN (2009)
- MQRC\_HANDLE\_NOT\_AVAILABLE (2017)
- MQRC\_HCONN\_ERROR (2018)
- MQRC\_HOBJ\_ERROR (2019)
- MQRC\_MSG\_TOO\_BIG\_FOR\_Q (2030)
- MQRC\_MSG\_TOO\_BIG\_FOR\_Q\_MGR (2031)
- MQRC\_NO\_MSG\_AVAILABLE (2033)
- MQRC\_OBJECT\_CHANGES (2041)
- $\cdot$  MORC O FULL (2053)
- MQRC\_Q\_SPACE\_NOT\_AVAILABLE (2056)
- MQRC\_Q\_MGR\_NAME\_ERROR (2058)
- MORC O MGR NOT AVAILABLE (2059)
- MQRC\_UNKNOWN\_OBJECT\_NAME (2085)

### **SOAP**

Nedenfor vises nogle af de protokolfejl, du kan få vist, hvis du bruger SOAP. Tallene i parentes angiver de definerede numre, som svarer til returkoderne.

- SOAP\_UNEXPECTED\_NULL (38301). Et af inputtene (SOAP-funktion, SOAPendpoint eller SOAP-body) til SOAP-kommunikationsfunktioner var NULL.
- HTTP\_INITSOCKET (38302). Fejl under initialisering af socket.
- v HTTP\_ERROR\_UNKNOWN\_PROTOCOL (38303). Protokollen i URL'en er ukendt.
- HTTP\_INVALID\_URL (38304). URL-syntaksen er ugyldig.
- HTTP\_ERROR\_CREATE\_SOCKET (38305). Fejl under oprettelse af socket.
- v HTTP\_ERROR\_BIND\_SOCKET (38306). Fejl under binding af socket (BINDfunktion).
- v HTTP\_ERROR\_RESOLVE\_HOSTNAME (38307). Det angivne værtsnavn kan ikke opløses.
- v HTTP\_ERROR\_GET\_PROTO (38308). Fejl under indlæsning af TCP-protokolnavn (getprotobyname-funktion).
- v HTTP\_ERROR\_SET\_SOCKOPT (38309). Fejl under angivelse af socket-parametre (setsockopt-funktion).
- HTTP\_ERROR\_UNEXPECTED\_RETURN (38310). Uventet HTTP-fejlkode.
- v HTTP\_ERROR\_RETURN CONTENTTYPE (38311). Uventet værdi for HTTP Content-type.
- SOAP\_SAX\_INIT (38312). Fejl under initialisering af SAX-parser.
- SOAP\_SAX\_CREATE\_PARSER (38313). Fejl under oprettelse af SAX-parser.
- v SOAP\_SAX\_CREATE\_HANDLER (38314). Fejl under oprettelse af SAX-parserreference.
- v SOAP\_SAX\_ERROR (38315). Afvigelse under XML-parsing af SOAP.
- v SOAP\_SAX\_OUTENCODING (38316). Fejl under tegntabeloversættelse af XMLmeddelelse.
- v HTTP\_ERROR\_WRITE\_SOCKET (39817). Fejl under skrivning til socket.
- v HTTP\_ERROR\_READ\_SOCKET (38318). Fejl under læsning fra socket.
- v HTTP\_ERROR\_SELECT\_WAITREAD (38319). Socket-fejl i SELECT-funktion.
- v SOAP\_ERROR\_XML\_SERIALIZE (38320). Fejl under skrivning af XML SOAPmeddelelse.
- SOAP\_ERROR\_NO\_NS\_END (38321). Fejl i namespace-behandling.
- v SOAP\_ERROR\_FAULT (38322). SOAP-fejl er returneret fra webservice.
- v HTTP\_SSL\_ERROR (38323). Fejl i SSL-bibliotek.

## **Tillæg B. DB2 Universal Database - tekniske oplysninger**

### **Dokumentation og hjælp til DB2**

Tekniske DB2-oplysninger findes via følgende værktøjer og metoder:

- DB2 Informationscenter
	- Emner
	- Hjælp til DB2-værktøjer
	- Programeksempler
	- Øveprogrammer
- v Overførte PDF-filer, PDF-filer på cd og trykte bøger
	- Vejledninger
	- Referencehåndbøger
- v Kommandolinjehjælp
	- Kommandohjælp
	- Meddelelseshjælp
	- Hjælp til SQLSTATE-værdier
- Installeret kildekode
	- Programeksempler

Der er onlineadgang til andre tekniske DB2 Universal Database-oplysninger i form af technotes, hvidbøger og Redbooks på ibm.com. Du kan få adgang til DB2 Information Management-softwarebiblioteket på [www.ibm.com/software/data/pubs/.](http://www.ibm.com/software/data/pubs/)

### **Opdateringer til DB2-dokumentation**

IBM udgiver løbende fixpakker og andre opdateringer til dokumentationen på DB2 Informationscenter. Hvis du bruger DB2 Informationscenter på webstedet [http://publib.boulder.ibm.com/infocenter/db2help/,](http://publib.boulder.ibm.com/infocenter/db2help/) får du altid vist de nyeste oplysninger. Hvis du har installeret DB2 Informationscenter lokalt, skal du installere eventuelle opdateringer manuelt, før du kan få dem vist. Med opdateringerne til dokumentationen kan du opdatere de oplysninger, du har installeret fra cd'en *DB2 Information Center*, når de nye oplysninger bliver tilgængelige.

Informationscentret opdateres oftere end PDF-bøgerne og de trykte bøger. Du kan få de nyeste tekniske DB2-oplysninger ved at installere opdateringerne, efterhånden som de bliver tilgængelige, eller du kan slå op i DB2 Informationscenter på www.ibm.com.

### **Relaterede begreber:**

- v "CLI sample programs" i *CLI Guide and Reference, Volume 1*
- v "Java sample programs" i *Application Development Guide: Building and Running Applications*
- v "DB2 [Informationscenter"](#page-499-0) på side 494

### **Relaterede opgaver:**

- v "Start [konteksthjælp](#page-516-0) fra et DB2-værktøj" på side 511
- v "Opdatér DB2 [Informationscenter](#page-508-0) på din computer eller intranetserver" på side [503](#page-508-0)
- v "Start meddelelseshjælp fra [DB2-kommandolinjen"](#page-517-0) på side 512
- v "Start kommandohjælp fra [DB2-kommandolinjen"](#page-517-0) på side 512
- v "Hjælp til SQLSTATE på [DB2-kommandolinjen"](#page-517-0) på side 512

#### **Se også:**

v "DB2 [PDF-bøger](#page-509-0) og trykte bøger" på side 504

### <span id="page-499-0"></span>**DB2 Informationscenter**

I DB2 Informationscenter har du adgang til alle de oplysninger, der er nødvendige for at udnytte DB2-familien, herunder DB2 Universal Database, DB2 Connect, DB2 Information Integrator og DB2 Query Patroller. I DB2 Informationscenter indeholder også oplysninger om de vigtigste DB2-funktioner og -komponenter, herunder replikering, datavarehuse og DB2-udvidelsesprogrammer (Extenders).

Du har adgang til følgende funktioner, når du åbner DB2 Informationscenter fra Mozilla 1.0 eller nyere eller Microsoft Internet Explorer 5.5 eller nyere. Til visse funktioner kræves, at du aktiverer støtte til JavaScript™:

#### **Fleksible installationsmuligheder**

Du kan vælge at få vist DB2-dokumentationen med den mulighed, der passer bedst til dit behov:

- v Hvis du nemt vil sikre dig, at dokumentationen altid er ajourført, kan du få adgang til al dokumentation direkte på DB2 Informationscenter, der findes på IBM-webstedet på adressen [http://publib.boulder.ibm.com/infocenter/db2help/.](http://publib.boulder.ibm.com/infocenter/db2help/)
- v Du kan minimere mængden af opdateringer og holde netværkstrafikken inden for dit intranet ved at installere DB2-dokumentationen på en enkelt server i intranettet.
- v Du kan maksimere din fleksibilitet og reducere afhængigheden af netværksforbindelser ved at installere DB2-dokumentationen på din egen computer.
- **Søg** Du kan søge i alle emnerne i DB2 Informationscenter ved at skrive et søgekriterium i feltet **Søg**. Du kan hente nøjagtige forekomster ved at sætte søgekriterierne i anførselstegn, og du kan afgrænse søgningen med jokertegn (\*, ?) og boolske operatorer (AND, NOT, OR).

#### **Opgaveorienteret indholdsfortegnelse**

Du kan finde emnerne i DB2-dokumentation ved hjælp af en enkelt indholdsfortegnelse. Indholdsfortegnelsen er primært organiseret efter den type opgave, du vil udføre, men den indeholder også indgange til produktoversigter, mål, referenceoplysninger, et stikordsregister og en ordliste.

- v Produktoversigterne beskriver forholdet mellem programmerne i DB2 familien, funktionerne i hvert program og ajourførte versionsoplysninger for hvert program.
- Målkategorierne som f.eks. installation, administration og udvikling indeholder emner, der giver dig mulighed for hurtigt at udføre opgaver og opnå en større forståelse af baggrundsoplysningerne for udførelsen af opgaverne.
- Opslagsmateriale, der indeholder detaljerede oplysninger om et emne, herunder syntaksen for SQL-sætninger og kommandoer, hjælp til meddelelser og konfigurationsparametre.

### **Vis det aktuelle emne i indholdsfortegnelsen**

Du kan finde ud af, hvor det aktuelle emne passer ind i indholdsfortegnelsen, ved at klikke på knappen **Opfrisk / Vis aktuelt emne** i rammen med indholdsfortegnelsen eller ved at klikke på **Vis i indholdsfortegnelse** i indholdsrammen. Denne funktion er nyttig, hvis du har fulgt forskellige link til relaterede emner i forskellige filer, eller du har fundet et emne ved hjælp af en søgning.

### **Stikordsregister**

Du kan finde alle oplysninger via stikordsregistret. Stikordsregistret er sorteret i alfabetisk rækkefølge.

#### **Ordliste**

Brug ordlisten til at finde definitioner af de udtryk, der bruges i DB2-dokumentationen. Ordlisten er sorteret i alfabetisk rækkefølge.

### **Integreret oversat information**

DB2 Informationscenter viser oplysningerne på det sprog, der er angivet i browserindstillingerne. Hvis der ikke findes en oversat udgave af et emne på dit foretrukne sprog, viser DB2 Informationscenter den engelske udgave af emnet.

Tekniske oplysninger om iSeries findes i informationscentret til IBM eServer iSeries på adressen [www.ibm.com/eserver/iseries/infocenter/.](http://www.ibm.com/eserver/iseries/infocenter/)

#### **Relaterede begreber:**

v "Installationsscenarier for DB2 Informationscenter" på side 495

#### **Relaterede opgaver:**

- v "Opdatér DB2 [Informationscenter](#page-508-0) på din computer eller intranetserver" på side [503](#page-508-0)
- v "Vis emner på det foretrukne sprog i DB2 [Informationscenter"](#page-509-0) på side 504
- v "Start DB2 [Informationscenter"](#page-507-0) på side 502
- v "Installér DB2 [Informationscenter](#page-502-0) vha. guiden DB2 Installation (UNIX)" på side [497](#page-502-0)
- v "Installér DB2 [Informationscenter](#page-505-0) vha. guiden DB2 Installation (Windows)" på [side](#page-505-0) 500

### **Installationsscenarier for DB2 Informationscenter**

De forskellige arbejdsmiljøer kan stille forskellige krav til, hvordan der skal være adgang til DB2-dokumentationen. Der kan være adgang til DB2 Informationscenter på IBM-webstedet, på en server i virksomhedens netværk eller på en version, der er installeret på din computer. I alle tre tilfælde findes dokumentationen i DB2 Informationscenter, som er en struktur af emnebaseret information, du kan få vist i en browser. DB2-programmerne henter som standard DB2 Informationscenter på IBM-webstedet. Hvis du imidlertid vil have adgang til DB2 Informationscenter på en intranetserver eller på din egen computer, skal du installere DB2 Informationscenter vha. cd'en til DB2 Informationscenter, der følger med programpakken. Du kan bruge oversigten over valgmuligheder for adgang til DB2-dokumentationen sammen med de tre installationsscenarier til at finde ud af, hvordan DB2 Informationscenter fungerer bedst for dig og din arbejdssituation, og til at finde ud af, hvilke installationskrav du skal tage i betragtning.

**Oversigt over valgmuligheder for adgang til DB2-dokumentation:**

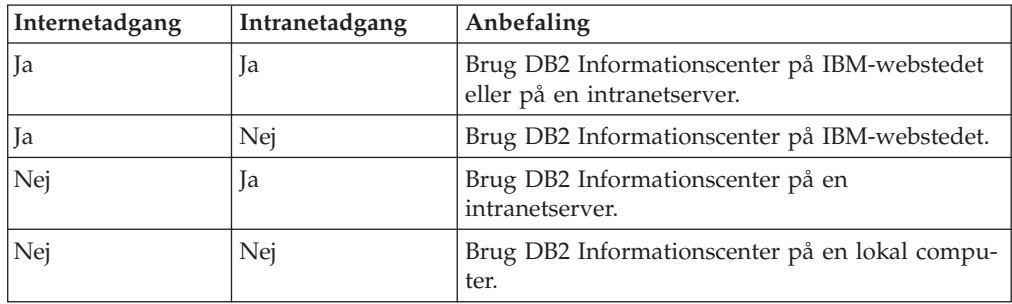

Følgende oversigt indeholder anbefalinger til hvilke valgmuligheder, der vil fungere bedst i din arbejdssituation.

#### **Scenarie: DB2 Informationscenter på din computer:**

Christian ejer en fabrik i en lille by, hvor han ikke kan få adgang til internettet. Han købte DB2 Universal Database til at styre lager, ordre, bankkonti og udgifter. Christian har ikke tidligere brugt et DB2-program, så han skal bruge DB2-dokumentationen til at lære programmet.

Efter at Christian har installeret DB2 Universal Database på sin computer med installationsvalget Typisk, forsøger han at få adgang til DB2-dokumentationen. Hans browser giver imidlertid en fejlmeddelelse om, at siden ikke findes. Christian læser i brugervejledningen til DB2-programmet og finder ud af, at han skal installere DB2 Informationscenter, hvis han vil have adgang til DB2-dokumentationen på computeren. Han finder *DB2 Information Center-cd'en* i programpakken og installerer den.

Han kan nu bruge programstarteren på sit styresystem til at få adgang til DB2 Informationscenter og lære, hvordan han kan bruge sit DB2-program til at styre sin virksomhed.

### **Scenarie: DB2 Informationscenter på IBM-webstedet:**

Jens er IT-konsulent i en kursusvirksomhed. Han er specialist i databaseteknologi og SQL og holder seminarer om disse emner for virksomheder i hele Europa, som bruger DB2 Universal Database. En del af Jens' seminarer omfatter brug af DB2-dokumentation som undervisningsværktøj. Når Jens afholder kurser i SQL, bruger han DB2-dokumentationen om SQL til at undervise i grundlæggende og avanceret syntaks til databaseforespørgsler.

De fleste af de virksomheder, hvor Jens underviser, har internetadgang. Denne situation havde betydning for Jens' beslutning om at konfigurere sin bærbare computer, så den har adgang til DB2 Informationscenter på IBM-webstedet, da han installerede den nyeste version af DB2 Universal Database. Denne konfiguration giver Jens adgang til den nyeste DB2-dokumentation, når han afholder sine seminarer.

Undertiden har Jens ikke adgang til internettet, når han rejser. Det var et problem for ham, særligt når han skulle bruge DB2-dokumentation til at forberede seminarer. Han installerede derfor en kopi af DB2 Informationscenter på sin bærbare computer for at undgå disse situationer.

Jens har dermed altid en kopi af DB2-dokumentationen, når han skal bruge den. Han kan bruge kommandoen **db2set** til nemt at konfigurere registreringsvari<span id="page-502-0"></span>ablerne på sin bærbare computer, så der enten er adgang til DB2 Informationscenter på IBM-webstedet eller på computeren, afhængig af den aktuelle situation.

#### **Scenarie: DB2 Informationscenter på en intranetserver:**

Eva er seniordatabaseadministrator i et forsikringsselskab. Hendes arbejdsopgaver omfatter bl.a. installation og konfiguration af den nyeste version af DB2 Universal Database på virksomhedens UNIX-databaseservere. Hendes virksomhed informerede for nylig medarbejderne om, at der ikke ville være adgang til internettet på arbejdspladsen af sikkerhedshensyn. Eftersom hendes virksomhed har et netværksmiljø, besluttede Eva at installere en kopi af DB2 Informationscenter på en intranetserver, så alle medarbejderne, der regelmæssigt bruger virksomhedens datavarehus (sælgere, salgschefer og forretningsanalytikere), har adgang til DB2 dokumentationen.

Eva beder sit databaseteam om at installere den nyeste version af DB2 Universal Database på alle de ansattes computere ved hjælp af en svarfil, så det sikres, at hver computer er konfigureret til at få adgang til DB2 Informationscenter ved at bruge værtsnavnet og portnummeret på intranetserveren.

Imidlertid kommer et medlem af Evas team til at installere en kopi af DB2 Informationscenter på flere af computerne i stedet for at konfigurere DB2 Universal Database til at få adgang til DB2 Informationscenter på intranetserver. Fejlen rettes ved at bruge kommandoen **db2set** til at ændre DB2 Informationscenters registreringsvariabler (DB2\_DOCHOST for værtsnavnet og DB2\_DOCPORT for portnummeret) på hver af disse computere. Nu har alle computerne i netværket adgang til DB2 Informationscenter, og de ansatte kan finde svar på deres DB2-spørgsmål i DB2-dokumentationen.

#### **Relaterede begreber:**

v "DB2 [Informationscenter"](#page-499-0) på side 494

#### **Relaterede opgaver:**

- v "Opdatér DB2 [Informationscenter](#page-508-0) på din computer eller intranetserver" på side [503](#page-508-0)
- v "Installér DB2 Informationscenter vha. guiden DB2 Installation (UNIX)" på side 497
- v "Installér DB2 [Informationscenter](#page-505-0) vha. guiden DB2 Installation (Windows)" på [side](#page-505-0) 500
- v "Angiv placeringen af DB2 Informationscenter: generel hjælp til grafiske værktøjer"

#### **Se også:**

v "db2set - DB2 Profile Registry Command" i *Command Reference*

### **Installér DB2 Informationscenter vha. guiden DB2 Installation (UNIX)**

Der er adgang til DB2-dokumentationen på tre måder: på IBM-webstedet, på en intranetserver eller på en version, der er installeret på din computer. DB2-programmerne henter som standard DB2-dokumentationen på IBM-webstedet. Hvis du vil have adgang til DB2-dokumentationen på en intranetserver eller på din egen computer, skal du installere dokumentationen vha. *cd'en til DB2 Informationscenter*. Du kan bruge guiden DB2 Installation til at angive den foretrukne installation og installere DB2 Informationscenter på en computer, der bruger et UNIX-styresystem.

### **Forudsætninger:**

Dette afsnit indeholder en oversigt over kravene til hardware, styresystem, software og kommunikation til installation af DB2 Informationscenter på UNIX-computere.

v **Hardwarekrav**

Du skal have en af følgende processorer:

- PowerPC (AIX)
- HP 9000 (HP-UX)
- Intel 32–bit (Linux)
- Solaris UltraSPARC-computere (Solaris Operating Environment)
- v **Styresystemkrav**

Du skal have et af følgende styresystemer:

- IBM AIX 5.1 (på PowerPC)
- HP-UX 11i (på HP 9000)
- Red Hat Linux 8.0 (på Intel 32–bit)
- SuSE Linux 8.1 (på Intel 32–bit)
- Sun Solaris Version 8 (på Solaris Operating Environment UltraSPARC-computere)
- **Bemærk:** DB2 Informationscenter kan bruges på en række af de UNIX-systemer, hvor DB2 er understøttet. Det anbefales derfor, at du bruger DB2 Informationscenter på IBM-webstedet, eller at du installerer og bruger DB2 Informationscenter på en intranetserver.

### v **Softwarekrav**

- Følgende browser understøttes:
	- Mozilla Version 1.0 eller nyere
- Guiden DB2 Installation er et grafisk installationsprogram. Du skal have en implementering af X Window System-software, der kan gengive en grafisk brugergrænseflade, for at guiden DB2 Installation kan bruges på computeren. Sørg for, at du har eksporteret skærmen korrekt, før du bruger guiden DB2 Installation. Skriv f.eks. følgende kommando på kommandolinjen:

export DISPLAY=9.26.163.144:0.

- v **Kommunikationskrav**
	- TCP/IP

### **Fremgangsmåde:**

Sådan installeres DB2 Informationscenter vha. guiden DB2 Installation:

- 1. Log på systemet.
- 2. Indsæt og tilknyt program-cd'en med DB2 Informationscenter på dit system.
- 3. Skift til det bibliotek, hvor cd'en er tilknyttet ved udføre kommandoen: cd */cd*

hvor */cd* repræsenterer cd'ens tilknytningspunkt.

- 4. Udfør kommandoen **./db2setup** for at starte guiden DB2 Installation.
- 5. Startvinduet til IBM DB2 Installation vises. Klik på **Installér** for at starte installationen af DB2 Informationscenter. Onlinehjælpen kan lede dig gennem
de resterende trin. Hvis du vil have vist onlinehjælpen, skal du klikke på **Hjælp**. Du kan når som helst standse installationen ved at vælge trykknappen **Annullér**.

- 6. Klik på **Næste** på siden **Vælg det program, der skal installeres**.
- 7. Klik på **Næste** på siden **Guiden DB2 Installation**. Guiden DB2 Installation hjælper dig med at installere programmet.
- 8. Du skal acceptere licensaftalen, før du kan fortsætte installationen. Vælg **Jeg accepterer betingelserne i licensaftalen** og klik på **Næste** på siden **Licensaftale**.
- 9. Vælg **Installér DB2 Informationscenter på denne computer** på siden **Vælg installationsfunktion**. Hvis du vil bruge en svarfil til senere at installere DB2 Informationscenter på denne eller andre computere, skal du vælge **Gem indstillingerne i en svarfil**. Klik på **Næste**.
- 10. Vælg de sprog, som DB2 Informationscenter skal installeres på, på siden **Vælg de sprog, der skal installeres**. Klik på **Næste**.
- 11. Konfigurér DB2 Informationscenter til indgående kommunikation på siden **Angiv porten til DB2 Informationscenter**. Klik på **Næste** for at fortsætte installationen.
- 12. Gennemse installationsvalgene på siden **Start filkopiering**. Klik på **Tilbage**, hvis du vil ændre indstillingerne. Klik på **Installér** for at kopiere filerne til DB2 Informationscenter til din computer.

Du kan også installere DB2 Informationscenter ved hjælp af en svarfil.

Logfilerne til installationen, db2setup.his, db2setup.log og db2setup.err, er som standard placeret i biblioteket /tmp.

Filen db2setup.log opsamler alle oplysninger om DB2-programinstallationen inkl. fejl. Filen db2setup.his registrerer alle DB2-programinstallationer på din computer. DB2 føjer filen db2setup.log til filen db2setup.his. Filen db2setup.err opsamler eventuelt fejloutput fra Java. Det kan f.eks. være oplysninger om afvigelser og trap.

Når installation er færdig, er DB2 Informationscenter installeret i et af følgende biblioteker afhængig af dit UNIX-styresystem:

- AIX: /usr/opt/db2\_08\_01
- HP-UX:  $\text{/opt/IBM/db2/V8.1}$
- Linux:  $\frac{\text{opt}}{\text{IBM}}\cdot\text{db2}}/V8.1$
- Solaris Operating Environment: /opt/IBM/db2/V8.1

#### **Relaterede begreber:**

- v "DB2 [Informationscenter"](#page-499-0) på side 494
- v ["Installationsscenarier](#page-500-0) for DB2 Informationscenter" på side 495

- v "Installér DB2 vha. svarfil (UNIX)" i *Installation og konfiguration*
- v "Opdatér DB2 [Informationscenter](#page-508-0) på din computer eller intranetserver" på side [503](#page-508-0)
- v "Vis emner på det foretrukne sprog i DB2 [Informationscenter"](#page-509-0) på side 504
- v "Start DB2 [Informationscenter"](#page-507-0) på side 502
- v "Installér DB2 [Informationscenter](#page-505-0) vha. guiden DB2 Installation (Windows)" på [side](#page-505-0) 500

# <span id="page-505-0"></span>**Installér DB2 Informationscenter vha. guiden DB2 Installation (Windows)**

Der er adgang til DB2-dokumentationen på tre måder: på IBM-webstedet, på en intranetserver eller på en version, der er installeret på din computer. DB2-programmerne henter som standard DB2-dokumentationen på IBM-webstedet. Hvis du vil have adgang til DB2-dokumentationen på en intranetserver eller på din egen computer, skal du installere DB2-dokumentationen vha. *cd'en til DB2 Informationscenter*. Du kan bruge guiden DB2 Installation til at angive den foretrukne installation og installere DB2 Informationscenter på en computer, der bruger et Windows-styresystem.

#### **Forudsætninger:**

Dette afsnit indeholder en oversigt over kravene til hardware, styresystem, software og kommunikation til installation af DB2 Informationscenter på Windowscomputere.

v **Hardwarekrav**

Du skal have en af følgende processorer:

- 32-bits computere: en Pentium eller Pentium-kompatibel CPU
- v **Styresystemkrav**

Du skal have et af følgende styresystemer:

- Windows 2000
- Windows XP

**Bemærk:** DB2 Informationscenter kan bruges på en række af de Windows-systemer, hvor DB2 er understøttet. Det anbefales derfor, at du bruger DB2 Informationscenter på IBM-webstedet, eller at du installerer og bruger DB2 Informationscenter på en intranetserver.

- v **Softwarekrav**
	- Følgende browsere understøttes:
		- Mozilla 1.0 eller nyere
		- Internet Explorer Version 5.5 eller 6.0 (Version 6.0 til Windows XP)
- v **Kommunikationskrav**
	- TCP/IP

#### **Begrænsninger:**

v Du skal have en konto med administratorrettigheder for at installere DB2 Informationscenter.

#### **Fremgangsmåde:**

Sådan installeres DB2 Informationscenter vha. guiden DB2 Installation:

- 1. Log på systemet med den konto, du har defineret til installationen af DB2 Informationscenter.
- 2. Sæt cd'en i drevet. Hvis funktionen til automatisk start er aktiveret, åbnes Startvindue til IBM DB2 Installation.
- 3. Guiden DB2 Installation finder frem til systemsproget og starter på det sprog. Hvis du vil udføre installationsprogrammet på et andet sprog end engelsk, eller hvis installationsprogrammet ikke starter automatisk, kan du starte guiden DB2 Installation manuelt.

Sådan startes guiden DB2 Installation manuelt:

- a. Klik på **Start**, og vælg **Kør**.
- b. Skriv følgende kommando i feltet **Åbn**:

x:\setup.exe /i *sprog-id på 2 bogstaver*

hvor *x:* repræsenterer cd-drevet, og *sprog-id på to bogstaver* repræsenterer det sprog, som installationsprogrammet udføres på.

- c. Klik på **OK**.
- 4. Startvinduet til IBM DB2 Installation vises. Klik på **Installér** for at starte installationen af DB2 Informationscenter. Onlinehjælpen kan lede dig gennem de resterende trin. Hvis du vil have vist onlinehjælpen, skal du klikke på **Hjælp**. Du kan når som helst standse installationen ved at vælge trykknappen **Annullér**.
- 5. Klik på **Næste** på siden **Vælg det program, der skal installeres**.
- 6. Klik på **Næste** på siden **Guiden DB2 Installation**. Guiden DB2 Installation hjælper dig med at installere programmet.
- 7. Du skal acceptere licensaftalen, før du kan fortsætte installationen. Vælg **Jeg accepterer betingelserne i licensaftalen** og klik på **Næste** på siden **Licensaftale**.
- 8. Vælg **Installér DB2 Informationscenter på denne computer** på siden **Vælg installationsfunktion**. Hvis du vil bruge en svarfil til senere at installere DB2 Informationscenter på denne eller andre computere, skal du vælge **Gem indstillingerne i en svarfil**. Klik på **Næste**.
- 9. Vælg de sprog, som DB2 Informationscenter skal installeres på, på siden **Vælg de sprog, der skal installeres**. Klik på **Næste**.
- 10. Konfigurér DB2 Informationscenter til indgående kommunikation på siden **Angiv porten til DB2 Informationscenter**. Klik på **Næste** for at fortsætte installationen.
- 11. Gennemse installationsvalgene på siden **Start filkopiering**. Klik på **Tilbage**, hvis du vil ændre indstillingerne. Klik på **Installér** for at kopiere filerne til DB2 Informationscenter til din computer.

Du kan installere DB2 Informationscenter ved hjælp af en svarfil. Du kan også bruge kommandoen **db2rspgn** til at oprette en svarfil baseret på en eksisterende installation.

Hvis du vil have oplysninger om fejl, der opstår under installationen, skal du se i filerne db2.log og db2wi.log, der er placeret i biblioteket 'Dokumenter'\DB2LOG\. Placeringen af biblioteket 'Dokumenter' afhænger af computerens indstillinger.

Filen db2wi.log opsamler de nyeste oplysninger om DB2-installationen. Filen db2.log indeholder en historik med DB2-programinstallationer.

#### **Relaterede begreber:**

- v "DB2 [Informationscenter"](#page-499-0) på side 494
- v ["Installationsscenarier](#page-500-0) for DB2 Informationscenter" på side 495

- v "Installér DB2 vha. svarfil (Windows)" i *Installation og konfiguration*
- v "Opdatér DB2 [Informationscenter](#page-508-0) på din computer eller intranetserver" på side [503](#page-508-0)
- v "Vis emner på det foretrukne sprog i DB2 [Informationscenter"](#page-509-0) på side 504
- <span id="page-507-0"></span>v "Start DB2 Informationscenter" på side 502
- v "Installér DB2 [Informationscenter](#page-502-0) vha. guiden DB2 Installation (UNIX)" på side [497](#page-502-0)

#### **Se også:**

v "db2rspgn - Response File Generator Command (Windows)" i *Command Reference*

### **Start DB2 Informationscenter**

I DB2 Informationscenter har du adgang til alle de oplysninger, der er nødvendige for at udnytte DB2-programmerne til Linux-, UNIX- og Windows-styresystemerne som f.eks. DB2 Universal Database, DB2 Connect, DB2 Information Integrator og DB2 Query Patroller.

Du kan starte DB2 Informationscenter på følgende steder:

- v Computere med en DB2 UDB-klient eller -server
- v En intranetserver eller lokal computer, hvor DB2 Informationscenter er installeret
- IBM-webstedet

#### **Forudsætninger:**

Før du starter DB2 Informationscenter, skal du gøre følgende\_

- v *Valgfrit*: Konfigurér browseren til at vise emnerne på det ønskede sprog
- v *Valgfrit*: Konfigurér DB2-klienten til at bruge DB2 Informationscenter på din computer eller intranetserver

#### **Fremgangsmåde:**

Sådan startes DB2 Informationscenter på en computer, hvor en DB2 UDB Databaseklient eller -server er installeret:

- v Fra Start-menuen i Windows: Klik på **Start — Programmer — IBM DB2 — Information — Informationscenter**.
- v Fra kommandolinjen:
	- Linux og UNIX: Udfør kommandoen **db2icdocs**.
	- Windows: Udfør kommandoen **db2icdocs.exe**.

Sådan startes DB2 Informationscenter på en intranetserver eller en lokal computer i en webbrowser:

• Åbn websiden http://<værtsnavn>:<portnummer>/, hvor <værtsnavn> repræsenter værtsnavnet, og <portnummer> repræsenterer det portnummer, hvor DB2 Informationscenter findes.

Sådan startes DB2 Informationscenter på IBM-webstedet i en webbrowser:

v Åbn websiden på adressen [publib.boulder.ibm.com/infocenter/db2help/.](http://publib.boulder.ibm.com/infocenter/db2help/)

#### **Relaterede begreber:**

- v "DB2 [Informationscenter"](#page-499-0) på side 494
- v ["Installationsscenarier](#page-500-0) for DB2 Informationscenter" på side 495

- <span id="page-508-0"></span>v "Start [konteksthjælp](#page-516-0) fra et DB2-værktøj" på side 511
- v "Opdatér DB2 Informationscenter på din computer eller intranetserver" på side 503
- v "Start kommandohjælp fra [DB2-kommandolinjen"](#page-517-0) på side 512
- v "Angiv placeringen af DB2 Informationscenter: generel hjælp til grafiske værktøjer"

**Se også:**

v "HELP Command" i *Command Reference*

## **Opdatér DB2 Informationscenter på din computer eller intranetserver**

DB2 Informationscenter på <http://publib.boulder.ibm.com/infocenter/db2help/> opdateres regelmæssigt med ny eller ændret dokumentation. IBM kan også stille opdateringer af DB2 Informationscenter til rådighed for overførsel og installation på din computer eller intranetserver. Opdatering af DB2 Informationscenter opdaterer ikke også DB2-klient- eller serverprogrammer.

#### **Forudsætninger:**

Du skal have adgang til en computer, der har forbindelse til internettet.

#### **Fremgangsmåde:**

Sådan opdateres DB2 Informationscenter på din computer eller intranetserver:

- 1. Åbn DB2 Informationscenter på IBM-webstedet: <http://publib.boulder.ibm.com/infocenter/db2help/>
- 2. Klik på linket **DB2 Universal Database documentation** i afsnittet Downloads på velkomstsiden under overskriften Service and Support.
- 3. Undersøg, om din version af DB2 Informationscenter er forældet, ved at sammenligne niveauet for den nyeste dokumentation med niveauet for den dokumentation, du har installeret. Det installerede dokumentationsniveau vises på startsiden i DB2 Informationscenter.
- 4. Hvis en nyere version af DB2 Informationscenter er tilgængelig, skal du overføre den nyeste version af *DB2 Informationscenter-cd'en* til dit styresystem.
- 5. Følg vejledningen på websiden for at installere kopien af den opdaterede *DB2 Informationscenter-cd*.

#### **Relaterede begreber:**

v ["Installationsscenarier](#page-500-0) for DB2 Informationscenter" på side 495

- v "Start DB2 [Informationscenter"](#page-507-0) på side 502
- v "Installér DB2 [Informationscenter](#page-502-0) vha. guiden DB2 Installation (UNIX)" på side [497](#page-502-0)
- v "Installér DB2 [Informationscenter](#page-505-0) vha. guiden DB2 Installation (Windows)" på [side](#page-505-0) 500

## <span id="page-509-0"></span>**Vis emner på det foretrukne sprog i DB2 Informationscenter**

DB2 Informationscenter forsøger at vise emnerne på det sprog, der er angivet i browserindstillingerne. Hvis et emne ikke er oversat til dit foretrukne sprog, vil det blive vist på engelsk.

#### **Fremgangsmåde:**

Sådan vises emner på dit foretrukne sprog i Internet Explorer-browseren:

- 1. Klik på **Værktøjer** —> **Internetindstillinger** —> **Sprog...** i Internet Explorer. Vinduet Sprog vises.
- 2. Kontrollér, at dit foretrukne sprog er angivet som første indgang i oversigten.
	- v Klik på knappen **Tilføj...** for at føje et nyt sprog til oversigten.

**Bemærk:** Når du tilføjer et sprog, er det ikke sikkert, at computeren har de nødvendige fonte til at vise emnerne på det foretrukne sprog.

- Du kan flytte et sprog til toppen af oversigten ved at markere sproget og klikke på knappen **Flyt op**, indtil sproget vises som det første i oversigten.
- 3. Opfrisk siden for at få vist DB2 Informationscenter på dit foretrukne sprog.

Sådan vises emner på dit foretrukne sprog i Mozilla-browseren:

- 1. Vælg **Redigér** —> **Indstillinger** —> **Sprog** i Mozilla. Delvinduet Sprog vises i vinduet Indstillinger.
- 2. Kontrollér, at dit foretrukne sprog er angivet som første indgang i oversigten.
	- v Klik på knappen **Tilføj...** for at vælge et sprog i vinduet Tilføj sprog.
	- v Du kan flytte et sprog til toppen af oversigten ved at markere sproget og klikke på knappen **Flyt op**, indtil sproget vises som det første i oversigten.
- 3. Opfrisk siden for at få vist DB2 Informationscenter på dit foretrukne sprog.

#### **Relaterede begreber:**

v "DB2 [Informationscenter"](#page-499-0) på side 494

### **DB2 PDF-bøger og trykte bøger**

De følgende oversigter viser de officielle bogtitler, formnumre og navne på PDFfiler. Hvis du vil bestille trykte bøger, skal du kende den officielle bogtitel. Hvis du vil udskrive en PDF-fil, skal du kende navnet på den.

DB2-dokumentationen er kategoriseret på følgende måde:

- Centrale DB2-oplysninger
- Administration
- Applikationsudvikling
- Business Intelligence
- DB2 Connect
- Kom godt i gang
- Øveprogrammer
- Valgfri komponenter
- Versionsnoter

I tabellen nedenfor kan du for hver bog i DB2-biblioteket se, hvordan du bestiller den trykte udgave eller udskriver eller får vist PDF-udgaven. Der findes en fuldstændig beskrivelse af alle bøgerne i DB2-biblioteket under IBM Publications Center på webadressen [www.ibm.com/shop/publications/order](http://www.ibm.com/shop/publications/order)

## **Centrale DB2-oplysninger**

Oplysningerne i disse bøger er grundlæggende for alle DB2-brugere. De er nyttige, hvad enten du er programmør, databaseadministrator, arbejder med DB2 Connect, DB2 Warehouse Manager eller andre DB2-programmer.

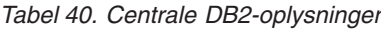

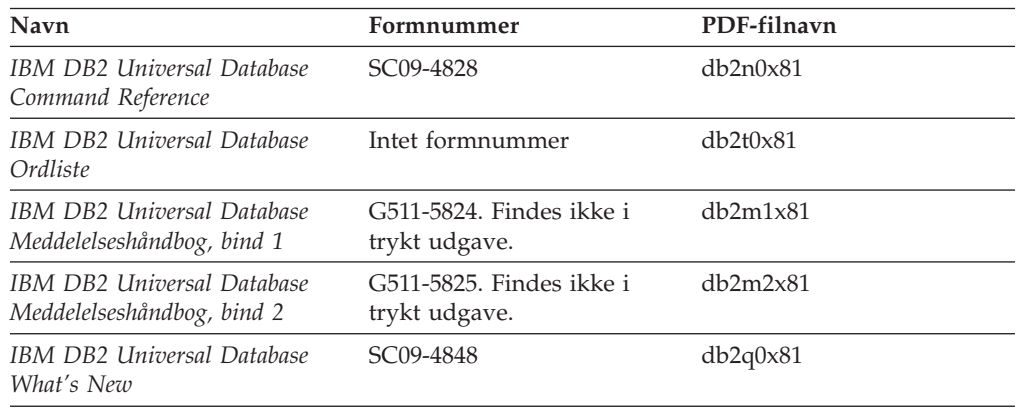

## **Administrationsoplysninger**

Oplysningerne i disse bøger dækker de emner, der er nødvendige for effektivt at kunne designe, implementere og vedligeholde DB2-databaser, datavarehuse og fødererede systemer.

*Tabel 41. Administrationsoplysninger*

| Navn                                                                                            | Formnummer             | PDF-filnavn |
|-------------------------------------------------------------------------------------------------|------------------------|-------------|
| IBM DB2 Universal Database<br>Administration Guide: Planning                                    | SC09-4822              | db2d1x81    |
| <b>IBM DB2 Universal Database</b><br>Administration Guide:<br>Implementation                    | SC09-4820              | db2d2x81    |
| <b>IBM DB2 Universal Database</b><br>Administration Guide:<br>Performance                       | SC09-4821              | db2d3x81    |
| <b>IBM DB2 Universal Database</b><br>Administrative API Reference                               | SC09-4824              | db2b0x81    |
| <b>IBM DB2 Universal Database</b><br>Data Movement Utilities Guide<br>and Reference             | SC09-4830              | db2dmx81    |
| <b>IBM DB2 Universal Database</b><br>Data Recovery and High<br>Availability Guide and Reference | SC09-4831              | db2hax81    |
| <b>IBM DB2 Universal Database</b><br>Data Warehouse Center Admini-<br>stration Guide            | SC <sub>27</sub> -1123 | db2ddx81    |
| <b>IBM DB2 Universal Database</b><br>SQL Reference, Volume 1                                    | SC09-4844              | db2s1x81    |

*Tabel 41. Administrationsoplysninger (fortsat)*

| Navn                                                                  | Formnummer | PDF-filnavn |
|-----------------------------------------------------------------------|------------|-------------|
| IBM DB2 Universal Database<br>SQL Reference, Volume 2                 | SC09-4845  | db2s2x81    |
| IBM DB2 Universal Database<br>System Monitor Guide and Refe-<br>rence | SC09-4847  | db2f0x81    |

## **Oplysninger om applikationsudvikling**

Oplysninger i disse bøger henvender sig især til applikationsudviklere og programmører, der arbejder med DB2 Universal Database (DB2 UDB). Her kan du finde oplysninger om understøttede sprog og compilere og beskrivelser af, hvordan du får adgang til DB2 UDB vha. de forskellige programmeringsgrænseflader, der understøttes, herunder SQL, ODBC, JDBC, SQLJ og CLI. Hvis du bruger DB2 Informationscenter, kan du også få adgang til HTML-versionen af kildekoden til programeksemplerne.

*Tabel 42. Oplysninger om applikationsudvikling*

| Navn                                                                                                    | Formnummer             | PDF-filnavn    |
|----------------------------------------------------------------------------------------------------|------------------------|----------------|
| <b>IBM DB2 Universal Database</b><br>Application Development Guide:<br>Building and Running<br>Applications | SC09-4825              | dh2axx81       |
| <b>IBM DB2 Universal Database</b><br>Application Development Guide:<br>Programming Client Applications      | SC09-4826              | db2a1x81       |
| <b>IBM DB2 Universal Database</b><br>Application Development Guide:<br>Programming Server Applications      | SC09-4827              | db2a2x81       |
| <b>IBM DB2 Universal Database</b><br>Call Level Interface Guide and<br>Reference, Volume 1                  | SC09-4849              | db211x81       |
| IBM DB2 Universal Database<br>Call Level Interface Guide and<br>Reference, Volume 2                         | SC09-4850              | db2l2x81       |
| <b>IBM DB2 Universal Database</b><br>Data Warehouse Center<br>Application Integration Guide                 | SC <sub>27</sub> -1124 | db2adx81       |
| IBM DB2 XML Extender Admi-<br>nistration and Programming                                                    | SC <sub>27</sub> -1234 | $db2$ sxx $81$ |

## **Oplysninger om Business Intelligence**

Disse bøger indeholder oplysninger, der beskriver, hvordan du benytter komponenter, der udvider datavarehusfunktionerne og de analytiske funktioner i DB2 Universal Database.

*Tabel 43. Oplysninger om Business Intelligence*

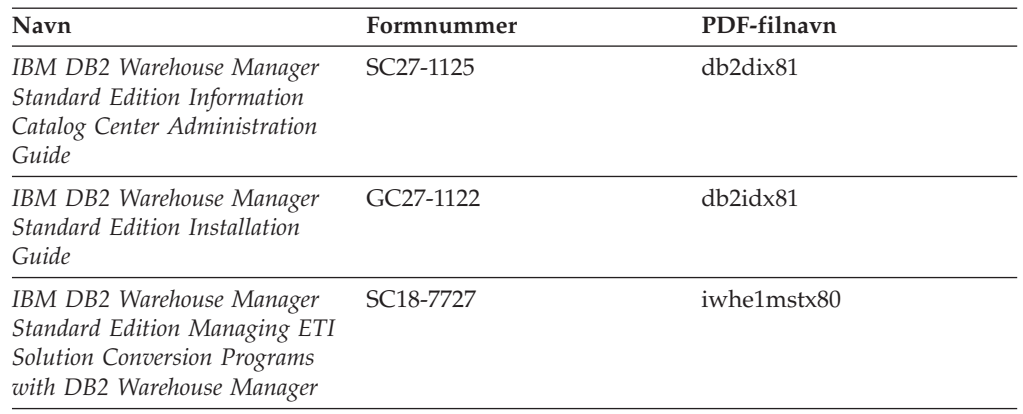

## **Oplysninger om DB2 Connect**

Oplysningerne i kategorien beskriver, hvordan du får adgang til data på mainframe- og midrange-servere vha. DB2 Connect Enterprise Edition eller DB2 Connect Personal Edition.

*Tabel 44. DB2 Connect-oplysninger*

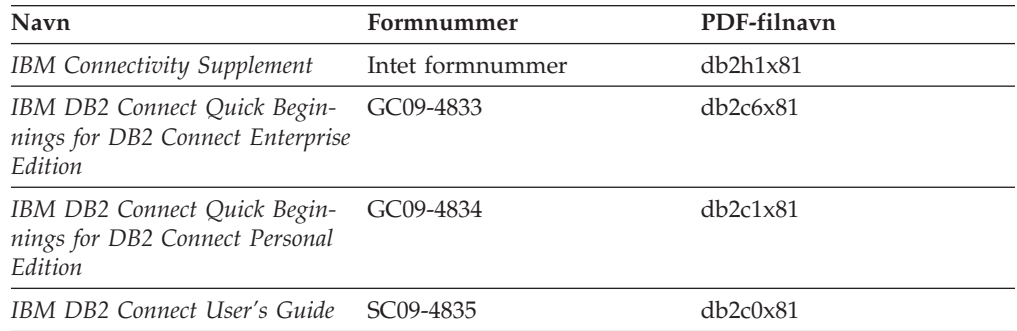

## **Oplysninger om installation og konfiguration**

Oplysningerne i kategorien er nyttige, når du installerer og konfigurerer servere, klienter og andre DB2-programmer.

| Navn                                                                         | Formnummer                                | PDF-filnavn    |
|------------------------------------------------------------------------------|-------------------------------------------|----------------|
| IBM DB2 Universal Database<br>DB2-klienter - Brugervejledning                | G511-5821. Findes ikke i<br>trykt udgave. | db2itx81       |
| IBM DB2 Universal Database<br>DB2-servere - Brugervejledning                 | G511-5822-00                              | $db2$ isx $81$ |
| IBM DB2 Universal Database<br>Quick Beginnings for DB2 Perso-<br>nal Edition | GC09-4838                                 | db2i1x81       |
| IBM DB2 Universal Database<br>Installation og konfiguration                  | G511-5823. Findes ikke i<br>trykt udgave. | db2iyx81       |
| IBM DB2 Universal Database<br>Quick Beginnings for DB2 Data<br>Links Manager | GC09-4829                                 | db2z6x81       |

*Tabel 45. Kom godt i gang*

## **Øveprogrammer**

Øveprogrammerne giver en introduktion til funktioner i DB2 og en indlæring i, hvordan forskellige opgaver udføres.

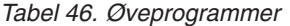

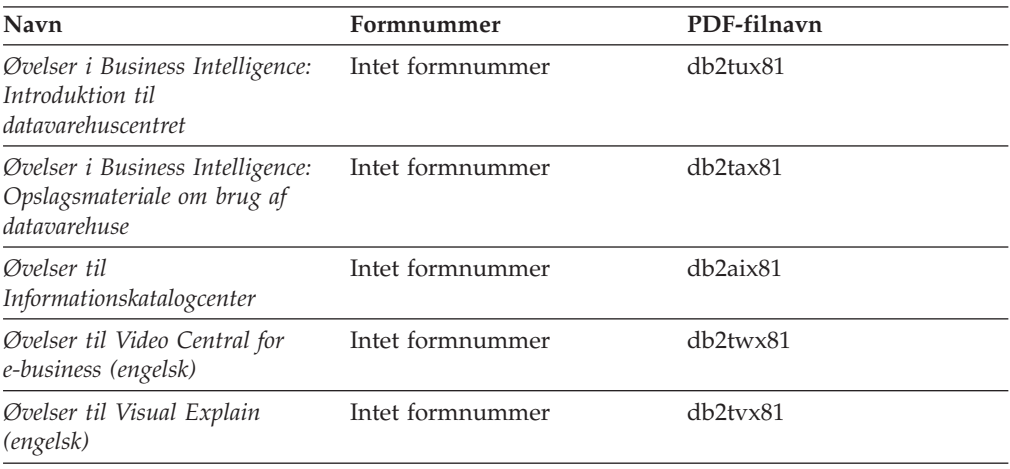

## **Oplysninger om valgfri komponenter**

Oplysningerne i kategorien beskriver, hvordan du arbejder med valgfri DB2-komponenter.

| Navn                                                                                                    | Formnummer             | PDF-filnavn      |
|----------------------------------------------------------------------------------------------------|------------------------|------------------|
| IBM DB2 Cube Views -<br><i>Brugervejledning</i>                                                                                                    | G511-5835              | db2aax81         |
| IBM DB2 Query Patroller<br>Guide: Installation, Administra-<br>tion and Usage Guide                                                                                          | GC09-7658              | db2dwx81         |
| IBM DB2 Spatial Extender and<br>Geodetic Extender User's Guide<br>and Reference                                                                                              | SC <sub>27</sub> -1226 | db2sbx81         |
| IBM DB2 Universal Database<br>Data Links Manager Administra-<br>tion Guide and Reference                                                                                     | SC27-1221              | db2z0x82         |
| DB2 Net Search Extender Admi-<br>nistration and User's Guide<br><b>Bemærk:</b> Dokumentet i<br>HTML-format installeres <i>ikke</i><br>fra cd'en med HTML-doku-<br>mentation. | SH12-6740              | Ikke tilgængelig |

*Tabel 47. Oplysninger om valgfri komponenter*

# **Versionsnoter**

Versionsnoterne indeholder yderligere oplysninger om det enkelte programs version og fixpakkeniveau. Versionsnoterne indeholder også en oversigt over de ændringer af dokumentationen, der indgår i den pågældende version, opdatering og fixpakke.

<span id="page-514-0"></span>*Tabel 48. Versionsnoter*

| Navn                       | Formnummer                       | PDF-filnavn       |
|----------------------------|----------------------------------|-------------------|
| DB2 Versionsnoter          | Se bemærkning.                   | Se bemærkning.    |
| Installationsnoter til DB2 | Findes kun på program-<br>cd'en. | Ikke tilgængelig. |

**Bemærk:** Versionsnoterne findes i:

- XHTML-og tekstformat på program-cd'erne
- v PDF-format på cd'en PDF Documentation

Den del af versionsnoterne, der beskriver *Kendte problemer (Known Problems and Workarounds)* og *Inkompatibilitet (Incompatibilities Between Releases)* findes også i DB2 Informationscenter.

Hvis du vil have vist versionsnoterne i tekstformat på UNIX-baserede platforme, skal du se i filen Release.Notes. Filen findes i biblioteket DB2DIR/Readme/*%L*, hvor *%L* er sprognavnet, og DB2DIR repræsenterer:

- AIX-styresystemer: /usr/opt/db2\_08\_01
- Alle andre UNIX-baserede styresystemer: /opt/IBM/db2/V8.1

#### **Relaterede begreber:**

v ["Dokumentation](#page-498-0) og hjælp til DB2" på side 493

#### **Relaterede opgaver:**

- v "Udskriv DB2-bøger fra PDF-filer" på side 509
- v "Bestil trykte [DB2-bøger"](#page-515-0) på side 510
- v "Start [konteksthjælp](#page-516-0) fra et DB2-værktøj" på side 511

### **Udskriv DB2-bøger fra PDF-filer**

Du kan udskrive DB2-bøgerne fra de PDF-filer, der findes på cd'en *DB2 PDF Documentation*. Vha. Adobe Acrobat Reader kan du enten udskrive hele bogen eller et bestemt sideinterval.

#### **Forudsætninger:**

Sørg for, at du har installeret Adobe Acrobat Reader. Du kan hente programmet fra Adobe's websted på adressen [www.adobe.com.](http://www.adobe.com/)

#### **Fremgangsmåde:**

Sådan udskrives en DB2-bog fra en PDF-fil:

- 1. Indsæt cd'en *DB2 PDF Documentation*. På UNIX-systemer skal du tilknytte cd'en DB2 PDF Documentation. Tilknytning af en cd i UNIX-styresystemer er beskrevet i *brugervejledningen*.
- 2. Åbn filen index.htm. Filen åbnes i et browservindue.
- 3. Klik på navnet på den PDF-fil, du vil have vist. PDF-filen åbnes i Acrobat Reader.
- 4. Vælg **File** → **Print** for at udskrive den ønskede del af bogen.

#### **Relaterede begreber:**

<span id="page-515-0"></span>v "DB2 [Informationscenter"](#page-499-0) på side 494

#### **Relaterede opgaver:**

- v "Tilknyt cd (AIX)" i *Brugervejledning til DB2-servere*
- v "Tilknyt cd-drev i HP-UX" i *Brugervejledning til DB2-servere*
- v "Tilknyt cd (Linux)" i *Brugervejledning til DB2-servere*
- v "Bestil trykte DB2-bøger" på side 510
- v "Tilknyt cd (Solaris Operating Environment)" i *Brugervejledning til DB2-servere*

#### **Se også:**

v "DB2 [PDF-bøger](#page-509-0) og trykte bøger" på side 504

### **Bestil trykte DB2-bøger**

Hvis du ønsker trykte bøger, kan de bestilles på tre måder.

#### **Fremgangsmåde:**

De trykte bøger kan bestilles i nogle lande. Du kan bruge webstedet IBM Publications for dit land for at undersøge, om denne service findes i dit land. Hvis det er muligt at bestille bøger, kan du gøre følgende:

- v Kontakt din IBM-forhandler eller IBM-konsulent. Du kan finde det lokale IBMkontor i IBM's katalog over landekontorer på webadressen [www.ibm.com/planetwide.](http://www.ibm.com/planetwide)
- v Ring til 1-800-879-2755 i USA eller 1-800-IBM-4YOU i Canada.
- v Besøg IBM Publications Center på adressen [http://www.ibm.com/shop/publications/order.](http://www.ibm.com/shop/publications/order) Muligheden for at bestille bøger fra IBM Publications Center findes ikke i alle lande.

Når DB2-programmerne bliver tilgængelige, er de trykte bøger de samme som dem, der findes i PDF-format på *cd'en DB2 PDF Documentation*. Indholdet af de trykte bøger på *cd'en DB2 Information Center* er også det samme. Noget af indholdet på cd'en DB2 Information Center findes imidlertid ikke i PDF-bøgerne. Det kan f.eks. være SQL-administrationsrutiner og HTML-eksempler. Det er ikke alle bøgerne på cd'en DB2 PDF Documentation, som kan bestilles i form af trykte bøger.

**Bemærk:** DB2 Informationscenter opdateres oftere end PDF-bøgerne og de trykte bøger. Du kan installere opdateringerne til dokumentationen, efterhånden som de bliver tilgængelige, eller du kan slå op i DB2 Informationscenter på <http://publib.boulder.ibm.com/infocenter/db2help/> for at finde de nyeste oplysninger.

#### **Relaterede opgaver:**

v "Udskriv [DB2-bøger](#page-514-0) fra PDF-filer" på side 509

#### **Se også:**

v "DB2 [PDF-bøger](#page-509-0) og trykte bøger" på side 504

## <span id="page-516-0"></span>**Start konteksthjælp fra et DB2-værktøj**

Konteksthjælp indeholder oplysninger om de opgaver eller vindueselementer, der er knyttet til et bestemt vindue, en notesbog, en guide eller en rådgivningsfunktion. Konteksthjælpen findes i de DB2-administrations- og udviklingsværktøjer, der har en grafisk grænseflade. Der er to typer konteksthjælp:

- v Hjælp via knappen **Hjælp**, der findes i hvert vindue og hver notesbog.
- v Pop op-hjælp, som er små vinduer, der vises, når musens markør er placeret på et felt eller et vindueselement, eller når et vindueselement er markeret, og der trykkes på F1 i et vindue, en notesbog, en guide eller en rådgivningsfunktion.

Vha. trykknappen **Hjælp** får du overordnede oplysninger, forudsætninger og oplysninger om opgaver. Pop op-hjælpen beskriver de enkelte vindueselementer.

#### **Fremgangsmåde:**

Sådan får du adgang til konteksthjælpen:

v Hjælp til vinduer og notesbøger: Start et af DB2-værktøjerne og derefter et vindue eller en notesbog. Klik på knappen **Hjælp** i det nederste højre hjørne af vinduet eller notesbogen for at åbne konteksthjælpen.

Du kan også få vist konteksthjælp via menupunktet **Hjælp**, som findes øverst i hvert DB2-center.

I guiderne og rådgivningsfunktionerne kan du klikke på linket Opgaveoversigt på den første side for at få konteksthjælpen vist.

- v Hjælp til enkelte elementer i vinduer eller notesbøger: Klik på elementet og derefter på **F1**. Pop op-hjælpen med oplysninger om vindueselementet vises i et gult vindue.
	- **Bemærk:** Hvis du vil have pop op-hjælpen vist, når musen er placeret i et felt eller på et element, skal du markere afkrydsningsfeltet **Vis pop ophjælp automatisk** på siden **Dokumentation** i notesbogen Indstillinger for værktøj.

Valideringshjælp ligner pop op-hjælp, og er en anden form for specifik hjælp, som indeholder regler for dataindtastning. Valideringshjælp vises i et lilla vindue, som åbnes, hvis de indtastede data er ugyldige eller utilstrækkelige. Valideringshjælpen kan vises for:

- Obligatoriske felter.
- Felter, hvor data skal være i et bestemt format, som f.eks. et datofelt.

- v "Start DB2 [Informationscenter"](#page-507-0) på side 502
- v "Start meddelelseshjælp fra [DB2-kommandolinjen"](#page-517-0) på side 512
- v "Start kommandohjælp fra [DB2-kommandolinjen"](#page-517-0) på side 512
- v "Hjælp til SQLSTATE på [DB2-kommandolinjen"](#page-517-0) på side 512
- v "Adgang til DB2 Informationscenter: generel hjælp til grafiske værktøjer"
- v "Brug af hjælpen til DB2 Universal Database: generel hjælp til grafiske værktøjer"
- v "Angiv placeringen af DB2 Informationscenter: generel hjælp til grafiske værktøjer"
- v "Konfigurér fremvisning af konteksthjælp og dokumentation til DB2: generel hjælp til grafiske værktøjer"

## <span id="page-517-0"></span>**Start meddelelseshjælp fra DB2-kommandolinjen**

Hjælpen til meddelelser beskriver årsagen til en meddelelse og den handling, du skal udføre for at afhjælpe problemet.

#### **Fremgangsmåde:**

Du får hjælp til meddelelserne ved at åbne DB2-kommandolinjen og skrive: ? *XXXnnnnn*

hvor *XXXnnnnn* er en gyldig meddelelses-id.

Eksempel: Hvis du skriver ? SQL30081 får du vist hjælp til meddelelsen SQL30081.

#### **Relaterede begreber:**

v Kapitel 1, ["Meddelelser",](#page-6-0) på side 1

#### **Se også:**

v "db2 - Command Line Processor Invocation Command" i *Command Reference*

### **Start kommandohjælp fra DB2-kommandolinjen**

I kommandohjælpen beskrives syntaksen for kommandoer på DB2-kommandolinjen.

#### **Fremgangsmåde:**

Du får hjælp til kommandoerne ved at åbne DB2-kommandolinjen og skrive: ? *kommando*

hvor *kommando* er et nøgleord eller hele kommandoen.

Eksempel: Hvis du skriver ? catalog får du vist hjælp til alle CATALOG-kommandoer, og ved at skrive ? catalog database får du kun vist hjælp til kommandoen CATALOG DATABASE.

#### **Relaterede opgaver:**

- v "Start [konteksthjælp](#page-516-0) fra et DB2-værktøj" på side 511
- v "Start DB2 [Informationscenter"](#page-507-0) på side 502
- v "Start meddelelseshjælp fra DB2-kommandolinjen" på side 512
- v "Hjælp til SQLSTATE på DB2-kommandolinjen" på side 512

#### **Se også:**

v "db2 - Command Line Processor Invocation Command" i *Command Reference*

## **Hjælp til SQLSTATE på DB2-kommandolinjen**

DB2 Universal Database returnerer en SQLSTATE-værdi for forhold, der kan være resultatet af en SQL-sætning. SQLSTATE-hjælpen forklarer betydningen af SQL-STATE-værdier og SQLSTATE-klassekoder.

**Fremgangsmåde:**

<span id="page-518-0"></span>Du får hjælp til SQLSTATE-værdier ved at åbne DB2-kommandolinjen og skrive: ? *sqlstate* eller ? *klassekode*

, hvor *sqlstate* er en gyldig 5-cifret SQL-tilstand, og *klassekode* er de første to cifre i SQL-tilstanden.

Eksempel: Hvis du skriver ? 08003, får du vist hjælp til SQLSTATE 08003. Hvis du skriver ? 08, får du vist hjælp til klassekode 08.

#### **Relaterede opgaver:**

- v "Start DB2 [Informationscenter"](#page-507-0) på side 502
- v "Start meddelelseshjælp fra [DB2-kommandolinjen"](#page-517-0) på side 512
- v "Start kommandohjælp fra [DB2-kommandolinjen"](#page-517-0) på side 512

#### **DB2-øveprogrammer**

Vha. DB2-øveprogrammerne kan du lære noget om forskellige aspekter af DB2 Universal Database. Øveprogrammerne har lektioner med trinvise instruktioner i at udvikle applikationer, optimere performance for SQL-forespørgsler, arbejde med datavarehuse, administrere metadata og udvikle webfunktioner vha. DB2.

#### **Før du begynder:**

Du kan læse XHTML-versionerne af øvelserne i informationscentret på [http://publib.boulder.ibm.com/infocenter/db2help/.](http://publib.boulder.ibm.com/infocenter/db2help/)

I nogle øvelektioner bruges eksempler på data eller kode. Hver øvelse omfatter en beskrivelse af eventuelle forudsætninger for opgaverne.

#### **DB2 Universal Database Øveprogrammer:**

Klik på navnet på et øveprogram i nedenstående oversigt for at få vist indholdet af det.

- *Øvelser i Business Intelligence: Introduktion til datavarehuscentret* Udfør basale datavarehusopgaver vha. datavarehuscentret.
- *Øvelser i Business Intelligence: Videregående øvelser i Data Warehousing (engelsk)* Udfør avancerede datavarehusopgaver vha. Datavarehuscenter.
- *Øvelser i Informationskatalogcenter* Opret og administrér vha. Informationskatalogcenter et informationskatalog, der kan bruges til at søge i og arbejde med metadata.
- *Øvelser i Visual Explain (engelsk)* Analysér, optimér og forøg performance for SQL-forespørgsler vha. Visual Explain.

## **Oplysninger om DB2-fejlfinding**

Der findes en bred vifte af fejlfindingsoplysninger, som kan hjælpe dig med brugen af DB2-programmerne.

#### **DB2-dokumentation**

Fejlfindingsoplysningerne er fordelt i DB2 Informationscenter samt i de PDF-bøger, der udgør DB2-biblioteket. Grenen ″Support and troubleshoo-

ting″ i DB2 Informationscenters træstruktur i venstre delvindue af browservinduet indeholder en komplet oversigt over DB2-fejlfindingsoplysninger.

#### <span id="page-519-0"></span>**DB2 Technical Support-websted**

Hvis du støder på et problem og vil have hjælp til at løse det, kan du bruge webstedet DB2 Technical Support. Dette websted har link til de nyeste DB2-publikationer, tekniske oplysninger (TechNotes), programrapporter (APARs), fixpakker og den nyeste oversigt over interne DB2-fejlkoder og andre ressourcer. Du kan gennemsøge videndatabasen og finde mulige løsninger på et problem.

Webstedet DB2 Technical Support findes på adressen [http://www.ibm.com/software/data/db2/udb/winos2unix/support](http://www.ibm.com/software/data/db2/udb/support.html)

#### **DB2 Problem Determination Tutorial Series**

Webstedet DB2 Problem Determination Tutorial Series kan bruges til at finde oplysninger om, hvordan du hurtigt identificerer og løser problemer, der kan opstå, når du arbejder med DB2-programmerne. En af øvelserne er en introduktion til de tilgængelige funktioner og værktøjer til fejlfinding i DB2, så du kan finde ud af, hvornår de skal bruges. Andre øvelser omhandler bestemte emner som f.eks. ″Database Engine Problem Determination″, ″Performance Problem Determination″ og ″Application Problem Determination″.

Du kan finde alle øvelserne til fejlfinding i DB2 på webstedet DB2 Technical Support:

[http://www.ibm.com/software/data/support/pdm/db2tutorials.html.](http://www.ibm.com/software/data/support/pdm/db2tutorials.html)

#### **Relaterede begreber:**

- v "DB2 [Informationscenter"](#page-499-0) på side 494
- v "Introduction to problem determination DB2 Technical Support tutorial" i *Troubleshooting Guide*

## **Hjælp til handicappede**

Hjælp til handicappede gør det lettere for brugere med et fysisk handicap, f.eks. nedsat bevægelighed eller syn, at benytte softwareprogrammer. Der vigtigste hjælpefunktioner for handicappede i DB2 Version 8-programmerne er:

- Alle DB2-funktioner kan bruges via tastaturet i stedet for musen. Der er flere oplysninger under "Tastaturinput og navigering".
- v Du kan tilpasse størrelse og farve af fontene i DB2-brugergrænsefladerne. Der er flere oplysninger under ["Skærmfunktioner"](#page-520-0) på side 515.
- v DB2-programmerne understøtter applikationer til handicappede, der benytter Java Accessibility API'et. Der er flere oplysninger under ["Kompatibilitet](#page-520-0) med [hjælpeteknologier"](#page-520-0) på side 515.
- DB2-dokumentationen leveres i et anvendeligt format. Der er flere oplysninger under "Tilgængelig [dokumentation"](#page-520-0) på side 515.

## **Tastaturinput og navigering**

#### **Tastaturinput**

Du kan betjene DB2-værktøjerne alene ved hjælp af tastaturet. Du kan benytte taster eller tastkombinationer til at udføre de funktioner, der også kan udføres vha. en mus. Der benyttes de samme tastkombinationer som styresystemets.

<span id="page-520-0"></span>Der er flere oplysninger om taster og tastkombinationer i Tastaturgenveje og genvejstaster: generel hjælp til grafiske værktøjer.

#### **Tastaturnavigering**

Du kan bruge grænsefladerne i DB2-værktøjer ved hjælp af taster eller tastkombinationer.

Der er flere oplysninger om taster og tastkombinationer i DB2-værktøjerne i Tastaturgenveje og genvejstaster: generel hjælp til grafiske værktøjer.

#### **Tastaturfokus**

I UNIX-styresystemer fremhæves det område af det aktive vindue, hvor tastanslagene har virkning.

### **Skærmfunktioner**

DB2-værktøjerne har funktioner, der forbedrer brugbarheden for brugere med nedsat syn eller andre synshandicap. Fremvisningsforbedringerne gør det muligt at tilpasse fontegenskaberne.

#### **Fontindstillinger**

Du kan vælge farve, størrelse og font til teksten på menuer og i vinduer i DB2 værktøjerne vha. notesbogen Indstillinger for værktøj.

Der er flere oplysninger om fontindstillinger i Revidér fonte for menuer og tekst: generel hjælp til grafiske værktøjer.

#### **Farveuafhængighed**

Det er ikke nødvendigt at kunne skelne mellem farver for at kunne benytte nogen af funktionerne i programmet.

### **Kompatibilitet med hjælpeteknologier**

Grænsefladerne i DB2-værktøjerne understøtter API'et Java Accessibility, som giver mulighed for at bruge skærmlæsningsprogrammer og andre hjælpemidler sammen med DB2-programmerne.

### **Tilgængelig dokumentation**

Dokumentationen til DB2 findes i XHTML 1.0-format, som kan vises i de fleste webbrowsere. XHTML gør det muligt at få vist dokumentationen i det fremvisningsformat, der er valgt i browseren. Det gør det også muligt at benytte skærmlæsningsprogrammer og andre hjælpeteknologier.

Syntaksdiagrammerne findes i punktumformat. Dette format er kun tilgængeligt, hvis du bruger et skærmlæsningsprogram til onlinedokumentationen.

#### **Relaterede begreber:**

v ["Syntaksdiagrammer](#page-521-0) i punktumformat" på side 516

- v "Tastaturgenveje og genvejstaster: generel hjælp til grafiske værktøjer"
- v "Revidér fonte for menuer og tekst: generel hjælp til grafiske værktøjer"

## <span id="page-521-0"></span>**Syntaksdiagrammer i punktumformat**

Syntaksdiagrammerne findes i punktumformat, som er en hjælpefunktion for brugere, der benytter informationscentret vha. et skærmlæsningsprogram.

I punktumformat skrives hvert syntakselement på en separat linje. Hvis to eller flere syntakselementer altid er tilstede samtidigt (eller altid fraværende samtidigt), kan de blive vist på samme linje, fordi de kan betragtes som et enkelt sammensat syntakselement.

Hver linje begynder med et decimaltal som f.eks. 3 eller 3.1 eller 3.1.1. Sørg for, at skærmlæsningsprogrammet er indstillet til at læse tegnsætning højt, så du kan høre tallene korrekt. Alle syntakselementer med samme decimaltal (f.eks. alle syntakselementer med tallet 3.1) er gensidigt udelukkende alternativer. Hvis du hører linjerne 3.1 USERID og 3.1 SYSTEMID, ved du, at syntaksen kan indeholde enten USERID eller SYSTEMID, men ikke begge dele.

Niveauet af decimaltallet angiver niveauet af indfletningen. Hvis et syntakselement med f.eks. decimaltallet 3 efterfølges af en række syntakselementer med decimaltallet 3.1, er alle syntakselementer med tallet 3.1 underordnet i forhold til syntakselementet med tallet 3.

Der bruges visse ord og symboler efter decimaltallene for at give flere oplysninger om syntakselementerne. Disse ord og symboler kan undertiden forekomme i begyndelse af selve elementet. Hvis ordet eller symbolet er en del af syntakselementet, vil der stå en omvendt skråstreg (\) foran det, så det er lettere at identificere. Symbolet \* kan bruges efter et decimaltal for at angive, at syntakselementet gentages. For eksempel har syntakselementet \*FILE med decimaltallet 3 formatet 3 \\* FILE. Formatet 3\* FILE angiver, at syntakselementet FILE gentages. Formatet 3\* \\* FILE angiver, at syntakselementet \* FILE gentages.

Tegn som f.eks. kommaer, der bruges til at adskille en streng af syntakselementer, vises i syntaksen lige foran de elementer, som de adskiller. Disse tegn kan forekomme på samme linje som hvert element eller på en separat linje med det samme decimaltal som de relevante elementer. Linjen kan også vise et andet symbol, som giver oplysninger om syntakselementerne. Linjerne 5.1\*, 5.1 LASTRUN og 5.1 DELETE betyder f.eks., at hvis du bruger flere end ét af syntakselementerne LAST-RUN og DELETE, skal elementerne adskilles med et komma. Hvis der ikke angives en separator, kan du bruge et blanktegn til at adskille hvert syntakselement.

Et procenttegn (%) foran et syntakselement betyder en reference, der er defineret et andet sted. Strengen efter symbolet % er navnet på et syntaksfragment i modsætning til en konstant. Linjen 2.1 %OP1 betyder f.eks., at du skal henvise til den separate syntaksfragment OP1.

Følgende ord og symboler bruges efter decimaltallene:

v ? betyder et valgfrit syntakselement. Et decimaltal efterfulgt af symbolet ? angiver, at alle syntakselementerne med et tilsvarende decimaltal samt eventuelle underordnede syntakselementer er valgfri. Hvis der kun er ét syntakselement med et decimaltal, vises symbolet ? på samme linje som syntakselementet, f.eks. 5? NOTIFY). Hvis der kun er flere syntakselementer med et decimaltal, vises symbolet ? på en linje for sig selv, efterfulgt af de valgfri syntakselementer. Hvis du f.eks. hører linjerne 5 ?, 5 NOTIFY og 5 UPDATE, ved du, at syntakselementerne NOTIFY og UPDATE er valgfri. Det vil sige, at du kan vælge et eller ingen af dem. Symbolet ? svarer til en omkørselslinje i et syntaksdiagram.

- v ! betyder et standardsyntakselement. Et decimaltal efterfulgt af symbolet ! og et syntakselement angiver, at syntakselementet er standardparameter for alle syntakselementer med samme decimaltal. Kun et af de syntakselementer, der har fælles decimaltal, kan angive symbolet !. Hvis du f.eks. hører linjerne 2? FILE, 2.1! (KEEP) og 2.1 (DELETE), ved du, at (KEEP) er standardparameteren for nøgleordet FILE. Hvis du i dette eksempel bruger nøgleordet FILE, men ikke angiver en parameter, benyttes standardparameteren KEEP. En standardparameter gælder også for det næste højere decimaltal. Hvis nøgleordet FILE udelades i dette eksempel, benyttes standarden FILE(KEEP). Hvis du imidlertid hører linjerne 2? FILE, 2.1, 2.1.1! (KEEP) og 2.1.1 (DELETE), gælder standardparameteren KEEP kun for det næste højere decimal, 2.1 (som ikke har et tilknyttet nøgleord), og gælder ikke for 2? FILE. Intet bruges, hvis nøgleordet FILE udelades.
- v \* betyder, at et syntakselement kan gentages 0 eller flere gange. Et decimaltal efterfulgt af symbolet \* indikerer, at dette syntakselement kan bruges nul eller flere gange. Det vil sige, at det er valgfrit og kan gentages. Hvis du f.eks. hører linjen 5.1\* data area, betyder det, at du kan inkludere et dataområde, mere end et dataområde eller slet ingen. Hvis du hører linjerne 3\*, 3 HOST og 3 STATE, ved du, at du kan inkludere HOST, STATE, begge to eller ingen af dem.

#### **Bemærkninger:**

- 1. Hvis der er en stjerne (\*) ved siden af et decimaltal, og der kun hører ét element til decimaltallet, kan du gentage det samme element flere gange.
- 2. Hvis der er en stjerne ved siden af et decimaltal, og flere elementer har dette decimaltal, kan du bruge mere end et element fra listen, men du kan ikke bruge elementerne mere end én gang. I det foregående eksempel kan du f.eks. skrive HOST STATE, men du kan ikke skrive HOST HOST.
- 3. Symbolet \* svarer til en tilbageføring i et syntaksdiagram.
- v + betyder, at et syntakselement skal inkluderes en eller flere gange. Et decimaltal efterfulgt af symbolet + indikerer, at dette syntakselement skal inkluderes en eller flere gange. Det vil sige, at det skal inkluderes mindst én gang og kan gentages. Hvis du f.eks. hører linjen 6.1+ dataområde, skal du inkludere mindst ét dataområde. Hvis du hører linjerne 2+, 2 HOST og 2 STATE, ved du, at du skal inkludere HOST, STATE eller begge dele. På samme måde som med symbolet \* kan symbolet + kun gentage et bestemt element, hvis det er det eneste element med dette decimaltal. Symbolet + svarer ligesom symbolet \* til en tilbageføring i et syntaksdiagram.

#### **Relaterede begreber:**

v "Hjælp til [handicappede"](#page-519-0) på side 514

#### **Relaterede opgaver:**

v "Tastaturgenveje og genvejstaster: generel hjælp til grafiske værktøjer"

#### **Se også:**

v "How to read the syntax diagrams" i *SQL Reference, Volume 2*

### **Common Criteria-certificering af DB2 Universal Database-programmer**

For Version 8.2, DB2 Universal Database (DB2 UDB) Version 8.2-programmerne er certificeret i henhold til Common Criteria EAL4 [\(http://niap.nist.gov/cc-scheme/\)](http://niap.nist.gov/cc-scheme/). Følgende programmer er certificeret på de følgende styresystemer:

*Tabel 49. Certificerede DB2 Universal Database-konfigurationer*

|                                                                                | Windows 2000 | Linux SuSE | $AIX$ 5.2        | <b>Solaris Operating</b><br>Environment, 8 |
|--------------------------------------------------------------------------------|--------------|------------|------------------|--------------------------------------------|
| <b>Enterprise Server Edition</b><br>Bemærk: Kun miljø med et<br>enkelt afsnit. | Ja           | Ta         | <sub>l</sub> a   | Ja                                         |
| Workgroup Server Edition                                                       | Ja           | ıa         | 1a               | 1a                                         |
| Personal Edition                                                               | Ja           | ١a         | Ikke tilgængelig | Ikke tilgængelig                           |
| <b>Express Edition</b>                                                         | Ja           | ١a         | Ikke tilgængelig | Ikke tilgængelig                           |

#### **Bemærkninger:**

- 1. DB2 UDB-konfigurationer er kun Common Criteria-certificeret på 32-bits hardware. 64-bits konfigurationer er ikke certificeret.
- 2. DB2 UDB-konfigurationer på Linux SuSE er kun Common Criteria-certificeret på Intel-baseret hardware.
- 3. I et Common Criteria-certificeret DB2 UDB-miljø understøttes DB2 UDB-klienter på følgende styresystemer:
	- Windows 2000
	- Linux SuSE
	- $\bullet$  AIX 5.2
	- Solaris Operating Environment, 8

Følgende bøger indeholder oplysninger om installation og konfiguration af et DB2 UDB-system, der overholder Common Criteria EAL4:

- v *DB2 Universal Database Common Criteria Certification: Installing DB2 Universal Database Enterprise Server Edition and DB2 Universal Database Workgroup Server Edition*
- v *DB2 Universal Database Common Criteria Certification: Installing DB2 Universal Database Personal Edition*
- v *DB2 Universal Database Common Criteria Certification: Installing DB2 Universal Database Express Edition*
- v *DB2 Universal Database Common Criteria Certification: Administration and User Documentation*

Bøger findes i PDF-format i DB2 Information [Management](http://www.ibm.com/software/data/db2/library/) Library.

# **Tillæg C. Om dette dokument**

Bogen kan indeholde henvisninger til eller oplysninger om IBM-produkter (maskiner eller programmer), -programmering eller -ydelser, som ikke er introduceret i Danmark. Sådanne henvisninger eller oplysninger betyder ikke nødvendigvis, at IBM på et senere tidspunkt vil introducere det pågældende i Danmark. Henvisning til IBM-produkter, -programmer eller -serviceydelser betyder ikke, at kun IBM-produkter, -programmer eller -serviceydelser kan benyttes. Bogen kan indeholde tekniske unøjagtigheder. Det er brugerens ansvar at vurdere og kontrollere driften af ikke-IBM-produkter, -programmer og -serviceydelser.

IBM kan have patenter eller udestående patentansøgninger inden for det tekniske område, som dette dokument dækker. Der opnås ikke licens til disse patenter eller patentansøgninger ved at være i besiddelse af dette dokument. Spørgsmål vedrørende licens skal stilles skriftligt til:

IBM Director of Licensing IBM Deutchland GmbH Schönaicher Strasse 220 D - 7030 Böblingen Tyskland

Dokumentet kan indeholde tekniske unøjagtigheder eller trykfejl. Der foretages med mellemrum ændringer af oplysningerne i dokumentet. Disse ændringer inkorporeres i nye udgaver af dokumentet. IBM kan når som helst og uden varsel foretage forbedringer og/eller ændringer af de produkter og/eller programmer, der er beskrevet i dokumentet.

Eventuelle henvisninger til ikke-IBM-websteder er kun ment som serviceoplysninger og er ikke udtryk for, at IBM giver sin støtte til disse websteder. De materialer, De finder på sådanne websteder, udgør ikke en del af materialerne til dette IBMprodukt, og brugen af webstederne sker for Deres egen risiko.

Hvis der er kommentarer til indholdet af dokumentet, bedes disse sendt til IBM Danmark A/S, der forbeholder sig ret til at benytte oplysningerne.

Brugere, som har licens til dette program og ønsker oplysninger om det med henblik på a) at udveksle oplysninger mellem uafhængigt udviklede programmer og andre programmer (herunder dette) og b) gensidig brug af udvekslede oplysninger, skal kontakte:

IBM Canada Limited Office of the Lab Director 8200 Warden Avenue Markham, Ontario L6G 1C7 Canada

Det licensprogram, der er beskrevet i dette dokument, og al licenseret materiale til licensprogrammet, leveres af IBM i henhold til IBM's Generelle Vilkår samt IBM's Internationale Program Licens Aftale (IPLA).

Alle data vedrørende ydeevne i dokumentet er opnået i et kontrolleret driftsmiljø. De resultater, der opnås i andre driftsmiljøer, kan afvige væsentligt fra de angivne data. Nogle af målingerne kan være foretaget på systemer på udviklingsniveau, og det er ikke sikkert, at samme resultater opnås på generelt tilgængelige systemer. Nogle måleresultater er anslået ved hjælp af ekstrapolering. De faktiske resultater kan afvige herfra. De bør derfor kontrollere de pågældende data for Deres specifikke miljø.

Oplysninger om ikke-IBM-produkter er indhentet fra leverandørerne af disse produkter, fra deres annonceringer eller fra andre offentligt tilgængelige kilder. IBM har ikke testet disse produkter og indestår ikke for nøjagtigheden af de angivne oplysninger om ydeevne, kompatibilitet eller andre påstande vedrørende ikke-IBMprodukter. Spørgsmål vedrørende ikke-IBM-produkters funktioner skal rettes til leverandørerne af de pågældende produkter.

Erklæringer vedrørende IBM's fremtidige udvikling eller planer er kun udtryk for målsætninger og kan ændres eller trækkes tilbage uden varsel.

Dokumentet kan indeholde eksempler på data og rapporter, som bruges i forbindelse med en virksomheds daglige forretningsgange.

#### Copyrightlicens:

Dokumentet kan indeholde eksempler på applikationsprogrammer i kildesprog, som viser programmeringsteknikker på forskellige styresystemsplatforme. De må kopiere, ændre og distribuere disse programeksempler i en hvilken som helst form, uden betaling til IBM, med det formål at udvikle, anvende, markedsføre eller distribuere applikationsprogrammer, som er i overensstemmelse med programmeringsgrænsefladen til det styresystem, som programeksemplerne er skrevet til. Disse eksempler er ikke testet fuldt ud under alle forhold. IBM kan derfor ikke stå inde for disse programeksemplers driftssikkerhed, serviceegnethed eller funktionsdygtighed.

Enhver hel eller delvis kopi af disse programeksempler eller af afledte arbejder deraf skal indeholde en copyrighterklæring svarende til følgende:

© (*Deres firmanavn*) (*år*). Dele af denne kode er afledt fra IBM's programeksempler. © Copyright IBM Corp. \_*angiv året eller årene*\_. All rights reserved.

## **Varemærker**

Følgende varemærker tilhører International Business Machines Corporation, og er blevet brugt i mindst et af dokumenterne i DB2 UDB-dokumentationsbiblioteket:

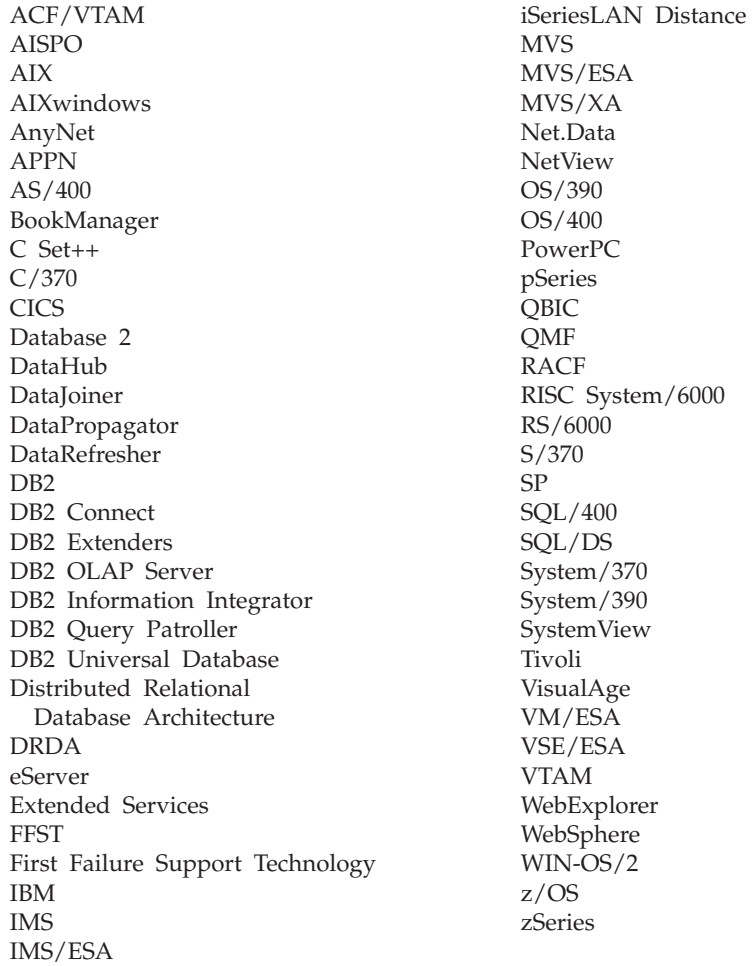

Følgende varemærker tilhører andre firmaer, og varemærkerne anvendes i mindst ét af dokumenterne i dokumentationen til DB2 UDB:

Varemærkerne Microsoft, Windows, Windows NT og Windows-logoet tilhører Microsoft Corporation.

Varemærkerne Intel og Pentium tilhører Intel Corporation.

Varemærket Java og alle Java-baserede varemærker tilhører Sun Microsystems, Inc.

Varemærket UNIX tilhører The Open Group.

Øvrige varemærker anerkendes.

# **Stikordsregister**

# **A**

[adgang](#page-6-0) til hjælp 1 [ADM-meddelelser](#page-7-0) 2 andre [meddelelseskilder](#page-8-0) 3 [AUD-meddelelser](#page-7-0) 2

# **B**

bestil [DB2-bøger](#page-515-0) 510

# **D**

DB2-bøger udskriv [PDF-filer](#page-514-0) 509 DB2 [Informationscenter](#page-499-0) 494 [opdatér](#page-508-0) 503 [start](#page-507-0) 502 vis på [forskellige](#page-509-0) sprog 504 [DB2-øveprogrammer](#page-518-0) 513 [DIA-meddelelser](#page-7-0) 2 dokumentation vis [502](#page-507-0)

# **F**

fejlfinding [onlineoplysninger](#page-518-0) 513 [øvelser](#page-518-0) 513

# **G**

[GOV-meddelelser](#page-7-0) 2

# **H**

[handicap](#page-519-0) 514 hjælp til [kommandoer](#page-517-0) 512 til [meddelelser](#page-517-0) 512 til [SQL-sætninger](#page-517-0) 512 vis [502,](#page-507-0) [504](#page-509-0) hjælp til handicappede [funktioner](#page-519-0) 514 [syntaksdiagrammer](#page-521-0) i punktumfor[mat](#page-521-0) 516 Hjælp til SQL-sætninger [start](#page-517-0) 512

# **I**

Informationscenter [installér](#page-500-0) 495, [497,](#page-502-0) [500](#page-505-0) installér [Informationscenter](#page-500-0) 495, [497,](#page-502-0) [500](#page-505-0) [introduktion](#page-6-0) til meddelelser 1

## **K**

kommandohjælp [start](#page-517-0) 512

# **M**

[meddelelse](#page-6-0) 1 [meddelelser](#page-6-0) 1, [5](#page-10-0) [ADM](#page-7-0) 2 [AUD](#page-7-0) 2 [DIA](#page-7-0) 2 [GOV](#page-7-0) 2 [SQL](#page-10-0) 5 [SQL0000](#page-10-0) - SQL0099 5 [SQL0100](#page-17-0) - SQL0199 12 [SQL0200](#page-31-0) - SQL0299 26 [SQL0300](#page-49-0) - SQL0399 44 [SQL0400](#page-62-0) - SQL0499 57 [SQL0500](#page-82-0) - SQL0599 77 [SQL0600](#page-98-0) - SQL0699 93 [SQL0700](#page-109-0) - SQL0799 104 [SQL0800](#page-115-0) - SQL0899 110 [SQL0900](#page-123-0) - SQL0999 118 [SQL1000](#page-138-0) - SQL1099 133 SQL10000 - [SQL10099](#page-381-0) 376 [SQL1100](#page-154-0) - SQL1199 149 [SQL1200](#page-168-0) - SQL1299 163 [SQL1300](#page-184-0) - SQL1399 179 [SQL1400](#page-196-0) - SQL1499 191 [SQL1500](#page-205-0) - SQL1599 200 [SQL1600](#page-210-0) - SQL1699 205 [SQL1700](#page-216-0) - SQL1799 211 [SQL1800](#page-224-0) - SQL1899 219 [SQL1900](#page-232-0) - SQL1999 227 [SQL2000](#page-232-0) - SQL2099 227 SQL20000 - [SQL20099](#page-384-0) 379 SQL20100 - [SQL20199](#page-401-0) 396 SQL20200 - [SQL20299](#page-413-0) 408 [SQL2100](#page-241-0) - SQL2199 236 SQL21000 - [SQL21099](#page-424-0) 419 [SQL2200](#page-242-0) - SQL2299 237 SQL22000 - [SQL22099](#page-424-0) 419 SQL22200 - [SQL22299](#page-426-0) 421 SQL22400 - [SQL22499](#page-435-0) 430 [SQL2300](#page-245-0) - SQL2399 240 [SQL2400](#page-248-0) - SQL2499 243 [SQL2500](#page-251-0) - SQL2599 246 [SQL2600](#page-262-0) - SQL2699 257 [SQL2700](#page-264-0) - SQL2799 259 SQL27900 - [SQL27999](#page-436-0) 431 [SQL2800](#page-270-0) - SQL2899 265 SQL29000 - [SQL29099](#page-442-0) 437 [SQL3000](#page-272-0) - SQL3099 267 SQL30000 - [SQL30099](#page-444-0) 439 SQL30100 - [SQL30199](#page-457-0) 452 [SQL3100](#page-283-0) - SQL3199 278 [SQL3200](#page-296-0) - SQL3299 291 [SQL3300](#page-302-0) - SQL3399 297 [SQL3400](#page-307-0) - SQL3499 302 [SQL3500](#page-309-0) - SQL3599 304

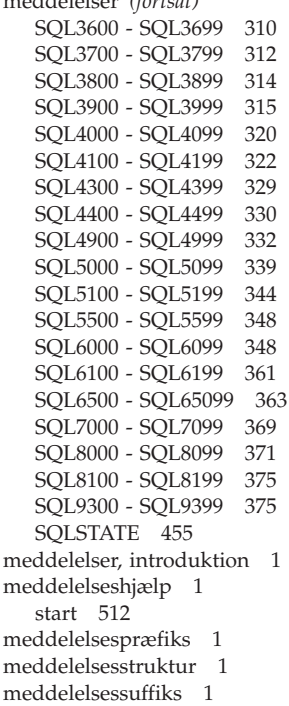

[meddelelser](#page-6-0) *(fortsat)*

# **O**

online hjælp, [adgang](#page-516-0) 511 opdatér DB2 [Informationscenter](#page-508-0) 503

# **S**

start Hjælp til [SQL-sætninger](#page-517-0) 512 [kommandohjælp](#page-517-0) 512 [meddelelseshjælp](#page-517-0) 512 [syntaksdiagrammer](#page-521-0) i punktumfor[mat](#page-521-0) 516 søg [DB2-dokumentation](#page-499-0) 494

# **T**

tastaturgenveje [støtte](#page-519-0) til 514 trykte [bøger,](#page-515-0) bestil 510

## **U**

udskriv [PDF-filer](#page-514-0) 509

# **Ø**

[øvelser](#page-518-0) 513 [fejlfinding](#page-518-0) 513

# **Kontakt IBM**

I USA kan du ringe til et af følgende numre:

- v Kundeservice: 1-800-IBM-SERV (1-800-426-7378)
- v Tilgængelig service oplyses på 1-888-426-4343
- v DB2-marketing og -salg: 1-800-IBM-4YOU (426-4968)

I Canada kan du ringe til et af følgende numre:

- v Kundeservice: 1-800-IBM-SERV (1-800-426-7378)
- v Tilgængelig service oplyses på 1-800-465-9600
- v DB2-marketing og -salg: 1-800-IBM-4YOU (1-800-426-4968)

Du kan finde et IBM-kontor i dit land i IBM's katalog over IBM-kontorer i hele verden på webadressen [http://www.ibm.com/planetwide.](http://www.ibm.com/planetwide)

## **Produktinformation**

Du kan finde oplysninger om DB2 Universal Database-programmer på webadressen http://www.ibm.com/software/data/db2/udb.

Webstedet indeholder de nyeste tekniske oplysninger og mulighed for at bestille bøger og hente programmer. Desuden findes nyhedsgrupper, fixpakker, nyheder og link til webressourcer.

I USA kan du ringe til et af følgende numre:

- v 1-800-IBM-CALL (1-800-426-2255) for at bestille programmer eller for at hente generelle oplysninger.
- Bestilling af bøger: 1-800-879-2755.

På web-adressen [www.ibm.com/planetwide](http://www.ibm.com/planetwide) kan du se, hvordan IBM kontaktes uden for USA.

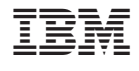

G511-5825-01

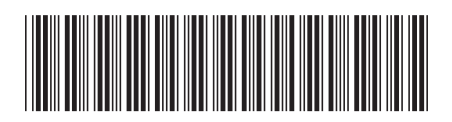